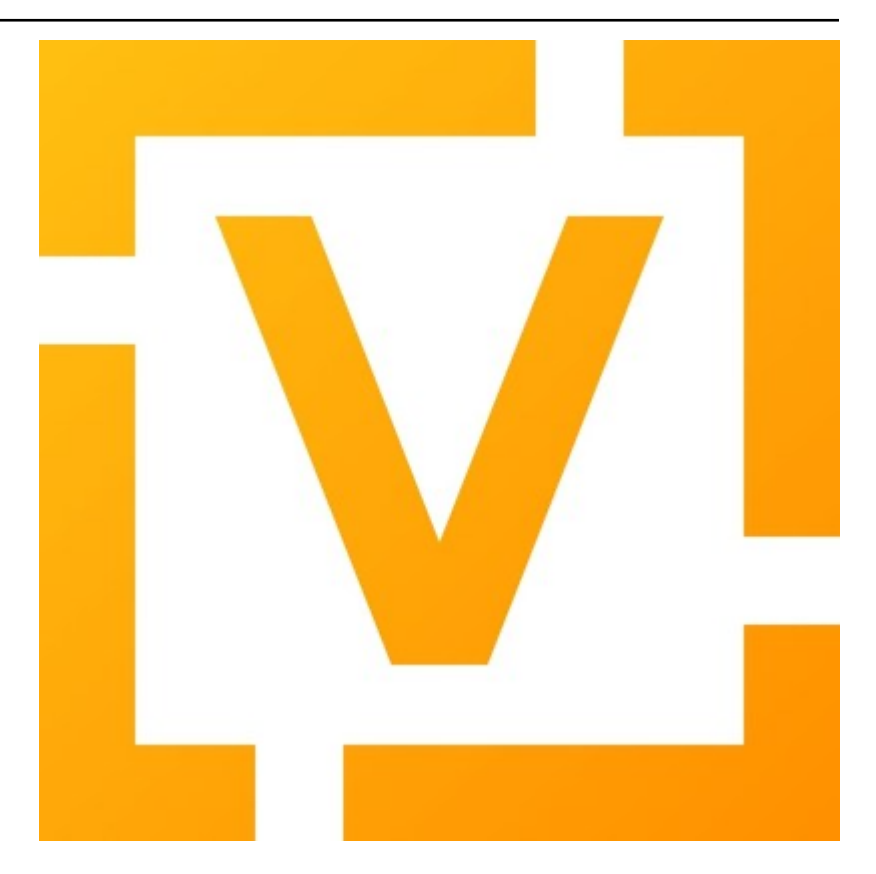

# **VyOS Documentation**

**发布** *1.4.x (sagitta)*

# **VyOS maintainers and contributors**

**2021 年 05 月 04 日**

# **Contents**

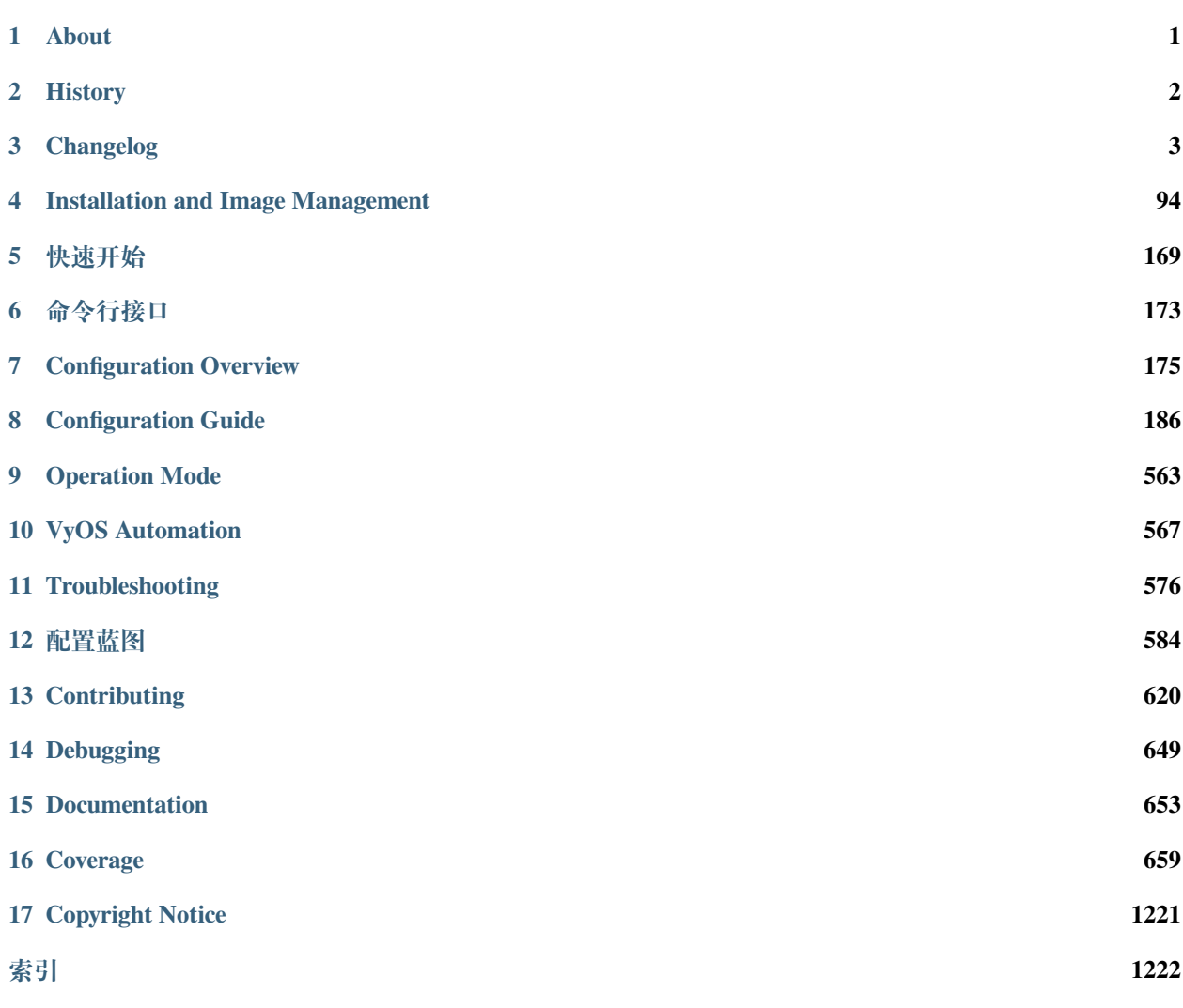

# CHAPTER<sup>1</sup>

### About

<span id="page-2-0"></span>VyOS is an open source network operating system based on Debian GNU/Linux.

VyOS provides a free routing platform that competes directly with other commercially available solutions from well known network providers. Because VyOS is run on standard amd64, i586 and ARM systems, it is able to be used as a router and firewall platform for cloud deployments.

We use multiple live versions of our manual hosted thankfully by <https://readthedocs.org>. We will provide one version of the manual for every VyOS major version starting with VyOS 1.2 which will receive Long-term support (LTS).

The manual version is selected/specified by it's Git branch name. You can switch between versions of the documentation by selecting the appropriate branch on the bottom left corner.

VyOS CLI syntax may change between major (and sometimes minor) versions. Please always refer to the documentation matching your current, running installation. If a change in the CLI is required, VyOS will ship a so called migration script which will take care of adjusting the syntax. No action needs to be taken by you.

# CHAPTER 2

### **History**

<span id="page-3-0"></span>VyOS is a Linux-based network operating system that provides software-based network routing, firewall, and VPN functionality.

The VyOS project was started in late 2013 as a community fork of the [GPL](https://en.wikipedia.org/wiki/GNU_General_Public_License) portions of Vyatta Core 6.6R1 with the goal of maintaining a free and open source network operating system in response to the decision to discontinue the community edition of Vyatta. Here everyone loves learning, older managers and new users.

VyOS is primarily based on [Debian GNU/Linux](https://www.debian.org/) and the [Quagga](http://www.nongnu.org/quagga/) routing engine. Its configuration syntax and [命令行接](#page-174-0)  $\Box$  are loosely derived from Juniper JUNOS as modelled by the [XORP project](http://www.xorp.org/), which was the original routing engine for Vyatta.

In the 4.0 release of Vyatta, the routing engine was changed to Quagga. As of VyOS version 1.2, VyOS now uses [FRRouting](https://frrouting.org/) as the routing engine.

How is VyOS different from any other router distributions and platform?

- It's more than just a firewall and VPN, VyOS includes extended routing capabilities like OSPFv2, OSPFv3, BGP, VRRP, and extensive route policy mapping and filtering
- Unified command line interface in the style of hardware routers.
- Scriptable CLI
- Stateful configuration system: prepare changes and commit at once or discard, view previous revisions or rollback to them, archive revisions to remote server and execute hooks at commit time
- Image-based upgrade: keep multiple versions on the same system and revert to previous image if a problem arises
- Multiple VPN capabilities: OpenVPN, IPSec, Wireguard, DPMVPN, IKEv2 and more
- DHCP, TFTP, mDNS repeater, broadcast relay and DNS forwarding support
- Both IPv4 and IPv6 support
- Runs on physical and virtual platforms alike: small x86 boards, big servers, KVM, Xen, VMware, Hyper-V, and more
- Completely free and open source, with documented internal APIs and build procedures
- Community driven. Patches are welcome and all code, bugs, and nightly builds are publicly accessible

# CHAPTER 3

## Changelog

### <span id="page-4-0"></span>**3.1 1.4 Sagitta**

#### **3.1.1 2021-03-14**

- [T3395](https://phabricator.vyos.net/T3395) (bug): WAN load-balancing fails with nexthop dhcp
- [T3289](https://phabricator.vyos.net/T3289) (bug): No description for node "service" conf-mode
- [T3345](https://phabricator.vyos.net/T3345) (default): BGP: add per VRF instance support
- [T3344](https://phabricator.vyos.net/T3344) (default): Per VRF dynamic routing support
- [T3325](https://phabricator.vyos.net/T3325) (bug): Bgp listen-range wrong commit message
- [T1513](https://phabricator.vyos.net/T1513) (default): Move OSPF and RIP interface configuration under protocols

#### **3.1.2 2021-03-13**

- [T3406](https://phabricator.vyos.net/T3406) (bug): tunnel: interface no longer supports specifying encaplimit none or migrator is missing
- [T3407](https://phabricator.vyos.net/T3407) (bug): console-server: do not allow to spawn a console-server session on serial port used by"system console"

#### **3.1.3 2021-03-11**

- [T3305](https://phabricator.vyos.net/T3305) (bug): Ingress qdisc does not work anymore in 1.3-rolling-202101 snapshot
- [T2927](https://phabricator.vyos.net/T2927) (bug): isc-dhcpd release and expiry events never execute

#### **3.1.4 2021-03-09**

- [T3389](https://phabricator.vyos.net/T3389) (default): gretap tunnel type missing from vyos documentation after renamed from gre-bridge
- [T3382](https://phabricator.vyos.net/T3382) (bug): Error creating Console Server

#### **3.1.5 2021-03-08**

• [T3387](https://phabricator.vyos.net/T3387) (bug): Command "Monitor vpn ipsec" is not working

#### **3.1.6 2021-03-07**

- [T3388](https://phabricator.vyos.net/T3388) (bug): show interfaces doesn't display pppoeX
- [T3211](https://phabricator.vyos.net/T3211) (feature): ability to redistribute ISIS into other routing protocols

#### **3.1.7 2021-03-04**

• [T3377](https://phabricator.vyos.net/T3377) (bug): show interfaces throws error

#### **3.1.8 2021-03-02**

• [T3375](https://phabricator.vyos.net/T3375) (bug): Interface becomes up at boot even when disabled

#### **3.1.9 2021-02-28**

- [T3370](https://phabricator.vyos.net/T3370) (bug): dhcp: Invalid domain name "private"
- [T3369](https://phabricator.vyos.net/T3369) (feature): VXLAN: add IPv6 underlay support
- [T3363](https://phabricator.vyos.net/T3363) (bug): VyOS-Build interactive prompt when using Podman
- [T3320](https://phabricator.vyos.net/T3320) (bug): Bgp neighbor peer-group without peer-group fail

#### **3.1.10 2021-02-27**

- [T3365](https://phabricator.vyos.net/T3365) (bug): Bgp neighbor interface ordering for remote-as
- [T3225](https://phabricator.vyos.net/T3225) (bug): Adding a BGP neighbor with an address on a local interface throws a vyos.frr.CommitError: Configuration FRR failed while committing code: ''
- [T3368](https://phabricator.vyos.net/T3368) (feature): macsec: add support for gcm-aes-256 cipher
- [T3173](https://phabricator.vyos.net/T3173) (feature): Need 'nopmtudisc' option for tunnel interface

#### **3.1.11 2021-02-26**

- [T3324](https://phabricator.vyos.net/T3324) (bug): Bgp space in the password
- [T3357](https://phabricator.vyos.net/T3357) (default): HTTP-API redirect from http correct https port
- [T3323](https://phabricator.vyos.net/T3323) (bug): Bgp ttl-security and ebgp-multihop fail

#### **3.1.12 2021-02-24**

• [T3303](https://phabricator.vyos.net/T3303) (feature): Change welcome message on boot

#### **3.1.13 2021-02-22**

- [T3322](https://phabricator.vyos.net/T3322) (bug): Bgp neighbor timers not applyed to FRR config
- [T3327](https://phabricator.vyos.net/T3327) (bug): OSPFv3: Cannot add dummy interface

#### **3.1.14 2021-02-21**

- [T3331](https://phabricator.vyos.net/T3331) (bug): Bgp unsuppress-map should be as "value leafNode"
- [T3330](https://phabricator.vyos.net/T3330) (bug): Bgp capability orf prefix-list fail
- [T3163](https://phabricator.vyos.net/T3163) (feature): ethernet ring-buffer can be set with an invalid value

#### **3.1.15 2021-02-19**

- [T3326](https://phabricator.vyos.net/T3326) (bug): OSPFv3: Cannot add L2TPv3 interface
- [T3332](https://phabricator.vyos.net/T3332) (bug): BGP unnumbered UnboundLocalError: local variable 'peer\_group' referenced before assignment

#### **3.1.16 2021-02-18**

• [T3259](https://phabricator.vyos.net/T3259) (default): many dnat rules makes the vyos http api crash, even showConfig op timeouts

#### **3.1.17 2021-02-17**

• [T3312](https://phabricator.vyos.net/T3312) (feature): SolarFlare NICs support

#### **3.1.18 2021-02-16**

- [T3313](https://phabricator.vyos.net/T3313) (bug): ospfv3 interface missing options
- [T3318](https://phabricator.vyos.net/T3318) (feature): Update Linux Kernel to v5.4.105 / 5.10.23

#### **3.1.19 2021-02-15**

• [T3311](https://phabricator.vyos.net/T3311) (bug): BGP Error: Remote AS must be set for neighbor or peer-group

#### **3.1.20 2021-02-14**

- [T2848](https://phabricator.vyos.net/T2848) (feature): bgp-add-path configuration options
- [T1875](https://phabricator.vyos.net/T1875) (feature): Add the ability to use network address as BGP neighbor (bgp listen range)

#### **3.1.21 2021-02-12**

• [T3301](https://phabricator.vyos.net/T3301) (bug): Wrong format and valueHelp for policy as-path-list regex

#### **3.1.22 2021-02-11**

- [T3281](https://phabricator.vyos.net/T3281) (default): Rewrite protocol RIPng [conf-mode] to new XML/Python style
- [T3282](https://phabricator.vyos.net/T3282) (default): Add XML for [conf-mode] RIPng
- [T3279](https://phabricator.vyos.net/T3279) (default): Rewrite protocol STATIC [op-mode] to new XML/Python style
- [T3297](https://phabricator.vyos.net/T3297) (bug): Optimize irrelevant error stack hints

#### **3.1.23 2021-02-08**

• [T3295](https://phabricator.vyos.net/T3295) (feature): Update Linux Kernel to v5.4.96 / 5.10.14

#### **3.1.24 2021-02-05**

• [T3030](https://phabricator.vyos.net/T3030) (feature): Support ERSPAN Tunnel Protocol

#### **3.1.25 2021-02-04**

- [T3283](https://phabricator.vyos.net/T3283) (feature): Support for IPv4 neigh tables
- [T3280](https://phabricator.vyos.net/T3280) (default): Add XML for [conf-mode] STATIC

#### **3.1.26 2021-02-03**

- [T3278](https://phabricator.vyos.net/T3278) (feature): Add XML for "protocols vrf" [conf-mode]
- [T3239](https://phabricator.vyos.net/T3239) (default): XML: override 'defaultValue' for mtu of certain interfaces; remove workarounds
- [T2910](https://phabricator.vyos.net/T2910) (feature): XML: generator should support override of variables

#### **3.1.27 2021-02-02**

- [T3018](https://phabricator.vyos.net/T3018) (bug): Unclear behaviour when configuring vif and vif-s interfaces
- [T3255](https://phabricator.vyos.net/T3255) (default): Rewrite protocol RPKI to new XML/Python style
- [T3263](https://phabricator.vyos.net/T3263) (feature): OSPF Hello subsecond timer

#### **3.1.28 2021-01-31**

• [T3276](https://phabricator.vyos.net/T3276) (feature): Update Linux Kernel to v5.4.94 / 5.10.12

#### **3.1.29 2021-01-30**

- [T3240](https://phabricator.vyos.net/T3240) (feature): Support per-interface DHCPv6 DUIDs
- [T3273](https://phabricator.vyos.net/T3273) (default): PPPoE static default-routes deleted on interface down when not added by interface up

#### **3.1.30 2021-01-29**

- [T3261](https://phabricator.vyos.net/T3261) (bug): Does not possible to disable pppoe client interface.
- [T3272](https://phabricator.vyos.net/T3272) (default): OSPF: interface config is not removed

#### **3.1.31 2021-01-27**

- [T3257](https://phabricator.vyos.net/T3257) (feature): tcpdump supporting complete protocol
- [T3244](https://phabricator.vyos.net/T3244) (default): Rewrite protocol OSPFv3 to new XML/Python style

#### **3.1.32 2021-01-26**

- [T3251](https://phabricator.vyos.net/T3251) (bug): PPPoE client trying to authorize with the wrong username
- [T3256](https://phabricator.vyos.net/T3256) (default): Add XML for protocol RPKI [conf-mode]

#### **3.1.33 2021-01-25**

• [T3249](https://phabricator.vyos.net/T3249) (feature): Support operation mode forwarding table output

#### **3.1.34 2021-01-24**

- [T3227](https://phabricator.vyos.net/T3227) (bug): Latest releases don't work with RPKI (crash)
- [T3230](https://phabricator.vyos.net/T3230) (bug): RPKI can't be deleted
- [T3221](https://phabricator.vyos.net/T3221) (bug): FRR config
- [T3245](https://phabricator.vyos.net/T3245) (default): Add XML for protocol ospfv3 [conf-mode]

#### **3.1.35 2021-01-23**

• [T3236](https://phabricator.vyos.net/T3236) (default): Add XML for [conf-mode] OSPF

#### **3.1.36 2021-01-17**

- [T3222](https://phabricator.vyos.net/T3222) (bug): BGP dampening description
- [T3226](https://phabricator.vyos.net/T3226) (bug): Repair bridge smoke test damage

#### **3.1.37 2021-01-16**

- [T3215](https://phabricator.vyos.net/T3215) (bug): show ipv6 route Broken on 1.4 Rolling
- [T3157](https://phabricator.vyos.net/T3157) (bug): salt-minion fails to start due to permission error accessing /root/.salt/minion.log
- [T3137](https://phabricator.vyos.net/T3137) (feature): Let VLAN aware bridge approach the behavior of professional equipment

#### **3.1.38 2021-01-15**

- [T3210](https://phabricator.vyos.net/T3210) (feature): ISIS three-way-handshake
- [T3184](https://phabricator.vyos.net/T3184) (feature): Add correct desctiptions for BGP neighbors

#### **3.1.39 2021-01-14**

• [T3213](https://phabricator.vyos.net/T3213) (bug): show interface command python error

#### **3.1.40 2021-01-12**

• [T3205](https://phabricator.vyos.net/T3205) (bug): Does not possible to configure tunnel mode gre-bridge

#### **3.1.41 2020-12-20**

• [T3132](https://phabricator.vyos.net/T3132) (feature): Enable egress flow accounting

### **3.2 1.3 Equuleus**

#### **3.2.1 2021-03-14**

- [T3395](https://phabricator.vyos.net/T3395) (bug): WAN load-balancing fails with nexthop dhcp
- [T3289](https://phabricator.vyos.net/T3289) (bug): No description for node "service" conf-mode
- [T2271](https://phabricator.vyos.net/T2271) (feature): OSPF: add per VRF instance support
- [T175](https://phabricator.vyos.net/T175) (feature): Add source route option to vti interface

#### **3.2.2 2021-03-13**

- [T3406](https://phabricator.vyos.net/T3406) (bug): tunnel: interface no longer supports specifying encaplimit none or migrator is missing
- [T3407](https://phabricator.vyos.net/T3407) (bug): console-server: do not allow to spawn a console-server session on serial port used by"system console"

#### **3.2.3 2021-03-11**

- [T3399](https://phabricator.vyos.net/T3399) (bug): RPKI: dashes in hostnames are replaced with underscores when rendering the FRR config
- [T3305](https://phabricator.vyos.net/T3305) (bug): Ingress qdisc does not work anymore in 1.3-rolling-202101 snapshot
- [T2927](https://phabricator.vyos.net/T2927) (bug): isc-dhcpd release and expiry events never execute
- [T899](https://phabricator.vyos.net/T899) (bug): Tunnels cannot be moved from one bridge to another
- [T786](https://phabricator.vyos.net/T786) (feature): new style xml and conf-mode scripts: posibillity to add tagNode value as parameter to conf-script

#### **3.2.4 2021-03-09**

- [T3389](https://phabricator.vyos.net/T3389) (default): gretap tunnel type missing from vyos documentation after renamed from gre-bridge
- [T3382](https://phabricator.vyos.net/T3382) (bug): Error creating Console Server

#### **3.2.5 2021-03-08**

• [T3387](https://phabricator.vyos.net/T3387) (bug): Command "Monitor vpn ipsec" is not working

#### **3.2.6 2021-03-07**

- [T3319](https://phabricator.vyos.net/T3319) (bug): VXLAN uses ttl 1 (auto) by default
- [T3391](https://phabricator.vyos.net/T3391) (feature): Add CLI support for specifying maximum-paths per address family ipv4 unicast and ipv6 unicast
- [T3211](https://phabricator.vyos.net/T3211) (feature): ability to redistribute ISIS into other routing protocols

#### **3.2.7 2021-03-05**

• [T2659](https://phabricator.vyos.net/T2659) (feature): Add fastnetmon (DDoS detection) support

#### **3.2.8 2021-03-04**

• [T2861](https://phabricator.vyos.net/T2861) (bug): route-map "set community additive" not working correctly

#### **3.2.9 2021-03-03**

• [T2966](https://phabricator.vyos.net/T2966) (feature): tunnel: add new encapsulation types ip6tnl and ip6gretap

#### **3.2.10 2021-03-01**

• [T3342](https://phabricator.vyos.net/T3342) (bug): On xen-netback interfaces must set "scattergather" offload before MTU>1500

#### **3.2.11 2021-02-28**

- [T3370](https://phabricator.vyos.net/T3370) (bug): dhcp: Invalid domain name "private"
- [T3369](https://phabricator.vyos.net/T3369) (feature): VXLAN: add IPv6 underlay support

#### **3.2.12 2021-02-27**

- [T2291](https://phabricator.vyos.net/T2291) (bug): Bad hostnames in /etc/hosts with static-mapping in dhcp server config
- [T3364](https://phabricator.vyos.net/T3364) (feature): tunnel: cleanup/rename CLI nodes
- [T3368](https://phabricator.vyos.net/T3368) (feature): macsec: add support for gcm-aes-256 cipher
- [T3366](https://phabricator.vyos.net/T3366) (bug): tunnel: can not change local / remote ip address for gre-bridge tunnel

#### **3.2.13 2021-02-26**

- [T3347](https://phabricator.vyos.net/T3347) (default): vyos 1.3 beta fails to configure Xen HVM guest ethernet interfaces due to ethtool -g error
- [T3357](https://phabricator.vyos.net/T3357) (default): HTTP-API redirect from http correct https port

#### **3.2.14 2021-02-24**

- [T1774](https://phabricator.vyos.net/T1774) (default): Add a show config operation to the HTTP API
- [T3303](https://phabricator.vyos.net/T3303) (feature): Change welcome message on boot

#### **3.2.15 2021-02-21**

- [T3163](https://phabricator.vyos.net/T3163) (feature): ethernet ring-buffer can be set with an invalid value
- [T2521](https://phabricator.vyos.net/T2521) (bug): Need to restart pdns-recursor to check new entries in /etc/hosts

#### **3.2.16 2021-02-20**

• [T2647](https://phabricator.vyos.net/T2647) (default): ipsec disableuniqreqids generate a wrong ipsec.conf

#### **3.2.17 2021-02-19**

- [T3326](https://phabricator.vyos.net/T3326) (bug): OSPFv3: Cannot add L2TPv3 interface
- [T2061](https://phabricator.vyos.net/T2061) (bug): protocol logs not sent to remote syslog

#### **3.2.18 2021-02-18**

• [T3259](https://phabricator.vyos.net/T3259) (default): many dnat rules makes the vyos http api crash, even showConfig op timeouts

#### **3.2.19 2021-02-17**

- [T3047](https://phabricator.vyos.net/T3047) (bug): OSPF : virtual-link and passive-interface default parameters does not work together
- [T3312](https://phabricator.vyos.net/T3312) (feature): SolarFlare NICs support

#### **3.2.20 2021-02-16**

• [T3318](https://phabricator.vyos.net/T3318) (feature): Update Linux Kernel to v5.4.105 / 5.10.23

#### **3.2.21 2021-02-14**

- [T2152](https://phabricator.vyos.net/T2152) (bug): ddclient has bug which prevents use\_web from being used
- [T3308](https://phabricator.vyos.net/T3308) (feature): BGP: add gracefull shutdown support

#### **3.2.22 2021-02-13**

- [T3028](https://phabricator.vyos.net/T3028) (feature): Create a default user when metadata is not available (for Cloud-init builds)
- [T2867](https://phabricator.vyos.net/T2867) (feature): Cleanup DataSourceOVF.py in the Cloud-init
- [T2726](https://phabricator.vyos.net/T2726) (feature): Allow to use all supported SSH key types in Cloud-init
- [T2403](https://phabricator.vyos.net/T2403) (feature): Full support for networking config in Cloud-init
- [T2387](https://phabricator.vyos.net/T2387) (feature): Create XML scheme for [conf\_mode] BGP
- [T2174](https://phabricator.vyos.net/T2174) (feature): Rewrite protocol BGP to new XML/Python style
- [T1987](https://phabricator.vyos.net/T1987) (bug): A default route can be deleted by dhclient-script in some cases
- [T2310](https://phabricator.vyos.net/T2310) (bug): vyos-cloud-init use global config to configure pass and ssh login
- [T723](https://phabricator.vyos.net/T723) (feature): Add support for first boot or installation time saved config modification
- [T1775](https://phabricator.vyos.net/T1775) (bug): Cloud-init not running userdata runcmd
- [T1389](https://phabricator.vyos.net/T1389) (feature): Add support for NoCloud cloud-init datasource
- [T1315](https://phabricator.vyos.net/T1315) (feature): Allow BGP to use address-family l2vpn evpn

#### **3.2.23 2021-02-12**

• [T3301](https://phabricator.vyos.net/T3301) (bug): Wrong format and valueHelp for policy as-path-list regex

#### **3.2.24 2021-02-11**

- [T2638](https://phabricator.vyos.net/T2638) (default): FRR: New framework for configuring FRR
- [T3035](https://phabricator.vyos.net/T3035) (enhancment): Allow IPv4 over IPv6 IPsec and vice versa
- [T1957](https://phabricator.vyos.net/T1957) (feature): PPPoE server: maintenance mode
- [T1773](https://phabricator.vyos.net/T1773) (default): Make it possible to export config to JSON

#### **3.2.25 2021-02-08**

- [T3295](https://phabricator.vyos.net/T3295) (feature): Update Linux Kernel to v5.4.96 / 5.10.14
- [T3292](https://phabricator.vyos.net/T3292) (bug): RIPng: access-lists/prefix-list reference IPv4 and not IPv6 lists during verification

#### **3.2.26 2021-02-07**

• [T3293](https://phabricator.vyos.net/T3293) (bug): RPKI migration script errors out after CLI rewrite

#### **3.2.27 2021-02-06**

- [T3285](https://phabricator.vyos.net/T3285) (feature): Schedule reboots through systemd-shutdownd instead of atd
- [T661](https://phabricator.vyos.net/T661) (feature): Show a warning if router going to reboot soon (due to "commit-confirm" command)

#### **3.2.28 2021-02-05**

- [T2450](https://phabricator.vyos.net/T2450) (feature): Rewrite "protocols vrf" tree in XML and Python
- [T208](https://phabricator.vyos.net/T208) (feature): Ability to ignore default-route from dhcpcd per interface

#### **3.2.29 2021-02-04**

• [T2834](https://phabricator.vyos.net/T2834) (bug): Config rollback function is broken due lack access to the config.boot

#### **3.2.30 2021-02-03**

- [T3239](https://phabricator.vyos.net/T3239) (default): XML: override 'defaultValue' for mtu of certain interfaces; remove workarounds
- [T2910](https://phabricator.vyos.net/T2910) (feature): XML: generator should support override of variables
- [T2873](https://phabricator.vyos.net/T2873) (bug): "show nat destination translation address" doesn't filter at all
- [T627](https://phabricator.vyos.net/T627) (bug): IPSec configuration directive deletion fails, causes bad IPSec state on reboot.

#### **3.2.31 2021-02-02**

- [T3018](https://phabricator.vyos.net/T3018) (bug): Unclear behaviour when configuring vif and vif-s interfaces
- [T3255](https://phabricator.vyos.net/T3255) (default): Rewrite protocol RPKI to new XML/Python style

#### **3.2.32 2021-02-01**

- [T3268](https://phabricator.vyos.net/T3268) (feature): Add VRF support to VIF-S interfaces
- [T3274](https://phabricator.vyos.net/T3274) (default): ask\_yes\_no() doesn't handle EOFError

#### **3.2.33 2021-01-31**

• [T3276](https://phabricator.vyos.net/T3276) (feature): Update Linux Kernel to v5.4.94 / 5.10.12

#### **3.2.34 2021-01-30**

- [T3269](https://phabricator.vyos.net/T3269) (bug): VIF-C interfaces don't verify configuration
- [T3240](https://phabricator.vyos.net/T3240) (feature): Support per-interface DHCPv6 DUIDs
- [T3037](https://phabricator.vyos.net/T3037) (bug): Bgp afi ipv6-unicast capability dynamic bug
- [T3273](https://phabricator.vyos.net/T3273) (default): PPPoE static default-routes deleted on interface down when not added by interface up

#### **3.2.35 2021-01-29**

- [T3262](https://phabricator.vyos.net/T3262) (bug): DHCPv6 client runs when dhcpv6-options is configured without requesting an address or PD
- [T3261](https://phabricator.vyos.net/T3261) (bug): Does not possible to disable pppoe client interface.
- [T3246](https://phabricator.vyos.net/T3246) (bug): OSPFv3 router ID not configured in FRR
- [T3126](https://phabricator.vyos.net/T3126) (bug): unsuppress-map doesn't work for BGP IPv4

#### **3.2.36 2021-01-27**

- [T3257](https://phabricator.vyos.net/T3257) (feature): tcpdump supporting complete protocol
- [T3194](https://phabricator.vyos.net/T3194) (bug): OSPF redistribution metric issue
- [T3110](https://phabricator.vyos.net/T3110) (bug): Broken pipe in show interfaces
- [T3085](https://phabricator.vyos.net/T3085) (feature): IPv6 BGP Neighbor Weight
- [T651](https://phabricator.vyos.net/T651) (enhancment): Split CI' ed, VyOS-specific packages and other packages into separate repos
- [T597](https://phabricator.vyos.net/T597) (enhancment): Code testing on sonarcloud.com
- [T516](https://phabricator.vyos.net/T516) (default): Make Python / XML code development more testable
- [T625](https://phabricator.vyos.net/T625) (default): IKEv1 lifetime negotiation in VyOS 1.2.0
- [T613](https://phabricator.vyos.net/T613) (bug): Missing linux-kbuild
- [T505](https://phabricator.vyos.net/T505) (bug): Hostapd cannot log

#### **3.2.37 2021-01-26**

- [T3251](https://phabricator.vyos.net/T3251) (bug): PPPoE client trying to authorize with the wrong username
- [T2859](https://phabricator.vyos.net/T2859) (bug): show nat source translation Errors out

#### **3.2.38 2021-01-25**

- [T3252](https://phabricator.vyos.net/T3252) (bug): rpki: AttributeError: 'Config'object has no attribute 'return\_\_value'
- [T3249](https://phabricator.vyos.net/T3249) (feature): Support operation mode forwarding table output

#### **3.2.39 2021-01-24**

- [T3230](https://phabricator.vyos.net/T3230) (bug): RPKI can't be deleted
- [T3243](https://phabricator.vyos.net/T3243) (feature): Update Linux Kernel to v5.4.92 / 5.10.10

#### **3.2.40 2021-01-21**

• [T3237](https://phabricator.vyos.net/T3237) (bug): DHCP Server Static-Mapping Validation Error

#### **3.2.41 2021-01-18**

- [T2761](https://phabricator.vyos.net/T2761) (feature): Extend "show vrrp" op-mode command with router priority
- [T2679](https://phabricator.vyos.net/T2679) (feature): VRRP with BFD Failure Detection
- [T3212](https://phabricator.vyos.net/T3212) (bug): SSH: configuration directory is not always created on boot
- [T3231](https://phabricator.vyos.net/T3231) (bug): "system option ctrl-alt-delete" has no effect

#### **3.2.42 2021-01-17**

- [T3222](https://phabricator.vyos.net/T3222) (bug): BGP dampening description
- [T2944](https://phabricator.vyos.net/T2944) (bug): NTP by default listen on any address/interface
- [T3226](https://phabricator.vyos.net/T3226) (bug): Repair bridge smoke test damage
- [T2442](https://phabricator.vyos.net/T2442) (enhancment): Move application of STP settings for bridge members from interfaces-bridge.py to Interface.add\_to\_bridge()
- [T2381](https://phabricator.vyos.net/T2381) (bug): OpenVPN: openvpn-option parsed/rendered improperly

#### **3.2.43 2021-01-16**

- [T3215](https://phabricator.vyos.net/T3215) (bug): show ipv6 route Broken on 1.4 Rolling
- [T3172](https://phabricator.vyos.net/T3172) (bug): Builds sometime after 2020-12-17 have broken routing after reboot
- [T3157](https://phabricator.vyos.net/T3157) (bug): salt-minion fails to start due to permission error accessing /root/.salt/minion.log
- [T3167](https://phabricator.vyos.net/T3167) (default): Recurring bugs in Intel NIC drivers
- [T3151](https://phabricator.vyos.net/T3151) (default): Decide on the final list of packages for 1.3
- [T3137](https://phabricator.vyos.net/T3137) (feature): Let VLAN aware bridge approach the behavior of professional equipment
- [T3223](https://phabricator.vyos.net/T3223) (feature): Update Linux Kernel to v5.4.89 / 5.10.7

#### **3.2.44 2021-01-15**

- [T3210](https://phabricator.vyos.net/T3210) (feature): ISIS three-way-handshake
- [T3184](https://phabricator.vyos.net/T3184) (feature): Add correct desctiptions for BGP neighbors
- [T2850](https://phabricator.vyos.net/T2850) (feature): Add BGP template for FRR

#### **3.2.45 2021-01-14**

• [T3218](https://phabricator.vyos.net/T3218) (feature): Replace Intel out-of-tree drivers with Linux Kernel stock drivers.

#### **3.2.46 2021-01-13**

• [T3186](https://phabricator.vyos.net/T3186) (bug): NAT: bug with "!" invert character

#### **3.2.47 2021-01-12**

• [T3205](https://phabricator.vyos.net/T3205) (bug): Does not possible to configure tunnel mode gre-bridge

#### **3.2.48 2021-01-11**

- [T3208](https://phabricator.vyos.net/T3208) (bug): Does not possible to change user password
- [T3198](https://phabricator.vyos.net/T3198) (bug): OSPF database filtering issue
- [T3206](https://phabricator.vyos.net/T3206) (bug): Unable to delete destination NAT rule
- [T3193](https://phabricator.vyos.net/T3193) (bug): DHCPv6 PD verification issues
- [T3201](https://phabricator.vyos.net/T3201) (bug): show log all Not Working for RADIUS Users

#### **3.2.49 2021-01-10**

• [T3178](https://phabricator.vyos.net/T3178) (feature): Migrate vyatta-op-quagga to vyos-1x

#### **3.2.50 2021-01-09**

- [T2467](https://phabricator.vyos.net/T2467) (bug): Restarting Flow Accounting Fails
- [T3199](https://phabricator.vyos.net/T3199) (feature): Update Linux Kernel to v5.4.88 / 5.10.6

#### **3.2.51 2021-01-07**

• [T3192](https://phabricator.vyos.net/T3192) (feature): login: radius: add support for IPv6 RADIUS servers

#### **3.2.52 2021-01-05**

- [T3169](https://phabricator.vyos.net/T3169) (enhancment): Reimplement smoke test of span (mirror)
- [T3161](https://phabricator.vyos.net/T3161) (default): Consider removing ConfigLoad.pm
- [T1398](https://phabricator.vyos.net/T1398) (default): Remove vyatta-config-migrate package
- [T805](https://phabricator.vyos.net/T805) (enhancment): Drop config compatibility with Vyatta Core older than 6.5

#### **3.2.53 2021-01-04**

- [T3185](https://phabricator.vyos.net/T3185) (bug): [conf-mode] Wrong CompletionHelp for Tunnel local-ip
- [T3152](https://phabricator.vyos.net/T3152) (bug): wan-load-balance does not show connections
- [T2601](https://phabricator.vyos.net/T2601) (bug): pppoe-server: does not possible to disable ccp

#### **3.2.54 2021-01-03**

• [T3180](https://phabricator.vyos.net/T3180) (bug): DHCP server raises NameError

#### **3.2.55 2021-01-02**

- [T3175](https://phabricator.vyos.net/T3175) (bug): Dynamic DNS validations don't reflect supported protocols in ddclient
- [T2321](https://phabricator.vyos.net/T2321) (feature): VRF support for SSH, NTP, SNMP service
- [T3177](https://phabricator.vyos.net/T3177) (bug): Rolling Release no longer reports VMware UUID

#### **3.2.56 2021-01-01**

• [T3171](https://phabricator.vyos.net/T3171) (feature): Add CLI option to enable RPS (Receive Packet Steering)

#### **3.2.57 2020-12-31**

- [T3162](https://phabricator.vyos.net/T3162) (bug): PPPoE server pado-delay issue
- [T3160](https://phabricator.vyos.net/T3160) (bug): PPPoE server called-sid option does not work
- [T3168](https://phabricator.vyos.net/T3168) (feature): Update Linux Kernel to v5.4.86

#### **3.2.58 2020-12-29**

- [T3082](https://phabricator.vyos.net/T3082) (bug): multi\_to\_list must distinguish between values and defaults
- [T1466](https://phabricator.vyos.net/T1466) (feature): Add EAPOL login support

#### **3.2.59 2020-12-28**

- [T1732](https://phabricator.vyos.net/T1732) (feature): Removing vyatta-webproxy module
- [T2666](https://phabricator.vyos.net/T2666) (feature): Packet Processing with eBPF and XDP
- [T2581](https://phabricator.vyos.net/T2581) (default): webproxy: implement proxy chaining
- [T563](https://phabricator.vyos.net/T563) (feature): webproxy: migrate 'service webproxy' to get\_config\_dict()

#### **3.2.60 2020-12-27**

• [T3150](https://phabricator.vyos.net/T3150) (bug): When configuring QoS, the setting procedure of port mirroring is wrong

#### **3.2.61 2020-12-23**

- [T3143](https://phabricator.vyos.net/T3143) (bug): OpenVPN server: Push route does not work
- [T3146](https://phabricator.vyos.net/T3146) (feature): Upgrade FRR from 7.4 -> 7.5 version incl. new libyang
- [T3145](https://phabricator.vyos.net/T3145) (feature): Update Linux Kernel to v5.4.85
- [T3147](https://phabricator.vyos.net/T3147) (feature): Upgrade to SaltStack version 3002.2

#### **3.2.62 2020-12-22**

- [T3142](https://phabricator.vyos.net/T3142) (bug): OpenVPN op-command completion issue
- [T2940](https://phabricator.vyos.net/T2940) (feature): Update FRR to 7.4
- [T2573](https://phabricator.vyos.net/T2573) (bug): BFD opmode Commands are broken
- [T2495](https://phabricator.vyos.net/T2495) (feature): Add xml for ISIS [conf\_mode]
- [T1316](https://phabricator.vyos.net/T1316) (feature): Support for IS-IS

#### **3.2.63 2020-12-20**

- [T3131](https://phabricator.vyos.net/T3131) (bug): Typo in ipsec preshared-secret help
- [T3134](https://phabricator.vyos.net/T3134) (bug): DHCPv6 DUID configuration node missing
- [T3140](https://phabricator.vyos.net/T3140) (feature): Relax "ethernet offload-options" CLI definition

#### **3.2.64 2020-12-17**

- [T2810](https://phabricator.vyos.net/T2810) (default): Docs for vpn anyconnect-server
- [T2036](https://phabricator.vyos.net/T2036) (default): Open Connect VPN Server () support

#### **3.2.65 2020-12-14**

- [T3128](https://phabricator.vyos.net/T3128) (bug): pppoe smoke test failed
- [T3129](https://phabricator.vyos.net/T3129) (feature): Update Linux Kernel to v5.4.83
- [T3089](https://phabricator.vyos.net/T3089) (feature): Migrate port mirroring to vyos-1x and support two-way traffic mirroring
- [T3130](https://phabricator.vyos.net/T3130) (feature): Replace vyos-netplug with upstream debian version

#### **3.2.66 2020-12-13**

• [T3114](https://phabricator.vyos.net/T3114) (bug): When the bridge member is a non-ethernet interface, setting VLAN-aware bridge parameters fails

#### **3.2.67 2020-12-11**

• [T3123](https://phabricator.vyos.net/T3123) (bug): Configuration of vti interface impossible

#### **3.2.68 2020-12-10**

• [T3117](https://phabricator.vyos.net/T3117) (bug): OpenVPN config migration errors upgrading from 1.3-rolling-202010280217 to 1.3-rolling-202012060217

#### **3.2.69 2020-12-09**

- [T3122](https://phabricator.vyos.net/T3122) (feature): Update Linux Kernel to v4.19.162
- [T3121](https://phabricator.vyos.net/T3121) (bug): get\_config\_dict() and key\_mangling=('-', '\_') Broke PowerDNS dns\_forwarding config file

#### **3.2.70 2020-12-08**

• [T2562](https://phabricator.vyos.net/T2562) (bug): VyOS can't be used as a DHCP server for a DHCP relay

#### **3.2.71 2020-12-07**

- [T3120](https://phabricator.vyos.net/T3120) (bug): 1.3-rolling-202012070217 python error when deleting nat rule
- [T3119](https://phabricator.vyos.net/T3119) (feature): migrate "system ip" to get\_config\_dict() and provide smoketest

#### **3.2.72 2020-12-05**

• [T2744](https://phabricator.vyos.net/T2744) (bug): igmp-proxy issue: Address already in use

#### **3.2.73 2020-12-04**

- [T3108](https://phabricator.vyos.net/T3108) (bug): Section Config overlapped match with FRRConfig
- [T3112](https://phabricator.vyos.net/T3112) (feature): PPPoE IPv6: remove "enable" node
- [T3100](https://phabricator.vyos.net/T3100) (feature): Migrate DHCP/DHCPv6 server to get\_config\_dict()

#### **3.2.74 2020-12-03**

- [T3105](https://phabricator.vyos.net/T3105) (bug): static-host-mapping writing in one line
- [T3107](https://phabricator.vyos.net/T3107) (feature): Update Linux Kernel to v4.19.161
- [T3104](https://phabricator.vyos.net/T3104) (bug): LLDP Traceback error

#### **3.2.75 2020-12-01**

- [T3094](https://phabricator.vyos.net/T3094) (bug): Can not specify multiple deny ports in FW rule
- [T3102](https://phabricator.vyos.net/T3102) (bug): Destination NAT fails to commit
- [T2713](https://phabricator.vyos.net/T2713) (bug): VyOS must not change permissions on files in /config/auth

#### **3.2.76 2020-11-30**

- [T3091](https://phabricator.vyos.net/T3091) (feature): Add "tag" for static route
- [T1207](https://phabricator.vyos.net/T1207) (feature): DMVPN behind NAT

#### **3.2.77 2020-11-29**

- [T2297](https://phabricator.vyos.net/T2297) (feature): NTP add support for pool configuration
- [T3095](https://phabricator.vyos.net/T3095) (feature): Migrate dhcp-relay and dhcpv6-relay to get\_config\_dict()

#### **3.2.78 2020-11-28**

- [T2890](https://phabricator.vyos.net/T2890) (bug): NAT error adding translation address range
- [T2868](https://phabricator.vyos.net/T2868) (bug): Tcp-mss option in policy calls kernel-panic
- [T3092](https://phabricator.vyos.net/T3092) (feature): nat: migrate to get config dict()

#### **3.2.79 2020-11-27**

- [T2715](https://phabricator.vyos.net/T2715) (feature): Duplicate address detection option supporting ARP
- [T2714](https://phabricator.vyos.net/T2714) (feature): A collection of utilities supporting IPv6 or ipv4
- [T3088](https://phabricator.vyos.net/T3088) (feature): Migrate IGMP-Proxy over to get\_config\_dict() and add smoketests

#### **3.2.80 2020-11-24**

• [T3087](https://phabricator.vyos.net/T3087) (feature): Update Linux Kernel to v4.19.160

#### **3.2.81 2020-11-23**

- [T2177](https://phabricator.vyos.net/T2177) (default): Commit fails on adding disabled interface to bridge
- [T3066](https://phabricator.vyos.net/T3066) (bug): reboot in Invalid time
- [T2802](https://phabricator.vyos.net/T2802) (bug): Tunnel interface does not apply EUI-64 IPv6 Address
- [T2359](https://phabricator.vyos.net/T2359) (bug): Adding IPIP6 tun interface to bridge [conf\_mode] errors
- [T2357](https://phabricator.vyos.net/T2357) (bug): GRE-bridge conf mode errors
- [T2259](https://phabricator.vyos.net/T2259) (feature): Support for bind vif-c interfaces into VRFs
- [T2205](https://phabricator.vyos.net/T2205) (bug): "set interface ethernet" fails on Hyper-V
- [T2182](https://phabricator.vyos.net/T2182) (bug): Failure to commit an IPv6 address on a tunnel interface
- [T2155](https://phabricator.vyos.net/T2155) (bug): Cannot set anything on Intel 82599ES 10-Gigabit SFI/SFP+
- [T2153](https://phabricator.vyos.net/T2153) (bug): traceroute circular reference
- [T3081](https://phabricator.vyos.net/T3081) (bug): get\_config\_dict() does not honor whitespaces in the CLI values field
- [T3080](https://phabricator.vyos.net/T3080) (bug): OpenVPN failing silently for a number of reasons in rolling post Nov/02
- [T3074](https://phabricator.vyos.net/T3074) (bug): openvpn site-to-site dosn't work
- [T2542](https://phabricator.vyos.net/T2542) (bug): OpenVPN client tap interfaces not coming up
- [T3084](https://phabricator.vyos.net/T3084) (bug): wifi: TypeError on "show interfaces wireless info"

#### **3.2.82 2020-11-21**

- [T3079](https://phabricator.vyos.net/T3079) (bug): Fix the problem that VLAN 1 will be deleted in VLAN-aware bridge
- [T3060](https://phabricator.vyos.net/T3060) (bug): OpenVPN not working in vyos-1.3-rolling-20201101 and after

#### **3.2.83 2020-11-20**

- [T3078](https://phabricator.vyos.net/T3078) (feature): CLI cleanup: rename "system options" -> "system option"
- [T2997](https://phabricator.vyos.net/T2997) (feature): DHCP: disallow/do-not-request certain options when requesting IP address from server
- [T3077](https://phabricator.vyos.net/T3077) (feature): WireGuard: automatically create link-local IPv6 adresses
- [T2550](https://phabricator.vyos.net/T2550) (default): OpenVPN: IPv4 not working in client mode
- [T3072](https://phabricator.vyos.net/T3072) (feature): Migrate tunnel interfaces to new get\_config\_dict() approach
- [T3065](https://phabricator.vyos.net/T3065) (feature): Add "interfaces wirelessmodem" IPv6 support
- [T3048](https://phabricator.vyos.net/T3048) (feature): Drop static smp-affinity for a more dynamic way using tuned

#### **3.2.84 2020-11-19**

- [T3067](https://phabricator.vyos.net/T3067) (bug): Wireless interface can no longer be added to the bridge after bridge VLAN support
- [T3075](https://phabricator.vyos.net/T3075) (feature): Update Linux Kernel to v4.19.158

#### **3.2.85 2020-11-16**

• [T3003](https://phabricator.vyos.net/T3003) (enhancment): Extend smoketest framework to allow loading an arbitrary config file

#### **3.2.86 2020-11-15**

- [T3069](https://phabricator.vyos.net/T3069) (bug): openvpn routed networks not available
- [T3038](https://phabricator.vyos.net/T3038) (feature): Supporting AZERTY keyboards
- [T2993](https://phabricator.vyos.net/T2993) (bug): op-mode: lldp: show lldp neighbors AttributeError: 'str'object has no attribute 'items'
- [T2564](https://phabricator.vyos.net/T2564) (enhancment): Extend VyOS to support appliance LCDs

#### **3.2.87 2020-11-14**

• [T3041](https://phabricator.vyos.net/T3041) (bug): Intel QAT: vyos-1.3-rolling-202011020217-amd64 kernel panic during configure

#### **3.2.88 2020-11-13**

- [T3063](https://phabricator.vyos.net/T3063) (feature): Add support for Huawei LTE Module ME909s-120
- [T3059](https://phabricator.vyos.net/T3059) (bug): L2TPv3 interface: Enforced to shutdown but no command to enable interface permanently

#### **3.2.89 2020-11-12**

• [T3064](https://phabricator.vyos.net/T3064) (feature): Update Linux Kernel to v4.19.157

#### **3.2.90 2020-11-10**

• [T2103](https://phabricator.vyos.net/T2103) (bug): Abnormal interface names if VIF present

#### **3.2.91 2020-11-08**

• [T3050](https://phabricator.vyos.net/T3050) (bug): Broken address/subnet validation on NAT configuration

#### **3.2.92 2020-11-07**

- [T2914](https://phabricator.vyos.net/T2914) (bug): OpenVPN: Fix for IPv4 remote-host hostname in client mode:
- [T2653](https://phabricator.vyos.net/T2653) (feature): "set interfaces" Python handler code improvements next iteration
- [T311](https://phabricator.vyos.net/T311) (feature): DHCP: set client-hostname via CLI

#### **3.2.93 2020-11-06**

- [T3051](https://phabricator.vyos.net/T3051) (bug): OpenVPN: multiple client routes do not work in server mode
- [T3046](https://phabricator.vyos.net/T3046) (bug): openvpn directory is not auto-created
- [T3052](https://phabricator.vyos.net/T3052) (feature): Update Linux firmware files to 20201022 version
- [T2731](https://phabricator.vyos.net/T2731) (bug): "show interfaces" returns invalid state when link is down

#### **3.2.94 2020-11-05**

- [T3049](https://phabricator.vyos.net/T3049) (feature): Update Linux Kernel to v4.19.155
- [T2994](https://phabricator.vyos.net/T2994) (feature): Migrate OpenVPN interfaces to get\_config\_dict() syntax

#### **3.2.95 2020-11-03**

- [T3043](https://phabricator.vyos.net/T3043) (feature): Wireless: Refactor CLI
- [T3034](https://phabricator.vyos.net/T3034) (feature): Add WiFi WPA 3 support
- [T2967](https://phabricator.vyos.net/T2967) (bug): Duplicate IPv6 BFD Peers Created
- [T2483](https://phabricator.vyos.net/T2483) (bug): DHCP most likely not restarting pdns\_recursor

#### **3.2.96 2020-11-02**

• [T3024](https://phabricator.vyos.net/T3024) (bug): DHCPv6 PD configuration doesn't really render an expected behavior

#### **3.2.97 2020-11-01**

- [T3036](https://phabricator.vyos.net/T3036) (feature): OpenVPN remote-address does not accept IPv6 address
- [T3032](https://phabricator.vyos.net/T3032) (feature): Ability to "set table" in the policy route-map
- [T2193](https://phabricator.vyos.net/T2193) (feature): Display disabled VRRP instances in a *show vrrp* output

#### **3.2.98 2020-10-30**

- [T2790](https://phabricator.vyos.net/T2790) (feature): Add ability to set ipv6 protocol route-map for OSPFv3
- [T3033](https://phabricator.vyos.net/T3033) (feature): Update Linux Kernel to v4.19.154
- [T2969](https://phabricator.vyos.net/T2969) (bug): OpenVPN: command\_set on interface is not applied, if interface doesn't come up in commit

#### **3.2.99 2020-10-28**

- [T2631](https://phabricator.vyos.net/T2631) (default): l2tp, sstp, pptp add option to disable radius accounting
- [T2630](https://phabricator.vyos.net/T2630) (feature): Allow Interface MTU over 9000
- [T3027](https://phabricator.vyos.net/T3027) (bug): Unable to update system Signature check FAILED
- [T2995](https://phabricator.vyos.net/T2995) (bug): Enhancements/bugfixes for vyos\_dict\_search()
- [T2968](https://phabricator.vyos.net/T2968) (feature): Add support for Intel Atom C2000 series QAT

#### **3.2.100 2020-10-27**

- [T3026](https://phabricator.vyos.net/T3026) (default): qemu: update script for deprecated ssh\_host\_port\_min/max
- [T2938](https://phabricator.vyos.net/T2938) (feature): Adding remote Syslog RFC5424 compatibility
- [T2924](https://phabricator.vyos.net/T2924) (bug): Using 'set src' in a route-map invalidates it as part of a subsequent boot-up
- [T2587](https://phabricator.vyos.net/T2587) (bug): Cannot enable the interface when the MTU is set to less than 1280
- [T2885](https://phabricator.vyos.net/T2885) (default): configd: print commit errors to config session terminal
- [T2808](https://phabricator.vyos.net/T2808) (default): Add smoketest to ensure script consistency with config daemon
- [T2582](https://phabricator.vyos.net/T2582) (default): Script daemon to offload processing during commit

• [T1721](https://phabricator.vyos.net/T1721) (bug): Recursive Next Hop not updated for static routes

#### **3.2.101 2020-10-26**

• [T3016](https://phabricator.vyos.net/T3016) (feature): dhcp-server: use better constraint error message on invalid subnet

#### **3.2.102 2020-10-24**

- [T3007](https://phabricator.vyos.net/T3007) (default): HTTP-API should use config load script, not backend config load
- [T2984](https://phabricator.vyos.net/T2984) (bug): (igb, ixgbe) HW queues applied only for the first 2 interfaces
- [T3009](https://phabricator.vyos.net/T3009) (bug): vpn l2tp remoteaccess require option broken
- [T3010](https://phabricator.vyos.net/T3010) (bug): ttl option of gre-bridge
- [T3005](https://phabricator.vyos.net/T3005) (bug): Intel: update out-of-tree drivers, i40e driver warning
- [T3004](https://phabricator.vyos.net/T3004) (feature): ConfigSession should (optionally) use config load script
- [T2723](https://phabricator.vyos.net/T2723) (feature): Support tcptraceroute

#### **3.2.103 2020-10-22**

- [T2978](https://phabricator.vyos.net/T2978) (bug): IPoE service does not work on shared mode.
- [T2906](https://phabricator.vyos.net/T2906) (bug): OpenVPN: tls-auth missing key direction

#### **3.2.104 2020-10-21**

- [T2828](https://phabricator.vyos.net/T2828) (bug): BGP conf\_mode error enforce-first-as
- [T2749](https://phabricator.vyos.net/T2749) (bug): Setting ethx configuration issue.
- [T2138](https://phabricator.vyos.net/T2138) (default): Can't load archived configs as they are gzipped

#### **3.2.105 2020-10-20**

- [T2987](https://phabricator.vyos.net/T2987) (bug): VxLAN not working properly after upgrading to latest October build (also with newinstallation)
- [T2989](https://phabricator.vyos.net/T2989) (default): MPLS documentation expansion

#### **3.2.106 2020-10-19**

- [T1588](https://phabricator.vyos.net/T1588) (bug): VRRP failed to start if any of its interaces not exist
- [T1385](https://phabricator.vyos.net/T1385) (feature): Allow bonding interfaces to have pseudo-ethernet interfaces
- [T3000](https://phabricator.vyos.net/T3000) (bug): Mismatch between "prefix-length"and "preference"in dhcp6-server syntax
- [T2992](https://phabricator.vyos.net/T2992) (feature): Automatically verify sha256 checksum on ISO download
- [T752](https://phabricator.vyos.net/T752) (feature): Disable IPv4 forwarding on specific interface only

#### **3.2.107 2020-10-18**

- [T2965](https://phabricator.vyos.net/T2965) (feature): Brief BFD Peer Info
- [T2907](https://phabricator.vyos.net/T2907) (feature): OpenVPN: Option to disable encryption
- [T2985](https://phabricator.vyos.net/T2985) (feature): Add glue code to create bridge interface on demand

#### **3.2.108 2020-10-17**

- [T2980](https://phabricator.vyos.net/T2980) (bug): FRR bfdd crash due to invalid length
- [T2991](https://phabricator.vyos.net/T2991) (feature): Update WireGuard to 1.0.20200908
- [T2990](https://phabricator.vyos.net/T2990) (feature): Update Linux Kernel to v4.19.152
- [T2981](https://phabricator.vyos.net/T2981) (feature): MPLS LDP neighbor session clear capability
- [T2792](https://phabricator.vyos.net/T2792) (default): Failed to run *sudo make qemu* with vyos-build container due to the change of packer

#### **3.2.109 2020-10-14**

• [T2972](https://phabricator.vyos.net/T2972) (bug): PPPoE server rate limiter allows max 65535 kbps to be set

#### **3.2.110 2020-10-13**

• [T2976](https://phabricator.vyos.net/T2976) (bug): Client IP pool does not work for PPPoE local users

#### **3.2.111 2020-10-12**

- [T2951](https://phabricator.vyos.net/T2951) (bug): monitor nat not working
- [T2782](https://phabricator.vyos.net/T2782) (bug): Changing timezone, does not restart rsyslog

#### **3.2.112 2020-10-11**

• [T2973](https://phabricator.vyos.net/T2973) (bug): tftp-server cannot listen on IPv6 address

#### **3.2.113 2020-10-08**

• [T2891](https://phabricator.vyos.net/T2891) (feature): Support to change ring-buffers from CLI

#### **3.2.114 2020-10-06**

• [T2957](https://phabricator.vyos.net/T2957) (bug): show openvpn not returning anything

#### **3.2.115 2020-10-05**

• [T2963](https://phabricator.vyos.net/T2963) (bug): Wireless: WIFI is not password protected when security wpa mode is not defined but passphrase is

#### **3.2.116 2020-10-04**

- [T2953](https://phabricator.vyos.net/T2953) (feature): Accel-PPP services CLI config cleanup (SSTP, L2TP, PPPoE, IPoE)
- [T2829](https://phabricator.vyos.net/T2829) (bug): PPPoE server: mppe setting is implemented as node instead of leafNode
- [T2960](https://phabricator.vyos.net/T2960) (feature): sstp: migrate to get\_config\_dict()

#### **3.2.117 2020-10-03**

- [T2956](https://phabricator.vyos.net/T2956) (feature): Add support for list of defaultValues
- [T2955](https://phabricator.vyos.net/T2955) (feature): Update Linux Kernel to v4.19.149

#### **3.2.118 2020-10-02**

• [T2952](https://phabricator.vyos.net/T2952) (bug): configd: timeout breaks synchronization of messages, causing freeze

#### **3.2.119 2020-10-01**

- [T2945](https://phabricator.vyos.net/T2945) (bug): Interface removed from BRIDGE on setting changed
- [T2948](https://phabricator.vyos.net/T2948) (bug): NAT: OSError when configuring translation address range
- [T2936](https://phabricator.vyos.net/T2936) (feature): Migrate PPPoE server to get\_config\_dict() do reduce boilerplate code

#### **3.2.120 2020-09-30**

- [T2939](https://phabricator.vyos.net/T2939) (bug): Wireguard Remove Peer Fails
- [T2932](https://phabricator.vyos.net/T2932) (bug): The second QAT device does not start

#### **3.2.121 2020-09-29**

- [T2919](https://phabricator.vyos.net/T2919) (feature): PPPoE server: Called-Station-Id attribute
- [T2918](https://phabricator.vyos.net/T2918) (feature): Accounting interim jitter for pppoe, l2tp, pptp, ipoe
- [T2917](https://phabricator.vyos.net/T2917) (feature): PPPoE server: Preallocate NAS-Port-Id
- [T2937](https://phabricator.vyos.net/T2937) (feature): Update Linux Kernel to v4.19.148

#### **3.2.122 2020-09-27**

• [T2930](https://phabricator.vyos.net/T2930) (feature): Support configuration of MAC address for VXLAN and GENEVE tunnel

#### **3.2.123 2020-09-26**

- [T2902](https://phabricator.vyos.net/T2902) (bug): "add system image" fails when appending XX to image name
- [T2856](https://phabricator.vyos.net/T2856) (bug): equuleus: *show version all* throws broken pipe exception on abort
- [T2482](https://phabricator.vyos.net/T2482) (enhancment): Update PowerDNS recursor to 4.3.1 for CVE-2020-10995
- [T2929](https://phabricator.vyos.net/T2929) (bug): Upgrading from 1.2 (crux) to 1.3 rolling causes vyos.configtree.ConfigTreeError for RADIUS settings
- [T2928](https://phabricator.vyos.net/T2928) (bug): MTU less then 1280 bytes and IPv6 will raise FileNotFoundError
- [T2926](https://phabricator.vyos.net/T2926) (bug): snmp.py missing an import
- [T2912](https://phabricator.vyos.net/T2912) (feature): When setting MTU check for hardware maximum supported MTU size

#### **3.2.124 2020-09-25**

- [T2915](https://phabricator.vyos.net/T2915) (bug): Lost "proxy-arp-pvlan" option for vlan
- [T2925](https://phabricator.vyos.net/T2925) (feature): Update Linux Kernel to v4.19.147
- [T2921](https://phabricator.vyos.net/T2921) (feature): Migrate "service dns forwarding" to get\_config\_dict() for ease of source maintenance

#### **3.2.125 2020-09-24**

- [T2896](https://phabricator.vyos.net/T2896) (bug): set ip route 0.0.0.0/0 dhcp-interface eth0
- [T2923](https://phabricator.vyos.net/T2923) (bug): Configuring DHCPv6-PD without a interface to delegate to raises TypeError

#### **3.2.126 2020-09-23**

• [T2846](https://phabricator.vyos.net/T2846) (bug): ip route doesn't show longer-prefixes

#### **3.2.127 2020-09-20**

- [T2904](https://phabricator.vyos.net/T2904) (feature): 802.1ad / Q-in-Q ethertype default not utilized
- [T2905](https://phabricator.vyos.net/T2905) (feature): Sync CLI nodes between PPPoE and WWAN interface
- [T2903](https://phabricator.vyos.net/T2903) (feature): Q-in-Q (802.1.ad) ethertype should be defined explicitly and not via its raw value

#### **3.2.128 2020-09-19**

- [T2894](https://phabricator.vyos.net/T2894) (bug): bond: lacp: member interfaces get removed once bond interface has vlans configured
- [T2901](https://phabricator.vyos.net/T2901) (feature): Update Linux Kernel to v4.19.146
- [T2900](https://phabricator.vyos.net/T2900) (bug): DNS forwarding: invalid warning is shown for "system name-server" or "system name-servers-dhcp" even if present

#### **3.2.129 2020-09-18**

• [T945](https://phabricator.vyos.net/T945) (bug): Unable to change configuration after changing it from script (vbash + script-template)

#### **3.2.130 2020-09-16**

- [T2886](https://phabricator.vyos.net/T2886) (bug): RADIUS authentication broken only returns operator level
- [T2887](https://phabricator.vyos.net/T2887) (bug): WiFi ht40+ channel width is not set in hostaptd.conf

#### **3.2.131 2020-09-15**

• [T2515](https://phabricator.vyos.net/T2515) (bug): Ethernet interface is automatically disabled when removing it from bond

#### **3.2.132 2020-09-14**

- [T2872](https://phabricator.vyos.net/T2872) (bug): "Show log" for nat and openvpn got inter-mixed
- [T2301](https://phabricator.vyos.net/T2301) (bug): Delete PBR vyatta\_policy\_ref
- [T2880](https://phabricator.vyos.net/T2880) (feature): Update Linux Kernel to v4.19.145
- [T2879](https://phabricator.vyos.net/T2879) (feature): Cleanup 4.19.144 kernel configuration

#### **3.2.133 2020-09-13**

- [T2878](https://phabricator.vyos.net/T2878) (feature): LACP / bonding: new op-mode command: show interfaces bonding bond0 detail
- [T2858](https://phabricator.vyos.net/T2858) (feature): Rewrite dynamic dns client to get\_config\_dict()
- [T2857](https://phabricator.vyos.net/T2857) (feature): Cleanup Intel QAT configuration script
- [T2841](https://phabricator.vyos.net/T2841) (bug): "monitor bandwidth-test initiate" does not accept IPv6 address as option
- [T2877](https://phabricator.vyos.net/T2877) (feature): LACP / bonding: support configuration of minimum number of links

#### **3.2.134 2020-09-12**

- [T2863](https://phabricator.vyos.net/T2863) (default): Wireguard IPv6 Link-Local Addresses Are Not Unique
- [T2876](https://phabricator.vyos.net/T2876) (feature): Update Linux Kernel to v4.19.144

#### **3.2.135 2020-09-10**

• [T2870](https://phabricator.vyos.net/T2870) (feature): Update Linux Kernel to v5.8.8

#### **3.2.136 2020-09-09**

- [T2728](https://phabricator.vyos.net/T2728) (bug): Protocol option ignored for IPSec peers in transport mode
- [T1934](https://phabricator.vyos.net/T1934) (default): Change default hostname when deploy from OVA without params.
- [T1953](https://phabricator.vyos.net/T1953) (bug): DDNS service name validation rejects valid service names

#### **3.2.137 2020-09-07**

• [T1729](https://phabricator.vyos.net/T1729) (default): PIM (Protocol Independent Multicast) implementation

#### **3.2.138 2020-09-06**

• [T2860](https://phabricator.vyos.net/T2860) (bug): Update Accel-PPP to fix l2tp CVE

#### **3.2.139 2020-09-02**

- [T2833](https://phabricator.vyos.net/T2833) (bug): vyos 1.3-rolling-202008200357 RIP outgoing update filter list no longer operational
- [T2849](https://phabricator.vyos.net/T2849) (bug): vyos.xml.defaults should return a list on multi nodes, by default

#### **3.2.140 2020-08-31**

• [T2636](https://phabricator.vyos.net/T2636) (bug): get\_config\_dict() shall always return a list on <multi/> nodes

#### **3.2.141 2020-08-30**

- [T2843](https://phabricator.vyos.net/T2843) (feature): Upgrade Linux Kernel to 5.8 series
- [T2814](https://phabricator.vyos.net/T2814) (default): kernel 5.1+ : NAT : module *nft\_chain\_nat\_ipv4* renamed
- [T2839](https://phabricator.vyos.net/T2839) (feature): Upgrade WireGuard user-space tools and Kernel module
- [T2842](https://phabricator.vyos.net/T2842) (feature): Replace custom "wireguard, wireguard-tools" package with debian-backports version
- [T1205](https://phabricator.vyos.net/T1205) (bug): module pcspkr missing

#### **3.2.142 2020-08-29**

• [T2836](https://phabricator.vyos.net/T2836) (default): show system integrity broken in 1.3

#### **3.2.143 2020-08-28**

- [T2126](https://phabricator.vyos.net/T2126) (bug): show vpn ipsec sa IPSec Process NOT Running
- [T2813](https://phabricator.vyos.net/T2813) (bug): NAT: possible to commit illegal source nat without translation
- [T1463](https://phabricator.vyos.net/T1463) (bug): Missing command *show ip bgp scan* appears in command completion

#### **3.2.144 2020-08-27**

• [T2832](https://phabricator.vyos.net/T2832) (feature): Migrate vyos-smoketest content into vyos-1x

#### **3.2.145 2020-08-26**

- [T2830](https://phabricator.vyos.net/T2830) (default): Migrate "service https" to use get\_config\_dict()
- [T2831](https://phabricator.vyos.net/T2831) (feature): Update Linux Kernel to v4.19.142

#### **3.2.146 2020-08-25**

• [T2826](https://phabricator.vyos.net/T2826) (bug): frr: frr python lib error in replace\_section

#### **3.2.147 2020-08-24**

• [T2423](https://phabricator.vyos.net/T2423) (bug): Loadkey scp ssh key errors

#### **3.2.148 2020-08-23**

- [T2811](https://phabricator.vyos.net/T2811) (bug): Does not possible to delete vpn anyconnect
- [T2823](https://phabricator.vyos.net/T2823) (bug): VXLAN has state A/D after configuration
- [T2812](https://phabricator.vyos.net/T2812) (default): Add basic smoketest for anyconnect

#### **3.2.149 2020-08-22**

- [T2822](https://phabricator.vyos.net/T2822) (feature): Update Linux Kernel to v4.19.141
- [T2821](https://phabricator.vyos.net/T2821) (feature): Support DHCPv6-PD without "address dhcpv6"
- [T2677](https://phabricator.vyos.net/T2677) (feature): Proposal for clearer DHCPv6-PD configuration options

#### **3.2.150 2020-08-20**

- [T2209](https://phabricator.vyos.net/T2209) (bug): Documentation has reference to the old 'user x level admin' option
- [T1665](https://phabricator.vyos.net/T1665) (default): prefix-list and prefix-list6 rules incorrectly accept a host address where prefix is required
- [T2815](https://phabricator.vyos.net/T2815) (default): Move certbot config directory under /config/auth

#### **3.2.151 2020-08-19**

- [T2794](https://phabricator.vyos.net/T2794) (bug): op-mode: lldp: "show lldp neighbors" IndexError: list index out of range
- [T2791](https://phabricator.vyos.net/T2791) (feature): "monitor traceroute" has no explicit IPv4/IPv6 support
- [T1515](https://phabricator.vyos.net/T1515) (bug): FRR ospf6d crashes when performing: "show ipv6 ospfv3 database"

#### **3.2.152 2020-08-16**

- [T2277](https://phabricator.vyos.net/T2277) (bug): dhclient-script-vyos does not support VRFs
- [T2090](https://phabricator.vyos.net/T2090) (default): Deleting 'service salt-minion' causes python TypeError

#### **3.2.153 2020-08-15**

- [T2797](https://phabricator.vyos.net/T2797) (feature): Update Linux Kernel to v4.19.139
- [T2796](https://phabricator.vyos.net/T2796) (bug): PPPoE-Server: listen interface is mandatory but validation check is missing

#### **3.2.154 2020-08-14**

• [T2795](https://phabricator.vyos.net/T2795) (bug): console server fails to commit

#### **3.2.155 2020-08-12**

- [T2786](https://phabricator.vyos.net/T2786) (bug): OSPF Interface Cost
- [T2325](https://phabricator.vyos.net/T2325) (bug): NHRP op-mode errors
- [T2227](https://phabricator.vyos.net/T2227) (feature): MPLS documentation
- [T2767](https://phabricator.vyos.net/T2767) (bug): The interface cannot be disabled for network enabled configuration
- [T2316](https://phabricator.vyos.net/T2316) (bug): DHCP-server op-mode errors

#### **3.2.156 2020-08-11**

- [T2779](https://phabricator.vyos.net/T2779) (bug): LLDP: "show lldp neighbors interface" does not yield any result
- [T2379](https://phabricator.vyos.net/T2379) (bug): But when I get DHCPv6 address for interface deletion, script execution error occurs
- [T2784](https://phabricator.vyos.net/T2784) (default): Remove unused arg from host name.py functions verify and get config

#### **3.2.157 2020-08-10**

• [T2780](https://phabricator.vyos.net/T2780) (feature): Update Linux Kernel to v4.19.138

#### **3.2.158 2020-08-08**

- [T2716](https://phabricator.vyos.net/T2716) (bug): Shaper-HFSC shapes but does not control latency correctly
- [T2497](https://phabricator.vyos.net/T2497) (default): Cache config string during commit
- [T2501](https://phabricator.vyos.net/T2501) (bug): Cannot recover from failed boot config load
- [T1974](https://phabricator.vyos.net/T1974) (feature): Allow route-map to set administrative distance
- [T1949](https://phabricator.vyos.net/T1949) (bug): Multihop IPv6 BFD is unconfigurable

#### **3.2.159 2020-08-04**

- [T2758](https://phabricator.vyos.net/T2758) (bug): router-advert: 'infinity' is not a valid integer number
- [T2637](https://phabricator.vyos.net/T2637) (bug): Vlan is not removed from the system
- [T1194](https://phabricator.vyos.net/T1194) (bug): cronjob is being setup even if not saved
- [T1287](https://phabricator.vyos.net/T1287) (bug): No DHCPv6 leases reported for "show dhcpv6 client leases"

#### **3.2.160 2020-08-03**

- [T2241](https://phabricator.vyos.net/T2241) (default): Changing settings on an interface causes it to fall out of bridge
- [T2757](https://phabricator.vyos.net/T2757) (bug): "show system image version" contains additional new-line character breaking output
- [T1826](https://phabricator.vyos.net/T1826) (bug): Misleading message on "reboot at" command
- [T1511](https://phabricator.vyos.net/T1511) (default): Rewrite ethernet setup scripts to python
- [T1600](https://phabricator.vyos.net/T1600) (default): Convert 'ping' operation from vyatta-op to new syntax
- [T1486](https://phabricator.vyos.net/T1486) (bug): Unknown LLDP version reported to peers
- [T1414](https://phabricator.vyos.net/T1414) (enhancment): equuleus: buster: 10-unmountfs.chroot fail under apply
- [T1076](https://phabricator.vyos.net/T1076) (bug): SSH: make configuration (sshd\_config) volatile and store it to /run
- [T770](https://phabricator.vyos.net/T770) (bug): Bonded interfaces get updated with incorrect hw-id in config.
- [T2724](https://phabricator.vyos.net/T2724) (feature): Support for IPv6 Toolset
- [T2323](https://phabricator.vyos.net/T2323) (bug): LLDP: "show lldp neighbors detail" returns warnings when service is not configured
- [T1754](https://phabricator.vyos.net/T1754) (bug): DHCPv6 client is impossible to restart

#### **3.2.161 2020-08-02**

• [T2756](https://phabricator.vyos.net/T2756) (feature): Accel-PPP: make RADIUS accounting port configurable

#### **3.2.162 2020-08-01**

- [T2752](https://phabricator.vyos.net/T2752) (bug): Exception when configuring unavailable ethernet interface
- [T2751](https://phabricator.vyos.net/T2751) (feature): Update Linux Kernel to v4.19.136
- [T2753](https://phabricator.vyos.net/T2753) (feature): Rewrite "add system image" op mode commands in XML
- [T2690](https://phabricator.vyos.net/T2690) (feature): Add VRF support to the add system image command

#### **3.2.163 2020-07-30**

- [T2746](https://phabricator.vyos.net/T2746) (feature): IPv6 link-local addresses not configured
- [T2678](https://phabricator.vyos.net/T2678) (bug): High RAM usage on SSH logins with lots of IPv6 routes in the routing table.
- [T2701](https://phabricator.vyos.net/T2701) (bug): *vpn ipsec pfs enable* doesn't work with IKE groups
- [T2745](https://phabricator.vyos.net/T2745) (feature): router-advert: migrate to get\_config\_dict()

#### **3.2.164 2020-07-29**

- [T2743](https://phabricator.vyos.net/T2743) (feature): WireGuard: move key migration from config script to migration script
- [T1241](https://phabricator.vyos.net/T1241) (bug): Remove of policy route throws CLI error
- [T2742](https://phabricator.vyos.net/T2742) (feature): mDNS repeater: migrate to get\_config\_dict()

#### **3.2.165 2020-07-28**

- [T1117](https://phabricator.vyos.net/T1117) (feature): 'show ipv6 bgp route-map' missing
- [T928](https://phabricator.vyos.net/T928) (feature): pimd support

#### **3.2.166 2020-07-27**

- [T2729](https://phabricator.vyos.net/T2729) (feature): Pseudo-ethernet replace fail message.
- [T1249](https://phabricator.vyos.net/T1249) (feature): multiply PBR rules can set to a single interface
- [T1956](https://phabricator.vyos.net/T1956) (feature): PPPoE server: support PADO-delay
- [T1295](https://phabricator.vyos.net/T1295) (feature): FRR: update documentation
- [T1222](https://phabricator.vyos.net/T1222) (bug): OSPF routing problem route looping
- [T1158](https://phabricator.vyos.net/T1158) (bug): Route-Map configuration dropped updating rc11 to epa2
- [T1130](https://phabricator.vyos.net/T1130) (bug): Deleting BGP communities from prefix does not work
- [T1086](https://phabricator.vyos.net/T1086) (bug): Configs not saving
- [T2067](https://phabricator.vyos.net/T2067) (feature): pppoe-server: Add possibility set multiple service-name

#### **3.2.167 2020-07-26**

- [T2734](https://phabricator.vyos.net/T2734) (feature): WireGuard: fwmark CLI definition is inconsistent
- [T2733](https://phabricator.vyos.net/T2733) (feature): Support MTU configuration on pseudo ethernet devices
- [T2644](https://phabricator.vyos.net/T2644) (default): Disabling Bonded Interfaces Broken
- [T2476](https://phabricator.vyos.net/T2476) (bug): Bond member description change leads to network outage
- [T2443](https://phabricator.vyos.net/T2443) (feature): NHRP: Add debugging information to syslog
- [T2021](https://phabricator.vyos.net/T2021) (bug): OSPFv3 doesn't support decimal area syntax
- [T1901](https://phabricator.vyos.net/T1901) (bug): Semicolon in values is interpreted as a part of the shell command by validators
- [T2000](https://phabricator.vyos.net/T2000) (bug): strongSwan does not install routes to table 220 in certain cases
- [T2091](https://phabricator.vyos.net/T2091) (bug): swanctl.conf file is not generated properly is more than one IPsec profile is used
- [T1983](https://phabricator.vyos.net/T1983) (feature): Expose route-map when BGP routes are programmed in to FIB
- [T1973](https://phabricator.vyos.net/T1973) (feature): Allow route-map to match on BGP local preference value
- [T1853](https://phabricator.vyos.net/T1853) (bug): wireguard disable peer doesn't work
- [T832](https://phabricator.vyos.net/T832) (bug): *show monitoring protocols bgp* doesn't work with frr
- [T1985](https://phabricator.vyos.net/T1985) (feature): pppoe: Enable ipv6 modules without configured ipv6 pools

#### **3.2.168 2020-07-25**

- [T2730](https://phabricator.vyos.net/T2730) (feature): Update Linux Kernel to v4.19.134
- [T2106](https://phabricator.vyos.net/T2106) (bug): Wrong interface states after reboot
- [T1507](https://phabricator.vyos.net/T1507) (default): cli: logical redundancy with boolean type

#### **3.2.169 2020-07-24**

- [T2097](https://phabricator.vyos.net/T2097) (bug): Problems when using <path> as completion helper in op-mode
- [T2092](https://phabricator.vyos.net/T2092) (bug): dhcp-server rfc3442 static route sould add default route
- [T1817](https://phabricator.vyos.net/T1817) (bug): BGP next-hop-self not working.
- [T1462](https://phabricator.vyos.net/T1462) (bug): Upgrade path errors 1.1.8 to 1.2.1-S2
- [T1372](https://phabricator.vyos.net/T1372) (bug): Diff functionality behaves incorrectly in some cases
- [T2073](https://phabricator.vyos.net/T2073) (feature): ipoe-server: reset op-mode command for sessions
- [T1715](https://phabricator.vyos.net/T1715) (bug): System DNS Server Order Incorrect
#### **3.2.170 2020-07-23**

- [T2673](https://phabricator.vyos.net/T2673) (bug): After the bridge is configured with Mac, bridge is automatically disabled
- [T2626](https://phabricator.vyos.net/T2626) (bug): Changing pseudo-ethernet mode, throws CLI error
- [T2608](https://phabricator.vyos.net/T2608) (bug): delete pseudo-ethernet failed (another error type)
- [T2527](https://phabricator.vyos.net/T2527) (bug): bonding: the last slave interface is not deleted
- [T2358](https://phabricator.vyos.net/T2358) (bug): ip6ip6 bridge conf\_mode errors
- [T2346](https://phabricator.vyos.net/T2346) (bug): Setting Hostname Returns Error
- [T2330](https://phabricator.vyos.net/T2330) (bug): Vpn op-mode syntax
- [T2188](https://phabricator.vyos.net/T2188) (default): NTP op-mode commands don't work

## **3.2.171 2020-07-22**

- [T2718](https://phabricator.vyos.net/T2718) (bug): ntp.conf updated incorrectly.
- [T2658](https://phabricator.vyos.net/T2658) (bug): Interface description comment display error
- [T2643](https://phabricator.vyos.net/T2643) (bug): Show Interface Command Issues
- [T2725](https://phabricator.vyos.net/T2725) (bug): Recent 1.3 rolling (since May) fail to load config if user has no password KeyError: 'password\_encrypted'
- [T2707](https://phabricator.vyos.net/T2707) (default): Allow alternative initialization data for Config

## **3.2.172 2020-07-20**

- [T2709](https://phabricator.vyos.net/T2709) (bug): Destination NAT translation port without address fails to commit
- [T2519](https://phabricator.vyos.net/T2519) (bug): Broadcast address does not add automatically

## **3.2.173 2020-07-19**

- [T2708](https://phabricator.vyos.net/T2708) (bug): "show flow-accounting" should not display script's "usage" help
- [T2592](https://phabricator.vyos.net/T2592) (default): dhcp-relay discarding packets on valid interfaces
- [T2712](https://phabricator.vyos.net/T2712) (feature): udp-broadcast-relay: serivce no longer starts
- [T2706](https://phabricator.vyos.net/T2706) (feature): Support NDP protocol monitoring

## **3.2.174 2020-07-18**

- [T2704](https://phabricator.vyos.net/T2704) (bug): connect/disconnect Missing newline in op-mode tab completion helper
- [T2689](https://phabricator.vyos.net/T2689) (feature): Add helper functions to query changes between session and effective configs
- [T2585](https://phabricator.vyos.net/T2585) (bug): Unable to access the Internet after opening PPPoE on-demand dialing

### **3.2.175 2020-07-15**

- [T2675](https://phabricator.vyos.net/T2675) (bug): DNS service failed to start
- [T2596](https://phabricator.vyos.net/T2596) (feature): Allow specifying source IP for 'add system image'

### **3.2.176 2020-07-12**

- [T1575](https://phabricator.vyos.net/T1575) (default): *show snmp mib ifmib* crashes with IndexError
- [T2696](https://phabricator.vyos.net/T2696) (bug): Some bugfixes of vyatta-wanloadbalance

## **3.2.177 2020-07-11**

- [T2687](https://phabricator.vyos.net/T2687) (feature): SNMP: change logic on v3 password encryption
- [T2693](https://phabricator.vyos.net/T2693) (bug): Dhcp6c cannot be restarted after PPPoE link is reset

#### **3.2.178 2020-07-08**

- [T2692](https://phabricator.vyos.net/T2692) (bug): Evaluate Setting Default Hash Policy to L3+L4
- [T2646](https://phabricator.vyos.net/T2646) (bug): Sysctl for IPv4 ECMP Hash Policy Not Set

## **3.2.179 2020-07-07**

- [T2691](https://phabricator.vyos.net/T2691) (bug): Upgrade from 1.2.5 to 1.3-rolling-202007040117 results in broken config due to case mismatch
- [T2389](https://phabricator.vyos.net/T2389) (bug): BGP community-list unknown command
- [T2686](https://phabricator.vyos.net/T2686) (bug): FRR: BGP: large-community configuration is not applied properly after upgrading FRR to 7.3.x series

## **3.2.180 2020-07-06**

• [T2680](https://phabricator.vyos.net/T2680) (bug): Dhcp6c service can not recover when it fails.

## **3.2.181 2020-07-05**

- [T2684](https://phabricator.vyos.net/T2684) (feature): Update Linux Kernel to v4.19.131
- [T2685](https://phabricator.vyos.net/T2685) (feature): Update Accel-PPP to fix SSTP client issues
- [T2681](https://phabricator.vyos.net/T2681) (bug): PPPoE stops negotiating IPv6

#### **3.2.182 2020-07-04**

• [T2682](https://phabricator.vyos.net/T2682) (bug): VRF aware services - connection no longer possible after system reboot

## **3.2.183 2020-07-03**

- [T2670](https://phabricator.vyos.net/T2670) (default): Remove dependency on show\_config from get\_config\_dict
- [T2676](https://phabricator.vyos.net/T2676) (feature): NTP: migrate to get\_config\_dict() implementation

#### **3.2.184 2020-07-02**

• [T2668](https://phabricator.vyos.net/T2668) (default): get\_config\_dict: add get\_first\_key arg to utility function get\_sub\_dict

#### **3.2.185 2020-07-01**

- [T2662](https://phabricator.vyos.net/T2662) (default): get\_config\_dict includes node name as key only for tag and leaf nodes
- [T2667](https://phabricator.vyos.net/T2667) (feature): get\_config\_dict: Use utility function for non-empty path argument

#### **3.2.186 2020-06-28**

• [T2660](https://phabricator.vyos.net/T2660) (bug): XML: Python default dictionary does not obey underscore (\_) when flat is False

#### **3.2.187 2020-06-27**

• [T2656](https://phabricator.vyos.net/T2656) (bug): XML: Python default dictionary returns wrong dictionary level(s)

#### **3.2.188 2020-06-26**

- [T2642](https://phabricator.vyos.net/T2642) (bug): sshd Broken on Latest Rolling Release
- [T2588](https://phabricator.vyos.net/T2588) (default): Add support for default values to the interface-definition format
- [T2622](https://phabricator.vyos.net/T2622) (bug): An issue with config migration (interface pseudo ethernet)
- [T2057](https://phabricator.vyos.net/T2057) (feature): Generalised Interface configuration
- [T2625](https://phabricator.vyos.net/T2625) (feature): Provide generic Library for package builds

## **3.2.189 2020-06-25**

- [T2487](https://phabricator.vyos.net/T2487) (bug): VRRP does not display info when group disabled
- [T2329](https://phabricator.vyos.net/T2329) (bug): Show remote config openvpn
- [T2165](https://phabricator.vyos.net/T2165) (bug): When trying to add route to ripng it complains that ip address should be IPv4 format.
- [T2159](https://phabricator.vyos.net/T2159) (default): webproxy log read from wrong file
- [T2101](https://phabricator.vyos.net/T2101) (feature): Fix VXLAN config option parsing
- [T2062](https://phabricator.vyos.net/T2062) (bug): Wrong dhcp-server static route subnet bytes
- [T1986](https://phabricator.vyos.net/T1986) (bug): Python configuration manipulation library leaks open files
- [T1762](https://phabricator.vyos.net/T1762) (bug): VLAN interface configuration fails after internal representation of edit level was switched from a string to a list
- [T1538](https://phabricator.vyos.net/T1538) (bug): Update conntrack-sync packages to fix VRRP issues
- [T1808](https://phabricator.vyos.net/T1808) (feature): add package nftables

### **3.2.190 2020-06-24**

- [T2634](https://phabricator.vyos.net/T2634) (feature): remove autogeneration of interface "ip section" from vyatta-cfg-system
- [T2633](https://phabricator.vyos.net/T2633) (bug): Error with arp\_accept on tun interface
- [T2595](https://phabricator.vyos.net/T2595) (feature): Update Linux Kernel to v4.19.128
- [T1938](https://phabricator.vyos.net/T1938) (bug): syslog doesn't start automatically

#### **3.2.191 2020-06-23**

- [T2632](https://phabricator.vyos.net/T2632) (bug): WireGuard: Can not use only one preshared-key for one peer
- [T1829](https://phabricator.vyos.net/T1829) (bug): Install Image script does not respect size of partition greater than 2G but less than disk size
- [T2635](https://phabricator.vyos.net/T2635) (feature): SSH: migrate to get\_config\_dict()

#### **3.2.192 2020-06-22**

- [T2486](https://phabricator.vyos.net/T2486) (bug): DNS records set via 'system static-host-mapping' return NXDOMAIN from 'service dns forwarding' after a request to a forwarded zone
- [T2463](https://phabricator.vyos.net/T2463) (bug): DHCP-received nameserver not added to vyos-hostsd
- [T2534](https://phabricator.vyos.net/T2534) (bug): pdns-recursor override.conf error
- [T2054](https://phabricator.vyos.net/T2054) (bug): Changing "system name-server" doesn't update dns forwarding config, neither does "restart dns forwarding"
- [T2225](https://phabricator.vyos.net/T2225) (default): PIM/IGMP documentation

## **3.2.193 2020-06-21**

- [T2624](https://phabricator.vyos.net/T2624) (feature): Serial Console: fix migration script for configured powersave and no console
- [T2610](https://phabricator.vyos.net/T2610) (bug): default-lifetime is not reflected in the RA message
- [T2299](https://phabricator.vyos.net/T2299) (feature): login radius-server priority
- [T1739](https://phabricator.vyos.net/T1739) (bug): Serial interface seems not to be deleted properly
- [T480](https://phabricator.vyos.net/T480) (bug): Error if no serial interface is present (/dev/ttyS0: not a tty)

#### **3.2.194 2020-06-20**

- [T2621](https://phabricator.vyos.net/T2621) (bug): show interfaces repeats interface description if it is longer then an arbitrary number of characters
- [T2618](https://phabricator.vyos.net/T2618) (default): Conversion from 1.2 to 1.3 lost RADVD prefix autonomous-flag setting

### **3.2.195 2020-06-19**

- [T2589](https://phabricator.vyos.net/T2589) (bug): delete pseudo-ethernet failed
- [T2490](https://phabricator.vyos.net/T2490) (feature): Add serial (rs232) to ssh bridge service

#### **3.2.196 2020-06-18**

- [T2614](https://phabricator.vyos.net/T2614) (default): Add an option to mangle dict keys to vyos.config.get\_config\_dict()
- [T2026](https://phabricator.vyos.net/T2026) (default): Make cli-shell-api correctly exit with non-zero code on failures
- [T1868](https://phabricator.vyos.net/T1868) (default): Add opportunity to get current values from API

# **3.2.197 2020-06-17**

- [T2478](https://phabricator.vyos.net/T2478) (feature): login radius: use NAS-IP-Address if defined source address
- [T2141](https://phabricator.vyos.net/T2141) (bug): Static ARP is not applied on boot
- [T2609](https://phabricator.vyos.net/T2609) (bug): router-advert: radvd does not start when lifetime is improperly configured
- [T1720](https://phabricator.vyos.net/T1720) (feature): support for more 'show ip route' commands

## **3.2.198 2020-06-16**

- [T2604](https://phabricator.vyos.net/T2604) (default): Remove use of is\_tag in system-syslog.py
- [T2605](https://phabricator.vyos.net/T2605) (bug): SNMP service is not disabled by default
- [T2568](https://phabricator.vyos.net/T2568) (bug): Add some missing checks in config
- [T2156](https://phabricator.vyos.net/T2156) (default): PIM op-mode commands

## **3.2.199 2020-06-15**

- [T2600](https://phabricator.vyos.net/T2600) (bug): RADIUS system login configuration rendered wrongly
- [T2599](https://phabricator.vyos.net/T2599) (bug): "show interfaces" does not list VIF interfaces in ascending order
- [T2591](https://phabricator.vyos.net/T2591) (bug): show command has wrong interfaces ordering
- [T2576](https://phabricator.vyos.net/T2576) (bug): "show interfaces" does not return VTI

#### **3.2.200 2020-06-14**

- [T2354](https://phabricator.vyos.net/T2354) (bug): Wireless conf\_mode errors
- [T2593](https://phabricator.vyos.net/T2593) (bug): source NAT translation port can not be set when translation address is set to masquerade
- [T2594](https://phabricator.vyos.net/T2594) (default): Missing firmware for iwlwifi

## **3.2.201 2020-06-11**

- [T2578](https://phabricator.vyos.net/T2578) (bug): ipaddrcheck unaware of /31 host addresses can no longer assign /31 mask to interface addresses
- [T2571](https://phabricator.vyos.net/T2571) (bug): NAT destination port with ! results in error
- [T2570](https://phabricator.vyos.net/T2570) (feature): Drop support for "system console device <device> modem"
- [T2586](https://phabricator.vyos.net/T2586) (bug): WWAN default route is not installed into VRF
- [T2561](https://phabricator.vyos.net/T2561) (feature): Drop support for "system console netconsole"
- [T2569](https://phabricator.vyos.net/T2569) (feature): Migrate "set system console" to XML and Python representation

#### **3.2.202 2020-06-10**

- [T2575](https://phabricator.vyos.net/T2575) (bug): pppoe-server: does not possibly assign IP address
- [T2565](https://phabricator.vyos.net/T2565) (bug): Does not possible connect to l2tp server with radius auth
- [T2553](https://phabricator.vyos.net/T2553) (bug): Regression: set interface ethN vif-s nnnn does not commit on 1.3-rolling-202006050621

#### **3.2.203 2020-06-08**

• [T2559](https://phabricator.vyos.net/T2559) (feature): Add operational mode command to retrieve hardware sensor data

## **3.2.204 2020-06-07**

- [T2529](https://phabricator.vyos.net/T2529) (feature): WWAN: migrate from ttyUSB device to new device in /dev/serial/by-bus
- [T2560](https://phabricator.vyos.net/T2560) (feature): New op-mode command to display information about USB interfaces

#### **3.2.205 2020-06-05**

- [T2548](https://phabricator.vyos.net/T2548) (bug): Interfaces allowing inappropriate network addresses to be assigned
- [T1958](https://phabricator.vyos.net/T1958) (default): Include only firmware we actually need

#### **3.2.206 2020-06-04**

• [T2514](https://phabricator.vyos.net/T2514) (enhancment): "mac" setting for bond members

# **3.2.207 2020-06-02**

- [T2129](https://phabricator.vyos.net/T2129) (feature): XML schema: tagNode not allowed on first level in new XML op-mode definition
- [T2545](https://phabricator.vyos.net/T2545) (feature): Show physical device offloading capabilities for specified ethernet interface
- [T2544](https://phabricator.vyos.net/T2544) (feature): Enable Kernel KONFIG\_KALLSYMS
- [T2543](https://phabricator.vyos.net/T2543) (feature): Kernel: always build perf binary but ship as additional deb package to not bloat the image
- [T1096](https://phabricator.vyos.net/T1096) (bug): BGP process memory leak

## **3.2.208 2020-06-01**

- [T2535](https://phabricator.vyos.net/T2535) (feature): Update Intel QAT drivers to 1.7.l.4.9.0-00008
- [T2537](https://phabricator.vyos.net/T2537) (feature): Migrate "show log dns" from vyatta-op to vyos-1x
- [T2536](https://phabricator.vyos.net/T2536) (bug): "show log dns forwarding" still refers to dnsmasq
- [T2538](https://phabricator.vyos.net/T2538) (feature): Update Intel NIC drivers to recent release (preparation for Kernel >=5.4)
- [T2526](https://phabricator.vyos.net/T2526) (feature): Wake-On-Lan CLI implementation

# **3.2.209 2020-05-31**

• [T2532](https://phabricator.vyos.net/T2532) (feature): VRF aware OpenVPN

## **3.2.210 2020-05-30**

- [T2388](https://phabricator.vyos.net/T2388) (feature): template rendering should create folder and set permission
- [T2531](https://phabricator.vyos.net/T2531) (feature): Update Linux Kernel to v4.19.125
- [T2530](https://phabricator.vyos.net/T2530) (bug): Error creating VRF with a name of exactly 16 characters
- [T2460](https://phabricator.vyos.net/T2460) (default): Migrate vyatta-nat-translations.pl to Python

## **3.2.211 2020-05-29**

• [T2528](https://phabricator.vyos.net/T2528) (bug): "update dns dynamic" throws FileNotFoundError excepton

#### **3.2.212 2020-05-28**

• [T1291](https://phabricator.vyos.net/T1291) (default): Under certain conditions the VTI will stay forever down

# **3.2.213 2020-05-27**

- [T2395](https://phabricator.vyos.net/T2395) (feature): HTTP API move to flask/flask-restx as microframework
- [T1121](https://phabricator.vyos.net/T1121) (bug): Can't search for prefixes by community: Community malformed: AA:NN

#### **3.2.214 2020-05-26**

- [T2520](https://phabricator.vyos.net/T2520) (bug): Show conntrack fail
- [T2502](https://phabricator.vyos.net/T2502) (bug): PPPoE default route not installed for IPv6 when "default-route auto"
- [T2458](https://phabricator.vyos.net/T2458) (feature): Update FRR to 7.3.1
- [T2506](https://phabricator.vyos.net/T2506) (feature): DHCPv6-PD add prefix hint CLI option

# **3.2.215 2020-05-25**

- [T2391](https://phabricator.vyos.net/T2391) (bug): pppoe-server session-control does not work
- [T2269](https://phabricator.vyos.net/T2269) (feature): SSTP specify tunnels names
- [T1137](https://phabricator.vyos.net/T1137) (bug): 'sh ip bgp sum' being truncated

## **3.2.216 2020-05-22**

- [T2491](https://phabricator.vyos.net/T2491) (feature): MACsec: create CLI for replay protection
- [T2489](https://phabricator.vyos.net/T2489) (feature): Add MACsec interfaces to "show interfaces" output
- [T2201](https://phabricator.vyos.net/T2201) (feature): Rewrite protocol BGP [op-mode] to new XML/Python style
- [T2492](https://phabricator.vyos.net/T2492) (feature): Do not set encrypted user password when it is not changed
- [T2496](https://phabricator.vyos.net/T2496) (feature): Set default to new syntax for config file component versions
- [T2493](https://phabricator.vyos.net/T2493) (feature): Update Linux Kernel to v4.19.124
- [T2380](https://phabricator.vyos.net/T2380) (bug): After PPPoE 0 is restarted, the default static route is lost

## **3.2.217 2020-05-21**

- [T1876](https://phabricator.vyos.net/T1876) (bug): IPSec VTI tunnels are deleted after rekey and dangling around as A/D
- [T2488](https://phabricator.vyos.net/T2488) (feature): Remove logfile for dialup interfaces like pppoe and wwan
- [T2475](https://phabricator.vyos.net/T2475) (bug): linting
- [T1820](https://phabricator.vyos.net/T1820) (bug): VRRP transition scripts for sync-groups are not supported in VyOS (anymore)
- [T2364](https://phabricator.vyos.net/T2364) (default): Add CLI command for mroute
- [T2023](https://phabricator.vyos.net/T2023) (feature): Add support for 802.1ae MACsec

#### **3.2.218 2020-05-20**

- [T2480](https://phabricator.vyos.net/T2480) (bug): NAT: after rewrite commit tells that dnat IP address is not locally connected
- [T103](https://phabricator.vyos.net/T103) (bug): DHCP server prepends shared network name to hostnames

## **3.2.219 2020-05-19**

- [T2481](https://phabricator.vyos.net/T2481) (feature): WireGuard: support tunnel via IPv6 underlay
- [T421](https://phabricator.vyos.net/T421) (bug): VyOS lacks DHCPv6-PD (Prefix delegation) length / IA\_PD support
- [T815](https://phabricator.vyos.net/T815) (feature): Add DHCPv6 prefix-delegation support

## **3.2.220 2020-05-17**

- [T2471](https://phabricator.vyos.net/T2471) (feature): PPPoE server: always add AdvAutonomousFlag when IPv6 is configured
- [T2409](https://phabricator.vyos.net/T2409) (default): At boot, effective config should not be equal to current config

# **3.2.221 2020-05-16**

- [T2466](https://phabricator.vyos.net/T2466) (bug): live-build encounters apt dependency problem when building with local packages
- [T2470](https://phabricator.vyos.net/T2470) (feature): Update to PowerDNS recursor 4.3
- [T2469](https://phabricator.vyos.net/T2469) (feature): Update Linux Kernel to v4.19.123
- [T2198](https://phabricator.vyos.net/T2198) (default): Rewrite NAT in new XML/Python style

## **3.2.222 2020-05-15**

• [T2449](https://phabricator.vyos.net/T2449) (bug): 'ipv6 address autoconf' and 'address dhcpv6' don't work because interfaces have accept\_ra=1 (they should have accept\_ra=2 when forwarding=1)

## **3.2.223 2020-05-14**

• [T2456](https://phabricator.vyos.net/T2456) (bug): netflow source-ip cannot be configured

## **3.2.224 2020-05-13**

- [T2435](https://phabricator.vyos.net/T2435) (bug): Pseudo-ethernet Interfaces Broken
- [T2294](https://phabricator.vyos.net/T2294) (bug): ipoe-server broken (jinja2 template issue)

#### **3.2.225 2020-05-12**

- [T2454](https://phabricator.vyos.net/T2454) (feature): Update Linux Kernel to v4.19.122
- [T2392](https://phabricator.vyos.net/T2392) (bug): SSTP with ipv6

### **3.2.226 2020-05-10**

- [T2445](https://phabricator.vyos.net/T2445) (bug): VRF route leaking for ipv4 not working
- [T2372](https://phabricator.vyos.net/T2372) (bug): VLAN: error on commit if main interface is disabled
- [T2439](https://phabricator.vyos.net/T2439) (bug): Configuration dependency problem, unable to load complex configuration after reboot

## **3.2.227 2020-05-09**

- [T2427](https://phabricator.vyos.net/T2427) (default): Interface addressing broken since fix for T2372 was merged
- [T2438](https://phabricator.vyos.net/T2438) (default): isc-dhcp-server(6).service reports startup success immediately even if dhcpd fails to start up
- [T2432](https://phabricator.vyos.net/T2432) (default): dhcpd: Can't create new lease file: Permission denied
- [T2367](https://phabricator.vyos.net/T2367) (default): Flush addresses from bridge members

#### **3.2.228 2020-05-08**

- [T2441](https://phabricator.vyos.net/T2441) (bug): TZ validator has a parse error
- [T2429](https://phabricator.vyos.net/T2429) (bug): Vyos cannot apply VLAN sub interface to bridge

## **3.2.229 2020-05-06**

• [T2402](https://phabricator.vyos.net/T2402) (bug): Live ISO should warn when configuring that changes won't persist

## **3.2.230 2020-05-05**

• [T1899](https://phabricator.vyos.net/T1899) (bug): Unionfs metadata folder is copied to the active configuration directory

# **3.2.231 2020-05-04**

- [T2412](https://phabricator.vyos.net/T2412) (bug): ping flood does not work
- [T701](https://phabricator.vyos.net/T701) (bug): LTE interface dosen't come up
- [T951](https://phabricator.vyos.net/T951) (bug): command 'isolate-stations true/false' does not make any changes in the hostapd.conf

### **3.2.232 2020-05-03**

- [T2420](https://phabricator.vyos.net/T2420) (feature): Update Linux Kernel to v4.19.120
- [T2406](https://phabricator.vyos.net/T2406) (feature): DHCPv6 CLI improvements
- [T2421](https://phabricator.vyos.net/T2421) (feature): Update WireGuard to Debian release 1.0.20200429-2\_bpo10+1

#### **3.2.233 2020-05-02**

- [T2414](https://phabricator.vyos.net/T2414) (feature): Improve runtime from Python numeric validator
- [T2413](https://phabricator.vyos.net/T2413) (feature): Update Linux Kernel to v4.19.119

# **3.2.234 2020-05-01**

- [T2411](https://phabricator.vyos.net/T2411) (feature): op-mode: make "monitor traceroute" VRF aware
- [T2347](https://phabricator.vyos.net/T2347) (bug): During commit, any script output directed to stdout will contain path
- [T2239](https://phabricator.vyos.net/T2239) (default): build-vmware-image script ignores the predefined file path, uses the environment variable unconditionally.

## **3.2.235 2020-04-29**

- [T2399](https://phabricator.vyos.net/T2399) (bug): op-mode "dhcp client leases" does not return leases
- [T2398](https://phabricator.vyos.net/T2398) (bug): op-mode "dhcp client leases interface" completion helper misses interfaces
- [T2394](https://phabricator.vyos.net/T2394) (feature): dhcpv6 client does not start
- [T2393](https://phabricator.vyos.net/T2393) (feature): dhclient: migrate from SysVinit to systemd
- [T2268](https://phabricator.vyos.net/T2268) (bug): DHCPv6 is broken

## **3.2.236 2020-04-28**

• [T1227](https://phabricator.vyos.net/T1227) (bug): rip PW can't be set at interface config

## **3.2.237 2020-04-27**

- [T2373](https://phabricator.vyos.net/T2373) (feature): Required auth options for pppoe-server
- [T1381](https://phabricator.vyos.net/T1381) (feature): Enable DHCP option 121 processing
- [T2010](https://phabricator.vyos.net/T2010) (bug): Reboot at reports wrong time or missing timezone

#### **3.2.238 2020-04-26**

- [T2386](https://phabricator.vyos.net/T2386) (bug): salt: upgrade to 2019.2 packages
- [T2385](https://phabricator.vyos.net/T2385) (bug): salt-minion: improve completion helpers
- [T2384](https://phabricator.vyos.net/T2384) (bug): salt-minion: log to syslog and remove custom logging option
- [T2383](https://phabricator.vyos.net/T2383) (feature): Update Linux Kernel to v4.19.118
- [T2382](https://phabricator.vyos.net/T2382) (bug): salt-minion: Throws KeyError on commit
- [T2350](https://phabricator.vyos.net/T2350) (bug): Interface geneve conf-mode error

#### **3.2.239 2020-04-25**

- [T2304](https://phabricator.vyos.net/T2304) (feature): "system login"add RADIUS VRF support
- [T1842](https://phabricator.vyos.net/T1842) (bug): Equuleus: "reboot at 04:00" command not working

#### **3.2.240 2020-04-24**

- [T2375](https://phabricator.vyos.net/T2375) (feature): WireGuard: throw exception if address and port are not given as both are mandatory
- [T2348](https://phabricator.vyos.net/T2348) (bug): On IPv6 address distribution and DHCPv6 bugs

## **3.2.241 2020-04-23**

- [T2369](https://phabricator.vyos.net/T2369) (feature): VRF: can not leak interface route from default VRf to any other VRF
- [T2368](https://phabricator.vyos.net/T2368) (bug): VRF: missing completion helper when leaking to default table
- [T2374](https://phabricator.vyos.net/T2374) (bug): Tunnel interface can not be disabled
- [T2362](https://phabricator.vyos.net/T2362) (default): IPv6 link-local addresses missing due to EUI64 address code, causing router-advert not to work
- [T2345](https://phabricator.vyos.net/T2345) (default): IPv6 router-advert not working

## **3.2.242 2020-04-22**

- [T2361](https://phabricator.vyos.net/T2361) (bug): Unable to delete VLAN vif interface
- [T2339](https://phabricator.vyos.net/T2339) (bug): OpenVPN: IPv4 no longer working after adding IPv6 support
- [T2331](https://phabricator.vyos.net/T2331) (bug): VRRP op-mode errors
- [T2320](https://phabricator.vyos.net/T2320) (bug): Wireguard creates non-existing interfaces in [op-mode].
- [T2096](https://phabricator.vyos.net/T2096) (feature): Provide "generate" and "show" commands via the http API
- [T2351](https://phabricator.vyos.net/T2351) (feature): Cleanup PPTP server implementation and CLI commands

#### **3.2.243 2020-04-21**

- [T2341](https://phabricator.vyos.net/T2341) (bug): Pseudo-ethernet Interfaces Not Loaded on Boot
- [T2270](https://phabricator.vyos.net/T2270) (bug): using load with scp/sftp and a username and password does not work
- [T2255](https://phabricator.vyos.net/T2255) (bug): DNS forwarding op-mode error
- [T1907](https://phabricator.vyos.net/T1907) (bug): Traceback on a non-existent interface.
- [T2204](https://phabricator.vyos.net/T2204) (feature): Support tunnel source-interface

#### **3.2.244 2020-04-20**

- [T2335](https://phabricator.vyos.net/T2335) (bug): Unable to assign IPv6 from ISP
- [T2317](https://phabricator.vyos.net/T2317) (bug): l2tp overwriting ipsec config files
- [T2292](https://phabricator.vyos.net/T2292) (bug): Ensure graceful shutdown of vyos-http-api
- [T2344](https://phabricator.vyos.net/T2344) (bug): PPPoE server client static IP assignment silently fails

# **3.2.245 2020-04-19**

- [T2337](https://phabricator.vyos.net/T2337) (default): hw-id gone missing from interfaces after upgrade to 1.3-rolling-202004191028
- [T2340](https://phabricator.vyos.net/T2340) (feature): Remove informational "sg" messages from syslog
- [T2338](https://phabricator.vyos.net/T2338) (bug): Can't delete static IPv6 route on vrf
- [T2336](https://phabricator.vyos.net/T2336) (bug): OpenVPN service fails to start
- [T2308](https://phabricator.vyos.net/T2308) (default): openvpn op-mode scripts broken after migrating to systemd service
- [T2185](https://phabricator.vyos.net/T2185) (default): Start daemons with systemd units instead of with start-stop-daemon

#### **3.2.246 2020-04-18**

- [T2318](https://phabricator.vyos.net/T2318) (bug): dns-forwarding migrationscript broken
- [T2319](https://phabricator.vyos.net/T2319) (feature): Update Linux Kernel to v4.19.116
- [T2314](https://phabricator.vyos.net/T2314) (feature): Cleanup PPPoE server implementation and CLI commands
- [T2313](https://phabricator.vyos.net/T2313) (bug): Accel-PPP / PPPoEserver raises "Floating point exception" when not all limits are defined
- [T2312](https://phabricator.vyos.net/T2312) (feature): Use LED modules to enable more visible feedback on VyOS hardware chassis
- [T2306](https://phabricator.vyos.net/T2306) (feature): Add new cipher suites to the WiFi configuration
- [T2286](https://phabricator.vyos.net/T2286) (default): IPoE server vulnerability
- [T2224](https://phabricator.vyos.net/T2224) (feature): Update Linux Kernel to v4.19.114
- [T2110](https://phabricator.vyos.net/T2110) (feature): RADIUS: supply include file for radius config to have a uniform CLI
- [T1874](https://phabricator.vyos.net/T1874) (bug): FRR crashing triggered by RPKI
- [T2324](https://phabricator.vyos.net/T2324) (feature): Cleanup IPoE server implementation and CLI commands

#### **3.2.247 2020-04-17**

- [T2275](https://phabricator.vyos.net/T2275) (bug): flow-accounting broken in rolling
- [T2256](https://phabricator.vyos.net/T2256) (feature): Accel-ppp op-mode syntax

#### **3.2.248 2020-04-16**

- [T2295](https://phabricator.vyos.net/T2295) (bug): Passwords with Special Characters Broken
- [T2305](https://phabricator.vyos.net/T2305) (feature): Add release name to "show version" command
- [T2235](https://phabricator.vyos.net/T2235) (default): OpenVPN server client IP doesn't reserve that IP in the pool
- [T149](https://phabricator.vyos.net/T149) (feature): IPv6 support in OpenVPN tunnel

#### **3.2.249 2020-04-15**

- [T2293](https://phabricator.vyos.net/T2293) (bug): OpenVPN: UnboundLocalError after merging server\_network PullRequest
- [T2298](https://phabricator.vyos.net/T2298) (bug): Errors PDNS with name-server set

#### **3.2.250 2020-04-14**

• [T2213](https://phabricator.vyos.net/T2213) (bug): vyos-1x: WiFi mode ieee80211ac should also activate ieee80211n

#### **3.2.251 2020-04-13**

- [T2283](https://phabricator.vyos.net/T2283) (default): openvpn not starting: ccd path in template not moved to /run/openvpn/ccd
- [T2236](https://phabricator.vyos.net/T2236) (bug): DMVPN broken after tunnel rewrite to XML/Python
- [T2284](https://phabricator.vyos.net/T2284) (default): Upgrade ddclient to 3.9.1 which also brings systemd files
- [T2282](https://phabricator.vyos.net/T2282) (feature): Clarify hw-id in ethernet and wireless interface nodes
- [T611](https://phabricator.vyos.net/T611) (feature): Static route syntax should reflect *ip* command routing capabilities, if possible.

#### **3.2.252 2020-04-12**

- [T2273](https://phabricator.vyos.net/T2273) (default): OpenVPN no longer starts in latest rolling, migrate to systemd
- [T2263](https://phabricator.vyos.net/T2263) (feature): Reset feature for SSTP sessions
- [T2262](https://phabricator.vyos.net/T2262) (bug): Broken reset commands for pptp and l2tp
- [T2059](https://phabricator.vyos.net/T2059) (default): Set source-validation on bond vif don't work
- [T2276](https://phabricator.vyos.net/T2276) (default): PPPoE server vulnerability
- [T1490](https://phabricator.vyos.net/T1490) (bug): BGP configuration (is lost hot applied) when updating 1.1.8 -> 1.2.1
- [T1828](https://phabricator.vyos.net/T1828) (bug): Missing completion helper for "set system syslog host 192.0.2.1 facility all protocol"
- [T2031](https://phabricator.vyos.net/T2031) (bug): pseudo-ethernet link interface can not be changed

#### **3.2.253 2020-04-11**

- [T2264](https://phabricator.vyos.net/T2264) (feature): l2tp: cleanup CLI definition
- [T2233](https://phabricator.vyos.net/T2233) (bug): Typos in wlanX.cfg
- [T2238](https://phabricator.vyos.net/T2238) (bug): After re-writing list interfaces.py to use Interfaces() pseudo-ethernet is missing

# **3.2.254 2020-04-10**

- [T2265](https://phabricator.vyos.net/T2265) (feature): DHCP to be an attribute of the class instead of a inheritance
- [T2261](https://phabricator.vyos.net/T2261) (bug): "client-config-dir" not being set for openvpn in 1.3-rolling-202004090909
- [T2248](https://phabricator.vyos.net/T2248) (bug): PPPoE Broken in Latest 1.3 Rolling (1.3-rolling-202004070629)
- [T1629](https://phabricator.vyos.net/T1629) (bug): IP addresses configured on vif-s interfaces are not added to the system
- [T2266](https://phabricator.vyos.net/T2266) (default): openvpn bridged client-server doesn't work (validation error)
- [T2253](https://phabricator.vyos.net/T2253) (default): Fix use of cmd in merge config and remote function helpers

## **3.2.255 2020-04-09**

- [T2260](https://phabricator.vyos.net/T2260) (feature): vxlan, pseudo-ethernet: convert link nodes to source-interface
- [T2252](https://phabricator.vyos.net/T2252) (bug): HTTP API add system image can return '504 Gateway Time-out'
- [T2172](https://phabricator.vyos.net/T2172) (feature): Enable conf VXLAN without remote address
- [T2237](https://phabricator.vyos.net/T2237) (bug): l2tp, pptp, pppoe wrong chap-secrets file

## **3.2.256 2020-04-08**

- [T2244](https://phabricator.vyos.net/T2244) (feature): WireGuard: cleanup Python implementation and reduce amount of boilerplate code
- [T2186](https://phabricator.vyos.net/T2186) (feature): Provide more information to the user when a traceback is reported to the user
- [T2246](https://phabricator.vyos.net/T2246) (bug): LLDP op-mode error
- [T2240](https://phabricator.vyos.net/T2240) (feature): Support for bind vif-c interfaces into VRFs
- [T2160](https://phabricator.vyos.net/T2160) (feature): Allow restricting HTTP API to specific virtual hosts
- [T2247](https://phabricator.vyos.net/T2247) (feature): WireGuard: add VRF support

## **3.2.257 2020-04-05**

- [T2228](https://phabricator.vyos.net/T2228) (bug): WireGuard does not allow ports < 1024 to be used
- [T2212](https://phabricator.vyos.net/T2212) (bug): vyos-1x: WiFi card antenna count not set accordingly
- [T2230](https://phabricator.vyos.net/T2230) (feature): Split out inlined Jina2 template to data/templates folder
- [T2206](https://phabricator.vyos.net/T2206) (feature): Split WireGuard endpoint into proper host and port nodes
- [T2032](https://phabricator.vyos.net/T2032) (bug): Monitor bandwidth bits

#### **3.2.258 2020-04-04**

- [T2158](https://phabricator.vyos.net/T2158) (bug): Commit fails if ethernet interface doesn't support flow control (pause)
- [T2221](https://phabricator.vyos.net/T2221) (bug): Ability to remove a VRF that has a next-hop-vrf as target
- [T2211](https://phabricator.vyos.net/T2211) (bug): vyos-1x: VHT channel width not set accordingly
- [T2208](https://phabricator.vyos.net/T2208) (bug): vyos-1x: commit on interfaces wireless wlanX capabilities vht link-adaptation (both|unsolicited) fails
- [T2183](https://phabricator.vyos.net/T2183) (bug): Number of bugs with wireguard script due to interface rearrangement.
- [T2104](https://phabricator.vyos.net/T2104) (default): ifconfig.py size
- [T2028](https://phabricator.vyos.net/T2028) (feature): Convert "interfaces tunnel" to new XML/Python representation
- [T2219](https://phabricator.vyos.net/T2219) (bug): VRF default route of PPPoE and WWAN interfaces do not get added into proper routing table
- [T2222](https://phabricator.vyos.net/T2222) (default): openvpn: requires "multihome" option to listen on all addresses with udp protocol

#### **3.2.259 2020-04-02**

- [T2072](https://phabricator.vyos.net/T2072) (bug): Shell autocomplete of option (config node) with quoted value doesn't work
- [T1823](https://phabricator.vyos.net/T1823) (feature): l2tpv3 interface migration fails
- [T2202](https://phabricator.vyos.net/T2202) (feature): Update PowerDNS recursor to 4.2 series
- [T2200](https://phabricator.vyos.net/T2200) (feature): Add VRF support on wirelessmodem interfaces

# **3.2.260 2020-03-31**

- [T2166](https://phabricator.vyos.net/T2166) (bug): Broken proxy-arp on vif
- [T2069](https://phabricator.vyos.net/T2069) (bug): PPPoE-client does not works with service-name option
- [T2180](https://phabricator.vyos.net/T2180) (bug): get\_config\_dict should be independent of CLI edit level
- [T2053](https://phabricator.vyos.net/T2053) (default): Update vyos-load-config.py for version string syntax change
- [T2052](https://phabricator.vyos.net/T2052) (default): Update vyos-merge-config.py for version string syntax change
- [T2144](https://phabricator.vyos.net/T2144) (default): vyos-build: docker: selection of text in the terminal still selects it in vim (mouse isn't completely disabled)

## **3.2.261 2020-03-30**

- [T2176](https://phabricator.vyos.net/T2176) (default): 'WiFiIf' object has no attribute 'set\_state'
- [T2029](https://phabricator.vyos.net/T2029) (feature): Switch to new syntax for config file component versions

#### **3.2.262 2020-03-29**

- [T2178](https://phabricator.vyos.net/T2178) (bug): VRF interface don't get removed when VRF is deleted
- [T2170](https://phabricator.vyos.net/T2170) (feature): Add ability to create static route from default to VRF
- [T1831](https://phabricator.vyos.net/T1831) (feature): Denest IPv6 router-advert from Interfaces to general service

### **3.2.263 2020-03-28**

- [T2167](https://phabricator.vyos.net/T2167) (bug): vyos.ifconfig.get\_mac() broken
- [T2151](https://phabricator.vyos.net/T2151) (default): wireless: can't delete interface present in config but not present in system
- [T1988](https://phabricator.vyos.net/T1988) (feature): Migrate wirelessmodem to new XML/Python style interface

## **3.2.264 2020-03-27**

- [T2164](https://phabricator.vyos.net/T2164) (bug): Package libstrongswan-standard-plugins missing from image
- [T2105](https://phabricator.vyos.net/T2105) (bug): wireless: not possible to disabled wlan0
- [T2169](https://phabricator.vyos.net/T2169) (default): Remove redundant use of show\_config in vyos-merge-config

# **3.2.265 2020-03-26**

- [T2162](https://phabricator.vyos.net/T2162) (default): migration script for router-advert sets link-mtu 0 on bridge interfaces
- [T1735](https://phabricator.vyos.net/T1735) (bug): Issue in "show vpn ipsec/ike sa"output with ipsec encryption algorithm aes128gcm128/aes256gcm128/chacha etc

## **3.2.266 2020-03-25**

- [T2148](https://phabricator.vyos.net/T2148) (default): openvpn: setting "server client" config without "server client ip" results in ValueError:  $\degree$  does not appear to be an IPv4 or IPv6 address
- [T2146](https://phabricator.vyos.net/T2146) (default): openvpn: "delete server client" doesn't delete the corresponding ccd configs

## **3.2.267 2020-03-24**

- [T2157](https://phabricator.vyos.net/T2157) (default): Organize service https listen-address/listen-port/server-name under 'virtual-host' node
- [T1845](https://phabricator.vyos.net/T1845) (bug): syslog host no longer accepts a port

#### **3.2.268 2020-03-22**

- [T2150](https://phabricator.vyos.net/T2150) (feature): SSTP ssl certificates can only be stored in /config/user-data/sstp
- [T2149](https://phabricator.vyos.net/T2149) (feature): Update Linux Kernel to v4.19.112
- [T1884](https://phabricator.vyos.net/T1884) (default): Keeping VRRP transition-script native behaviour and adding stop-script
- [T1020](https://phabricator.vyos.net/T1020) (bug): OSPF Stops distributing default route after a while
- [T476](https://phabricator.vyos.net/T476) (enhancment): Start builds for Debian 10 (Buster)

## **3.2.269 2020-03-21**

- [T2142](https://phabricator.vyos.net/T2142) (bug): vyos-build: Add required packages and step to build-GCE-image script
- [T1870](https://phabricator.vyos.net/T1870) (feature): Extend Pipeline scripts to support PullRequests
- [T1936](https://phabricator.vyos.net/T1936) (feature): pppoe-server CLI control features

## **3.2.270 2020-03-20**

- [T2006](https://phabricator.vyos.net/T2006) (bug): SSTP RADIUS CLI accepts invalid values
- [T2140](https://phabricator.vyos.net/T2140) (default): openvpn: tls file check function checkCertHeader returns True even when no match is found
- [T2007](https://phabricator.vyos.net/T2007) (feature): SSTP accepts client MTU up to 16384 bytes
- [T2008](https://phabricator.vyos.net/T2008) (feature): Adjustment of SSTP CLI to be more consistent to the rest of VyOS

#### **3.2.271 2020-03-19**

- [T2135](https://phabricator.vyos.net/T2135) (bug): Login banner missing spacing now
- [T2132](https://phabricator.vyos.net/T2132) (feature): Document kernel boot parameter 'vyos-config-debug'
- [T1744](https://phabricator.vyos.net/T1744) (default): Config load fails in ConfigTree with ValueError: Failed to parse config: lexing: empty token
- [T1301](https://phabricator.vyos.net/T1301) (default): bgp peer-groups don't work when "no-ipv4-unicast" is enabled.

## **3.2.272 2020-03-17**

• [T2134](https://phabricator.vyos.net/T2134) (bug): VXLAN: *NameError: name* '*config*'*is not defined*

#### **3.2.273 2020-03-16**

- [T1803](https://phabricator.vyos.net/T1803) (bug): Unbind NTP while it 's not requested  $\cdots$
- [T2131](https://phabricator.vyos.net/T2131) (feature): Improve syslog remote host CLI definition

#### **3.2.274 2020-03-15**

- [T2122](https://phabricator.vyos.net/T2122) (feature): Update Intel out-of-tree drivers to latest version(s)
- [T2121](https://phabricator.vyos.net/T2121) (feature): Update Linux Kernel to v4.19.109
- [T2119](https://phabricator.vyos.net/T2119) (bug): Error on boot when removing ethernet interface from VM
- [T1970](https://phabricator.vyos.net/T1970) (bug): Correct adding interfaces on boot
- [T1967](https://phabricator.vyos.net/T1967) (bug): BGP parameter "enforce-first-as" does not work anymore
- [T1432](https://phabricator.vyos.net/T1432) (enhancment): Implement config write API for Python
- [T1431](https://phabricator.vyos.net/T1431) (feature): Implement an HTTP API for config reading and modification
- [T2120](https://phabricator.vyos.net/T2120) (bug): "reset vpn ipsec-peer" doesn't work with named peers
- [T2001](https://phabricator.vyos.net/T2001) (bug): Error when router reboot
- [T1891](https://phabricator.vyos.net/T1891) (bug): Router announcements broken on boot
- [T1832](https://phabricator.vyos.net/T1832) (feature): radvd adding feature DNSSL branch.example.com example.com to existing package

## **3.2.275 2020-03-14**

• [T834](https://phabricator.vyos.net/T834) (feature): accel-ppp: l2tp implementation

#### **3.2.276 2020-03-13**

- [T1935](https://phabricator.vyos.net/T1935) (bug): NIC identification and usage problem in Hyper-V environments
- [T1821](https://phabricator.vyos.net/T1821) (bug): "authentication mode radius" has no effect for PPPoE server
- [T1622](https://phabricator.vyos.net/T1622) (default): Add failsafe and back trace to boot config loader

#### **3.2.277 2020-03-11**

- [T1961](https://phabricator.vyos.net/T1961) (bug): VXLAN fails to commit due to non-existent variable, broken MTU
- [T2084](https://phabricator.vyos.net/T2084) (default): conntrack-tools package build error for current/equuleus

## **3.2.278 2020-03-10**

• [T1331](https://phabricator.vyos.net/T1331) (bug): DNS stops working

#### **3.2.279 2020-03-09**

- [T2111](https://phabricator.vyos.net/T2111) (feature): VRF add route leaking support
- [T2109](https://phabricator.vyos.net/T2109) (bug): Ping by name broken in VyOS 1.3-rolling-202003080217
- [T1416](https://phabricator.vyos.net/T1416) (default): 2 dhcp server run in failover mode can't sync hostname with each other
- [T2065](https://phabricator.vyos.net/T2065) (bug): VyOS 1.3 Don't set daemon in openvpn-{intf}.conf file
- [T31](https://phabricator.vyos.net/T31) (feature): Add VRF support

#### **3.2.280 2020-03-08**

- [T1954](https://phabricator.vyos.net/T1954) (bug): Having *system login radius* configured causes exponentially long boot times
- [T1760](https://phabricator.vyos.net/T1760) (bug): RADIUS shared secret is not redacted from "show configuration" op mode command

#### **3.2.281 2020-03-07**

• [T2107](https://phabricator.vyos.net/T2107) (bug): Wireless interfaces do not work in station mode without security

#### **3.2.282 2020-03-05**

• [T2074](https://phabricator.vyos.net/T2074) (bug): VyOS docker container: Does not possible to configure ethernet interface

#### **3.2.283 2020-03-04**

• [T2098](https://phabricator.vyos.net/T2098) (bug): Wrong call to cli-shell-api in generated op-mode templates for path completion helper

#### **3.2.284 2020-03-03**

• [T2095](https://phabricator.vyos.net/T2095) (bug): Copy command errors out

#### **3.2.285 2020-03-01**

- [T2082](https://phabricator.vyos.net/T2082) (bug): WireGuard broken after merging T2057
- [T2089](https://phabricator.vyos.net/T2089) (feature): RADIUS: do not query servers when commit is running started from a non RADIUS user
- [T2087](https://phabricator.vyos.net/T2087) (feature): Add maxfail 0 option to pppoe configuration.
- [T2086](https://phabricator.vyos.net/T2086) (feature): Move sudo session open/close log entries to auth.log

#### **3.2.286 2020-02-29**

- [T2046](https://phabricator.vyos.net/T2046) (feature): allowing sub-classes of Interface to redefine how the interface is created
- [T2077](https://phabricator.vyos.net/T2077) (bug): ISO build from crux branch is failing

#### **3.2.287 2020-02-28**

- [T2083](https://phabricator.vyos.net/T2083) (default): vyos-build: build-packages fails at mdns-repeater due to wrong branch
- [T2080](https://phabricator.vyos.net/T2080) (default): traffic-policy shaper error when setting bandwidth

## **3.2.288 2020-02-27**

- [T2075](https://phabricator.vyos.net/T2075) (feature): Add support for OpenVPN tls-crypt file option
- [T2079](https://phabricator.vyos.net/T2079) (feature): Update Linux Kernel to v4.19.106
- [T2068](https://phabricator.vyos.net/T2068) (feature): Update Linux Kernel to v4.19.105
- [T1703](https://phabricator.vyos.net/T1703) (default): Macvlan PPPoE support
- [T2078](https://phabricator.vyos.net/T2078) (feature): Kernel: remove unused RAID functions 5,6,10,jbod,dm

#### **3.2.289 2020-02-25**

- [T1971](https://phabricator.vyos.net/T1971) (bug): Missing modules in initrd.img for PXE boot
- [T2070](https://phabricator.vyos.net/T2070) (feature): Rewrite (dis-)connect op-mode commands in XML and Python
- [T2071](https://phabricator.vyos.net/T2071) (feature): Add possibility to temporary disable a RADIUS server used for system login

### **3.2.290 2020-02-23**

- [T2055](https://phabricator.vyos.net/T2055) (feature): Remove IPv6 router-advert options for PPPoE
- [T1998](https://phabricator.vyos.net/T1998) (feature): Update FRR to 7.3
- [T1318](https://phabricator.vyos.net/T1318) (feature): PPPoE client CLI redesign

## **3.2.291 2020-02-22**

• [T2063](https://phabricator.vyos.net/T2063) (feature): vyos-salt-minion package is missing from vyos-world

#### **3.2.292 2020-02-20**

• [T1969](https://phabricator.vyos.net/T1969) (default): OSPF with WireGuard cause Route Inactive

## **3.2.293 2020-02-18**

• [T2034](https://phabricator.vyos.net/T2034) (default): Removal of interfaces loopback lo removed 127.0.0.1 and ::1

#### **3.2.294 2020-02-17**

- [T2047](https://phabricator.vyos.net/T2047) (feature): Update Linux Kernel to v4.19.104
- [T2048](https://phabricator.vyos.net/T2048) (bug): ISO boot failes when wireleass adapter is present

#### **3.2.295 2020-02-16**

- [T2043](https://phabricator.vyos.net/T2043) (bug): Bond VLANs can't be extended on the fly
- [T2030](https://phabricator.vyos.net/T2030) (bug): Bond doesn't survive reboot
- [T1992](https://phabricator.vyos.net/T1992) (bug): Adding vlan on a bond resets all BGP connections on same bond
- [T1908](https://phabricator.vyos.net/T1908) (feature): Add zone option for Cloudflare DDNS
- [T1246](https://phabricator.vyos.net/T1246) (bug): VyOS 1.2.0 "openvpn-options" configuration does not allow quotes in values

## **3.2.296 2020-02-15**

- [T2042](https://phabricator.vyos.net/T2042) (bug): Error on reboot after deleting "service snmp" and not "service lldp snmp enable"
- [T2041](https://phabricator.vyos.net/T2041) (bug): Adding non existent bond interface raises exception

#### **3.2.297 2020-02-14**

- [T2039](https://phabricator.vyos.net/T2039) (bug): Wrong system type displayed.
- [T2040](https://phabricator.vyos.net/T2040) (bug): vyos-http-api-server should reload Config in all routes

## **3.2.298 2020-02-13**

- [T2033](https://phabricator.vyos.net/T2033) (feature): Drop vyos-replace package
- [T1635](https://phabricator.vyos.net/T1635) (feature): Rewrite interface pseudo-ethernet in new XML/Python style

## **3.2.299 2020-02-10**

• [T2024](https://phabricator.vyos.net/T2024) (feature): Migrate "system login banner" to XML/Python

## **3.2.300 2020-02-09**

- [T2022](https://phabricator.vyos.net/T2022) (feature): When RADIUS config is active, local logins won't work
- [T2020](https://phabricator.vyos.net/T2020) (default): Unable to log in after upgrade to 1.3-rolling-202002080217
- [T1931](https://phabricator.vyos.net/T1931) (bug): Enabling SNMP commit error

## **3.2.301 2020-02-08**

• [T1851](https://phabricator.vyos.net/T1851) (bug): wireguard - changing the pubkey on an existing peer seems to destroy the running config.

#### **3.2.302 2020-02-05**

- [T1948](https://phabricator.vyos.net/T1948) (bug): RADIUS login broken in 1.3
- [T1990](https://phabricator.vyos.net/T1990) (feature): Migrate "system login" to XML/Python representation
- [T1585](https://phabricator.vyos.net/T1585) (default): Add letsencrypt/certbot support for 'service https'

#### **3.2.303 2020-02-04**

• [T1965](https://phabricator.vyos.net/T1965) (bug): VyOS-1.3: ping no longer supports specifying interface or source

#### **3.2.304 2020-02-02**

- [T2011](https://phabricator.vyos.net/T2011) (feature): Update Linux Kernel to v4.19.101
- [T640](https://phabricator.vyos.net/T640) (bug): Images no longer work when built without "recommended" packages

#### **3.2.305 2020-02-01**

- [T2009](https://phabricator.vyos.net/T2009) (bug): Ethernet Interface always stays down
- [T1989](https://phabricator.vyos.net/T1989) (bug): conf.get\_config\_dict() throws exception

## **3.2.306 2020-01-31**

- [T1768](https://phabricator.vyos.net/T1768) (bug): PPtP vyos.config rewrite
- [T2002](https://phabricator.vyos.net/T2002) (bug): VLAN interfaces try to be enabled even if parent interface is A/D

# **3.2.307 2020-01-30**

- [T1994](https://phabricator.vyos.net/T1994) (default): lldpd not bound to specified interfaces Fix jinja template
- [T1896](https://phabricator.vyos.net/T1896) (enhancment): Remove LLDP-MED civic\_based location information
- [T1724](https://phabricator.vyos.net/T1724) (feature): wireguard add endpoint check in verify()

# **3.2.308 2020-01-29**

- [T1392](https://phabricator.vyos.net/T1392) (bug): Large firewall rulesets cause the system to lose configuration and crash at startup
- [T1996](https://phabricator.vyos.net/T1996) (feature): Update Linux Kernel to 4.19.99
- [T1950](https://phabricator.vyos.net/T1950) (default): Store VyOS configuration syntax version data in JSON file
- [T1862](https://phabricator.vyos.net/T1862) (default): Use regex pattern s+ to split strings on whitespace in Python 3.7
- [T1780](https://phabricator.vyos.net/T1780) (feature): Adding ipsec ike closeaction
- [T1755](https://phabricator.vyos.net/T1755) (bug): Python KeyError exceptions raised with 'show vpn ipsec sa' command under use of certain IPSEC cipher suites.
- [T1747](https://phabricator.vyos.net/T1747) (bug): L2TP breaks after upgrading to VyOS 1.2-rolling-201910180117 [issue report and proposed solution]
- [T1664](https://phabricator.vyos.net/T1664) (bug): Ipoe with bond per vlan don't work
- [T1452](https://phabricator.vyos.net/T1452) (feature): accel-pppoe add vendor option to shaper
- [T1376](https://phabricator.vyos.net/T1376) (feature): Incorrect DHCP lease counting
- [T1341](https://phabricator.vyos.net/T1341) (default): Adding rate-limiter for pppoe server users
- [T1895](https://phabricator.vyos.net/T1895) (feature): There is not restriction on selection of syslog facility
- [T1670](https://phabricator.vyos.net/T1670) (feature): OpenVPN option for tls-auth

#### **3.2.309 2020-01-26**

- [T1937](https://phabricator.vyos.net/T1937) (bug): snmpd throwing a tremendous amount of errors
- [T1767](https://phabricator.vyos.net/T1767) (bug): IPoE vyos.config rewrite
- [T1765](https://phabricator.vyos.net/T1765) (bug): wireguard vyos.config rewrite
- [T1964](https://phabricator.vyos.net/T1964) (default): SNMP Script-extensions allows names with spaces, but commit fails

## **3.2.310 2020-01-25**

- [T1902](https://phabricator.vyos.net/T1902) (feature): Add redistribute non main table in bgp
- [T1900](https://phabricator.vyos.net/T1900) (default): Enable SNMP for VRRP.

#### **3.2.311 2020-01-24**

• [T1975](https://phabricator.vyos.net/T1975) (bug): OpenVPN tap devices won't come up automatically

#### **3.2.312 2020-01-23**

• [T1766](https://phabricator.vyos.net/T1766) (bug): service-pppoe - vyos.config rewrite

## **3.2.313 2020-01-21**

- [T1784](https://phabricator.vyos.net/T1784) (bug): DMVPN with IPSec does not work in HUB mode
- [T1977](https://phabricator.vyos.net/T1977) (bug): webproxy error on fresh install

## **3.2.314 2020-01-18**

- [T1830](https://phabricator.vyos.net/T1830) (feature): 1.3-rolling boots to GRUB prompt post-install on UEFI systems
- [T1940](https://phabricator.vyos.net/T1940) (bug): EFI Fresh Install fails to boot, 4K Sector Drives Fail to boot EFI

### **3.2.315 2020-01-16**

• [T1880](https://phabricator.vyos.net/T1880) (default): "A stop job is running for live-tools - System Support Scripts" hangs, times out when shutting down equuleus live iso

## **3.2.316 2020-01-15**

- [T1959](https://phabricator.vyos.net/T1959) (bug): Error message when adding IPSec VPN
- [T1827](https://phabricator.vyos.net/T1827) (feature): Increase default gc\_thresh

#### **3.2.317 2020-01-13**

• [T1909](https://phabricator.vyos.net/T1909) (bug): Incorrect behaviour of static routes with overlapping networks

#### **3.2.318 2020-01-09**

- [T1955](https://phabricator.vyos.net/T1955) (feature): snmp cli config val\_help missing
- [T1813](https://phabricator.vyos.net/T1813) (bug): error in generated /etc/hosts file

# **3.2.319 2020-01-08**

• [T1946](https://phabricator.vyos.net/T1946) (bug): Recovery ifname for PPtP remote-access

## **3.2.320 2020-01-03**

• [T1939](https://phabricator.vyos.net/T1939) (feature): Provide abstraction for interface "ip" options

# **3.2.321 2020-01-01**

- [T1903](https://phabricator.vyos.net/T1903) (default): Implementation udev predefined interface naming
- [T1825](https://phabricator.vyos.net/T1825) (feature): Improve DHCP configuration error message
- [T1779](https://phabricator.vyos.net/T1779) (bug): Tunnel interfaces aren't suggested as being available for bridging
- [T1430](https://phabricator.vyos.net/T1430) (default): Add options for custom DHCP client-id and hostname

## **3.2.322 2019-12-31**

- [T1654](https://phabricator.vyos.net/T1654) (bug): sFlow: multiple "sflow server" not work, and "disable-imt" could break configuration
- [T1923](https://phabricator.vyos.net/T1923) (feature): Migrate L2TPv3 interface to XML/Python

#### **3.2.323 2019-12-30**

- [T1920](https://phabricator.vyos.net/T1920) (bug): beep: Error: Running under sudo, which is not supported for security reasons.
- [T1918](https://phabricator.vyos.net/T1918) (bug): l2tp / ipsec config broken in latest daily
- [T1897](https://phabricator.vyos.net/T1897) (bug): IPSec 1.2 to 1.3 migration failed
- [T1921](https://phabricator.vyos.net/T1921) (bug): snmp: VyOS options no longer recognized
- [T1922](https://phabricator.vyos.net/T1922) (feature): Add VXLAN IPv6 support
- [T1858](https://phabricator.vyos.net/T1858) (default): l2tp: Delete depricated outside-nexthop and add gateway-address
- [T1919](https://phabricator.vyos.net/T1919) (feature): Migrate "system options" to XML/Python representation

#### **3.2.324 2019-12-28**

- [T1917](https://phabricator.vyos.net/T1917) (feature): Update WireGuard to Debian release 0.0.20191219-1
- [T1916](https://phabricator.vyos.net/T1916) (feature): Update Linux Kernel to v4.19.91
- [T1915](https://phabricator.vyos.net/T1915) (bug): Remove "system ipv6 blacklist" option
- [T1912](https://phabricator.vyos.net/T1912) (feature): Migrate "system (iplipv6)" to XML/Python representation

## **3.2.325 2019-12-27**

• [T1910](https://phabricator.vyos.net/T1910) (bug): Invalid parmissions on latest 1.3 rolling ISO images

#### **3.2.326 2019-12-26**

- [T1794](https://phabricator.vyos.net/T1794) (bug): Interface description can't contain a colon
- [T1906](https://phabricator.vyos.net/T1906) (feature): Migrate "system time-zone" configuration to XML/Python

## **3.2.327 2019-12-23**

- [T1898](https://phabricator.vyos.net/T1898) (enhancment): Support multiple IPv4/IPv6 LLDP management addresses
- [T1878](https://phabricator.vyos.net/T1878) (bug): accel-ppp: pppoe single-session option implementation
- [T258](https://phabricator.vyos.net/T258) (default): Can not configure wan load-balancing on vyos-1.2

#### **3.2.328 2019-12-22**

• [T393](https://phabricator.vyos.net/T393) (enhancment): Migrate vyatta-lldpd to vyos-1x

#### **3.2.329 2019-12-20**

- [T1892](https://phabricator.vyos.net/T1892) (default): vyos-build: Do not install recommends in docker image [enhancement]
- [T1893](https://phabricator.vyos.net/T1893) (bug): igmp-proxy: Do not allow adding unknown interface
- [T1411](https://phabricator.vyos.net/T1411) (enhancment): equuleus: buster: vyatta-ravpn: libfreeradius-client2 is missing in buster

## **3.2.330 2019-12-19**

- [T1873](https://phabricator.vyos.net/T1873) (default): DHCP server fails to start due to a change in isc-dhcp-server init scripts
- [T1881](https://phabricator.vyos.net/T1881) (bug): Execute permissions are removed from custom SNMP scripts at commit time

## **3.2.331 2019-12-18**

- [T1889](https://phabricator.vyos.net/T1889) (bug): Error building docker build image
- [T1132](https://phabricator.vyos.net/T1132) (default): Build on Debian Buster

# **3.2.332 2019-12-17**

- [T1886](https://phabricator.vyos.net/T1886) (feature): Update Linux Kernel to v4.19.89
- [T1887](https://phabricator.vyos.net/T1887) (feature): Update WireGuard to Debian release 0.0.20191212-1

#### **3.2.333 2019-12-15**

• [T1879](https://phabricator.vyos.net/T1879) (bug): Extend Dynamic DNS XML definition value help strings and validators

## **3.2.334 2019-12-13**

• [T1861](https://phabricator.vyos.net/T1861) (default): hosts lost after modified static-host-mapping

## **3.2.335 2019-12-12**

• [T1864](https://phabricator.vyos.net/T1864) (feature): Lower IPSec DPD timeout lower limit from 10s -> 2s

## **3.2.336 2019-12-10**

- [T1843](https://phabricator.vyos.net/T1843) (feature): Add GCC preprocessor support for XML files
- [T1017](https://phabricator.vyos.net/T1017) (bug): 1.2.0-rc7 duplex auto (autogenerated config) setting not accepted

#### **3.2.337 2019-12-08**

• [T1566](https://phabricator.vyos.net/T1566) (feature): Extend L2TP/IPSec server with IPv6

# **3.2.338 2019-12-07**

• [T1714](https://phabricator.vyos.net/T1714) (bug): Disable DHCP Nameservers Not Working

## **3.2.339 2019-12-06**

- [T1860](https://phabricator.vyos.net/T1860) (feature): Update WireGuard to Debian release 0.0.20191127-2
- [T1859](https://phabricator.vyos.net/T1859) (feature): Update Linux Kernel to v4.19.88
- [T1854](https://phabricator.vyos.net/T1854) (bug): Dynamic DNS configuration cannot be deleted
- [T1568](https://phabricator.vyos.net/T1568) (default): strip-private command improvement for additional masking of IPv6 and MAC address
- [T1849](https://phabricator.vyos.net/T1849) (bug): DHCPv6 client does not start
- [T1169](https://phabricator.vyos.net/T1169) (bug): LLDP potentially broken
- [T586](https://phabricator.vyos.net/T586) (bug): Cannot add ethernet vif-s vif-c interface to bridge-group

# **3.2.340 2019-12-05**

• [T1847](https://phabricator.vyos.net/T1847) (bug): set\_level incorrectly handles path given as empty string

## **3.2.341 2019-12-04**

- [T1787](https://phabricator.vyos.net/T1787) (default): Failed config migration from V1.2.3 to 1.2-rolling-201911030217
- [T1212](https://phabricator.vyos.net/T1212) (bug): IPSec Tunnel to Cisco ASA drops reliably after 4.2GB transferred
- [T1704](https://phabricator.vyos.net/T1704) (feature): OpenVPN Add support for ncp-ciphers

## **3.2.342 2019-12-03**

- [T1782](https://phabricator.vyos.net/T1782) (bug): pppoe0: showing as "Coming up"
- [T1801](https://phabricator.vyos.net/T1801) (bug): Unescaped backslashes in config values cause configuration failure

## **3.2.343 2019-12-02**

- [T1841](https://phabricator.vyos.net/T1841) (bug): PPP ipv6-up.d direcotry missing
- [T1840](https://phabricator.vyos.net/T1840) (bug): PPPoE doesn't not rename pppX to pppoeX

#### **3.2.344 2019-11-28**

• [T1299](https://phabricator.vyos.net/T1299) (feature): Allow SNMPd to be extended with custom scripts

# **3.2.345 2019-11-25**

• [T1824](https://phabricator.vyos.net/T1824) (bug): Permission denied: '/opt/vyatta/etc/config/vyos-migrate.log'

## **3.2.346 2019-11-24**

- [T1673](https://phabricator.vyos.net/T1673) (bug): vif bridge-group not migrated to bridge member interface
- [T1799](https://phabricator.vyos.net/T1799) (feature): Add support for GENEVE (Generic Network Virtualization Encapsulation)

#### **3.2.347 2019-11-23**

- [T1812](https://phabricator.vyos.net/T1812) (bug): DHCP: hostnames of clients not resolving after update v1.2.3 -> 1.2-rolling
- [T1627](https://phabricator.vyos.net/T1627) (feature): Rewrite wireless interface in new style XML syntax
- [T1811](https://phabricator.vyos.net/T1811) (bug): Upgrade from 1.1.8: Config file migration failed: module=l2tp

## **3.2.348 2019-11-22**

- [T1786](https://phabricator.vyos.net/T1786) (bug): disable-dhcp-nameservers is missed in current host\_name.py implementation
- [T1749](https://phabricator.vyos.net/T1749) (bug): numeric validator doesn't support multiple ranges
- [T1701](https://phabricator.vyos.net/T1701) (bug): Delete domain-name and domain-search won't work
- [T1694](https://phabricator.vyos.net/T1694) (default): NTPd: Do not listen on all interfaces by default
- [T1678](https://phabricator.vyos.net/T1678) (bug): hostfile-update missing line feed
- [T1593](https://phabricator.vyos.net/T1593) (feature): Support ip6gre
- [T1391](https://phabricator.vyos.net/T1391) (feature): In route-map set community additive
- [T1772](https://phabricator.vyos.net/T1772) (bug): <regex> constraints in XML are partially broken
- [T1597](https://phabricator.vyos.net/T1597) (bug): /usr/sbin/rsyslogd after deleting "system syslog"

## **3.2.349 2019-11-21**

- [T1818](https://phabricator.vyos.net/T1818) (default): Print name of migration script on failure
- [T1814](https://phabricator.vyos.net/T1814) (default): Add log of migration scripts run during config migration

## **3.2.350 2019-11-19**

• [T1705](https://phabricator.vyos.net/T1705) (default): High CPU usage by bgpd when snmp is active

# **3.2.351 2019-11-17**

- [T1742](https://phabricator.vyos.net/T1742) (default): NHRP unable to commit.
- [T1740](https://phabricator.vyos.net/T1740) (default): Broken OSPFv2 virtual-link authentication
- [T1485](https://phabricator.vyos.net/T1485) (bug): Enable 'AdvIntervalOpt' option in for radvd.conf
- [T1470](https://phabricator.vyos.net/T1470) (enhancment): improve output of "show dhcpv6 server leases"
- [T1421](https://phabricator.vyos.net/T1421) (bug): OpenVPN client push-route stopped working, needs added quotes to fix
- [T1183](https://phabricator.vyos.net/T1183) (feature): BFD Support via FRR
- [T1578](https://phabricator.vyos.net/T1578) (bug): completion offers "show table", but show table does not exist
- [T1401](https://phabricator.vyos.net/T1401) (bug): Copying files with the FTP protocol fails if the password contains special characters
- [T1351](https://phabricator.vyos.net/T1351) (feature): accel-pppoe adding CIDR based IP pool option

#### **3.2.352 2019-11-16**

• [T1788](https://phabricator.vyos.net/T1788) (feature): Intel QAT (QuickAssist Technology ) implementation

# **3.2.353 2019-11-14**

- [T1710](https://phabricator.vyos.net/T1710) (default): [equuleus] buster: add patch to fix live-build missing key error
- [T1804](https://phabricator.vyos.net/T1804) (default): Add python3-psutil to docker image
- [T1736](https://phabricator.vyos.net/T1736) (default): Decide on best practice for patching live-team packages for VyOS build system
- [T1424](https://phabricator.vyos.net/T1424) (default): Rewrite the config load script

## **3.2.354 2019-11-12**

• [T1800](https://phabricator.vyos.net/T1800) (feature): Update Linux Kernel to v4.19.84

## **3.2.355 2019-11-11**

• [T1793](https://phabricator.vyos.net/T1793) (feature): Editing description on an interface causes BGP sessions to reset on commit

#### **3.2.356 2019-11-10**

- [T1598](https://phabricator.vyos.net/T1598) (default): New implementation of the resolv.conf and hosts update mechanism
- [T1792](https://phabricator.vyos.net/T1792) (feature): Update WireGuard to Debian release 0.0.20191012-1
- [T1791](https://phabricator.vyos.net/T1791) (feature): Update Linux Kernel to 4.19.82

#### **3.2.357 2019-11-09**

• [T1030](https://phabricator.vyos.net/T1030) (bug): Upgrade ddclient from 3.8.2 to 3.9.0 (support Cloudflare API v4)

## **3.2.358 2019-11-08**

• [T1789](https://phabricator.vyos.net/T1789) (bug): ddclient not working with generated RFC2136 / nsupdate config

#### **3.2.359 2019-11-03**

- [T1777](https://phabricator.vyos.net/T1777) (bug): Bonding interface MAC address missmatch after reboot
- [T1752](https://phabricator.vyos.net/T1752) (bug): PPPoE does not automatically start on boot

## **3.2.360 2019-11-02**

• [T1783](https://phabricator.vyos.net/T1783) (bug): Interface can't unpin from bridge

## **3.2.361 2019-10-30**

• [T1778](https://phabricator.vyos.net/T1778) (bug): Kilobits/Megabits difference in configuration Vyos/FRR

## **3.2.362 2019-10-28**

- [T1769](https://phabricator.vyos.net/T1769) (feature): Remove complex SNMPv3 Transport Security Model (TSM)
- [T1738](https://phabricator.vyos.net/T1738) (bug): Copy SNMP configuration from node to node raises exception
- [T818](https://phabricator.vyos.net/T818) (feature): SNMP v3 remove required engineid from user node

## **3.2.363 2019-10-26**

• [T1560](https://phabricator.vyos.net/T1560) (default): "set load-balancing wan rule 0" causes segfault and prevents load balancing from starting

### **3.2.364 2019-10-22**

• [T1756](https://phabricator.vyos.net/T1756) (feature): Modify output to be more useful - Wireguard

# **3.2.365 2019-10-21**

• [T1741](https://phabricator.vyos.net/T1741) (feature): Add system wide proxy setting

## **3.2.366 2019-10-19**

- [T1746](https://phabricator.vyos.net/T1746) (bug): 201910180117 fails startup with 'Permission Denied' errors
- [T1745](https://phabricator.vyos.net/T1745) (default): dhcp-server commit fails with "DHCP range stop address x must be greater or equal to the range start address y!" when static mapping has same IP as range stop
- [T1743](https://phabricator.vyos.net/T1743) (default): equuleus: remove references to SSH key type "rsa1" deprecated in Debian Buster

# **3.2.367 2019-10-18**

- [T1712](https://phabricator.vyos.net/T1712) (default): DHCP client sometimes doesn't start
- [T1684](https://phabricator.vyos.net/T1684) (bug): Unable to enable IPv6 autoconf on PPPoE
- [T1604](https://phabricator.vyos.net/T1604) (enhancment): equuleus: buster: vbash: tab completion breaks

# **3.2.368 2019-10-17**

• [T1737](https://phabricator.vyos.net/T1737) (bug): SNMP tab completion missing

#### **3.2.369 2019-10-14**

- [T1726](https://phabricator.vyos.net/T1726) (bug): Update Linux Firmware binaries to a more recent version 2019-03-14 -> 2019-10-07
- [T1716](https://phabricator.vyos.net/T1716) (feature): Update Intel NIC drivers to recent versions

## **3.2.370 2019-10-13**

• [T1728](https://phabricator.vyos.net/T1728) (feature): Update Linux Kernel to 4.19.79

# **3.2.371 2019-10-11**

• [T1723](https://phabricator.vyos.net/T1723) (bug): wireguard - Interface wg01 could not be brought up in time

### **3.2.372 2019-10-09**

- [T1719](https://phabricator.vyos.net/T1719) (feature): ssh deprecated options
- [T1718](https://phabricator.vyos.net/T1718) (bug): ISO check in /opt/vyatta/sbin/install-image faulty
- [T1682](https://phabricator.vyos.net/T1682) (feature): Migrate to new Jenkins Pipeline script

### **3.2.373 2019-10-08**

• [T1717](https://phabricator.vyos.net/T1717) (bug): disable multiple daemons to autostart at boot

## **3.2.374 2019-10-06**

- [T1713](https://phabricator.vyos.net/T1713) (feature): Remove deprecated packages no longer required after migration to Accel-PPP
- [T1709](https://phabricator.vyos.net/T1709) (bug): Update WireGuard to 0.0.20190913
- [T1708](https://phabricator.vyos.net/T1708) (bug): Update Rolling Release Kernel to 4.19.76

# **3.2.375 2019-10-04**

- [T1707](https://phabricator.vyos.net/T1707) (bug): DHCP static mapping and exclude address not working
- [T1496](https://phabricator.vyos.net/T1496) (bug): Separate rolling release and LTS kernel builds

#### **3.2.376 2019-10-03**

• [T1689](https://phabricator.vyos.net/T1689) (feature): "reset openvpn" op-mode command should terminate and restart OpenVPN process

## **3.2.377 2019-10-01**

• [T1706](https://phabricator.vyos.net/T1706) (bug): wireguard broken in latest rolling

## **3.2.378 2019-09-30**

- [T1642](https://phabricator.vyos.net/T1642) (bug): BGP configuration error when using remove-private-as
- [T1688](https://phabricator.vyos.net/T1688) (feature): OpenVPN Add new cipher aes-(128|192|256)-gcm

## **3.2.379 2019-09-28**

- [T1696](https://phabricator.vyos.net/T1696) (bug): NTP Tests fail when building vyos-1x
- [T1512](https://phabricator.vyos.net/T1512) (bug): vyos 1.2 openvpn client names with spaces created incorrectly

### **3.2.380 2019-09-27**

- [T1681](https://phabricator.vyos.net/T1681) (feature): cleanup wireguard code since tagnodes are now visible
- [T1695](https://phabricator.vyos.net/T1695) (bug): Syntax error in interface-dummy.py

### **3.2.381 2019-09-26**

- [T1692](https://phabricator.vyos.net/T1692) (bug): ipoe-server verify function error
- [T1691](https://phabricator.vyos.net/T1691) (bug): OpenVPN Commiting config when OpenVPN peer/server not available makes commit hang
- [T1690](https://phabricator.vyos.net/T1690) (feature): restart op-mode commands for 'service (pppoelipoe)-server'

## **3.2.382 2019-09-25**

• [T1672](https://phabricator.vyos.net/T1672) (bug): Wireguard keys not automatically moved

#### **3.2.383 2019-09-23**

- [T1679](https://phabricator.vyos.net/T1679) (bug): during bootup: invalid literal for int() with base 10
- [T1680](https://phabricator.vyos.net/T1680) (feature): DHCP client does not release IP address on exit/deletion

## **3.2.384 2019-09-21**

- [T1676](https://phabricator.vyos.net/T1676) (default): [equuleus] buster: update GRUB boot parameters during upgrade
- [T1637](https://phabricator.vyos.net/T1637) (feature): Rewrite ethernet interface in new style XML syntax
- [T1675](https://phabricator.vyos.net/T1675) (feature): OpenVPN Specify minimum TLS version

## **3.2.385 2019-09-20**

• [T1602](https://phabricator.vyos.net/T1602) (default): equuleus: buster: add live build apt options for choosing vyos packages

#### **3.2.386 2019-09-19**

• [T1666](https://phabricator.vyos.net/T1666) (feature): Deleting a bond will place member interfaces into A/D state

## **3.2.387 2019-09-17**

• [T239](https://phabricator.vyos.net/T239) (bug): firewall all-ping setting is confusing

#### **3.2.388 2019-09-16**

• [T1040](https://phabricator.vyos.net/T1040) (default): rc.local is executed too early

# **3.2.389 2019-09-15**

- [T1662](https://phabricator.vyos.net/T1662) (default): openvpn: 'show openvpn client' error
- [T1661](https://phabricator.vyos.net/T1661) (default): openvpn: wrong checking for existence cert files
- [T1630](https://phabricator.vyos.net/T1630) (bug): OpenVPN after changing it from root to nobody (unprivileged user) cant add routes

# **3.2.390 2019-09-13**

- [T1660](https://phabricator.vyos.net/T1660) (bug): Bonding dont't work on VyOS 1.2-rolling-201909120338
- [T1655](https://phabricator.vyos.net/T1655) (enhancment): equuleus: buster: arm: vyos-accel-ppp build failes because of filename hardcoded as x86\_64 in debian/rules

## **3.2.391 2019-09-12**

- [T1572](https://phabricator.vyos.net/T1572) (feature): Wireguard keyPair per interface
- [T1545](https://phabricator.vyos.net/T1545) (bug): IPSEC vti issue

# **3.2.392 2019-09-10**

- [T1650](https://phabricator.vyos.net/T1650) (feature): implement wireguard default key removal
- [T1649](https://phabricator.vyos.net/T1649) (feature): feature documentation different keypairs per interface
- [T1648](https://phabricator.vyos.net/T1648) (feature): add cli command 'delete wireguard named-key <key>'

## **3.2.393 2019-09-09**

• [T1639](https://phabricator.vyos.net/T1639) (bug): wireguard pubkey change error

## **3.2.394 2019-09-07**

• [T1640](https://phabricator.vyos.net/T1640) (feature): Update Linux Kernel to v4.19.70

# **3.2.395 2019-09-06**

- [T1624](https://phabricator.vyos.net/T1624) (bug): Failed to set up config session
- [T1636](https://phabricator.vyos.net/T1636) (feature): Rewrite VXLAN in new style XML/Python
- [T1623](https://phabricator.vyos.net/T1623) (default): Systemd reports dependency cycle during boot
- [T1479](https://phabricator.vyos.net/T1479) (bug): libvyosconfig error reporting doesn't include line numbers
- [T808](https://phabricator.vyos.net/T808) (feature): replace lighthttpd with nginx
- [T1616](https://phabricator.vyos.net/T1616) (bug): 'renew dhcpv6 interface <interfaceName>' command fails, but work within config session
- [T1478](https://phabricator.vyos.net/T1478) (bug): libvyosconfig parser does not support escaped quotes inside single-quoted strings
- [T1360](https://phabricator.vyos.net/T1360) (bug): DNS nameservers from dhcp not set

#### **3.2.396 2019-09-05**

• [T1443](https://phabricator.vyos.net/T1443) (default): New "service https" implementation

#### **3.2.397 2019-09-04**

- [T1632](https://phabricator.vyos.net/T1632) (bug): OpenVPN 'push' options with quotes
- [T1631](https://phabricator.vyos.net/T1631) (bug): Multiple push-route options cause error generating openvpn configuration
- [T1605](https://phabricator.vyos.net/T1605) (bug): L2tp over IPsec not working in Crux
- [T1557](https://phabricator.vyos.net/T1557) (feature): Create generic abstraction for configuring interfaces e.g. IP address
- [T1439](https://phabricator.vyos.net/T1439) (bug): DHCPv6 static-mappings not working due to excess quotes around dhcp6.client-id
- [T1628](https://phabricator.vyos.net/T1628) (feature): Adopt WireGuard configuration script to new vyos.ifconfig class
- [T1543](https://phabricator.vyos.net/T1543) (enhancment): Add a source address/interface option for commit archive connections
- [T1614](https://phabricator.vyos.net/T1614) (feature): Rewrite bonding interface in new style XML syntax

#### **3.2.398 2019-09-02**

• [T1621](https://phabricator.vyos.net/T1621) (default): Rewrite the rest of trivial vyatta-op commands to new syntax

## **3.2.399 2019-08-31**

- [T1559](https://phabricator.vyos.net/T1559) (default): webproxy (squidguard) doesn't work
- [T1531](https://phabricator.vyos.net/T1531) (bug): Several bugs in cluster configuration
- [T1530](https://phabricator.vyos.net/T1530) (bug): vyos 1.2.1 "set system syslog global archive file" don't work
- [T1529](https://phabricator.vyos.net/T1529) (bug): BGP unnumbered is not working with a vif interface
- [T1472](https://phabricator.vyos.net/T1472) (bug): Impossible to recreate group in rfc3768-compatibility mode
- [T1468](https://phabricator.vyos.net/T1468) (bug): BGP route-reflector-client config erroneously claims remote-as is incorrect
- [T1460](https://phabricator.vyos.net/T1460) (bug): "show firewall  $\cdots$ ." doesn't support counters with more than eight digits
- [T1456](https://phabricator.vyos.net/T1456) (bug): Port group cannot be configured if the same port is configured as standalone and inside a range
- [T1450](https://phabricator.vyos.net/T1450) (default): crux: ping \* flood is not working
- [T1428](https://phabricator.vyos.net/T1428) (default): Wireguard: fwmark setting is not honored
- [T1420](https://phabricator.vyos.net/T1420) (bug): logrotate permission errors on vyatta logfiles
- [T1362](https://phabricator.vyos.net/T1362) (bug): Incorrect handling of special characters in VRRP passwords

#### **3.2.400 2019-08-30**

• [T1587](https://phabricator.vyos.net/T1587) (bug): New implementation of "monitor interface"

#### **3.2.401 2019-08-29**

• [T1571](https://phabricator.vyos.net/T1571) (bug): *show log vpn ipsec* produces no output

#### **3.2.402 2019-08-28**

• [T1615](https://phabricator.vyos.net/T1615) (feature): After migration to pyroute2 the address DHCP statement is no longer covered

#### **3.2.403 2019-08-27**

- [T1613](https://phabricator.vyos.net/T1613) (bug): IPv6 traffic is not captured by NetFlow sensor (pmacct/NFLOG)
- [T1617](https://phabricator.vyos.net/T1617) (default): OpenVPN push route failure
- [T1250](https://phabricator.vyos.net/T1250) (bug): FRR not setting default gateway from dhcp

#### **3.2.404 2019-08-26**

- [T1591](https://phabricator.vyos.net/T1591) (bug): OpenVPN "run show openvpn client status" does not work
- [T1608](https://phabricator.vyos.net/T1608) (feature): bridge: Bridge adding non existing interfaces is allowed but does not work
- [T1548](https://phabricator.vyos.net/T1548) (feature): Rewrite OpenVPN interface/op-commands in new style XML/Python
- [T1607](https://phabricator.vyos.net/T1607) (default): Convert 'reset conntrack' and 'reset ip[v6] cache' operations from vyatta-op to new syntax

#### **3.2.405 2019-08-25**

- [T1611](https://phabricator.vyos.net/T1611) (default): Migration to latest rolling fails with vyos.configtree.ConfigTreeError: Path [b' interfaces bridge br0 igmp-snooping querier' ] doesn't exist
- [T1333](https://phabricator.vyos.net/T1333) (bug): pdns\_recursor does not perform recursive lookups on domain specific forwarders
- [T1524](https://phabricator.vyos.net/T1524) (feature): Add support to set allow-from network in DNS forwarding

#### **3.2.406 2019-08-23**

• [T1606](https://phabricator.vyos.net/T1606) (bug): Rolling release no longer boots after adding hostname daemon

### **3.2.407 2019-08-22**

• [T1131](https://phabricator.vyos.net/T1131) (bug): open-vm-tools causing 100% CPU load

#### **3.2.408 2019-08-21**

- [T1601](https://phabricator.vyos.net/T1601) (feature): Rewrite loopback interface type with new style XML/Python interface
- [T1596](https://phabricator.vyos.net/T1596) (default): Convert 'telnet' and 'traceroute' vyatta-op commands to new syntax

#### **3.2.409 2019-08-20**

• [T1595](https://phabricator.vyos.net/T1595) (feature): Migrate deprecated "service dns forwarding listen-on" to listen-address

#### **3.2.410 2019-08-19**

- [T1580](https://phabricator.vyos.net/T1580) (feature): Rewrite dummy interface type with new style XML/Python interface
- [T1590](https://phabricator.vyos.net/T1590) (default): Convert 'show system' operations from vyatta-op to python/xml syntax
- [T1377](https://phabricator.vyos.net/T1377) (default): BGP Weight Not properly applying

#### **3.2.411 2019-08-17**

- [T1592](https://phabricator.vyos.net/T1592) (feature): Update Linux Kernel to v4.19.67
- [T1551](https://phabricator.vyos.net/T1551) (default): Error when creating QinQ interface without earlier sets firewall name, if it used

#### **3.2.412 2019-08-15**

• [T1584](https://phabricator.vyos.net/T1584) (default): equuleus: buster: add consistent grub options for predictable interface names

#### **3.2.413 2019-08-13**

• [T1556](https://phabricator.vyos.net/T1556) (feature): Rewrite Bridge in new style XML syntax

#### **3.2.414 2019-08-09**

• [T1569](https://phabricator.vyos.net/T1569) (feature): interfaceconfig class documetation

### **3.2.415 2019-08-05**

• [T1562](https://phabricator.vyos.net/T1562) (feature): Change version scheme on current branch used for rolling releases

#### **3.2.416 2019-08-04**

• [T1561](https://phabricator.vyos.net/T1561) (bug): VyOS rolling ISO cluttered with vyatta-ravpn Git Repo

#### **3.2.417 2019-08-03**

• [T1554](https://phabricator.vyos.net/T1554) (bug): Enable RSS (Receive Side Scaling) and Multiqueue for Intel drivers

#### **3.2.418 2019-08-02**

- [T853](https://phabricator.vyos.net/T853) (feature): accel-ppp: SSTP implementation
- [T742](https://phabricator.vyos.net/T742) (feature): Implement accel-ppp in VyOS

#### **3.2.419 2019-08-01**

• [T1544](https://phabricator.vyos.net/T1544) (feature): L2TP documentation

#### **3.2.420 2019-07-31**

- [T1552](https://phabricator.vyos.net/T1552) (feature): accel-ppp: SSTP documentation
- [T1553](https://phabricator.vyos.net/T1553) (default): equuleus: buster: add 'noautologin' to boot parameters

# **3.2.421 2019-07-29**

• [T1532](https://phabricator.vyos.net/T1532) (default): [equuleus] buster: GPG error on vyos package repository

#### **3.2.422 2019-07-28**

- [T1547](https://phabricator.vyos.net/T1547) (feature): accel-ppp/L2TP restructure CLI
- [T1546](https://phabricator.vyos.net/T1546) (bug): accel-ppp/L2TP radius-source address is not honored

#### **3.2.423 2019-07-23**

- [T1533](https://phabricator.vyos.net/T1533) (bug): Rolling builds broken!
- [T1489](https://phabricator.vyos.net/T1489) (feature): Add vlan\_mon usage at Accel

#### **3.2.424 2019-07-22**

• [T1435](https://phabricator.vyos.net/T1435) (enhancment): Make ip-address [OPTIONAL] (in dhcp-server -> static-mapping) to cope with "unfriendly" client-hostnames of IoT-Devices

#### **3.2.425 2019-07-21**

• [T823](https://phabricator.vyos.net/T823) (feature): Rewrite DHCP op mode in the new style

#### **3.2.426 2019-07-18**

- [T1497](https://phabricator.vyos.net/T1497) (bug): "set system name-server" generates invalid/incorrect resolv.conf
- [T533](https://phabricator.vyos.net/T533) (feature): PPPoE MTU graeter than 1492

### **3.2.427 2019-07-15**

- [T1526](https://phabricator.vyos.net/T1526) (feature): [SNMP] write documentation for snmp script extension
- [T1516](https://phabricator.vyos.net/T1516) (bug): [wireguard] config changes cause an error

#### **3.2.428 2019-07-14**

• [T1066](https://phabricator.vyos.net/T1066) (bug): Missing NICs

#### **3.2.429 2019-07-10**

- [T1505](https://phabricator.vyos.net/T1505) (bug): vyos.config return\_effective\_values does not convert the output to a list
- [T1503](https://phabricator.vyos.net/T1503) (feature): Add functions for commit lock checking
- [T1504](https://phabricator.vyos.net/T1504) (bug): DHCP-provided DNS servers are not propagated to resolv.conf
- [T1400](https://phabricator.vyos.net/T1400) (bug): iBGP: remote-as and router AS can't be the same value

#### **3.2.430 2019-07-08**

- [T1465](https://phabricator.vyos.net/T1465) (bug): Priority inversion in "interfaces vti vtiX ip"
- [T1510](https://phabricator.vyos.net/T1510) (feature): [IPoE] vlan-mon option implementation
- [T1508](https://phabricator.vyos.net/T1508) (feature): [pppoe] migration script for service pppoe-server interface
- [T1494](https://phabricator.vyos.net/T1494) (feature): accel-ppp: IPoE update documentation
- [T989](https://phabricator.vyos.net/T989) (feature): accel-ppp: IPoE implementation

# **3.2.431 2019-07-03**

- [T1502](https://phabricator.vyos.net/T1502) (feature): Add build sanity checking tools to the dev builds
- [T1469](https://phabricator.vyos.net/T1469) (enhancment): Create forward-zones-recurse entry instead of forward-zones when setting service dns forwarding

# **3.2.432 2019-07-02**

- [T1099](https://phabricator.vyos.net/T1099) (default): Openvpn: use config files instead of one long command.
- [T1495](https://phabricator.vyos.net/T1495) (feature): accel-ppp: IPoE implement IPv6 PD

# **3.2.433 2019-07-01**

• [T1498](https://phabricator.vyos.net/T1498) (bug): Nameservers are not propagated into resolv.conf

# **3.2.434 2019-06-24**

- [T1482](https://phabricator.vyos.net/T1482) (feature): Add OpenVPN SHA384 hashing algorithm
- [T1484](https://phabricator.vyos.net/T1484) (bug): OSPF md5 key not removed in strip-private

# **3.2.435 2019-06-23**

- [T1477](https://phabricator.vyos.net/T1477) (feature): Intel i40evf fails to load unknown symbol
- [T1474](https://phabricator.vyos.net/T1474) (feature): Update WireGuard to 0.0.20190601
- [T1473](https://phabricator.vyos.net/T1473) (feature): Update Kernel from 4.19.52 to 4.19.54
- [T1476](https://phabricator.vyos.net/T1476) (bug): Update PowerDNS recursor to 4.2 series
- [T1475](https://phabricator.vyos.net/T1475) (feature): Enable Kernel Data Center Bridging (CONFIG\_DCB) support
- [T1471](https://phabricator.vyos.net/T1471) (bug): Wireguard interfaces have no firewall subtree
- [T1455](https://phabricator.vyos.net/T1455) (feature): Update Intel i40e driver to 2.9.21
- [T1464](https://phabricator.vyos.net/T1464) (feature): FRR: Set explicit OSPFv3 network type for specified interface

#### **3.2.436 2019-06-22**

- [T1371](https://phabricator.vyos.net/T1371) (bug): Arguments of VRRP health check scripts are ignored
- [T1313](https://phabricator.vyos.net/T1313) (feature): Add support for reusable build flavours
- [T1202](https://phabricator.vyos.net/T1202) (bug): Add *hvinfo* to the packages directory
- [T1433](https://phabricator.vyos.net/T1433) (bug): "show dhcpv6 server leases" shows leases from wrong file

#### **3.2.437 2019-06-20**

- [T1461](https://phabricator.vyos.net/T1461) (bug): Deleting 'firewall options' causes Python TypeError
- [T1413](https://phabricator.vyos.net/T1413) (enhancment): equuleus: buster: vyos-xe-guest-utilities is not installable and breaks live-build
- [T1412](https://phabricator.vyos.net/T1412) (enhancment): equuleus: buster: vyos-netplug is not installable and breaks live-build

#### **3.2.438 2019-06-19**

- [T1453](https://phabricator.vyos.net/T1453) (bug): Warning: nss-myhostname is not installed
- [T1447](https://phabricator.vyos.net/T1447) (bug): Python subprocess called without import in host\_name.py
- [T1334](https://phabricator.vyos.net/T1334) (feature): Migration script runner rewrite
- [T1327](https://phabricator.vyos.net/T1327) (bug): Set the serial console speed to 115200 by default
- [T1454](https://phabricator.vyos.net/T1454) (bug): Reading deprecated /etc/frr/daemons.conf

#### **3.2.439 2019-06-18**

- [T1451](https://phabricator.vyos.net/T1451) (bug): Intel e1000e driver missing in lates rolling release
- [T1446](https://phabricator.vyos.net/T1446) (default): Raid install with efi can generate some warning output.
- [T1444](https://phabricator.vyos.net/T1444) (feature): Update Linux Kernel to v4.19.52

### **3.2.440 2019-06-17**

- [T1394](https://phabricator.vyos.net/T1394) (bug): syslog systemd and host\_name.py race condition
- [T1408](https://phabricator.vyos.net/T1408) (feature): pppoe-server implement local-ipv6 for pure IPv6 based deployments
- [T1390](https://phabricator.vyos.net/T1390) (default): Extend bgp config for bestpath as-path multipath-relax

#### **3.2.441 2019-06-16**

• [T1438](https://phabricator.vyos.net/T1438) (bug): DMI board/product serial can't be read

#### **3.2.442 2019-06-12**

• [T1397](https://phabricator.vyos.net/T1397) (default): Rewrite the config merge script

#### **3.2.443 2019-06-05**

• [T1426](https://phabricator.vyos.net/T1426) (default): Update the script that checks conntrack hash-size on reboot

#### **3.2.444 2019-06-04**

• [T1379](https://phabricator.vyos.net/T1379) (bug): Deprecated functions in /sbin/dhclient-script

#### **3.2.445 2019-06-03**

• [T1423](https://phabricator.vyos.net/T1423) (default): When merging remote config files, create known\_hosts file if not present.

#### **3.2.446 2019-06-01**

- [T1422](https://phabricator.vyos.net/T1422) (feature): Add a utility for querying values in config files
- [T1309](https://phabricator.vyos.net/T1309) (bug): allow duplicate ip adresses on different interfaces

#### **3.2.447 2019-05-30**

• [T1419](https://phabricator.vyos.net/T1419) (bug): Can't delete multiple OSPF passive-interfaces in single commit

#### **3.2.448 2019-05-28**

• [T1410](https://phabricator.vyos.net/T1410) (feature): Upgrade Linux Kernel to 4.19.46

#### **3.2.449 2019-05-26**

- [T1388](https://phabricator.vyos.net/T1388) (bug): OpenVPN client connections with password and certificate authentication don't work
- [T1387](https://phabricator.vyos.net/T1387) (bug): Disabling a DHCP interface with no address displays an error
- [T1404](https://phabricator.vyos.net/T1404) (feature): Update iproute2 package to 4.19

#### **3.2.450 2019-05-24**

• [T1407](https://phabricator.vyos.net/T1407) (bug): pppoe IPv6 PD documention by practical example

#### **3.2.451 2019-05-23**

• [T1402](https://phabricator.vyos.net/T1402) (feature): Update Linux Kernel to 4.19.45

#### **3.2.452 2019-05-22**

- [T1399](https://phabricator.vyos.net/T1399) (bug): accel-ppp kernel modules missing in rolling build 20190522
- [T1393](https://phabricator.vyos.net/T1393) (bug): pppoe IPv6 pool doesn't work

#### **3.2.453 2019-05-21**

• [T592](https://phabricator.vyos.net/T592) (bug): lldpcli: unknown command from argument 1: *#*

#### **3.2.454 2019-05-20**

• [T1384](https://phabricator.vyos.net/T1384) (bug): vxlan remote-port

#### **3.2.455 2019-05-16**

- [T1267](https://phabricator.vyos.net/T1267) (feature): FRR: Add interface name for static routes
- [T1148](https://phabricator.vyos.net/T1148) (bug): epa2 BGP peers initiate before config is fully loaded, routes leak.

### **3.2.456 2019-05-13**

• [T1378](https://phabricator.vyos.net/T1378) (feature): Embed Git commit ID of vyos-build repo in resulting image

#### **3.2.457 2019-05-12**

• [T1370](https://phabricator.vyos.net/T1370) (bug): Webproxy with Idap authentication don't start

#### **3.2.458 2019-05-09**

• [T1367](https://phabricator.vyos.net/T1367) (bug): VIF deletion fails inconsistently

#### **3.2.459 2019-05-06**

• [T1368](https://phabricator.vyos.net/T1368) (feature): Enable MPLS support in Linux Kernel

#### **3.2.460 2019-05-05**

• [T1366](https://phabricator.vyos.net/T1366) (feature): Update Linux Kernel to v4.19.40

### **3.2.461 2019-05-04**

• [T1365](https://phabricator.vyos.net/T1365) (bug): Cannot configure syslog on 1.2.0-rolling+201904260337

#### **3.2.462 2019-04-29**

- [T1359](https://phabricator.vyos.net/T1359) (bug): Changing VLAN interface address from DHCP to static is not handeled in vyatta-address script
- [T1352](https://phabricator.vyos.net/T1352) (feature): vyos-documentaion: accel-pppoe adding CIDR based IP pool option

#### **3.2.463 2019-04-26**

• [T1357](https://phabricator.vyos.net/T1357) (feature): Wrong exit code produced by dhcp-server migration script

### **3.2.464 2019-04-25**

• [T1355](https://phabricator.vyos.net/T1355) (bug): rsyslog stopped after reboot or clean start

#### **3.2.465 2019-04-23**

- [T1242](https://phabricator.vyos.net/T1242) (bug): Error when setting 'pppoe 0 ipv6 address autoconf'
- [T1345](https://phabricator.vyos.net/T1345) (feature): Specify RADIUS source IP for system login command
- [T41](https://phabricator.vyos.net/T41) (feature): Feature Request: Include bgpq3 for BGP policy creation

#### **3.2.466 2019-04-21**

- [T314](https://phabricator.vyos.net/T314) (default): Unable to apply MSS Clamp with VyOS configuration
- [T1348](https://phabricator.vyos.net/T1348) (feature): Upgrade WireGuard to 0.0.20190406-1
- [T1347](https://phabricator.vyos.net/T1347) (feature): Upgrade Linux Kernel to 4.19.36
- [T1343](https://phabricator.vyos.net/T1343) (default): do not remove trailing zeroes from subnets in DHCP static route config
- [T1332](https://phabricator.vyos.net/T1332) (bug): Upgrade ethtool from 3.16 to 4.19

#### **3.2.467 2019-04-20**

- [T1335](https://phabricator.vyos.net/T1335) (default): Configuration migration issue from 1.1.8 to latest 1.2.0 regarding DHCP *authoritative enable* statement
- [T1336](https://phabricator.vyos.net/T1336) (default): *system domain-name* statement doesn't allow domain names ending in a dot on latest 1.2.0
- [T1344](https://phabricator.vyos.net/T1344) (feature): Unclutter "system login radius" configuration nodes
- [T1245](https://phabricator.vyos.net/T1245) (default): Cannot Clamp MSS on Transient Bridge Interfaces Turn On br\_netfilter
- [T1310](https://phabricator.vyos.net/T1310) (feature): Replace system prompt with FQDN

#### **3.2.468 2019-04-19**

• [T1325](https://phabricator.vyos.net/T1325) (default): GRE tunnel to Cisco router fails in 1.2.0 - works in 1.1.8

#### **3.2.469 2019-04-17**

• [T14](https://phabricator.vyos.net/T14) (enhancment): Provide VMware OVF and OVA

#### **3.2.470 2019-04-16**

- [T1274](https://phabricator.vyos.net/T1274) (feature): Update OLogic firmware files
- [T1184](https://phabricator.vyos.net/T1184) (feature): wireguard extend documentation with the show interface wireguard commands

#### **3.2.471 2019-04-15**

- [T1260](https://phabricator.vyos.net/T1260) (feature): VICI-based implementation of "run show vpn ipsec sa"
- [T1273](https://phabricator.vyos.net/T1273) (default): Add script profiling functionality to the config backend
- [T1248](https://phabricator.vyos.net/T1248) (default): Add a function for copying nodes to the vyos.configtree library

#### **3.2.472 2019-04-10**

• [T1329](https://phabricator.vyos.net/T1329) (default): support installation on SD cards fix

#### **3.2.473 2019-04-07**

• [T1296](https://phabricator.vyos.net/T1296) (default): Image install can't install to SD cards (mmcbl $k \cdots$ )

#### **3.2.474 2019-04-05**

- [T1324](https://phabricator.vyos.net/T1324) (feature): update documtation for 'set system login user level'
- [T1322](https://phabricator.vyos.net/T1322) (bug): Wrong configuration generated for DHCPv6 Relay

#### **3.2.475 2019-04-04**

• [T1323](https://phabricator.vyos.net/T1323) (feature): migrate operator accounts to admin accounts and remove the option to setup an operator account

### **3.2.476 2019-03-26**

- [T1312](https://phabricator.vyos.net/T1312) (feature): Allow many to many NAT rules with networks of different size
- [T1305](https://phabricator.vyos.net/T1305) (bug): libvyosconfig parser doesn't work when config lacks a version comment and ends at a leaf node

### **3.2.477 2019-03-22**

- [T1308](https://phabricator.vyos.net/T1308) (bug): Use of  $\leq$  in PPPoE password fails
- [T1279](https://phabricator.vyos.net/T1279) (bug): ACPI power event don't work

# **3.2.478 2019-03-20**

- [T1282](https://phabricator.vyos.net/T1282) (feature): Configure VyOS to send syslog messages to remote syslog using fully-qualified domain name
- [T1004](https://phabricator.vyos.net/T1004) (feature): ISO + System Boot with Serial Console for APU2 and Embedded Devices
- [T405](https://phabricator.vyos.net/T405) (feature): Add binaries for lcdproc

# **3.2.479 2019-03-17**

- [T1218](https://phabricator.vyos.net/T1218) (bug): Static routes not being applied in 1.2 Release
- [T1067](https://phabricator.vyos.net/T1067) (feature): VXLAN support improvements
- [T1285](https://phabricator.vyos.net/T1285) (bug): Kernel issues with 1.2.0 & 1.2.0-rolling+201903060337 causing lockup
- [T1252](https://phabricator.vyos.net/T1252) (feature): Extend vyos-ci Kernel Pipeline to build Intel native drivers
- [T1240](https://phabricator.vyos.net/T1240) (feature): Wireguard module update to 0.0.20190123
- [T484](https://phabricator.vyos.net/T484) (bug): Rules can't be deleted from firewall rule sets used in zone policies
- [T986](https://phabricator.vyos.net/T986) (feature): Please update the i40e driver

#### **3.2.480 2019-03-16**

• [T1272](https://phabricator.vyos.net/T1272) (bug): VRRP is using physical rather than virtual MAC in RFC-compliant mode

### **3.2.481 2019-03-12**

- [T1284](https://phabricator.vyos.net/T1284) (feature): accel-ppp: pptp implementation documention
- [T833](https://phabricator.vyos.net/T833) (feature): accel-ppp: pptp implementation

#### **3.2.482 2019-03-08**

• [T1277](https://phabricator.vyos.net/T1277) (bug): Source build of VyOS 1.2.0 (crux) FileNotFound exception in show\_dhcp.py

#### **3.2.483 2019-03-02**

• [T929](https://phabricator.vyos.net/T929) (bug): Replace Debian firmware packages with upstream Kernel

#### **3.2.484 2019-02-25**

- [T1261](https://phabricator.vyos.net/T1261) (default): TFTP-Server only listen on 127.0.0.1
- [T1211](https://phabricator.vyos.net/T1211) (default): Blank hostnames from dhcpd are able to bring down DNS
- [T1247](https://phabricator.vyos.net/T1247) (bug): WAN load-balancing fail when  $\exists x.x.x.x/x\Rightarrow$  configured in rules
- [T1234](https://phabricator.vyos.net/T1234) (bug): DHCP relay relay-agents-packets is dysfunctional

#### **3.2.485 2019-02-22**

• [T1257](https://phabricator.vyos.net/T1257) (bug): implement 'set system static-host-mapping' in host\_name.py and remove old function calls

#### **3.2.486 2019-02-21**

- [T1214](https://phabricator.vyos.net/T1214) (bug): Add *ipaddrcheck* to the packages directory
- [T1255](https://phabricator.vyos.net/T1255) (bug): /usr/libexec/vyos/conf\_mode/host\_name.py needs to add an additional newline char

#### **3.2.487 2019-02-19**

• [T1051](https://phabricator.vyos.net/T1051) (default): Update openvpn to support TLS 1.2

#### **3.2.488 2019-02-16**

• [T1174](https://phabricator.vyos.net/T1174) (bug): "system domain-name" is not reflected in /etc/resolv.conf

### **3.2.489 2019-02-10**

• [T1154](https://phabricator.vyos.net/T1154) (default): use of local cache to build iso

#### **3.2.490 2019-02-09**

- [T1239](https://phabricator.vyos.net/T1239) (feature): make module build for vyos-accel-ppp dynamic
- [T1236](https://phabricator.vyos.net/T1236) (feature): Update Linux Kernel to 4.19.20
- [T1238](https://phabricator.vyos.net/T1238) (bug): Wireguard allows invalid IP's
- [T1010](https://phabricator.vyos.net/T1010) (bug): improper pid file handling of webgui

#### **3.2.491 2019-02-08**

• [T173](https://phabricator.vyos.net/T173) (bug): Static routes ignored with DHCP received gateway

#### **3.2.492 2019-02-05**

• [T1231](https://phabricator.vyos.net/T1231) (feature): Remove "service dns dynamic "cache file on node change/delete

#### **3.2.493 2019-01-29**

• [T166](https://phabricator.vyos.net/T166) (bug): NPTv6 is broken

#### **3.2.494 2018-12-07**

• [T1060](https://phabricator.vyos.net/T1060) (default): Add an option to exclude addresses from transparent wev proxying

#### **3.2.495 2018-04-03**

• [T477](https://phabricator.vyos.net/T477) (bug): Strongswan issue #1220 (packet loss on AWS)

# **3.3 1.2.6-S1**

1.2.6-S1 is a security release release made in September 2020.

### **3.3.1 Resolved issues**

VyOS 1.2.6 release was found to be suspectible to CVE-2020-10995. It's a low- impact vulnerability in the PowerDNS recursor that allows an attacker to cause performance degradation via a specially crafted authoritative DNS server reply.

• [T2899](https://phabricator.vyos.net/T2899) remote syslog server migration error on update

# **3.4 1.2.6**

1.2.6 is a maintenance release made in September 2020.

# **3.4.1 Resolved issues**

- [T103](https://phabricator.vyos.net/T103) DHCP server prepends shared network name to hostnames
- [T125](https://phabricator.vyos.net/T125) Missing PPPoE interfaces in l2tp configuration
- [T1194](https://phabricator.vyos.net/T1194) cronjob is being setup even if not saved
- [T1205](https://phabricator.vyos.net/T1205) module pcspkr missing
- [T1219](https://phabricator.vyos.net/T1219) Redundant active-active configuration, asymmetric routing and conntrack-sync cache
- [T1220](https://phabricator.vyos.net/T1220) Show transceiver information from plugin modules, e.g SFP+, QSFP
- [T1221](https://phabricator.vyos.net/T1221) BGP Default route injection is not processed by the specific route-map
- [T1241](https://phabricator.vyos.net/T1241) Remove of policy route throws CLI error
- [T1291](https://phabricator.vyos.net/T1291) Under certain conditions the VTI will stay forever down
- [T1463](https://phabricator.vyos.net/T1463) Missing command *show ip bgp scan* appears in command completion
- [T1575](https://phabricator.vyos.net/T1575) *show snmp mib ifmib* crashes with IndexError
- [T1699](https://phabricator.vyos.net/T1699) Default net.ipv6.route.max size 32768 is too low
- [T1729](https://phabricator.vyos.net/T1729) PIM (Protocol Independent Multicast) implementation
- [T1901](https://phabricator.vyos.net/T1901) Semicolon in values is interpreted as a part of the shell command by validators
- [T1934](https://phabricator.vyos.net/T1934) Change default hostname when deploy from OVA without params.
- [T1938](https://phabricator.vyos.net/T1938) syslog doesn't start automatically
- [T1949](https://phabricator.vyos.net/T1949) Multihop IPv6 BFD is unconfigurable
- [T1953](https://phabricator.vyos.net/T1953) DDNS service name validation rejects valid service names
- [T1956](https://phabricator.vyos.net/T1956) PPPoE server: support PADO-delay
- [T1973](https://phabricator.vyos.net/T1973) Allow route-map to match on BGP local preference value
- [T1974](https://phabricator.vyos.net/T1974) Allow route-map to set administrative distance
- [T1982](https://phabricator.vyos.net/T1982) Increase rotation for atop.acct
- [T1983](https://phabricator.vyos.net/T1983) Expose route-map when BGP routes are programmed in to FIB
- [T1985](https://phabricator.vyos.net/T1985) pppoe: Enable ipv6 modules without configured ipv6 pools
- [T2000](https://phabricator.vyos.net/T2000) strongSwan does not install routes to table 220 in certain cases
- [T2021](https://phabricator.vyos.net/T2021) OSPFv3 doesn't support decimal area syntax
- [T2062](https://phabricator.vyos.net/T2062) Wrong dhcp-server static route subnet bytes
- [T2091](https://phabricator.vyos.net/T2091) swanctl.conf file is not generated properly is more than one IPsec profile is used
- [T2131](https://phabricator.vyos.net/T2131) Improve syslog remote host CLI definition
- [T2224](https://phabricator.vyos.net/T2224) Update Linux Kernel to v4.19.114
- [T2286](https://phabricator.vyos.net/T2286) IPoE server vulnerability
- [T2303](https://phabricator.vyos.net/T2303) Unable to delete the image version that came from OVA
- [T2305](https://phabricator.vyos.net/T2305) Add release name to "show version" command
- [T2311](https://phabricator.vyos.net/T2311) Statically configured name servers may not take precedence over ones from DHCP
- [T2327](https://phabricator.vyos.net/T2327) Unable to create syslog server entry with different port
- [T2332](https://phabricator.vyos.net/T2332) Backport node option for a syslog server
- [T2342](https://phabricator.vyos.net/T2342) Bridge l2tpv3 + ethX errors
- [T2344](https://phabricator.vyos.net/T2344) PPPoE server client static IP assignment silently fails
- [T2385](https://phabricator.vyos.net/T2385) salt-minion: improve completion helpers
- [T2389](https://phabricator.vyos.net/T2389) BGP community-list unknown command
- [T2398](https://phabricator.vyos.net/T2398) op-mode "dhcp client leases interface" completion helper misses interfaces
- [T2402](https://phabricator.vyos.net/T2402) Live ISO should warn when configuring that changes won't persist
- [T2443](https://phabricator.vyos.net/T2443) NHRP: Add debugging information to syslog
- [T2448](https://phabricator.vyos.net/T2448) *monitor protocol bgp* subcommands fail with 'command incomplete'
- [T2458](https://phabricator.vyos.net/T2458) Update FRR to 7.3.1
- [T2476](https://phabricator.vyos.net/T2476) Bond member description change leads to network outage
- [T2478](https://phabricator.vyos.net/T2478) login radius: use NAS-IP-Address if defined source address
- [T2482](https://phabricator.vyos.net/T2482) Update PowerDNS recursor to 4.3.1 for CVE-2020-10995
- [T2517](https://phabricator.vyos.net/T2517) vyos-container: link\_filter: No such file or directory
- [T2526](https://phabricator.vyos.net/T2526) Wake-On-Lan CLI implementation
- [T2528](https://phabricator.vyos.net/T2528) "update dns dynamic" throws FileNotFoundError excepton
- [T2536](https://phabricator.vyos.net/T2536) "show log dns forwarding" still refers to dnsmasq
- [T2538](https://phabricator.vyos.net/T2538) Update Intel NIC drivers to recent release (preparation for Kernel >=5.4)
- [T2545](https://phabricator.vyos.net/T2545) Show physical device offloading capabilities for specified ethernet interface
- [T2563](https://phabricator.vyos.net/T2563) Wrong interface binding for Dell VEP 1445
- [T2605](https://phabricator.vyos.net/T2605) SNMP service is not disabled by default
- [T2625](https://phabricator.vyos.net/T2625) Provide generic Library for package builds
- [T2686](https://phabricator.vyos.net/T2686) FRR: BGP: large-community configuration is not applied properly after upgrading FRR to 7.3.x series
- [T2701](https://phabricator.vyos.net/T2701) *vpn ipsec pfs enable* doesn't work with IKE groups
- [T2728](https://phabricator.vyos.net/T2728) Protocol option ignored for IPSec peers in transport mode
- [T2734](https://phabricator.vyos.net/T2734) WireGuard: fwmark CLI definition is inconsistent
- [T2757](https://phabricator.vyos.net/T2757) "show system image version" contains additional new-line character breaking output
- [T2797](https://phabricator.vyos.net/T2797) Update Linux Kernel to v4.19.139
- [T2822](https://phabricator.vyos.net/T2822) Update Linux Kernel to v4.19.141
- [T2829](https://phabricator.vyos.net/T2829) PPPoE server: mppe setting is implemented as node instead of leafNode
- [T2831](https://phabricator.vyos.net/T2831) Update Linux Kernel to v4.19.142
- [T2852](https://phabricator.vyos.net/T2852) rename dynamic dns interface breaks ddclient.cache permissions
- [T2853](https://phabricator.vyos.net/T2853) Intel QAT acceleration does not work

# **3.5 1.2.5**

1.2.5 is a maintenance release made in April 2020.

#### **3.5.1 Resolved issues**

- [T1020](https://phabricator.vyos.net/T1020) OSPF Stops distributing default route after a while
- [T1228](https://phabricator.vyos.net/T1228) pppoe default-route force option not working (Rel 1.2.0-rc11)
- [T1301](https://phabricator.vyos.net/T1301) bgp peer-groups don't work when "no-ipv4-unicast" is enabled.
- [T1341](https://phabricator.vyos.net/T1341) Adding rate-limiter for pppoe server users
- [T1376](https://phabricator.vyos.net/T1376) Incorrect DHCP lease counting
- [T1392](https://phabricator.vyos.net/T1392) Large firewall rulesets cause the system to lose configuration and crash at startup
- [T1416](https://phabricator.vyos.net/T1416) 2 dhcp server run in failover mode can't sync hostname with each other
- [T1452](https://phabricator.vyos.net/T1452) accel-pppoe add vendor option to shaper
- [T1490](https://phabricator.vyos.net/T1490) BGP configuration (is lost hot applied) when updating 1.1.8 -> 1.2.1
- [T1780](https://phabricator.vyos.net/T1780) Adding ipsec ike closeaction
- [T1803](https://phabricator.vyos.net/T1803) Unbind NTP while it's not requested  $\cdots$
- [T1821](https://phabricator.vyos.net/T1821) "authentication mode radius" has no effect for PPPoE server
- [T1827](https://phabricator.vyos.net/T1827) Increase default gc\_thresh
- [T1828](https://phabricator.vyos.net/T1828) Missing completion helper for "set system syslog host 192.0.2.1 facility all protocol"
- [T1832](https://phabricator.vyos.net/T1832) radvd adding feature DNSSL branch.example.com example.com to existing package
- [T1837](https://phabricator.vyos.net/T1837) PPPoE unrecognized option 'replacedefaultroute'
- [T1851](https://phabricator.vyos.net/T1851) wireguard changing the pubkey on an existing peer seems to destroy the running config.
- [T1858](https://phabricator.vyos.net/T1858) l2tp: Delete depricated outside-nexthop and add gateway-address
- [T1864](https://phabricator.vyos.net/T1864) Lower IPSec DPD timeout lower limit from 10s -> 2s
- [T1879](https://phabricator.vyos.net/T1879) Extend Dynamic DNS XML definition value help strings and validators
- [T1881](https://phabricator.vyos.net/T1881) Execute permissions are removed from custom SNMP scripts at commit time
- [T1884](https://phabricator.vyos.net/T1884) Keeping VRRP transition-script native behaviour and adding stop-script
- [T1891](https://phabricator.vyos.net/T1891) Router announcements broken on boot
- [T1900](https://phabricator.vyos.net/T1900) Enable SNMP for VRRP.
- [T1902](https://phabricator.vyos.net/T1902) Add redistribute non main table in bgp
- [T1909](https://phabricator.vyos.net/T1909) Incorrect behaviour of static routes with overlapping networks
- [T1913](https://phabricator.vyos.net/T1913) "system ipv6 blacklist" command has no effect
- [T1914](https://phabricator.vyos.net/T1914) IPv6 multipath hash policy does not apply
- [T1917](https://phabricator.vyos.net/T1917) Update WireGuard to Debian release 0.0.20191219-1
- [T1934](https://phabricator.vyos.net/T1934) Change default hostname when deploy from OVA without params.
- [T1935](https://phabricator.vyos.net/T1935) NIC identification and usage problem in Hyper-V environments
- [T1936](https://phabricator.vyos.net/T1936) pppoe-server CLI control features
- [T1964](https://phabricator.vyos.net/T1964) SNMP Script-extensions allows names with spaces, but commit fails
- [T1967](https://phabricator.vyos.net/T1967) BGP parameter "enforce-first-as" does not work anymore
- [T1970](https://phabricator.vyos.net/T1970) Correct adding interfaces on boot
- [T1971](https://phabricator.vyos.net/T1971) Missing modules in initrd.img for PXE boot
- [T1998](https://phabricator.vyos.net/T1998) Update FRR to 7.3
- [T2001](https://phabricator.vyos.net/T2001) Error when router reboot
- [T2032](https://phabricator.vyos.net/T2032) Monitor bandwidth bits
- [T2059](https://phabricator.vyos.net/T2059) Set source-validation on bond vif don't work
- [T2066](https://phabricator.vyos.net/T2066) PPPoE interface can be created multiple times last wins
- [T2069](https://phabricator.vyos.net/T2069) PPPoE-client does not works with service-name option
- [T2077](https://phabricator.vyos.net/T2077) ISO build from crux branch is failing
- [T2079](https://phabricator.vyos.net/T2079) Update Linux Kernel to v4.19.106
- [T2087](https://phabricator.vyos.net/T2087) Add maxfail 0 option to pppoe configuration.
- [T2100](https://phabricator.vyos.net/T2100) BGP route adverisement wih checks rib
- [T2120](https://phabricator.vyos.net/T2120) "reset vpn ipsec-peer" doesn't work with named peers
- [T2197](https://phabricator.vyos.net/T2197) Cant add vif-s interface into a bridge
- [T2228](https://phabricator.vyos.net/T2228) WireGuard does not allow ports < 1024 to be used
- [T2252](https://phabricator.vyos.net/T2252) HTTP API add system image can return '504 Gateway Time-out'
- [T2272](https://phabricator.vyos.net/T2272) Set system flow-accounting disable-imt has syntax error
- [T2276](https://phabricator.vyos.net/T2276) PPPoE server vulnerability

# **3.6 1.2.4**

1.2.4 is a maintenance release made in December 2019.

### **3.6.1 Resolved issues**

- [T258](https://phabricator.vyos.net/T258) Can not configure wan load-balancing on vyos-1.2
- [T818](https://phabricator.vyos.net/T818) SNMP v3 remove required engineid from user node
- [T1030](https://phabricator.vyos.net/T1030) Upgrade ddclient from 3.8.2 to 3.9. (support Cloudflare API v4)
- [T1183](https://phabricator.vyos.net/T1183) BFD Support via FRR
- [T1299](https://phabricator.vyos.net/T1299) Allow SNMPd to be extended with custom scripts
- [T1351](https://phabricator.vyos.net/T1351) accel-pppoe adding CIDR based IP pool option
- [T1391](https://phabricator.vyos.net/T1391) In route-map set community additive
- [T1394](https://phabricator.vyos.net/T1394) syslog systemd and host\_name.py race condition
- [T1401](https://phabricator.vyos.net/T1401) Copying files with the FTP protocol fails if the passwor contains special characters
- [T1421](https://phabricator.vyos.net/T1421) OpenVPN client push-route stopped working, needs added quotes to fix
- [T1430](https://phabricator.vyos.net/T1430) Add options for custom DHCP client-id and hostname
- [T1447](https://phabricator.vyos.net/T1447) Python subprocess called without import in host\_name.py
- [T1470](https://phabricator.vyos.net/T1470) improve output of "show dhcpv6 server leases"
- [T1485](https://phabricator.vyos.net/T1485) Enable 'AdvIntervalOpt' option in for radvd.conf
- [T1496](https://phabricator.vyos.net/T1496) Separate rolling release and LTS kernel builds
- [T1560](https://phabricator.vyos.net/T1560) "set load-balancing wan rule 0" causes segfault and prevent load balancing from starting
- [T1568](https://phabricator.vyos.net/T1568) strip-private command improvement for additional masking o IPv6 and MAC address
- [T1578](https://phabricator.vyos.net/T1578) completion offers "show table", but show table does not exist
- [T1593](https://phabricator.vyos.net/T1593) Support ip6gre
- [T1597](https://phabricator.vyos.net/T1597) /usr/sbin/rsyslogd after deleting "system syslog"
- [T1638](https://phabricator.vyos.net/T1638) vyos-hostsd not setting system domain name
- [T1678](https://phabricator.vyos.net/T1678) hostfile-update missing line feed
- [T1694](https://phabricator.vyos.net/T1694) NTPd: Do not listen on all interfaces by default
- [T1701](https://phabricator.vyos.net/T1701) Delete domain-name and domain-search won't work
- [T1705](https://phabricator.vyos.net/T1705) High CPU usage by bgpd when snmp is active
- [T1707](https://phabricator.vyos.net/T1707) DHCP static mapping and exclude address not working
- [T1708](https://phabricator.vyos.net/T1708) Update Rolling Release Kernel to 4.19.76
- [T1709](https://phabricator.vyos.net/T1709) Update WireGuard to 0.0.20190913
- [T1716](https://phabricator.vyos.net/T1716) Update Intel NIC drivers to recent versions
- [T1726](https://phabricator.vyos.net/T1726) Update Linux Firmware binaries to a more recen version 2019-03-14 -> 2019-10-07
- [T1728](https://phabricator.vyos.net/T1728) Update Linux Kernel to 4.19.79
- [T1737](https://phabricator.vyos.net/T1737) SNMP tab completion missing
- [T1738](https://phabricator.vyos.net/T1738) Copy SNMP configuration from node to node raises exception
- [T1740](https://phabricator.vyos.net/T1740) Broken OSPFv2 virtual-link authentication
- [T1742](https://phabricator.vyos.net/T1742) NHRP unable to commit.
- [T1745](https://phabricator.vyos.net/T1745) dhcp-server commit fails with "DHCP range stop address must be greater or equal to the range start address y!" when static mapping has same IP as range stop
- [T1749](https://phabricator.vyos.net/T1749) numeric validator doesn't support multiple ranges
- [T1769](https://phabricator.vyos.net/T1769) Remove complex SNMPv3 Transport Security Model (TSM)
- [T1772](https://phabricator.vyos.net/T1772) <regex> constraints in XML are partially broken
- [T1778](https://phabricator.vyos.net/T1778) Kilobits/Megabits difference in configuration Vyos/FRR
- [T1780](https://phabricator.vyos.net/T1780) Adding ipsec ike closeaction
- [T1786](https://phabricator.vyos.net/T1786) disable-dhcp-nameservers is missed in current host\_name.p implementation
- [T1788](https://phabricator.vyos.net/T1788) Intel QAT (QuickAssist Technology ) implementation
- [T1792](https://phabricator.vyos.net/T1792) Update WireGuard to Debian release 0.0.20191012-1
- [T1800](https://phabricator.vyos.net/T1800) Update Linux Kernel to v4.19.84
- [T1809](https://phabricator.vyos.net/T1809) Wireless: SSID scan does not work in AP mode
- [T1811](https://phabricator.vyos.net/T1811) Upgrade from 1.1.8: Config file migratio failed: module= $12$ tp
- [T1812](https://phabricator.vyos.net/T1812) DHCP: hostnames of clients not resolving afte update v1.2.3 -> 1.2-rolling
- [T1819](https://phabricator.vyos.net/T1819) Reboot kills SNMPv3 configuration
- [T1822](https://phabricator.vyos.net/T1822) Priority inversion wireless interface dhcpv6
- [T1825](https://phabricator.vyos.net/T1825) Improve DHCP configuration error message
- [T1836](https://phabricator.vyos.net/T1836) import-conf-mode-commands in vyos-1x/scripts fails to create an xml
- [T1839](https://phabricator.vyos.net/T1839) LLDP shows "VyOS unknown" instead of "VyOS"
- [T1841](https://phabricator.vyos.net/T1841) PPP ipv6-up.d direcotry missing
- [T1893](https://phabricator.vyos.net/T1893) igmp-proxy: Do not allow adding unknown interface
- [T1903](https://phabricator.vyos.net/T1903) Implementation udev predefined interface naming
- [T1904](https://phabricator.vyos.net/T1904) update eth1 and eth2 link files for the vep4600

# **3.7 1.2.3**

1.2.3 is a maintenance and feature backport release made in September 2019.

# **3.7.1 New features**

- HTTP API
- [T1524](https://phabricator.vyos.net/T1524) "set service dns forwarding allow-from <IPv4 netIIPv6 net>" option for limiting queries to specific client networks
- [T1503](https://phabricator.vyos.net/T1503) Functions for checking if a commit is in progress
- [T1543](https://phabricator.vyos.net/T1543) "set system contig-mangement commit-archive source-address" option
- [T1554](https://phabricator.vyos.net/T1554) Intel NIC drivers now support receive side scaling and multiqueue

### **3.7.2 Resolved issues**

- [T1209](https://phabricator.vyos.net/T1209) OSPF max-metric values over 100 no longer causes commit errors
- [T1333](https://phabricator.vyos.net/T1333) Fixes issue with DNS forwarding not performing recursive lookups on domain specific forwarders
- [T1362](https://phabricator.vyos.net/T1362) Special characters in VRRP passwords are handled correctly
- [T1377](https://phabricator.vyos.net/T1377) BGP weight is applied properly
- [T1420](https://phabricator.vyos.net/T1420) Fixed permission for log files
- [T1425](https://phabricator.vyos.net/T1425) Wireguard interfaces now support /31 addresses
- [T1428](https://phabricator.vyos.net/T1428) Wireguard correctly handles firewall marks
- [T1439](https://phabricator.vyos.net/T1439) DHCPv6 static mappings now work correctly
- [T1450](https://phabricator.vyos.net/T1450) Flood ping commands now works correctly
- [T1460](https://phabricator.vyos.net/T1460) Op mode "show firewall" commands now support counters longer than 8 digits (T1460)
- [T1465](https://phabricator.vyos.net/T1465) Fixed priority inversion in VTI commands
- [T1468](https://phabricator.vyos.net/T1468) Fixed remote-as check in the BGP route-reflector-client option
- [T1472](https://phabricator.vyos.net/T1472) It's now possible to re-create VRRP groups with RFC compatibility mode enabled
- [T1527](https://phabricator.vyos.net/T1527) Fixed a typo in DHCPv6 server help strings
- [T1529](https://phabricator.vyos.net/T1529) Unnumbered BGP peers now support VLAN interfaces
- [T1530](https://phabricator.vyos.net/T1530) Fixed "set system syslog global archive file" command
- [T1531](https://phabricator.vyos.net/T1531) Multiple fixes in cluster configuration scripts
- [T1537](https://phabricator.vyos.net/T1537) Fixed missing help text for "service dns"
- [T1541](https://phabricator.vyos.net/T1541) Fixed input validation in DHCPv6 relay options
- [T1551](https://phabricator.vyos.net/T1551) It's now possible to create a QinQ interface and a firewall assigned to it in one commit
- [T1559](https://phabricator.vyos.net/T1559) URL filtering now uses correct rule database path and works again
- $T1579$  "show log vpn ipsec" command works again
- [T1576](https://phabricator.vyos.net/T1576) "show arp interface <intf>" command works again
- [T1605](https://phabricator.vyos.net/T1605) Fixed regression in L2TP/IPsec server
- [T1613](https://phabricator.vyos.net/T1613) Netflow/sFlow captures IPv6 traffic correctly
- [T1616](https://phabricator.vyos.net/T1616) "renew dhcpv6" command now works from op mode
- [T1642](https://phabricator.vyos.net/T1642) BGP remove-private-as option iBGP vs eBGP check works correctly now
- [T1540,](https://phabricator.vyos.net/T1540) [T1360,](https://phabricator.vyos.net/T1360) [T1264,](https://phabricator.vyos.net/T1264) [T1623](https://phabricator.vyos.net/T1623) Multiple improvements in name servers and hosts configuration handling

# **3.7.3 Internals**

/etc/resolv.conf and /etc/hosts files are now managed by the *vyos-hostsd* service that listens on a ZMQ socket for update messages.

# **3.8 1.2.2**

1.2.2 is a maintenance release made in July 2019.

#### **3.8.1 New features**

- Options for per-interface MSS clamping.
- BGP extended next-hop capability
- Relaxed BGP multipath option
- Internal and external options for "remote-as" (accept any AS as long as it's the same to this router or different, respectively)
- "Unnumbered"(interface-based) BGP peers
- BGP no-prepend option
- Additive BGP community option
- OSPFv3 network type option
- Custom arguments for VRRP scripts
- A script for querying values from config files

# **3.8.2 Resolved issues**

- Linux kernel 4.19.54, including a fix for the TCP SACK vulnerability
- [T1371](https://phabricator.vyos.net/T1371) VRRP health-check scripts now can use arguments
- [T1497](https://phabricator.vyos.net/T1497) DNS server addresses coming from a DHCP server are now correctly propagated to resolv.conf
- [T1469](https://phabricator.vyos.net/T1469) Domain-specific name servers in DNS forwarding are now used for recursive queries
- [T1433](https://phabricator.vyos.net/T1433) run show dhcpv6 server leases now display leases correctly
- [T1461](https://phabricator.vyos.net/T1461) Deleting firewall options node no longer causes errors
- [T1458](https://phabricator.vyos.net/T1458) Correct hostname is sent to remote syslog again
- [T1438](https://phabricator.vyos.net/T1438) Board serial number from DMI is correctly displayed in show version
- [T1358,](https://phabricator.vyos.net/T1358) [T1355,](https://phabricator.vyos.net/T1355) [T1294](https://phabricator.vyos.net/T1294) Multiple corrections in remote syslog config
- [T1255](https://phabricator.vyos.net/T1255) Fixed missing newline in /etc/hosts
- [T1174](https://phabricator.vyos.net/T1174) system domain-name is correctly included in /etc/resolv.conf
- [T1465](https://phabricator.vyos.net/T1465) Fixed priority inversion in interfaces vti vtiX ip settings
- [T1446](https://phabricator.vyos.net/T1446) Fixed errors when installing with RAID1 on UEFI machines
- [T1387](https://phabricator.vyos.net/T1387) Fixed an error on disabling an interfaces that has no address
- [T1367](https://phabricator.vyos.net/T1367) Fixed deleting VLAN interface with non-default MTU
- [T1505](https://phabricator.vyos.net/T1505) vyos.config return\_effective\_values () function now correctly returns a list rather than a string

# **3.9 1.2.1**

VyOS 1.2.1 is a maintenance release made in April 2019.

### **3.9.1 Resolved issues**

- Package updates: kernel 4.19.32, open-vm-tools 10.3, latest Intel NIC drivers
- [T1326](https://phabricator.vyos.net/T1326) The kernel now includes drivers for various USB serial adapters, which allows people to add a serial console to a machine without onboard RS232, or connect to something else from the router
- The collection of network card firmware is now much more extensive
- [T1271](https://phabricator.vyos.net/T1271) VRRP now correctly uses a virtual rather than physical MAC addresses in the RFC-compliant mode
- [T1330](https://phabricator.vyos.net/T1330) DHCP WPAD URL option works correctly again
- [T1312](https://phabricator.vyos.net/T1312) Many to many NAT rules now can use source/destination and translation networks of non-matching size. If 1:1 network bits translation is desired, it's now users responsibility to check if prefix length matches.
- [T1290](https://phabricator.vyos.net/T1290) IPv6 network prefix translation is fixed
- [T1308](https://phabricator.vyos.net/T1308) Non-alphanumeric characters such as > can now be safely used in PPPoE passwords
- [T1305](https://phabricator.vyos.net/T1305) show | commands no longer fails when a config section ends with a leaf node such as timezone in show system | commands
- [T1235](https://phabricator.vyos.net/T1235) show | commands correctly works in config mode now
- [T1298](https://phabricator.vyos.net/T1298) VTI is now compatible with the DHCP-interface IPsec option
- [T1277](https://phabricator.vyos.net/T1277) show dhcp server statistics command was broken in latest Crux
- [T1261](https://phabricator.vyos.net/T1261) An issue with TFTP server refusing to listen on addresses other than loopback was fixed
- [T1224](https://phabricator.vyos.net/T1224) Template issue that might cause UDP broadcast relay fail to start is fixed
- [T1067](https://phabricator.vyos.net/T1067) VXLAN value validation is improved
- [T1211](https://phabricator.vyos.net/T1211) Blank hostnames in DHCP updates no longer can crash DNS forwarding
- [T1322](https://phabricator.vyos.net/T1322) Correct configuration is now generated for DHCPv6 relays with more than one upstream interface
- [T1234](https://phabricator.vyos.net/T1234) relay-agents-packets option works correctly now
- [T1231](https://phabricator.vyos.net/T1231) Dynamic DNS data is now cleaned on configuration change
- [T1282](https://phabricator.vyos.net/T1282) Remote Syslog can now use a fully qualified domain name
- [T1279](https://phabricator.vyos.net/T1279) ACPI power off works again
- [T1247](https://phabricator.vyos.net/T1247) Negation in WAN load balancing rules works again
- [T1218](https://phabricator.vyos.net/T1218) FRR staticd now starts on boot correctly
- [T1296](https://phabricator.vyos.net/T1296) The installer now correctly detects SD card devices
- [T1225](https://phabricator.vyos.net/T1225) Wireguard peers can be disabled now
- [T1217](https://phabricator.vyos.net/T1217) The issue with Wireguard interfaces impossible to delete is fixed
- [T1160](https://phabricator.vyos.net/T1160) Unintended IPv6 access is fixed in SNMP configuration
- [T1060](https://phabricator.vyos.net/T1060) It's now possible to exclude hosts from the transparent web proxy
- [T484](https://phabricator.vyos.net/T484) An issue with rules impossible to delete from the zone-based firewall is fixed

# CHAPTER 4

# Installation and Image Management

# **4.1 Installation**

VyOS installation requires to download a VyOS .iso file. That file is a live install image that lets you boot a live VyOS. From that live system you can proceed to the permanent installation on a hard drive or any other type of storage.

#### **4.1.1 Hardware requirements**

The minimum system requirements are 512 MiB RAM and 2 GiB storage. Depending on your use you might need additional RAM and CPU resources e.g. when having multiple BGP full tables in your system.

### **4.1.2 Download**

#### **Registered Subscribers**

Registered subscribers can log into <https://support.vyos.io/> to have access to a variety of different downloads via the "Downloads"link. These downloads include LTS (Long-Term-Support) and associated hot-fix releases, early public access releases, pre-built VM images, as well as device specific installation ISOs.

#### **Building from source**

Non-subscribers can always get the LTS release by building it from source. Instruction can be found in the *[Build VyOS](#page-621-0)* section of this manual. VyOS source code repository is available for everyone at <https://github.com/vyos/vyos-build>.

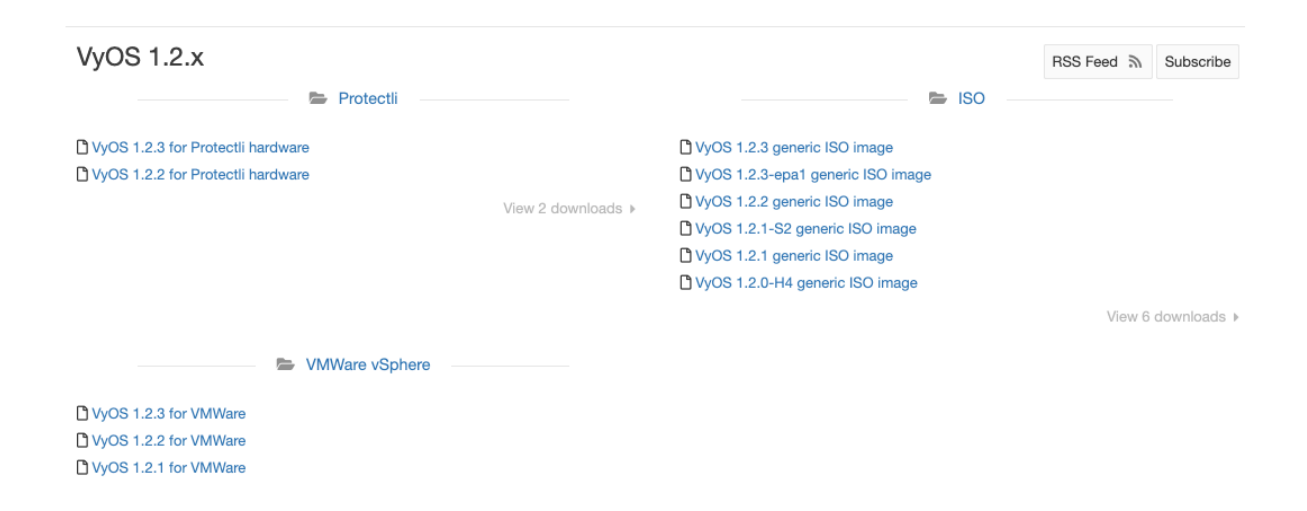

#### **Rolling Release**

Everyone can download bleeding-edge VyOS rolling images from: <https://downloads.vyos.io/>

**注解:** Rolling releases contain all the latest enhancements and fixes. This means that there will be new bugs of course. If you think you hit a bug please follow the guide at *[Bug Report/Issue](#page-647-0)*. To improve VyOS we depend on your feedback!

The following link will always fetch the most recent VyOS build for AMD64 systems from the current branch: [https:](https://downloads.vyos.io/rolling/current/amd64/vyos-rolling-latest.iso) [//downloads.vyos.io/rolling/current/amd64/vyos-rolling-latest.iso](https://downloads.vyos.io/rolling/current/amd64/vyos-rolling-latest.iso)

#### **Download Verification**

LTS images are signed by VyOS lead package-maintainer private key. With the official public key, the authenticity of the package can be verified. GPG (GNU Privacy Guard) is used for verification.

**注解:** This subsection only applies e applies to LTS images, for Rolling images please jump to *[Live installation](#page-98-0)*.

#### **Preparing for the verification**

First, install GPG or another OpenPGP implementation. On most GNU+Linux distributions it is installed by default as package managers use it to verify package signatures. If not pre-installed, it will need to be downloaded and installed.

The official VyOS public key can be retrieved in a number of ways. Skip to *[GPG verification](#page-98-1)* if the key is already present.

It can be retrieved directly from a key server:

gpg --recv-keys FD220285A0FE6D7E

Or it can be accessed via a web browser:

<https://pgp.mit.edu/pks/lookup?op=get&search=0xFD220285A0FE6D7E>

Or from the following block:

```
---BEGIN PGP PUBLIC KEY BLOCK-----
Version: GnuPG v1.4.12 (GNU/Linux)
```
mQINBFXKsiIBEACyid9PR/v56pSRG8VgQyRwvzoI7rLErZ8BCQA2WFxA6+zNy+6G +0E/6XAOzE+VHli+wtJpiVJwAh+wWuqzOmv9css2fdJxpMW87pJAS2i3EVVVf6ab wU848JYLGzc9y7gZrnT1m2fNh4MXkZBNDp780WpOZx8roZq5X+j+Y5hk5KcLiBn/ lh9Zoh8yzrWDSXQsz0BGoAbVnLUEWyo0tcRcHuC0eLx6oNG/IHvd/+kxWB1uULHU SlB/6vcx56lLqgzywkmhP01050ZDyTqrFRIfrvw6gLQaWlgR3lB93txvF/sz87Il VblV7e6HEyVUQxedDS8ikOyzdb5r9a6Zt/j8ZPSntFNM6OcKAI7U1nDD3FVOhlVn 7lhUiNc+/qjC+pR9CrZjr/BTWE7Zpi6/kzeH4eAkfjyALj18oC5udJDjXE5daTL3 k9difHf74VkZm29Cy9M3zPckOZpsGiBl8YQsf+RXSBMDVYRKZ1BNNLDofm4ZGijK mriXcaY+VIeVB26J8m8y0zN4/ZdioJXRcy72c1KusRt8e/TsqtC9UFK05YpzRm5R /nwxDFYb7EdY/vHUFOmfwXLaRvyZtRJ9LwvRUAqgRbbRZg3ET/tn6JZk8hqx3e1M IxuskOB19t5vWyAo/TLGIFw44SErrq9jnpqgclTSRgFjcjHEm061r4vjoQARAQAB tDZWeU9TIE1haW50YWluZXJzIChWeU9TIFJlbGVhc2UpIDxtYWludGFpbmVyc0B2 eW9zLm5ldD6JAjgEEwECACIFAlXKsiICGwMGCwkIBwMCBhUIAgkKCwQWAgMBAh4B AheAAAoJEP0iAoWg/m1+xbgP+QEDYZi5dA4IPY+vU1L95Bavju2m2o35TSUDPg5B jfAGuhbsNUceU+l/yUlxjpKEmvshyW3GHR5QzUaKGup/ZDBo1CBxZNhpSlFida2E KAYTx4vHk3MRXcntiAj/hIJwRtzCUp5UQIqHoU8dmHoHOkKEP+zhJuR6E2s+WwDr nTwE6eRa0g/AHY+chj2Je6flpPm2CKoTfUE7a2yBBU3wPq3rGtsQgVxPAxHRZz7A w4AjH3NM1Uo3etuiDnGkJAuoKKb1J4X3w2QlbwlR4cODLKhJXHIufwaGtRwEin9S 1l2bL8V3gy2Hv3D2t9TQZuR5NUHsibJRXLSa8WnSCcc6Bij5aqfdpYB+YvKH/rIm GvYPmLZDfKGkx0JE4/qtfFjiPJ5VE7BxNyliEw/rnQsxWAGPqLlL61SD8w5jGkw3 CinwO3sccTVcPz9b6A1RsbBVhTJJX5lcPn1lkOEVwQ7l8bRhOKCMe0P53qEDcLCd KcXNnAFbVes9u+kfUQ4oxS0G2JS9ISVNmune+uv+JR7KqSdOuRYlyXA9uTjgWz4y Cs7RS+CpkJFqrqOtS1rmuDW9Ea4PA8ygGlisM5d/AlVkniHz/2JYtgetiLCj9mfE MzQpgnldNSPumKqJ3wwmCNisE+lXQ5UXCaoaeqF/qX1ykybQn41LQ+0xT5Uvy7sL 9IwGuQINBFXKsiIBEACg2mP3QYkXdgWTK5JyTGyttE6bDC9uqsK8dc1J66Tjd5Ly Be0amO+88GHXa0o5Smwk2QNoxsRR41G/D/eAeGsuOEYnePROEr3tcLnDjo4KLgQ+ H69zRPn77sdP3A34Jgp+QIzByJWM7Cnim31quQP3qal2QdpGJcT/jDJWdticN76a Biaz+HN13LyvZM+DWhUDttbjAJc+TEwF9YzIrU+3AzkTRDWkRh4kNIQxjlpNzvho 9V75riVqg2vtgPwttPEhOLb0oMzy4ADdfezrfVvvMb4M4kY9npu4MlSkNTM97F/I QKy90JuSUIjE05AO+PDXJF4Fd5dcpmukLV/2nV0WM2LAERpJUuAgkZN6pNUFVISR +nSfgR7wvqeDY9NigHrJqJbSEgaBUs6RTk5hait2wnNKLJajlu3aQ2/QfRT/kG3h ClKUz3Ju7NCURmFE6mfsdsVrlIsEjHr/dPbXRswXgC9FLlXpWgAEDYi9Wdxxz8o9 JDWrVYdKRGG+OpLFh8AP6QL3YnZF+p1oxGUQ5ugXauAJ9YS55pbzaUFP8oOO2P1Q BeYnKRs1GcMI8KWtE/fze9C9gZ7Dqju7ZFEyllM4v3lzjhT8muMSAhw41J22mSx6 VRkQVRIAvPDFES45IbB6EEGhDDg4pD2az8Q7i7Uc6/olEmpVONSOZEEPsQe/2wAR AQABiQIfBBgBAgAJBQJVyrIiAhsMAAoJEP0iAoWg/m1+niUQAKTxwJ9PTAfB+XDk 3qH3n+T49O2wP3fhBI0EGhJp9Xbx29G7qfEeqcQm69/qSq2/0HQOc+w/g8yy71jA 6rPuozCraoN7Im09rQ2NqIhPK/1w5ZvgNVC0NtcMigX9MiSARePKygAHOPHtrhyO rJQyu8E3cV3VRT4qhqIqXs8Ydc9vL3ZrJbhcHQuSLdZxM1k+DahCJgwWabDCUizm sVP3epAP19FP8sNtHi0P1LC0kq6/0qJot+4iBiRwXMervCD5ExdOm2ugvSgghdYN BikFHvmsCxbZAQjykQ6TMn+vkmcEz4fGAn4L7Nx4paKEtXaAFO8TJmFjOlGUthEm CtHDKjCTh9WV4pwG2WnXuACjnJcs6LcK377EjWU25H4y1ff+NDIUg/DWfSS85iIc UgkOlQO6HJy0O96L5uxn7VJpXNYFa20lpfTVZv7uu3BC3RW/FyOYsGtSiUKYq6cb CMxGTfFxGeynwIlPRlH68BqH6ctR/mVdo+5UIWsChSnNd1GreIEI6p2nBk3mc7jZ 7pTEHpjarwOjs/S/lK+vLW53CSFimmW4lw3MwqiyAkxl0tHAT7QMHH9Rgw2HF/g6 XD76fpFdMT856dsuf+j2uuJFlFe5B1fERBzeU18MxML0VpDmGFEaxxypfACeI/iu 8vzPzaWHhkOkU8/J/Ci7+vNtUOZb  $=$ Ld $8S$ -----END PGP PUBLIC KEY BLOCK-----

Store the key in a new text file and import it into GPG via:  $qpq$  --import file with the public key The import can be verified with:

```
$ gpg --list-keys
...
pub rsa4096 2015-08-12 [SC]
   0694A9230F5139BF834BA458FD220285A0FE6D7E
uid [ unknown] VyOS Maintainers (VyOS Release) <maintainers@vyos.net>
sub rsa4096 2015-08-12 [E]
```
#### <span id="page-98-1"></span>**GPG verification**

With the public key imported, the signature for the desired image needs to be downloaded.

**注解:** The signature can be downloaded by appending *.asc* to the URL of the downloaded VyOS image. That small *.asc* file is the signature for the associated image.

Finally, verify the authenticity of the downloaded image:

```
$ gpg2 --verify vyos-1.2.1-amd64.iso.asc vyos-1.2.1-amd64.iso
gpg: Signature made So 14 Apr 12:58:07 2019 CEST
gpg: using RSA key FD220285A0FE6D7E
gpg: Good signature from "VyOS Maintainers (VyOS Release) <maintainers@vyos.net>"␣
,→[unknown]
Primary key fingerprint: 0694 A923 0F51 39BF 834B A458 FD22 0285 A0FE 6D7E
```
#### <span id="page-98-0"></span>**4.1.3 Live installation**

**注解:** A permanent VyOS installation always requires to go first through a live installation.

VyOS, as other GNU+Linux distributions, can be tested without installing it in your hard drive. **With your downloaded VyOS .iso file you can create a bootable USB drive that will let you boot into a fully functional VyOS system**. Once you have tested it, you can either decide to begin a *[Permanent installation](#page-99-0)* in your hard drive or power your system off, remove the USB drive, and leave everythng as it was.

If you have a GNU+Linux system, you can create your VyOS bootable USB stick with with the dd command:

- 1. Open your terminal emulator.
- 2. Find out the device name of your USB drive (you can use the lsblk command)
- 3. Unmount the USB drive. Replace X in the example below with the letter of your device and keep the asterisk (wildcard) to unmount all partitions.

\$ umount /dev/sdX\*

4. Write the image (your VyOS .iso file) to the USB drive. Note that here you want to use the device name (e.g. /dev/sdb), not the partition name (e.g. /dev/sdb1).

**Warning**: This will destroy all data on the USB drive!

dd if=/path/to/vyos.iso of=/dev/sdX bs=8M; sync

5. Wait until you get the outcome (bytes copied). Be patient, in some computers it might take more than one minute.

- 6. Once dd has finished, pull the USB drive out and plug it into the powered-off computer where you want to install (or test) VyOS.
- 7. Power the computer on, making sure it boots from the USB drive (you might need to select booting device or change booting settings).
- 8. Once VyOS is completely loaded, enter the default credentials (login: vyos, password: vyos).

If you find difficulties with this method, prefer to use a GUI program, or have a different operating system, there are other programs you can use to create a bootable USB drive, like [balenaEtcher](https://www.balena.io/etcher/) (for GNU/Linux, macOS and Windows), [Rufus](https://rufus.ie/) (for Windows) and [many others](https://en.wikipedia.org/wiki/List_of_tools_to_create_Live_USB_systems). You can follow their instructions to create a bootable USB drive from an .iso file.

**提示:** The default username and password for the live system is *vyos*.

#### <span id="page-99-0"></span>**4.1.4 Permanent installation**

**注解:** Before a permanent installation, VyOS requires a *[Live installation](#page-98-0)*.

Unlike general purpose Linux distributions, VyOS uses "image installation" that mimics the user experience of traditional hardware routers and allows keeping multiple VyOS versions installed simultaneously. This makes it possible to switch to a previous version if something breaks or miss-behaves after an image upgrade.

Every version is contained in its own squashfs image that is mounted in a union filesystem together with a directory for mutable data such as configurations, keys, or custom scripts.

**注解:** Older versions (prior to VyOS 1.1) used to support non-image installation (install system command). Support for this has been removed from VyOS 1.2 and newer releases. Older releases can still be upgraded via the general add system image <image path> upgrade command (consult *[Image Management](#page-164-0)* for further information).

In order to proceed with a permanent installation:

- 1. Log into the VyOS live system (use the default credentials: vyos, vyos)
- 2. Run the install image command and follow the wizard:

```
vyos@vyos:~$ install image
Welcome to the VyOS install program. This script
will walk you through the process of installing the
VyOS image to a local hard drive.
Would you like to continue? (Yes/No) [Yes]: Yes
Probing drives: OK
Looking for pre-existing RAID groups...none found.
The VyOS image will require a minimum 2000MB root.
Would you like me to try to partition a drive automatically
or would you rather partition it manually with parted? If
you have already setup your partitions, you may skip this step
Partition (Auto/Parted/Skip) [Auto]:
I found the following drives on your system:
sda 4294MB
Install the image on? [sda]:
```
(下页继续)

```
(续上页)
```

```
This will destroy all data on /dev/sda.
Continue? (Yes/No) [No]: Yes
How big of a root partition should I create? (2000MB - 4294MB) [4294]MB:
Creating filesystem on /dev/sda1: OK
Done!
Mounting /dev/sda1...
What would you like to name this image? [1.2.0-rolling+201809210337]:
OK. This image will be named: 1.2.0-rolling+201809210337
Copying squashfs image...
Copying kernel and initrd images...
Done!
I found the following configuration files:
   /opt/vyatta/etc/config.boot.default
Which one should I copy to sda? [/opt/vyatta/etc/config.boot.default]:
Copying /opt/vyatta/etc/config.boot.default to sda.
Enter password for administrator account
Enter password for user 'vyos':
Retype password for user 'vyos':
I need to install the GRUB boot loader.
I found the following drives on your system:
sda 4294MB
Which drive should GRUB modify the boot partition on? [sda]:
Setting up grub: OK
Done!
```
3. After the installation is complete, remove the live USB stick or CD.

4. Reboot the system.

```
vyos@vyos:~$ reboot
Proceed with reboot? (Yes/No) [No] Yes
```
You will boot now into a permanent VyOS system.

#### **4.1.5 PXE Boot**

VyOS can also be installed through PXE. This is a more complex installation method which allows deploying VyOS through the network.

#### **Requirements**

- Clients (where VyOS is to be installed) with a PXE-enabled NIC
- *[DHCP Server](#page-451-0)*
- *[TFTP Server](#page-486-0)*
- Webserver (HTTP) optional, but we will use it to speed up installation
- VyOS ISO image to be installed (do not use images prior to VyOS 1.2.3)
- Files *pxelinux.0* and *ldlinux.c32* [from the Syslinux distribution](https://kernel.org/pub/linux/utils/boot/syslinux/)

#### **Configuration**

#### **Step 1: DHCP**

Configure a DHCP server to provide the client with:

- An IP address
- The TFTP server address (DHCP option 66). Sometimes referred as *boot server*
- The *bootfile name* (DHCP option 67), which is *pxelinux.0*

In this example we configured an existent VyOS as the DHCP server:

```
vyos@vyos# show service dhcp-server
shared-network-name mydhcp {
    subnet 192.168.1.0/24 {
        bootfile-name pxelinux.0
        bootfile-server 192.168.1.50
         default-router 192.168.1.50
         range 0 {
             start 192.168.1.70
             stop 192.168.1.100
         }
     }
 }
```
#### <span id="page-101-0"></span>**Step 2: TFTP**

Configure a TFTP server so that it serves the following:

- The *pxelinux.0* file from the Syslinux distribution
- The *ldlinux.c32* file from the Syslinux distribution
- The kernel of the VyOS software you want to deploy. That is the *vmlinuz* file inside the */live* directory of the extracted contents from the ISO file.
- The initial ramdisk of the VyOS ISO you want to deploy. That is the *initrd.img* file inside the */live* directory of the extracted contents from the ISO file. Do not use an empty (0 bytes) initrd.img file you might find, the correct file may have a longer name.
- A directory named pxelinux.cfg which must contain the configuration file. We will use the [configuration](https://wiki.syslinux.org/wiki/index.php?title=Config) file shown below, which we named [default](https://wiki.syslinux.org/wiki/index.php?title=PXELINUX#Configuration).

In the example we configured our existent VyOS as the TFTP server too:

```
vyos@vyos# show service tftp-server
directory /config/tftpboot
 listen-address 192.168.1.50
```
Example of the contents of the TFTP server:

```
vyos@vyos# ls -hal /config/tftpboot/
total 29M
drwxr-sr-x 3 tftp tftp 4.0K Oct 14 00:23 .
drwxrwsr-x 9 root vyattacfg 4.0K Oct 18 00:05 ..
-r--r--r-- 1 root vyattacfg 25M Oct 13 23:24 initrd.img-4.19.54-amd64-vyos
```
(下页继续)

(续上页)

```
-rwxr-xr-x 1 root vyattacfg 120K Oct 13 23:44 ldlinux.c32
-rw-r--r-- 1 root vyattacfg 46K Oct 13 23:24 pxelinux.0
drwxr-xr-x 2 root vyattacfg 4.0K Oct 14 01:10 pxelinux.cfg
-r--r--r-- 1 root vyattacfg 3.7M Oct 13 23:24 vmlinuz
vyos@vyos# ls -hal /config/tftpboot/pxelinux.cfg
total 12K
drwxr-xr-x 2 root vyattacfg 4.0K Oct 14 01:10 .
drwxr-sr-x 3 tftp tftp 4.0K Oct 14 00:23 ..
-rw-r--r-- 1 root root 191 Oct 14 01:10 default
```
Example of simple (no menu) configuration file:

```
vyos@vyos# cat /config/tftpboot/pxelinux.cfg/default
DEFAULT VyOS123
LABEL VyOS123
KERNEL vmlinuz
APPEND initrd=initrd.img-4.19.54-amd64-vyos boot=live nopersistence noautologin␣
,→nonetworking fetch=http://address:8000/filesystem.squashfs
```
#### **Step 3: HTTP**

We also need to provide the *filesystem.squashfs* file. That is a heavy file and TFTP is slow, so you could send it through HTTP to speed up the transfer. That is how it is done in our example, you can find that in the configuration file above.

**First** run a web server - you can use a simple one like Python'[s SimpleHTTPServer](https://docs.python.org/2/library/simplehttpserver.html) and start serving the *filesystem.squashfs* file. The file can be found inside the */live* directory of the extracted contents of the ISO file.

**Second**, edit the configuration file of the *[Step 2: TFTP](#page-101-0)* so that it shows the correct URL at fetch=http:// <address\_of\_your\_HTTP\_server>/filesystem.squashfs.

**注解:** Do not change the name of the *filesystem.squashfs* file. If you are working with different versions, you can create different directories instead.

And **third**, restart the TFTP service. If you are using VyOS as your TFTP Server, you can restart the service with sudo service tftpd-hpa restart.

**注解:** Make sure the available directories and files in both TFTP and HTTP server have the right permissions to be accessed from the booting clients.

#### **Client Boot**

Finally, turn on your PXE-enabled client or clients. They will automatically get an IP address from the DHCP server and start booting into VyOS live from the files automatically taken from the TFTP and HTTP servers.

Once finished you will be able to proceed with the install image command as in a regular VyOS installation.

# **4.1.6 Known Issues**

This is a list of known issues that can arise during installation.

#### **Black screen on install**

GRUB attempts to redirect all output to a serial port for ease of installation on headless hosts. This appears to cause an hard lockup on some hardware that lacks a serial port, with the result being a black screen after selecting the *Live system* option from the installation image.

The workaround is to type *e* when the boot menu appears and edit the GRUB boot options. Specifically, remove the:

*console=ttyS0,115200*

option, and type CTRL-X to boot.

Installation can then continue as outlined above.

# **4.2 Running VyOS in Virtual Environments**

# **4.2.1 Running on Libvirt Qemu/KVM**

Libvirt is an open-source API, daemon and management tool for managing platform virtualization. There are several ways to deploy VyOS on libvirt kvm. Use Virt-manager and native CLI. In an example we will be use use 4 gigabytes of memory, 2 cores CPU and default network virbr0.

#### **CLI**

#### **Deploy from ISO**

Create VM name vyos  $r1$ . You must specify the path to the ISO image, the disk  $qcov2$  will be created automatically. The default network is the virtual network (type Virtio) created by the hypervisor with NAT.

```
$ virt-install -n vyos_r1 \
  --ram 4096 \
 --vcpus 2 \
 --cdrom /var/lib/libvirt/images/vyos.iso \
 --os-type linux \
  --os-variant debian10 \
  --network network=default \
 --graphics vnc \
  --hvm \ \ \ \ \ \ \--virt-type kvm \
 --disk path=/var/lib/libvirt/images/vyos_r1.qcow2,bus=virtio,size=8 \
  --noautoconsole
```
Connect to VM with command virsh console vyos\_r1

```
$ virsh console vyos_r1
Connected to domain vyos_r1
Escape character is ^]
vyos login: vyos
Password:
vyos@vyos:~$ install image
```
After installation - exit from the console using the key combination  $C \text{tr} 1 + j$  and reboot the system.

#### **Deploy from qcow2**

The convenience of using KVM (Kernel-based Virtual Machine) images is that they don't need to be installed. Download predefined VyOS.qcow2 image for KVM

curl --url link\_to\_vyos\_kvm.qcow2 --output /var/lib/libvirt/images/vyos\_kvm.qcow2

Create VM with import qcow2 disk option.

```
$ virt-install -n vyos_r2 \
  --ram 4096--vcpus 2 \
  --os-type linux \
  --os-variant debian10 \
  --network network=default \
  --graphics vnc \
  --hvm \ \ \ \ \ \--virt-type kvm \
  --disk path=/var/lib/libvirt/images/vyos_kvm.qcow2,bus=virtio \
   --import \
   --noautoconsole
```
Connect to VM with command virsh console vyos\_r2

```
$ virsh console vyos_r2
Connected to domain vyos_r2
Escape character is ^]
vyos login: vyos
Password:
vyos@vyos:~$
```
The system is fully operational.

#### **Virt-manager**

The virt-manager application is a desktop user interface for managing virtual machines through libvirt. On the linux open VMM (Virtual Machine Manager).

#### **Deploy from ISO**

- 1. Open VMM and Create a new VM (Virtual Machine)
- 2. Choose Local install media (ISO)

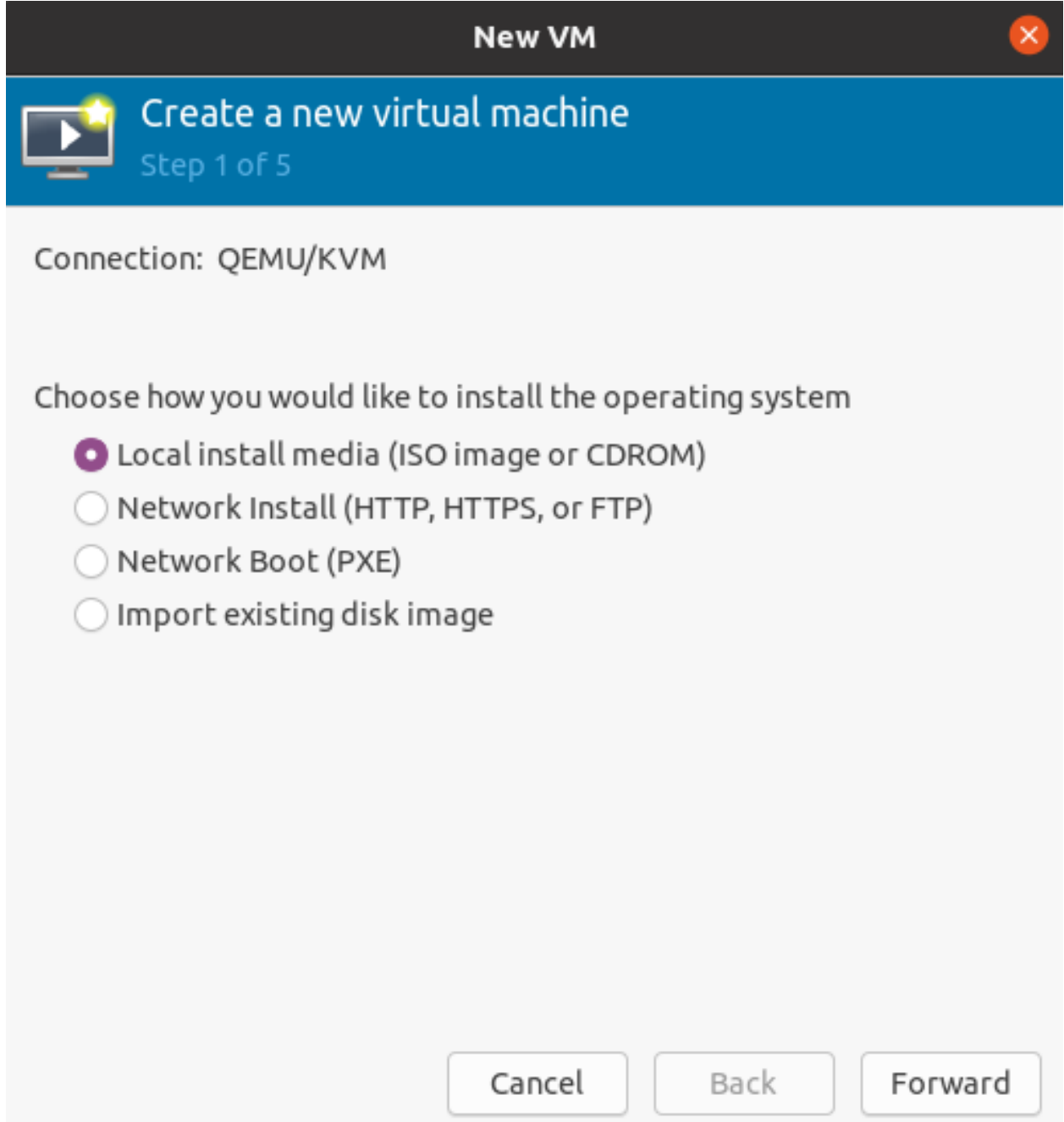

3. Choose path to iso vyos.iso. Operating System can be any Debian based.

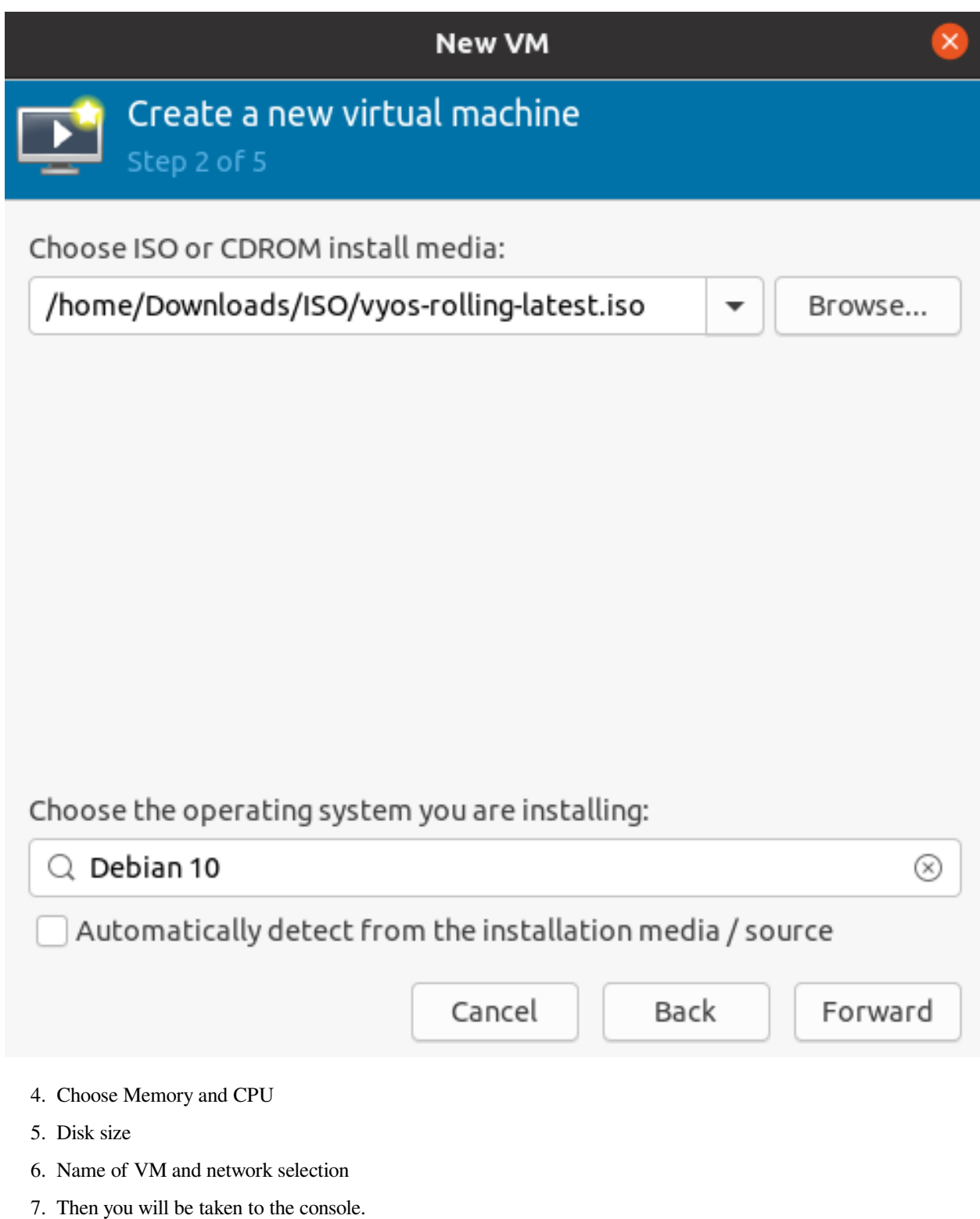

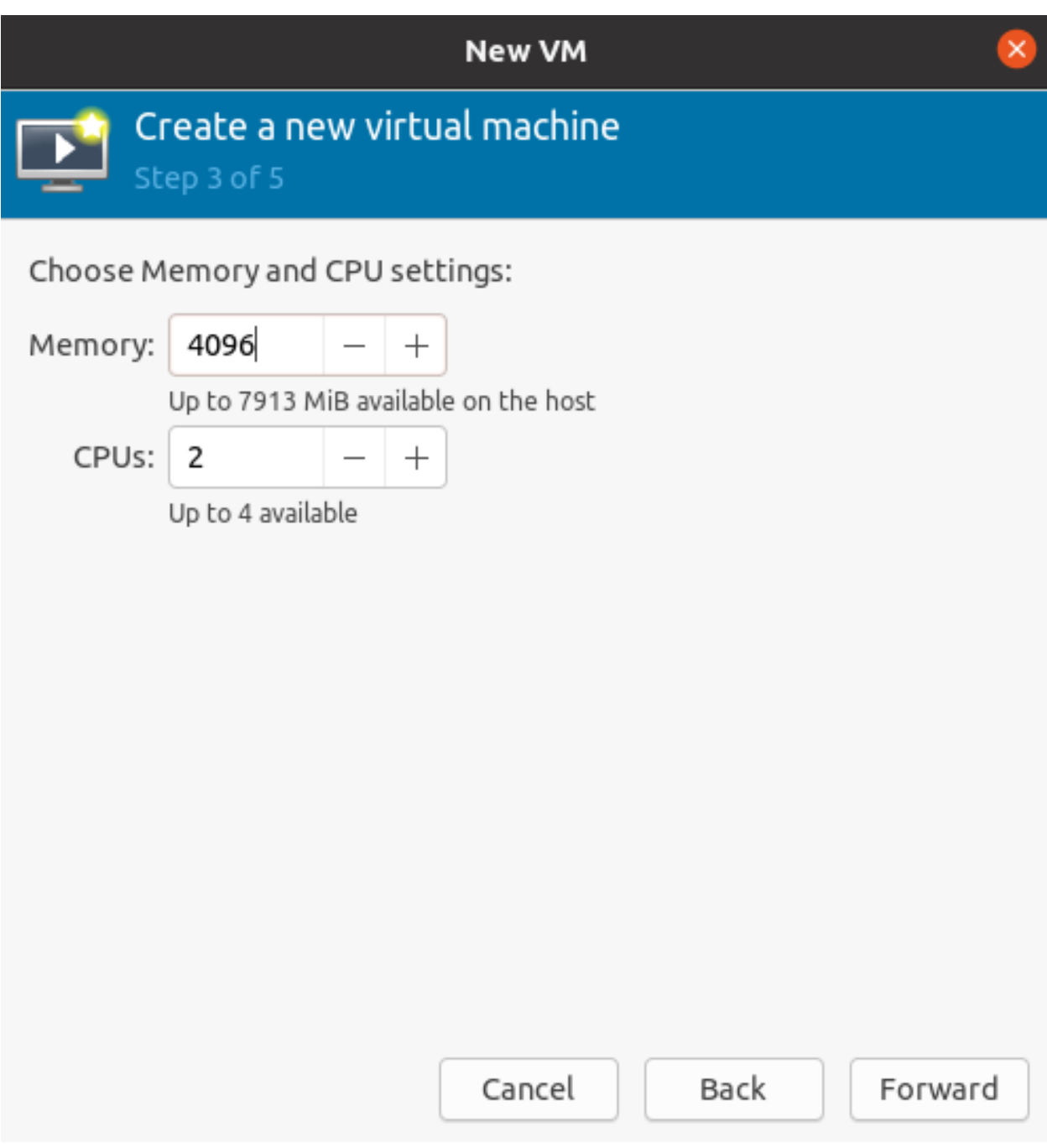
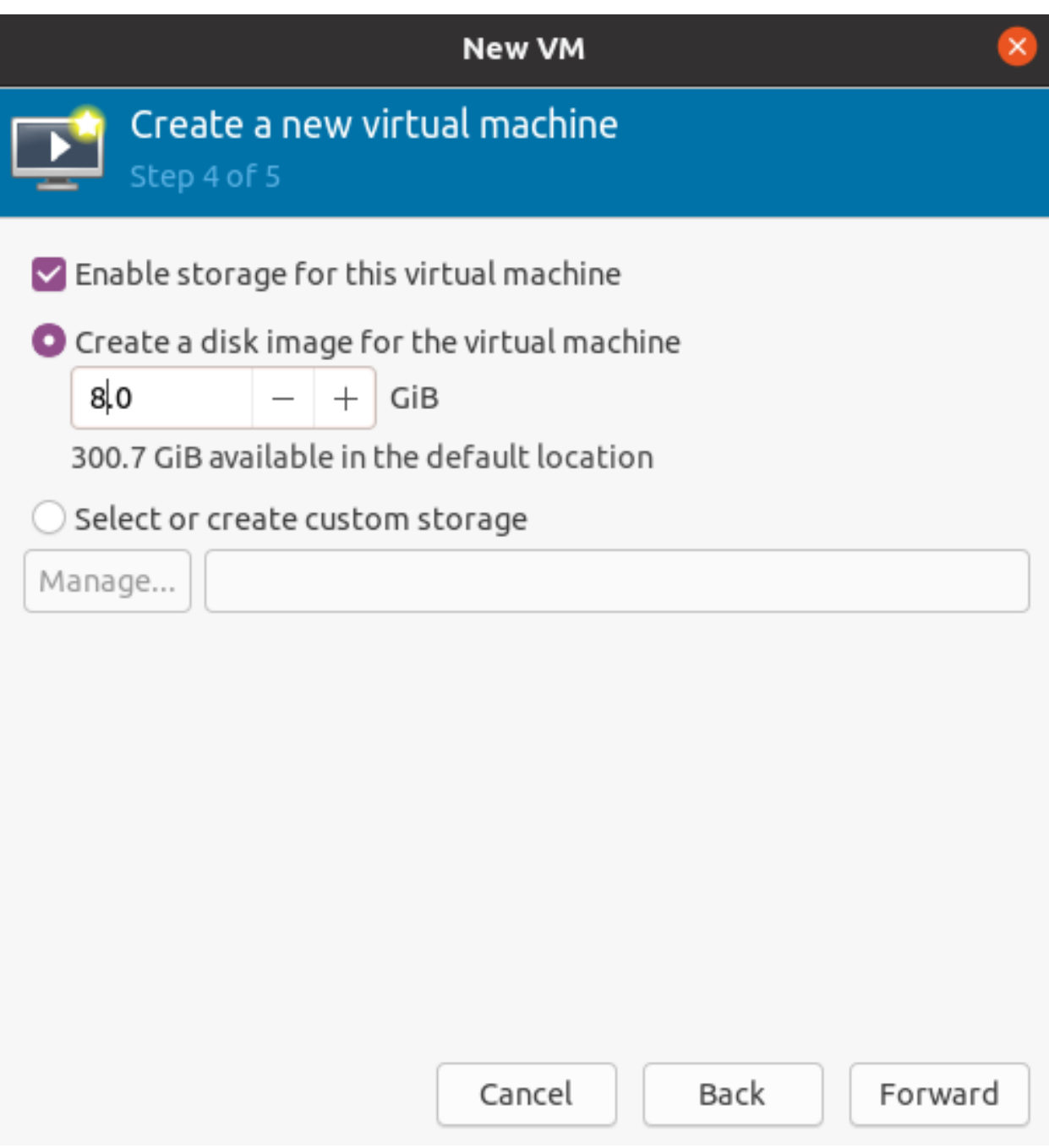

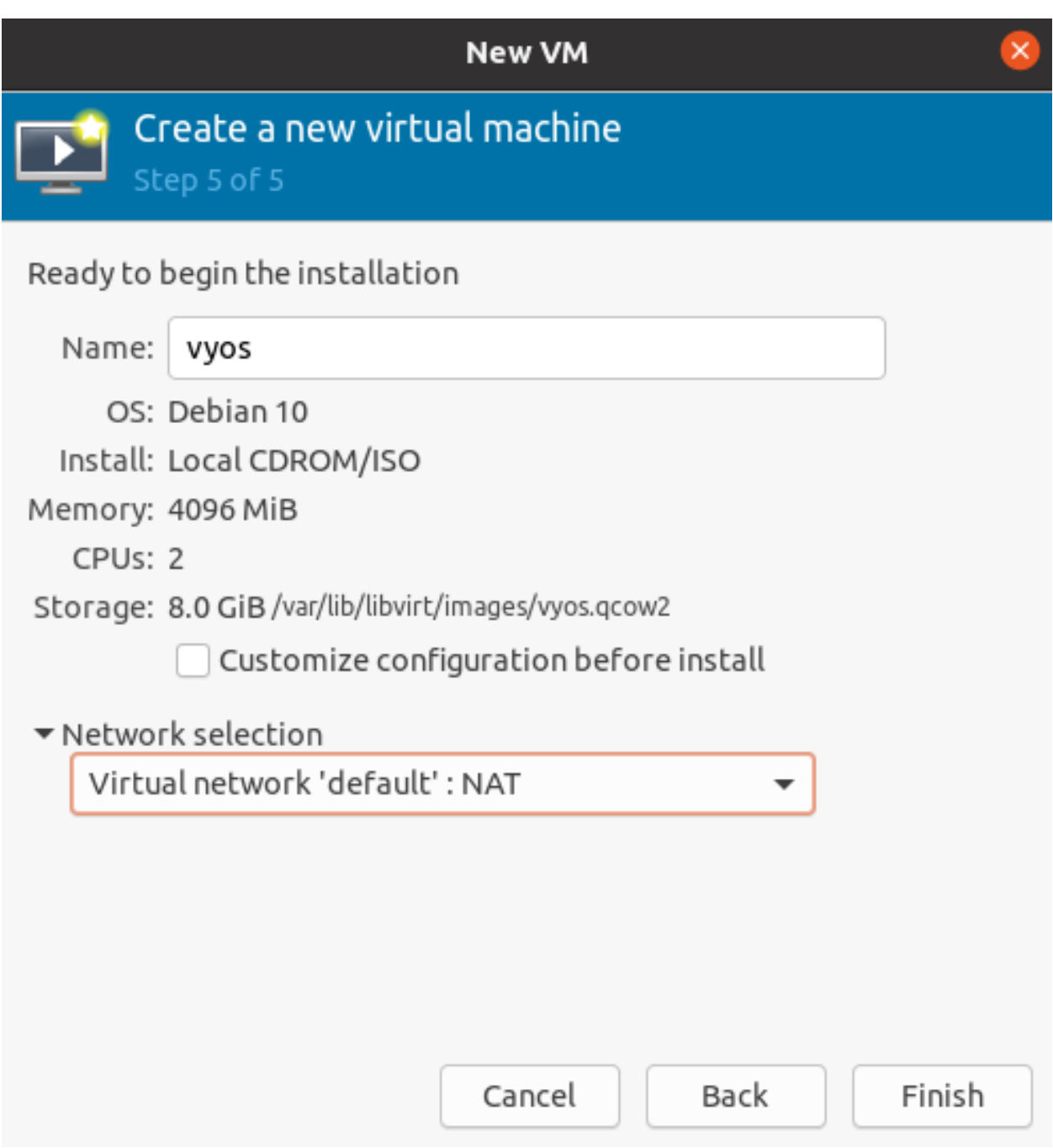

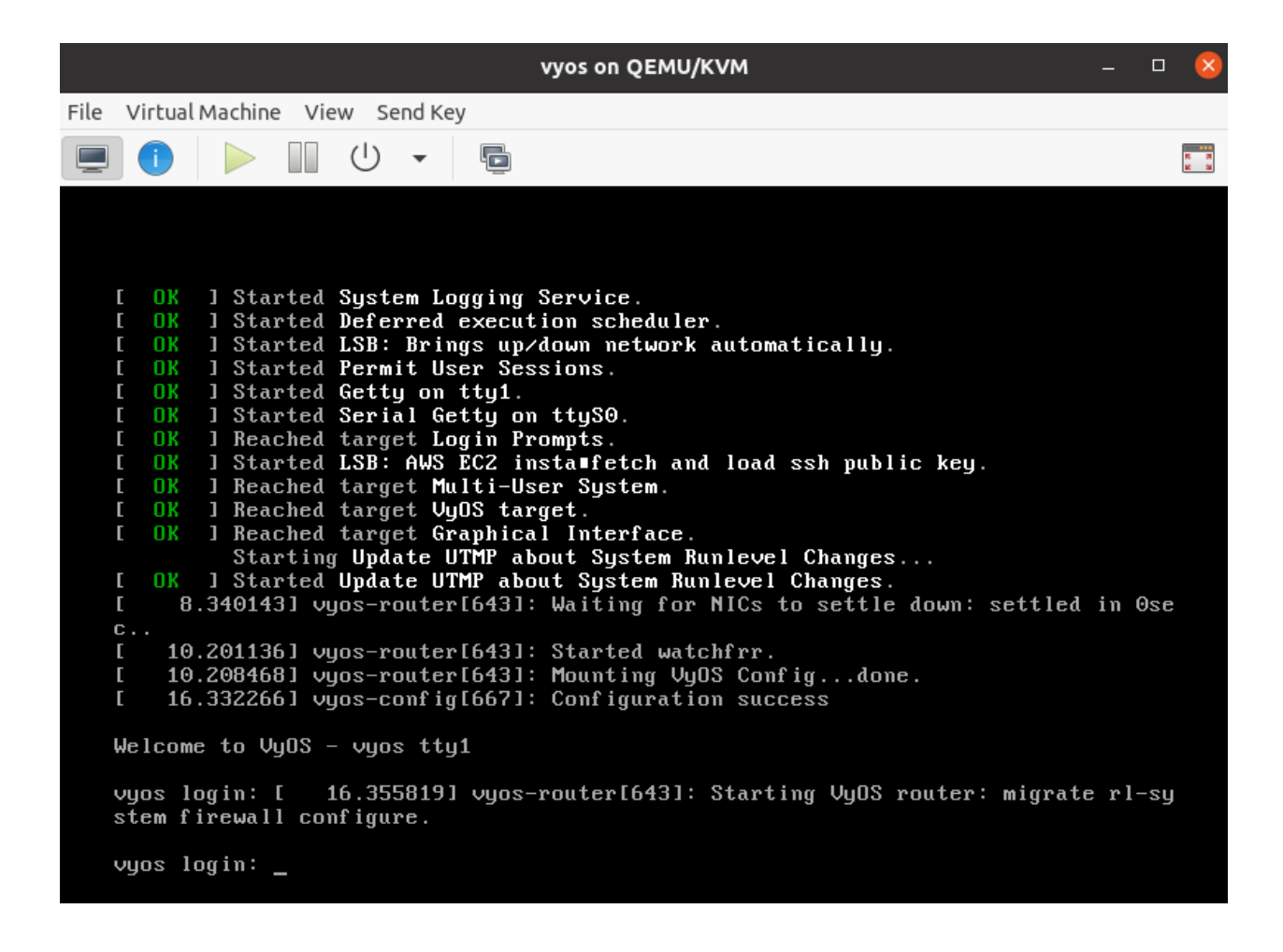

# **Deploy from qcow2**

Download predefined VyOS.qcow2 image for KVM

curl --url link\_to\_vyos\_kvm.qcow2 --output /var/lib/libvirt/images/vyos\_kvm.qcow2

- 1. Open VMM and Create a new VM
- 2. Choose Import existing disk image

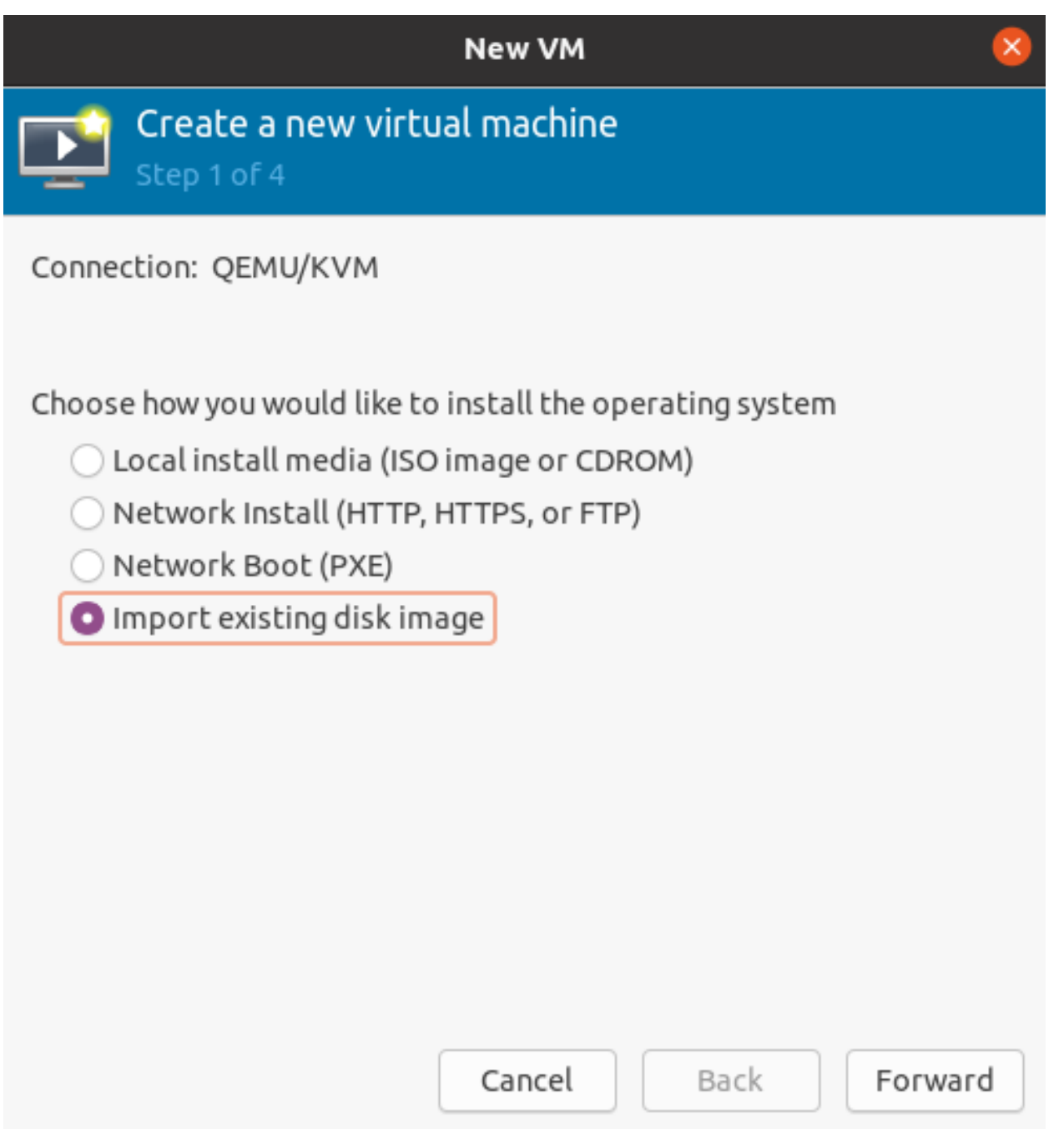

3. Choose the path to the image vyos\_kvm.qcow2 that was previously downloaded . Operation System can be any Debian based.

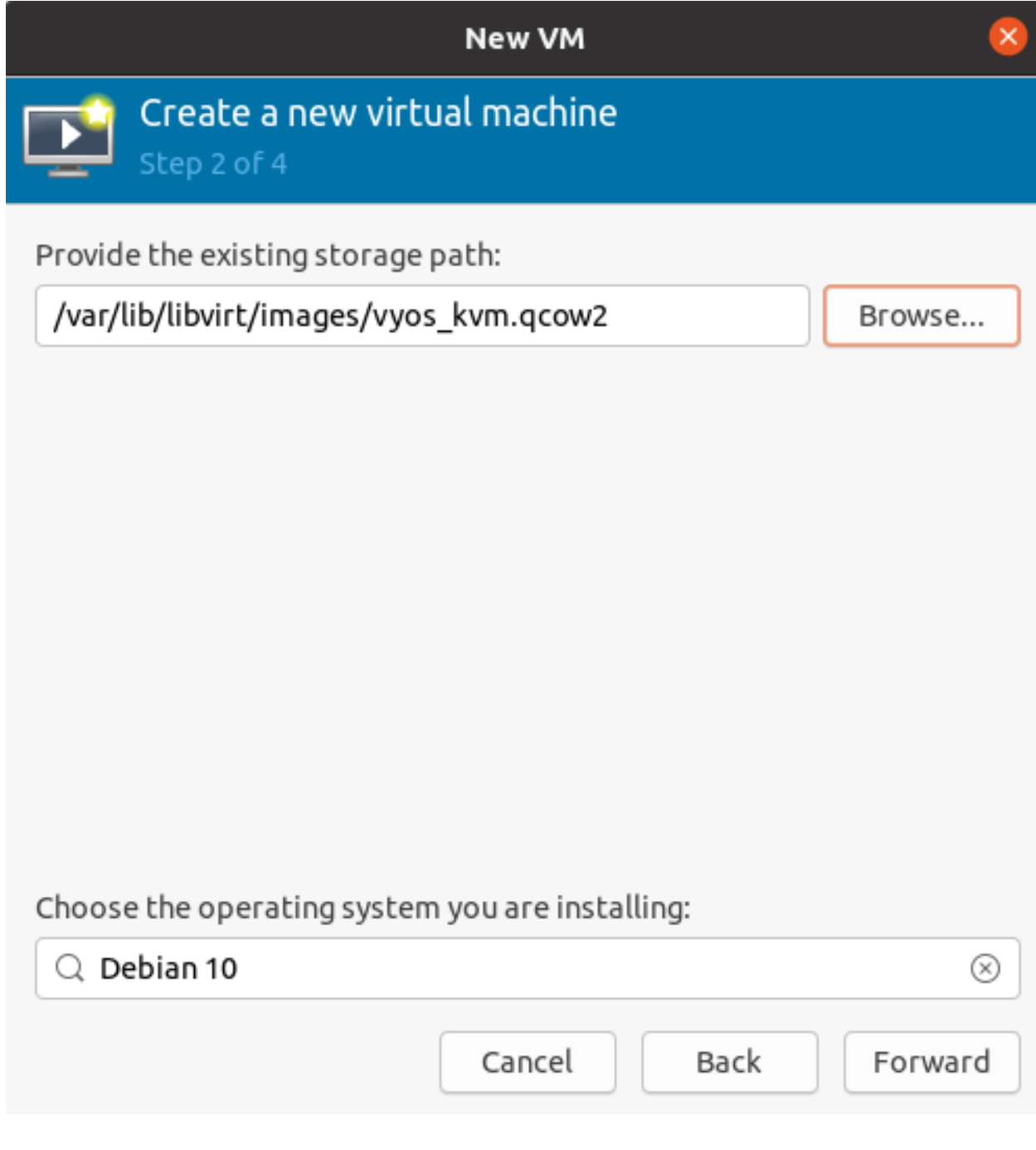

4. Choose Memory and CPU

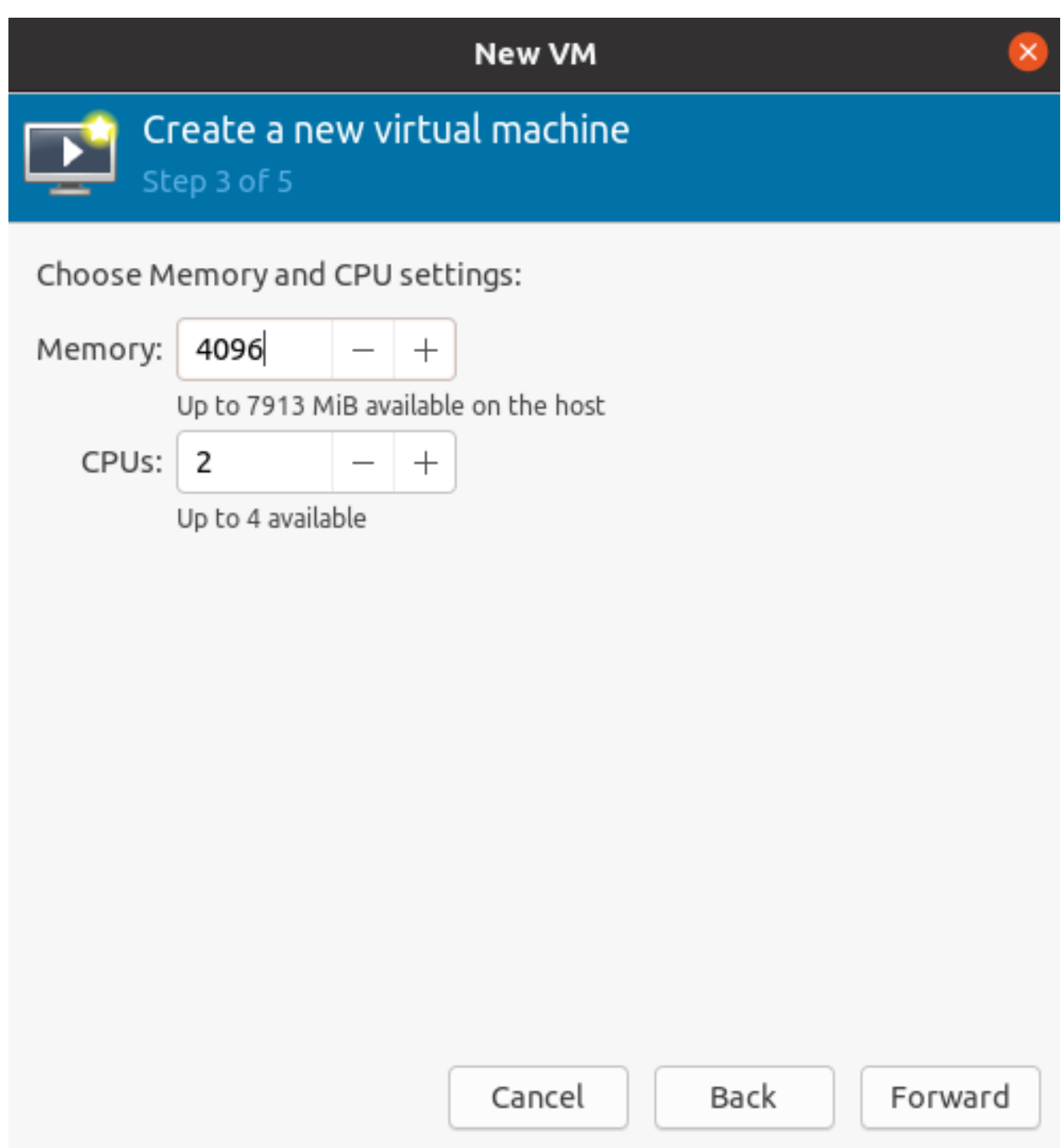

- 5. Name of VM and network selection
- 6. Then you will be taken to the console.

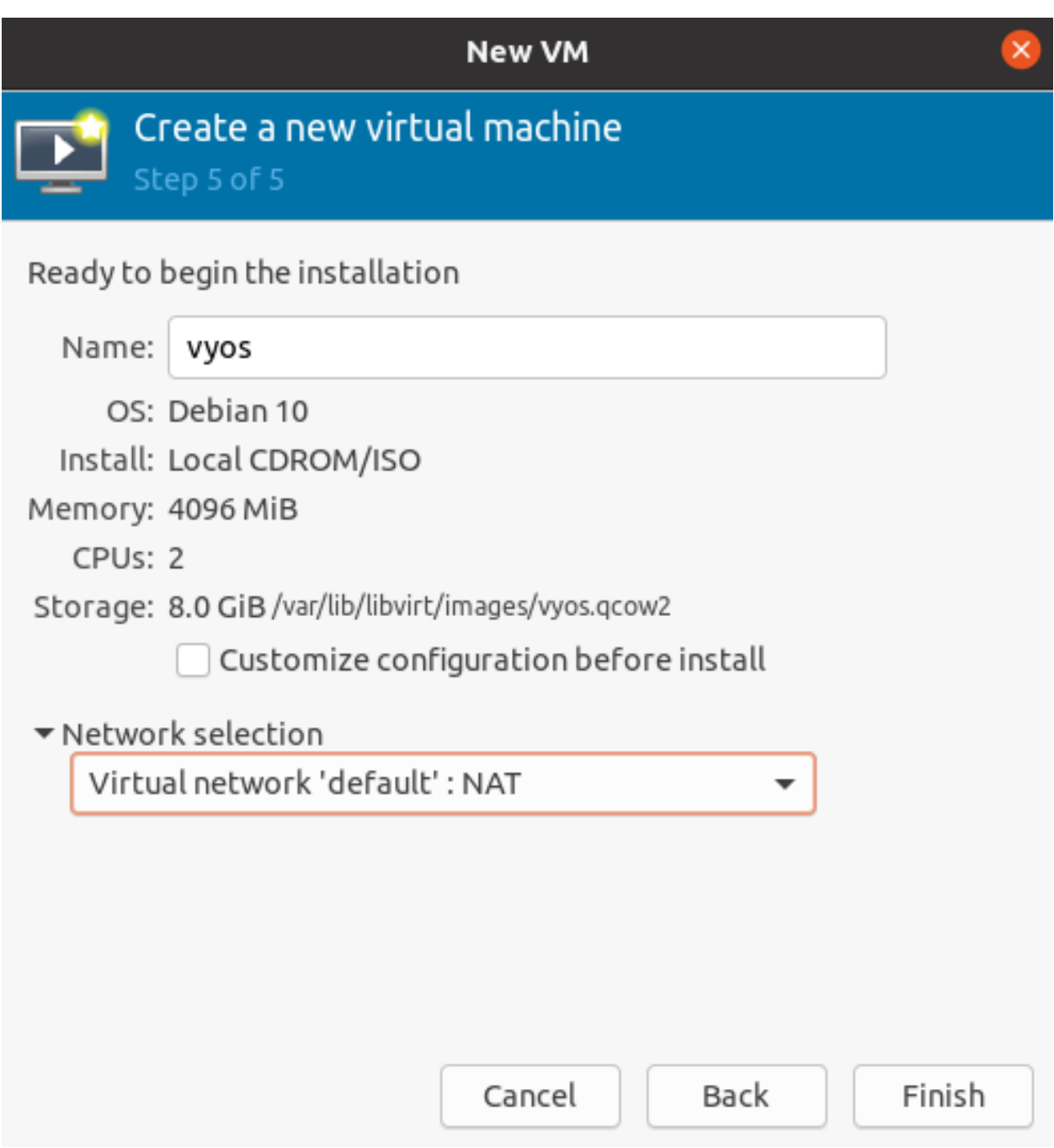

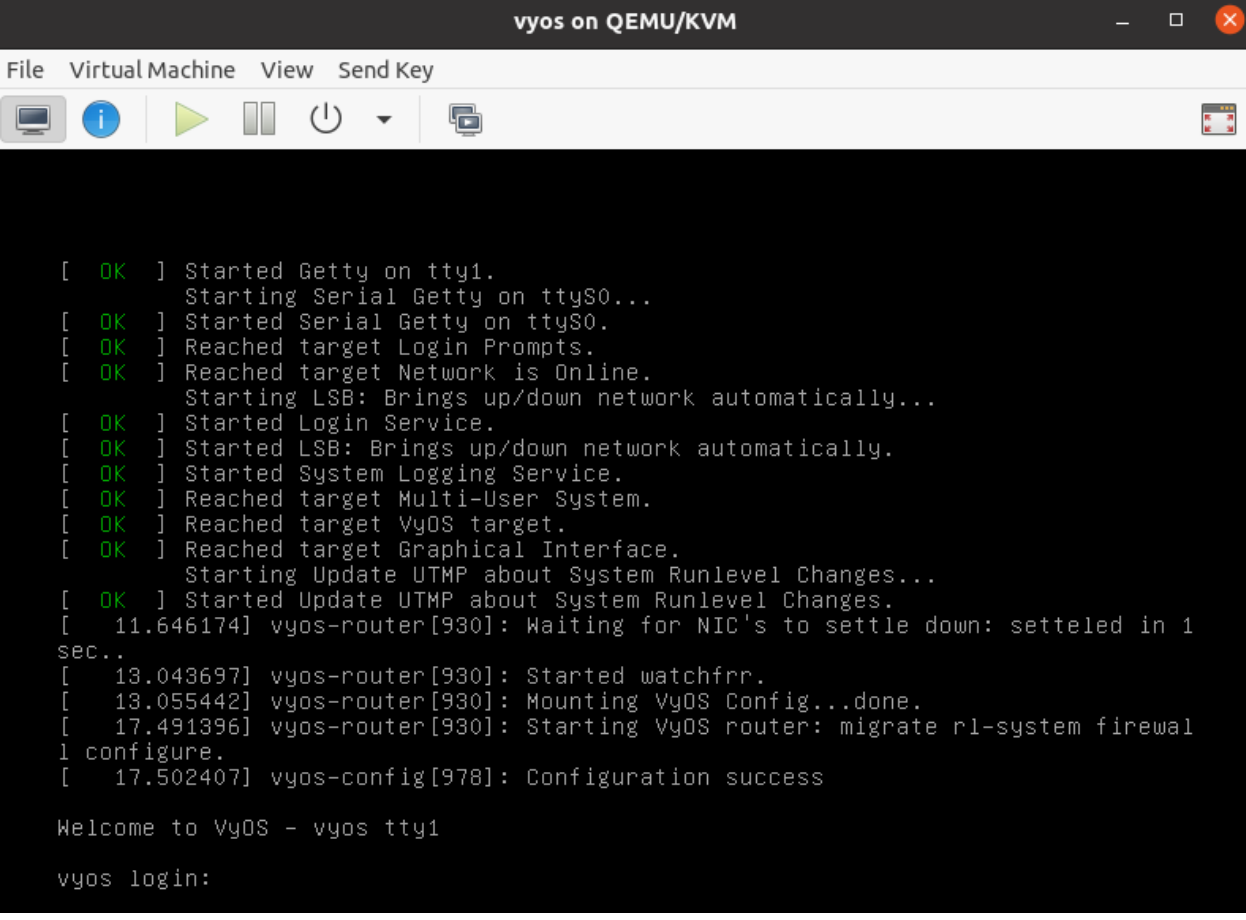

# **4.2.2 Proxmox**

### **References**

<https://www.proxmox.com/en/proxmox-ve>

# **4.2.3 Running on VMware ESXi**

### **ESXi 5.5 or later**

.ova files are available for supporting users, and a VyOS can also be stood up using a generic Linux instance, and attaching the bootable ISO file and installing from the ISO using the normal process around *install image*.

**注解:** There have been previous documented issues with GRE/IPSEC tunneling using the E1000 adapter on the VyOS guest, and use of the VMXNET3 has been advised.

### **Memory Contention Considerations**

When the underlying ESXi host is approaching ~92% memory utilisation it will start the balloon process in s a 'soft' state to start reclaiming memory from guest operating systems. This causes an artificial pressure using the vmmemctl driver on memory usage on the virtual guest. As VyOS by default does not have a swap file, this vmmemctl pressure is unable to force processes to move in memory data to the paging file, and blindly consumes memory forcing the virtual guest into a low memory state with no way to escape. The balloon can expand to 65% of guest allocated memory, so a VyOS guest running >35% of memory usage, can encounter an out of memory situation, and trigger the kernel oom\_kill process. At this point a weighted lottery favouring memory hungry processes will be run with the unlucky winner being terminated by the kernel.

It is advised that VyOS routers are configured in a resource group with adequate memory reservations so that ballooning is not inflicted on virtual VyOS guests.

### **References**

<https://muralidba.blogspot.com/2018/03/how-does-linux-out-of-memory-oom-killer.html>

# **4.2.4 Running on GNS3**

Sometimes you may want to test VyOS in a lab environment. [GNS3](http://www.gns3.com) is a network emulation software you might use for it.

This guide will provide the necessary steps for installing and setting up VyOS on GNS3.

### **Requirements**

The following items are required:

- A VyOS installation image (.iso file). You can find how to get it on the *[Installation](#page-95-0)* page
- A working GNS3 installation. For further information see the [GNS3 documentation](https://docs.gns3.com/).

### **VM setup**

First, a virtual machine (VM) for the VyOS installation must be created in GNS3.

Go to the GNS3 **File** menu, click **New template** and choose select **Manually create a new Template**.

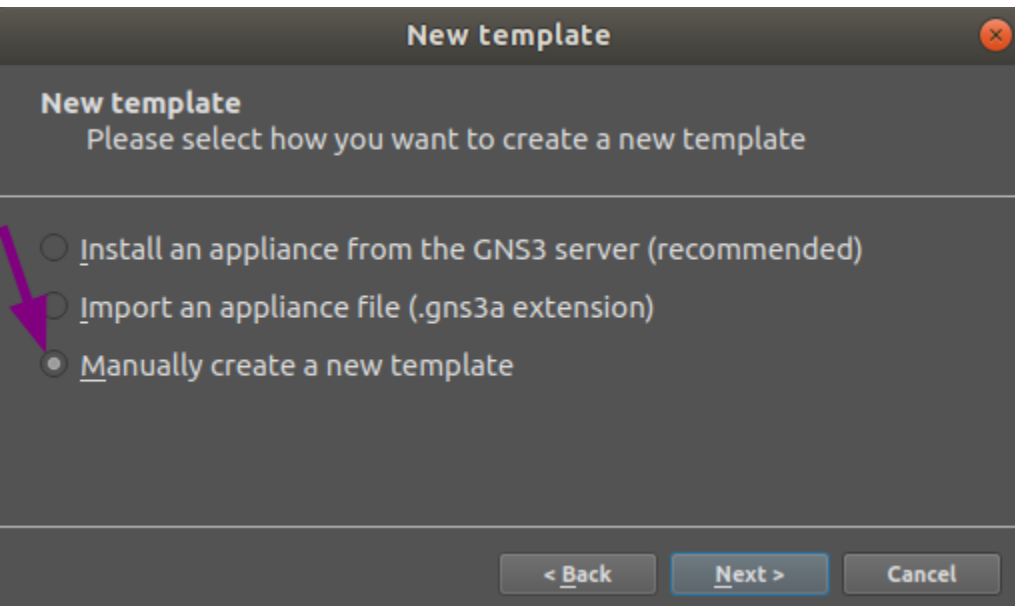

Select **Quemu VMs** and then click on the New button.

Write a name for your VM, for instance "VyOS", and click Next.

Select **qemu-system-x86\_64** as Quemu binary, then **512MB** of RAM and click Next.

Select **telnet** as your console type and click Next.

Select **New image** for the base disk image of your VM and click Create.

Use the defaults in the **Binary and format** window and click Next.

Use the defaults in the **Qcow2 options** window and click Next.

Set the disk size to 2000 MiB, and click Finish to end the **Quemu image creator**.

Click Finish to end the **New QEMU VM template** wizard.

Now the VM settings have to be edited.

Being again at the **Preferences** window, having **Qemu VMs** selected and having our new VM selected, click the Edit button.

In the **General settings** tab of your **QEMU VM template configuration**, do the following:

• Click on the Browse... button to choose the **Symbol** you want to have representing your VM.

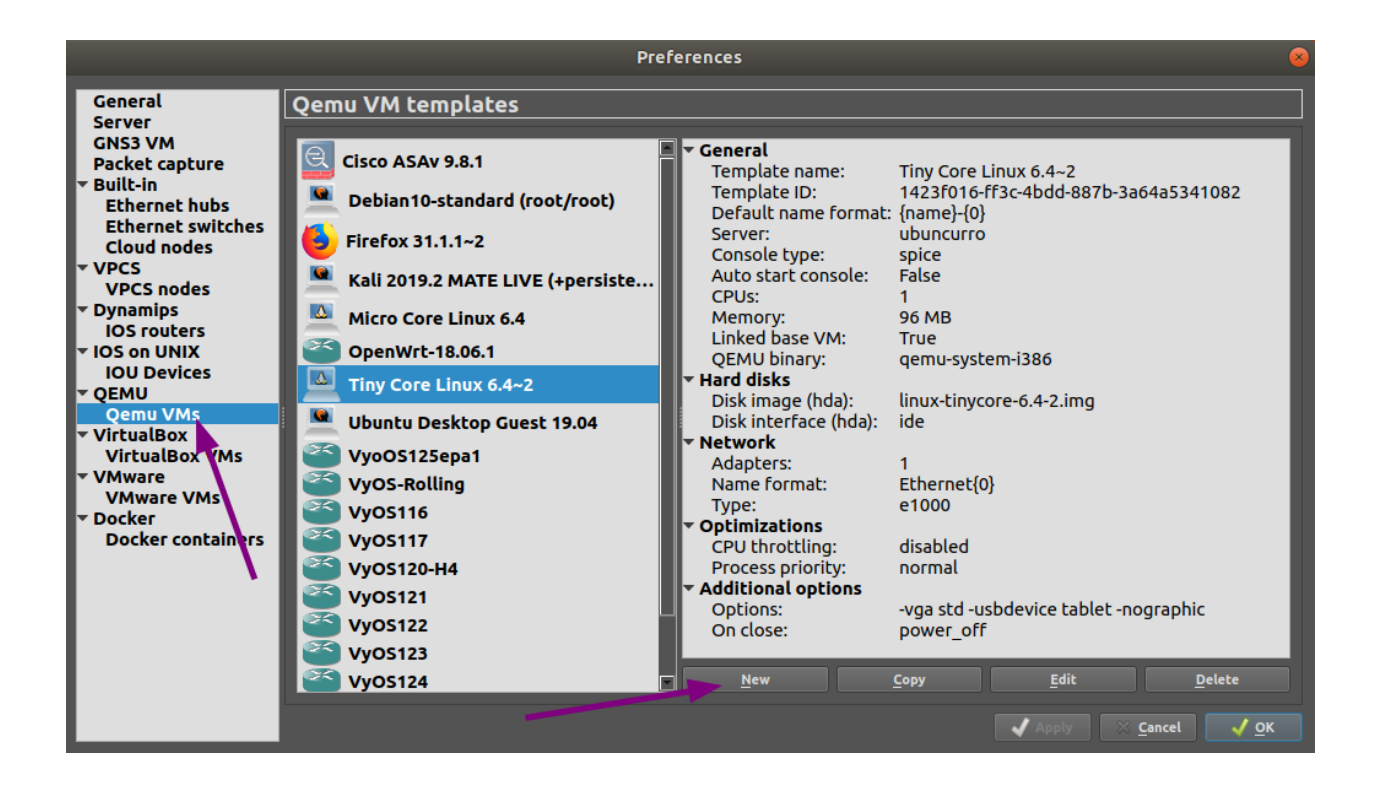

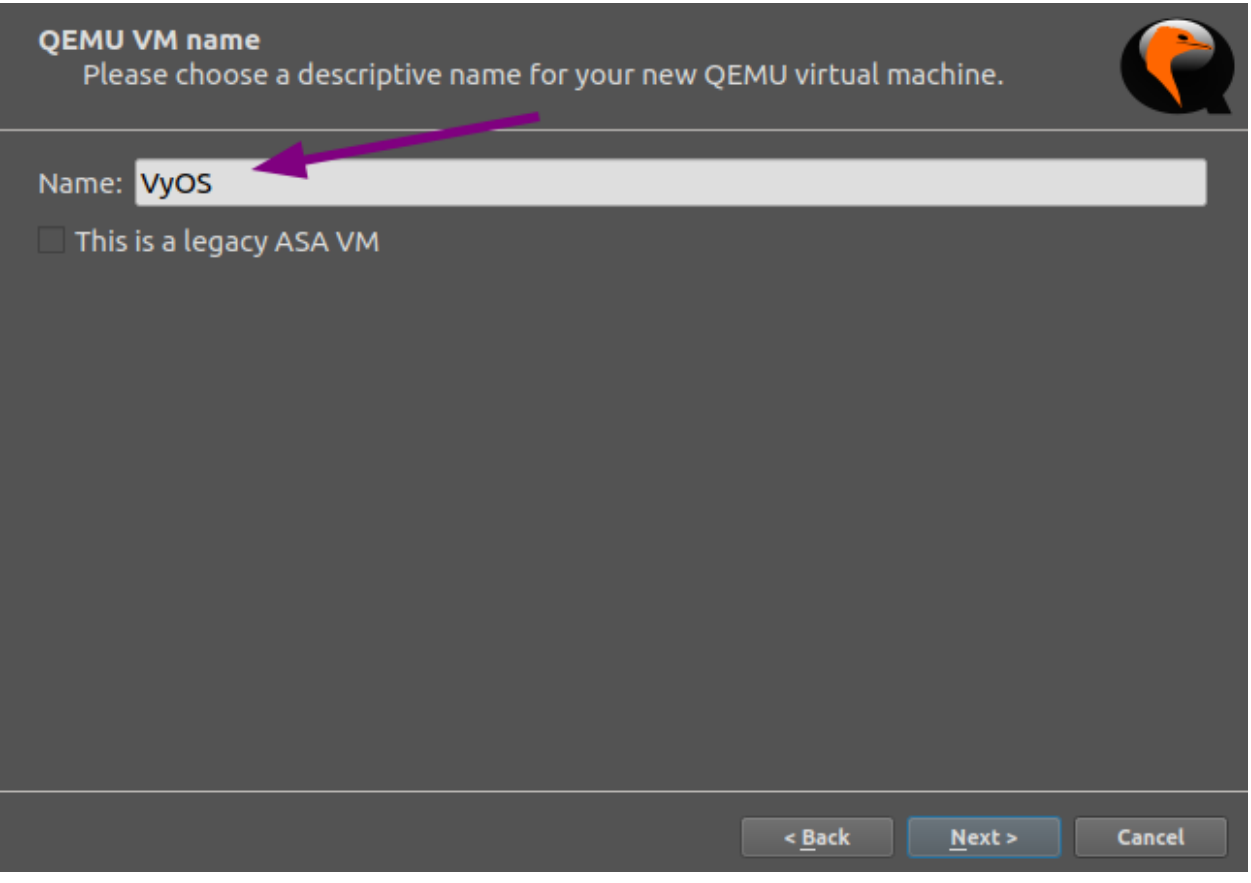

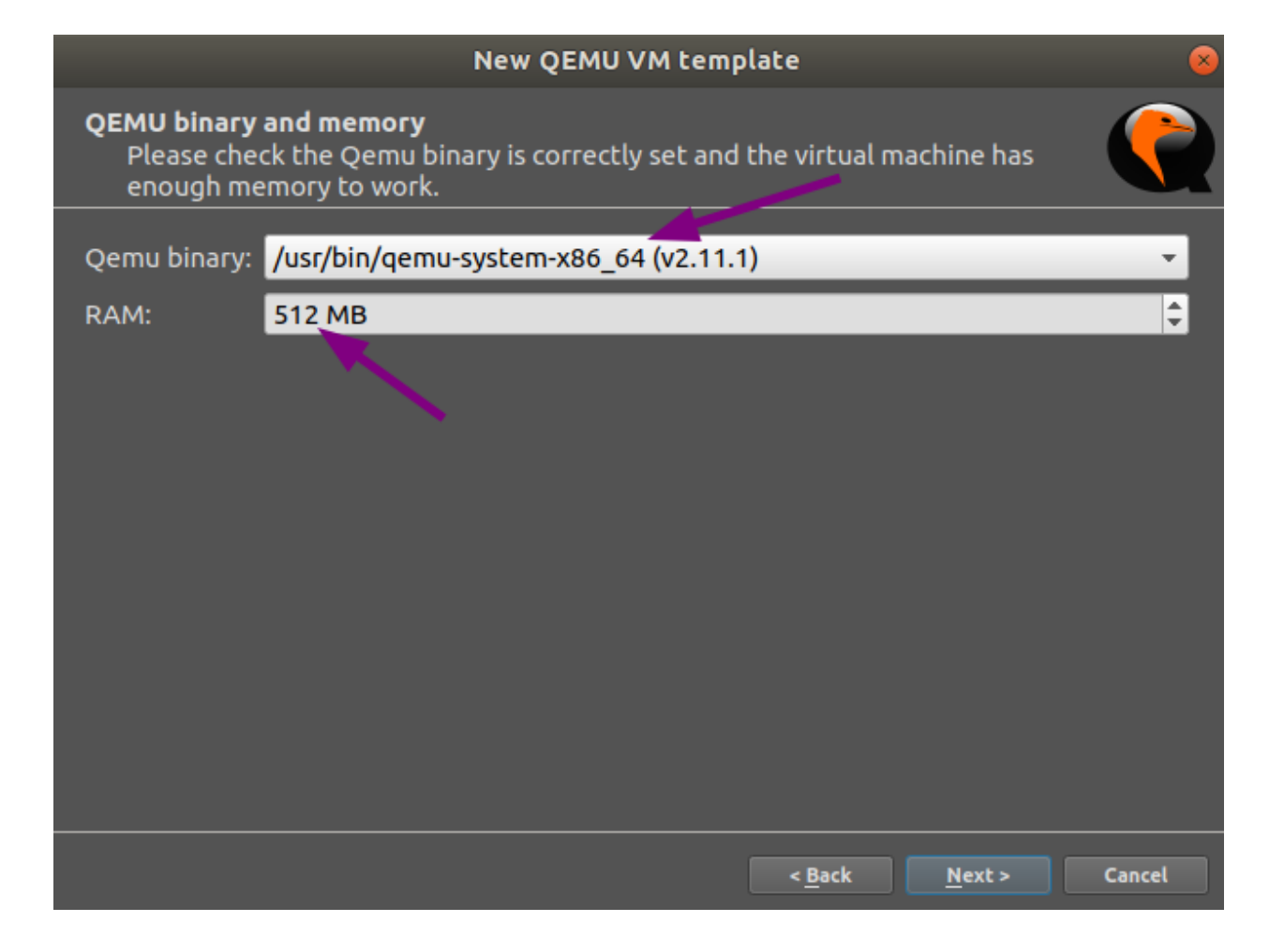

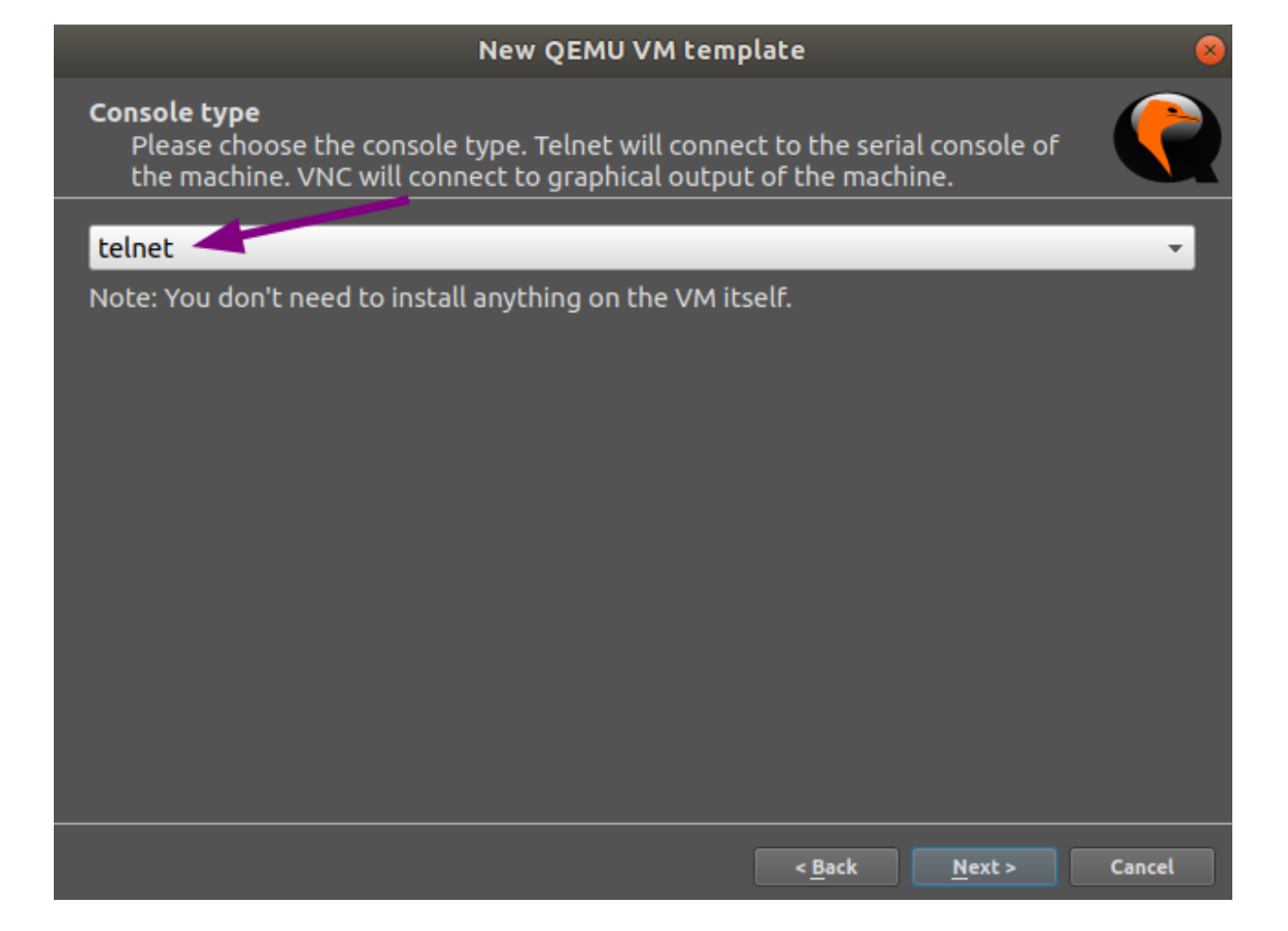

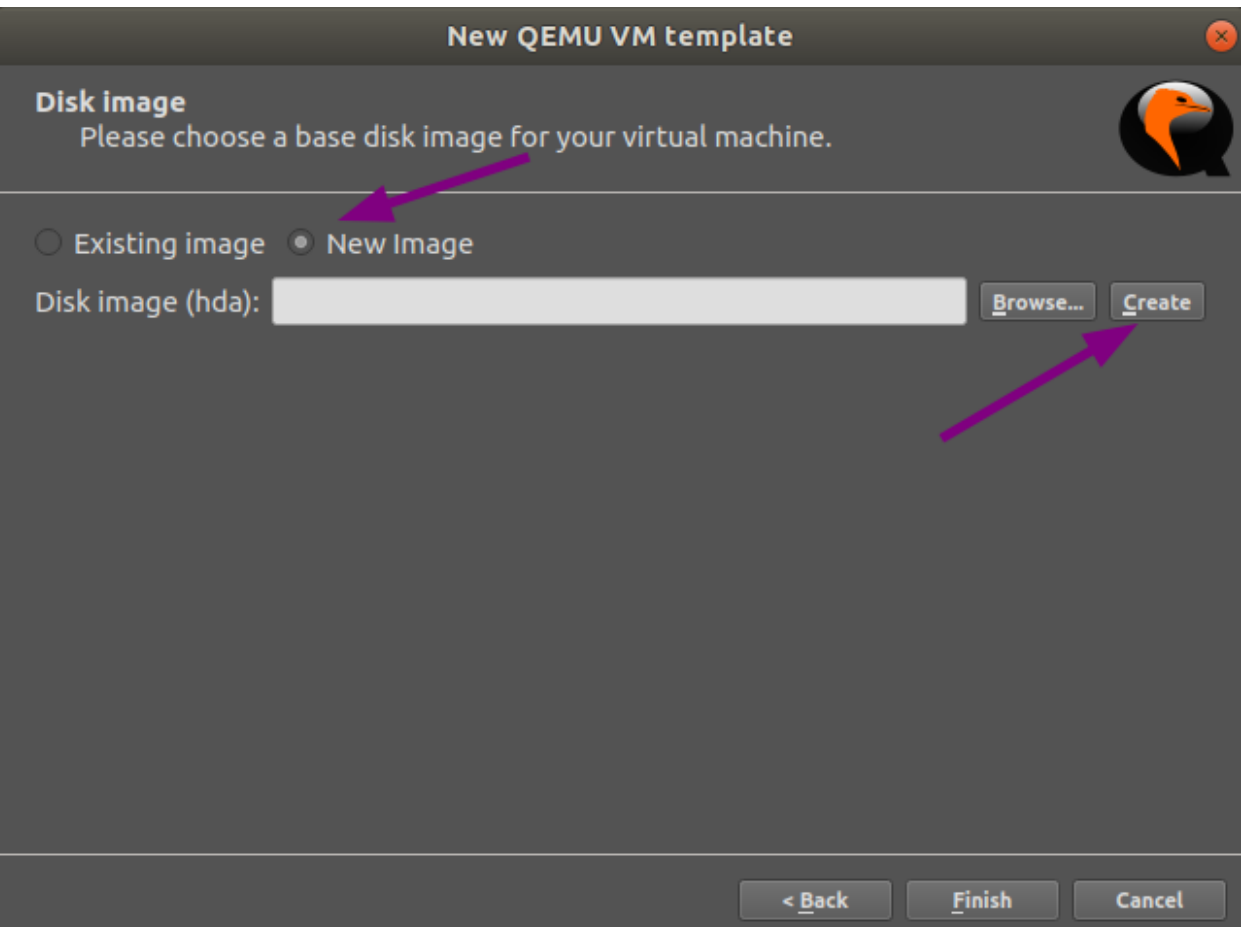

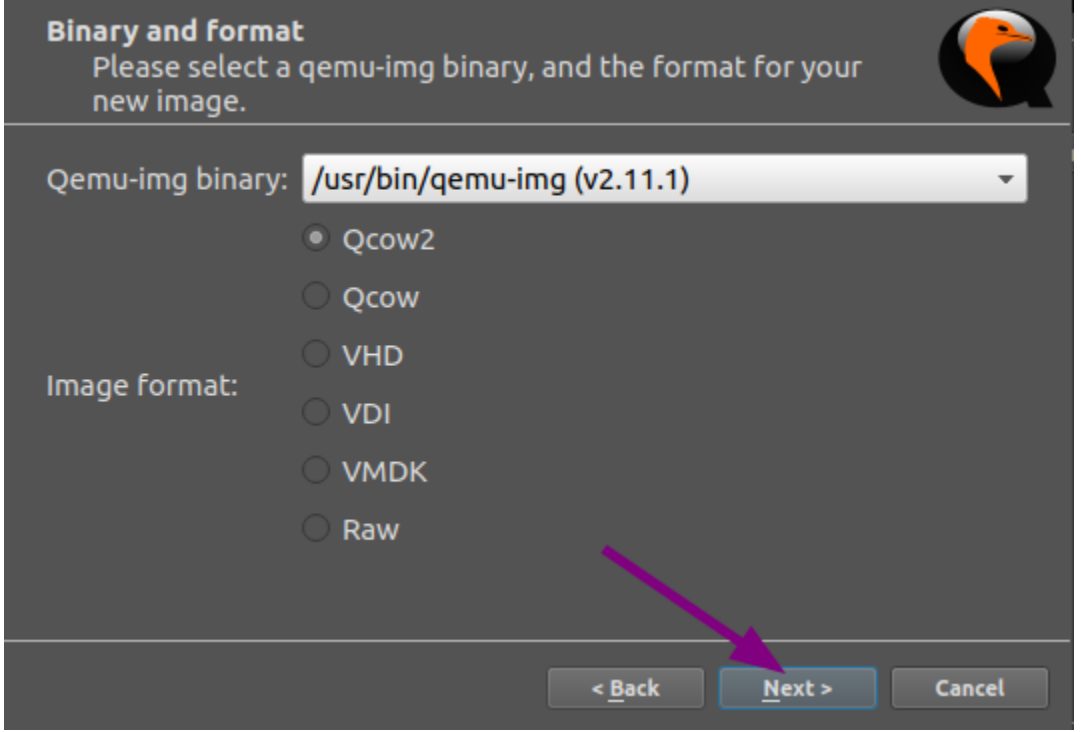

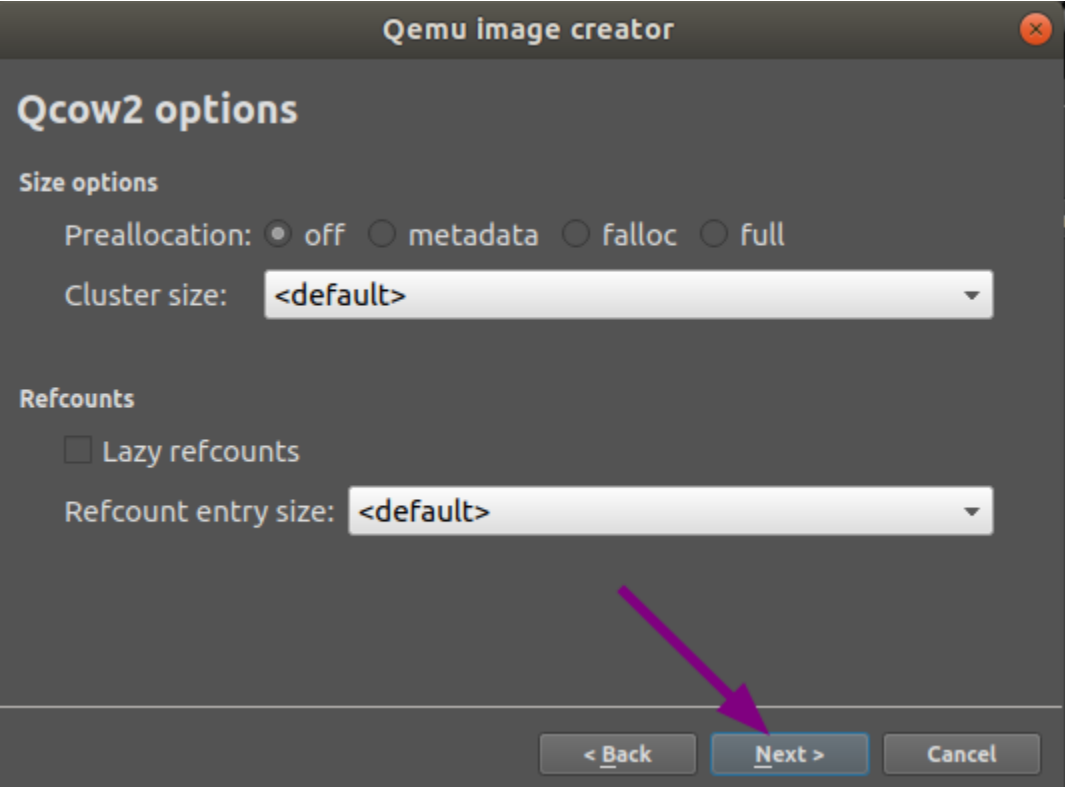

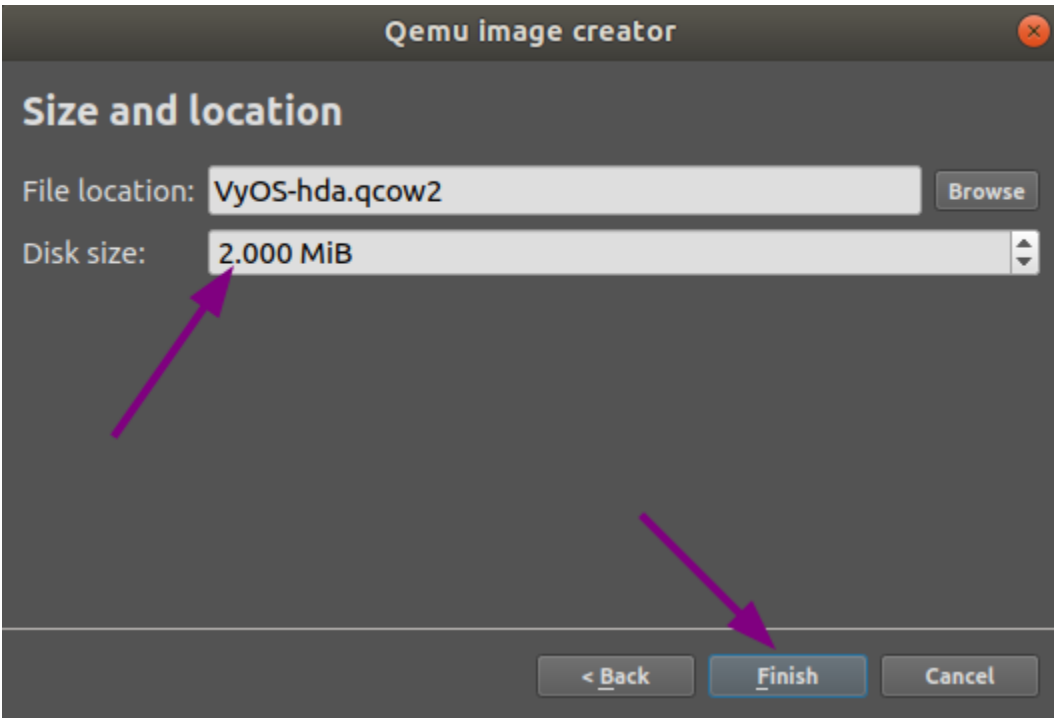

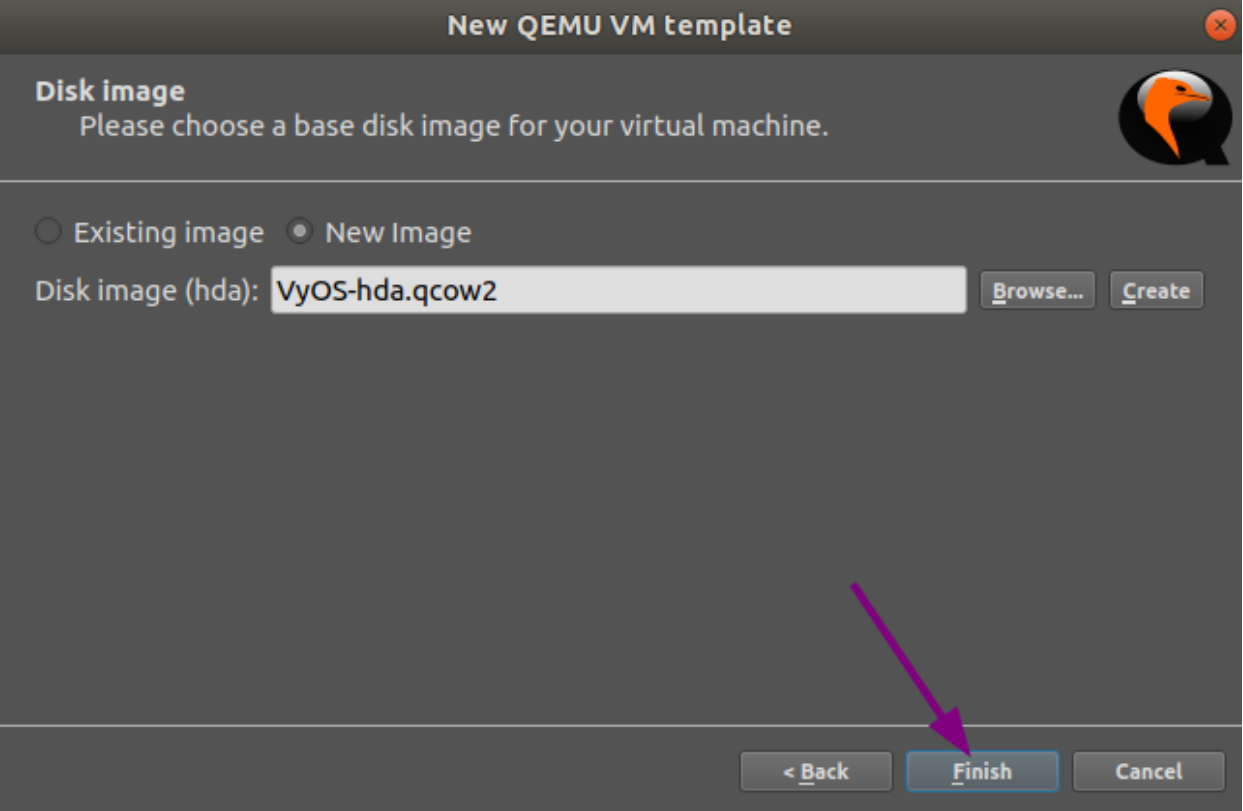

- In **Category** select in which group you want to find your VM.
- Set the **Boot priority** to **CD/DVD-ROM**.

At the **HDD** tab, change the Disk interface to **sata** to speed up the boot process.

At the **CD/DVD** tab click on Browse... and locate the VyOS image you want to install.

**注解:** You probably will want to accept to copy the .iso file to your default image directory when you are asked.

In the **Network** tab, set **0** as the number of adapters, set the **Name format** to **eth{0}** and the **Type** to **Paravirtualized Network I/O (virtio-net-pci)**.

In the **Advanced** tab, unmark the checkbox **Use as a linked base VM** and click OK, which will save and close the **QEMU VM template configuration** window.

At the general **Preferences** window, click OK to save and close.

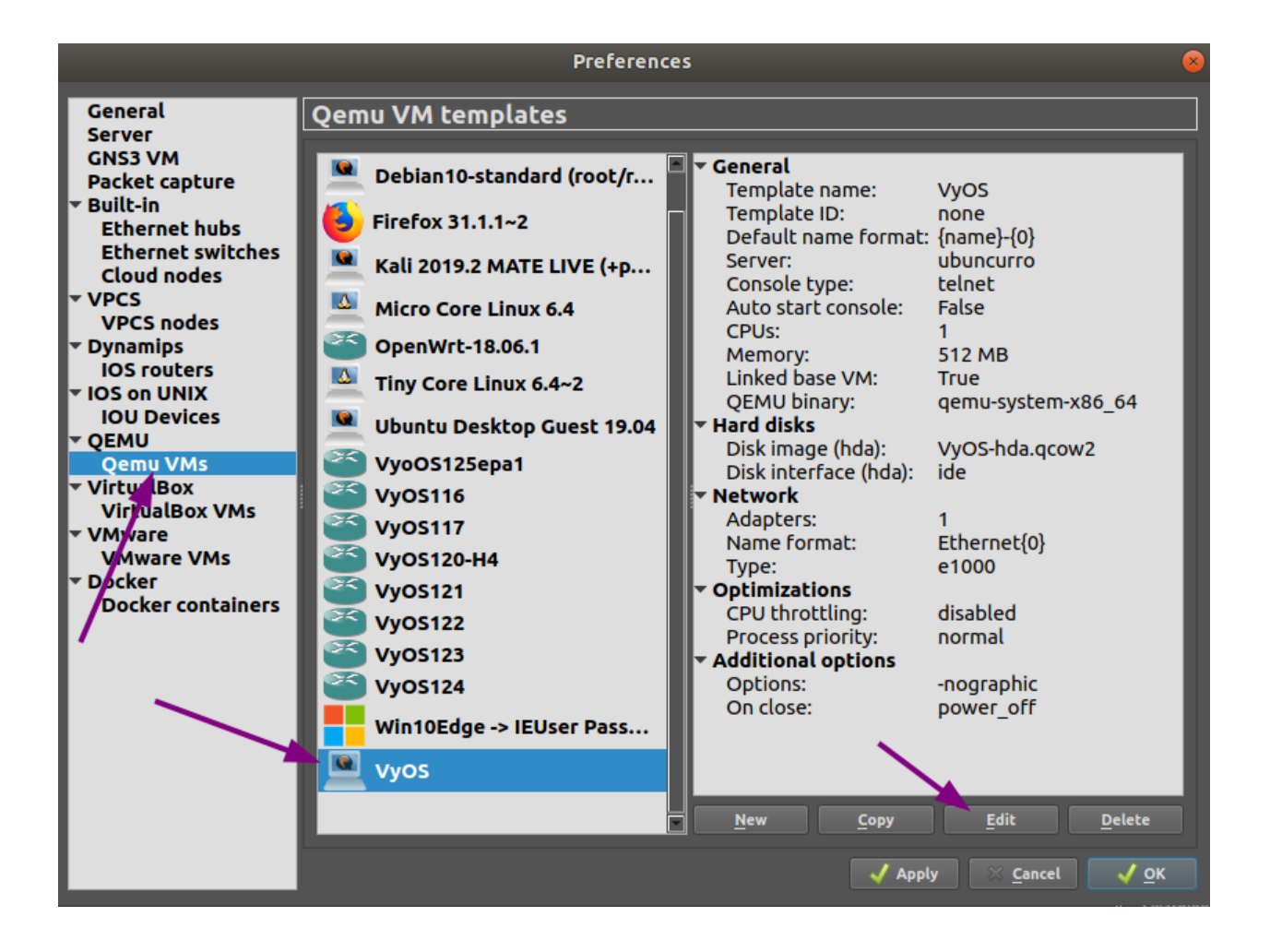

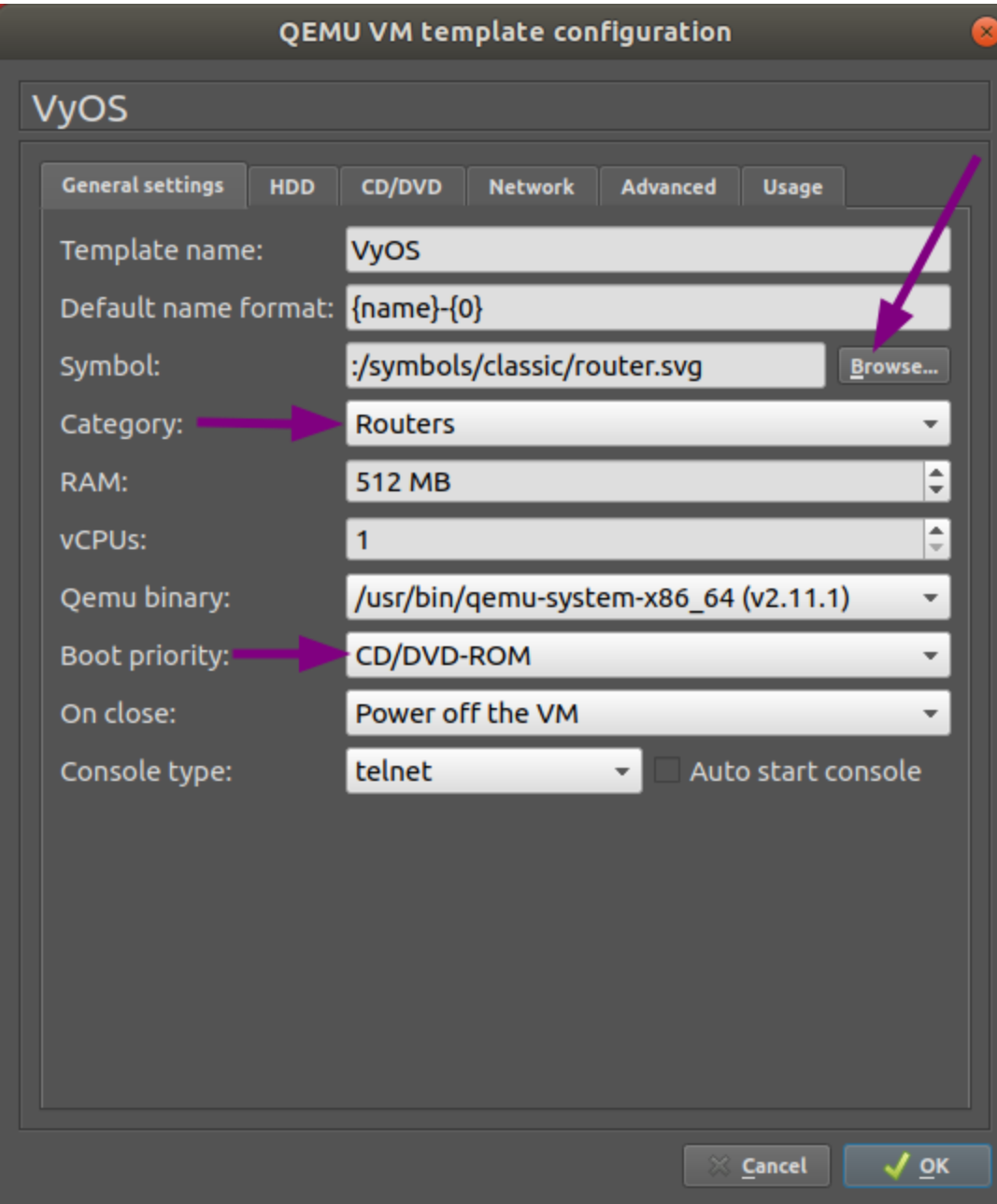

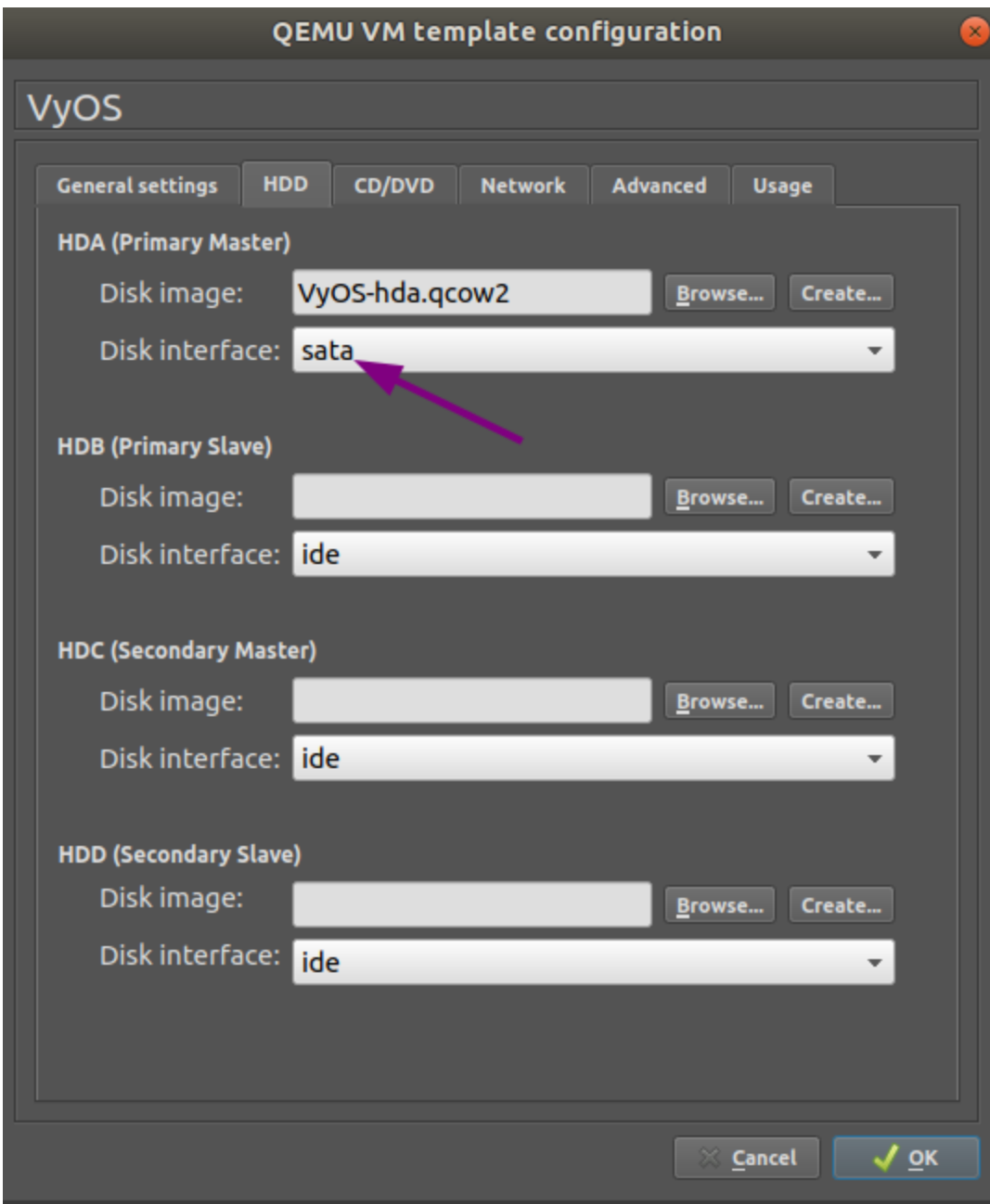

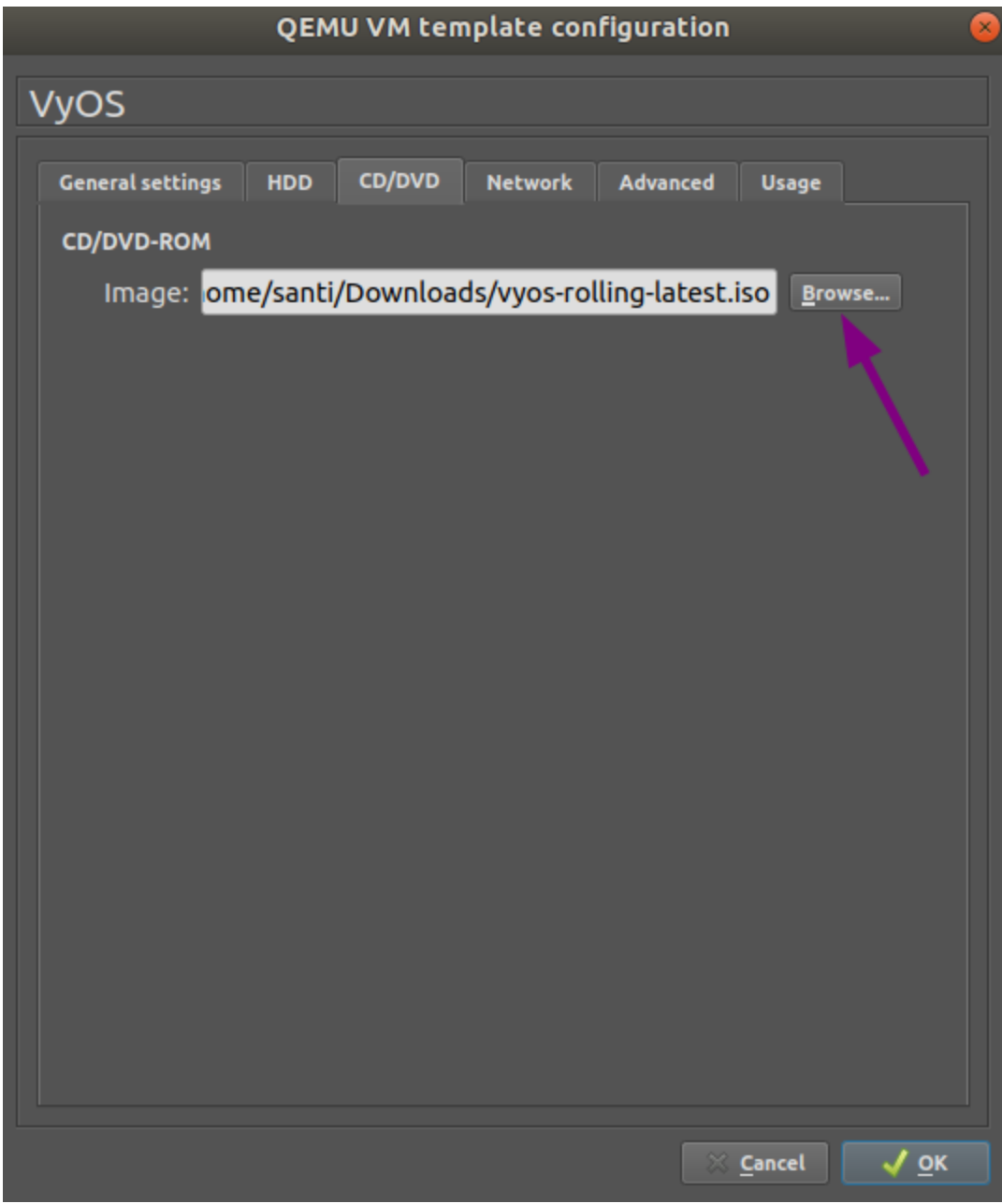

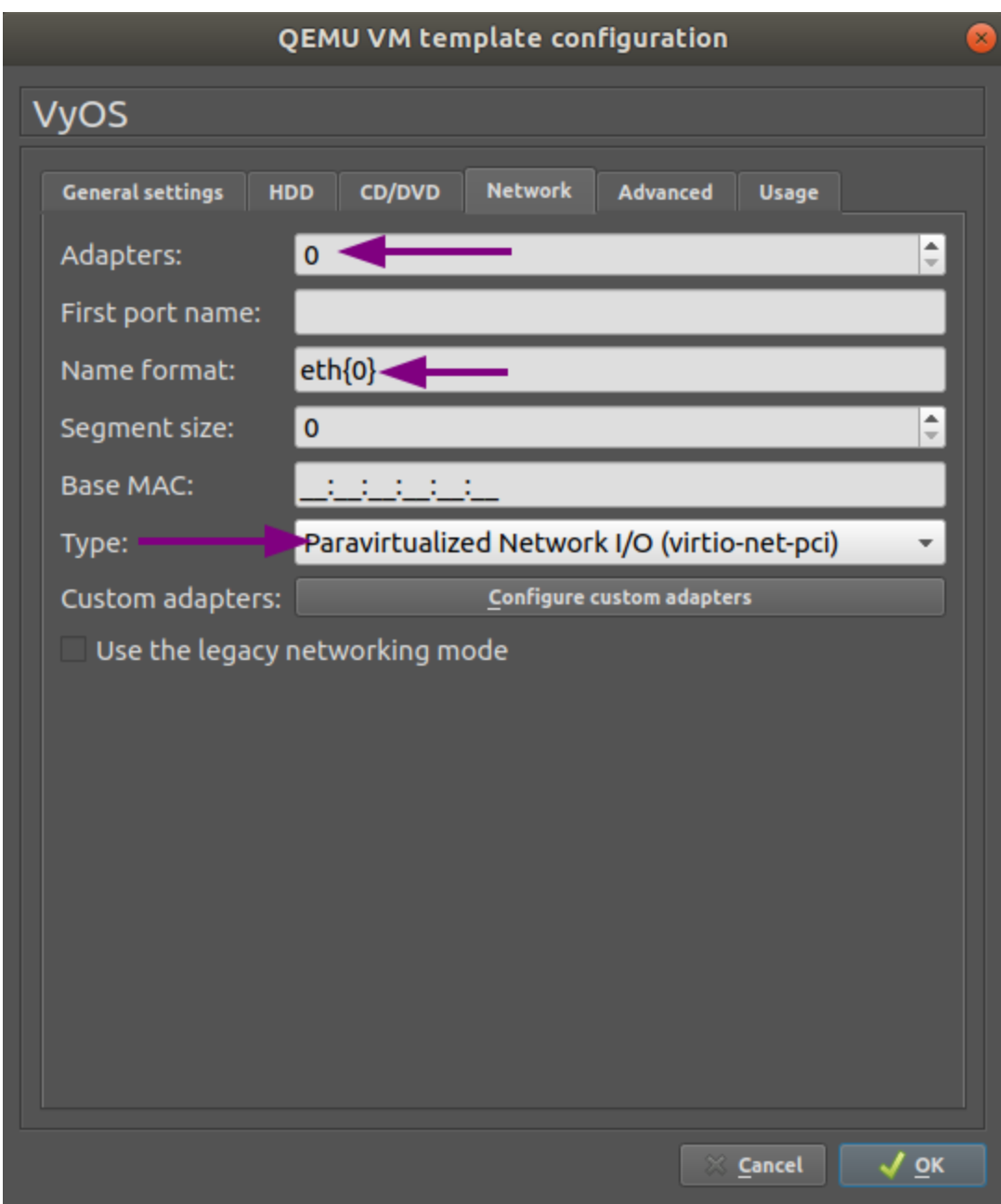

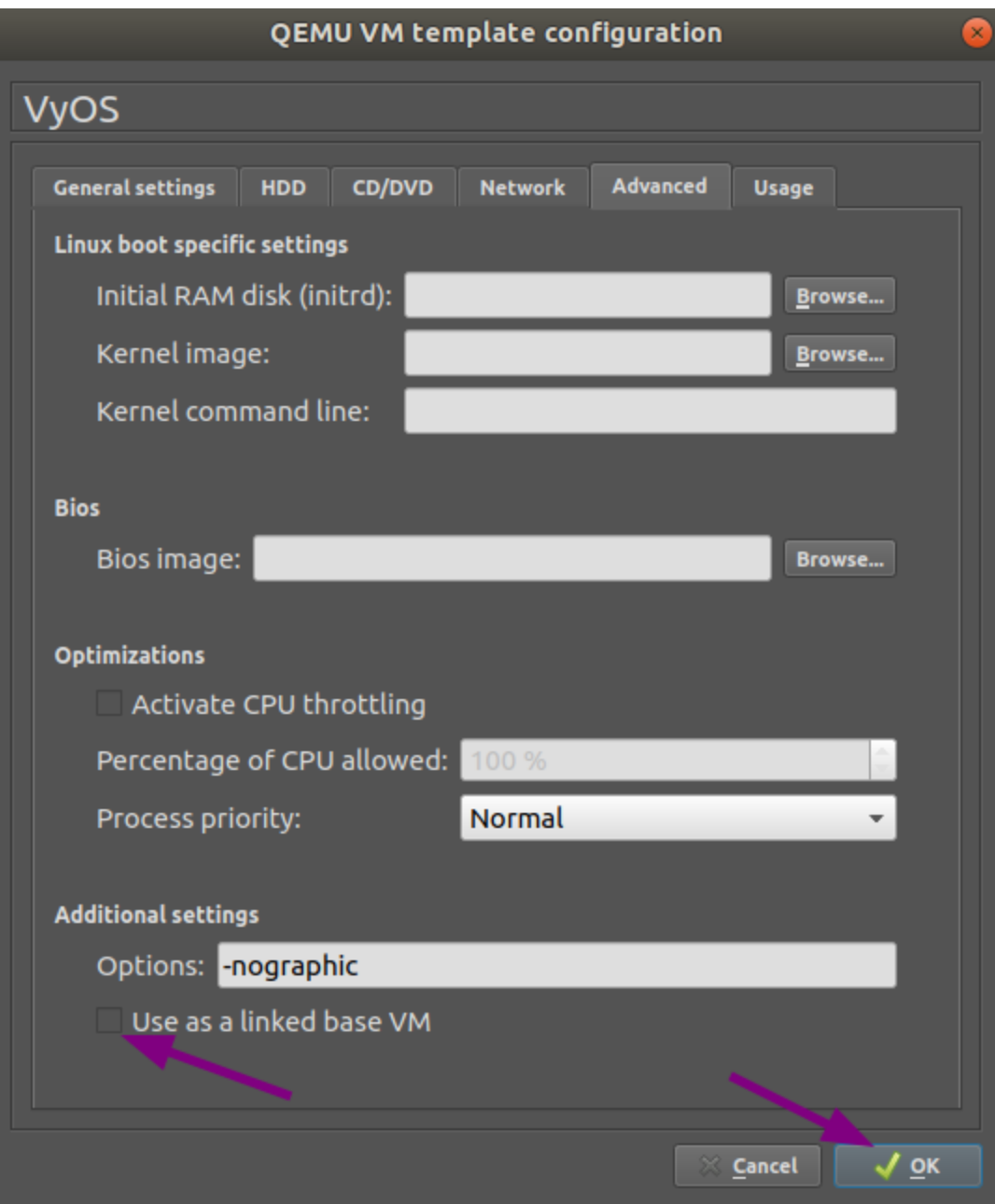

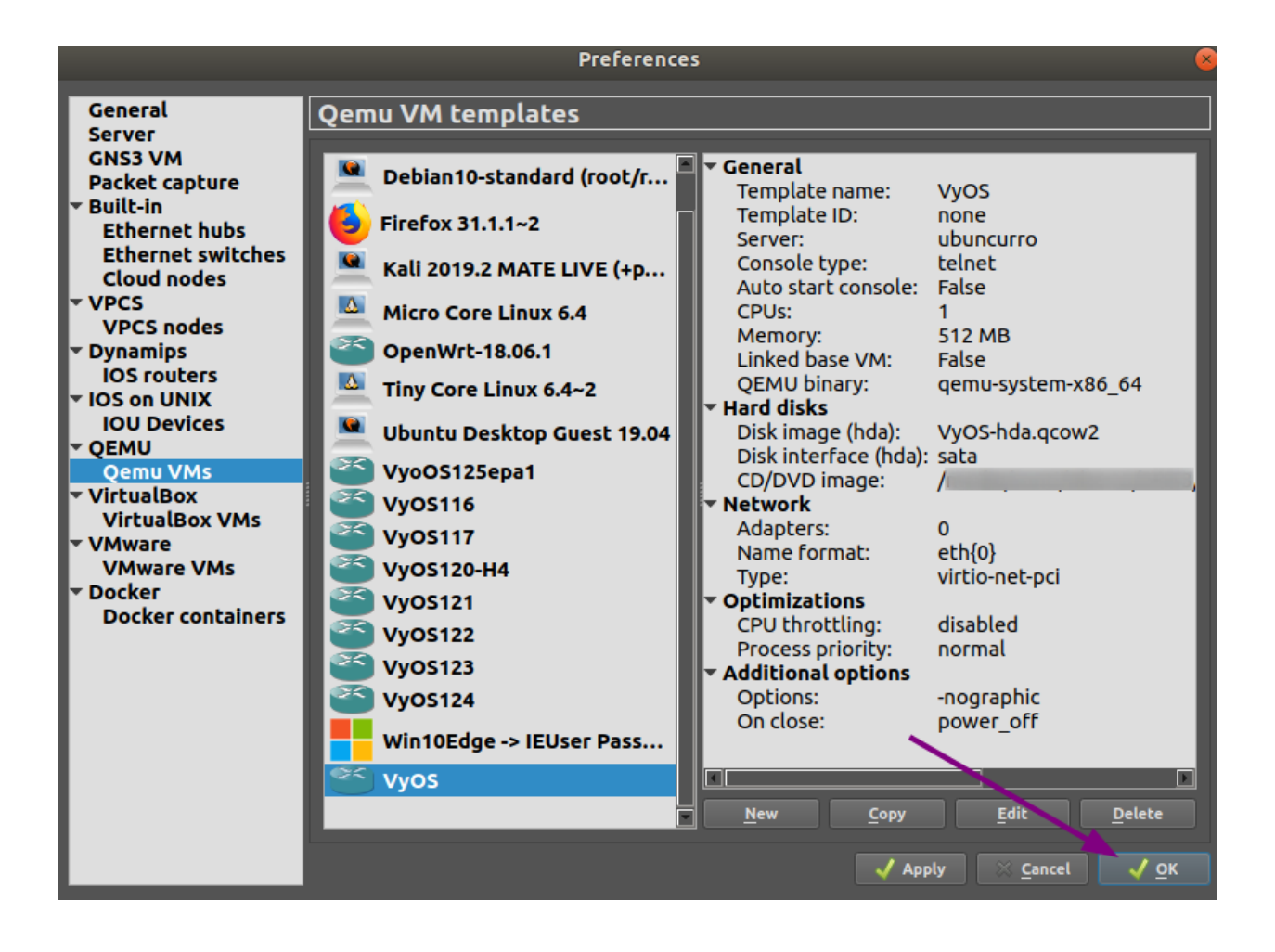

### **VyOS installation**

- Create a new project.
- Drag the newly created VyOS VM into it.
- Start the VM.
- Open a console. The console should show the system booting. It will ask for the login credentials, you are at the VyOS live system.
- [Install VyOS](https://docs.vyos.io/en/latest/install.html#install) as normal (that is, using the install image command).
- After a successful installation, shutdown the VM with the power of f command.
- **Delete the VM** from the GNS3 project.

The *VyOS-hda.qcow2* file now contains a working VyOS image and can be used as a template. But it still needs some fixes before we can deploy VyOS in our labs.

### **VyOS VM configuration**

To turn the template into a working VyOS machine, further steps are necessary as outlined below:

**General settings** tab: Set the boot priority to **HDD**

**CD/DVD** tab: Unmount the installation image file by clearing the **Image** entry field.

Set the number of required network adapters, for example **4**.

**Advanced** settings tab: Mark the checkbox **Use as a linked base VM** and click OK to save the changes.

The VyOS VM is now ready to be deployed.

# **4.2.5 EVE-NG**

### **References**

<https://www.eve-ng.net/>

# **4.3 Running VyOS in Cloud Environments**

### **4.3.1 亚马逊 AWS**

### **部署虚拟机**

在 AWS 上部署 VyOS

- 1. 点击 Instance 查看实例, 然后点 Launch Instance 来启动实例
- 2. 在市场中搜索"VyOS"
- 3. 选择实例类型。最低推荐 m3.medium 起步
- 4. 根据你的需求配置实例。选择实例数量、网络及子网
- 5. 额外存储。你可以移除额外的存储 /dev/sdb 。第一个根设备为 /dev/xvda 。这一步也可以跳过
- 6. 配置安全组。强烈建议你配置仅允许从特定的源地址进行 SSH 连接,否则默认为允许所有 SSH 连接。

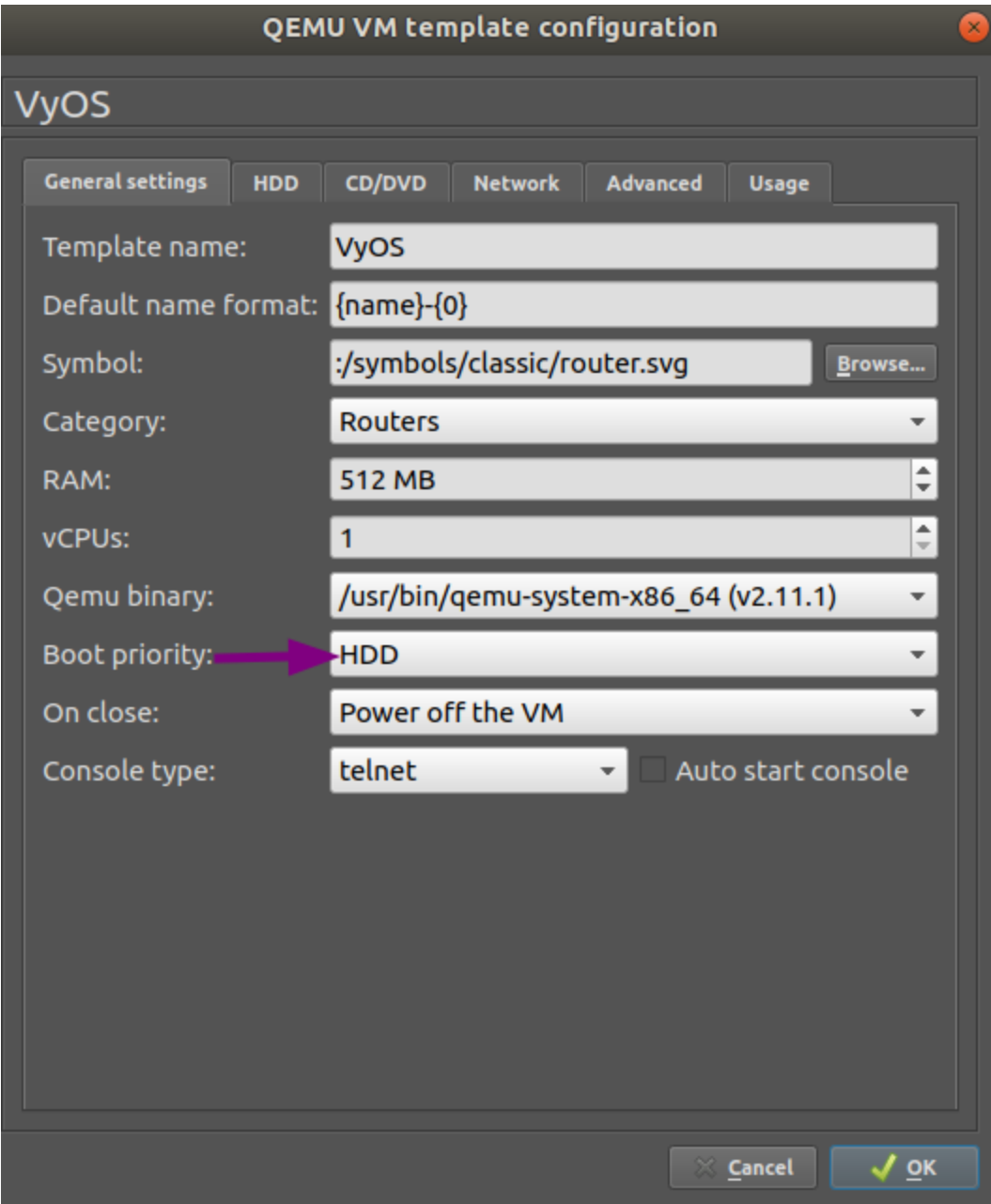

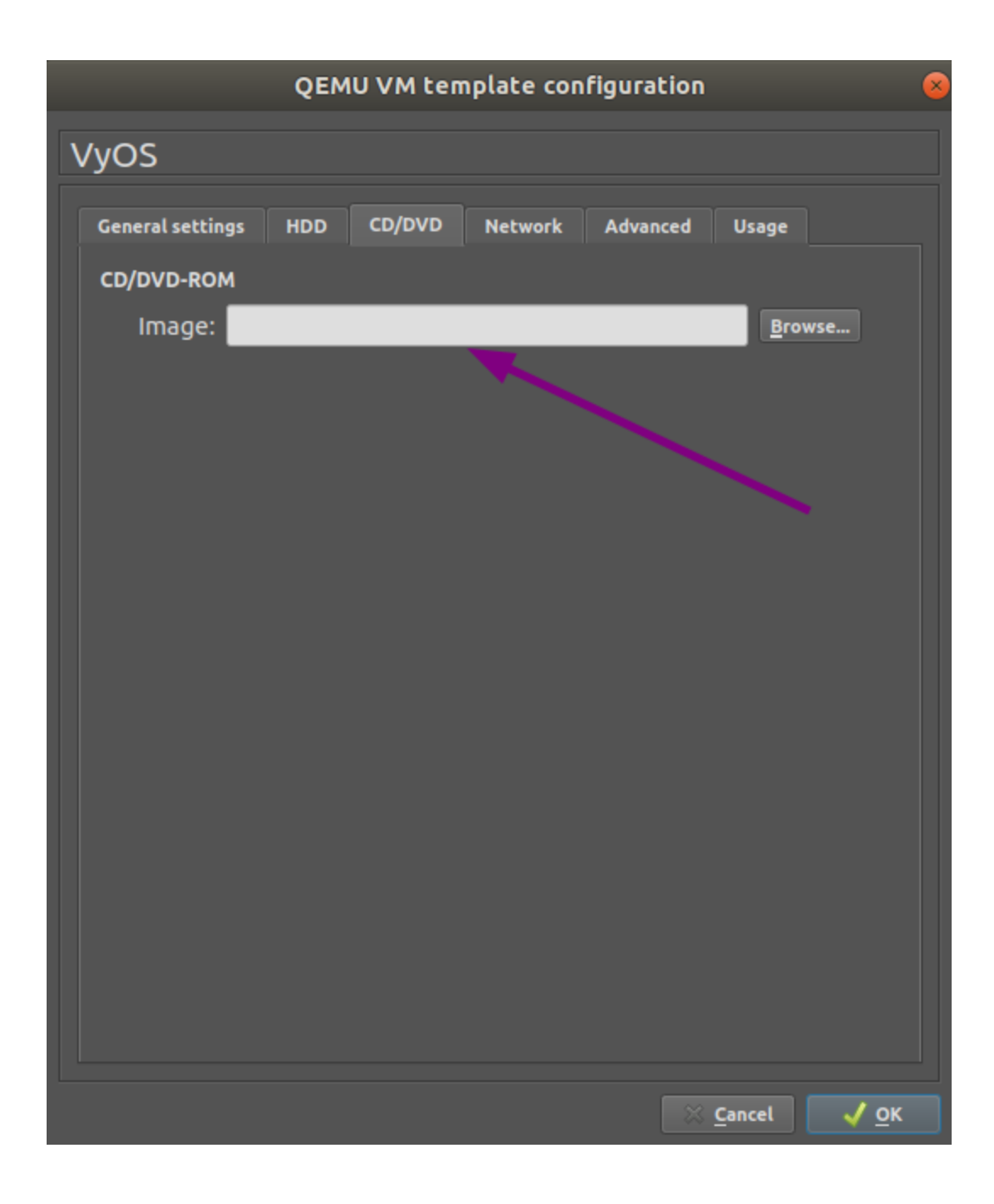

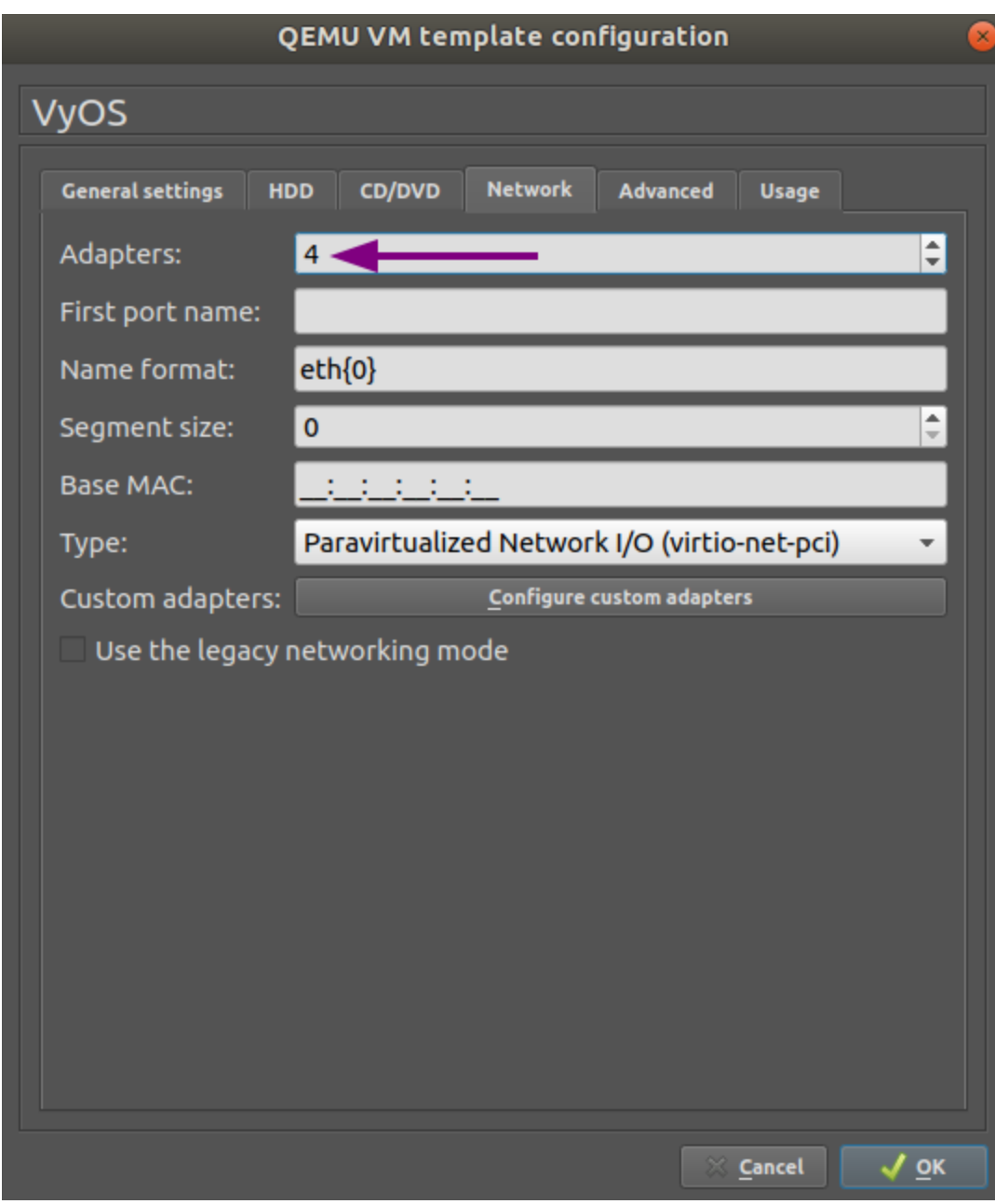

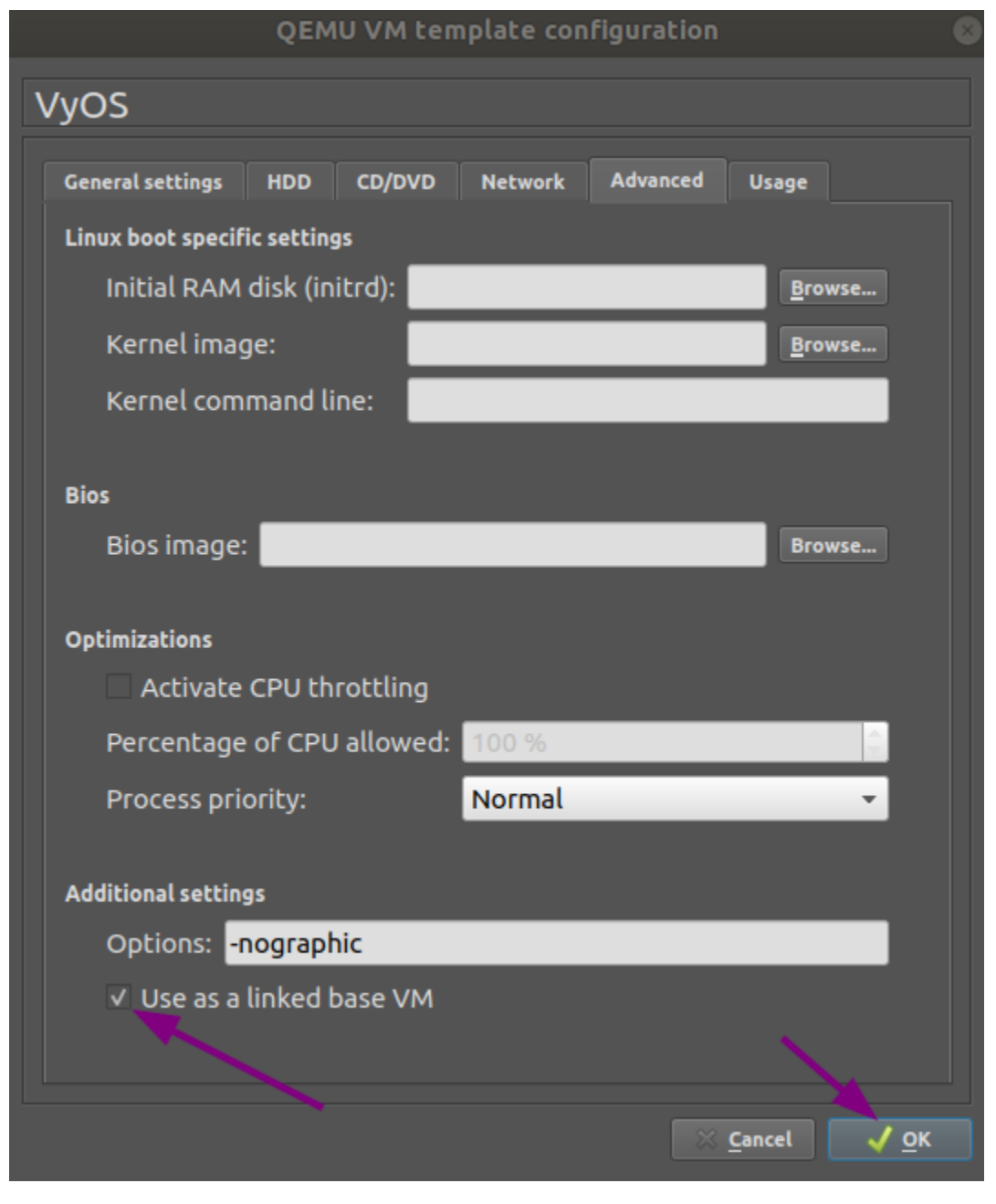

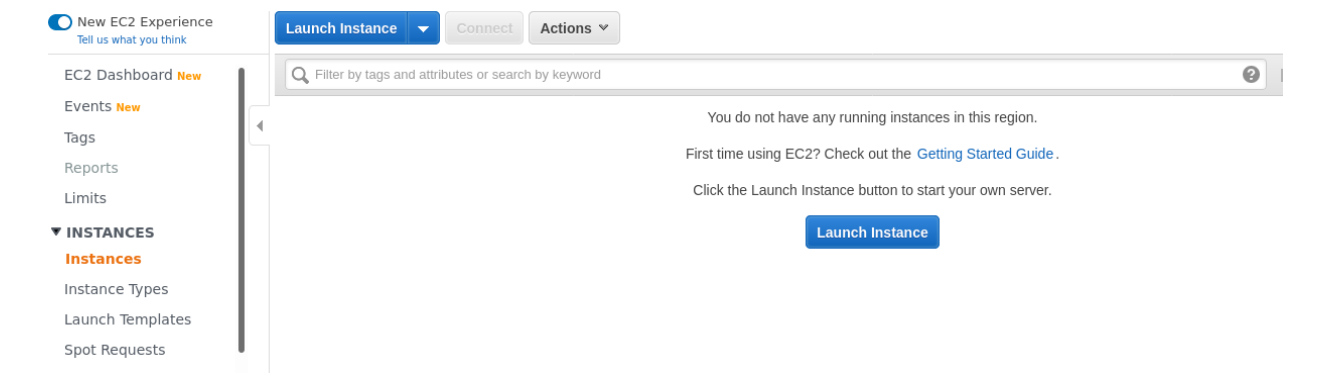

**Cancel and Exit** 

1. Choose AMI 2. Choose Instance Type 3. Configure Instance 4. Add Storage 5. Add Tags 6. Configure Security Group 7. Review Step 1: Choose an Amazon Machine Image (AMI) A MI START AND IN A SULTAINMENT IN THE TITICAL (ANTITUM) AND INSURFACT A DESCIPTION IN A SULTAINMENT AND IS A DEPENDENT ON DRIVIDED IN A MI AND IS A DEPENDENT ON DRIVIDED IN A MI START AND INTERNATION ON THE AWS AND INTERN

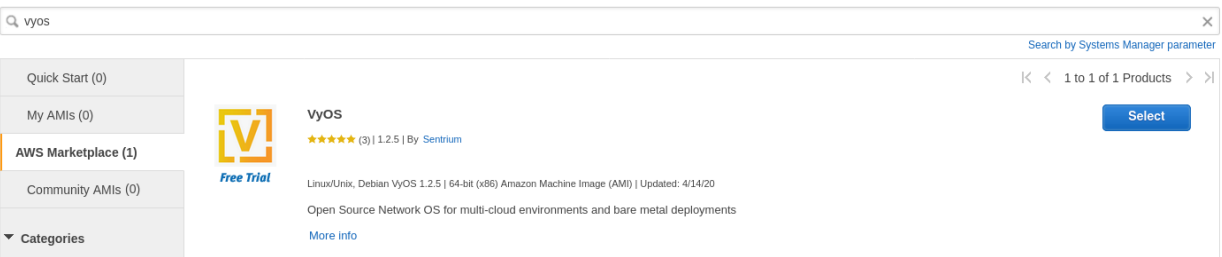

1. Choose AMI 2. Choose Instance Type 3. Configure Instance 4. Add Storage 5. Add Tags 6. Configure Security Group 7. Review

Step 2: Choose an Instance Type

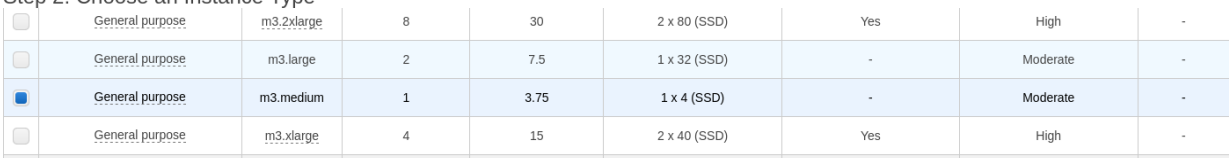

#### 1. Choose AMI 2. Choose Instance Type 3. Configure Instance 4. Add Storage 5. Add Tags 6. Configure Security Group 7. Review

#### Step 3: Configure Instance Details

Configure the instance to suit your requirements. You can launch multiple instances from the same AMI, request Spot instances to take advantage of the lower pricing, assign an access management role to the instance, and more.

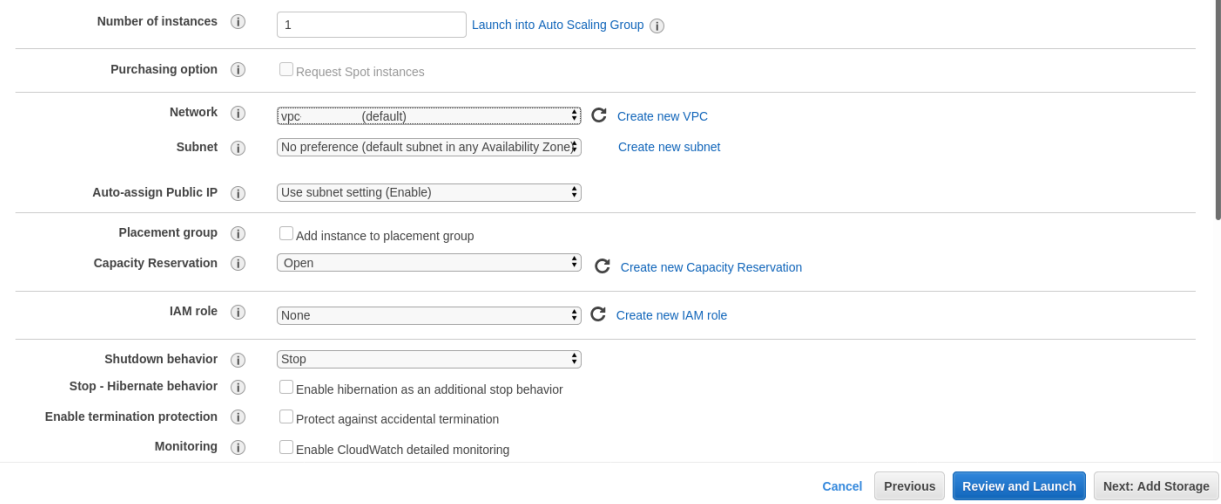

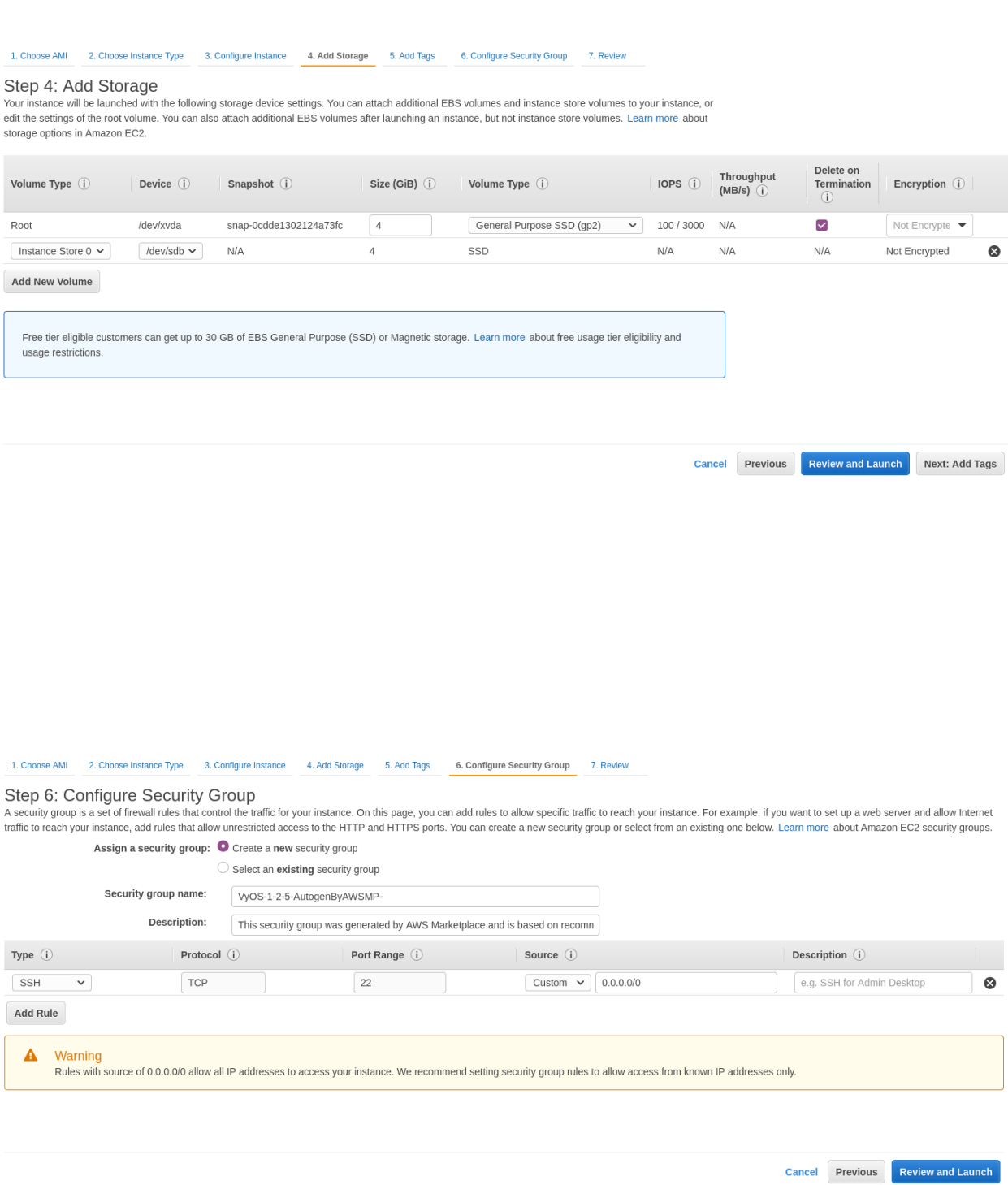

X

7. Select SSH key pair and click Launch Instances

## Select an existing key pair or create a new key pair

A key pair consists of a public key that AWS stores, and a private key file that you store. Together, they allow you to connect to your instance securely. For Windows AMIs, the private key file is required to obtain the password used to log into your instance. For Linux AMIs, the private key file allows you to securely SSH into your instance.

Note: The selected key pair will be added to the set of keys authorized for this instance. Learn more about removing existing key pairs from a public AMI.

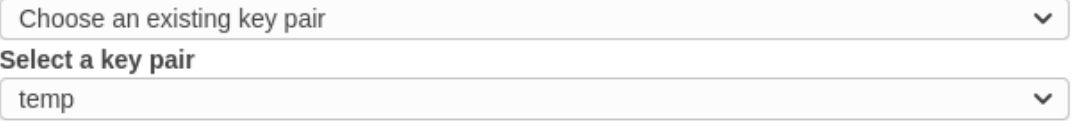

I acknowledge that I have access to the selected private key file (temp.pem), and that without this file, I won't be able to log into my instance.

> **Launch Instances Cancel**

#### 8. Find out your public IP address.

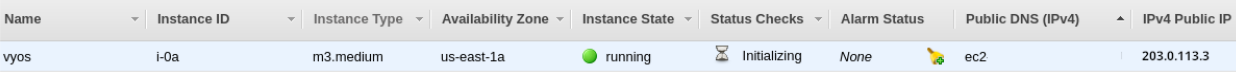

9. Connect to the instance by SSH key.

```
ssh -i ~/.ssh/amazon.pem vyos@203.0.113.3
vyos@ip-192-0-2-10:~$
```
#### **References**

<https://console.aws.amazon.com/>

### **4.3.2 Azure**

### **部署虚拟机**

Deploy VyOS on Azure.

- 1. Go to the Azure services and Click to **Add new Virtual machine**
- 2. Choose vm name, resource group, region and click **Browse all public and private images**
- 3. On the marketplace search VyOS and choose the appropriate subscription

Home > Virtual machines > Create a virtual machine **Basics** Disks Networking Management Advanced Tags Review + create

Create a virtual machine that runs Linux or Windows. Select an image from Azure marketplace or use your own customized image. Complete the Basics tab then Review + create to provision a virtual machine with default parameters or review each tab for full customization. Learn more of

#### Project details

Select the subscription to manage deployed resources and costs. Use resource groups like folders to organize and manage all your resources.

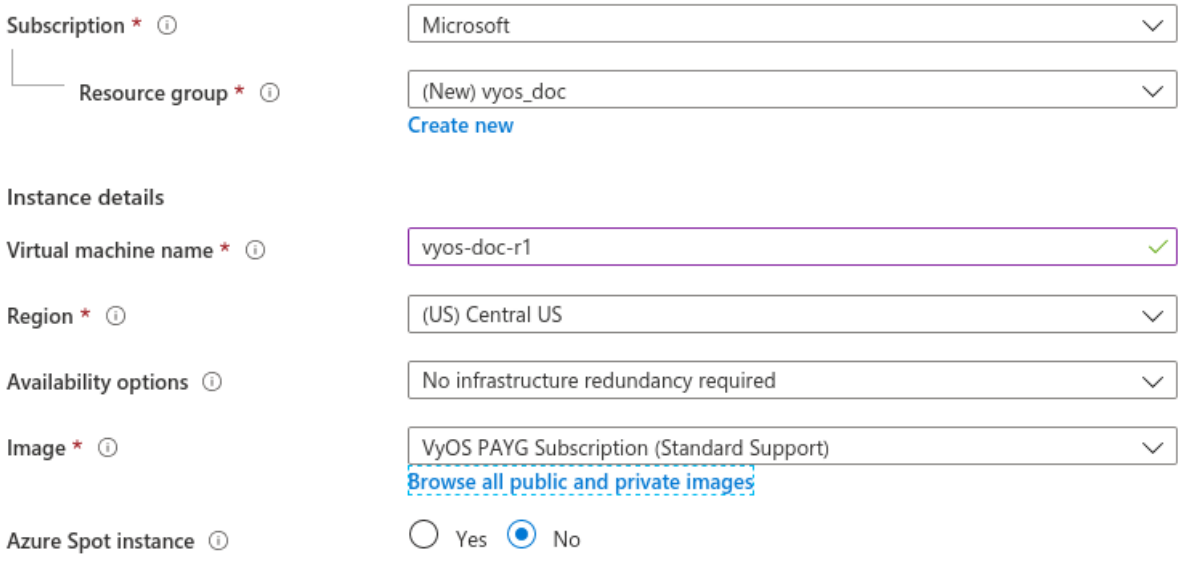

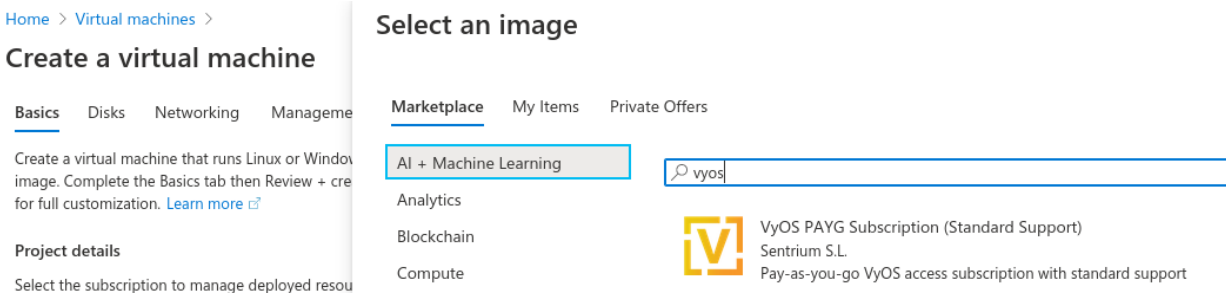

4. Generate new SSH key pair or use existing.

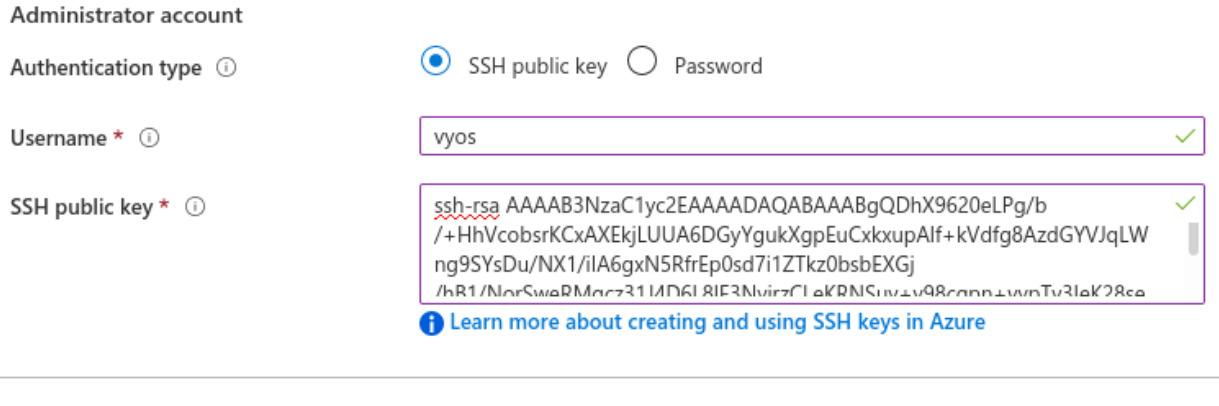

Next: Disks >

5. Define network, subnet, Public IP. Or it will be created by default.

< Previous

- 6. Click Review + create. After a few seconds your deployment will be complete
- 7. Click to your new vm and find out your Public IP address.
- 8. Connect to the instance by SSH key.

```
ssh -i ~/.ssh/vyos_azure vyos@203.0.113.3
vyos@vyos-doc-r1:~$
```
### **Add interface**

Review + create

If instance was deployed with one **eth0** WAN interface and want to add new one. To add new interface an example **eth1** LAN you need shutdown the instance. Attach the interface in the Azure portal and then start the instance.

**注解:** Azure does not allow you attach interface when the instance in the **Running** state.

#### **Absorbing Routes**

If using as a router, you will want your LAN interface to absorb some or all of the traffic from your VNET by using a route table applied to the subnet.

- 1. Create a route table and browse to **Configuration**
- 2. Add one or more routes for networks you want to pass through the VyOS VM. Next hop type **Virtual Appliance** with the **Next Hop Address** of the VyOS LAN interface.

**注解:** If you want to create a new default route for VMs on the subnet, use **Address Prefix** 0.0.0.0/0 Also note that if you want to use this as a typical edge device, you'll want masquerade NAT for the WAN interface.

#### Home > Virtual machines >

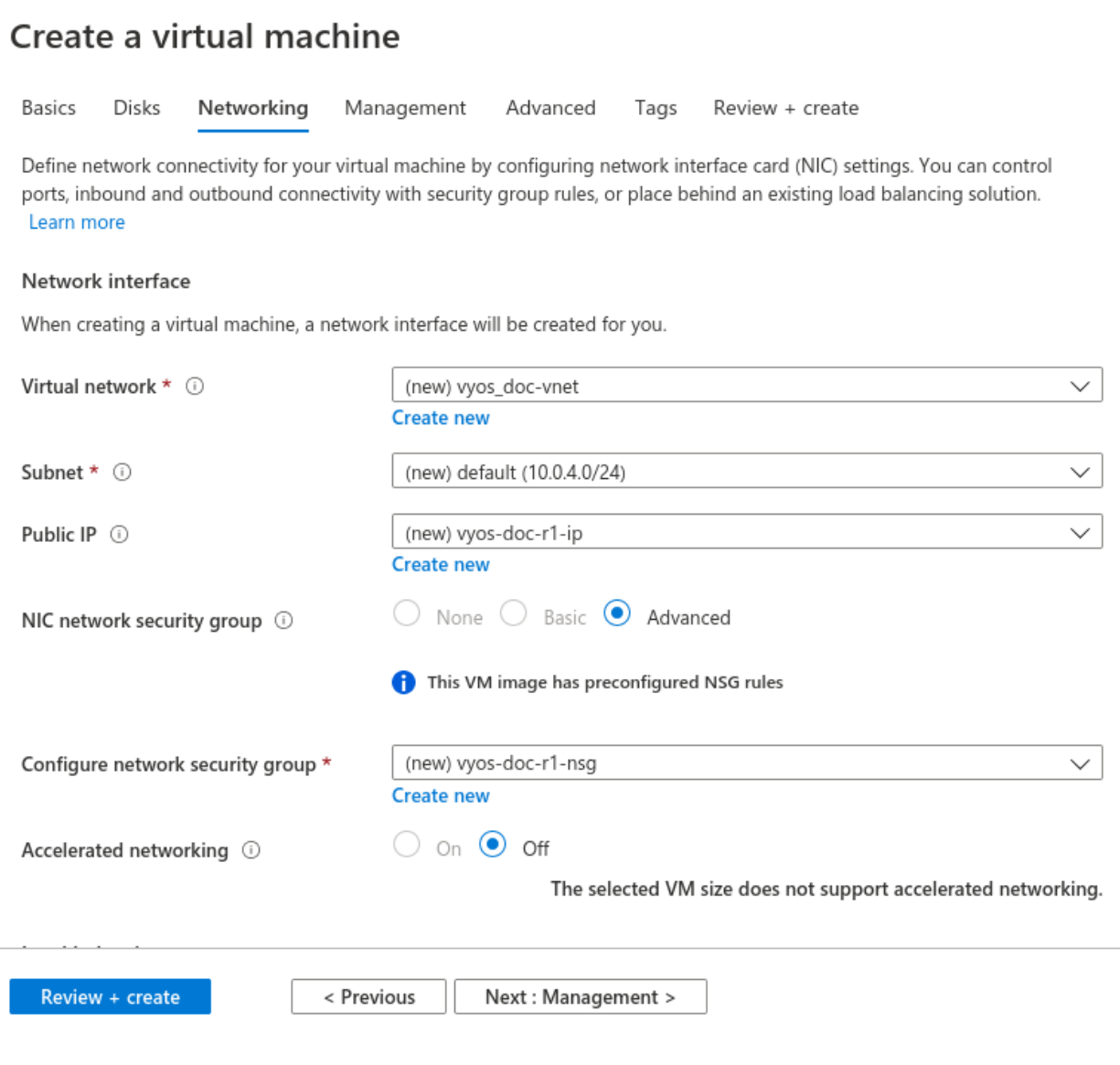

#### Your deployment is complete Deployment name: CreateVm-sentriumsl.vyos-1-2-lts-on-azure-vy... Start time: 6/17  $\bullet$ Subscription: Microsoft Correlation ID: f86 Resource group: vyos\_doc

#### $\land$  Deployment details (Download)

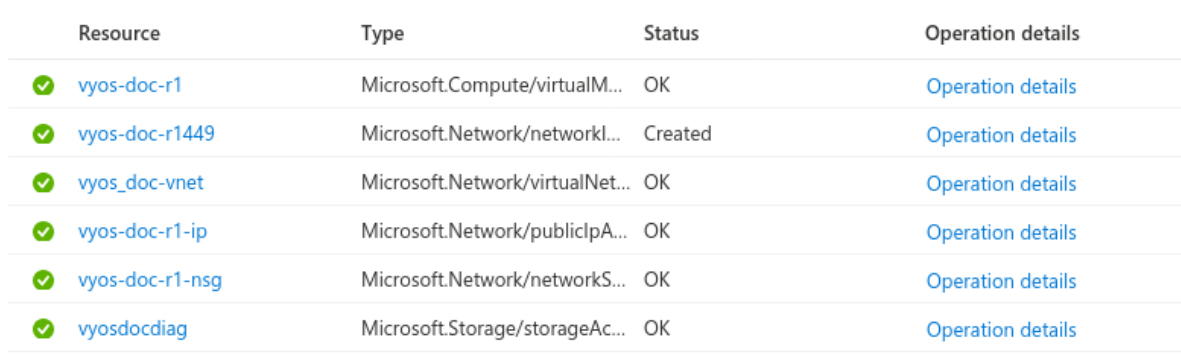

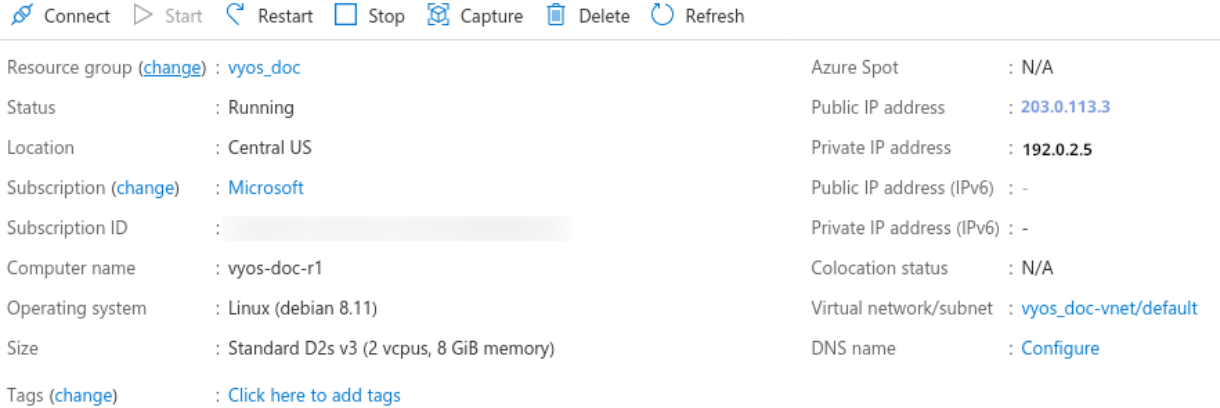

### **Serial Console**

Azure has a way to access the serial console of a VM, but this needs to be configured on the VyOS. It's there by default, but keep it in mind if you are replacing config.boot and rebooting: set system console device ttyS0 speed '9600'

### **References**

<https://azure.microsoft.com>

# **4.3.3 Google Cloud Platform**

### **部署虚拟机**

To deploy VyOS on GCP (Google Cloud Platform)

1. Generate SSH key pair type **ssh-rsa** from the host that will connect to VyOS.

Example:

ssh-keygen -t rsa -f ~/.ssh/vyos\_gcp -C "vyos@mypc"

注解: In name "[vyos@mypc](mailto:vyos@mypc)" The first value must be "vyos". Because default user is vyos and google api uses this option.

2. Open GCP console and navigate to the menu **Metadata**. Choose **SSH Keys** and click edit.

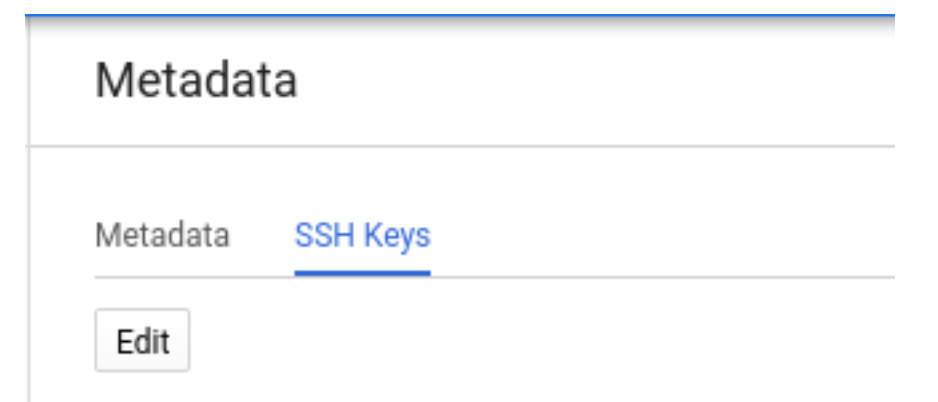

Click **Add item** and paste your public ssh key. Click Save.

- 2. On marketplace search "VyOS"
- 3. Change Deployment name/Zone/Machine type and click Deploy
- 4. After fiew seconds click to instance
- 5. Find out your external IP address
- 6. Connect to the instance. SSH key was generated in the first step.

```
ssh -i ~/.ssh/vyos_qcp vyos@203.0.113.3
vyos@vyos-r1-vm:~$
```
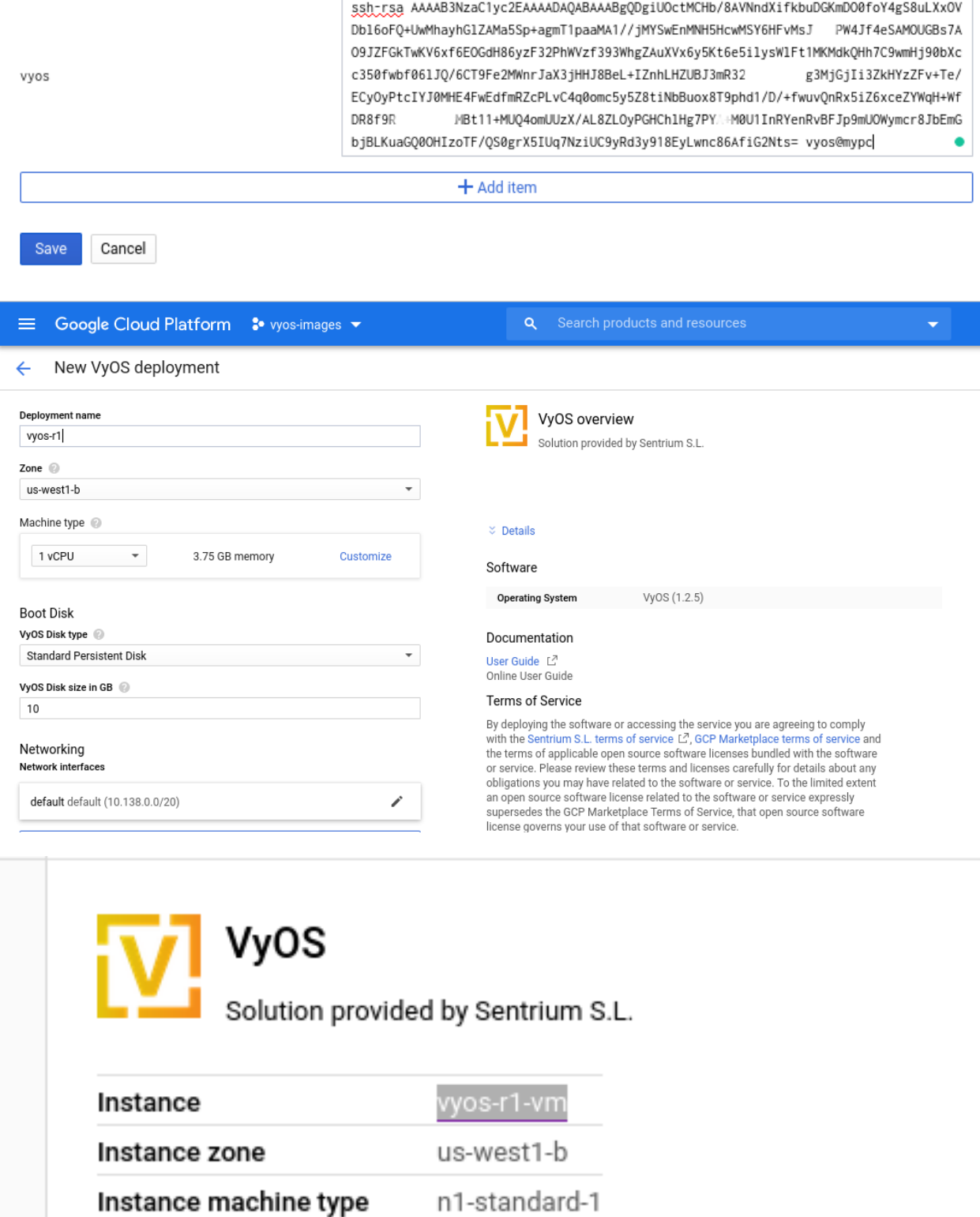

# $\vee$  MORE ABOUT THE SOFTWARE

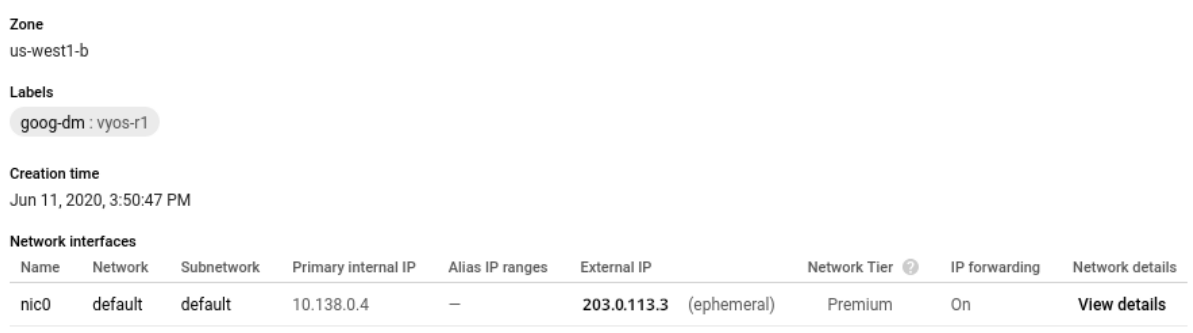

### **References**

<https://console.cloud.google.com/>

### **4.3.4 Oracle**

### **References**

<https://www.oracle.com/cloud/>

# **4.4 Running on Bare Metal**

### **4.4.1 Supermicro A2SDi (Atom C3000)**

I opted to get one of the new Intel Atom C3000 CPUs to spawn VyOS on it. Running VyOS on an UEFI only device is supported as of VyOS release 1.2.

### **Shopping Cart**

- 1x Supermicro CSE-505-203B (19"1U chassis, inkl. 200W PSU)
- 1x Supermicro MCP-260-00085-0B (I/O Shield for A2SDi-2C-HLN4F)
- 1x Supermicro A2SDi-2C-HLN4F (Intel Atom C3338, 2C/2T, 4MB cache, Quad LAN with Intel C3000 SoC 1GbE)
- 1x Crucial CT4G4DFS824A (4GB DDR4 RAM 2400 MT/s, PC4-19200)
- 1x SanDisk Ultra Fit 32GB (USB-A 3.0 SDCZ43-032G-G46 mass storage for OS)
- 1x Supermicro MCP-320-81302-0B (optional FAN tray)

### **Optional (10GE)**

If you want to get additional ethernet ports or even 10GE connectivity the following optional parts will be required:

- 1x Supermicro RSC-RR1U-E8 (Riser Card)
- 1x Supermicro MCP-120-00063-0N (Riser Card Bracket)

Latest VyOS rolling releases boot without any problem on this board. You also receive a nice IPMI interface realized with an ASPEED AST2400 BMC (no information about [OpenBMC](https://www.openbmc.org/) so far on this motherboard).

### **Pictures**

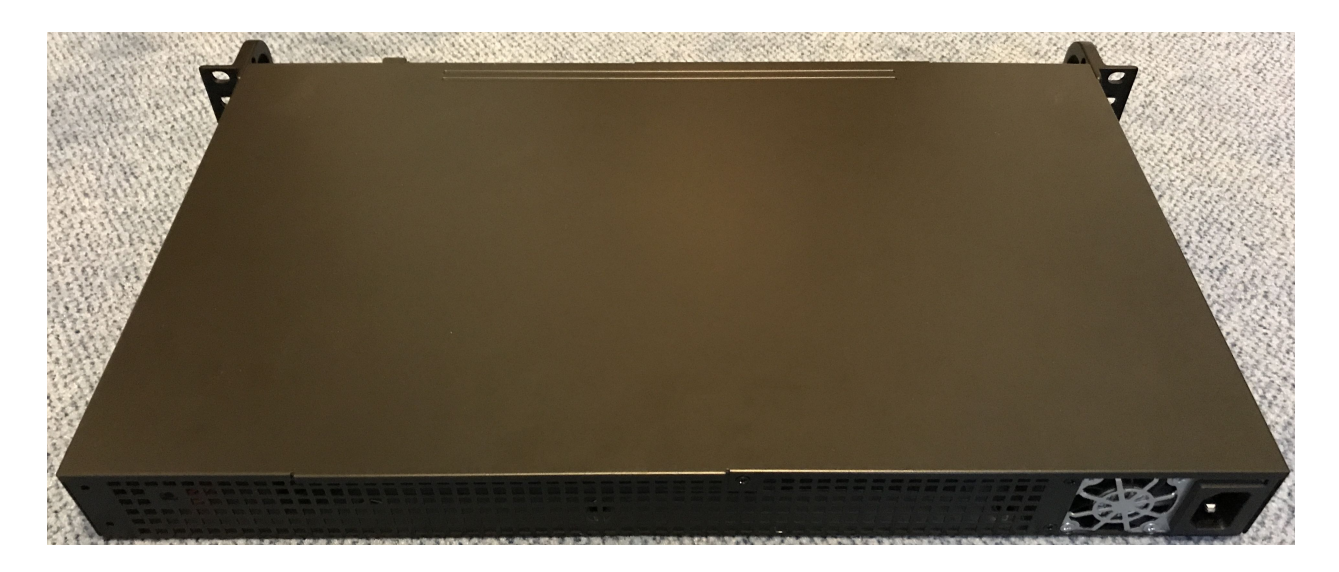

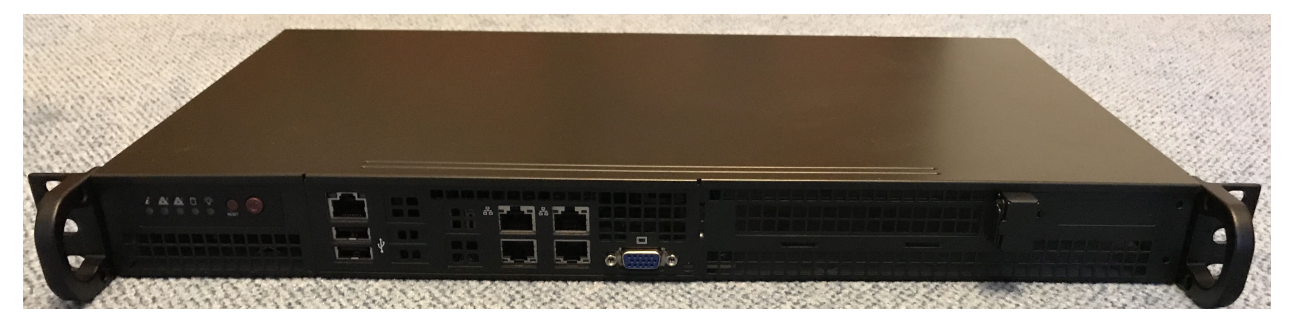

## **4.4.2 PC Engines APU4**

As this platform seems to be quite common in terms of noise, cost, power and performance it makes sense to write a small installation manual.

This guide was developed using an APU4C4 board with the following specs:

- AMD Embedded G series GX-412TC, 1 GHz quad Jaguar core with 64 bit and AES-NI support, 32K data + 32K instruction cache per core, shared 2MB L2 cache.
- 4 GB DDR3-1333 DRAM, with optional ECC support
- About 6 to 10W of 12V DC power depending on CPU load
- 2 miniPCI express (one with SIM socket for 3G modem).

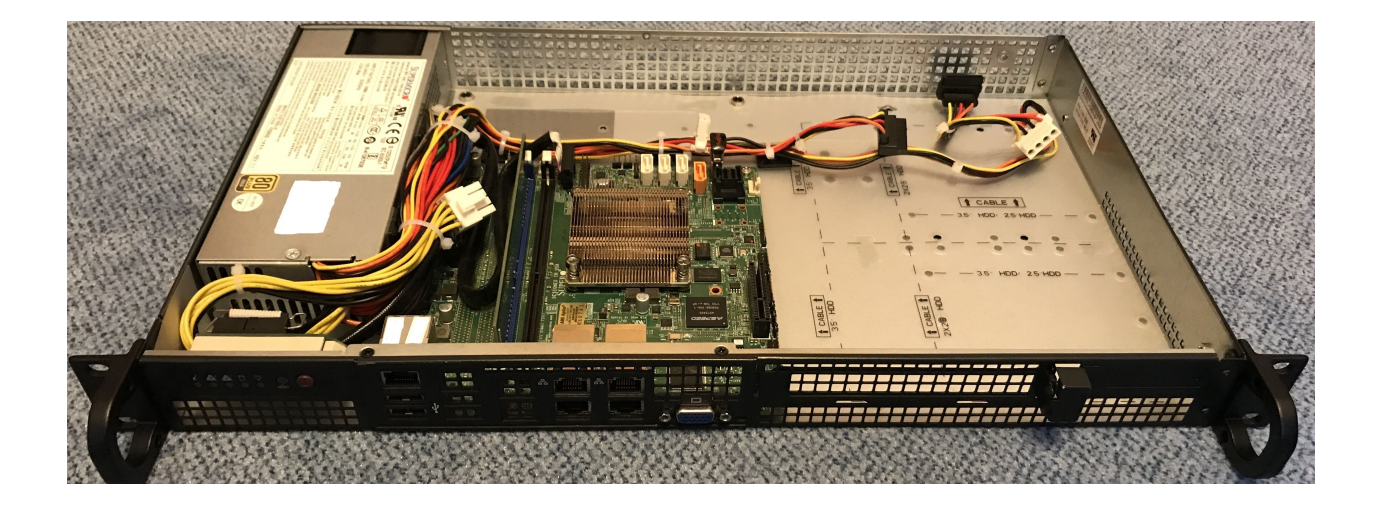

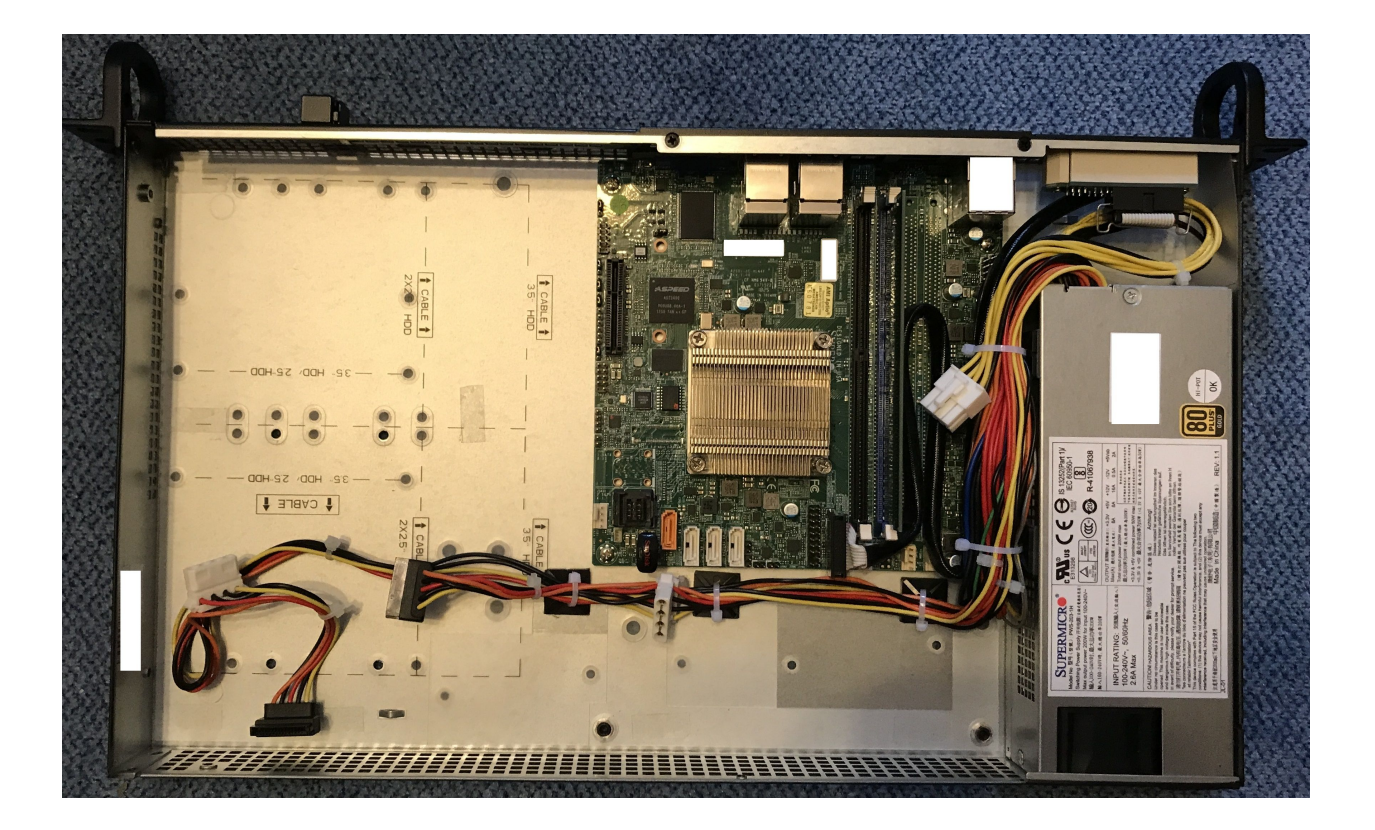

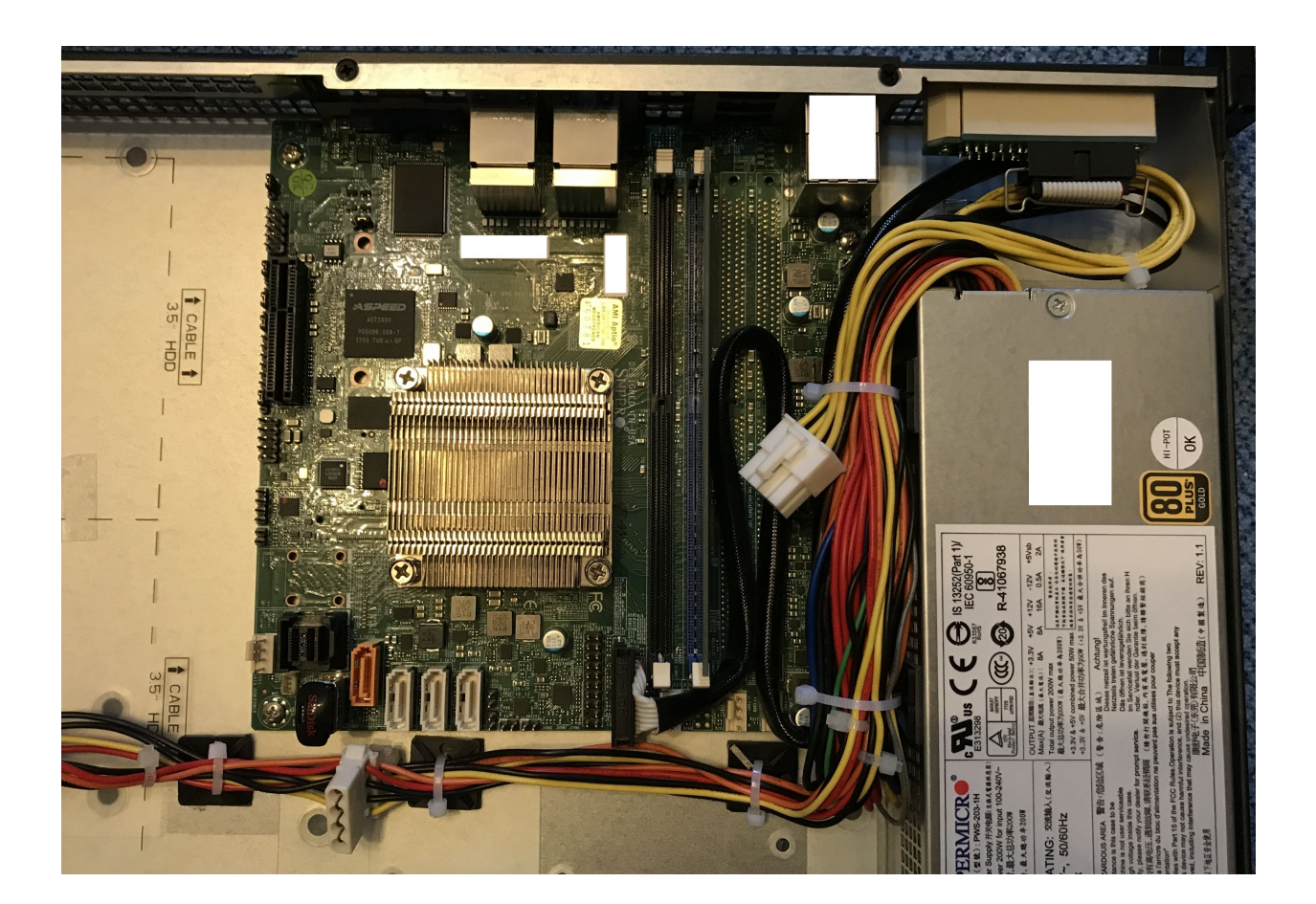

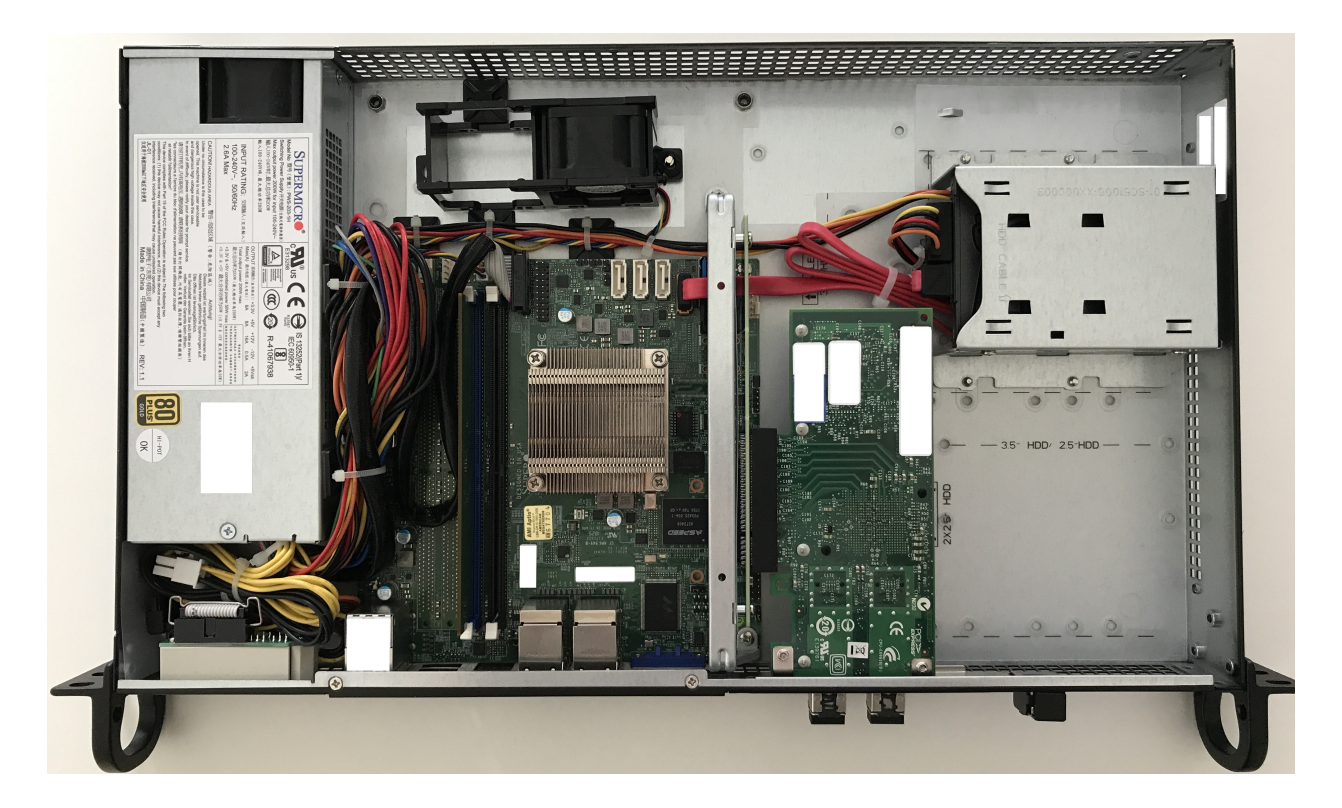

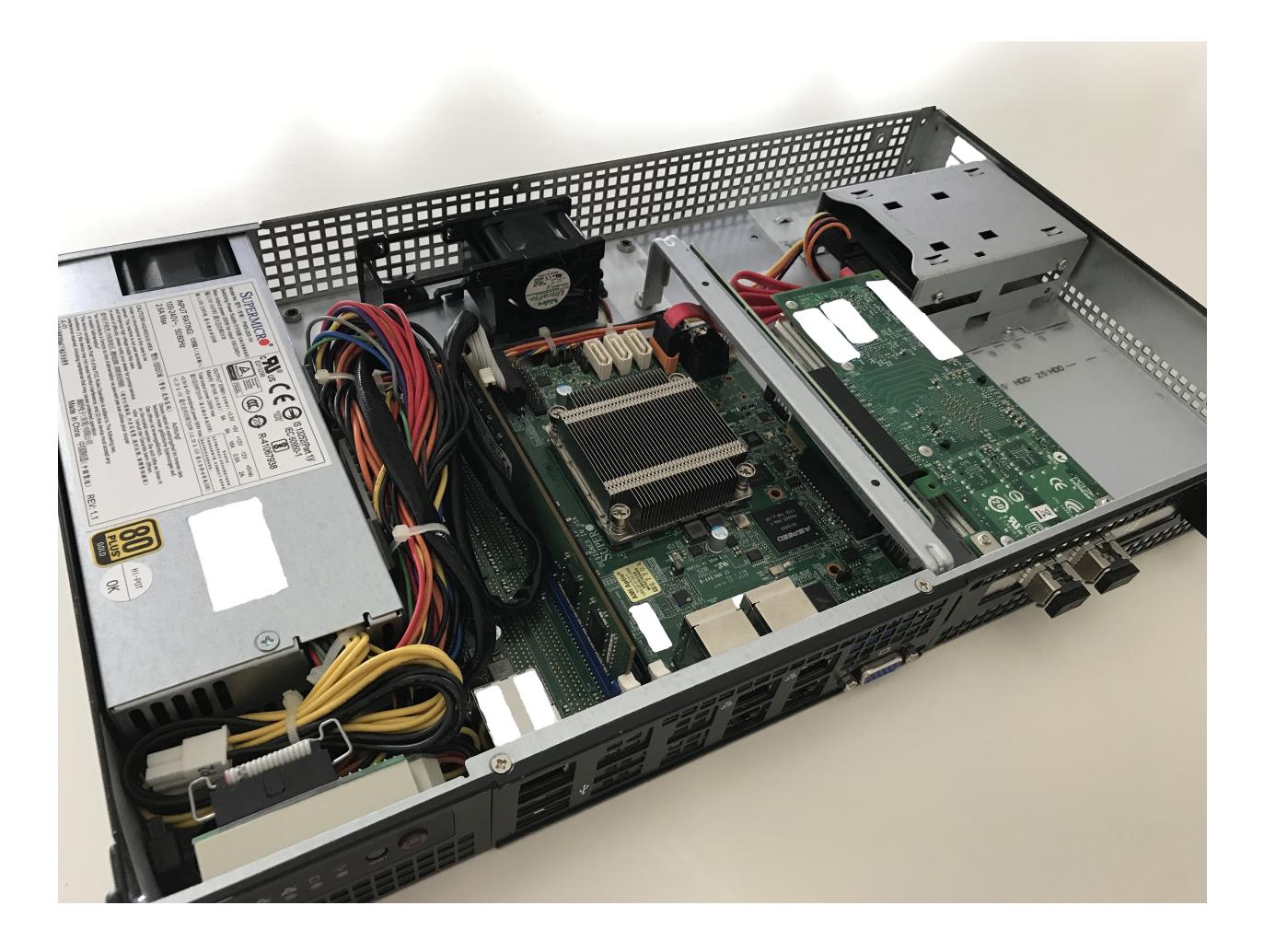

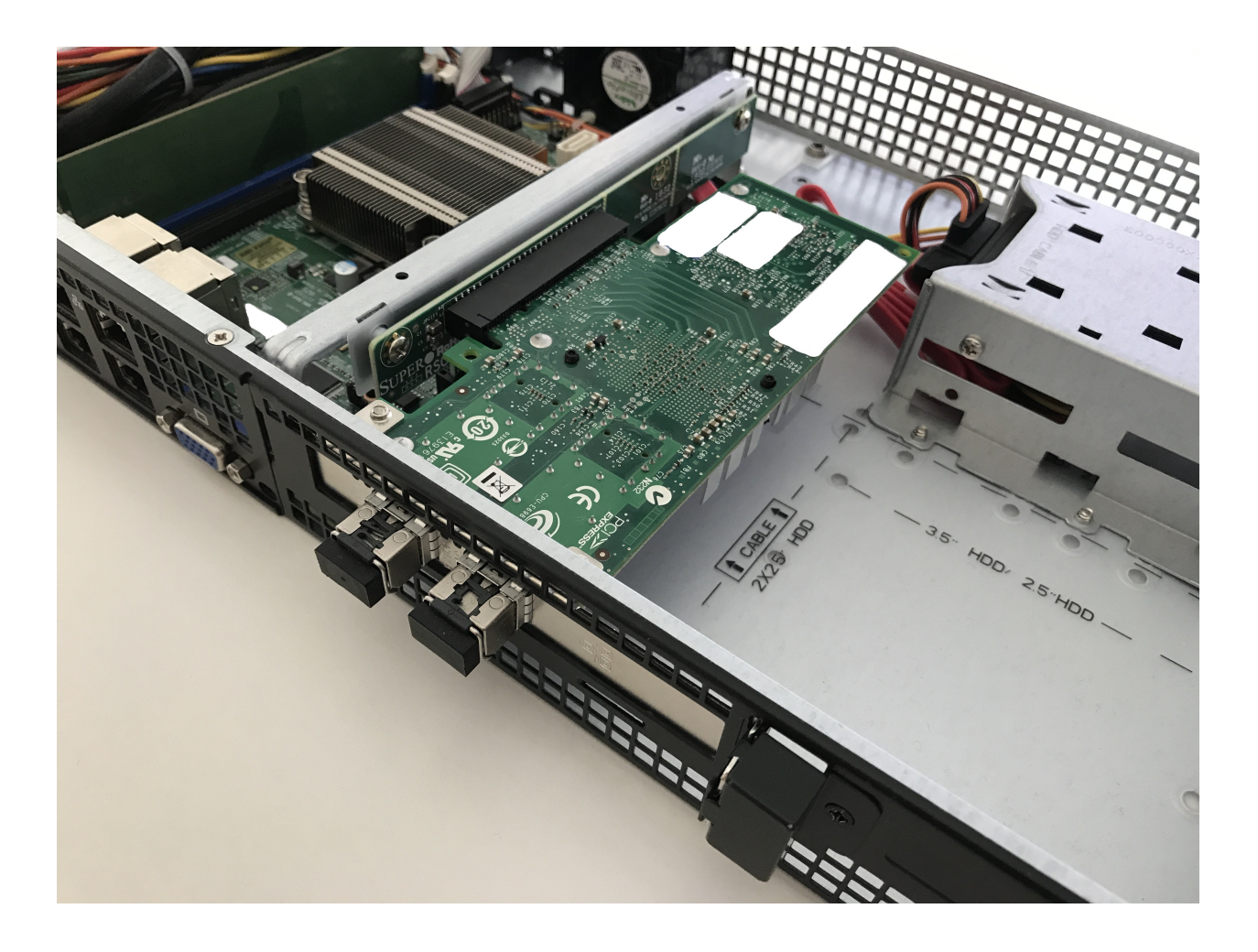

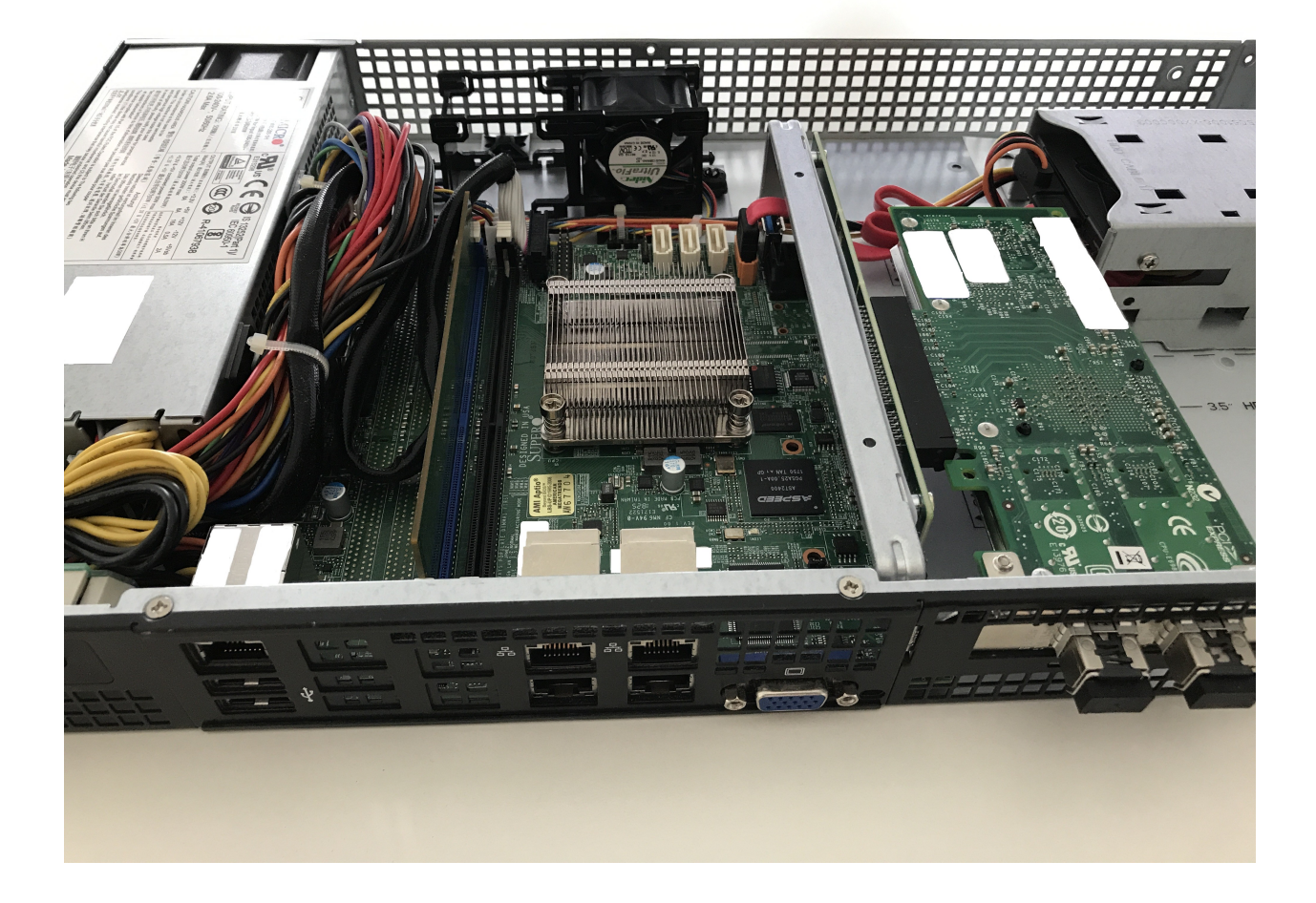

• 4 Gigabit Ethernet channels using Intel i211AT NICs

The board can be powered via 12V from the front or via a 5V onboard connector.

### **Shopping Cart**

- 1x apu4c4 = 4 i211AT LAN / AMD GX-412TC CPU / 4 GB DRAM / dual SIM
- 1x Kingston SUV500MS/120G
- 1x VARIA Group Item 326745 19" dual rack for APU4

The 19" enclosure can accommodate up to two APU4 boards - there is a single and dual front cover.

#### **Extension Modules**

#### **WiFi**

Refer to *[Wireless LAN \(WiFi\)](#page-337-0)* for additional information, below listed modules have been tested successfully on this Hardware platform:

• Compex WLE900VX mini-PCIe WiFi module, only supported in mPCIe slot 1.

#### **WWAN**

Refer to *[WirelessModem \(WWAN\)](#page-365-0)* for additional information, below listed modules have been tested successfully on this Hardware platform using VyOS 1.3 (equuleus):

- Sierra Wireless AirPrime MC7304 miniPCIe card (LTE)
- Sierra Wireless AirPrime MC7430 miniPCIe card (LTE)
- Sierra Wireless AirPrime MC7455 miniPCIe card (LTE)
- Sierra Wireless AirPrime MC7710 miniPCIe card (LTE)
- Huawei ME909u-521 miniPCIe card (LTE)

#### **VyOS 1.2 (crux)**

Depending on the VyOS versions you intend to install there is a difference in the serial port settings([T1327\)](https://phabricator.vyos.net/T1327).

Create a bootable USB pendrive using e.g. [Rufus](https://rufus.ie/) on a Windows machine.

Connect serial port to a PC through null modem cable (RXD / TXD crossed over). Set terminal emulator to 115200 8N1.

```
PC Engines apu4
coreboot build 20171130
BIOS version v4.6.4
4080 MB ECC DRAM
SeaBIOS (version rel-1.11.0.1-0-g90da88d)
Press F10 key now for boot menu:
Select boot device:
```

```
1. ata0-0: KINGSTON SUV500MS120G ATA-11 Hard-Disk (111 GiBytes)
2. USB MSC Drive Generic Flash Disk 8.07
3. Payload [memtest]
4. Payload [setup]
```
Now boot from the USB MSC Drive Generic Flash Disk 8.07 media by pressing 2, the VyOS boot menu will appear, just wait 10 seconds or press Enter to continue.

```
lqqqqqqqqqqqqqqqqqqqqqqqqqqqqqqqqqqqqqqqqqqqqqqqqqqqqqqqqqqqqk
x VyOS - Boot Menu x
tqqqqqqqqqqqqqqqqqqqqqqqqqqqqqqqqqqqqqqqqqqqqqqqqqqqqqqqqqqqqu
x Live (amd64-vyos) x
x Live (amd64-vyos failsafe) x
x x
mqqqqqqPress ENAutomatic boot in 10 seconds...nu entryqqqqqqqj
```
The image will be loaded and the last lines you will get will be:

```
Loading /live/vmlinuz... ok
Loading /live/initrd.img...
```
The Kernel will now spin up using a different console setting. Set terminal emulator to 9600 8N1 and after a while your console will show:

```
Loading /live/vmlinuz... ok
Loading /live/initrd.img...
Welcome to VyOS - vyos ttyS0
vyos login:
```
You can now proceed with a regular image installation as described in *[Installation](#page-95-0)*.

As the APU board itself still used a serial setting of 115200 8N1 it is strongly recommended that you change the VyOS serial interface settings after your first successful boot.

Use the following command to adjust the *[Serial Console](#page-493-0)* settings:

```
set system console device ttyS0 speed 115200
```
**注解:** Once you commit the above changes access to the serial interface is lost until you set your terminal emulator to 115200 8N1 again.

```
vyos@vyos# show system console
device ttyS0 {
  speed 115200
 }
```
### **VyOS 1.2 (rolling)**

Installing the rolling release on an APU2 board does not require any change on the serial console from your host side as [T1327](https://phabricator.vyos.net/T1327) was successfully implemented.

Simply proceed with a regular image installation as described in *[Installation](#page-95-0)*.

#### **Pictures**

**注解:** Both device types operate without any moving parts and emit zero noise.

#### **Rack Mount**

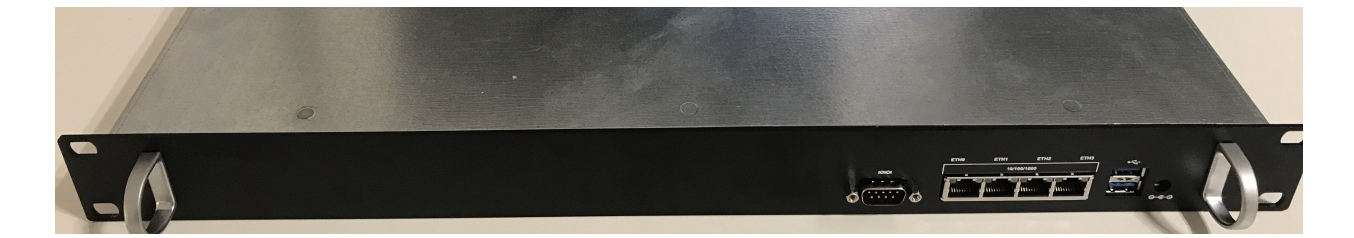

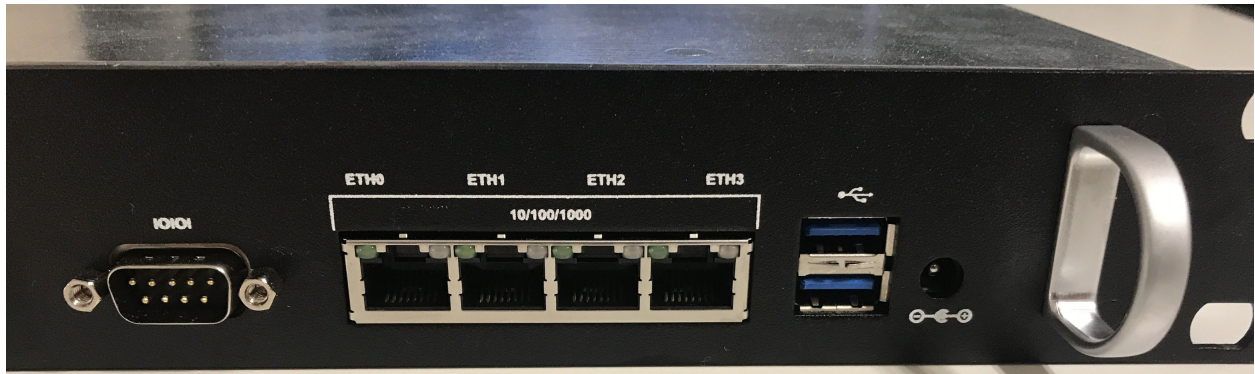

#### **VyOS custom print**

#### **Desktop / Bench Top**

### **4.4.3 Qotom Q355G4**

The install on this Q355G4 box is pretty much plug and play. The port numbering the OS does might differ from the labels on the outside, but the UEFI firmware has a port blink test built in with MAC addresses so you can very quickly identify which is which. MAC labels are on the inside as well, and this test can be done from VyOS or plain Linux too. Default settings in the UEFI will make it boot, but depending on your installation wishes (i.e. storage type, boot type, console type) you might want to adjust them. This Qotom company seems to be the real OEM/ODM for many other relabelling companies like Protectli.

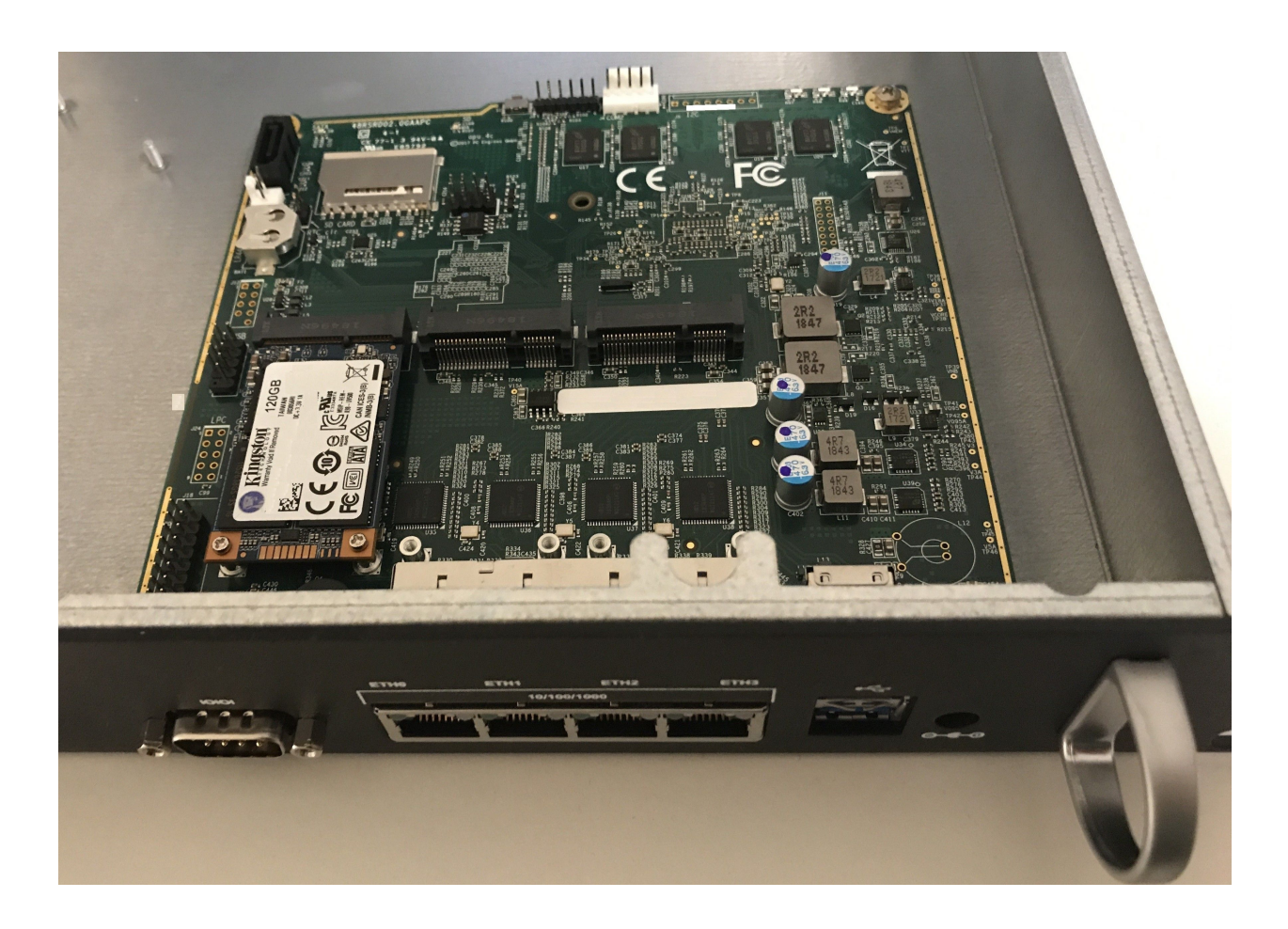

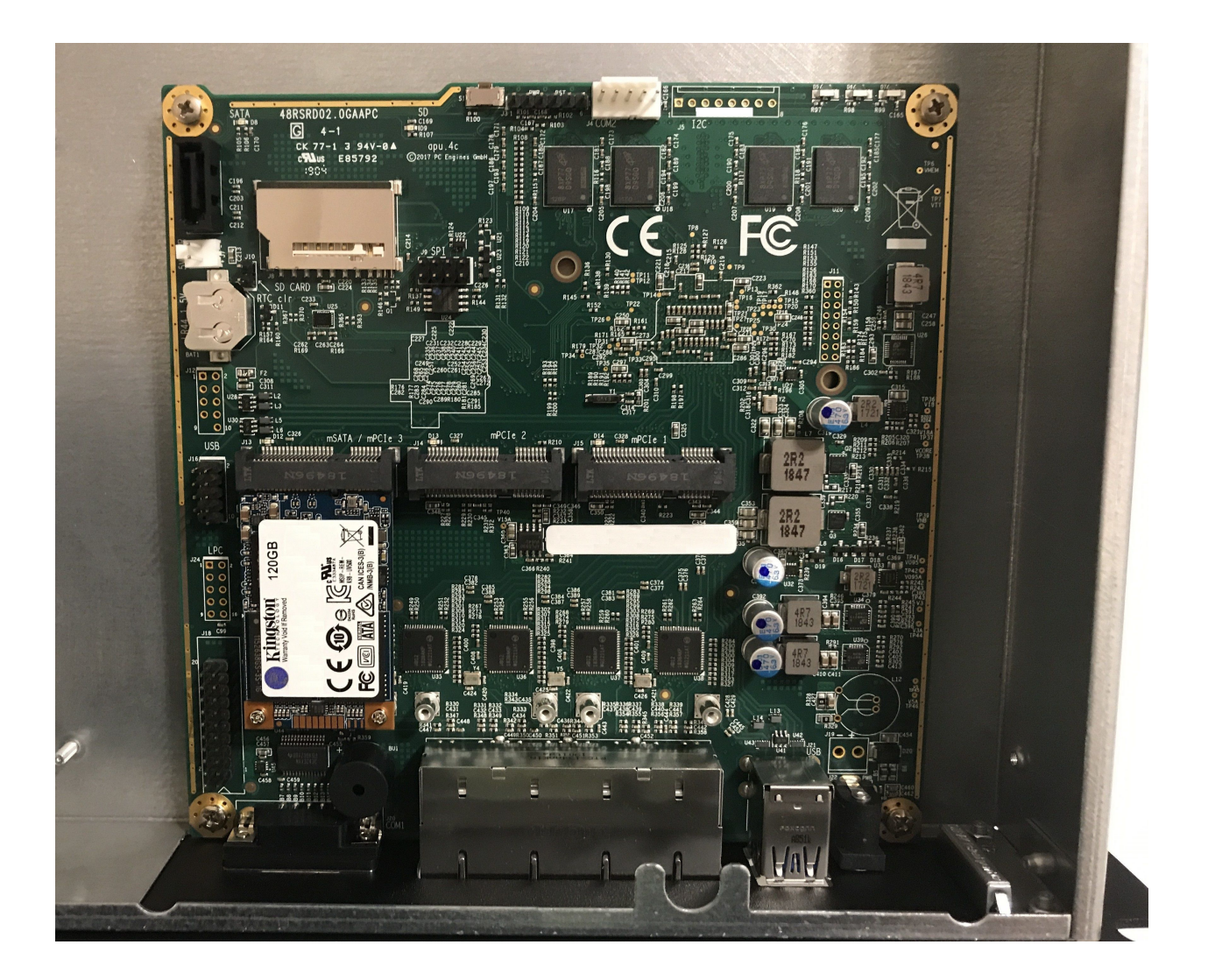

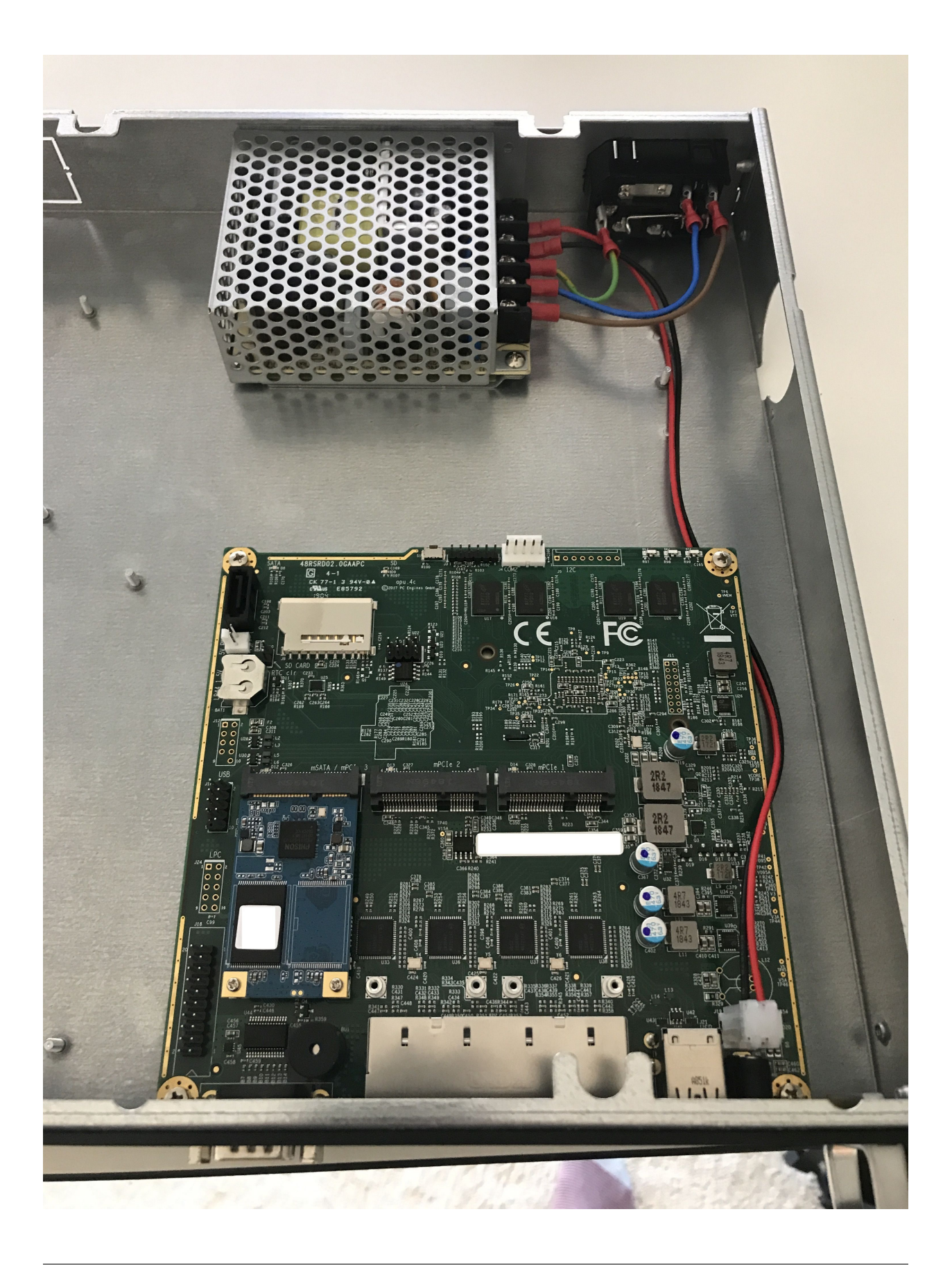

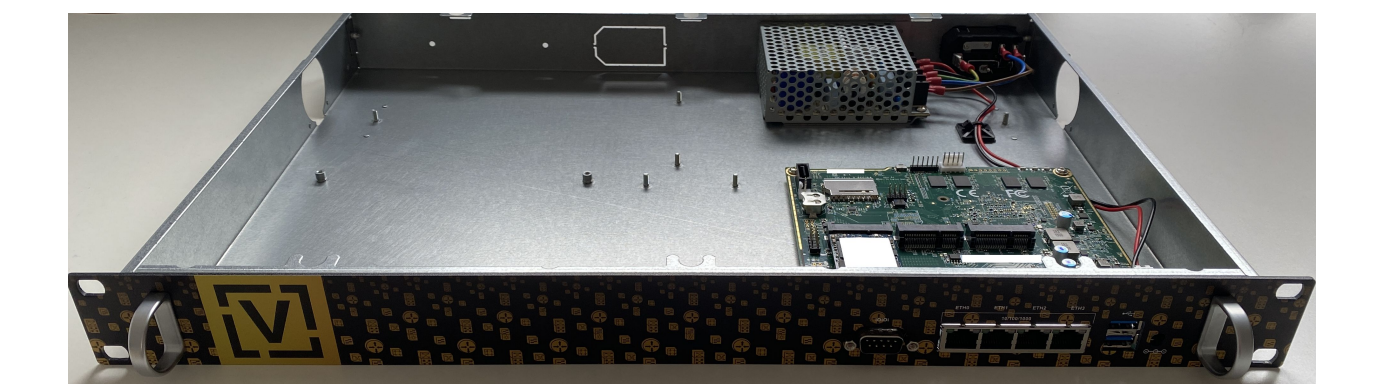

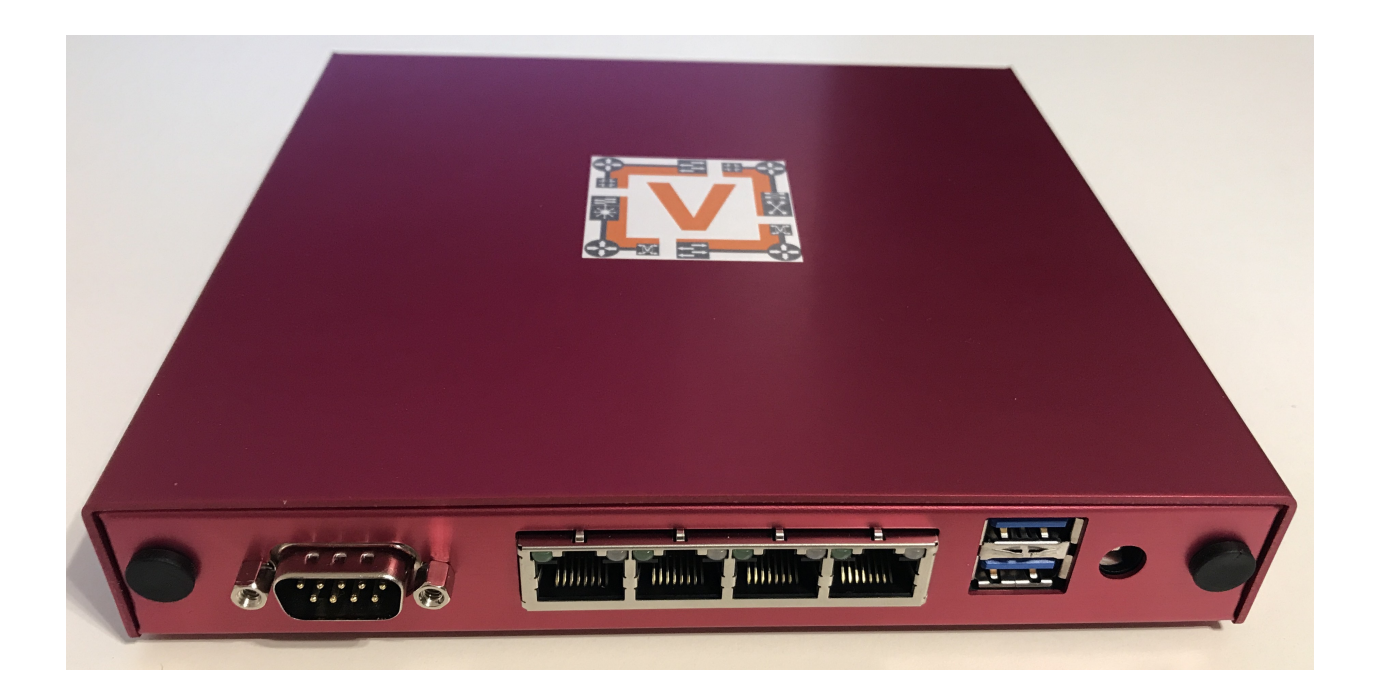

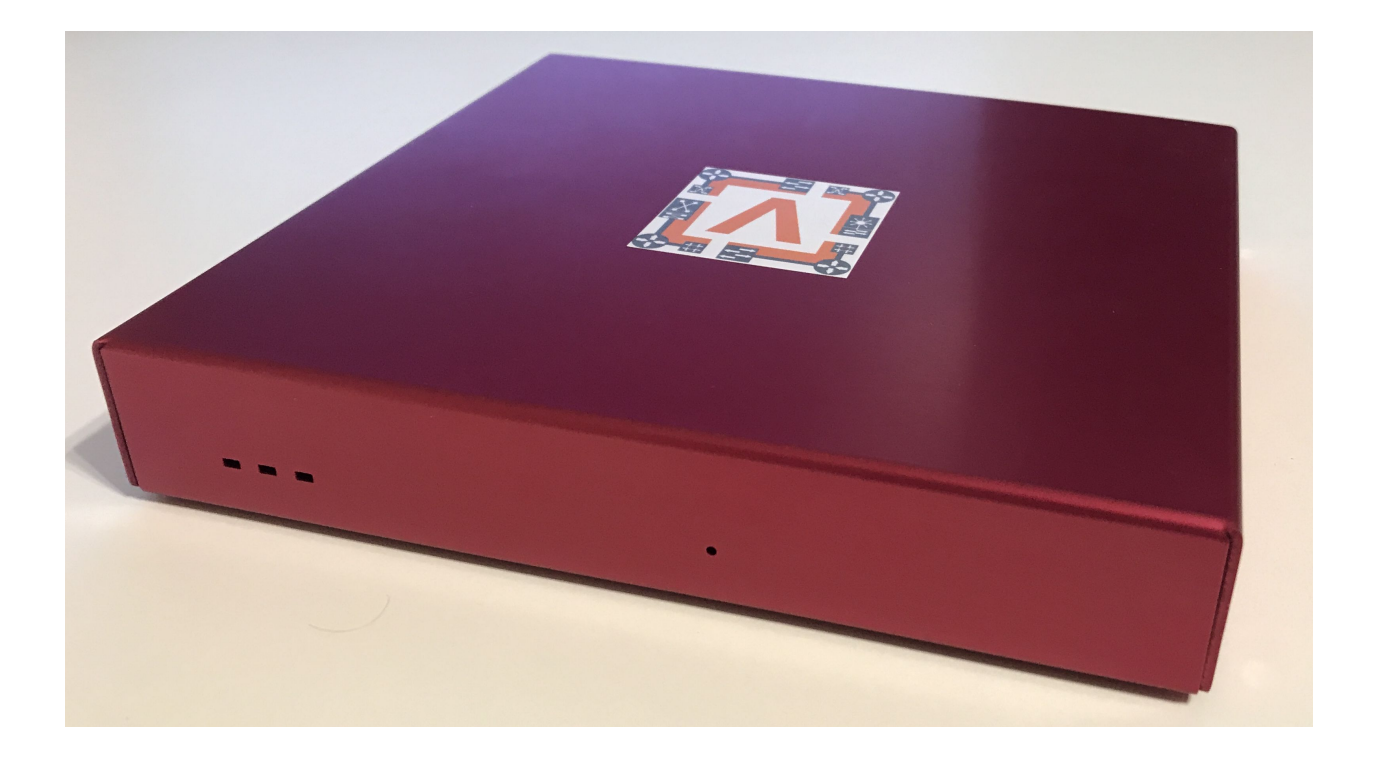

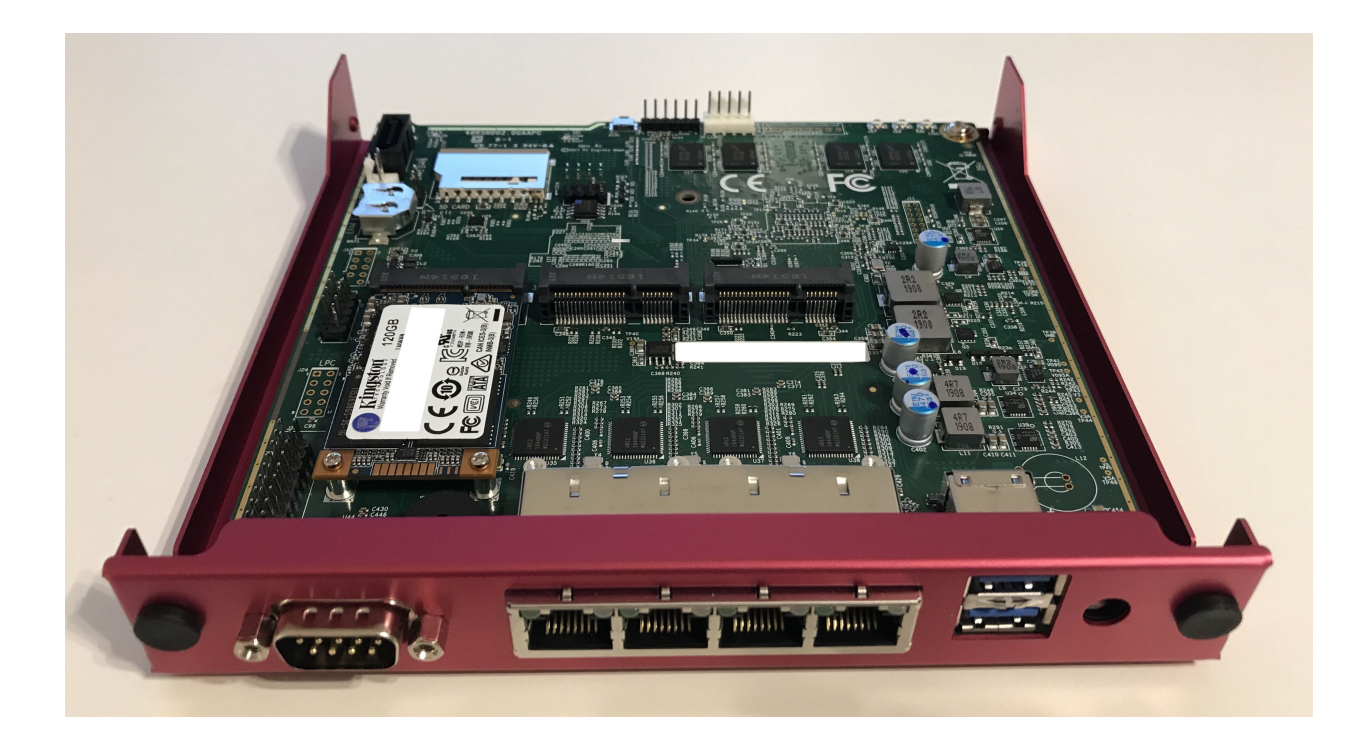

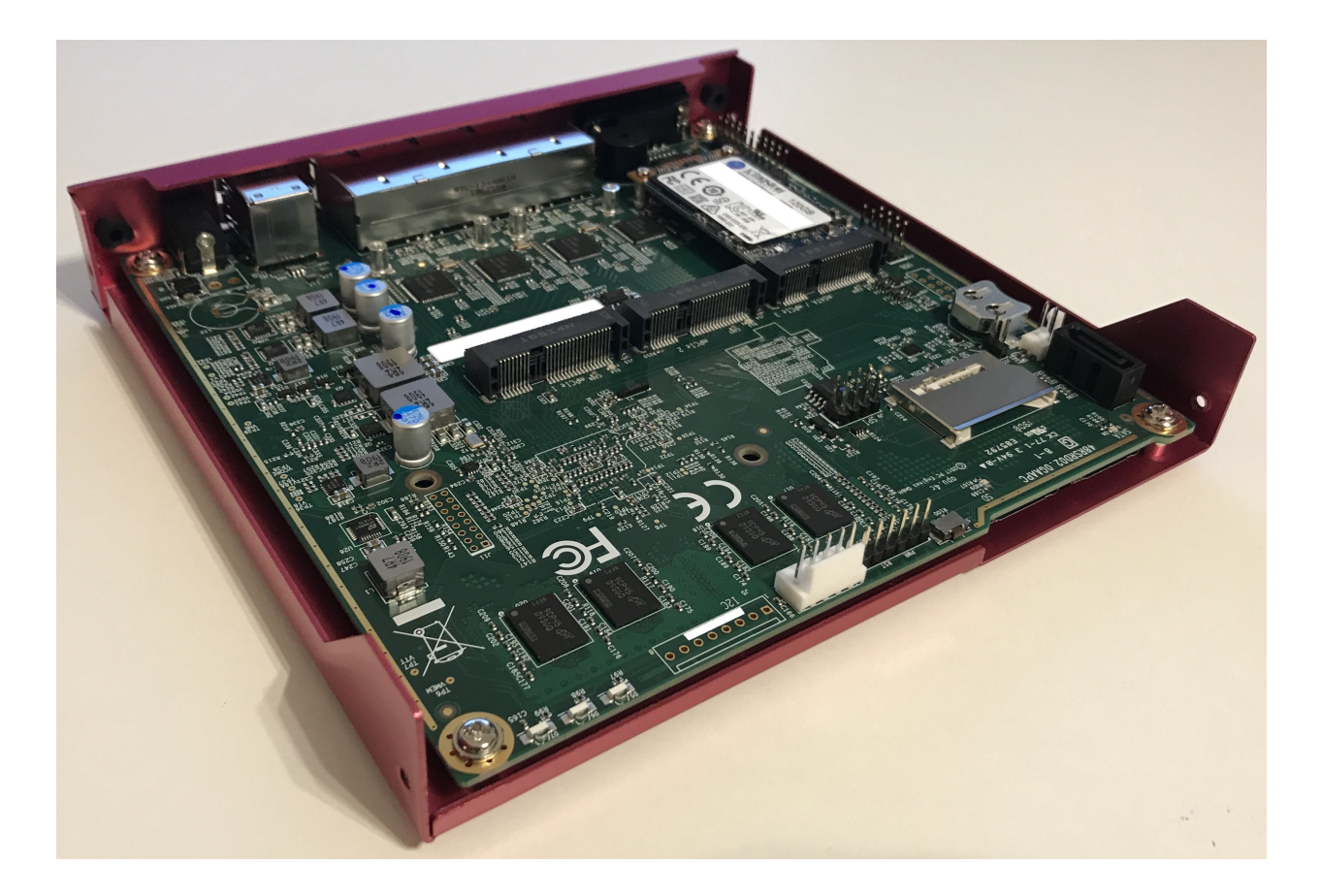

#### **Hardware**

There are a number of other options, but they all seem to be close to Intel reference designs, with added features like more serial ports, more network interfaces and the likes. Because they don't deviate too much from standard designs all the hardware is well-supported by mainline. It accepts one LPDDR3 SO-DIMM, but chances are that if you need more than that, you'll also want something even beefier than an i5. There are options for antenna holes, and SIM slots, so you could in theory add an LTE/Cell modem (not tested so far).

The chassis is a U-shaped alu extrusion with removable I/O plates and removable bottom plate. Cooling is completely passive with a heatsink on the SoC with internal and external fins, a flat interface surface, thermal pad on top of that, which then directly attaches to the chassis, which has fins as well. It comes with mounting hardware and rubber feet, so you could place it like a desktop model or mount it on a VESA mount, or even wall mount it with the provided mounting plate. The closing plate doubles as internal 2.5" mounting place for an HDD or SSD, and comes supplied with a small SATA cable and SATA power cable.

Power supply is a 12VDC barrel jack, and included switching power supply, which is why SATA power regulation is on-board. Internally it has a NUC-board-style on-board 12V input header as well, the molex locking style.

There are WDT options and auto-boot on power enable, which is great for remote setups. Firmware is reasonably secure (no backdoors found, BootGuard is enabled in enforcement mode, which is good but also means no coreboot option), yet has most options available to configure (so it's not locked out like most firmwares are).

An external RS232 serial port is available, internally a GPIO header as well. It does have Realtek based audio on board for some reason, but you can disable that. Booting works on both USB2 and USB3 ports. Switching between serial BIOS mode and HDMI BIOS mode depends on what is connected at startup; it goes into serial mode if you disconnect HDMI and plug in serial, in all other cases it' s HDMI mode.

## **4.4.4 Partaker i5**

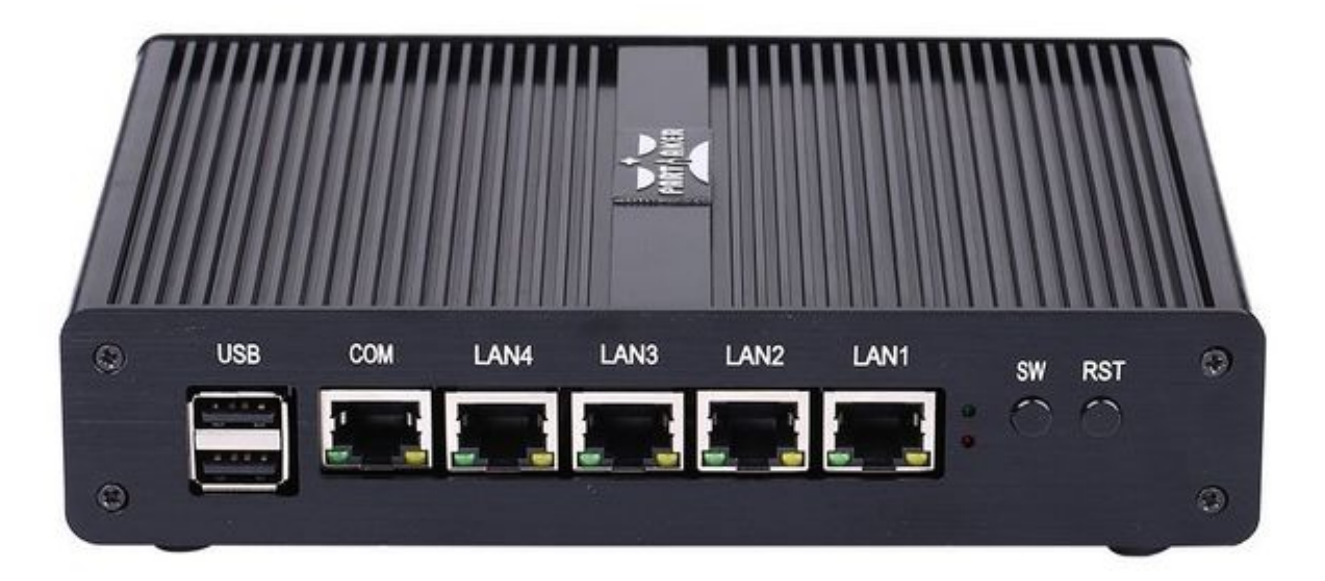

I believe this is actually the same hardware as the Protectli. I purchased it in June 2018. It came pre-loaded with pfSense. [Manufacturer product page](http://www.inctel.com.cn/product/detail/338.html).

### **Installation**

- Write VyOS ISO to USB drive of some sort
- Plug in VGA, power, USB keyboard, and USB drive
- Press "SW" button on the front (this is the power button; I don't know what "SW" is supposed to mean).
- Begin rapidly pressing delete on the keyboard. The boot prompt is very quick, but with a few tries you should be able to get into the BIOS.
- Chipset > South Bridge > USB Configuration: set XHCI to Disabled and USB 2.0 (EHCI) to Enabled. Without doing this, the USB drive won't boot.
- Boot to the VyOS installer and install as usual.

Warning the interface labels on my device are backwards; the left-most "LAN4" port is eth0 and the right-most "LAN1" port is eth3.

## **4.4.5 Acrosser AND-J190N1**

This microbox network appliance was build to create OpenVPN bridges. It can saturate a 100Mbps link. It is a small (serial console only) PC with 6 Gb LAN [http://www.acrosser.com/upload/AND-J190\\_J180N1-2.pdf](http://www.acrosser.com/upload/AND-J190_J180N1-2.pdf)

You may have to add your own RAM and HDD/SSD. There is no VGA connector. But Acrosser provides a DB25 adapter for the VGA header on the motherboard (not used).

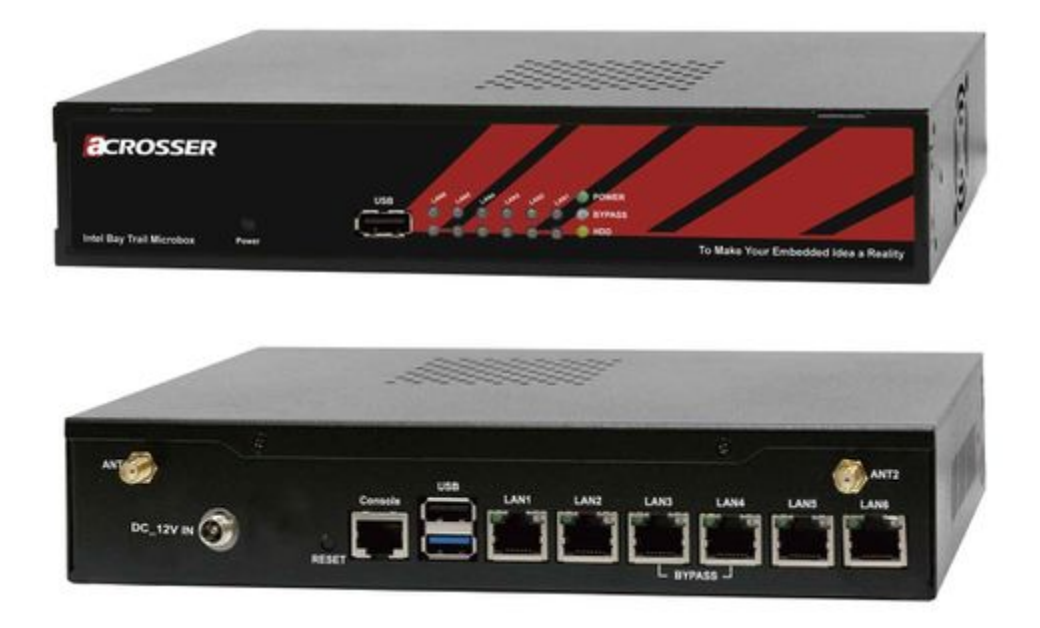

### **BIOS Settings:**

First thing you want to do is getting a more user friendly console to configure BIOS. Default VT100 brings a lot of issues. Configure VT100+ instead.

For practical issues change speed from 115200 to 9600. 9600 is the default speed at which both linux kernel and VyOS will reconfigure the serial port when loading.

Connect to serial (115200bps). Power on the appliance and press Del in the console when requested to enter BIOS settings.

Advanced > Serial Port Console Redirection > Console Redirection Settings:

- Terminal Type : VT100+
- Bits per second : 9600

Save, reboot and change serial speed to 9600 on your client.

Some options have to be changed for VyOS to boot correctly. With XHCI enabled the installer can't access the USB key. Enable EHCI instead.

Reboot into BIOS, Chipset > South Bridge > USB Configuration:

- Disable XHCI
- Enable USB 2.0 (EHCI) Support

### **Install VyOS:**

Create a VyOS bootable USB key. I used the 64-bit ISO (VyOS 1.1.7) and [LinuxLive USB Creator.](http://www.linuxliveusb.com/)

I'm not sure if it helps the process but I changed default option to live-serial (line "default xxxx") on the USB key under syslinux/syslinux.cfg.

I connected the key to one black USB port on the back and powered on. The first VyOS screen has some readability issues. Press Enter to continue.

Then VyOS should boot and you can perform the install image

# <span id="page-163-0"></span>**4.5 Update VyOS**

New system images can be added using the add system image command. The command will extract the chosen image and will prompt you to use the current system configuration and SSH security keys, allowing for the new image to boot using the current configuration.

**注解:** Only LTS releases are PGP-signed.

#### **add system image <url | path> [vrf name] [username user [password pass]]**

Use this command to install a new system image. You can reach the image from the web [\(http://](http://), [https://\)](https://) or from your local system, e.g. /tmp/vyos-1.2.3-amd64.iso.

The *add system image* command also supports installing new versions of VyOS through an optional given VRF. Also if URL in question requires authentication, you can specify an optional username and password via the commandline which will be passed as "Basic-Auth" to the server.

If there is not enough **free disk space available**, the installation will be canceled. To delete images use the delete system image command.

VyOS configuration is associated to each image, and **each image has a unique copy of its configuration**. This is different than a traditional network router where the configuration is shared across all images.

**注解:** If you have any personal files, like some scripts you created, and you don't want them to be lost during the upgrade, make sure those files are stored in /config as this directory is always copied to newer installed images.

You can access files from a previous installation and copy them to your current image if they were located in the  $/$ config directory. This can be done using the copy command. So, for instance, in order to copy /config/config.boot from VyOS 1.2.1 image, you would use the following command:

copy file 1.2.1://config/config.boot to /tmp/config.boot.1.2.1

### **4.5.1 Example**

```
vyos@vyos:~$ add system image https://downloads.vyos.io/rolling/current/amd64/vyos-
,→rolling-latest.iso
Trying to fetch ISO file from https://downloads.vyos.io/rolling/current/amd64/vyos-
,→rolling-latest.iso
 % Total % Received % Xferd Average Speed Time Time Time Current
                          Dload Upload Total Spent Left Speed
100 338M 100 338M 0 0 3837k 0 0:01:30 0:01:30 --:--:-- 3929k
ISO download succeeded.
Checking for digital signature file...
 % Total % Received % Xferd Average Speed Time Time Time Current
                             Dload Upload Total Spent Left Speed
 0 0 0 0 0 0 0 0 --:--:-- --:--:-- --:--:-- 0
curl: (22) The requested URL returned error: 404 Not Found
Unable to fetch digital signature file.
Do you want to continue without signature check? (yes/no) [yes]
Checking MD5 checksums of files on the ISO image...OK.
Done!
What would you like to name this image? [vyos-1.3-rolling-201912201452]:
OK. This image will be named: vyos-1.3-rolling-201912201452
```
**提示:** The most up-do-date Rolling Release for AMD64 can be accessed using the following URL:

<https://downloads.vyos.io/rolling/current/amd64/vyos-rolling-latest.iso>

After reboot you might want to verify the version you are running with the show version command.

# **4.6 Image Management**

The VyOS image-based installation is implemented by creating a directory for each image on the storage device selected during the install process.

The directory structure of the boot device:

```
/
/boot
/boot/grub
/boot/1.2.0-rolling+201810021347
```
The image directory contains the system kernel, a compressed image of the root filesystem for the OS, and a directory for persistent storage, such as configuration. On boot, the system will extract the OS image into memory and mount the appropriate live-rw sub-directories to provide persistent storage system configuration.

This process allows for a system to always boot to a known working state, as the OS image is fixed and non-persistent. It also allows for multiple releases of VyOS to be installed on the same storage device. The image can be selected manually at boot if needed, but the system will otherwise boot the image configured to be the default.

#### **show system image**

List all available system images which can be booted on the current system.

```
vyos@vyos:~$ show system image
The system currently has the following image(s) installed:
  1: 1.2.0-rolling+201810021347 (default boot)
  2: 1.2.0-rolling+201810021217
  3: 1.2.0-rolling+201809252218
```
#### **delete system image [image-name]**

Delete no longer needed images from the system. You can specify an optional image name to delete, the image name can be retrieved via a list of available images can be shown using the show system image.

```
vyos@vyos:~$ delete system image
The following image(s) can be deleted:
  1: 1.3-rolling-201912181733 (default boot) (running image)
  2: 1.3-rolling-201912180242
  3: 1.2.2
  4: 1.2.1
Select the image to delete: 2
Are you sure you want to delete the
"1.3-rolling-201912180242" image? (Yes/No) [No]: y
Deleting the "1.3-rolling-201912180242" image...
Done
```
#### **show version**

Show current system image version.

```
vyos@vyos:~$ show version
Version: VyOS 1.3-rolling-201912181733
Built by: autobuild@vyos.net
Built on: Wed 18 Dec 2019 17:33 UTC
Build UUID: bccde2c3-261c-49cc-b421-9b257204e06c
Build Commit ID: f7ce0d8a692f2d
Architecture: x86_64
Boot via: installed image
System type: bare metal
Hardware vendor: VMware, Inc.
Hardware model: VMware Virtual Platform
Hardware S/N: VMware-42 1d 83 b9 fe c1 bd b2-7d 3d 49 db 94 18 f5 c9
Hardware UUID: b9831d42-c1fe-b2bd-7d3d-49db9418f5c9
Copyright: VyOS maintainers and contributors
```
### **4.6.1 System rollback**

If you need to rollback to a previous image, you can easily do so. First check the available images through the show system image command and then select your image with the following command:

#### **set system image default-boot [image-name]**

Select the default boot image which will be started on the next boot of the system.

Then reboot the system.

**注解:** VyOS automatically associates the configuration to the image, so you don't need to worry about that. Each image has a unique copy of its configuration.

If you have access to the console, there is a another way to select your booting image: reboot and use the GRUB menu at startup.

# **4.7 Migrate from Vyatta Core**

VyOS 1.x line aims to preserve backward compatibility and provide a safe upgrade path for existing Vyatta Core users. You may think of VyOS 1.0.0 as VC7.0.

### **4.7.1 Vyatta release compatibility**

Vyatta Core releases from 6.5 to 6.6 should be 100% compatible.

Vyatta Core 6.4 and earlier may have incompatibilities. In Vyatta 6.5 the "modify" firewall was removed and replaced with the set policy route command family, old configs can not be automatically converted. You will have to adapt it to post-6.5 Vyatta syntax manually.

**注解:** Also, in Vyatta Core 6.5 remote access VPN interfaces have been renamed from pppX to l2tpX and pptpX. If you are using zone based firewalling in Vyatta Core pre-6.5 versions, make sure to change interface names in rules for remote access VPN.

### **4.7.2 Upgrade procedure**

You just use add system image, as if it was a new VC release (see *[Update VyOS](#page-163-0)* for additional information). The only thing you want to do is to verify the new images digital signature. You will have to add the public key manually once as it is not shipped the first time.

```
vyatta@vyatta:~$ wget http://wiki.vyos.net/so3group_maintainers.key
Connecting to vyos.net (x.x.x.x:80)
so3group maintainers 100% |**************************| 3125 --:--:-- ETA
vyatta@vyatta:~$ sudo apt-key add so3group_maintainers.key
OK
vyatta@vyatta:~$
```
For completion the key below corresponds to the key listed in the URL above.

```
---BEGIN PGP PUBLIC KEY BLOCK-----
Version: GnuPG v1.4.12 (GNU/Linux)
```
mQINBFIIUZwBEADGl+wkZpYytQxd6LnjDZZScziBKYJbjInetYeS0SUrgpqnPkzL 2CiGfPczLwpYY0zWxpUhTvqjFsE5yDpgs0sPXIgUTFE1qfZQE+WD1I1EUM6sp/38 2xKQ9QaNc8oHuYINLYYmNYra6ZjIGtQP9WOX//IDYB3fhdwlmiW2z0hux2OnPWdh hPZAmSrx5AiXFEEREJ1cAQyvYk7hgIRvM/rdQMUm+u4/z+S4mxCHE10KzlqOGhRv hA8WQxHCVusMFGwXoKHxYf9OQpV7lsfOCODfXOMP/L9kHQ5/gBsLL5hHst+o/3VG ec0QuVrVkBBehgrqhfJW2noq+9gTooURGImQHEOyE0xpJdFrrgk5Ii9RqQwdVRzI ZPbqbo8uuldZIRJRGnfx+vAR9812yo38NVZ/X0P/hkkrx+UeGVgpC/ao5XLRiOzL 7ZBMWLA6FVmZ7mkpqdzuMXX5548ApACm6EKErULIhTYDGDzFxA3cf6gr5VVi4usD wglVs+FHuiLehmuuPTMoVcT2R6+Ht44hG3BmQmKzh/SSEa1g9gKgrhZrMdIyK4hu GvMqLw9z9BgJbWB3BgXOUdlkXLDwBvVpEcWsPJgxSjAvjAbLLE4YkKAdYU8bQ0Pd JuN485tcXxgQCadFZB0gcipQAvVf4b810HrY88g6FldfauHxiACOlXscZwARAQAB tDBTTzMgR3JvdXAgTWFpbnRhaW5lcnMgPG1haW50YWluZXJzQHNvM2dyb3VwLm5l dD6JAjgEEwECACIFAlIIUZwCGwMGCwkIBwMCBhUIAgkKCwQWAgMBAh4BAheAAAoJ ELdE4lqkQubp8GsQAKntoRFG6bWX/4WPw7Vo7kIF5kWcmv3lVb0AQkacscWope7T Iq0VcgpAycJue2bSS9LAsvNtpVkQmFawbwFjqB3CC5NbPNQ4Kf+gswKa+yaHwejo 7dkslAwxgXHe5g76DG7CVLMsMg6zVDFYuzeksPywls/OJBIpkuGqeXy9tAHjQzjA SlZV3Gsx7azESjiVQ73EUBt2OXkwN4TN9TEHAnVsrNIXHwFl1VfFsSG1Q6uZDtkk CB4DZJKN4RzCY2QSwMAqRRC2OXdwk5IAk8wwCGoFpp0UV6CO9YCeOaqJderEcBA4 MGHqdiPDIbH5wvckjZzFznU/Paz3MwPwBdtN+WSKvwf+JItSiUqm8Dy2Pl/1cnux 1g1I4WQlXUVaS/MDusqL7tbS8k5A5a2+YVMxShWH9BhXZwNXzEihl4sm8Hrg5SvZ givJj2y93WoL69Wq0/86wkkH2xcrz4gsiUcQf5YXU/RHXOLnPR29/pg8TS0L7sST dv0X23C2IpfqYoqN7YZ3K0Wczhi0yLPCrc27IczuHgjt/8ICda11xhB1t/pUbvnX oksehaLp8O3uU8GyAsTfUgpijZFc/3jIadOl0L9NGUbYYgPzFeaZTa/njeEbz3wX PZMn278sbL9UhupI5Hx7eREbKzV4VPVKz81ndKNMXyuJHXv2R0xou3nvuo1WuQIN BFIIUZwBEADAhoYPDCSogG41Naq+wFkG+IPszqe0dW/UWg0xrZDT0UblwDSd4OGY 7FATMIhjOUyFxk6+XKA5CDCWP8Npkl0modTL59uVWNxU1vUKincc/j4ipHQeAhE6 fvZkrprvADD8TYIGesl/3EGNc7bzc5ZqX71hKPHG+autRtgFSOR2PSXD9MlJXIBb RzHAXxlh72zvsGadcxLJm4pSWXitkR/5Wc3e0IippKdzGwZnCDpNmcBGtSTFgixP JqyRZFVCPWs7jr/oQeZnq65wJp1KD2HvhhKHJfsPrnNjLSm1SQVh8hXzE9odcv6N mJB7tNXywuROBt6a01ojBa9J3zuMYQj3iQl2MhxtHylKVBjr7NjZ4evZbLsRMxY1 hYk7sl+ZxCPFeOZ9D2ppU/CUDXCS095I1x+s+VuiUNf/3yd8ahCWDXVp9nsXyYjm 2pHIxb2F6r8Vd4AjlD2MQwszECS88INF3l/9ksIHEMKuuW+JAC9FiZ7k4IGcIltv If/V2TgE6t6qoWIlmLhMTjOyJpwnokY1nIuXHH7yp+HsuqnYnf/dgLnt4czPLeHO +TdIDHhUym0AKlCcbdgn0C6EJVTnA8BFgFjiIOMAeT0rhATg0W/cND8KQcX4V9wM nHSEsgSEuP9H+67xuRx5Imuh5ntecrcuCYSNuOneUXWPThDKQPO9lQARAQABiQIf BBgBAgAJBQJSCFGcAhsMAAoJELdE4lqkQubpc+0P/0IzUx8nTpF0/ii2TA0YCOgj tviM6PRTVPrFcxijNeXiIMHZYrALYUvXxXGp1IZBP3IcOyuZNp2WLqF/f9a3cIr1 9b/LJPrwopGqV3K30lormk7hH0s3IXbhd0ZYWvRj+5kQ8TFRAFfPwjlItzjYJmYX AGJmM9PxJID/4LgWSfQ/ZfNu7MJ7+2goQLu9b6x7UC1FlE4q1lcjBvHjVPM//S9G lGAHaysyTjVu88W2wwBpBrO1MQnDvqFRddXPOIWp0jecBMUd4E0fB36yuStsXZT3 RN4V8vKRBYXuqHhiTwZeh153cHZk2EZBwz5A6DJubMaGdJTesHW5Qf2goph0pmjC +XuXn8J6tc5nFDf8DP4AFVMtqa3Brj2fodWd0Zzxq3AVsbX144c1oqJUhO4t3+ie 8fD/6/jx4iuPCQTfyhHG+zGfyUb2LQ+OVLW1WYTxH5tzHaZUmZFdV2I1kuhuvZ1t WRlmTnHZOnEb3+t8KCRWzRMfweTzXfRRKBC0/QpeX1r5pbaMHH8zF/J5PKmL0+jg +DS8JSbSfv7Ke6rplf7lHYaDumAFZfxXuQkajzLZbX0E5Xu5BNz4Vq6LGBj7LDXL gswIK8FFgZB+W8zwOqUV1vjIr9wkdLifXXezKpTeYpFDGLdfsK+uNAtGyvI61TDi Pr6fWpIruuc7Gg9rUF0L  $=$ VOTr -----END PGP PUBLIC KEY BLOCK-----

#### Next add the VyOS image.

This example uses VyOS 1.0.0, however, it' s better to install the latest release.

vyatta@vyatta:~\$ show system image The system currently has the following image(s) installed: 1: VC6.6R1 (default boot) (running image) vyatta@vyatta:~\$ add system image https://downloads.vyos.io/release/legacy/1.0.0/vyos- *,→*1.0.0-amd64.iso Trying to fetch ISO file from https://downloads.vyos.io/release/legacy/1.0.0/vyos-1. *,→*0.0-amd64.iso % Total % Received % Xferd Average Speed Time Time Time Current Dload Upload Total Spent Left Speed 100 223M 100 223M 0 0 960k 0 0:03:57 0:03:57 --:--:-- 657k ISO download succeeded. Checking for digital signature file... % Total % Received % Xferd Average Speed Time Time Time Current Dload Upload Total Spent Left Speed 100 836 100 836 0 0 4197 0 --:--:-- --:--- --:---:-- 4287 Found it. Checking digital signature... gpg: directory `/root/.gnupg' created gpg: new configuration file `/root/.gnupg/gpg.conf' created gpg: WARNING: options in `/root/.gnupg/gpg.conf' are not yet active during this run gpg: keyring `/root/.gnupg/pubring.gpg' created gpg: Signature made Sun Dec 22 16:51:42 2013 GMT using RSA key ID A442E6E9 gpg: /root/.gnupg/trustdb.gpg: trustdb created gpg: Good signature from "SO3 Group Maintainers <maintainers@so3group.net>" gpg: WARNING: This key is not certified with a trusted signature! gpg: There is no indication that the signature belongs to the owner. Primary key fingerprint: DD5B B405 35E7 F6E3 4278 1ABF B744 E25A A442 E6E9 Digital signature is valid. Checking MD5 checksums of files on the ISO image...OK. Done! What would you like to name this image? [1.0.0]: [return] OK. This image will be named: 1.0.0 Installing "1.0.0" image. Copying new release files... Would you like to save the current configuration directory and config file? (Yes/No) [Yes]: [return] Copying current configuration... Would you like to save the SSH host keys from your current configuration? (Yes/No) [Yes]: [return] Copying SSH keys... Setting up grub configuration... Done. vyatta@vyatta:~\$ show system image The system currently has the following image(s) installed: 1: 1.0.0 (default boot) 2: VC6.6R1 (running image)

Upon reboot, you should have a working installation of VyOS.

You can go back to your Vyatta install using the set system image default-boot command and selecting the your previous Vyatta Core image.

**注解:** Future releases of VyOS will break the direct upgrade path from Vyatta core. Please upgrade through an interme-

diate VyOS version e.g. VyOS 1.2. After this you can continue upgrading to newer releases once you bootet into VyOS 1.2 once.

# CHAPTER 5

# 快速开始

这一章会指导你如何快速使用你的新 VyOs 系统。这里展示了一个简单的配置样例供你学习,样例提供了一 个带有两个网络接口 (eth0 和 eth1) 的设备作为一个[NAT](#page-372-0) 网关的配置方法。

# <span id="page-170-0"></span>**5.1 配置模式**

Vyos 默认处于操作模式,此时命令行会显示一个 \$ 符号。配置 Vyos 需要进入配置模式,进入该模式后命令 行会显示一个 *#* 符号,如下所示:

vyos@vyos\$ configure vyos@vyos#

# **5.2 提交和保存**

每次配置更改之后,需要使用下面的命令来应用更改:

commit

当你的配置能够达到预期的效果时,可以使用下面的命令来永久保存:

save

# **5.3 接口配置**

- 系统外部/WAN 口为 eth0。该接口的地址通过 DHCP 获得。
- 系统内部/Lan 口为 eth1。该接口使用静态地址 192.168.0.1/24

切换到[配置模式](#page-170-0) 后,输入下列命令:

```
set interfaces ethernet eth0 address dhcp
set interfaces ethernet eth0 description 'OUTSIDE'
set interfaces ethernet eth1 address '192.168.0.1/24'
set interfaces ethernet eth1 description 'INSIDE'
```
## **5.4 SSH 管理**

切换到[配置模式](#page-170-0) 之后,输入下列命令,此时系统将会监听每一个接口上进来的 SSH 连接。你也可查看*[SSH](#page-484-0)* 章 节学习如何只监听指定地址。

set service ssh port '22'

# **5.5 DHCP/DNS 快速开始**

下列设置会在你的本地/LAN 网络上配置 DHCP 和域名服务,在该网络中 VyOS 会作为默认的网关和 DNS 服 务器。

- 默认的网关和 DNS 地址为 *192.168.0.1/24*
- 地址段 *192.168.0.2/24 192.168.0.8/24* 会被保留作静态分配用
- DHCP 客户端会被分配一个地址段 *192.168.0.9 192.168.0.254* 中的地址,以及一个名为 *internal-network* 的域名
- DHCP 租期为 1 天 (86400 秒)
- VyOS 会作为一个完全的 DNS 服务器, 无需再利用 Google, Clouldflare 或其他公共 DNS 服务器(这样 做对隐私比较好)
- 只有本地/LAN 网络中的主机可以使用 DNS

```
set service dhcp-server shared-network-name LAN subnet 192.168.0.0/24 default-router
,→'192.168.0.1'
set service dhcp-server shared-network-name LAN subnet 192.168.0.0/24 dns-server '192.
,→168.0.1'
set service dhcp-server shared-network-name LAN subnet 192.168.0.0/24 domain-name
,→'vyos.net'
set service dhcp-server shared-network-name LAN subnet 192.168.0.0/24 lease '86400'
set service dhcp-server shared-network-name LAN subnet 192.168.0.0/24 range 0 start.
,→192.168.0.9
set service dhcp-server shared-network-name LAN subnet 192.168.0.0/24 range 0 stop
,→'192.168.0.254'
set service dns forwarding cache-size '0'
set service dns forwarding listen-address '192.168.0.1'
set service dns forwarding allow-from '192.168.0.0/24'
```
# **5.6 NAT**

下列设置会为我们的本地/LAN 网络配置[SNAT](#page-373-0) 规则, 允许主机通过 IP 伪装与外部/WAN 网络进行通信。

```
set nat source rule 100 outbound-interface 'eth0'
set nat source rule 100 source address '192.168.0.0/24'
set nat source rule 100 translation address masquerade
```
# **5.7 防火墙**

为外部/WAN 口添加一组防火墙策略。

下面的配置将创建一个合适的有状态的防火墙,可以阻止所有最初不是从本地/LAN 侧发出的流量

```
set firewall name OUTSIDE-IN default-action 'drop'
set firewall name OUTSIDE-IN rule 10 action 'accept'
set firewall name OUTSIDE-IN rule 10 state established 'enable'
set firewall name OUTSIDE-IN rule 10 state related 'enable'
set firewall name OUTSIDE-LOCAL default-action 'drop'
set firewall name OUTSIDE-LOCAL rule 10 action 'accept'
set firewall name OUTSIDE-LOCAL rule 10 state established 'enable'
set firewall name OUTSIDE-LOCAL rule 10 state related 'enable'
set firewall name OUTSIDE-LOCAL rule 20 action 'accept'
set firewall name OUTSIDE-LOCAL rule 20 icmp type-name 'echo-request'
set firewall name OUTSIDE-LOCAL rule 20 protocol 'icmp'
set firewall name OUTSIDE-LOCAL rule 20 state new 'enable'
```
如果想启用从外部/WAN 口通过 SSH 访问防火墙的话,可以创建一些额外的规则来允许这一类的流量

下列规则可以允许 SSH 流量并将请求频率限制在 4 次/分钟, 这样可以阻止暴力尝试:

```
set firewall name OUTSIDE-LOCAL rule 30 action 'drop'
set firewall name OUTSIDE-LOCAL rule 30 destination port '22'
set firewall name OUTSIDE-LOCAL rule 30 protocol 'tcp'
set firewall name OUTSIDE-LOCAL rule 30 recent count '4'
set firewall name OUTSIDE-LOCAL rule 30 recent time '60'
set firewall name OUTSIDE-LOCAL rule 30 state new 'enable'
set firewall name OUTSIDE-LOCAL rule 31 action 'accept'
set firewall name OUTSIDE-LOCAL rule 31 destination port '22'
set firewall name OUTSIDE-LOCAL rule 31 protocol 'tcp'
set firewall name OUTSIDE-LOCAL rule 31 state new 'enable'
```
应用防火墙规则

```
set interfaces ethernet eth0 firewall in name 'OUTSIDE-IN'
set interfaces ethernet eth0 firewall local name 'OUTSIDE-LOCAL'
```
提交更改,保存配置然后推出配置模式

```
vyos@vyos# commit
vyos@vyos# save
Saving configuration to '/config/config.boot'...
Done
```

```
vyos@vyos# exit
vyos@vyos$
```
# **5.8 加固**

特别是当你允许从外部/WAN 口远程 SSH 连接时,下面几个额外的配置步骤是很有必要的。

替换默认的 *vyos* 系统用户:

set system login user myvyosuser authentication plaintext-password mysecurepassword

设置*[Key Based Authentication](#page-503-0)*

```
set system login user myvyosuser authentication public-keys myusername@mydesktop type.
,→ssh-rsa
set system login user myvyosuser authentication public-keys myusername@mydesktop key
,→contents_of_id_rsa.pub
```
最后, 尝试以新用户 SSH 连接到 VyOS。确认新的用户可以不使用密码访问路由器之后删除原来的 vyos 用 户,然后完全禁止使用密码验证的方式进行*[SSH](#page-484-0)*:

delete system login user vyos set service ssh disable-password-authentication

上述操作之后,提交更改、保存配置然后退出配置模式:

vyos@vyos# commit vyos@vyos# save Saving configuration to '/config/config.boot'... Done vyos@vyos# exit vyos@vyos\$

现在你应该有一个简单但安全,且正常工作的路由器来进行后续的玩耍了。尽情享受吧!

# CHAPTER 6

# 命令行接口

VyOS CLI (命令行接口) 由操作模式和配置模式构成。

# **6.1 操作模式**

操作模式允许使用命令执行操作型的系统任务,以及查看系统和服务的状态;而配置模式允许修改系统配 置。

CLI 提供了内置帮助系统。在 CLI 中,?键可以用来显示可用的命令。TAB 键可以用来自动补全命令,以及 在有冲突和无法识别的值时调出帮助系统。

比如输入 sh 后按下 TAB 会自动补全命令为 show。再次按下 TAB 会显示所有可用的 show 子命令。

```
vyos@vyos:~$ s[tab]
set show
```
显示可能的 show 子命令的例子:

```
vyos@vyos:~$ show [tab]
Possible completions:
 arp Show Address Resolution Protocol (ARP) information
 bridge Show bridging information
 cluster Show clustering information
 configuration Show running configuration
 conntrack Show conntrack entries in the conntrack table
 conntrack-sync
              Show connection syncing information
 date Show system date and time
 dhcp Show Dynamic Host Configuration Protocol (DHCP) information
 dhcpv6 Show status related to DHCPv6
 disk Show status of disk device
 dns Show Domain Name Server (DNS) information
 file Show files for a particular image
```

```
firewall Show firewall information
 flow-accounting
             Show flow accounting statistics
 hardware Show system hardware details
 history show command history
 host Show host information
 incoming Show ethernet input-policy information
: q
```
可以使用 [Shift]+[PageUp] 向上翻页,以及 [Shift]+[PageDown] 向下翻页。

When the output of a command results in more lines than can be displayed on the terminal screen the output is paginated as indicated by a : prompt.

**When viewing in page mode the following commands are available:**

- q key can be used to cancel output
- space will scroll down one page
- b will scroll back one page
- return will scroll down one line
- up-arrow and down-arrow will scroll up or down one line at a time respectively
- left-arrow and right-arrow can be used to scroll left or right in the event that the output has lines which exceed the terminal size.

# **6.2 Configuration Mode**

To enter configuration mode use the configure command:

```
vyos@vyos:~$ configure
[edit]
vyos@vyos:~#
```
**注解:** Prompt changes from \$ to #. To exit configuration mode, type exit.

```
vyos@vyos:~# exit
exit
vyos@vyos:~$
```
See the configuration section of this document for more information on configuration mode.

# CHAPTER 7

# Configuration Overview

VyOS makes use of a unified configuration file for the entire system's configuration: /config/config.boot. This allows easy template creation, backup, and replication of system configuration. A system can thus also be easily cloned by simply copying the required configuration files.

# **7.1 Terminology**

live A VyOS system has three major types of configurations:

- **Active** or **running configuration** is the system configuration that is loaded and currently active (used by VyOS). Any change in the configuration will have to be committed to belong to the active/running configuration.
- **Working configuration** is the one that is currently being modified in configuration mode. Changes made to the working configuration do not go into effect until the changes are committed with the commit command. At which time the working configuration will become the active or running configuration.
- **Saved configuration** is the one saved to a file using the save command. It allows you to keep safe a configuration for future uses. There can be multiple configuration files. The default or "boot" configuration is saved and loaded from the file /config/config.boot.

### **7.1.1 Seeing and navigating the configuration**

#### **show configuration**

View the current active configuration, also known as the running configuration, from the operational mode.

```
vyos@vyos:~$ show configuration
interfaces {
    ethernet eth0 {
        address dhcp
        hw-id 00:53:00:00:aa:01
    }
```

```
loopback lo {
    }
}
service {
    ssh {
        port 22
    }
}
system {
    config-management {
        commit-revisions 20
    }
    console {
        device ttyS0 {
            speed 9600
         }
    }
    login {
        user vyos {
            authentication {
                 encrypted-password ****************
             }
            level admin
        }
    }
    ntp {
        server 0.pool.ntp.org {
        }
        server 1.pool.ntp.org {
        }
        server 2.pool.ntp.org {
         }
    }
    syslog {
        global {
            facility all {
                 level notice
             }
             facility protocols {
                 level debug
             }
        }
    }
}
```
By default, the configuration is displayed in a hierarchy like the above example, this is only one of the possible ways to display the configuration. When the configuration is generated and the device is configured, changes are added through a collection of set and delete commands.

#### **show configuration commands**

Get a collection of all the set commands required which led to the running configuration.

```
vyos@vyos:~$ show configuration commands
set interfaces ethernet eth0 address 'dhcp'
set interfaces ethernet eth0 hw-id '00:53:dd:44:3b:0f'
set interfaces loopback 'lo'
```

```
set service ssh port '22'
set system config-management commit-revisions '20'
set system console device ttyS0 speed '9600'
set system login user vyos authentication encrypted-password '$6$Vt68...QzF0'
set system login user vyos level 'admin'
set system ntp server '0.pool.ntp.org'
set system ntp server '1.pool.ntp.org'
set system ntp server '2.pool.ntp.org'
set system syslog global facility all level 'notice'
set system syslog global facility protocols level 'debug'
```
Both these show commands should be executed when in operational mode, they do not work directly in configuration mode. There is a special way on how to *[Access opmode from config mode](#page-183-0)*.

**提示:** Use the show configuration commands | strip-private command when you want to hide private data. You may want to do so if you want to share your configuration on the [forum](https://forum.vyos.io).

#### **The config mode**

When entering the configuration mode you are navigating inside a tree structure, to enter configuration mode enter the command configure when in operational mode.

```
vyos@vyos$ configure
[edit]
vyos@vyos#
```
**注解**: When going into configuration mode, prompt changes from  $\frac{1}{2}$  to #.

All commands executed here are relative to the configuration level you have entered. You can do everything from the top level, but commands will be quite lengthy when manually typing them.

The current hierarchy level can be changed by the edit command.

```
[edit]
vyos@vyos# edit interfaces ethernet eth0
[edit interfaces ethernet eth0]
vyos@vyos#
```
You are now in a sublevel relative to interfaces ethernet eth0, all commands executed from this point on are relative to this sublevel. Use eithe the top or exit command to go back to the top of the hierarchy. You can also use the up command to move only one level up at a time.

#### **show**

The show command within configuration mode will show the working configuration indicating line changes with + for additions, > for replacements and - for deletions.

#### **Example:**

```
vyos@vyos:~$ configure
[edit]
```

```
vyos@vyos# show interfaces
ethernet eth0 {
    description MY_OLD_DESCRIPTION
    disable
    hw-id 00:53:dd:44:3b:03
 }
loopback lo {
}
[edit]
vyos@vyos# set interfaces ethernet eth0 address dhcp
[edit]
vyos@vyos# set interfaces ethernet eth0 description MY_NEW_DESCRIPTION
[edit]
vyos@vyos# delete interfaces ethernet eth0 disable
[edit]
vyos@vyos# show interfaces
ethernet eth0 {
+ address dhcp
> description MY_NEW_DESCRIPTION
    disable
    hw-id 00:53:dd:44:3b:03
 }
loopback lo {
 }
```
It is also possible to display all *set* commands within configuration mode using show | commands

```
vyos@vyos# show interfaces ethernet eth0 | commands
set address dhcp
set hw-id 00:53:ad:44:3b:03
```
These commands are also relative to the level you are inside and only relevant configuration blocks will be displayed when entering a sub-level.

```
[edit interfaces ethernet eth0]
vyos@vyos# show
address dhcp
hw-id 00:53:ad:44:3b:03
```
Exiting from the configuration mode is done via the  $\epsilon \times i\epsilon$  command from the top level, executing  $\epsilon \times i\epsilon$  from within a sub-level takes you back to the top level.

```
[edit interfaces ethernet eth0]
vyos@vyos# exit
[edit]
vyos@vyos# exit
Warning: configuration changes have not been saved.
```
# **7.1.2 Editing the configuration**

The configuration can be edited by the use of set and delete commands from within configuration mode.

#### **set**

Use this command to set the value of a parameter or to create a new element.

Configuration commands are flattened from the tree into 'one-liner' commands shown in show configuration commands from operation mode. Commands are relative to the level where they are executed and all redundant information from the current level is removed from the command entered.

```
[edit]
vyos@vyos# set interface ethernet eth0 address 192.0.2.100/24
```

```
[edit interfaces ethernet eth0]
vyos@vyos# set address 203.0.113.6/24
```
These two commands above are essentially the same, just executed from different levels in the hierarchy.

#### **delete**

To delete a configuration entry use the delete command, this also deletes all sub-levels under the current level you've specified in the delete command. Deleting an entry will also result in the element reverting back to its default value if one exists.

```
[edit interfaces ethernet eth0]
vyos@vyos# delete address 192.0.2.100/24
```
#### **commit**

Any change you do on the configuration, will not take effect until committed using the commit command in configuration mode.

```
vyos@vyos# commit
[edit]
vyos@vyos# exit
Warning: configuration changes have not been saved.
vyos@vyos:~$
```
#### <span id="page-180-0"></span>**save**

Use this command to preserve configuration changes upon reboot. By default it is stored at */config/config.boot*. In the case you want to store the configuration file somewhere else, you can add a local path, an SCP address, an FTP address or a TFTP address.

```
vyos@vyos# save
Saving configuration to '/config/config.boot'...
Done
```

```
vyos@vyos# save [tab]
Possible completions:
 <Enter> Save to system config file
 <file> Save to file on local machine
 scp://<user>:<passwd>@<host>:/<file> Save to file on remote machine
 ftp://<user>:<passwd>@<host>/<file> Save to file on remote machine
 tftp://<host>/<file> Save to file on remote machine
vyos@vyos# save tftp://192.168.0.100/vyos-test.config.boot
Saving configuration to 'tftp://192.168.0.100/vyos-test.config.boot'...
```
(续上页)

```
######################################################################## 100.0%
Done
```
#### **exit [discard]**

Configuration mode can not be exited while uncommitted changes exist. To exit configuration mode without applying changes, the exit discard command must be used.

All changes in the working config will thus be lost.

```
vyos@vyos# exit
Cannot exit: configuration modified.
Use 'exit discard' to discard the changes and exit.
[edit]
vyos@vyos# exit discard
```
#### **commit-confirm <minutes>**

Use this command to temporarily commit your changes and set the number of minutes available for validation. confirm must be entered within those minutes, otherwise the system will reboot into the previous configuration. The default value is 10 minutes.

What if you are doing something dangerous? Suppose you want to setup a firewall, and you are not sure there are no mistakes that will lock you out of your system. You can use confirmed commit. If you issue the commit-confirm command, your changes will be commited, and if you don't issue issue the confirm command in 10 minutes, your system will reboot into previous config revision.

```
vyos@router# set interfaces ethernet eth0 firewall local name FromWorld
vyos@router# commit-confirm
commit confirm will be automatically reboot in 10 minutes unless confirmed
Proceed? [confirm]y
[edit]
vyos@router# confirm
[edit]
```
**注解:** A reboot because you did not enter confirm will not take you necessarily to the *saved configuration*, but to the point before the unfortunate commit.

#### **copy**

Copy a configuration element.

You can copy and remove configuration subtrees. Suppose you set up a firewall ruleset FromWorld with one rule that allows traffic from specific subnet. Now you want to setup a similar rule, but for different subnet. Change your edit level to firewall name FromWorld and use copy rule 10 to rule 20, then modify rule 20.

```
vyos@router# show firewall name FromWorld
default-action drop
rule 10 {
    action accept
    source {
         address 203.0.113.0/24
     }
 }
[edit]
vyos@router# edit firewall name FromWorld
```
(续上页)

```
[edit firewall name FromWorld]
vyos@router# copy rule 10 to rule 20
[edit firewall name FromWorld]
vyos@router# set rule 20 source address 198.51.100.0/24
[edit firewall name FromWorld]
vyos@router# commit
[edit firewall name FromWorld]
```
#### **rename**

Rename a configuration element.

You can also rename config subtrees:

```
vyos@router# rename rule 10 to rule 5
[edit firewall name FromWorld]
vyos@router# commit
[edit firewall name FromWorld]
```
Note that show command respects your edit level and from this level you can view the modified firewall ruleset with just show with no parameters.

```
vyos@router# show
default-action drop
rule 5 {
    action accept
     source {
         address 203.0.113.0/24
     }
 }
rule 20 {
     action accept
     source {
         address 198.51.100.0/24
     }
 }
```
# **comment <config node>** "**comment text**"

Add comment as an annotation to a configuration node.

The comment command allows you to insert a comment above the <config node> configuration section. When shown, comments are enclosed with  $/*$  and  $*/$  as open/close delimiters. Comments need to be commited, just like other config changes.

To remove an existing comment from your current configuration, specify an empty string enclosed in double quote marks ("") as the comment text.

Example:

```
vyos@vyos# comment firewall all-ping "Yes I know this VyOS is cool"
vyos@vyos# commit
vyos@vyos# show
firewall {
    /* Yes I know this VyOS is cool */
    all-ping enable
    broadcast-ping disable
     ...
 }
```
**注解:** An important thing to note is that since the comment is added on top of the section, it will not appear if the show <section> command is used. With the above example, the *show firewall* command would return starting after the firewall { line, hiding the comment.

# **7.1.3 Access opmode from config mode**

When inside configuration mode you are not directly able to execute operational commands.

**run**

Access to these commands are possible through the use of the run [command] command. From this command you will have access to everything accessible from operational mode.

Command completion and syntax help with ? and [tab] will also work.

```
[edit]
vyos@vyos# run show interfaces
Codes: S - State, L - Link, u - Up, D - Down, A - Admin Down
Interface IP Address S/L Description
--------- ---------- --- -----------
eth0 0.0.0.0/0 u/u
```
# **7.1.4 Managing configurations**

VyOS comes with an integrated versioning system for the system configuration. It automatically maintains a backup of every previous configuration which has been committed to the system. The configurations are versioned locally for rollback but they can also be stored on a remote host for archiving/backup reasons.

# **Local Archive**

Revisions are stored on disk. You can view, compare and rollback them to any previous revisions if something goes wrong.

#### **show system commit**

View all existing revisions on the local system.

```
vyos@vyos:~$ show system commit
0 2015-03-30 08:53:03 by vyos via cli
1 2015-03-30 08:52:20 by vyos via cli
2 2015-03-26 21:26:01 by root via boot-config-loader
3 2015-03-26 20:43:18 by root via boot-config-loader
4 2015-03-25 11:06:14 by root via boot-config-loader
5 2015-03-25 01:04:28 by root via boot-config-loader
6 2015-03-25 00:16:47 by vyos via cli
7 2015-03-24 23:43:45 by root via boot-config-loader
```
# **set system config-management commit-revisions <N>**

You can specify the number of revisions stored on disk. N can be in the range of 0 - 65535. When the number of revisions exceeds the configured value, the oldest revision is removed. The default setting for this value is to store 100 revisions locally.

# **Compare configurations**

VyOS lets you compare different configurations.

### **compare <saved | N> <M>**

Use this command to spot what the differences are between different configurations.

```
vyos@vyos# compare [tab]
Possible completions:
 <Enter> Compare working & active configurations
 saved Compare working & saved configurations
 <N> Compare working with revision N
 <N> <M> Compare revision N with M
 Revisions:
   0 2013-12-17 20:01:37 root by boot-config-loader
   1 2013-12-13 15:59:31 root by boot-config-loader
   2 2013-12-12 21:56:22 vyos by cli
   3 2013-12-12 21:55:11 vyos by cli
   4 2013-12-12 21:27:54 vyos by cli
   5 2013-12-12 21:23:29 vyos by cli
   6 2013-12-12 21:13:59 root by boot-config-loader
   7 2013-12-12 16:25:19 vyos by cli
   8 2013-12-12 15:44:36 vyos by cli
   9 2013-12-12 15:42:07 root by boot-config-loader
   10 2013-12-12 15:42:06 root by init
```
The command compare allows you to compare different type of configurations. It also lets you compare different revisions through the compare N M command, where N and M are revision numbers. The output will describe how the configuration N is when compared to M indicating with a plus sign (+) the additional parts N has when compared to M, and indicating with a minus sign  $(-)$  the lacking parts N misses when compared to M.

```
vyos@vyos# compare 0 6
[edit interfaces]
+dummy dum1 {
     + address 10.189.0.1/31
+}
[edit interfaces ethernet eth0]
+vif 99 {
+ address 10.199.0.1/31
+}
-vif 900 {
     - address 192.0.2.4/24
-}
```
#### show system commit diff <number>

Show commit revision difference.

The command above also lets you see the difference between two commits. By default the difference with the running config is shown.

```
vyos@router# run show system commit diff 4
[edit system]
+ipv6 {
+ disable-forwarding
+}
```
This means four commits ago we did set system ipv6 disable-forwarding.

# **Rollback Changes**

You can rollback configuration changes using the rollback command. This will apply the selected revision and trigger a system reboot.

# **rollback <N>**

Rollback to revision N (currently requires reboot)

```
vyos@vyos# compare 1
[edit system]
>host-name vyos-1
[edit]
vyos@vyos# rollback 1
Proceed with reboot? [confirm][y]
Broadcast message from root@vyos-1 (pts/0) (Tue Dec 17 21:07:45 2013):
The system is going down for reboot NOW!
```
# **Remote Archive**

VyOS can upload the configuration to a remote location after each call to commit. You will have to set the commitarchive location. TFTP, FTP, SCP and SFTP servers are supported. Every time a commit is successfull the config. boot file will be copied to the defined destination(s). The filename used on the remote host will be config. boot-hostname.YYYYMMDD\_HHMMSS.

### **set system config-management commit-archive location <URI>**

Specify remote location of commit archive as any of the below URI (Uniform Resource Identifier)

- scp://<user>:<passwd>@<host>:/<dir>
- sftp://<user>:<passwd>@<host>/<dir>
- ftp://<user>:<passwd>@<host>/<dir>
- tftp://<host>/<dir>

注解: The number of revisions don't affect the commit-archive.

**注解:** You may find VyOS not allowing the secure connection because it cannot verify the legitimacy of the remote server. You can use the workaround below to quickly add the remote host's SSH fingerprint to your  $\sim$ /.ssh/known\_hosts file:

vyos@vyos# ssh-keyscan <host> >> ~/.ssh/known\_hosts

# **Saving and loading manually**

You can use the save and load commands if you want to manually manage specific configuration files.

When using the *[save](#page-180-0)* command, you can add a specific location where to store your configuration file. And, when needed it, you will be able to load it with the load command:

### **load <URI>**

Use this command to load a configuration which will replace the running configuration. Define the location of the configuration file to be loaded. You can use a path to a local file, an SCP address, an SFTP address, an FTP address, an HTTP address, an HTTPS address or a TFTP address.

```
vyos@vyos# load
Possible completions:
 <Enter> Load from system config file
 <file> Load from file on local machine
 scp://<user>:<passwd>@<host>:/<file> Load from file on remote machine
 sftp://<user>:<passwd>@<host>/<file> Load from file on remote machine
 ftp://<user>:<passwd>@<host>/<file> Load from file on remote machine
 http://<host>/<file> Load from file on remote machine
 https://<host>/<file> Load from file on remote machine
 tftp://<host>/<file>
Load from file on remote machine
```
# **Restore Default**

In the case you want to completely delete your configuration and restore the default one, you can enter the following command in configuration mode:

```
load /opt/vyatta/etc/config.boot.default
```
You will be asked if you want to continue. If you accept, you will have to use commit if you want to make the changes active.

Then you may want to save in order to delete the saved configuration too.

**注解:** If you are remotely connected, you will lose your connection. You may want to copy first the config, edit it to ensure connectivity, and load the edited config.

# CHAPTER<sup>8</sup>

# Configuration Guide

The following structure respresent the cli structure.

# **8.1 Firewall**

# **8.1.1 Overview**

VyOS makes use of Linux [netfilter](https://netfilter.org/) for packet filtering.

The firewall supports the creation of groups for ports, addresses, and networks (implemented using netfilter ipset) and the option of interface or zone based firewall policy.

**注解: Important note on usage of terms:** The firewall makes use of the terms *in*, *out*, and *local* for firewall policy. Users experienced with netfilter often confuse *in* to be a reference to the *INPUT* chain, and *out* the *OUTPUT* chain from netfilter. This is not the case. These instead indicate the use of the *FORWARD* chain and either the input or output interface. The *INPUT* chain, which is used for local traffic to the OS, is a reference to as *local* with respect to its input interface.

# **8.1.2 Global settings**

Some firewall settings are global and have a affect on the whole system.

```
set firewall all-ping [enable | disable]
```
By default, when VyOS receives an ICMP echo request packet destined for itself, it will answer with an ICMP echo reply, unless you avoid it through its firewall.

With the firewall you can set rules to accept, drop or reject ICMP in, out or local traffic. You can also use the general **firewall all-ping** command. This command affects only to LOCAL (packets destined for your VyOS system), not to IN or OUT traffic.

**注解: firewall all-ping** affects only to LOCAL and it always behaves in the most restrictive way

set firewall all-ping enable

When the command above is set, VyOS will answer every ICMP echo request addressed to itself, but that will only happen if no other rule is applied dropping or rejecting local echo requests. In case of conflict, VyOS will not answer ICMP echo requests.

set firewall all-ping disable

When the command above is set, VyOS will answer no ICMP echo request addressed to itself at all, no matter where it comes from or whether more specific rules are being applied to accept them.

#### **set firewall broadcast-ping [enable | disable]**

This setting enable or disable the response of icmp broadcast messages. The following system parameter will be altered:

• net.ipv4.icmp\_echo\_ignore\_broadcasts

#### **set firewall ip-src-route [enable | disable]**

### **set firewall ipv6-src-route [enable | disable]**

This setting handle if VyOS accept packets with a source route option. The following system parameter will be altered:

- net.ipv4.conf.all.accept\_source\_route
- net.ipv6.conf.all.accept\_source\_route

```
set firewall receive-redirects [enable | disable]
```
### **set firewall ipv6-receive-redirects [enable | disable]**

enable or disable of ICMPv4 or ICMPv6 redirect messages accepted by VyOS. The following system parameter will be altered:

- net.ipv4.conf.all.accept\_redirects
- net.ipv6.conf.all.accept\_redirects

#### **set firewall send-redirects [enable | disable]**

enable or disable of ICMPv4 redirect messages send by VyOS The following system parameter will be altered:

```
• net.ipv4.conf.all.send_redirects
```
#### **set firewall log-martians [enable | disable]**

enable or disable the logging of martian IPv4 packets. The following system parameter will be altered:

• net.ipv4.conf.all.log\_martians

# **set firewall source-validation [strict | loose | disable]**

Set the IPv4 source validation mode. The following system parameter will be altered:

```
• net.ipv4.conf.all.rp_filter
```
# **set firewall syn-cookies [enable | disable]**

Enable or Disable if VyOS use IPv4 TCP SYN Cookies. The following system parameter will be altered:

• net.ipv4.tcp\_syncookies

```
set firewall twa-hazards-protection [enable | disable]
```
Enable or Disable VyOS to be **[RFC 1337](https://tools.ietf.org/html/rfc1337.html)** conform. The following system parameter will be altered:

```
• net.ipv4.tcp_rfc1337
```

```
set firewall state-policy established action [accept | drop | reject]
```

```
set firewall state-policy established log enable
```
Set the global setting for a established connections.

```
set firewall state-policy invalid action [accept | drop | reject]
```

```
set firewall state-policy invalid log enable
```
Set the global setting for invalid packets.

```
set firewall state-policy related action [accept | drop | reject]
```

```
set firewall state-policy related log enable
```
Set the global setting for related connections.

# **8.1.3 Groups**

Firewall groups represent collections of IP addresses, networks, or ports. Once created, a group can be referenced by firewall rules as either a source or destination. Members can be added or removed from a group without changes to, or the need to reload, individual firewall rules.

**注解:** Groups can also be referenced by NAT configuration.

Groups need to have unique names. Even though some contain IPv4 addresses and others contain IPv6 addresses, they still need to have unique names, so you may want to append "- $v4$ " or "- $v6$ " to your group names.

# **Address Groups**

In a **address group** a single IP adresses or IP address ranges are definded.

```
set firewall group address-group <name> address [address | address range]
```

```
set firewall group ipv6-address-group <name> address <address>
```
Define a IPv4 or a IPv6 address group

```
set firewall group address-group ADR-INSIDE-v4 address 192.168.0.1
set firewall group address-group ADR-INSIDE-v4 address 10.0.0.1-10.0.0.8
set firewall group ipv6-address-group ADR-INSIDE-v6 address 2001:db8::1
```
#### **set firewall group address-group <name> description <text>**

#### **set firewall group ipv6-address-group <name> description <text>**

Provide a IPv4 or IPv6 address group description

#### **Network Groups**

While **network groups** accept IP networks in CIDR notation, specific IP addresses can be added as a 32-bit prefix. If you foresee the need to add a mix of addresses and networks, the network group is recommended.

```
set firewall group network-group <name> network <CIDR>
```

```
set firewall group ipv6-network-group <name> network <CIDR>
```
Define a IPv4 or IPv6 Network group.

```
set firewall group network-group NET-INSIDE-v4 network 192.168.0.0/24
set firewall group network-group NET-INSIDE-v4 network 192.168.1.0/24
set firewall group ipv6-network-group NET-INSIDE-v6 network 2001:db8::/64
```
**set firewall group network-group <name> description <text>**

**set firewall group ipv6-network-group <name> description <text>**

Provide a IPv4 or IPv6 network group description.

### **Port Groups**

A **port group** represents only port numbers, not the protocol. Port groups can be referenced for either TCP or UDP. It is recommended that TCP and UDP groups are created separately to avoid accidentally filtering unnecessary ports. Ranges of ports can be specified by using *-*.

#### **set firewall group port-group <name> port [portname | portnumber | startport-endport]**

Define a port group. A port name are any name defined in /etc/services. e.g.: http

set firewall group port-group PORT-TCP-SERVER1 port http set firewall group port-group PORT-TCP-SERVER1 port 443 set firewall group port-group PORT-TCP-SERVER1 port 5000-5010

#### **set firewall group port-group <name> description <text>**

Provide a port group description.

# **8.1.4 Rule-Sets**

A rule-set is a named collection of firewall rules that can be applied to an interface or zone. Each rule is numbered, has an action to apply if the rule is matched, and the ability to specify the criteria to match. Data packets go through the rules from 1 - 9999, at the first match the action of the rule will executed.

```
set firewall name <name> description <text>
```
**set firewall ipv6-name <name> description <text>**

Provide a rule-set description.

```
set firewall name <name> default-action [drop | reject | accept]
```

```
set firewall ipv6-name <name> default-action [drop | reject | accept]
```
This set the default action of the rule-set if no rule matched a paket criteria.

```
set firewall name <name> enable-default-log
```

```
set firewall ipv6-name <name> enable-default-log
```
Use this command to enable the logging of the default action.

```
set firewall name <name> rule <1-9999> action [drop | reject | accept]
```

```
set firewall ipv6-name <name> rule <1-9999> action [drop | reject | accept]
  This required setting define the action of the current rule.
```

```
set firewall name <name> rule <1-9999> description <text>
```
**set firewall ipv6-name <name> rule <1-9999> description <text>**

Provide a description for each rule.

**set firewall name <name> rule <1-9999> log [disable | enable]**

```
set firewall ipv6-name <name> rule <1-9999> log [disable | enable]
```
Enable or disable logging for the matched packet.

**set firewall name <name> rule <1-9999> disable**

**set firewall ipv6-name <name> rule <1-9999> disable**

If you want to disable a rule but let it in the configuration.

#### **Matching criteria**

There are a lot of matching criteria gainst which the package can be tested.

```
set firewall name <name> rule <1-9999> source address [address | addressrange
| CIDR]
```
**set firewall name <name> rule <1-9999> destination address [address | addressrange | CIDR]**

**set firewall ipv6-name <name> rule <1-9999> source address [address | addressrange | CIDR]**

**set firewall ipv6-name <name> rule <1-9999> destination address [address | addressrange | CIDR]**

This is similiar to the network groups part, but here you are able to negate the matching addresses.

set firewall name WAN-IN-v4 rule 100 source address 192.0.2.10-192.0.2.11 # with a '!' the rule match everything except the specified subnet set fitewall name WAN-IN-v4 rule 101 source address !203.0.113.0/24 set firewall ipv6-name WAN-IN-v6 rule 100 source address 2001:db8::202

```
set firewall name <name> rule <1-9999> source mac-address <mac-address>
```
**set firewall ipv6-name <name> rule <1-9999> source mac-address <mac-address>**

Only in the source criteria you can specify a mac-address

set firewall name LAN-IN-v4 rule 100 source mac-address 00:53:00:11:22:33 set firewall name LAN-IN-v4 rule 101 source mac-address !00:53:00:aa:12:34

**set firewall name <name> rule <1-9999> source port [1-65535 | portname | start-end]**

**set firewall name <name> rule <1-9999> destination port [1-65535 | portname | start-end]**

**set firewall ipv6-name <name> rule <1-9999> source port [1-65535 | portname | start-end]**

**set firewall ipv6-name <name> rule <1-9999> destination port [1-65535 | portname | start-end]**

A port can be set with a portnumber or a name which is here defined:  $/etc/services$ .

```
set firewall name WAN-IN-v4 rule 10 source port '22'
set firewall name WAN-IN-v4 rule 11 source port '!http'
set firewall name WAN-IN-v4 rule 12 source port 'https'
```
Multiple source ports can be specified as a comma-separated list. The whole list can also be "negated" using '!' . For example:

set firewall ipv6-name WAN-IN-v6 rule 10 source port '!22,https,3333-3338'

**set firewall name <name> rule <1-9999> source group address-group <name> set firewall name <name> rule <1-9999> destination group address-group <name> set firewall ipv6-name <name> rule <1-9999> source group address-group <name> set firewall ipv6-name <name> rule <1-9999> destination group address-group <name>**

Use a specific address-group

**set firewall name <name> rule <1-9999> source group network-group <name> set firewall name <name> rule <1-9999> destination group network-group <name> set firewall ipv6-name <name> rule <1-9999> source group network-group <name> set firewall ipv6-name <name> rule <1-9999> destination group network-group <name>**

Use a specific network-group

**set firewall name <name> rule <1-9999> source group port-group <name> set firewall name <name> rule <1-9999> destination group port-group <name> set firewall ipv6-name <name> rule <1-9999> source group port-group <name> set firewall ipv6-name <name> rule <1-9999> destination group port-group <name>**

Use a specific port-group

**set firewall name <name> rule <1-9999> protocol [<text> | <0-255> | all | tcp\_udp]**

**set firewall ipv6-name <name> rule <1-9999> protocol [<text> | <0-255> | all | tcp\_udp]**

Match a protocol criteria. A protocol number or a name which is here defined: /etc/protocols. Special names are all for all protocols and  $top\_udp$  for tcp and upd based pakets. The ! negate the selected protocol.

set firewall name WAN-IN-v4 rule 10 protocol tcp\_udp set firewall name WAN-IN-v4 rule 11 protocol !tcp\_udp set firewall ipv6-name WAN-IN-v6 rule 10 protocol tcp

**set firewall name <name> rule <1-9999> tcp flags <text>**

#### **set firewall ipv6-name <name> rule <1-9999> tcp flags <text>**

Allowed values fpr TCP flags: SYN, ACK, FIN, RST, URG, PSH, ALL When specifying more than one flag, flags should be comma separated. The ! negate the selected protocol.

```
set firewall name WAN-IN-v4 rule 10 tcp flags 'ACK'
set firewall name WAN-IN-v4 rule 12 tcp flags 'SYN'
set firewall name WAN-IN-v4 rule 13 tcp flags 'SYN,!ACK,!FIN,!RST'
```
**set firewall name <name> rule <1-9999> state [established | invalid | new | related] [enable | disable ]**

```
set firewall ipv6-name <name> rule <1-9999> state [established | invalid | new
| related] [enable | disable ]
```
Match against the state of a packet.

# **8.1.5 Applying a Rule-Set to an Interface**

A Rule-Set can be appliend to every inteface:

- in: Ruleset for forwarded packets on inbound interface
- out: Ruleset for forwarded packets on outbound interface
- local: Ruleset for packets destined for this router

# **set interface ethernet <ethN> firewall [in | out | local] [name | ipv6-name] <rule-set>**

Here are some examples for applying a rule-set to an interface

```
set interface ethernet eth1 vif 100 firewall in name LANv4-IN
set interface ethernet eth1 vif 100 firewall out name LANv4-OUT
set interface bonding bond0 firewall in name LANv4-IN
set interfaces openvpn vtun1 firewall in name Lanv4-IN
```
**注解:** As you can see in the example here, you can assign the same rule-set to several interfaces. An interface can only have one rule-set per chain.

# **8.1.6 Zone-based Firewall Policy**

As an alternative to applying policy to an interface directly, a zone-based firewall can be created to simplify configuration when multiple interfaces belong to the same security zone. Instead of applying rulesets to interfaces, they are applied to source zone-destination zone pairs.

An basic introduction to zone-based firewalls can be found [here](https://support.vyos.io/en/kb/articles/a-primer-to-zone-based-firewall), and an example at *[Zone-Policy](#page-587-0)* 例子.

# **Define a Zone**

To define a zone setup either one with interfaces or a local zone.

#### **set zone-policy zone <name> interface <interfacenames>**

Set a interfaces to a zone. A zone can have multiple interfaces. But a interface can only be member in one zone.

```
set zone-policy zone <name> local-zone
```
Define the Zone as a local zone. A local zone have no interfaces and will be applied to the router itself.

```
set zone-policy zone <name> default-action [drop | reject]
```
Change the default-action with this setting.

```
set zone-policy zone <name> description
```
Set a meaningful description.

#### **Applying a Rule-Set to a Zone**

Before you are able to apply a rule-set to a zone you have to create the zones first.

```
set zone-policy zone <name> from <name> firewall name <rule-set>
```

```
set zone-policy zone <name> from <name> firewall ipv6-name <rule-set>
```
You apply a rule-set always to a zone from a other zone, it is recommended to create one rule-set for each zone pair.

```
set zone-policy zone DMZ from LAN firewall name LANv4-to-DMZv4
set zone-policy zone LAN from DMZ firewall name DMZv4-to-LANv4
```
# **8.1.7 Operation-mode Firewall**

#### **Rule-set overview**

#### **show firewall**

This will show you a basic firewall overview

```
vyos@vyos:~$ show firewall
------------------------
Firewall Global Settings
------------------------
Firewall state-policy for all IPv4 and Ipv6 traffic
state action log
----- ------ ---
invalid accept disabled
established accept
established accept disabled<br>related accept disabled
-----------------------------
Rulesets Information
 -----------------------------
```
(续上页)

-------------------------------------------------------------------------- IPv4 Firewall "DMZv4-1-IN": Active on (eth0,IN) rule action proto packets bytes ---- ------ ----- ------- ----- 10 accept icmp 0 0 condition - saddr 10.1.0.0/24 daddr 0.0.0.0/0 LOG enabled 10000 drop all 0 0 condition - saddr 0.0.0.0/0 daddr 0.0.0.0/0 LOG enabled -------------------------------------------------------------------------- IPv4 Firewall "DMZv4-1-OUT": Active on (eth0,OUT) rule action proto packets bytes<br>---- ----- ----- ------- --------- ------ ----- ------- ----- 10 accept tcp\_udp 1 60 condition - saddr 0.0.0.0/0 daddr 0.0.0.0/0 match-DST-PORT-GROUP DMZ-Ports /\* DMZv4-1-OUT-10 \*/LOG enabled 11 accept icmp 1 84 condition - saddr 0.0.0.0/0 daddr 0.0.0.0/0 /\* DMZv4-1-OUT-11 \*/LOG enabled 10000 drop all 6 360 condition - saddr 0.0.0.0/0 daddr 0.0.0.0/0 LOG enabled -------------------------------------------------------------------------- IPv4 Firewall "LANv4-IN": Inactive - Not applied to any interfaces or zones. rule action proto packets bytes ---- ------ ----- ------- ----- 10 accept all 0 0 condition - saddr 0.0.0.0/0 daddr 0.0.0.0/0 /\* LANv4-IN-10 \*/ 10000 drop all 0 0 condition - saddr 0.0.0.0/0 daddr 0.0.0.0/0

#### **show firewall summary**

This will show you a summary about rule-sets and groups

```
vyos@vyos:~$ show firewall summary
------------------------
Firewall Global Settings
     ------------------------
Firewall state-policy for all IPv4 and Ipv6 traffic
state action log
----- - --- - ----- - ---
```

```
(续上页)
invalid accept disabled
related accept disabled
established accept disabled
------------------------
Firewall Rulesets
------------------------
IPv4 name:
Rule-set name Description References
------------- ----------- ----------
DMZv4-1-OUT (eth0,OUT)
DMZv4-1-IN (eth0,IN)
------------------------
Firewall Groups
------------------------
Port Groups:
Group name Description References
---------- ----------- ----------
DMZ-Ports DMZv4-1-OUT-10-destination
Network Groups:
Group name Description References
---------- ----------- ----------
\textsc{LANv4-IN-10-source},DMZv4-1-OUT-10-source,
                              DMZv4-1-OUT-11-source
```
#### **show firewall statistics**

This will show you a statistic of all rule-sets since the last boot.

```
show firewall [name | ipv6name] <name> rule <1-9999>
```
This command will give an overview about a rule in a single rule-set

#### **show firewall group <name>**

Overview of defined groups. You see the type, the members, and where the group is used.

```
vyos@vyos:~$ show firewall group DMZ-Ports
Name : DMZ-Ports
Type : port
References : none
Members :
          80
          443
          8080
          8443
vyos@vyos:~$ show firewall group LANv4
Name : LANv4
Type : network
```
(续上页)

```
References : LANv4-IN-10-source
Members :
            10.10.0.0/16
```
#### **show firewall [name | ipv6name] <name>**

This command will give an overview about a single rule-set

```
show firewall [name | ipv6name] <name> statistics
```
This will show you a rule-set statistic since the last boot.

#### **show firewall [name | ipv6name] <name> rule <1-9999>**

This command will give an overview about a rule in a single rule-set

#### **Zone-Policy Overview**

#### **show zone-policy zone <name>**

Use this command to get an overview about a zone

```
vyos@vyos:~$ show zone-policy zone DMZ
-------------------
Name: DMZ
Interfaces: eth0 eth1
From Zone:
name firewall
---- --------
LAN DMZv4-1-OUT
```
# **Show Firewall log**

```
show log firewall [name | ipv6name] <name>
```
Show the logs of a specific Rule-Set

**注解:** At the moment it not possible to look at the whole firewall log with VyOS operational commands. All logs will save to /var/logs/messages. For example: grep '10.10.0.10' /var/log/messages

#### **Example Partial Config**

```
firewall {
   all-ping enable
  broadcast-ping disable
   config-trap disable
   group {
       network-group BAD-NETWORKS {
          network 198.51.100.0/24
           network 203.0.113.0/24
       }
```
(续上页)

```
network-group GOOD-NETWORKS {
           network 192.0.2.0/24
       }
       port-group BAD-PORTS {
           port 65535
       }
   }
   name FROM-INTERNET {
      default-action accept
       description "From the Internet"
       rule 10 {
           action accept
           description "Authorized Networks"
           protocol all
           source {
               group {
                   network-group GOOD-NETWORKS
               }
           }
       }
       rule 11 {
           action drop
           description "Bad Networks"
           protocol all
           source {
               group {
                  network-group BAD-NETWORKS
               }
           }
       }
       rule 30 {
           action drop
           description "BAD PORTS"
           destination {
               group {
                  port-group BAD-PORTS
               }
           }
           log enable
           protocol all
       }
   }
}
interfaces {
   ethernet eth1 {
       address dhcp
       description OUTSIDE
       duplex auto
       firewall {
           in {
               name FROM-INTERNET
           }
       }
   }
}
```
# **8.1.8 TCP-MSS Clamping**

As Internet wide PMTU discovery rarely works, we sometimes need to clamp our TCP MSS value to a specific value. This is a field in the TCP Options part of a SYN packet. By setting the MSS value, you are telling the remote side unequivocally 'do not try to send me packets bigger than this value'.

Starting with VyOS 1.2 there is a firewall option to clamp your TCP MSS value for IPv4 and IPv6.

**注解:** MSS value = MTU - 20 (IP header) - 20 (TCP header), resulting in 1452 bytes on a 1492 byte MTU.

# **IPv4**

### **set firewall options interface <interface> adjust-mss <number-of-bytes>**

Use this command to set the maximum segment size for IPv4 transit packets on a specific interface (500-1460 bytes).

# **Example**

Clamp outgoing MSS value in a TCP SYN packet to *1452* for *pppoe0* and *1372* for your WireGuard *wg02* tunnel.

set firewall options interface pppoe0 adjust-mss '1452' set firewall options interface wg02 adjust-mss '1372'

# **IPv6**

### **set firewall options interface <interface> adjust-mss6 <number-of-bytes>**

Use this command to set the maximum segment size for IPv6 transit packets on a specific interface (1280-1492 bytes).

# **Example**

Clamp outgoing MSS value in a TCP SYN packet to *1280* for both *pppoe0* and *wg02* interface.

```
set firewall options interface pppoe0 adjust-mss6 '1280'
set firewall options interface wg02 adjust-mss6 '1280'
```
**提示:** When doing your byte calculations, you might find useful this [Visual packet size calculator.](https://baturin.org/tools/encapcalc/)

# **8.2 High availability**

VRRP (Virtual Router Redundancy Protocol) provides active/backup redundancy for routers. Every VRRP router has a physical IP/IPv6 address, and a virtual address. On startup, routers elect the master, and the router with the highest priority becomes the master and assigns the virtual address to its interface. All routers with lower priorities become backup routers. The master then starts sending keepalive packets to notify other routers that it's available. If the master fails and stops sending keepalive packets, the router with the next highest priority becomes the new master and takes over the virtual address.

VRRP keepalive packets use multicast, and VRRP setups are limited to a single datalink layer segment. You can setup multiple VRRP groups (also called virtual routers). Virtual routers are identified by a VRID (Virtual Router IDentifier). If you setup multiple groups on the same interface, their VRIDs must be unique, but it's possible (even if not recommended for readability reasons) to use duplicate VRIDs on different interfaces.

# **8.2.1 Basic setup**

VRRP groups are created with the set high-availability vrrp group \$GROUP\_NAME commands. The required parameters are interface, vrid, and virtual-address.

minimal config

```
set high-availability vrrp group Foo vrid 10
set high-availability vrrp group Foo interface eth0
set high-availability vrrp group Foo virtual-address 192.0.2.1/24
```
You can verify your VRRP group status with the operational mode run show vrrp command:

```
vyos@vyos# run show vrrp
Name Interface VRID State Last Transition
---------- ----------- ------ ------- -----------------
Foo eth1 10 MASTER 2s
```
# **8.2.2 IPv6 support**

The virtual-address parameter can be either an IPv4 or IPv6 address, but you cannot mix IPv4 and IPv6 in the same group, and will need to create groups with different VRIDs specially for IPv4 and IPv6.

# **8.2.3 Disabling a VRRP group**

You can disable a VRRP group with disable option:

```
set high-availability vrrp group Foo disable
```
A disabled group will be removed from the VRRP process and your router will not participate in VRRP for that VRID. It will disappear from operational mode commands output, rather than enter the backup state.

# **8.2.4 Setting VRRP group priority**

VRRP priority can be set with priority option:

```
set high-availability vrrp group Foo priority 200
```
The priority must be an integer number from 1 to 255. Higher priority value increases router's precedence in the master elections.

# **8.2.5 Sync groups**

A sync group allows VRRP groups to transition together.

```
edit high-availability vrrp
set sync-group MAIN member VLAN9
set sync-group MAIN member VLAN20
```
In the following example, when VLAN9 transitions, VLAN20 will also transition:

```
vrrp {
   group VLAN9 {
        interface eth0.9
        virtual-address 10.9.1.1/24
        priority 200
        vrid 9
    }
   group VLAN20 {
        interface eth0.20
        priority 200
        virtual-address 10.20.20.1/24
        vrid 20
    }
    sync-group MAIN {
        member VLAN20
        member VLAN9
    }
}
```
**警告:** All items in a sync group should be similarly configured. If one VRRP group is set to a different premption delay or priority, it would result in an endless transition loop.

# **8.2.6 Preemption**

VRRP can use two modes: preemptive and non-preemptive. In the preemptive mode, if a router with a higher priority fails and then comes back, routers with lower priority will give up their master status. In non-preemptive mode, the newly elected master will keep the master status and the virtual address indefinitely.

By default VRRP uses preemption. You can disable it with the "no-preempt" option:

set high-availability vrrp group Foo no-preempt

You can also configure the time interval for preemption with the "preempt-delay" option. For example, to set the higher priority router to take over in 180 seconds, use:

set high-availability vrrp group Foo preempt-delay 180

# **8.2.7 Unicast VRRP**

By default VRRP uses multicast packets. If your network does not support multicast for whatever reason, you can make VRRP use unicast communication instead.

```
set high-availability vrrp group Foo peer-address 192.0.2.10
set high-availability vrrp group Foo hello-source-address 192.0.2.15
```
# **8.2.8 Scripting**

VRRP functionality can be extended with scripts. VyOS supports two kinds of scripts: health check scripts and transition scripts. Health check scripts execute custom checks in addition to the master router reachability. Transition scripts are executed when VRRP state changes from master to backup or fault and vice versa and can be used to enable or disable certain services, for example.

#### **Health check scripts**

This setup will make the VRRP process execute the /config/scripts/vrrp-check.sh script every 60 seconds, and transition the group to the fault state if it fails (i.e. exits with non-zero status) three times:

set high-availability vrrp group Foo health-check script /config/scripts/vrrp-check.sh set high-availability vrrp group Foo health-check interval 60 set high-availability vrrp group Foo health-check failure-count 3

# **Transition scripts**

Transition scripts can help you implement various fixups, such as starting and stopping services, or even modifying the VyOS config on VRRP transition. This setup will make the VRRP process execute the /config/scripts/ vrrp-fail.sh with argument Foo when VRRP fails, and the /config/scripts/vrrp-master.sh when the router becomes the master:

```
set high-availability vrrp group Foo transition-script backup "/config/scripts/vrrp-
,→fail.sh Foo"
set high-availability vrrp group Foo transition-script fault "/config/scripts/vrrp-
,→fail.sh Foo"
set high-availability vrrp group Foo transition-script master "/config/scripts/vrrp-
,→master.sh Foo"
```
To know more about scripting, check the *[Command Scripting](#page-574-0)* section.

# **8.3 Interfaces**

# **8.3.1 Bond / Link Aggregation**

The bonding interface provides a method for aggregating multiple network interfaces into a single logical "bonded" interface, or LAG, or ether-channel, or port-channel. The behavior of the bonded interfaces depends upon the mode; generally speaking, modes provide either hot standby or load balancing services. Additionally, link integrity monitoring may be performed.

# **Configuration**

### **Common interface configuration**

#### **set interfaces bond <interface> address <address | dhcp | dhcpv6>**

Configure interface *<interface>* with one or more interface addresses.

- **address** can be specified multiple times as IPv4 and/or IPv6 address, e.g. 192.0.2.1/24 and/or 2001:db8::1/64
- **dhcp** interface address is received by DHCP from a DHCP server on this segment.
- **dhcpv6** interface address is received by DHCPv6 from a DHCPv6 server on this segment.

Example:

```
set interfaces bond bond0 address 192.0.2.1/24
set interfaces bond bond0 address 2001:db8::1/64
set interfaces bond bond0 dhcp
set interfaces bond bond0 dhcpv6
```
#### **set interfaces bond <interface> description <description>**

Set a human readable, descriptive alias for this connection. Alias is used by e.g. the show interfaces command or SNMP based monitoring tools.

Example:

```
set interfaces bond bond0 description 'This is an awesome interface running on
,→VyOS'
```
# **set interfaces bond <interface> disable**

Disable given *<interface>*. It will be placed in administratively down (A/D) state.

Example:

set interfaces bond bond0 disable

#### **set interfaces bond <interface> disable-flow-control**

Ethernet flow control is a mechanism for temporarily stopping the transmission of data on Ethernet family computer networks. The goal of this mechanism is to ensure zero packet loss in the presence of network congestion.

The first flow control mechanism, the pause frame, was defined by the IEEE 802.3x standard.

A sending station (computer or network switch) may be transmitting data faster than the other end of the link can accept it. Using flow control, the receiving station can signal the sender requesting suspension of transmissions until the receiver catches up.

Use this command to disable the generation of Ethernet flow control (pause frames).

Example:

```
set interfaces bond bond0 disable-flow-control
```
#### **set interfaces bond <interface> disable-link-detect**

Use this command to direct an interface to not detect any physical state changes on a link, for example, when the cable is unplugged.

Default is to detects physical link state changes.

Example:

set interfaces bond bond0 disable-link-detect

#### **set interfaces bond <interface> mac <xx:xx:xx:xx:xx:xx>**

Configure user defined MAC (Media Access Control) address on given *<interface>*.

Example:

set interfaces bond bond0 mac '00:01:02:03:04:05'

#### **set interfaces bond <interface> mtu <mtu>**

Configure MTU (Maximum Transmission Unit) on given *<interface>*. It is the size (in bytes) of the largest ethernet frame sent on this link.

Example:

```
set interfaces bond bond0 mtu 9000
```
#### **set interfaces bond <interface> ip arp-cache-timeout**

Once a neighbor has been found, the entry is considered to be valid for at least for this specifc time. An entry's validity will be extended if it receives positive feedback from higher level protocols.

This defaults to 30 seconds.

Example:

set interfaces bond bond0 ip arp-cache-timeout 180

#### **set interfaces bond <interface> ip disable-arp-filter**

If set the kernel can respond to arp requests with addresses from other interfaces. This may seem wrong but it usually makes sense, because it increases the chance of successful communication. IP addresses are owned by the complete host on Linux, not by particular interfaces. Only for more complex setups like load-balancing, does this behaviour cause problems.

If not set (default) allows you to have multiple network interfaces on the same subnet, and have the ARPs for each interface be answered based on whether or not the kernel would route a packet from the ARP' d IP out that interface (therefore you must use source based routing for this to work).

In other words it allows control of which cards (usually 1) will respond to an arp request.

Example:

set interfaces bond bond0 ip disable-arp-filter

#### **set interfaces bond <interface> ip disable-forwarding**

Configure interface-specific Host/Router behaviour. If set, the interface will switch to host mode and IPv6 forwarding will be disabled on this interface.

set interfaces bond bond0 ip disable-forwarding

#### **set interfaces bond <interface> ip enable-arp-accept**

Define behavior for gratuitous ARP frames who's IP is not already present in the ARP table. If configured create new entries in the ARP table.

Both replies and requests type gratuitous arp will trigger the ARP table to be updated, if this setting is on.

If the ARP table already contains the IP address of the gratuitous arp frame, the arp table will be updated regardless if this setting is on or off.

```
set interfaces bond bond0 ip enable-arp-accept
```
#### **set interfaces bond <interface> ip enable-arp-announce**

Define different restriction levels for announcing the local source IP address from IP packets in ARP requests sent on interface.

Use any local address, configured on any interface if this is not set.

If configured, try to avoid local addresses that are not in the target's subnet for this interface. This mode is useful when target hosts reachable via this interface require the source IP address in ARP requests to be part of their logical network configured on the receiving interface. When we generate the request we will check all our subnets that include the target IP and will preserve the source address if it is from such subnet. If there is no such subnet we select source address according to the rules for level 2.

set interfaces bond bond0 ip enable-arp-announce

#### **set interfaces bond <interface> ip enable-arp-ignore**

Define different modes for sending replies in response to received ARP requests that resolve local target IP addresses:

If configured, reply only if the target IP address is local address configured on the incoming interface.

If this option is unset (default), reply for any local target IP address, configured on any interface.

set interfaces bond bond0 ip enable-arp-ignore

### **set interfaces bond <interface> ip enable-proxy-arp**

Use this command to enable proxy Address Resolution Protocol (ARP) on this interface. Proxy ARP allows an Ethernet interface to respond with its own MAC address to ARP requests for destination IP addresses on subnets attached to other interfaces on the system. Subsequent packets sent to those destination IP addresses are forwarded appropriately by the system.

Example:

set interfaces bond bond0 ip enable-proxy-arp

### **set interfaces bond <interface> ip proxy-arp-pvlan**

Private VLAN proxy arp. Basically allow proxy arp replies back to the same interface (from which the ARP request/solicitation was received).

This is done to support (ethernet) switch features, like **[RFC 3069](https://tools.ietf.org/html/rfc3069.html)**, where the individual ports are NOT allowed to communicate with each other, but they are allowed to talk to the upstream router. As described in **[RFC 3069](https://tools.ietf.org/html/rfc3069.html)**, it is possible to allow these hosts to communicate through the upstream router by proxy\_arp' ing.

#### **注解:** Does not need to be used together with proxy\_arp.

This technology is known by different names:

- In **[RFC 3069](https://tools.ietf.org/html/rfc3069.html)** it is called VLAN Aggregation
- Cisco and Allied Telesyn call it Private VLAN
- Hewlett-Packard call it Source-Port filtering or port-isolation
- Ericsson call it MAC-Forced Forwarding (RFC Draft)

# **set interfaces bond <interface> ip source-validation <strict | loose | disable>**

Enable policy for source validation by reversed path, as specified in **[RFC 3704](https://tools.ietf.org/html/rfc3704.html)**. Current recommended practice in **[RFC 3704](https://tools.ietf.org/html/rfc3704.html)** is to enable strict mode to prevent IP spoofing from DDos attacks. If using asymmetric routing or other complicated routing, then loose mode is recommended.

- strict: Each incoming packet is tested against the FIB and if the interface is not the best reverse path the packet check will fail. By default failed packets are discarded.
- loose: Each incoming packet' s source address is also tested against the FIB and if the source address is not reachable via any interface the packet check will fail.
- disable: No source validation

#### **set interfaces bond <interface> ipv6 address autoconf**

SLAAC (Stateless Address Autoconfiguration) **[RFC 4862](https://tools.ietf.org/html/rfc4862.html)**. IPv6 hosts can configure themselves automatically when connected to an IPv6 network using the Neighbor Discovery Protocol via ICMPv6 (Internet Control Message Protocol version 6) router discovery messages. When first connected to a network, a host sends a link-local router solicitation multicast request for its configuration parameters; routers respond to such a request with a router advertisement packet that contains Internet Layer configuration parameters.

**注解:** This method automatically disables IPv6 traffic forwarding on the interface in question.

Example:

set interfaces bond bond0 ipv6 address autoconf

#### **set interfaces bond <interface> ipv6 address eui64 <prefix>**

EUI-64 (64-Bit Extended Unique Identifier) as specified in **[RFC 4291](https://tools.ietf.org/html/rfc4291.html)** allows a host to assign iteslf a unique 64-Bit IPv6 address.

Example:

set interfaces bond bond0 ipv6 address eui64 2001:db8:beef::/64

#### **set interfaces bond <interface> ipv6 address no-default-link-local**

Do not assign a link-local IPv6 address to this interface.

Example:

set interfaces bond bond0 ipv6 address no-default-link-local

#### **set interfaces bond <interface> ipv6 disable-forwarding**

Configure interface-specific Host/Router behaviour. If set, the interface will switch to host mode and IPv6 forwarding will be disabled on this interface.

Example:

set interfaces bond bond0 ipv6 disable-forwarding

#### **set interfaces bond <interface> vrf <vrf>**

Place interface in given VRF instance.

### **参见:**

There is an entire chapter about how to configure a *[VRF](#page-558-0)*, please check this for additional information.

Example:

```
set interfaces bond bond0 vrf red
```
#### **DHCP(v6)**

#### **set interfaces bond <interface> dhcp-options client-id <description>**

**[RFC 2131](https://tools.ietf.org/html/rfc2131.html)** states: The client MAY choose to explicitly provide the identifier through the'client identifier'option. If the client supplies a 'client identifier', the client MUST use the same 'client identifier' in all subsequent messages, and the server MUST use that identifier to identify the client.

Example:

```
set interfaces bond bond0 dhcp-options client-id 'foo-bar'
```
#### **set interfaces bond <interface> dhcp-options host-name <hostname>**

Instead of sending the real system hostname to the DHCP server, overwrite the host-name with this given-value.

Example:

set interfaces bond bond0 dhcp-options host-name 'VyOS'

#### **set interfaces bond <interface> dhcp-options vendor-class-id <vendor-id>**

The vendor-class-id option can be used to request a specific class of vendor options from the server.

Example:

set interfaces bond bond0 dhcp-options vendor-class-id 'VyOS'

#### **set interfaces bond <interface> dhcp-options no-default-route**

Only request an address from the DHCP server but do not request a default gateway.

Example:

set interfaces bond bond0 dhcp-options no-default-route

### **set interfaces bond <interface> dhcp-options default-route-distance <distance>**

Set the distance for the default gateway sent by the DHCP server.

Example:

set interfaces bond bond0 dhcp-options default-route-distance 220

**set interfaces bond <interface> dhcpv6-options duid <duid>**

The DHCP unique identifier (DUID) is used by a client to get an IP address from a DHCPv6 server. It has a 2-byte DUID type field, and a variable-length identifier field up to 128 bytes. Its actual length depends on its type. The server compares the DUID with its database and delivers configuration data (address, lease times, DNS servers, etc.) to the client.

set interfaces bond bond0 duid '0e:00:00:01:00:01:27:71:db:f0:00:50:56:bf:c5:6d'

#### **set interfaces bond <interface> dhcpv6-options parameters-only**

This statement specifies dhcp6c to only exchange informational configuration parameters with servers. A list of DNS server addresses is an example of such parameters. This statement is useful when the client does not need stateful configuration parameters such as IPv6 addresses or prefixes.

set interfaces bond bond0 dhcpv6-options parameters-only

#### **set interfaces bond <interface> dhcpv6-options rapid-commit**

When rapid-commit is specified, dhcp6c will include a rapid-commit option in solicit messages and wait for an immediate reply instead of advertisements.

set interfaces bond bond0 dhcpv6-options rapid-commit

#### **set interfaces bond <interface> dhcpv6-options temporary**

Request only a temporary address and not form an IA\_NA (Identity Association for Non-temporary Addresses) partnership.

set interfaces bond bond0 dhcpv6-options temporary

#### **DHCPv6 Prefix Delegation (PD)**

VyOS 1.3 (equuleus) supports DHCPv6-PD (**[RFC 3633](https://tools.ietf.org/html/rfc3633.html)**). DHCPv6 Prefix Delegation is supported by most ISPs who provide native IPv6 for consumers on fixed networks.

#### **set interfaces bond <interface> dhcpv6-options pd <id> length <length>**

Some ISPs by default only delegate a /64 prefix. To request for a specific prefix size use this option to request for a bigger delegation for this pd *<id>*. This value is in the range from 32 - 64 so you could request up to a /32 prefix (if your ISP allows this) down to a /64 delegation.

The default value corresponds to 64.

To request a /56 prefix from your ISP use:

set interfaces bond bond0 dhcpv6-options pd 0 length 56

# **set interfaces bond <interface> dhcpv6-options pd <id> interface <delegatee> address <address>**

Specify the interface address used locally on the interfcae where the prefix has been delegated to. ID must be a decimal integer.

It will be combined with the delegated prefix and the sla-id to form a complete interface address. The default is to use the EUI-64 address of the interface.

Example: Delegate a /64 prefix to interface eth8 which will use a local address on this router of  $\langle \text{prefix} \rangle$ ::ffff, as the address 65534 will correspond to ffff in hexadecimal notation.

set interfaces bond bond0 dhcpv6-options pd 0 interface eth8 address 65534

# **set interfaces bond <interface> dhcpv6-options pd <id> interface <delegatee> sla-id <id>**

Specify the identifier value of the site-level aggregator (SLA) on the interface. ID must be a decimal number greater then 0 which fits in the length of SLA IDs (see below).

Example: If ID is 1 and the client is delegated an IPv6 prefix 2001:db8:ffff::/48, dhcp6c will combine the two values into a single IPv6 prefix, 2001:db8:ffff:1::/64, and will configure the prefix on the specified interface.

set interfaces bond bond0 dhcpv6-options pd 0 interface eth8 sla-id 1

# **Member Interfaces**

#### **set interfaces bonding <interface> member interface <member>**

Enslave *<member>* interface to bond *<interface>*.

#### **Bond options**

# **set interfaces bonding <interface> mode <802.3ad | active-backup | broadcast | round-robin | transmit-load-balance | adaptive-load-balance | xor-hash>**

Specifies one of the bonding policies. The default is 802.3ad. Possible values are:

• 802.3ad - IEEE 802.3ad Dynamic link aggregation. Creates aggregation groups that share the same speed and duplex settings. Utilizes all slaves in the active aggregator according to the 802.3ad specification.

Slave selection for outgoing traffic is done according to the transmit hash policy, which may be changed from the default simple XOR policy via the hash-policy option, documented below.

**注解:** Not all transmit policies may be 802.3ad compliant, particularly in regards to the packet mis-ordering requirements of section 43.2.4 of the 802.3ad standard.

• active-backup - Active-backup policy: Only one slave in the bond is active. A different slave becomes active if, and only if, the active slave fails. The bond's MAC address is externally visible on only one port (network adapter) to avoid confusing the switch.

When a failover occurs in active-backup mode, bonding will issue one or more gratuitous ARPs on the newly active slave. One gratuitous ARP is issued for the bonding master interface and each VLAN interfaces configured above it, provided that the interface has at least one IP address configured. Gratuitous ARPs issued for VLAN interfaces are tagged with the appropriate VLAN id.

This mode provides fault tolerance. The primary option, documented below, affects the behavior of this mode.

• broadcast - Broadcast policy: transmits everything on all slave interfaces.

This mode provides fault tolerance.

• round-robin - Round-robin policy: Transmit packets in sequential order from the first available slave through the last.

This mode provides load balancing and fault tolerance.

• transmit-load-balance - Adaptive transmit load balancing: channel bonding that does not require any special switch support.

Incoming traffic is received by the current slave. If the receiving slave fails, another slave takes over the MAC address of the failed receiving slave.

• adaptive-load-balance - Adaptive load balancing: includes transmit-load-balance plus receive load balancing for IPV4 traffic, and does not require any special switch support. The receive load balancing is achieved by ARP negotiation. The bonding driver intercepts the ARP Replies sent by the local system on their way out and overwrites the source hardware address with the unique hardware address of one of the slaves in the bond such that different peers use different hardware addresses for the server.

Receive traffic from connections created by the server is also balanced. When the local system sends an ARP Request the bonding driver copies and saves the peer's IP information from the ARP packet. When the ARP Reply arrives from the peer, its hardware address is retrieved and the bonding driver initiates an ARP reply to this peer assigning it to one of the slaves in the bond. A problematic outcome of using ARP negotiation for balancing is that each time that an ARP request is broadcast it uses the hardware address of the bond. Hence, peers learn the hardware address of the bond and the balancing of receive traffic collapses to the current slave. This is handled by sending updates (ARP Replies) to all the peers with their individually assigned hardware address such that the traffic is redistributed. Receive traffic is also redistributed when a new slave is added to the bond and when an inactive slave is re-activated. The receive load is distributed sequentially (round robin) among the group of highest speed slaves in the bond.

When a link is reconnected or a new slave joins the bond the receive traffic is redistributed among all active slaves in the bond by initiating ARP Replies with the selected MAC address to each of the clients. The updelay parameter (detailed below) must be set to a value equal or greater than the switch's forwarding delay so that the ARP Replies sent to the peers will not be blocked by the switch.

• xor-hash - XOR policy: Transmit based on the selected transmit hash policy. The default policy is a simple [(source MAC address XOR'd with destination MAC address XOR packet type ID) modulo slave count]. Alternate transmit policies may be selected via the hash-policy option, described below.

This mode provides load balancing and fault tolerance.

#### **set interfaces bonding <interface> min-links <0-16>**

Specifies the minimum number of links that must be active before asserting carrier. It is similar to the Cisco EtherChannel min-links feature. This allows setting the minimum number of member ports that must be up (linkup state) before marking the bond device as up (carrier on). This is useful for situations where higher level services such as clustering want to ensure a minimum number of low bandwidth links are active before switchover.

This option only affects 802.3ad mode.

The default value is 0. This will cause carrier to be asserted (for 802.3ad mode) whenever there is an active aggregator, regardless of the number of available links in that aggregator.

**注解:** Because an aggregator cannot be active without at least one available link, setting this option to 0 or to 1 has the exact same effect.

#### **set interfaces bonding <interface> hash-policy <policy>**

• **layer2** - Uses XOR of hardware MAC addresses and packet type ID field to generate the hash. The formula is

```
hash = source MAC XOR destination MAC XOR packet type ID
slave number = hash modulo slave count
```
This algorithm will place all traffic to a particular network peer on the same slave.

This algorithm is 802.3ad compliant.

• **layer2+3** - This policy uses a combination of layer2 and layer3 protocol information to generate the hash. Uses XOR of hardware MAC addresses and IP addresses to generate the hash. The formula is:

```
hash = source MAC XOR destination MAC XOR packet type ID
hash = hash XOR source IP XOR destination IP
hash = hash XOR (hash RSHIFT 16)
hash = hash XOR (hash RSHIFT 8)
```
And then hash is reduced modulo slave count.

If the protocol is IPv6 then the source and destination addresses are first hashed using ipv6\_addr\_hash.

This algorithm will place all traffic to a particular network peer on the same slave. For non-IP traffic, the formula is the same as for the layer2 transmit hash policy.

This policy is intended to provide a more balanced distribution of traffic than layer2 alone, especially in environments where a layer3 gateway device is required to reach most destinations.

This algorithm is 802.3ad compliant.

• **layer3+4** - This policy uses upper layer protocol information, when available, to generate the hash. This allows for traffic to a particular network peer to span multiple slaves, although a single connection will not span multiple slaves.

The formula for unfragmented TCP and UDP packets is

```
hash = source port, destination port (as in the header)
hash = hash XOR source IP XOR destination IP
hash = hash XOR (hash RSHIFT 16)
hash = hash XOR (hash RSHIFT 8)
```
And then hash is reduced modulo slave count.

If the protocol is IPv6 then the source and destination addresses are first hashed using ipv6\_addr\_hash.

For fragmented TCP or UDP packets and all other IPv4 and IPv6 protocol traffic, the source and destination port information is omitted. For non-IP traffic, the formula is the same as for the layer2 transmit hash policy.

This algorithm is not fully 802.3ad compliant. A single TCP or UDP conversation containing both fragmented and unfragmented packets will see packets striped across two interfaces. This may result in out of order delivery. Most traffic types will not meet this criteria, as TCP rarely fragments traffic, and most UDP traffic is not involved in extended conversations. Other implementations of 802.3ad may or may not tolerate this noncompliance.

### **set interfaces bonding <interface> primary <interface>**

An *<interface>* specifying which slave is the primary device. The specified device will always be the active slave while it is available. Only when the primary is off-line will alternate devices be used. This is useful when one slave is preferred over another, e.g., when one slave has higher throughput than another.

The primary option is only valid for active-backup, transmit-load-balance, and adaptive-load-balance mode.

### **set interfaces bonding <interface> arp-monitor interval <time>**

Specifies the ARP link monitoring *<time>* in seconds.

The ARP monitor works by periodically checking the slave devices to determine whether they have sent or received traffic recently (the precise criteria depends upon the bonding mode, and the state of the slave). Regular traffic is generated via ARP probes issued for the addresses specified by the arp-monitor target option.

If ARP monitoring is used in an etherchannel compatible mode (modes round-robin and xor-hash), the switch should be configured in a mode that evenly distributes packets across all links. If the switch is configured to distribute the packets in an XOR fashion, all replies from the ARP targets will be received on the same link which could cause the other team members to fail.

A value of 0 disables ARP monitoring. The default value is 0.

### **set interfaces bonding <interface> arp-monitor target <address>**

Specifies the IP addresses to use as ARP monitoring peers when  $\alpha$  arp-monitor interval option is  $> 0$ . These are the targets of the ARP request sent to determine the health of the link to the targets.

Multiple target IP addresses can be specified. At least one IP address must be given for ARP monitoring to function.

The maximum number of targets that can be specified is 16. The default value is no IP addresses.

# **Offloading**

### **set interfaces bonding <interface> xdp**

Enable support for Linux XDP (eXpress Data Path) on recent 1.4 rolling releases. You must enable it for every interface which should participate in the XDP forwarding.

XDP is an eBPF based high performance data path merged in the Linux kernel since version 4.8. The idea behind XDP is to add an early hook in the RX path of the kernel, and let a user supplied eBPF program decide the fate of the packet. The hook is placed in the NIC driver just after the interrupt processing, and before any memory allocation needed by the network stack itself, because memory allocation can be an expensive operation.

**警告:** This is highly experimental!

**注解:** Enabling this feature will break any form of NAT or Firewalling on this interface, as XDP is handled way earlier in the driver then iptables/ nftables.

Enabling this feature will only load the XDP router code as described here:

<https://blog.apnic.net/2020/04/30/how-to-build-an-xdp-based-bgp-peering-router/>

Example:

set interfaces bonding bond0 xdp

# **VLAN**

IEEE [802.1q,](https://en.wikipedia.org/wiki/IEEE_802.1Q) often referred to as Dot1q, is the networking standard that supports virtual LANs (VLANs) on an IEEE 802.3 Ethernet network. The standard defines a system of VLAN tagging for Ethernet frames and the accompanying procedures to be used by bridges and switches in handling such frames. The standard also contains provisions for a quality-of-service prioritization scheme commonly known as IEEE 802.1p and defines the Generic Attribute Registration Protocol.

Portions of the network which are VLAN-aware (i.e., IEEE [802.1q](https://en.wikipedia.org/wiki/IEEE_802.1Q) conformant) can include VLAN tags. When a frame enters the VLAN-aware portion of the network, a tag is added to represent the VLAN membership. Each frame must be distinguishable as being within exactly one VLAN. A frame in the VLAN-aware portion of the network that does not contain a VLAN tag is assumed to be flowing on the native VLAN.

The standard was developed by IEEE 802.1, a working group of the IEEE 802 standards committee, and continues to be actively revised. One of the notable revisions is 802.1Q-2014 which incorporated IEEE 802.1aq (Shortest Path Bridging) and much of the IEEE 802.1d standard.

802.1q VLAN interfaces are represented as virtual sub-interfaces in VyOS. The term used for this is  $\forall$  i.f.

#### **set interfaces bond <interface> vif <vlan-id>**

Create a new VLAN interface on interface *<interface>* using the VLAN number provided via *<vlan-id>*.

You can create multiple VLAN interfaces on a physical interface. The VLAN ID range is from 0 to 4094.

**注解:** Only 802.1Q-tagged packets are accepted on Ethernet vifs.

# **set interfaces bond <interface> vif <vlan-id> address <address | dhcp | dhcpv6>**

Configure interface *<interface>* with one or more interface addresses.

- **address** can be specified multiple times as IPv4 and/or IPv6 address, e.g. 192.0.2.1/24 and/or 2001:db8::1/64
- **dhcp** interface address is received by DHCP from a DHCP server on this segment.
- **dhcpv6** interface address is received by DHCPv6 from a DHCPv6 server on this segment.

Example:

```
set interfaces bond bond0 vif 10 address 192.0.2.1/24
set interfaces bond bond0 vif 10 address 2001:db8::1/64
set interfaces bond bond0 vif 10 dhcp
set interfaces bond bond0 vif 10 dhcpv6
```
#### **set interfaces bond <interface> vif <vlan-id> description <description>**

Set a human readable, descriptive alias for this connection. Alias is used by e.g. the show interfaces command or SNMP based monitoring tools.

Example:

```
set interfaces bond bond0 vif 10 description 'This is an awesome interface.
,→running on VyOS'
```
#### **set interfaces bond <interface> vif <vlan-id> disable**

Disable given *<interface>*. It will be placed in administratively down (A/D) state.

Example:

set interfaces bond bond0 vif 10 disable

#### **set interfaces bond <interface> vif <vlan-id> disable-link-detect**

Use this command to direct an interface to not detect any physical state changes on a link, for example, when the cable is unplugged.

Default is to detects physical link state changes.

Example:

set interfaces bond bond0 vif 10 disable-link-detect

#### set interfaces bond <interface> vif <vlan-id> mac <xx:xx:xx:xx:xx:xx>

Configure user defined MAC address on given *<interface>*.

Example:

set interfaces bond bond0 vif 10 mac '00:01:02:03:04:05'

### **set interfaces bond <interface> vif <vlan-id> mtu <mtu>**

Configure MTU on given *<interface>*. It is the size (in bytes) of the largest ethernet frame sent on this link.

Example:

```
set interfaces bond bond0 vif 10 mtu 9000
```
#### **set interfaces bond <interface> vif <vlan-id> ip arp-cache-timeout**

Once a neighbor has been found, the entry is considered to be valid for at least for this specifc time. An entry's validity will be extended if it receives positive feedback from higher level protocols.

This defaults to 30 seconds.

Example:

set interfaces bond bond0 vif 10 ip arp-cache-timeout 180

#### **set interfaces bond <interface> vif <vlan-id> ip disable-arp-filter**

If set the kernel can respond to arp requests with addresses from other interfaces. This may seem wrong but it usually makes sense, because it increases the chance of successful communication. IP addresses are owned by the complete host on Linux, not by particular interfaces. Only for more complex setups like load-balancing, does this behaviour cause problems.

If not set (default) allows you to have multiple network interfaces on the same subnet, and have the ARPs for each interface be answered based on whether or not the kernel would route a packet from the ARP' d IP out that interface (therefore you must use source based routing for this to work).

In other words it allows control of which cards (usually 1) will respond to an arp request.

Example:

set interfaces bond bond0 vif 10 ip disable-arp-filter

#### **set interfaces bond <interface> vif <vlan-id> ip disable-forwarding**

Configure interface-specific Host/Router behaviour. If set, the interface will switch to host mode and IPv6 forwarding will be disabled on this interface.

set interfaces bond bond0 vif 10 ip disable-forwarding

#### **set interfaces bond <interface> vif <vlan-id> ip enable-arp-accept**

Define behavior for gratuitous ARP frames who's IP is not already present in the ARP table. If configured create new entries in the ARP table.

Both replies and requests type gratuitous arp will trigger the ARP table to be updated, if this setting is on.

If the ARP table already contains the IP address of the gratuitous arp frame, the arp table will be updated regardless if this setting is on or off.

set interfaces bond bond0 vif 10 ip enable-arp-accept

#### **set interfaces bond <interface> vif <vlan-id> ip enable-arp-announce**

Define different restriction levels for announcing the local source IP address from IP packets in ARP requests sent on interface.

Use any local address, configured on any interface if this is not set.

If configured, try to avoid local addresses that are not in the target's subnet for this interface. This mode is useful when target hosts reachable via this interface require the source IP address in ARP requests to be part of their logical network configured on the receiving interface. When we generate the request we will check all our subnets that include the target IP and will preserve the source address if it is from such subnet. If there is no such subnet we select source address according to the rules for level 2.

set interfaces bond bond0 vif 10 ip enable-arp-announce

#### **set interfaces bond <interface> vif <vlan-id> ip enable-arp-ignore**

Define different modes for sending replies in response to received ARP requests that resolve local target IP addresses:

If configured, reply only if the target IP address is local address configured on the incoming interface.

If this option is unset (default), reply for any local target IP address, configured on any interface.

set interfaces bond bond0 vif 10 ip enable-arp-ignore

#### **set interfaces bond <interface> vif <vlan-id> ip enable-proxy-arp**

Use this command to enable proxy Address Resolution Protocol (ARP) on this interface. Proxy ARP allows an Ethernet interface to respond with its own MAC address to ARP requests for destination IP addresses on subnets attached to other interfaces on the system. Subsequent packets sent to those destination IP addresses are forwarded appropriately by the system.

Example:

set interfaces bond bond0 vif 10 ip enable-proxy-arp

#### **set interfaces bond <interface> vif <vlan-id> ip proxy-arp-pvlan**

Private VLAN proxy arp. Basically allow proxy arp replies back to the same interface (from which the ARP request/solicitation was received).

This is done to support (ethernet) switch features, like **[RFC 3069](https://tools.ietf.org/html/rfc3069.html)**, where the individual ports are NOT allowed to communicate with each other, but they are allowed to talk to the upstream router. As described in **[RFC 3069](https://tools.ietf.org/html/rfc3069.html)**, it is possible to allow these hosts to communicate through the upstream router by proxy\_arp' ing.
## **注解:** Does not need to be used together with proxy\_arp.

This technology is known by different names:

- In **[RFC 3069](https://tools.ietf.org/html/rfc3069.html)** it is called VLAN Aggregation
- Cisco and Allied Telesyn call it Private VLAN
- Hewlett-Packard call it Source-Port filtering or port-isolation
- Ericsson call it MAC-Forced Forwarding (RFC Draft)

# **set interfaces bond <interface> vif <vlan-id> ip source-validation <strict | loose | disable>**

Enable policy for source validation by reversed path, as specified in **[RFC 3704](https://tools.ietf.org/html/rfc3704.html)**. Current recommended practice in **[RFC 3704](https://tools.ietf.org/html/rfc3704.html)** is to enable strict mode to prevent IP spoofing from DDos attacks. If using asymmetric routing or other complicated routing, then loose mode is recommended.

- strict: Each incoming packet is tested against the FIB and if the interface is not the best reverse path the packet check will fail. By default failed packets are discarded.
- loose: Each incoming packet' s source address is also tested against the FIB and if the source address is not reachable via any interface the packet check will fail.
- disable: No source validation

# **set interfaces bond <interface> vif <vlan-id> ipv6 address autoconf**

SLAAC **[RFC 4862](https://tools.ietf.org/html/rfc4862.html)**. IPv6 hosts can configure themselves automatically when connected to an IPv6 network using the Neighbor Discovery Protocol via ICMPv6 router discovery messages. When first connected to a network, a host sends a link-local router solicitation multicast request for its configuration parameters; routers respond to such a request with a router advertisement packet that contains Internet Layer configuration parameters.

**注解:** This method automatically disables IPv6 traffic forwarding on the interface in question.

Example:

set interfaces bond bond0 vif 10 ipv6 address autoconf

## **set interfaces bond <interface> vif <vlan-id> ipv6 address eui64 <prefix>**

EUI-64 as specified in **[RFC 4291](https://tools.ietf.org/html/rfc4291.html)** allows a host to assign iteslf a unique 64-Bit IPv6 address.

Example:

set interfaces bond bond0 vif 10 ipv6 address eui64 2001:db8:beef::/64

# **set interfaces bond <interface> vif <vlan-id> ipv6 address no-default-link-local**

Do not assign a link-local IPv6 address to this interface.

Example:

set interfaces bond bond0 vif 10 ipv6 address no-default-link-local

**set interfaces bond <interface> vif <vlan-id> ipv6 disable-forwarding**

Configure interface-specific Host/Router behaviour. If set, the interface will switch to host mode and IPv6 forwarding will be disabled on this interface.

Example:

set interfaces bond bond0 vif 10 ipv6 disable-forwarding

# set interfaces bond <interface> vif <vlan-id> vrf <vrf>

Place interface in given VRF instance.

## **参见:**

There is an entire chapter about how to configure a *[VRF](#page-558-0)*, please check this for additional information.

Example:

```
set interfaces bond bond0 vif 10 vrf red
```
## **DHCP(v6)**

# **set interfaces bond <interface> vif <vlan-id> dhcp-options client-id <description>**

**[RFC 2131](https://tools.ietf.org/html/rfc2131.html)** states: The client MAY choose to explicitly provide the identifier through the'client identifier'option. If the client supplies a 'client identifier', the client MUST use the same 'client identifier' in all subsequent messages, and the server MUST use that identifier to identify the client.

Example:

set interfaces bond bond0 vif 10 dhcp-options client-id 'foo-bar'

# **set interfaces bond <interface> vif <vlan-id> dhcp-options host-name <hostname>**

Instead of sending the real system hostname to the DHCP server, overwrite the host-name with this given-value.

Example:

set interfaces bond bond0 vif 10 dhcp-options host-name 'VyOS'

# **set interfaces bond <interface> vif <vlan-id> dhcp-options vendor-class-id <vendor-id>**

The vendor-class-id option can be used to request a specific class of vendor options from the server.

Example:

set interfaces bond bond0 vif 10 dhcp-options vendor-class-id 'VyOS'

# **set interfaces bond <interface> vif <vlan-id> dhcp-options no-default-route**

Only request an address from the DHCP server but do not request a default gateway.

Example:

set interfaces bond bond0 vif 10 dhcp-options no-default-route

# **set interfaces bond <interface> vif <vlan-id> dhcp-options default-route-distance <distance>**

Set the distance for the default gateway sent by the DHCP server.

Example:

set interfaces bond bond0 vif 10 dhcp-options default-route-distance 220

## **set interfaces bond <interface> vif <vlan-id> dhcpv6-options duid <duid>**

The DHCP unique identifier (DUID) is used by a client to get an IP address from a DHCPv6 server. It has a 2-byte DUID type field, and a variable-length identifier field up to 128 bytes. Its actual length depends on its type. The server compares the DUID with its database and delivers configuration data (address, lease times, DNS servers, etc.) to the client.

```
set interfaces bond bond0 vif 10 duid
,→'0e:00:00:01:00:01:27:71:db:f0:00:50:56:bf:c5:6d'
```
### **set interfaces bond <interface> vif <vlan-id> dhcpv6-options parameters-only**

This statement specifies dhcp6c to only exchange informational configuration parameters with servers. A list of DNS server addresses is an example of such parameters. This statement is useful when the client does not need stateful configuration parameters such as IPv6 addresses or prefixes.

set interfaces bond bond0 vif 10 dhcpv6-options parameters-only

# **set interfaces bond <interface> vif <vlan-id> dhcpv6-options rapid-commit**

When rapid-commit is specified, dhcp6c will include a rapid-commit option in solicit messages and wait for an immediate reply instead of advertisements.

set interfaces bond bond0 vif 10 dhcpv6-options rapid-commit

# **set interfaces bond <interface> vif <vlan-id> dhcpv6-options temporary**

Request only a temporary address and not form an IA\_NA (Identity Association for Non-temporary Addresses) partnership.

set interfaces bond bond0 vif 10 dhcpv6-options temporary

#### **DHCPv6 Prefix Delegation (PD)**

VyOS 1.3 (equuleus) supports DHCPv6-PD (**[RFC 3633](https://tools.ietf.org/html/rfc3633.html)**). DHCPv6 Prefix Delegation is supported by most ISPs who provide native IPv6 for consumers on fixed networks.

# **set interfaces bond <interface> vif <vlan-id> dhcpv6-options pd <id> length <length>**

Some ISPs by default only delegate a /64 prefix. To request for a specific prefix size use this option to request for a bigger delegation for this pd *<id>*. This value is in the range from 32 - 64 so you could request up to a /32 prefix (if your ISP allows this) down to a /64 delegation.

The default value corresponds to 64.

To request a /56 prefix from your ISP use:

set interfaces bond bond0 vif 10 dhcpv6-options pd 0 length 56

# **set interfaces bond <interface> vif <vlan-id> dhcpv6-options pd <id> interface <delegatee> address <address>**

Specify the interface address used locally on the interfcae where the prefix has been delegated to. ID must be a decimal integer.

It will be combined with the delegated prefix and the sla-id to form a complete interface address. The default is to use the EUI-64 address of the interface.

Example: Delegate a /64 prefix to interface eth8 which will use a local address on this router of  $\langle \text{prefix} \rangle$ ::ffff, as the address 65534 will correspond to ffff in hexadecimal notation.

set interfaces bond bond0 vif 10 dhcpv6-options pd 0 interface eth8 address 65534

# **set interfaces bond <interface> vif <vlan-id> dhcpv6-options pd <id> interface <delegatee> sla-id <id>**

Specify the identifier value of the site-level aggregator (SLA) on the interface. ID must be a decimal number greater then 0 which fits in the length of SLA IDs (see below).

Example: If ID is 1 and the client is delegated an IPv6 prefix 2001:db8:ffff::/48, dhcp6c will combine the two values into a single IPv6 prefix, 2001:db8:ffff:1::/64, and will configure the prefix on the specified interface.

set interfaces bond bond0 vif 10 dhcpv6-options pd 0 interface eth8 sla-id 1

# **Port Mirror (SPAN)**

SPAN port mirroring can copy the inbound/outbound traffic of the interface to the specified interface, usually the interface can be connected to some special equipment, such as behavior control system, intrusion detection system and traffic collector, and can copy all related traffic from this port

VyOS uses the *mirror* option to configure port mirroring. The configuration is divided into 2 different directions. Destination ports should be configured for different traffic directions.

## **set interfaces bonding <interface> mirror ingress <monitor-interface>**

Configure port mirroring for *interface* inbound traffic and copy the traffic to *monitor-interface*

Example: Mirror the inbound traffic of *bond1* port to *eth3*

set interfaces bonding bond1 mirror ingress eth3

## **set interfaces bonding <interface> mirror egress <monitor-interface>**

Configure port mirroring for *interface* outbound traffic and copy the traffic to *monitor-interface*

Example: Mirror the outbound traffic of *bond1* port to *eth3*

set interfaces bonding bond1 mirror egress eth3

## **Example**

The following configuration on VyOS applies to all following 3rd party vendors. It creates a bond with two links and VLAN 10, 100 on the bonded interfaces with a per VIF IPv4 address.

```
# Create bonding interface bond0 with 802.3ad LACP
set interfaces bonding bond0 hash-policy 'layer2'
set interfaces bonding bond0 mode '802.3ad'
# Add the required vlans and IPv4 addresses on them
set interfaces bonding bond0 vif 10 address 192.168.0.1/24
set interfaces bonding bond0 vif 100 address 10.10.10.1/24
# Add the member interfaces to the bonding interface
set interfaces bonding bond0 member interface eth1
set interfaces bonding bond0 member interface eth2
```
# **Cisco Catalyst**

Assign member interfaces to PortChannel

```
interface GigabitEthernet1/0/23
description VyOS eth1
channel-group 1 mode active
!
interface GigabitEthernet1/0/24
description VyOS eth2
channel-group 1 mode active
!
```
A new interface becomes present Port-channel1, all configuration like allowed VLAN interfaces, STP will happen here.

```
interface Port-channel1
description LACP Channel for VyOS
switchport trunk encapsulation dot1q
switchport trunk allowed vlan 10,100
switchport mode trunk
spanning-tree portfast trunk
!
```
# **Juniper EX Switch**

For a headstart you can use the below example on how to build a bond with two interfaces from VyOS to a Juniper EX Switch system.

```
# Create aggregated ethernet device with 802.3ad LACP and port speeds of 10gbit/s
set interfaces ae0 aggregated-ether-options link-speed 10g
set interfaces ae0 aggregated-ether-options lacp active
# Create layer 2 on the aggregated ethernet device with trunking for our vlans
set interfaces ae0 unit 0 family ethernet-switching port-mode trunk
# Add the required vlans to the device
set interfaces ae0 unit 0 family ethernet-switching vlan members 10
set interfaces ae0 unit 0 family ethernet-switching vlan members 100
# Add the two interfaces to the aggregated ethernet device, in this setup both
# ports are on the same switch (switch 0, module 1, port 0 and 1)
set interfaces xe-0/1/0 ether-options 802.3ad ae0
set interfaces xe-0/1/1 ether-options 802.3ad ae0
# But this can also be done with multiple switches in a stack, a virtual
# chassis on Juniper (switch 0 and switch 1, module 1, port 0 on both switches)
set interfaces xe-0/1/0 ether-options 802.3ad ae0
set interfaces xe-1/1/0 ether-options 802.3ad ae0
```
# **Aruba/HP**

For a headstart you can use the below example on how to build a bond,port-channel with two interfaces from VyOS to a Aruba/HP 2510G switch.

```
# Create trunk with 2 member interfaces (interface 1 and 2) and LACP
trunk 1-2 Trk1 LACP
# Add the required vlans to the trunk
vlan 10 tagged Trk1
vlan 100 tagged Trk1
```
# **Arista EOS**

When utilizing VyOS in an environment with Arista gear you can use this blue print as an initial setup to get an LACP bond / port-channel operational between those two devices.

Lets assume the following topology:

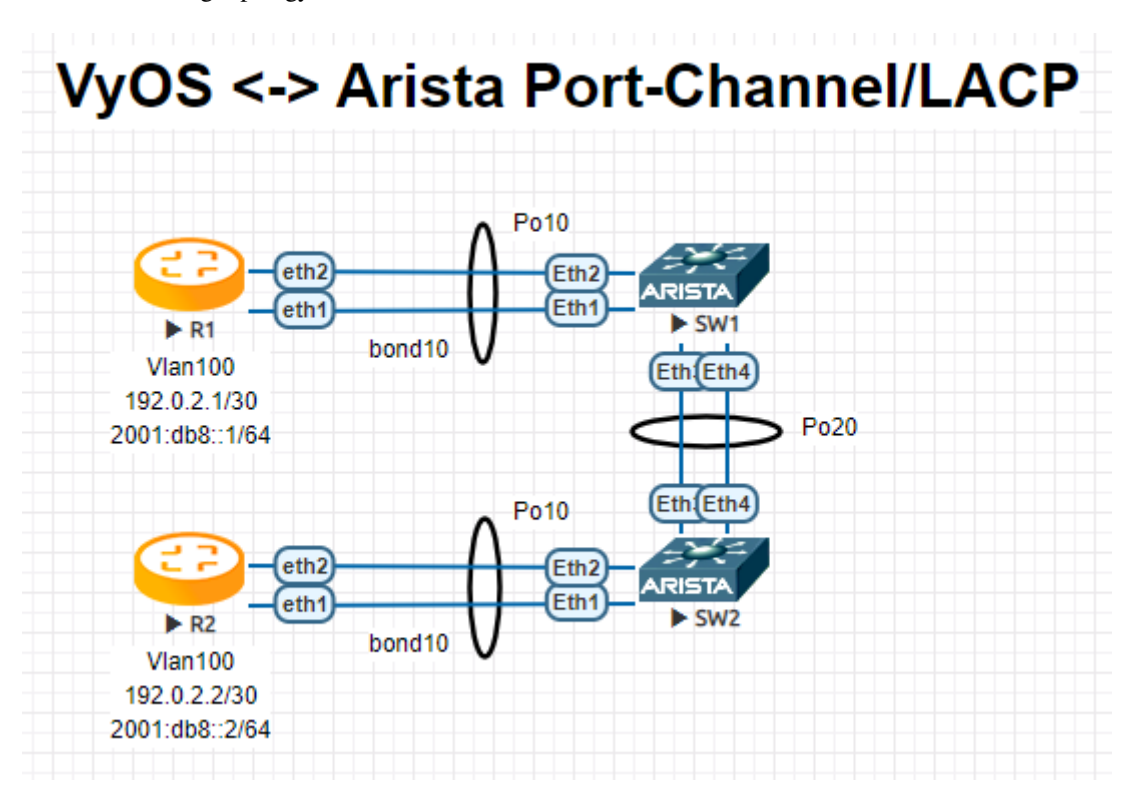

# **R1**

```
interfaces {
   bonding bond10 {
        hash-policy layer3+4
        member {
            interface eth1
            interface eth2
        }
        mode 802.3ad
```
(下页继续)

(续上页)

```
vif 100 {
        address 192.0.2.1/30
        address 2001:db8::1/64
    }
}
```
**R2**

```
interfaces {
    bonding bond10 {
       hash-policy layer3+4
        member {
            interface eth1
            interface eth2
        }
        mode 802.3ad
        vif 100 {
            address 192.0.2.2/30
            address 2001:db8::2/64
        }
    }
```
**SW1**

!

```
vlan 100
   name FOO
!
interface Port-Channel10
   switchport trunk allowed vlan 100
   switchport mode trunk
   spanning-tree portfast
!
interface Port-Channel20
  switchport mode trunk
   no spanning-tree portfast auto
   spanning-tree portfast network
!
interface Ethernet1
   channel-group 10 mode active
!
interface Ethernet2
   channel-group 10 mode active
!
interface Ethernet3
   channel-group 20 mode active
!
interface Ethernet4
   channel-group 20 mode active
```
**SW2**

!

!

vlan 100 name FOO

(下页继续)

(续上页)

```
!
interface Port-Channel10
   switchport trunk allowed vlan 100
   switchport mode trunk
   spanning-tree portfast
!
interface Port-Channel20
   switchport mode trunk
   no spanning-tree portfast auto
   spanning-tree portfast network
!
interface Ethernet1
   channel-group 10 mode active
!
interface Ethernet2
   channel-group 10 mode active
!
interface Ethernet3
   channel-group 20 mode active
!
interface Ethernet4
   channel-group 20 mode active
!
```
**注解:** When using EVE-NG to lab this environment ensure you are using e1000 as the desired driver for your VyOS network interfaces. When using the regular virtio network driver no LACP PDUs will be sent by VyOS thus the portchannel will never become active!

# **Operation**

# **show interfaces bonding**

Show brief interface information.

```
vyos@vyos:~$ show interfaces bonding
Codes: S - State, L - Link, u - Up, D - Down, A - Admin Down
Interface IP Address S/L Description
--------- ---------- --- -----------
bond0 - - u/u my-sw1 int 23 and 24
bond0.10 192.168.0.1/24 u/u office-net
bond0.100 10.10.10.1/24 u/u management-net
```
#### **show interfaces bonding <interface>**

Show detailed information on given *<interface>*

```
vyos@vyos:~$ show interfaces bonding bond5
bond5: <NO-CARRIER,BROADCAST,MULTICAST,MASTER,UP> mtu 1500 qdisc noqueue state␣
,→DOWN group default qlen 1000
   link/ether 00:50:56:bf:ef:aa brd ff:ff:ff:ff:ff:ff
   inet6 fe80::e862:26ff:fe72:2dac/64 scope link tentative
      valid_lft forever preferred_lft forever
   RX: bytes packets errors dropped overrun mcast
```
(下页继续)

(续上页)

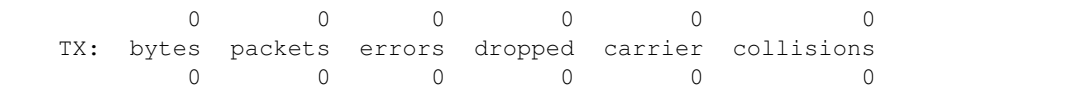

# **show interfaces bonding <interface> detail**

Show detailed information about the underlaying physical links on given bond *<interface>*.

```
vyos@vyos:~$ show interfaces bonding bond5 detail
Ethernet Channel Bonding Driver: v3.7.1 (April 27, 2011)
Bonding Mode: IEEE 802.3ad Dynamic link aggregation
Transmit Hash Policy: layer2 (0)
MII Status: down
MII Polling Interval (ms): 100
Up Delay (ms): 0
Down Delay (ms): 0
802.3ad info
LACP rate: slow
Min links: 0
Aggregator selection policy (ad_select): stable
Slave Interface: eth1
MII Status: down
Speed: Unknown
Duplex: Unknown
Link Failure Count: 0
Permanent HW addr: 00:50:56:bf:ef:aa
Slave queue ID: 0
Aggregator ID: 1
Actor Churn State: churned
Partner Churn State: churned
Actor Churned Count: 1
Partner Churned Count: 1
Slave Interface: eth2
MII Status: down
Speed: Unknown
Duplex: Unknown
Link Failure Count: 0
Permanent HW addr: 00:50:56:bf:19:26
Slave queue ID: 0
Aggregator ID: 2
Actor Churn State: churned
Partner Churn State: churned
Actor Churned Count: 1
Partner Churned Count: 1
```
# **8.3.2 Bridge**

A Bridge is a way to connect two Ethernet segments together in a protocol independent way. Packets are forwarded based on Ethernet address, rather than IP address (like a router). Since forwarding is done at Layer 2, all protocols can go transparently through a bridge. The Linux bridge code implements a subset of the ANSI/IEEE 802.1d standard.

**注解:** Spanning Tree Protocol is not enabled by default in VyOS. *[STP Parameter](#page-232-0)* can be easily enabled if needed.

# **Configuration**

## **Common interface configuration**

# set interfaces bridge <interface> address <address | dhcp | dhcpv6>

Configure interface *<interface>* with one or more interface addresses.

- **address** can be specified multiple times as IPv4 and/or IPv6 address, e.g. 192.0.2.1/24 and/or 2001:db8::1/64
- **dhcp** interface address is received by DHCP from a DHCP server on this segment.
- **dhcpv6** interface address is received by DHCPv6 from a DHCPv6 server on this segment.

Example:

```
set interfaces bridge br0 address 192.0.2.1/24
set interfaces bridge br0 address 2001:db8::1/64
set interfaces bridge br0 dhcp
set interfaces bridge br0 dhcpv6
```
#### **set interfaces bridge <interface> description <description>**

Set a human readable, descriptive alias for this connection. Alias is used by e.g. the show interfaces command or SNMP based monitoring tools.

Example:

```
set interfaces bridge br0 description 'This is an awesome interface running on
,→VyOS'
```
#### **set interfaces bridge <interface> disable**

Disable given *<interface>*. It will be placed in administratively down (A/D) state.

Example:

set interfaces bridge br0 disable

## **set interfaces bridge <interface> disable-flow-control**

Ethernet flow control is a mechanism for temporarily stopping the transmission of data on Ethernet family computer networks. The goal of this mechanism is to ensure zero packet loss in the presence of network congestion.

The first flow control mechanism, the pause frame, was defined by the IEEE 802.3x standard.

A sending station (computer or network switch) may be transmitting data faster than the other end of the link can accept it. Using flow control, the receiving station can signal the sender requesting suspension of transmissions until the receiver catches up.

Use this command to disable the generation of Ethernet flow control (pause frames).

Example:

```
set interfaces bridge br0 disable-flow-control
```

```
set interfaces bridge <interface> disable-link-detect
```
Use this command to direct an interface to not detect any physical state changes on a link, for example, when the cable is unplugged.

Default is to detects physical link state changes.

Example:

set interfaces bridge br0 disable-link-detect

#### set interfaces bridge <interface> mac <xx:xx:xx:xx:xx:xx>

Configure user defined MAC address on given *<interface>*.

Example:

set interfaces bridge br0 mac '00:01:02:03:04:05'

## **set interfaces bridge <interface> mtu <mtu>**

Configure MTU on given *<interface>*. It is the size (in bytes) of the largest ethernet frame sent on this link.

Example:

```
set interfaces bridge br0 mtu 9000
```
#### **set interfaces bridge <interface> ip arp-cache-timeout**

Once a neighbor has been found, the entry is considered to be valid for at least for this specifc time. An entry's validity will be extended if it receives positive feedback from higher level protocols.

This defaults to 30 seconds.

Example:

set interfaces bridge br0 ip arp-cache-timeout 180

# **set interfaces bridge <interface> ip disable-arp-filter**

If set the kernel can respond to arp requests with addresses from other interfaces. This may seem wrong but it usually makes sense, because it increases the chance of successful communication. IP addresses are owned by the complete host on Linux, not by particular interfaces. Only for more complex setups like load-balancing, does this behaviour cause problems.

If not set (default) allows you to have multiple network interfaces on the same subnet, and have the ARPs for each interface be answered based on whether or not the kernel would route a packet from the ARP' d IP out that interface (therefore you must use source based routing for this to work).

In other words it allows control of which cards (usually 1) will respond to an arp request.

Example:

set interfaces bridge br0 ip disable-arp-filter

# **set interfaces bridge <interface> ip disable-forwarding**

Configure interface-specific Host/Router behaviour. If set, the interface will switch to host mode and IPv6 forwarding will be disabled on this interface.

set interfaces bridge br0 ip disable-forwarding

#### **set interfaces bridge <interface> ip enable-arp-accept**

Define behavior for gratuitous ARP frames who's IP is not already present in the ARP table. If configured create new entries in the ARP table.

Both replies and requests type gratuitous arp will trigger the ARP table to be updated, if this setting is on.

If the ARP table already contains the IP address of the gratuitous arp frame, the arp table will be updated regardless if this setting is on or off.

set interfaces bridge br0 ip enable-arp-accept

## **set interfaces bridge <interface> ip enable-arp-announce**

Define different restriction levels for announcing the local source IP address from IP packets in ARP requests sent on interface.

Use any local address, configured on any interface if this is not set.

If configured, try to avoid local addresses that are not in the target's subnet for this interface. This mode is useful when target hosts reachable via this interface require the source IP address in ARP requests to be part of their logical network configured on the receiving interface. When we generate the request we will check all our subnets that include the target IP and will preserve the source address if it is from such subnet. If there is no such subnet we select source address according to the rules for level 2.

set interfaces bridge br0 ip enable-arp-announce

## **set interfaces bridge <interface> ip enable-arp-ignore**

Define different modes for sending replies in response to received ARP requests that resolve local target IP addresses:

If configured, reply only if the target IP address is local address configured on the incoming interface.

If this option is unset (default), reply for any local target IP address, configured on any interface.

set interfaces bridge br0 ip enable-arp-ignore

## **set interfaces bridge <interface> ip enable-proxy-arp**

Use this command to enable proxy Address Resolution Protocol (ARP) on this interface. Proxy ARP allows an Ethernet interface to respond with its own MAC address to ARP requests for destination IP addresses on subnets attached to other interfaces on the system. Subsequent packets sent to those destination IP addresses are forwarded appropriately by the system.

Example:

set interfaces bridge br0 ip enable-proxy-arp

# **set interfaces bridge <interface> ip proxy-arp-pvlan**

Private VLAN proxy arp. Basically allow proxy arp replies back to the same interface (from which the ARP request/solicitation was received).

This is done to support (ethernet) switch features, like **[RFC 3069](https://tools.ietf.org/html/rfc3069.html)**, where the individual ports are NOT allowed to communicate with each other, but they are allowed to talk to the upstream router. As described in **[RFC 3069](https://tools.ietf.org/html/rfc3069.html)**, it is possible to allow these hosts to communicate through the upstream router by proxy\_arp' ing.

# **注解:** Does not need to be used together with proxy\_arp.

This technology is known by different names:

- In **[RFC 3069](https://tools.ietf.org/html/rfc3069.html)** it is called VLAN Aggregation
- Cisco and Allied Telesyn call it Private VLAN
- Hewlett-Packard call it Source-Port filtering or port-isolation
- Ericsson call it MAC-Forced Forwarding (RFC Draft)

# **set interfaces bridge <interface> ip source-validation <strict | loose | disable>**

Enable policy for source validation by reversed path, as specified in **[RFC 3704](https://tools.ietf.org/html/rfc3704.html)**. Current recommended practice in **[RFC 3704](https://tools.ietf.org/html/rfc3704.html)** is to enable strict mode to prevent IP spoofing from DDos attacks. If using asymmetric routing or other complicated routing, then loose mode is recommended.

- strict: Each incoming packet is tested against the FIB and if the interface is not the best reverse path the packet check will fail. By default failed packets are discarded.
- loose: Each incoming packet' s source address is also tested against the FIB and if the source address is not reachable via any interface the packet check will fail.
- disable: No source validation

## **set interfaces bridge <interface> ipv6 address autoconf**

SLAAC **[RFC 4862](https://tools.ietf.org/html/rfc4862.html)**. IPv6 hosts can configure themselves automatically when connected to an IPv6 network using the Neighbor Discovery Protocol via ICMPv6 router discovery messages. When first connected to a network, a host sends a link-local router solicitation multicast request for its configuration parameters; routers respond to such a request with a router advertisement packet that contains Internet Layer configuration parameters.

**注解:** This method automatically disables IPv6 traffic forwarding on the interface in question.

Example:

set interfaces bridge br0 ipv6 address autoconf

# **set interfaces bridge <interface> ipv6 address eui64 <prefix>**

EUI-64 as specified in **[RFC 4291](https://tools.ietf.org/html/rfc4291.html)** allows a host to assign iteslf a unique 64-Bit IPv6 address.

Example:

set interfaces bridge br0 ipv6 address eui64 2001:db8:beef::/64

## **set interfaces bridge <interface> ipv6 address no-default-link-local**

Do not assign a link-local IPv6 address to this interface.

Example:

set interfaces bridge br0 ipv6 address no-default-link-local

#### **set interfaces bridge <interface> ipv6 disable-forwarding**

Configure interface-specific Host/Router behaviour. If set, the interface will switch to host mode and IPv6 forwarding will be disabled on this interface.

Example:

set interfaces bridge br0 ipv6 disable-forwarding

## **set interfaces bridge <interface> vrf <vrf>**

Place interface in given VRF instance.

# **参见:**

There is an entire chapter about how to configure a *[VRF](#page-558-0)*, please check this for additional information.

Example:

set interfaces bridge br0 vrf red

#### **DHCP(v6)**

## **set interfaces bridge <interface> dhcp-options client-id <description>**

**[RFC 2131](https://tools.ietf.org/html/rfc2131.html)** states: The client MAY choose to explicitly provide the identifier through the'client identifier'option. If the client supplies a 'client identifier', the client MUST use the same 'client identifier' in all subsequent messages, and the server MUST use that identifier to identify the client.

Example:

set interfaces bridge br0 dhcp-options client-id 'foo-bar'

## **set interfaces bridge <interface> dhcp-options host-name <hostname>**

Instead of sending the real system hostname to the DHCP server, overwrite the host-name with this given-value.

Example:

set interfaces bridge br0 dhcp-options host-name 'VyOS'

#### **set interfaces bridge <interface> dhcp-options vendor-class-id <vendor-id>**

The vendor-class-id option can be used to request a specific class of vendor options from the server.

Example:

set interfaces bridge br0 dhcp-options vendor-class-id 'VyOS'

# **set interfaces bridge <interface> dhcp-options no-default-route**

Only request an address from the DHCP server but do not request a default gateway.

Example:

set interfaces bridge br0 dhcp-options no-default-route

# **set interfaces bridge <interface> dhcp-options default-route-distance <distance>**

Set the distance for the default gateway sent by the DHCP server.

Example:

set interfaces bridge br0 dhcp-options default-route-distance 220

## **set interfaces bridge <interface> dhcpv6-options duid <duid>**

The DHCP unique identifier (DUID) is used by a client to get an IP address from a DHCPv6 server. It has a 2-byte DUID type field, and a variable-length identifier field up to 128 bytes. Its actual length depends on its type. The server compares the DUID with its database and delivers configuration data (address, lease times, DNS servers, etc.) to the client.

set interfaces bridge br0 duid '0e:00:00:01:00:01:27:71:db:f0:00:50:56:bf:c5:6d'

# **set interfaces bridge <interface> dhcpv6-options parameters-only**

This statement specifies dhcp6c to only exchange informational configuration parameters with servers. A list of DNS server addresses is an example of such parameters. This statement is useful when the client does not need stateful configuration parameters such as IPv6 addresses or prefixes.

set interfaces bridge br0 dhcpv6-options parameters-only

## **set interfaces bridge <interface> dhcpv6-options rapid-commit**

When rapid-commit is specified, dhcp6c will include a rapid-commit option in solicit messages and wait for an immediate reply instead of advertisements.

set interfaces bridge br0 dhcpv6-options rapid-commit

## **set interfaces bridge <interface> dhcpv6-options temporary**

Request only a temporary address and not form an IA\_NA (Identity Association for Non-temporary Addresses) partnership.

set interfaces bridge br0 dhcpv6-options temporary

#### **DHCPv6 Prefix Delegation (PD)**

VyOS 1.3 (equuleus) supports DHCPv6-PD (**[RFC 3633](https://tools.ietf.org/html/rfc3633.html)**). DHCPv6 Prefix Delegation is supported by most ISPs who provide native IPv6 for consumers on fixed networks.

## **set interfaces bridge <interface> dhcpv6-options pd <id> length <length>**

Some ISPs by default only delegate a /64 prefix. To request for a specific prefix size use this option to request for a bigger delegation for this pd *<id>*. This value is in the range from 32 - 64 so you could request up to a /32 prefix (if your ISP allows this) down to a /64 delegation.

The default value corresponds to 64.

To request a /56 prefix from your ISP use:

set interfaces bridge br0 dhcpv6-options pd 0 length 56

# **set interfaces bridge <interface> dhcpv6-options pd <id> interface <delegatee> address <address>**

Specify the interface address used locally on the interfcae where the prefix has been delegated to. ID must be a decimal integer.

It will be combined with the delegated prefix and the sla-id to form a complete interface address. The default is to use the EUI-64 address of the interface.

Example: Delegate a /64 prefix to interface eth8 which will use a local address on this router of  $\langle \text{prefix} \rangle$ ::ffff, as the address 65534 will correspond to ffff in hexadecimal notation.

set interfaces bridge br0 dhcpv6-options pd 0 interface eth8 address 65534

# **set interfaces bridge <interface> dhcpv6-options pd <id> interface <delegatee> sla-id <id>**

Specify the identifier value of the site-level aggregator (SLA) on the interface. ID must be a decimal number greater then 0 which fits in the length of SLA IDs (see below).

Example: If ID is 1 and the client is delegated an IPv6 prefix 2001:db8:ffff::/48, dhcp6c will combine the two values into a single IPv6 prefix, 2001:db8:ffff:1::/64, and will configure the prefix on the specified interface.

set interfaces bridge br0 dhcpv6-options pd 0 interface eth8 sla-id 1

# **Member Interfaces**

#### **set interfaces bridge <interface> member interface <member>**

Assign *<member>* interface to bridge *<interface>*. A completion helper will help you with all allowed interfaces which can be bridged. This includes *[Ethernet](#page-243-0)*, *[Bond / Link Aggregation](#page-203-0)*, *[L2TPv3](#page-272-0)*, *[OpenVPN](#page-289-0)*, *[VXLAN](#page-325-0)*, *[Wireless](#page-337-0) [LAN \(WiFi\)](#page-337-0)*, *[Tunnel](#page-317-0)* and *[GENEVE](#page-268-0)*.

# **set interfaces bridge <interface> member interface <member> priority <priority>**

Configure individual bridge port *<priority>*.

Each bridge has a relative priority and cost. Each interface is associated with a port (number) in the STP code. Each has a priority and a cost, that is used to decide which is the shortest path to forward a packet. The lowest cost path is always used unless the other path is down. If you have multiple bridges and interfaces then you may need to adjust the priorities to achieve optimium performance.

#### **set interfaces bridge <interface> member interface <member> cost <cost>**

Path *<cost>* value for Spanning Tree Protocol. Each interface in a bridge could have a different speed and this value is used when deciding which link to use. Faster interfaces should have lower costs.

# **Bridge Options**

## **set interfaces bridge <interface> aging <time>**

MAC address aging *<time*> in seconds (default: 300).

#### **set interfaces bridge <interface> max-age <time>**

Bridge maximum aging *<time>* in seconds (default: 20).

If a another bridge in the spanning tree does not send out a hello packet for a long period of time, it is assumed to be dead.

## **set interfaces bridge <interface> igmp querier**

Enable IGMP querier

# <span id="page-232-0"></span>**STP Parameter**

STP (Spanning Tree Protocol) is a network protocol that builds a loop-free logical topology for Ethernet networks. The basic function of STP is to prevent bridge loops and the broadcast radiation that results from them. Spanning tree also allows a network design to include backup links providing fault tolerance if an active link fails.

# **set interfaces bridge <interface> stp**

Enable spanning tree protocol. STP is disabled by default.

# **set interfaces bridge <interface> forwarding-delay <delay>**

Spanning Tree Protocol forwarding *<delay>* in seconds (default: 15).

Forwarding delay time is the time spent in each of the Listening and Learning states before the Forwarding state is entered. This delay is so that when a new bridge comes onto a busy network it looks at some traffic before participating.

# **set interfaces bridge <interface> hello-time <interval>**

Spanning Tree Protocol hello advertisement *<interval>* in seconds (default: 2).

Periodically, a hello packet is sent out by the Root Bridge and the Designated Bridges. Hello packets are used to communicate information about the topology throughout the entire Bridged Local Area Network.

# **VLAN**

# **Enable VLAN-Aware Bridge**

## **set interfaces bridge <interface> enable-vlan**

To activate the VLAN aware bridge, you must activate this setting to use VLAN settings for the bridge

# **VLAN Options**

**注解:** It is not valid to use the *vif 1* option for VLAN aware bridges because VLAN aware bridges assume that all unlabeled packets belong to the default VLAN 1 member and that the VLAN ID of the bridge's parent interface is always 1

IEEE [802.1q,](https://en.wikipedia.org/wiki/IEEE_802.1Q) often referred to as Dot1q, is the networking standard that supports virtual LANs (VLANs) on an IEEE 802.3 Ethernet network. The standard defines a system of VLAN tagging for Ethernet frames and the accompanying procedures to be used by bridges and switches in handling such frames. The standard also contains provisions for a quality-of-service prioritization scheme commonly known as IEEE 802.1p and defines the Generic Attribute Registration Protocol.

Portions of the network which are VLAN-aware (i.e., IEEE [802.1q](https://en.wikipedia.org/wiki/IEEE_802.1Q) conformant) can include VLAN tags. When a frame enters the VLAN-aware portion of the network, a tag is added to represent the VLAN membership. Each frame must be distinguishable as being within exactly one VLAN. A frame in the VLAN-aware portion of the network that does not contain a VLAN tag is assumed to be flowing on the native VLAN.

The standard was developed by IEEE 802.1, a working group of the IEEE 802 standards committee, and continues to be actively revised. One of the notable revisions is 802.1Q-2014 which incorporated IEEE 802.1aq (Shortest Path Bridging) and much of the IEEE 802.1d standard.

802.1q VLAN interfaces are represented as virtual sub-interfaces in VyOS. The term used for this is  $\forall$ i f.

#### **set interfaces bridge <interface> vif <vlan-id>**

Create a new VLAN interface on interface *<interface>* using the VLAN number provided via *<vlan-id>*.

You can create multiple VLAN interfaces on a physical interface. The VLAN ID range is from 0 to 4094.

**注解:** Only 802.1Q-tagged packets are accepted on Ethernet vifs.

# **set interfaces bridge <interface> vif <vlan-id> address <address | dhcp | dhcpv6>**

Configure interface *<interface>* with one or more interface addresses.

- **address** can be specified multiple times as IPv4 and/or IPv6 address, e.g. 192.0.2.1/24 and/or 2001:db8::1/64
- **dhcp** interface address is received by DHCP from a DHCP server on this segment.
- **dhcpv6** interface address is received by DHCPv6 from a DHCPv6 server on this segment.

Example:

```
set interfaces bridge br0 vif 10 address 192.0.2.1/24
set interfaces bridge br0 vif 10 address 2001:db8::1/64
set interfaces bridge br0 vif 10 dhcp
set interfaces bridge br0 vif 10 dhcpv6
```
# **set interfaces bridge <interface> vif <vlan-id> description <description>**

Set a human readable, descriptive alias for this connection. Alias is used by e.g. the show interfaces command or SNMP based monitoring tools.

Example:

```
set interfaces bridge br0 vif 10 description 'This is an awesome interface.
,→running on VyOS'
```
## **set interfaces bridge <interface> vif <vlan-id> disable**

Disable given *<interface*>. It will be placed in administratively down  $(A/D)$  state.

Example:

set interfaces bridge br0 vif 10 disable

## **set interfaces bridge <interface> vif <vlan-id> disable-link-detect**

Use this command to direct an interface to not detect any physical state changes on a link, for example, when the cable is unplugged.

Default is to detects physical link state changes.

Example:

set interfaces bridge br0 vif 10 disable-link-detect

```
set interfaces bridge <interface> vif <vlan-id> mac <xx:xx:xx:xx:xx:xx>
```
Configure user defined MAC address on given *<interface>*.

Example:

set interfaces bridge br0 vif 10 mac '00:01:02:03:04:05'

## **set interfaces bridge <interface> vif <vlan-id> mtu <mtu>**

Configure MTU on given *<interface>*. It is the size (in bytes) of the largest ethernet frame sent on this link.

Example:

```
set interfaces bridge br0 vif 10 mtu 9000
```
# **set interfaces bridge <interface> vif <vlan-id> ip arp-cache-timeout**

Once a neighbor has been found, the entry is considered to be valid for at least for this specifc time. An entry's validity will be extended if it receives positive feedback from higher level protocols.

This defaults to 30 seconds.

Example:

```
set interfaces bridge br0 vif 10 ip arp-cache-timeout 180
```
## **set interfaces bridge <interface> vif <vlan-id> ip disable-arp-filter**

If set the kernel can respond to arp requests with addresses from other interfaces. This may seem wrong but it usually makes sense, because it increases the chance of successful communication. IP addresses are owned by the complete host on Linux, not by particular interfaces. Only for more complex setups like load-balancing, does this behaviour cause problems.

If not set (default) allows you to have multiple network interfaces on the same subnet, and have the ARPs for each interface be answered based on whether or not the kernel would route a packet from the ARP' d IP out that interface (therefore you must use source based routing for this to work).

In other words it allows control of which cards (usually 1) will respond to an arp request.

Example:

set interfaces bridge br0 vif 10 ip disable-arp-filter

## **set interfaces bridge <interface> vif <vlan-id> ip disable-forwarding**

Configure interface-specific Host/Router behaviour. If set, the interface will switch to host mode and IPv6 forwarding will be disabled on this interface.

set interfaces bridge br0 vif 10 ip disable-forwarding

## **set interfaces bridge <interface> vif <vlan-id> ip enable-arp-accept**

Define behavior for gratuitous ARP frames who's IP is not already present in the ARP table. If configured create new entries in the ARP table.

Both replies and requests type gratuitous arp will trigger the ARP table to be updated, if this setting is on.

If the ARP table already contains the IP address of the gratuitous arp frame, the arp table will be updated regardless if this setting is on or off.

set interfaces bridge br0 vif 10 ip enable-arp-accept

# **set interfaces bridge <interface> vif <vlan-id> ip enable-arp-announce**

Define different restriction levels for announcing the local source IP address from IP packets in ARP requests sent on interface.

Use any local address, configured on any interface if this is not set.

If configured, try to avoid local addresses that are not in the target's subnet for this interface. This mode is useful when target hosts reachable via this interface require the source IP address in ARP requests to be part of their logical network configured on the receiving interface. When we generate the request we will check all our subnets that include the target IP and will preserve the source address if it is from such subnet. If there is no such subnet we select source address according to the rules for level 2.

set interfaces bridge br0 vif 10 ip enable-arp-announce

# **set interfaces bridge <interface> vif <vlan-id> ip enable-arp-ignore**

Define different modes for sending replies in response to received ARP requests that resolve local target IP addresses:

If configured, reply only if the target IP address is local address configured on the incoming interface.

If this option is unset (default), reply for any local target IP address, configured on any interface.

set interfaces bridge br0 vif 10 ip enable-arp-ignore

#### **set interfaces bridge <interface> vif <vlan-id> ip enable-proxy-arp**

Use this command to enable proxy Address Resolution Protocol (ARP) on this interface. Proxy ARP allows an Ethernet interface to respond with its own MAC address to ARP requests for destination IP addresses on subnets attached to other interfaces on the system. Subsequent packets sent to those destination IP addresses are forwarded appropriately by the system.

Example:

```
set interfaces bridge br0 vif 10 ip enable-proxy-arp
```
#### **set interfaces bridge <interface> vif <vlan-id> ip proxy-arp-pvlan**

Private VLAN proxy arp. Basically allow proxy arp replies back to the same interface (from which the ARP request/solicitation was received).

This is done to support (ethernet) switch features, like **[RFC 3069](https://tools.ietf.org/html/rfc3069.html)**, where the individual ports are NOT allowed to communicate with each other, but they are allowed to talk to the upstream router. As described in **[RFC 3069](https://tools.ietf.org/html/rfc3069.html)**, it is possible to allow these hosts to communicate through the upstream router by proxy\_arp' ing.

**注解:** Does not need to be used together with proxy\_arp.

This technology is known by different names:

- In **[RFC 3069](https://tools.ietf.org/html/rfc3069.html)** it is called VLAN Aggregation
- Cisco and Allied Telesyn call it Private VLAN
- Hewlett-Packard call it Source-Port filtering or port-isolation
- Ericsson call it MAC-Forced Forwarding (RFC Draft)

# **set interfaces bridge <interface> vif <vlan-id> ip source-validation <strict | loose | disable>**

Enable policy for source validation by reversed path, as specified in **[RFC 3704](https://tools.ietf.org/html/rfc3704.html)**. Current recommended practice in **[RFC 3704](https://tools.ietf.org/html/rfc3704.html)** is to enable strict mode to prevent IP spoofing from DDos attacks. If using asymmetric routing or other complicated routing, then loose mode is recommended.

• strict: Each incoming packet is tested against the FIB and if the interface is not the best reverse path the packet check will fail. By default failed packets are discarded.

- loose: Each incoming packet's source address is also tested against the FIB and if the source address is not reachable via any interface the packet check will fail.
- disable: No source validation

## **set interfaces bridge <interface> vif <vlan-id> ipv6 address autoconf**

SLAAC **[RFC 4862](https://tools.ietf.org/html/rfc4862.html)**. IPv6 hosts can configure themselves automatically when connected to an IPv6 network using the Neighbor Discovery Protocol via ICMPv6 router discovery messages. When first connected to a network, a host sends a link-local router solicitation multicast request for its configuration parameters; routers respond to such a request with a router advertisement packet that contains Internet Layer configuration parameters.

**注解:** This method automatically disables IPv6 traffic forwarding on the interface in question.

Example:

set interfaces bridge br0 vif 10 ipv6 address autoconf

## **set interfaces bridge <interface> vif <vlan-id> ipv6 address eui64 <prefix>**

EUI-64 as specified in **[RFC 4291](https://tools.ietf.org/html/rfc4291.html)** allows a host to assign iteslf a unique 64-Bit IPv6 address.

Example:

set interfaces bridge br0 vif 10 ipv6 address eui64 2001:db8:beef::/64

## **set interfaces bridge <interface> vif <vlan-id> ipv6 address no-default-link-local**

Do not assign a link-local IPv6 address to this interface.

Example:

set interfaces bridge br0 vif 10 ipv6 address no-default-link-local

## **set interfaces bridge <interface> vif <vlan-id> ipv6 disable-forwarding**

Configure interface-specific Host/Router behaviour. If set, the interface will switch to host mode and IPv6 forwarding will be disabled on this interface.

Example:

set interfaces bridge br0 vif 10 ipv6 disable-forwarding

## **set interfaces bridge <interface> vif <vlan-id> vrf <vrf>**

Place interface in given VRF instance.

## **参见:**

There is an entire chapter about how to configure a *[VRF](#page-558-0)*, please check this for additional information.

Example:

set interfaces bridge br0 vif 10 vrf red

# **DHCP(v6)**

**set interfaces bridge <interface> vif <vlan-id> dhcp-options client-id <description>**

**[RFC 2131](https://tools.ietf.org/html/rfc2131.html)** states: The client MAY choose to explicitly provide the identifier through the'client identifier'option. If the client supplies a 'client identifier', the client MUST use the same 'client identifier' in all subsequent messages, and the server MUST use that identifier to identify the client.

Example:

set interfaces bridge br0 vif 10 dhcp-options client-id 'foo-bar'

# **set interfaces bridge <interface> vif <vlan-id> dhcp-options host-name <hostname>**

Instead of sending the real system hostname to the DHCP server, overwrite the host-name with this given-value.

Example:

set interfaces bridge br0 vif 10 dhcp-options host-name 'VyOS'

# **set interfaces bridge <interface> vif <vlan-id> dhcp-options vendor-class-id <vendor-id>**

The vendor-class-id option can be used to request a specific class of vendor options from the server.

Example:

set interfaces bridge br0 vif 10 dhcp-options vendor-class-id 'VyOS'

# **set interfaces bridge <interface> vif <vlan-id> dhcp-options no-default-route**

Only request an address from the DHCP server but do not request a default gateway.

Example:

set interfaces bridge br0 vif 10 dhcp-options no-default-route

# **set interfaces bridge <interface> vif <vlan-id> dhcp-options default-route-distance <distance>**

Set the distance for the default gateway sent by the DHCP server.

Example:

set interfaces bridge br0 vif 10 dhcp-options default-route-distance 220

## **set interfaces bridge <interface> vif <vlan-id> dhcpv6-options duid <duid>**

The DHCP unique identifier (DUID) is used by a client to get an IP address from a DHCPv6 server. It has a 2-byte DUID type field, and a variable-length identifier field up to 128 bytes. Its actual length depends on its type. The server compares the DUID with its database and delivers configuration data (address, lease times, DNS servers, etc.) to the client.

```
set interfaces bridge br0 vif 10 duid
,→'0e:00:00:01:00:01:27:71:db:f0:00:50:56:bf:c5:6d'
```
#### **set interfaces bridge <interface> vif <vlan-id> dhcpv6-options parameters-only**

This statement specifies dhcp6c to only exchange informational configuration parameters with servers. A list of DNS server addresses is an example of such parameters. This statement is useful when the client does not need stateful configuration parameters such as IPv6 addresses or prefixes.

set interfaces bridge br0 vif 10 dhcpv6-options parameters-only

#### **set interfaces bridge <interface> vif <vlan-id> dhcpv6-options rapid-commit**

When rapid-commit is specified, dhcp6c will include a rapid-commit option in solicit messages and wait for an immediate reply instead of advertisements.

set interfaces bridge br0 vif 10 dhcpv6-options rapid-commit

## **set interfaces bridge <interface> vif <vlan-id> dhcpv6-options temporary**

Request only a temporary address and not form an IA\_NA (Identity Association for Non-temporary Addresses) partnership.

set interfaces bridge br0 vif 10 dhcpv6-options temporary

#### **DHCPv6 Prefix Delegation (PD)**

VyOS 1.3 (equuleus) supports DHCPv6-PD (**[RFC 3633](https://tools.ietf.org/html/rfc3633.html)**). DHCPv6 Prefix Delegation is supported by most ISPs who provide native IPv6 for consumers on fixed networks.

# **set interfaces bridge <interface> vif <vlan-id> dhcpv6-options pd <id> length <length>**

Some ISPs by default only delegate a /64 prefix. To request for a specific prefix size use this option to request for a bigger delegation for this pd *<id>*. This value is in the range from 32 - 64 so you could request up to a /32 prefix (if your ISP allows this) down to a /64 delegation.

The default value corresponds to 64.

To request a /56 prefix from your ISP use:

set interfaces bridge br0 vif 10 dhcpv6-options pd 0 length 56

# **set interfaces bridge <interface> vif <vlan-id> dhcpv6-options pd <id> interface <delegatee> address <address>**

Specify the interface address used locally on the interfcae where the prefix has been delegated to. ID must be a decimal integer.

It will be combined with the delegated prefix and the sla-id to form a complete interface address. The default is to use the EUI-64 address of the interface.

Example: Delegate a /64 prefix to interface eth8 which will use a local address on this router of  $\langle \text{prefix} \rangle$ ::ffff, as the address 65534 will correspond to ffff in hexadecimal notation.

set interfaces bridge br0 vif 10 dhcpv6-options pd 0 interface eth8 address 65534

# **set interfaces bridge <interface> vif <vlan-id> dhcpv6-options pd <id> interface <delegatee> sla-id <id>**

Specify the identifier value of the site-level aggregator (SLA) on the interface. ID must be a decimal number greater then 0 which fits in the length of SLA IDs (see below).

Example: If ID is 1 and the client is delegated an IPv6 prefix 2001:db8:ffff::/48, dhcp6c will combine the two values into a single IPv6 prefix, 2001:db8:ffff:1::/64, and will configure the prefix on the specified interface.

set interfaces bridge br0 vif 10 dhcpv6-options pd 0 interface eth8 sla-id 1

# **set interfaces bridge <interface> member interface <member> native-vlan <vlan-id>**

Set the native VLAN ID flag of the interface. When a data packet without a VLAN tag enters the port, the data packet will be forced to add a tag of a specific vlan id. When the vlan id flag flows out, the tag of the vlan id will be stripped

Example: Set *eth0* member port to be native VLAN 2

set interfaces bridge br1 member interface eth0 native-vlan 2

# **set interfaces bridge <interface> member interface <member> allowed-vlan <vlan-id>**

Allows specific VLAN IDs to pass through the bridge member interface. This can either be an individual VLAN id or a range of VLAN ids delimited by a hyphen.

Example: Set *eth0* member port to be allowed VLAN 4

set interfaces bridge br1 member interface eth0 allowed-vlan 4

Example: Set *eth0* member port to be allowed VLAN 6-8

set interfaces bridge br1 member interface eth0 allowed-vlan 6-8

# **Port Mirror (SPAN)**

SPAN port mirroring can copy the inbound/outbound traffic of the interface to the specified interface, usually the interface can be connected to some special equipment, such as behavior control system, intrusion detection system and traffic collector, and can copy all related traffic from this port

VyOS uses the *mirror* option to configure port mirroring. The configuration is divided into 2 different directions. Destination ports should be configured for different traffic directions.

#### **set interfaces bridge <interface> mirror ingress <monitor-interface>**

Configure port mirroring for *interface* inbound traffic and copy the traffic to *monitor-interface*

Example: Mirror the inbound traffic of *br1* port to *eth3*

set interfaces bridge br1 mirror ingress eth3

#### **set interfaces bridge <interface> mirror egress <monitor-interface>**

Configure port mirroring for *interface* outbound traffic and copy the traffic to *monitor-interface*

Example: Mirror the outbound traffic of *br1* port to *eth3*

set interfaces bridge br1 mirror egress eth3

## **Examples**

## **Create a basic bridge**

Creating a bridge interface is very simple. In this example we will have:

- A bridge named *br100*
- Member interfaces *eth1* and VLAN 10 on interface *eth2*
- Enable STP
- Bridge answers on IP address 192.0.2.1/24 and 2001:db8::ffff/64

```
set interfaces bridge br100 address 192.0.2.1/24
set interfaces bridge br100 address 2001:db8::ffff/64
set interfaces bridge br100 member interface eth1
set interfaces bridge br100 member interface eth2.10
set interfaces bridge br100 stp
```
This results in the active configuration:

```
vyos@vyos# show interfaces bridge br100
address 192.0.2.1/24
address 2001:db8::ffff/64
member {
    interface eth1 {
    }
    interface eth2.10 {
    }
 }
 stp
```
# **Using VLAN aware Bridge**

An example of creating a VLAN-aware bridge is as follows:

- A bridge named *br100*
- The member interface *eth1* is a trunk that allows VLAN 10 to pass
- VLAN 10 on member interface *eth2* (ACCESS mode)
- Enable STP
- Bridge answers on IP address 192.0.2.1/24 and 2001:db8::ffff/64

```
set interfaces bridge br100 enable-vlan
set interfaces bridge br100 member interface eth1 allowed-vlan 10
set interfaces bridge br100 member interface eth2 native-vlan 10
set interfaces bridge br100 vif 10 address 192.0.2.1/24
set interfaces bridge br100 vif 10 address 2001:db8::ffff/64
set interfaces bridge br100 stp
```
This results in the active configuration:

```
vyos@vyos# show interfaces bridge br100
enable-vlan
member {
    interface eth1 {
         allowed-vlan 10
     }
    interface eth2 {
        native-vlan 10
    }
 }
stp
vif 10 {
    address 192.0.2.1/24
    address 2001:db8::ffff/64
 }
```
# **Using the operation mode command to view Bridge Information**

# **show bridge**

The *show bridge* operational command can be used to display configured bridges:

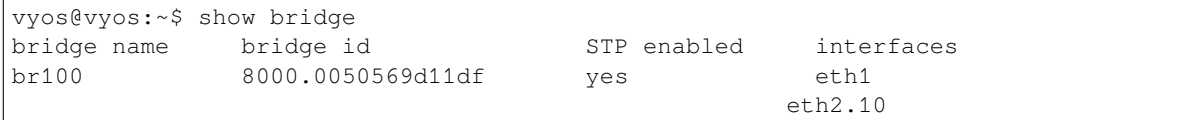

# **show bridge <name> spanning-tree** Show bridge *<name>* STP configuration.

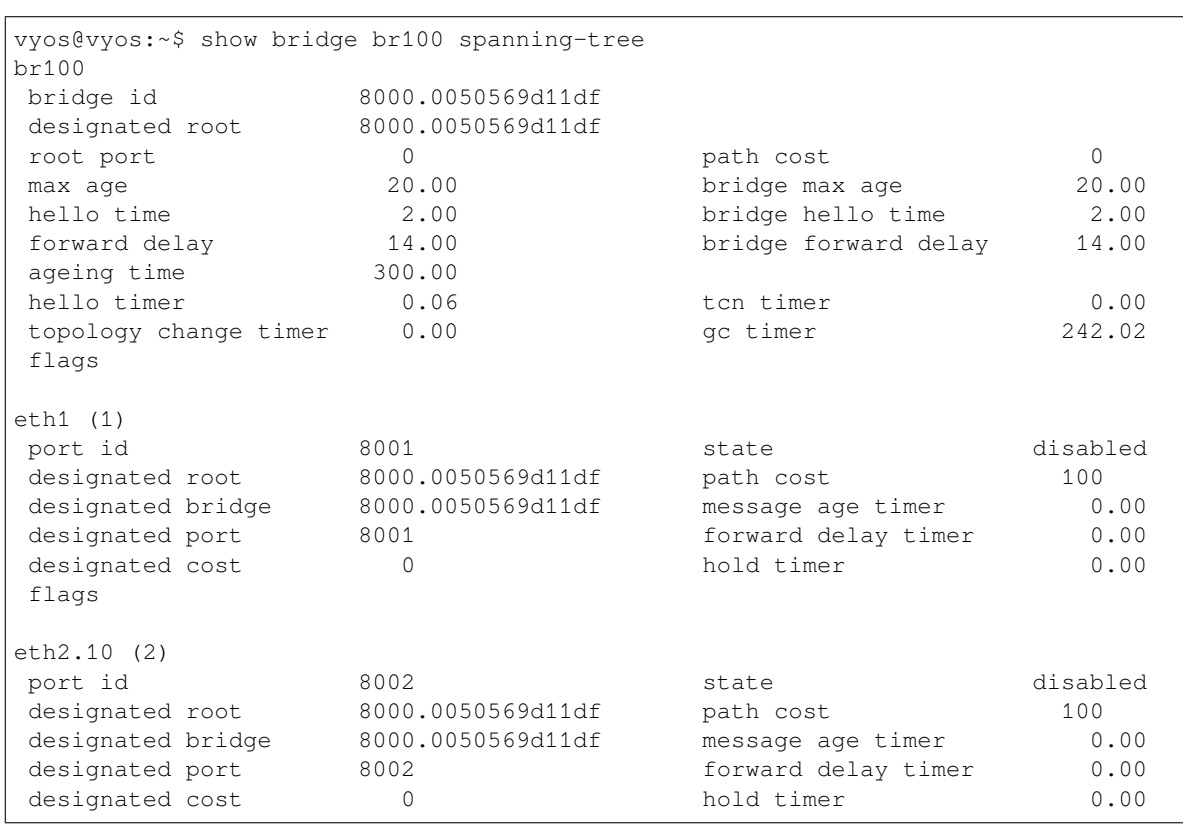

# <span id="page-241-0"></span>**8.3.3 Dummy**

The dummy interface is really a little exotic, but rather useful nevertheless. Dummy interfaces are much like the *[Loopback](#page-279-0)* interface, except you can have as many as you want.

**注解:** Dummy interfaces can be used as interfaces that always stay up (in the same fashion to loopbacks in Cisco IOS), or for testing purposes.

**提示:** A Dummy interface is always up, thus it could be used for management traffic or as source/destination for and IGP (Interior Gateway Protocol) like *[BGP](#page-391-0)* so your internal BGP link is not dependent on physical link states and multiple routes can be chosen to the destination. A *[Dummy](#page-241-0)* Interface should always be preferred over a *[Loopback](#page-279-0)* interface.

# **Configuration**

# **Common interface configuration**

#### **set interfaces dummy <interface> address <address>**

Configure interface *<interface>* with one or more interface addresses.

• **address** can be specified multiple times as IPv4 and/or IPv6 address, e.g. 192.0.2.1/24 and/or 2001:db8::1/64

Example:

```
set interfaces dummy dum0 address 192.0.2.1/24
set interfaces dummy dum0 address 2001:db8::1/64
```
#### **set interfaces dummy <interface> description <description>**

Set a human readable, descriptive alias for this connection. Alias is used by e.g. the show interfaces command or SNMP based monitoring tools.

Example:

```
set interfaces dummy dum0 description 'This is an awesome interface running on
,→VyOS'
```
## **set interfaces dummy <interface> disable**

Disable given *<interface*>. It will be placed in administratively down  $(A/D)$  state.

Example:

```
set interfaces dummy dum0 disable
```
#### **set interfaces dummy <interface> vrf <vrf>**

Place interface in given VRF instance.

## **参见:**

There is an entire chapter about how to configure a *[VRF](#page-558-0)*, please check this for additional information.

Example:

set interfaces dummy dum0 vrf red

# **Operation**

## **show interfaces dummy**

Show brief interface information.information

```
vyos@vyos:~$ show interfaces dummy
Codes: S - State, L - Link, u - Up, D - Down, A - Admin Down
Interface IP Address S/L Description
--------- ---------- --- -----------
dum0 172.18.254.201/32 u/u
```
#### **show interfaces dummy <interface>**

Show detailed information on given *<interface>*

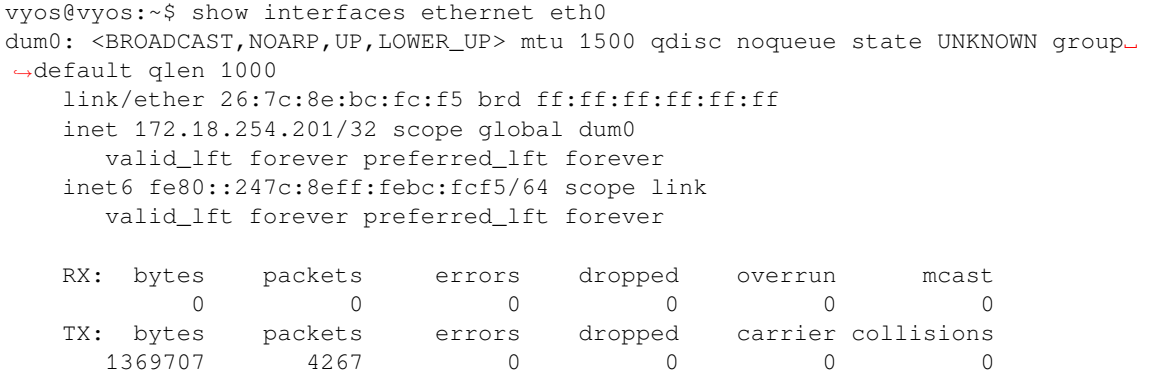

# <span id="page-243-0"></span>**8.3.4 Ethernet**

This will be the most widely used interface on a router carrying traffic to the real world.

# **Configuration**

## **Common interface configuration**

## set interfaces ethernet <interface> address <address | dhcp | dhcpv6>

Configure interface *<interface>* with one or more interface addresses.

- **address** can be specified multiple times as IPv4 and/or IPv6 address, e.g. 192.0.2.1/24 and/or 2001:db8::1/64
- **dhcp** interface address is received by DHCP from a DHCP server on this segment.
- **dhcpv6** interface address is received by DHCPv6 from a DHCPv6 server on this segment.

Example:

```
set interfaces ethernet eth0 address 192.0.2.1/24
set interfaces ethernet eth0 address 2001:db8::1/64
set interfaces ethernet eth0 dhcp
set interfaces ethernet eth0 dhcpv6
```
# **set interfaces ethernet <interface> description <description>**

Set a human readable, descriptive alias for this connection. Alias is used by e.g. the show interfaces command or SNMP based monitoring tools.

Example:

```
set interfaces ethernet eth0 description 'This is an awesome interface running
,→on VyOS'
```
## **set interfaces ethernet <interface> disable**

Disable given *<interface>*. It will be placed in administratively down (A/D) state.

Example:

```
set interfaces ethernet eth0 disable
```
## **set interfaces ethernet <interface> disable-flow-control**

Ethernet flow control is a mechanism for temporarily stopping the transmission of data on Ethernet family computer networks. The goal of this mechanism is to ensure zero packet loss in the presence of network congestion.

The first flow control mechanism, the pause frame, was defined by the IEEE 802.3x standard.

A sending station (computer or network switch) may be transmitting data faster than the other end of the link can accept it. Using flow control, the receiving station can signal the sender requesting suspension of transmissions until the receiver catches up.

Use this command to disable the generation of Ethernet flow control (pause frames).

Example:

set interfaces ethernet eth0 disable-flow-control

## **set interfaces ethernet <interface> disable-link-detect**

Use this command to direct an interface to not detect any physical state changes on a link, for example, when the cable is unplugged.

Default is to detects physical link state changes.

Example:

```
set interfaces ethernet eth0 disable-link-detect
```
# set interfaces ethernet <interface> mac <xx:xx:xx:xx:xx:xx>

Configure user defined MAC address on given *<interface>*.

Example:

set interfaces ethernet eth0 mac '00:01:02:03:04:05'

#### **set interfaces ethernet <interface> mtu <mtu>**

Configure MTU on given *<interface>*. It is the size (in bytes) of the largest ethernet frame sent on this link.

Example:

set interfaces ethernet eth0 mtu 9000

#### **set interfaces ethernet <interface> ip arp-cache-timeout**

Once a neighbor has been found, the entry is considered to be valid for at least for this specifc time. An entry's validity will be extended if it receives positive feedback from higher level protocols.

This defaults to 30 seconds.

Example:

set interfaces ethernet eth0 ip arp-cache-timeout 180

#### **set interfaces ethernet <interface> ip disable-arp-filter**

If set the kernel can respond to arp requests with addresses from other interfaces. This may seem wrong but it usually makes sense, because it increases the chance of successful communication. IP addresses are owned by the complete host on Linux, not by particular interfaces. Only for more complex setups like load-balancing, does this behaviour cause problems.

If not set (default) allows you to have multiple network interfaces on the same subnet, and have the ARPs for each interface be answered based on whether or not the kernel would route a packet from the ARP' d IP out that interface (therefore you must use source based routing for this to work).

In other words it allows control of which cards (usually 1) will respond to an arp request.

Example:

set interfaces ethernet eth0 ip disable-arp-filter

## **set interfaces ethernet <interface> ip disable-forwarding**

Configure interface-specific Host/Router behaviour. If set, the interface will switch to host mode and IPv6 forwarding will be disabled on this interface.

```
set interfaces ethernet eth0 ip disable-forwarding
```
#### **set interfaces ethernet <interface> ip enable-arp-accept**

Define behavior for gratuitous ARP frames who's IP is not already present in the ARP table. If configured create new entries in the ARP table.

Both replies and requests type gratuitous arp will trigger the ARP table to be updated, if this setting is on.

If the ARP table already contains the IP address of the gratuitous arp frame, the arp table will be updated regardless if this setting is on or off.

set interfaces ethernet eth0 ip enable-arp-accept

# **set interfaces ethernet <interface> ip enable-arp-announce**

Define different restriction levels for announcing the local source IP address from IP packets in ARP requests sent on interface.

Use any local address, configured on any interface if this is not set.

If configured, try to avoid local addresses that are not in the target's subnet for this interface. This mode is useful when target hosts reachable via this interface require the source IP address in ARP requests to be part of their logical network configured on the receiving interface. When we generate the request we will check all our subnets that include the target IP and will preserve the source address if it is from such subnet. If there is no such subnet we select source address according to the rules for level 2.

set interfaces ethernet eth0 ip enable-arp-announce

#### **set interfaces ethernet <interface> ip enable-arp-ignore**

Define different modes for sending replies in response to received ARP requests that resolve local target IP addresses:

If configured, reply only if the target IP address is local address configured on the incoming interface.

If this option is unset (default), reply for any local target IP address, configured on any interface.

set interfaces ethernet eth0 ip enable-arp-ignore

# **set interfaces ethernet <interface> ip enable-proxy-arp**

Use this command to enable proxy Address Resolution Protocol (ARP) on this interface. Proxy ARP allows an Ethernet interface to respond with its own MAC address to ARP requests for destination IP addresses on subnets attached to other interfaces on the system. Subsequent packets sent to those destination IP addresses are forwarded appropriately by the system.

Example:

set interfaces ethernet eth0 ip enable-proxy-arp

## **set interfaces ethernet <interface> ip proxy-arp-pvlan**

Private VLAN proxy arp. Basically allow proxy arp replies back to the same interface (from which the ARP request/solicitation was received).

This is done to support (ethernet) switch features, like **[RFC 3069](https://tools.ietf.org/html/rfc3069.html)**, where the individual ports are NOT allowed to communicate with each other, but they are allowed to talk to the upstream router. As described in **[RFC 3069](https://tools.ietf.org/html/rfc3069.html)**, it is possible to allow these hosts to communicate through the upstream router by proxy\_arp' ing.

#### **注解:** Does not need to be used together with proxy\_arp.

This technology is known by different names:

- In **[RFC 3069](https://tools.ietf.org/html/rfc3069.html)** it is called VLAN Aggregation
- Cisco and Allied Telesyn call it Private VLAN
- Hewlett-Packard call it Source-Port filtering or port-isolation
- Ericsson call it MAC-Forced Forwarding (RFC Draft)

# **set interfaces ethernet <interface> ip source-validation <strict | loose | disable>**

Enable policy for source validation by reversed path, as specified in **[RFC 3704](https://tools.ietf.org/html/rfc3704.html)**. Current recommended practice in **[RFC 3704](https://tools.ietf.org/html/rfc3704.html)** is to enable strict mode to prevent IP spoofing from DDos attacks. If using asymmetric routing or other complicated routing, then loose mode is recommended.

- strict: Each incoming packet is tested against the FIB and if the interface is not the best reverse path the packet check will fail. By default failed packets are discarded.
- loose: Each incoming packet's source address is also tested against the FIB and if the source address is not reachable via any interface the packet check will fail.
- disable: No source validation

## **set interfaces ethernet <interface> ipv6 address autoconf**

SLAAC **[RFC 4862](https://tools.ietf.org/html/rfc4862.html)**. IPv6 hosts can configure themselves automatically when connected to an IPv6 network using the Neighbor Discovery Protocol via ICMPv6 router discovery messages. When first connected to a network, a host sends a link-local router solicitation multicast request for its configuration parameters; routers respond to such a request with a router advertisement packet that contains Internet Layer configuration parameters.

**注解:** This method automatically disables IPv6 traffic forwarding on the interface in question.

Example:

set interfaces ethernet eth0 ipv6 address autoconf

# **set interfaces ethernet <interface> ipv6 address eui64 <prefix>**

EUI-64 as specified in **[RFC 4291](https://tools.ietf.org/html/rfc4291.html)** allows a host to assign iteslf a unique 64-Bit IPv6 address.

Example:

set interfaces ethernet eth0 ipv6 address eui64 2001:db8:beef::/64

## **set interfaces ethernet <interface> ipv6 address no-default-link-local**

Do not assign a link-local IPv6 address to this interface.

Example:

set interfaces ethernet eth0 ipv6 address no-default-link-local

# **set interfaces ethernet <interface> ipv6 disable-forwarding**

Configure interface-specific Host/Router behaviour. If set, the interface will switch to host mode and IPv6 forwarding will be disabled on this interface.

Example:

set interfaces ethernet eth0 ipv6 disable-forwarding

## **set interfaces ethernet <interface> vrf <vrf>**

Place interface in given VRF instance.

## **参见:**

There is an entire chapter about how to configure a *[VRF](#page-558-0)*, please check this for additional information.

Example:

set interfaces ethernet eth0 vrf red

# **DHCP(v6)**

## **set interfaces ethernet <interface> dhcp-options client-id <description>**

**[RFC 2131](https://tools.ietf.org/html/rfc2131.html)** states: The client MAY choose to explicitly provide the identifier through the'client identifier'option. If the client supplies a 'client identifier', the client MUST use the same 'client identifier' in all subsequent messages, and the server MUST use that identifier to identify the client.

Example:

set interfaces ethernet eth0 dhcp-options client-id 'foo-bar'

#### **set interfaces ethernet <interface> dhcp-options host-name <hostname>**

Instead of sending the real system hostname to the DHCP server, overwrite the host-name with this given-value.

Example:

set interfaces ethernet eth0 dhcp-options host-name 'VyOS'

### **set interfaces ethernet <interface> dhcp-options vendor-class-id <vendor-id>**

The vendor-class-id option can be used to request a specific class of vendor options from the server.

Example:

set interfaces ethernet eth0 dhcp-options vendor-class-id 'VyOS'

#### **set interfaces ethernet <interface> dhcp-options no-default-route**

Only request an address from the DHCP server but do not request a default gateway.

Example:

set interfaces ethernet eth0 dhcp-options no-default-route

# **set interfaces ethernet <interface> dhcp-options default-route-distance <distance>**

Set the distance for the default gateway sent by the DHCP server.

Example:

set interfaces ethernet eth0 dhcp-options default-route-distance 220

## **set interfaces ethernet <interface> dhcpv6-options duid <duid>**

The DHCP unique identifier (DUID) is used by a client to get an IP address from a DHCPv6 server. It has a 2-byte DUID type field, and a variable-length identifier field up to 128 bytes. Its actual length depends on its type. The server compares the DUID with its database and delivers configuration data (address, lease times, DNS servers, etc.) to the client.

```
set interfaces ethernet eth0 duid
,→'0e:00:00:01:00:01:27:71:db:f0:00:50:56:bf:c5:6d'
```
#### **set interfaces ethernet <interface> dhcpv6-options parameters-only**

This statement specifies dhcp6c to only exchange informational configuration parameters with servers. A list of DNS server addresses is an example of such parameters. This statement is useful when the client does not need stateful configuration parameters such as IPv6 addresses or prefixes.

set interfaces ethernet eth0 dhcpv6-options parameters-only

#### **set interfaces ethernet <interface> dhcpv6-options rapid-commit**

When rapid-commit is specified, dhcp6c will include a rapid-commit option in solicit messages and wait for an immediate reply instead of advertisements.

set interfaces ethernet eth0 dhcpv6-options rapid-commit

### **set interfaces ethernet <interface> dhcpv6-options temporary**

Request only a temporary address and not form an IA\_NA (Identity Association for Non-temporary Addresses) partnership.

set interfaces ethernet eth0 dhcpv6-options temporary

#### **DHCPv6 Prefix Delegation (PD)**

VyOS 1.3 (equuleus) supports DHCPv6-PD (**[RFC 3633](https://tools.ietf.org/html/rfc3633.html)**). DHCPv6 Prefix Delegation is supported by most ISPs who provide native IPv6 for consumers on fixed networks.

# **set interfaces ethernet <interface> dhcpv6-options pd <id> length <length>**

Some ISPs by default only delegate a /64 prefix. To request for a specific prefix size use this option to request for a bigger delegation for this pd *<id>*. This value is in the range from 32 - 64 so you could request up to a /32 prefix (if your ISP allows this) down to a /64 delegation.

The default value corresponds to 64.

To request a /56 prefix from your ISP use:

set interfaces ethernet eth0 dhcpv6-options pd 0 length 56

# **set interfaces ethernet <interface> dhcpv6-options pd <id> interface <delegatee> address <address>**

Specify the interface address used locally on the interfcae where the prefix has been delegated to. ID must be a decimal integer.

It will be combined with the delegated prefix and the sla-id to form a complete interface address. The default is to use the EUI-64 address of the interface.

Example: Delegate a /64 prefix to interface eth8 which will use a local address on this router of <prefix>::ffff, as the address 65534 will correspond to ffff in hexadecimal notation.

set interfaces ethernet eth0 dhcpv6-options pd 0 interface eth8 address 65534

# **set interfaces ethernet <interface> dhcpv6-options pd <id> interface <delegatee> sla-id <id>**

Specify the identifier value of the site-level aggregator (SLA) on the interface. ID must be a decimal number greater then 0 which fits in the length of SLA IDs (see below).

Example: If ID is 1 and the client is delegated an IPv6 prefix 2001:db8:ffff::/48, dhcp6c will combine the two values into a single IPv6 prefix, 2001:db8:ffff:1::/64, and will configure the prefix on the specified interface.

set interfaces ethernet eth0 dhcpv6-options pd 0 interface eth8 sla-id 1

## **Ethernet options**

## **set interfaces ethernet <interface> duplex <auto | full | half>**

Configure physical interface duplex setting.

- auto interface duplex setting is auto-negotiated
- full always use full-duplex
- half always use half-duplex

VyOS default will be *auto*.

# **set interfaces ethernet <interface> speed <auto | 10 | 100 | 1000 | 2500 | 5000 | 10000 | 25000 | 40000 | 50000 | 100000>**

Configure physical interface speed setting.

- auto interface speed is auto-negotiated
- 10 10 MBit/s
- 100 100 MBit/s
- 1000 1 GBit/s
- 2500 2.5 GBit/s
- 5000 5 GBit/s
- 10000 10 GBit/s
- 25000 25 GBit/s
- 40000 40 GBit/s
- 50000 50 GBit/s
- 100000 100 GBit/s
- VyOS default will be *auto*.

# **set interfaces ethernet <interface> mirror <interface>**

Use this command to mirror the inbound traffic from one Ethernet interface to another interface. This feature is typically used to provide a copy of traffic inbound on one interface to a system running a monitoring or IPS application on another interface. The benefit of mirroring the traffic is that the application is isolated from the source traffic and so application processing does not affect the traffic or the system performance.

Example:

set interfaces ethernet eth0 mirror eth1

# **Offloading**

# **set interfaces ethernet <interface> offload <gro | gso | sg | tso | ufo | rps>**

Enable different types of hardware offloading on the given NIC.

GSO (Generic Segmentation Offload) is a pure software offload that is meant to deal with cases where device drivers cannot perform the offloads described above. What occurs in GSO is that a given skbuff will have its data broken out over multiple skbuffs that have been resized to match the MSS provided via skb\_shinfo()->gso\_size.

Before enabling any hardware segmentation offload a corresponding software offload is required in GSO. Otherwise it becomes possible for a frame to be re-routed between devices and end up being unable to be transmitted.

GRO (Generic receive offload) is the complement to GSO. Ideally any frame assembled by GRO should be segmented to create an identical sequence of frames using GSO, and any sequence of frames segmented by GSO should be able to be reassembled back to the original by GRO. The only exception to this is IPv4 ID in the case that the DF bit is set for a given IP header. If the value of the IPv4 ID is not sequentially incrementing it will be altered so that it is when a frame assembled via GRO is segmented via GSO.

RPS (Receive Packet Steering) is logically a software implementation of RSS (Receive Side Scaling). Being in software, it is necessarily called later in the datapath. Whereas RSS selects the queue and hence CPU that will run the hardware interrupt handler, RPS selects the CPU to perform protocol processing above the interrupt handler. This is accomplished by placing the packet on the desired CPU's backlog queue and waking up the CPU for processing. RPS has some advantages over RSS:

- it can be used with any NIC,
- software filters can easily be added to hash over new protocols,
- it does not increase hardware device interrupt rate (although it does introduce inter-processor interrupts  $(IPIs)$ ).

# **set interfaces ethernet <interface> xdp**

Enable support for Linux XDP on recent 1.4 rolling releases. You must enable it for every interface which should participate in the XDP forwarding.

XDP is an eBPF based high performance data path merged in the Linux kernel since version 4.8. The idea behind XDP is to add an early hook in the RX path of the kernel, and let a user supplied eBPF program decide the fate of the packet. The hook is placed in the NIC driver just after the interrupt processing, and before any memory allocation needed by the network stack itself, because memory allocation can be an expensive operation.

**警告:** This is highly experimental!

**注解:** Enabling this feature will break any form of NAT or Firewalling on this interface, as XDP is handled way earlier in the driver then iptables/ nftables.

Enabling this feature will only load the XDP router code as described here:

<https://blog.apnic.net/2020/04/30/how-to-build-an-xdp-based-bgp-peering-router/>

Example:

set interfaces ethernet eth0 xdp

# **Authentication (EAPoL)**

EAP (Extensible Authentication Protocol) over LAN (EAPoL) is a network port authentication protocol used in IEEE 802.1X (Port Based Network Access Control) developed to give a generic network sign-on to access network resources.

EAPoL comes with an identify option. We automatically use the interface MAC address as identity parameter.

## **set interfaces ethernet <interface> eapol ca-cert-file <file>**

SSL CA (Certificate Authority) x509 PEM file used afor authentication of the remote side.

set interfaces ethernet eth0 eapol ca-cert-file /config/auth/ca.pem

#### **set interfaces ethernet <interface> eapol cert-file <file>**

SSL/x509 public certificate file provided by the client to authenticate against the 802.1x system.

set interfaces ethernet eth0 eapol cert-file /config/auth/public.pem

## **set interfaces ethernet <interface> eapol key-file <file>**

SSL/x509 private certificate file provided by the client to authenticate against the 802.1x system.

set interfaces ethernet eth0 eapol key-file /config/auth/private.key

# **VLAN**

# **Regular VLANs (802.1q)**

IEEE [802.1q,](https://en.wikipedia.org/wiki/IEEE_802.1Q) often referred to as Dot1q, is the networking standard that supports virtual LANs (VLANs) on an IEEE 802.3 Ethernet network. The standard defines a system of VLAN tagging for Ethernet frames and the accompanying procedures to be used by bridges and switches in handling such frames. The standard also contains provisions for a quality-of-service prioritization scheme commonly known as IEEE 802.1p and defines the Generic Attribute Registration Protocol.

Portions of the network which are VLAN-aware (i.e., IEEE [802.1q](https://en.wikipedia.org/wiki/IEEE_802.1Q) conformant) can include VLAN tags. When a frame enters the VLAN-aware portion of the network, a tag is added to represent the VLAN membership. Each frame must be distinguishable as being within exactly one VLAN. A frame in the VLAN-aware portion of the network that does not contain a VLAN tag is assumed to be flowing on the native VLAN.

The standard was developed by IEEE 802.1, a working group of the IEEE 802 standards committee, and continues to be actively revised. One of the notable revisions is 802.1Q-2014 which incorporated IEEE 802.1aq (Shortest Path Bridging) and much of the IEEE 802.1d standard.
802.1q VLAN interfaces are represented as virtual sub-interfaces in VyOS. The term used for this is  $v \text{ if.}$ 

#### **set interfaces ethernet <interface> vif <vlan-id>**

Create a new VLAN interface on interface *<interface>* using the VLAN number provided via *<vlan-id>*.

You can create multiple VLAN interfaces on a physical interface. The VLAN ID range is from 0 to 4094.

**注解:** Only 802.1Q-tagged packets are accepted on Ethernet vifs.

### **set interfaces ethernet <interface> vif <vlan-id> address <address | dhcp | dhcpv6>**

Configure interface *<interface>* with one or more interface addresses.

- **address** can be specified multiple times as IPv4 and/or IPv6 address, e.g. 192.0.2.1/24 and/or 2001:db8::1/64
- **dhcp** interface address is received by DHCP from a DHCP server on this segment.
- **dhcpv6** interface address is received by DHCPv6 from a DHCPv6 server on this segment.

Example:

```
set interfaces ethernet eth0 vif 10 address 192.0.2.1/24
set interfaces ethernet eth0 vif 10 address 2001:db8::1/64
set interfaces ethernet eth0 vif 10 dhcp
set interfaces ethernet eth0 vif 10 dhcpv6
```
#### **set interfaces ethernet <interface> vif <vlan-id> description <description>**

Set a human readable, descriptive alias for this connection. Alias is used by e.g. the show interfaces command or SNMP based monitoring tools.

Example:

```
set interfaces ethernet eth0 vif 10 description 'This is an awesome interface.
,→running on VyOS'
```
### **set interfaces ethernet <interface> vif <vlan-id> disable**

Disable given *<interface>*. It will be placed in administratively down (A/D) state.

Example:

```
set interfaces ethernet eth0 vif 10 disable
```
# **set interfaces ethernet <interface> vif <vlan-id> disable-link-detect**

Use this command to direct an interface to not detect any physical state changes on a link, for example, when the cable is unplugged.

Default is to detects physical link state changes.

Example:

set interfaces ethernet eth0 vif 10 disable-link-detect

# set interfaces ethernet <interface> vif <vlan-id> mac <xx:xx:xx:xx:xx:xx>

Configure user defined MAC address on given *<interface>*.

set interfaces ethernet eth0 vif 10 mac '00:01:02:03:04:05'

#### **set interfaces ethernet <interface> vif <vlan-id> mtu <mtu>**

Configure MTU on given *<interface*>. It is the size (in bytes) of the largest ethernet frame sent on this link.

Example:

set interfaces ethernet eth0 vif 10 mtu 9000

#### **set interfaces ethernet <interface> vif <vlan-id> ip arp-cache-timeout**

Once a neighbor has been found, the entry is considered to be valid for at least for this specifc time. An entry's validity will be extended if it receives positive feedback from higher level protocols.

This defaults to 30 seconds.

Example:

set interfaces ethernet eth0 vif 10 ip arp-cache-timeout 180

### **set interfaces ethernet <interface> vif <vlan-id> ip disable-arp-filter**

If set the kernel can respond to arp requests with addresses from other interfaces. This may seem wrong but it usually makes sense, because it increases the chance of successful communication. IP addresses are owned by the complete host on Linux, not by particular interfaces. Only for more complex setups like load-balancing, does this behaviour cause problems.

If not set (default) allows you to have multiple network interfaces on the same subnet, and have the ARPs for each interface be answered based on whether or not the kernel would route a packet from the ARP' d IP out that interface (therefore you must use source based routing for this to work).

In other words it allows control of which cards (usually 1) will respond to an arp request.

Example:

set interfaces ethernet eth0 vif 10 ip disable-arp-filter

#### **set interfaces ethernet <interface> vif <vlan-id> ip disable-forwarding**

Configure interface-specific Host/Router behaviour. If set, the interface will switch to host mode and IPv6 forwarding will be disabled on this interface.

set interfaces ethernet eth0 vif 10 ip disable-forwarding

#### **set interfaces ethernet <interface> vif <vlan-id> ip enable-arp-accept**

Define behavior for gratuitous ARP frames who's IP is not already present in the ARP table. If configured create new entries in the ARP table.

Both replies and requests type gratuitous arp will trigger the ARP table to be updated, if this setting is on.

If the ARP table already contains the IP address of the gratuitous arp frame, the arp table will be updated regardless if this setting is on or off.

set interfaces ethernet eth0 vif 10 ip enable-arp-accept

#### **set interfaces ethernet <interface> vif <vlan-id> ip enable-arp-announce**

Define different restriction levels for announcing the local source IP address from IP packets in ARP requests sent on interface.

Use any local address, configured on any interface if this is not set.

If configured, try to avoid local addresses that are not in the target's subnet for this interface. This mode is useful when target hosts reachable via this interface require the source IP address in ARP requests to be part of their logical network configured on the receiving interface. When we generate the request we will check all our subnets that include the target IP and will preserve the source address if it is from such subnet. If there is no such subnet we select source address according to the rules for level 2.

set interfaces ethernet eth0 vif 10 ip enable-arp-announce

#### **set interfaces ethernet <interface> vif <vlan-id> ip enable-arp-ignore**

Define different modes for sending replies in response to received ARP requests that resolve local target IP addresses:

If configured, reply only if the target IP address is local address configured on the incoming interface.

If this option is unset (default), reply for any local target IP address, configured on any interface.

set interfaces ethernet eth0 vif 10 ip enable-arp-ignore

### **set interfaces ethernet <interface> vif <vlan-id> ip enable-proxy-arp**

Use this command to enable proxy Address Resolution Protocol (ARP) on this interface. Proxy ARP allows an Ethernet interface to respond with its own MAC address to ARP requests for destination IP addresses on subnets attached to other interfaces on the system. Subsequent packets sent to those destination IP addresses are forwarded appropriately by the system.

Example:

set interfaces ethernet eth0 vif 10 ip enable-proxy-arp

### **set interfaces ethernet <interface> vif <vlan-id> ip proxy-arp-pvlan**

Private VLAN proxy arp. Basically allow proxy arp replies back to the same interface (from which the ARP request/solicitation was received).

This is done to support (ethernet) switch features, like **[RFC 3069](https://tools.ietf.org/html/rfc3069.html)**, where the individual ports are NOT allowed to communicate with each other, but they are allowed to talk to the upstream router. As described in **[RFC 3069](https://tools.ietf.org/html/rfc3069.html)**, it is possible to allow these hosts to communicate through the upstream router by proxy\_arp' ing.

**注解:** Does not need to be used together with proxy\_arp.

This technology is known by different names:

- In **[RFC 3069](https://tools.ietf.org/html/rfc3069.html)** it is called VLAN Aggregation
- Cisco and Allied Telesyn call it Private VLAN
- Hewlett-Packard call it Source-Port filtering or port-isolation
- Ericsson call it MAC-Forced Forwarding (RFC Draft)

# **set interfaces ethernet <interface> vif <vlan-id> ip source-validation <strict | loose | disable>**

Enable policy for source validation by reversed path, as specified in **[RFC 3704](https://tools.ietf.org/html/rfc3704.html)**. Current recommended practice in **[RFC 3704](https://tools.ietf.org/html/rfc3704.html)** is to enable strict mode to prevent IP spoofing from DDos attacks. If using asymmetric routing or other complicated routing, then loose mode is recommended.

- strict: Each incoming packet is tested against the FIB and if the interface is not the best reverse path the packet check will fail. By default failed packets are discarded.
- loose: Each incoming packet's source address is also tested against the FIB and if the source address is not reachable via any interface the packet check will fail.
- disable: No source validation

### **set interfaces ethernet <interface> vif <vlan-id> ipv6 address autoconf**

SLAAC **[RFC 4862](https://tools.ietf.org/html/rfc4862.html)**. IPv6 hosts can configure themselves automatically when connected to an IPv6 network using the Neighbor Discovery Protocol via ICMPv6 router discovery messages. When first connected to a network, a host sends a link-local router solicitation multicast request for its configuration parameters; routers respond to such a request with a router advertisement packet that contains Internet Layer configuration parameters.

**注解:** This method automatically disables IPv6 traffic forwarding on the interface in question.

Example:

set interfaces ethernet eth0 vif 10 ipv6 address autoconf

#### set interfaces ethernet <interface> vif <vlan-id> ipv6 address eui64 <prefix>

EUI-64 as specified in **[RFC 4291](https://tools.ietf.org/html/rfc4291.html)** allows a host to assign iteslf a unique 64-Bit IPv6 address.

Example:

```
set interfaces ethernet eth0 vif 10 ipv6 address eui64 2001:db8:beef::/64
```
### **set interfaces ethernet <interface> vif <vlan-id> ipv6 address no-default-link-local**

Do not assign a link-local IPv6 address to this interface.

Example:

set interfaces ethernet eth0 vif 10 ipv6 address no-default-link-local

### **set interfaces ethernet <interface> vif <vlan-id> ipv6 disable-forwarding**

Configure interface-specific Host/Router behaviour. If set, the interface will switch to host mode and IPv6 forwarding will be disabled on this interface.

Example:

set interfaces ethernet eth0 vif 10 ipv6 disable-forwarding

#### **set interfaces ethernet <interface> vif <vlan-id> vrf <vrf>**

Place interface in given VRF instance.

**参见:**

There is an entire chapter about how to configure a *[VRF](#page-558-0)*, please check this for additional information.

Example:

set interfaces ethernet eth0 vif 10 vrf red

### **DHCP(v6)**

# **set interfaces ethernet <interface> vif <vlan-id> dhcp-options client-id <description>**

**[RFC 2131](https://tools.ietf.org/html/rfc2131.html)** states: The client MAY choose to explicitly provide the identifier through the'client identifier'option. If the client supplies a 'client identifier', the client MUST use the same 'client identifier' in all subsequent messages, and the server MUST use that identifier to identify the client.

#### Example:

set interfaces ethernet eth0 vif 10 dhcp-options client-id 'foo-bar'

### **set interfaces ethernet <interface> vif <vlan-id> dhcp-options host-name <hostname>**

Instead of sending the real system hostname to the DHCP server, overwrite the host-name with this given-value.

Example:

set interfaces ethernet eth0 vif 10 dhcp-options host-name 'VyOS'

### **set interfaces ethernet <interface> vif <vlan-id> dhcp-options vendor-class-id <vendor-id>**

The vendor-class-id option can be used to request a specific class of vendor options from the server.

Example:

```
set interfaces ethernet eth0 vif 10 dhcp-options vendor-class-id 'VyOS'
```
# **set interfaces ethernet <interface> vif <vlan-id> dhcp-options no-default-route**

Only request an address from the DHCP server but do not request a default gateway.

Example:

set interfaces ethernet eth0 vif 10 dhcp-options no-default-route

# **set interfaces ethernet <interface> vif <vlan-id> dhcp-options default-route-distance <distance>**

Set the distance for the default gateway sent by the DHCP server.

Example:

set interfaces ethernet eth0 vif 10 dhcp-options default-route-distance 220

### **set interfaces ethernet <interface> vif <vlan-id> dhcpv6-options duid <duid>**

The DHCP unique identifier (DUID) is used by a client to get an IP address from a DHCPv6 server. It has a 2-byte DUID type field, and a variable-length identifier field up to 128 bytes. Its actual length depends on its type. The server compares the DUID with its database and delivers configuration data (address, lease times, DNS servers, etc.) to the client.

```
set interfaces ethernet eth0 vif 10 duid
,→'0e:00:00:01:00:01:27:71:db:f0:00:50:56:bf:c5:6d'
```
**set interfaces ethernet <interface> vif <vlan-id> dhcpv6-options parameters-only**

This statement specifies dhcp6c to only exchange informational configuration parameters with servers. A list of DNS server addresses is an example of such parameters. This statement is useful when the client does not need stateful configuration parameters such as IPv6 addresses or prefixes.

set interfaces ethernet eth0 vif 10 dhcpv6-options parameters-only

#### **set interfaces ethernet <interface> vif <vlan-id> dhcpv6-options rapid-commit**

When rapid-commit is specified, dhcp6c will include a rapid-commit option in solicit messages and wait for an immediate reply instead of advertisements.

set interfaces ethernet eth0 vif 10 dhcpv6-options rapid-commit

### **set interfaces ethernet <interface> vif <vlan-id> dhcpv6-options temporary**

Request only a temporary address and not form an IA\_NA (Identity Association for Non-temporary Addresses) partnership.

set interfaces ethernet eth0 vif 10 dhcpv6-options temporary

#### **DHCPv6 Prefix Delegation (PD)**

VyOS 1.3 (equuleus) supports DHCPv6-PD (**[RFC 3633](https://tools.ietf.org/html/rfc3633.html)**). DHCPv6 Prefix Delegation is supported by most ISPs who provide native IPv6 for consumers on fixed networks.

# **set interfaces ethernet <interface> vif <vlan-id> dhcpv6-options pd <id> length <length>**

Some ISPs by default only delegate a /64 prefix. To request for a specific prefix size use this option to request for a bigger delegation for this pd *<id>*. This value is in the range from 32 - 64 so you could request up to a /32 prefix (if your ISP allows this) down to a /64 delegation.

The default value corresponds to 64.

To request a /56 prefix from your ISP use:

set interfaces ethernet eth0 vif 10 dhcpv6-options pd 0 length 56

## **set interfaces ethernet <interface> vif <vlan-id> dhcpv6-options pd <id> interface <delegatee> address <address>**

Specify the interface address used locally on the interfcae where the prefix has been delegated to. ID must be a decimal integer.

It will be combined with the delegated prefix and the sla-id to form a complete interface address. The default is to use the EUI-64 address of the interface.

Example: Delegate a /64 prefix to interface eth8 which will use a local address on this router of <prefix>::ffff, as the address 65534 will correspond to ffff in hexadecimal notation.

```
set interfaces ethernet eth0 vif 10 dhcpv6-options pd 0 interface eth8 address_
,→65534
```
### **set interfaces ethernet <interface> vif <vlan-id> dhcpv6-options pd <id> interface <delegatee> sla-id <id>**

Specify the identifier value of the site-level aggregator (SLA) on the interface. ID must be a decimal number greater then 0 which fits in the length of SLA IDs (see below).

Example: If ID is 1 and the client is delegated an IPv6 prefix 2001:db8:ffff::/48, dhcp6c will combine the two values into a single IPv6 prefix, 2001:db8:ffff:1::/64, and will configure the prefix on the specified interface.

set interfaces ethernet eth0 vif 10 dhcpv6-options pd 0 interface eth8 sla-id 1

### **QinQ (802.1ad)**

IEEE [802.1ad](https://en.wikipedia.org/wiki/IEEE_802.1ad) was an Ethernet networking standard informally known as QinQ as an amendment to IEEE standard 802.1q VLAN interfaces as described above. 802.1ad was incorporated into the base [802.1q](https://en.wikipedia.org/wiki/IEEE_802.1Q) standard in 2011. The technique is also known as provider bridging, Stacked VLANs, or simply QinQ or Q-in-Q. "Q-in-Q" can for supported devices apply to C-tag stacking on C-tag (Ethernet Type =  $0x8100$ ).

The original [802.1q](https://en.wikipedia.org/wiki/IEEE_802.1Q) specification allows a single Virtual Local Area Network (VLAN) header to be inserted into an Ethernet frame. QinQ allows multiple VLAN tags to be inserted into a single frame, an essential capability for implementing Metro Ethernet network topologies. Just as QinQ extends 802.1Q, QinQ itself is extended by other Metro Ethernet protocols.

In a multiple VLAN header context, out of convenience the term "VLAN tag" or just "tag" for short is often used in place of "[802.1q](https://en.wikipedia.org/wiki/IEEE_802.1Q) VLAN header". QinQ allows multiple VLAN tags in an Ethernet frame; together these tags constitute a tag stack. When used in the context of an Ethernet frame, a QinQ frame is a frame that has 2 VLAN [802.1q](https://en.wikipedia.org/wiki/IEEE_802.1Q) headers (double-tagged).

In VyOS the terms  $\text{vir}-s$  and  $\text{vir}-c$  stand for the ethertype tags that are used.

The inner tag is the tag which is closest to the payload portion of the frame. It is officially called C-TAG (customer tag, with ethertype 0x8100). The outer tag is the one closer/closest to the Ethernet header, its name is S-TAG (service tag with Ethernet Type =  $0x88a8$ ).

### **set interfaces ethernet <interface> vif-s <vlan-id> vif-c <vlan-id> address <address | dhcp | dhcpv6>**

Configure interface *<interface>* with one or more interface addresses.

- **address** can be specified multiple times as IPv4 and/or IPv6 address, e.g. 192.0.2.1/24 and/or 2001:db8::1/64
- **dhcp** interface address is received by DHCP from a DHCP server on this segment.
- **dhcpv6** interface address is received by DHCPv6 from a DHCPv6 server on this segment.

Example:

```
set interfaces ethernet eth0 vif-s 1000 vif-c 20 address 192.0.2.1/24
set interfaces ethernet eth0 vif-s 1000 vif-c 20 address 2001:db8::1/64
set interfaces ethernet eth0 vif-s 1000 vif-c 20 dhcp
set interfaces ethernet eth0 vif-s 1000 vif-c 20 dhcpv6
```
# **set interfaces ethernet <interface> vif-s <vlan-id> vif-c <vlan-id> description <description>**

Set a human readable, descriptive alias for this connection. Alias is used by e.g. the show interfaces command or SNMP based monitoring tools.

Example:

```
set interfaces ethernet eth0 vif-s 1000 vif-c 20 description 'This is an awesome.
,→interface running on VyOS'
```
# **set interfaces ethernet <interface> vif-s <vlan-id> vif-c <vlan-id> disable**

Disable given *<interface>*. It will be placed in administratively down (A/D) state.

set interfaces ethernet eth0 vif-s 1000 vif-c 20 disable

### **set interfaces ethernet <interface> vif-s <vlan-id> vif-c <vlan-id> disable-link-detect**

Use this command to direct an interface to not detect any physical state changes on a link, for example, when the cable is unplugged.

Default is to detects physical link state changes.

Example:

set interfaces ethernet eth0 vif-s 1000 vif-c 20 disable-link-detect

## **set interfaces ethernet <interface> vif-s <vlan-id> vif-c <vlan-id> mac <xx:xx:xx:xx:xx:xx>**

Configure user defined MAC address on given *<interface>*.

Example:

set interfaces ethernet eth0 vif-s 1000 vif-c 20 mac '00:01:02:03:04:05'

### **set interfaces ethernet <interface> vif-s <vlan-id> vif-c <vlan-id> mtu <mtu>**

Configure MTU on given *<interface*>. It is the size (in bytes) of the largest ethernet frame sent on this link.

Example:

```
set interfaces ethernet eth0 vif-s 1000 vif-c 20 mtu 9000
```
# **set interfaces ethernet <interface> vif-s <vlan-id> vif-c <vlan-id> ip arp-cache-timeout**

Once a neighbor has been found, the entry is considered to be valid for at least for this specifc time. An entry's validity will be extended if it receives positive feedback from higher level protocols.

This defaults to 30 seconds.

Example:

```
set interfaces ethernet eth0 vif-s 1000 vif-c 20 ip arp-cache-timeout 180
```
# **set interfaces ethernet <interface> vif-s <vlan-id> vif-c <vlan-id> ip disable-arp-filter**

If set the kernel can respond to arp requests with addresses from other interfaces. This may seem wrong but it usually makes sense, because it increases the chance of successful communication. IP addresses are owned by the complete host on Linux, not by particular interfaces. Only for more complex setups like load-balancing, does this behaviour cause problems.

If not set (default) allows you to have multiple network interfaces on the same subnet, and have the ARPs for each interface be answered based on whether or not the kernel would route a packet from the ARP' d IP out that interface (therefore you must use source based routing for this to work).

In other words it allows control of which cards (usually 1) will respond to an arp request.

Example:

set interfaces ethernet eth0 vif-s 1000 vif-c 20 ip disable-arp-filter

# **set interfaces ethernet <interface> vif-s <vlan-id> vif-c <vlan-id> ip disable-forwarding**

Configure interface-specific Host/Router behaviour. If set, the interface will switch to host mode and IPv6 forwarding will be disabled on this interface.

set interfaces ethernet eth0 vif-s 1000 vif-c 20 ip disable-forwarding

# **set interfaces ethernet <interface> vif-s <vlan-id> vif-c <vlan-id> ip enable-arp-accept**

Define behavior for gratuitous ARP frames who's IP is not already present in the ARP table. If configured create new entries in the ARP table.

Both replies and requests type gratuitous arp will trigger the ARP table to be updated, if this setting is on.

If the ARP table already contains the IP address of the gratuitous arp frame, the arp table will be updated regardless if this setting is on or off.

set interfaces ethernet eth0 vif-s 1000 vif-c 20 ip enable-arp-accept

### **set interfaces ethernet <interface> vif-s <vlan-id> vif-c <vlan-id> ip enable-arp-announce**

Define different restriction levels for announcing the local source IP address from IP packets in ARP requests sent on interface.

Use any local address, configured on any interface if this is not set.

If configured, try to avoid local addresses that are not in the target's subnet for this interface. This mode is useful when target hosts reachable via this interface require the source IP address in ARP requests to be part of their logical network configured on the receiving interface. When we generate the request we will check all our subnets that include the target IP and will preserve the source address if it is from such subnet. If there is no such subnet we select source address according to the rules for level 2.

set interfaces ethernet eth0 vif-s 1000 vif-c 20 ip enable-arp-announce

### **set interfaces ethernet <interface> vif-s <vlan-id> vif-c <vlan-id> ip enable-arp-ignore**

Define different modes for sending replies in response to received ARP requests that resolve local target IP addresses:

If configured, reply only if the target IP address is local address configured on the incoming interface.

If this option is unset (default), reply for any local target IP address, configured on any interface.

set interfaces ethernet eth0 vif-s 1000 vif-c 20 ip enable-arp-ignore

# **set interfaces ethernet <interface> vif-s <vlan-id> vif-c <vlan-id> ip enable-proxy-arp**

Use this command to enable proxy Address Resolution Protocol (ARP) on this interface. Proxy ARP allows an Ethernet interface to respond with its own MAC address to ARP requests for destination IP addresses on subnets attached to other interfaces on the system. Subsequent packets sent to those destination IP addresses are forwarded appropriately by the system.

```
set interfaces ethernet eth0 vif-s 1000 vif-c 20 ip enable-proxy-arp
```
# **set interfaces ethernet <interface> vif-s <vlan-id> vif-c <vlan-id> ip proxy-arp-pvlan**

Private VLAN proxy arp. Basically allow proxy arp replies back to the same interface (from which the ARP request/solicitation was received).

This is done to support (ethernet) switch features, like **[RFC 3069](https://tools.ietf.org/html/rfc3069.html)**, where the individual ports are NOT allowed to communicate with each other, but they are allowed to talk to the upstream router. As described in **[RFC 3069](https://tools.ietf.org/html/rfc3069.html)**, it is possible to allow these hosts to communicate through the upstream router by proxy\_arp' ing.

### **注解:** Does not need to be used together with proxy\_arp.

This technology is known by different names:

- In **[RFC 3069](https://tools.ietf.org/html/rfc3069.html)** it is called VLAN Aggregation
- Cisco and Allied Telesyn call it Private VLAN
- Hewlett-Packard call it Source-Port filtering or port-isolation
- Ericsson call it MAC-Forced Forwarding (RFC Draft)

# **set interfaces ethernet <interface> vif-s <vlan-id> vif-c <vlan-id> ip source-validation <strict | loose | disable>**

Enable policy for source validation by reversed path, as specified in **[RFC 3704](https://tools.ietf.org/html/rfc3704.html)**. Current recommended practice in **[RFC 3704](https://tools.ietf.org/html/rfc3704.html)** is to enable strict mode to prevent IP spoofing from DDos attacks. If using asymmetric routing or other complicated routing, then loose mode is recommended.

- strict: Each incoming packet is tested against the FIB and if the interface is not the best reverse path the packet check will fail. By default failed packets are discarded.
- loose: Each incoming packet's source address is also tested against the FIB and if the source address is not reachable via any interface the packet check will fail.
- disable: No source validation

# **set interfaces ethernet <interface> vif-s <vlan-id> vif-c <vlan-id> ipv6 address autoconf**

SLAAC **[RFC 4862](https://tools.ietf.org/html/rfc4862.html)**. IPv6 hosts can configure themselves automatically when connected to an IPv6 network using the Neighbor Discovery Protocol via ICMPv6 router discovery messages. When first connected to a network, a host sends a link-local router solicitation multicast request for its configuration parameters; routers respond to such a request with a router advertisement packet that contains Internet Layer configuration parameters.

**注解:** This method automatically disables IPv6 traffic forwarding on the interface in question.

Example:

set interfaces ethernet eth0 vif-s 1000 vif-c 20 ipv6 address autoconf

# **set interfaces ethernet <interface> vif-s <vlan-id> vif-c <vlan-id> ipv6 address eui64 <prefix>**

EUI-64 as specified in **[RFC 4291](https://tools.ietf.org/html/rfc4291.html)** allows a host to assign iteslf a unique 64-Bit IPv6 address.

```
set interfaces ethernet eth0 vif-s 1000 vif-c 20 ipv6 address eui64<sub>-</sub>
,→2001:db8:beef::/64
```
### **set interfaces ethernet <interface> vif-s <vlan-id> vif-c <vlan-id> ipv6 address no-default-link-local**

Do not assign a link-local IPv6 address to this interface.

Example:

```
set interfaces ethernet eth0 vif-s 1000 vif-c 20 ipv6 address no-default-link-
,→local
```
# **set interfaces ethernet <interface> vif-s <vlan-id> vif-c <vlan-id> ipv6 disable-forwarding**

Configure interface-specific Host/Router behaviour. If set, the interface will switch to host mode and IPv6 forwarding will be disabled on this interface.

Example:

set interfaces ethernet eth0 vif-s 1000 vif-c 20 ipv6 disable-forwarding

# set interfaces ethernet <interface> vif-s <vlan-id> vif-c <vlan-id> vrf <vrf>

Place interface in given VRF instance.

#### **参见:**

There is an entire chapter about how to configure a *[VRF](#page-558-0)*, please check this for additional information.

Example:

```
set interfaces ethernet eth0 vif-s 1000 vif-c 20 vrf red
```
#### **DHCP(v6)**

# **set interfaces ethernet <interface> vif-s <vlan-id> vif-c <vlan-id> dhcp-options client-id <description>**

**[RFC 2131](https://tools.ietf.org/html/rfc2131.html)** states: The client MAY choose to explicitly provide the identifier through the'client identifier'option. If the client supplies a 'client identifier', the client MUST use the same 'client identifier' in all subsequent messages, and the server MUST use that identifier to identify the client.

Example:

set interfaces ethernet eth0 vif-s 1000 vif-c 20 dhcp-options client-id 'foo-bar'

# **set interfaces ethernet <interface> vif-s <vlan-id> vif-c <vlan-id> dhcp-options host-name <hostname>**

Instead of sending the real system hostname to the DHCP server, overwrite the host-name with this given-value.

Example:

set interfaces ethernet eth0 vif-s 1000 vif-c 20 dhcp-options host-name 'VyOS'

### **set interfaces ethernet <interface> vif-s <vlan-id> vif-c <vlan-id> dhcp-options vendor-class-id <vendor-id>**

The vendor-class-id option can be used to request a specific class of vendor options from the server.

```
set interfaces ethernet eth0 vif-s 1000 vif-c 20 dhcp-options vendor-class-id
,→'VyOS'
```
# **set interfaces ethernet <interface> vif-s <vlan-id> vif-c <vlan-id> dhcp-options no-default-route**

Only request an address from the DHCP server but do not request a default gateway.

Example:

set interfaces ethernet eth0 vif-s 1000 vif-c 20 dhcp-options no-default-route

# **set interfaces ethernet <interface> vif-s <vlan-id> vif-c <vlan-id> dhcp-options default-route-distance <distance>**

Set the distance for the default gateway sent by the DHCP server.

Example:

```
set interfaces ethernet eth0 vif-s 1000 vif-c 20 dhcp-options default-route-
,→distance 220
```
# **set interfaces ethernet <interface> vif-s <vlan-id> vif-c <vlan-id> dhcpv6-options duid <duid>**

The DHCP unique identifier (DUID) is used by a client to get an IP address from a DHCPv6 server. It has a 2-byte DUID type field, and a variable-length identifier field up to 128 bytes. Its actual length depends on its type. The server compares the DUID with its database and delivers configuration data (address, lease times, DNS servers, etc.) to the client.

```
set interfaces ethernet eth0 vif-s 1000 vif-c 20 duid
,→'0e:00:00:01:00:01:27:71:db:f0:00:50:56:bf:c5:6d'
```
# **set interfaces ethernet <interface> vif-s <vlan-id> vif-c <vlan-id> dhcpv6-options parameters-only**

This statement specifies dhcp6c to only exchange informational configuration parameters with servers. A list of DNS server addresses is an example of such parameters. This statement is useful when the client does not need stateful configuration parameters such as IPv6 addresses or prefixes.

set interfaces ethernet eth0 vif-s 1000 vif-c 20 dhcpv6-options parameters-only

# **set interfaces ethernet <interface> vif-s <vlan-id> vif-c <vlan-id> dhcpv6-options rapid-commit**

When rapid-commit is specified, dhcp6c will include a rapid-commit option in solicit messages and wait for an immediate reply instead of advertisements.

set interfaces ethernet eth0 vif-s 1000 vif-c 20 dhcpv6-options rapid-commit

# **set interfaces ethernet <interface> vif-s <vlan-id> vif-c <vlan-id> dhcpv6-options temporary**

Request only a temporary address and not form an IA\_NA (Identity Association for Non-temporary Addresses) partnership.

set interfaces ethernet eth0 vif-s 1000 vif-c 20 dhcpv6-options temporary

### **DHCPv6 Prefix Delegation (PD)**

VyOS 1.3 (equuleus) supports DHCPv6-PD (**[RFC 3633](https://tools.ietf.org/html/rfc3633.html)**). DHCPv6 Prefix Delegation is supported by most ISPs who provide native IPv6 for consumers on fixed networks.

# **set interfaces ethernet <interface> vif-s <vlan-id> vif-c <vlan-id> dhcpv6-options pd <id> length <length>**

Some ISPs by default only delegate a /64 prefix. To request for a specific prefix size use this option to request for a bigger delegation for this pd *<id>*. This value is in the range from 32 - 64 so you could request up to a /32 prefix (if your ISP allows this) down to a /64 delegation.

The default value corresponds to 64.

To request a /56 prefix from your ISP use:

set interfaces ethernet eth0 vif-s 1000 vif-c 20 dhcpv6-options pd 0 length 56

# **set interfaces ethernet <interface> vif-s <vlan-id> vif-c <vlan-id> dhcpv6-options pd <id> interface <delegatee> address <address>**

Specify the interface address used locally on the interfcae where the prefix has been delegated to. ID must be a decimal integer.

It will be combined with the delegated prefix and the sla-id to form a complete interface address. The default is to use the EUI-64 address of the interface.

Example: Delegate a /64 prefix to interface eth8 which will use a local address on this router of  $\langle \text{prefix} \rangle$ ::ffff, as the address 65534 will correspond to ffff in hexadecimal notation.

```
set interfaces ethernet eth0 vif-s 1000 vif-c 20 dhcpv6-options pd 0 interface.
,→eth8 address 65534
```
# **set interfaces ethernet <interface> vif-s <vlan-id> vif-c <vlan-id> dhcpv6-options pd <id> interface <delegatee> sla-id <id>**

Specify the identifier value of the site-level aggregator (SLA) on the interface. ID must be a decimal number greater then 0 which fits in the length of SLA IDs (see below).

Example: If ID is 1 and the client is delegated an IPv6 prefix 2001:db8:ffff::/48, dhcp6c will combine the two values into a single IPv6 prefix, 2001:db8:ffff:1::/64, and will configure the prefix on the specified interface.

```
set interfaces ethernet eth0 vif-s 1000 vif-c 20 dhcpv6-options pd 0 interface.
,→eth8 sla-id 1
```
# **Port Mirror (SPAN)**

SPAN port mirroring can copy the inbound/outbound traffic of the interface to the specified interface, usually the interface can be connected to some special equipment, such as behavior control system, intrusion detection system and traffic collector, and can copy all related traffic from this port

VyOS uses the *mirror* option to configure port mirroring. The configuration is divided into 2 different directions. Destination ports should be configured for different traffic directions.

#### **set interfaces ethernet <interface> mirror ingress <monitor-interface>**

Configure port mirroring for *interface* inbound traffic and copy the traffic to *monitor-interface*

Example: Mirror the inbound traffic of *eth1* port to *eth3*

set interfaces ethernet eth1 mirror ingress eth3

### **set interfaces ethernet <interface> mirror egress <monitor-interface>**

Configure port mirroring for *interface* outbound traffic and copy the traffic to *monitor-interface*

Example: Mirror the outbound traffic of *eth1* port to *eth3*

set interfaces ethernet eth1 mirror egress eth3

### **Operation**

### **show interfaces ethernet**

Show brief interface information.

```
vyos@vyos:~$ show interfaces ethernet
Codes: S - State, L - Link, u - Up, D - Down, A - Admin Down
Interface IP Address S/L Description
--------- ---------- --- -----------
eth0 172.18.201.10/24 u/u LAN
eth1 172.18.202.11/24 u/u WAN
eth2 - u/D
```
### **show interfaces ethernet <interface>**

Show detailed information on given *<interface>*

```
vyos@vyos:~$ show interfaces ethernet eth0
eth0: <BROADCAST,MULTICAST,UP,LOWER_UP> mtu 1500 qdisc pfifo_fast state UP group␣
,→default qlen 1000
   link/ether 00:50:44:00:f5:c9 brd ff:ff:ff:ff:ff:ff
   inet6 fe80::250:44ff:fe00:f5c9/64 scope link
     valid_lft forever preferred_lft forever
   RX: bytes packets errors dropped overrun mcast
    56735451 179841 0 0 0 142380
   TX: bytes packets errors dropped carrier collisions
     5601460 62595 0 0 0 0
```
**show interfaces ethernet <interface> physical**

Show information about physical *<interface>*

```
vyos@vyos:~$ show interfaces ethernet eth0 physical
Settings for eth0:
        Supported ports: [ TP ]
        Supported link modes: 1000baseT/Full
                                10000baseT/Full
        Supported pause frame use: No
        Supports auto-negotiation: No
        Supported FEC modes: Not reported
        Advertised link modes: Not reported
        Advertised pause frame use: No
        Advertised auto-negotiation: No
        Advertised FEC modes: Not reported
        Speed: 10000Mb/s
        Duplex: Full
        Port: Twisted Pair
       PHYAD: 0
        Transceiver: internal
        Auto-negotiation: off
```
(下页继续)

(续上页)

```
MDI-X: Unknown
        Supports Wake-on: uag
        Wake-on: d
        Link detected: yes
driver: vmxnet3
version: 1.4.16.0-k-NAPI
firmware-version:
expansion-rom-version:
bus-info: 0000:0b:00.0
supports-statistics: yes
supports-test: no
supports-eeprom-access: no
supports-register-dump: yes
supports-priv-flags: no
```
### **show interfaces ethernet <interface> physical offload**

Show available offloading functions on given *<interface>*

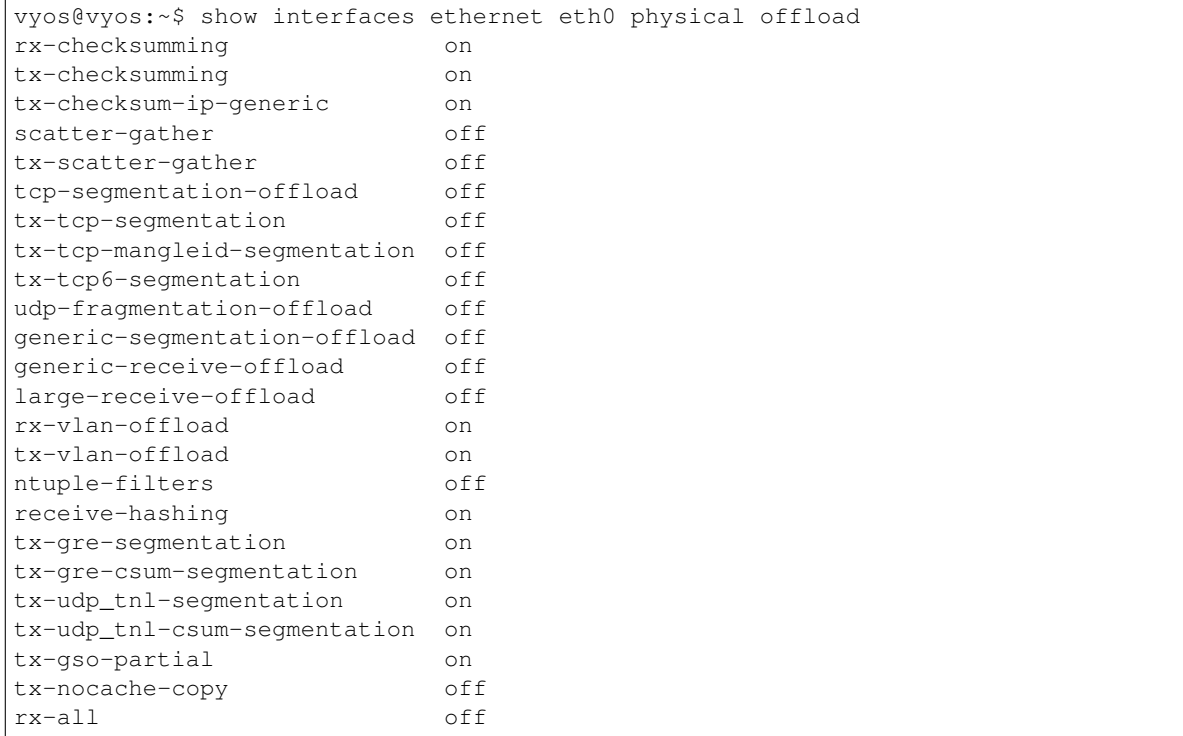

### **show interfaces ethernet <interface> transceiver**

Show transceiver information from plugin modules, e.g SFP+, QSFP

```
vyos@vyos:~$ show interfaces ethernet eth5 transceiver
  Identifier : 0x03 (SFP)
  Extended identifier : 0x04 (GBIC/SFP defined by 2-wire interface ID)
  Connector : 0x07 (LC)
  Transceiver codes : 0x00 0x00 0x00 0x01 0x00 0x00 0x00 0x00 0x00
  Transceiver type : Ethernet: 1000BASE-SX
  Encoding : 0 \times 01 (8B/10B)
  BR, Nominal : 1300MBd
```
(下页继续)

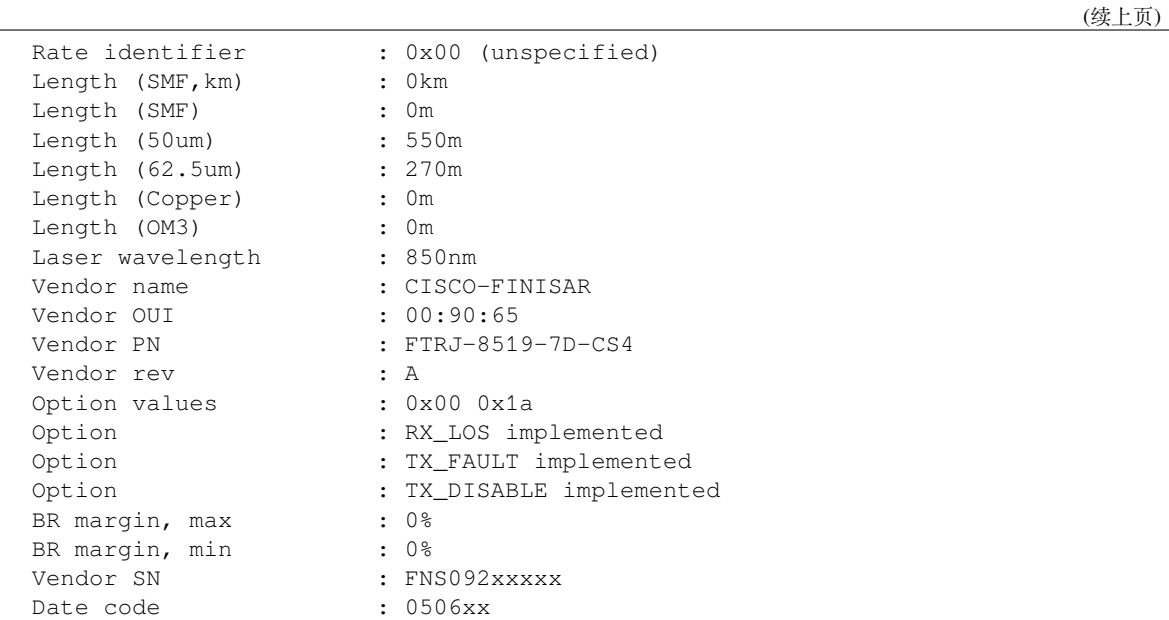

# **show interfaces ethernet <interface> xdp**

Display XDP forwarding statistics

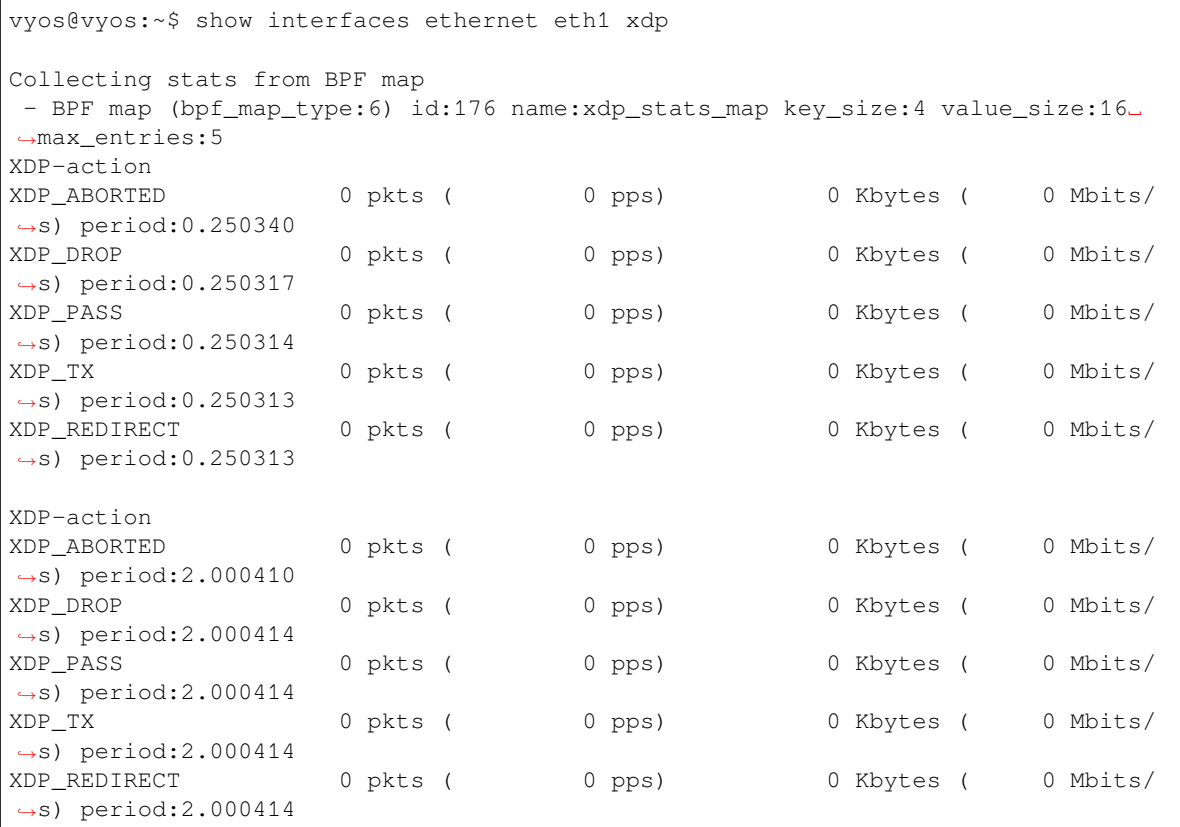

# **8.3.5 GENEVE**

GENEVE (Generic Network Virtualization Encapsulation) supports all of the capabilities of VXLAN (Virtual Extensible LAN), NVGRE (Network Virtualization using Generic Routing Encapsulation), and STT (Stateless Transport Tunneling) and was designed to overcome their perceived limitations. Many believe GENEVE could eventually replace these earlier formats entirely.

GENEVE is designed to support network virtualization use cases, where tunnels are typically established to act as a backplane between the virtual switches residing in hypervisors, physical switches, or middleboxes or other appliances. An arbitrary IP network can be used as an underlay although Clos networks - A technique for composing network fabrics larger than a single switch while maintaining non-blocking bandwidth across connection points. ECMP is used to divide traffic across the multiple links and switches that constitute the fabric. Sometimes termed "leaf and spine" or "fat tree" topologies.

Geneve Header:

```
+-+-+-+-+-+-+-+-+-+-+-+-+-+-+-+-+-+-+-+-+-+-+-+-+-+-+-+-+-+-+-+-+
|Ver| Opt Len |O|C| Rsvd. | Protocol Type |
+-+-+-+-+-+-+-+-+-+-+-+-+-+-+-+-+-+-+-+-+-+-+-+-+-+-+-+-+-+-+-+-+
        Virtual Network Identifier (VNI) | Reserved |
+-+-+-+-+-+-+-+-+-+-+-+-+-+-+-+-+-+-+-+-+-+-+-+-+-+-+-+-+-+-+-+-+
                   Variable Length Options
 +-+-+-+-+-+-+-+-+-+-+-+-+-+-+-+-+-+-+-+-+-+-+-+-+-+-+-+-+-+-+-+-+
```
# **Configuration**

# **Common interface configuration**

### **set interfaces geneve <interface> address <address>**

Configure interface *<interface>* with one or more interface addresses.

• **address** can be specified multiple times as IPv4 and/or IPv6 address, e.g. 192.0.2.1/24 and/or 2001:db8::1/64

Example:

```
set interfaces geneve gnv0 address 192.0.2.1/24
set interfaces geneve gnv0 address 2001:db8::1/64
```
#### **set interfaces geneve <interface> description <description>**

Set a human readable, descriptive alias for this connection. Alias is used by e.g. the show interfaces command or SNMP based monitoring tools.

Example:

```
set interfaces geneve gnv0 description 'This is an awesome interface running on.
,→VyOS'
```
### **set interfaces geneve <interface> disable**

Disable given *<interface>*. It will be placed in administratively down (A/D) state.

Example:

```
set interfaces geneve gnv0 disable
```
#### **set interfaces geneve <interface> disable-flow-control**

Ethernet flow control is a mechanism for temporarily stopping the transmission of data on Ethernet family computer networks. The goal of this mechanism is to ensure zero packet loss in the presence of network congestion.

The first flow control mechanism, the pause frame, was defined by the IEEE 802.3x standard.

A sending station (computer or network switch) may be transmitting data faster than the other end of the link can accept it. Using flow control, the receiving station can signal the sender requesting suspension of transmissions until the receiver catches up.

Use this command to disable the generation of Ethernet flow control (pause frames).

Example:

set interfaces geneve gnv0 disable-flow-control

#### **set interfaces geneve <interface> disable-link-detect**

Use this command to direct an interface to not detect any physical state changes on a link, for example, when the cable is unplugged.

Default is to detects physical link state changes.

Example:

set interfaces geneve gnv0 disable-link-detect

### set interfaces geneve <interface> mac <xx:xx:xx:xx:xx:xx>

Configure user defined MAC address on given *<interface>*.

Example:

```
set interfaces geneve gnv0 mac '00:01:02:03:04:05'
```
#### **set interfaces geneve <interface> mtu <mtu>**

Configure MTU on given *<interface*>. It is the size (in bytes) of the largest ethernet frame sent on this link.

Example:

```
set interfaces geneve gnv0 mtu 9000
```
### **set interfaces geneve <interface> ip arp-cache-timeout**

Once a neighbor has been found, the entry is considered to be valid for at least for this specifc time. An entry's validity will be extended if it receives positive feedback from higher level protocols.

This defaults to 30 seconds.

Example:

set interfaces geneve gnv0 ip arp-cache-timeout 180

#### **set interfaces geneve <interface> ip disable-arp-filter**

If set the kernel can respond to arp requests with addresses from other interfaces. This may seem wrong but it usually makes sense, because it increases the chance of successful communication. IP addresses are owned by the complete host on Linux, not by particular interfaces. Only for more complex setups like load-balancing, does this behaviour cause problems.

If not set (default) allows you to have multiple network interfaces on the same subnet, and have the ARPs for each interface be answered based on whether or not the kernel would route a packet from the ARP' d IP out that interface (therefore you must use source based routing for this to work).

In other words it allows control of which cards (usually 1) will respond to an arp request.

Example:

```
set interfaces geneve gnv0 ip disable-arp-filter
```
#### **set interfaces geneve <interface> ip disable-forwarding**

Configure interface-specific Host/Router behaviour. If set, the interface will switch to host mode and IPv6 forwarding will be disabled on this interface.

```
set interfaces geneve gnv0 ip disable-forwarding
```
#### **set interfaces geneve <interface> ip enable-arp-accept**

Define behavior for gratuitous ARP frames who's IP is not already present in the ARP table. If configured create new entries in the ARP table.

Both replies and requests type gratuitous arp will trigger the ARP table to be updated, if this setting is on.

If the ARP table already contains the IP address of the gratuitous arp frame, the arp table will be updated regardless if this setting is on or off.

set interfaces geneve gnv0 ip enable-arp-accept

#### **set interfaces geneve <interface> ip enable-arp-announce**

Define different restriction levels for announcing the local source IP address from IP packets in ARP requests sent on interface.

Use any local address, configured on any interface if this is not set.

If configured, try to avoid local addresses that are not in the target's subnet for this interface. This mode is useful when target hosts reachable via this interface require the source IP address in ARP requests to be part of their logical network configured on the receiving interface. When we generate the request we will check all our subnets that include the target IP and will preserve the source address if it is from such subnet. If there is no such subnet we select source address according to the rules for level 2.

set interfaces geneve gnv0 ip enable-arp-announce

### **set interfaces geneve <interface> ip enable-arp-ignore**

Define different modes for sending replies in response to received ARP requests that resolve local target IP addresses:

If configured, reply only if the target IP address is local address configured on the incoming interface.

If this option is unset (default), reply for any local target IP address, configured on any interface.

set interfaces geneve gnv0 ip enable-arp-ignore

#### **set interfaces geneve <interface> ip enable-proxy-arp**

Use this command to enable proxy Address Resolution Protocol (ARP) on this interface. Proxy ARP allows an Ethernet interface to respond with its own MAC address to ARP requests for destination IP addresses on subnets attached to other interfaces on the system. Subsequent packets sent to those destination IP addresses are forwarded appropriately by the system.

```
set interfaces geneve gnv0 ip enable-proxy-arp
```
### **set interfaces geneve <interface> ip proxy-arp-pvlan**

Private VLAN proxy arp. Basically allow proxy arp replies back to the same interface (from which the ARP request/solicitation was received).

This is done to support (ethernet) switch features, like **[RFC 3069](https://tools.ietf.org/html/rfc3069.html)**, where the individual ports are NOT allowed to communicate with each other, but they are allowed to talk to the upstream router. As described in **[RFC 3069](https://tools.ietf.org/html/rfc3069.html)**, it is possible to allow these hosts to communicate through the upstream router by proxy arp' ing.

### **注解:** Does not need to be used together with proxy\_arp.

This technology is known by different names:

- In **[RFC 3069](https://tools.ietf.org/html/rfc3069.html)** it is called VLAN Aggregation
- Cisco and Allied Telesyn call it Private VLAN
- Hewlett-Packard call it Source-Port filtering or port-isolation
- Ericsson call it MAC-Forced Forwarding (RFC Draft)

# **set interfaces geneve <interface> ip source-validation <strict | loose | disable>**

Enable policy for source validation by reversed path, as specified in **[RFC 3704](https://tools.ietf.org/html/rfc3704.html)**. Current recommended practice in **[RFC 3704](https://tools.ietf.org/html/rfc3704.html)** is to enable strict mode to prevent IP spoofing from DDos attacks. If using asymmetric routing or other complicated routing, then loose mode is recommended.

- strict: Each incoming packet is tested against the FIB and if the interface is not the best reverse path the packet check will fail. By default failed packets are discarded.
- loose: Each incoming packet's source address is also tested against the FIB and if the source address is not reachable via any interface the packet check will fail.
- disable: No source validation

### **set interfaces geneve <interface> ipv6 address autoconf**

SLAAC **[RFC 4862](https://tools.ietf.org/html/rfc4862.html)**. IPv6 hosts can configure themselves automatically when connected to an IPv6 network using the Neighbor Discovery Protocol via ICMPv6 router discovery messages. When first connected to a network, a host sends a link-local router solicitation multicast request for its configuration parameters; routers respond to such a request with a router advertisement packet that contains Internet Layer configuration parameters.

**注解:** This method automatically disables IPv6 traffic forwarding on the interface in question.

Example:

set interfaces geneve gnv0 ipv6 address autoconf

#### **set interfaces geneve <interface> ipv6 address eui64 <prefix>**

EUI-64 as specified in **[RFC 4291](https://tools.ietf.org/html/rfc4291.html)** allows a host to assign iteslf a unique 64-Bit IPv6 address.

Example:

set interfaces geneve gnv0 ipv6 address eui64 2001:db8:beef::/64

#### **set interfaces geneve <interface> ipv6 address no-default-link-local**

Do not assign a link-local IPv6 address to this interface.

Example:

set interfaces geneve gnv0 ipv6 address no-default-link-local

#### **set interfaces geneve <interface> ipv6 disable-forwarding**

Configure interface-specific Host/Router behaviour. If set, the interface will switch to host mode and IPv6 forwarding will be disabled on this interface.

Example:

set interfaces geneve gnv0 ipv6 disable-forwarding

#### **set interfaces geneve <interface> vrf <vrf>**

Place interface in given VRF instance.

### **参见:**

There is an entire chapter about how to configure a *[VRF](#page-558-0)*, please check this for additional information.

Example:

set interfaces geneve gnv0 vrf red

# **GENEVE options**

#### **set interfaces geneve gnv0 remote <address>**

Configure GENEVE tunnel far end/remote tunnel endpoint.

### **set interfaces geneve gnv0 vni <vni>**

VNI (Virtual Network Identifier) is an identifier for a unique element of a virtual network. In many situations this may represent an L2 segment, however, the control plane defines the forwarding semantics of decapsulated packets. The VNI MAY be used as part of ECMP forwarding decisions or MAY be used as a mechanism to distinguish between overlapping address spaces contained in the encapsulated packet when load balancing across CPUs.

# **8.3.6 L2TPv3**

Layer 2 Tunnelling Protocol Version 3 is an IETF standard related to L2TP that can be used as an alternative protocol to *[MPLS](#page-415-0)* for encapsulation of multiprotocol Layer 2 communications traffic over IP networks. Like L2TP, L2TPv3 provides a pseudo-wire service, but scaled to fit carrier requirements.

L2TPv3 can be regarded as being to MPLS what IP is to ATM: a simplified version of the same concept, with much of the same benefit achieved at a fraction of the effort, at the cost of losing some technical features considered less important in the market.

In the case of L2TPv3, the features lost are teletraffic engineering features considered important in MPLS. However, there is no reason these features could not be re-engineered in or on top of L2TPv3 in later products.

The protocol overhead of L2TPv3 is also significantly bigger than MPLS.

L2TPv3 is described in **[RFC 3921](https://tools.ietf.org/html/rfc3921.html)**.

# **Configuration**

# **Common interface configuration**

#### **set interfaces l2tpv3 <interface> address <address>**

Configure interface *<interface>* with one or more interface addresses.

• **address** can be specified multiple times as IPv4 and/or IPv6 address, e.g. 192.0.2.1/24 and/or 2001:db8::1/64

Example:

```
set interfaces l2tpv3 l2tpeth0 address 192.0.2.1/24
set interfaces 12tpv3 12tpeth0 address 2001:db8::1/64
```
#### **set interfaces l2tpv3 <interface> description <description>**

Set a human readable, descriptive alias for this connection. Alias is used by e.g. the show interfaces command or SNMP based monitoring tools.

Example:

```
set interfaces l2tpv3 l2tpeth0 description 'This is an awesome interface running
,→on VyOS'
```
#### **set interfaces l2tpv3 <interface> disable**

Disable given *<interface>*. It will be placed in administratively down (A/D) state.

Example:

```
set interfaces l2tpv3 l2tpeth0 disable
```
#### **set interfaces l2tpv3 <interface> disable-flow-control**

Ethernet flow control is a mechanism for temporarily stopping the transmission of data on Ethernet family computer networks. The goal of this mechanism is to ensure zero packet loss in the presence of network congestion.

The first flow control mechanism, the pause frame, was defined by the IEEE 802.3x standard.

A sending station (computer or network switch) may be transmitting data faster than the other end of the link can accept it. Using flow control, the receiving station can signal the sender requesting suspension of transmissions until the receiver catches up.

Use this command to disable the generation of Ethernet flow control (pause frames).

Example:

set interfaces l2tpv3 l2tpeth0 disable-flow-control

### **set interfaces l2tpv3 <interface> disable-link-detect**

Use this command to direct an interface to not detect any physical state changes on a link, for example, when the cable is unplugged.

Default is to detects physical link state changes.

Example:

set interfaces l2tpv3 l2tpeth0 disable-link-detect

### set interfaces l2tpv3 <interface> mac <xx:xx:xx:xx:xx:xx>

Configure user defined MAC address on given *<interface>*.

Example:

```
set interfaces l2tpv3 l2tpeth0 mac '00:01:02:03:04:05'
```
#### **set interfaces l2tpv3 <interface> mtu <mtu>**

Configure MTU on given *<interface>*. It is the size (in bytes) of the largest ethernet frame sent on this link.

Example:

```
set interfaces l2tpv3 l2tpeth0 mtu 9000
```
# **set interfaces l2tpv3 <interface> ip arp-cache-timeout**

Once a neighbor has been found, the entry is considered to be valid for at least for this specifc time. An entry's validity will be extended if it receives positive feedback from higher level protocols.

This defaults to 30 seconds.

Example:

set interfaces l2tpv3 l2tpeth0 ip arp-cache-timeout 180

#### **set interfaces l2tpv3 <interface> ip disable-arp-filter**

If set the kernel can respond to arp requests with addresses from other interfaces. This may seem wrong but it usually makes sense, because it increases the chance of successful communication. IP addresses are owned by the complete host on Linux, not by particular interfaces. Only for more complex setups like load-balancing, does this behaviour cause problems.

If not set (default) allows you to have multiple network interfaces on the same subnet, and have the ARPs for each interface be answered based on whether or not the kernel would route a packet from the ARP' d IP out that interface (therefore you must use source based routing for this to work).

In other words it allows control of which cards (usually 1) will respond to an arp request.

Example:

set interfaces l2tpv3 l2tpeth0 ip disable-arp-filter

#### **set interfaces l2tpv3 <interface> ip disable-forwarding**

Configure interface-specific Host/Router behaviour. If set, the interface will switch to host mode and IPv6 forwarding will be disabled on this interface.

set interfaces l2tpv3 l2tpeth0 ip disable-forwarding

### **set interfaces l2tpv3 <interface> ip enable-arp-accept**

Define behavior for gratuitous ARP frames who's IP is not already present in the ARP table. If configured create new entries in the ARP table.

Both replies and requests type gratuitous arp will trigger the ARP table to be updated, if this setting is on.

If the ARP table already contains the IP address of the gratuitous arp frame, the arp table will be updated regardless if this setting is on or off.

set interfaces l2tpv3 l2tpeth0 ip enable-arp-accept

### **set interfaces l2tpv3 <interface> ip enable-arp-announce**

Define different restriction levels for announcing the local source IP address from IP packets in ARP requests sent on interface.

Use any local address, configured on any interface if this is not set.

If configured, try to avoid local addresses that are not in the target's subnet for this interface. This mode is useful when target hosts reachable via this interface require the source IP address in ARP requests to be part of their logical network configured on the receiving interface. When we generate the request we will check all our subnets that include the target IP and will preserve the source address if it is from such subnet. If there is no such subnet we select source address according to the rules for level 2.

```
set interfaces l2tpv3 l2tpeth0 ip enable-arp-announce
```
### **set interfaces l2tpv3 <interface> ip enable-arp-ignore**

Define different modes for sending replies in response to received ARP requests that resolve local target IP addresses:

If configured, reply only if the target IP address is local address configured on the incoming interface.

If this option is unset (default), reply for any local target IP address, configured on any interface.

set interfaces l2tpv3 l2tpeth0 ip enable-arp-ignore

# **set interfaces l2tpv3 <interface> ip enable-proxy-arp**

Use this command to enable proxy Address Resolution Protocol (ARP) on this interface. Proxy ARP allows an Ethernet interface to respond with its own MAC address to ARP requests for destination IP addresses on subnets attached to other interfaces on the system. Subsequent packets sent to those destination IP addresses are forwarded appropriately by the system.

Example:

set interfaces l2tpv3 l2tpeth0 ip enable-proxy-arp

### **set interfaces l2tpv3 <interface> ip proxy-arp-pvlan**

Private VLAN proxy arp. Basically allow proxy arp replies back to the same interface (from which the ARP request/solicitation was received).

This is done to support (ethernet) switch features, like **[RFC 3069](https://tools.ietf.org/html/rfc3069.html)**, where the individual ports are NOT allowed to communicate with each other, but they are allowed to talk to the upstream router. As described in **[RFC 3069](https://tools.ietf.org/html/rfc3069.html)**, it is possible to allow these hosts to communicate through the upstream router by proxy\_arp' ing.

**注解:** Does not need to be used together with proxy\_arp.

This technology is known by different names:

- In **[RFC 3069](https://tools.ietf.org/html/rfc3069.html)** it is called VLAN Aggregation
- Cisco and Allied Telesyn call it Private VLAN
- Hewlett-Packard call it Source-Port filtering or port-isolation
- Ericsson call it MAC-Forced Forwarding (RFC Draft)

### **set interfaces l2tpv3 <interface> ip source-validation <strict | loose | disable>**

Enable policy for source validation by reversed path, as specified in **[RFC 3704](https://tools.ietf.org/html/rfc3704.html)**. Current recommended practice in **[RFC 3704](https://tools.ietf.org/html/rfc3704.html)** is to enable strict mode to prevent IP spoofing from DDos attacks. If using asymmetric routing or other complicated routing, then loose mode is recommended.

- strict: Each incoming packet is tested against the FIB and if the interface is not the best reverse path the packet check will fail. By default failed packets are discarded.
- loose: Each incoming packet's source address is also tested against the FIB and if the source address is not reachable via any interface the packet check will fail.
- disable: No source validation

### **set interfaces l2tpv3 <interface> ipv6 address autoconf**

SLAAC **[RFC 4862](https://tools.ietf.org/html/rfc4862.html)**. IPv6 hosts can configure themselves automatically when connected to an IPv6 network using the Neighbor Discovery Protocol via ICMPv6 router discovery messages. When first connected to a network, a host sends a link-local router solicitation multicast request for its configuration parameters; routers respond to such a request with a router advertisement packet that contains Internet Layer configuration parameters.

**注解:** This method automatically disables IPv6 traffic forwarding on the interface in question.

Example:

set interfaces 12tpv3 12tpeth0 ipv6 address autoconf

#### **set interfaces l2tpv3 <interface> ipv6 address eui64 <prefix>**

EUI-64 as specified in **[RFC 4291](https://tools.ietf.org/html/rfc4291.html)** allows a host to assign iteslf a unique 64-Bit IPv6 address.

Example:

set interfaces l2tpv3 l2tpeth0 ipv6 address eui64 2001:db8:beef::/64

#### **set interfaces l2tpv3 <interface> ipv6 address no-default-link-local**

Do not assign a link-local IPv6 address to this interface.

Example:

set interfaces l2tpv3 l2tpeth0 ipv6 address no-default-link-local

# **set interfaces l2tpv3 <interface> ipv6 disable-forwarding**

Configure interface-specific Host/Router behaviour. If set, the interface will switch to host mode and IPv6 forwarding will be disabled on this interface.

Example:

set interfaces l2tpv3 l2tpeth0 ipv6 disable-forwarding

### **set interfaces l2tpv3 <interface> vrf <vrf>**

Place interface in given VRF instance.

### **参见:**

There is an entire chapter about how to configure a *[VRF](#page-558-0)*, please check this for additional information.

Example:

set interfaces l2tpv3 l2tpeth0 vrf red

# **L2TPv3 options**

### **set interfaces l2tpv3 <interface> encapsulation <udp | ip>**

Set the encapsulation type of the tunnel. Valid values for encapsulation are: udp, ip.

This defaults to UDP

### **set interfaces l2tpv3 <interface> local-ip <address>**

set the IP address of the local interface to be used for the tunnel.

This address must be the address of a local interface. May be specified as an IPv4 address or an IPv6 address.

### **set interfaces l2tpv3 <interface> remote-ip <address>**

Set the IP address of the remote peer. May be specified as an IPv4 address or an IPv6 address.

### **set interfaces l2tpv3 <interface> session-id <id>**

Set the session id, which is a 32-bit integer value. Uniquely identifies the session being created. The value used must match the peer\_session\_id value being used at the peer.

#### **set interfaces l2tpv3 <interface> peer-session-id <id>**

Set the peer session id, which is a 32-bit integer value assigned to the session by the peer. The value used must match the session\_id value being used at the peer.

### set interfaces l2tpv3 <interface> tunnel-id <id>

Set the tunnel id, which is a 32-bit integer value. Uniquely identifies the tunnel into which the session will be created.

### **set interfaces l2tpv3 <interface> peer-tunnel-id <id>**

Set the tunnel id, which is a 32-bit integer value. Uniquely identifies the tunnel into which the session will be created.

# **Example**

### **Over IP**

```
# show interfaces l2tpv3
l2tpv3 l2tpeth10 {
   address 192.168.37.1/27
   encapsulation ip
   local-ip 192.0.2.1
   peer-session-id 100
   peer-tunnel-id 200
    remote-ip 203.0.113.24
    session-id 100
    tunnel-id 200
}
```
Inverse configuration has to be applied to the remote side.

# **Over UDP**

UDP mode works better with NAT:

- Set local-ip to your local IP (LAN).
- Add a forwarding rule matching UDP port on your internet router.

```
# show interfaces l2tpv3
l2tpv3 l2tpeth10 {
   address 192.168.37.1/27
    destination-port 9001
   encapsulation udp
   local-ip 192.0.2.1
   peer-session-id 100
   peer-tunnel-id 200
   remote-ip 203.0.113.24
   session-id 100
    source-port 9000
    tunnel-id 200
}
```
To create more than one tunnel, use distinct UDP ports.

### **Over IPSec, L2 VPN (bridge)**

This is the LAN extension use case. The eth0 port of the distant VPN peers will be directly connected like if there was a switch between them.

IPSec:

```
set vpn ipsec ipsec-interfaces <VPN-interface>
set vpn ipsec esp-group test-ESP-1 compression 'disable'
set vpn ipsec esp-group test-ESP-1 lifetime '3600'
set vpn ipsec esp-group test-ESP-1 mode 'transport'
set vpn ipsec esp-group test-ESP-1 pfs 'enable'
set vpn ipsec esp-group test-ESP-1 proposal 1 encryption 'aes128'
set vpn ipsec esp-group test-ESP-1 proposal 1 hash 'sha1'
set vpn ipsec ike-group test-IKE-1 ikev2-reauth 'no'
set vpn ipsec ike-group test-IKE-1 key-exchange 'ikev1'
set vpn ipsec ike-group test-IKE-1 lifetime '3600'
set vpn ipsec ike-group test-IKE-1 proposal 1 dh-group '5'
set vpn ipsec ike-group test-IKE-1 proposal 1 encryption 'aes128'
set vpn ipsec ike-group test-IKE-1 proposal 1 hash 'sha1'
set vpn ipsec site-to-site peer <peer-ip> authentication mode 'pre-shared-secret'
set vpn ipsec site-to-site peer <peer-ip> authentication pre-shared-secret <pre-
,→shared-key>
set vpn ipsec site-to-site peer <peer-ip> connection-type 'initiate'
set vpn ipsec site-to-site peer <peer-ip> ike-group 'test-IKE-1'
set vpn ipsec site-to-site peer <peer-ip> ikev2-reauth 'inherit'
set vpn ipsec site-to-site peer <peer-ip> local-address <local-ip>
set vpn ipsec site-to-site peer <peer-ip> tunnel 1 allow-nat-networks 'disable'
set vpn ipsec site-to-site peer <peer-ip> tunnel 1 allow-public-networks 'disable'
set vpn ipsec site-to-site peer <peer-ip> tunnel 1 esp-group 'test-ESP-1'
set vpn ipsec site-to-site peer <peer-ip> tunnel 1 protocol 'l2tp'
```
Bridge:

```
set interfaces bridge br0 description 'L2 VPN Bridge'
# remote side in this example:
# set interfaces bridge br0 address '172.16.30.18/30'
set interfaces bridge br0 address '172.16.30.17/30'
set interfaces bridge br0 member interface eth0
set interfaces ethernet eth0 description 'L2 VPN Physical port'
```
L2TPv3:

```
set interfaces bridge br0 member interface 'l2tpeth0'
set interfaces l2tpv3 l2tpeth0 description 'L2 VPN Tunnel'
set interfaces l2tpv3 l2tpeth0 destination-port '5000'
set interfaces l2tpv3 l2tpeth0 encapsulation 'ip'
set interfaces l2tpv3 l2tpeth0 local-ip <local-ip>
set interfaces l2tpv3 l2tpeth0 mtu '1500'
set interfaces l2tpv3 l2tpeth0 peer-session-id '110'
set interfaces l2tpv3 l2tpeth0 peer-tunnel-id '10'
set interfaces l2tpv3 l2tpeth0 remote-ip <peer-ip>
set interfaces l2tpv3 l2tpeth0 session-id '110'
set interfaces l2tpv3 l2tpeth0 source-port '5000'
set interfaces l2tpv3 l2tpeth0 tunnel-id '10'
```
# <span id="page-279-0"></span>**8.3.7 Loopback**

The loopback networking interface is a virtual network device implemented entirely in software. All traffic sent to it "loops back" and just targets services on your local machine.

**注解:** There can only be one loopback lo interface on the system. If you need multiple interfaces, please use the *[Dummy](#page-241-0)* interface type.

**提示:** A lookback interface is always up, thus it could be used for management traffic or as source/destination for and IGP like *[BGP](#page-391-0)* so your internal BGP link is not dependent on physical link states and multiple routes can be chosen to the destination. A *[Dummy](#page-241-0)* Interface should always be preferred over a *[Loopback](#page-279-0)* interface.

# **Configuration**

### **Common interface configuration**

#### **set interfaces loopback <interface> address <address>**

Configure interface *<interface>* with one or more interface addresses.

• **address** can be specified multiple times as IPv4 and/or IPv6 address, e.g. 192.0.2.1/24 and/or 2001:db8::1/64

Example:

```
set interfaces loopback lo address 192.0.2.1/24
set interfaces loopback lo address 2001:db8::1/64
```
#### **set interfaces loopback <interface> description <description>**

Set a human readable, descriptive alias for this connection. Alias is used by e.g. the show interfaces command or SNMP based monitoring tools.

Example:

```
set interfaces loopback lo description 'This is an awesome interface running on
,→VyOS'
```
# **Operation**

### **show interfaces loopback**

Show brief interface information.

```
vyos@vyos:~$ show interfaces loopback
Codes: S - State, L - Link, u - Up, D - Down, A - Admin Down
Interface TP Address S/L Description
--------- ---------- --- -----------
lo 127.0.0.1/8 u/u
           ::1/128
```
### **show interfaces loopback lo**

Show detailed information on given loopback interface *lo*.

```
vyos@vyos:~$ show interfaces ethernet eth0
lo: <LOOPBACK,UP,LOWER_UP> mtu 65536 qdisc noqueue state UNKNOWN group default␣
,→qlen 1000
  link/loopback 00:00:00:00:00:00 brd 00:00:00:00:00:00
   inet 127.0.0.1/8 scope host lo
     valid_lft forever preferred_lft forever
   inet6 ::1/128 scope host
     valid_lft forever preferred_lft forever
  RX: bytes packets errors dropped overrun mcast
        300 6 0 0 0 0
   TX: bytes packets errors dropped carrier collisions
        300 6 0 0 0 0
```
# **8.3.8 MACsec**

MACsec is an IEEE standard (IEEE 802.1AE) for MAC security, introduced in 2006. It defines a way to establish a protocol independent connection between two hosts with data confidentiality, authenticity and/or integrity, using GCM-AES-128. MACsec operates on the Ethernet layer and as such is a layer 2 protocol, which means it's designed to secure traffic within a layer 2 network, including DHCP or ARP requests. It does not compete with other security solutions such as IPsec (layer 3) or TLS (layer 4), as all those solutions are used for their own specific use cases.

# **Configuration**

# **Common interface configuration**

#### set interfaces macsec <interface> address <address | dhcp | dhcpv6>

Configure interface *<interface>* with one or more interface addresses.

- **address** can be specified multiple times as IPv4 and/or IPv6 address, e.g. 192.0.2.1/24 and/or 2001:db8::1/64
- **dhcp** interface address is received by DHCP from a DHCP server on this segment.
- **dhcpv6** interface address is received by DHCPv6 from a DHCPv6 server on this segment.

Example:

```
set interfaces macsec macsec0 address 192.0.2.1/24
set interfaces macsec macsec0 address 2001:db8::1/64
set interfaces macsec macsec0 dhcp
set interfaces macsec macsec0 dhcpv6
```
#### **set interfaces macsec <interface> description <description>**

Set a human readable, descriptive alias for this connection. Alias is used by e.g. the show interfaces command or SNMP based monitoring tools.

Example:

```
set interfaces macsec macsec0 description 'This is an awesome interface running
,→on VyOS'
```
#### **set interfaces macsec <interface> disable**

Disable given *<interface*>. It will be placed in administratively down  $(A/D)$  state.

Example:

```
set interfaces macsec macsec0 disable
```
# **set interfaces macsec <interface> disable-flow-control**

Ethernet flow control is a mechanism for temporarily stopping the transmission of data on Ethernet family computer networks. The goal of this mechanism is to ensure zero packet loss in the presence of network congestion.

The first flow control mechanism, the pause frame, was defined by the IEEE 802.3x standard.

A sending station (computer or network switch) may be transmitting data faster than the other end of the link can accept it. Using flow control, the receiving station can signal the sender requesting suspension of transmissions until the receiver catches up.

Use this command to disable the generation of Ethernet flow control (pause frames).

Example:

set interfaces macsec macsec0 disable-flow-control

#### **set interfaces macsec <interface> disable-link-detect**

Use this command to direct an interface to not detect any physical state changes on a link, for example, when the cable is unplugged.

Default is to detects physical link state changes.

set interfaces macsec macsec0 disable-link-detect

#### set interfaces macsec <interface> mac <xx:xx:xx:xx:xx:xx>

Configure user defined MAC address on given *<interface>*.

Example:

set interfaces macsec macsec0 mac '00:01:02:03:04:05'

#### **set interfaces macsec <interface> mtu <mtu>**

Configure MTU on given *<interface>*. It is the size (in bytes) of the largest ethernet frame sent on this link.

Example:

set interfaces macsec macsec0 mtu 9000

#### **set interfaces macsec <interface> ip arp-cache-timeout**

Once a neighbor has been found, the entry is considered to be valid for at least for this specifc time. An entry's validity will be extended if it receives positive feedback from higher level protocols.

This defaults to 30 seconds.

Example:

set interfaces macsec macsec0 ip arp-cache-timeout 180

#### **set interfaces macsec <interface> ip disable-arp-filter**

If set the kernel can respond to arp requests with addresses from other interfaces. This may seem wrong but it usually makes sense, because it increases the chance of successful communication. IP addresses are owned by the complete host on Linux, not by particular interfaces. Only for more complex setups like load-balancing, does this behaviour cause problems.

If not set (default) allows you to have multiple network interfaces on the same subnet, and have the ARPs for each interface be answered based on whether or not the kernel would route a packet from the ARP' d IP out that interface (therefore you must use source based routing for this to work).

In other words it allows control of which cards (usually 1) will respond to an arp request.

Example:

```
set interfaces macsec macsec0 ip disable-arp-filter
```
#### **set interfaces macsec <interface> ip disable-forwarding**

Configure interface-specific Host/Router behaviour. If set, the interface will switch to host mode and IPv6 forwarding will be disabled on this interface.

set interfaces macsec macsec0 ip disable-forwarding

#### **set interfaces macsec <interface> ip enable-arp-accept**

Define behavior for gratuitous ARP frames who's IP is not already present in the ARP table. If configured create new entries in the ARP table.

Both replies and requests type gratuitous arp will trigger the ARP table to be updated, if this setting is on.

If the ARP table already contains the IP address of the gratuitous arp frame, the arp table will be updated regardless if this setting is on or off.

```
set interfaces macsec macsec0 ip enable-arp-accept
```
#### **set interfaces macsec <interface> ip enable-arp-announce**

Define different restriction levels for announcing the local source IP address from IP packets in ARP requests sent on interface.

Use any local address, configured on any interface if this is not set.

If configured, try to avoid local addresses that are not in the target's subnet for this interface. This mode is useful when target hosts reachable via this interface require the source IP address in ARP requests to be part of their logical network configured on the receiving interface. When we generate the request we will check all our subnets that include the target IP and will preserve the source address if it is from such subnet. If there is no such subnet we select source address according to the rules for level 2.

set interfaces macsec macsec0 ip enable-arp-announce

#### **set interfaces macsec <interface> ip enable-arp-ignore**

Define different modes for sending replies in response to received ARP requests that resolve local target IP addresses:

If configured, reply only if the target IP address is local address configured on the incoming interface.

If this option is unset (default), reply for any local target IP address, configured on any interface.

set interfaces macsec macsec0 ip enable-arp-ignore

#### **set interfaces macsec <interface> ip enable-proxy-arp**

Use this command to enable proxy Address Resolution Protocol (ARP) on this interface. Proxy ARP allows an Ethernet interface to respond with its own MAC address to ARP requests for destination IP addresses on subnets attached to other interfaces on the system. Subsequent packets sent to those destination IP addresses are forwarded appropriately by the system.

Example:

set interfaces macsec macsec0 ip enable-proxy-arp

### **set interfaces macsec <interface> ip proxy-arp-pvlan**

Private VLAN proxy arp. Basically allow proxy arp replies back to the same interface (from which the ARP request/solicitation was received).

This is done to support (ethernet) switch features, like **[RFC 3069](https://tools.ietf.org/html/rfc3069.html)**, where the individual ports are NOT allowed to communicate with each other, but they are allowed to talk to the upstream router. As described in **[RFC 3069](https://tools.ietf.org/html/rfc3069.html)**, it is possible to allow these hosts to communicate through the upstream router by proxy\_arp' ing.

**注解:** Does not need to be used together with proxy\_arp.

This technology is known by different names:

- In **[RFC 3069](https://tools.ietf.org/html/rfc3069.html)** it is called VLAN Aggregation
- Cisco and Allied Telesyn call it Private VLAN
- Hewlett-Packard call it Source-Port filtering or port-isolation
- Ericsson call it MAC-Forced Forwarding (RFC Draft)

# **set interfaces macsec <interface> ip source-validation <strict | loose | disable>**

Enable policy for source validation by reversed path, as specified in **[RFC 3704](https://tools.ietf.org/html/rfc3704.html)**. Current recommended practice in **[RFC 3704](https://tools.ietf.org/html/rfc3704.html)** is to enable strict mode to prevent IP spoofing from DDos attacks. If using asymmetric routing or other complicated routing, then loose mode is recommended.

- strict: Each incoming packet is tested against the FIB and if the interface is not the best reverse path the packet check will fail. By default failed packets are discarded.
- loose: Each incoming packet's source address is also tested against the FIB and if the source address is not reachable via any interface the packet check will fail.
- disable: No source validation

### **set interfaces macsec <interface> ipv6 address autoconf**

SLAAC **[RFC 4862](https://tools.ietf.org/html/rfc4862.html)**. IPv6 hosts can configure themselves automatically when connected to an IPv6 network using the Neighbor Discovery Protocol via ICMPv6 router discovery messages. When first connected to a network, a host sends a link-local router solicitation multicast request for its configuration parameters; routers respond to such a request with a router advertisement packet that contains Internet Layer configuration parameters.

**注解:** This method automatically disables IPv6 traffic forwarding on the interface in question.

Example:

```
set interfaces macsec macsec0 ipv6 address autoconf
```
### **set interfaces macsec <interface> ipv6 address eui64 <prefix>**

EUI-64 as specified in **[RFC 4291](https://tools.ietf.org/html/rfc4291.html)** allows a host to assign iteslf a unique 64-Bit IPv6 address.

Example:

set interfaces macsec macsec0 ipv6 address eui64 2001:db8:beef::/64

### **set interfaces macsec <interface> ipv6 address no-default-link-local**

Do not assign a link-local IPv6 address to this interface.

Example:

set interfaces macsec macsec0 ipv6 address no-default-link-local

#### **set interfaces macsec <interface> ipv6 disable-forwarding**

Configure interface-specific Host/Router behaviour. If set, the interface will switch to host mode and IPv6 forwarding will be disabled on this interface.

Example:

set interfaces macsec macsec0 ipv6 disable-forwarding

### **set interfaces macsec <interface> vrf <vrf>**

Place interface in given VRF instance.

# **参见:**

There is an entire chapter about how to configure a *[VRF](#page-558-0)*, please check this for additional information.

```
set interfaces macsec macsec0 vrf red
```
#### **DHCP(v6)**

### **set interfaces macsec <interface> dhcp-options client-id <description>**

**[RFC 2131](https://tools.ietf.org/html/rfc2131.html)** states: The client MAY choose to explicitly provide the identifier through the'client identifier'option. If the client supplies a 'client identifier', the client MUST use the same 'client identifier' in all subsequent messages, and the server MUST use that identifier to identify the client.

Example:

set interfaces macsec macsec0 dhcp-options client-id 'foo-bar'

### **set interfaces macsec <interface> dhcp-options host-name <hostname>**

Instead of sending the real system hostname to the DHCP server, overwrite the host-name with this given-value.

Example:

set interfaces macsec macsec0 dhcp-options host-name 'VyOS'

#### **set interfaces macsec <interface> dhcp-options vendor-class-id <vendor-id>**

The vendor-class-id option can be used to request a specific class of vendor options from the server.

Example:

```
set interfaces macsec macsec0 dhcp-options vendor-class-id 'VyOS'
```
#### **set interfaces macsec <interface> dhcp-options no-default-route**

Only request an address from the DHCP server but do not request a default gateway.

Example:

set interfaces macsec macsec0 dhcp-options no-default-route

# **set interfaces macsec <interface> dhcp-options default-route-distance <distance>**

Set the distance for the default gateway sent by the DHCP server.

Example:

set interfaces macsec macsec0 dhcp-options default-route-distance 220

### **set interfaces macsec <interface> dhcpv6-options duid <duid>**

The DHCP unique identifier (DUID) is used by a client to get an IP address from a DHCPv6 server. It has a 2-byte DUID type field, and a variable-length identifier field up to 128 bytes. Its actual length depends on its type. The server compares the DUID with its database and delivers configuration data (address, lease times, DNS servers, etc.) to the client.

```
set interfaces macsec macsec0 duid
,→'0e:00:00:01:00:01:27:71:db:f0:00:50:56:bf:c5:6d'
```
#### **set interfaces macsec <interface> dhcpv6-options parameters-only**

This statement specifies dhcp6c to only exchange informational configuration parameters with servers. A list of DNS server addresses is an example of such parameters. This statement is useful when the client does not need stateful configuration parameters such as IPv6 addresses or prefixes.

set interfaces macsec macsec0 dhcpv6-options parameters-only

#### **set interfaces macsec <interface> dhcpv6-options rapid-commit**

When rapid-commit is specified, dhcp6c will include a rapid-commit option in solicit messages and wait for an immediate reply instead of advertisements.

set interfaces macsec macsec0 dhcpv6-options rapid-commit

#### **set interfaces macsec <interface> dhcpv6-options temporary**

Request only a temporary address and not form an IA\_NA (Identity Association for Non-temporary Addresses) partnership.

set interfaces macsec macsec0 dhcpv6-options temporary

#### **DHCPv6 Prefix Delegation (PD)**

VyOS 1.3 (equuleus) supports DHCPv6-PD (**[RFC 3633](https://tools.ietf.org/html/rfc3633.html)**). DHCPv6 Prefix Delegation is supported by most ISPs who provide native IPv6 for consumers on fixed networks.

#### **set interfaces macsec <interface> dhcpv6-options pd <id> length <length>**

Some ISPs by default only delegate a /64 prefix. To request for a specific prefix size use this option to request for a bigger delegation for this pd *<id>*. This value is in the range from 32 - 64 so you could request up to a /32 prefix (if your ISP allows this) down to a /64 delegation.

The default value corresponds to 64.

To request a /56 prefix from your ISP use:

set interfaces macsec macsec0 dhcpv6-options pd 0 length 56

# **set interfaces macsec <interface> dhcpv6-options pd <id> interface <delegatee> address <address>**

Specify the interface address used locally on the interfcae where the prefix has been delegated to. ID must be a decimal integer.

It will be combined with the delegated prefix and the sla-id to form a complete interface address. The default is to use the EUI-64 address of the interface.

Example: Delegate a /64 prefix to interface eth8 which will use a local address on this router of  $\langle \text{prefix} \rangle$ ::ffff, as the address 65534 will correspond to ffff in hexadecimal notation.

set interfaces macsec macsec0 dhcpv6-options pd 0 interface eth8 address 65534

### **set interfaces macsec <interface> dhcpv6-options pd <id> interface <delegatee> sla-id <id>**

Specify the identifier value of the site-level aggregator (SLA) on the interface. ID must be a decimal number greater then 0 which fits in the length of SLA IDs (see below).

Example: If ID is 1 and the client is delegated an IPv6 prefix 2001:db8:ffff::/48, dhcp6c will combine the two values into a single IPv6 prefix, 2001:db8:ffff:1::/64, and will configure the prefix on the specified interface.

set interfaces macsec macsec0 dhcpv6-options pd 0 interface eth8 sla-id 1

# **MACsec options**

#### **set interfaces macsec <interface> security cipher <gcm-aes-128|gcm-aes-256>**

Select cipher suite used for cryptographic operations. This setting is mandatory.

### **set interfaces macsec <interface> security encrypt**

MACsec only provides authentication by default, encryption is optional. This command will enable encryption for all outgoing packets.

#### **set interfaces macsec <interface> source-interface <physical-source>**

A physical interface is required to connect this MACsec instance to. Traffic leaving this interfac will now be authenticated/encrypted.

### **Key Management**

MKA (MACsec Key Agreement protocol) is used to synchronize keys between individual peers.

### **set interfaces macsec <interface> security mka cak <key>**

IEEE 802.1X/MACsec pre-shared key mode. This allows to configure MACsec with a pre-shared key using a (CAK,CKN) pair.

### **set interfaces macsec <interface> security mka ckn <key>**

CAK Name

#### **set interfaces macsec <interface> security mka priority <priority>**

The peer with lower priority will become the key server and start distributing SAKs.

### **Replay protection**

#### **set interfaces macsec <interface> security replay-window <window>**

IEEE 802.1X/MACsec replay protection window. This determines a window in which replay is tolerated, to allow receipt of frames that have been misordered by the network.

- 0: No replay window, strict check
- 1-4294967295: Number of packets that could be misordered

### **Operation**

### **run generate macsec mka-cak**

Generate MKA CAK key

```
vyos@vyos:~$ generate macsec mka-cak
20693b6e08bfa482703a563898c9e3ad
```
### **run generate macsec mka-ckn**

Generate MKA CAK key

```
vyos@vyos:~$ generate macsec mka-ckn
88737efef314ee319b2cbf30210a5f164957d884672c143aefdc0f5f6bc49eb2
```
#### **show interfaces macsec**

List all MACsec interfaces

```
vyos@vyos:~$ show interfaces macsec
17: macsec1: protect on validate strict sc off sa off encrypt on send_sci on end_
,→station off scb off replay off
   cipher suite: GCM-AES-128, using ICV length 16
   TXSC: 005056bfefaa0001 on SA 0
20: macsec0: protect on validate strict sc off sa off encrypt off send_sci on␣
,→end_station off scb off replay off
   cipher suite: GCM-AES-128, using ICV length 16
   TXSC: 005056bfefaa0001 on SA 0
```
**show interfaces macsec <interface>**

Show specific MACsec interface information

```
vyos@vyos:~$ show interfaces macsec macsec1
17: macsec1: protect on validate strict sc off sa off encrypt on send_sci on end_
,→station off scb off replay off
   cipher suite: GCM-AES-128, using ICV length 16
   TXSC: 005056bfefaa0001 on SA 0
```
## **Examples**

- Two routers connected both via eth1 through an untrusted switch
- R1 has 192.0.2.1/24 & 2001:db8::1/64
- R2 has 192.0.2.2/24 & 2001:db8::2/64

**R1**

```
set interfaces macsec macsec1 address '192.0.2.1/24'
set interfaces macsec macsec1 address '2001:db8::1/64'
set interfaces macsec macsec1 security cipher 'gcm-aes-128'
set interfaces macsec macsec1 security encrypt
set interfaces macsec macsec1 security mka cak '232e44b7fda6f8e2d88a07bf78a7aff4'
set interfaces macsec macsec1 security mka ckn
,→'40916f4b23e3d548ad27eedd2d10c6f98c2d21684699647d63d41b500dfe8836'
set interfaces macsec macsec1 source-interface 'eth1'
```
**R2**

```
set interfaces macsec macsec1 address '192.0.2.2/24'
set interfaces macsec macsec1 address '2001:db8::2/64'
set interfaces macsec macsec1 security cipher 'gcm-aes-128'
set interfaces macsec macsec1 security encrypt
set interfaces macsec macsec1 security mka cak '232e44b7fda6f8e2d88a07bf78a7aff4'
set interfaces macsec macsec1 security mka ckn
,→'40916f4b23e3d548ad27eedd2d10c6f98c2d21684699647d63d41b500dfe8836'
set interfaces macsec macsec1 source-interface 'eth1'
```
Pinging (IPv6) the other host and intercepting the traffic in  $\epsilon$ th1 will show you the content is encrypted.

```
17:35:44.586668 00:50:56:bf:ef:aa > 00:50:56:b3:ad:d6, ethertype Unknown (0x88e5),␣
,→length 150:
       0x0000: 2c00 0000 000a 0050 56bf efaa 0001 d9fb ,......PV.......
       0x0010: 920a 8b8d 68ed 9609 29dd e767 25a4 4466 ....h...)..g%.Df
       0x0020: 5293 487b 9990 8517 3b15 22c7 ea5c ac83 R.H{...}.0x0030: 4c6e 13cf 0743 f917 2c4e 694e 87d1 0f09 Ln...C.., NiN....
       0x0040: 0f77 5d53 ed75 cfe1 54df 0e5a c766 93cb .w]S.u..T..Z.f..
       0x0050: c4f2 6e23 f200 6dfe 3216 c858 dcaa a73b ..n#..m.2..X...;
       0x0060: 4dd1 9358 d9e4 ed0e 072f 1acc 31c4 f669 M..X...../..1..i
       0x0070: e93a 9f38 8a62 17c6 2857 6ac5 ec11 8b0e .:.8.b..(Wj.....
       0x0080: 6b30 92a5 7ccc 720b k0....
```
Disabling the encryption on the link by removing security encrypt will show the unencrypted but authenticated content.

```
17:37:00.746155 00:50:56:bf:ef:aa > 00:50:56:b3:ad:d6, ethertype Unknown (0x88e5),␣
,→length 150:
       0x0000: 2000 0000 0009 0050 56bf efaa 0001 86dd .......PV.......
       0 \times 0010: 6009 86f3 0040 3a40 2001 0db8 0000 0000 \ldots...@:@.......
       0x0020: 0000 0000 0000 0001 2001 0db8 0000 0000 ................
       0x0030: 0000 0000 0000 0002 8100 d977 0f30 0003 ...........w.0..
       0 \times 0040: 1ca0 c65e 0000 0000 8d93 0b00 0000 0000 ...^............
       0x0050: 1011 1213 1415 1617 1819 1a1b 1c1d 1e1f ................
       0x0060: 2021 2223 2425 2627 2829 2a2b 2c2d 2e2f .!"#$%&'()*+,-./
       0x0070: 3031 3233 3435 3637 87d5 eed3 3a39 d52b 01234567....:9.+
       0x0080: a282 c842 5254 ef28 ...BRT.(
```
# **8.3.9 OpenVPN**

Traditionally hardware routers implement IPsec exclusively due to relative ease of implementing it in hardware and insufficient CPU power for doing encryption in software. Since VyOS is a software router, this is less of a concern. OpenVPN has been widely used on UNIX platform for a long time and is a popular option for remote access VPN, though it's also capable of site-to-site connections.

Advantages of OpenVPN are:

- It uses a single TCP or UDP connection and does not rely on packet source addresses, so it will work even through a double NAT: perfect for public hotspots and such
- It's easy to setup and offers very flexible split tunneling
- There's a variety of client GUI frontends for any platform

Disadvantages are:

- It's slower than IPsec due to higher protocol overhead and the fact it runs in user mode while IPsec, on Linux, is in kernel mode
- None of the operating systems have client software installed by default

In the VyOS CLI, a key point often overlooked is that rather than being configured using the *set vpn* stanza, OpenVPN is configured as a network interface using *set interfaces openvpn*.

## **Site-To-Site**

While many are aware of OpenVPN as a Client VPN solution, it is often overlooked as a site-to-site VPN solution due to lack of support for this mode in many router platforms.

Site-to-site mode supports x.509 but doesn't require it and can also work with static keys, which is simpler in many cases. In this example, we'll configure a simple site-to-site OpenVPN tunnel using a 2048-bit pre-shared key.

First, one of the systems generate the key using the operational command generate openvpn key <filename>. This will generate a key with the name provided in the /config/auth/ directory. Once generated, you will need to copy this key to the remote router.

In our example, we used the filename  $open-1$ . key which we will reference in our configuration.

- The public IP address of the local side of the VPN will be 198.51.100.10
- The remote will be 203,0,113,11
- The tunnel will use  $10.255.1.1$  for the local IP and  $10.255.1.2$  for the remote.
- OpenVPN allows for either TCP or UDP. UDP will provide the lowest latency, while TCP will work better for lossy connections; generally UDP is preferred when possible.
- The official port for OpenVPN is 1194, which we reserve for client VPN; we will use 1195 for site-to-site VPN.
- The persistent-tunnel directive will allow us to configure tunnel-related attributes, such as firewall policy as we would on any normal network interface.
- If known, the IP of the remote router can be configured using the remote-host directive; if unknown, it can be omitted. We will assume a dynamic IP for our remote router.

Local Configuration:

```
set interfaces openvpn vtun1 mode site-to-site
set interfaces openvpn vtun1 protocol udp
set interfaces openvpn vtun1 persistent-tunnel
set interfaces openvpn vtun1 local-host '198.51.100.10'
set interfaces openvpn vtun1 local-port '1195'
set interfaces openvpn vtun1 remote-port '1195'
set interfaces openvpn vtun1 shared-secret-key-file '/config/auth/openvpn-1.key'
set interfaces openvpn vtun1 local-address '10.255.1.1'
set interfaces openvpn vtun1 remote-address '10.255.1.2'
```
Remote Configuration:

```
set interfaces openvpn vtun1 mode site-to-site
set interfaces openvpn vtun1 protocol udp
set interfaces openvpn vtun1 persistent-tunnel
set interfaces openvpn vtun1 remote-host '198.51.100.10'
set interfaces openvpn vtun1 local-port '1195'
set interfaces openvpn vtun1 remote-port '1195'
set interfaces openvpn vtun1 shared-secret-key-file '/config/auth/openvpn-1.key'
set interfaces openvpn vtun1 local-address '10.255.1.2'
set interfaces openvpn vtun1 remote-address '10.255.1.1'
```
The configurations above will default to using 256-bit AES in GCM mode for encryption (if both sides supports NCP) and SHA-1 for HMAC authentication. SHA-1 is considered weak, but other hashing algorithms are available, as are encryption algorithms:

## For Encryption:

This sets the cipher when NCP (Negotiable Crypto Parameters) is disabled or OpenVPN version < 2.4.0.

```
vyos@vyos# set interfaces openvpn vtun1 encryption cipher
Possible completions:
 des DES algorithm
 3des DES algorithm with triple encryption
  bf128 Blowfish algorithm with 128-bit key
  bf256 Blowfish algorithm with 256-bit key
  aes128 AES algorithm with 128-bit key CBC
 aes128gcm AES algorithm with 128-bit key GCM
 aes192 AES algorithm with 192-bit key CBC
 aes192gcm AES algorithm with 192-bit key GCM
 aes256 AES algorithm with 256-bit key CBC
 aes256gcm AES algorithm with 256-bit key GCM
```
This sets the accepted ciphers to use when version => 2.4.0 and NCP is enabled (which is default). Default NCP cipher for versions  $\geq$  2.4.0 is aes256gcm. The first cipher in this list is what server pushes to clients.

```
vyos@vyos# set int open vtun0 encryption ncp-ciphers
Possible completions:
 des DES algorithm
 3des DES algorithm with triple encryption
 aes128 AES algorithm with 128-bit key CBC
  aes128gcm AES algorithm with 128-bit key GCM
  aes192 AES algorithm with 192-bit key CBC
 aes192gcm AES algorithm with 192-bit key GCM
 aes256 AES algorithm with 256-bit key CBC
 aes256gcm AES algorithm with 256-bit key GCM
```
For Hashing:

```
vyos@vyos# set interfaces openvpn vtun1 hash
Possible completions:
 md5 MD5 algorithm
 sha1 SHA-1 algorithm
 sha256 SHA-256 algorithm
 sha512 SHA-512 algorithm
```
If you change the default encryption and hashing algorithms, be sure that the local and remote ends have matching configurations, otherwise the tunnel will not come up.

Static routes can be configured referencing the tunnel interface; for example, the local router will use a network of 10.0.0.0/16, while the remote has a network of 10.1.0.0/16:

Local Configuration:

set protocols static route 10.1.0.0/16 interface vtun1

Remote Configuration:

set protocols static route 10.0.0.0/16 interface vtun1

Firewall policy can also be applied to the tunnel interface for *local*, *in*, and *out* directions and function identically to ethernet interfaces.

If making use of multiple tunnels, OpenVPN must have a way to distinguish between different tunnels aside from the pre-shared-key. This is either by referencing IP address or port number. One option is to dedicate a public IP to each tunnel. Another option is to dedicate a port number to each tunnel (e.g. 1195,1196,1197…).

OpenVPN status can be verified using the *show openvpn* operational commands. See the built-in help for a complete list of options.

### **Server**

Multi-client server is the most popular OpenVPN mode on routers. It always uses x.509 authentication and therefore requires a PKI setup. Refer this section **Generate X.509 Certificate and Keys** to generate a CA certificate, a server certificate and key, a certificate revocation list, a Diffie-Hellman key exchange parameters file. You do not need client certificates and keys for the server setup.

In this example we will use the most complicated case: a setup where each client is a router that has its own subnet (think HQ and branch offices), since simpler setups are subsets of it.

Suppose you want to use 10.23.1.0/24 network for client tunnel endpoints and all client subnets belong to 10.23.0.0/20. All clients need access to the 192.168.0.0/16 network.

First we need to specify the basic settings. 1194/UDP is the default. The persistent-tunnel option is recommended, it prevents the TUN/TAP device from closing on connection resets or daemon reloads.

**注解:** Using **openvpn-option -reneg-sec** can be tricky. This option is used to renegotiate data channel after n seconds. When used at both server and client, the lower value will trigger the renegotiation. If you set it to 0 on one side of the connection (to disable it), the chosen value on the other side will determine when the renegotiation will occur.

```
set interfaces openvpn vtun10 mode server
set interfaces openvpn vtun10 local-port 1194
set interfaces openvpn vtun10 persistent-tunnel
set interfaces openvpn vtun10 protocol udp
```
Then we need to specify the location of the cryptographic materials. Suppose you keep the files in */config/auth/openvpn*

```
set interfaces openvpn vtun10 tls ca-cert-file /config/auth/openvpn/ca.crt
set interfaces openvpn vtun10 tls cert-file /config/auth/openvpn/server.crt
set interfaces openvpn vtun10 tls key-file /config/auth/openvpn/server.key
set interfaces openvpn vtun10 tls crl-file /config/auth/openvpn/crl.pem
set interfaces openvpn vtun10 tls dh-file /config/auth/openvpn/dh2048.pem
```
Now we need to specify the server network settings. In all cases we need to specify the subnet for client tunnel endpoints. Since we want clients to access a specific network behind out router, we will use a push-route option for installing that route on clients.

set interfaces openvpn vtun10 server push-route 192.168.0.0/16 set interfaces openvpn vtun10 server subnet 10.23.1.0/24

Since it's a HQ and branch offices setup, we will want all clients to have fixed addresses and we will route traffic to specific subnets through them. We need configuration for each client to achieve this.

**注解:** Clients are identified by the CN field of their x.509 certificates, in this example the CN is client0:

```
set interfaces openvpn vtun10 server client client0 ip 10.23.1.10
set interfaces openvpn vtun10 server client client0 subnet 10.23.2.0/25
```
OpenVPN **will not** automatically create routes in the kernel for client subnets when they connect and will only use clientsubnet association internally, so we need to create a route to the 10.23.0.0/20 network ourselves:

set protocols static route 10.23.0.0/20 interface vtun10

## **Generate X.509 Certificate and Keys**

OpenVPN ships with a set of scripts called Easy-RSA that can generate the appropriate files needed for an OpenVPN setup using X.509 certificates. Easy-RSA comes installed by default on VyOS routers.

Copy the Easy-RSA scripts to a new directory to modify the values.

```
cp -r /usr/share/easy-rsa/ /config/my-easy-rsa-config
cd /config/my-easy-rsa-config
```
To ensure the consistent use of values when generating the PKI, set default values to be used by the PKI generating scripts. Rename the vars.example filename to vars

mv vars.example vars

Following is the instance of the file after editing. You may also change other values in the file at your discretion/need, though for most cases the defaults should be just fine. (do not leave any of these parameters blank)

```
set_var EASYRSA_DN "org"
set_var EASYRSA_REQ_COUNTRY "US"
set_var EASYRSA_REQ_PROVINCE "California"
set_var EASYRSA_REQ_CITY "San Francisco"
set_var EASYRSA_REQ_ORG "Copyleft Certificate Co"
set_var EASYRSA_REQ_EMAIL "me@example.net"
set_var EASYRSA_REQ_OU "My Organizational Unit"
set_var EASYRSA_KEY_SIZE 2048
```
init-pki option will create a new pki directory or will delete any previously generated certificates stored in that folder. The term 'central' is used to refer server and 'branch' for client

**注解:** Remember the"CA Key Passphrase"prompted in build-ca command, as it will be asked in signing the server/client certificate.

```
vyos@vyos:/config/my-easy-rsa-config$./easyrsa init-pki
vyos@vyos:/config/my-easy-rsa-config$./easyrsa build-ca
vyos@vyos:/config/my-easy-rsa-config$./easyrsa gen-req central nopass
vyos@vyos:/config/my-easy-rsa-config$./easyrsa sign-req server central
vyos@vyos:/config/my-easy-rsa-config$./easyrsa gen-dh
vyos@vyos:/config/my-easy-rsa-config$./easyrsa build-client-full branch1 nopass
```
To generate a certificate revocation list for any client, execute these commands:

```
vyos@vyos:/config/my-easy-rsa-config$./easyrsa revoke client1
vyos@vyos:/config/my-easy-rsa-config$ ./easyrsa gen-crl
```
Copy the files to /config/auth/openvpn/ to use in OpenVPN tunnel creation

```
vyos@vyos:/config/my-easy-rsa-config$ sudo mkdir /config/auth/openvpn
vyos@vyos:/config/my-easy-rsa-config$ sudo cp pki/ca.crt /config/auth/openvpn
vyos@vyos:/config/my-easy-rsa-config$ sudo cp pki/dh.pem /config/auth/openvpn
vyos@vyos:/config/my-easy-rsa-config$ sudo cp pki/private/central.key /config/auth/
,→openvpn
vyos@vyos:/config/my-easy-rsa-config$ sudo cp pki/issued/central.crt /config/auth/
,→openvpn
vyos@vyos:/config/my-easy-rsa-config$ sudo cp pki/crl.pem /config/auth/openvpn
```
Additionally, each client needs a copy of ca.crt and its own client key and cert files. The files are plaintext so they may be copied either manually, or through a remote file transfer tool like scp. Whichever method you use, the files need to end up in the proper location on each router. For example, Branch 1's router might have the following files:

```
vyos@branch1-rtr:$ ls /config/auth/openvpn
ca.crt branch1.crt branch1.key
```
## **Client Authentication**

## **LDAP**

Enterprise installations usually ship a kind of directory service which is used to have a single password store for all employees. VyOS and OpenVPN support using LDAP/AD as single user backend.

Authentication is done by using the openvpn-auth-ldap.so plugin which is shipped with every VyOS installation. A dedicated configuration file is required. It is best practise to store it in /config to survive image updates

```
set interfaces openvpn vtun0 openvpn-option "--plugin /usr/lib/openvpn/openvpn-auth-
,→ldap.so /config/auth/ldap-auth.config"
```
The required config file may look like:

```
<LDAP># LDAP server URL
URL ldap://ldap.example.com
# Bind DN (If your LDAP server doesn't support anonymous binds)
BindDN cn=LDAPUser,dc=example,dc=com
# Bind Password password
Password S3cr3t
# Network timeout (in seconds)
Timeout 15
</LDAP>
<Authorization>
# Base DN
BaseDN "ou=people,dc=example,dc=com"
# User Search Filter
SearchFilter "(&(uid=%u)(objectClass=shadowAccount))"
# Require Group Membership - allow all users
RequireGroup false
</Authorization>
```
## **Active Directory**

Despite the fact that AD is a superset of LDAP

```
<LDAP># LDAP server URL
 URL ldap://dc01.example.com
 # Bind DN (If your LDAP server doesn't support anonymous binds)
 BindDN CN=LDAPUser,DC=example,DC=com
  # Bind Password
 Password mysecretpassword
  # Network timeout (in seconds)
```

```
Timeout 15
  # Enable Start TLS
 TLSEnable no
 # Follow LDAP Referrals (anonymously)
 FollowReferrals no
</LDAP>
<Authorization>
 # Base DN
 BaseDN "DC=example, DC=com"
 # User Search Filter, user must be a member of the VPN AD group
 SearchFilter "(&(sAMAccountName=%u)(memberOf=CN=VPN,OU=Groups,DC=example,DC=com))"
 # Require Group Membership
 RequireGroup false # already handled by SearchFilter
 <Group>
   BaseDN "OU=Groups,DC=example,DC=com"
   SearchFilter "(|(cn=VPN))"
   MemberAttribute memberOf
 </Group>
</Authorization>
```
If you only want to check if the user account is enabled and can authenticate (against the primary group) the following snipped is sufficient:

```
<LDAP>URL ldap://dc01.example.com
 BindDN CN=SA_OPENVPN,OU=ServiceAccounts,DC=example,DC=com
 Password ThisIsTopSecret
 Timeout 15
 TLSEnable no
 FollowReferrals no
</LDAP><Authorization>
 BaseDN "DC=example, DC=com"
 SearchFilter "sAMAccountName=%u"
 RequireGroup false
</Authorization>
```
A complete LDAP auth OpenVPN configuration could look like the following example:

```
vyos@vyos# show interfaces openvpn
openvpn vtun0 {
    mode server
    openvpn-option "--tun-mtu 1500 --fragment 1300 --mssfix"
    openvpn-option "--plugin /usr/lib/openvpn/openvpn-auth-ldap.so /config/auth/ldap-
,→auth.config"
    openvpn-option "--push redirect-gateway"
    openvpn-option --duplicate-cn
    openvpn-option --client-cert-not-required
    openvpn-option --comp-lzo
    openvpn-option --persist-key
    openvpn-option --persist-tun
    server {
        domain-name example.com
        max-connections 5
```

```
name-server 203.0.113.0.10
        name-server 198.51.100.3
        subnet 172.18.100.128/29
    \mathfrak{r}tls {
        ca-cert-file /config/auth/ca.crt
        cert-file /config/auth/server.crt
        dh-file /config/auth/dh1024.pem
        key-file /config/auth/server.key
    }
}
```
## **Client**

VyOS can not only act as an OpenVPN site-to-site or Server for multiple clients. You can indeed also configure any VyOS OpenVPN interface as an OpenVPN client connecting to a VyOS OpenVPN server or any other OpenVPN server.

Given the following example we have one VyOS router acting as OpenVPN server and another VyOS router acting as OpenVPN client. The Server also pushes a static client IP address to the OpenVPN client. Remember, clients are identified using their CN attribute in the SSL certificate.

## **Server**

```
set interfaces openvpn vtun10 encryption cipher 'aes256'
set interfaces openvpn vtun10 hash 'sha512'
set interfaces openvpn vtun10 local-host '172.18.201.10'
set interfaces openvpn vtun10 local-port '1194'
set interfaces openvpn vtun10 mode 'server'
set interfaces openvpn vtun10 persistent-tunnel
set interfaces openvpn vtun10 protocol 'udp'
set interfaces openvpn vtun10 server client client1 ip '10.10.0.10'
set interfaces openvpn vtun10 server domain-name 'vyos.net'
set interfaces openvpn vtun10 server max-connections '250'
set interfaces openvpn vtun10 server name-server '172.16.254.30'
set interfaces openvpn vtun10 server subnet '10.10.0.0/24'
set interfaces openvpn vtun10 server topology 'subnet'
set interfaces openvpn vtun10 tls ca-cert-file '/config/auth/ca.crt'
set interfaces openvpn vtun10 tls cert-file '/config/auth/server.crt'
set interfaces openvpn vtun10 tls dh-file '/config/auth/dh.pem'
set interfaces openvpn vtun10 tls key-file '/config/auth/server.key'
set interfaces openvpn vtun10 use-lzo-compression
```
#### **Client**

```
set interfaces openvpn vtun10 encryption cipher 'aes256'
set interfaces openvpn vtun10 hash 'sha512'
set interfaces openvpn vtun10 mode 'client'
set interfaces openvpn vtun10 persistent-tunnel
set interfaces openvpn vtun10 protocol 'udp'
set interfaces openvpn vtun10 remote-host '172.18.201.10'
set interfaces openvpn vtun10 remote-port '1194'
```

```
set interfaces openvpn vtun10 tls ca-cert-file '/config/auth/ca.crt'
set interfaces openvpn vtun10 tls cert-file '/config/auth/client1.crt'
set interfaces openvpn vtun10 tls key-file '/config/auth/client1.key'
set interfaces openvpn vtun10 use-lzo-compression
```
## **Options**

We do not have CLI nodes for every single OpenVPN options. If an option is missing, a feature request should be opened at [Phabricator](https://phabricator.vyos.net/) so all users can benefit from it (see *[Issues/Feature requests](#page-647-0)*).

If you are a hacker or want to try on your own we support passing raw OpenVPN options to OpenVPN.

```
set interfaces openvpn vtun10 openvpn-option 'persistent-key'
```
Will add persistent-key at the end of the generated OpenVPN configuration. Please use this only as last resort things might break and OpenVPN won't start if you pass invalid options/syntax.

```
set interfaces openvpn vtun10 openvpn-option 'push " keepalive 1 10"'
Will add push "keepalive 1 10" to the generated OpenVPN config file.
```
**注解:** Sometimes option lines in the generated OpenVPN configurarion require quotes. This is done through a hack on our config generator. You can pass quotes using the  $\alpha$  quot; statement.

## **Troubleshooting**

VyOS provides some operational commands on OpenVPN.

## **Check status**

The following commands let you check tunnel status.

#### **show openvpn client**

Use this command to check the tunnel status for OpenVPN client interfaces.

### **show openvpn server**

Use this command to check the tunnel status for OpenVPN server interfaces.

#### **show openvpn site-to-site**

Use this command to check the tunnel status for OpenVPN site-to-site interfaces.

## **Reset OpenVPN**

The following commands let you reset OpenVPN.

## **reset openvpn client <text>**

Use this command to reset specified OpenVPN client.

## **reset openvpn interface <interface>**

Uset this command to reset the OpenVPN process on a specific interface.

# **8.3.10 PPPoE**

PPP $oE$  (Point-to-Point Protocol over Ethernet) is a network protocol for encapsulating PPP frames inside Ethernet frames. It appeared in 1999, in the context of the boom of DSL as the solution for tunneling packets over the DSL connection to the ISPs (Internet Service Providers) IP network, and from there to the rest of the Internet. A 2005 networking book noted that "Most DSL providers use PPPoE, which provides authentication, encryption, and compression." Typical use of PPPoE involves leveraging the PPP facilities for authenticating the user with a username and password, predominately via the PAP protocol and less often via CHAP.

## **Operating Modes**

VyOS supports setting up PPPoE in two different ways to a PPPoE internet connection. This is due to most ISPs provide a modem that is also a wireless router.

## **Home Users**

In this method, the DSL Modem/Router connects to the ISP for you with your credentials preprogrammed into the device. This gives you an **[RFC 1918](https://tools.ietf.org/html/rfc1918.html)** address, such as 192.168.1.0/24 by default.

For a simple home network using just the ISP's equipment, this is usually desirable. But if you want to run VyOS as your firewall and router, this will result in having a double NAT and firewall setup. This results in a few extra layers of complexity, particularly if you use some NAT or tunnel features.

## **Business Users**

In order to have full control and make use of multiple static public IP addresses, your VyOS will have to initiate the PPPoE connection and control it. In order for this method to work, you will have to figure out how to make your DSL Modem/Router switch into a Bridged Mode so it only acts as a DSL Transceiver device to connect between the Ethernet link of your VyOS and the phone cable. Once your DSL Transceiver is in Bridge Mode, you should get no IP address from it. Please make sure you connect to the Ethernet Port 1 if your DSL Transeiver has a switch, as some of them only work this way.

Once you have an Ethernet device connected, i.e. *eth0*, then you can configure it to open the PPPoE session for you and your DSL Transceiver (Modem/Router) just acts to translate your messages in a way that vDSL/aDSL understands.

## **Configuration**

## **Common interface configuration**

#### **set interfaces pppoe <interface> description <description>**

Set a human readable, descriptive alias for this connection. Alias is used by e.g. the show interfaces command or SNMP based monitoring tools.

Example:

```
set interfaces pppoe pppoe0 description 'This is an awesome interface running on
,→VyOS'
```
#### **set interfaces pppoe <interface> disable**

Disable given *<interface>*. It will be placed in administratively down (A/D) state.

Example:

set interfaces pppoe pppoe0 disable

#### **set interfaces pppoe <interface> vrf <vrf>**

Place interface in given VRF instance.

## **参见:**

There is an entire chapter about how to configure a *[VRF](#page-558-0)*, please check this for additional information.

Example:

```
set interfaces pppoe pppoe0 vrf red
```
#### **PPPoE options**

#### **set interfaces pppoe <interface> access-concentrator <name>**

Use this command to restrict the PPPoE session on a given access concentrator. Normally, a host sends a PPPoE initiation packet to start the PPPoE discovery process, a number of access concentrators respond with offer packets and the host selects one of the responding access concentrators to serve this session.

This command allows you to select a specific access concentrator when you know the access concentrators *<name>*.

#### **set interfaces pppoe <interface> authentication user <username>**

Use this command to set the username for authenticating with a remote PPPoE endpoint. Authentication is optional from the system's point of view but most service providers require it.

## **set interfaces pppoe <interface> authentication password <password>**

Use this command to set the password for authenticating with a remote PPPoE endpoint. Authentication is optional from the system's point of view but most service providers require it.

#### **set interfaces pppoe <interface> connect-on-demand**

When set the interface is enabled for "dial-on-demand".

Use this command to instruct the system to establish a PPPoE connections automatically once traffic passes through the interface. A disabled on-demand connection is established at boot time and remains up. If the link fails for any reason, the link is brought back up immediately.

Enabled on-demand PPPoE connections bring up the link only when traffic needs to pass this link. If the link fails for any reason, the link is brought back up automatically once traffic passes the interface again. If you configure an on-demand PPPoE connection, you must also configure the idle timeout period, after which an idle PPPoE link will be disconnected. A non-zero idle timeout will never disconnect the link after it first came up.

### **set interfaces pppoe <interface> default-route [auto | force | none]**

Use this command to specify whether to automatically add a default route pointing to the endpoint of the PPPoE when the link comes up. The default route is only added if no other default route already exists in the system.

**default:** A default route to the remote endpoint is automatically added when the link comes up (i.e. auto).

- auto: A default route is added if no other default route (From any source) already exists.
- force: A default route is added after removing *all* existing default routes.
- none: No default route is installed.

**注解:** In all modes except 'none', all default routes using this interface will be removed when the interface is torn down - even manually installed static routes.

#### **set interfaces pppoe <interface> idle-timeout <time>**

Use this command to set the idle timeout interval to be used with on-demand PPPoE sessions. When an ondemand connection is established, the link is brought up only when traffic is sent and is disabled when the link is idle for the interval specified.

If this parameter is not set or 0, an on-demand link will not be taken down when it is idle and after the initial establishment of the connection. It will stay up forever.

### **set interfaces pppoe <interface> local-address <address>**

Use this command to set the IP address of the local endpoint of a PPPoE session. If it is not set it will be negotiated.

#### **set interfaces pppoe <interface> mtu <mtu>**

Configure MTU on given *<interface>*. It is the size (in bytes) of the largest ethernet frame sent on this link.

#### **set interfaces pppoe <interface> no-peer-dns**

Use this command to not install advertised DNS nameservers into the local system.

#### **set interfaces pppoe <interface> remote-address <address>**

Use this command to set the IP address of the remote endpoint of a PPPoE session. If it is not set it will be negotiated.

#### **set interfaces pppoe <interface> service-name <name>**

Use this command to specify a service name by which the local PPPoE interface can select access concentrators to connect with. It will connect to any access concentrator if not set.

## **set interfaces pppoe <interface> source-interface <source-interface>**

Use this command to link the PPPoE connection to a physical interface. Each PPPoE connection must be established over a physical interface. Interfaces can be regular Ethernet interfaces, VIFs or bonding interfaces/VIFs.

## **IPv6**

## **set interfaces pppoe <interface> ipv6 address autoconf**

Use this command to enable acquisition of IPv6 address using stateless autoconfig (SLAAC).

### **DHCPv6 Prefix Delegation (PD)**

VyOS 1.3 (equuleus) supports DHCPv6-PD (**[RFC 3633](https://tools.ietf.org/html/rfc3633.html)**). DHCPv6 Prefix Delegation is supported by most ISPs who provide native IPv6 for consumers on fixed networks.

#### **set interfaces pppoe <interface> dhcpv6-options pd <id> length <length>**

Some ISPs by default only delegate a /64 prefix. To request for a specific prefix size use this option to request for a bigger delegation for this pd *<id>*. This value is in the range from 32 - 64 so you could request up to a /32 prefix (if your ISP allows this) down to a /64 delegation.

The default value corresponds to 64.

To request a /56 prefix from your ISP use:

set interfaces pppoe pppoe0 dhcpv6-options pd 0 length 56

## **set interfaces pppoe <interface> dhcpv6-options pd <id> interface <delegatee> address <address>**

Specify the interface address used locally on the interfcae where the prefix has been delegated to. ID must be a decimal integer.

It will be combined with the delegated prefix and the sla-id to form a complete interface address. The default is to use the EUI-64 address of the interface.

Example: Delegate a /64 prefix to interface eth8 which will use a local address on this router of  $\langle \text{prefix} \rangle$ ::ffff, as the address 65534 will correspond to ffff in hexadecimal notation.

set interfaces pppoe pppoe0 dhcpv6-options pd 0 interface eth8 address 65534

### **set interfaces pppoe <interface> dhcpv6-options pd <id> interface <delegatee> sla-id <id>**

Specify the identifier value of the site-level aggregator (SLA) on the interface. ID must be a decimal number greater then 0 which fits in the length of SLA IDs (see below).

Example: If ID is 1 and the client is delegated an IPv6 prefix 2001:db8:ffff::/48, dhcp6c will combine the two values into a single IPv6 prefix, 2001:db8:ffff:1::/64, and will configure the prefix on the specified interface.

set interfaces pppoe pppoe0 dhcpv6-options pd 0 interface eth8 sla-id 1

## **Operation**

## **show interfaces pppoe <interface>**

Show detailed information on given *<interface>*

```
vyos@vyos:~$ show interfaces pppoe pppoe0
pppoe0: <POINTOPOINT,MULTICAST,NOARP,UP,LOWER_UP> mtu 1492 qdisc pfifo_fast␣
,→state UNKNOWN group default qlen 3
    link/ppp
    inet 192.0.2.1 peer 192.0.2.255/32 scope global pppoe0
```
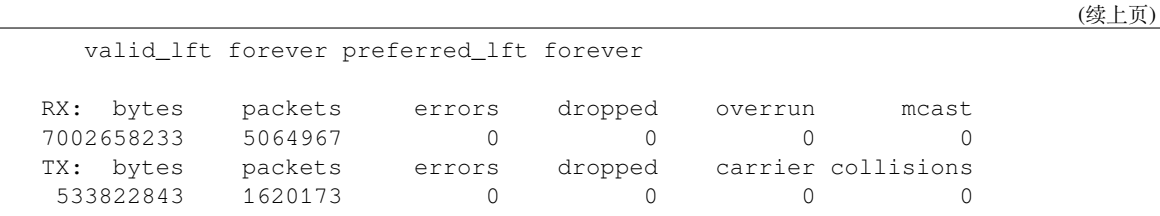

## **show interfaces pppoe <interface> queue**

Displays queue information for a PPPoE interface.

```
vyos@vyos:~$ show interfaces pppoe pppoe0 queue
qdisc pfifo_fast 0: root refcnt 2 bands 3 priomap 1 2 2 2 1 2 0 0 1 1 1 1 1 1 1␣
,→1
Sent 534625359 bytes 1626761 pkt (dropped 62, overlimits 0 requeues 0)
backlog 0b 0p requeues 0
```
### **Connect/Disconnect**

#### **disconnect interface <interface>**

Test disconnecting given connection-oriented interface. *<interface>* can be pppoe0 as example.

#### **connect interface <interface>**

Test connecting given connection-oriented interface. *<interface>* can be pppoe0 as example.

## **Example**

Requirements:

- Your ISPs modem is connected to port eth0 of your VyOS box.
- No VLAN tagging required by your ISP.
- You need your PPPoE credentials from your DSL ISP in order to configure this. The usual username is in the form of [name@host.net](mailto:name@host.net) but may vary depending on ISP.
- The largest MTU size you can use with DSL is 1492 due to PPPoE overhead. If you are switching from a DHCP based ISP like cable then be aware that things like VPN links may need to have their MTU sizes adjusted to work within this limit.
- With the default-route option set to auto, VyOS will only add the default gateway you receive from your DSL ISP to the routing table if you have no other WAN connections. If you wish to use a dual WAN connection, change the default-route option to force. You could also install a static route and set the default-route option to none.
- With the name-server option set to none, VyOS will ignore the nameservers your ISP sens you and thus you can fully rely on the ones you have configured statically.

**注解:** Syntax has changed from VyOS 1.2 (crux) and it will be automatically migrated during an upgrade.

```
set interfaces pppoe pppoe0 default-route 'auto'
set interfaces pppoe pppoe0 mtu 1492
set interfaces pppoe pppoe0 authentication user 'userid'
set interfaces pppoe pppoe0 authentication password 'secret'
set interfaces pppoe pppoe0 source-interface 'eth0'
```
You should add a firewall to your configuration above as well by assigning it to the pppoe0 itself as shown here:

```
set interfaces pppoe pppoe0 firewall in name NET-IN
set interfaces pppoe pppoe0 firewall local name NET-LOCAL
set interfaces pppoe pppoe0 firewall out name NET-OUT
```
## **VLAN Example**

Some recent ISPs require you to build the PPPoE connection through a VLAN interface. One of those ISPs is e.g. Deutsche Telekom in Germany. VyOS can easily create a PPPoE session through an encapsulated VLAN interface. The following configuration will run your PPPoE connection through VLAN7 which is the default VLAN for Deutsche Telekom:

```
set interfaces pppoe pppoe0 default-route 'auto'
set interfaces pppoe pppoe0 mtu 1492
set interfaces pppoe pppoe0 authentication user 'userid'
set interfaces pppoe pppoe0 authentication password 'secret'
set interfaces pppoe pppoe0 source-interface 'eth0.7'
```
### **IPv6 DHCPv6-PD Example**

The following configuration will assign a /64 prefix out of a /56 delegation to eth0. The IPv6 address assigned to eth0 will be <prefix>::ffff/64. If you do not know the prefix size delegated to you, start with sla-len 0.

```
set interfaces pppoe pppoe0 authentication user vyos
set interfaces pppoe pppoe0 authentication password vyos
set interfaces pppoe pppoe0 dhcpv6-options prefix-delegation interface eth0 address.
,→65535
set interfaces pppoe pppoe0 dhcpv6-options prefix-delegation interface eth0 sla-id 0
set interfaces pppoe pppoe0 dhcpv6-options prefix-delegation interface eth0 sla-len 8
set interfaces pppoe pppoe0 ipv6 address autoconf
set interfaces pppoe pppoe0 source-interface eth1
```
# **8.3.11 Pseudo Ethernet/MACVLAN**

Pseudo-Ethernet or MACVLAN interfaces can be seen as subinterfaces to regular ethernet interfaces. Each and every subinterface is created a different media access control (MAC) address, for a single physical Ethernet port. Pseudo-Ethernet interfaces have most of their application in virtualized environments,

By using Pseudo-Ethernet interfaces there will be less system overhead compared to running a traditional bridging approach. Pseudo-Ethernet interfaces can also be used to workaround the general limit of 4096 virtual LANs (VLANs) per physical Ethernet port, since that limit is with respect to a single MAC address.

Every Virtual Ethernet interfaces behaves like a real Ethernet interface. They can have IPv4/IPv6 addresses configured, or can request addresses by DHCP/ DHCPv6 and are associated/mapped with a real ethernet port. This also makes Pseudo-Ethernet interfaces interesting for testing purposes. A Pseudo-Ethernet device will inherit characteristics (speed, duplex, …) from its physical parent (the so called link) interface.

Once created in the system, Pseudo-Ethernet interfaces can be referenced in the exact same way as other Ethernet interfaces. Notes about using Pseudo- Ethernet interfaces:

- Pseudo-Ethernet interfaces can not be reached from your internal host. This means that you can not try to ping a Pseudo-Ethernet interface from the host system on which it is defined. The ping will be lost.
- Loopbacks occurs at the IP level the same way as for other interfaces, ethernet frames are not forwarded between Pseudo-Ethernet interfaces.
- Pseudo-Ethernet interfaces may not work in environments which expect a NIC (Network Interface Card) to only have a single address. This applies to: - VMware machines using default settings - Network switches with security settings allowing only a single MAC address - xDSL modems that try to lear the MAC address of the NIC

## **Configuration**

#### **Common interface configuration**

## set interfaces pseudo-ethernet <interface> address <address | dhcp | dhcpv6>

Configure interface *<interface>* with one or more interface addresses.

- **address** can be specified multiple times as IPv4 and/or IPv6 address, e.g. 192.0.2.1/24 and/or 2001:db8::1/64
- **dhcp** interface address is received by DHCP from a DHCP server on this segment.
- **dhcpv6** interface address is received by DHCPv6 from a DHCPv6 server on this segment.

Example:

```
set interfaces pseudo-ethernet peth0 address 192.0.2.1/24
set interfaces pseudo-ethernet peth0 address 2001:db8::1/64
set interfaces pseudo-ethernet peth0 dhcp
set interfaces pseudo-ethernet peth0 dhcpv6
```
#### **set interfaces pseudo-ethernet <interface> description <description>**

Set a human readable, descriptive alias for this connection. Alias is used by e.g. the show interfaces command or SNMP based monitoring tools.

Example:

```
set interfaces pseudo-ethernet peth0 description 'This is an awesome interface.
,→running on VyOS'
```
### **set interfaces pseudo-ethernet <interface> disable**

Disable given *<interface*>. It will be placed in administratively down  $(A/D)$  state.

Example:

set interfaces pseudo-ethernet peth0 disable

#### **set interfaces pseudo-ethernet <interface> disable-flow-control**

Ethernet flow control is a mechanism for temporarily stopping the transmission of data on Ethernet family computer networks. The goal of this mechanism is to ensure zero packet loss in the presence of network congestion.

The first flow control mechanism, the pause frame, was defined by the IEEE 802.3x standard.

A sending station (computer or network switch) may be transmitting data faster than the other end of the link can accept it. Using flow control, the receiving station can signal the sender requesting suspension of transmissions until the receiver catches up.

Use this command to disable the generation of Ethernet flow control (pause frames).

Example:

set interfaces pseudo-ethernet peth0 disable-flow-control

### **set interfaces pseudo-ethernet <interface> disable-link-detect**

Use this command to direct an interface to not detect any physical state changes on a link, for example, when the cable is unplugged.

Default is to detects physical link state changes.

Example:

```
set interfaces pseudo-ethernet peth0 disable-link-detect
```
#### set interfaces pseudo-ethernet <interface> mac <xx:xx:xx:xx:xx:xx>

Configure user defined MAC address on given *<interface>*.

Example:

set interfaces pseudo-ethernet peth0 mac '00:01:02:03:04:05'

#### **set interfaces pseudo-ethernet <interface> mtu <mtu>**

Configure MTU on given *<interface>*. It is the size (in bytes) of the largest ethernet frame sent on this link.

Example:

set interfaces pseudo-ethernet peth0 mtu 9000

#### **set interfaces pseudo-ethernet <interface> ip arp-cache-timeout**

Once a neighbor has been found, the entry is considered to be valid for at least for this specifc time. An entry's validity will be extended if it receives positive feedback from higher level protocols.

This defaults to 30 seconds.

Example:

set interfaces pseudo-ethernet peth0 ip arp-cache-timeout 180

### **set interfaces pseudo-ethernet <interface> ip disable-arp-filter**

If set the kernel can respond to arp requests with addresses from other interfaces. This may seem wrong but it usually makes sense, because it increases the chance of successful communication. IP addresses are owned by the complete host on Linux, not by particular interfaces. Only for more complex setups like load-balancing, does this behaviour cause problems.

If not set (default) allows you to have multiple network interfaces on the same subnet, and have the ARPs for each interface be answered based on whether or not the kernel would route a packet from the ARP' d IP out that interface (therefore you must use source based routing for this to work).

In other words it allows control of which cards (usually 1) will respond to an arp request.

Example:

set interfaces pseudo-ethernet peth0 ip disable-arp-filter

#### **set interfaces pseudo-ethernet <interface> ip disable-forwarding**

Configure interface-specific Host/Router behaviour. If set, the interface will switch to host mode and IPv6 forwarding will be disabled on this interface.

set interfaces pseudo-ethernet peth0 ip disable-forwarding

#### **set interfaces pseudo-ethernet <interface> ip enable-arp-accept**

Define behavior for gratuitous ARP frames who's IP is not already present in the ARP table. If configured create new entries in the ARP table.

Both replies and requests type gratuitous arp will trigger the ARP table to be updated, if this setting is on.

If the ARP table already contains the IP address of the gratuitous arp frame, the arp table will be updated regardless if this setting is on or off.

set interfaces pseudo-ethernet peth0 ip enable-arp-accept

#### **set interfaces pseudo-ethernet <interface> ip enable-arp-announce**

Define different restriction levels for announcing the local source IP address from IP packets in ARP requests sent on interface.

Use any local address, configured on any interface if this is not set.

If configured, try to avoid local addresses that are not in the target's subnet for this interface. This mode is useful when target hosts reachable via this interface require the source IP address in ARP requests to be part of their logical network configured on the receiving interface. When we generate the request we will check all our subnets that include the target IP and will preserve the source address if it is from such subnet. If there is no such subnet we select source address according to the rules for level 2.

set interfaces pseudo-ethernet peth0 ip enable-arp-announce

#### **set interfaces pseudo-ethernet <interface> ip enable-arp-ignore**

Define different modes for sending replies in response to received ARP requests that resolve local target IP addresses:

If configured, reply only if the target IP address is local address configured on the incoming interface.

If this option is unset (default), reply for any local target IP address, configured on any interface.

set interfaces pseudo-ethernet peth0 ip enable-arp-ignore

#### **set interfaces pseudo-ethernet <interface> ip enable-proxy-arp**

Use this command to enable proxy Address Resolution Protocol (ARP) on this interface. Proxy ARP allows an Ethernet interface to respond with its own MAC address to ARP requests for destination IP addresses on subnets attached to other interfaces on the system. Subsequent packets sent to those destination IP addresses are forwarded appropriately by the system.

Example:

set interfaces pseudo-ethernet peth0 ip enable-proxy-arp

#### **set interfaces pseudo-ethernet <interface> ip proxy-arp-pvlan**

Private VLAN proxy arp. Basically allow proxy arp replies back to the same interface (from which the ARP request/solicitation was received).

This is done to support (ethernet) switch features, like **[RFC 3069](https://tools.ietf.org/html/rfc3069.html)**, where the individual ports are NOT allowed to communicate with each other, but they are allowed to talk to the upstream router. As described in **[RFC 3069](https://tools.ietf.org/html/rfc3069.html)**, it is possible to allow these hosts to communicate through the upstream router by proxy\_arp' ing.

#### **注解:** Does not need to be used together with proxy\_arp.

This technology is known by different names:

- In **[RFC 3069](https://tools.ietf.org/html/rfc3069.html)** it is called VLAN Aggregation
- Cisco and Allied Telesyn call it Private VLAN
- Hewlett-Packard call it Source-Port filtering or port-isolation
- Ericsson call it MAC-Forced Forwarding (RFC Draft)

## **set interfaces pseudo-ethernet <interface> ip source-validation <strict | loose | disable>**

Enable policy for source validation by reversed path, as specified in **[RFC 3704](https://tools.ietf.org/html/rfc3704.html)**. Current recommended practice in **[RFC 3704](https://tools.ietf.org/html/rfc3704.html)** is to enable strict mode to prevent IP spoofing from DDos attacks. If using asymmetric routing or other complicated routing, then loose mode is recommended.

- strict: Each incoming packet is tested against the FIB and if the interface is not the best reverse path the packet check will fail. By default failed packets are discarded.
- loose: Each incoming packet's source address is also tested against the FIB and if the source address is not reachable via any interface the packet check will fail.
- disable: No source validation

#### **set interfaces pseudo-ethernet <interface> ipv6 address autoconf**

SLAAC **[RFC 4862](https://tools.ietf.org/html/rfc4862.html)**. IPv6 hosts can configure themselves automatically when connected to an IPv6 network using the Neighbor Discovery Protocol via ICMPv6 router discovery messages. When first connected to a network, a host sends a link-local router solicitation multicast request for its configuration parameters; routers respond to such a request with a router advertisement packet that contains Internet Layer configuration parameters.

**注解:** This method automatically disables IPv6 traffic forwarding on the interface in question.

Example:

set interfaces pseudo-ethernet peth0 ipv6 address autoconf

## **set interfaces pseudo-ethernet <interface> ipv6 address eui64 <prefix>**

EUI-64 as specified in **[RFC 4291](https://tools.ietf.org/html/rfc4291.html)** allows a host to assign iteslf a unique 64-Bit IPv6 address.

Example:

set interfaces pseudo-ethernet peth0 ipv6 address eui64 2001:db8:beef::/64

## **set interfaces pseudo-ethernet <interface> ipv6 address no-default-link-local**

Do not assign a link-local IPv6 address to this interface.

Example:

set interfaces pseudo-ethernet peth0 ipv6 address no-default-link-local

#### **set interfaces pseudo-ethernet <interface> ipv6 disable-forwarding**

Configure interface-specific Host/Router behaviour. If set, the interface will switch to host mode and IPv6 forwarding will be disabled on this interface.

Example:

set interfaces pseudo-ethernet peth0 ipv6 disable-forwarding

## **set interfaces pseudo-ethernet <interface> vrf <vrf>**

Place interface in given VRF instance.

**参见:**

There is an entire chapter about how to configure a *[VRF](#page-558-0)*, please check this for additional information.

Example:

set interfaces pseudo-ethernet peth0 vrf red

#### **DHCP(v6)**

## **set interfaces pseudo-ethernet <interface> dhcp-options client-id <description>**

**[RFC 2131](https://tools.ietf.org/html/rfc2131.html)** states: The client MAY choose to explicitly provide the identifier through the'client identifier'option. If the client supplies a 'client identifier', the client MUST use the same 'client identifier' in all subsequent messages, and the server MUST use that identifier to identify the client.

Example:

set interfaces pseudo-ethernet peth0 dhcp-options client-id 'foo-bar'

#### **set interfaces pseudo-ethernet <interface> dhcp-options host-name <hostname>**

Instead of sending the real system hostname to the DHCP server, overwrite the host-name with this given-value.

Example:

set interfaces pseudo-ethernet peth0 dhcp-options host-name 'VyOS'

### **set interfaces pseudo-ethernet <interface> dhcp-options vendor-class-id <vendor-id>**

The vendor-class-id option can be used to request a specific class of vendor options from the server.

Example:

set interfaces pseudo-ethernet peth0 dhcp-options vendor-class-id 'VyOS'

#### **set interfaces pseudo-ethernet <interface> dhcp-options no-default-route**

Only request an address from the DHCP server but do not request a default gateway.

Example:

set interfaces pseudo-ethernet peth0 dhcp-options no-default-route

**set interfaces pseudo-ethernet <interface> dhcp-options default-route-distance <distance>**

Set the distance for the default gateway sent by the DHCP server.

Example:

set interfaces pseudo-ethernet peth0 dhcp-options default-route-distance 220

#### **set interfaces pseudo-ethernet <interface> dhcpv6-options duid <duid>**

The DHCP unique identifier (DUID) is used by a client to get an IP address from a DHCPv6 server. It has a 2-byte DUID type field, and a variable-length identifier field up to 128 bytes. Its actual length depends on its type. The server compares the DUID with its database and delivers configuration data (address, lease times, DNS servers, etc.) to the client.

```
set interfaces pseudo-ethernet peth0 duid
,→'0e:00:00:01:00:01:27:71:db:f0:00:50:56:bf:c5:6d'
```
### **set interfaces pseudo-ethernet <interface> dhcpv6-options parameters-only**

This statement specifies dhcp6c to only exchange informational configuration parameters with servers. A list of DNS server addresses is an example of such parameters. This statement is useful when the client does not need stateful configuration parameters such as IPv6 addresses or prefixes.

set interfaces pseudo-ethernet peth0 dhcpv6-options parameters-only

#### **set interfaces pseudo-ethernet <interface> dhcpv6-options rapid-commit**

When rapid-commit is specified, dhcp6c will include a rapid-commit option in solicit messages and wait for an immediate reply instead of advertisements.

set interfaces pseudo-ethernet peth0 dhcpv6-options rapid-commit

### **set interfaces pseudo-ethernet <interface> dhcpv6-options temporary**

Request only a temporary address and not form an IA\_NA (Identity Association for Non-temporary Addresses) partnership.

set interfaces pseudo-ethernet peth0 dhcpv6-options temporary

#### **DHCPv6 Prefix Delegation (PD)**

VyOS 1.3 (equuleus) supports DHCPv6-PD (**[RFC 3633](https://tools.ietf.org/html/rfc3633.html)**). DHCPv6 Prefix Delegation is supported by most ISPs who provide native IPv6 for consumers on fixed networks.

## **set interfaces pseudo-ethernet <interface> dhcpv6-options pd <id> length <length>**

Some ISPs by default only delegate a /64 prefix. To request for a specific prefix size use this option to request for a bigger delegation for this pd *<id>*. This value is in the range from 32 - 64 so you could request up to a /32 prefix (if your ISP allows this) down to a /64 delegation.

The default value corresponds to 64.

To request a /56 prefix from your ISP use:

set interfaces pseudo-ethernet peth0 dhcpv6-options pd 0 length 56

## **set interfaces pseudo-ethernet <interface> dhcpv6-options pd <id> interface <delegatee> address <address>**

Specify the interface address used locally on the interfcae where the prefix has been delegated to. ID must be a decimal integer.

It will be combined with the delegated prefix and the sla-id to form a complete interface address. The default is to use the EUI-64 address of the interface.

Example: Delegate a /64 prefix to interface eth8 which will use a local address on this router of  $\langle \text{prefix} \rangle$ ::ffff, as the address 65534 will correspond to ffff in hexadecimal notation.

set interfaces pseudo-ethernet peth0 dhcpv6-options pd 0 interface eth8 address\_ *,→*65534

## **set interfaces pseudo-ethernet <interface> dhcpv6-options pd <id> interface <delegatee> sla-id <id>**

Specify the identifier value of the site-level aggregator (SLA) on the interface. ID must be a decimal number greater then 0 which fits in the length of SLA IDs (see below).

Example: If ID is 1 and the client is delegated an IPv6 prefix 2001:db8:ffff::/48, dhcp6c will combine the two values into a single IPv6 prefix, 2001:db8:ffff:1::/64, and will configure the prefix on the specified interface.

set interfaces pseudo-ethernet peth0 dhcpv6-options pd 0 interface eth8 sla-id 1

## **Pseudo Ethernet/MACVLAN options**

#### **set interfaces pseudo-ethernet <interface> source-interface <ethX>**

Specifies the physical *<ethX>* Ethernet interface associated with a Pseudo Ethernet *<interface>*.

## **VLAN**

IEEE [802.1q,](https://en.wikipedia.org/wiki/IEEE_802.1Q) often referred to as Dot1q, is the networking standard that supports virtual LANs (VLANs) on an IEEE 802.3 Ethernet network. The standard defines a system of VLAN tagging for Ethernet frames and the accompanying procedures to be used by bridges and switches in handling such frames. The standard also contains provisions for a quality-of-service prioritization scheme commonly known as IEEE 802.1p and defines the Generic Attribute Registration Protocol.

Portions of the network which are VLAN-aware (i.e., IEEE [802.1q](https://en.wikipedia.org/wiki/IEEE_802.1Q) conformant) can include VLAN tags. When a frame enters the VLAN-aware portion of the network, a tag is added to represent the VLAN membership. Each frame must be distinguishable as being within exactly one VLAN. A frame in the VLAN-aware portion of the network that does not contain a VLAN tag is assumed to be flowing on the native VLAN.

The standard was developed by IEEE 802.1, a working group of the IEEE 802 standards committee, and continues to be actively revised. One of the notable revisions is 802.1Q-2014 which incorporated IEEE 802.1aq (Shortest Path Bridging) and much of the IEEE 802.1d standard.

802.1q VLAN interfaces are represented as virtual sub-interfaces in VyOS. The term used for this is vif.

#### **set interfaces pseudo-ethernet <interface> vif <vlan-id>**

Create a new VLAN interface on interface *<interface>* using the VLAN number provided via *<vlan-id>*.

You can create multiple VLAN interfaces on a physical interface. The VLAN ID range is from 0 to 4094.

**注解:** Only 802.1Q-tagged packets are accepted on Ethernet vifs.

## **set interfaces pseudo-ethernet <interface> vif <vlan-id> address <address | dhcp | dhcpv6>**

Configure interface *<interface>* with one or more interface addresses.

- **address** can be specified multiple times as IPv4 and/or IPv6 address, e.g. 192.0.2.1/24 and/or 2001:db8::1/64
- **dhcp** interface address is received by DHCP from a DHCP server on this segment.
- **dhcpv6** interface address is received by DHCPv6 from a DHCPv6 server on this segment.

Example:

```
set interfaces pseudo-ethernet peth0 vif 10 address 192.0.2.1/24
set interfaces pseudo-ethernet peth0 vif 10 address 2001:db8::1/64
set interfaces pseudo-ethernet peth0 vif 10 dhcp
set interfaces pseudo-ethernet peth0 vif 10 dhcpv6
```
## **set interfaces pseudo-ethernet <interface> vif <vlan-id> description <description>**

Set a human readable, descriptive alias for this connection. Alias is used by e.g. the show interfaces command or SNMP based monitoring tools.

Example:

```
set interfaces pseudo-ethernet peth0 vif 10 description 'This is an awesome.
,→interface running on VyOS'
```
### **set interfaces pseudo-ethernet <interface> vif <vlan-id> disable**

Disable given *<interface>*. It will be placed in administratively down (A/D) state.

Example:

```
set interfaces pseudo-ethernet peth0 vif 10 disable
```
### **set interfaces pseudo-ethernet <interface> vif <vlan-id> disable-link-detect**

Use this command to direct an interface to not detect any physical state changes on a link, for example, when the cable is unplugged.

Default is to detects physical link state changes.

Example:

set interfaces pseudo-ethernet peth0 vif 10 disable-link-detect

```
set interfaces pseudo-ethernet <interface> vif <vlan-id> mac
<xx:xx:xx:xx:xx:xx>
```
Configure user defined MAC address on given *<interface>*.

Example:

set interfaces pseudo-ethernet peth0 vif 10 mac '00:01:02:03:04:05'

### **set interfaces pseudo-ethernet <interface> vif <vlan-id> mtu <mtu>**

Configure MTU on given *<interface>*. It is the size (in bytes) of the largest ethernet frame sent on this link.

Example:

set interfaces pseudo-ethernet peth0 vif 10 mtu 9000

**set interfaces pseudo-ethernet <interface> vif <vlan-id> ip arp-cache-timeout**

Once a neighbor has been found, the entry is considered to be valid for at least for this specifc time. An entry's validity will be extended if it receives positive feedback from higher level protocols.

This defaults to 30 seconds.

Example:

set interfaces pseudo-ethernet peth0 vif 10 ip arp-cache-timeout 180

### **set interfaces pseudo-ethernet <interface> vif <vlan-id> ip disable-arp-filter**

If set the kernel can respond to arp requests with addresses from other interfaces. This may seem wrong but it usually makes sense, because it increases the chance of successful communication. IP addresses are owned by the complete host on Linux, not by particular interfaces. Only for more complex setups like load-balancing, does this behaviour cause problems.

If not set (default) allows you to have multiple network interfaces on the same subnet, and have the ARPs for each interface be answered based on whether or not the kernel would route a packet from the ARP' d IP out that interface (therefore you must use source based routing for this to work).

In other words it allows control of which cards (usually 1) will respond to an arp request.

Example:

set interfaces pseudo-ethernet peth0 vif 10 ip disable-arp-filter

## **set interfaces pseudo-ethernet <interface> vif <vlan-id> ip disable-forwarding**

Configure interface-specific Host/Router behaviour. If set, the interface will switch to host mode and IPv6 forwarding will be disabled on this interface.

set interfaces pseudo-ethernet peth0 vif 10 ip disable-forwarding

### **set interfaces pseudo-ethernet <interface> vif <vlan-id> ip enable-arp-accept**

Define behavior for gratuitous ARP frames who's IP is not already present in the ARP table. If configured create new entries in the ARP table.

Both replies and requests type gratuitous arp will trigger the ARP table to be updated, if this setting is on.

If the ARP table already contains the IP address of the gratuitous arp frame, the arp table will be updated regardless if this setting is on or off.

set interfaces pseudo-ethernet peth0 vif 10 ip enable-arp-accept

## **set interfaces pseudo-ethernet <interface> vif <vlan-id> ip enable-arp-announce**

Define different restriction levels for announcing the local source IP address from IP packets in ARP requests sent on interface.

Use any local address, configured on any interface if this is not set.

If configured, try to avoid local addresses that are not in the target's subnet for this interface. This mode is useful when target hosts reachable via this interface require the source IP address in ARP requests to be part of their logical network configured on the receiving interface. When we generate the request we will check all our subnets that include the target IP and will preserve the source address if it is from such subnet. If there is no such subnet we select source address according to the rules for level 2.

set interfaces pseudo-ethernet peth0 vif 10 ip enable-arp-announce

**set interfaces pseudo-ethernet <interface> vif <vlan-id> ip enable-arp-ignore**

Define different modes for sending replies in response to received ARP requests that resolve local target IP addresses:

If configured, reply only if the target IP address is local address configured on the incoming interface.

If this option is unset (default), reply for any local target IP address, configured on any interface.

set interfaces pseudo-ethernet peth0 vif 10 ip enable-arp-ignore

### **set interfaces pseudo-ethernet <interface> vif <vlan-id> ip enable-proxy-arp**

Use this command to enable proxy Address Resolution Protocol (ARP) on this interface. Proxy ARP allows an Ethernet interface to respond with its own MAC address to ARP requests for destination IP addresses on subnets attached to other interfaces on the system. Subsequent packets sent to those destination IP addresses are forwarded appropriately by the system.

Example:

set interfaces pseudo-ethernet peth0 vif 10 ip enable-proxy-arp

## **set interfaces pseudo-ethernet <interface> vif <vlan-id> ip proxy-arp-pvlan**

Private VLAN proxy arp. Basically allow proxy arp replies back to the same interface (from which the ARP request/solicitation was received).

This is done to support (ethernet) switch features, like **[RFC 3069](https://tools.ietf.org/html/rfc3069.html)**, where the individual ports are NOT allowed to communicate with each other, but they are allowed to talk to the upstream router. As described in **[RFC 3069](https://tools.ietf.org/html/rfc3069.html)**, it is possible to allow these hosts to communicate through the upstream router by proxy arp' ing.

**注解:** Does not need to be used together with proxy\_arp.

This technology is known by different names:

- In **[RFC 3069](https://tools.ietf.org/html/rfc3069.html)** it is called VLAN Aggregation
- Cisco and Allied Telesyn call it Private VLAN
- Hewlett-Packard call it Source-Port filtering or port-isolation
- Ericsson call it MAC-Forced Forwarding (RFC Draft)

## **set interfaces pseudo-ethernet <interface> vif <vlan-id> ip source-validation <strict | loose | disable>**

Enable policy for source validation by reversed path, as specified in **[RFC 3704](https://tools.ietf.org/html/rfc3704.html)**. Current recommended practice in **[RFC 3704](https://tools.ietf.org/html/rfc3704.html)** is to enable strict mode to prevent IP spoofing from DDos attacks. If using asymmetric routing or other complicated routing, then loose mode is recommended.

- strict: Each incoming packet is tested against the FIB and if the interface is not the best reverse path the packet check will fail. By default failed packets are discarded.
- loose: Each incoming packet' s source address is also tested against the FIB and if the source address is not reachable via any interface the packet check will fail.
- disable: No source validation

## **set interfaces pseudo-ethernet <interface> vif <vlan-id> ipv6 address autoconf**

SLAAC **[RFC 4862](https://tools.ietf.org/html/rfc4862.html)**. IPv6 hosts can configure themselves automatically when connected to an IPv6 network using the Neighbor Discovery Protocol via ICMPv6 router discovery messages. When first connected to a network, a host sends a link-local router solicitation multicast request for its configuration parameters; routers respond to such a request with a router advertisement packet that contains Internet Layer configuration parameters.

**注解:** This method automatically disables IPv6 traffic forwarding on the interface in question.

Example:

set interfaces pseudo-ethernet peth0 vif 10 ipv6 address autoconf

### **set interfaces pseudo-ethernet <interface> vif <vlan-id> ipv6 address eui64 <prefix>**

EUI-64 as specified in **[RFC 4291](https://tools.ietf.org/html/rfc4291.html)** allows a host to assign iteslf a unique 64-Bit IPv6 address.

Example:

```
set interfaces pseudo-ethernet peth0 vif 10 ipv6 address eui64 2001:db8:beef::/64
```
## **set interfaces pseudo-ethernet <interface> vif <vlan-id> ipv6 address no-default-link-local**

Do not assign a link-local IPv6 address to this interface.

Example:

set interfaces pseudo-ethernet peth0 vif 10 ipv6 address no-default-link-local

### **set interfaces pseudo-ethernet <interface> vif <vlan-id> ipv6 disable-forwarding**

Configure interface-specific Host/Router behaviour. If set, the interface will switch to host mode and IPv6 forwarding will be disabled on this interface.

Example:

set interfaces pseudo-ethernet peth0 vif 10 ipv6 disable-forwarding

#### **set interfaces pseudo-ethernet <interface> vif <vlan-id> vrf <vrf>**

Place interface in given VRF instance.

**参见:**

There is an entire chapter about how to configure a *[VRF](#page-558-0)*, please check this for additional information.

Example:

set interfaces pseudo-ethernet peth0 vif 10 vrf red

### **DHCP(v6)**

## **set interfaces pseudo-ethernet <interface> vif <vlan-id> dhcp-options client-id <description>**

**[RFC 2131](https://tools.ietf.org/html/rfc2131.html)** states: The client MAY choose to explicitly provide the identifier through the'client identifier'option. If the client supplies a 'client identifier', the client MUST use the same 'client identifier' in all subsequent messages, and the server MUST use that identifier to identify the client.

Example:

set interfaces pseudo-ethernet peth0 vif 10 dhcp-options client-id 'foo-bar'

**set interfaces pseudo-ethernet <interface> vif <vlan-id> dhcp-options host-name <hostname>**

Instead of sending the real system hostname to the DHCP server, overwrite the host-name with this given-value.

Example:

set interfaces pseudo-ethernet peth0 vif 10 dhcp-options host-name 'VyOS'

## **set interfaces pseudo-ethernet <interface> vif <vlan-id> dhcp-options vendor-class-id <vendor-id>**

The vendor-class-id option can be used to request a specific class of vendor options from the server.

Example:

set interfaces pseudo-ethernet peth0 vif 10 dhcp-options vendor-class-id 'VyOS'

#### **set interfaces pseudo-ethernet <interface> vif <vlan-id> dhcp-options no-default-route**

Only request an address from the DHCP server but do not request a default gateway.

Example:

set interfaces pseudo-ethernet peth0 vif 10 dhcp-options no-default-route

## **set interfaces pseudo-ethernet <interface> vif <vlan-id> dhcp-options default-route-distance <distance>**

Set the distance for the default gateway sent by the DHCP server.

Example:

```
set interfaces pseudo-ethernet peth0 vif 10 dhcp-options default-route-distance␣
,→220
```
## **set interfaces pseudo-ethernet <interface> vif <vlan-id> dhcpv6-options duid <duid>**

The DHCP unique identifier (DUID) is used by a client to get an IP address from a DHCPv6 server. It has a 2-byte DUID type field, and a variable-length identifier field up to 128 bytes. Its actual length depends on its type. The server compares the DUID with its database and delivers configuration data (address, lease times, DNS servers, etc.) to the client.

```
set interfaces pseudo-ethernet peth0 vif 10 duid
,→'0e:00:00:01:00:01:27:71:db:f0:00:50:56:bf:c5:6d'
```
## **set interfaces pseudo-ethernet <interface> vif <vlan-id> dhcpv6-options parameters-only**

This statement specifies dhcp6c to only exchange informational configuration parameters with servers. A list of DNS server addresses is an example of such parameters. This statement is useful when the client does not need stateful configuration parameters such as IPv6 addresses or prefixes.

```
set interfaces pseudo-ethernet peth0 vif 10 dhcpv6-options parameters-only
```
## **set interfaces pseudo-ethernet <interface> vif <vlan-id> dhcpv6-options rapid-commit**

When rapid-commit is specified, dhcp6c will include a rapid-commit option in solicit messages and wait for an immediate reply instead of advertisements.

set interfaces pseudo-ethernet peth0 vif 10 dhcpv6-options rapid-commit

## **set interfaces pseudo-ethernet <interface> vif <vlan-id> dhcpv6-options temporary**

Request only a temporary address and not form an IA\_NA (Identity Association for Non-temporary Addresses) partnership.

set interfaces pseudo-ethernet peth0 vif 10 dhcpv6-options temporary

#### **DHCPv6 Prefix Delegation (PD)**

VyOS 1.3 (equuleus) supports DHCPv6-PD (**[RFC 3633](https://tools.ietf.org/html/rfc3633.html)**). DHCPv6 Prefix Delegation is supported by most ISPs who provide native IPv6 for consumers on fixed networks.

## **set interfaces pseudo-ethernet <interface> vif <vlan-id> dhcpv6-options pd <id> length <length>**

Some ISPs by default only delegate a /64 prefix. To request for a specific prefix size use this option to request for a bigger delegation for this pd *<id>*. This value is in the range from 32 - 64 so you could request up to a /32 prefix (if your ISP allows this) down to a /64 delegation.

The default value corresponds to 64.

To request a /56 prefix from your ISP use:

set interfaces pseudo-ethernet peth0 vif 10 dhcpv6-options pd 0 length 56

### **set interfaces pseudo-ethernet <interface> vif <vlan-id> dhcpv6-options pd <id> interface <delegatee> address <address>**

Specify the interface address used locally on the interfcae where the prefix has been delegated to. ID must be a decimal integer.

It will be combined with the delegated prefix and the sla-id to form a complete interface address. The default is to use the EUI-64 address of the interface.

Example: Delegate a /64 prefix to interface eth8 which will use a local address on this router of  $\langle \text{prefix} \rangle$ ::ffff, as the address 65534 will correspond to ffff in hexadecimal notation.

```
set interfaces pseudo-ethernet peth0 vif 10 dhcpv6-options pd 0 interface eth8<sub>-</sub>
,→address 65534
```
## **set interfaces pseudo-ethernet <interface> vif <vlan-id> dhcpv6-options pd <id> interface <delegatee> sla-id <id>**

Specify the identifier value of the site-level aggregator (SLA) on the interface. ID must be a decimal number greater then 0 which fits in the length of SLA IDs (see below).

Example: If ID is 1 and the client is delegated an IPv6 prefix 2001:db8:ffff::/48, dhcp6c will combine the two values into a single IPv6 prefix, 2001:db8:ffff:1::/64, and will configure the prefix on the specified interface.

set interfaces pseudo-ethernet peth0 vif 10 dhcpv6-options pd 0 interface eth8<sub>-</sub> *,→*sla-id 1

# **8.3.12 Tunnel**

This article touches on 'classic' IP tunneling protocols.

GRE is often seen as a one size fits all solution when it comes to classic IP tunneling protocols, and for a good reason. However, there are more specialized options, and many of them are supported by VyOS. There are also rather obscure GRE options that can be useful.

All those protocols are grouped under interfaces tunnel in VyOS. Let's take a closer look at the protocols and options currently supported by VyOS.

## **Common interface configuration**

#### **set interfaces tunnel <interface> address <address>**

Configure interface *<interface>* with one or more interface addresses.

• **address** can be specified multiple times as IPv4 and/or IPv6 address, e.g. 192.0.2.1/24 and/or 2001:db8::1/64

Example:

```
set interfaces tunnel tun0 address 192.0.2.1/24
set interfaces tunnel tun0 address 2001:db8::1/64
```
#### **set interfaces tunnel <interface> description <description>**

Set a human readable, descriptive alias for this connection. Alias is used by e.g. the show interfaces command or SNMP based monitoring tools.

Example:

```
set interfaces tunnel tun0 description 'This is an awesome interface running on
,→VyOS'
```
#### **set interfaces tunnel <interface> disable**

Disable given *<interface*>. It will be placed in administratively down  $(A/D)$  state.

Example:

set interfaces tunnel tun0 disable

### **set interfaces tunnel <interface> disable-flow-control**

Ethernet flow control is a mechanism for temporarily stopping the transmission of data on Ethernet family computer networks. The goal of this mechanism is to ensure zero packet loss in the presence of network congestion.

The first flow control mechanism, the pause frame, was defined by the IEEE 802.3x standard.

A sending station (computer or network switch) may be transmitting data faster than the other end of the link can accept it. Using flow control, the receiving station can signal the sender requesting suspension of transmissions until the receiver catches up.

Use this command to disable the generation of Ethernet flow control (pause frames).

Example:

set interfaces tunnel tun0 disable-flow-control

**set interfaces tunnel <interface> disable-link-detect**

Use this command to direct an interface to not detect any physical state changes on a link, for example, when the cable is unplugged.

Default is to detects physical link state changes.

Example:

set interfaces tunnel tun0 disable-link-detect

### set interfaces tunnel <interface> mac <xx:xx:xx:xx:xx:xx>

Configure user defined MAC address on given *<interface>*.

Example:

```
set interfaces tunnel tun0 mac '00:01:02:03:04:05'
```
#### **set interfaces tunnel <interface> mtu <mtu>**

Configure MTU on given *<interface>*. It is the size (in bytes) of the largest ethernet frame sent on this link.

Example:

set interfaces tunnel tun0 mtu 9000

#### **set interfaces tunnel <interface> ip arp-cache-timeout**

Once a neighbor has been found, the entry is considered to be valid for at least for this specifc time. An entry's validity will be extended if it receives positive feedback from higher level protocols.

This defaults to 30 seconds.

Example:

set interfaces tunnel tun0 ip arp-cache-timeout 180

#### **set interfaces tunnel <interface> ip disable-arp-filter**

If set the kernel can respond to arp requests with addresses from other interfaces. This may seem wrong but it usually makes sense, because it increases the chance of successful communication. IP addresses are owned by the complete host on Linux, not by particular interfaces. Only for more complex setups like load-balancing, does this behaviour cause problems.

If not set (default) allows you to have multiple network interfaces on the same subnet, and have the ARPs for each interface be answered based on whether or not the kernel would route a packet from the ARP' d IP out that interface (therefore you must use source based routing for this to work).

In other words it allows control of which cards (usually 1) will respond to an arp request.

Example:

set interfaces tunnel tun0 ip disable-arp-filter

#### **set interfaces tunnel <interface> ip disable-forwarding**

Configure interface-specific Host/Router behaviour. If set, the interface will switch to host mode and IPv6 forwarding will be disabled on this interface.

set interfaces tunnel tun0 ip disable-forwarding

#### **set interfaces tunnel <interface> ip enable-arp-accept**

Define behavior for gratuitous ARP frames who's IP is not already present in the ARP table. If configured create new entries in the ARP table.

Both replies and requests type gratuitous arp will trigger the ARP table to be updated, if this setting is on.

If the ARP table already contains the IP address of the gratuitous arp frame, the arp table will be updated regardless if this setting is on or off.

set interfaces tunnel tun0 ip enable-arp-accept

#### **set interfaces tunnel <interface> ip enable-arp-announce**

Define different restriction levels for announcing the local source IP address from IP packets in ARP requests sent on interface.

Use any local address, configured on any interface if this is not set.

If configured, try to avoid local addresses that are not in the target's subnet for this interface. This mode is useful when target hosts reachable via this interface require the source IP address in ARP requests to be part of their logical network configured on the receiving interface. When we generate the request we will check all our subnets that include the target IP and will preserve the source address if it is from such subnet. If there is no such subnet we select source address according to the rules for level 2.

set interfaces tunnel tun0 ip enable-arp-announce

### **set interfaces tunnel <interface> ip enable-arp-ignore**

Define different modes for sending replies in response to received ARP requests that resolve local target IP addresses:

If configured, reply only if the target IP address is local address configured on the incoming interface.

If this option is unset (default), reply for any local target IP address, configured on any interface.

set interfaces tunnel tun0 ip enable-arp-ignore

### **set interfaces tunnel <interface> ip enable-proxy-arp**

Use this command to enable proxy Address Resolution Protocol (ARP) on this interface. Proxy ARP allows an Ethernet interface to respond with its own MAC address to ARP requests for destination IP addresses on subnets attached to other interfaces on the system. Subsequent packets sent to those destination IP addresses are forwarded appropriately by the system.

Example:

set interfaces tunnel tun0 ip enable-proxy-arp

### **set interfaces tunnel <interface> ip proxy-arp-pvlan**

Private VLAN proxy arp. Basically allow proxy arp replies back to the same interface (from which the ARP request/solicitation was received).

This is done to support (ethernet) switch features, like **[RFC 3069](https://tools.ietf.org/html/rfc3069.html)**, where the individual ports are NOT allowed to communicate with each other, but they are allowed to talk to the upstream router. As described in **[RFC 3069](https://tools.ietf.org/html/rfc3069.html)**, it is possible to allow these hosts to communicate through the upstream router by proxy\_arp' ing.

#### **注解:** Does not need to be used together with proxy\_arp.

This technology is known by different names:

• In **[RFC 3069](https://tools.ietf.org/html/rfc3069.html)** it is called VLAN Aggregation

- Cisco and Allied Telesyn call it Private VLAN
- Hewlett-Packard call it Source-Port filtering or port-isolation
- Ericsson call it MAC-Forced Forwarding (RFC Draft)

## **set interfaces tunnel <interface> ip source-validation <strict | loose | disable>**

Enable policy for source validation by reversed path, as specified in **[RFC 3704](https://tools.ietf.org/html/rfc3704.html)**. Current recommended practice in **[RFC 3704](https://tools.ietf.org/html/rfc3704.html)** is to enable strict mode to prevent IP spoofing from DDos attacks. If using asymmetric routing or other complicated routing, then loose mode is recommended.

- strict: Each incoming packet is tested against the FIB and if the interface is not the best reverse path the packet check will fail. By default failed packets are discarded.
- loose: Each incoming packet's source address is also tested against the FIB and if the source address is not reachable via any interface the packet check will fail.
- disable: No source validation

#### **set interfaces tunnel <interface> ipv6 address autoconf**

SLAAC **[RFC 4862](https://tools.ietf.org/html/rfc4862.html)**. IPv6 hosts can configure themselves automatically when connected to an IPv6 network using the Neighbor Discovery Protocol via ICMPv6 router discovery messages. When first connected to a network, a host sends a link-local router solicitation multicast request for its configuration parameters; routers respond to such a request with a router advertisement packet that contains Internet Layer configuration parameters.

**注解:** This method automatically disables IPv6 traffic forwarding on the interface in question.

Example:

set interfaces tunnel tun0 ipv6 address autoconf

#### **set interfaces tunnel <interface> ipv6 address eui64 <prefix>**

EUI-64 as specified in **[RFC 4291](https://tools.ietf.org/html/rfc4291.html)** allows a host to assign iteslf a unique 64-Bit IPv6 address.

Example:

set interfaces tunnel tun0 ipv6 address eui64 2001:db8:beef::/64

### **set interfaces tunnel <interface> ipv6 address no-default-link-local**

Do not assign a link-local IPv6 address to this interface.

Example:

set interfaces tunnel tun0 ipv6 address no-default-link-local

#### **set interfaces tunnel <interface> ipv6 disable-forwarding**

Configure interface-specific Host/Router behaviour. If set, the interface will switch to host mode and IPv6 forwarding will be disabled on this interface.

Example:

set interfaces tunnel tun0 ipv6 disable-forwarding

#### **set interfaces tunnel <interface> vrf <vrf>**

Place interface in given VRF instance.

**参见:**

There is an entire chapter about how to configure a *[VRF](#page-558-0)*, please check this for additional information.

Example:

```
set interfaces tunnel tun0 vrf red
```
#### **IPIP**

This is one of the simplest types of tunnels, as defined by **[RFC 2003](https://tools.ietf.org/html/rfc2003.html)**. It takes an IPv4 packet and sends it as a payload of another IPv4 packet. For this reason, there are no other configuration options for this kind of tunnel.

An example:

```
set interfaces tunnel tun0 encapsulation ipip
set interfaces tunnel tun0 source-address 192.0.2.10
set interfaces tunnel tun0 remote 203.0.113.20
set interfaces tunnel tun0 address 192.168.100.200/24
```
### **IP6IP6**

This is the IPv6 counterpart of IPIP. I'm not aware of an RFC that defines this encapsulation specifically, but it's a natural specific case of IPv6 encapsulation mechanisms described in :rfc:2473'.

It's not likely that anyone will need it any time soon, but it does exist.

An example:

```
set interfaces tunnel tun0 encapsulation ip6ip6
set interfaces tunnel tun0 source-address 2001:db8:aa::1
set interfaces tunnel tun0 remote 2001:db8:aa::2
set interfaces tunnel tun0 address 2001:db8:bb::1/64
```
## **IPIP6**

In the future this is expected to be a very useful protocol (though there are [other proposals](https://www.isc.org/othersoftware/)).

As the name implies, it's IPv4 encapsulated in IPv6, as simple as that.

An example:

```
set interfaces tunnel tun0 encapsulation ipip6
set interfaces tunnel tun0 source-address 2001:db8:aa::1
set interfaces tunnel tun0 remote 2001:db8:aa::2
set interfaces tunnel tun0 address 192.168.70.80/24
```
## **6in4 (SIT)**

6in4 uses tunneling to encapsulate IPv6 traffic over IPv4 links as defined in **[RFC 4213](https://tools.ietf.org/html/rfc4213.html)**. The 6in4 traffic is sent over IPv4 inside IPv4 packets whose IP headers have the IP protocol number set to 41. This protocol number is specifically designated for IPv6 encapsulation, the IPv4 packet header is immediately followed by the IPv6 packet being carried. The encapsulation overhead is the size of the IPv4 header of 20 bytes, therefore with an MTU of 1500 bytes, IPv6 packets of 1480 bytes can be sent without fragmentation. This tunneling technique is frequently used by IPv6 tunnel brokers like [Hurricane Electric](https://tunnelbroker.net/).

An example:

```
set interfaces tunnel tun0 encapsulation sit
set interfaces tunnel tun0 source-address 192.0.2.10
set interfaces tunnel tun0 remote 192.0.2.20
set interfaces tunnel tun0 address 2001:db8:bb::1/64
```
A full example of a Tunnelbroker.net config can be found at *[here](#page-603-0)*.

## **Generic Routing Encapsulation (GRE)**

A GRE tunnel operates at layer 3 of the OSI model and is repsented by IP protocol 47.The main benefit of a GRE tunnel is that you are able to carry multiple protocols inside the same tunnel. GRE also supports multicast traffic and supports routing protocols that leverage multicast to form neighbor adjacencies.

A VyOS GRE tunnel can carry both IPv4 and IPv6 traffic and can also be created over either IPv4 (gre) or IPv6 (ip6gre).

## **Configuration**

A basic configuration requires a tunnel source (source-address), a tunnel destination (remote), an encapsulation type (gre), and an address (ipv4/ipv6).Below is a basic IPv4 only configuration example taken from a VyOS router and a Cisco IOS router. The main difference between these two configurations is that VyOS requires you explicitly configure the encapsulation type. The Cisco router defaults to gre ip otherwise it would have to be configured as well.

### **VyOS Router:**

```
set interfaces tunnel tun100 address '10.0.0.1/30'
set interfaces tunnel tun100 encapsulation 'gre'
set interfaces tunnel tun100 source-address '198.51.100.2'
set interfaces tunnel tun100 remote '203.0.113.10'
```
## **Cisco IOS Router:**

```
interface Tunnel100
ip address 10.0.0.2 255.255.255.252
tunnel source 203.0.113.10
tunnel destination 198.51.100.2
```
Here is a second example of a dual-stack tunnel over IPv6 between a VyOS router and a Linux host using systemdnetworkd.

### **VyOS Router:**

```
set interfaces tunnel tun101 address '2001:db8:feed:beef::1/126'
set interfaces tunnel tun101 address '192.168.5.1/30'
set interfaces tunnel tun101 encapsulation 'ip6gre'
```

```
set interfaces tunnel tun101 source-address '2001:db8:babe:face::3afe:3'
set interfaces tunnel tun101 remote '2001:db8:9bb:3ce::5'
```
#### **Linux systemd-networkd:**

This requires two files, one to create the device (XXX.netdev) and one to configure the network on the device (XXX.network)

```
# cat /etc/systemd/network/gre-example.netdev
[NetDev]
Name=gre-example
Kind=ip6gre
MTUBytes=14180
[Tunnel]
Remote=2001:db8:babe:face::3afe:3
# cat /etc/systemd/network/gre-example.network
[Match]
Name=gre-example
[Network]
Address=2001:db8:feed:beef::2/126
[Address]
Address=192.168.5.2/30
```
#### **Tunnel keys**

GRE is also the only classic protocol that allows creating multiple tunnels with the same source and destination due to its support for tunnel keys. Despite its name, this feature has nothing to do with security: it's simply an identifier that allows routers to tell one tunnel from another.

An example:

```
set interfaces tunnel tun0 source-address 192.0.2.10
set interfaces tunnel tun0 remote 192.0.2.20
set interfaces tunnel tun0 address 10.40.50.60/24
set interfaces tunnel tun0 parameters ip key 10
set interfaces tunnel tun0 source-address 192.0.2.10
set interfaces tunnel tun0 remote 192.0.2.20
set interfaces tunnel tun0 address 172.16.17.18/24
set interfaces tunnel tun0 parameters ip key 20
```
## **Troubleshooting**

GRE is a well defined standard that is common in most networks. While not inherently difficult to configure there are a couple of things to keep in mind to make sure the configuration performs as expected. A common cause for GRE tunnels to fail to come up correctly include ACL or Firewall configurations that are discarding IP protocol 47 or blocking your source/desintation traffic.

#### **1. Confirm IP connectivity between tunnel source-address and remote:**

```
vyos@vyos:~$ ping 203.0.113.10 interface 198.51.100.2 count 4
PING 203.0.113.10 (203.0.113.10) from 198.51.100.2 : 56(84) bytes of data.
64 bytes from 203.0.113.10: icmp_seq=1 ttl=254 time=0.807 ms
64 bytes from 203.0.113.10: icmp_seq=2 ttl=254 time=1.50 ms
64 bytes from 203.0.113.10: icmp_seq=3 ttl=254 time=0.624 ms
64 bytes from 203.0.113.10: icmp_seq=4 ttl=254 time=1.41 ms
--- 203.0.113.10 ping statistics ---
4 packets transmitted, 4 received, 0% packet loss, time 3007ms
rtt min/avg/max/mdev = 0.624/1.087/1.509/0.381 ms
```
## **2. Confirm the link type has been set to GRE:**

```
vyos@vyos:~$ show interfaces tunnel tun100
tun100@NONE: <POINTOPOINT,NOARP,UP,LOWER_UP> mtu 1476 qdisc noqueue state UNKNOWN␣
,→group default qlen 1000
 link/gre 198.51.100.2 peer 203.0.113.10
 inet 10.0.0.1/30 brd 10.0.0.3 scope global tun100
   valid_lft forever preferred_lft forever
 inet6 fe80::5efe:c612:2/64 scope link
   valid_lft forever preferred_lft forever
 RX: bytes packets errors dropped overrun mcast
      2183 27 0 0 0 0
 TX: bytes packets errors dropped carrier collisions
       836 9 0 0 0 0
```
**3. Confirm IP connectivity across the tunnel:**

```
vyos@vyos:~$ ping 10.0.0.2 interface 10.0.0.1 count 4
PING 10.0.0.2 (10.0.0.2) from 10.0.0.1 : 56(84) bytes of data.
64 bytes from 10.0.0.2: icmp_seq=1 ttl=255 time=1.05 ms
64 bytes from 10.0.0.2: icmp_seq=2 ttl=255 time=1.88 ms
64 bytes from 10.0.0.2: icmp_seq=3 ttl=255 time=1.98 ms
64 bytes from 10.0.0.2: icmp_seq=4 ttl=255 time=1.98 ms
--- 10.0.0.2 ping statistics ---
4 packets transmitted, 4 received, 0% packet loss, time 3008ms
rtt min/avg/max/mdev = 1.055/1.729/1.989/0.395 ms
```
**注解:** There is also a GRE over IPv6 encapsulation available, it is called: ip6gre.

# **8.3.13 Virtual Tunnel Interface (VTI)**

Set Virtual Tunnel Interface

```
set interfaces vti vti0 address 192.168.2.249/30
set interfaces vti vti0 address 2001:db8:2::249/64
```
Results in:

```
vyos@vyos# show interfaces vti
vti vti0 {
   address 192.168.2.249/30
    address 2001:db8:2::249/64
    description "Description"
}
```
# **8.3.14 VXLAN**

VXLAN is a network virtualization technology that attempts to address the scalability problems associated with large cloud computing deployments. It uses a VLAN-like encapsulation technique to encapsulate OSI layer 2 Ethernet frames within layer 4 UDP datagrams, using 4789 as the default IANA-assigned destination UDP port number. VXLAN endpoints, which terminate VXLAN tunnels and may be either virtual or physical switch ports, are known as VTEPs (VXLAN tunnel endpoints).

VXLAN is an evolution of efforts to standardize on an overlay encapsulation protocol. It increases scalability up to 16 million logical networks and allows for layer 2 adjacency across IP networks. Multicast or unicast with head-end replication (HER) is used to flood broadcast, unknown unicast, and multicast (BUM) traffic.

The VXLAN specification was originally created by VMware, Arista Networks and Cisco. Other backers of the VXLAN technology include Huawei, Broadcom, Citrix, Pica8, Big Switch Networks, Cumulus Networks, Dell EMC, Ericsson, Mellanox, FreeBSD, OpenBSD, Red Hat, Joyent, and Juniper Networks.

VXLAN was officially documented by the IETF in **[RFC 7348](https://tools.ietf.org/html/rfc7348.html)**.

If configuring VXLAN in a VyOS virtual machine, ensure that MAC spoofing (Hyper-V) or Forged Transmits (ESX) are permitted, otherwise forwarded frames may be blocked by the hypervisor.

**注解:** As VyOS is based on Linux and there was no official IANA port assigned for VXLAN, VyOS uses a default port of 8472. You can change the port on a per VXLAN interface basis to get it working across multiple vendors.

## **Configuration**

## **Common interface configuration**

### **set interfaces vxlan <interface> address <address>**

Configure interface *<interface>* with one or more interface addresses.

• **address** can be specified multiple times as IPv4 and/or IPv6 address, e.g. 192.0.2.1/24 and/or 2001:db8::1/64

Example:

```
set interfaces vxlan vxlan0 address 192.0.2.1/24
set interfaces vxlan vxlan0 address 2001:db8::1/64
```
#### **set interfaces vxlan <interface> description <description>**

Set a human readable, descriptive alias for this connection. Alias is used by e.g. the show interfaces command or SNMP based monitoring tools.

Example:

```
set interfaces vxlan vxlan0 description 'This is an awesome interface running on
,→VyOS'
```
#### **set interfaces vxlan <interface> disable**

Disable given *<interface*>. It will be placed in administratively down  $(A/D)$  state.

Example:

```
set interfaces vxlan vxlan0 disable
```
### **set interfaces vxlan <interface> disable-flow-control**

Ethernet flow control is a mechanism for temporarily stopping the transmission of data on Ethernet family computer networks. The goal of this mechanism is to ensure zero packet loss in the presence of network congestion.

The first flow control mechanism, the pause frame, was defined by the IEEE 802.3x standard.

A sending station (computer or network switch) may be transmitting data faster than the other end of the link can accept it. Using flow control, the receiving station can signal the sender requesting suspension of transmissions until the receiver catches up.

Use this command to disable the generation of Ethernet flow control (pause frames).

Example:

set interfaces vxlan vxlan0 disable-flow-control

### **set interfaces vxlan <interface> disable-link-detect**

Use this command to direct an interface to not detect any physical state changes on a link, for example, when the cable is unplugged.

Default is to detects physical link state changes.

Example:

set interfaces vxlan vxlan0 disable-link-detect

#### set interfaces vxlan <interface> mac <xx:xx:xx:xx:xx:xx>

Configure user defined MAC address on given *<interface>*.

Example:

set interfaces vxlan vxlan0 mac '00:01:02:03:04:05'

#### **set interfaces vxlan <interface> mtu <mtu>**

Configure MTU on given *<interface>*. It is the size (in bytes) of the largest ethernet frame sent on this link.

Example:

set interfaces vxlan vxlan0 mtu 9000

#### **set interfaces vxlan <interface> ip arp-cache-timeout**

Once a neighbor has been found, the entry is considered to be valid for at least for this specifc time. An entry's validity will be extended if it receives positive feedback from higher level protocols.

This defaults to 30 seconds.

Example:

set interfaces vxlan vxlan0 ip arp-cache-timeout 180

## **set interfaces vxlan <interface> ip disable-arp-filter**

If set the kernel can respond to arp requests with addresses from other interfaces. This may seem wrong but it usually makes sense, because it increases the chance of successful communication. IP addresses are owned by the complete host on Linux, not by particular interfaces. Only for more complex setups like load-balancing, does this behaviour cause problems.

If not set (default) allows you to have multiple network interfaces on the same subnet, and have the ARPs for each interface be answered based on whether or not the kernel would route a packet from the ARP' d IP out that interface (therefore you must use source based routing for this to work).

In other words it allows control of which cards (usually 1) will respond to an arp request.

Example:

set interfaces vxlan vxlan0 ip disable-arp-filter

### **set interfaces vxlan <interface> ip disable-forwarding**

Configure interface-specific Host/Router behaviour. If set, the interface will switch to host mode and IPv6 forwarding will be disabled on this interface.

set interfaces vxlan vxlan0 ip disable-forwarding

#### **set interfaces vxlan <interface> ip enable-arp-accept**

Define behavior for gratuitous ARP frames who's IP is not already present in the ARP table. If configured create new entries in the ARP table.

Both replies and requests type gratuitous arp will trigger the ARP table to be updated, if this setting is on.

If the ARP table already contains the IP address of the gratuitous arp frame, the arp table will be updated regardless if this setting is on or off.

set interfaces vxlan vxlan0 ip enable-arp-accept

### **set interfaces vxlan <interface> ip enable-arp-announce**

Define different restriction levels for announcing the local source IP address from IP packets in ARP requests sent on interface.

Use any local address, configured on any interface if this is not set.

If configured, try to avoid local addresses that are not in the target's subnet for this interface. This mode is useful when target hosts reachable via this interface require the source IP address in ARP requests to be part of their logical network configured on the receiving interface. When we generate the request we will check all our subnets that include the target IP and will preserve the source address if it is from such subnet. If there is no such subnet we select source address according to the rules for level 2.

set interfaces vxlan vxlan0 ip enable-arp-announce

## **set interfaces vxlan <interface> ip enable-arp-ignore**

Define different modes for sending replies in response to received ARP requests that resolve local target IP addresses:

If configured, reply only if the target IP address is local address configured on the incoming interface.

If this option is unset (default), reply for any local target IP address, configured on any interface.

```
set interfaces vxlan vxlan0 ip enable-arp-ignore
```
### **set interfaces vxlan <interface> ip enable-proxy-arp**

Use this command to enable proxy Address Resolution Protocol (ARP) on this interface. Proxy ARP allows an Ethernet interface to respond with its own MAC address to ARP requests for destination IP addresses on subnets attached to other interfaces on the system. Subsequent packets sent to those destination IP addresses are forwarded appropriately by the system.

Example:

```
set interfaces vxlan vxlan0 ip enable-proxy-arp
```
## **set interfaces vxlan <interface> ip proxy-arp-pvlan**

Private VLAN proxy arp. Basically allow proxy arp replies back to the same interface (from which the ARP request/solicitation was received).

This is done to support (ethernet) switch features, like **[RFC 3069](https://tools.ietf.org/html/rfc3069.html)**, where the individual ports are NOT allowed to communicate with each other, but they are allowed to talk to the upstream router. As described in **[RFC 3069](https://tools.ietf.org/html/rfc3069.html)**, it is possible to allow these hosts to communicate through the upstream router by proxy arp' ing.

**注解:** Does not need to be used together with proxy\_arp.

This technology is known by different names:

- In **[RFC 3069](https://tools.ietf.org/html/rfc3069.html)** it is called VLAN Aggregation
- Cisco and Allied Telesyn call it Private VLAN
- Hewlett-Packard call it Source-Port filtering or port-isolation
- Ericsson call it MAC-Forced Forwarding (RFC Draft)

## **set interfaces vxlan <interface> ip source-validation <strict | loose | disable>**

Enable policy for source validation by reversed path, as specified in **[RFC 3704](https://tools.ietf.org/html/rfc3704.html)**. Current recommended practice in **[RFC 3704](https://tools.ietf.org/html/rfc3704.html)** is to enable strict mode to prevent IP spoofing from DDos attacks. If using asymmetric routing or other complicated routing, then loose mode is recommended.

- strict: Each incoming packet is tested against the FIB and if the interface is not the best reverse path the packet check will fail. By default failed packets are discarded.
- loose: Each incoming packet's source address is also tested against the FIB and if the source address is not reachable via any interface the packet check will fail.
- disable: No source validation

### **set interfaces vxlan <interface> ipv6 address autoconf**

SLAAC **[RFC 4862](https://tools.ietf.org/html/rfc4862.html)**. IPv6 hosts can configure themselves automatically when connected to an IPv6 network using the Neighbor Discovery Protocol via ICMPv6 router discovery messages. When first connected to a network, a host sends a link-local router solicitation multicast request for its configuration parameters; routers respond to such a request with a router advertisement packet that contains Internet Layer configuration parameters.

**注解:** This method automatically disables IPv6 traffic forwarding on the interface in question.

Example:

set interfaces vxlan vxlan0 ipv6 address autoconf

#### **set interfaces vxlan <interface> ipv6 address eui64 <prefix>**

EUI-64 as specified in **[RFC 4291](https://tools.ietf.org/html/rfc4291.html)** allows a host to assign iteslf a unique 64-Bit IPv6 address.

Example:

set interfaces vxlan vxlan0 ipv6 address eui64 2001:db8:beef::/64

## **set interfaces vxlan <interface> ipv6 address no-default-link-local**

Do not assign a link-local IPv6 address to this interface.

Example:

set interfaces vxlan vxlan0 ipv6 address no-default-link-local

#### **set interfaces vxlan <interface> ipv6 disable-forwarding**

Configure interface-specific Host/Router behaviour. If set, the interface will switch to host mode and IPv6 forwarding will be disabled on this interface.

Example:

set interfaces vxlan vxlan0 ipv6 disable-forwarding

#### **set interfaces vxlan <interface> vrf <vrf>**

Place interface in given VRF instance.

#### **参见:**

There is an entire chapter about how to configure a *[VRF](#page-558-0)*, please check this for additional information.

Example:

```
set interfaces vxlan vxlan0 vrf red
```
## **VXLAN specific options**

### **set interfaces vxlan <interface> vni <number>**

Each VXLAN segment is identified through a 24-bit segment ID, termed the VNI, This allows up to 16M VXLAN segments to coexist within the same administrative domain.

## set interfaces vxlan <interface> port <port>

Configure port number of remote VXLAN endpoint.

**注解:** As VyOS is Linux based the default port used is not using 4789 as the default IANA-assigned destination UDP port number. Instead VyOS uses the Linux default port of 8472.

## **set interfaces vxlan <interface> source-address <interface>**

Source IP address used for VXLAN underlay. This is mandatory when using VXLAN via L2VPN/EVPN.

## **Unicast**

## **set interfaces vxlan <interface> remote <address>**

IPv4/IPv6 remote address of the VXLAN tunnel. Alternative to multicast, the remote IPv4/IPv6 address can set directly.

## **Multicast**

### **set interfaces vxlan <interface> source-interface <interface>**

Interface used for VXLAN underlay. This is mandatory when using VXLAN via a multicast network. VXLAN traffic will always enter and exit this interface.

### **set interfaces vxlan <interface> group <address>**

Multicast group address for VXLAN interface. VXLAN tunnels can be built either via Multicast or via Unicast.

Both IPv4 and IPv6 multicast is possible.

## **Multicast VXLAN**

Topology: PC4 - Leaf2 - Spine1 - Leaf3 - PC5

PC4 has IP 10.0.0.4/24 and PC5 has IP 10.0.0.5/24, so they believe they are in the same broadcast domain.

Let's assume PC4 on Leaf2 wants to ping PC5 on Leaf3. Instead of setting Leaf3 as our remote end manually, Leaf2 encapsulates the packet into a UDP-packet and sends it to its designated multicast-address via Spine1. When Spine1 receives this packet it forwards it to all other Leafs who has joined the same multicast-group, in this case Leaf3. When Leaf3 receives the packet it forwards it, while at the same time learning that PC4 is reachable behind Leaf2, because the encapsulated packet had Leaf2's IP-address set as source IP.

PC5 receives the ping echo, responds with an echo reply that Leaf3 receives and this time forwards to Leaf2's unicast address directly because it learned the location of PC4 above. When Leaf2 receives the echo reply from PC5 it sees that it came from Leaf3 and so remembers that PC5 is reachable via Leaf3.

Thanks to this discovery, any subsequent traffic between PC4 and PC5 will not be using the multicast-address between the Leafs as they both know behind which Leaf the PCs are connected. This saves traffic as less multicast packets sent reduces the load on the network, which improves scalability when more Leafs are added.

For optimal scalability Multicast shouldn't be used at all, but instead use BGP to signal all connected devices between leafs. Unfortunately, VyOS does not yet support this.

## **Example**

The setup is this: Leaf2 - Spine1 - Leaf3

Spine1 is a Cisco IOS router running version 15.4, Leaf2 and Leaf3 is each a VyOS router running 1.2.

This topology was built using GNS3.

Topology:

```
Spine1:
fa0/2 towards Leaf2, IP-address: 10.1.2.1/24
fa0/3 towards Leaf3, IP-address: 10.1.3.1/24
Leaf2:
Eth0 towards Spine1, IP-address: 10.1.2.2/24
Eth1 towards a vlan-aware switch
Leaf3:
Eth0 towards Spine1, IP-address 10.1.3.3/24
Eth1 towards a vlan-aware switch
```
## **Spine1 Configuration:**

```
conf t
ip multicast-routing
!
interface fastethernet0/2
ip address 10.1.2.1 255.255.255.0
ip pim sparse-dense-mode
!
interface fastethernet0/3
ip address 10.1.3.1 255.255.255.0
ip pim sparse-dense-mode
!
router ospf 1
network 10.0.0.0 0.255.255.255 area 0
```
Multicast-routing is required for the leafs to forward traffic between each other in a more scalable way. This also requires PIM to be enabled towards the Leafs so that the Spine can learn what multicast groups each Leaf expect traffic from.

**Leaf2 configuration:**

```
set interfaces ethernet eth0 address '10.1.2.2/24'
set protocols ospf area 0 network '10.0.0.0/8'
! Our first vxlan interface
set interfaces bridge br241 address '172.16.241.1/24'
set interfaces bridge br241 member interface 'eth1.241'
set interfaces bridge br241 member interface 'vxlan241'
set interfaces vxlan vxlan241 group '239.0.0.241'
set interfaces vxlan vxlan241 source-interface 'eth0'
set interfaces vxlan vxlan241 vni '241'
! Our seconds vxlan interface
set interfaces bridge br242 address '172.16.242.1/24'
set interfaces bridge br242 member interface 'eth1.242'
set interfaces bridge br242 member interface 'vxlan242'
set interfaces vxlan vxlan242 group '239.0.0.242'
set interfaces vxlan vxlan242 source-interface 'eth0'
set interfaces vxlan vxlan242 vni '242'
```
### **Leaf3 configuration:**

```
set interfaces ethernet eth0 address '10.1.3.3/24'
set protocols ospf area 0 network '10.0.0.0/8'
```
(下页继续)

(续上页)

```
! Our first vxlan interface
set interfaces bridge br241 address '172.16.241.1/24'
set interfaces bridge br241 member interface 'eth1.241'
set interfaces bridge br241 member interface 'vxlan241'
set interfaces vxlan vxlan241 group '239.0.0.241'
set interfaces vxlan vxlan241 source-interface 'eth0'
set interfaces vxlan vxlan241 vni '241'
! Our seconds vxlan interface
set interfaces bridge br242 address '172.16.242.1/24'
set interfaces bridge br242 member interface 'eth1.242'
set interfaces bridge br242 member interface 'vxlan242'
set interfaces vxlan vxlan242 group '239.0.0.242'
set interfaces vxlan vxlan242 source-interface 'eth0'
set interfaces vxlan vxlan242 vni '242'
```
As you can see, Leaf2 and Leaf3 configuration is almost identical. There are lots of commands above, I'll try to into more detail below, command descriptions are placed under the command boxes:

set interfaces bridge br241 address '172.16.241.1/24'

This commands creates a bridge that is used to bind traffic on eth1 vlan 241 with the vxlan241-interface. The IP-address is not required. It may however be used as a default gateway for each Leaf which allows devices on the vlan to reach other subnets. This requires that the subnets are redistributed by OSPF so that the Spine will learn how to reach it. To do this you need to change the OSPF network from '10.0.0.0/8' to '0.0.0.0/0' to allow 172.16/12-networks to be advertised.

set interfaces bridge br241 member interface 'eth1.241' set interfaces bridge br241 member interface 'vxlan241'

Binds eth1.241 and vxlan241 to each other by making them both member interfaces of the same bridge.

set interfaces vxlan vxlan241 group '239.0.0.241'

The multicast-group used by all Leafs for this vlan extension. Has to be the same on all Leafs that has this interface.

set interfaces vxlan vxlan241 source-interface 'eth0'

Sets the interface to listen for multicast packets on. Could be a loopback, not yet tested.

set interfaces vxlan vxlan241 vni '241'

Sets the unique id for this vxlan-interface. Not sure how it correlates with multicast-address.

set interfaces vxlan vxlan241 port 12345

The destination port used for creating a VXLAN interface in Linux defaults to its pre-standard value of 8472 to preserve backwards compatibility. A configuration directive to support a user-specified destination port to override that behavior is available using the above command.

## **Unicast VXLAN**

Alternative to multicast, the remote IPv4 address of the VXLAN tunnel can be set directly. Let's change the Multicast example from above:

```
# leaf2 and leaf3
delete interfaces vxlan vxlan241 group '239.0.0.241'
delete interfaces vxlan vxlan241 source-interface 'eth0'
# leaf2
set interface vxlan vxlan241 remote 10.1.3.3
# leaf3
set interface vxlan vxlan241 remote 10.1.2.2
```
The default port udp is set to 8472. It can be changed with set interface vxlan <vxlanN> port <port>

# **8.3.15 WireGuard**

WireGuard is an extremely simple yet fast and modern VPN that utilizes state-of-the-art cryptography. See [https://www.](https://www.wireguard.com) [wireguard.com](https://www.wireguard.com) for more information.

## **Configuration**

WireGuard requires the generation of a keypair, a private key which will decrypt incoming traffic and a public key, which the peer(s) will use to encrypt traffic.

### **Generate keypair**

#### **generate wireguard default-keypair**

It generates the keypair, that is its public and private part and stores it within VyOS. It will be used per default on any configured WireGuard interface, even if multiple interfaces are being configured.

## **show wireguard keypairs pubkey default**

It shows the public key which needs to be shared with your peer(s). Your peer will encrypt all traffic to your system using this public key.

```
vyos@vyos:~$ show wireguard keypairs pubkey default
hW17UxY7zeydJNPIyo3UtGnBHkzTK/NeBOrDSIU9Tx0=
```
#### **Generate named keypair**

Named keypairs can be used on a interface basis, if configured. If multiple WireGuard interfaces are being configured, each can have their own keypairs.

The commands below will generate 2 keypairs, which are not related to each other.

```
vyos@vyos:~$ generate wireguard named-keypairs KP01
vyos@vyos:~$ generate wireguard named-keypairs KP02
```
## **Interface configuration**

The next step is to configure your local side as well as the policy based trusted destination addresses. If you only initiate a connection, the listen port and address/port is optional, if you however act as a server and endpoints initiate the connections to your system, you need to define a port your clients can connect to, otherwise it's randomly chosen and may make it difficult with firewall rules, since the port may be a different one when you reboot your system.

You will also need the public key of your peer as well as the network(s) you want to tunnel (allowed-ips) to configure a WireGuard tunnel. The public key below is always the public key from your peer, not your local one.

**local side**

```
set interfaces wireguard wg01 address '10.1.0.1/24'
set interfaces wireguard wg01 description 'VPN-to-wg02'
set interfaces wireguard wg01 peer to-wg02 allowed-ips '10.2.0.0/24'
set interfaces wireguard wg01 peer to-wg02 address '192.168.0.142'
set interfaces wireguard wg01 peer to-wg02 port '12345'
set interfaces wireguard wg01 peer to-wg02 pubkey
,→'XMrlPykaxhdAAiSjhtPlvi30NVkvLQliQuKP7AI7CyI='
set interfaces wireguard wg01 port '12345'
set protocols static route 10.2.0.0/24 interface wg01
```
The last step is to define an interface route for 10.2.0.0/24 to get through the WireGuard interface *wg01*. Multiple IPs or networks can be defined and routed, the last check is allowed-ips which either prevents or allows the traffic.

**注解:** You can not assign the same allowed-ips statement to multiple WireGuard peers. This a a design decission. For more information please check the [WireGuard mailing list](https://lists.zx2c4.com/pipermail/wireguard/2018-December/003704.html).

To use a named key on an interface, the option private-key needs to be set.

set interfaces wireguard wg01 private-key KP01 set interfaces wireguard wg02 private-key KP02

The command run show wireguard keypairs pubkey KP01 will then show the public key, which needs to be shared with the peer.

**remote side**

```
set interfaces wireguard wg01 address '10.2.0.1/24'
set interfaces wireguard wg01 description 'VPN-to-wg01'
set interfaces wireguard wg01 peer to-wg02 allowed-ips '10.1.0.0/24'
set interfaces wireguard wg01 peer to-wg02 address '192.168.0.124'
set interfaces wireguard wg01 peer to-wg02 port '12345'
set interfaces wireguard wg01 peer to-wg02 pubkey
,→'u41jO3OF73Gq1WARMMFG7tOfk7+r8o8AzPxJ1FZRhzk='
set interfaces wireguard wg01 port '12345'
set protocols static route 10.1.0.0/24 interface wg01
```
Assure that your firewall rules allow the traffic, in which case you have a working VPN using WireGuard

```
wg01# ping 10.2.0.1
PING 10.2.0.1 (10.2.0.1) 56(84) bytes of data.
64 bytes from 10.2.0.1: icmp_seq=1 ttl=64 time=1.16 ms
64 bytes from 10.2.0.1: icmp_seq=2 ttl=64 time=1.77 ms
wg02# ping 10.1.0.1
```
(下页继续)

(续上页)

```
PING 10.1.0.1 (10.1.0.1) 56(84) bytes of data.
64 bytes from 10.1.0.1: icmp_seq=1 ttl=64 time=4.40 ms
64 bytes from 10.1.0.1: icmp_seq=2 ttl=64 time=1.02 ms
```
An additional layer of symmetric-key crypto can be used on top of the asymmetric crypto, which is optional.

```
wg01# run generate wireguard preshared-key
rvVDOoc2IYEnV+k5p7TNAmHBMEGTHbPU8Qqg8c/sUqc=
```
Copy the key, as it is not stored on the local file system. Make sure you distribute that key in a safe manner, it's a symmetric key, so only you and your peer should have knowledge of its content.

```
wg01# set interfaces wireguard wg01 peer to-wg02 preshared-key
,→'rvVDOoc2IYEnV+k5p7TNAmHBMEGTHbPU8Qqg8c/sUqc='
wg02# set interfaces wireguard wg01 peer to-wg01 preshared-key
,→'rvVDOoc2IYEnV+k5p7TNAmHBMEGTHbPU8Qqg8c/sUqc='
```
## **Road Warrior Example**

With WireGuard, a Road Warrior VPN config is similar to a site-to-site VPN. It just lacks the address and port statements.

In the following example, the IPs for the remote clients are defined in the peers. This would allow the peers to interact with one another.

```
wireguard wg0 {
   address 10.172.24.1/24
   address 2001:DB8:470:22::1/64
   description RoadWarrior
   peer MacBook {
        allowed-ips 10.172.24.30/32
        allowed-ips 2001:DB8:470:22::30/128
       persistent-keepalive 15
       pubkey F5MbW7ye7DsoxdOaixjdrudshjjxN5UdNV+pGFHqehc=
    }
   peer iPhone {
        allowed-ips 10.172.24.20/32
        allowed-ips 2001:DB8:470:22::30/128
        persistent-keepalive 15
        pubkey BknHcLFo8nOo8Dwq2CjaC/TedchKQ0ebxC7GYn7Al00=
    }
    port 2224
}
```
The following is the config for the iPhone peer above. It's important to note that the AllowedIPs setting directs all IPv4 and IPv6 traffic through the connection.

[Interface] PrivateKey = ARAKLSDJsadlkfjasdfiowqeruriowqeuasdf= Address = 10.172.24.20/24, 2001:DB8:470:22::20/64 DNS = 10.0.0.53, 10.0.0.54 [Peer] PublicKey = RIbtUTCfgzNjnLNPQ/ulkGnnB2vMWHm7l2H/xUfbyjc=

(下页继续)

(续上页)

```
AllowedIPs = 0.0.0.0/0, ::/0
Endpoint = 192.0.2.1:2224
PersistentKeepalive = 25
```
This MacBook peer is doing split-tunneling, where only the subnets local to the server go over the connection.

```
[Interface]
PrivateKey = 8Iasdfweirousd1EVGUk5XsT+wYFZ9mhPnQhmjzaJE6Go=
Address = 10.172.24.30/24, 2001:DB8:470:22::30/64
[Peer]
PublicKey = RIbtUTCfgzNjnLNPQ/ulkGnnB2vMWHm7l2H/xUfbyjc=
AllowedIPs = 10.172.24.30/24, 2001:DB8:470:22::/64
Endpoint = 192.0.2.1:2224
PersistentKeepalive = 25
```
## **Operational commands**

#### **Show interface status**

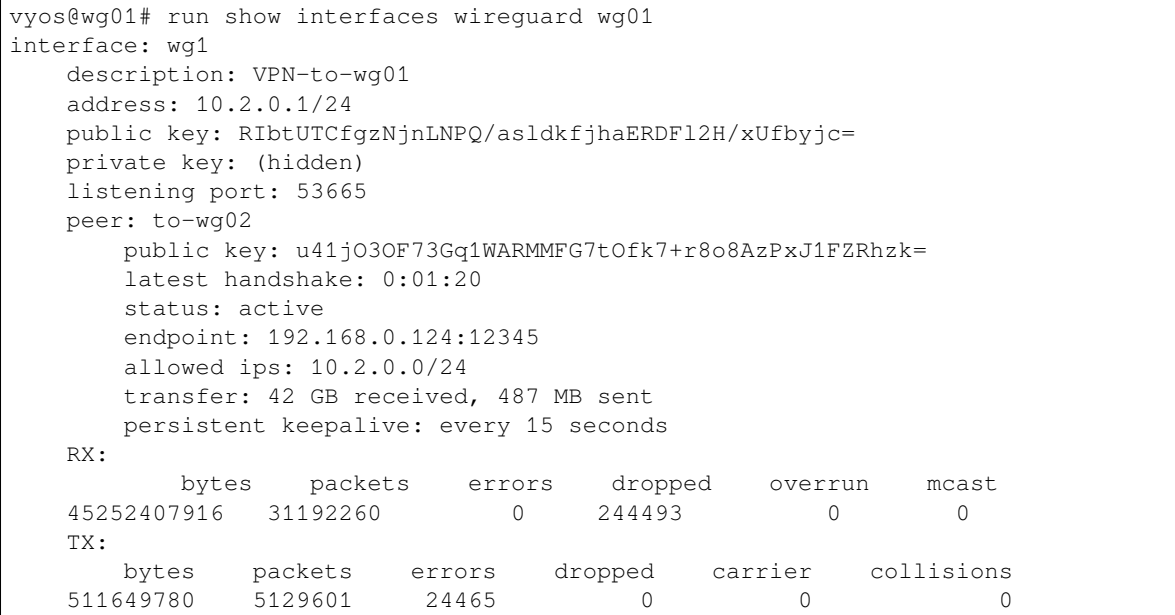

#### **Show public key of the default key**

```
vyos@wg01# run show wireguard keypair pubkey default
FAXCPb6EbTlSH5200J5zTopt9AYXneBthAySPBLbZwM=
```
#### **Show public key of a named key**

```
vyos@wg01# run show wireguard keypair pubkey KP01
HUtsu198toEnm1poGoRTyqkUKfKUdyh54f45dtcahDM=
```
#### **Delete wireguard keypairs**

```
vyos@wg01# wireguard keypair default
```
# **8.3.16 Wireless LAN (WiFi)**

WLAN (Wireless LAN) interface provide 802.11 (a/b/g/n/ac) wireless support (commonly referred to as Wi-Fi) by means of compatible hardware. If your hardware supports it, VyOS supports multiple logical wireless interfaces per physical device.

There are three modes of operation for a wireless interface:

- WAP (Wireless Access-Point) provides network access to connecting stations if the physical hardware supports acting as a WAP
- A station acts as a Wi-Fi client accessing the network through an available WAP
- Monitor, the system passively monitors any kind of wireless traffic

If the system detects an unconfigured wireless device, it will be automatically added the configuration tree, specifying any detected settings (for example, its MAC address) and configured to run in monitor mode.

## **Configuration**

## **Common interface configuration**

### set interfaces wireless <interface> address <address | dhcp | dhcpv6>

Configure interface *<interface>* with one or more interface addresses.

- **address** can be specified multiple times as IPv4 and/or IPv6 address, e.g. 192.0.2.1/24 and/or 2001:db8::1/64
- **dhcp** interface address is received by DHCP from a DHCP server on this segment.
- **dhcpv6** interface address is received by DHCPv6 from a DHCPv6 server on this segment.

Example:

```
set interfaces wireless wlan0 address 192.0.2.1/24
set interfaces wireless wlan0 address 2001:db8::1/64
set interfaces wireless wlan0 dhcp
set interfaces wireless wlan0 dhcpv6
```
## **set interfaces wireless <interface> description <description>**

Set a human readable, descriptive alias for this connection. Alias is used by e.g. the show interfaces command or SNMP based monitoring tools.

Example:

```
set interfaces wireless wlan0 description 'This is an awesome interface running
,→on VyOS'
```
## **set interfaces wireless <interface> disable**

Disable given *<interface*>. It will be placed in administratively down  $(A/D)$  state.

Example:

```
set interfaces wireless wlan0 disable
```
### **set interfaces wireless <interface> disable-flow-control**

Ethernet flow control is a mechanism for temporarily stopping the transmission of data on Ethernet family computer networks. The goal of this mechanism is to ensure zero packet loss in the presence of network congestion.

The first flow control mechanism, the pause frame, was defined by the IEEE 802.3x standard.

A sending station (computer or network switch) may be transmitting data faster than the other end of the link can accept it. Using flow control, the receiving station can signal the sender requesting suspension of transmissions until the receiver catches up.

Use this command to disable the generation of Ethernet flow control (pause frames).

Example:

set interfaces wireless wlan0 disable-flow-control

#### **set interfaces wireless <interface> disable-link-detect**

Use this command to direct an interface to not detect any physical state changes on a link, for example, when the cable is unplugged.

Default is to detects physical link state changes.

Example:

set interfaces wireless wlan0 disable-link-detect

#### set interfaces wireless <interface> mac <xx:xx:xx:xx:xx:xx>

Configure user defined MAC address on given *<interface>*.

Example:

set interfaces wireless wlan0 mac '00:01:02:03:04:05'

#### **set interfaces wireless <interface> mtu <mtu>**

Configure MTU on given *<interface>*. It is the size (in bytes) of the largest ethernet frame sent on this link.

Example:

```
set interfaces wireless wlan0 mtu 9000
```
## **set interfaces wireless <interface> ip arp-cache-timeout**

Once a neighbor has been found, the entry is considered to be valid for at least for this specifc time. An entry's validity will be extended if it receives positive feedback from higher level protocols.

This defaults to 30 seconds.

Example:

set interfaces wireless wlan0 ip arp-cache-timeout 180

### **set interfaces wireless <interface> ip disable-arp-filter**

If set the kernel can respond to arp requests with addresses from other interfaces. This may seem wrong but it usually makes sense, because it increases the chance of successful communication. IP addresses are owned by the complete host on Linux, not by particular interfaces. Only for more complex setups like load-balancing, does this behaviour cause problems.

If not set (default) allows you to have multiple network interfaces on the same subnet, and have the ARPs for each interface be answered based on whether or not the kernel would route a packet from the ARP' d IP out that interface (therefore you must use source based routing for this to work).

In other words it allows control of which cards (usually 1) will respond to an arp request.

Example:

set interfaces wireless wlan0 ip disable-arp-filter

#### **set interfaces wireless <interface> ip disable-forwarding**

Configure interface-specific Host/Router behaviour. If set, the interface will switch to host mode and IPv6 forwarding will be disabled on this interface.

```
set interfaces wireless wlan0 ip disable-forwarding
```
#### **set interfaces wireless <interface> ip enable-arp-accept**

Define behavior for gratuitous ARP frames who's IP is not already present in the ARP table. If configured create new entries in the ARP table.

Both replies and requests type gratuitous arp will trigger the ARP table to be updated, if this setting is on.

If the ARP table already contains the IP address of the gratuitous arp frame, the arp table will be updated regardless if this setting is on or off.

set interfaces wireless wlan0 ip enable-arp-accept

## **set interfaces wireless <interface> ip enable-arp-announce**

Define different restriction levels for announcing the local source IP address from IP packets in ARP requests sent on interface.

Use any local address, configured on any interface if this is not set.

If configured, try to avoid local addresses that are not in the target's subnet for this interface. This mode is useful when target hosts reachable via this interface require the source IP address in ARP requests to be part of their logical network configured on the receiving interface. When we generate the request we will check all our subnets that include the target IP and will preserve the source address if it is from such subnet. If there is no such subnet we select source address according to the rules for level 2.

set interfaces wireless wlan0 ip enable-arp-announce

#### **set interfaces wireless <interface> ip enable-arp-ignore**

Define different modes for sending replies in response to received ARP requests that resolve local target IP addresses:

If configured, reply only if the target IP address is local address configured on the incoming interface.

If this option is unset (default), reply for any local target IP address, configured on any interface.

set interfaces wireless wlan0 ip enable-arp-ignore

## **set interfaces wireless <interface> ip enable-proxy-arp**

Use this command to enable proxy Address Resolution Protocol (ARP) on this interface. Proxy ARP allows an Ethernet interface to respond with its own MAC address to ARP requests for destination IP addresses on subnets attached to other interfaces on the system. Subsequent packets sent to those destination IP addresses are forwarded appropriately by the system.

Example:

```
set interfaces wireless wlan0 ip enable-proxy-arp
```
### **set interfaces wireless <interface> ip proxy-arp-pvlan**

Private VLAN proxy arp. Basically allow proxy arp replies back to the same interface (from which the ARP request/solicitation was received).

This is done to support (ethernet) switch features, like **[RFC 3069](https://tools.ietf.org/html/rfc3069.html)**, where the individual ports are NOT allowed to communicate with each other, but they are allowed to talk to the upstream router. As described in **[RFC 3069](https://tools.ietf.org/html/rfc3069.html)**, it is possible to allow these hosts to communicate through the upstream router by proxy\_arp' ing.

#### **注解:** Does not need to be used together with proxy\_arp.

This technology is known by different names:

- In **[RFC 3069](https://tools.ietf.org/html/rfc3069.html)** it is called VLAN Aggregation
- Cisco and Allied Telesyn call it Private VLAN
- Hewlett-Packard call it Source-Port filtering or port-isolation
- Ericsson call it MAC-Forced Forwarding (RFC Draft)

## **set interfaces wireless <interface> ip source-validation <strict | loose | disable>**

Enable policy for source validation by reversed path, as specified in **[RFC 3704](https://tools.ietf.org/html/rfc3704.html)**. Current recommended practice in **[RFC 3704](https://tools.ietf.org/html/rfc3704.html)** is to enable strict mode to prevent IP spoofing from DDos attacks. If using asymmetric routing or other complicated routing, then loose mode is recommended.

- strict: Each incoming packet is tested against the FIB and if the interface is not the best reverse path the packet check will fail. By default failed packets are discarded.
- loose: Each incoming packet's source address is also tested against the FIB and if the source address is not reachable via any interface the packet check will fail.
- disable: No source validation

## **set interfaces wireless <interface> ipv6 address autoconf**

SLAAC **[RFC 4862](https://tools.ietf.org/html/rfc4862.html)**. IPv6 hosts can configure themselves automatically when connected to an IPv6 network using the Neighbor Discovery Protocol via ICMPv6 router discovery messages. When first connected to a network, a host sends a link-local router solicitation multicast request for its configuration parameters; routers respond to such a request with a router advertisement packet that contains Internet Layer configuration parameters.

**注解:** This method automatically disables IPv6 traffic forwarding on the interface in question.

Example:

set interfaces wireless wlan0 ipv6 address autoconf

## **set interfaces wireless <interface> ipv6 address eui64 <prefix>**

EUI-64 as specified in **[RFC 4291](https://tools.ietf.org/html/rfc4291.html)** allows a host to assign iteslf a unique 64-Bit IPv6 address.

Example:

set interfaces wireless wlan0 ipv6 address eui64 2001:db8:beef::/64

### **set interfaces wireless <interface> ipv6 address no-default-link-local**

Do not assign a link-local IPv6 address to this interface.

Example:

set interfaces wireless wlan0 ipv6 address no-default-link-local

## **set interfaces wireless <interface> ipv6 disable-forwarding**

Configure interface-specific Host/Router behaviour. If set, the interface will switch to host mode and IPv6 forwarding will be disabled on this interface.

Example:

set interfaces wireless wlan0 ipv6 disable-forwarding

#### **set interfaces wireless <interface> vrf <vrf>**

Place interface in given VRF instance.

#### **参见:**

There is an entire chapter about how to configure a *[VRF](#page-558-0)*, please check this for additional information.

Example:

```
set interfaces wireless wlan0 vrf red
```
## **DHCP(v6)**

### **set interfaces wireless <interface> dhcp-options client-id <description>**

**[RFC 2131](https://tools.ietf.org/html/rfc2131.html)** states: The client MAY choose to explicitly provide the identifier through the'client identifier'option. If the client supplies a 'client identifier', the client MUST use the same 'client identifier' in all subsequent messages, and the server MUST use that identifier to identify the client.

Example:

set interfaces wireless wlan0 dhcp-options client-id 'foo-bar'

#### **set interfaces wireless <interface> dhcp-options host-name <hostname>**

Instead of sending the real system hostname to the DHCP server, overwrite the host-name with this given-value.

Example:

set interfaces wireless wlan0 dhcp-options host-name 'VyOS'

#### **set interfaces wireless <interface> dhcp-options vendor-class-id <vendor-id>**

The vendor-class-id option can be used to request a specific class of vendor options from the server.

Example:

set interfaces wireless wlan0 dhcp-options vendor-class-id 'VyOS'

### **set interfaces wireless <interface> dhcp-options no-default-route**

Only request an address from the DHCP server but do not request a default gateway.

Example:

set interfaces wireless wlan0 dhcp-options no-default-route

## **set interfaces wireless <interface> dhcp-options default-route-distance <distance>**

Set the distance for the default gateway sent by the DHCP server.

Example:

set interfaces wireless wlan0 dhcp-options default-route-distance 220

### **set interfaces wireless <interface> dhcpv6-options duid <duid>**

The DHCP unique identifier (DUID) is used by a client to get an IP address from a DHCPv6 server. It has a 2-byte DUID type field, and a variable-length identifier field up to 128 bytes. Its actual length depends on its type. The server compares the DUID with its database and delivers configuration data (address, lease times, DNS servers, etc.) to the client.

```
set interfaces wireless wlan0 duid
,→'0e:00:00:01:00:01:27:71:db:f0:00:50:56:bf:c5:6d'
```
#### **set interfaces wireless <interface> dhcpv6-options parameters-only**

This statement specifies dhcp6c to only exchange informational configuration parameters with servers. A list of DNS server addresses is an example of such parameters. This statement is useful when the client does not need stateful configuration parameters such as IPv6 addresses or prefixes.

set interfaces wireless wlan0 dhcpv6-options parameters-only

### **set interfaces wireless <interface> dhcpv6-options rapid-commit**

When rapid-commit is specified, dhcp6c will include a rapid-commit option in solicit messages and wait for an immediate reply instead of advertisements.

set interfaces wireless wlan0 dhcpv6-options rapid-commit

#### **set interfaces wireless <interface> dhcpv6-options temporary**

Request only a temporary address and not form an IA\_NA (Identity Association for Non-temporary Addresses) partnership.

set interfaces wireless wlan0 dhcpv6-options temporary

#### **DHCPv6 Prefix Delegation (PD)**

VyOS 1.3 (equuleus) supports DHCPv6-PD (**[RFC 3633](https://tools.ietf.org/html/rfc3633.html)**). DHCPv6 Prefix Delegation is supported by most ISPs who provide native IPv6 for consumers on fixed networks.

### **set interfaces wireless <interface> dhcpv6-options pd <id> length <length>**

Some ISPs by default only delegate a /64 prefix. To request for a specific prefix size use this option to request for a bigger delegation for this pd *<id>*. This value is in the range from 32 - 64 so you could request up to a /32 prefix (if your ISP allows this) down to a /64 delegation.

The default value corresponds to 64.

To request a /56 prefix from your ISP use:

set interfaces wireless wlan0 dhcpv6-options pd 0 length 56

## **set interfaces wireless <interface> dhcpv6-options pd <id> interface <delegatee> address <address>**

Specify the interface address used locally on the interfcae where the prefix has been delegated to. ID must be a decimal integer.

It will be combined with the delegated prefix and the sla-id to form a complete interface address. The default is to use the EUI-64 address of the interface.

Example: Delegate a /64 prefix to interface eth8 which will use a local address on this router of  $\langle \text{prefix} \rangle$ ::ffff, as the address 65534 will correspond to ffff in hexadecimal notation.

set interfaces wireless wlan0 dhcpv6-options pd 0 interface eth8 address 65534

## **set interfaces wireless <interface> dhcpv6-options pd <id> interface <delegatee> sla-id <id>**

Specify the identifier value of the site-level aggregator (SLA) on the interface. ID must be a decimal number greater then 0 which fits in the length of SLA IDs (see below).

Example: If ID is 1 and the client is delegated an IPv6 prefix 2001:db8:ffff::/48, dhcp6c will combine the two values into a single IPv6 prefix, 2001:db8:ffff:1::/64, and will configure the prefix on the specified interface.

set interfaces wireless wlan0 dhcpv6-options pd 0 interface eth8 sla-id 1

### **Wireless options**

#### **set interfaces wireless <interface> channel <number>**

Channel number (IEEE 802.11), for 2.4Ghz (802.11 b/g/n) channels range from 1-14. On 5Ghz (802.11  $a/h/j/n/ac$ ) channels available are 0, 34 to 173

#### **set interfaces wireless <interface> country-code <cc>**

Country code (ISO/IEC 3166-1). Used to set regulatory domain. Set as needed to indicate country in which device is operating. This can limit available channels and transmit power.

**注解:** This option is mandatory in Access-Point mode.

### **set interfaces wireless <interface> disable-broadcast-ssid**

Send empty SSID in beacons and ignore probe request frames that do not specify full SSID, i.e., require stations to know SSID.

#### **set interfaces wireless <interface> expunge-failing-stations**

Disassociate stations based on excessive transmission failures or other indications of connection loss.

This depends on the driver capabilities and may not be available with all drivers.

#### **set interfaces wireless <interface> isolate-stations**

Client isolation can be used to prevent low-level bridging of frames between associated stations in the BSS.

By default, this bridging is allowed.

### **set interfaces wireless <interface> max-stations**

Maximum number of stations allowed in station table. New stations will be rejected after the station table is full. IEEE 802.11 has a limit of 2007 different association IDs, so this number should not be larger than that.

This defaults to 2007.

## **set interfaces wireless <interface> mgmt-frame-protection**

Management Frame Protection (MFP) according to IEEE 802.11w

## **set interfaces wireless <interface> mode <a | b | g | n | ac>**

Operation mode of wireless radio.

- a 802.11a 54 Mbits/sec
- b 802.11b 11 Mbits/sec
- $q 802.11g 54$  Mbits/sec (default)
- n 802.11n 600 Mbits/sec
- ac 802.11ac 1300 Mbits/sec

## **set interfaces wireless <interface> physical-device <device>**

Wireless hardware device used as underlay radio.

This defaults to phy0.

## **set interfaces wireless <interface> reduce-transmit-power <number>**

Add Power Constraint element to Beacon and Probe Response frames.

This option adds Power Constraint element when applicable and Country element is added. Power Constraint element is required by Transmit Power Control.

Valid values are 0..255.

## set interfaces wireless <interface> ssid <ssid>

SSID to be used in IEEE 802.11 management frames

### set interfaces wireless <interface> type <access-point | station | monitor>

Wireless device type for this interface

- access-point Access-point forwards packets between other nodes
- station Connects to another access point
- monitor Passively monitor all packets on the frequency/channel

## **PPDU**

**set interfaces wireless <interface> capabilities require-ht set interfaces wireless <interface> capabilities require-hvt**

## **HT (High Throughput) capabilities (802.11n)**

```
set interfaces wireless <interface> capabilities ht 40mhz-incapable
```
Device is incapable of 40 MHz, do not advertise. This sets [40-INTOLERANT]

**set interfaces wireless <interface> capabilities ht auto-powersave**

WMM-PS Unscheduled Automatic Power Save Delivery [U-APSD]

## set interfaces wireless <interface> capabilities ht channel-set-width <ht20 | **ht40+ | ht40->**

Supported channel width set.

- ht40 - Both 20 MHz and 40 MHz with secondary channel below the primary channel
- ht40+ Both 20 MHz and 40 MHz with secondary channel above the primary channel

**注解:** There are limits on which channels can be used with HT40- and HT40+. Following table shows the channels that may be available for HT40- and HT40+ use per IEEE 802.11n Annex J:

Depending on the location, not all of these channels may be available for use!

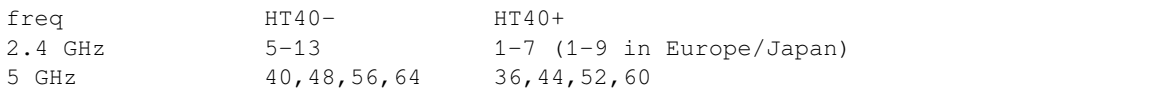

**注解:** 40 MHz channels may switch their primary and secondary channels if needed or creation of 40 MHz channel maybe rejected based on overlapping BSSes. These changes are done automatically when hostapd is setting up the 40 MHz channel.

```
set interfaces wireless <interface> capabilities ht delayed-block-ack
```
Enable HT-delayed Block Ack [DELAYED-BA]

```
set interfaces wireless <interface> capabilities ht dsss-cck-40
```
DSSS/CCK Mode in 40 MHz, this sets [DSSS\_CCK-40]

**set interfaces wireless <interface> capabilities ht greenfield**

This enables the greenfield option which sets the [GF] option

**set interfaces wireless <interface> capabilities ht ldpc**

Enable LDPC coding capability

**set interfaces wireless <interface> capabilities ht lsig-protection**

Enable L-SIG TXOP protection capability

- set interfaces wireless <interface> capabilities ht max-amsdu <3839 | 7935> Maximum A-MSDU length 3839 (default) or 7935 octets
- set interfaces wireless <interface> capabilities ht short-gi <20 | 40> Short GI capabilities for 20 and 40 MHz
- **set interfaces wireless <interface> capabilities ht smps <static | dynamic>**

Spatial Multiplexing Power Save (SMPS) settings

set interfaces wireless <interface> capabilities ht stbc rx <num>

Enable receiving PPDU using STBC (Space Time Block Coding)

#### **set interfaces wireless <interface> capabilities ht stbc tx**

Enable sending PPDU using STBC (Space Time Block Coding)

## **VHT (Very High Throughput) capabilities (802.11ac)**

#### **set interfaces wireless <interface> capabilities vht antenna-count**

Number of antennas on this card

## **set interfaces wireless <interface> capabilities vht antenna-pattern-fixed**

Set if antenna pattern does not change during the lifetime of an association

## **set interfaces wireless <interface> capabilities vht beamform <single-user-beamformer | single-user-beamformee | multi-user-beamformer | multi-user-beamformee>**

Beamforming capabilities:

- single-user-beamformer Support for operation as single user beamformer
- single-user-beamformee Support for operation as single user beamformee
- multi-user-beamformer Support for operation as single user beamformer
- multi-user-beamformee Support for operation as single user beamformer

## **set interfaces wireless <interface> capabilities vht center-channel-freq <freq-1 | freq-2> <number>**

VHT operating channel center frequency - center freq 1 (for use with 80, 80+80 and 160 modes)

VHT operating channel center frequency - center freq 2 (for use with the 80+80 mode)

 $\langle$  mumber > must be from 34 - 173. For 80 MHz channels it should be channel + 6.

## **set interfaces wireless <interface> capabilities vht channel-set-width <0 | 1 | 2 | 3>**

- 0 20 or 40 MHz channel width (default)
- 1 80 MHz channel width
- 2 160 MHz channel width
- 3 80+80 MHz channel width

**set interfaces wireless <interface> capabilities vht ldpc**

Enable LDPC (Low Density Parity Check) coding capability

#### **set interfaces wireless <interface> capabilities vht link-adaptation**

VHT link adaptation capabilities

**set interfaces wireless <interface> capabilities vht max-mpdu <value>**

Increase Maximum MPDU length to 7991 or 11454 octets (default 3895 octets)

set interfaces wireless <interface> capabilities vht max-mpdu-exp <value>

Set the maximum length of A-MPDU pre-EOF padding that the station can receive

**set interfaces wireless <interface> capabilities vht short-gi <80 | 160>** Short GI capabilities

```
set interfaces wireless <interface> capabilities vht stbc rx <num>
```
Enable receiving PPDU using STBC (Space Time Block Coding)

```
set interfaces wireless <interface> capabilities vht stbc tx
```
Enable sending PPDU using STBC (Space Time Block Coding)

```
set interfaces wireless <interface> capabilities vht tx-powersave
```
Enable VHT TXOP Power Save Mode

```
set interfaces wireless <interface> capabilities vht vht-cf
```
Station supports receiving VHT variant HT Control field

## **Wireless options (Station/Client)**

The example creates a wireless station (commonly referred to as Wi-Fi client) that accesses the network through the WAP defined in the above example. The default physical device (phy0) is used.

```
set interfaces wireless wlan0 type station
set interfaces wireless wlan0 address dhcp
set interfaces wireless wlan0 ssid Test
set interfaces wireless wlan0 security wpa
```
Resulting in

```
interfaces {
  [...]
  wireless wlan0 {
   address dhcp
    security {
      wpa {
        passphrase "12345678"
      }
    }
    ssid TEST
    type station
  }
```
## **Security**

WPA (Wi-Fi Protected Access) and WPA2 Enterprise in combination with 802.1x based authentication can be used to authenticate users or computers in a domain.

The wireless client (supplicant) authenticates against the RADIUS server (authentication server) using an EAP method configured on the RADIUS server. The WAP (also referred to as authenticator) role is to send all authentication messages between the supplicant and the configured authentication server, thus the RADIUS server is responsible for authenticating the users.

The WAP in this example has the following characteristics:

• IP address 192.168.2.1/24

- Network ID (SSID) Enterprise-TEST
- WPA passphrase 12345678
- Use 802.11n protocol
- Wireless channel 1
- RADIUS server at 192.168.3.10 with shared-secret VyOSPassword

```
set interfaces wireless wlan0 address '192.168.2.1/24'
set interfaces wireless wlan0 type access-point
set interfaces wireless wlan0 channel 1
set interfaces wireless wlan0 mode n
set interfaces wireless wlan0 ssid 'TEST'
set interfaces wireless wlan0 security wpa mode wpa2
set interfaces wireless wlan0 security wpa cipher CCMP
set interfaces wireless wlan0 security wpa radius server 192.168.3.10 key
,→'VyOSPassword'
set interfaces wireless wlan0 security wpa radius server 192.168.3.10 port 1812
```
Resulting in

```
interfaces {
  [...]
  wireless wlan0 {
       address 192.168.2.1/24
        channel 1
        mode n
        security {
            wpa {
                cipher CCMP
                mode wpa2
                radius {
                    server 192.168.3.10 {
                        key 'VyOSPassword'
                         port 1812
                     }
                }
            }
        }
        ssid "Enterprise-TEST"
        type access-point
    }
}
system {
  [...]
  wifi-regulatory-domain DE
}
```
## **VLAN**

## **Regular VLANs (802.1q)**

IEEE [802.1q,](https://en.wikipedia.org/wiki/IEEE_802.1Q) often referred to as Dot1q, is the networking standard that supports virtual LANs (VLANs) on an IEEE 802.3 Ethernet network. The standard defines a system of VLAN tagging for Ethernet frames and the accompanying procedures to be used by bridges and switches in handling such frames. The standard also contains provisions for a quality-of-service prioritization scheme commonly known as IEEE 802.1p and defines the Generic Attribute Registration Protocol.

Portions of the network which are VLAN-aware (i.e., IEEE [802.1q](https://en.wikipedia.org/wiki/IEEE_802.1Q) conformant) can include VLAN tags. When a frame enters the VLAN-aware portion of the network, a tag is added to represent the VLAN membership. Each frame must be distinguishable as being within exactly one VLAN. A frame in the VLAN-aware portion of the network that does not contain a VLAN tag is assumed to be flowing on the native VLAN.

The standard was developed by IEEE 802.1, a working group of the IEEE 802 standards committee, and continues to be actively revised. One of the notable revisions is 802.1Q-2014 which incorporated IEEE 802.1aq (Shortest Path Bridging) and much of the IEEE 802.1d standard.

802.1q VLAN interfaces are represented as virtual sub-interfaces in VyOS. The term used for this is  $\forall$  i.f.

### **set interfaces wireless <interface> vif <vlan-id>**

Create a new VLAN interface on interface *<interface>* using the VLAN number provided via *<vlan-id>*.

You can create multiple VLAN interfaces on a physical interface. The VLAN ID range is from 0 to 4094.

**注解:** Only 802.1Q-tagged packets are accepted on Ethernet vifs.

## **set interfaces wireless <interface> vif <vlan-id> address <address | dhcp | dhcpv6>**

Configure interface *<interface>* with one or more interface addresses.

- **address** can be specified multiple times as IPv4 and/or IPv6 address, e.g. 192.0.2.1/24 and/or 2001:db8::1/64
- **dhcp** interface address is received by DHCP from a DHCP server on this segment.
- **dhcpv6** interface address is received by DHCPv6 from a DHCPv6 server on this segment.

Example:

```
set interfaces wireless wlan0 vif 10 address 192.0.2.1/24
set interfaces wireless wlan0 vif 10 address 2001:db8::1/64
set interfaces wireless wlan0 vif 10 dhcp
set interfaces wireless wlan0 vif 10 dhcpv6
```
## set interfaces wireless <interface> vif <vlan-id> description <description>

Set a human readable, descriptive alias for this connection. Alias is used by e.g. the show interfaces command or SNMP based monitoring tools.

Example:

```
set interfaces wireless wlan0 vif 10 description 'This is an awesome interface.
,→running on VyOS'
```
**set interfaces wireless <interface> vif <vlan-id> disable**

Disable given  $\langle$ *interface* $>$ . It will be placed in administratively down ( $A/D$ ) state.

Example:

```
set interfaces wireless wlan0 vif 10 disable
```
#### **set interfaces wireless <interface> vif <vlan-id> disable-link-detect**

Use this command to direct an interface to not detect any physical state changes on a link, for example, when the cable is unplugged.

Default is to detects physical link state changes.

Example:

```
set interfaces wireless wlan0 vif 10 disable-link-detect
```

```
set interfaces wireless <interface> vif <vlan-id> mac <xx:xx:xx:xx:xx:xx>
```
Configure user defined MAC address on given *<interface>*.

Example:

set interfaces wireless wlan0 vif 10 mac '00:01:02:03:04:05'

#### **set interfaces wireless <interface> vif <vlan-id> mtu <mtu>**

Configure MTU on given *<interface>*. It is the size (in bytes) of the largest ethernet frame sent on this link.

Example:

```
set interfaces wireless wlan0 vif 10 mtu 9000
```
#### **set interfaces wireless <interface> vif <vlan-id> ip arp-cache-timeout**

Once a neighbor has been found, the entry is considered to be valid for at least for this specifc time. An entry's validity will be extended if it receives positive feedback from higher level protocols.

This defaults to 30 seconds.

Example:

```
set interfaces wireless wlan0 vif 10 ip arp-cache-timeout 180
```
### **set interfaces wireless <interface> vif <vlan-id> ip disable-arp-filter**

If set the kernel can respond to arp requests with addresses from other interfaces. This may seem wrong but it usually makes sense, because it increases the chance of successful communication. IP addresses are owned by the complete host on Linux, not by particular interfaces. Only for more complex setups like load-balancing, does this behaviour cause problems.

If not set (default) allows you to have multiple network interfaces on the same subnet, and have the ARPs for each interface be answered based on whether or not the kernel would route a packet from the ARP' d IP out that interface (therefore you must use source based routing for this to work).

In other words it allows control of which cards (usually 1) will respond to an arp request.

Example:

set interfaces wireless wlan0 vif 10 ip disable-arp-filter

## **set interfaces wireless <interface> vif <vlan-id> ip disable-forwarding**

Configure interface-specific Host/Router behaviour. If set, the interface will switch to host mode and IPv6 forwarding will be disabled on this interface.

```
set interfaces wireless wlan0 vif 10 ip disable-forwarding
```
### **set interfaces wireless <interface> vif <vlan-id> ip enable-arp-accept**

Define behavior for gratuitous ARP frames who's IP is not already present in the ARP table. If configured create new entries in the ARP table.

Both replies and requests type gratuitous arp will trigger the ARP table to be updated, if this setting is on.

If the ARP table already contains the IP address of the gratuitous arp frame, the arp table will be updated regardless if this setting is on or off.

```
set interfaces wireless wlan0 vif 10 ip enable-arp-accept
```
## **set interfaces wireless <interface> vif <vlan-id> ip enable-arp-announce**

Define different restriction levels for announcing the local source IP address from IP packets in ARP requests sent on interface.

Use any local address, configured on any interface if this is not set.

If configured, try to avoid local addresses that are not in the target's subnet for this interface. This mode is useful when target hosts reachable via this interface require the source IP address in ARP requests to be part of their logical network configured on the receiving interface. When we generate the request we will check all our subnets that include the target IP and will preserve the source address if it is from such subnet. If there is no such subnet we select source address according to the rules for level 2.

set interfaces wireless wlan0 vif 10 ip enable-arp-announce

#### **set interfaces wireless <interface> vif <vlan-id> ip enable-arp-ignore**

Define different modes for sending replies in response to received ARP requests that resolve local target IP addresses:

If configured, reply only if the target IP address is local address configured on the incoming interface.

If this option is unset (default), reply for any local target IP address, configured on any interface.

set interfaces wireless wlan0 vif 10 ip enable-arp-ignore

### **set interfaces wireless <interface> vif <vlan-id> ip enable-proxy-arp**

Use this command to enable proxy Address Resolution Protocol (ARP) on this interface. Proxy ARP allows an Ethernet interface to respond with its own MAC address to ARP requests for destination IP addresses on subnets attached to other interfaces on the system. Subsequent packets sent to those destination IP addresses are forwarded appropriately by the system.

Example:

set interfaces wireless wlan0 vif 10 ip enable-proxy-arp

## **set interfaces wireless <interface> vif <vlan-id> ip proxy-arp-pvlan**

Private VLAN proxy arp. Basically allow proxy arp replies back to the same interface (from which the ARP request/solicitation was received).

This is done to support (ethernet) switch features, like **[RFC 3069](https://tools.ietf.org/html/rfc3069.html)**, where the individual ports are NOT allowed to communicate with each other, but they are allowed to talk to the upstream router. As described in **[RFC 3069](https://tools.ietf.org/html/rfc3069.html)**, it is possible to allow these hosts to communicate through the upstream router by proxy\_arp' ing.

## **注解:** Does not need to be used together with proxy\_arp.

This technology is known by different names:

- In **[RFC 3069](https://tools.ietf.org/html/rfc3069.html)** it is called VLAN Aggregation
- Cisco and Allied Telesyn call it Private VLAN
- Hewlett-Packard call it Source-Port filtering or port-isolation
- Ericsson call it MAC-Forced Forwarding (RFC Draft)

## **set interfaces wireless <interface> vif <vlan-id> ip source-validation <strict | loose | disable>**

Enable policy for source validation by reversed path, as specified in **[RFC 3704](https://tools.ietf.org/html/rfc3704.html)**. Current recommended practice in **[RFC 3704](https://tools.ietf.org/html/rfc3704.html)** is to enable strict mode to prevent IP spoofing from DDos attacks. If using asymmetric routing or other complicated routing, then loose mode is recommended.

- strict: Each incoming packet is tested against the FIB and if the interface is not the best reverse path the packet check will fail. By default failed packets are discarded.
- loose: Each incoming packet' s source address is also tested against the FIB and if the source address is not reachable via any interface the packet check will fail.
- disable: No source validation

#### **set interfaces wireless <interface> vif <vlan-id> ipv6 address autoconf**

SLAAC **[RFC 4862](https://tools.ietf.org/html/rfc4862.html)**. IPv6 hosts can configure themselves automatically when connected to an IPv6 network using the Neighbor Discovery Protocol via ICMPv6 router discovery messages. When first connected to a network, a host sends a link-local router solicitation multicast request for its configuration parameters; routers respond to such a request with a router advertisement packet that contains Internet Layer configuration parameters.

**注解:** This method automatically disables IPv6 traffic forwarding on the interface in question.

Example:

set interfaces wireless wlan0 vif 10 ipv6 address autoconf

# set interfaces wireless <interface> vif <vlan-id> ipv6 address eui64 <prefix> EUI-64 as specified in **[RFC 4291](https://tools.ietf.org/html/rfc4291.html)** allows a host to assign iteslf a unique 64-Bit IPv6 address.

Example:

set interfaces wireless wlan0 vif 10 ipv6 address eui64 2001:db8:beef::/64

## **set interfaces wireless <interface> vif <vlan-id> ipv6 address no-default-link-local**

Do not assign a link-local IPv6 address to this interface.

Example:

set interfaces wireless wlan0 vif 10 ipv6 address no-default-link-local

set interfaces wireless <interface> vif <vlan-id> ipv6 disable-forwarding

Configure interface-specific Host/Router behaviour. If set, the interface will switch to host mode and IPv6 forwarding will be disabled on this interface.

Example:

set interfaces wireless wlan0 vif 10 ipv6 disable-forwarding

## **set interfaces wireless <interface> vif <vlan-id> vrf <vrf>**

Place interface in given VRF instance.

## **参见:**

There is an entire chapter about how to configure a *[VRF](#page-558-0)*, please check this for additional information.

Example:

```
set interfaces wireless wlan0 vif 10 vrf red
```
## **DHCP(v6)**

## **set interfaces wireless <interface> vif <vlan-id> dhcp-options client-id <description>**

**[RFC 2131](https://tools.ietf.org/html/rfc2131.html)** states: The client MAY choose to explicitly provide the identifier through the'client identifier'option. If the client supplies a 'client identifier', the client MUST use the same 'client identifier' in all subsequent messages, and the server MUST use that identifier to identify the client.

Example:

set interfaces wireless wlan0 vif 10 dhcp-options client-id 'foo-bar'

## **set interfaces wireless <interface> vif <vlan-id> dhcp-options host-name <hostname>**

Instead of sending the real system hostname to the DHCP server, overwrite the host-name with this given-value.

Example:

set interfaces wireless wlan0 vif 10 dhcp-options host-name 'VyOS'

## **set interfaces wireless <interface> vif <vlan-id> dhcp-options vendor-class-id <vendor-id>**

The vendor-class-id option can be used to request a specific class of vendor options from the server.

Example:

set interfaces wireless wlan0 vif 10 dhcp-options vendor-class-id 'VyOS'

## **set interfaces wireless <interface> vif <vlan-id> dhcp-options no-default-route**

Only request an address from the DHCP server but do not request a default gateway.

Example:

set interfaces wireless wlan0 vif 10 dhcp-options no-default-route

**set interfaces wireless <interface> vif <vlan-id> dhcp-options default-route-distance <distance>**

Set the distance for the default gateway sent by the DHCP server.

Example:

set interfaces wireless wlan0 vif 10 dhcp-options default-route-distance 220

#### **set interfaces wireless <interface> vif <vlan-id> dhcpv6-options duid <duid>**

The DHCP unique identifier (DUID) is used by a client to get an IP address from a DHCPv6 server. It has a 2-byte DUID type field, and a variable-length identifier field up to 128 bytes. Its actual length depends on its type. The server compares the DUID with its database and delivers configuration data (address, lease times, DNS servers, etc.) to the client.

```
set interfaces wireless wlan0 vif 10 duid
,→'0e:00:00:01:00:01:27:71:db:f0:00:50:56:bf:c5:6d'
```
### **set interfaces wireless <interface> vif <vlan-id> dhcpv6-options parameters-only**

This statement specifies dhcp6c to only exchange informational configuration parameters with servers. A list of DNS server addresses is an example of such parameters. This statement is useful when the client does not need stateful configuration parameters such as IPv6 addresses or prefixes.

set interfaces wireless wlan0 vif 10 dhcpv6-options parameters-only

#### **set interfaces wireless <interface> vif <vlan-id> dhcpv6-options rapid-commit**

When rapid-commit is specified, dhcp6c will include a rapid-commit option in solicit messages and wait for an immediate reply instead of advertisements.

set interfaces wireless wlan0 vif 10 dhcpv6-options rapid-commit

## **set interfaces wireless <interface> vif <vlan-id> dhcpv6-options temporary**

Request only a temporary address and not form an IA\_NA (Identity Association for Non-temporary Addresses) partnership.

set interfaces wireless wlan0 vif 10 dhcpv6-options temporary

#### **DHCPv6 Prefix Delegation (PD)**

VyOS 1.3 (equuleus) supports DHCPv6-PD (**[RFC 3633](https://tools.ietf.org/html/rfc3633.html)**). DHCPv6 Prefix Delegation is supported by most ISPs who provide native IPv6 for consumers on fixed networks.

## **set interfaces wireless <interface> vif <vlan-id> dhcpv6-options pd <id> length <length>**

Some ISPs by default only delegate a /64 prefix. To request for a specific prefix size use this option to request for a bigger delegation for this pd *<id>*. This value is in the range from 32 - 64 so you could request up to a /32 prefix (if your ISP allows this) down to a /64 delegation.

The default value corresponds to 64.

To request a /56 prefix from your ISP use:

set interfaces wireless wlan0 vif 10 dhcpv6-options pd 0 length 56

**set interfaces wireless <interface> vif <vlan-id> dhcpv6-options pd <id> interface <delegatee> address <address>**

Specify the interface address used locally on the interfcae where the prefix has been delegated to. ID must be a decimal integer.

It will be combined with the delegated prefix and the sla-id to form a complete interface address. The default is to use the EUI-64 address of the interface.

Example: Delegate a /64 prefix to interface eth8 which will use a local address on this router of  $\langle \text{prefix} \rangle$ ::ffff, as the address 65534 will correspond to ffff in hexadecimal notation.

set interfaces wireless wlan0 vif 10 dhcpv6-options pd 0 interface eth8 address. *,→*65534

## **set interfaces wireless <interface> vif <vlan-id> dhcpv6-options pd <id> interface <delegatee> sla-id <id>**

Specify the identifier value of the site-level aggregator (SLA) on the interface. ID must be a decimal number greater then 0 which fits in the length of SLA IDs (see below).

Example: If ID is 1 and the client is delegated an IPv6 prefix 2001:db8:ffff::/48, dhcp6c will combine the two values into a single IPv6 prefix, 2001:db8:ffff:1::/64, and will configure the prefix on the specified interface.

set interfaces wireless wlan0 vif 10 dhcpv6-options pd 0 interface eth8 sla-id 1

### **QinQ (802.1ad)**

IEEE [802.1ad](https://en.wikipedia.org/wiki/IEEE_802.1ad) was an Ethernet networking standard informally known as QinQ as an amendment to IEEE standard 802.1q VLAN interfaces as described above. 802.1ad was incorporated into the base [802.1q](https://en.wikipedia.org/wiki/IEEE_802.1Q) standard in 2011. The technique is also known as provider bridging, Stacked VLANs, or simply QinQ or Q-in-Q. "Q-in-Q" can for supported devices apply to C-tag stacking on C-tag (Ethernet Type  $= 0x8100$ ).

The original [802.1q](https://en.wikipedia.org/wiki/IEEE_802.1Q) specification allows a single Virtual Local Area Network (VLAN) header to be inserted into an Ethernet frame. QinQ allows multiple VLAN tags to be inserted into a single frame, an essential capability for implementing Metro Ethernet network topologies. Just as QinQ extends 802.1Q, QinQ itself is extended by other Metro Ethernet protocols.

In a multiple VLAN header context, out of convenience the term "VLAN tag" or just "tag" for short is often used in place of "[802.1q](https://en.wikipedia.org/wiki/IEEE_802.1Q) VLAN header". QinQ allows multiple VLAN tags in an Ethernet frame; together these tags constitute a tag stack. When used in the context of an Ethernet frame, a QinQ frame is a frame that has 2 VLAN [802.1q](https://en.wikipedia.org/wiki/IEEE_802.1Q) headers (double-tagged).

In VyOS the terms  $\text{vir}-s$  and  $\text{vir}-c$  stand for the ethertype tags that are used.

The inner tag is the tag which is closest to the payload portion of the frame. It is officially called C-TAG (customer tag, with ethertype 0x8100). The outer tag is the one closer/closest to the Ethernet header, its name is S-TAG (service tag with Ethernet Type =  $0x88a8$ ).

## **set interfaces wireless <interface> vif-s <vlan-id> vif-c <vlan-id> address <address | dhcp | dhcpv6>**

Configure interface *<interface>* with one or more interface addresses.

- **address** can be specified multiple times as IPv4 and/or IPv6 address, e.g. 192.0.2.1/24 and/or 2001:db8::1/64
- **dhcp** interface address is received by DHCP from a DHCP server on this segment.
- **dhcpv6** interface address is received by DHCPv6 from a DHCPv6 server on this segment.

Example:

```
set interfaces wireless wlan0 vif-s 1000 vif-c 20 address 192.0.2.1/24
set interfaces wireless wlan0 vif-s 1000 vif-c 20 address 2001:db8::1/64
set interfaces wireless wlan0 vif-s 1000 vif-c 20 dhcp
set interfaces wireless wlan0 vif-s 1000 vif-c 20 dhcpv6
```
## **set interfaces wireless <interface> vif-s <vlan-id> vif-c <vlan-id> description <description>**

Set a human readable, descriptive alias for this connection. Alias is used by e.g. the show interfaces command or SNMP based monitoring tools.

Example:

```
set interfaces wireless wlan0 vif-s 1000 vif-c 20 description 'This is an.
,→awesome interface running on VyOS'
```
### **set interfaces wireless <interface> vif-s <vlan-id> vif-c <vlan-id> disable**

Disable given *<interface*>. It will be placed in administratively down  $(A/D)$  state.

Example:

set interfaces wireless wlan0 vif-s 1000 vif-c 20 disable

## **set interfaces wireless <interface> vif-s <vlan-id> vif-c <vlan-id> disable-link-detect**

Use this command to direct an interface to not detect any physical state changes on a link, for example, when the cable is unplugged.

Default is to detects physical link state changes.

Example:

set interfaces wireless wlan0 vif-s 1000 vif-c 20 disable-link-detect

## **set interfaces wireless <interface> vif-s <vlan-id> vif-c <vlan-id> mac <xx:xx:xx:xx:xx:xx>**

Configure user defined MAC address on given *<interface>*.

Example:

set interfaces wireless wlan0 vif-s 1000 vif-c 20 mac '00:01:02:03:04:05'

#### **set interfaces wireless <interface> vif-s <vlan-id> vif-c <vlan-id> mtu <mtu>**

Configure MTU on given *<interface>*. It is the size (in bytes) of the largest ethernet frame sent on this link.

Example:

set interfaces wireless wlan0 vif-s 1000 vif-c 20 mtu 9000

## **set interfaces wireless <interface> vif-s <vlan-id> vif-c <vlan-id> ip arp-cache-timeout**

Once a neighbor has been found, the entry is considered to be valid for at least for this specifc time. An entry's validity will be extended if it receives positive feedback from higher level protocols.

This defaults to 30 seconds.

Example:

```
set interfaces wireless wlan0 vif-s 1000 vif-c 20 ip arp-cache-timeout 180
```
## **set interfaces wireless <interface> vif-s <vlan-id> vif-c <vlan-id> ip disable-arp-filter**

If set the kernel can respond to arp requests with addresses from other interfaces. This may seem wrong but it usually makes sense, because it increases the chance of successful communication. IP addresses are owned by the complete host on Linux, not by particular interfaces. Only for more complex setups like load-balancing, does this behaviour cause problems.

If not set (default) allows you to have multiple network interfaces on the same subnet, and have the ARPs for each interface be answered based on whether or not the kernel would route a packet from the ARP' d IP out that interface (therefore you must use source based routing for this to work).

In other words it allows control of which cards (usually 1) will respond to an arp request.

Example:

set interfaces wireless wlan0 vif-s 1000 vif-c 20 ip disable-arp-filter

## **set interfaces wireless <interface> vif-s <vlan-id> vif-c <vlan-id> ip disable-forwarding**

Configure interface-specific Host/Router behaviour. If set, the interface will switch to host mode and IPv6 forwarding will be disabled on this interface.

set interfaces wireless wlan0 vif-s 1000 vif-c 20 ip disable-forwarding

## **set interfaces wireless <interface> vif-s <vlan-id> vif-c <vlan-id> ip enable-arp-accept**

Define behavior for gratuitous ARP frames who's IP is not already present in the ARP table. If configured create new entries in the ARP table.

Both replies and requests type gratuitous arp will trigger the ARP table to be updated, if this setting is on.

If the ARP table already contains the IP address of the gratuitous arp frame, the arp table will be updated regardless if this setting is on or off.

set interfaces wireless wlan0 vif-s 1000 vif-c 20 ip enable-arp-accept

## **set interfaces wireless <interface> vif-s <vlan-id> vif-c <vlan-id> ip enable-arp-announce**

Define different restriction levels for announcing the local source IP address from IP packets in ARP requests sent on interface.

Use any local address, configured on any interface if this is not set.

If configured, try to avoid local addresses that are not in the target's subnet for this interface. This mode is useful when target hosts reachable via this interface require the source IP address in ARP requests to be part of their logical network configured on the receiving interface. When we generate the request we will check all our subnets that include the target IP and will preserve the source address if it is from such subnet. If there is no such subnet we select source address according to the rules for level 2.

set interfaces wireless wlan0 vif-s 1000 vif-c 20 ip enable-arp-announce

## **set interfaces wireless <interface> vif-s <vlan-id> vif-c <vlan-id> ip enable-arp-ignore**

Define different modes for sending replies in response to received ARP requests that resolve local target IP addresses:

If configured, reply only if the target IP address is local address configured on the incoming interface.

If this option is unset (default), reply for any local target IP address, configured on any interface.

set interfaces wireless wlan0 vif-s 1000 vif-c 20 ip enable-arp-ignore

## **set interfaces wireless <interface> vif-s <vlan-id> vif-c <vlan-id> ip enable-proxy-arp**

Use this command to enable proxy Address Resolution Protocol (ARP) on this interface. Proxy ARP allows an Ethernet interface to respond with its own MAC address to ARP requests for destination IP addresses on subnets attached to other interfaces on the system. Subsequent packets sent to those destination IP addresses are forwarded appropriately by the system.

Example:

set interfaces wireless wlan0 vif-s 1000 vif-c 20 ip enable-proxy-arp

## **set interfaces wireless <interface> vif-s <vlan-id> vif-c <vlan-id> ip proxy-arp-pvlan**

Private VLAN proxy arp. Basically allow proxy arp replies back to the same interface (from which the ARP request/solicitation was received).

This is done to support (ethernet) switch features, like **[RFC 3069](https://tools.ietf.org/html/rfc3069.html)**, where the individual ports are NOT allowed to communicate with each other, but they are allowed to talk to the upstream router. As described in **[RFC 3069](https://tools.ietf.org/html/rfc3069.html)**, it is possible to allow these hosts to communicate through the upstream router by proxy\_arp' ing.

#### **注解:** Does not need to be used together with proxy\_arp.

This technology is known by different names:

- In **[RFC 3069](https://tools.ietf.org/html/rfc3069.html)** it is called VLAN Aggregation
- Cisco and Allied Telesyn call it Private VLAN
- Hewlett-Packard call it Source-Port filtering or port-isolation
- Ericsson call it MAC-Forced Forwarding (RFC Draft)

## **set interfaces wireless <interface> vif-s <vlan-id> vif-c <vlan-id> ip source-validation <strict | loose | disable>**

Enable policy for source validation by reversed path, as specified in **[RFC 3704](https://tools.ietf.org/html/rfc3704.html)**. Current recommended practice in **[RFC 3704](https://tools.ietf.org/html/rfc3704.html)** is to enable strict mode to prevent IP spoofing from DDos attacks. If using asymmetric routing or other complicated routing, then loose mode is recommended.

- strict: Each incoming packet is tested against the FIB and if the interface is not the best reverse path the packet check will fail. By default failed packets are discarded.
- loose: Each incoming packet's source address is also tested against the FIB and if the source address is not reachable via any interface the packet check will fail.
- disable: No source validation

## **set interfaces wireless <interface> vif-s <vlan-id> vif-c <vlan-id> ipv6 address autoconf**

SLAAC **[RFC 4862](https://tools.ietf.org/html/rfc4862.html)**. IPv6 hosts can configure themselves automatically when connected to an IPv6 network using the Neighbor Discovery Protocol via ICMPv6 router discovery messages. When first connected to a network, a host sends a link-local router solicitation multicast request for its configuration parameters; routers respond to such a request with a router advertisement packet that contains Internet Layer configuration parameters.

**注解:** This method automatically disables IPv6 traffic forwarding on the interface in question.

Example:

set interfaces wireless wlan0 vif-s 1000 vif-c 20 ipv6 address autoconf

## **set interfaces wireless <interface> vif-s <vlan-id> vif-c <vlan-id> ipv6 address eui64 <prefix>**

EUI-64 as specified in **[RFC 4291](https://tools.ietf.org/html/rfc4291.html)** allows a host to assign iteslf a unique 64-Bit IPv6 address.

Example:

```
set interfaces wireless wlan0 vif-s 1000 vif-c 20 ipv6 address eui64<sub>-</sub>
,→2001:db8:beef::/64
```
## **set interfaces wireless <interface> vif-s <vlan-id> vif-c <vlan-id> ipv6 address no-default-link-local**

Do not assign a link-local IPv6 address to this interface.

Example:

```
set interfaces wireless wlan0 vif-s 1000 vif-c 20 ipv6 address no-default-link-
,→local
```
## **set interfaces wireless <interface> vif-s <vlan-id> vif-c <vlan-id> ipv6 disable-forwarding**

Configure interface-specific Host/Router behaviour. If set, the interface will switch to host mode and IPv6 forwarding will be disabled on this interface.

Example:

set interfaces wireless wlan0 vif-s 1000 vif-c 20 ipv6 disable-forwarding

set interfaces wireless <interface> vif-s <vlan-id> vif-c <vlan-id> vrf <vrf>

Place interface in given VRF instance.

### **参见:**

There is an entire chapter about how to configure a *[VRF](#page-558-0)*, please check this for additional information.

Example:

set interfaces wireless wlan0 vif-s 1000 vif-c 20 vrf red

#### **DHCP(v6)**

## **set interfaces wireless <interface> vif-s <vlan-id> vif-c <vlan-id> dhcp-options client-id <description>**

**[RFC 2131](https://tools.ietf.org/html/rfc2131.html)** states: The client MAY choose to explicitly provide the identifier through the'client identifier'option. If the client supplies a 'client identifier', the client MUST use the same 'client identifier' in all subsequent messages, and the server MUST use that identifier to identify the client.
Example:

```
set interfaces wireless wlan0 vif-s 1000 vif-c 20 dhcp-options client-id 'foo-bar
,→'
```
#### **set interfaces wireless <interface> vif-s <vlan-id> vif-c <vlan-id> dhcp-options host-name <hostname>**

Instead of sending the real system hostname to the DHCP server, overwrite the host-name with this given-value.

Example:

set interfaces wireless wlan0 vif-s 1000 vif-c 20 dhcp-options host-name 'VyOS'

#### **set interfaces wireless <interface> vif-s <vlan-id> vif-c <vlan-id> dhcp-options vendor-class-id <vendor-id>**

The vendor-class-id option can be used to request a specific class of vendor options from the server.

Example:

```
set interfaces wireless wlan0 vif-s 1000 vif-c 20 dhcp-options vendor-class-id
,→'VyOS'
```
### **set interfaces wireless <interface> vif-s <vlan-id> vif-c <vlan-id> dhcp-options no-default-route**

Only request an address from the DHCP server but do not request a default gateway.

Example:

set interfaces wireless wlan0 vif-s 1000 vif-c 20 dhcp-options no-default-route

## **set interfaces wireless <interface> vif-s <vlan-id> vif-c <vlan-id> dhcp-options default-route-distance <distance>**

Set the distance for the default gateway sent by the DHCP server.

Example:

```
set interfaces wireless wlan0 vif-s 1000 vif-c 20 dhcp-options default-route-
,→distance 220
```
## **set interfaces wireless <interface> vif-s <vlan-id> vif-c <vlan-id> dhcpv6-options duid <duid>**

The DHCP unique identifier (DUID) is used by a client to get an IP address from a DHCPv6 server. It has a 2-byte DUID type field, and a variable-length identifier field up to 128 bytes. Its actual length depends on its type. The server compares the DUID with its database and delivers configuration data (address, lease times, DNS servers, etc.) to the client.

```
set interfaces wireless wlan0 vif-s 1000 vif-c 20 duid
,→'0e:00:00:01:00:01:27:71:db:f0:00:50:56:bf:c5:6d'
```
## **set interfaces wireless <interface> vif-s <vlan-id> vif-c <vlan-id> dhcpv6-options parameters-only**

This statement specifies dhcp6c to only exchange informational configuration parameters with servers. A list of DNS server addresses is an example of such parameters. This statement is useful when the client does not need stateful configuration parameters such as IPv6 addresses or prefixes.

set interfaces wireless wlan0 vif-s 1000 vif-c 20 dhcpv6-options parameters-only

#### **set interfaces wireless <interface> vif-s <vlan-id> vif-c <vlan-id> dhcpv6-options rapid-commit**

When rapid-commit is specified, dhcp6c will include a rapid-commit option in solicit messages and wait for an immediate reply instead of advertisements.

set interfaces wireless wlan0 vif-s 1000 vif-c 20 dhcpv6-options rapid-commit

#### **set interfaces wireless <interface> vif-s <vlan-id> vif-c <vlan-id> dhcpv6-options temporary**

Request only a temporary address and not form an IA\_NA (Identity Association for Non-temporary Addresses) partnership.

set interfaces wireless wlan0 vif-s 1000 vif-c 20 dhcpv6-options temporary

#### **DHCPv6 Prefix Delegation (PD)**

VyOS 1.3 (equuleus) supports DHCPv6-PD (**[RFC 3633](https://tools.ietf.org/html/rfc3633.html)**). DHCPv6 Prefix Delegation is supported by most ISPs who provide native IPv6 for consumers on fixed networks.

## **set interfaces wireless <interface> vif-s <vlan-id> vif-c <vlan-id> dhcpv6-options pd <id> length <length>**

Some ISPs by default only delegate a /64 prefix. To request for a specific prefix size use this option to request for a bigger delegation for this pd *<id>*. This value is in the range from 32 - 64 so you could request up to a /32 prefix (if your ISP allows this) down to a /64 delegation.

The default value corresponds to 64.

To request a /56 prefix from your ISP use:

set interfaces wireless wlan0 vif-s 1000 vif-c 20 dhcpv6-options pd 0 length 56

#### **set interfaces wireless <interface> vif-s <vlan-id> vif-c <vlan-id> dhcpv6-options pd <id> interface <delegatee> address <address>**

Specify the interface address used locally on the interfcae where the prefix has been delegated to. ID must be a decimal integer.

It will be combined with the delegated prefix and the sla-id to form a complete interface address. The default is to use the EUI-64 address of the interface.

Example: Delegate a /64 prefix to interface eth8 which will use a local address on this router of  $\langle \text{prefix} \rangle$ ::ffff, as the address 65534 will correspond to ffff in hexadecimal notation.

set interfaces wireless wlan0 vif-s 1000 vif-c 20 dhcpv6-options pd 0 interface. *,→*eth8 address 65534

## **set interfaces wireless <interface> vif-s <vlan-id> vif-c <vlan-id> dhcpv6-options pd <id> interface <delegatee> sla-id <id>**

Specify the identifier value of the site-level aggregator (SLA) on the interface. ID must be a decimal number greater then 0 which fits in the length of SLA IDs (see below).

Example: If ID is 1 and the client is delegated an IPv6 prefix 2001:db8:ffff::/48, dhcp6c will combine the two values into a single IPv6 prefix, 2001:db8:ffff:1::/64, and will configure the prefix on the specified interface.

```
set interfaces wireless wlan0 vif-s 1000 vif-c 20 dhcpv6-options pd 0 interface.
,→eth8 sla-id 1
```
### **Operation**

#### **show interfaces wireless info**

Use this command to view operational status and wireless-specific information about all wireless interfaces.

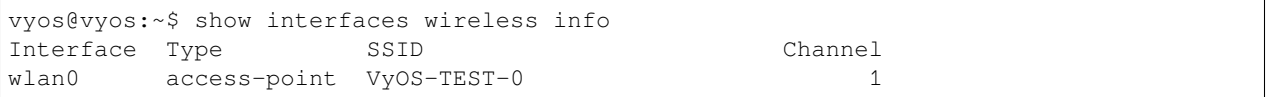

#### **show interfaces wireless detail**

Use this command to view operational status and detailes wireless-specific information about all wireless interfaces.

```
vyos@vyos:~$ show interfaces wireless detail
wlan0: <BROADCAST,MULTICAST,UP,LOWER_UP> mtu 1500 qdisc noqueue state UP group␣
,→default qlen 1000
   link/ether XX:XX:XX:XX:XX:c3 brd XX:XX:XX:XX:XX:ff
   inet xxx.xxx.99.254/24 scope global wlan0
     valid_lft forever preferred_lft forever
   inet6 fe80::xxxx:xxxx:fe54:2fc3/64 scope link
     valid_lft forever preferred_lft forever
   RX: bytes packets errors dropped overrun mcast
       66072 282 0 0 0 0
   TX: bytes packets errors dropped carrier collisions
       83413 430 0 0 0 0
wlan1: <BROADCAST,MULTICAST,UP,LOWER_UP> mtu 1500 qdisc noqueue state UP group␣
,→default qlen 1000
   link/ether XX:XX:XX:XX:XX:c3 brd XX:XX:XX:XX:XX:ff
   inet xxx.xxx.100.254/24 scope global wlan0
     valid_lft forever preferred_lft forever
   inet6 fe80::xxxx:xxxx:ffff:2ed3/64 scope link
     valid_lft forever preferred_lft forever
   RX: bytes packets errors dropped overrun mcast
   166072 5282 0 0 0 0<br>TX: bytes packets errors dropped carrier-collisions
   TX: bytes packets errors dropped carrier collisions
       183413 5430 0 0 0 0
```
#### **show interfaces wireless <wlanX>**

This command shows both status and statistics on the specified wireless interface. The wireless interface identifier can range from wlan0 to wlan999.

```
vyos@vyos:~$ show interfaces wireless wlan0
wlan0: <BROADCAST, MULTICAST, UP, LOWER_UP> mtu 1500 qdisc noqueue state UP group.
,→default qlen 1000
    link/ether XX:XX:XX:XX:XX:c3 brd XX:XX:XX:XX:XX:ff
   inet xxx.xxx.99.254/24 scope global wlan0
      valid_lft forever preferred_lft forever
    inet6 fe80::xxxx:xxxx:fe54:2fc3/64 scope link
      valid_lft forever preferred_lft forever
```
(下页继续)

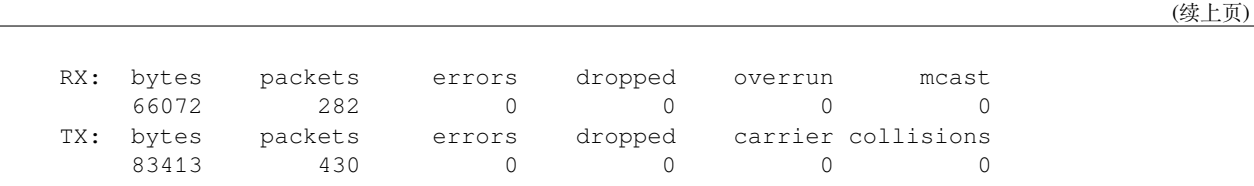

#### **show interfaces wireless <wlanX> brief**

This command gives a brief status overview of a specified wireless interface. The wireless interface identifier can range from wlan0 to wlan999.

```
vyos@vyos:~$ show interfaces wireless wlan0 brief
Codes: S - State, L - Link, u - Up, D - Down, A - Admin Down
Interface IP Address S/L Description
--------- ---------- --- -----------
wlan0 192.168.2.254/24 u/u
```
#### **show interfaces wireless <wlanX> queue**

Use this command to view wireless interface queue information. The wireless interface identifier can range from wlan0 to wlan999.

```
vyos@vyos:~$ show interfaces wireless wlan0 queue
qdisc pfifo_fast 0: root bands 3 priomap 1 2 2 2 1 2 0 0 1 1 1 1 1 1 1 1
Sent 810323 bytes 6016 pkt (dropped 0, overlimits 0 requeues 0)
rate 0bit 0pps backlog 0b 0p requeues 0
```
#### **show interfaces wireless <wlanX> scan**

This command is used to retrieve information about WAP within the range of your wireless interface. This command is useful on wireless interfaces configured in station mode.

**注解:** Scanning is not supported on all wireless drivers and wireless hardware. Refer to your driver and wireless hardware documentation for further details.

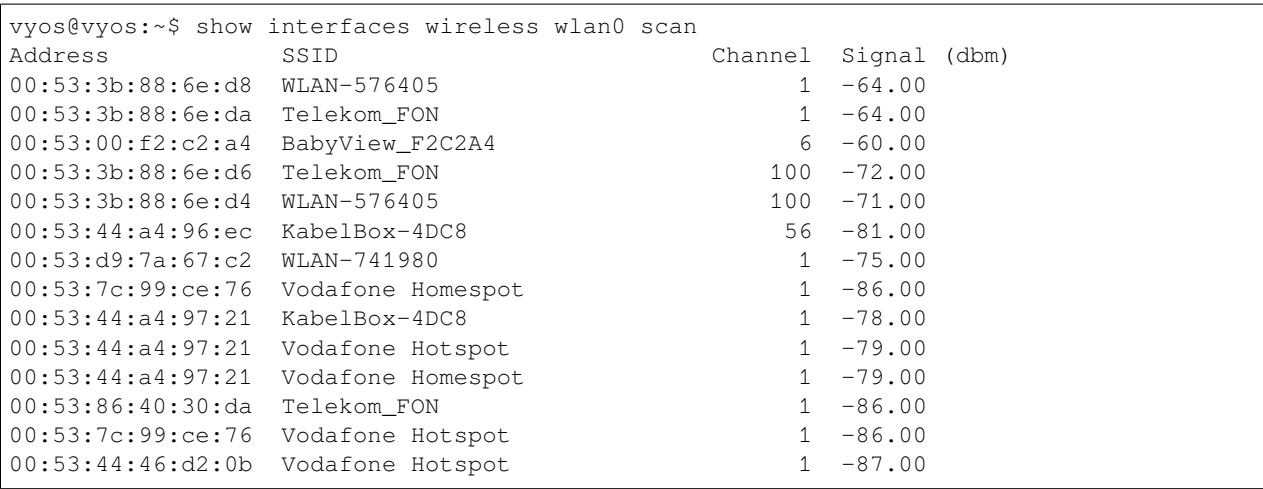

# **Examples**

The following example creates a WAP. When configuring multiple WAP interfaces, you must specify unique IP addresses, channels, Network IDs commonly referred to as SSID (Service Set Identifier), and MAC addresses.

The WAP in this example has the following characteristics:

- IP address 192.168.2.1/24
- Network ID (SSID) TEST
- WPA passphrase 12345678
- Use 802.11n protocol
- Wireless channel 1

```
set interfaces wireless wlan0 address '192.168.2.1/24'
set interfaces wireless wlan0 type access-point
set interfaces wireless wlan0 channel 1
set interfaces wireless wlan0 mode n
set interfaces wireless wlan0 ssid 'TEST'
set interfaces wireless wlan0 security wpa mode wpa2
set interfaces wireless wlan0 security wpa cipher CCMP
set interfaces wireless wlan0 security wpa passphrase '12345678'
```
Resulting in

```
interfaces {
  [...]
  wireless wlan0 {
        address 192.168.2.1/24
        channel 1
        mode n
        security {
            wpa {
                cipher CCMP
                mode wpa2
                passphrase "12345678"
            }
        }
        ssid "TEST"
        type access-point
    }
}
system {
  [...]
  wifi-regulatory-domain DE
}
```
To get it to work as a access point with this configuration you will need to set up a DHCP server to work with that network. You can - of course - also bridge the Wireless interface with any configured bridge (*[Bridge](#page-225-0)*) on the system.

# **8.3.17 WirelessModem (WWAN)**

The wirelessmodem interface provides access (through a wireless modem/wwan) to wireless networks provided by various cellular providers. VyOS uses the interfaces wirelessmodem subsystem for configuration.

## **Configuration**

#### **Common interface configuration**

#### **set interfaces wirelessmodem <interface> description <description>**

Set a human readable, descriptive alias for this connection. Alias is used by e.g. the show interfaces command or SNMP based monitoring tools.

Example:

```
set interfaces wirelessmodem wlm0 description 'This is an awesome interface.
,→running on VyOS'
```
#### **set interfaces wirelessmodem <interface> disable**

Disable given *<interface*>. It will be placed in administratively down  $(A/D)$  state.

Example:

```
set interfaces wirelessmodem wlm0 disable
```
#### **set interfaces wirelessmodem <interface> vrf <vrf>**

Place interface in given VRF instance.

#### **参见:**

There is an entire chapter about how to configure a *[VRF](#page-558-0)*, please check this for additional information.

Example:

```
set interfaces wirelessmodem wlm0 vrf red
```
#### **WirelessModem (WWAN) options**

#### **set interfaces wirelessmodem <interface> apn <apn>**

Every WWAN connection requires an APN (Access Point Name) which is used by the client to dial into the ISPs network. This is a mandatory parameter. Contact your Service Provider for correct APN.

#### **set interfaces wirelessmodem <interface> backup distance <metric>**

Configure metric of the default route added via the Wireless Modem interface. The default metric if not specified is 10.

#### **set interfaces wirelessmodem <interface> device <tty>**

Device identifier of the underlaying physical interface. This is usually a ttyUSB device, if not configured this defaults to ttyUSB2.

#### **set interfaces wirelessmodem <interface> no-peer-dns**

Do not install DNS nameservers received from ISP into system wide nameserver list.

#### **set interfaces wirelessmodem <interface> connect-on-demand**

When set the interface is enabled for "dial-on-demand".

Use this command to instruct the system to establish a PPP connection automatically once traffic passes through the interface. A disabled on-demand connection is established at boot time and remains up. If the link fails for any reason, the link is brought back up immediately.

#### **Operation**

#### **show interfaces wirelessmodem <interface>**

Retrive interface information from given WWAN interface.

```
vyos@vyos:~$ show interfaces wirelessmodem wlm0
wlm0: <POINTOPOINT, MULTICAST, NOARP, UP, LOWER_UP> mtu 1500 qdisc pfifo_fast master_
,→black state UNKNOWN group default qlen 3
   link/ppp
   inet 10.26.238.93 peer 10.64.64.64/32 scope global wlm0
     valid_lft forever preferred_lft forever
  Description: baaar
  RX: bytes packets errors dropped overrun mcast
         38 5 0 0 0 0
   TX: bytes packets errors dropped carrier collisions
        217 8 0 0 0 0
```
#### **show interfaces wirelessmodem <interface> statistics**

Retrive interface statistics from given WWAN interface.

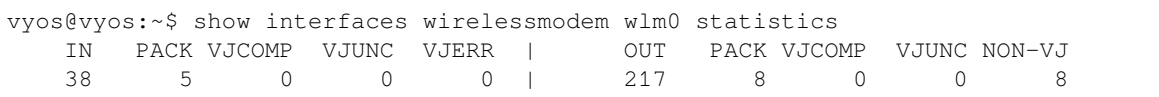

#### **show interfaces wirelessmodem <interface> log**

Displays log information for a WWAN interface.

#### **Example**

The following example is based on a Sierra Wireless MC7710 miniPCIe card (only the form factor in reality it runs UBS) and Deutsche Telekom as ISP. The card is assembled into a *[PC Engines APU4](#page-146-0)*.

```
set interfaces wirelessmodem wlm0 apn 'internet.telekom'
set interfaces wirelessmodem wlm0 backup distance '100'
set interfaces wirelessmodem wlm0 device 'ttyUSB2'
set interfaces wirelessmodem wlm0 disable
set interfaces wirelessmodem wlm0 no-peer-dns
```
## **Supported Modules**

The following hardware modules have been tested successfully in an *[PC Engines APU4](#page-146-0)* board:

- Sierra Wireless AirPrime MC7304 miniPCIe card (LTE)
- Sierra Wireless AirPrime MC7430 miniPCIe card (LTE)
- Sierra Wireless AirPrime MC7455 miniPCIe card (LTE)
- Sierra Wireless AirPrime MC7710 miniPCIe card (LTE)
- Huawei ME909u-521 miniPCIe card (LTE)
- Huawei ME909s-120 miniPCIe card (LTE)

# **8.4 WAN load balancing**

Outbound traffic can be balanced between two or more outbound interfaces. If a path fails, traffic is balanced across the remaining healthy paths, a recovered path is automatically added back to the routing table and used by the load balancer. The load balancer automatically adds routes for each path to the routing table and balances traffic across the configured interfaces, determined by interface health and weight.

In a minimal, configuration the following must be provided:

- a interface with a nexthop
- one rule with a LAN (inbound-interface) and the WAN (interface).

Let's assume we have two DHCP WAN interfaces and one LAN (eth2):

```
set load-balancing wan interface-health eth0 nexthop 'dhcp'
set load-balancing wan interface-health eth1 nexthop 'dhcp'
set load-balancing wan rule 1 inbound-interface 'eth2'
set load-balancing wan rule 1 interface eth0
set load-balancing wan rule 1 interface eth1
```
# **8.4.1 Balancing Rules**

Interfaces, their weight and the type of traffic to be balanced are defined in numbered balancing rule sets. The rule sets are executed in numerical order against outgoing packets. In case of a match the packet is sent through an interface specified in the matching rule. If a packet doesn't match any rule it is sent by using the system routing table. Rule numbers can' t be changed.

Create a load balancing rule, rule can be a number between 1 and 9999:

```
vyos@vyos# set load-balancing wan rule 1
Possible completions:
description Description for this rule
> destination Destination
exclude Exclude packets matching this rule from wan load balance
failover Enable failover for packets matching this rule from wan load.
,→balance
inbound-interface Inbound interface name (e.g., "eth0") [REQUIRED]
+> interface Interface name [REQUIRED]
> limit <a>
Enable packet limit for this rule</a>
Enable packet limit for this rule
per-packet-balancing 0ption to match traffic per-packet instead of the default,
 ,→per-flow
```
(下页继续)

(续上页)

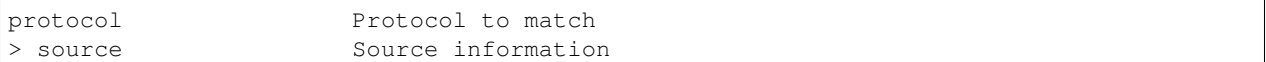

#### **Interface weight**

Let' s expand the example from above and add a weight to the interfaces. The bandwidth from eth0 is larger than eth1. Per default outbound traffic is distributed randomly across available interfaces. Weights can be assigned to interfaces to influence the balancing.

```
set load-balancing wan rule 1 interface eth0 weight 2
set load-balancing wan rule 1 interface eth1 weight 1
```
66% traffic is routed to eth0 and eth1 get 33% of traffic.

### **Rate limit**

A packet rate limit can be set for a rule to apply the rule to traffic above or below a specified threshold. To configure the rate limiting use:

set load-balancing wan rule <rule> limit <parameter>

- burst: Number of packets allowed to overshoot the limit within period. Default 5.
- period: Time window for rate calculation. Possible values: second (one second), minute (one minute), hour (one hour). Default is second.
- rate: Number of packets. Default 5.
- threshold: below or above the specified rate limit.

#### **Flow and packet-based balancing**

Outgoing traffic is balanced in a flow-based manner. A connection tracking table is used to track flows by their source address, destination address and port. Each flow is assigned to an interface according to the defined balancing rules and subsequent packets are sent through the same interface. This has the advantage that packets always arrive in order if links with different speeds are in use.

Packet-based balancing can lead to a better balance across interfaces when out of order packets are no issue. Per-packetbased balancing can be set for a balancing rule with:

set load-balancing wan rule <rule> per-packet-balancing

### **Exclude traffic**

To exclude traffic from load balancing, traffic matching an exclude rule is not balanced but routed through the system routing table instead:

set load-balancing wan rule <rule> exclude

# **8.4.2 Health checks**

The health of interfaces and paths assigned to the load balancer is periodically checked by sending ICMP packets (ping) to remote destinations, a TTL test or the execution of a user defined script. If an interface fails the health check it is removed from the load balancer's pool of interfaces. To enable health checking for an interface:

```
vyos@vyos# set load-balancing wan interface-health <interface>
Possible completions:
failure-count Failure count
nexthop Outbound interface nexthop address. Can be 'dhcp or ip address'␣
,→[REQUIRED]
success-count Success count
+> test Rule number
```
Specify nexthop on the path to destination,  $ipv4$ -address can be set to dhcp

set load-balancing wan interface-health <interface> nexthop <ipv4-address>

Set the number of health check failures before an interface is marked as unavailable, range for number is 1 to 10, default 1. Or set the number of successful health checks before an interface is added back to the interface pool, range for number is 1 to 10, default 1.

```
set load-balancing wan interface-health <interface> failure-count <number>
set load-balancing wan interface-health <interface> success-count <number>
```
Each health check is configured in its own test, tests are numbered and processed in numeric order. For multi target health checking multiple tests can be defined:

```
vyos@vyos# set load-balancing wan interface-health eth1 test 0
Possible completions:
resp-time Ping response time (seconds)
target Health target address
test-script Path to user defined script
ttl-limit Ttl limit (hop count)
type WLB test type
```
- resp-time: the maximum response time for ping in seconds. Range  $1 \cdots 30$ , default 5
- target: the target to be sent ICMP packets to, address can be an IPv4 address or hostname
- test-script: A user defined script must return 0 to be considered successful and non-zero to fail. Scripts are located in /config/scripts, for different locations the full path needs to be provided
- ttl-limit: For the UDP TTL limit test the hop count limit must be specified. The limit must be shorter than the path length, an ICMP time expired message is needed to be returned for a successful test. default 1
- type: Specify the type of test. type can be ping, ttl or a user defined script

# **8.4.3 Source NAT rules**

Per default, interfaces used in a load balancing pool replace the source IP of each outgoing packet with its own address to ensure that replies arrive on the same interface. This works through automatically generated source NAT (SNAT) rules, these rules are only applied to balanced traffic. In cases where this behaviour is not desired, the automatic generation of SNAT rules can be disabled:

```
set load-balancing wan disable-source-nat
```
# **8.4.4 Sticky Connections**

Inbound connections to a WAN interface can be improperly handled when the reply is sent back to the client.

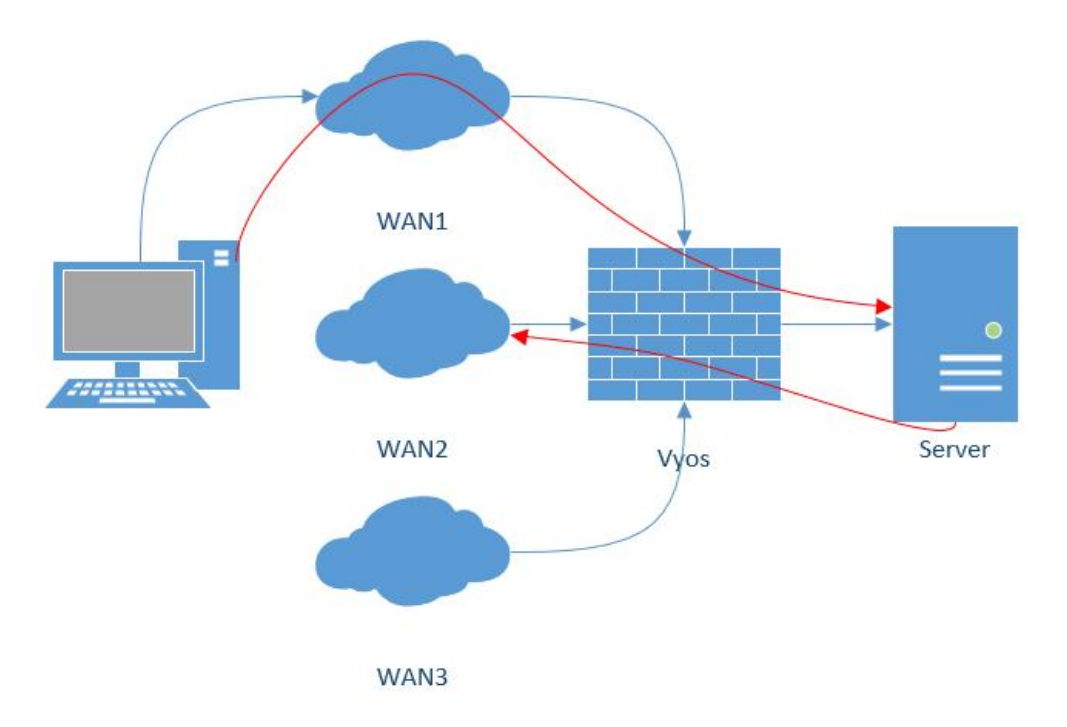

Upon reception of an incoming packet, when a response is sent, it might be desired to ensure that it leaves from the same interface as the inbound one. This can be achieved by enabling sticky connections in the load balancing:

set load-balancing wan sticky-connections inbound

# **8.4.5 Failover**

In failover mode, one interface is set to be the primary interface and other interfaces are secondary or spare. Instead of balancing traffic across all healthy interfaces, only the primary interface is used and in case of failure, a secondary interface selected from the pool of available interfaces takes over. The primary interface is selected based on its weight and health, others become secondary interfaces. Secondary interfaces to take over a failed primary interface are chosen from the load balancer's interface pool, depending on their weight and health. Interface roles can also be selected based on rule order by including interfaces in balancing rules and ordering those rules accordingly. To put the load balancer in failover mode, create a failover rule:

set load-balancing wan rule <number> failover

Because existing sessions do not automatically fail over to a new path, the session table can be flushed on each connection state change:

set load-balancing wan flush-connections

**警告:** Flushing the session table will cause other connections to fall back from flow-based to packet-based balancing until each flow is reestablished.

# **8.4.6 Script execution**

A script can be run when an interface state change occurs. Scripts are run from /config/scripts, for a different location specify the full path:

set load-balancing wan hook script-name

Two environment variables are available:

- WLB\_INTERFACE\_NAME=[interfacename]: Interface to be monitored
- WLB\_INTERFACE\_STATE=[ACTIVE|FAILED]: Interface state

**警告:** Blocking call with no timeout. System will become unresponsive if script does not return!

# **8.4.7 Handling and monitoring**

Show WAN load balancer information including test types and targets. A character at the start of each line depicts the state of the test

- $\bullet$  + successful
- $\bullet$  failed
- a blank indicates that no test has been carried out

```
vyos@vyos:~$ show wan-load-balance
Interface: eth0
Status: failed
Last Status Change: Tue Jun 11 20:12:19 2019
-Test: ping Target:
   Last Interface Success: 55s
   Last Interface Failure: 0s
   # Interface Failure(s): 5
Interface: eth1
Status: active
Last Status Change: Tue Jun 11 20:06:42 2019
+Test: ping Target:
   Last Interface Success: 0s
   Last Interface Failure: 6m26s
   # Interface Failure(s): 0
```
Show connection data of load balanced traffic:

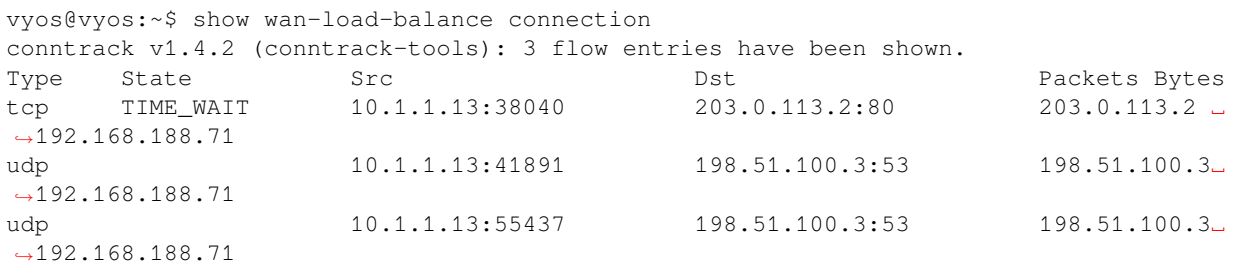

# **Restart**

```
restart wan-load-balance
```
# **8.5 NAT**

# **8.5.1 NAT44**

NAT (Network Address Translation) is a common method of remapping one IP address space into another by modifying network address information in the IP header of packets while they are in transit across a traffic routing device. The technique was originally used as a shortcut to avoid the need to readdress every host when a network was moved. It has become a popular and essential tool in conserving global address space in the face of IPv4 address exhaustion. One Internet-routable IP address of a NAT gateway can be used for an entire private network.

IP masquerading is a technique that hides an entire IP address space, usually consisting of private IP addresses, behind a single IP address in another, usually public address space. The hidden addresses are changed into a single (public) IP address as the source address of the outgoing IP packets so they appear as originating not from the hidden host but from the routing device itself. Because of the popularity of this technique to conserve IPv4 address space, the term NAT has become virtually synonymous with IP masquerading.

As network address translation modifies the IP address information in packets, NAT implementations may vary in their specific behavior in various addressing cases and their effect on network traffic. The specifics of NAT behavior are not commonly documented by vendors of equipment containing NAT implementations.

The computers on an internal network can use any of the addresses set aside by the IANA (Internet Assigned Numbers Authority) for private addressing (see **[RFC 1918](https://tools.ietf.org/html/rfc1918.html)**). These reserved IP addresses are not in use on the Internet, so an external machine will not directly route to them. The following addresses are reserved for private use:

- 10.0.0.0 to 10.255.255.255 (CIDR: 10.0.0.0/8)
- 172.16.0.0 to 172.31.255.255 (CIDR: 172.16.0.0/12)
- 192.168.0.0 to 192.168.255.255 (CIDR: 192.168.0.0/16)

If an ISP deploys a CGN (Carrier-grade NAT), and uses **[RFC 1918](https://tools.ietf.org/html/rfc1918.html)** address space to number customer gateways, the risk of address collision, and therefore routing failures, arises when the customer network already uses an **[RFC 1918](https://tools.ietf.org/html/rfc1918.html)** address space.

This prompted some ISPs to develop a policy within the ARIN (American Registry for Internet Numbers) to allocate new private address space for CGNs, but ARIN deferred to the IETF before implementing the policy indicating that the matter was not a typical allocation issue but a reservation of addresses for technical purposes (per **[RFC 2860](https://tools.ietf.org/html/rfc2860.html)**).

IETF published **[RFC 6598](https://tools.ietf.org/html/rfc6598.html)**, detailing a shared address space for use in ISP CGN deployments that can handle the same network prefixes occurring both on inbound and outbound interfaces. ARIN returned address space to the IANA for this allocation.

The allocated address block is 100.64.0.0/10.

Devices evaluating whether an IPv4 address is public must be updated to recognize the new address space. Allocating more private IPv4 address space for NAT devices might prolong the transition to IPv6.

# **Overview**

## **Different NAT Types**

# <span id="page-373-0"></span>**SNAT**

SNAT (Source Network Address Translation) is the most common form of NAT and is typically referred to simply as NAT. To be more correct, what most people refer to as NAT is actually the process of PAT (Port Address Translation), or NAT overload. SNAT is typically used by internal users/private hosts to access the Internet - the source address is translated and thus kept private.

## <span id="page-373-1"></span>**DNAT**

DNAT (Destination Network Address Translation) changes the destination address of packets passing through the router, while *[SNAT](#page-373-0)* changes the source address of packets. DNAT is typically used when an external (public) host needs to initiate a session with an internal (private) host. A customer needs to access a private service behind the routers public IP. A connection is established with the routers public IP address on a well known port and thus all traffic for this port is rewritten to address the internal (private) host.

## <span id="page-373-2"></span>**Bidirectional NAT**

This is a common scenario where both *[SNAT](#page-373-0)* and *[DNAT](#page-373-1)* are configured at the same time. It's commonly used then internal (private) hosts need to establish a connection with external resources and external systems need to access internal (private) resources.

## **NAT, Routing, Firewall Interaction**

There is a very nice picture/explanation in the Vyatta documentation which should be rewritten here.

## **NAT Ruleset**

NAT is configured entirely on a series of so called *rules*. Rules are numbered and evaluated by the underlying OS in numerical order! The rule numbers can be changes by utilizing the rename and copy commands.

**注解:** Changes to the NAT system only affect newly established connections. Already established connections are not affected.

**提示:** When designing your NAT ruleset leave some space between consecutive rules for later extension. Your ruleset could start with numbers 10, 20, 30. You thus can later extend the ruleset and place new rules between existing ones.

Rules will be created for both *[SNAT](#page-373-0)* and *[DNAT](#page-373-1)*.

For *[Bidirectional NAT](#page-373-2)* a rule for both *[SNAT](#page-373-0)* and *[DNAT](#page-373-1)* needs to be created.

#### **Traffic Filters**

Traffic Filters are used to control which packets will have the defined NAT rules applied. Five different filters can be applied within a NAT rule.

• **outbound-interface** - applicable only to *[SNAT](#page-373-0)*. It configures the interface which is used for the outside traffic that this translation rule applies to.

Example:

set nat source rule 20 outbound-interface eth0

• **inbound-interface** - applicable only to *[DNAT](#page-373-1)*. It configures the interface which is used for the inside traffic the translation rule applies to.

Example:

set nat destination rule 20 inbound-interface eth1

• **protocol** - specify which types of protocols this translation rule applies to. Only packets matching the specified protocol are NATed. By default this applies to *all* protocols.

Example:

- **–** Set SNAT rule 20 to only NAT TCP and UDP packets
- **–** Set DNAT rule 20 to only NAT UDP packets

```
set nat source rule 20 protocol tcp_udp
set nat destination rule 20 protocol udp
```
• **source** - specifies which packets the NAT translation rule applies to based on the packets source IP address and/or source port. Only matching packets are considered for NAT.

Example:

- **–** Set SNAT rule 20 to only NAT packets arriving from the 192.0.2.0/24 network
- **–** Set SNAT rule 30 to only NAT packets arriving from the 203.0.113.0/24 network with a source port of 80 and 443

```
set nat source rule 20 source address 192.0.2.0/24
set nat source rule 30 source address 203.0.113.0/24
set nat source rule 30 source port 80,443
```
• **destination** - specify which packets the translation will be applied to, only based on the destination address and/or port number configured.

**注解:** If no destination is specified the rule will match on any destination address and port.

Example:

**–** Configure SNAT rule (40) to only NAT packets with a destination address of 192.0.2.1.

set nat source rule 40 destination address 192.0.2.1

# **Address Conversion**

Every NAT rule has a translation command defined. The address defined for the translation is the address used when the address information in a packet is replaced.

# **Source Address**

For *[SNAT](#page-373-0)* rules the packets source address will be replaced with the address specified in the translation command. A port translation can also be specified and is part of the translation address.

**注解:** The translation address must be set to one of the available addresses on the configured *outbound-interface* or it must be set to *masquerade* which will use the primary IP address of the *outbound-interface* as its translation address.

**注解:** When using NAT for a large number of host systems it recommended that a minimum of 1 IP address is used to NAT every 256 private host systems. This is due to the limit of 65,000 port numbers available for unique translations and a reserving an average of 200-300 sessions per host system.

Example:

- Define a discrete source IP address of 100.64.0.1 for SNAT rule 20
- Use address *masquerade* (the interfaces primary address) on rule 30
- For a large amount of private machines behind the NAT your address pool might to be bigger. Use any address in the range 100.64.0.10 - 100.64.0.20 on SNAT rule 40 when doing the translation

```
set nat source rule 20 translation address 100.64.0.1
set nat source rule 30 translation address 'masquerade'
set nat source rule 40 translation address 100.64.0.10-100.64.0.20
```
## **Destination Address**

For *[DNAT](#page-373-1)* rules the packets destination address will be replaced by the specified address in the *translation address* command.

Example:

• DNAT rule 10 replaces the destination address of an inbound packet with 192.0.2.10

set nat destination rule 10 translation address 192.0.2.10

# **Configuration Examples**

To setup SNAT, we need to know:

- The internal IP addresses we want to translate
- The outgoing interface to perform the translation on
- The external IP address to translate to

In the example used for the Quick Start configuration above, we demonstrate the following configuration:

```
set nat source rule 100 outbound-interface 'eth0'
set nat source rule 100 source address '192.168.0.0/24'
set nat source rule 100 translation address 'masquerade'
```
Which generates the following configuration:

```
rule 100 {
    outbound-interface eth0
    source {
        address 192.168.0.0/24
    }
    translation {
        address masquerade
    }
}
```
In this example, we use **masquerade** as the translation address instead of an IP address. The **masquerade** target is effectively an alias to say "use whatever IP address is on the outgoing interface", rather than a statically configured IP address. This is useful if you use DHCP for your outgoing interface and do not know what the external address will be.

When using NAT for a large number of host systems it recommended that a minimum of 1 IP address is used to NAT every 256 host systems. This is due to the limit of 65,000 port numbers available for unique translations and a reserving an average of 200-300 sessions per host system.

Example: For an ~8,000 host network a source NAT pool of 32 IP addresses is recommended.

A pool of addresses can be defined by using a hyphen between two IP addresses:

```
set nat source rule 100 translation address '203.0.113.32-203.0.113.63'
```
# **Avoiding "leaky"NAT**

Linux netfilter will not NAT traffic marked as INVALID. This often confuses people into thinking that Linux (or specifically VyOS) has a broken NAT implementation because non-NATed traffic is seen leaving an external interface. This is actually working as intended, and a packet capture of the "leaky" traffic should reveal that the traffic is either an additional TCP "RST", "FIN,ACK", or "RST,ACK" sent by client systems after Linux netfilter considers the connection closed. The most common is the additional TCP RST some host implementations send after terminating a connection (which is implementation-specific).

In other words, connection tracking has already observed the connection be closed and has transition the flow to INVALID to prevent attacks from attempting to reuse the connection.

You can avoid the "leaky" behavior by using a firewall policy that drops "invalid" state packets.

Having control over the matching of INVALID state traffic, e.g. the ability to selectively log, is an important troubleshooting tool for observing broken protocol behavior. For this reason, VyOS does not globally drop invalid state traffic, instead allowing the operator to make the determination on how the traffic is handled.

# **Hairpin NAT/NAT Reflection**

A typical problem with using NAT and hosting public servers is the ability for internal systems to reach an internal server using it's external IP address. The solution to this is usually the use of split-DNS to correctly point host systems to the internal address when requests are made internally. Because many smaller networks lack DNS infrastructure, a workaround is commonly deployed to facilitate the traffic by NATing the request from internal hosts to the source address of the internal interface on the firewall.

This technique is commonly referred to as NAT Reflection or Hairpin NAT.

Example:

- Redirect Microsoft RDP traffic from the outside (WAN, external) world via *[DNAT](#page-373-1)* in rule 100 to the internal, private host 192.0.2.40.
- Redirect Microsoft RDP traffic from the internal (LAN, private) network via *[DNAT](#page-373-1)* in rule 110 to the internal, private host 192.0.2.40. We also need a *[SNAT](#page-373-0)* rule 110 for the reverse path of the traffic. The internal network 192.0.2.0/24 is reachable via interface *eth0.10*.

```
set nat destination rule 100 description 'Regular destination NAT from external'
set nat destination rule 100 destination port '3389'
set nat destination rule 100 inbound-interface 'pppoe0'
set nat destination rule 100 protocol 'tcp'
set nat destination rule 100 translation address '192.0.2.40'
set nat destination rule 110 description 'NAT Reflection: INSIDE'
set nat destination rule 110 destination port '3389'
set nat destination rule 110 inbound-interface 'eth0.10'
set nat destination rule 110 protocol 'tcp'
set nat destination rule 110 translation address '192.0.2.40'
set nat source rule 110 description 'NAT Reflection: INSIDE'
set nat source rule 110 destination address '192.0.2.0/24'
set nat source rule 110 outbound-interface 'eth0.10'
set nat source rule 110 protocol 'tcp'
set nat source rule 110 source address '192.0.2.0/24'
set nat source rule 110 translation address 'masquerade'
```
Which results in a configuration of:

```
vyos@vyos# show nat
destination {
     rule 100 {
         description "Regular destination NAT from external"
         destination {
             port 3389
         }
         inbound-interface pppoe0
         protocol tcp
         translation {
             address 192.0.2.40
         }
     }
     rule 110 {
         description "NAT Reflection: INSIDE"
         destination {
             port 3389
         }
```
(下页继续)

(续上页)

```
inbound-interface eth0.10
        protocol tcp
        translation {
            address 192.0.2.40
        }
    }
}
source {
   rule 110 {
        description "NAT Reflection: INSIDE"
        destination {
            address 192.0.2.0/24
        }
        outbound-interface eth0.10
        protocol tcp
        source {
            address 192.0.2.0/24
        }
        translation {
            address masquerade
        }
    }
}
```
## **Destination NAT**

DNAT is typically referred to as a **Port Forward**. When using VyOS as a NAT router and firewall, a common configuration task is to redirect incoming traffic to a system behind the firewall.

In this example, we will be using the example Quick Start configuration above as a starting point.

To setup a destination NAT rule we need to gather:

- The interface traffic will be coming in on;
- The protocol and port we wish to forward;
- The IP address of the internal system we wish to forward traffic to.

In our example, we will be forwarding web server traffic to an internal web server on 192.168.0.100. HTTP traffic makes use of the TCP protocol on port 80. For other common port numbers, see: [https://en.wikipedia.org/wiki/List\\_of\\_TCP\\_](https://en.wikipedia.org/wiki/List_of_TCP_and_UDP_port_numbers) [and\\_UDP\\_port\\_numbers](https://en.wikipedia.org/wiki/List_of_TCP_and_UDP_port_numbers)

Our configuration commands would be:

```
set nat destination rule 10 description 'Port Forward: HTTP to 192.168.0.100'
set nat destination rule 10 destination port '80'
set nat destination rule 10 inbound-interface 'eth0'
set nat destination rule 10 protocol 'tcp'
set nat destination rule 10 translation address '192.168.0.100'
```
Which would generate the following NAT destination configuration:

```
nat {
    destination {
        rule 10 {
            description "Port Forward: HTTP to 192.168.0.100"
```
(下页继续)

(续上页)

```
destination {
                port 80
             }
            inbound-interface eth0
            protocol tcp
            translation {
                address 192.168.0.100
            }
        }
    }
}
```
**注解:** If forwarding traffic to a different port than it is arriving on, you may also configure the translation port using *set nat destination rule [n] translation port*.

This establishes our Port Forward rule, but if we created a firewall policy it will likely block the traffic.

It is important to note that when creating firewall rules that the DNAT translation occurs **before** traffic traverses the firewall. In other words, the destination address has already been translated to 192.168.0.100.

So in our firewall policy, we want to allow traffic coming in on the outside interface, destined for TCP port 80 and the IP address of 192.168.0.100.

```
set firewall name OUTSIDE-IN rule 20 action 'accept'
set firewall name OUTSIDE-IN rule 20 destination address '192.168.0.100'
set firewall name OUTSIDE-IN rule 20 destination port '80'
set firewall name OUTSIDE-IN rule 20 protocol 'tcp'
set firewall name OUTSIDE-IN rule 20 state new 'enable'
```
This would generate the following configuration:

```
rule 20 {
   action accept
    destination {
        address 192.168.0.100
        port 80
    }
   protocol tcp
    state {
        new enable
    }
}
```
**注解:** If you have configured the *INSIDE-OUT* policy, you will need to add additional rules to permit inbound NAT traffic.

# **1-to-1 NAT**

Another term often used for DNAT is **1-to-1 NAT**. For a 1-to-1 NAT configuration, both DNAT and SNAT are used to NAT all traffic from an external IP address to an internal IP address and vice-versa.

Typically, a 1-to-1 NAT rule omits the destination port (all ports) and replaces the protocol with either **all** or **ip**.

Then a corresponding SNAT rule is created to NAT outgoing traffic for the internal IP to a reserved external IP. This dedicates an external IP address to an internal IP address and is useful for protocols which don't have the notion of ports, such as GRE.

Here's an extract of a simple 1-to-1 NAT configuration with one internal and one external interface:

```
set interfaces ethernet eth0 address '192.168.1.1/24'
set interfaces ethernet eth0 description 'Inside interface'
set interfaces ethernet eth1 address '192.0.2.30/24'
set interfaces ethernet eth1 description 'Outside interface'
set nat destination rule 2000 description '1-to-1 NAT example'
set nat destination rule 2000 destination address '192.0.2.30'
set nat destination rule 2000 inbound-interface 'eth1'
set nat destination rule 2000 translation address '192.168.1.10'
set nat source rule 2000 description '1-to-1 NAT example'
set nat source rule 2000 outbound-interface 'eth1'
set nat source rule 2000 source address '192.168.1.10'
set nat source rule 2000 translation address '192.0.2.30'
```
Firewall rules are written as normal, using the internal IP address as the source of outbound rules and the destination of inbound rules.

## **NAT before VPN**

Some application service providers (ASPs) operate a VPN gateway to provide access to their internal resources, and require that a connecting organisation translate all traffic to the service provider network to a source address provided by the ASP.

## **Example Network**

Here's one example of a network environment for an ASP. The ASP requests that all connections from this company should come from 172.29.41.89 - an address that is assigned by the ASP and not in use at the customer site.

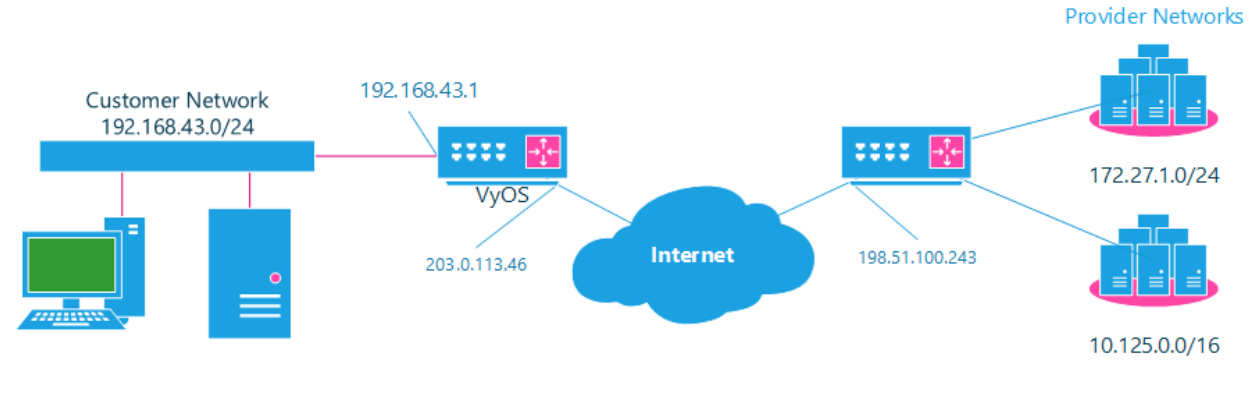

图 1: NAT before VPN Topology

# **Configuration**

The required configuration can be broken down into 4 major pieces:

- A dummy interface for the provider-assigned IP;
- NAT (specifically, Source NAT);
- IPSec IKE and ESP Groups;
- IPSec VPN tunnels.

## **Dummy interface**

The dummy interface allows us to have an equivalent of the Cisco IOS Loopback interface - a router-internal interface we can use for IP addresses the router must know about, but which are not actually assigned to a real network.

We only need a single step for this interface:

```
set interfaces dummy dum0 address '172.29.41.89/32'
```
# **NAT Configuration**

```
set nat source rule 110 description 'Internal to ASP'
set nat source rule 110 destination address '172.27.1.0/24'
set nat source rule 110 outbound-interface 'any'
set nat source rule 110 source address '192.168.43.0/24'
set nat source rule 110 translation address '172.29.41.89'
set nat source rule 120 description 'Internal to ASP'
set nat source rule 120 destination address '10.125.0.0/16'
set nat source rule 120 outbound-interface 'any'
set nat source rule 120 source address '192.168.43.0/24'
set nat source rule 120 translation address '172.29.41.89'
```
# **IPSec IKE and ESP**

The ASP has documented their IPSec requirements:

- IKE Phase:
	- **–** aes256 Encryption
	- **–** sha256 Hashes
- ESP Phase:
	- **–** aes256 Encryption
	- **–** sha256 Hashes
	- **–** DH Group 14

Additionally, we want to use VPNs only on our eth1 interface (the external interface in the image above)

```
set vpn ipsec ike-group my-ike ikev2-reauth 'no'
set vpn ipsec ike-group my-ike key-exchange 'ikev1'
set vpn ipsec ike-group my-ike lifetime '7800'
set vpn ipsec ike-group my-ike proposal 1 dh-group '14'
set vpn ipsec ike-group my-ike proposal 1 encryption 'aes256'
set vpn ipsec ike-group my-ike proposal 1 hash 'sha256'
set vpn ipsec esp-group my-esp compression 'disable'
set vpn ipsec esp-group my-esp lifetime '3600'
set vpn ipsec esp-group my-esp mode 'tunnel'
set vpn ipsec esp-group my-esp pfs 'disable'
set vpn ipsec esp-group my-esp proposal 1 encryption 'aes256'
set vpn ipsec esp-group my-esp proposal 1 hash 'sha256'
set vpn ipsec ipsec-interfaces interface 'eth1'
```
# **IPSec VPN Tunnels**

We'll use the IKE and ESP groups created above for this VPN. Because we need access to 2 different subnets on the far side, we will need two different tunnels. If you changed the names of the ESP group and IKE group in the previous step, make sure you use the correct names here too.

```
set vpn ipsec site-to-site peer 198.51.100.243 authentication mode 'pre-shared-secret'
set vpn ipsec site-to-site peer 198.51.100.243 authentication pre-shared-secret
,→'PASSWORD IS HERE'
set vpn ipsec site-to-site peer 198.51.100.243 connection-type 'initiate'
set vpn ipsec site-to-site peer 198.51.100.243 default-esp-group 'my-esp'
set vpn ipsec site-to-site peer 198.51.100.243 ike-group 'my-ike'
set vpn ipsec site-to-site peer 198.51.100.243 ikev2-reauth 'inherit'
set vpn ipsec site-to-site peer 198.51.100.243 local-address '203.0.113.46'
set vpn ipsec site-to-site peer 198.51.100.243 tunnel 0 local prefix '172.29.41.89/32'
set vpn ipsec site-to-site peer 198.51.100.243 tunnel 0 remote prefix '172.27.1.0/24'
set vpn ipsec site-to-site peer 198.51.100.243 tunnel 1 local prefix '172.29.41.89/32'
set vpn ipsec site-to-site peer 198.51.100.243 tunnel 1 remote prefix '10.125.0.0/16'
```
#### **Testing and Validation**

If you've completed all the above steps you no doubt want to see if it's all working.

Start by checking for IPSec SAs (Security Associations) with:

```
$ show vpn ipsec sa
Peer ID / IP Local ID / IP
------------ -------------
198.51.100.243 203.0.113.46
  Tunnel State Bytes Out/In Encrypt Hash NAT-T A-Time L-Time Proto
  ------ ----- ------------- ------- ---- ----- ------ ------ -----
  0 up 0.0/0.0 aes256 sha256 no 1647 3600 all
  1 up 0.0/0.0 aes256 sha256 no 865 3600 all
```
That looks good - we defined 2 tunnels and they're both up and running.

# **8.5.2 NAT66(NPTv6)**

NPTv6 (IPv6-to-IPv6 Network Prefix Translation) is an address translation technology basedon IPv6 networks, used to convert an IPv6 address prefix in an IPv6 message into another IPv6address prefix. We call this address translation method NAT66. Devices that support the NAT66 function are called NAT66 devices, which can provide NAT66 source and destination address translation functions.

# **Overview**

# **Different NAT Types**

## <span id="page-383-0"></span>**SNAT66**

SNPTv6 (Source IPv6-to-IPv6 Network Prefix Translation) The conversion function is mainly used in the following scenarios:

- A single internal network and external network. Use the NAT66 device to connect a single internal network and public network, and the hosts in the internal network use IPv6 address prefixes that only support routing within the local range. When a host in the internal network accesses the external network, the source IPv6 address prefix in the message will be converted into a global unicast IPv6 address prefix by the NAT66 device.
- Redundancy and load sharing. There are multiple NAT66 devices at the edge of an IPv6 network to another IPv6 network. The path through the NAT66 device to another IPv6 network forms an equivalent route, and traffic can be load-shared on these NAT66 devices. In this case, you can configure the same source address translation rules on these NAT66 devices, so that any NAT66 device can handle IPv6 traffic between different sites.
- Multi-homed. In a multi-homed network environment, the NAT66 device connects to an internal network and simultaneously connects to different external networks. Address translation can be configured on each external network side interface of the NAT66 device to convert the same internal network address into different external network addresses, and realize the mapping of the same internal address to multiple external addresses.

## <span id="page-383-1"></span>**DNAT66**

The DNPTv6 (Destination IPv6-to-IPv6 Network Prefix Translation) destination address translation function is used in scenarios where the server in the internal network provides services to the external network, such as providing Web services or FTP services to the external network. By configuring the mapping relationship between the internal server address and the external network address on the external network side interface of the NAT66 device, external network users can access the internal network server through the designated external network address.

## **Prefix Conversion**

## **Source Prefix**

Every SNAT66 rule has a translation command defined. The prefix defined for the translation is the prefix used when the address information in a packet is replaced.、

The *[SNAT66](#page-383-0)* rule replaces the source address of the packet and calculates the converted address using the prefix specified in the rule.

Example:

- Convert the address prefix of a single *fc01::/64* network to *fc00::/64*
- Output from *eth0* network interface

```
set nat66 source rule 1 outbound-interface 'eth0'
set nat66 source rule 1 source prefix 'fc01::/64'
set nat66 source rule 1 translation address 'fc00::/64'
```
# **Destination Prefix**

For the *[DNAT66](#page-383-1)* rule, the destination address of the packet isreplaced by the address calculated from the specified address or prefix in the *translation address* command

Example:

- Convert the address prefix of a single *fc00::/64* network to *fc01::/64*
- Input from *eth0* network interface

```
set nat66 destination rule 1 inbound-interface 'eth0'
set nat66 destination rule 1 destination address 'fc00::/64'
set nat66 destination rule 1 translation address 'fc01::/64'
```
## **Configuration Examples**

Use the following topology to build a nat66 based isolated network between internal and external networks (dynamic prefix is not supported):

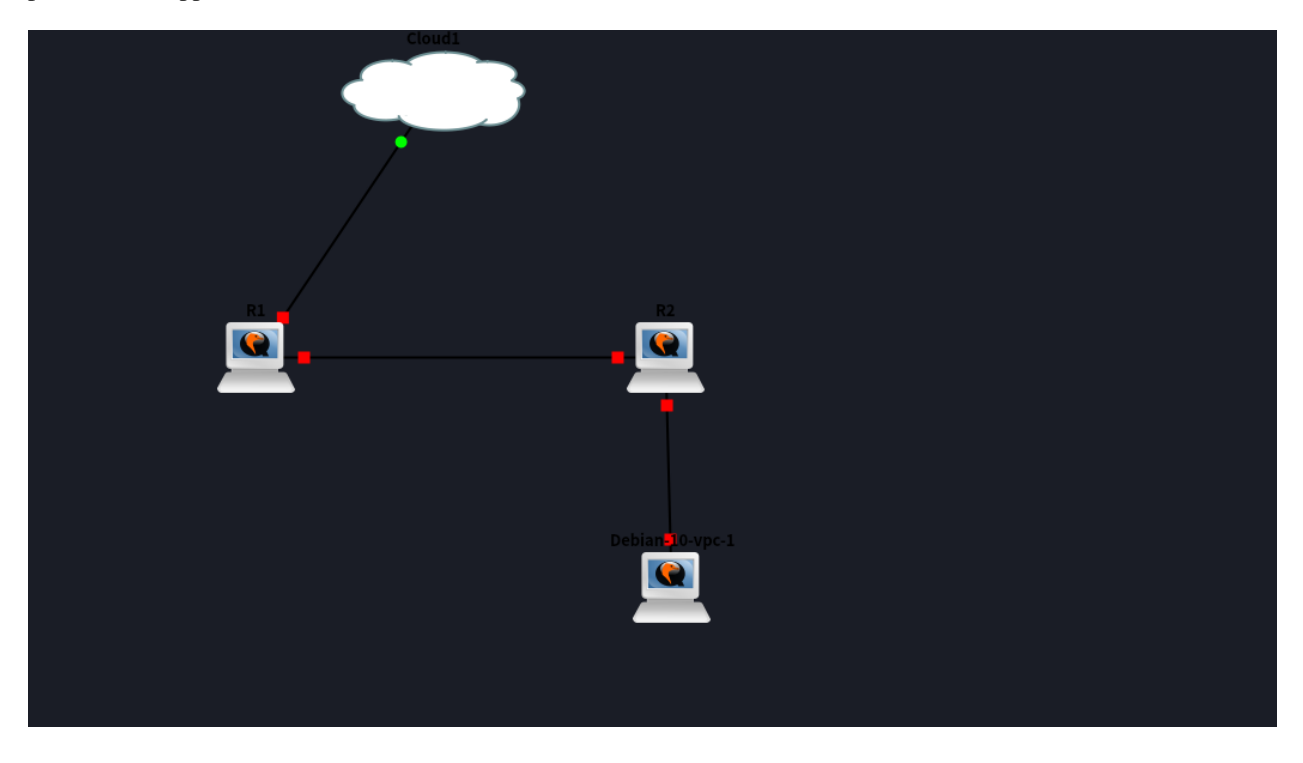

 $R1$ :

```
set interfaces ethernet eth0 ipv6 address autoconf
set interfaces ethernet eth1 address 'fc01::1/64'
set nat66 destination rule 1 destination address 'fc00:470:f1cd:101::/64'
set nat66 destination rule 1 inbound-interface 'eth0'
```
(下页继续)

(续上页)

```
set nat66 destination rule 1 translation address 'fc01::/64'
set nat66 source rule 1 outbound-interface 'eth0'
set nat66 source rule 1 source prefix 'fc01::/64'
set nat66 source rule 1 translation address 'fc00:470:f1cd:101::/64'
```
#### R2:

```
set interfaces bridge br1 address 'fc01::2/64'
set interfaces bridge br1 member interface eth0
set interfaces bridge br1 member interface eth1
set protocols static route6 ::/0 next-hop fc01::1
set service router-advert interface br1 prefix ::/0
```
# **8.6 Policy**

Routing Policies could be used to tell the router (self or neighbors) what routes and their attributes needs to be put into the routing table.

There could be a wide range of routing policies. Some examples are below:

- Set some metric to routes learned from a particular neighbor
- Set some attributes (like AS PATH or Community value) to advertised routes to neighbors
- Prefer a specific routing protocol routes over another routing protocol running on the same router

# **8.6.1 Example**

#### **Policy definition:**

```
# Create policy
set policy route-map setmet rule 2 action 'permit'
set policy route-map setmet rule 2 set as-path-prepend '2 2 2'
# Apply policy to BGP
set protocols bgp 1 neighbor 203.0.113.2 address-family ipv4-unicast route-map import
,→'setmet'
set protocols bgp 1 neighbor 203.0.113.2 address-family ipv4-unicast soft-
,→reconfiguration 'inbound'
```
Using 'soft-reconfiguration' we get the policy update without bouncing the neighbor.

### **Routes learned before routing policy applied:**

```
vyos@vos1:~$ show ip bgp
BGP table version is 0, local router ID is 192.168.56.101
Status codes: s suppressed, d damped, h history, * valid, > best, i - internal,
            r RIB-failure, S Stale, R Removed
Origin codes: i - IGP, e - EGP, ? - incomplete
  Network Next Hop Metric LocPrf Weight Path
*> 198.51.100.3/32 203.0.113.2 1 0 2 i < Path
Total number of prefixes 1
```
**Routes learned after routing policy applied:**

```
vyos@vos1:~$ sho ip b
BGP table version is 0, local router ID is 192.168.56.101
Status codes: s suppressed, d damped, h history, * valid, > best, i - internal,
            r RIB-failure, S Stale, R Removed
Origin codes: i - IGP, e - EGP, ? - incomplete
  Network Next Hop Metric LocPrf Weight Path
*> 198.51.100.3/32 203.0.113.2 1 0 2 2 2 2 i
Total number of prefixes 1
vyos@vos1:~$
```
You now see the longer AS path.

# **8.7 PBR**

PBR (Policy-Based Routing) allowing traffic to be assigned to different routing tables. Traffic can be matched using standard 5-tuple matching (source address, destination address, protocol, source port, destination port).

# **8.7.1 Transparent Proxy**

The following example will show how VyOS can be used to redirect web traffic to an external transparent proxy:

```
set policy route FILTER-WEB rule 1000 destination port 80
set policy route FILTER-WEB rule 1000 protocol tcp
set policy route FILTER-WEB rule 1000 set table 100
```
This creates a route policy called FILTER-WEB with one rule to set the routing table for matching traffic (TCP port 80) to table ID 100 instead of the default routing table.

To create routing table 100 and add a new default gateway to be used by traffic matching our route policy:

set protocols static table 100 route 0.0.0.0/0 next-hop 10.255.0.2

This can be confirmed using the show ip route table 100 operational command.

Finally, to apply the policy route to ingress traffic on our LAN interface, we use:

set interfaces ethernet eth1 policy route FILTER-WEB

# **8.7.2 Multiple Uplinks**

VyOS Policy-Based Routing (PBR) works by matching source IP address ranges and forwarding the traffic using different routing tables.

Routing tables that will be used in this example are:

- table 10 Routing table used for VLAN 10 (192.168.188.0/24)
- table 11 Routing table used for VLAN 11 (192.168.189.0/24)
- main Routing table used by VyOS and other interfaces not participating in PBR

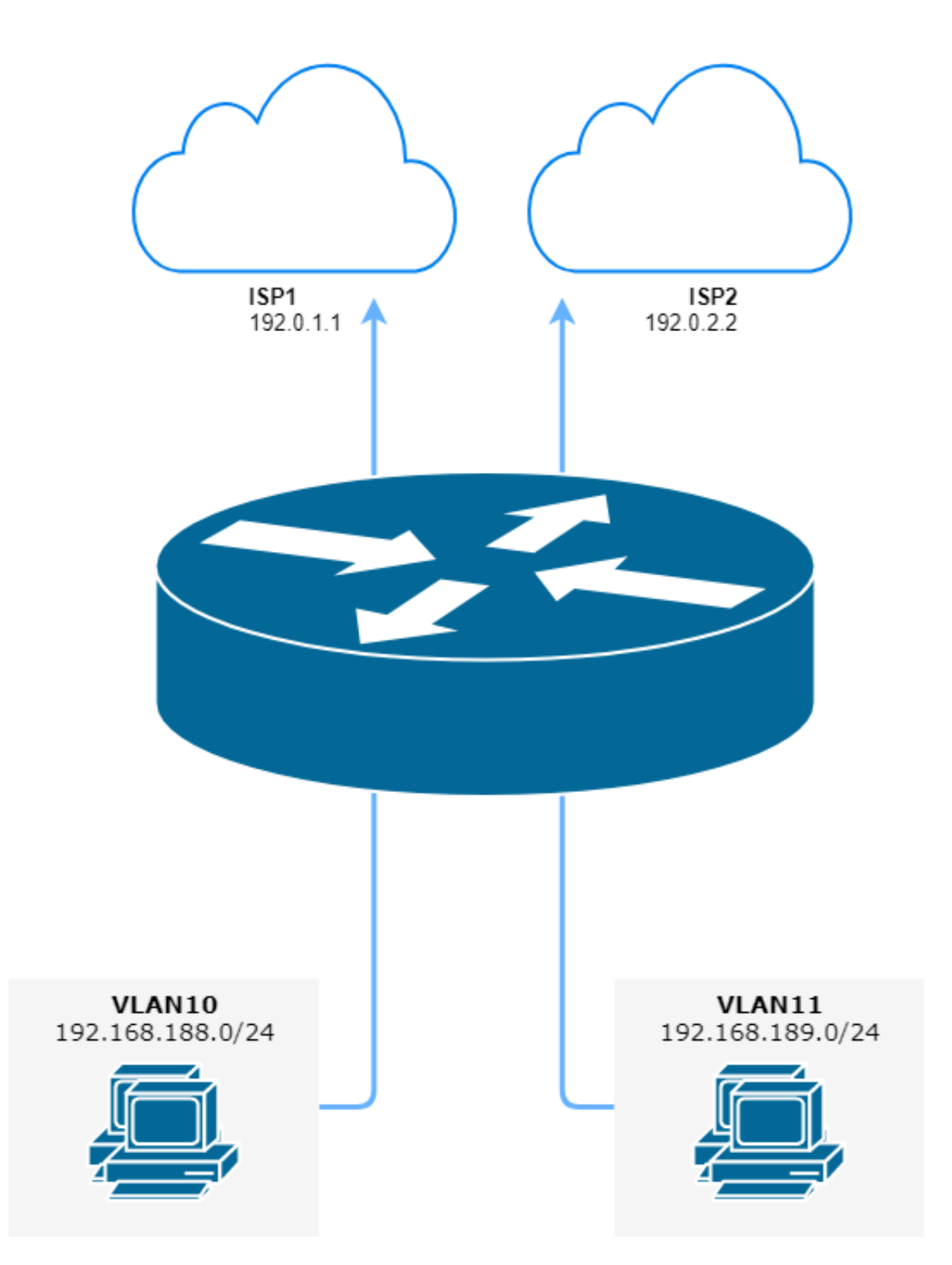

图 2: Policy-Based Routing with multiple ISP uplinks (source ./draw.io/pbr\_example\_1.drawio)

Add default routes for routing table 10 and table 11

set protocols static table 10 route 0.0.0.0/0 next-hop 192.0.2.1 set protocols static table 11 route 0.0.0.0/0 next-hop 192.0.2.2

Add policy route matching VLAN source addresses

```
set policy route PBR rule 20 set table '10'
set policy route PBR rule 20 description 'Route VLAN10 traffic to table 10'
set policy route PBR rule 20 source address '192.168.188.0/24'
set policy route PBR rule 30 set table '11'
set policy route PBR rule 30 description 'Route VLAN11 traffic to table 11'
set policy route PBR rule 30 source address '192.168.189.0/24'
```
Apply routing policy to **inbound** direction of out VLAN interfaces

```
set interfaces ethernet eth0 vif 10 policy route 'PBR'
set interfaces ethernet eth0 vif 11 policy route 'PBR'
```
**OPTIONAL:** Exclude Inter-VLAN traffic (between VLAN10 and VLAN11) from PBR

```
set policy route PBR rule 10 description 'VLAN10 <-> VLAN11 shortcut'
set policy route PBR rule 10 destination address '192.168.188.0/24'
set policy route PBR rule 10 destination address '192.168.189.0/24'
set policy route PBR rule 10 set table 'main'
```
These commands allow the VLAN10 and VLAN20 hosts to communicate with each other using the main routing table.

# **8.7.3 Local route**

The following example allows VyOS to use PBR for traffic, which originated from the router itself. That solution for multiple ISP's and VyOS router will respond from the same interface that the packet was received. Also, it used, if we want that one VPN tunnel to be through one provider, and the second through another.

- 203.0.113.0.254 IP addreess on VyOS eth1 from ISP1
- 192.168.2.254 IP addreess on VyOS eth2 from ISP2
- table 10 Routing table used for ISP1
- table 11 Routing table used for ISP2

```
set policy local-route rule 101 set table '10'
set policy local-route rule 101 source '203.0.113.0.254'
set policy local-route rule 102 set table '11'
set policy local-route rule 102 source '192.0.2.254'
set protocols static table 10 route '0.0.0.0/0' next-hop '203.0.113.0.1'
set protocols static table 11 route '0.0.0.0/0' next-hop '192.0.2.2'
```
Add multiple source IP in one rule with same priority

```
set policy local-route rule 101 set table '10'
set policy local-route rule 101 source '203.0.113.0.254'
set policy local-route rule 101 source '203.0.113.0.253'
set policy local-route rule 101 source '198.51.100.0/24'
```
# **8.8 Protocols**

# **8.8.1 BFD**

BFD (Bidirectional Forwarding Detection) is described and extended by the following RFCs: **[RFC 5880](https://tools.ietf.org/html/rfc5880.html)**, **[RFC 5881](https://tools.ietf.org/html/rfc5881.html)** and **[RFC 5883](https://tools.ietf.org/html/rfc5883.html)**.

In the age of very fast networks, a second of unreachability may equal millions of lost packets. The idea behind BFD is to detect very quickly when a peer is down and take action extremely fast.

BFD sends lots of small UDP packets very quickly to ensures that the peer is still alive.

This allows avoiding the timers defined in BGP and OSPF protocol to expires.

# **Configure BFD**

```
set protocols bfd peer <address>
```
Set BFD peer IPv4 address or IPv6 address

```
set protocols bfd peer <address> echo-mode
```
Enables the echo transmission mode

```
set protocols bfd peer <address> multihop
```
Allow this BFD peer to not be directly connected

```
set protocols bfd peer <address> source [address <address> | interface
<interface>]
```
Bind listener to specifid interface/address, mandatory for IPv6

#### **set protocols bfd peer <address> interval echo-interval <10-60000>**

The minimal echo receive transmission interval that this system is capable of handling

```
set protocols bfd peer <address> interval multiplier <2-255>
```
Remote transmission interval will be multiplied by this value

**set protocols bfd peer <address> interval [receive | transmit] <10-60000>** Interval in milliseconds

```
set protocols bfd peer <address> shutdown
```
Disable a BFD peer

## **Enable BFD in BGP**

```
set protocols bgp <asn> neighbor <address> bfd
  Enable BFD on a single BGP neighbor
```
**set protocols bgp <asn> peer-group <group> bfd**

Enable BFD on a BGP peer group

## **Enable BFD in OSPF**

```
set interfaces ethernet <interface> ip ospf bfd
```
Enable BFD for OSPF on a interface

```
set interfaces ethernet <interface> ipv6 ospfv3 bfd
```
Enable BFD for OSPFv3 on a interface

# **Enable BFD in ISIS**

**set protocols isis <name> interface <interface> bfd**

Enable BFD for ISIS on a interface

## **Operational Commands**

#### **show protocols bfd peer**

Show all BFD peers

```
BFD Peers:
    peer 198.51.100.33 vrf default interface eth4.100
            ID: 4182341893
             Remote ID: 12678929647
             Status: up
             Uptime: 1 month(s), 16 hour(s), 29 minute(s), 38 second(s)
             Diagnostics: ok
             Remote diagnostics: ok
             Local timers:
                     Receive interval: 300ms
                     Transmission interval: 300ms
                     Echo transmission interval: 50ms
             Remote timers:
                     Receive interval: 300ms
                     Transmission interval: 300ms
                     Echo transmission interval: 0ms
    peer 198.51.100.55 vrf default interface eth4.101
             ID: 4618932327
             Remote ID: 3312345688
             Status: up
             Uptime: 20 hour(s), 16 minute(s), 19 second(s)
             Diagnostics: ok
             Remote diagnostics: ok
             Local timers:
                     Receive interval: 300ms
                     Transmission interval: 300ms
                     Echo transmission interval: 50ms
             Remote timers:
                     Receive interval: 300ms
                     Transmission interval: 300ms
                     Echo transmission interval: 0ms
```
# **8.8.2 BGP**

BGP (Border Gateway Protocol) is one of the Exterior Gateway Protocols and the de facto standard interdomain routing protocol. The latest BGP version is 4. BGP-4 is described in **[RFC 1771](https://tools.ietf.org/html/rfc1771.html)** and updated by **[RFC 4271](https://tools.ietf.org/html/rfc4271.html)**. **[RFC 2858](https://tools.ietf.org/html/rfc2858.html)** adds multiprotocol support to BGP.

VyOS makes use of FRR (Free Range Routing) and we would like to thank them for their effort!

# **Basic Concepts**

## **Autonomous Systems**

From **[RFC 1930](https://tools.ietf.org/html/rfc1930.html)**:

An AS is a connected group of one or more IP prefixes run by one or more network operators which has a SINGLE and CLEARLY DEFINED routing policy.

Each AS has an identifying number associated with it called an ASN (Autonomous System Number). This is a two octet value ranging in value from 1 to 65535. The AS numbers 64512 through 65535 are defined as private AS numbers. Private AS numbers must not be advertised on the global Internet. The 2-byte AS number range has been exhausted. 4-byte AS numbers are specified in **[RFC 6793](https://tools.ietf.org/html/rfc6793.html)**, and provide a pool of 4294967296 AS numbers.

The ASN is one of the essential elements of BGP. BGP is a distance vector routing protocol, and the AS-Path framework provides distance vector metric and loop detection to BGP.

# **Address Families**

Multiprotocol extensions enable BGP to carry routing information for multiple network layer protocols. BGP supports an Address Family Identifier (AFI) for IPv4 and IPv6.

# **Route Selection**

The route selection process used by FRR's BGP implementation uses the following decision criterion, starting at the top of the list and going towards the bottom until one of the factors can be used.

## 1. **Weight check**

Prefer higher local weight routes to lower routes.

#### 2. **Local preference check**

Prefer higher local preference routes to lower.

3. **Local route check**

Prefer local routes (statics, aggregates, redistributed) to received routes.

## 4. **AS path length check**

Prefer shortest hop-count AS\_PATHs.

5. **Origin check**

Prefer the lowest origin type route. That is, prefer IGP origin routes to EGP, to Incomplete routes.

6. **MED check**

Where routes with a MED were received from the same AS, prefer the route with the lowest MED.

# 7. **External check**

Prefer the route received from an external, eBGP peer over routes received from other types of peers.

# 8. **IGP cost check**

Prefer the route with the lower IGP cost.

# 9. **Multi-path check**

If multi-pathing is enabled, then check whether the routes not yet distinguished in preference may be considered equal. If bgp bestpath as-path multipath-relax is set, all such routes are considered equal, otherwise routes received via iBGP with identical AS\_PATHs or routes received from eBGP neighbours in the same AS are considered equal.

# 10. **Already-selected external check**

Where both routes were received from eBGP peers, then prefer the route which is already selected. Note that this check is not applied if bgp bestpath compare-routerid is configured. This check can prevent some cases of oscillation.

# 11. **Router-ID check**

Prefer the route with the lowest *router-ID*. If the route has an *ORIGINATOR\_ID* attribute, through iBGP reflection, then that router ID is used, otherwise the *router-ID* of the peer the route was received from is used.

# 12. **Cluster-List length check**

The route with the shortest cluster-list length is used. The cluster-list reflects the iBGP reflection path the route has taken.

# 13. **Peer address**

Prefer the route received from the peer with the higher transport layer address, as a last-resort tie-breaker.

# **Capability Negotiation**

When adding IPv6 routing information exchange feature to BGP. There were some proposals. IETF (Internet Engineering Task Force) IDR (Inter Domain Routing) adopted a proposal called Multiprotocol Extension for BGP. The specification is described in **[RFC 2283](https://tools.ietf.org/html/rfc2283.html)**. The protocol does not define new protocols. It defines new attributes to existing BGP. When it is used exchanging IPv6 routing information it is called BGP-4+. When it is used for exchanging multicast routing information it is called MBGP.

*bgpd* supports Multiprotocol Extension for BGP. So if a remote peer supports the protocol, *bgpd* can exchange IPv6 and/or multicast routing information.

Traditional BGP did not have the feature to detect a remote peer's capabilities, e.g. whether it can handle prefix types other than IPv4 unicast routes. This was a big problem using Multiprotocol Extension for BGP in an operational network. **[RFC 2842](https://tools.ietf.org/html/rfc2842.html)** adopted a feature called Capability Negotiation. *bgpd* use this Capability Negotiation to detect the remote peer' s capabilities. If a peer is only configured as an IPv4 unicast neighbor, *bgpd* does not send these Capability Negotiation packets (at least not unless other optional BGP features require capability negotiation).

By default, FRR will bring up peering with minimal common capability for the both sides. For example, if the local router has unicast and multicast capabilities and the remote router only has unicast capability the local router will establish the connection with unicast only capability. When there are no common capabilities, FRR sends Unsupported Capability error and then resets the connection.

## **BGP Router Configuration**

First of all you must configure BGP router with the ASN. The AS number is an identifier for the autonomous system. The BGP protocol uses the AS number for detecting whether the BGP connection is internal or external. VyOS does not have a special command to start the BGP process. The BGP process starts when the first neighbor is configured.

## **Peers Configuration**

#### **Defining Peers**

#### set protocols bgp <asn> neighbor <address|interface> remote-as <nasn>

This command creates a new neighbor whose remote-as is  $\langle$ nasn $\rangle$ . The neighbor address can be an IPv4 address or an IPv6 address or an interface to use for the connection. The command it applicable for peer and peer group.

#### **set protocols bgp <asn> neighbor <address|interface> remote-as internal**

Create a peer as you would when you specify an ASN, except that if the peers ASN is different than mine as specified under the protocols bgp  $\langle$ asn $\rangle$  command the connection will be denied.

#### **set protocols bgp <asn> neighbor <address|interface> remote-as external**

Create a peer as you would when you specify an ASN, except that if the peers ASN is the same as mine as specified under the protocols bgp <asn> command the connection will be denied.

#### **set protocols bgp <asn> neighbor <address|interface> shutdown**

This command disable the peer or peer group. To reenable the peer use the delete form of this command.

#### **set protocols bgp <asn> neighbor <address|interface> description <text>**

Set description of the peer or peer group.

#### **set protocols bgp <asn> neighbor <address|interface> update-source <address|interface>**

Specify the IPv4 source address to use for the BGP session to this neighbor, may be specified as either an IPv4 address directly or as an interface name.

#### **Capability Negotiation**

#### **set protocols bgp <asn> neighbor <address|interface> capability dynamic**

This command would allow the dynamic update of capabilities over an established BGP session.

#### **set protocols bgp <asn> neighbor <address|interface> capability extended-nexthop**

Allow bgp to negotiate the extended-nexthop capability with it's peer. If you are peering over a IPv6 Link-Local address then this capability is turned on automatically. If you are peering over a IPv6 Global Address then turning on this command will allow BGP to install IPv4 routes with IPv6 nexthops if you do not have IPv4 configured on interfaces.

#### **set protocols bgp <asn> neighbor <address|interface> disable-capability-negotiation**

Suppress sending Capability Negotiation as OPEN message optional parameter to the peer. This command only affects the peer is configured other than IPv4 unicast configuration.

When remote peer does not have capability negotiation feature, remote peer will not send any capabilities at all. In that case, bgp configures the peer with configured capabilities.

You may prefer locally configured capabilities more than the negotiated capabilities even though remote peer sends capabilities. If the peer is configured by override-capability, VyOS ignores received capabilities then override negotiated capabilities with configured values.

Additionally you should keep in mind that this feature fundamentally disables the ability to use widely deployed BGP features. BGP unnumbered, hostname support, AS4, Addpath, Route Refresh, ORF, Dynamic Capabilities, and graceful restart.

#### **set protocols bgp <asn> neighbor <address|interface> override-capability**

This command allow override the result of Capability Negotiation with local configuration. Ignore remote peer' s capability value.

#### **set protocols bgp <asn> neighbor <address|interface> strict-capability-match**

This command forces strictly compare remote capabilities and local capabilities. If capabilities are different, send Unsupported Capability error then reset connection.

You may want to disable sending Capability Negotiation OPEN message optional parameter to the peer when remote peer does not implement Capability Negotiation. Please use disable-capability-negotiation command to disable the feature.

#### **Peer Parameters**

## **set protocols bgp <asn> neighbor <address|interface> address-family <ipv4-unicast|ipv6-unicast> allowas-in number <number>**

This command accept incoming routes with AS path containing AS number with the same value as the current system AS. This is used when you want to use the same AS number in your sites, but you can't connect them directly.

The number parameter (1-10) configures the amount of accepted occurences of the system AS number in AS path.

This command is only allowed for eBGP peers. It is not applicable for peer groups.

### **set protocols bgp <asn> neighbor <address|interface> address-family <ipv4-unicast|ipv6-unicast> as-override**

This command override AS number of the originating router with the local AS number.

Usually this configuration is used in PEs (Provider Edge) to replace the incoming customer AS number so the connected CE ( Customer Edge) can use the same AS number as the other customer sites. This allows customers of the provider network to use the same AS number across their sites.

This command is only allowed for eBGP peers.

#### **set protocols bgp <asn> neighbor <address|interface> address-family <ipv4-unicast|ipv6-unicast> attribute-unchanged <as-path|med|next-hop>**

This command specifies attributes to be left unchanged for advertisements sent to a peer or peer group.

## **set protocols bgp <asn> neighbor <address|interface> address-family <ipv4-unicast|ipv6-unicast> maximum-prefix <number>**

This command specifies a maximum number of prefixes we can receive from a given peer. If this number is exceeded, the BGP session will be destroyed. The number range is 1 to 4294967295.

### **set protocols bgp <asn> neighbor <address|interface> address-family <ipv4-unicast|ipv6-unicast> nexthop-self**

This command forces the BGP speaker to report itself as the next hop for an advertised route it advertised to a neighbor.

## **set protocols bgp <asn> neighbor <address|interface> address-family <ipv4-unicast|ipv6-unicast> remove-private-as**

This command removes the private ASN of routes that are advertised to the configured peer. It removes only private ASNs on routes advertised to EBGP peers.

If the AS-Path for the route has only private ASNs, the private ASNs are removed.

If the AS-Path for the route has a private ASN between public ASNs, it is assumed that this is a design choice, and the private ASN is not removed.

## **set protocols bgp <asn> neighbor <address|interface> address-family <ipv4-unicast|ipv6-unicast> soft-reconfiguration inbound**

Changes in BGP policies require the BGP session to be cleared. Clearing has a large negative impact on network operations. Soft reconfiguration enables you to generate inbound updates from a neighbor, change and activate BGP policies without clearing the BGP session.

This command specifies that route updates received from this neighbor will be stored unmodified, regardless of the inbound policy. When inbound soft reconfiguration is enabled, the stored updates are processed by the new policy configuration to create new inbound updates.

**注解:** Storage of route updates uses memory. If you enable soft reconfiguration inbound for multiple neighbors, the amount of memory used can become significant.

## **set protocols bgp <asn> neighbor <address|interface> address-family <ipv4-unicast|ipv6-unicast> weight <number>**

This command specifies a default weight value for the neighbor's routes. The number range is 1 to 65535.

### **set protocols bgp <asn> neighbor <address|interface> advertisement-interval <seconds>**

This command specifies the minimum route advertisement interval for the peer. The interval value is 0 to 600 seconds, with the default advertisement interval being 0.

#### **set protocols bgp <asn> neighbor <address|interface> disable-connected-check**

This command allows peerings between directly connected eBGP peers using loopback addresses without adjusting the default TTL of 1.

#### **set protocols bgp <asn> neighbor <address|interface> disable-send-community <extended|standard>**

This command specifies that the community attribute should not be sent in route updates to a peer. By default community attribute is sent.

#### **set protocols bgp <asn> neighbor <address|interface> ebgp-multihop <number>**

This command allows sessions to be established with eBGP neighbors when they are multiple hops away. When the neighbor is not directly connected and this knob is not enabled, the session will not establish. The number of hops range is 1 to 255. This command is mutually exclusive with ttl-security hops.

## **set protocols bgp <asn> neighbor <address|interface> local-as <asn> [no-prepend] [replace-as]**

Specify an alternate AS for this BGP process when interacting with the specified peer or peer group. With no modifiers, the specified local-as is prepended to the received AS\_PATH when receiving routing updates from the peer, and prepended to the outgoing AS\_PATH (after the process local AS) when transmitting local routes to the peer.

If the no-prepend attribute is specified, then the supplied local-as is not prepended to the received AS\_PATH.
If the replace-as attribute is specified, then only the supplied local-as is prepended to the AS\_PATH when transmitting local-route updates to this peer.

### **注解:** This command is only allowed for eBGP peers.

#### **set protocols bgp <asn> neighbor <address|interface> passive**

Configures the BGP speaker so that it only accepts inbound connections from, but does not initiate outbound connections to the peer or peer group.

### set protocols bgp <asn> neighbor <address|interface> password <text>

This command specifies a MD5 password to be used with the tcp socket that is being used to connect to the remote peer.

# set protocols bgp <asn> neighbor <address|interface> ttl-security hops **<number>**

This command enforces Generalized TTL Security Mechanism (GTSM), as specified in **[RFC 5082](https://tools.ietf.org/html/rfc5082.html)**. With this command, only neighbors that are the specified number of hops away will be allowed to become neighbors. The number of hops range is 1 to 254. This command is mutually exclusive with ebgp-multihop.

### **Peer Groups**

Peer groups are used to help improve scaling by generating the same update information to all members of a peer group. Note that this means that the routes generated by a member of a peer group will be sent back to that originating peer with the originator identifier attribute set to indicated the originating peer. All peers not associated with a specific peer group are treated as belonging to a default peer group, and will share updates.

#### **set protocols bgp <asn> peer-group <name>**

This command defines a new peer group. You can specify to the group the same parameters that you can specify for specific neighbors.

**注解:** If you apply a parameter to an individual neighbor IP address, you override the action defined for a peer group that includes that IP address.

### **set protocols bgp <asn> neighbor <address|interface> peer-group <name>**

This command bind specific peer to peer group with a given name.

### **Network Advertisement Configuration**

# **set protocols bgp <asn> address-family <ipv4-unicast|ipv6-unicast> network <prefix>**

This command is used for advertising IPv4 or IPv6 networks.

**注解:** By default, the BGP prefix is advertised even if it's not present in the routing table. This behaviour differs from the implementation of some vendors.

#### **set protocols bgp <asn> parameters network-import-check**

This configuration modifies the behavior of the network statement. If you have this configured the underlying network must exist in the routing table.

# **set protocols bgp <asn> neighbor <address|interface> address-family <ipv4-unicast|ipv6-unicast> default-originate [route-map <name>]**

By default, VyOS does not advertise a default route (0.0.0.0/0) even if it is in routing table. When you want to announce default routes to the peer, use this command. Using optional argument route-map you can inject the default route to given neighbor only if the conditions in the route map are met.

# **Route Aggregation Configuration**

# **set protocols bgp <asn> address-family <ipv4-unicast|ipv6-unicast> aggregate-address <prefix>**

This command specifies an aggregate address. The router will also announce longer-prefixes inside of the aggregate address.

### **set protocols bgp <asn> address-family <ipv4-unicast|ipv6-unicast> aggregate-address <prefix> as-set**

This command specifies an aggregate address with a mathematical set of autonomous systems. This command summarizes the AS\_PATH attributes of all the individual routes.

# **set protocols bgp <asn> address-family <ipv4-unicast|ipv6-unicast> aggregate-address <prefix> summary-only**

This command specifies an aggregate address and provides that longer-prefixes inside of the aggregate address are suppressed before sending BGP updates out to peers.

# **set protocols bgp <asn> neighbor <address|interface> address-family <ipv4-unicast|ipv6-unicast> unsuppress-map <name>**

This command applies route-map to selectively unsuppress prefixes suppressed by summarisation.

### **Redistribution Configuration**

# **set protocols bgp <asn> address-family <ipv4-unicast|ipv6-unicast> redistribute <route source>**

This command redistributes routing information from the given route source to the BGP process. There are six modes available for route source: connected, kernel, ospf, rip, static, table.

# **set protocols bgp <asn> address-family <ipv4-unicast|ipv6-unicast> redistribute <route source> metric <number>**

This command specifies metric (MED) for redistributed routes. The metric range is 0 to 4294967295. There are six modes available for route source: connected, kernel, ospf, rip, static, table.

### **set protocols bgp <asn> address-family <ipv4-unicast|ipv6-unicast> redistribute <route source> route-map <name>**

This command allows to use route map to filter redistributed routes. There are six modes available for route source: connected, kernel, ospf, rip, static, table.

# **General Configuration**

# **Common parameters**

### **set protocols bgp <asn> parameters router-id <id>**

This command specifies the router-ID. If router ID is not specified it will use the highest interface IP address.

### **set protocols bgp <asn> maximum-paths <ebgp|ibgp> <number>**

This command defines the maximum number of parallel routes that the BGP can support. In order for BGP to use the second path, the following attributes have to match: Weight, Local Preference, AS Path (both AS number and AS path length), Origin code, MED, IGP metric. Also, the next hop address for each path must be different.

# **set protocols bgp <asn> parameters default no-ipv4-unicast**

This command allows the user to specify that IPv4 peering is turned off by default.

#### **set protocols bgp <asn> parameters log-neighbor-changes**

This command enable logging neighbor up/down changes and reset reason.

### **set protocols bgp <asn> parameters no-client-to-client-reflection**

This command disables route reflection between route reflector clients. By default, the clients of a route reflector are not required to be fully meshed and the routes from a client are reflected to other clients. However, if the clients are fully meshed, route reflection is not required. In this case, use the no-client-to-client-reflection command to disable client-to-client reflection.

### **set protocols bgp <asn> parameters no-fast-external-failover**

Disable immediate session reset if peer's connected link goes down.

### **set protocols bgp <asn> listen range <prefix> peer-group <name>**

This command is useful if one desires to loosen the requirement for BGP to have strictly defined neighbors. Specifically what is allowed is for the local router to listen to a range of IPv4 or IPv6 addresses defined by a prefix and to accept BGP open messages. When a TCP connection (and subsequently a BGP open message) from within this range tries to connect the local router then the local router will respond and connect with the parameters that are defined within the peer group. One must define a peer-group for each range that is listed. If no peer-group is defined then an error will keep you from committing the configuration.

### **set protocols bgp <asn> listen limit <number>**

This command goes hand in hand with the listen range command to limit the amount of BGP neighbors that are allowed to connect to the local router. The limit range is 1 to 5000.

### **set protocols bgp <asn> parameters ebgp-requires-policy**

This command changes the eBGP behavior of FRR. By default FRR enables **[RFC 8212](https://tools.ietf.org/html/rfc8212.html)** functionality which affects how eBGP routes are advertised, namely no routes are advertised across eBGP sessions without some sort of egress route-map/policy in place. In VyOS however we have this RFC functionality disabled by default so that we can preserve backwards compatibility with older versions of VyOS. With this option one can enable **[RFC 8212](https://tools.ietf.org/html/rfc8212.html)** functionality to operate.

# **Administrative Distance**

# **set protocols bgp <asn> parameters distance global <external|internal|local> <distance>**

This command change distance value of BGP. The arguments are the distance values for external routes, internal routes and local routes respectively. The distance range is 1 to 255.

# **set protocols bgp <asn> parameters distance prefix <subnet> distance <distance>**

This command sets the administrative distance for a particular route. The distance range is 1 to 255.

**注解:** Routes with a distance of 255 are effectively disabled and not installed into the kernel.

# **Timers**

#### **set protocols bgp <asn> timers holdtime <seconds>**

This command specifies hold-time in seconds. The timer range is 4 to 65535. The default value is 180 second. If you set value to 0 VyOS will not hold routes.

### **set protocols bgp <asn> timers keepalive <seconds>**

This command specifies keep-alive time in seconds. The timer can range from 4 to 65535. The default value is 60 second.

# **Route Dampening**

When a route fails, a routing update is sent to withdraw the route from the network's routing tables. When the route is re-enabled, the change in availability is also advertised. A route that continually fails and returns requires a great deal of network traffic to update the network about the route's status.

Route dampening wich described in **[RFC 2439](https://tools.ietf.org/html/rfc2439.html)** enables you to identify routes that repeatedly fail and return. If route dampening is enabled, an unstable route accumulates penalties each time the route fails and returns. If the accumulated penalties exceed a threshold, the route is no longer advertised. This is route suppression. Routes that have been suppressed are re-entered into the routing table only when the amount of their penalty falls below a threshold.

A penalty of 1000 is assessed each time the route fails. When the penalties reach a predefined threshold (suppress-value), the router stops advertising the route.

Once a route is assessed a penalty, the penalty is decreased by half each time a predefined amount of time elapses (halflife-time). When the accumulated penalties fall below a predefined threshold (reuse-value), the route is unsuppressed and added back into the BGP routing table.

No route is suppressed indefinitely. Maximum-suppress-time defines the maximum time a route can be suppressed before it is re-advertised.

### **set protocols bgp <asn> parameters dampening half-life <minutes>**

This command defines the amount of time in minutes after which a penalty is reduced by half. The timer range is 10 to 45 minutes.

### **set protocols bgp <asn> parameters dampening re-use <seconds>**

This command defines the accumulated penalty amount at which the route is re-advertised. The penalty range is 1 to 20000.

### **set protocols bgp <asn> parameters dampening start-suppress-time <seconds>**

This command defines the accumulated penalty amount at which the route is suppressed. The penalty range is 1 to 20000.

# **set protocols bgp <asn> parameters dampening max-suppress-time <seconds>**

This command defines the maximum time in minutes that a route is suppressed. The timer range is 1 to 255 minutes.

# **Route Selection Configuration**

#### **set protocols bgp <asn> parameters always-compare-med**

This command provides to compare the MED on routes, even when they were received from different neighbouring ASes. Setting this option makes the order of preference of routes more defined, and should eliminate MED induced oscillations.

#### **set protocols bgp <asn> parameters bestpath as-path confed**

This command specifies that the length of confederation path sets and sequences should be taken into account during the BGP best path decision process.

# **set protocols bgp <asn> parameters bestpath as-path multipath-relax**

This command specifies that BGP decision process should consider paths of equal AS\_PATH length candidates for multipath computation. Without the knob, the entire AS\_PATH must match for multipath computation.

# **set protocols bgp <asn> parameters bestpath as-path ignore**

Ignore AS\_PATH length when selecting a route

# **set protocols bgp <asn> parameters bestpath compare-routerid**

Ensure that when comparing routes where both are equal on most metrics, including local-pref, AS\_PATH length, IGP cost, MED, that the tie is broken based on router-ID.

If this option is enabled, then the already-selected check, where already selected eBGP routes are preferred, is skipped.

If a route has an ORIGINATOR\_ID attribute because it has been reflected, that ORIGINATOR\_ID will be used. Otherwise, the router-ID of the peer the route was received from will be used.

The advantage of this is that the route-selection (at this point) will be more deterministic. The disadvantage is that a few or even one lowest-ID router may attract all traffic to otherwise-equal paths because of this check. It may increase the possibility of MED or IGP oscillation, unless other measures were taken to avoid these. The exact behaviour will be sensitive to the iBGP and reflection topology.

#### **set protocols bgp <asn> parameters bestpath med confed**

This command specifies that BGP considers the MED when comparing routes originated from different sub-ASs within the confederation to which this BGP speaker belongs. The default state, where the MED attribute is not considered.

#### **set protocols bgp <asn> parameters bestpath med missing-as-worst**

This command specifies that a route with a MED is always considered to be better than a route without a MED by causing the missing MED attribute to have a value of infinity. The default state, where the missing MED attribute is considered to have a value of zero.

# **set protocols bgp <asn> parameters default local-pref <local-pref value>**

This command specifies the default local preference value. The local preference range is 0 to 4294967295.

### **set protocols bgp <asn> parameters deterministic-med**

This command provides to compare different MED values that advertised by neighbours in the same AS for routes selection. When this command is enabled, routes from the same autonomous system are grouped together, and the best entries of each group are compared.

### **set protocols bgp <asn> address-family ipv4-unicast network <prefix> backdoor**

This command allows the router to prefer route to specified prefix learned via IGP through backdoor link instead of a route to the same prefix learned via EBGP.

# **Route Filtering Configuration**

In order to control and modify routing information that is exchanged between peers you can use route-map, filter-list, prefix-list, distribute-list.

For inbound updates the order of preference is:

- route-map
- filter-list
- prefix-list, distribute-list

For outbound updates the order of preference is:

- prefix-list, distribute-list
- filter-list
- route-map

**注解:** The attributes prefix-list and distribute-list are mutually exclusive, and only one command (distribute-list or prefix-list) can be applied to each inbound or outbound direction for a particular neighbor.

# **set protocols bgp <asn> neighbor <address|interface> address-family <ipv4-unicast|ipv6-unicast> distribute-list <export|import> <number>**

This command applys the access list filters named in  $\alpha$  <number> to the specified BGP neighbor to restrict the routing information that BGP learns and/or advertises. The arguments export and import specify the direction in which the access list are applied.

# **set protocols bgp <asn> neighbor <address|interface> address-family <ipv4-unicast|ipv6-unicast> prefix-list <export|import> <name>**

This command applys the prfefix list filters named in  $\alpha$  =  $\alpha$  to the specified BGP neighbor to restrict the routing information that BGP learns and/or advertises. The arguments export and import specify the direction in which the prefix list are applied.

# **set protocols bgp <asn> neighbor <address|interface> address-family <ipv4-unicast|ipv6-unicast> route-map <export|import> <name>**

This command applys the route map named in  $\langle$  name to the specified BGP neighbor to control and modify routing information that is exchanged between peers. The arguments export and import specify the direction in which the route map are applied.

```
set protocols bgp <asn> neighbor <address|interface> address-family
<ipv4-unicast|ipv6-unicast> filter-list <export|import> <name>
```
This command applys the AS path access list filters named in  $\alpha$  annes to the specified BGP neighbor to restrict the routing information that BGP learns and/or advertises. The arguments export and import specify the direction in which the AS path access list are applied.

# **set protocols bgp <asn> neighbor <address|interface> address-family <ipv4-unicast|ipv6-unicast> capability orf <receive|send>**

This command enables the ORF capability (described in **[RFC 5291](https://tools.ietf.org/html/rfc5291.html)**) on the local router, and enables ORF capability advertisement to the specified BGP peer. The receive keyword configures a router to advertise ORF receive capabilities. The send keyword configures a router to advertise ORF send capabilities. To advertise a filter from a sender, you must create an IP prefix list for the specified BGP peer applied in inbound derection.

# **BGP Scaling Configuration**

BGP routers connected inside the same AS through BGP belong to an internal BGP session, or IBGP. In order to prevent routing table loops, IBGP speaker does not advertise IBGP-learned routes to other IBGP speaker (Split Horizon mechanism). As such, IBGP requires a full mesh of all peers. For large networks, this quickly becomes unscalable.

There are two ways that help us to mitigate the BGPs full-mesh requirement in a network:

- Using BGP route-reflectors
- Using BGP confederation

# **Route Reflector Configuration**

Introducing route reflectors removes the need for the full-mesh. When you configure a route reflector you have to tell the router whether the other IBGP router is a client or non-client. A client is an IBGP router that the route reflector will "reflect" routes to, the non-client is just a regular IBGP neighbor. Route reflectors mechanism is described in [RFC 4456](https://tools.ietf.org/html/rfc4456.html) and updated by **[RFC 7606](https://tools.ietf.org/html/rfc7606.html)**.

# set protocols bgp <asn> neighbor <address> address-family **<ipv4-unicast|ipv6-unicast> route-reflector-client**

This command specifies the given neighbor as route reflector client.

# **set protocols bgp <asn> parameters cluster-id <id>**

This command specifies cluster ID which identifies a collection of route reflectors and their clients, and is used by route reflectors to avoid looping. By default cluster ID is set to the BGP router id value, but can be set to an arbitrary 32-bit value.

# **Confederation Configuration**

A BGP confederation divides our AS into sub-ASes to reduce the number of required IBGP peerings. Within a sub-AS we still require full-mesh IBGP but between these sub-ASes we use something that looks like EBGP but behaves like IBGP (called confederation BGP). Confederation mechanism is described in **[RFC 5065](https://tools.ietf.org/html/rfc5065.html)**

### **set protocols bgp <subasn> parameters confederation identifier <asn>**

This command specifies a BGP confederation identifier. <asn> is the number of the autonomous system that internally includes multiple sub-autonomous systems (a confederation). <subasn> is the number sub-autonomous system inside <asn>.

# **set protocols bgp <subasn> parameters confederation confederation peers <nsubasn>**

This command sets other confederations  $\langle$ nsubasn $\rangle$  as members of autonomous system specified by confederation identifier <asn>.

#### **Operational Mode Commands**

### **Show**

#### **show <ip|ipv6> bgp**

This command displays all entries in BGP routing table.

```
BGP table version is 10, local router ID is 10.0.35.3, vrf id 0
Default local pref 100, local AS 65000
Status codes: s suppressed, d damped, h history, * valid, > best, = multipath,
             i internal, r RIB-failure, S Stale, R Removed
Nexthop codes: @NNN nexthop's vrf id, < announce-nh-self
Origin codes: i - IGP, e - EGP, ? - incomplete
  Network Next Hop Metric LocPrf Weight Path
*> 198.51.100.0/24 10.0.34.4 0 0 65004 i
*> 203.0.113.0/24  10.0.35.5  0 0 65005 i
Displayed 2 routes and 2 total paths
```
### **show <ip|ipv6> bgp <address|prefix>**

This command displays information about the particular entry in the BGP routing table.

```
BGP routing table entry for 198.51.100.0/24
Paths: (1 available, best #1, table default)
 Advertised to non peer-group peers:
 10.0.13.1 10.0.23.2 10.0.34.4 10.0.35.5
  65004
   10.0.34.4 from 10.0.34.4 (10.0.34.4)
     Origin IGP, metric 0, valid, external, best (First path received)
     Last update: Wed Jan 6 12:18:53 2021
```
### **show ip bgp cidr-only**

This command displays routes with classless interdomain routing (CIDR).

# **show <ip|ipv6> bgp community <value>**

This command displays routes that belong to specified BGP communities. Valid value is a community number in the range from 1 to 4294967200, or AA:NN (autonomous system-community number/2-byte number), no-export, local-as, or no-advertise.

# **show <ip|ipv6> bgp community-list <name>**

This command displays routes that are permitted by the BGP community list.

### **show ip bgp dampened-paths**

This command displays BGP dampened routes.

### **show ip bgp flap-statistics**

This command displays information about flapping BGP routes.

```
show ip bgp filter-list <name>
```
This command displays BGP routes allowed by by the specified AS Path access list.

### **show <ip|ipv6> bgp neighbors <address> advertised-routes**

This command displays BGP routes advertised to a neighbor.

### **show <ip|ipv6> bgp neighbors <address> received-routes**

This command displays BGP routes originating from the specified BGP neighbor before inbound policy is applied. To use this command inbound soft reconfiguration must be enabled.

### **show <ip|ipv6> bgp neighbors <address> routes**

This command displays BGP received-routes that are accepted after filtering.

### **show <ip|ipv6> bgp neighbors <address> dampened-routes**

This command displays dampened routes received from BGP neighbor.

#### **show <ip|ipv6> bgp regexp <text>**

This command displays information about BGP routes whose AS path matches the specified regular expression.

#### **show <ip|ipv6> bgp summary**

This command displays the status of all BGP connections.

```
IPv4 Unicast Summary:
BGP router identifier 10.0.35.3, local AS number 65000 vrf-id 0
BGP table version 11
RIB entries 5, using 920 bytes of memory
Peers 4, using 82 KiB of memory
Neighbor V AS MsgRcvd MsgSent TblVer InQ OutQ Up/Down State/PfxRcd
10.0.13.1 4 65000 148 159 0 0 0 02:16:01 0
10.0.23.2 4 65000 136 143 0 0 0 02:13:21 0
10.0.34.4 4 65004 161 163 0 0 0 02:16:01 1
10.0.35.5 4 65005 162 166 0 0 0 02:16:01 1
Total number of neighbors 4
```
### **Reset**

#### **reset <ip|ipv6> bgp <address> [soft [in|out]]**

This command resets BGP connections to the specified neighbor IP address. With argument  $\text{soft this command}$ initiates a soft reset. If you do not specify the in or out options, both inbound and outbound soft reconfiguration are triggered.

### **reset ip bgp all**

This command resets all BGP connections of given router.

# **reset ip bgp dampening**

This command uses to clear BGP route dampening information and to unsuppress suppressed routes.

#### **reset ip bgp external**

This command resets all external BGP peers of given router.

### **reset ip bgp peer-group <name> [soft [in|out]]**

This command resets BGP connections to the specified peer group. With argument soft this command initiates a soft reset. If you do not specify the in or out options, both inbound and outbound soft reconfiguration are triggered.

# **Configuration Examples**

**IPv4**

A simple eBGP configuration:

**Node 1:**

```
set protocols bgp 65534 neighbor 192.168.0.2 ebgp-multihop '2'
set protocols bgp 65534 neighbor 192.168.0.2 remote-as '65535'
set protocols bgp 65534 neighbor 192.168.0.2 update-source '192.168.0.1'
set protocols bgp 65534 address-family ipv4-unicast network '172.16.0.0/16'
set protocols bgp 65534 parameters router-id '192.168.0.1'
```
**Node 2:**

```
set protocols bgp 65535 neighbor 192.168.0.1 ebgp-multihop '2'
set protocols bgp 65535 neighbor 192.168.0.1 remote-as '65534'
set protocols bgp 65535 neighbor 192.168.0.1 update-source '192.168.0.2'
set protocols bgp 65535 address-family ipv4-unicast network '172.17.0.0/16'
set protocols bgp 65535 parameters router-id '192.168.0.2'
```
Don't forget, the CIDR declared in the network statement MUST **exist in your routing table (dynamic or static), the best way to make sure that is true is creating a static route:**

**Node 1:**

set protocols static route 172.16.0.0/16 blackhole distance '254'

**Node 2:**

```
set protocols static route 172.17.0.0/16 blackhole distance '254'
```
# **IPv6**

A simple BGP configuration via IPv6.

**Node 1:**

```
set protocols bgp 65534 neighbor 2001:db8::2 ebgp-multihop '2'
set protocols bgp 65534 neighbor 2001:db8::2 remote-as '65535'
set protocols bgp 65534 neighbor 2001:db8::2 update-source '2001:db8::1'
set protocols bgp 65534 neighbor 2001:db8::2 address-family ipv6-unicast
set protocols bgp 65534 address-family ipv6-unicast network '2001:db8:1::/48'
set protocols bgp 65534 parameters router-id '10.1.1.1'
```
**Node 2:**

```
set protocols bgp 65535 neighbor 2001:db8::1 ebgp-multihop '2'
set protocols bgp 65535 neighbor 2001:db8::1 remote-as '65534'
set protocols bgp 65535 neighbor 2001:db8::1 update-source '2001:db8::2'
```
(下页继续)

(续上页)

```
set protocols bgp 65535 neighbor 2001:db8::1 address-family ipv6-unicast
set protocols bgp 65535 address-family ipv6-unicast network '2001:db8:2::/48'
set protocols bgp 65535 parameters router-id '10.1.1.2'
```
Don't forget, the CIDR declared in the network statement **MUST exist in your routing table (dynamic or static), the best way to make sure that is true is creating a static route:**

#### **Node 1:**

set protocols static route6 2001:db8:1::/48 blackhole distance '254'

### **Node 2:**

set protocols static route6 2001:db8:2::/48 blackhole distance '254'

### **Route Filter**

Route filter can be applied using a route-map:

# **Node1:**

```
set policy prefix-list AS65535-IN rule 10 action 'permit'
set policy prefix-list AS65535-IN rule 10 prefix '172.16.0.0/16'
set policy prefix-list AS65535-OUT rule 10 action 'deny'
set policy prefix-list AS65535-OUT rule 10 prefix '172.16.0.0/16'
set policy prefix-list6 AS65535-IN rule 10 action 'permit'
set policy prefix-list6 AS65535-IN rule 10 prefix '2001:db8:2::/48'
set policy prefix-list6 AS65535-OUT rule 10 action 'deny'
set policy prefix-list6 AS65535-OUT rule 10 prefix '2001:db8:2::/48'
set policy route-map AS65535-IN rule 10 action 'permit'
set policy route-map AS65535-IN rule 10 match ip address prefix-list 'AS65535-IN'
set policy route-map AS65535-IN rule 10 match ipv6 address prefix-list 'AS65535-IN'
set policy route-map AS65535-IN rule 20 action 'deny'
set policy route-map AS65535-OUT rule 10 action 'deny'
set policy route-map AS65535-OUT rule 10 match ip address prefix-list 'AS65535-OUT'
set policy route-map AS65535-OUT rule 10 match ipv6 address prefix-list 'AS65535-OUT'
set policy route-map AS65535-OUT rule 20 action 'permit'
set protocols bgp 65534 neighbor 2001:db8::2 address-family ipv4-unicast route-map.
,→export 'AS65535-OUT'
set protocols bgp 65534 neighbor 2001:db8::2 address-family ipv4-unicast route-map␣
,→import 'AS65535-IN'
set protocols bgp 65534 neighbor 2001:db8::2 address-family ipv6-unicast route-map.
,→export 'AS65535-OUT'
set protocols bgp 65534 neighbor 2001:db8::2 address-family ipv6-unicast route-map␣
,→import 'AS65535-IN'
```
**Node2:**

```
set policy prefix-list AS65534-IN rule 10 action 'permit'
set policy prefix-list AS65534-IN rule 10 prefix '172.17.0.0/16'
set policy prefix-list AS65534-OUT rule 10 action 'deny'
set policy prefix-list AS65534-OUT rule 10 prefix '172.17.0.0/16'
set policy prefix-list6 AS65534-IN rule 10 action 'permit'
set policy prefix-list6 AS65534-IN rule 10 prefix '2001:db8:1::/48'
set policy prefix-list6 AS65534-OUT rule 10 action 'deny'
```
(下页继续)

(续上页)

```
set policy prefix-list6 AS65534-OUT rule 10 prefix '2001:db8:1::/48'
set policy route-map AS65534-IN rule 10 action 'permit'
set policy route-map AS65534-IN rule 10 match ip address prefix-list 'AS65534-IN'
set policy route-map AS65534-IN rule 10 match ipv6 address prefix-list 'AS65534-IN'
set policy route-map AS65534-IN rule 20 action 'deny'
set policy route-map AS65534-OUT rule 10 action 'deny'
set policy route-map AS65534-OUT rule 10 match ip address prefix-list 'AS65534-OUT'
set policy route-map AS65534-OUT rule 10 match ipv6 address prefix-list 'AS65534-OUT'
set policy route-map AS65534-OUT rule 20 action 'permit'
set protocols bgp 65535 neighbor 2001:db8::1 address-family ipv4-unicast route-map.
,→export 'AS65534-OUT'
set protocols bgp 65535 neighbor 2001:db8::1 address-family ipv4-unicast route-map.
,→import 'AS65534-IN'
set protocols bgp 65535 neighbor 2001:db8::1 address-family ipv6-unicast route-map.
,→export 'AS65534-OUT'
set protocols bgp 65535 neighbor 2001:db8::1 address-family ipv6-unicast route-map.
,→import 'AS65534-IN'
```
We could expand on this and also deny link local and multicast in the rule 20 action deny.

# **8.8.3 Multicast**

VyOS facilitates IP Multicast by supporting **PIM Sparse Mode**, **IGMP** and **IGMP-Proxy**.

# **PIM and IGMP**

PIM (Protocol Independent Multicast) must be configured in every interface of every participating router. Every router must also have the location of the Rendevouz Point manually configured. Then, unidirectional shared trees rooted at the Rendevouz Point will automatically be built for multicast distribution.

Traffic from multicast sources will go to the Rendezvous Point, and receivers will pull it from a shared tree using IGMP (Internet Group Management Protocol).

Multicast receivers will talk IGMP to their local router, so, besides having PIM configured in every router, IGMP must also be configured in any router where there could be a multicast receiver locally connected.

VyOS supports both IGMP version 2 and version 3 (which allows source-specific multicast).

# **Example**

In the following example we can see a basic multicast setup:

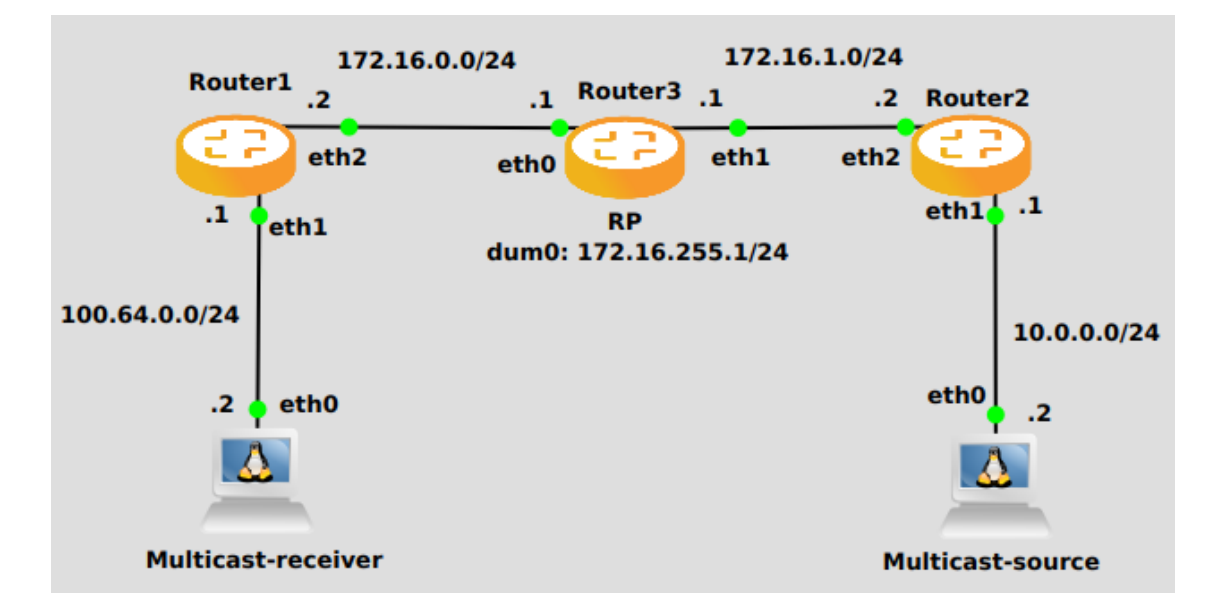

# **Router 1**

```
set interfaces ethernet eth2 address '172.16.0.2/24'
set interfaces ethernet eth1 address '100.64.0.1/24'
set protocols ospf area 0 network '172.16.0.0/24'
set protocols ospf area 0 network '100.64.0.0/24'
set protocols igmp interface eth1
set protocols pim interface eth1
set protocols pim interface eth2
set protocols pim rp address 172.16.255.1 group '224.0.0.0/4'
```
**Router 3**

```
set interfaces dummy dum0 address '172.16.255.1/24'
set interfaces ethernet eth0 address '172.16.0.1/24'
set interfaces ethernet eth1 address '172.16.1.1/24'
set protocols ospf area 0 network '172.16.0.0/24'
set protocols ospf area 0 network '172.16.255.0/24'
set protocols ospf area 0 network '172.16.1.0/24'
set protocols pim interface dum0
set protocols pim interface eth0
set protocols pim interface eth1
set protocols pim rp address 172.16.255.1 group '224.0.0.0/4'
```
**Router 2**

```
set interfaces ethernet eth1 address '10.0.0.1/24'
set interfaces ethernet eth2 address '172.16.1.2/24'
set protocols ospf area 0 network '10.0.0.0/24'
set protocols ospf area 0 network '172.16.1.0/24'
set protocols pim interface eth1
set protocols pim interface eth2
set protocols pim rp address 172.16.255.1 group '224.0.0.0/4'
```
# **Basic commands**

These are the commands for a basic setup.

### **set protocols pim interface <interface-name>**

Use this command to enable PIM in the selected interface so that it can communicate with PIM neighbors.

### set protocols pim rp address <address> group <multicast-address/mask-bits>

Use this comand to manually configure a Rendevouz Point for PIM so that join messages can be sent there. Set the Rendevouz Point address and the matching prefix of group ranges covered. These values must be shared with every router participating in the PIM network.

### **set protocols igmp interface eth1**

Use this command to configure an interface with IGMP so that PIM can receive IGMP reports and query on the selected interface. By defaul IGMP version 3 will be used.

### **Tuning commands**

You can also tune multicast with the following commands.

# **set protocols pim interface <interface> dr-priority <value>**

Use this PIM command in the selected interface to set the priority (1-4294967295) you want to influence in the election of a node to become the Designated Router for a LAN segment. The default priority is 1, set a higher value to give the router more preference in the DR election process.

### **set protocols pim int <interface> hello <seconds>**

Use this command to configure the PIM hello interval in seconds (1-180) for the selected interface.

#### **set protocols pim rp keep-alive-timer <seconds>**

Use this PIM command to modify the the time out value (31-60000 seconds) for an [\(S,G\)](https://tools.ietf.org/html/rfc7761#section-4.1) flow. 31 seconds is chosen for a lower bound as some hardware platforms cannot see data flowing in better than 30 second chunks.

# **set protocols igmp interface <interface> join <multicast-address> source <IP-address>**

Use this command to allow the selected interface join a multicast group defining the multicast address you want to join and the source IP address too.

#### **set protocols igmp interface <interface query-interval <seconds>**

Use this command to configure in the selected interface the IGMP host query interval (1-1800) in seconds that PIM will use.

#### **set protocols igmp interface <interface query-max-response-time <deciseconds>**

Use this command to configure in the selected interface the IGMP query response timeout value (10-250) in deciseconds. If a report is not returned in the specified time, it will be asumed the [\(S,G\) or \(\\*,G\) state](https://tools.ietf.org/html/rfc7761#section-4.1) has timed out.

### **set protocols igmp interface <interface> version <version-number>**

Use this command to define in the selected interface whether you choose IGMP version 2 or 3. The default value is 3.

# **IGMP Proxy**

IGMP (Internet Group Management Protocol) proxy sends IGMP host messages on behalf of a connected client. The configuration must define one, and only one upstream interface, and one or more downstream interfaces.

# **Configuration**

#### **set protocols igmp-proxy interface <interface> role <upstream | downstream>**

- **upstream:** The upstream network interface is the outgoing interface which is responsible for communicating to available multicast data sources. There can only be one upstream interface.
- **downstream:** Downstream network interfaces are the distribution interfaces to the destination networks, where multicast clients can join groups and receive multicast data. One or more downstream interfaces must be configured.

#### **set protocols igmp-proxy interface <interface> alt-subnet <network>**

Defines alternate sources for multicasting and IGMP data. The network address must be on the following format 'a.b.c.d/n'. By default the router will accept data from sources on the same network as configured on an interface. If the multicast source lies on a remote network, one must define from where traffic should be accepted.

This is especially useful for the upstream interface, since the source for multicast traffic is often from a remote location.

This option can be supplied multiple times.

### **set protocols igmp-proxy disable-quickleave**

Disables quickleave mode. In this mode the daemon will not send a Leave IGMP message upstream as soon as it receives a Leave message for any downstream interface. The daemon will not ask for Membership reports on the downstream interfaces, and if a report is received the group is not joined again upstream.

If it's vital that the daemon should act exactly as a real multicast client on the upstream interface, this function should be enabled.

Enabling this function increases the risk of bandwidth saturation.

#### **set protocols igmp-proxy disable**

Disable this service.

### **Example**

Interface *eth1* LAN is behind NAT. In order to subscribe *10.0.0.0/23* subnet multicast which is in *eth0* WAN we need to configure igmp-proxy.

```
set protocols igmp-proxy interface eth0 role upstream
set protocols igmp-proxy interface eth0 alt-subnet 10.0.0.0/23
set protocols igmp-proxy interface eth1 role downstream
```
# **Operation**

# **restart igmp-proxy**

Restart the IGMP proxy process.

# **8.8.4 IS-IS**

IS-IS (Intermediate System to Intermediate System) is a link-state interior gateway routing protocol which is described in ISO10589, **[RFC 1195](https://tools.ietf.org/html/rfc1195.html)**, **[RFC 5308](https://tools.ietf.org/html/rfc5308.html)**. Like OSPF, IS-IS runs the Dijkstra shortest-path first (SPF) algorithm to create a database of the network's topology and, from that database, to determine the best (that is, shortest) path to a destination. The routers exchange topology information with their nearest neighbors. IS-IS runs directly on the data link layer (Layer 2). IS-IS addresses are called NETs (Network Entity Titles) and can be 8 to 20 bytes long, but are generally 10 bytes long.

For example NET (Network Entity Title)

49.0001.1921.6800.1002.00

The IS-IS address consists of three parts:

**AFI (Address family authority identifier)** 49 The AFI value 49 is what IS-IS uses for private addressing.

**Area identifier:** 0001 IS-IS area number (Area1)

**System identifier:** 1921.6800.1002 For system idetifier we recommend to use IP address or MAC address of the router.

**NET selector:** 00 Must always be 00, to indicate "this system".

# **General Configuration**

#### **set protocols isis <name> net <network-entity-title>**

This command enables the ISIS process by specifying the ISIS domain with 'name'. ISIS implementation does not yet support multiple ISIS processes but you must specify the name of ISIS process. This commad also sets network entity title (NET) provided in ISO format.

**set protocols isis <name> interface <interface>**

This command activates ISIS adjacency on this interface. Note that the name of ISIS instance must be the same as the one used to configure the ISIS process.

# **set protocols isis <name> dynamic-hostname**

This command enables support for dynamic hostname. Dynamic hostname mapping determined as described in **[RFC 2763](https://tools.ietf.org/html/rfc2763.html)**, Dynamic Hostname Exchange Mechanism for IS-IS.

### **set protocols isis <name> level <level-1|level-1-2|level-2>**

This command defines the ISIS router behavior:

**level-1** Act as a station router only. **level-1-2** Act as both a station router and an area router. **level-2-only** Act as an area router only.

```
set protocols isis <name> lsp-mtu <size>
```
This command configures the maximum size of generated LSPs, in bytes. The size range is 128 to 4352.

### **set protocols isis <name> metric-style <narrow|transition|wide>**

This command sets old-style (ISO 10589) or new-style packet formats:

**narrow** Use old style of TLVs with narrow metric. **transition** Send and accept both styles of TLVs during transition. **wide** Use new style of TLVs to carry wider metric.

#### **set protocols isis <name> purge-originator**

This command enables **[RFC 6232](https://tools.ietf.org/html/rfc6232.html)** purge originator identification. Enable purge originator identification (POI) by adding the type, length and value (TLV) with the Intermediate System (IS) identification to the LSPs that do not contain POI information. If an IS generates a purge, VyOS adds this TLV with the system ID of the IS to the purge.

#### **set protocols isis <name> set-attached-bit**

This command sets ATT bit to 1 in Level1 LSPs. It is described in **[RFC 3787](https://tools.ietf.org/html/rfc3787.html)**.

#### **set protocols isis <name> set-overload-bit**

This command sets overload bit to avoid any transit traffic through this router. It is described in **[RFC 3787](https://tools.ietf.org/html/rfc3787.html)**.

### **set protocols isis name default-information originate <ipv4|ipv6> level-1**

This command will generate a default-route in L1 database.

### **set protocols isis name default-information originate <ipv4|ipv6> level-2**

This command will generate a default-route in L2 database.

#### **Interfaces Configuration**

### **set protocols isis <name> interface <interface> circuit-type <level-1|level-1-2|level-2-only>**

This command specifies circuit type for interface:

**level-1** Level-1 only adjacencies are formed. **level-1-2** Level-1-2 adjacencies are formed **level-2-only** Level-2 only adjacencies are formed

#### **set protocols isis <name> interface <interface> hello-interval <seconds>**

This command sets hello interval in seconds on a given interface. The range is 1 to 600.

### **set protocols isis <name> interface <interface> hello-multiplier <seconds>**

This command sets multiplier for hello holding time on a given interface. The range is 2 to 100.

#### **set protocols isis <name> interface <interface> hello-padding**

This command configures padding on hello packets to accommodate asymmetrical maximum transfer units (MTUs) from different hosts as described in **[RFC 3719](https://tools.ietf.org/html/rfc3719.html)**. This helps to prevent a premature adjacency Up state when one routing device's MTU does not meet the requirements to establish the adjacency.

#### **set protocols isis <name> interface <interface> metric <metric>**

This command set default metric for circuit. The metric range is 1 to 16777215 (Max value depend if metric support narrow or wide value).

#### **set protocols isis <name> interface <interface> network point-to-point**

This command specifies network type to 'Point-to-Point'. The default network type is broadcast.

#### **set protocols isis <name> interface <interface> passive**

This command configures the passive mode for this interface.

# **set protocols isis <name> interface <interface> password plaintext-password <text>**

This command configures the authentication password for the interface.

### **set protocols isis <name> interface <interface> priority <number>**

This command sets priority for the interface for DIS (Designated Intermediate System) election. The priority range is 0 to 127.

### **set protocols isis <name> interface <interface> psnp-interval <number>**

This command sets PSNP interval in seconds. The interval range is 0 to 127.

#### **set protocols isis <name> interface <interface> no-three-way-handshake**

This command disables Three-Way Handshake for P2P adjacencies which described in **[RFC 5303](https://tools.ietf.org/html/rfc5303.html)**. Three-Way Handshake is enabled by default.

### **Redistribution Configuration**

#### **set protocols isis <name> redistribute ipv4 <route source> level-1**

This command redistributes routing information from the given route source into the ISIS database as Level-1. There are six modes available for route source: bgp, connected, kernel, ospf, rip, static.

### set protocols isis <name> redistribute ipv4 <route source> level-2

This command redistributes routing information from the given route source into the ISIS database as Level-2. There are six modes available for route source: bgp, connected, kernel, ospf, rip, static.

### **set protocols isis <name> redistribute ipv4 <route source> <level-1|level-2> metric <number>**

This command specifies metric for redistributed routes from the given route source. There are six modes available for route source: bgp, connected, kernel, ospf, rip, static. The metric range is 1 to 16777215.

# **set protocols isis <name> redistribute ipv4 <route source> <level-1|level-2> route-map <name>**

This command allows to use route map to filter redistributed routes from the given route source. There are six modes available for route source: bgp, connected, kernel, ospf, rip, static.

#### **Timers Configuration**

#### **set protocols isis <name> lsp-gen-interval <seconds>**

This command sets minimum interval in seconds between regenerating same LSP. The interval range is 1 to 120.

#### **set protocols isis <name> lsp-refresh-interval <seconds>**

This command sets LSP refresh interval in seconds. IS-IS generates LSPs when the state of a link changes. However, to ensure that routing databases on all routers remain converged, LSPs in stable networks are generated on a regular basis even though there has been no change to the state of the links. The interval range is 1 to 65235. The default value is 900 seconds.

#### **set protocols isis <name> max-lsp-lifetime <seconds>**

This command sets LSP maximum LSP lifetime in seconds. The interval range is 350 to 65535. LSPs remain in a database for 1200 seconds by default. If they are not refreshed by that time, they are deleted. You can change the LSP refresh interval or the LSP lifetime. The LSP refresh interval should be less than the LSP lifetime or else LSPs will time out before they are refreshed.

```
set protocols isis <name> spf-interval <seconds>
```
This command sets minimum interval between consecutive SPF calculations in seconds.The interval range is 1 to 120.

```
set protocols isis <name> spf-delay-ietf holddown <milliseconds>
set protocols isis <name> spf-delay-ietf init-delay <milliseconds>
set protocols isis <name> spf-delay-ietf long-delay <milliseconds>
set protocols isis <name> spf-delay-ietf short-delay <milliseconds>
set protocols isis <name> spf-delay-ietf time-to-learn <milliseconds>
```
This commands specifies the Finite State Machine (FSM) intended to control the timing of the execution of SPF calculations in response to IGP events. The process described in **[RFC 8405](https://tools.ietf.org/html/rfc8405.html)**.

### **Configuration Example**

Simple IS-IS configuration using 2 nodes and redistributing connected interfaces.

**Node 1:**

```
set interfaces dummy dum0 address '203.0.113.1/24'
set interfaces ethernet eth1 address '192.0.2.1/24'
set policy prefix-list EXPORT-ISIS rule 10 action 'permit'
set policy prefix-list EXPORT-ISIS rule 10 prefix '203.0.113.0/24'
set policy route-map EXPORT-ISIS rule 10 action 'permit'
set policy route-map EXPORT-ISIS rule 10 match ip address prefix-list 'EXPORT-ISIS'
set protocols isis FOO interface eth1
set protocols isis FOO net '49.0001.1921.6800.1002.00'
set protocols isis FOO redistribute ipv4 connected level-2 route-map 'EXPORT-ISIS'
```
**Node 2:**

```
set interfaces ethernet eth1 address '192.0.2.2/24'
set protocols isis FOO interface eth1
set protocols isis FOO net '49.0001.1921.6800.2002.00'
```
Show ip routes on Node2:

```
vyos@r2:~$ show ip route isis
Codes: K - kernel route, C - connected, S - static, R - RIP,
      O - OSPF, I - IS-IS, B - BGP, E - EIGRP, N - NHRP,
      T - Table, v - VNC, V - VNC-Direct, A - Babel, D - SHARP,
      F - PBR, f - OpenFabric,
       > - selected route, * - FIB route, q - queued route, r - rejected route
I 203.0.113.0/24 [115/10] via 192.0.2.1, eth1, 00:03:42
```
# **8.8.5 MPLS**

MPLS (Multi-Protocol Label Switching) is a packet forwarding paradigm which differs from regular IP forwarding. Instead of IP addresses being used to make the decision on finding the exit interface, a router will instead use an exact match on a 32 bit/4 byte header called the MPLS label. This label is inserted between the ethernet (layer 2) header and the IP (layer 3) header. One can statically or dynamically assign label allocations, but we will focus on dynamic allocation of labels using some sort of label distribution protocol (such as the aptly named Label Distribution Protocol / LDP, Resource Reservation Protocol / RSVP, or Segment Routing through OSPF/ISIS). These protocols allow for the creation of a unidirectional/unicast path called a labeled switched path (initialized as LSP) throughout the network that operates very much like a tunnel through the network. An easy way of thinking about how an MPLS LSP actually forwards traffic throughout a network is to think of a GRE tunnel. They are not the same in how they operate, but they are the same in how they handle the tunneled packet. It would be good to think of MPLS as a tunneling technology that can be used to transport many different types of packets, to aid in traffic engineering by allowing one to specify paths throughout the network (using RSVP or SR), and to generally allow for easier intra/inter network transport of data packets.

For more information on how MPLS label switching works, please go visit [Wikipedia \(MPLS\).](https://en.wikipedia.org/wiki/Multiprotocol_Label_Switching)

**注解:** MPLS support in VyOS is not finished yet, and therefore its functionality is limited. Currently there is no support for MPLS enabled VPN services such as L3VPNs, L2VPNs, and mVPNs. RSVP support is also not present as the underlying routing stack (FRR) does not implement it. Currently VyOS can be configured as a label switched router (MPLS P router), in both penultimate and ultimate hop popping operations.

# **Label Distribution Protocol**

The MPLS architecture does not assume a single protocol to create MPLS paths. VyOS supports the Label Distribution Protocol (LDP) as implemented by FRR, based on **[RFC 5036](https://tools.ietf.org/html/rfc5036.html)**.

LDP (Label Distribution Protocol) is a TCP based MPLS signaling protocol that distributes labels creating MPLS label switched paths in a dynamic manner. LDP is not a routing protocol, as it relies on other routing protocols for forwarding decisions. LDP cannot bootstrap itself, and therefore relies on said routing protocols for communication with other routers that use LDP.

In order to allow for LDP on the local router to exchange label advertisements with other routers, a TCP session will be established between automatically discovered and statically assigned routers. LDP will try to establish a TCP session to the **transport address** of other routers. Therefore for LDP to function properly please make sure the transport address is shown in the routing table and reachable to traffic at all times.

It is highly recommended to use the same address for both the LDP router-id and the discovery transport address, but for VyOS MPLS LDP to work both parameters must be explicitly set in the configuration.

Another thing to keep in mind with LDP is that much like BGP, it is a protocol that runs on top of TCP. It however does not have an ability to do something like a refresh capability like BGPs route refresh capability. Therefore one might have to reset the neighbor for a capability change or a configuration change to work.

# **Configuration Options**

### **set protocols mpls ldp interface <interface>**

Use this command to enable LDP, and enable MPLS processing on the interface you define.

```
set protocols mpls ldp router-id <address>
```
Use this command to configure the IP address used as the LDP router-id of the local device.

```
set protocols mpls ldp discovery transport-ipv4-address <address>
```
### **set protocols mpls ldp discovery transport-ipv6-address <address>**

Use this command to set the IPv4 or IPv6 transport-address used by LDP.

### set protocols mpls ldp neighbor <address> password <password>

Use this command to configure authentication for LDP peers. Set the IP address of the LDP peer and a password that should be shared in order to become neighbors.

```
set protocols mpls ldp neighbor <address> session-holdtime <seconds>
```
Use this command to configure a specific session hold time for LDP peers. Set the IP address of the LDP peer and a session hold time that should be configured for it. You may have to reset the neighbor for this to work.

## set protocols mpls ldp neighbor <address> ttl-security <disable | hop count>

Use this command to enable, disable, or specify hop count for TTL security for LDP peers. By default the value is set to 255 (or max TTL).

```
set protocols mpls ldp discovery hello-ipv4-interval <seconds>
```
**set protocols mpls ldp discovery hello-ipv4-holdtime <seconds>**

```
set protocols mpls ldp discovery hello-ipv6-interval <seconds>
```

```
set protocols mpls ldp discovery hello-ipv6-holdtime <seconds>
```
Use these commands if you would like to set the discovery hello and hold time parameters.

```
set protocols mpls ldp discovery session-ipv4-holdtime <seconds>
```

```
set protocols mpls ldp discovery session-ipv6-holdtime <seconds>
```
Use this command if you would like to set the TCP session hold time intervals.

# **set protocols mpls ldp import ipv4 import-filter filter-access-list <access list number>**

### **set protocols mpls ldp import ipv6 import-filter filter-access-list6 <access list number>**

Use these commands to control the importing of forwarding equivalence classes (FECs) for LDP from neighbors. This would be useful for example on only accepting the labeled routes that are needed and not ones that are not needed, such as accepting loopback interfaces and rejecting all others.

# **set protocols mpls ldp export ipv4 export-filter filter-access-list <access list number>**

# **set protocols mpls ldp export ipv6 export-filter filter-access-list6 <access list number>**

Use these commands to control the exporting of forwarding equivalence classes (FECs) for LDP to neighbors. This would be useful for example on only announcing the labeled routes that are needed and not ones that are not needed, such as announcing loopback interfaces and no others.

#### **set protocols mpls ldp export ipv4 explicit-null**

### **set protocols mpls ldp export ipv6 explicit-null**

Use this command if you would like for the router to advertise FECs with a label of 0 for explicit null operations.

### **set protocols mpls ldp allocation ipv4 access-list <access list number>**

### **set protocols mpls ldp allocation ipv6 access-list6 <access list number>**

Use this command if you would like to control the local FEC allocations for LDP. A good example would be for your local router to not allocate a label for everything. Just a label for what it's useful. A good example would be just a loopback label.

#### **set protocols mpls ldp parameters cisco-interop-tlv**

Use this command to use a Cisco non-compliant format to send and interpret the Dual-Stack capability TLV for IPv6 LDP communications. This is related to **[RFC 7552](https://tools.ietf.org/html/rfc7552.html)**.

#### **set protocols mpls ldp parameters ordered-control**

Use this command to use ordered label distribution control mode. FRR by default uses independent label distribution control mode for label distribution. This is related to **[RFC 5036](https://tools.ietf.org/html/rfc5036.html)**.

#### **set protocols mpls ldp parameters transport-prefer-ipv4**

Use this command to prefer IPv4 for TCP peer transport connection for LDP when both an IPv4 and IPv6 LDP address are configured on the same interface.

### **set protocols mpls ldp targeted-neighbor ipv4 enable**

#### **set protocols mpls ldp targeted-neighbor ipv6 enable**

Use this command to enable targeted LDP sessions to the local router. The router will then respond to any sessions that are trying to connect to it that are not a link local type of TCP connection.

**set protocols mpls ldp targeted-neighbor ipv4 address <address>**

```
set protocols mpls ldp targeted-neighbor ipv6 address <address>
```
Use this command to enable the local router to try and connect with a targeted LDP session to another router.

**set protocols mpls ldp targeted-neighbor ipv4 hello-holdtime <seconds>**

**set protocols mpls ldp targeted-neighbor ipv4 hello-interval <seconds>**

**set protocols mpls ldp targeted-neighbor ipv6 hello-holdtime <seconds>**

**set protocols mpls ldp targeted-neighbor ipv6 hello-interval <seconds>**

Use these commands if you would like to set the discovery hello and hold time parameters for the targeted LDP neighbors.

# **Sample configuration to setup LDP on VyOS**

```
set protocols ospf area 0 network '192.168.255.252/32' <---␣
,→Routing for loopback
set protocols ospf area 0 network '192.168.0.5/32' <---
,→Routing for an interface connecting to the network
set protocols ospf parameters router-id '192.168.255.252' <---␣
,→Router ID setting for OSPF
set protocols mpls ldp discovery transport-ipv4-address '192.168.255.252' <---
,→Transport address for LDP for TCP sessions to connect to
```
(下页继续)

(续上页)

```
set protocols mpls ldp interface 'eth1'
,→Enable MPLS and LDP for an interface connecting to network
set protocols mpls ldp interface 'lo' \left\langle -\right\rangle,→Enable MPLS and LDP on loopback for future services connectivity
set protocols mpls ldp router-id '192.168.255.252'
,→Router ID setting for LDP
set interfaces ethernet eth1 address '192.168.0.5/31' <---_
,→Interface IP for connecting to network
set interfaces loopback lo address '192.168.255.252/32' <---␣
,→Interface loopback IP for router ID and other uses
```
# **Operational Mode Commands**

When LDP is working, you will be able to see label information in the outcome of show ip route. Besides that information, there are also specific *show* commands for LDP:

# **Show**

#### **show mpls ldp binding**

Use this command to see the Label Information Base.

### **show mpls ldp discovery**

Use this command to see discovery hello information

#### **show mpls ldp interface**

Use this command to see LDP interface information

### **show mpls ldp neighbor**

Use this command to see LDP neighbor information

### **show mpls ldp neighbor detail**

Use this command to see detailed LDP neighbor information

### **Reset**

### **reset mpls ldp neighbor <IPv4 or IPv6 address>**

Use this command to reset an LDP neighbor/TCP session that is established

# **8.8.6 OSPF**

OSPF (Open Shortest Path First) is a routing protocol for Internet Protocol (IP) networks. It uses a link state routing (LSR) algorithm and falls into the group of interior gateway protocols (IGPs), operating within a single autonomous system (AS). It is defined as OSPF Version 2 in **[RFC 2328](https://tools.ietf.org/html/rfc2328.html)** (1998) for IPv4. Updates for IPv6 are specified as OSPF Version 3 in **[RFC 5340](https://tools.ietf.org/html/rfc5340.html)** (2008). OSPF supports the CIDR (Classless Inter-Domain Routing) addressing model.

OSPF is a widely used IGP in large enterprise networks.

# **OSPFv2 (IPv4)**

# **Configuration**

# **General**

VyOS does not have a special command to start the OSPF process. The OSPF process starts when the first ospf enabled interface is configured.

### **set protocols ospf area <number> network <A.B.C.D/M>**

This command specifies the OSPF enabled interface(s). If the interface has an address from defined range then the command enables OSPF on this interface so router can provide network information to the other ospf routers via this interface.

This command is also used to enable the OSPF process. The area number can be specified in decimal notation in the range from 0 to 4294967295. Or it can be specified in dotted decimal notation similar to ip address.

### **set protocols ospf auto-cost reference-bandwidth <number>**

This command sets the reference bandwidth for cost calculations, where bandwidth can be in range from 1 to 4294967, specified in Mbits/s. The default is 100Mbit/s (i.e. a link of bandwidth 100Mbit/s or higher will have a cost of 1. Cost of lower bandwidth links will be scaled with reference to this cost).

### **set protocols ospf parameters router-id <rid>**

This command sets the router-ID of the OSPF process. The router-ID may be an IP address of the router, but need not be –it can be any arbitrary 32bit number. However it MUST be unique within the entire OSPF domain to the OSPF speaker –bad things will happen if multiple OSPF speakers are configured with the same router-ID!

# **Optional**

# **set protocols ospf default-information originate [always] [metric <number>] [metric-type <1|2>] [route-map <name>]**

Originate an AS-External (type-5) LSA describing a default route into all external-routing capable areas, of the specified metric and metric type. If the always keyword is given then the default is always advertised, even when there is no default present in the routing table. The argument route-map specifies to advertise the default route if the route map is satisfied.

### **set protocols ospf distance global <distance>**

This command change distance value of OSPF globally. The distance range is 1 to 255.

# **set protocols ospf distance ospf <external|inter-area|intra-area> <distance>**

This command change distance value of OSPF. The arguments are the distance values for external routes, interarea routes and intra-area routes respectively. The distance range is 1 to 255.

**注解:** Routes with a distance of 255 are effectively disabled and not installed into the kernel.

### **set protocols ospf log-adjacency-changes [detail]**

This command allows to log changes in adjacency. With the optional  $det$  and argument, all changes in adjacency status are shown. Without detail, only changes to full or regressions are shown.

### **set protocols ospf max-metric router-lsa <administrative|on-shutdown <seconds>|on-startup <seconds>>**

This enables **[RFC 3137](https://tools.ietf.org/html/rfc3137.html)** support, where the OSPF process describes its transit links in its router-LSA as having infinite distance so that other routers will avoid calculating transit paths through the router while still being able to reach networks through the router.

This support may be enabled administratively (and indefinitely) with the administrative command. It may also be enabled conditionally. Conditional enabling of max-metric router-lsas can be for a period of seconds after startup with the on-startup <seconds> command and/or for a period of seconds prior to shutdown with the on-shutdown <seconds> command. The time range is 5 to 86400.

# **set protocols ospf parameters abr-type <cisco|ibm|shortcut|standard>**

This command selects ABR model. OSPF router supports four ABR models:

**cisco** –a router will be considered as ABR if it has several configured links to the networks in different areas one of which is a backbone area. Moreover, the link to the backbone area should be active (working). **ibm** –identical to "cisco"model but in this case a backbone area link may not be active. **standard** –router has several active links to different areas. **shortcut** –identical to "standard" but in this model a router is allowed to use a connected areas topology without involving a backbone area for inter-area connections.

Detailed information about "cisco" and "ibm" models differences can be found in [RFC 3509](https://tools.ietf.org/html/rfc3509.html). A "shortcut" model allows ABR to create routes between areas based on the topology of the areas connected to this router but not using a backbone area in case if non-backbone route will be cheaper. For more information about "shortcut" model, see *ospf-shortcut-abr-02.txt*

# **set protocols ospf parameters rfc1583-compatibility**

**[RFC 2328](https://tools.ietf.org/html/rfc2328.html)**, the successor to **[RFC 1583](https://tools.ietf.org/html/rfc1583.html)**, suggests according to section G.2 (changes) in section 16.4.1 a change to the path preference algorithm that prevents possible routing loops that were possible in the old version of OSPFv2. More specifically it demands that inter-area paths and intra-area backbone path are now of equal preference but still both preferred to external paths.

This command should NOT be set normally.

### **set protocols ospf passive-interface <interface>**

This command specifies interface as passive. Passive interface advertises its address, but does not run the OSPF protocol (adjacencies are not formed and hello packets are not generated).

## **set protocols ospf passive-interface default**

This command specifies all interfaces as passive by default. Because this command changes the configuration logic to a default passive; therefore, interfaces where router adjacencies are expected need to be configured with the passive-interface-exclude command.

### **set protocols ospf passive-interface-exclude <interface>**

This command allows exclude interface from passive state. This command is used if the command passive-interface default was configured.

### **set protocols ospf refresh timers <seconds>**

The router automatically updates link-state information with its neighbors. Only an obsolete information is updated which age has exceeded a specific threshold. This parameter changes a threshold value, which by default is 1800 seconds (half an hour). The value is applied to the whole OSPF router. The timer range is 10 to 1800.

# **set protocols ospf timers throttle spf <delay|initial-holdtime|max-holdtime> <seconds>**

This command sets the initial delay, the initial-holdtime and the maximum-holdtime between when SPF is calculated and the event which triggered the calculation. The times are specified in milliseconds and must be in the range of 0 to 600000 milliseconds. delay sets the initial SPF schedule delay in milliseconds. The default value is 200 ms. initial-holdtime sets the minimum hold time between two consecutive SPF calculations. The default value is 1000 ms. max-holdtime sets the maximum wait time between two consecutive SPF calculations. The default value is 10000 ms.

# **Area Configuration**

#### **set protocols ospf area <number> area-type stub**

This command specifies the area to be a Stub Area. That is, an area where no router originates routes external to OSPF and hence an area where all external routes are via the ABR(s). Hence, ABRs for such an area do not need to pass AS-External LSAs (type-5) or ASBR-Summary LSAs (type-4) into the area. They need only pass Network-Summary (type-3) LSAs into such an area, along with a default-route summary.

### **set protocols ospf area <number> area-type stub no-summary**

This command specifies the area to be a Totally Stub Area. In addition to stub area limitations this area type prevents an ABR from injecting Network-Summary (type-3) LSAs into the specified stub area. Only default summary route is allowed.

#### **set protocols ospf area <number> area-type stub default-cost <number>**

This command sets the cost of default-summary LSAs announced to stubby areas. The cost range is 0 to 16777215.

#### **set protocols ospf area <number> area-type nssa**

This command specifies the area to be a Not So Stubby Area. External routing information is imported into an NSSA in Type-7 LSAs. Type-7 LSAs are similar to Type-5 AS-external LSAs, except that they can only be flooded into the NSSA. In order to further propagate the NSSA external information, the Type-7 LSA must be translated to a Type-5 AS-external-LSA by the NSSA ABR.

# **set protocols ospf area <number> area-type nssa no-summary**

This command specifies the area to be a NSSA Totally Stub Area. ABRs for such an area do not need to pass Network-Summary (type-3) LSAs (except the default summary route), ASBR-Summary LSAs (type-4) and AS-External LSAs (type-5) into the area. But Type-7 LSAs that convert to Type-5 at the NSSA ABR are allowed.

### **set protocols ospf area <number> area-type nssa default-cost <number>**

This command sets the default cost of LSAs announced to NSSA areas. The cost range is 0 to 16777215.

# **set protocols ospf area <number> area-type nssa translate <always|candidate|never>**

Specifies whether this NSSA border router will unconditionally translate Type-7 LSAs into Type-5 LSAs. When role is Always, Type-7 LSAs are translated into Type-5 LSAs regardless of the translator state of other NSSA border routers. When role is Candidate, this router participates in the translator election to determine if it will perform the translations duties. When role is Never, this router will never translate Type-7 LSAs into Type-5 LSAs.

#### **set protocols ospf area <number> authentication plaintext-password**

This command specifies that simple password authentication should be used for the given area. The password must also be configured on a per-interface basis.

#### **set protocols ospf area <number> authentication md5**

This command specify that OSPF packets must be authenticated with MD5 HMACs within the given area. Keying material must also be configured on a per-interface basis.

**set protocols ospf area <number> range <A.B.C.D/M> [cost <number>]**

This command summarizes intra area paths from specified area into one summary-LSA (Type-3) announced to other areas. This command can be used only in ABR and ONLY router-LSAs (Type-1) and network-LSAs (Type-2) (i.e. LSAs with scope area) can be summarized. AS-external-LSAs (Type-5) can't be summarized - their scope is AS. The optional argument cost specifies the aggregated link metric. The metric range is 0 to 16777215.

# **set protocols ospf area <number> range <A.B.C.D/M> not-advertise**

This command instead of summarizing intra area paths filter them - i.e. intra area paths from this range are not advertised into other areas. This command makes sense in ABR only.

### set protocols ospf area <number> range <A.B.C.D/M> substitute <E.F.G.H/M>

One Type-3 summary-LSA with routing info <E.F.G.H/M> is announced into backbone area if defined area contains at least one intra-area network (i.e. described with router-LSA or network-LSA) from range <A.B.C.D/M>. This command makes sense in ABR only.

#### **set protocols ospf area <number> shortcut <default|disable|enable>**

This parameter allows to "shortcut" routes (non-backbone) for inter-area routes. There are three modes available for routes shortcutting:

**default** –this area will be used for shortcutting only if ABR does not have a link to the backbone area or this link was lost. **enable** –the area will be used for shortcutting every time the route that goes through it is cheaper. disable –this area is never used by ABR for routes shortcutting.

# **set protocols ospf area <number> virtual-link <A.B.C.D>**

Provides a backbone area coherence by virtual link establishment.

In general, OSPF protocol requires a backbone area (area 0) to be coherent and fully connected. I.e. any backbone area router must have a route to any other backbone area router. Moreover, every ABR must have a link to backbone area. However, it is not always possible to have a physical link to a backbone area. In this case between two ABR (one of them has a link to the backbone area) in the area (not stub area) a virtual link is organized.

<number> –area identifier through which a virtual link goes. <A.B.C.D> –ABR router-id with which a virtual link is established. Virtual link must be configured on both routers.

Formally, a virtual link looks like a point-to-point network connecting two ABR from one area one of which physically connected to a backbone area. This pseudo-network is considered to belong to a backbone area.

# **Interface Configuration**

# **set protocols ospf interface <interface> authentication plaintext-password <text>**

This command sets OSPF authentication key to a simple password. After setting, all OSPF packets are authenticated. Key has length up to 8 chars.

Simple text password authentication is insecure and deprecated in favour of MD5 HMAC authentication.

# **set protocols ospf interface <interface> authentication md5 key-id <id> md5-key <text>**

This command specifys that MD5 HMAC authentication must be used on this interface. It sets OSPF authentication key to a cryptographic password. Key-id identifies secret key used to create the message digest. This ID is part of the protocol and must be consistent across routers on a link. The key can be long up to 16 chars (larger strings will be truncated), and is associated with the given key-id.

### **set protocols ospf interface <interface> bandwidth <number>**

This command sets the interface bandwidth for cost calculations, where bandwidth can be in range from 1 to 100000, specified in Mbits/s.

### **set protocols ospf interface <interface> cost <number>**

This command sets link cost for the specified interface. The cost value is set to router-LSA's metric field and used for SPF calculation. The cost range is 1 to 65535.

### **set protocols ospf interface <interface> dead-interval <number>**

Set number of seconds for router Dead Interval timer value used for Wait Timer and Inactivity Timer. This value must be the same for all routers attached to a common network. The default value is 40 seconds. The interval range is 1 to 65535.

### **set protocols ospf interface <interface> hello-multiplier <number>**

The hello-multiplier specifies how many Hellos to send per second, from 1 (every second) to 10 (every 100ms). Thus one can have 1s convergence time for OSPF. If this form is specified, then the hello-interval advertised in Hello packets is set to 0 and the hello-interval on received Hello packets is not checked, thus the hello-multiplier need NOT be the same across multiple routers on a common link.

### **set protocols ospf interface <interface> hello-interval <number>**

Set number of seconds for Hello Interval timer value. Setting this value, Hello packet will be sent every timer value seconds on the specified interface. This value must be the same for all routers attached to a common network. The default value is 10 seconds. The interval range is 1 to 65535.

### **set protocols ospf interface <interface> bfd**

This command enables BFD on this OSPF link interface.

### **set protocols ospf interface <interface> mtu-ignore**

This command disables check of the MTU value in the OSPF DBD packets. Thus, use of this command allows the OSPF adjacency to reach the FULL state even though there is an interface MTU mismatch between two OSPF routers.

### **set protocols ospf interface <interface> network <type>**

This command allows to specify the distribution type for the network connected to this interface:

**broadcast** –broadcast IP addresses distribution. **non-broadcast** –address distribution in NBMA networks topology. **point-to-multipoint** –address distribution in point-to-multipoint networks. **point-to-point** –address distribution in point-to-point networks.

### **set protocols ospf interface <interface> priority <number>**

This command sets Router Priority integer value. The router with the highest priority will be more eligible to become Designated Router. Setting the value to 0, makes the router ineligible to become Designated Router. The default value is 1. The interval range is 0 to 255.

### **set protocols ospf interface <interface> retransmit-interval <number>**

This command sets number of seconds for RxmtInterval timer value. This value is used when retransmitting Database Description and Link State Request packets if acknowledge was not received. The default value is 5 seconds. The interval range is 3 to 65535.

### **set protocols ospf interface <interface> transmit-delay <number>**

This command sets number of seconds for InfTransDelay value. It allows to set and adjust for each interface the delay interval before starting the synchronizing process of the router's database with all neighbors. The default value is 1 seconds. The interval range is 3 to 65535.

# **Manual Neighbor Configuration**

OSPF routing devices normally discover their neighbors dynamically by listening to the broadcast or multicast hello packets on the network. Because an NBMA network does not support broadcast (or multicast), the device cannot discover its neighbors dynamically, so you must configure all the neighbors statically.

# **set protocols ospf neighbor <A.B.C.D>**

This command specifies the IP address of the neighboring device.

### **set protocols ospf neighbor <A.B.C.D> poll-interval <seconds>**

This command specifies the length of time, in seconds, before the routing device sends hello packets out of the interface before it establishes adjacency with a neighbor. The range is 1 to 65535 seconds. The default value is 60 seconds.

### **set protocols ospf neighbor <A.B.C.D> priority <number>**

This command specifies the router priority value of the nonbroadcast neighbor associated with the IP address specified. The default is 0. This keyword does not apply to point-to-multipoint interfaces.

# **Redistribution Configuration**

# set protocols ospf redistribute <route source>

This command redistributes routing information from the given route source to the OSPF process. There are five modes available for route source: bgp, connected, kernel, rip, static.

### **set protocols ospf default-metric <number>**

This command specifies the default metric value of redistributed routes. The metric range is 0 to 16777214.

### set protocols ospf redistribute <route source> metric <number>

This command specifies metric for redistributed routes from the given route source. There are five modes available for route source: bgp, connected, kernel, rip, static. The metric range is 1 to 16777214.

### set protocols ospf redistribute <route source> metric-type <1|2>

This command specifies metric type for redistributed routes. Difference between two metric types that metric type 1 is a metric which is "commensurable" with inner OSPF links. When calculating a metric to the external destination, the full path metric is calculated as a metric sum path of a router which had advertised this link plus the link metric. Thus, a route with the least summary metric will be selected. If external link is advertised with metric type 2 the path is selected which lies through the router which advertised this link with the least metric despite of the fact that internal path to this router is longer (with more cost). However, if two routers advertised an external link and with metric type 2 the preference is given to the path which lies through the router with a shorter internal path. If two different routers advertised two links to the same external destimation but with different metric type, metric type 1 is preferred. If type of a metric left undefined the router will consider these external links to have a default metric type 2.

# **set protocols ospf redistribute <route source> route-map <name>**

This command allows to use route map to filter redistributed routes from the given route source. There are five modes available for route source: bgp, connected, kernel, rip, static.

# **Operational Mode Commands**

### **show ip ospf neighbor**

This command displays the neighbors status.

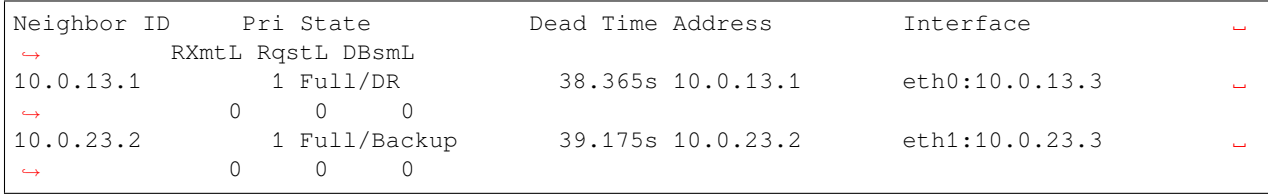

### **show ip ospf neighbor detail**

This command displays the neighbors information in a detailed form, not just a summary table.

```
Neighbor 10.0.13.1, interface address 10.0.13.1
   In the area 0.0.0.0 via interface eth0
   Neighbor priority is 1, State is Full, 5 state changes
   Most recent state change statistics:
     Progressive change 11m55s ago
   DR is 10.0.13.1, BDR is 10.0.13.3
   Options 2 *|-|-|-|-|-|E|-
   Dead timer due in 34.854s
   Database Summary List 0
   Link State Request List 0
   Link State Retransmission List 0
   Thread Inactivity Timer on
   Thread Database Description Retransmision off
   Thread Link State Request Retransmission on
   Thread Link State Update Retransmission on
Neighbor 10.0.23.2, interface address 10.0.23.2
   In the area 0.0.0.1 via interface eth1
  Neighbor priority is 1, State is Full, 4 state changes
  Most recent state change statistics:
    Progressive change 41.193s ago
  DR is 10.0.23.3, BDR is 10.0.23.2
  Options 2 *|-|-|-|-|-|E|-
  Dead timer due in 35.661s
  Database Summary List 0
  Link State Request List 0
  Link State Retransmission List 0
  Thread Inactivity Timer on
  Thread Database Description Retransmision off
  Thread Link State Request Retransmission on
   Thread Link State Update Retransmission on
```
## **show ip ospf neighbor <A.B.C.D>**

This command displays the neighbors information in a detailed form for a neighbor whose IP address is specified.

#### **show ip ospf neighbor <intname>**

This command displays the neighbors status for a neighbor on the specified interface.

### **show ip ospf interface [<intname>]**

This command displays state and configuration of OSPF the specified interface, or all interfaces if no interface is given.

```
eth0 is up
 ifindex 2, MTU 1500 bytes, BW 4294967295 Mbit <UP, BROADCAST, RUNNING, MULTICAST>
 Internet Address 10.0.13.3/24, Broadcast 10.0.13.255, Area 0.0.0.0
 MTU mismatch detection: enabled
 Router ID 10.0.23.3, Network Type BROADCAST, Cost: 1
 Transmit Delay is 1 sec, State Backup, Priority 1
 Backup Designated Router (ID) 10.0.23.3, Interface Address 10.0.13.3
 Multicast group memberships: OSPFAllRouters OSPFDesignatedRouters
 Timer intervals configured, Hello 10s, Dead 40s, Wait 40s, Retransmit 5
   Hello due in 4.470s
 Neighbor Count is 1, Adjacent neighbor count is 1
eth1 is up
 ifindex 3, MTU 1500 bytes, BW 4294967295 Mbit <UP,BROADCAST,RUNNING,MULTICAST>
 Internet Address 10.0.23.3/24, Broadcast 10.0.23.255, Area 0.0.0.1
 MTU mismatch detection: enabled
 Router ID 10.0.23.3, Network Type BROADCAST, Cost: 1
 Transmit Delay is 1 sec, State DR, Priority 1
 Backup Designated Router (ID) 10.0.23.2, Interface Address 10.0.23.2
 Saved Network-LSA sequence number 0x80000002
 Multicast group memberships: OSPFAllRouters OSPFDesignatedRouters
 Timer intervals configured, Hello 10s, Dead 40s, Wait 40s, Retransmit 5
   Hello due in 4.563s
 Neighbor Count is 1, Adjacent neighbor count is 1
```
# **show ip ospf route**

This command displays the OSPF routing table, as determined by the most recent SPF calculation.

```
============ OSPF network routing table ============
N IA 10.0.12.0/24 [3] area: 0.0.0.0
                       via 10.0.13.3, eth0
N 10.0.13.0/24 [1] area: 0.0.0.0
                       directly attached to eth0
N IA 10.0.23.0/24 [2] area: 0.0.0.0
                       via 10.0.13.3, eth0
N 10.0.34.0/24 [2] area: 0.0.0.0
                       via 10.0.13.3, eth0
============ OSPF router routing table =============
R 10.0.23.3 [1] area: 0.0.0.0, ABR
                       via 10.0.13.3, eth0
R 10.0.34.4 [2] area: 0.0.0.0, ASBR
                       via 10.0.13.3, eth0
============ OSPF external routing table ===========
N E2 172.16.0.0/24 [2/20] tag: 0
                       via 10.0.13.3, eth0
```
The table consists of following data:

**OSPF network routing table** –includes a list of acquired routes for all accessible networks (or aggregated area ranges) of OSPF system. "IA"flag means that route destination is in the area to which the router is not connected, i.e. it's an inter-area path. In square brackets a summary metric for all links through which a path lies to this network is specified. "via" prefix defines a router-gateway, i.e. the first router on the way to the destination (next hop). **OSPF router routing table** –includes a list of acquired routes to all accessible ABRs and ASBRs. **OSPF external routing table** –includes a list of acquired routes that are external to the OSPF process. "E" flag points to the external link metric type (E1 –metric type 1, E2 –metric type 2). External link metric is printed in the "<metric of the router which advertised the link>/<link metric>" format.

### **show ip ospf border-routers**

This command displays a table of paths to area boundary and autonomous system boundary routers.

# **show ip ospf database**

This command displays a summary table with a database contents (LSA).

```
OSPF Router with ID (10.0.13.1)
            Router Link States (Area 0.0.0.0)
Link ID ADV Router Age Seq# CkSum Link count
10.0.13.1 10.0.13.1 984 0x80000005 0xd915 1
10.0.23.3 10.0.23.3 1186 0x80000008 0xfe62 2
10.0.34.4 10.0.34.4 1063 0x80000004 0x4e3f 1
            Net Link States (Area 0.0.0.0)
Link ID ADV Router Age Seq# CkSum
10.0.13.1 10.0.13.1 994 0x80000003 0x30bb
10.0.34.4 10.0.34.4 1188 0x80000001 0x9411
            Summary Link States (Area 0.0.0.0)
Link ID ADV Router Age Seq# CkSum Route
10.0.12.0 10.0.23.3 1608 0x80000001 0x6ab6 10.0.12.0/24
10.0.23.0 10.0.23.3 981 0x80000003 0xe232 10.0.23.0/24
            AS External Link States
Link ID ADV Router Age Seq# CkSum Route
172.16.0.0 10.0.34.4 1063 0x80000001 0xc40d E2 172.16.0.0/24 [0x0]
```
### **show ip ospf database <type> [A.B.C.D] [adv-router <A.B.C.D>|self-originate]**

This command displays a database contents for a specific link advertisement type.

The type can be the following: asbr-summary, external, network, nssa-external, opaque-area, opaque-as, opaque-link, router, summary.

[A.B.C.D] –link-state-id. With this specified the command displays portion of the network environment that is being described by the advertisement. The value entered depends on the advertisement's LS type. It must be entered in the form of an IP address.

adv-router <A.B.C.D> –router id, which link advertisements need to be reviewed.

self-originate displays only self-originated LSAs from the local router.

```
OSPF Router with ID (10.0.13.1)
              Router Link States (Area 0.0.0.0)
LS age: 1213
Options: 0x2 : *|-|-|-|-|-|E|-
LS Flags: 0x3
Flags: 0x0
LS Type: router-LSA
Link State ID: 10.0.13.1
Advertising Router: 10.0.13.1
LS Seq Number: 80000009
```
(下页继续)

(续上页)

```
Checksum: 0xd119
Length: 36
Number of Links: 1
 Link connected to: a Transit Network
   (Link ID) Designated Router address: 10.0.13.1
   (Link Data) Router Interface address: 10.0.13.1
  Number of TOS metrics: 0
    TOS 0 Metric: 1
```
### **show ip ospf database max-age**

This command displays LSAs in MaxAge list.

### **Configuration Example**

Below you can see a typical configuration using 2 nodes, redistribute loopback address and the node 1 sending the default route:

#### **Node 1**

```
set interfaces loopback lo address 10.1.1.1/32
set protocols ospf area 0 network 192.168.0.0/24
set protocols ospf default-information originate always
set protocols ospf default-information originate metric 10
set protocols ospf default-information originate metric-type 2
set protocols ospf log-adjacency-changes
set protocols ospf parameters router-id 10.1.1.1
set protocols ospf redistribute connected metric-type 2
set protocols ospf redistribute connected route-map CONNECT
set policy route-map CONNECT rule 10 action permit
set policy route-map CONNECT rule 10 match interface lo
```
### **Node 2**

```
set interfaces loopback lo address 10.2.2.2/32
set protocols ospf area 0 network 192.168.0.0/24
set protocols ospf log-adjacency-changes
set protocols ospf parameters router-id 10.2.2.2
set protocols ospf redistribute connected metric-type 2
set protocols ospf redistribute connected route-map CONNECT
set policy route-map CONNECT rule 10 action permit
set policy route-map CONNECT rule 10 match interface lo
```
# **OSPFv3 (IPv6)**

# **Configuration**

# **General**

VyOS does not have a special command to start the OSPFv3 process. The OSPFv3 process starts when the first ospf enabled interface is configured.

# **set protocols ospfv3 area <number> interface <interface>**

This command specifies the OSPFv3 enabled interface. This command is also used to enable the OSPF process. The area number can be specified in decimal notation in the range from 0 to 4294967295. Or it can be specified in dotted decimal notation similar to ip address.

# set protocols ospfv3 parameters router-id <rid>

This command sets the router-ID of the OSPFv3 process. The router-ID may be an IP address of the router, but need not be –it can be any arbitrary 32bit number. However it MUST be unique within the entire OSPFv3 domain to the OSPFv3 speaker –bad things will happen if multiple OSPFv3 speakers are configured with the same router-ID!

# **Optional**

# **set protocols ospfv3 distance global <distance>**

This command change distance value of OSPFv3 globally. The distance range is 1 to 255.

# **set protocols ospfv3 distance ospfv3 <external|inter-area|intra-area> <distance>**

This command change distance value of OSPFv3. The arguments are the distance values for external routes, inter-area routes and intra-area routes respectively. The distance range is 1 to 255.

# **Area Configuration**

# set protocols ospfv3 area <number> range <prefix>

This command summarizes intra area paths from specified area into one Type-3 Inter-Area Prefix LSA announced to other areas. This command can be used only in ABR.

# set protocols ospfv3 area <number> range <prefix> not-advertise

This command instead of summarizing intra area paths filter them - i.e. intra area paths from this range are not advertised into other areas. This command makes sense in ABR only.

# **Interface Configuration**

# **set interfaces <inttype> <intname> ipv6 ospfv3 cost <number>**

This command sets link cost for the specified interface. The cost value is set to router-LSA's metric field and used for SPF calculation. The cost range is 1 to 65535.

### **set interfaces <inttype> <intname> ipv6 ospfv3 dead-interval <number>**

Set number of seconds for router Dead Interval timer value used for Wait Timer and Inactivity Timer. This value must be the same for all routers attached to a common network. The default value is 40 seconds. The interval range is 1 to 65535.

# set interfaces <inttype> <intname> ipv6 ospfv3 hello-interval <number>

Set number of seconds for Hello Interval timer value. Setting this value, Hello packet will be sent every timer value seconds on the specified interface. This value must be the same for all routers attached to a common network. The default value is 10 seconds. The interval range is 1 to 65535.

### **set interfaces <inttype> <intname> ipv6 ospfv3 mtu-ignore**

This command disables check of the MTU value in the OSPF DBD packets. Thus, use of this command allows the OSPF adjacency to reach the FULL state even though there is an interface MTU mismatch between two OSPF routers.

### **set interfaces <inttype> <intname> ipv6 ospfv3 network <type>**

This command allows to specify the distribution type for the network connected to this interface:

**broadcast** –broadcast IP addresses distribution. **point-to-point** –address distribution in point-to-point networks.

### **set interfaces <inttype> <intname> ipv6 ospfv3 priority <number>**

This command sets Router Priority integer value. The router with the highest priority will be more eligible to become Designated Router. Setting the value to 0, makes the router ineligible to become Designated Router. The default value is 1. The interval range is 0 to 255.

### **set interfaces <inttype> <intname> ipv6 ospfv3 passive**

This command specifies interface as passive. Passive interface advertises its address, but does not run the OSPF protocol (adjacencies are not formed and hello packets are not generated).

### **set interfaces <inttype> <intname> ipv6 ospfv3 retransmit-interval <number>**

This command sets number of seconds for RxmtInterval timer value. This value is used when retransmitting Database Description and Link State Request packets if acknowledge was not received. The default value is 5 seconds. The interval range is 3 to 65535.

### **set interfaces <inttype> <intname> ipv6 ospfv3 transmit-delay <number>**

This command sets number of seconds for InfTransDelay value. It allows to set and adjust for each interface the delay interval before starting the synchronizing process of the router's database with all neighbors. The default value is 1 seconds. The interval range is 3 to 65535.

# **Redistribution Configuration**

### set protocols ospfv3 redistribute <route source>

This command redistributes routing information from the given route source to the OSPFv3 process. There are five modes available for route source: bgp, connected, kernel, ripng, static.

### **set protocols ospf redistribute <route source> route-map <name>**

This command allows to use route map to filter redistributed routes from given route source. There are five modes available for route source: bgp, connected, kernel, ripng, static.

### **Operational Mode Commands**

#### **show ipv6 ospfv3 neighbor**

This command displays the neighbors status.

# **show ipv6 ospfv3 neighbor detail**

This command displays the neighbors information in a detailed form, not just a summary table.

### **show ipv6 ospfv3 neighbor <A.B.C.D>**

This command displays the neighbors information in a detailed form for a neighbor whose IP address is specified.

#### **show ipv6 ospfv3 neighbor <intname>**

This command displays the neighbors status for a neighbor on the specified interface.

### **show ipv6 ospfv3 interface [prefix]|[<intname> [prefix]]**

This command displays state and configuration of OSPF the specified interface, or all interfaces if no interface is given. Whith the argument  $prefix$  this command shows connected prefixes to advertise.

#### **show ipv6 ospfv3 route**

This command displays the OSPF routing table, as determined by the most recent SPF calculation.

#### **show ipv6 ospfv3 border-routers**

This command displays a table of paths to area boundary and autonomous system boundary routers.

# **show ipv6 ospfv3 database**

This command displays a summary table with a database contents (LSA).

# **show ipv6 ospfv3 database <type> [A.B.C.D] [adv-router <A.B.C. D>|self-originate]**

This command displays a database contents for a specific link advertisement type.

### **show ipv6 ospfv3 redistribute**

This command displays external information redistributed into OSPFv3
# **Configuration Example**

A typical configuration using 2 nodes.

#### **Node 1:**

```
set protocols ospfv3 area 0.0.0.0 interface eth1
set protocols ospfv3 area 0.0.0.0 range 2001:db8:1::/64
set protocols ospfv3 parameters router-id 192.168.1.1
set protocols ospfv3 redistribute connected
```
#### **Node 2:**

```
set protocols ospfv3 area 0.0.0.0 interface eth1
set protocols ospfv3 area 0.0.0.0 range 2001:db8:2::/64
set protocols ospfv3 parameters router-id 192.168.2.1
set protocols ospfv3 redistribute connected
```
### **To see the redistributed routes:**

show ipv6 ospfv3 redistribute

**注解:** You cannot easily redistribute IPv6 routes via OSPFv3 on a WireGuard interface link. This requires you to configure link-local addresses manually on the WireGuard interfaces, see [T1483](https://phabricator.vyos.net/T1483).

Example configuration for WireGuard interfaces:

### **Node 1**

```
set interfaces wireguard wg01 address 'fe80::216:3eff:fe51:fd8c/64'
set interfaces wireguard wg01 address '192.168.0.1/24'
set interfaces wireguard wg01 peer ospf02 allowed-ips '::/0'
set interfaces wireguard wg01 peer ospf02 allowed-ips '0.0.0.0/0'
set interfaces wireguard wg01 peer ospf02 endpoint '10.1.1.101:12345'
set interfaces wireguard wg01 peer ospf02 pubkey 'ie3...='
set interfaces wireguard wg01 port '12345'
set protocols ospfv3 parameters router-id 192.168.1.1
set protocols ospfv3 area 0.0.0.0 interface 'wg01'
set protocols ospfv3 area 0.0.0.0 interface 'lo'
```
**Node 2**

```
set interfaces wireguard wg01 address 'fe80::216:3eff:fe0a:7ada/64'
set interfaces wireguard wg01 address '192.168.0.2/24'
set interfaces wireguard wg01 peer ospf01 allowed-ips '::/0'
set interfaces wireguard wg01 peer ospf01 allowed-ips '0.0.0.0/0'
set interfaces wireguard wg01 peer ospf01 endpoint '10.1.1.100:12345'
set interfaces wireguard wg01 peer ospf01 pubkey 'NHI...='
set interfaces wireguard wg01 port '12345'
set protocols ospfv3 parameters router-id 192.168.1.2
set protocols ospfv3 area 0.0.0.0 interface 'wg01'
set protocols ospfv3 area 0.0.0.0 interface 'lo'
```
**Status**

```
vyos@ospf01:~$ sh ipv6 ospfv3 neighbor
Neighbor ID Pri DeadTime State/IfState Duration I/F[State]
192.168.0.2 1 00:00:37 Full/PointToPoint 00:18:03 wg01[PointToPoint]
vyos@ospf02# run sh ipv6 ospfv3 neighbor
Neighbor ID Pri DeadTime State/IfState Duration I/F[State]
192.168.0.1 1 00:00:39 Full/PointToPoint 00:19:44 wg01[PointToPoint]
```
# **8.8.7 RIP**

RIP (Routing Information Protocol) is a widely deployed interior gateway protocol. RIP was developed in the 1970s at Xerox Labs as part of the XNS routing protocol. RIP is a distance-vector protocol and is based on the Bellman-Ford algorithms. As a distance-vector protocol, RIP router send updates to its neighbors periodically, thus allowing the convergence to a known topology. In each update, the distance to any given network will be broadcast to its neighboring router.

Supported versions of RIP are:

- RIPv1 as described in **[RFC 1058](https://tools.ietf.org/html/rfc1058.html)**
- RIPv2 as described in **[RFC 2453](https://tools.ietf.org/html/rfc2453.html)**

# **General Configuration**

#### **set protocols rip network <A.B.C.D/M>**

This command enables RIP and sets the RIP enable interface by NETWORK. The interfaces which have addresses matching with NETWORK are enabled.

#### **set protocols rip interface <interface>**

This command specifies a RIP enabled interface by interface name. Both the sending and receiving of RIP packets will be enabled on the port specified in this command.

#### **set protocols rip neighbor <A.B.C.D>**

This command specifies a RIP neighbor. When a neighbor doesn't understand multicast, this command is used to specify neighbors. In some cases, not all routers will be able to understand multicasting, where packets are sent to a network or a group of addresses. In a situation where a neighbor cannot process multicast packets, it is necessary to establish a direct link between routers.

### **set protocols rip passive-interface interface <interface>**

This command sets the specified interface to passive mode. On passive mode interface, all receiving packets are processed as normal and VyOS does not send either multicast or unicast RIP packets except to RIP neighbors specified with neighbor command.

# **set protocols rip passive-interface interface default**

This command specifies all interfaces to passive mode.

# **Optional Configuration**

## **set protocols rip default-distance <distance>**

This command change distance value of RIP. The distance range is 1 to 255.

**注解:** Routes with a distance of 255 are effectively disabled and not installed into the kernel.

#### **set protocols rip network-distance <A.B.C.D/M> distance <distance>**

This command sets default RIP distance to specified value when the route's source IP address matches the specified prefix.

#### **set protocols rip network-distance <A.B.C.D/M> access-list <name>**

This command can be used with previous command to sets default RIP distance to specified value when the route' s source IP address matches the specified prefix and the specified access-list.

#### **set protocols rip default-information originate**

This command generate a default route into the RIP.

#### **set protocols rip distribute-list access-list <in|out> <number>**

This command can be used to filter the RIP path using access lists. in and out this is the direction in which the access lists are applied.

# **set protocols rip distribute-list interface <interface> access-list <in|out> <number>**

This command allows you apply access lists to a chosen interface to filter the RIP path.

#### **set protocols rip distribute-list prefix-list <in|out> <name>**

This command can be used to filter the RIP path using prefix lists. in and out this is the direction in which the prefix lists are applied.

# **set protocols rip distribute-list interface <interface> prefix-list <in|out> <name>**

This command allows you apply prefix lists to a chosen interface to filter the RIP path.

#### **set protocols rip route <A.B.C.D/M>**

This command is specific to FRR and VyOS. The route command makes a static route only inside RIP. This command should be used only by advanced users who are particularly knowledgeable about the RIP protocol. In most cases, we recommend creating a static route in VyOS and redistributing it in RIP using redistribute static.

### **set protocols rip timers update <seconds>**

This command specifies the update timer. Every update timer seconds, the RIP process is awakened to send an unsolicited response message containing the complete routing table to all neighboring RIP routers. The time range is 5 to 2147483647. The default value is 30 seconds.

#### **set protocols rip timers timeout <seconds>**

This command specifies the timeout timer. Upon expiration of the timeout, the route is no longer valid; however, it is retained in the routing table for a short time so that neighbors can be notified that the route has been dropped. The time range is 5 to 2147483647. The default value is 180 seconds.

#### **set protocols rip timers garbage-collection <seconds>**

This command specifies the garbage-collection timer. Upon expiration of the garbage-collection timer, the route is finally removed from the routing table. The time range is 5 to 2147483647. The default value is 120 seconds.

# **Redistribution Configuration**

#### set protocols rip redistribute <route source>

This command redistributes routing information from the given route source into the RIP tables. There are five modes available for route source: bgp, connected, kernel, ospf, static.

#### **set protocols rip redistribute <route source> metric <metric>**

This command specifies metric for redistributed routes from the given route source. There are five modes available for route source: bgp, connected, kernel, ospf, static. The metric range is 1 to 16.

#### **set protocols rip redistribute <route source> route-map <name>**

This command allows to use route map to filter redistributed routes from the given route source. There are five modes available for route source: bgp, connected, kernel, ospf, static.

#### **set protocols rip default-metric <metric>**

This command modifies the default metric (hop count) value for redistributed routes. The metric range is 1 to 16. The default value is 1. This command does not affect connected route even if it is redistributed by redistribute connected. To modify connected route's metric value, please use redistribute connected metric.

#### **Interfaces Configuration**

### **set interfaces <inttype> <intname> ip rip authentication plaintext-password <text>**

This command sets the interface with RIP simple password authentication. This command also sets authentication string. The string must be shorter than 16 characters.

# **set interfaces <inttype> <intname> ip rip authentication md5 <id> password <text>**

This command sets the interface with RIP MD5 authentication. This command also sets MD5 Key. The key must be shorter than 16 characters.

#### **set interfaces <inttype> <intname> ip rip split-horizon disable**

This command disables split-horizon on the interface. By default, VyOS does not advertise RIP routes out the interface over which they were learned (split horizon).

#### **set interfaces <inttype> <intname> ip rip split-horizon poison-reverse**

This command enables poison-reverse on the interface. If both poison reverse and split horizon are enabled, then VyOS advertises the learned routes as unreachable over the interface on which the route was learned.

# **Operational Mode Commands**

# **show ip rip**

This command displays RIP routes.

```
Codes: R - RIP, C - connected, S - Static, O - OSPF, B - BGPSub-codes:
    (n) - normal, (s) - static, (d) - default, (r) - redistribute,
    (i) - interface
   Network Next Hop Metric From Tag Time
C(i) 10.0.12.0/24 0.0.0.0 1 self 0
C(i) 10.0.13.0/24 0.0.0.0 1 self 0
R(n) 10.0.23.0/24 10.0.12.2 2 10.0.12.2 0 02:53
```
#### **show ip rip status**

The command displays current RIP status. It includes RIP timer, filtering, version, RIP enabled interface and RIP peer information.

```
Routing Protocol is "rip"
 Sending updates every 30 seconds with +/-50%, next due in 11 seconds
 Timeout after 180 seconds, garbage collect after 120 seconds
 Outgoing update filter list for all interface is not set
 Incoming update filter list for all interface is not set
 Default redistribution metric is 1
 Redistributing:
 Default version control: send version 2, receive any version
   Interface Send Recv Key-chain
   eth0 2 1 2
   eth2 2 1 2
 Routing for Networks:
  10.0.12.0/24
   eth0
 Routing Information Sources:
   Gateway BadPackets BadRoutes Distance Last Update
   10.0.12.2 0 0 120 00:00:11
 Distance: (default is 120)
```
# **Configuration Example**

Simple RIP configuration using 2 nodes and redistributing connected interfaces.

**Node 1:**

```
set interfaces loopback address 10.1.1.1/32
set protocols rip network 192.168.0.0/24
set protocols rip redistribute connected
```
### **Node 2:**

```
set interfaces loopback address 10.2.2.2/32
set protocols rip network 192.168.0.0/24
set protocols rip redistribute connected
```
# **8.8.8 RPKI**

There are two types of Network Admins who deal with BGP, those who have created an international incident and/or outage, and those who are lying

[—tweet by EvilMog,](https://twitter.com/Evil_Mog/status/1230924170508169216) 2020-02-21

RPKI (Resource Public Key Infrastructure) is a framework PKI (Public Key Infrastructure) designed to secure the Internet routing infrastructure. It associates BGP route announcements with the correct originating ASN which BGP routers can then use to check each route against the corresponding ROA (Route Origin Authorisation) for validity. RPKI is described in **[RFC 6480](https://tools.ietf.org/html/rfc6480.html)**.

A BGP-speaking router like VyOS can retrieve ROA information from RPKI "Relying Party software" (often just called an "RPKI server" or "RPKI validator") by using RTR (RPKI to Router) protocol. There are several open source implementations to choose from, such as NLNetLabs'[Routinator](https://www.nlnetlabs.nl/projects/rpki/routinator/) (written in Rust), Cloudflare's [GoRTR](https://github.com/cloudflare/gortr) and [OctoRPKI](https://github.com/cloudflare/cfrpki#octorpki) (written in Go), and RIPE NCC's RPKI [Validator](https://www.ripe.net/manage-ips-and-asns/resource-management/certification/tools-and-resources) (written in Java). The RTR protocol is described in **[RFC 8210](https://tools.ietf.org/html/rfc8210.html)**.

**小技巧:** If you are new to these routing security technologies then there is an [excellent guide to RPKI](https://rpki.readthedocs.io/) by NLnet Labs which will get you up to speed very quickly. Their documentation explains everything from what RPKI is to deploying it in production (albeit with a focus on using NLnet Labs' tools). It also has some [help and operational guidance](https://rpki.readthedocs.io/en/latest/about/help.htm) including "What can I do about my route having an Invalid state?"

# **Getting started**

First you will need to deploy an RPKI validator for your routers to use. The RIPE NCC helpfully provide [some instructions](https://labs.ripe.net/Members/tashi_phuntsho_3/how-to-install-an-rpki-validator) to get you started with several different options. Once your server is running you can start validating announcements.

Imported prefixes during the validation may have values:

- **valid** The prefix and ASN that originated it match a signed ROA. These are probably trustworthy route announcements.
- **invalid** The prefix or prefix length and ASN that originated it doesn't match any existing ROA. This could be the result of a prefix hijack, or merely a misconfiguration, but should probably be treated as untrustworthy route announcements.
- **notfound** No ROA exists which covers that prefix. Unfortunately this is the case for about 80% of the IPv4 prefixes which were announced to the DFZ (default-free zone) at the start of 2020 (see more detail in NLnet Labs<sup>'</sup> [RPKI analytics](https://www.nlnetlabs.nl/projects/rpki/rpki-analytics/)).

**注解:** If you are responsible for the global addresses assigned to your network, please make sure that your prefixes have ROAs associated with them to avoid being *notfound* by RPKI. For most ASNs this will involve publishing ROAs via your RIR (Regional Internet Registry) (RIPE NCC, APNIC, ARIN, LACNIC or AFRINIC), and is something you are encouraged to do whenever you plan to announce addresses into the DFZ.

Particularly large networks may wish to run their own RPKI certificate authority and publication server instead of publishing ROAs via their RIR. This is a subject far beyond the scope of VyOS' documentation. Consider reading about [Krill](https://www.nlnetlabs.nl/projects/rpki/krill/) if this is a rabbit hole you need or especially want to dive down.

# **Features of the Current Implementation**

In a nutshell, the current implementation provides the following features:

- The BGP router can connect to one or more RPKI cache servers to receive validated prefix to origin AS mappings. Advanced failover can be implemented by server sockets with different preference values.
- If no connection to an RPKI cache server can be established after a pre-defined timeout, the router will process routes without prefix origin validation. It still will try to establish a connection to an RPKI cache server in the background.
- By default, enabling RPKI does not change best path selection. In particular, invalid prefixes will still be considered during best path selection. However, the router can be configured to ignore all invalid prefixes.
- Route maps can be configured to match a specific RPKI validation state. This allows the creation of local policies, which handle BGP routes based on the outcome of the Prefix Origin Validation.
- Updates from the RPKI cache servers are directly applied and path selection is updated accordingly. (Soft reconfiguration must be enabled for this to work).

#### **Configuration**

#### **protocols rpki polling-period <1-86400>**

Define the time interval to update the local cache

The default value is 300 seconds.

### protocols rpki cache <address> port <port>

Defined the IPv4, IPv6 or FQDN and port number of the caching RPKI caching instance which is used.

This is a mandatory setting.

#### **protocols rpki cache <address> preference <preference>**

Multiple RPKI caching instances can be supplied and they need a preference in which their result sets are used.

This is a mandatory setting.

# **SSH**

Connections to the RPKI caching server can not only be established by HTTP/TLS but you can also rely on a secure SSH session to the server. To enable SSH you first need to create yoursels an SSH client keypair using generate ssh client-key /config/auth/id\_rsa\_rpki. Once your key is created you can setup the connection.

#### **protocols rpki cache <address> ssh username <user>**

SSH username to establish an SSH connection to the cache server.

**protocols rpki cache <address> ssh known-hosts-file <filepath>**

Local path that includes the known hosts file.

#### **protocols rpki cache <address> ssh private-key-file <filepath>**

Local path that includes the private key file of the router.

# **protocols rpki cache <address> ssh public-key-file <filepath**

Local path that includes the public key file of the router.

**注解:** When using SSH, known-hosts-file, private-key-file and public-key-file are mandatory options.

### **Example**

We can build route-maps for import based on these states. Here is a simple RPKI configuration, where *routinator* is the RPKI-validating "cache" server with ip *192.0.2.1*:

```
set protocols rpki cache 192.0.2.1 port '3323'
set protocols rpki cache 192.0.2.1 preference '1'
```
Here is an example route-map to apply to routes learned at import. In this filter we reject prefixes with the state *invalid*, and set a higher *local-preference* if the prefix is RPKI *valid* rather than merely *notfound*.

```
set policy route-map ROUTES-IN rule 10 action 'permit'
set policy route-map ROUTES-IN rule 10 match rpki 'valid'
set policy route-map ROUTES-IN rule 10 set local-preference '300'
set policy route-map ROUTES-IN rule 20 action 'permit'
set policy route-map ROUTES-IN rule 20 match rpki 'notfound'
set policy route-map ROUTES-IN rule 20 set local-preference '125'
set policy route-map ROUTES-IN rule 30 action 'deny'
set policy route-map ROUTES-IN rule 30 match rpki 'invalid'
```
Once your routers are configured to reject RPKI-invalid prefixes, you can test whether the configuration is working correctly using the [RIPE Labs RPKI Test](https://sg-pub.ripe.net/jasper/rpki-web-test/) experimental tool.

# **8.8.9 Static**

Static routes are manually configured routes, which, in general, cannot be updated dynamically from information VyOS learns about the network topology from other routing protocols. However, if a link fails, the router will remove routes, including static routes, from the RIPB (Routing Information Base) that used this interface to reach the next hop. In general, static routes should only be used for very simple network topologies, or to override the behavior of a dynamic routing protocol for a small number of routes. The collection of all routes the router has learned from its configuration or from its dynamic routing protocols is stored in the RIB. Unicast routes are directly used to determine the forwarding table used for unicast packet forwarding.

#### **Static Routes**

```
set protocols static route <subnet> next-hop <address>
```
Configure next-hop <*address>* for an IPv4 static route. Multiple static routes can be created.

```
set protocols static route <subnet> next-hop <address> disable
```
Disable this IPv4 static route entry.

```
set protocols static route <subnet> next-hop <address> distance <distance>
```
Defines next-hop distance for this route, routes with smaller administrative distance are elected prior those with a higher distance.

Range is 1 to 255, default is 1.

**注解:** Routes with a distance of 255 are effectively disabled and not installed into the kernel.

#### **set protocols static route6 <subnet> next-hop <address>**

Configure next-hop *<address*> for an IPv6 static route. Multiple static routes can be created.

```
set protocols static route6 <subnet> next-hop <address> disable
```
Disable this IPv6 static route entry.

### **set protocols static route6 <subnet> next-hop <address> distance <distance>**

Defines next-hop distance for this route, routes with smaller administrative distance are elected prior those with a higher distance.

Range is 1 to 255, default is 1.

**注解:** Routes with a distance of 255 are effectively disabled and not installed into the kernel.

# **Interface Routes**

#### **set protocols static route <subnet> interface <interface>**

Allows you to configure the next-hop interface for an interface-based IPv4 static route. *<interface>* will be the next-hop interface where trafic is routed for the given *<subnet>*.

# **set protocols static route <subnet> interface <interface> disable**

Disables interface-based IPv4 static route.

#### **set protocols static route <subnet> interface <interface> distance <distance>**

Defines next-hop distance for this route, routes with smaller administrative distance are elected prior those with a higher distance.

Range is 1 to 255, default is 1.

### **set protocols static route6 <subnet> interface <interface>**

Allows you to configure the next-hop interface for an interface-based IPv6 static route. *<interface>* will be the next-hop interface where trafic is routed for the given *<subnet>*.

#### **set protocols static route6 <subnet> interface <interface> disable**

Disables interface-based IPv6 static route.

# **set protocols static route6 <subnet> interface <interface> distance <distance>**

Defines next-hop distance for this route, routes with smaller administrative distance are elected prior those with a higher distance.

Range is 1 to 255, default is 1.

# **Blackhole**

# **set protocols static route <subnet> blackhole**

Use this command to configure a "black-hole" route on the router. A black-hole route is a route for which the system silently discard packets that are matched. This prevents networks leaking out public interfaces, but it does not prevent them from being used as a more specific route inside your network.

# **set protocols static route <subnet> blackhole distance <distance>**

Defines blackhole distance for this route, routes with smaller administrative distance are elected prior those with a higher distance.

# **set protocols static route6 <subnet> blackhole**

Use this command to configure a "black-hole" route on the router. A black-hole route is a route for which the system silently discard packets that are matched. This prevents networks leaking out public interfaces, but it does not prevent them from being used as a more specific route inside your network.

# **set protocols static route6 <subnet> blackhole distance <distance>**

Defines blackhole distance for this route, routes with smaller administrative distance are elected prior those with a higher distance.

# **Alternate Routing Tables**

# TBD

Alternate routing tables are used with policy based routing of by utilizing *[VRF](#page-558-0)*.

# **8.8.10 ARP**

ARP (Address Resolution Protocol) is a communication protocol used for discovering the link layer address, such as a MAC address, associated with a given internet layer address, typically an IPv4 address. This mapping is a critical function in the Internet protocol suite. ARP was defined in 1982 by **[RFC 826](https://tools.ietf.org/html/rfc826.html)** which is Internet Standard STD 37.

In Internet Protocol Version 6 (IPv6) networks, the functionality of ARP is provided by the Neighbor Discovery Protocol (NDP).

To manipulate or display [ARP](https://en.wikipedia.org/wiki/Address_Resolution_Protocol) table entries, the following commands are implemented.

# **Configure**

# set protocols static arp <address> hwaddr <mac>

This will configure a static ARP entry always resolving <*address*> to <*mac*>.

Example:

set protocols static arp 192.0.2.100 hwaddr 00:53:27:de:23:aa

# **Operation**

# **show protocols static arp**

Display all known ARP table entries spanning across all interfaces

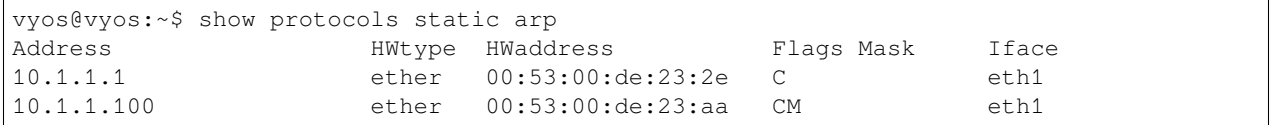

### **show protocols static arp interface eth1**

Display all known ARP table entries on a given interface only (*eth1*):

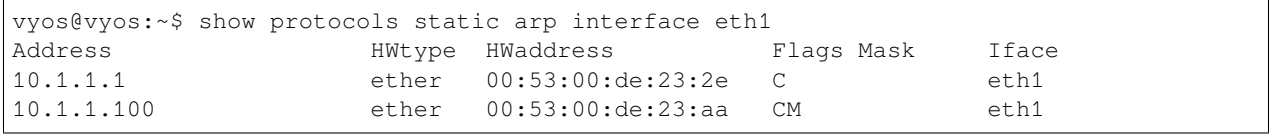

# **8.9 Service**

# **8.9.1 UDP Broadcast Relay**

Certain vendors use broadcasts to identify their equipment within one ethernet segment. Unfortunately if you split your network with multiple VLANs you loose the ability of identifying your equipment.

This is where "UDP broadcast relay" comes into play! It will forward received broadcasts to other configured networks.

Every UDP port which will be forward requires one unique ID. Currently we support 99 IDs!

# **Configuration**

### **set service broadcast-relay id <n> description <description>**

A description can be added for each and every unique relay ID. This is useful to distinguish between multiple different ports/appliactions.

```
set service broadcast-relay id <n> interface <interface>
```
The interface used to receive and relay individual broadcast packets. If you want to receive/relay packets on both *eth1* and *eth2* both interfaces need to be added.

#### set service broadcast-relay id <n> port <port>

The UDP port number used by your apllication. It is mandatory for this kind of operation.

## **set service broadcast-relay id <n> disable**

Each broadcast relay instance can be individually disabled without deleting the configured node by using the following command:

#### **set service broadcast-relay disable**

In addition you can also disable the whole service without the need to remove it from the current configuration.

**注解:** You can run the UDP broadcast relay service on multiple routers connected to a subnet. There is **NO** UDP broadcast relay packet storm!

# **Example**

To forward all broadcast packets received on *UDP port 1900* on *eth3*, *eth4* or *eth5* to all other interfaces in this configuration.

```
set service broadcast-relay id 1 description 'SONOS'
set service broadcast-relay id 1 interface 'eth3'
set service broadcast-relay id 1 interface 'eth4'
set service broadcast-relay id 1 interface 'eth5'
set service broadcast-relay id 1 port '1900'
```
# **8.9.2 Conntrack**

One of the important features built on top of the Netfilter framework is connection tracking. Connection tracking allows the kernel to keep track of all logical network connections or sessions, and thereby relate all of the packets which may make up that connection. NAT relies on this information to translate all related packets in the same way, and iptables can use this information to act as a stateful firewall.

The connection state however is completely independent of any upper-level state, such as TCP's or SCTP's state. Part of the reason for this is that when merely forwarding packets, i.e. no local delivery, the TCP engine may not necessarily be invoked at all. Even connectionless-mode transmissions such as UDP, IPsec (AH/ESP), GRE and other tunneling protocols have, at least, a pseudo connection state. The heuristic for such protocols is often based upon a preset timeout value for inactivity, after whose expiration a Netfilter connection is dropped.

Each Netfilter connection is uniquely identified by a (layer-3 protocol, source address, destination address, layer-4 protocol, layer-4 key) tuple. The layer-4 key depends on the transport protocol; for TCP/UDP it is the port numbers, for tunnels it can be their tunnel ID, but otherwise is just zero, as if it were not part of the tuple. To be able to inspect the TCP port in all cases, packets will be mandatorily defragmented.

It is possible to use either Multicast or Unicast to sync conntrack traffic. Most examples below show Multicast, but unicast can be specified by using the "peer" keywork after the specificed interface, as in the following example:

set service conntrack-sync interface eth0 peer 192.168.0.250

# **Configuration**

```
# Protocols only for which local conntrack entries will be synced (tcp, udp, icmp, ...
,→sctp)
set service conntrack-sync accept-protocol
# Queue size for listening to local conntrack events (in MB)
set service conntrack-sync event-listen-queue-size <int>
# Protocol for which expect entries need to be synchronized. (all, ftp, h323, nfs,␣
,→sip, sqlnet)
set service conntrack-sync expect-sync
# Failover mechanism to use for conntrack-sync [REQUIRED]
```
(下页继续)

#### (续上页)

```
set service conntrack-sync failover-mechanism
set service conntrack-sync cluster group <string>
set service conntrack-sync vrrp sync-group <1-255>
# IP addresses for which local conntrack entries will not be synced
set service conntrack-sync ignore-address ipv4 <x.x.x.x>
# Interface to use for syncing conntrack entries [REQUIRED]
set service conntrack-sync interface <ifname>
# Multicast group to use for syncing conntrack entries
set service conntrack-sync mcast-group \langle x.x.x.x \rangle# Peer to send Unicast UDP conntrack sync entires to, if not using Multicast above
set service conntrack-sync interface <ifname> peer <remote IP of peer>
# Queue size for syncing conntrack entries (in MB)
set service conntrack-sync sync-queue-size <size>
```
# **Example**

The next example is a simple configuration of conntrack-sync.

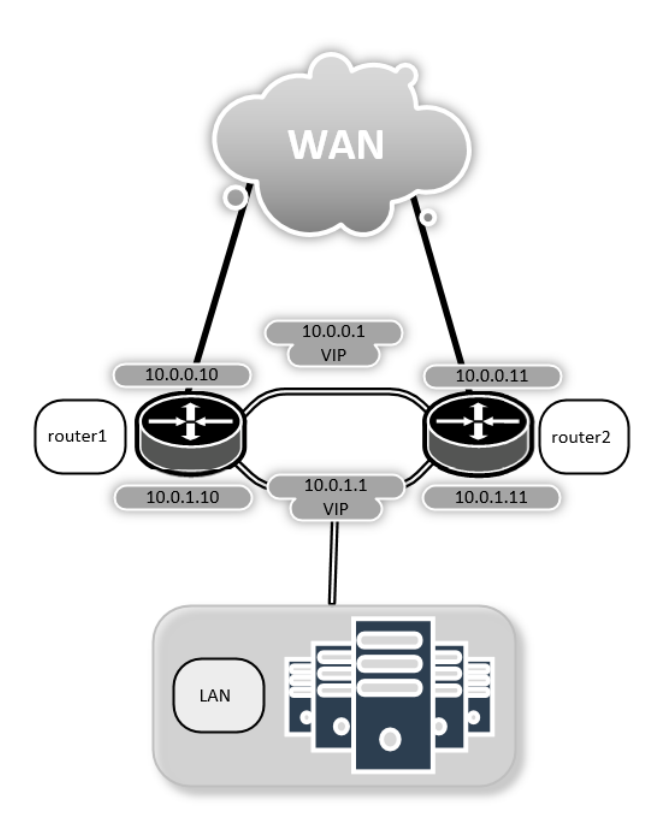

图 3: Conntrack Sync Example

First of all, make sure conntrack is enabled by running

show conntrack table ipv4

If the table is empty and you have a warning message, it means conntrack is not enabled. To enable conntrack, just create a NAT or a firewall rule.

set firewall state-policy established action accept

You now should have a conntrack table

```
$ show conntrack table ipv4
TCP state codes: SS - SYN SENT, SR - SYN RECEIVED, ES - ESTABLISHED,
             FW - FIN WAIT, CW - CLOSE WAIT, LA - LAST ACK,
             TW - TIME WAIT, CL - CLOSE, LI - LISTEN
CONN ID Source Destination Protocol TIMEOUT
1015736576 10.35.100.87:58172 172.31.20.12:22 tcp [6] ES 430279
1006235648 10.35.101.221:57483 172.31.120.21:22 tcp [6] ES 413310
1006237088 10.100.68.100 172.31.120.21 icmp [1] 29
1015734848 10.35.100.87:56282 172.31.20.12:22 tcp [6] ES 300
1015734272 172.31.20.12:60286 239.10.10.14:694 udp [17] 29
1006239392 10.35.101.221 172.31.120.21 icmp [1] 29
```
Now configure conntrack-sync service on router1 **and** router2

```
set service conntrack-sync accept-protocol 'tcp, udp, icmp'
set service conntrack-sync event-listen-queue-size '8'
set service conntrack-sync failover-mechanism cluster group 'GROUP'
set service conntrack-sync interface 'eth0'
set service conntrack-sync mcast-group '225.0.0.50'
set service conntrack-sync sync-queue-size '8'
```
If you are using VRRP, you need to define a VRRP sync-group, and use vrrp sync-group instead of cluster group.

```
set high-availablilty vrrp group internal virtual-address ... etc ...
set high-availability vrrp sync-group syncgrp member 'internal'
set service conntrack-sync failover-mechanism vrrp sync-group 'syncgrp'
```
On the active router, you should have information in the internal-cache of conntrack-sync. The same current active connections number should be shown in the external-cache of the standby router

On active router run:

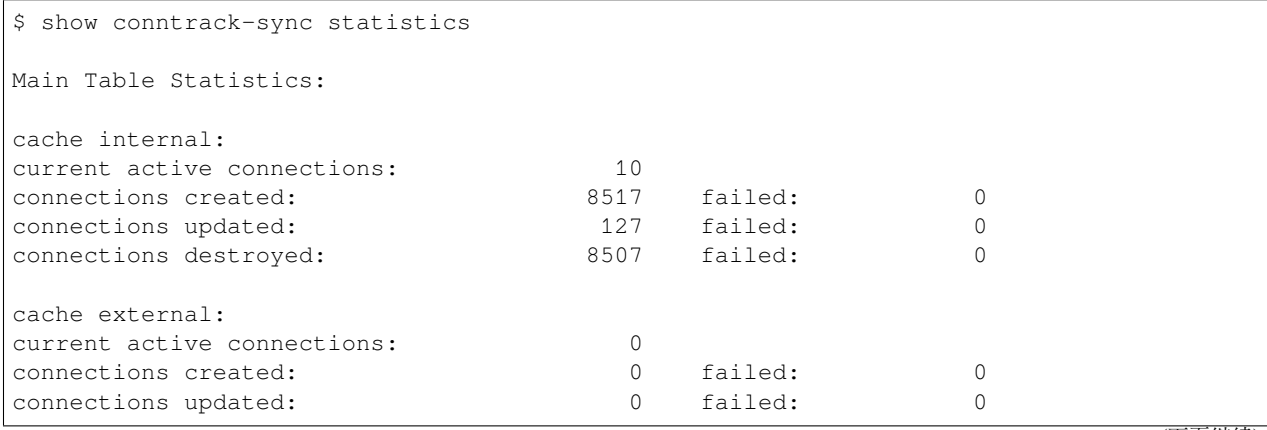

(下页继续)

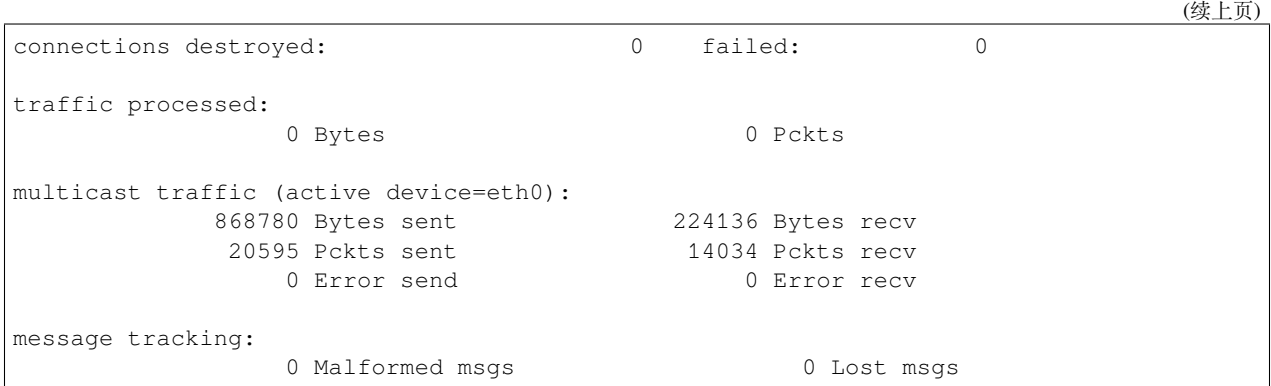

```
On standby router run:
```
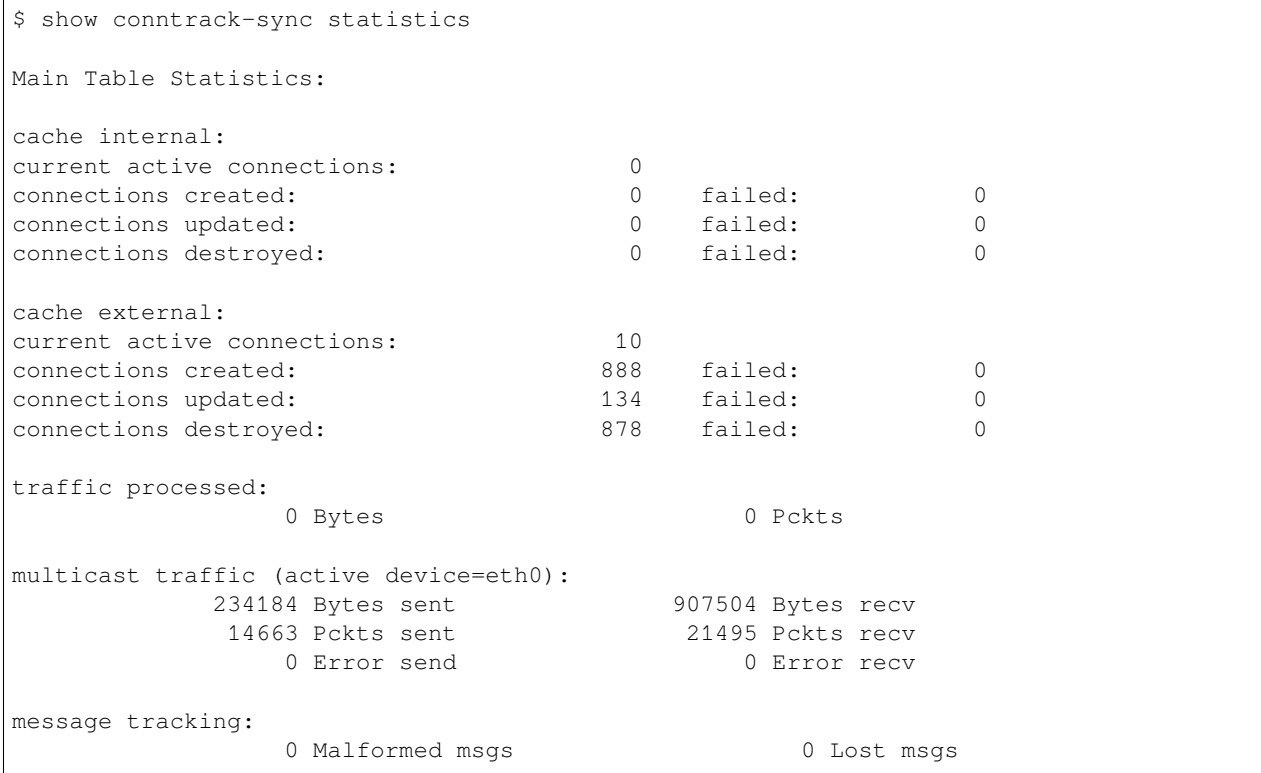

# **8.9.3 Console Server**

Starting of with VyOS 1.3 (equuleus) we added support for running VyOS as an Out-of-Band Management device which provides remote access by means of SSH to directly attached serial interfaces.

Serial interfaces can be any interface which is directly connected to the CPU or chipset (mostly known as a ttyS interface in Linux) or any other USB to serial converter (Prolific PL2303 or FTDI FT232/FT4232 based chips).

If you happened to use a Cisco NM-16A - Sixteen Port Async Network Module or NM-32A - Thirty-two Port Async Network Module - this is your VyOS replacement.

For USB port information please refor to: *[USB](#page-564-0)*.

# **Configuration**

Between computers, the most common configuration used was "8N1": eight bit characters, with one start bit, one stop bit, and no parity bit. Thus 10 Baud times are used to send a single character, and so dividing the signalling bit-rate by ten results in the overall transmission speed in characters per second. This is also the default setting if none of those options are defined.

#### **set service console-server <device> data-bits [7 | 8]**

Configure either seven or eight data bits. This defaults to eight data bits if left unconfigured.

#### **set service console-server <device> description <string>**

A user friendly description identifying the connected peripheral.

#### **set service console-server <device> parity [even | odd | none]**

Set the parity option for the console. If unset this will default to none.

```
set service console-server <device> stop-bits [1 | 2]
```
Configure either one or two stop bits. This defaults to one stop bits if left unconfigured.

```
set service console-server <device> speed [ 300 | 1200 | 2400 | 4800 | 9600 |
19200 | 38400 | 57600 | 115200 ]
```
**注解:** USB to serial converters will handle most of their work in software so you should be carefull with the selected baudrate as some times they can't cope with the expected speed.

#### **Remote Access**

Each individual configured console-server device can be directly exposed to the outside world. A user can directly connect via SSH to the configured port.

### set service console-server <device> ssh port <port>

Accept SSH connections for the given *<device>* on TCP port *<port>*. After successfull authentication the user will be directly dropped to the connected serial device.

**提示:** Multiple users can connect to the same serial device but only one is allowed to write to the console port.

# **Operation**

#### **show console-server ports**

Show configured serial ports and their respective interface configuration.

```
vyos@vyos:~$ show console-server ports
usb0b2.4p1.0 on /dev/serial/by-bus/usb0b2.4p1.0@ at 9600n
```
#### **show console-server user**

Show currently connected users.

```
vyos@vyos:~$ show console-server user
                           up vyos@localhost
```
#### **connect console-server <device>**

Locally connect to serial port identified by *<device>*.

```
vyos@vyos-r1:~$ connect console-server usb0b2.4p1.0
[Enter `^Ec?' for help]
[-- MOTD -- VyOS Console Server]
vyos-r2 login:
```
**提示:** Multiple users can connect to the same serial device but only one is allowed to write to the console port.

**提示:** The sequence  $^{\wedge}$ Ec? translates to: Ctrl+E c ?. To quit the session use: Ctrl+E c .

# **8.9.4 DHCP Relay**

If you want your router to forward DHCP requests to an external DHCP server you can configure the system to act as a DHCP relay agent. The DHCP relay agent works with IPv4 and IPv6 addresses.

All interfaces used for the DHCP relay must be configured.

#### **IPv4 relay**

### **Configuration**

#### **set service dhcp-relay interface <interface>**

Enable the DHCP relay service on the given interface.

```
set service dhcp-relay server <server>
```
Configure IP address of the DHCP *<server>* which will handle the relayed packets.

#### **set service dhcp-relay relay-options relay-agents-packets discard**

The router should discard DHCP packages already containing relay agent information to ensure that only requests from DHCP clients are forwarded.

# **Options**

#### **set service dhcp-relay relay-options hop-count <count>**

Set the maximum hop *<count>* before packets are discarded. Range 0…255, default 10.

```
set service dhcp-relay relay-options max-size <size>
```
Set maximum *<size>* of DHCP packets including relay agent information. If a DHCP packet size surpasses this value it will be forwarded without appending relay agent information. Range 64…1400, default 576.

# **set service dhcp-relay relay-options relay-agents-packet <append | discard | forward | replace>**

Four policies for reforwarding DHCP packets exist:

- **append:** The relay agent is allowed to append its own relay information to a received DHCP packet, disregarding relay information already present in the packet.
- **discard:** Received packets which already contain relay information will be discarded.
- **forward:** All packets are forwarded, relay information already present will be ignored.
- **replace:** Relay information already present in a packet is stripped and replaced with the router's own relay information set.

# **Example**

- Listen for DHCP requests on interface eth1.
- DHCP server is located at IPv4 address 10.0.1.4.
- Router receives DHCP client requests on eth1 and relays them to the server at 10.0.1.4.

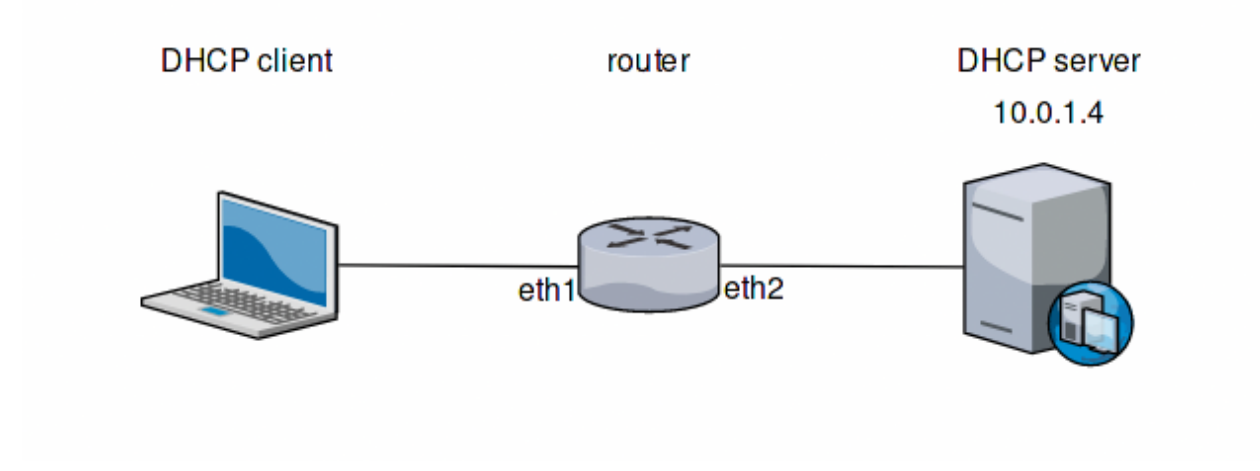

# 图 4: DHCP relay example

The generated configuration will look like:

```
show service dhcp-relay
   interface eth1
    server 10.0.1.4
    relay-options {
       relay-agents-packets discard
    }
```
# **Operation**

### **restart dhcp relay-agent**

Restart DHCP relay service

# **IPv6 relay**

# **Configuration**

#### **set service dhcpv6-relay listen-interface <interface>**

Set eth1 to be the listening interface for the DHCPv6 relay.

Multiple interfaces may be specified.

### **set service dhcpv6-relay upstream-interface <interface> address <server>**

Specifies an upstream network *<interface>* from which replies from *<server>* and other relay agents will be accepted.

# **Options**

#### **set service dhcpv6-relay max-hop-count** '**count**'

Set maximum hop count before packets are discarded, default: 10

### **set service dhcpv6-relay use-interface-id-option**

If this is set the relay agent will insert the interface ID. This option is set automatically if more than one listening interfaces are in use.

# **Example**

- DHCPv6 requests are received by the router on *listening interface* eth1
- Requests are forwarded through eth2 as the *upstream interface*
- External DHCPv6 server is at 2001:db8::4

The generated configuration will look like:

```
commit
show service dhcpv6-relay
   listen-interface eth1 {
    }
    upstream-interface eth2 {
       address 2001:db8::4
    }
```
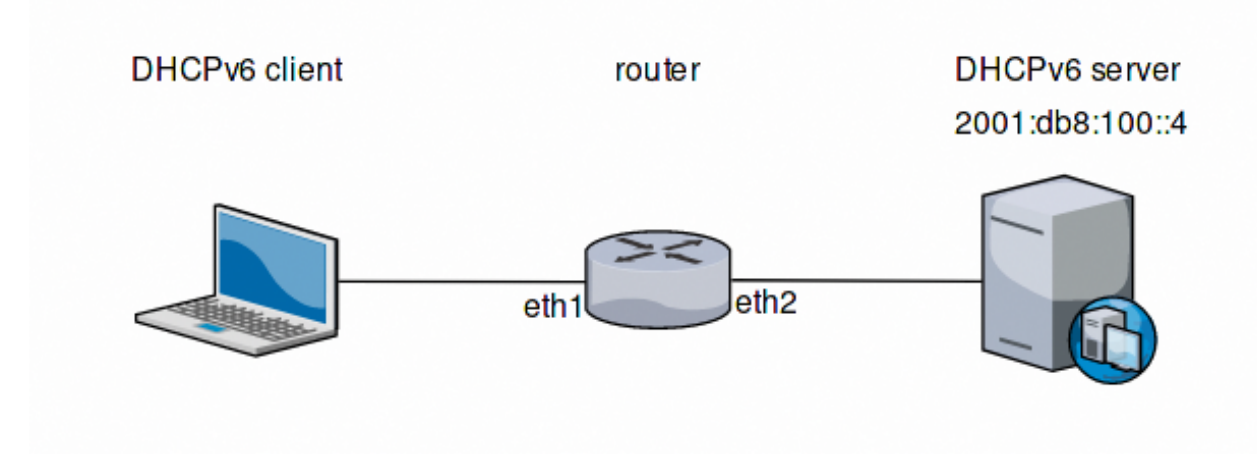

图 5: DHCPv6 relay example

# **Operation**

# **restart dhcpv6 relay-agent**

Restart DHCPv6 relay agent immediately.

# **8.9.5 DHCP Server**

VyOS uses ISC DHCP server for both IPv4 and IPv6 address assignment.

# **IPv4 server**

The network topology is declared by shared-network-name and the subnet declarations. The DHCP service can serve multiple shared networks, with each shared network having 1 or more subnets. Each subnet must be present on an interface. A range can be declared inside a subnet to define a pool of dynamic addresses. Multiple ranges can be defined and can contain holes. Static mappings can be set to assign "static" addresses to clients based on their MAC address.

# **Configuration**

#### **set service dhcp-server shared-network-name <name> authoritative**

This says that this device is the only DHCP server for this network. If other devices are trying to offer DHCP leases, this machine will send 'DHCPNAK' to any device trying to request an IP address that is not valid for this network.

# **set service dhcp-server shared-network-name <name> subnet <subnet> default-router <address>**

This is a configuration parameter for the *<subnet>*, saying that as part of the response, tell the client that the default gateway can be reached at *<address>*.

# **set service dhcp-server shared-network-name <name> subnet <subnet> dns-server <address>**

This is a configuration parameter for the subnet, saying that as part of the response, tell the client that the DNS server can be found at *<address>*.

Multiple DNS servers can be defined.

# **set service dhcp-server shared-network-name <name> subnet <subnet> lease <time>**

Assign the IP address to this machine for *<time>* seconds.

The default value is 86400 seconds which corresponds to one day.

# **set service dhcp-server shared-network-name <name> subnet <subnet> range <n> start <address>**

Create DHCP address range with a range id of *<n>*. DHCP leases are taken from this pool. The pool starts at address *<address>*.

# **set service dhcp-server shared-network-name <name> subnet <subnet> range <n> stop <address>**

Create DHCP address range with a range id of *<n>*. DHCP leases are taken from this pool. The pool stops with address *<address>*.

## **set service dhcp-server shared-network-name <name> subnet <subnet> exclude <address>**

Always exclude this address from any defined range. This address will never be assigned by the DHCP server.

This option can be specified multiple times.

# **set service dhcp-server shared-network-name <name> subnet <subnet> domain-name <domain-name>**

The domain-name parameter should be the domain name that will be appended to the client's hostname to form a fully-qualified domain-name (FQDN) (DHCP Option 015).

### **set service dhcp-server shared-network-name <name> subnet <subnet> domain-search <domain-name>**

The domain-name parameter should be the domain name used when completing DNS request where no full FQDN is passed. This option can be given multiple times if you need multiple search domains (DHCP Option 119).

# **Failover**

VyOS provides support for DHCP failover. DHCP failover must be configured explicitly by the following statements.

# **set service dhcp-server shared-network-name <name> subnet <subnet> failover local-address <address>**

Local IP <*address*> used when communicating to the failover peer.

# **set service dhcp-server shared-network-name <name> subnet <subnet> failover peer-address <address>**

Remote peer IP *<address>* of the second DHCP server in this failover cluster.

# **set service dhcp-server shared-network-name <name> subnet <subnet> failover** name <name>

A generic *<name>* referencing this sync service.

**注解:** *<name>* must be identical on both sides!

**set service dhcp-server shared-network-name <name> subnet <subnet> failover status <primary | secondary>**

The primary and secondary statements determines whether the server is primary or secondary.

**注解:** In order for the primary and the secondary DHCP server to keep their lease tables in sync, they must be able to reach each other on TCP port 647. If you have firewall rules in effect, adjust them accordingly.

**提示:** The dialogue between failover partners is neither encrypted nor authenticated. Since most DHCP servers exist within an organisation's own secure Intranet, this would be an unnecessary overhead. However, if you have DHCP failover peers whose communications traverse insecure networks, then we recommend that you consider the use of VPN tunneling between them to ensure that the failover partnership is immune to disruption (accidental or otherwise) via third parties.

# **Static mappings**

You can specify a static DHCP assignment on a per host basis. You will need the MAC address of the station and your desired IP address. The address must be inside the subnet definition but can be outside of the range statement.

## **set service dhcp-server shared-network-name <name> subnet <subnet> static-mapping <description> mac-address <address>**

Create a new DHCP static mapping named *<description>* which is valid for the host identified by its MAC *<address>*.

# **set service dhcp-server shared-network-name <name> subnet <subnet> static-mapping <description> ip-address <address>**

Static DHCP IP address assign to host identified by *<description*>. IP address must be inside the *<subnet>* which is defined but can be outside the dynamic range created with set service dhcp-server shared-network-name <name> subnet <subnet> range <n>> If no ip-address is specified, an IP from the dynamic pool is used.

This is useful, for example, in combination with hostfile update.

**提示:** This is the equivalent of the host block in dhcpd.conf of isc-dhcpd.

# **Options**

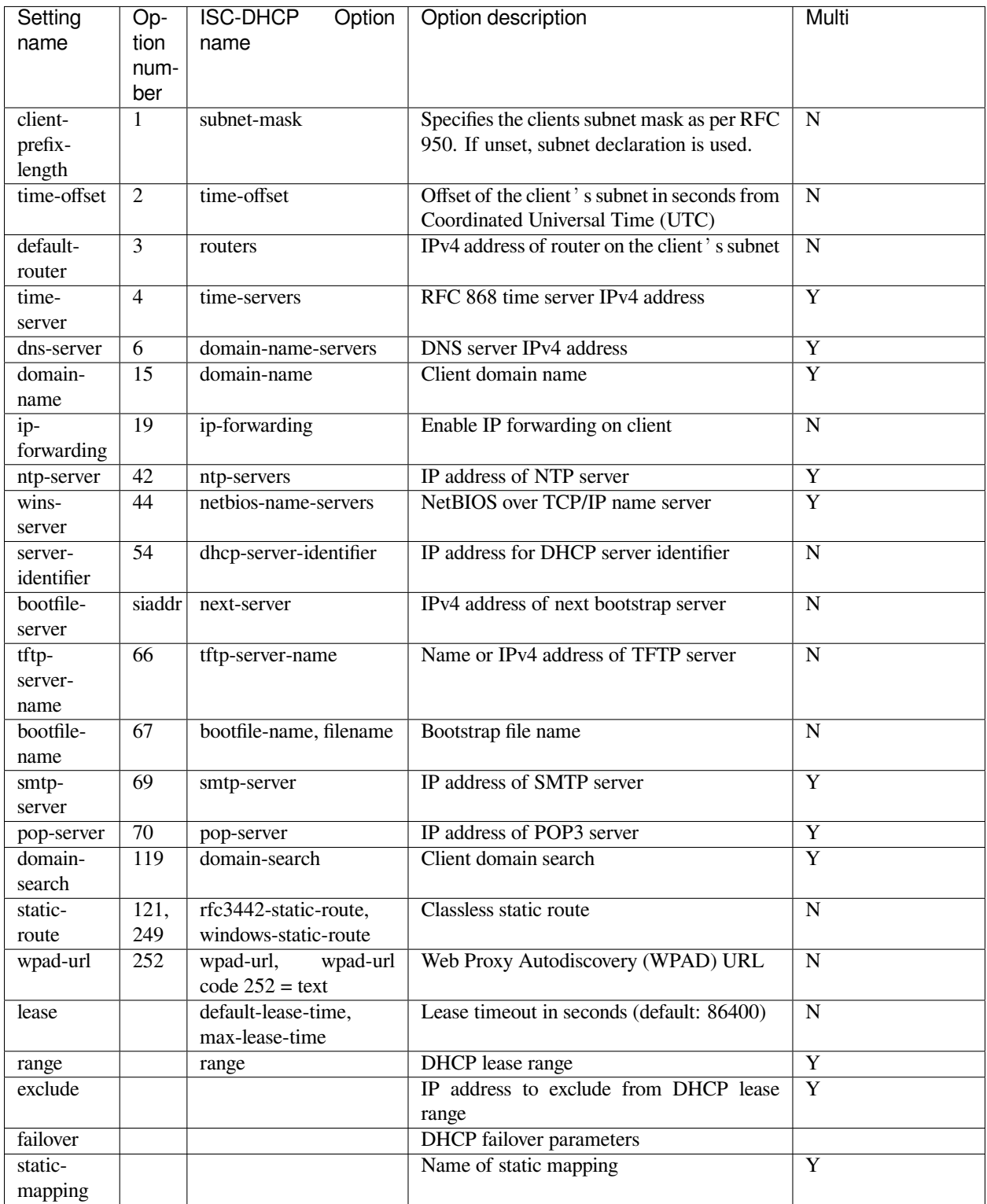

Multi: can be specified multiple times.

# **Raw Parameters**

Raw parameters can be passed to shared-network-name, subnet and static-mapping:

```
set service dhcp-server shared-network-name <name> shared-network-parameters
  <text> Additional shared-network parameters for DHCP server.
set service dhcp-server shared-network-name <name> subnet <subnet> subnet-parameters
  <text> Additional subnet parameters for DHCP server.
set service dhcp-server shared-network-name <name> subnet <subnet> static-mapping
,→<description> static-mapping-parameters
  <text> Additional static-mapping parameters for DHCP server.
               Will be placed inside the "host" block of the mapping.
```
These parameters are passed as-is to isc-dhcp's dhcpd.conf under the configuration node they are defined in. They are not validated so an error in the raw parameters won't be caught by vyos's scripts and will cause dhcpd to fail to start. Always verify that the parameters are correct before committing the configuration. Refer to isc-dhcp's dhcpd.conf manual for more information: <https://kb.isc.org/docs/isc-dhcp-44-manual-pages-dhcpdconf>

Quotes can be used inside parameter values by replacing all quote characters with the string  $\epsilon qu\circ t$ . They will be replaced with literal quote characters when generating dhcpd.conf.

# **Example**

Please see the *[DHCP/DNS](#page-171-0)* 快速升始 configuration.

# **Failover**

Configuration of a DHCP failover pair

- Setup DHCP failover for network 192.0.2.0/24
- Default gateway and DNS server is at *192.0.2.254*
- The primary DHCP server uses address *192.168.189.252*
- The secondary DHCP server uses address *192.168.189.253*
- DHCP range spans from *192.168.189.10 192.168.189.250*

Common configuration, valid for both primary and secondary node.

```
set service dhcp-server shared-network-name NET-VYOS subnet 192.0.2.0/24 default-
,→router '192.0.2.254'
set service dhcp-server shared-network-name NET-VYOS subnet 192.0.2.0/24 dns-server
,→'192.0.2.254'
set service dhcp-server shared-network-name NET-VYOS subnet 192.0.2.0/24 domain-name
,→'vyos.net'
set service dhcp-server shared-network-name NET-VYOS subnet 192.0.2.0/24 range 0<sub>-</sub>
,→start '192.0.2.10'
set service dhcp-server shared-network-name NET-VYOS subnet 192.0.2.0/24 range 0 stop
,→'192.0.2.250'
```
# **Primary**

```
set service dhcp-server shared-network-name NET-VYOS subnet 192.0.2.0/24 failover.
,→local-address '192.168.189.252'
set service dhcp-server shared-network-name NET-VYOS subnet 192.0.2.0/24 failover
,→name 'NET-VYOS'
set service dhcp-server shared-network-name NET-VYOS subnet 192.0.2.0/24 failover
,→peer-address '192.168.189.253'
set service dhcp-server shared-network-name NET-VYOS subnet 192.0.2.0/24 failover.
,→status 'primary'
```
#### **Secondary**

```
set service dhcp-server shared-network-name NET-VYOS subnet 192.0.2.0/24 failover␣
,→local-address '192.168.189.253'
set service dhcp-server shared-network-name NET-VYOS subnet 192.0.2.0/24 failover.
,→name 'NET-VYOS'
set service dhcp-server shared-network-name NET-VYOS subnet 192.0.2.0/24 failover.
,→peer-address '192.168.189.252'
set service dhcp-server shared-network-name NET-VYOS subnet 192.0.2.0/24 failover
,→status 'primary'
```
# **Raw Parameters**

- Override static-mapping's dns-server with a custom one that will be sent only to this host.
- An option that takes a quoted string is set by replacing all quote characters with the string  $\epsilon$ quot; inside the static-mapping-parameters value. The resulting line in dhcpd.conf will be option pxelinux.configfile "pxelinux.cfg/01-00-15-17-44-2d-aa";.

```
set service dhcp-server shared-network-name dhcpexample subnet 192.0.2.0/24 static-
,→mapping example static-mapping-parameters "option domain-name-servers 192.0.2.11,␣
,→192.0.2.12;"
set service dhcp-server shared-network-name dhcpexample subnet 192.0.2.0/24 static-
→mapping example static-mapping-parameters "option pxelinux.configfile "
→pxelinux.cfg/01-00-15-17-44-2d-aa";"
```
#### **Operation Mode**

#### **restart dhcp server**

Restart the DHCP server

**show dhcp server statistics**

Show the DHCP server statistics:

```
vyos@vyos:~$ show dhcp server statistics
Pool Size Leases Available Usage
           ---- -------- ---------- ----
dhcpexample 99 2 97 2%
```
#### show dhcp server statistics pool <pool>

Show the DHCP server statistics for the specified pool.

#### **show dhcp server leases**

Show statuses of all active leases:

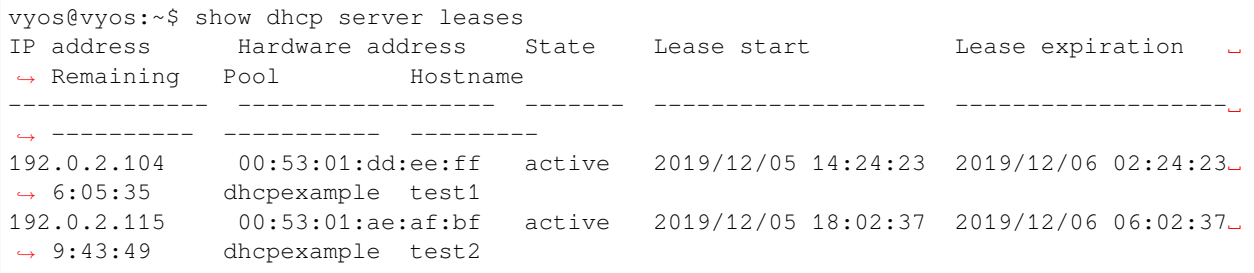

**提示:** Static mappings aren't shown. To show all states, use show dhcp server leases state all.

#### show dhcp server leases pool <pool>

Show only leases in the specified pool.

#### **show dhcp server leases sort <key>**

Sort the output by the specified key. Possible keys: ip, hardware\_address, state, start, end, remaining, pool, hostname (default  $=$  ip)

#### **show dhcp server leases state <state>**

Show only leases with the specified state. Possible states: all, active, free, expired, released, abandoned, reset,  $backup$  (default = active)

#### **IPv6 server**

VyOS also provides DHCPv6 server functionality which is described in this section.

#### **Configuration**

#### **set service dhcpv6-server preference <preference value>**

Clients receiving advertise messages from multiple servers choose the server with the highest preference value. The range for this value is  $0 \ldots 255$ .

### set service dhcpv6-server shared-network-name <name> subnet <prefix> **lease-time {default | maximum | minimum}**

The default lease time for DHCPv6 leases is 24 hours. This can be changed by supplying a default-time, maximum-time and minimum-time. All values need to be supplied in seconds.

#### set service dhcpv6-server shared-network-name <name> subnet <prefix> **nis-domain <domain-name>**

A NIS (Network Information Service) domain can be set to be used for DHCPv6 clients.

# set service dhcpv6-server shared-network-name <name> subnet <prefix> **nisplus-domain <domain-name>**

The procedure to specify a NIS+ (Network Information Service Plus) domain is similar to the NIS domain one:

# set service dhcpv6-server shared-network-name <name> subnet <prefix> **nis-server <address>**

Specify a NIS server address for DHCPv6 clients.

# **set service dhcpv6-server shared-network-name <name> subnet <prefix> nisplus-server <address>**

Specify a NIS+ server address for DHCPv6 clients.

```
set service dhcpv6-server shared-network-name <name> subnet <prefix>
sip-server <address | fqdn>
```
Specify a SIP (Session Initiation Protocol) server by IPv6 address of Fully Qualified Domain Name for all DHCPv6 clients.

set service dhcpv6-server shared-network-name <name> subnet <prefix> **sntp-server-address <address>**

A SNTP server address can be specified for DHCPv6 clients.

# **Prefix Delegation**

To hand out individual prefixes to your clients the following configuration is used:

```
set service dhcpv6-server shared-network-name <name> subnet <prefix>
prefix-delegation start <address> prefix-length <length>
```
Hand out prefixes of size *<length>* to clients in subnet *<prefix>* when they request for prefix delegation.

# set service dhcpv6-server shared-network-name <name> subnet <prefix> **prefix-delegation start <address> stop <address>**

Delegate prefixes from the range indicated by the start and stop qualifier.

#### **Address pools**

DHCPv6 address pools must be configured for the system to act as a DHCPv6 server. The following example describes a common scenario.

**Example:**

- A shared network named NET1 serves subnet 2001:db8::/64
- It is connected to  $eth1$
- DNS server is located at  $2001 : db8 :: ffff$
- Address pool shall be  $2001:db8::100$  through  $2001:db8::199$ .
- Lease time will be left at the default value which is 24 hours

```
set service dhcpv6-server shared-network-name 'NET1' subnet 2001:db8::/64 address-
,→range start 2001:db8::100 stop 2001:db8::199
set service dhcpv6-server shared-network-name 'NET1' subnet 2001:db8::/64 name-server
,→2001:db8::ffff
```
The configuration will look as follows:

```
show service dhcpv6-server
    shared-network-name NET1 {
        subnet 2001:db8::/64 {
           address-range {
              start 2001:db8::100 {
                 stop 2001:db8::199
```
(下页继续)

(续上页)

```
}
        }
       name-server 2001:db8::ffff
    }
}
```
# **Static mappings**

In order to map specific IPv6 addresses to specific hosts static mappings can be created. The following example explains the process.

# **Example:**

- IPv6 address 2001:db8::101 shall be statically mapped
- Host specific mapping shall be named client1

提示: The identifier is the device's DUID: colon-separated hex list (as used by isc-dhcp option dhcpv6.client-id). If the device already has a dynamic lease from the DHCPv6 server, its DUID can be found with show service dhcpv6 server leases. The DUID begins at the 5th octet (after the 4th colon) of IAID\_DUID.

```
set service dhcpv6-server shared-network-name 'NET1' subnet 2001:db8::/64 static-
,→mapping client1 ipv6-address 2001:db8::101
set service dhcpv6-server shared-network-name 'NET1' subnet 2001:db8::/64 static-
,→mapping client1 identifier 00:01:00:01:12:34:56:78:aa:bb:cc:dd:ee:ff
```
The configuration will look as follows:

```
show service dhcp-server shared-network-name NET1
   shared-network-name NET1 {
       subnet 2001:db8::/64 {
          name-server 2001:db8:111::111
          address-range {
              start 2001:db8::100 {
                 stop 2001:db8::199 {
              }
          }
          static-mapping client1 {
             ipv6-address 2001:db8::101
             identifier 00:01:00:01:12:34:56:78:aa:bb:cc:dd:ee:ff
          }
       }
    }
```
# **Operation Mode**

#### **restart dhcpv6 server**

To restart the DHCPv6 server

#### **show dhcpv6 server status**

To show the current status of the DHCPv6 server.

#### **show dhcpv6 server leases**

Show statuses of all assigned leases:

```
vyos@vyos:~$ show dhcpv6 server leases
IPv6 address State Last communication Lease expiration Remaining Type ␣
,→ Pool IAID_DUID
    ------------- ------- -------------------- ------------------- ----------- ------
,→------- ----- --------------------------------------------
2001:db8::101 active 2019/12/05 19:40:10 2019/12/06 07:40:10 11:45:21 non-
,→temporary NET1 98:76:54:32:00:01:00:01:12:34:56:78:aa:bb:cc:dd:ee:ff
2001:db8::102 active 2019/12/05 14:01:23 2019/12/06 02:01:23 6:06:34 non-
,→temporary NET1 87:65:43:21:00:01:00:01:11:22:33:44:fa:fb:fc:fd:fe:ff
```
**提示:** Static mappings aren't shown. To show all states, use show dhcp server leases state all.

#### show dhcpv6 server leases pool <pool>

Show only leases in the specified pool.

#### **show dhcpv6 server leases sort <key>**

Sort the output by the specified key. Possible keys: expires, iaid\_duid, ip, last\_comm, pool, remaining, state, type  $(detault = ip)$ 

#### **show dhcpv6 server leases state <state>**

Show only leases with the specified state. Possible states: abandoned, active, all, backup, expired, free, released, reset (default = active)

# **8.9.6 DNS Forwarding**

# **Configuration**

VyOS provides DNS infrastructure for small networks. It is designed to be lightweight and have a small footprint, suitable for resource constrained routers and firewalls. For this we utilize PowerDNS recursor.

The VyOS DNS forwarder does not require an upstream DNS server. It can serve as a full recursive DNS server - but it can also forward queries to configurable upstream DNS servers. By not configuring any upstream DNS servers you also avoid being tracked by the provider of your upstream DNS server.

# **set service dns forwarding system**

Forward incoming DNS queries to the DNS servers configured under the system name-server nodes.

#### **set service dns forwarding name-server <address>**

Send all DNS queries to the IPv4/IPv6 DNS server specified under <*address*>. You can configure multiple nameservers here.

#### **set service dns forwarding domain <domain-name> server <address>**

Forward received queries for a particular domain (specified via *domain-name*) to a given nameserver. Multiple nameservers can be specified. You can use this feature for a DNS split-horizon configuration.

**注解:** This also works for reverse-lookup zones (18.172.in-addr.arpa).

#### **set service dns forwarding allow-from <network>**

Given the fact that open DNS recursors could be used on DDoS amplification attacks, you must configure the networks which are allowed to use this recursor. A network of 0.0.0.0/0 or ::/0 would allow all IPv4 and IPv6 networks to query this server. This is generally a bad idea.

# **set service dns forwarding dnssec <off | process-no-validate | process | log-fail | validate>**

The PowerDNS recursor has 5 different levels of DNSSEC processing, which can be set with the dnssec setting. In order from least to most processing, these are:

- **off** In this mode, no DNSSEC processing takes place. The recursor will not set the DNSSEC OK (DO) bit in the outgoing queries and will ignore the DO and AD bits in queries.
- **process-no-validate** In this mode the recursor acts as a"security aware, non-validating"nameserver, meaning it will set the DO-bit on outgoing queries and will provide DNSSEC related RRsets (NSEC, RRSIG) to clients that ask for them (by means of a DO-bit in the query), except for zones provided through the auth-zones setting. It will not do any validation in this mode, not even when requested by the client.
- **process** When dnssec is set to process the behavior is similar to process-no-validate. However, the recursor will try to validate the data if at least one of the DO or AD bits is set in the query; in that case, it will set the AD-bit in the response when the data is validated successfully, or send SERVFAIL when the validation comes up bogus.
- **log-fail** In this mode, the recursor will attempt to validate all data it retrieves from authoritative servers, regardless of the client's DNSSEC desires, and will log the validation result. This mode can be used to determine the extra load and amount of possibly bogus answers before turning on full-blown validation. Responses to client queries are the same as with process.
- **validate** The highest mode of DNSSEC processing. In this mode, all queries will be validated and will be answered with a SERVFAIL in case of bogus data, regardless of the client's request.

**注解:** The popular Unix/Linux dig tool sets the AD-bit in the query. This might lead to unexpected query results when testing. Set +noad on the dig command line when this is the case.

**注解:** The CD-bit is honored correctly for process and validate. For log-fail, failures will be logged too.

### **set service dns forwarding ignore-hosts-file**

Do not use the local /etc/hosts file in name resolution. VyOS DHCP server will use this file to add resolvers to assigned addresses.

#### **set service dns forwarding max-cache-entries**

Maximum number of DNS cache entries. 1 million per CPU core will generally suffice for most installations.

#### **set service dns forwarding negative-ttl**

A query for which there is authoritatively no answer is cached to quickly deny a record's existence later on, without putting a heavy load on the remote server. In practice, caches can become saturated with hundreds of thousands of hosts which are tried only once. This setting, which defaults to 3600 seconds, puts a maximum on the amount of time negative entries are cached.

#### **set service dns forwarding listen-address**

The local IPv4 or IPv6 addresses to bind the DNS forwarder to. The forwarder will listen on this address for incoming connections.

# **Example**

A VyOS router with two interfaces - eth0 (WAN) and eth1 (LAN) - is required to implement a split-horizon DNS configuration for example.com.

In this scenario:

- All DNS requests for example.com must be forwarded to a DNS server at 192.0.2.254 and 2001:db8:cafe::1
- All other DNS requests will be forwarded to a different set of DNS servers at 192.0.2.1, 192.0.2.2, 2001:db8::1:fff and 2001:db8::2:ffff
- The VyOS DNS forwarder will only listen for requests on the eth1 (LAN) interface addresses 192.168.1.254 for IPv4 and 2001:db8::ffff for IPv6
- The VyOS DNS forwarder will only accept lookup requests from the LAN subnets 192.168.1.0/24 and 2001:db8::/64

```
set service dns forwarding domain example.com server 192.0.2.254
set service dns forwarding domain example.com server 2001:db8:cafe::1
set service dns forwarding name-server 192.0.2.1
set service dns forwarding name-server 192.0.2.2
set service dns forwarding name-server 2001:db8::1:ffff
set service dns forwarding name-server 2001:db8::2:ffff
set service dns forwarding listen-address 192.168.1.254
set service dns forwarding listen-address 2001:db8::ffff
set service dns forwarding allow-from 192.168.1.0/24
set service dns forwarding allow-from 2001:db8::/64
```
# **Operation**

#### **reset dns forwarding <all | domain>**

Resets the local DNS forwarding cache database. You can reset the cache for all entries or only for entries to a specific domain.

# **restart dns forwarding**

Restarts the DNS recursor process. This also invalidates the local DNS forwarding cache.

# **8.9.7 Dynamic DNS**

VyOS is able to update a remote DNS record when an interface gets a new IP address. In order to do so, VyOS includes [ddclient](https://github.com/ddclient/ddclient), a Perl script written for this only one purpose.

[ddclient](https://github.com/ddclient/ddclient) uses two methods to update a DNS record. The first one will send updates directly to the DNS daemon, in compliance with **[RFC 2136](https://tools.ietf.org/html/rfc2136.html)**. The second one involves a third party service, like DynDNS.com or any other similar website. This method uses HTTP requests to transmit the new IP address. You can configure both in VyOS.

# **Configuration**

**RFC 2136 Based**

#### **set service dns dynamic interface <interface> rfc2136 <service-name>**

Create new **[RFC 2136](https://tools.ietf.org/html/rfc2136.html)** DNS update configuration which will update the IP address assigned to *<interface>* on the service you configured under *<service-name>*.

# **set service dns dynamic interface <interface> rfc2136 <service-name> key <keyfile>**

File identified by *<keyfile>* containing the secret RNDC key shared with remote DNS server.

# **set service dns dynamic interface <interface> rfc2136 <service-name> server <server>**

Configure the DNS *<server>* IP/FQDN used when updating this dynamic assignment.

# **set service dns dynamic interface <interface> rfc2136 <service-name> zone <zone>**

Configure DNS *<zone>* to be updated.

# **set service dns dynamic interface <interface> rfc2136 <service-name> record <record>**

Configure DNS *<record>* which should be updated. This can be set multiple times.

#### set service dns dynamic interface <interface> rfc2136 <service-name> ttl <ttl>

Configure optional TTL value on the given resource record. This defaults to 600 seconds.

# **Example**

- Register DNS record example.vyos.io on DNS server ns1.vyos.io
- Use auth key file at /config/auth/my.key
- Set TTL to 300 seconds

```
vyos@vyos# show service dns dynamic
 interface eth0.7 {
    rfc2136 VyOS-DNS {
         key /config/auth/my.key
         record example.vyos.io
         server ns1.vyos.io
         ttl 300
         zone vyos.io
```
(下页继续)

(续上页)

}

}

This will render the following [ddclient](https://github.com/ddclient/ddclient) configuration entry:

```
#
# ddclient configuration for interface "eth0.7":
#
use=if, if=eth0.7
# RFC2136 dynamic DNS configuration for example.vyos.io.vyos.io
server=ns1.vyos.io
protocol=nsupdate
password=/config/auth/my.key
ttl=300
zone=vyos.io
example.vyos.io
```
**注解:** You can also keep different DNS zone updated. Just create a new config node: set service dns dynamic interface <interface> rfc2136 <other-service-name>

# **HTTP based services**

VyOS is also able to use any service relying on protocols supported by ddclient.

To use such a service, one must define a login, password, one or multiple hostnames, protocol and server.

### **set service dns dynamic interface <interface> service <service> host-name <hostname>**

Setup the dynamic DNS hostname *<hostname>* associated with the DynDNS provider identified by *<service>* when the IP address on interface *<interface>* changes.

### **set service dns dynamic interface <interface> service <service> login <username>**

Configure *<username>* used when authenticating the update request for DynDNS service identified by *<service>*. For Namecheap, set the <domain> you wish to update.

## **set service dns dynamic interface <interface> service <service> password <password>**

Configure *<password>* used when authenticating the update request for DynDNS service identified by *<service>*.

# **set service dns dynamic interface <interface> service <service> protocol <protocol>**

When a custom DynDNS provider is used the protocol used for communicating to the provider must be specified under *<protocol>*. See the embedded completion helper for available protocols.

# **set service dns dynamic interface <interface> service <service> server <server>**

When a custom DynDNS provider is used the *<server*> where update requests are being sent to must be specified.

#### **Example:**

Use DynDNS as your preferred provider:

```
set service dns dynamic interface eth0 service dyndns
set service dns dynamic interface eth0 service dyndns login my-login
set service dns dynamic interface eth0 service dyndns password my-password
set service dns dynamic interface eth0 service dyndns host-name my-dyndns-hostname
```
**注解:** Multiple services can be used per interface. Just specify as many services per interface as you like!

### **Running Behind NAT**

By default, [ddclient](https://github.com/ddclient/ddclient) will update a dynamic dns record using the IP address directly attached to the interface. If your VyOS instance is behind NAT, your record will be updated to point to your internal IP.

[ddclient](https://github.com/ddclient/ddclient) has another way to determine the WAN IP address. This is controlled by:

```
set service dns dynamic interface <interface> use-web url <url>
```
Use configured *<url*> to determine your IP address. [ddclient](https://github.com/ddclient/ddclient) will load *<url*> and tries to extract your IP address from the response.

#### **set service dns dynamic interface <interface> use-web skip <pattern>**

[ddclient](https://github.com/ddclient/ddclient) will skip any address located before the string set in *<pattern>*.

# **8.9.8 HTTP-API**

VyOS provide a HTTP API. You can use it to execute op-mode commands, update VyOS, set or delete config. Please take a look at the *[VyOS API](#page-568-0)* page for an detailed how-to.

#### **Configuration**

```
set service https api keys id <name> key <apikey>
```
Set an named api key, every key have the same, full permissions on the system.

```
set service https api debug
```
To enable debug messages. Available via show log or monitor log

```
set service https api port
```
Set the listen port of the local API, this have non effect of the webserver. The default is port 8080

```
set service https api strict
```
Enforce strict path checking

```
set service https virtual-host <vhost> listen-address
```
Address to listen for HTTPS requests

```
set service https virtual-host <vhost> listen-port <1-65535>
```
Port to listen for HTTPS requests; default 443

#### **set service https virtual-host <vhost> server-name <text>**

Server names for virtual hosts it ca be exact, wildcard or regex.

#### **set service https api-restrict virtual-host <vhost>**

Nginx exposes the local API on all virtual servers, by default Use this to restrict nginx to one or more virtual hosts.

#### **set service https certificates certbot domain-name <text>**

Domain name(s) for which to obtain certificate

#### **set service https certificates certbot email**

Email address to associate with certificate

# **set service https certificates system-generated-certificate**

Use an automatically generated self-signed certificate

#### **set service https certificates system-generated-certificate lifetime <days>**

Lifetime in days; default is 365

# **Example Configuration**

Set an API-KEY is the minimal configuration to get a working API Endpoint.

set service https api keys id MY-HTTPS-API-ID key MY-HTTPS-API-PLAINTEXT-KEY

To use this full configuration we asume a publice accessable hostname.

```
set service https api keys id MY-HTTPS-API-ID key MY-HTTPS-API-PLAINTEXT-KEY
set service https certificates certbot domain-name rtr01.example.com
set service https certificates certbot email mail@example.com
set service https virtual-host rtr01 listen-address 198.51.100.2
set service https virtual-host rtr01 listen-port 11443
set service https virtual-host rtr01 server-name rtr01.example.com
set service https api-restrict virtual-host rtr01.example.com
```
# **8.9.9 IPoE Server**

VyOS utilizes [accel-ppp](https://accel-ppp.org/) to provide IP♭E (Internet Protocol over Ethernet) server functionality. It can be used with local authentication (mac-address) or a connected RADIUS server.

IPoE is a method of delivering an IP payload over an Ethernet-based access network or an access network using bridged Ethernet over Asynchronous Transfer Mode (ATM) without using PPPoE. It directly encapsulates the IP datagrams in Ethernet frames, using the standard **[RFC 894](https://tools.ietf.org/html/rfc894.html)** encapsulation.

The use of IPoE addresses the disadvantage that PPP is unsuited for multicast delivery to multiple users. Typically, IPoE uses Dynamic Host Configuration Protocol and Extensible Authentication Protocol to provide the same functionality as PPPoE, but in a less robust manner.

**注解:** Please be aware, due to an upstream bug, config changes/commits will restart the ppp daemon and will reset existing IPoE sessions, in order to become effective.

# **Configuration**

IPoE can be configure on different interfaces, it will depend on each specific situation which interface will provide IPoE to clients. The clients mac address and the incoming interface is being used as control parameter, to authenticate a client.

The example configuration below will assign an IP to the client on the incoming interface eth2 with the client mac address 08:00:27:2f:d8:06. Other DHCP discovery requests will be ignored, unless the client mac has been enabled in the configuration.

```
set service ipoe-server authentication interface eth2 mac-address 08:00:27:2f:d8:06
set service ipoe-server authentication mode 'local'
set service ipoe-server name-server '10.10.1.1'
set service ipoe-server name-server '10.10.1.2'
set service ipoe-server interface eth2 client-subnet '192.168.0.0/24'
```
The first address of the parameter client-subnet, will be used as the default gateway. Connected sessions can be checked via the show ipoe-server sessions command.

```
vyos@vyos:~$ show ipoe-server sessions
ifname | called-sid | calling-sid | ip | ip6 | ip6-dp | rate-limit |␣
,→state | uptime | sid
-------+------------+-------------------+-------------+-----+--------+------------+---
,→-----+----------+------------------
ipoe0 | eth2 | 08:00:27:2f:d8:06 | 192.168.0.2 | | | | |
,→active | 00:45:05 | dccc870fd3134612
```
# **IPv6 SLAAC and IA-PD**

To configure IPv6 assignments for clients, two options need to be configured. A global prefix which is terminated on the clients cpe and a delegated prefix, the client can use for devices routed via the clients cpe.

IPv6 DNS addresses are optional.

```
set service ipoe-server authentication interface eth3 mac-address 08:00:27:2F:D8:06
set service ipoe-server authentication mode 'local'
set service ipoe-server client-ipv6-pool delegate '2001:db8:1::/48' delegation-prefix
,→'56'
set service ipoe-server client-ipv6-pool prefix '2001:db8::/48' mask '64'
set service ipoe-server name-server '2001:db8::'
set service ipoe-server name-server '2001:db8:aaa::'
set service ipoe-server name-server '2001:db8:bbb::'
set service ipoe-server interface eth3 client-subnet '192.168.1.0/24'
```

```
vyos@ipoe-server# run sh ipoe-server sessions
ifname | called-sid | calling-sid | ip | ip6
,→ | ip6-dp | rate-limit | state | uptime | sid
-------+------------+-------------------+-------------+-------------------------------
,→--+-----------------+------------+--------+----------+------------------
                 ipoe0 | eth3 | 08:00:27:2f:d8:06 | 192.168.1.2 | 2001:db8::a00:27ff:fe2f:d806/
,→64 | 2001:db8:1::/56 | | active | 01:02:59 | 4626faf71b12cc25
```
The clients CPE (Customer Premises Equipment) can now communicate via IPv4 or IPv6. All devices behind 2001:db8::a00:27ff:fe2f:d806/64 can use addresses from 2001:db8:1::/56 and can globally communicate without the need of any NAT rules.
## **Automatic VLAN creation**

To create VLANs per user during runtime, the following settings are required on a per interface basis. VLAN ID and VLAN range can be present in the configuration at the same time.

```
set service ipoe-server interface eth2 network vlan
set service ipoe-server interface eth2 vlan-id 100
set service ipoe-server interface eth2 vlan-id 200
set service ipoe-server interface eth2 vlan-range 1000-2000
set service ipoe-server interface eth2 vlan-range 2500-2700
```
## **RADIUS Setup**

To use a RADIUS server for authentication and bandwidth-shaping, the following example configuration can be used.

```
set service ipoe-server authentication mode 'radius'
set service ipoe-server authentication radius server 10.100.100.1 key 'password'
```
## **Bandwidth Shaping**

Bandwidth rate limits can be set for local users within the configuration or via RADIUS based attributes.

### **Bandwidth Shaping for local users**

The rate-limit is set in kbit/sec.

```
set service ipoe-server authentication interface eth2 mac-address 08:00:27:2f:d8:06␣
,→rate-limit download '500'
set service ipoe-server authentication interface eth2 mac-address 08:00:27:2f:d8:06␣
,→rate-limit upload '500'
set service ipoe-server authentication mode 'local'
set service ipoe-server name-server '10.10.1.1'
set service ipoe-server name-server '10.10.1.2'
set service ipoe-server interface eth2 client-subnet '192.168.0.0/24'
```
vyos@vyos# run show ipoe-server sessions

```
ifname | called-sid | calling-sid | ip | ip6 | ip6-dp | rate-limit |
,→state | uptime | sid
-------+------------+-------------------+-------------+-----+--------+------------+---
,→-----+----------+------------------
ipoe0 | eth2 | 08:00:27:2f:d8:06 | 192.168.0.2 | | | | 500/500 | |
,→active | 00:00:05 | dccc870fd31349fb
```
# **8.9.10 LLDP**

LLDP (Link Layer Discovery Protocol) is a vendor-neutral link layer protocol in the Internet Protocol Suite used by network devices for advertising their identity, capabilities, and neighbors on an IEEE 802 local area network, principally wired Ethernet. The protocol is formally referred to by the IEEE as Station and Media Access Control Connectivity Discovery specified in IEEE 802.1AB and IEEE 802.3-2012 section 6 clause 79.

LLDP performs functions similar to several proprietary protocols, such as CDP (Cisco Discovery Protocol), FDP (Foundry Discovery Protocol), NDP (Nortel Discovery Protocol) and LLTD (Link Layer Topology Discovery).

Information gathered with LLDP is stored in the device as a MIB (Management Information Database) and can be queried with SNMP (Simple Network Management Protocol) as specified in **[RFC 2922](https://tools.ietf.org/html/rfc2922.html)**. The topology of an LLDP-enabled network can be discovered by crawling the hosts and querying this database. Information that may be retrieved include:

- System Name and Description
- Port name and description
- VLAN name
- IP management address
- System capabilities (switching, routing, etc.)
- MAC/PHY information
- MDI power
- Link aggregation

## **Configuration**

### **set service lldp**

Enable LLDP service

### **set service lldp management-address <address>**

Define IPv4/IPv6 management address transmitted via LLDP. Multiple addresses can be defined. Only addresses connected to the system will be transmitted.

### **set service lldp interface <interface>**

Enable transmission of LLDP information on given *<interface>*. You can also say all here so LLDP is turned on on every interface.

### **set service lldp interface <interface> disable**

Disable transmit of LLDP frames on given *<interface>*. Useful to exclude certain interfaces from LLDP when all have been enabled.

### **set service lldp snmp enable**

Enable SNMP queries of the LLDP database

## **set service lldp legacy-protocols <cdp|edp|fdp|sonmp>**

Enable given legacy protocol on this LLDP instance. Legacy protocols include:

- cdp Listen for CDP for Cisco routers/switches
- edp Listen for EDP for Extreme routers/switches
- fdp Listen for FDP for Foundry routers/switches
- sonmp Listen for SONMP for Nortel routers/switches

## **Operation**

## **show lldp neighbors**

Displays information about all neighbors discovered via LLDP.

```
vyos@vyos:~$ show lldp neighbors
Capability Codes: R - Router, B - Bridge, W - Wlan r - Repeater, S - Station
            D - Docsis, T - Telephone, O - Other
Device ID Local Proto Cap Platform Port ID
--------- ----- ----- --- -------- -------
BR2.vyos.net eth0 LLDP R VyOS 1.2.4 eth1
BR3.vyos.net eth0 LLDP RB VyOS 1.2.4 eth2
SW1.vyos.net eth0 LLDP B Cisco IOS Software L
,→GigabitEthernet0/6
```
## **show lldp neighbors detail**

Get detailed information about LLDP neighbors.

```
vyos@vyos:~$ show lldp neighbors detail
LLDP neighbors:
-------------------------------------------------------------------------------
Interface: eth0, via: LLDP, RID: 28, Time: 0 day, 00:24:33
 Chassis:
   ChassisID: mac 00:53:00:01:02:c9
    SysName: BR2.vyos.net
    SysDescr: VyOS 1.3-rolling-201912230217
    MgmtIP: 192.0.2.1
    MgmtIP: 2001:\text{db8::ffff}Capability: Bridge, on
   Capability: Router, on
   Capability: Wlan, off
   Capability: Station, off
 Port:
   PortID: mac 00:53:00:01:02:c9
   PortDescr: eth0
   TTL: 120
   PMD autoneg: supported: no, enabled: no
    MAU oper type: 10GigBaseCX4 - X copper over 8 pair 100-Ohm balanced cable
 VLAN: 201 eth0.201
 VLAN: 205 eth0.205
 LLDP-MED:
   Device Type: Network Connectivity Device
   Capability: Capabilities, yes
   Capability: Policy, yes
   Capability: Location, yes
   Capability: MDI/PSE, yes
   Capability: MDI/PD, yes
   Capability: Inventory, yes
   Inventory:
     Hardware Revision: None
     Software Revision: 4.19.89-amd64-vyos
     Firmware Revision: 6.00
     Serial Number: VMware-42 1d 83 b9 fe c1 bd b2-7
     Manufacturer: VMware, Inc.
```
(下页继续)

(续上页)

```
Model: VMware Virtual Platform
     Asset ID: No Asset Tag
-------------------------------------------------------------------------------
```
#### **show lldp neighbors interface <interface>**

Show LLDP neighbors connected via interface *<interface>*.

### **show log lldp**

Used for troubleshooting.

## **8.9.11 mDNS Repeater**

Starting with VyOS 1.2 a MDNS (Multicast DNS) repeater functionality is provided. Additional information can be obtained from [https://en.wikipedia.org/wiki/Multicast\\_DNS.](https://en.wikipedia.org/wiki/Multicast_DNS)

Multicast DNS uses the 224.0.0.251 address, which is "administratively scoped"and does not leave the subnet. It retransmits mDNS packets from one interface to other interfaces. This enables support for e.g. Apple Airplay devices across multiple VLANs.

Since the mDNS protocol sends the AA records in the packet itself, the repeater does not need to forge the source address. Instead, the source address is of the interface that repeats the packet.

## **Configuration**

#### **set service mdns repeater interface <interface>**

To enable mDNS repeater you need to configure at least two interfaces. To re-broadcast all incoming mDNS packets from any interface configured here to any other interface configured under this section.

### **set service mdns repeater disable**

mDNS repeater can be temporarily disabled without deleting the service using

**注解:** You can not run this in a VRRP setup, if multiple mDNS repeaters are launched in a subnet you will experience the mDNS packet storm death!

### **Example**

To listen on both *eth0* and *eth1* mDNS packets and also repeat packets received on *eth0* to *eth1* (and vice-versa) use the following commands:

```
set service mdns repeater interface 'eth0'
set service mdns repeater interface 'eth1'
```
# **8.9.12 PPPoE Server**

VyOS utilizes [accel-ppp](https://accel-ppp.org/) to provide PPPoE server functionality. It can be used with local authentication or a connected RADIUS server.

**注解:** Please be aware, due to an upstream bug, config changes/commits will restart the ppp daemon and will reset existing PPPoE connections from connected users, in order to become effective.

## **Configuration**

### **First steps**

#### **set service pppoe-server access-concentrator <name>**

Use this command to set a name for this PPPoE-server access concentrator.

### **set service pppoe-server authentication mode <local | radius>**

Use this command to define whether your PPPoE clients will locally authenticate in your VyOS system or in RADIUS server.

## **set service pppoe-server authentication local-users username <name> password <password>**

Use this command to configure the username and the password of a locally configured user.

## **set service pppoe-server interface <interface>**

Use this command to define the interface the PPPoE server will use to listen for PPPoE clients.

#### **set service pppoe-server gateway-address <address>**

Use this command to configure the local gateway IP address.

### **set service pppoe-server name-server <address>**

Use this command to set the IPv4 or IPv6 address of every Doman Name Server you want to configure. They will be propagated to PPPoE clients.

## **Client Address Pools**

To automatically assign the client an IP address as tunnel endpoint, a client IP pool is needed. The source can be either RADIUS or a local subnet or IP range definition.

Once the local tunnel endpoint set service pppoe-server gateway-address '10.1.1.2' has been defined, the client IP pool can be either defined as a range or as subnet using CIDR notation. If the CIDR notation is used, multiple subnets can be setup which are used sequentially.

#### **Client IP address via IP range definition**

### **set service pppoe-server client-ip-pool start <address>**

Use this command to define the first IP address of a pool of addresses to be given to PPPoE clients. It must be within a /24 subnet.

#### **set service pppoe-server client-ip-pool stop <address>**

Use this command to define the last IP address of a pool of addresses to be given to PPPoE clients. It must be within a /24 subnet.

```
set service pppoe-server client-ip-pool start '10.1.1.100'
set service pppoe-server client-ip-pool stop '10.1.1.111'
```
### **Client IP subnets via CIDR notation**

#### **set service pppoe-server client-ip-pool subnet <address>**

Use this command for every pool of client IP addresses you want to define. The addresses of this pool will be given to PPPoE clients. You must use CIDR notation and it must be within a /24 subnet.

```
set service pppoe-server client-ip-pool subnet '10.1.1.0/24'
set service pppoe-server client-ip-pool subnet '10.1.2.0/24'
set service pppoe-server client-ip-pool subnet '10.1.3.0/24'
```
#### **RADIUS based IP pools (Framed-IP-Address)**

To use a radius server, you need to switch to authentication mode RADIUS and then configure it.

### **set service pppoe-server authentication radius server <address> key <secret>**

Use this command to configure the IP address and the shared secret key of your RADIUS server. You can have multiple RADIUS servers configured if you wish to achieve redundancy.

```
set service pppoe-server access-concentrator 'ACN'
set service pppoe-server authentication mode 'radius'
set service pppoe-server authentication radius server 10.1.100.1 key 'secret'
set service pppoe-server interface 'eth1'
set service pppoe-server gateway-address '10.1.1.2'
```
RADIUS provides the IP addresses in the example above via Framed-IP-Address.

#### **RADIUS sessions management DM/CoA**

## **set service pppoe-server authentication radius dynamic-author <key | port | server>**

Use this command to configure Dynamic Authorization Extensions to RADIUS so that you can remotely disconnect sessions and change some authentication parameters.

```
set service pppoe-server authentication radius dynamic-author key 'secret123'
set service pppoe-server authentication radius dynamic-author port '3799'
set service pppoe-server authentication radius dynamic-author server '10.1.1.2'
```
Example, from radius-server send command for disconnect client with username test

```
root@radius-server:~# echo "User-Name=test" | radclient -x 10.1.1.2:3799
disconnect secret123
```
You can also use another attributes for identify client for disconnect, like Framed-IP-Address, Acct-Session-Id, etc. Result commands appears in log.

```
show log | match Disconnect*
```
Example for changing rate-limit via RADIUS CoA.

```
echo "User-Name=test,Filter-Id=5000/4000" | radclient 10.1.1.2:3799 coa
secret123
```
Filter-Id=5000/4000 (means 5000Kbit down-stream rate and 4000Kbit up-stream rate) If attribute Filter-Id redefined, replace it in RADIUS CoA request.

## **Automatic VLAN Creation**

#### **set service pppoe-server interface <interface> <vlan-id | vlan range> <text>**

VLAN's can be created by accel-ppp on the fly via the use of a Kernel module named *vlan\_mon*, which is monitoring incoming vlans and creates the necessary VLAN if required and allowed. VyOS supports the use of either VLAN ID's or entire ranges, both values can be defined at the same time for an interface. When configured, the PPPoE will create the necessary VLANs when required. Once the user session has been cancelled and the VLAN is not needed anymore, VyOS will remove it again.

```
set service pppoe-server interface eth3 vlan-id 100
set service pppoe-server interface eth3 vlan-id 200
set service pppoe-server interface eth3 vlan-range 500-1000
set service pppoe-server interface eth3 vlan-range 2000-3000
```
### **Bandwidth Shaping**

Bandwidth rate limits can be set for local users or RADIUS based attributes.

## **For Local Users**

### **set service pppoe-server authentication local-users username <name> rate-limit <download | upload>**

Use this command to configure a data-rate limit to PPPOoE clients for traffic download or upload. The rate-limit is set in kbit/sec.

```
set service pppoe-server access-concentrator 'ACN'
set service pppoe-server authentication local-users username foo password 'bar'
set service pppoe-server authentication local-users username foo rate-limit download
,→'20480'
set service pppoe-server authentication local-users username foo rate-limit upload
,→'10240'
set service pppoe-server authentication mode 'local'
set service pppoe-server client-ip-pool start '10.1.1.100'
set service pppoe-server client-ip-pool stop '10.1.1.111'
set service pppoe-server name-server '10.100.100.1'
set service pppoe-server name-server '10.100.200.1'
set service pppoe-server interface 'eth1'
set service pppoe-server gateway-address '10.1.1.2'
```
Once the user is connected, the user session is using the set limits and can be displayed via 'show pppoe-server sessions'

```
show pppoe-server sessions
ifname | username | ip | calling-sid | rate-limit | state | uptime ␣
,→| rx-bytes | tx-bytes
-------+----------+------------+-------------------+-------------+--------+----------
,→+----------+----------
ppp0 | foo | 10.1.1.100 | 00:53:00:ba:db:15 | 20480/10240 | active | 00:00:11
,→| 214 B | 76 B
```
.

## **For RADIUS users**

The current attribute 'Filter-Id' is being used as default and can be setup within RADIUS:

Filter-Id=2000/3000 (means 2000Kbit down-stream rate and 3000Kbit up-stream rate)

The command below enables it, assuming the RADIUS connection has been setup and is working.

### **set service pppoe-server authentication radius rate-limit enable**

Use this command to enable bandwidth shaping via RADIUS.

Other attributes can be used, but they have to be in one of the dictionaries in */usr/share/accel-ppp/radius*.

## **Load Balancing**

## **set service pppoe-server pado-delay <number-of-ms> sessions <number-of-sessions>**

Use this command to enable the delay of PADO (PPPoE Active Discovery Offer) packets, which can be used as a session balancing mechanism with other PPPoE servers.

set service pppoe-server pado-delay 50 sessions '500' set service pppoe-server pado-delay 100 sessions '1000' set service pppoe-server pado-delay 300 sessions '3000'

In the example above, the first 499 sessions connect without delay. PADO packets will be delayed 50 ms for connection from 500 to 999, this trick allows other PPPoE servers send PADO faster and clients will connect to other servers. Last command says that this PPPoE server can serve only 3000 clients.

## **IPv6**

## **IPv6 client's prefix assignment**

## **set service pppoe-server client-ipv6-pool prefix <address> mask <number-of-bits>**

Use this comand to set the IPv6 address pool from which a PPPoE client will get an IPv6 prefix of your defined length (mask) to terminate the PPPoE endpoint at their side. The mask length can be set from 48 to 128 bit long, the default value is 64.

## **IPv6 Prefix Delegation**

## **set service pppoe-server client-ipv6-pool delegate <address> delegation-prefix <number-of-bits>**

Use this command to configure DHCPv6 Prefix Delegation (RFC3633). You will have to set your IPv6 pool and the length of the delegation prefix. From the defined IPv6 pool you will be handing out networks of the defined length (delegation-prefix). The length of the delegation prefix can be set from 32 to 64 bit long.

## **Maintenance mode**

#### **set pppoe-server maintenance-mode <enable | disable>**

For network maintenance, it's a good idea to direct users to a backup server so that the primary server can be safely taken out of service. It's possible to switch your PPPoE server to maintenance mode where it maintains already established connections, but refuses new connection attempts.

## **Checking connections**

#### **show pppoe-server sessions**

Use this command to locally check the active sessions in the PPPoE server.

```
show pppoe-server sessions
ifname | username | ip | calling-sid | rate-limit | state | uptime \Box,→| rx-bytes | tx-bytes
   -------+----------+------------+-------------------+-------------+--------+----------
,→+----------+----------
ppp0 | foo | 10.1.1.100 | 00:53:00:ba:db:15 | 20480/10240 | active | 00:00:11
,→| 214 B | 76 B
```
Per default the user session is being replaced if a second authentication request succeeds. Such session requests can be either denied or allowed entirely, which would allow multiple sessions for a user in the latter case. If it is denied, the second session is being rejected even if the authentication succeeds, the user has to terminate its first session and can then authentication again.

```
vyos@# set service pppoe-server session-control
 Possible completions:
 disable Disables session control
 deny Deny second session authorization
```
## **Examples**

### **IPv4**

The example below uses ACN as access-concentrator name, assigns an address from the pool 10.1.1.100-111, terminates at the local endpoint 10.1.1.1 and serves requests only on eth1.

```
set service pppoe-server access-concentrator 'ACN'
set service pppoe-server authentication local-users username foo password 'bar'
set service pppoe-server authentication mode 'local'
set service pppoe-server client-ip-pool start '10.1.1.100'
set service pppoe-server client-ip-pool stop '10.1.1.111'
set service pppoe-server interface eth1
set service pppoe-server gateway-address '10.1.1.2'
set service pppoe-server name-server '10.100.100.1'
set service pppoe-server name-server '10.100.200.1'
```
## **Dual-Stack IPv4/IPv6 provisioning with Prefix Delegation**

The example below covers a dual-stack configuration via pppoe-server.

```
set service pppoe-server authentication local-users username test password 'test'
set service pppoe-server authentication mode 'local'
set service pppoe-server client-ip-pool start '192.168.0.1'
set service pppoe-server client-ip-pool stop '192.168.0.10'
set service pppoe-server client-ipv6-pool delegate '2001:db8:8003::/48' delegation-
,→prefix '56'
set service pppoe-server client-ipv6-pool prefix '2001:db8:8002::/48' mask '64'
set service pppoe-server name-server '10.1.1.1'
set service pppoe-server name-server '2001:db8:4860::8888'
set service pppoe-server interface 'eth2'
set service pppoe-server gateway-address '10.100.100.1'
```
The client, once successfully authenticated, will receive an IPv4 and an IPv6 /64 address to terminate the pppoe endpoint on the client side and a /56 subnet for the clients internal use.

```
vyos@pppoe-server:~$ sh pppoe-server sessions
if name | username | ip | ip6 | ip6 | ip6 | \Box,→ calling-sid | rate-limit | state | uptime | rx-bytes | tx-bytes
--------+----------+-------------+--------------------------+---------------------+---
,→----------------+------------+--------+----------+----------+----------
ppp0 | test | 192.168.0.1 | 2001:db8:8002:0:200::/64 | 2001:db8:8003::1/56 |␣
,→00:53:00:12:42:eb | | active | 00:00:49 | 875 B | 2.1 KiB
```
# **8.9.13 Router Advertisements**

RA♱ (Router advertisements) are described in **[RFC 4861#section-4.6.2](https://tools.ietf.org/html/rfc4861.html#section-4.6.2)**. They are part of what is known as SLAAC.

Supported interface types:

- bonding
- bridge
- ethernet
- $12$ tpv $3$
- openvpn
- pseudo-ethernet
- tunnel
- vxlan
- wireguard
- wireless
- wirelessmodem

# **Enabling Advertisments**

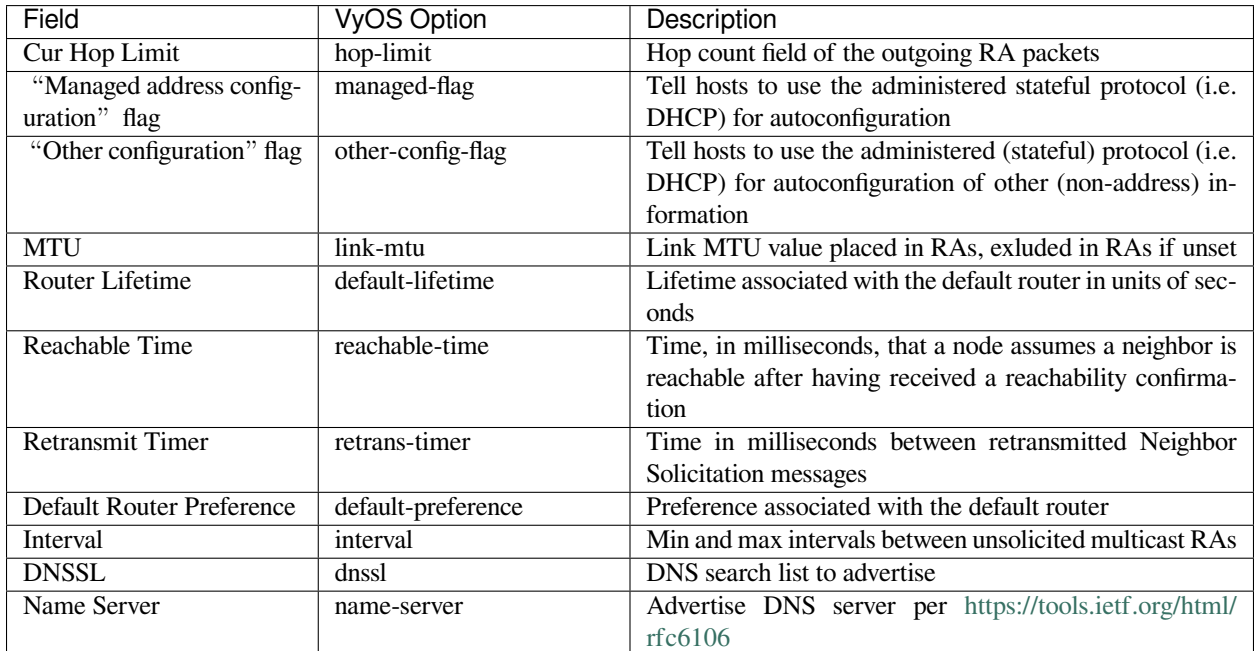

## **set service router-advert interface <interface>** …**.**

# **Advertising a Prefix**

## **set service router-advert interface <interface> prefix 2001:DB8::/32**

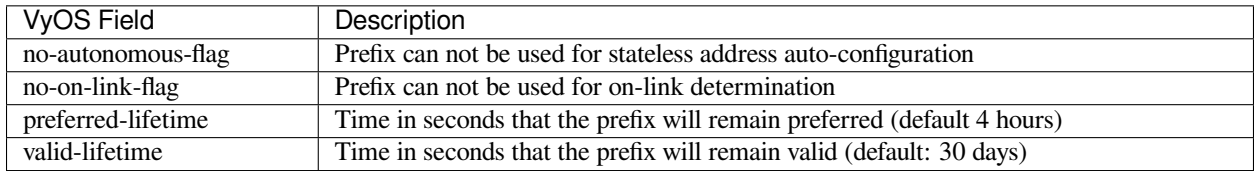

## **Disabling Advertisements**

To disable advertisements without deleting the configuration:

**set service router-advert interface <interface> no-send-advert**

## **Example Configuration**

```
interface eth0.2 {
  default-preference high
  hop-limit 64
   interval {
      max 600
   }
  name-server 2001:db8::1
  name-server 2001:db8::2
  other-config-flag
   prefix 2001:db8:beef:2::/64 {
       valid-lifetime 2592000
   }
  reachable-time 0
   retrans-timer 0
}
```
# **8.9.14 Salt-Minion**

[SaltStack](https://saltproject.io/) is Python-based, open-source software for event-driven IT automation, remote task execution, and configuration management. Supporting the "infrastructure as code" approach to data center system and network deployment and management, configuration automation, SecOps orchestration, vulnerability remediation, and hybrid cloud control.

## **Requirements**

To use the Salt-Minion, a running Salt-Master is required. You can find more in the [Salt Poject Documentaion](https://docs.saltproject.io/en/latest/contents.html)

## **Configuration**

### **set service salt-minion hash <type>**

The hash type used when discovering file on master server (default: sha256)

```
set service salt-minion id <id>
```
Explicitly declare ID for this minion to use (default: hostname)

### **set service salt-minion interval <1-1440>**

Interval in minutes between updates (default: 60)

```
set service salt-minion master <hostname | IP>
```
The hostname or IP address of the master

### **set service salt-minion master-key <key>**

URL with signature of master for auth reply verification

Please take a look in the Automation section to find some usefull Examples.

# **8.9.15 SNMP**

SNMP is an Internet Standard protocol for collecting and organizing information about managed devices on IP networks and for modifying that information to change device behavior. Devices that typically support SNMP include cable modems, routers, switches, servers, workstations, printers, and more.

SNMP is widely used in network management for network monitoring. SNMP exposes management data in the form of variables on the managed systems organized in a management information base [\(MIB\)](https://en.wikipedia.org/wiki/Management_information_base) which describe the system status and configuration. These variables can then be remotely queried (and, in some circumstances, manipulated) by managing applications.

Three significant versions of SNMP have been developed and deployed. SNMPv1 is the original version of the protocol. More recent versions, SNMPv2c and SNMPv3, feature improvements in performance, flexibility and security.

SNMP is a component of the Internet Protocol Suite as defined by the Internet Engineering Task Force (IETF). It consists of a set of standards for network management, including an application layer protocol, a database schema, and a set of data objects.

## **Overview and basic concepts**

In typical uses of SNMP, one or more administrative computers called managers have the task of monitoring or managing a group of hosts or devices on a computer network. Each managed system executes a software component called an agent which reports information via SNMP to the manager.

An SNMP-managed network consists of three key components:

- Managed devices
- Agent software which runs on managed devices
- Network management station (NMS) software which runs on the manager

A managed device is a network node that implements an SNMP interface that allows unidirectional (read-only) or bidirectional (read and write) access to node-specific information. Managed devices exchange node-specific information with the NMSs. Sometimes called network elements, the managed devices can be any type of device, including, but not limited to, routers, access servers, switches, cable modems, bridges, hubs, IP telephones, IP video cameras, computer hosts, and printers.

An agent is a network-management software module that resides on a managed device. An agent has local knowledge of management information and translates that information to or from an SNMP-specific form.

A network management station executes applications that monitor and control managed devices. NMSs provide the bulk of the processing and memory resources required for network management. One or more NMSs may exist on any managed network.

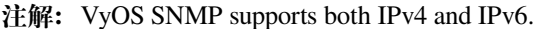

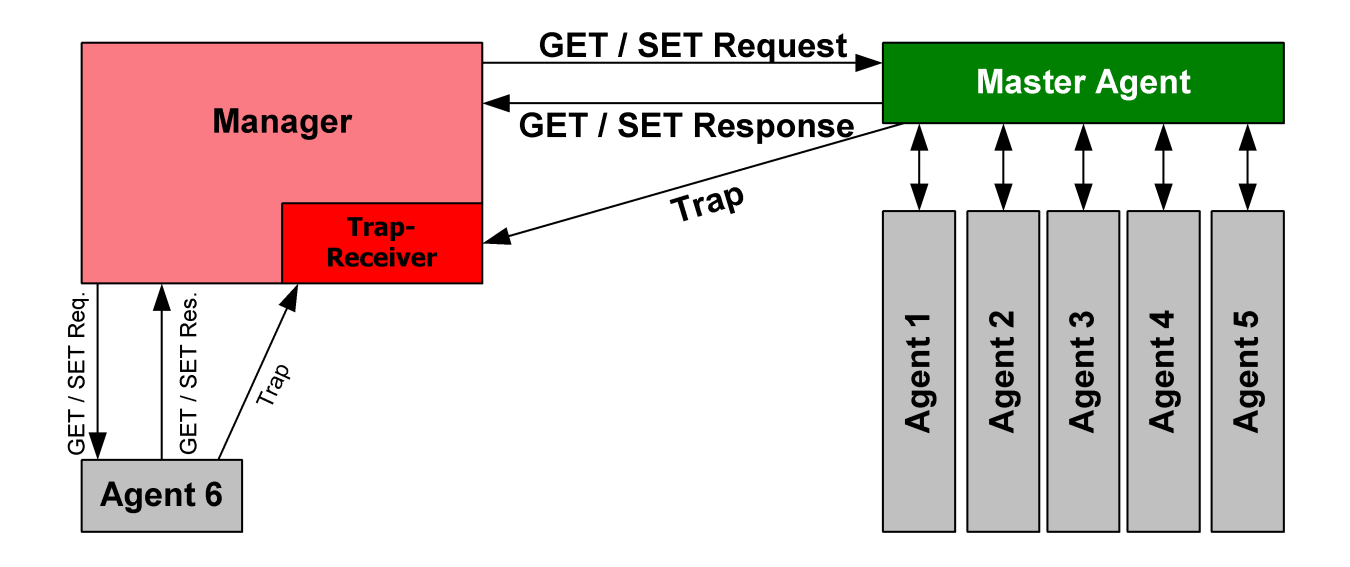

图 6: Image thankfully borrowed from [https://en.wikipedia.org/wiki/File:SNMP\\_communication\\_principles\\_diagram.](https://en.wikipedia.org/wiki/File:SNMP_communication_principles_diagram.PNG) [PNG](https://en.wikipedia.org/wiki/File:SNMP_communication_principles_diagram.PNG) which is under the GNU Free Documentation License

## **SNMP Protocol Versions**

VyOS itself supports [SNMPv2](https://en.wikipedia.org/wiki/Simple_Network_Management_Protocol#Version_2) (version 2) and [SNMPv3](https://en.wikipedia.org/wiki/Simple_Network_Management_Protocol#Version_3) (version 3) where the later is recommended because of improved security (optional authentication and encryption).

# **SNMPv2**

SNMPv2 is the original and most commonly used version. For authorizing clients, SNMP uses the concept of communities. Communities may have authorization set to read only (this is most common) or to read and write (this option is not actively used in VyOS).

SNMP can work synchronously or asynchronously. In synchronous communication, the monitoring system queries the router periodically. In asynchronous, the router sends notification to the "trap" (the monitoring host).

SNMPv2 does not support any authentication mechanisms, other than client source address, so you should specify addresses of clients allowed to monitor the router. Note that SNMPv2 also supports no encryption and always sends data in plain text.

## **Example**

```
# Define a community
set service snmp community routers authorization ro
# Allow monitoring access from the entire network
set service snmp community routers network 192.0.2.0/24
set service snmp community routers network 2001::db8:ffff:eeee::/64
# Allow monitoring access from specific addresses
set service snmp community routers client 203.0.113.10
set service snmp community routers client 203.0.113.20
```
(下页继续)

(续上页)

```
# Define optional router information
set service snmp location "UK, London"
set service snmp contact "admin@example.com"
# Trap target if you want asynchronous communication
set service snmp trap-target 203.0.113.10
# Listen only on specific IP addresses (port defaults to 161)
set service snmp listen-address 172.16.254.36 port 161
set service snmp listen-address 2001:db8::f00::1
```
## **SNMPv3**

SNMPv3 (version 3 of the SNMP protocol) introduced a whole slew of new security related features that have been missing from the previous versions. Security was one of the biggest weakness of SNMP until v3. Authentication in SNMP Versions 1 and 2 amounts to nothing more than a password (community string) sent in clear text between a manager and agent. Each SNMPv3 message contains security parameters which are encoded as an octet string. The meaning of these security parameters depends on the security model being used.

The security approach in v3 targets:

- Confidentiality –Encryption of packets to prevent snooping by an unauthorized source.
- Integrity –Message integrity to ensure that a packet has not been tampered while in transit including an optional packet replay protection mechanism.
- Authentication –to verify that the message is from a valid source.

### **Example**

- Let SNMP daemon listen only on IP address 192.0.2.1
- Configure new SNMP user named "vyos" with password "vyos12345678"
- New user will use SHA/AES for authentication and privacy

```
set service snmp listen-address 192.0.2.1
set service snmp location 'VyOS Datacenter'
set service snmp v3 engineid '000000000000000000000002'
set service snmp v3 group default mode 'ro'
set service snmp v3 group default view 'default'
set service snmp v3 user vyos auth plaintext-password 'vyos12345678'
set service snmp v3 user vyos auth type 'sha'
set service snmp v3 user vyos group 'default'
set service snmp v3 user vyos privacy plaintext-password 'vyos12345678'
set service snmp v3 user vyos privacy type 'aes'
set service snmp v3 view default oid 1
```
After commit the plaintext passwords will be hashed and stored in your configuration. The resulting LCI config will look like:

```
vyos@vyos# show service snmp
listen-address 172.18.254.201 {
 }
```
(下页继续)

(续上页)

```
location "Wuerzburg, Dr.-Georg-Fuchs-Str. 8"
v3 {
    engineid 000000000000000000000002
    group default {
        mode ro
        view default
    }
    user vyos {
        auth {
            encrypted-password 4e52fe55fd011c9c51ae2c65f4b78ca93dcafdfe
            type sha
        }
        group default
        privacy {
            encrypted-password 4e52fe55fd011c9c51ae2c65f4b78ca93dcafdfe
            type aes
        }
    }
    view default {
        oid 1 {
        }
    }
}
```
You can test the SNMPv3 functionality from any linux based system, just run the following command: snmpwalk  $-v$  3 -u vyos -a SHA -A vyos12345678 -x AES -X vyos12345678 -l authPriv 192.0.2.1 .1

## **VyOS MIBs**

All SNMP MIBs are located in each image of VyOS here: /usr/share/snmp/mibs/

You are be able to download the files using SCP, once the SSH service has been activated like so

scp -r vyos@your\_router:/usr/share/snmp/mibs /your\_folder/mibs

### **SNMP Extensions**

To extend SNMP agent functionality, custom scripts can be executed every time the agent is being called. This can be achieved by using arbitrary extensioncommands. The first step is to create a functional script of course, then upload it to your VyOS instance via the command scp your\_script.sh vyos@your\_router:/config/ user-data. Once the script is uploaded, it needs to be configured via the command below.

set service snmp script-extensions extension-name my-extension script your\_script.sh commit

The OID .1.3.6.1.4.1.8072.1.3.2.3.1.1.4.116.101.115.116, once called, will contain the output of the extension.

```
root@vyos:/home/vyos# snmpwalk -v2c -c public 127.0.0.1 nsExtendOutput1
NET-SNMP-EXTEND-MIB::nsExtendOutput1Line."my-extension" = STRING: hello
NET-SNMP-EXTEND-MIB::nsExtendOutputFull."my-extension" = STRING: hello
NET-SNMP-EXTEND-MIB::nsExtendOutNumLines."my-extension" = INTEGER: 1
NET-SNMP-EXTEND-MIB::nsExtendResult."my-extension" = INTEGER: 0
```
## **SolarWinds**

If you happen to use SolarWinds Orion as NMS you can also use the Device Templates Management. A template for VyOS can be easily imported.

Create a file named VyOS-1.3.6.1.4.1.44641.ConfigMgmt-Commands using the following content:

```
<Configuration-Management Device="VyOS" SystemOID="1.3.6.1.4.1.44641">
   <Commands>
       <Command Name="Reset" Value="set terminal width 0${CRLF}set terminal length 0
,→"/>
       <Command Name="Reboot" Value="reboot${CRLF}Yes"/>
        <Command Name="EnterConfigMode" Value="configure"/>
        <Command Name="ExitConfigMode" Value="commit${CRLF}exit"/>
       <Command Name="DownloadConfig" Value="show configuration commands"/>
        <Command Name="SaveConfig" Value="commit${CRLF}save"/>
        <Command Name="Version" Value="show version"/>
        <Command Name="MenuBased" Value="False"/>
        <Command Name="VirtualPrompt" Value=":~"/>
   </Commands>
</Configuration-Management>
```
# <span id="page-484-0"></span>**8.9.16 SSH**

SSH (Secure Shell) is a cryptographic network protocol for operating network services securely over an unsecured network. The standard TCP port for SSH is 22. The best known example application is for remote login to computer systems by users.

SSH provides a secure channel over an unsecured network in a client-server architecture, connecting an SSH client application with an SSH server. Common applications include remote command-line login and remote command execution, but any network service can be secured with SSH. The protocol specification distinguishes between two major versions, referred to as SSH-1 and SSH-2.

The most visible application of the protocol is for access to shell accounts on Unix-like operating systems, but it sees some limited use on Windows as well. In 2015, Microsoft announced that they would include native support for SSH in a future release.

SSH was designed as a replacement for Telnet and for unsecured remote shell protocols such as the Berkeley rlogin, rsh, and rexec protocols. Those protocols send information, notably passwords, in plaintext, rendering them susceptible to interception and disclosure using packet analysis. The encryption used by SSH is intended to provide confidentiality and integrity of data over an unsecured network, such as the Internet.

**注解:** VyOS 1.1 supported login as user root. This has been removed due to tighter security in VyOS 1.2.

## **参见:**

SSH *[Key Based Authentication](#page-503-0)*

## **Configuration**

### set service ssh port <port>

Enabling SSH only requires you to specify the port <port> you want SSH to listen on. By default, SSH runs on port 22.

### **set service ssh listen-address <address>**

Specify IPv4/IPv6 listen address of SSH server. Multiple addresses can be defined.

#### **set service ssh ciphers <cipher>**

Define allowed ciphers used for the SSH connection. A number of allowed ciphers can be specified, use multiple occurrences to allow multiple ciphers.

```
List of supported ciphers: 3des-cbc, aes128-cbc, aes192-cbc, aes256-cbc, aes128-ctr,
aes192-ctr, aes256-ctr, arcfour128, arcfour256, arcfour, blowfish-cbc,
cast128-cbc
```
#### **set service ssh disable-password-authentication**

Disable password based authentication. Login via SSH keys only. This hardens security!

## **set service ssh disable-host-validation**

Disable the host validation through reverse DNS lookups - can speedup login time when reverse lookup is not possible.

### **set service ssh macs <mac>**

Specifies the available MAC algorithms. The MAC algorithm is used in protocol version 2 for data integrity protection. Multiple algorithms can be provided.

```
List of supported MACs: hmac-md5, hmac-md5-96, hmac-ripemd160, hmac-sha1,
hmac-sha1-96, hmac-sha2-256, hmac-sha2-512, umac-64@openssh.com,
umac-128@openssh.com, hmac-md5-etm@openssh.com, hmac-md5-96-etm@openssh.
com, hmac-ripemd160-etm@openssh.com, hmac-sha1-etm@openssh.
com, hmac-sha1-96-etm@openssh.com, hmac-sha2-256-etm@openssh.
com, hmac-sha2-512-etm@openssh.com, umac-64-etm@openssh.com,
umac-128-etm@openssh.com
```
### **set service ssh access-control <allow | deny> <group | user> <name>**

Add access-control directive to allow or deny users and groups. Directives are processed in the following order of precedence: deny-users, allow-users, deny-groups and allow-groups.

### **set service ssh client-keepalive-interval <interval>**

Specify timeout interval for keepalive message in seconds.

### **set service ssh key-exchange <kex>**

Specify allowed KEX (Key Exchange) algorithms.

```
List of supported algorithms: diffie-hellman-group1-sha1, diffie-hellman-group14-sha1,
diffie-hellman-group14-sha256, diffie-hellman-group16-sha512,
diffie-hellman-group18-sha512, diffie-hellman-group-exchange-sha1,
diffie-hellman-group-exchange-sha256, ecdh-sha2-nistp256,
ecdh-sha2-nistp384, ecdh-sha2-nistp521, curve25519-sha256 and
curve25519-sha256@libssh.org.
```
## **set service ssh loglevel <quiet | fatal | error | info | verbose>**

Set the sshd log level. The default is info.

### **set service ssh vrf <name>**

Specify name of the VRF (Virtual Routing and Forwarding) instance.

## **Operation**

### **restart ssh**

Restart the SSH daemon process, the current session is not affected, only the background daemon is restarted.

### **generate ssh server-key**

Re-generated the public/private keyportion which SSH uses to secure connections.

注解: Already learned known hosts files of clients need an update as the public key will change.

## **generate ssh client-key /path/to/private\_key**

Re-generated a known pub/private keyfile which can be used to connect to other services (e.g. RPKI cache).

Example:

```
vyos@vyos:~$ generate ssh client-key /config/auth/id_rsa_rpki
Generating public/private rsa key pair.
Your identification has been saved in /config/auth/id_rsa_rpki.
Your public key has been saved in /config/auth/id_rsa_rpki.pub.
The key fingerprint is:
SHA256:XGv2PpdOzVCzpmEzJZga8hTRq7B/ZYL3fXaioLFLS5Q cpo@LR1.wue3
The key's randomart image is:
+---[RSA 2048]----+
          | oo |
            | ..o |
        | . o.o.. o.|
        | o+ooo o.o|
         E \circ^* = . \circ0 = +.0*+= 0 *.0.0
        0 * + .0 + .+= . . . \circ = . \circ \circ-[SHA256] -----+
```
Two new files /config/auth/id\_rsa\_rpki and /config/auth/id\_rsa\_rpki.pub will be created.

# **8.9.17 TFTP Server**

TFTP (Trivial File Transfer Protocol) is a simple, lockstep file transfer protocol which allows a client to get a file from or put a file onto a remote host. One of its primary uses is in the early stages of nodes booting from a local area network. TFTP has been used for this application because it is very simple to implement.

## **Configuration**

## **set service tftp-server directory <directory>**

Enable TFTP service by specifying the *<directory>* which will be used to serve files.

**提示:** Choose your directory location carefully or you will loose the content on image upgrades. Any directory under  $/$  config is save at this will be migrated.

## **set service tftp-server listen-address <address>**

Configure the IPv4 or IPv6 listen address of the TFTP server. Multiple IPv4 and IPv6 addresses can be given. There will be one TFTP server instances listening on each IP address.

**注解:** Configuring a listen-address is essential for the service to work.

### **set service tftp-server allow-upload**

Optional, if you want to enable uploads, else TFTP server will act as a read-only server.

## **Example**

Provide TFTP server listening on both IPv4 and IPv6 addresses 192.0.2.1 and 2001:db8::1 serving the content from /config/tftpboot. Uploading via TFTP to this server is disabled.

The resulting configuration will look like:

```
vyos@vyos# show service
tftp-server {
   directory /config/tftpboot
    listen-address 2001:db8::1
    listen-address 192.0.2.1
 }
```
# **8.9.18 Webproxy**

The proxy service in VyOS is based on [Squid](http://www.squid-cache.org/) and some related modules.

[Squid](http://www.squid-cache.org/) is a caching and forwarding HTTP web proxy. It has a wide variety of uses, including speeding up a web server by caching repeated requests, caching web, DNS and other computer network lookups for a group of people sharing network resources, and aiding security by filtering traffic. Although primarily used for HTTP and FTP, Squid includes limited support for several other protocols including Internet Gopher, SSL,[6] TLS and HTTPS. Squid does not support the SOCKS protocol.

URL Filtering is provided by [SquidGuard](http://www.squidguard.org/).

## **Configuration**

### **set service webproxy append-domain <domain>**

Use this command to specify a domain name to be appended to domain-names within URLs that do not include a dot . the domain is appended.

Example: to be appended is set to vyos.net and the URL received is  $www/foo.html$ , the system will use the generated, final URL of www.vyos.net/foo.html.

set service webproxy append-domain vyos.net

#### **set service webproxy cache-size <size>**

The size of the on-disk Proxy cache is user configurable. The Proxies default cache-size is configured to 100 MB.

Unit of this command is MB.

set service webproxy cache-size 1024

### set service webproxy default-port <port>

Specify the port used on which the proxy service is listening for requests. This port is the default port used for the specified listen-address.

Default port is 3128.

```
set service webproxy default-port 8080
```
### **set service webproxy domain-block <domain>**

Used to block specific domains by the Proxy. Specifying "vyos.net" will block all access to vyos.net, and specifying ".xxx" will block all access to URLs having an URL ending on .xxx.

set service webproxy domain-block vyos.net

#### **set service webproxy domain-noncache <domain>**

Allow access to sites in a domain without retrieving them from the Proxy cache. Specifying "vyos.net" will allow access to vyos.net but the pages accessed will not be cached. It useful for working around problems with "If-Modified-Since" checking at certain sites.

set service webproxy domain-noncache vyos.net

#### **set service webproxy listen-address <address>**

Specifies proxy service listening address. The listen address is the IP address on which the web proxy service listens for client requests.

For security, the listen address should only be used on internal/trusted networks!

set service webproxy listen-address 192.0.2.1

### **set service webproxy listen-address <address> disable-transparent**

Disables web proxy transparent mode at a listening address.

In transparent proxy mode, all traffic arriving on port 80 and destined for the Internet is automatically forwarded through the proxy. This allows immediate proxy forwarding without configuring client browsers.

Non-transparent proxying requires that the client browsers be configured with the proxy settings before requests are redirected. The advantage of this is that the client web browser can detect that a proxy is in use and can behave accordingly. In addition, web-transmitted malware can sometimes be blocked by a non-transparent web proxy, since they are not aware of the proxy settings.

set service webproxy listen-address 192.0.2.1 disable-transparent

#### set service webproxy listen-address <address> port <port>

Sets the listening port for a listening address. This overrides the default port of 3128 on the specific listen address.

set service webproxy listen-address 192.0.2.1 port 8080

### **set service webproxy reply-block-mime <mime>**

Used to block a specific mime-type.

```
# block all PDFs
set service webproxy reply-block-mime application/pdf
```
#### **set service webproxy reply-body-max-size <size>**

Specifies the maximum size of a reply body in KB, used to limit the reply size.

All reply sizes are accepted by default.

set service webproxy reply-body-max-size 2048

### **Authentication**

The embedded Squid proxy can use LDAP to authenticate users against a company wide directory. The following configuration is an example of how to use Active Directory as authentication backend. Queries are done via LDAP.

#### **set service webproxy authentication children <number>**

Maximum number of authenticator processes to spawn. If you start too few Squid will have to wait for them to process a backlog of credential verifications, slowing it down. When password verifications are done via a (slow) network you are likely to need lots of authenticator processes.

This defaults to 5.

set service webproxy authentication children 10

## **set service webproxy authentication credentials-ttl <time>**

Specifies how long squid assumes an externally validated username:password pair is valid for - in other words how often the helper program is called for that user. Set this low to force revalidation with short lived passwords.

Time is in minutes and defaults to 60.

set service webproxy authentication credentials-ttl 120

### **set service webproxy authentication method <ldap>**

Proxy authentication method, currently only LDAP is supported.

set service webproxy authentication method ldap

#### **set service webproxy authentication realm**

Specifies the protection scope (aka realm name) which is to be reported to the client for the authentication scheme. It is commonly part of the text the user will see when prompted for their username and password.

set service webproxy authentication realm "VyOS proxy auth"

## **LDAP**

#### set service webproxy authentication ldap base-dn <br/>base-dn>

Specifies the base DN under which the users are located.

set service webproxy authentication ldap base-dn DC=vyos, DC=net

### **set service webproxy authentication ldap bind-dn <bind-dn>**

The DN and password to bind as while performing searches.

```
set service webproxy authentication ldap bind-dn CN=proxyuser, CN=Users, DC=vyos,
,→DC=net
```
#### **set service webproxy authentication ldap filter-expression <expr>**

LDAP search filter to locate the user DN. Required if the users are in a hierarchy below the base DN, or if the login name is not what builds the user specific part of the users DN.

The search filter can contain up to 15 occurrences of % which will be replaced by the username, as in "uid=%s" for **[RFC 2037](https://tools.ietf.org/html/rfc2037.html)** directories. For a detailed description of LDAP search filter syntax see **[RFC 2254](https://tools.ietf.org/html/rfc2254.html)**.

set service webproxy authentication ldap filter-expression (cn=%s)

### set service webproxy authentication ldap password <password>

The DN and password to bind as while performing searches. As the password needs to be printed in plain text in your Squid configuration it is strongly recommended to use a account with minimal associated privileges. This to limit the damage in case someone could get hold of a copy of your Squid configuration file.

set service webproxy authentication ldap password vyos

### **set service webproxy authentication ldap persistent-connection**

Use a persistent LDAP connection. Normally the LDAP connection is only open while validating a username to preserve resources at the LDAP server. This option causes the LDAP connection to be kept open, allowing it to be reused for further user validations.

Recommended for larger installations.

set service webproxy authentication ldap persistent-connection

### set service webproxy authentication ldap port <port>

Specify an alternate TCP port where the ldap server is listening if other than the default LDAP port 389.

set service webproxy authentication ldap port 389

### **set service webproxy authentication ldap server <server>**

Specify the LDAP server to connect to.

set service webproxy authentication ldap server ldap.vyos.net

**set service webproxy authentication ldap use-ssl**

Use TLS encryption.

set service webproxy authentication ldap use-ssl

### **set service webproxy authentication ldap username-attribute <attr>**

Specifies the name of the DN attribute that contains the username/login. Combined with the base DN to construct the users DN when no search filter is specified (*filter-expression*).

Defaults to 'uid'

**注解:** This can only be done if all your users are located directly under the same position in the LDAP tree and the login name is used for naming each user object. If your LDAP tree does not match these criterias or if you want to filter who are valid users then you need to use a search filter to search for your users DN (*filter-expression*).

```
set service webproxy authentication ldap username-attribute uid
```
#### **set service webproxy authentication ldap version <2 | 3>**

LDAP protocol version. Defaults to 3 if not specified.

set service webproxy authentication ldap version 2

### **URL filtering**

#### **set service webproxy url-filtering disable**

Disables web filtering without discarding configuration.

set service webproxy url-filtering disable

### **Operation**

## **Filtering**

### **Update**

If you want to use existing blacklists you have to create/download a database first. Otherwise you will not be able to commit the config changes.

#### **update webproxy blacklists**

Download/Update complete blacklist

```
vyos@vyos:~$ update webproxy blacklists
Warning: No url-filtering blacklist installed
Would you like to download a default blacklist? [confirm][y]
Connecting to ftp.univ-tlse1.fr (193.49.48.249:21)
blacklists.gz 100%␣
,→|*************************************************************************************************************|␣
,→17.0M 0:00:00 ETA
Uncompressing blacklist...
Checking permissions...
```
(下页继续)

(续上页)

```
Skip link for [ads] \rightarrow [publicite]Building DB for [adult/domains] - 2467177 entries
Building DB for [adult/urls] - 67798 entries
Skip link for [aggressive] -> [agressif]
Building DB for [agressif/domains] - 348 entries
Building DB for [agressif/urls] - 36 entries
Building DB for [arjel/domains] - 69 entries
...
Building DB for [webmail/domains] - 374 entries
Building DB for [webmail/urls] - 9 entries
The webproxy daemon must be restarted
Would you like to restart it now? [confirm][y]
[ ok ] Restarting squid (via systemctl): squid.service.
vyos@vyos:~$
```
#### **update webproxy blacklists category <category>**

Download/Update partial blacklist.

Use tab completion to get a list of categories.

• To auto update the blacklist files

set service webproxy url-filtering squidguard auto-update update-hour 23

- To configure blocking add the following to the configuration
	- set service webproxy url-filtering squidguard block-category ads
	- set service webproxy url-filtering squidguard block-category malware

## **Bypassing the webproxy**

Some services don't work correctly when being handled via a web proxy. So sometimes it is useful to bypass a transparent proxy:

- To bypass the proxy for every request that is directed to a specific destination:
	- set service webproxy whitelist destination-address 198.51.100.33
- set service webproxy whitelist destination-address 192.0.2.0/24
- To bypass the proxy for every request that is coming from a specific source:

set service webproxy whitelist source-address 192.168.1.2

set service webproxy whitelist source-address 192.168.2.0/24

(This can be useful when a called service has many and/or often changing destination addresses - e.g. Netflix.)

## **Examples**

```
vyos@vyos# show service webproxy
authentication {
    children 5
    credentials-ttl 60
    ldap {
        base-dn DC=example,DC=local
        bind-dn CN=proxyuser,CN=Users,DC=example,DC=local
        filter-expression (cn=%s)
        password Qwert1234
        server ldap.example.local
        username-attribute cn
     }
    method ldap
    realm "VyOS Webproxy"
 }
cache-size 100
default-port 3128
listen-address 192.168.188.103 {
    disable-transparent
 }
```
# **8.10 System**

# **8.10.1 Serial Console**

For the average user a serial console has no advantage over a console offered by a directly attached keyboard and screen. Serial consoles are much slower, taking up to a second to fill a 80 column by 24 line screen. Serial consoles generally only support non-proportional ASCII text, with limited support for languages other than English.

There are some scenarios where serial consoles are useful. System administration of remote computers is usually done using *[SSH](#page-484-0)*, but there are times when access to the console is the only way to diagnose and correct software failures. Major upgrades to the installed distribution may also require console access.

#### **set system console device <device>**

Defines the specified device as a system console. Available console devices can be (see completion helper):

- ttySN Serial device name
- ttyUSBX USB Serial device name
- hvc0 Xen console

#### **set system console device <device> speed <speed>**

The speed (baudrate) of the console device. Supported values are:

- 1200 1200 bps
- 2400 2400 bps
- $4800 4800$  bps
- 9600 9600 bps
- 19200 19,200 bps
- 38400 38,400 bps (default for Xen console)
- $\cdot$  57600 57,600 bps
- 115200 115,200 bps (default for serial console)

**注解:** If you use USB to serial converters for connecting to your VyOS appliance please note that most of them use software emulation without flow control. This means you should start with a common baud rate (most likely 9600 baud) as otherwise you probably can not connect to the device using high speed baud rates as your serial converter simply can not process this datarate.

# **8.10.2 Flow Accounting**

VyOS supports flow-accounting for both IPv4 and IPv6 traffic. The system acts as a flow exporter, and you are free to use it with any compatible collector.

Flows can be exported via two different protocols: NetFlow (versions 5, 9 and 10/IPFIX) and sFlow. Additionally, you may save flows to an in-memory table internally in a router.

**警告:** You need to disable the in-memory table in production environments! Using IMT (In-Memory Table) may lead to heavy CPU overloading and unstable flow-accounting behavior.

## **NetFlow / IPFIX**

NetFlow is a feature that was introduced on Cisco routers around 1996 that provides the ability to collect IP network traffic as it enters or exits an interface. By analyzing the data provided by NetFlow, a network administrator can determine things such as the source and destination of traffic, class of service, and the causes of congestion. A typical flow monitoring setup (using NetFlow) consists of three main components:

- **exporter**: aggregates packets into flows and exports flow records towards one or more flow collectors
- **collector**: responsible for reception, storage and pre-processing of flow data received from a flow exporter
- **application**: analyzes received flow data in the context of intrusion detection or traffic profiling, for example

For connectionless protocols as like ICMP and UDP, a flow is considered complete once no more packets for this flow appear after configurable timeout.

NetFlow is usually enabled on a per-interface basis to limit load on the router components involved in NetFlow, or to limit the amount of NetFlow records exported.

## **Configuration**

In order for flow accounting information to be collected and displayed for an interface, the interface must be configured for flow accounting.

## **set system flow-accounting interface <interface>**

Configure and enable collection of flow information for the interface identified by *<interface>*.

You can configure multiple interfaces which whould participate in flow accounting.

**注解:** Will be recorded only packets/flows on **incoming** direction in configured interfaces by default.

By default, recorded flows will be saved internally and can be listed with the CLI command. You may disable using the local in-memory table with the command:

### **set system flow-accounting disable-imt**

If you need to sample also egress traffic, you may want to configure egress flow-accounting:

#### **set system flow-accounting enable-egress**

Internally, in flow-accounting processes exist a buffer for data exchanging between core process and plugins (each export target is a separated plugin). If you have high traffic levels or noted some problems with missed records or stopping exporting, you may try to increase a default buffer size (10 MiB) with the next command:

### **set system flow-accounting buffer-size <buffer size>**

In case, if you need to catch some logs from flow-accounting daemon, you may configure logging facility:

#### **set system flow-accounting syslog-facility <facility>**

TBD

## **Flow Export**

In addition to displaying flow accounting information locally, one can also exported them to a collection server.

### **NetFlow**

### **set system flow-accounting netflow version <version>**

There are multiple versions available for the NetFlow data. The *<version>* used in the exported flow data can be configured here. The following versions are supported:

- **5** Most common version, but restricted to IPv4 flows only
- **9** NetFlow version 9 (default)
- **10** IPFIX (IP Flow Information Export) as per **[RFC 3917](https://tools.ietf.org/html/rfc3917.html)**

#### **set system flow-accounting netflow server <address>**

Configure address of NetFlow collector. NetFlow server at *<address>* can be both listening on an IPv4 or IPv6 address.

### **set system flow-accounting netflow source-ip <address>**

IPv4 or IPv6 source address of NetFlow packets

#### **set system flow-accounting netflow engine-id <id>**

NetFlow engine-id which will appear in NetFlow data. The range is 0 to 255.

### **set system flow-accounting netflow sampling-rate <rate>**

Use this command to configure the sampling rate for flow accounting. The system samples one in every *<rate>* packets, where *<rate>* is the value configured for the sampling-rate option. The advantage of sampling every n packets, where n > 1, allows you to decrease the amount of processing resources required for flow accounting. The disadvantage of not sampling every packet is that the statistics produced are estimates of actual data flows.

Per default every packet is sampled (that is, the sampling rate is 1).

## **set system flow-accounting netflow timeout expiry-interval <interval>**

Specifies the interval at which Netflow data will be sent to a collector. As per default, Netflow data will be sent every 60 seconds.

You may also additionally configure timeouts for different types of connections.

### **set system flow-accounting netflow max-flows <n>**

If you want to change the maximum number of flows, which are tracking simultaneously, you may do this with this command (default 8192).

## **sFlow**

#### **set system flow-accounting sflow server <address>**

Configure address of sFlow collector. sFlow server at *<address>* can be an IPv4 or IPv6 address. But you cannot export to both IPv4 and IPv6 collectors at the same time!

### **set system flow-accounting sflow sampling-rate <rate>**

Enable sampling of packets, which will be transmitted to sFlow collectors.

### **set system flow-accounting sflow agent-address <address>**

Configure a sFlow agent address. It can be IPv4 or IPv6 address, but you must set the same protocol, which is used for sFlow collector addresses. By default, using router-id from BGP or OSPF protocol, or the primary IP address from the first interface.

## **Example:**

NetFlow v5 example:

```
set system flow-accounting netflow engine-id 100
set system flow-accounting netflow version 5
set system flow-accounting netflow server 192.168.2.10 port 2055
```
### **Operation**

Once flow accounting is configured on an interfaces it provides the ability to display captured network traffic information for all configured interfaces.

### **show flow-accounting interface <interface>**

Show flow accounting information for given *<interface>*.

```
vyos@vyos:~$ show flow-accounting interface eth0
IN_IFACE SRC_MAC DST_MAC SRC_IP DST_MAC DST_MAC
,→IP SRC_PORT DST_PORT PROTOCOL TOS PACKETS FLOWS ␣
,→BYTES
                               ---------- ----------------- ----------------- ------------------------ -----
           ,→---------- ---------- ---------- ---------- ----- --------- ------- ----
,→---
eth0 00:53:01:a8:28:ac ff:ff:ff:ff:ff:ff 192.0.2.2 255.
,→255.255.255 5678 5678 udp 0 1 1 ␣
,→ 178
eth0 00:53:01:b2:2f:34 33:33:ff:00:00:00 fe80::253:01ff:feb2:2f34 ␣
,→ff02::1:ff00:0 0 0 ipv6-icmp 0 2 1␣
     ,→ 144
```
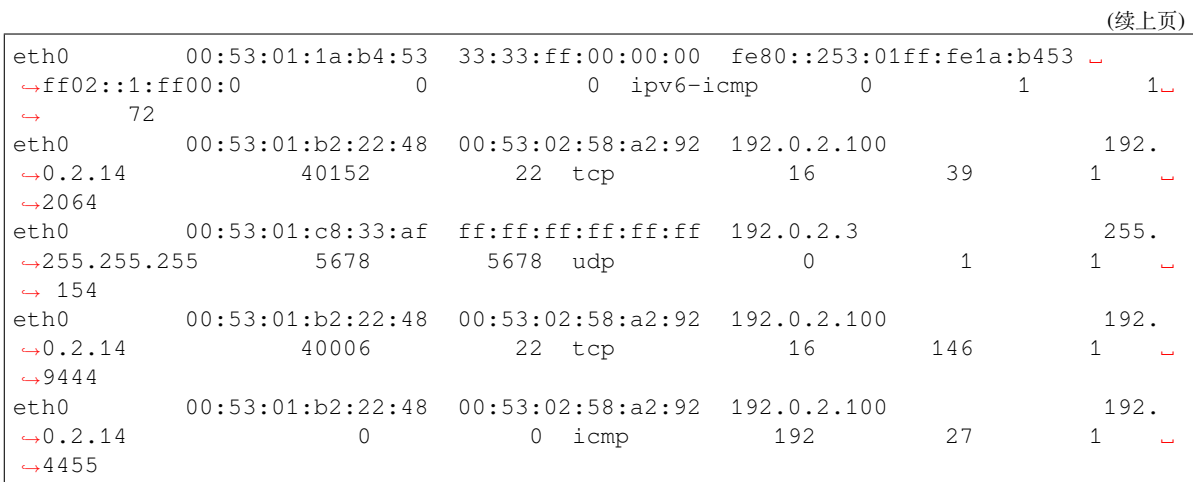

### **show flow-accounting interface <interface> host <address>**

Show flow accounting information for given *<interface>* for a specific host only.

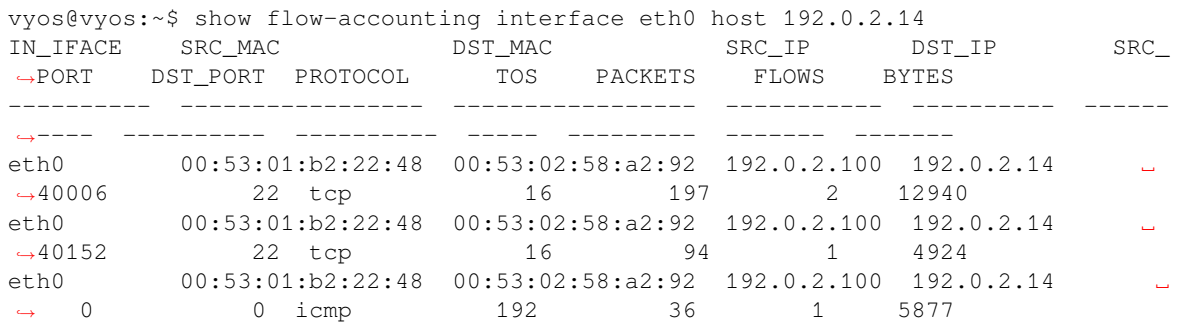

# **8.10.3 Host Information**

This section describes the system's host information and how to configure them, it covers the following topics:

- Host name
- Domain
- IP address
- Aliases

## **Hostname**

A hostname is the label (name) assigned to a network device (a host) on a network and is used to distinguish one device from another on specific networks or over the internet. On the other hand this will be the name which appears on the command line prompt.

### **set system host-name <hostname>**

Set system hostname. The hostname can be up to 63 characters. A hostname must start and end with a letter or digit, and have as interior characters only letters, digits, or a hyphen.

The default hostname used is *vyos*.

## **Domain Name**

A domain name is the label (name) assigned to a computer network and is thus unique. VyOS appends the domain name as a suffix to any unqualified name. For example, if you set the domain name *example.com*, and you would ping the unqualified name of *crux*, then VyOS qualifies the name to *crux.example.com*.

### **set system domain-name <domain>**

Configure system domain name. A domain name must start and end with a letter or digit, and have as interior characters only letters, digits, or a hyphen.

## **Static Hostname Mapping**

How an IP address is assigned to an interface in *[Ethernet](#page-243-0)*. This section shows how to statically map an IP address to a hostname for local (meaning on this VyOS instance) name resolution.

### set system static-host-mapping host-name <hostname> inet <address>

Create a static hostname mapping which will always resolve the name *<hostname>* to IP address *<address>*.

### **set system static-host-mapping host-name <hostname> alias <alias>**

Create named *<alias*> for the configured static mapping for *<hostname*>. Thus the address configured as set system static-host-mapping host-name <hostname> inet <address> can be reached via multiple names.

Multiple aliases can pe specified per host-name.

# **8.10.4 IP**

## **System configuration commands**

### **set system ip disable-forwarding**

Use this command to disable IPv4 forwarding on all interfaces.

### **set system ip arp table-size <number>**

Use this command to define the maximum number of entries to keep in the ARP cache (1024, 2048, 4096, 8192, 16384, 32768).

### **set system ip multipath layer4-hashing**

Use this command to use Layer 4 information for IPv4 ECMP hashing.

## **Operational commands**

### **show commands**

See below the different parameters available for the IPv4 **show** command:

```
vyos@vyos:~$ show ip
Possible completions:
 access-list Show all IP access-lists
 as-path-access-list
               Show all as-path-access-lists
 bgp Show Border Gateway Protocol (BGP) information
```
(下页继续)

(续上页)

```
community-list
            Show IP community-lists
extcommunity-list
            Show extended IP community-lists
forwarding Show IP forwarding status
groups Show IP multicast group membership
igmp Show IGMP (Internet Group Management Protocol) information
large-community-list
           Show IP large-community-lists
multicast Show IP multicast
ospf Show IPv4 Open Shortest Path First (OSPF) routing information
pim Show PIM (Protocol Independent Multicast) information
ports Show IP ports in use by various system services
prefix-list Show all IP prefix-lists
protocol Show IP route-maps per protocol
rip Show Routing Information Protocol (RIP) information
route Show IP routes
```
## **reset commands**

And the different IPv4 **reset** commands available:

```
vyos@vyos:~$ reset ip
Possible completions:
 arp Reset Address Resolution Protocol (ARP) cache
 bgp Clear Border Gateway Protocol (BGP) statistics or status
 igmp IGMP clear commands
 multicast IP multicast routing table
 route Reset IP route
```
# **8.10.5 IPv6**

## **System configuration commands**

### **set system ipv6 disable**

Use this command to disable assignment of IPv6 addresses on all interfaces.

## **set system ipv6 disable-forwarding**

Use this command to disable IPv6 forwarding on all interfaces.

### **set system ipv6 neighbor table-size <number>**

Use this command to define the maximum number of entries to keep in the Neighbor cache (1024, 2048, 4096, 8192, 16384, 32768).

### **set system ipv6 strict-dad**

Use this command to disable IPv6 operation on interface when Duplicate Address Detection fails on Link-Local address.

### **set system ipv6 multipath layer4-hashing**

Use this command to user Layer 4 information for ECMP hashing.

## **Operational commands**

## **Show commands**

### **show ipv6 neighbors**

Use this command to show IPv6 Neighbor Discovery Protocol information.

### **show ipv6 groups**

Use this command to show IPv6 multicast group membership.

### **show ipv6 forwarding**

Use this command to show IPv6 forwarding status.

### **show ipv6 route**

Use this command to show IPv6 routes.

Check the many parameters available for the *show ipv6 route* command:

```
vyos@vyos:~$ show ipv6 route
Possible completions:
 <Enter> Execute the current command
 <X:X::X> Show IPv6 routes of given address or prefix
 <X:X::X:Xbgp Show IPv6 BGP routes
 cache Show kernel IPv6 route cache
 connected Show IPv6 connected routes<br>forward Show kernel IPv6 route tab
            Show kernel IPv6 route table
 isis Show IPv6 ISIS routes
 kernel Show IPv6 kernel routes
 ospfv3 Show IPv6 OSPF6 routes
 ripng Show IPv6 RIPNG routes
 static Show IPv6 static routes
 summary Show IPv6 routes summary
 table Show IP routes in policy table
 vrf Show IPv6 routes in VRF
```
### **show ipv6 prefix-list**

Use this command to show all IPv6 prefix lists

There are different parameters for getting prefix-list information:

```
vyos@vyos:~$ show ipv6 prefix-list
Possible completions:
 <Enter> Execute the current command
 <WORD> Show specified IPv6 prefix-list
 detail Show detail of IPv6 prefix-lists
 summary Show summary of IPv6 prefix-lists
```
### **show ipv6 access-list**

Use this command to show all IPv6 access lists

You can also specify which IPv6 access-list should be shown:

```
vyos@vyos:~$ show ipv6 access-list
Possible completions:
```
(下页继续)

(续上页)

```
<Enter> Execute the current command
<text> Show specified IPv6 access-list
```
#### **show ipv6 bgp**

Use this command to show IPv6 Border Gateway Protocol information.

In addition, you can specify many other parameters to get BGP information:

```
vyos@vyos:~$ show ipv6 bgp
Possible completions:
 <Enter> Execute the current command
 \langle X:X::X:X\rangle Show BGP information for given address or prefix
 <X:X::X:X:X/M>community Show routes matching the communities
 community-list
               Show routes matching the community-list
 filter-list Show routes conforming to the filter-list
 large-community
               Show routes matching the large-community-list
 large-community-list
 neighbors Show detailed information on TCP and BGP neighbor connections
 prefix-list Show routes matching the prefix-list
 regexp Show routes matching the AS path regular expression
 route-map Show BGP routes matching the specified route map
 summary Show summary of BGP neighbor status
```
#### **show ipv6 ospfv3**

Use this command to get information about OSPFv3.

You can get more specific OSPFv3 information by using the parameters shown below:

```
vyos@vyos:~$ show ipv6 ospfv3
Possible completions:
 <Enter> Execute the current command
 area Show OSPFv3 spf-tree information
 border-routers
              Show OSPFv3 border-router (ABR and ASBR) information
 database Show OSPFv3 Link state database information
 interface Show OSPFv3 interface information
 linkstate Show OSPFv3 linkstate routing information
 neighbor Show OSPFv3 neighbor information
 redistribute Show OSPFv3 redistribute External information
 route Show OSPFv3 routing table information
```
### **show ipv6 ripng**

Use this command to get information about the RIPNG protocol

## **show ipv6 ripng status**

Use this command to show the status of the RIPNG protocol

## **Reset commands**

## **reset ipv6 bgp <address>**

Use this command to clear Border Gateway Protocol statistics or status.

## **reset ipv6 neighbors <address | interface>**

Use this command to reset IPv6 Neighbor Discovery Protocol cache for an address or interface.

## **reset ipv6 route cache**

Use this command to flush the kernel IPv6 route cache. An address can be added to flush it only for that route.

# **8.10.6 System Display (LCD)**

The system LCD LCD (Liquid-crystal display) option is for users running VyOS on hardware that features an LCD display. This is typically a small display built in an 19 inch rack-mountable appliance. Those displays are used to show runtime data.

To configure your LCD display you must first identify the used hardware, and connectivity of the display to your system. This can be any serial port (*ttySxx*) or serial via USB or even old parallel port interfaces.

# **Configuration**

## **set system lcd device <device>**

This is the name of the physical interface used to connect to your LCD display. Tab completion is supported and it will list you all available serial interface.

For serial via USB port information please refor to: *[USB](#page-564-0)*.

## **set system lcd model <model>**

This is the LCD model used in your system.

At the time of this writing the following displays are supported:

- Crystalfontz CFA-533
- Crystalfontz CFA-631
- Crystalfontz CFA-633
- Crystalfontz CFA-635

**注解:** We can't support all displays from the beginning. If your display type is missing, please create a feature request via [Phabricator](https://phabricator.vyos.net/).

# **8.10.7 User Management**

The default VyOS user account (*vyos*), as well as newly created user accounts, have all capabilities to configure the system. All accounts have sudo capabilities and therefore can operate as root on the system.

Both local administered and remote administered RADIUS (Remote Authentication Dial-In User Service) accounts are supported.

**Local**

#### **set system login user <name> full-name** "**<string>**"

Create new system user with username *<name>* and real-name specified by *<string>*.

#### **set system login user <name> authentication plaintext-password <password>**

Specify the plaintext password user by user *<name>* on this system. The plaintext password will be automatically transferred into a secure hashed password and not saved anywhere in plaintext.

#### **set system login user <name> authentication encrypted-password <password>**

Setup encrypted password for given username. This is useful for transferring a hashed password from system to system.

### <span id="page-503-0"></span>**Key Based Authentication**

It is highly recommended to use SSH key authentication. By default there is only one user (vyos), and you can assign any number of keys to that user. You can generate a ssh key with the ssh-keygen command on your local machine, which will (by default) save it as  $\sim$  /.ssh/id\_rsa.pub.

Every SSH key comes in three parts:

ssh-rsa AAAAB3NzaC1yc2EAAAABAA...VBD5lKwEWB username@host.example.com

Only the type ( $\text{ssh-rsa}$ ) and the key ( $\text{AAB3N}...$ ) are used. Note that the key will usually be several hundred characters long, and you will need to copy and paste it. Some terminal emulators may accidentally split this over several lines. Be attentive when you paste it that it only pastes as a single line. The third part is simply an identifier, and is for your own reference.

## **set system login user <username> authentication public-keys <identifier> key <key>**

Assign the SSH public key portion *<key>* identified by per-key *<identifier>* to the local user *<username>*.

## **set system login user <username> authentication public-keys <identifier> type <type>**

Every SSH public key portion referenced by *<identifier>* requires the configuration of the *<type>* of public-key used. This type can be any of:

- ecdsa-sha2-nistp256
- ecdsa-sha2-nistp384
- ecdsa-sha2-nistp521
- ssh-dss
- ssh-ed25519
- ssh-rsa
**注解:** You can assign multiple keys to the same user by using a unique identifier per SSH key.

#### **loadkey <username> <location>**

SSH keys can not only be specified on the command-line but also loaded for a given user with *<username>* from a file pointed to by *<location>.* Keys can be either loaded from local filesystem or any given remote location using one of the following URIs (Uniform Resource Identifier):

- <file> Load from file on local filesystem path
- scp://<user>@<host>:/<file> Load via SCP from remote machine
- sftp://<user>@<host>/<file> Load via SFTP from remote machine
- ftp://<user>@<host>/<file> Load via FTP from remote machine
- http://<host>/<file> Load via HTTP from remote machine
- tftp://<host>/<file> Load via TFTP from remote machine

#### **Example**

In the following example, both *User1* and *User2* will be able to SSH into VyOS as user vyos using their very own keys.

```
set system login user vyos authentication public-keys 'User1' key "AAAAB3Nz...KwEW"
set system login user vyos authentication public-keys 'User1' type ssh-rsa
set system login user vyos authentication public-keys 'User2' key "AAAAQ39x...fbV3"
set system login user vyos authentication public-keys 'User2' type ssh-rsa
```
#### **RADIUS**

In large deployments it is not reasonable to configure each user individually on every system. VyOS supports using RADIUS servers as backend for user authentication.

# **Configuration**

```
set system login radius server <address> secret <secret>
```
Specify the *<address>* of the RADIUS server user with the pre-shared-secret given in *<secret>*. Multiple servers can be specified.

#### set system login radius server <address> port <port>

Configure the discrete port under which the RADIUS server can be reached. This defaults to 1812.

#### **set system login radius server <address> timeout <timeout>**

Setup the *<timeout>* in seconds when querying the RADIUS server.

## **set system login radius server <address> disable**

Temporary disable this RADIUS server. It won't be queried.

#### **set system login radius source-address <address>**

RADIUS servers could be hardened by only allowing certain IP addresses to connect. As of this the source address of each RADIUS query can be configured. If this is not set, incoming connections to the RADIUS server will use the nearest interface address pointing towards the server - making it error prone on e.g. OSPF networks when a link fails and a backup route is taken.

**提示:** If you want to have admin users to authenticate via RADIUS it is essential to sent the Cisco-AV-Pair shell:priv-lvl=15 attribute. Without the attribute you will only get regular, non privilegued, system users.

## **Login Banner**

You are able to set post-login or pre-login banner messages to display certain information for this system.

#### **set system login banner pre-login <message>**

Configure *<message>* which is shown during SSH connect and before a user is logged in.

```
set system login banner post-login <message>
```
Configure *<message>* which is shown after user has logged in to the system.

**注解:** To create a new line in your login message you need to escape the new line character by using \\n.

# **8.10.8 System DNS**

This section describes configuring DNS on the system, namely:

- DNS name servers
- Domain search order

# **DNS name servers**

#### **set system name-server <address>**

Use this command to specify a DNS server for the system to be used for DNS lookups. More than one DNS server can be added, configuring one at a time. Both IPv4 and IPv6 addresses are supported.

#### **Example**

In this example, some *OpenNIC* servers are used, two IPv4 addresses and two IPv6 addresses:

```
set system name-server 176.9.37.132
set system name-server 195.10.195.195
set system name-server 2a01:4f8:161:3441::1
set system name-server 2a00:f826:8:2::195
```
# **Domain search order**

In order for the system to use and complete unqualified host names, a list can be defined which will be used for domain searches.

#### **set system domain-search domain <domain>**

Use this command to define domains, one at a time, so that the system uses them to complete unqualified host names. Maximum: 6 entries.

**注解:** Domain names can include letters, numbers, hyphens and periods with a maximum length of 253 characters.

# **Example**

The system is configured to attempt domain completion in the following order: vyos.io (first), vyos.net (second) and vyos.network (last):

```
set system domain-search domain vyos.io
set system domain-search domain vyos.net
set system domain-search domain vyos.network
```
# **8.10.9 NTP**

NTP (NETWORK TIME PROTOCOL) is a networking protocol for clock synchronization between computer systems over packet-switched, variable-latency data networks. In operation since before 1985, NTP is one of the oldest Internet protocols in current use.

NTP is intended to synchronize all participating computers to within a few milliseconds of UTC (Coordinated Universal Time). It uses the intersection algorithm, a modified version of Marzullo's algorithm, to select accurate time servers and is designed to mitigate the effects of variable network latency. NTP can usually maintain time to within tens of milliseconds over the public Internet, and can achieve better than one millisecond accuracy in local area networks under ideal conditions. Asymmetric routes and network congestion can cause errors of 100 ms or more.

The protocol is usually described in terms of a client-server model, but can as easily be used in peer-to-peer relationships where both peers consider the other to be a potential time source. Implementations send and receive timestamps using UDP (User Datagram Protocol) on port number 123.

NTP supplies a warning of any impending leap second adjustment, but no information about local time zones or daylight saving time is transmitted.

The current protocol is version 4 (NTPv4), which is a proposed standard as documented in **[RFC 5905](https://tools.ietf.org/html/rfc5905.html)**. It is backward compatible with version 3, specified in **[RFC 1305](https://tools.ietf.org/html/rfc1305.html)**.

# **Configuration**

#### **set system ntp server <address>**

Configure one or more servers for synchronisation. Server name can be either an IP address or FQDN (Fully Qualified Domain Name).

There are 3 default NTP server set. You are able to change them.

- 0.pool.ntp.org
- 1.pool.ntp.org
- 2.pool.ntp.org

#### **set system ntp server <address> <noselect | pool | preempt | prefer>**

Configure one or more attributes to the given NTP server.

- noselect marks the server as unused, except for display purposes. The server is discarded by the selection algorithm.
- pool mobilizes persistent client mode association with a number of remote servers.
- preempt a preemptable association is expendable.
- prefer marks the server as preferred. All other things being equal, this host will be chosen for synchronization among a set of correctly operating hosts.

#### **set system ntp listen-address <address>**

NTP process will only listen on the specified IP address. You must specify the *<address>* and optionally the permitted clients. Multiple listen addresses can be configured.

#### **set system ntp allow-clients address <address>**

List of networks or client addresses permitted to contact this NTP server.

Multiple networks can be configured.

#### **set system ntp vrf <name>**

Specify name of the VRF instance.

# **8.10.10 Option**

This chapter describe the possibilities of advanced system behavior.

# **General**

```
set system option ctrl-alt-delete <ignore | reboot | poweroff>
```
Action which will be run once the ctrl-alt-del keystroke is received.

#### **set system option reboot-on-panic**

Automatically reboot system on kernel panic after 60 seconds.

#### **set system option startup-beep**

Play an audible beep to the system speaker when system is ready.

# **HTTP client**

#### **set system option http-client source-address <address>**

Several commands utilize cURL to initiate transfers. Configure the local source IPv4/IPv6 address used for all cURL operations.

#### **set system option http-client source-interface <interface>**

Several commands utilize curl to initiate transfers. Configure the local source interface used for all CURL operations.

**注解:** *source-address* and *source-interface* can not be used at the same time.

## **Keyboard Layout**

When starting a VyOS live system (the installation CD) the configured keyboard layout defaults to US. As this might not suite everyones use case you can adjust the used keyboard layout on the system console.

```
set system option keyboard-layout <us | fr | de | fi | no | dk>
```
Change system keyboard layout to given language.

Defaults to us.

**注解:** Changing the keymap only has an effect on the system console, using SSH or Serial remote access to the device is not affected as the keyboard layout here corresponds to your access system.

## **Performance**

As more and more routers run on Hypervisors, expecially with a NOS (Network Operating System) as VyOS, it makes fewer and fewer sense to use static resource bindings like smp-affinity as present in VyOS 1.2 and earlier to pin certain interrupt handlers to specific CPUs.

We now utilize *tuned* for dynamic resource balancing based on profiles.

# **参见:**

<https://access.redhat.com/sites/default/files/attachments/201501-perf-brief-low-latency-tuning-rhel7-v2.1.pdf>

#### **set system option performance < throughput | latency >**

Configure one of the predefined system performance profiles.

• throughput: A server profile focused on improving network throughput. This profile favors performance over power savings by setting intel\_pstate and max\_perf\_pct=100 and increasing kernel network buffer sizes.

It enables transparent huge pages, and uses cpupower to set the performance cpufreq governor. It also sets kernel.sched\_min\_granularity\_ns to 10 us, kernel. sched\_wakeup\_granularity\_ns to 15 uss, and vm.dirty\_ratio to 40%.

• latency: A server profile focused on lowering network latency. This profile favors performance over power savings by setting intel\_pstate and min\_perf\_pct=100.

It disables transparent huge pages, and automatic NUMA balancing. It also uses cpupower to set the performance cpufreq governor, and requests a cpu\_dma\_latency value of 1. It also sets busy\_read and busy\_poll times to 50 us, and tcp\_fastopen to 3.

# **8.10.11 System Proxy**

Some IT environments require the use of a proxy to connect to the Internet. Without this configuration VyOS updates could not be installed directly by using the add system image command (*[Update VyOS](#page-163-0)*).

```
set system proxy url <url>
```
Set proxy for all connections initiated by VyOS, including HTTP, HTTPS, and FTP (anonymous ftp).

```
set system proxy port <port>
```
Configure proxy port if it does not listen to the default port 80.

```
set system proxy username <username>
```
Some proxys require/support the "basic" HTTP authentication scheme as per [RFC 7617](https://tools.ietf.org/html/rfc7617.html), thus a username can be configured.

```
set system proxy password <password>
```
Some proxys require/support the "basic" HTTP authentication scheme as per [RFC 7617](https://tools.ietf.org/html/rfc7617.html), thus a password can be configured.

# **8.10.12 Syslog**

Per default VyOSs has minimal syslog logging enabled which is stored and rotated locally. Errors will be always logged to a local file, which includes *local7* error messages, emergency messages will be sent to the console, too.

To configure syslog, you need to switch into configuration mode.

# **Logging**

Syslog supports logging to multiple targets, those targets could be a plain file on your VyOS installation itself, a serial console or a remote syslog server which is reached via IP (Internet Protocol) UDP/TCP.

# **Console**

# **set system syslog console facility <keyword> level <keyword>**

Log syslog messages to /dev/console, for an explanation on *[Facilities](#page-510-0)* keywords and *[Severity Level](#page-511-0)* keywords see tables below.

# **Custom File**

## **set system syslog file <filename> facility <keyword> level <keyword>**

Log syslog messages to file specified via *<filename>*, for en explanation on *[Facilities](#page-510-0)* keywords and *[Severity Level](#page-511-0)* keywords see tables below.

#### **set system syslog file <filename> archive size <size>**

Syslog will write *<size>* kilobytes into the file specified by *<filename>*. After this limit has been reached, the custom file is "rotated" by logrotate and a new custom file is created.

#### **set system syslog file <filename> archive file <number>**

Syslog uses logrotate to rotate logiles after a number of gives bytes. We keep as many as  $\langle$ *number*> rotated file before they are deleted on the system.

# **Remote Host**

Logging to a remote host leaves the local logging configuration intact, it can be configured in parallel to a custom file or console logging. You can log to multiple hosts at the same time, using either TCP or UDP. The default is sending the messages via port 514/UDP.

## set system syslog host <address> facility <keyword> level <keyword>

Log syslog messages to remote host specified by *<address*>. The address can be specified by either FQDN or IP address. For en explanation on *[Facilities](#page-510-0)* keywords and *[Severity Level](#page-511-0)* keywords see tables below.

#### **set system syslog host <address> facility <keyword> protocol <udp|tcp>**

Configure protocol used for communication to remote syslog host. This can be either UDP or TCP.

# **Local User Account**

## **set system syslog user <username> facility <keyword> level <keyword>**

If logging to a local user account is configured, all defined log messages are display on the console if the local user is logged in, if the user is not logged in, no messages are being displayed. For en explanation on *[Facilities](#page-510-0)* keywords and *[Severity Level](#page-511-0)* keywords see tables below.

# <span id="page-510-0"></span>**Facilities**

List of facilities used by syslog. Most facilities names are self explanatory. Facilities local0 - local7 common usage is f.e. as network logs facilities for nodes and network equipment. Generally it depends on the situation how to classify logs and put them to facilities. See facilities more as a tool rather than a directive to follow.

Facilities can be adjusted to meet the needs of the user:

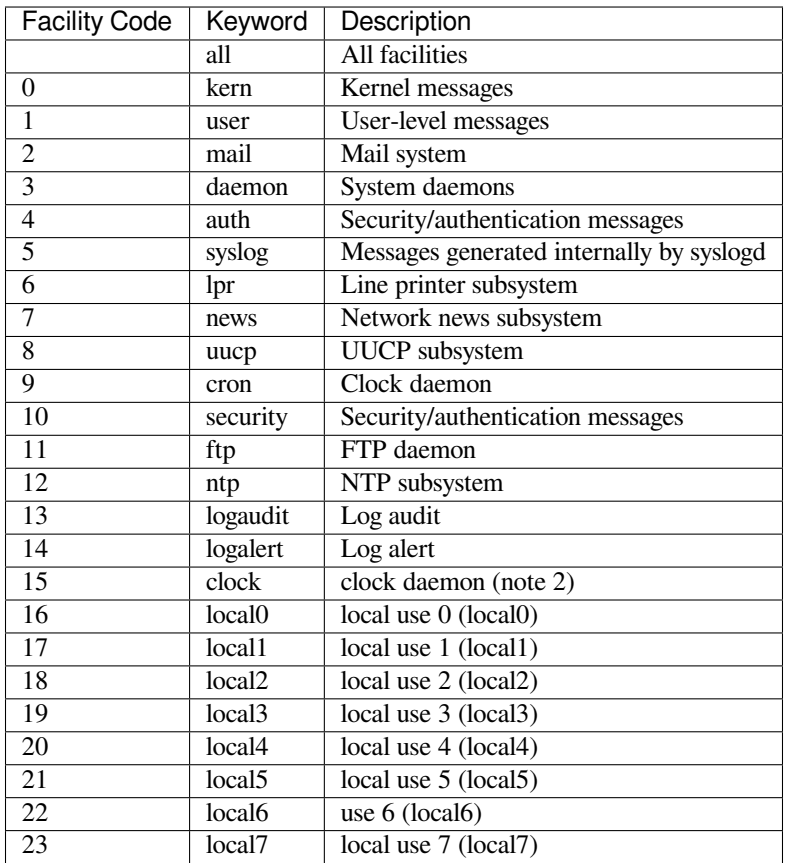

# <span id="page-511-0"></span>**Severity Level**

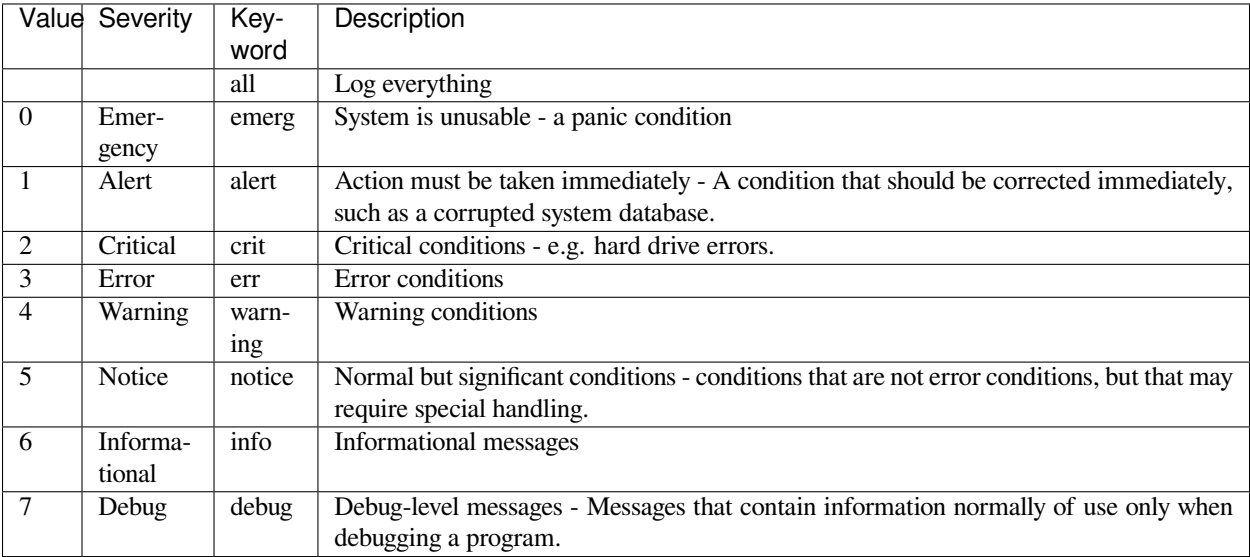

# **Display Logs**

#### **show log [all | authorization | cluster | conntrack-sync |** …**]**

Display log files of given category on the console. Use tab completion to get a list of available categories. Thos categories could be: all, authorization, cluster, conntrack-sync, dhcp, directory, dns, file, firewall, https, image lldp, nat, openvpn, snmp, tail, vpn, vrrp

If no option is specified, this defaults to *all*.

# **show log image <name> [all | authorization | directory | file <file name> | tail <lines>]**

Log messages from a specified image can be displayed on the console. Details of allowed parameters:

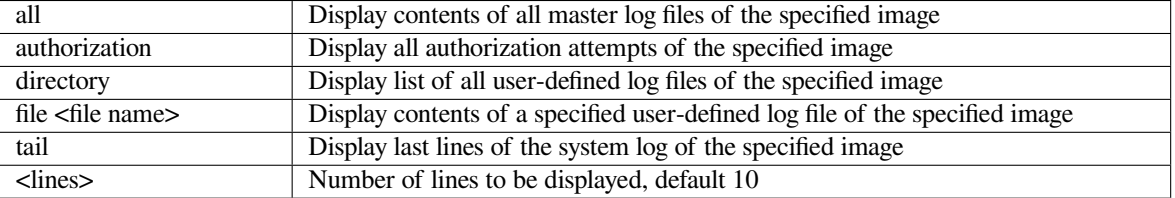

When no options/parameters are used, the contents of the main syslog file are displayed.

提示: Use show log | strip-private if you want to hide private data when sharing your logs.

# **8.10.13 Task Scheduler**

The task scheduler allows you to execute tasks on a given schedule. It makes use of UNIX [cron](https://en.wikipedia.org/wiki/Cron).

**注解:** All scripts excecuted this way are executed as root user - this may be dangerous. Together with *[Command Scripting](#page-574-0)* this can be used for automating (re-)configuration.

#### **set system task-scheduler task <task> interval <interval>**

Specify the time interval when  $\langle \textit{task}\rangle$  should be executed. The interval is specified as number with one of the following suffixes:

- none Execution interval in minutes
- m Execution interval in minutes
- h Execution interval in hours
- d Execution interval in days

**注解:** If suffix is omitted, minutes are implied.

#### **set system task-scheduler task <task> crontab-spec <spec>**

Set execution time in common [cron](https://en.wikipedia.org/wiki/Cron) time format. A cron *<spec*> of 30  $*/6$  \* \* \* would execute the *<task*> at minute 30 past every 6th hour.

**set system task-scheduler task <task> executable path <path>**

Specify absolute *<path>* to script which will be run when *<task>* is executed.

#### **set system task-scheduler task <task> executable arguments <args>**

Arguments which will be passed to the executable.

# **8.10.14 Time Zone**

Time Zone setting is very important as e.g all your logfile entries will be based on the configured zone. Without proper time zone configuration it will be very difficult to compare logfiles from different systems.

#### **set system time-zone <timezone>**

Specify the systems *<timezone>* as the Region/Location that best defines your location. For example, specifying US/Pacific sets the time zone to US Pacific time.

Command completion can be used to list available time zones. The adjustment for daylight time will take place automatically based on the time of year.

# **8.10.15 Default Gateway/Route**

In the past (VyOS 1.1) used a gateway-address configured under the system tree (set system gateway-address <address>), this is no longer supported and existing configurations are migrated to the new CLI command.

### **Configuration**

#### **set protocols static route 0.0.0.0/0 next-hop <address>**

Specify static route into the routing table sending all non local traffic to the nexthop address <*address*>.

## **delete protocols static route 0.0.0.0/0**

Delete default route from the system.

# **Operation**

#### **show ip route 0.0.0.0**

Show routing table entry for the default route.

```
vyos@vyos:~$ show ip route 0.0.0.0
Routing entry for 0.0.0.0/0
 Known via "static", distance 10, metric 0, best
 Last update 09:46:30 ago
  * 172.18.201.254, via eth0.201
```
### **参见:**

Configuration of *[Static](#page-439-0)*

# **8.10.16 Event Handler**

Event handler allows you to execute scripts when a string that matches a regex appears in a text stream (e.g. log file).

It uses "feeds" (output of commands, or a named pipes) and "policies" that define what to execute if a regex is matched.

```
system
event-handler
   feed <name>
   description <feed description>
   policy <policy name>
   source
       preset
       syslog # Use the syslog logs for feed
       custom
       command <command to execute> # E.g. "tail -f /var/log/somelogfile"
       named-pipe <path to a names pipe>
   policy <policy name>
   description <policy description>
   event <event name>
       description <event description>
       pattern <regex>
        run <command to run>
```
In this small example a script runs every time a login failed and an interface goes down

```
vyos@vyos# show system event-handler
feed Syslog {
   policy MyPolicy
    source {
        preset syslog
    }
}
policy MyPolicy {
   description "Test policy"
   event BadThingsHappened {
       pattern "authentication failure"
       pattern "interface \.* index \d+ .* DOWN.*"
        run /config/scripts/email-to-admin
    }
}
```
# **8.11 Traffic Policy**

# **8.11.1 QoS**

The generic name of Quality of Service or Traffic Control involves things like shaping traffic, scheduling or dropping packets, which are the kind of things you may want to play with when you have, for instance, a bandwidth bottleneck in a link and you want to somehow prioritize some type of traffic over another.

[tc](https://en.wikipedia.org/wiki/Tc_(Linux)) is a powerful tool for Traffic Control found at the Linux kernel. However, its configuration is often considered a cumbersome task. Fortunately, VyOS eases the job through its CLI, while using  $\pm c$  as backend.

# **How to make it work**

In order to have VyOS Traffic Control working you need to follow 2 steps:

- 1. **Create a traffic policy**.
- 2. **Apply the traffic policy to an interface ingress or egress**.

But before learning to configure your policy, we will warn you about the different units you can use and also show you what *classes* are and how they work, as some policies may require you to configure them.

## **Units**

When configuring your traffic policy, you will have to set data rate values, watch out the units you are managing, it is easy to get confused with the different prefixes and suffixes you can use. VyOS will always show you the different units you can use.

## **Prefixes**

They can be **decimal** prefixes.

```
kbit (10^3) kilobit per second
mbit (10^6) megabit per second<br>gbit (10^9) gigabit per second
                gigabit per second
tbit (10^12) terabit per second
kbps (8*10^3) kilobyte per second
mbps (8*10^6) megabyte per second
gbps (8*10^9) gigabyte per second
tbps (8*10^12) terabyte per second
```
Or **binary** prefixes.

```
kibit (2^10 = 1024) kibibit per second
mibit (2^20 = 1024^2) mebibit per second
gibit (2^30 = 1024^3) gibibit per second
tbit (2^40 = 1024^4) tebibit per second
kibps (1024*8) kibibyte (KiB) per second
mibps (1024^2*8) mebibyte (MiB) per second
gibps (1024^3*8) gibibyte (GiB) per second
tibps (1024^4*8) tebibyte (TiB) per second
```
# **Suffixes**

A *bit* is written as **bit**,

```
kbit (kilobits per second)
mbit (megabits per second)
gbit (gigabits per second)
tbit (terabits per second)
```
while a *byte* is written as a single **b**.

```
kbps (kilobytes per second)
mbps (megabytes per second)
gbps (gigabytes per second)
```
# <span id="page-516-0"></span>**Classes**

In the *[Creating a traffic policy](#page-519-0)* section you will see that some of the policies use *classes*. Those policies let you distribute traffic into different classes according to different parameters you can choose. So, a class is just a specific type of traffic you select.

The ultimate goal of classifying traffic is to give each class a different treatment.

## **Matching traffic**

In order to define which traffic goes into which class, you define filters (that is, the matching criteria). Packets go through these matching rules (as in the rules of a firewall) and, if a packet matches the filter, it is assigned to that class.

In VyOS, a class is identified by a number you can choose when configuring it.

**注解:** The meaning of the Class ID is not the same for every type of policy. Normally policies just need a meaningless number to identify a class (Class ID), but that does not apply to every policy. The the number of a class in a Priority Queue it does not only identify it, it also defines its priority.

```
set traffic-policy <policy> <policy-name> class <class-ID> match <class-matching-rule-
,→name>
```
In the command above, we set the type of policy we are going to work with and the name we choose for it; a class (so that we can differentiate some traffic) and an identifiable number for that class; then we configure a matching rule (or filter) and a name for it.

A class can have multiple match filters:

set traffic-policy shaper MY-SHAPER class 30 match HTTP set traffic-policy shaper MY-SHAPER class 30 match HTTPs

A match filter can contain multiple criteria and will match traffic if all those criteria are true.

For example:

set traffic-policy shaper MY-SHAPER class 30 match HTTP ip protocol tcp set traffic-policy shaper MY-SHAPER class 30 match HTTP ip source port 80

This will match TCP traffic with source port 80.

There are many parameters you will be able to use in order to match the traffic you want for a class:

- **Ethernet (protocol, destination address or source address)**
- **Interface name**
- **IPv4 (DSCP value, maximum packet length, protocol, source address, destination address, source port, destination port or TCP flags)**
- **IPv6 (DSCP value, maximum payload length, protocol, source address, destination address, source port, destination port or TCP flags)**
- **Firewall mark**
- **VLAN ID**

When configuring your filter, you can use the Tab key to see the many different parameters you can configure.

```
vyos@vyos# set traffic-policy shaper MY-SHAPER class 30 match MY-FIRST-FILTER
Possible completions:
  description Description for this match
> ether Fthernet header match
  interface Interface name for this match
> ip Match IP protocol header
> ipv6 Match IPV6 header
  mark Match on mark applied by firewall
  vif Virtual Local Area Network (VLAN) ID for this match
```
As shown in the example above, one of the possibilities to match packets is based on marks done by the firewall, [that can](https://blog.vyos.io/using-the-policy-route-and-packet-marking-for-custom-qos-matches) [give you a great deal of flexibility](https://blog.vyos.io/using-the-policy-route-and-packet-marking-for-custom-qos-matches).

You can also write a description for a filter:

```
set traffic-policy shaper MY-SHAPER class 30 match MY-FIRST-FILTER description "My_
,→filter description"
```
**注解:** An IPv4 TCP filter will only match packets with an IPv4 header length of 20 bytes (which is the majority of IPv4 packets anyway).

**注解:** IPv6 TCP filters will only match IPv6 packets with no header extension, see [https://en.wikipedia.org/wiki/IPv6\\_](https://en.wikipedia.org/wiki/IPv6_packet#Extension_headers) [packet#Extension\\_headers](https://en.wikipedia.org/wiki/IPv6_packet#Extension_headers)

#### **Default**

Often you will also have to configure your *default* traffic in the same way you do with a class. *Default* can be considered a class as it behaves like that. It contains any traffic that did not match any of the defined classes, so it is like an open class, a class without matching filters.

# **Class treatment**

Once a class has a filter configured, you will also have to define what you want to do with the traffic of that class, what specific Traffic-Control treatment you want to give it. You will have different possibilities depending on the Traffic Policy you are configuring.

```
vyos@vyos# set traffic-policy shaper MY-SHAPER class 30
Possible completions:
  bandwidth Bandwidth used for this class
  burst Burst size for this class (default: 15kb)
  ceiling Bandwidth limit for this class
  codel-quantum
              fq-codel - Number of bytes used as 'deficit' (default 1514)
  description Description for this traffic class
  flows fq-codel - Number of flows (default 1024)
```
(下页继续)

(续上页)

```
interval fq-codel - Interval (milliseconds) used to measure the delay (default␣
,→100)
+> match Class matching rule name
  priority Priority for usage of excess bandwidth
  queue-limit Maximum queue size (packets)
  queue-type Queue type for this class
  set-dscp Change the Differentiated Services (DiffServ) field in the IP header
  target fq-codel - Acceptable minimum queue delay (milliseconds)
```
For instance, with set traffic-policy shaper MY-SHAPER class 30 set-dscp EF you would be modifying the DSCP field value of packets in that class to Expedite Forwarding.

DSCP values as per **[RFC 2474](https://tools.ietf.org/html/rfc2474.html)** and **[RFC 4595](https://tools.ietf.org/html/rfc4595.html)**:

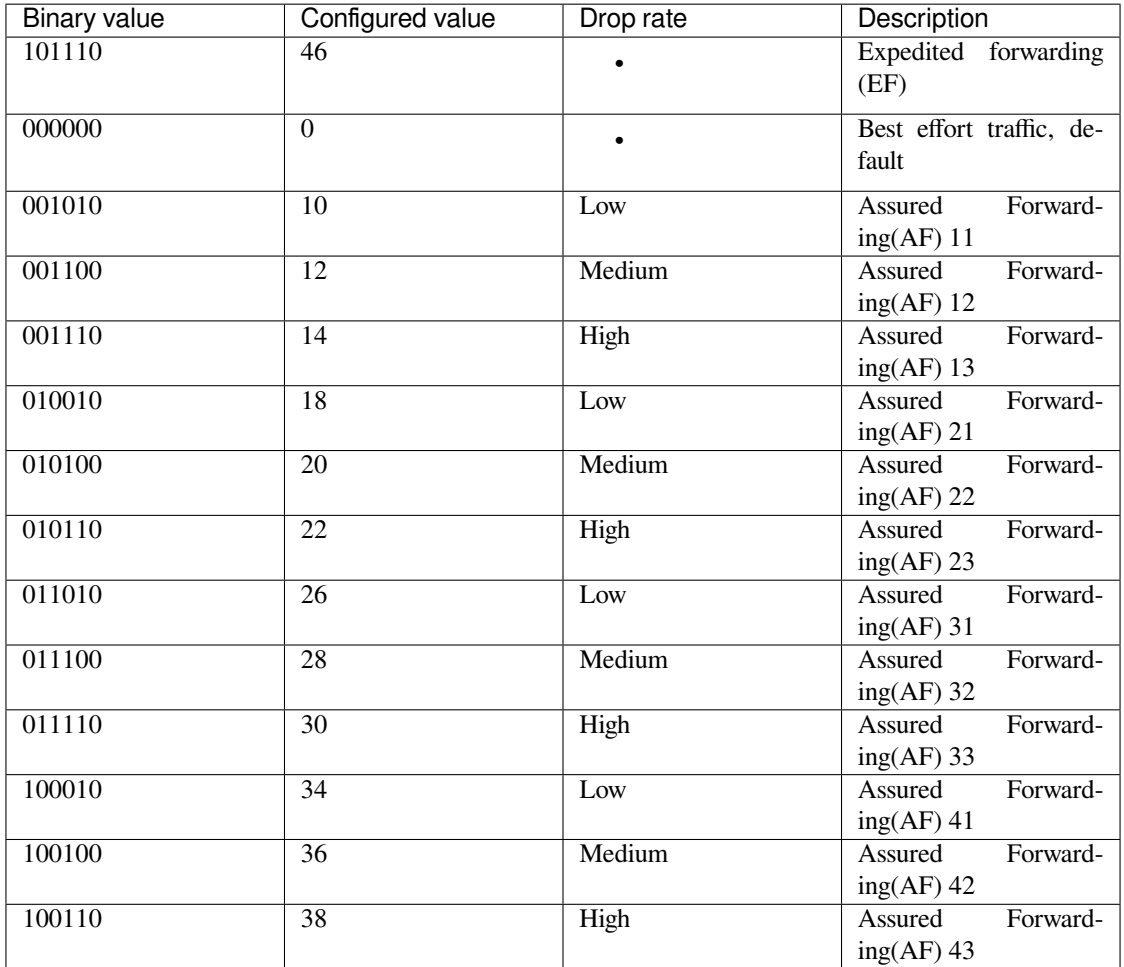

# <span id="page-519-1"></span>**Embedding one policy into another one**

Often we need to embed one policy into another one. It is possible to do so on classful policies, by attaching a new policy into a class. For instance, you might want to apply different policies to the different classes of a Round-Robin policy you have configured.

A common example is the case of some policies which, in order to be effective, they need to be applied to an interface that is directly connected where the bottleneck is. If your router is not directly connected to the bottleneck, but some hop before it, you can emulate the bottleneck by embedding your non-shaping policy into a classful shaping one so that it takes effect.

You can configure a policy into a class through the queue-type setting.

```
set traffic-policy shaper FQ-SHAPER bandwidth 4gbit
set traffic-policy shaper FQ-SHAPER default bandwidth 100%
set traffic-policy shaper FQ-SHAPER default queue-type fq-codel
```
As shown in the last command of the example above, the *queue-type* setting allows these combinations. You will be able to use it in many policies.

**注解:** Some policies already include other embedded policies inside. That is the case of *[Shaper](#page-528-0)*: each of its classes use fair-queue unless you change it.

# <span id="page-519-0"></span>**Creating a traffic policy**

VyOS lets you control traffic in many different ways, here we will cover every possibility. You can configure as many policies as you want, but you will only be able to apply one policy per interface and direction (inbound or outbound).

Some policies can be combined, you will be able to *[embed](#page-519-1)* a different policy that will be applied to a class of the main policy.

**提示: If you are looking for a policy for your outbound traffic** but you don't know which one you need and you don't want to go through every possible policy shown here, **our bet is that highly likely you are looking for a** *[Shaper](#page-528-0)* **policy and you want to** *[set its queues](#page-519-1)* **as FQ-CoDel**.

# **Drop Tail**

**Queueing discipline:** PFIFO (Packet First In First Out). **Applies to:** Outbound traffic.

This the simplest queue possible you can apply to your traffic. Traffic must go through a finite queue before it is actually sent. You must define how many packets that queue can contain.

When a packet is to be sent, it will have to go through that queue, so the packet will be placed at the tail of it. When the packet completely goes through it, it will be dequeued emptying its place in the queue and being eventually handed to the NIC to be actually sent out.

Despite the Drop-Tail policy does not slow down packets, if many packets are to be sent, they could get dropped when trying to get enqueued at the tail. This can happen if the queue has still not been able to release enough packets from its head.

This is the policy that requieres the lowest resources for the same amount of traffic. But **very likely you do not need it as you cannot get much from it. Sometimes it is used just to enable logging.**

## **set traffic-policy drop-tail <policy-name> queue-limit <number-of-packets>**

Use this command to configure a drop-tail policy (PFIFO). Choose a unique name for this policy and the size of the queue by setting the number of packets it can contain (maximum 4294967295).

# **Fair Queue**

**Queueing discipline:** SFQ (Stochastic Fairness Queuing). **Applies to:** Outbound traffic.

Fair Queue is a work-conserving scheduler which schedules the transmission of packets based on flows, that is, it balances traffic distributing it through different sub-queues in order to ensure fairness so that each flow is able to send data in turn, preventing any single one from drowning out the rest.

## **set traffic-policy fair-queue <policy-name>**

Use this command to create a Fair-Queue policy and give it a name. It is based on the Stochastic Fairness Queueing and can be applied to outbound traffic.

In order to separate traffic, Fair Queue uses a classifier based on source address, destination address and source port. The algorithm enqueues packets to hash buckets based on those tree parameters. Each of these buckets should represent a unique flow. Because multiple flows may get hashed to the same bucket, the hashing algorithm is perturbed at configurable intervals so that the unfairness lasts only for a short while. Perturbation may however cause some inadvertent packet reordering to occur. An advisable value could be 10 seconds.

One of the uses of Fair Queue might be the mitigation of Denial of Service attacks.

## **set traffic-policy fair-queue <policy-name> hash-interval <seconds>`**

Use this command to define a Fair-Queue policy, based on the Stochastic Fairness Queueing, and set the number of seconds at which a new queue algorithm perturbation will occur (maximum 4294967295).

When dequeuing, each hash-bucket with data is queried in a round robin fashion. You can configure the length of the queue.

## **set traffic-policy fair-queue <policy-name> queue-limit <limit>**

Use this command to define a Fair-Queue policy, based on the Stochastic Fairness Queueing, and set the number of maximum packets allowed to wait in the queue. Any other packet will be dropped.

**注解:** Fair Queue is a non-shaping (work-conserving) policy, so it will only be useful if your outgoing interface is really full. If it is not, VyOS will not own the queue and Fair Queue will have no effect. If there is bandwidth available on the physical link, you can *[embed](#page-519-1)* Fair-Queue into a classful shaping policy to make sure it owns the queue.

# **FQ-CoDel**

**Queueing discipline** Fair/Flow Queue CoDel. **Applies to:** Outbound Traffic.

The FQ-CoDel policy distributes the traffic into 1024 FIFO queues and tries to provide good service between all of them. It also tries to keep the length of all the queues short.

FQ-CoDel fights bufferbloat and reduces latency without the need of complex configurations. It has become the new default Queueing Discipline for the interfaces of some GNU/Linux distributions.

It uses a stochastic model to classify incoming packets into different flows and is used to provide a fair share of the bandwidth to all the flows using the queue. Each flow is managed by the CoDel queuing discipline. Reordering within a flow is avoided since Codel internally uses a FIFO queue.

FQ-CoDel is based on a modified Deficit Round Robin (*[DRR](#page-527-0)*) queue scheduler with the CoDel Active Queue Management (AQM) algorithm operating on each queue.

**注解:** FQ-Codel is a non-shaping (work-conserving) policy, so it will only be useful if your outgoing interface is really full. If it is not, VyOS will not own the queue and FQ-Codel will have no effect. If there is bandwidth available on the physical link, you can *[embed](#page-519-1)* FQ-Codel into a classful shaping policy to make sure it owns the queue. If you are not sure if you need to embed your FQ-CoDel policy into a Shaper, do it.

FQ-CoDel is tuned to run ok with its default parameters at 10Gbit speeds. It might work ok too at other speeds without configuring anything, but here we will explain some cases when you might want to tune its parameters.

When running it at 1Gbit and lower, you may want to reduce the *queue-limit* to 1000 packets or less. In rates like 10Mbit, you may want to set it to 600 packets.

If you are using FQ-CoDel embedded into *[Shaper](#page-528-0)* and you have large rates (100Mbit and above), you may consider increasing *quantum* to 8000 or higher so that the scheduler saves CPU.

On low rates (below 40Mbit) you may want to tune *quantum* down to something like 300 bytes.

At very low rates (below 3Mbit), besides tuning *quantum* (300 keeps being ok) you may also want to increase *target* to something like 15ms and increase *interval* to something around 150 ms.

## **set traffic-policy fq-codel <policy name> codel-quantum <bytes>**

Use this command to configure an fq-codel policy, set its name and the maximum number of bytes (default: 1514) to be dequeued from a queue at once.

## **set traffic-policy fq-codel <policy name> flows <number-of-flows>**

Use this command to configure an fq-codel policy, set its name and the number of sub-queues (default: 1024) into which packets are classified.

#### **set traffic-policy fq-codel <policy name> interval <miliseconds>**

Use this command to configure an fq-codel policy, set its name and the time period used by the control loop of CoDel to detect when a persistent queue is developing, ensuring that the measured minimum delay does not become too stale (default: 100ms).

#### **set traffic-policy fq-codel <policy-name> queue-limit <number-of-packets>`**

Use this command to configure an fq-codel policy, set its name, and define a hard limit on the real queue size. When this limit is reached, new packets are dropped (default: 10240 packets).

#### **set traffic-policy fq-codel <policy-name> target <miliseconds>`**

Use this command to configure an fq-codel policy, set its name, and define the acceptable minimum standing/persistent queue delay. This minimum delay is identified by tracking the local minimum queue delay that packets experience (default: 5ms).

# **Example**

A simple example of an FQ-CoDel policy working inside a Shaper one.

```
set traffic-policy shaper FQ-CODEL-SHAPER bandwidth 2gbit
set traffic-policy shaper FQ-CODEL-SHAPER default bandwidth 100%
set traffic-policy shaper FQ-CODEL-SHAPER default queue-type fq-codel
```
# **Limiter**

**Queueing discipline:** Ingress policer. **Applies to:** Inbound traffic.

Limiter is one of those policies that uses *[classes](#page-516-0)* (Ingress qdisc is actually a classless policy but filters do work in it).

The limiter performs basic ingress policing of traffic flows. Multiple classes of traffic can be defined and traffic limits can be applied to each class. Although the policer uses a token bucket mechanism internally, it does not have the capability to delay a packet as a shaping mechanism does. Traffic exceeding the defined bandwidth limits is directly dropped. A maximum allowed burst can be configured too.

You can configure classes (up to 4090) with different settings and a default policy which will be applied to any traffic not matching any of the configured classes.

**注解:** In the case you want to apply some kind of **shaping** to your **inbound** traffic, check the *[ingress-shaping](#page-530-0)* section.

#### **set traffic-policy limiter <policy-name> class <class ID> match <match-name> description <description>**

Use this command to configure an Ingress Policer, defining its name, a class identifier (1-4090), a class matching rule name and its description.

Once the matching rules are set for a class, you can start configuring how you want matching traffic to behave.

## **set traffic-policy limiter <policy-name> class <class-ID> bandwidth <rate>**

Use this command to configure an Ingress Policer, defining its name, a class identifier (1-4090) and the maximum allowed bandwidth for this class.

#### **set traffic-policy limiter <policy-name> class <class-ID> burst <burst-size>**

Use this command to configure an Ingress Policer, defining its name, a class identifier (1-4090) and the burst size in bytes for this class (default: 15).

**set traffic-policy limiter <policy-name> default bandwidth <rate>**

Use this command to configure an Ingress Policer, defining its name and the maximum allowed bandwidth for its default policy.

#### set traffic-policy limiter <policy-name> default burst <br/> <br/>burst-size>

Use this command to configure an Ingress Policer, defining its name and the burst size in bytes (default: 15) for its default policy.

## **set traffic-policy limiter <policy-name> class <class ID> priority <value>**

Use this command to configure an Ingress Policer, defining its name, a class identifier (1-4090), and the priority (0-20, default 20) in which the rule is evaluated (the lower the number, the higher the priority).

# **Network Emulator**

**Queueing discipline:** netem (Network Emulator) + TBF (Token Bucket Filter). **Applies to:** Outbound traffic.

VyOS Network Emulator policy emulates the conditions you can suffer in a real network. You will be able to configure things like rate, burst, delay, packet loss, packet corruption or packet reordering.

This could be helpful if you want to test how an application behaves under certain network conditions.

#### **set traffic-policy network-emulator <policy-name> bandwidth <rate>**

Use this command to configure the maximum rate at which traffic will be shaped in a Network Emulator policy. Define the name of the policy and the rate.

#### **set traffic-policy network-emulator <policy-name> burst <burst-size>**

Use this command to configure the burst size of the traffic in a Network Emulator policy. Define the name of the Network Emulator policy and its traffic burst size (it will be configured through the Token Bucket Filter qdisc). Default:15kb. It will only take effect if you have configured its bandwidth too.

#### **set traffic-policy network-emulator <policy-name> network-delay <delay>**

Use this command to configure a Network Emulator policy defining its name and the fixed amount of time you want to add to all packet going out of the interface. The latency will be added through the Token Bucket Filter qdisc. It will only take effect if you have configured its bandwidth too. You can use secs, ms and us. Default: 50ms.

#### **set traffic-policy network-emulator <policy-name> packet-corruption <percent>**

Use this command to emulate noise in a Network Emulator policy. Set the policy name and the percentage of corrupted packets you want. A random error will be introduced in a random position for the chosen percent of packets.

#### **set traffic-policy network-emulator <policy-name> packet-loss <percent>**

Use this command to emulate packet-loss conditions in a Network Emulator policy. Set the policy name and the percentage of loss packets your traffic will suffer.

#### **set traffic-policy network-emulator <policy-name> packet-reordering <percent>**

Use this command to emulate packet-reordering conditions in a Network Emulator policy. Set the policy name and the percentage of reordered packets your traffic will suffer.

## **set traffic-policy network-emulator <policy-name> queue-limit <limit>**

Use this command to define the length of the queue of your Network Emulator policy. Set the policy name and the maximum number of packets (1-4294967295) the queue may hold queued at a time.

# **Priority Queue**

# **Queueing discipline:** PRIO. **Applies to:** Outbound traffic.

The Priority Queue is a classful scheduling policy. It does not delay packets (Priority Queue is not a shaping policy), it simply dequeues packets according to their priority.

**注解:** Priority Queue, as other non-shaping policies, is only useful if your outgoing interface is really full. If it is not, VyOS will not own the queue and Priority Queue will have no effect. If there is bandwidth available on the physical link, you can *[embed](#page-519-1)* Priority Queue into a classful shaping policy to make sure it owns the queue. In that case packets can be prioritized based on DSCP.

Up to seven queues -defined as *[classes](#page-516-0)* with different priorities- can be configured. Packets are placed into queues based on associated match criteria. Packets are transmitted from the queues in priority order. If classes with a higher priority are being filled with packets continuously, packets from lower priority classes will only be transmitted after traffic volume from higher priority classes decreases.

**注解:** In Priority Queue we do not define clases with a meaningless class ID number but with a class priority number (1-7). The lower the number, the higher the priority.

As with other policies, you can define different type of matching rules for your classes:

```
vyos@vyos# set traffic-policy priority-queue MY-PRIO class 3 match MY-MATCH-RULE
Possible completions:
  description Description for this match
> ether Fthernet header match
  interface Interface name for this match
> ip Match IP protocol header
> ipv6 Match IPV6 header
  mark Match on mark applied by firewall
  vif Virtual Local Area Network (VLAN) ID for this match
```
As with other policies, you can *[embed](#page-519-1)* other policies into the classes (and default) of your Priority Queue policy through the queue-type setting:

```
vyos@vyos# set traffic-policy priority-queue MY-PRIO class 3 queue-type
Possible completions:
  fq-codel Fair Queue Codel
  fair-queue Stochastic Fair Queue (SFQ)
  drop-tail First-In-First-Out (FIFO)
  priority Priority queueing based on DSCP
  random-detect
              Random Early Detection (RED)
```
## **set traffic-policy priority-queue <policy-name> class <class-ID> queue-limit <limit>`**

Use this command to configure a Priority Queue policy, set its name, set a class with a priority from 1 to 7 and define a hard limit on the real queue size. When this limit is reached, new packets are dropped.

# **Random-Detect**

**Queueing discipline:** Generalized Random Early Drop. **Applies to:** Outbound traffic.

A simple Random Early Detection (RED) policy would start randomly dropping packets from a queue before it reaches its queue limit thus avoiding congestion. That is good for TCP connections as the gradual dropping of packets acts as a signal for the sender to decrease its transmission rate.

In contrast to simple RED, VyOS'Random-Detect uses a Generalized Random Early Detect policy that provides different virtual queues based on the IP Precedence value so that some virtual queues can drop more packets than others.

This is achieved by using the first three bits of the ToS (Type of Service) field to categorize data streams and, in accordance with the defined precedence parameters, a decision is made.

IP precedence as defined in **[RFC 791](https://tools.ietf.org/html/rfc791.html)**:

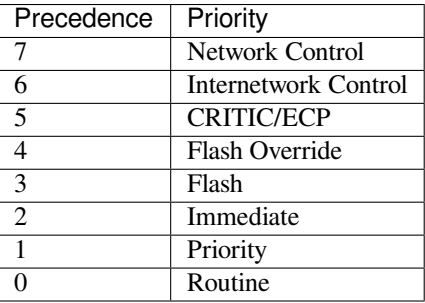

Random-Detect could be useful for heavy traffic. One use of this algorithm might be to prevent a backbone overload. But only for TCP (because dropped packets could be retransmitted), not for UDP.

## **set traffic-policy random-detect <policy-name> bandwidth <bandwidth>**

Use this command to configure a Random-Detect policy, set its name and set the available bandwidth for this policy. It is used for calculating the average queue size after some idle time. It should be set to the bandwidth of your interface. Random Detect is not a shaping policy, this command will not shape.

# **set traffic-policy random-detect <policy-name> precedence <IP-precedence-value> average-packet <bytes>**

Use this command to configure a Random-Detect policy and set its name, then state the IP Precedence for the virtual queue you are configuring and what the size of its average-packet should be (in bytes, default: 1024).

**注解:** When configuring a Random-Detect policy: **the higher the precedence number, the higher the priority**.

# **set traffic-policy random-detect <policy-name> precedence <IP-precedence-value> mark-probability <value>**

Use this command to configure a Random-Detect policy and set its name, then state the IP Precedence for the virtual queue you are configuring and what its mark (drop) probability will be. Set the probability by giving the N value of the fraction 1/N (default: 10).

# **set traffic-policy random-detect <policy-name> precedence <IP-precedence-value> maximum-threshold <packets>**

Use this command to configure a Random-Detect policy and set its name, then state the IP Precedence for the virtual queue you are configuring and what its maximum threshold for random detection will be (from 0 to 4096 packets, default: 18). At this size, the marking (drop) probability is maximal.

# **set traffic-policy random-detect <policy-name> precedence <IP-precedence-value> minimum-threshold <packets>**

Use this command to configure a Random-Detect policy and set its name, then state the IP Precedence for the virtual queue you are configuring and what its minimum threshold for random detection will be (from 0 to 4096 packets). If this value is exceeded, packets start being eligible for being dropped.

The default values for the minimum-threshold depend on IP precedence:

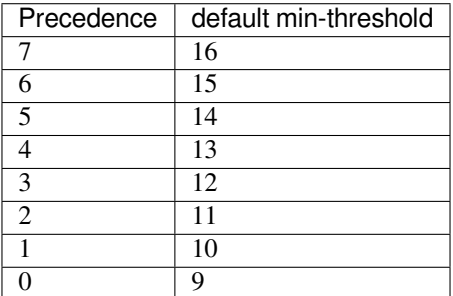

## **set traffic-policy random-detect <policy-name> precedence <IP-precedence-value> queue-limit <packets>**

Use this command to configure a Random-Detect policy and set its name, then name the IP Precedence for the virtual queue you are configuring and what the maximum size of its queue will be (from 1 to 1-4294967295 packets). Packets are dropped when the current queue length reaches this value.

If the average queue size is lower than the **min-threshold**, an arriving packet will be placed in the queue.

In the case the average queue size is between **min-threshold** and **max-threshold**, then an arriving packet would be either dropped or placed in the queue, it will depend on the defined **mark-probability**.

If the current queue size is larger than **queue-limit**, then packets will be dropped. The average queue size depends on its former average size and its current one.

If **max-threshold** is set but **min-threshold is not, then \*\*min-threshold** is scaled to 50% of **max-threshold**.

In principle, values must be min-threshold < max-threshold < queue-limit.

# **Rate Control**

**Queueing discipline:** Tocken Bucket Filter. **Applies to:** Outbound traffic.

Rate-Control is a classless policy that limits the packet flow to a set rate. It is a pure shaper, it does not schedule traffic. Traffic is filtered based on the expenditure of tokens. Tokens roughly correspond to bytes.

Short bursts can be allowed to exceed the limit. On creation, the Rate-Control traffic is stocked with tokens which correspond to the amount of traffic that can be burst in one go. Tokens arrive at a steady rate, until the bucket is full.

#### **set traffic-policy rate-control <policy-name> bandwidth <rate>**

Use this command to configure a Rate-Control policy, set its name and the rate limit you want to have.

#### **set traffic-policy rate-control <policy-name> burst <burst-size>**

Use this command to configure a Rate-Control policy, set its name and the size of the bucket in bytes which will be available for burst.

As a reference: for 10mbit/s on Intel, you might need at least 10kbyte buffer if you want to reach your configured rate.

A very small buffer will soon start dropping packets.

#### **set traffic-policy rate-control <policy-name> latency**

Use this command to configure a Rate-Control policy, set its name and the maximum amount of time a packet can be queued (default: 50 ms).

Rate-Control is a CPU-friendly policy. You might consider using it when you just simply want to slow traffic down.

## <span id="page-527-0"></span>**Round Robin**

**Queueing discipline:** Deficit Round Robin. **Applies to:** Outbound traffic.

The round-robin policy is a classful scheduler that divides traffic in different *[classes](#page-516-0)* you can configure (up to 4096). You can *[embed](#page-519-1)* a new policy into each of those classes (default included).

Each class is assigned a deficit counter (the number of bytes that a flow is allowed to transmit when it is its turn) initialized to quantum. Quantum is a parameter you configure which acts like a credit of fix bytes the counter receives on each round. Then the Round-Robin policy starts moving its Round Robin pointer through the queues. If the deficit counter is greater than the packet's size at the head of the queue, this packet will be sent and the value of the counter will be decremented by the packet size. Then, the size of the next packet will be compared to the counter value again, repeating the process. Once the queue is empty or the value of the counter is insufficient, the Round-Robin pointer will move to the next queue. If the queue is empty, the value of the deficit counter is reset to 0.

At every round, the deficit counter adds the quantum so that even large packets will have their opportunity to be dequeued.

## **set traffic-policy round-robin <policy name> class <class-ID> quantum <packets>**

Use this command to configure a Round-Robin policy, set its name, set a class ID, and the quantum for that class. The deficit counter will add that value each round.

# **set traffic-policy round-robin <policy name> class <class ID> queue-limit <packets>**

Use this command to configure a Round-Robin policy, set its name, set a class ID, and the queue size in packets.

As with other policies, Round-Robin can *[embed](#page-519-1)* another policy into a class through the queue-type setting.

```
vyos@vyos# set traffic-policy round-robin DRR class 10 queue-type
Possible completions:
  fq-codel Fair Queue Codel
  fair-queue Stochastic Fair Queue (SFQ)
  drop-tail First-In-First-Out (FIFO)
  priority Priority queueing based on DSCP
```
# <span id="page-528-0"></span>**Shaper**

**Queueing discipline:** Hierarchical Token Bucket. **Applies to:** Outbound traffic.

The Shaper policy does not guarantee a low delay, but it does guarantee bandwidth to different traffic classes and also lets you decide how to allocate more traffic once the guarantees are met.

Each class can have a guaranteed part of the total bandwidth defined for the whole policy, so all those shares together should not be higher than the policy's whole bandwidth.

If guaranteed traffic for a class is met and there is room for more traffic, the ceiling parameter can be used to set how much more bandwidth could be used. If guaranteed traffic is met and there are several classes willing to use their ceilings, the priority parameter will establish the order in which that additional traffic will be allocated. Priority can be any number from 0 to 7. The lower the number, the higher the priority.

## **set traffic-policy shaper <policy-name> bandwidth <rate>**

Use this command to configure a Shaper policy, set its name and the maximum bandwidth for all combined traffic.

#### **set traffic-policy shaper <policy-name> class <class-ID> bandwidth <rate>**

Use this command to configure a Shaper policy, set its name, define a class and set the guaranteed traffic you want to allocate to that class.

#### **set traffic-policy shaper <policy-name> class <class-ID> burst <bytes>**

Use this command to configure a Shaper policy, set its name, define a class and set the size of the [tocken bucket](https://en.wikipedia.org/wiki/Token_bucket) in bytes, which will be available to be sent at ceiling speed (default: 15Kb).

#### set traffic-policy shaper <policy-name> class <class-ID> ceiling <br/>bandwidth>

Use this command to configure a Shaper policy, set its name, define a class and set the maximum speed possible for this class. The default ceiling value is the bandwidth value.

#### **set traffic-policy shaper <policy-name> class <class-ID> priority <0-7>**

Use this command to configure a Shaper policy, set its name, define a class and set the priority for usage of available bandwidth once guarantees have been met. The lower the priority number, the higher the priority. The default priority value is 0, the highest priority.

As with other policies, Shaper can *[embed](#page-519-1)* other policies into its classes through the queue-type setting and then configure their parameters.

```
vyos@vyos# set traffic-policy shaper HTB class 10 queue-type
Possible completions:
  fq-codel Fair Queue Codel
  fair-queue Stochastic Fair Queue (SFQ)
   drop-tail First-In-First-Out (FIFO)
   priority Priority queueing based on DSCP
  random-detect
              Random Early Detection (RED)
```

```
vyos@vyos# set traffic-policy shaper HTB class 10
Possible completions:
  bandwidth Bandwidth used for this class
  burst Burst size for this class (default: 15kb)
  ceiling Bandwidth limit for this class
  codel-quantum
```
(下页继续)

```
(续上页)
```

```
fq-codel - Number of bytes used as 'deficit' (default 1514)
  description Description for this traffic class
  flows fq-codel - Number of flows (default 1024)
  interval fq-codel - Interval (milliseconds) used to measure the delay (default␣
,→100)
+> match Class matching rule name
  priority Priority for usage of excess bandwidth
  queue-limit Maximum queue size (packets)
  queue-type Queue type for this class
  set-dscp Change the Differentiated Services (DiffServ) field in the IP header
  target fq-codel - Acceptable minimum queue delay (milliseconds)
```
**注解:** If you configure a class for **VoIP traffic**, don't give it any *ceiling*, otherwise new VoIP calls could start when the link is available and get suddenly dropped when other classes start using their assigned *bandwidth* share.

#### **Example**

A simple example of Shaper using priorities.

```
set traffic-policy shaper MY-HTB bandwidth '50mbit'
set traffic-policy shaper MY-HTB class 10 bandwidth '20%'
set traffic-policy shaper MY-HTB class 10 match DSCP ip dscp 'EF'
set traffic-policy shaper MY-HTB class 10 queue-type 'fq-codel'
set traffic-policy shaper MY-HTB class 20 bandwidth '10%'
set traffic-policy shaper MY-HTB class 20 ceiling '50%'
set traffic-policy shaper MY-HTB class 20 match PORT666 ip destination port '666'
set traffic-policy shaper MY-HTB class 20 priority '3'
set traffic-policy shaper MY-HTB class 20 queue-type 'fair-queue'
set traffic-policy shaper MY-HTB class 30 bandwidth '10%'
set traffic-policy shaper MY-HTB class 30 ceiling '50%'
set traffic-policy shaper MY-HTB class 30 match ADDRESS30 ip source address '192.168.
,→30.0/24'
set traffic-policy shaper MY-HTB class 30 priority '5'
set traffic-policy shaper MY-HTB class 30 queue-type 'fair-queue'
set traffic-policy shaper MY-HTB default bandwidth '10%'
set traffic-policy shaper MY-HTB default ceiling '100%'
set traffic-policy shaper MY-HTB default priority '7'
set traffic-policy shaper MY-HTB default queue-type 'fair-queue'
```
#### **Applying a traffic policy**

Once a traffic-policy is created, you can apply it to an interface:

set interfaces etherhet eth0 traffic-policy out WAN-OUT

You can only apply one policy per interface and direction, but you could reuse a policy on different interfaces and directions:

```
set interfaces ethernet eth0 traffic-policy in WAN-IN
set interfaces etherhet eth0 traffic-policy out WAN-OUT
set interfaces etherhet eth1 traffic-policy in LAN-IN
```
(下页继续)

(续上页)

```
set interfaces etherhet eth1 traffic-policy out LAN-OUT
set interfaces ethernet eth2 traffic-policy in LAN-IN
set interfaces ethernet eth2 traffic-policy out LAN-OUT
set interfaces etherhet eth3 traffic-policy in TWO-WAY-POLICY
set interfaces etherhet eth3 traffic-policy out TWO-WAY-POLICY
set interfaces etherhet eth4 traffic-policy in TWO-WAY-POLICY
set interfaces etherhet eth4 traffic-policy out TWO-WAY-POLICY
```
#### **Getting queueing information**

#### **show queueing <interface-type> <interface-name>**

Use this command to see the queueing information for an interface. You will be able to see a packet counter (Sent, Dropped, Overlimit and Backlog) per policy and class configured.

#### <span id="page-530-0"></span>**The case of ingress shaping**

**Applies to:** Inbound traffic.

For the ingress traffic of an interface, there is only one policy you can directly apply, a **Limiter** policy. You cannot apply a shaping policy directly to the ingress traffic of any interface because shaping only works for outbound traffic.

This workaround lets you apply a shaping policy to the ingress traffic by first redirecting it to an in-between virtual interface [\(Intermediate Functional Block\)](https://www.linuxfoundation.org/collaborate/workgroups/networking/ifb). There, in that virtual interface, you will be able to apply any of the policies that work for outbound traffic, for instance, a shaping one.

That is how it is possible to do the so-called "ingress shaping".

```
set traffic-policy shaper MY-INGRESS-SHAPING bandwidth 1000kbit
set traffic-policy shaper MY-INGRESS-SHAPING default bandwidth 1000kbit
set traffic-policy shaper MY-INGRESS-SHAPING default queue-type fair-queue
set interfaces input ifb0 traffic-policy out MY-INGRESS-SHAPING
set interfaces ethernet eth0 redirect ifb0
```
**警告:** Do not configure IFB as the first step. First create everything else of your traffic-policy, and then you can configure IFB. Otherwise you might get the RTNETLINK answer: File exists error, which can be solved with sudo ip link delete ifb0.

# **8.12 VPN**

# **8.12.1 IPsec**

GRE (Generic Routing Encapsulation), GRE/IPsec (or IPIP/IPsec, SIT/IPsec, or any other stateless tunnel protocol over IPsec) is the usual way to protect the traffic inside a tunnel.

An advantage of this scheme is that you get a real interface with its own address, which makes it easier to setup static routes or use dynamic routing protocols without having to modify IPsec policies. The other advantage is that it greatly simplifies router to router communication, which can be tricky with plain IPsec because the external outgoing address of the router usually doesn't match the IPsec policy of typical site-to-site setup and you need to add special configuration for it, or adjust the source address for outgoing traffic of your applications. GRE/IPsec has no such problem and is completely transparent for the applications.

GRE/IPIP/SIT and IPsec are widely accepted standards, which make this scheme easy to implement between VyOS and virtually any other router.

For simplicity we'll assume that the protocol is GRE, it's not hard to guess what needs to be changed to make it work with a different protocol. We assume that IPsec will use pre-shared secret authentication and will use AES128/SHA1 for the cipher and hash. Adjust this as necessary.

**注解:** VMware users should ensure that a VMXNET3 adapter is used. E1000 adapters have known issues with GRE processing.

# **IPsec policy matching GRE**

The first and arguably cleaner option is to make your IPsec policy match GRE packets between external addresses of your routers. This is the best option if both routers have static external addresses.

Suppose the LEFT router has external address 192.0.2.10 on its eth0 interface, and the RIGHT router is 203.0.113.45

On the LEFT:

```
# GRE tunnel
set interfaces tunnel tun0 encapsulation gre
set interfaces tunnel tun0 local-ip 192.0.2.10
set interfaces tunnel tun0 remote-ip 203.0.113.45
set interfaces tunnel tun0 address 10.10.10.1/30
## IPsec
set vpn ipsec ipsec-interfaces interface eth0
# IKE group
set vpn ipsec ike-group MyIKEGroup proposal 1 dh-group '2'
set vpn ipsec ike-group MyIKEGroup proposal 1 encryption 'aes128'
set vpn ipsec ike-group MyIKEGroup proposal 1 hash 'sha1'
# ESP group
set vpn ipsec esp-group MyESPGroup proposal 1 encryption 'aes128'
set vpn ipsec esp-group MyESPGroup proposal 1 hash 'sha1'
# IPsec tunnel
set vpn ipsec site-to-site peer 203.0.113.45 authentication mode pre-shared-secret
set vpn ipsec site-to-site peer 203.0.113.45 authentication pre-shared-secret.
,→MYSECRETKEY
set vpn ipsec site-to-site peer 203.0.113.45 ike-group MyIKEGroup
set vpn ipsec site-to-site peer 203.0.113.45 default-esp-group MyESPGroup
set vpn ipsec site-to-site peer 203.0.113.45 local-address 192.0.2.10
# This will match all GRE traffic to the peer
set vpn ipsec site-to-site peer 203.0.113.45 tunnel 1 protocol gre
```
On the RIGHT, setup by analogy and swap local and remote addresses.

### **Source tunnel from loopbacks**

The scheme above doesn't work when one of the routers has a dynamic external address though. The classic workaround for this is to setup an address on a loopback interface and use it as a source address for the GRE tunnel, then setup an IPsec policy to match those loopback addresses.

We assume that the LEFT router has static 192.0.2.10 address on eth0, and the RIGHT router has a dynamic address on eth0.

#### **Setting up the GRE tunnel**

On the LEFT:

```
set interfaces loopback lo address 192.168.99.1/32
set interfaces tunnel tun0 encapsulation gre
set interfaces tunnel tun0 address 10.10.10.1/30
set interfaces tunnel tun0 local-ip 192.168.99.1
set interfaces tunnel tun0 remote-ip 192.168.99.2
```
On the RIGHT:

```
set interfaces loopback lo address 192.168.99.2/32
set interfaces tunnel tun0 encapsulation gre
set interfaces tunnel tun0 address 10.10.10.2/30
set interfaces tunnel tun0 local-ip 192.168.99.2
set interfaces tunnel tun0 remote-ip 192.168.99.1
```
#### **Setting up IPSec**

However, now you need to make IPsec work with dynamic address on one side. The tricky part is that pre-shared secret authentication doesn't work with dynamic address, so we'll have to use RSA keys.

First, on both routers run the operational command "generate vpn rsa-key bits 2048". You may choose different length than 2048 of course.

```
vyos@left# run generate vpn rsa-key bits 2048
Generating rsa-key to /config/ipsec.d/rsa-keys/localhost.key
Your new local RSA key has been generated
The public portion of the key is:
0sAQO2335[long string here]
```
Then on the opposite router, add the RSA key to your config.

set vpn rsa-keys rsa-key-name LEFT rsa-key KEYGOESHERE

Now you are ready to setup IPsec. You'll need to use an ID instead of address for the peer on the dynamic side.

On the LEFT (static address):

```
set vpn rsa-keys rsa-key-name RIGHT rsa-key <PUBLIC KEY FROM THE RIGHT>
set vpn ipsec ipsec-interfaces interface eth0
set vpn ipsec esp-group MyESPGroup proposal 1 encryption aes128
set vpn ipsec esp-group MyESPGroup proposal 1 hash sha1
```
(下页继续)

(续上页)

```
set vpn ipsec ike-group MyIKEGroup proposal 1 dh-group 2
set vpn ipsec ike-group MyIKEGroup proposal 1 encryption aes128
set vpn ipsec ike-group MyIKEGroup proposal 1 hash sha1
set vpn ipsec site-to-site peer @RIGHT authentication mode rsa
set vpn ipsec site-to-site peer @RIGHT authentication rsa-key-name RIGHT
set vpn ipsec site-to-site peer @RIGHT default-esp-group MyESPGroup
set vpn ipsec site-to-site peer @RIGHT ike-group MyIKEGroup
set vpn ipsec site-to-site peer @RIGHT local-address 192.0.2.10
set vpn ipsec site-to-site peer @RIGHT connection-type respond
set vpn ipsec site-to-site peer @RIGHT tunnel 1 local prefix 192.168.99.1/32 #
,→Additional loopback address on the local
set vpn ipsec site-to-site peer @RIGHT tunnel 1 remote prefix 192.168.99.2/32 #
,→Additional loopback address on the remote
```
On the RIGHT (dynamic address):

```
set vpn rsa-keys rsa-key-name LEFT rsa-key <PUBLIC KEY FROM THE LEFT>
set vpn ipsec ipsec-interfaces interface eth0
set vpn ipsec esp-group MyESPGroup proposal 1 encryption aes128
set vpn ipsec esp-group MyESPGroup proposal 1 hash sha1
set vpn ipsec ike-group MyIKEGroup proposal 1 dh-group 2
set vpn ipsec ike-group MyIKEGroup proposal 1 encryption aes128
set vpn ipsec ike-group MyIKEGroup proposal 1 hash sha1
set vpn ipsec site-to-site peer 192.0.2.10 authentication id @RIGHT
set vpn ipsec site-to-site peer 192.0.2.10 authentication mode rsa
set vpn ipsec site-to-site peer 192.0.2.10 authentication rsa-key-name LEFT
set vpn ipsec site-to-site peer 192.0.2.10 authentication remote-id LEFT
set vpn ipsec site-to-site peer 192.0.2.10 connection-type initiate
set vpn ipsec site-to-site peer 192.0.2.10 default-esp-group MyESPGroup
set vpn ipsec site-to-site peer 192.0.2.10 ike-group MyIKEGroup
set vpn ipsec site-to-site peer 192.0.2.10 local-address any
set vpn ipsec site-to-site peer 192.0.2.10 tunnel 1 local prefix 192.168.99.2/32 #\Box,→Additional loopback address on the local
set vpn ipsec site-to-site peer 192.0.2.10 tunnel 1 remote prefix 192.168.99.1/32 #
,→Additional loopback address on the remote
```
# **8.12.2 L2TP**

VyOS utilizes [accel-ppp](https://accel-ppp.org/) to provide L2TP server functionality. It can be used with local authentication or a connected RADIUS server.

# **L2TP over IPsec**

Example for configuring a simple L2TP over IPsec VPN for remote access (works with native Windows and Mac VPN clients):

```
set vpn ipsec ipsec-interfaces interface eth0
set vpn ipsec nat-traversal enable
set vpn ipsec nat-networks allowed-network 0.0.0.0/0
set vpn l2tp remote-access outside-address 192.0.2.2
set vpn l2tp remote-access client-ip-pool start 192.168.255.2
set vpn l2tp remote-access client-ip-pool stop 192.168.255.254
set vpn l2tp remote-access ipsec-settings authentication mode pre-shared-secret
set vpn l2tp remote-access ipsec-settings authentication pre-shared-secret <secret>
set vpn l2tp remote-access authentication mode local
set vpn l2tp remote-access authentication local-users username test password 'test'
```
In the example above an external IP of 192.0.2.2 is assumed.

If a local firewall policy is in place on your external interface you will need to allow the ports below:

- UDP port 500 (IKE)
- IP protocol number 50 (ESP)
- UDP port 1701 for IPsec

As well as the below to allow NAT-traversal (when NAT is detected by the VPN client, ESP is encapsulated in UDP for NAT-traversal):

• UDP port 4500 (NAT-T)

Example:

```
set firewall name OUTSIDE-LOCAL rule 40 action 'accept'
set firewall name OUTSIDE-LOCAL rule 40 protocol 'esp'
set firewall name OUTSIDE-LOCAL rule 41 action 'accept'
set firewall name OUTSIDE-LOCAL rule 41 destination port '500'
set firewall name OUTSIDE-LOCAL rule 41 protocol 'udp'
set firewall name OUTSIDE-LOCAL rule 42 action 'accept'
set firewall name OUTSIDE-LOCAL rule 42 destination port '4500'
set firewall name OUTSIDE-LOCAL rule 42 protocol 'udp'
set firewall name OUTSIDE-LOCAL rule 43 action 'accept'
set firewall name OUTSIDE-LOCAL rule 43 destination port '1701'
set firewall name OUTSIDE-LOCAL rule 43 ipsec 'match-ipsec'
set firewall name OUTSIDE-LOCAL rule 43 protocol 'udp'
```
To allow VPN-clients access via your external address, a NAT rule is required:

```
set nat source rule 110 outbound-interface 'eth0'
set nat source rule 110 source address '192.168.255.0/24'
set nat source rule 110 translation address masquerade
```
VPN-clients will request configuration parameters, optionally you can DNS parameter to the client.

```
set vpn l2tp remote-access name-server '198.51.100.8'
set vpn l2tp remote-access name-server '198.51.100.4'
```
Established sessions can be viewed using the **show vpn remote-access** operational command, or **show l2tp-server sessions**

```
vyos@vyos:~$ show vpn remote-access
ifname | username | calling-sid | ip | rate-limit | type | comp | state \Box,→| uptime
--------+----------+--------------+---------------+------------+------+------+--------
,→+----------
ppp0 | vyos | 192.168.0.36 | 192.168.255.1 | | l2tp | | active␣
,→| 00:06:13
```
# **LNS (L2TP Network Server)**

LNS are often used to connect to a LAC (L2TP Access Concentrator).

Below is an example to configure a LNS:

```
set vpn l2tp remote-access outside-address 192.0.2.2
set vpn l2tp remote-access client-ip-pool start 192.168.255.2
set vpn l2tp remote-access client-ip-pool stop 192.168.255.254
set vpn l2tp remote-access lns shared-secret 'secret'
set vpn l2tp remote-access ccp-disable
set vpn l2tp remote-access authentication mode local
set vpn l2tp remote-access authentication local-users username test password 'test'
```
The example above uses 192.0.2.2 as external IP address. A LAC normally requires an authentication password, which is set in the example configuration to lns shared-secret 'secret'. This setup requires the Compression Control Protocol (CCP) being disabled, the command set vpn 12tp remote-access ccp-disable accomplishes that.

### **Bandwidth Shaping**

Bandwidth rate limits can be set for local users or via RADIUS based attributes.

## **Bandwidth Shaping for local users**

The rate-limit is set in kbit/sec.

```
set vpn l2tp remote-access outside-address 192.0.2.2
set vpn l2tp remote-access client-ip-pool start 192.168.255.2
set vpn l2tp remote-access client-ip-pool stop 192.168.255.254
set vpn l2tp remote-access authentication mode local
set vpn l2tp remote-access authentication local-users username test password test
set vpn 12tp remote-access authentication local-users username test rate-limit.
,→download 20480
set vpn 12tp remote-access authentication local-users username test rate-limit upload.
,→10240
vyos@vyos:~$ show vpn remote-access
ifname | username | calling-sid | ip | rate-limit | type | comp | state <u>J</u>
,→| uptime
-------+----------+--------------+---------------+-------------+------+------+--------
,→+-----------
ppp0 | test | 192.168.0.36 | 192.168.255.2 | 20480/10240 | 12tp | | active
,→| 00:06:30
```
# **RADIUS authentication**

To enable RADIUS based authentication, the authentication mode needs to be changed within the configuration. Previous settings like the local users, still exists within the configuration, however they are not used if the mode has been changed from local to radius. Once changed back to local, it will use all local accounts again.

set vpn 12tp remote-access authentication mode <local|radius>

Since the RADIUS server would be a single point of failure, multiple RADIUS servers can be setup and will be used subsequentially.

```
set vpn l2tp remote-access authentication radius server 10.0.0.1 key 'foo'
set vpn l2tp remote-access authentication radius server 10.0.0.2 key 'foo'
```
**注解:** Some [RADIUS](https://en.wikipedia.org/wiki/RADIUS) severs use an access control list which allows or denies queries, make sure to add your VyOS router to the allowed client list.

# **RADIUS source address**

If you are using OSPF as IGP always the closets interface connected to the RADIUS server is used. With VyOS 1.2 you can bind all outgoing RADIUS requests to a single source IP e.g. the loopback interface.

set vpn l2tp remote-access authentication radius source-address 10.0.0.3

Above command will use *10.0.0.3* as source IPv4 address for all RADIUS queries on this NAS.

**注解:** The source-address must be configured on one of VyOS interface. Best proctice would be a loopback or dummy interface.

# **RADIUS bandwidth shaping attribute**

To enable bandwidth shaping via RADIUS, the option rate-limit needs to be enabled.

set vpn l2tp remote-access authentication radius rate-limit enable

The default RADIUS attribute for rate limiting is  $Filter-Id$ , but you may also redefine it.

set vpn l2tp remote-access authentication radius rate-limit attribute Download-Speed

**注解:** If you set a custom RADIUS attribute you must define it on both dictionaries at RADIUS server and client, which is the vyos router in our example.

The RADIUS dictionaries in VyOS are located at /usr/share/accel-ppp/radius/

# **RADIUS advanced features**

Received RADIUS attributes have a higher priority than parameters defined within the CLI configuration, refer to the explanation below.

# **Allocation clients ip addresses by RADIUS**

If the RADIUS server sends the attribute Framed-IP-Address then this IP address will be allocated to the client and the option ip-pool within the CLI config is being ignored.

# **Renaming clients interfaces by RADIUS**

If the RADIUS server uses the attribute  $NAS-Port-Id$ , ppp tunnels will be renamed.

**注解:** The value of the attribute NAS-Port-Id must be less than 16 characters, otherwise the interface won't be renamed.

# **8.12.3 OpenConnect**

OpenConnect-compatible server feature is available from this release. Openconnect VPN supports SSL connection and offers full network access. SSL VPN network extension connects the end-user system to the corporate network with access controls based only on network layer information, such as destination IP address and port number. So, it provides safe communication for all types of device traffic across public networks and private networks, also encrypts the traffic with SSL protocol.

The remote user will use the openconnect client to connect to the router and will receive an IP address from a VPN pool, allowing full access to the network.

**注解:** All certificates should be stored on VyOS under /config/auth. If certificates are not stored in the /config directory they will not be migrated during a software update.

# **Configuration**

## **SSL Certificates**

We need to generate the certificate which authenticates users who attempt to access the network resource through the SSL VPN tunnels. The following command will create a self signed certificates and will be stored in the file path */config/auth*.

```
openssl req -newkey rsa:4096 -new -nodes -x509 -days 3650 -keyout /config/auth/server.
,→key -out /config/auth/server.crt
openssl req -new -x509 -key /config/auth/server.key -out /config/auth/ca.crt
```
We can also create the certificates using Cerbort which is an easy-to-use client that fetches a certificate from Let's Encrypt an open certificate authority launched by the EFF, Mozilla, and others and deploys it to a web server.

sudo certbot certonly --standalone --preferred-challenges http -d <domain name>

## **Server Configuration**

```
set vpn openconnect authentication local-users username <user> password <pass>
set vpn openconnect authentication mode <local|radius>
set vpn opneconnect network-settings client-ip-settings subnet <subnet>
set vpn openconnect network-settings name-server <address>
set vpn openconnect network-settings name-server <address>
set vpn openconnect ssl ca-cert-file <file>
set vpn openconnect ssl cert-file <file>
set vpn openconnect ssl key-file <file>
```
## **Example**

Use local user name "user4" with password "SecretPassword" Client IP addresses will be provided from pool 100.64.0.0/24 The Gateway IP Address must be in one of the router´s interfaces.

```
set vpn openconnect authentication local-users username user4 password 'SecretPassword
,→'
set vpn openconnect authentication mode 'local'
set vpn openconnect network-settings client-ip-settings subnet '100.64.0.0/24'
set vpn openconnect network-settings name-server '10.1.1.1'
set vpn openconnect network-settings name-server '10.1.1.2'
set vpn openconnect ssl ca-cert-file '/config/auth/fullchain.pem'
set vpn openconnect ssl cert-file '/config/auth/cert.pem'
set vpn openconnect ssl key-file '/config/auth/privkey.pem'
```
# **Verification**

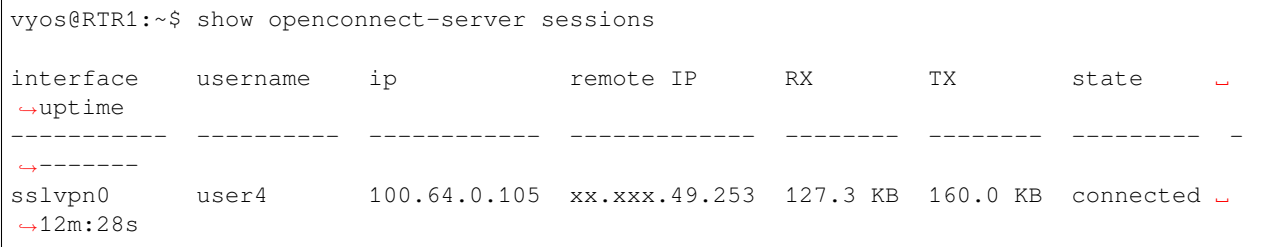

**注解:** It is compatible with Cisco (R) AnyConnect (R) clients.

# <span id="page-538-0"></span>**8.12.4 PPTP-Server**

The Point-to-Point Tunneling Protocol (*[PPTP](#page-538-0)*) has been implemented in VyOS only for backwards compatibility. PPTP has many well known security issues and you should use one of the many other new VPN implementations.

As per default and if not otherwise defined, mschap-v2 is being used for authentication and mppe 128-bit (stateless) for encryption. If no gateway-address is set within the configuration, the lowest IP out of the /24 client-ip-pool is being used. For instance, in the example below it would be 192.168.0.1.

#### **server example**

```
set vpn pptp remote-access authentication local-users username test password 'test'
set vpn pptp remote-access authentication mode 'local'
set vpn pptp remote-access client-ip-pool start '192.168.0.10'
set vpn pptp remote-access client-ip-pool stop '192.168.0.15'
set vpn pptp remote-access gateway-address '10.100.100.1'
set vpn pptp remote-access outside-address '10.1.1.120'
```
#### **client example (debian 9)**

Install the client software via apt and execute pptpsetup to generate the configuration.

```
apt-get install pptp-linux
pptpsetup --create TESTTUNNEL --server 10.1.1.120 --username test --password test --
,→encrypt
pon TESTTUNNEL
```
The command pon TESTUNNEL establishes the PPTP tunnel to the remote system.

All tunnel sessions can be checked via:

```
run sh pptp-server sessions
ifname | username | calling-sid | ip | type | comp | state | uptime
--------+----------+-------------+--------------+------+------+--------+----------
ppp0 | test | 10.1.1.99 | 192.168.0.10 | pptp | mppe | active | 00:00:58
```
# **8.12.5 RSA-Keys**

RSA can be used for services such as key exchanges and for encryption purposes. To make IPSec work with dynamic address on one/both sides, we will have to use RSA keys for authentication. They are very fast and easy to setup.

First, on both routers run the operational command "generate vpn rsa-key bits 2048". You may choose different length than 2048 of course.

```
vyos@left# run generate vpn rsa-key bits 2048
Generating rsa-key to /config/ipsec.d/rsa-keys/localhost.key
Your new local RSA key has been generated
The public portion of the key is:
0sAQO2335[long string here]
```
Please note down this public key, as you have to add this RSA key in the opposite router.

set vpn rsa-keys rsa-key-name LEFT rsa-key KEYGOESHERE

Now you are ready to setup IPsec. The key points:

- 1. Since both routers do not know their effective public addresses, we set the local-address of the peer to "any".
- 2. On the initiator, we set the peer address to its public address, but on the responder we only set the id.
- 3. On the initiator, we need to set the remote-id option so that it can identify IKE traffic from the responder correctly.
- 4. On the responder, we need to set the local id so that initiator can know who's talking to it for the point #3 to work.
5. Don't forget to enable NAT traversal on both sides, "set vpn ipsec nat-traversal enable".

## LEFT SIDE:

```
set vpn rsa-keys rsa-key-name RIGHT rsa-key <PUBLIC KEY FROM THE RIGHT>
set vpn ipsec ipsec-interfaces interface eth0
set vpn ipsec nat-traversal 'enable'
set vpn ipsec esp-group MyESPGroup proposal 1 encryption aes128
set vpn ipsec esp-group MyESPGroup proposal 1 hash sha1
set vpn ipsec ike-group MyIKEGroup proposal 1 dh-group 2
set vpn ipsec ike-group MyIKEGroup proposal 1 encryption aes128
set vpn ipsec ike-group MyIKEGroup proposal 1 hash sha1
set vpn ipsec site-to-site peer 192.0.2.60 authentication mode rsa
set vpn ipsec site-to-site peer 192.0.2.60 authentication id @LEFT
set vpn ipsec site-to-site peer 192.0.2.60 authentication rsa-key-name RIGHT
set vpn ipsec site-to-site peer 192.0.2.60 authentication remote-id RIGHT
set vpn ipsec site-to-site peer 192.0.2.60 default-esp-group MyESPGroup
set vpn ipsec site-to-site peer 192.0.2.60 ike-group MyIKEGroup
set vpn ipsec site-to-site peer 192.0.2.60 local-address any
set vpn ipsec site-to-site peer 192.0.2.60 connection-type initiate
set vpn ipsec site-to-site peer 192.0.2.60 tunnel 1 local prefix 192.168.99.1/32
set vpn ipsec site-to-site peer 192.0.2.60 tunnel 1 remote prefix 192.168.99.2/32
```
#### RIGHT SIDE:

```
set vpn rsa-keys rsa-key-name LEFT rsa-key <PUBLIC KEY FROM THE LEFT>
set vpn ipsec ipsec-interfaces interface eth0
set vpn ipsec nat-traversal 'enable'
set vpn ipsec esp-group MyESPGroup proposal 1 encryption aes128
set vpn ipsec esp-group MyESPGroup proposal 1 hash sha1
set vpn ipsec ike-group MyIKEGroup proposal 1 dh-group 2
set vpn ipsec ike-group MyIKEGroup proposal 1 encryption aes128
set vpn ipsec ike-group MyIKEGroup proposal 1 hash sha1
set vpn ipsec site-to-site peer @LEFT authentication id @RIGHT
set vpn ipsec site-to-site peer @LEFT authentication mode rsa
set vpn ipsec site-to-site peer @LEFT authentication rsa-key-name LEFT
set vpn ipsec site-to-site peer @LEFT connection-type respond
set vpn ipsec site-to-site peer @LEFT default-esp-group MyESPGroup
set vpn ipsec site-to-site peer @LEFT ike-group MyIKEGroup
set vpn ipsec site-to-site peer @LEFT local-address any
set vpn ipsec site-to-site peer @LEFT tunnel 1 local prefix 192.168.99.2/32
set vpn ipsec site-to-site peer @LEFT tunnel 1 remote prefix 192.168.99.1/32
```
# **8.12.6 SSTP**

SSTP (Secure Socket Tunneling Protocol) is a form of VPN (Virtual Private Network) tunnel that provides a mechanism to transport PPP traffic through an SSL/TLS channel. SSL/TLS provides transport-level security with key negotiation, encryption and traffic integrity checking. The use of SSL/TLS over TCP port 443 allows SSTP to pass through virtually all firewalls and proxy servers except for authenticated web proxies.

SSTP is available for Linux, BSD, and Windows.

VyOS utilizes [accel-ppp](https://accel-ppp.org/) to provide SSTP server functionality. We support both local and RADIUS authentication.

As SSTP provides PPP via a SSL/TLS channel the use of either publically signed certificates as well as a private PKI is required.

**注解:** All certificates should be stored on VyOS under /config/auth. If certificates are not stored in the /config directory they will not be migrated during a software update.

## **Certificates**

## **Self Signed CA**

To generate the CA, the server private key and certificates the following commands can be used.

```
vyos@vyos:~$ mkdir -p /config/user-data/sstp
vyos@vyos:~$ openssl req -newkey rsa:4096 -new -nodes -x509 -days 3650 -keyout /
,→config/user-data/sstp/server.key -out /config/user-data/sstp/server.crt
Generating a 4096 bit RSA private key
.........................++
...............................................................++
writing new private key to 'server.key'
[\ldots]Country Name (2 letter code) [AU]:
State or Province Name (full name) [Some-State]:
Locality Name (eg, city) []:
Organization Name (eg, company) [Internet Widgits Pty Ltd]:
Organizational Unit Name (eg, section) []:
Common Name (e.g. server FQDN or YOUR name) []:
Email Address []:
vyos@vyos:~$ openssl req -new -x509 -key /config/user-data/sstp/server.key -out /
,→config/user-data/sstp/ca.crt
[...]
Country Name (2 letter code) [AU]:
State or Province Name (full name) [Some-State]:
Locality Name (eg, city) []:
Organization Name (eg, company) [Internet Widgits Pty Ltd]:
Organizational Unit Name (eg, section) []:
Common Name (e.g. server FQDN or YOUR name) []:
Email Address []:
```
## **Configuration**

#### **set vpn sstp authentication local-users username <user> password <pass>**

Create *<user>* for local authentication on this system. The users password will be set to *<pass>*.

#### **set vpn sstp authentication local-users username <user> disable**

Disable *<user>* account.

# **set vpn sstp authentication local-users username <user> static-ip <address>** Assign static IP address to *<user>* account.

## **set vpn sstp authentication local-users username <user> rate-limit download <bandwidth>**

Download bandwidth limit in kbit/s for *<user>*.

## **set vpn sstp authentication local-users username <user> rate-limit upload <bandwidth>**

Upload bandwidth limit in kbit/s for *<user>*.

## **set vpn sstp authentication protocols <pap | chap | mschap | mschap-v2>**

Require the peer to authenticate itself using one of the following protocols: pap, chap, mschap, mschap-v2.

#### **set vpn sstp authentication mode <local | radius>**

Set authentication backend. The configured authentication backend is used for all queries.

- **radius**: All authentication queries are handled by a configured RADIUS server.
- **local**: All authentication queries are handled locally.

#### **set vpn sstp gateway-address <gateway>**

Specifies single *<gateway>* IP address to be used as local address of PPP interfaces.

## **set vpn sstp client-ip-pool subnet <subnet>**

Use *<subnet*> as the IP pool for all connecting clients.

## **set vpn sstp client-ipv6-pool prefix <address> mask <number-of-bits>**

Use this comand to set the IPv6 address pool from which an SSTP client will get an IPv6 prefix of your defined length (mask) to terminate the SSTP endpoint at their side. The mask length can be set from 48 to 128 bit long, the default value is 64.

## **set vpn sstp client-ipv6-pool delegate <address> delegation-prefix <number-of-bits>**

Use this command to configure DHCPv6 Prefix Delegation (RFC3633) on SSTP. You will have to set your IPv6 pool and the length of the delegation prefix. From the defined IPv6 pool you will be handing out networks of the defined length (delegation-prefix). The length of the delegation prefix can be set from 32 to 64 bit long.

#### **set vpn sstp name-server <address>**

Connected client should use *<address*> as their DNS server. This command accepts both IPv4 and IPv6 addresses. Up to two nameservers can be configured for IPv4, up to three for IPv6.

Maximum number of IPv4 nameservers

## **SSL Certificates**

#### **set vpn sstp ssl ca-cert-file <file>**

Path to  $\langle$ *file*> pointing to the certificate authority certificate.

#### **set vpn sstp ssl cert-file <file>**

Path to *<file*> pointing to the servers certificate (public portion).

#### **set vpn sstp ssl key-file <file>**

Path to *<file*> pointing to the servers certificate (private portion).

## **PPP Settings**

#### **set vpn sstp ppp-options lcp-echo-failure <number>**

Defines the maximum *<number>* of unanswered echo requests. Upon reaching the value *<number>*, the session will be reset.

### **set vpn sstp ppp-options lcp-echo-interval <interval>**

If this option is specified and is greater than 0, then the PPP module will send LCP pings of the echo request every *<interval>* seconds.

## **set vpn sstp ppp-options lcp-echo-timeout**

Specifies timeout in seconds to wait for any peer activity. If this option specified it turns on adaptive lcp echo functionality and "lcp-echo-failure" is not used.

## **set vpn sstp ppp-options mppe <require | prefer | deny>**

Specifies MPPE (Microsoft Point-to-Point Encryption) negotioation preference.

- **require** ask client for mppe, if it rejects drop connection
- **prefer** ask client for mppe, if it rejects don't fail
- **deny** deny mppe

Default behavior - don't ask client for mppe, but allow it if client wants. Please note that RADIUS may override this option by MS-MPPE-Encryption-Policy attribute.

## **RADIUS**

## **Server**

#### set vpn sstp authentication radius server <server> port <port>

Configure RADIUS *<server>* and its required port for authentication requests.

## **set vpn sstp authentication radius server <server> key <secret>**

Configure RADIUS *<server>* and its required shared *<secret>* for communicating with the RADIUS server.

## **set vpn sstp authentication radius server <server> fail-time <time>**

Mark RADIUS server as offline for this given *<time>* in seconds.

#### **set vpn sstp authentication radius server <server> disable**

Temporary disable this RADIUS server.

## **Options**

**set vpn sstp authentication radius acct-timeout <timeout>**

Timeout to wait reply for Interim-Update packets. (default 3 seconds)

**set vpn sstp authentication radius dynamic-author server <address>**

Specifies IP address for Dynamic Authorization Extension server (DM/CoA)

set vpn sstp authentication radius dynamic-author port <port>

Port for Dynamic Authorization Extension server (DM/CoA)

**set vpn sstp authentication radius dynamic-author key <secret>**

Secret for Dynamic Authorization Extension server (DM/CoA)

**set vpn sstp authentication radius max-try <number>**

Maximum number of tries to send Access-Request/Accounting-Request queries

**set vpn sstp authentication radius timeout <timeout>**

Timeout to wait response from server (seconds)

#### **set vpn sstp authentication radius nas-identifier <identifier>**

Value to send to RADIUS server in NAS-Identifier attribute and to be matched in DM/CoA requests.

```
set vpn sstp authentication radius nas-ip-address <address>
```
Value to send to RADIUS server in NAS-IP-Address attribute and to be matched in DM/CoA requests. Also DM/CoA server will bind to that address.

#### **set vpn sstp authentication radius source-address <address>**

Source IPv4 address used in all RADIUS server queires.

```
set vpn sstp authentication radius rate-limit attribute <attribute>
```
Specifies which RADIUS server attribute contains the rate limit information. The default attribute is *Filter-Id*.

## **set vpn sstp authentication radius rate-limit enable**

Enables bandwidth shaping via RADIUS.

#### **set vpn sstp authentication radius rate-limit vendor**

Specifies the vendor dictionary, dictionary needs to be in /usr/share/accel-ppp/radius.

## **Example**

- Use local user *foo* with password *bar*
- Client IP addresses will be provided from pool *192.0.2.0/25*

```
set vpn sstp authentication local-users username vyos password vyos
set vpn sstp authentication mode local
set vpn sstp gateway-address 192.0.2.254
set vpn sstp client-ip-pool subnet 192.0.2.0/25
set vpn sstp name-server 10.0.0.1
set vpn sstp name-server 10.0.0.2
set vpn sstp ssl ca-cert-file /config/auth/ca.crt
```
(续上页)

```
set vpn sstp ssl cert-file /config/auth/server.crt
set vpn sstp ssl key-file /config/auth/server.key
```
## **Testing SSTP**

Once you have setup your SSTP server there comes the time to do some basic testing. The Linux client used for testing is called [sstpc.](https://github.com/reliablehosting/sstp-client) [sstpc](https://github.com/reliablehosting/sstp-client) requires a PPP configuration/peer file.

The following PPP configuration tests MSCHAP-v2:

```
$ cat /etc/ppp/peers/vyos
usepeerdns
#require-mppe
#require-pap
require-mschap-v2
noauth
lock
refuse-pap
refuse-eap
refuse-chap
refuse-mschap
#refuse-mschap-v2
nobsdcomp
nodeflate
debug
```
You can now "dial" the peer with the follwoing command:  $\text{step}$  --log-level 4 --log-stderr --user vyos --password vyos vpn.example.com -- call vyos.

A connection attempt will be shown as:

```
$ sstpc --log-level 4 --log-stderr --user vyos --password vyos vpn.example.com --␣
,→call vyos
Mar 22 13:29:12 sstpc[12344]: Resolved vpn.example.com to 192.0.2.1
Mar 22 13:29:12 sstpc[12344]: Connected to vpn.example.com
Mar 22 13:29:12 sstpc[12344]: Sending Connect-Request Message
Mar 22 13:29:12 sstpc[12344]: SEND SSTP CRTL PKT(14)
Mar 22 13:29:12 sstpc[12344]: TYPE(1): CONNECT REQUEST, ATTR(1):
Mar 22 13:29:12 sstpc[12344]: ENCAP PROTO(1): 6
Mar 22 13:29:12 sstpc[12344]: RECV SSTP CRTL PKT(48)
Mar 22 13:29:12 sstpc[12344]: TYPE(2): CONNECT ACK, ATTR(1):
Mar 22 13:29:12 sstpc[12344]: CRYPTO BIND REQ(4): 40
Mar 22 13:29:12 sstpc[12344]: Started PPP Link Negotiation
Mar 22 13:29:15 sstpc[12344]: Sending Connected Message
Mar 22 13:29:15 sstpc[12344]: SEND SSTP CRTL PKT(112)
Mar 22 13:29:15 sstpc[12344]: TYPE(4): CONNECTED, ATTR(1):
Mar 22 13:29:15 sstpc[12344]: CRYPTO BIND(3): 104
Mar 22 13:29:15 sstpc[12344]: Connection Established
$ ip addr show ppp0
164: ppp0: <POINTOPOINT,MULTICAST,NOARP,UP,LOWER_UP> mtu 1452 qdisc fq_codel state␣
,→UNKNOWN group default qlen 3
     link/ppp promiscuity 0
     inet 100.64.2.2 peer 100.64.1.1/32 scope global ppp0
       valid_lft forever preferred_lft forever
```
pages to sort

# **8.12.7 DMVPN**

DMVPN (Dynamic Multipoint Virtual Private Network) is a dynamic VPN technology originally developed by Cisco. While their implementation was somewhat proprietary, the underlying technologies are actually standards based. The three technologies are:

- NHRP (Next Hop Resolution Protocol) **[RFC 2332](https://tools.ietf.org/html/rfc2332.html)**
- MGRE (Multipoint Generic Routing Encapsulation) [RFC 1702](https://tools.ietf.org/html/rfc1702.html)
- IPS<sub>EC</sub> (IP Security) too many RFCs to list, but start with [RFC 4301](https://tools.ietf.org/html/rfc4301.html)

NHRP provides the dynamic tunnel endpoint discovery mechanism (endpoint registration, and endpoint discovery/lookup), mGRE provides the tunnel encapsulation itself, and the IPSec protocols handle the key exchange, and crypto mechanism.

In short, DMVPN provides the capability for creating a dynamic-mesh VPN network without having to pre-configure (static) all possible tunnel end-point peers.

**注解:** DMVPN only automates the tunnel endpoint discovery and setup. A complete solution also incorporates the use of a routing protocol. BGP is particularly well suited for use with DMVPN.

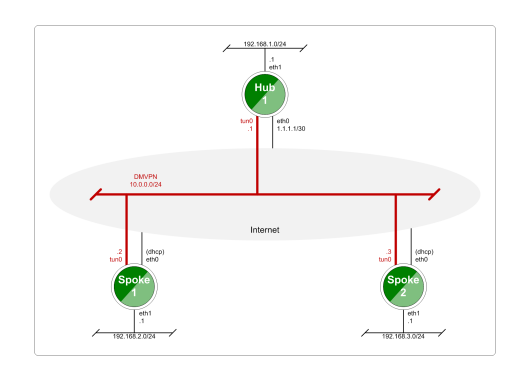

图 7: Baseline DMVPN topology

## **Configuration**

- Please refer to the *[Tunnel](#page-317-0)* documentation for the individual tunnel related options.
- Please refer to the *[IPsec](#page-530-0)* documentation for the individual IPSec related options.

## **set protocols nhrp tunnel <tunnel> cisco-authentication <secret>**

Enables Cisco style authentication on NHRP packets. This embeds the secret plaintext password to the outgoing NHRP packets. Incoming NHRP packets on this interface are discarded unless the secret password is present. Maximum length of the secret is 8 characters.

## **set protocols nhrp tunnel <tunnel> dynamic-map <address> nbma-domain-name <fqdn>**

Specifies that the NBMA (Non-broadcast multiple-access network) addresses of the next hop servers are defined in the domain name nbma-domain-name. For each A record opennhrp creates a dynamic NHS entry.

Each dynamic NHS will get a peer entry with the configured network address and the discovered NBMA address.

The first registration request is sent to the protocol broadcast address, and the server's real protocol address is dynamically detected from the first registration reply.

## **set protocols nhrp tunnel <tunnel> holding-time <timeout>**

Specifies the holding time for NHRP Registration Requests and Resolution Replies sent from this interface or shortcut-target. The holdtime is specified in seconds and defaults to two hours.

### **set protocols nhrp tunnel <tunnel> map cisco**

If the statically mapped peer is running Cisco IOS, specify the cisco keyword. It is used to fix statically the Registration Request ID so that a matching Purge Request can be sent if NBMA address has changed. This is to work around broken IOS which requires Purge Request ID to match the original Registration Request ID.

#### **set protocols nhrp tunnel <tunnel> map nbma-address <address>**

Creates static peer mapping of protocol-address to NBMA address.

If the IP prefix mask is present, it directs opennhrp to use this peer as a next hop server when sending Resolution Requests matching this subnet.

This is also known as the HUBs IP address or FQDN.

## **set protocols nhrp tunnel <tunnel> map register**

The optional parameter register specifies that Registration Request should be sent to this peer on startup.

This option is required when running a DMVPN spoke.

#### **set protocols nhrp tunnel <tunnel> multicast <dynamic | nhs>**

Determines how opennhrp daemon should soft switch the multicast traffic. Currently, multicast traffic is captured by opennhrp daemon using a packet socket, and resent back to proper destinations. This means that multicast packet sending is CPU intensive.

Specfying nhs makes all multicast packets to be repeated to each statically configured next hop.

Synamic instructs to forward to all peers which we have a direct connection with. Alternatively, you can specify the directive multiple times for each protocol-address the multicast traffic should be sent to.

**警告:** It is very easy to misconfigure multicast repeating if you have multiple NHSes.

### **set protocols nhrp tunnel <tunnel> non-caching**

Disables caching of peer information from forwarded NHRP Resolution Reply packets. This can be used to reduce memory consumption on big NBMA subnets.

**注解:** Currently does not do much as caching is not implemented.

#### **set protocols nhrp tunnel <tunnel> redirect**

Enable sending of Cisco style NHRP Traffic Indication packets. If this is enabled and opennhrp detects a forwarded packet, it will send a message to the original sender of the packet instructing it to create a direct connection with the destination. This is basically a protocol independent equivalent of ICMP redirect.

## **set protocols nhrp tunnel <tunnel> shortcut**

Enable creation of shortcut routes.

A received NHRP Traffic Indication will trigger the resolution and establishment of a shortcut route.

## **set protocols nhrp tunnel <tunnel> shortcut-destination**

This instructs opennhrp to reply with authorative answers on NHRP Resolution Requests destinied to addresses in this interface (instead of forwarding the packets). This effectively allows the creation of shortcut routes to subnets located on the interface.

When specified, this should be the only keyword for the interface.

## **set protocols nhrp tunnel <tunnel> shortcut-target <address>**

Defines an off-NBMA network prefix for which the GRE interface will act as a gateway. This an alternative to defining local interfaces with shortcut-destination flag.

## **set protocols nhrp tunnel <tunnel> shortcut-target <address> holding-time <timeout>**

Specifies the holding time for NHRP Registration Requests and Resolution Replies sent from this interface or shortcut-target. The holdtime is specified in seconds and defaults to two hours.

## **Example**

This blueprint uses VyOS as the DMVPN Hub and Cisco (7206VXR) and VyOS as multiple spoke sites. The lab was build using EVE-NG (Emulated Virtual Environment NG).

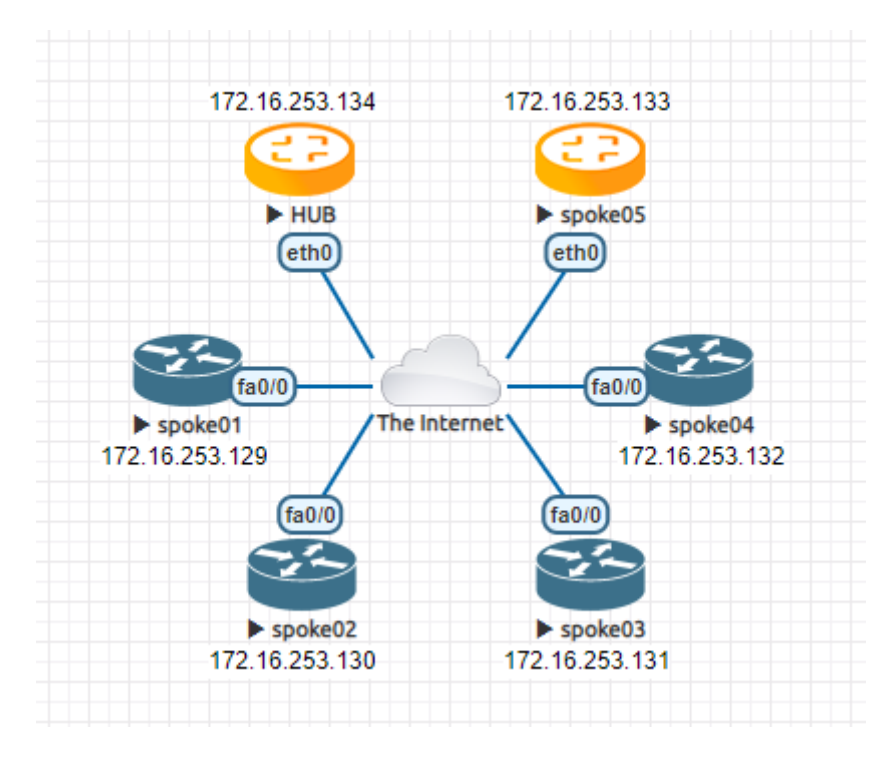

图 8: DMVPN example network

Each node (Hub and Spoke) uses an IP address from the network 172.16.253.128/29.

The below referenced IP address *192.0.2.1* is used as example address representing a global unicast address under which the HUB can be contacted by each and every individual spoke.

## **Configuration**

## **Hub**

```
set interfaces ethernet eth0 address 192.0.2.1/24
set interfaces tunnel tun100 address '172.16.253.134/29'
set interfaces tunnel tun100 encapsulation 'gre'
set interfaces tunnel tun100 local-ip '192.0.2.1'
set interfaces tunnel tun100 multicast 'enable'
set interfaces tunnel tun100 parameters ip key '1'
set protocols nhrp tunnel tun100 cisco-authentication 'secret'
set protocols nhrp tunnel tun100 holding-time '300'
set protocols nhrp tunnel tun100 multicast 'dynamic'
set protocols nhrp tunnel tun100 redirect
set protocols nhrp tunnel tun100 shortcut
set vpn ipsec esp-group ESP-HUB compression 'disable'
set vpn ipsec esp-group ESP-HUB lifetime '1800'
set vpn ipsec esp-group ESP-HUB mode 'transport'
set vpn ipsec esp-group ESP-HUB pfs 'dh-group2'
set vpn ipsec esp-group ESP-HUB proposal 1 encryption 'aes256'
set vpn ipsec esp-group ESP-HUB proposal 1 hash 'sha1'
set vpn ipsec esp-group ESP-HUB proposal 2 encryption '3des'
set vpn ipsec esp-group ESP-HUB proposal 2 hash 'md5'
set vpn ipsec ike-group IKE-HUB ikev2-reauth 'no'
set vpn ipsec ike-group IKE-HUB key-exchange 'ikev1'
set vpn ipsec ike-group IKE-HUB lifetime '3600'
set vpn ipsec ike-group IKE-HUB proposal 1 dh-group '2'
set vpn ipsec ike-group IKE-HUB proposal 1 encryption 'aes256'
set vpn ipsec ike-group IKE-HUB proposal 1 hash 'sha1'
set vpn ipsec ike-group IKE-HUB proposal 2 dh-group '2'
set vpn ipsec ike-group IKE-HUB proposal 2 encryption 'aes128'
set vpn ipsec ike-group IKE-HUB proposal 2 hash 'sha1'
set vpn ipsec ipsec-interfaces interface 'eth0'
set vpn ipsec profile NHRPVPN authentication mode 'pre-shared-secret'
set vpn ipsec profile NHRPVPN authentication pre-shared-secret 'secret'
set vpn ipsec profile NHRPVPN bind tunnel 'tun100'
set vpn ipsec profile NHRPVPN esp-group 'ESP-HUB'
set vpn ipsec profile NHRPVPN ike-group 'IKE-HUB'
```
注解: Setting this up on AWS will require a "Custom Protocol Rule" for protocol number "47" (GRE) Allow Rule in TWO places. Firstly on the VPC Network ACL, and secondly on the security group network ACL attached to the EC2 instance. This has been tested as working for the official AMI image on the AWS Marketplace. (Locate the correct VPC and security group by navigating through the details pane below your EC2 instance in the AWS console).

## **Spoke**

The individual spoke configurations only differ in the local IP address on the tun10 interface. See the above diagram for the individual IP addresses.

## **spoke01-spoke04**

```
crypto keyring DMVPN
 pre-shared-key address 192.0.2.1 key secret
!
crypto isakmp policy 10
encr aes 256
authentication pre-share
group 2
crypto isakmp invalid-spi-recovery
crypto isakmp keepalive 30 30 periodic
crypto isakmp profile DMVPN
  keyring DMVPN
  match identity address 192.0.2.1 255.255.255.255
!
crypto ipsec transform-set DMVPN-AES256 esp-aes 256 esp-sha-hmac
mode transport
!
crypto ipsec profile DMVPN
set security-association idle-time 720
set transform-set DMVPN-AES256
set isakmp-profile DMVPN
!
interface Tunnel10
! individual spoke tunnel IP must change
ip address 172.16.253.129 255.255.255.248
no ip redirects
ip nhrp authentication secret
ip nhrp map 172.16.253.134 192.0.2.1
ip nhrp map multicast 192.0.2.1
ip nhrp network-id 1
ip nhrp holdtime 600
ip nhrp nhs 172.16.253.134
ip nhrp registration timeout 75
tunnel source FastEthernet0/0
tunnel mode gre multipoint
tunnel key 1
!
interface FastEthernet0/0
ip address dhcp
duplex half
```
## **spoke05**

VyOS can also run in DMVPN spoke mode.

```
set interfaces ethernet eth0 address 'dhcp'
set interfaces tunnel tun100 address '172.16.253.133/29'
set interfaces tunnel tun100 local-ip 0.0.0.0
set interfaces tunnel tun100 encapsulation 'gre'
set interfaces tunnel tun100 multicast 'enable'
set interfaces tunnel tun100 parameters ip key '1'
set protocols nhrp tunnel tun100 cisco-authentication 'secret'
set protocols nhrp tunnel tun100 holding-time '300'
set protocols nhrp tunnel tun100 map 172.16.253.134/29 nbma-address '192.0.2.1'
set protocols nhrp tunnel tun100 map 172.16.253.134/29 register
set protocols nhrp tunnel tun100 multicast 'nhs'
set protocols nhrp tunnel tun100 redirect
set protocols nhrp tunnel tun100 shortcut
set vpn ipsec esp-group ESP-HUB compression 'disable'
set vpn ipsec esp-group ESP-HUB lifetime '1800'
set vpn ipsec esp-group ESP-HUB mode 'transport'
set vpn ipsec esp-group ESP-HUB pfs 'dh-group2'
set vpn ipsec esp-group ESP-HUB proposal 1 encryption 'aes256'
set vpn ipsec esp-group ESP-HUB proposal 1 hash 'sha1'
set vpn ipsec esp-group ESP-HUB proposal 2 encryption '3des'
set vpn ipsec esp-group ESP-HUB proposal 2 hash 'md5'
set vpn ipsec ike-group IKE-HUB close-action 'none'
set vpn ipsec ike-group IKE-HUB ikev2-reauth 'no'
set vpn ipsec ike-group IKE-HUB key-exchange 'ikev1'
set vpn ipsec ike-group IKE-HUB lifetime '3600'
set vpn ipsec ike-group IKE-HUB proposal 1 dh-group '2'
set vpn ipsec ike-group IKE-HUB proposal 1 encryption 'aes256'
set vpn ipsec ike-group IKE-HUB proposal 1 hash 'sha1'
set vpn ipsec ike-group IKE-HUB proposal 2 dh-group '2'
set vpn ipsec ike-group IKE-HUB proposal 2 encryption 'aes128'
set vpn ipsec ike-group IKE-HUB proposal 2 hash 'sha1'
set vpn ipsec ipsec-interfaces interface 'eth0'
set vpn ipsec profile NHRPVPN authentication mode 'pre-shared-secret'
set vpn ipsec profile NHRPVPN authentication pre-shared-secret 'secret'
set vpn ipsec profile NHRPVPN bind tunnel 'tun100'
set vpn ipsec profile NHRPVPN esp-group 'ESP-HUB'
set vpn ipsec profile NHRPVPN ike-group 'IKE-HUB'
```
# **8.12.8 Site-to-Site**

Site-to-site mode provides a way to add remote peers, which could be configured to exchange encrypted information between them and VyOS itself or connected/routed networks.

To configure site-to-site connection you need to add peers with the set vpn ipsec site-to-site command.

You can identify a remote peer with:

- IPv4 or IPv6 address. This mode is easiest for configuration and mostly used when a peer has a public static IP address;
- Hostname. This mode is similar to IP address, only you define DNS name instead of an IP. Could be used when a peer has a public IP address and DNS name, but an IP address could be changed from time to time;
- Remote ID of the peer. In this mode, there is no predefined remote address nor DNS name of the peer. This mode is useful when a peer doesn't have a publicly available IP address (NAT between it and VyOS), or IP address could be changed.

Each site-to-site peer has the next options:

- authentication configure authentication between VyOS and a remote peer. Suboptions:
	- id ID for the local VyOS router. If defined, during the authentication it will be send to remote peer;
	- mode mode for authentication between VyOS and remote peer:
	- pre-shared-secret use predefined shared secret phrase, must be the same for local and remote side;
	- rsa use simple shared RSA key. The key must be defined in the set vpn rsa-keys section;
	- x509 use certificates infrastructure for authentication.
	- pre-shared-secret predefined shared secret. Used if configured mode pre-shared-secret;
	- remote-id define an ID for remote peer, instead of using peer name or address. Useful in case if the remote peer is behind NAT or if mode x509 is used;
	- rsa-key-name shared RSA key for authentication. The key must be defined in the set vpn rsa-keys section;
	- use-x509-id use local ID from x509 certificate. Cannot be used when id is defined;
	- x509 options for x509 authentication mode:
		- ca-cert-file CA certificate file. Using for authenticating remote peer;
		- cert-file certificate file, which will be used for authenticating local router on remote peer;
		- crl-file file with the Certificate Revocation List. Using to check if a certificate for the remote peer is valid or revoked;
		- key a private key, which will be used for authenticating local router on remote peer:
		- file path to the key file;
		- password passphrase private key, if needed.
- connection-type how to handle this connection process. Possible variants:
- initiate do initial connection to remote peer immediately after configuring and after boot. In this mode the connection will not be restarted in case of disconnection, therefore should be used only together with DPD or another session tracking methods;
- respond do not try to initiate a connection to a remote peer. In this mode, the IPSec session will be established only after initiation from a remote peer. Could be useful when there is no direct connectivity to the peer due to firewall or NAT in the middle of the local and remote side.
- default-esp-group ESP group to use by default for traffic encryption. Might be overwritten by individual settings for tunnel or VTI interface binding;
- description description for this peer;
- dhcp-interface use an IP address, received from DHCP for IPSec connection with this peer, instead of local-address;
- force-encapsulation force encapsulation of ESP into UDP datagrams. Useful in case if between local and remote side is firewall or NAT, which not allows passing plain ESP packets between them;
- ike-group IKE group to use for key exchanges;
- ikev2-reauth reauthenticate remote peer during the rekeying process. Can be used only with IKEv2:
- yes create a new IKE\_SA from the scratch and try to recreate all IPsec SAs;
- no rekey without uninstalling the IPsec SAs;
- inherit use default behavior for the used IKE group.
- local-address local IP address for IPSec connection with this peer. If defined any, then an IP address which configured on interface with default route will be used;
- tunnel define criteria for traffic to be matched for encrypting and send it to a peer:
	- disable disable this tunnel;
	- esp-group define ESP group for encrypt traffic, defined by this tunnel;
	- local define a local source for match traffic, which should be encrypted and send to this peer:
	- port define port. Have effect only when used together with  $prefix;$
	- prefix IP network at local side.
	- protocol define the protocol for match traffic, which should be encrypted and send to this peer;
	- remote define the remote destination for match traffic, which should be encrypted and send to this peer:
	- port define port. Have effect only when used together with  $prefix;$
	- prefix IP network at remote side.
- vti use a VTI interface for traffic encryption. Any traffic, which will be send to VTI interface will be encrypted and send to this peer. Using VTI makes IPSec configuration much flexible and easier in complex situation, and allows to dynamically add/delete remote networks, reachable via a peer, as in this mode router don't need to create additional SA/policy for each remote network:
- bind select a VTI interface to bind to this peer;
- esp-group define ESP group for encrypt traffic, passed this VTI interface.

## **Examples:**

## **IKEv1**

Example:

- WAN interface on *eth1*
- left subnet: *192.168.0.0/24* site1, server side (i.e. locality, actually there is no client or server roles)
- left local ip: *198.51.100.3* # server side WAN IP
- right subnet: *10.0.0.0/24* site2,remote office side
- right local ip: 203.0.113.2 # remote office side WAN IP

```
# server config
set vpn ipsec esp-group office-srv-esp compression 'disable'
set vpn ipsec esp-group office-srv-esp lifetime '1800'
set vpn ipsec esp-group office-srv-esp mode 'tunnel'
set vpn ipsec esp-group office-srv-esp pfs 'enable'
set vpn ipsec esp-group office-srv-esp proposal 1 encryption 'aes256'
set vpn ipsec esp-group office-srv-esp proposal 1 hash 'sha1'
set vpn ipsec ike-group office-srv-ike ikev2-reauth 'no'
set vpn ipsec ike-group office-srv-ike key-exchange 'ikev1'
set vpn ipsec ike-group office-srv-ike lifetime '3600'
set vpn ipsec ike-group office-srv-ike proposal 1 encryption 'aes256'
set vpn ipsec ike-group office-srv-ike proposal 1 hash 'sha1'
set vpn ipsec ipsec-interfaces interface 'eth1'
set vpn ipsec site-to-site peer 203.0.113.2 authentication mode 'pre-shared-secret'
set vpn ipsec site-to-site peer 203.0.113.2 authentication pre-shared-secret
,→'SomePreSharedKey'
set vpn ipsec site-to-site peer 203.0.113.2 ike-group 'office-srv-ike'
set vpn ipsec site-to-site peer 203.0.113.2 local-address '198.51.100.3'
set vpn ipsec site-to-site peer 203.0.113.2 tunnel 0 allow-nat-networks 'disable'
set vpn ipsec site-to-site peer 203.0.113.2 tunnel 0 allow-public-networks 'disable'
set vpn ipsec site-to-site peer 203.0.113.2 tunnel 0 esp-group 'office-srv-esp'
set vpn ipsec site-to-site peer 203.0.113.2 tunnel 0 local prefix '192.168.0.0/24'
set vpn ipsec site-to-site peer 203.0.113.2 tunnel 0 remote prefix '10.0.0.0/21'
# remote office config
set vpn ipsec esp-group office-srv-esp compression 'disable'
set vpn ipsec esp-group office-srv-esp lifetime '1800'
set vpn ipsec esp-group office-srv-esp mode 'tunnel'
set vpn ipsec esp-group office-srv-esp pfs 'enable'
set vpn ipsec esp-group office-srv-esp proposal 1 encryption 'aes256'
set vpn ipsec esp-group office-srv-esp proposal 1 hash 'sha1'
set vpn ipsec ike-group office-srv-ike ikev2-reauth 'no'
set vpn ipsec ike-group office-srv-ike key-exchange 'ikev1'
set vpn ipsec ike-group office-srv-ike lifetime '3600'
set vpn ipsec ike-group office-srv-ike proposal 1 encryption 'aes256'
set vpn ipsec ike-group office-srv-ike proposal 1 hash 'sha1'
set vpn ipsec ipsec-interfaces interface 'eth1'
set vpn ipsec site-to-site peer 198.51.100.3 authentication mode 'pre-shared-secret'
set vpn ipsec site-to-site peer 198.51.100.3 authentication pre-shared-secret
,→'SomePreSharedKey'
set vpn ipsec site-to-site peer 198.51.100.3 ike-group 'office-srv-ike'
set vpn ipsec site-to-site peer 198.51.100.3 local-address '203.0.113.2'
set vpn ipsec site-to-site peer 198.51.100.3 tunnel 0 allow-nat-networks 'disable'
```
(续上页)

set vpn ipsec site-to-site peer 198.51.100.3 tunnel 0 allow-public-networks 'disable' set vpn ipsec site-to-site peer 198.51.100.3 tunnel 0 esp-group 'office-srv-esp' set vpn ipsec site-to-site peer 198.51.100.3 tunnel 0 local prefix '10.0.0.0/21' set vpn ipsec site-to-site peer 198.51.100.3 tunnel 0 remote prefix '192.168.0.0/24'

Show status of new setup:

```
vyos@srv-gw0:~$ show vpn ike sa
Peer ID / IP Local ID / IP
------------ -------------
203.0.113.2 198.51.100.3
 State Encrypt Hash D-H Grp NAT-T A-Time L-Time
  ----- ------- ---- ------- ----- ------ ------
  up aes256 sha1 5 no 734 3600
vyos@srv-gw0:~$ show vpn ipsec sa
Peer ID / IP Local ID / IP
------------ -------------
203.0.113.2 198.51.100.3
 Tunnel State Bytes Out/In Encrypt Hash NAT-T A-Time L-Time Proto
  ------ ----- ------------- ------- ---- ----- ------ ------ -----
  0 up 7.5M/230.6K aes256 sha1 no 567 1800 all
```
If there is SNAT rules on eth1, need to add exclude rule

```
# server side
set nat source rule 10 destination address '10.0.0.0/24'
set nat source rule 10 'exclude'
set nat source rule 10 outbound-interface 'eth1'
set nat source rule 10 source address '192.168.0.0/24'
# remote office side
set nat source rule 10 destination address '192.168.0.0/24'
set nat source rule 10 'exclude'
set nat source rule 10 outbound-interface 'eth1'
set nat source rule 10 source address '10.0.0.0/24'
```
To allow traffic to pass through to clients, you need to add the following rules. (if you used the default configuration at the top of this page)

```
# server side
set firewall name OUTSIDE-LOCAL rule 32 action 'accept'
set firewall name OUTSIDE-LOCAL rule 32 source address '10.0.0.0/24'
# remote office side
set firewall name OUTSIDE-LOCAL rule 32 action 'accept'
set firewall name OUTSIDE-LOCAL rule 32 source address '192.168.0.0/24'
```
## **IKEv2**

Imagine the following topology

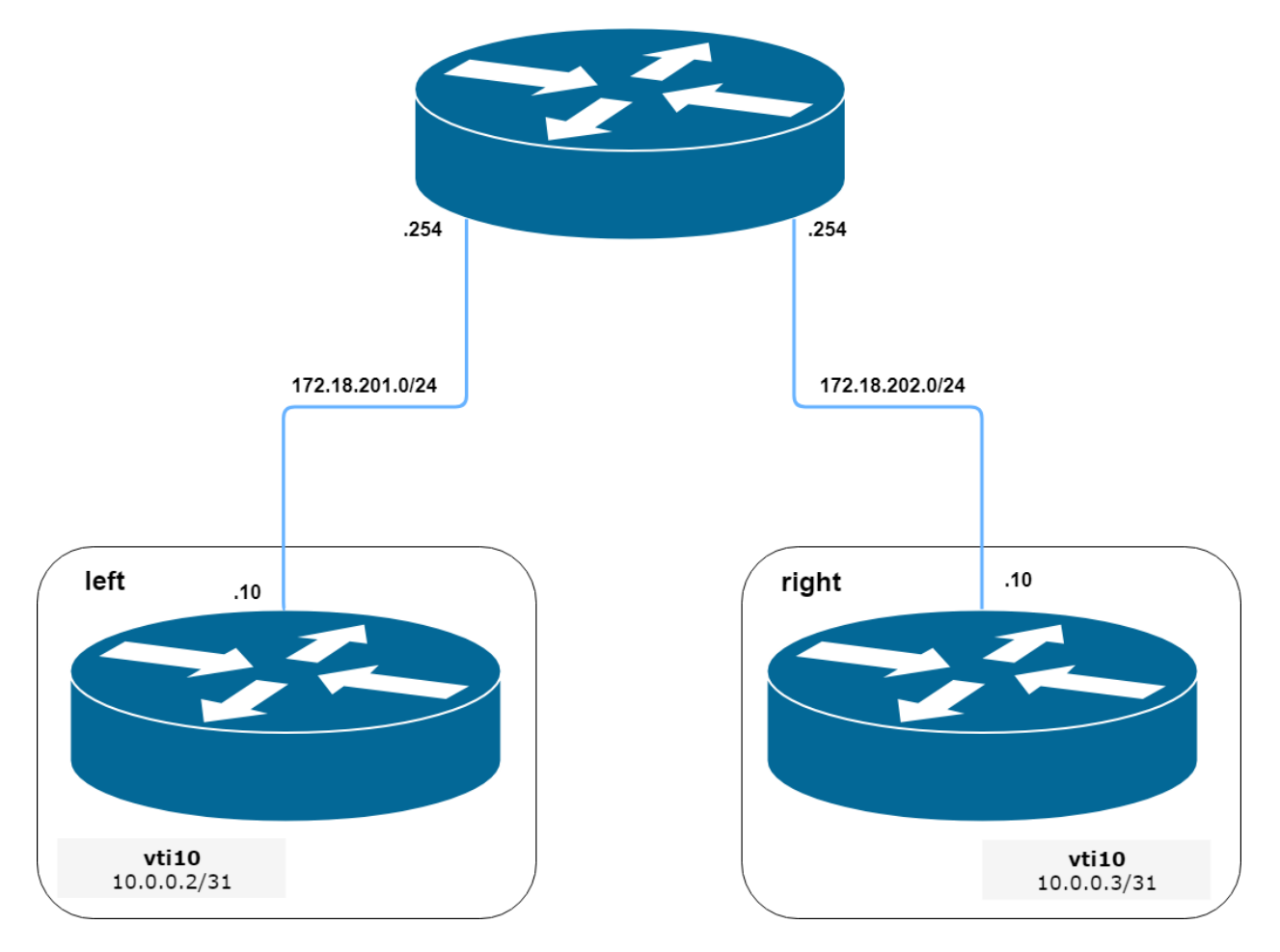

图 9: IPSec IKEv2 site2site VPN (source ./draw.io/vpn\_s2s\_ikev2.drawio)

注解: Don't get confused about the used /31 tunnel subnet. [RFC 3021](https://tools.ietf.org/html/rfc3021.html) gives you additional information for using /31 subnets on point-to-point links.

## **left**

```
set interfaces vti vti10 address '10.0.0.2/31'
set vpn ipsec esp-group ESP_DEFAULT compression 'disable'
set vpn ipsec esp-group ESP_DEFAULT lifetime '3600'
set vpn ipsec esp-group ESP_DEFAULT mode 'tunnel'
set vpn ipsec esp-group ESP_DEFAULT pfs 'dh-group19'
set vpn ipsec esp-group ESP_DEFAULT proposal 10 encryption 'aes256gcm128'
set vpn ipsec esp-group ESP_DEFAULT proposal 10 hash 'sha256'
set vpn ipsec ike-group IKEv2_DEFAULT dead-peer-detection action 'hold'
set vpn ipsec ike-group IKEv2_DEFAULT dead-peer-detection interval '30'
set vpn ipsec ike-group IKEv2_DEFAULT dead-peer-detection timeout '120'
set vpn ipsec ike-group IKEv2_DEFAULT ikev2-reauth 'no'
```
(续上页)

```
set vpn ipsec ike-group IKEv2 DEFAULT key-exchange 'ikev2'
set vpn ipsec ike-group IKEv2_DEFAULT lifetime '10800'
set vpn ipsec ike-group IKEv2_DEFAULT mobike 'disable'
set vpn ipsec ike-group IKEv2_DEFAULT proposal 10 dh-group '19'
set vpn ipsec ike-group IKEv2_DEFAULT proposal 10 encryption 'aes256gcm128'
set vpn ipsec ike-group IKEv2_DEFAULT proposal 10 hash 'sha256'
set vpn ipsec ipsec-interfaces interface 'eth0.201'
set vpn ipsec site-to-site peer 172.18.202.10 authentication id '172.18.201.10'
set vpn ipsec site-to-site peer 172.18.202.10 authentication mode 'pre-shared-secret'
set vpn ipsec site-to-site peer 172.18.202.10 authentication pre-shared-secret
,→'secretkey'
set vpn ipsec site-to-site peer 172.18.202.10 authentication remote-id '172.18.202.10'
set vpn ipsec site-to-site peer 172.18.202.10 connection-type 'initiate'
set vpn ipsec site-to-site peer 172.18.202.10 ike-group 'IKEv2_DEFAULT'
set vpn ipsec site-to-site peer 172.18.202.10 ikev2-reauth 'inherit'
set vpn ipsec site-to-site peer 172.18.202.10 local-address '172.18.201.10'
set vpn ipsec site-to-site peer 172.18.202.10 vti bind 'vti10'
set vpn ipsec site-to-site peer 172.18.202.10 vti esp-group 'ESP_DEFAULT'
```
#### **right**

```
set interfaces vti vti10 address '10.0.0.3/31'
set vpn ipsec esp-group ESP_DEFAULT compression 'disable'
set vpn ipsec esp-group ESP_DEFAULT lifetime '3600'
set vpn ipsec esp-group ESP_DEFAULT mode 'tunnel'
set vpn ipsec esp-group ESP_DEFAULT pfs 'dh-group19'
set vpn ipsec esp-group ESP_DEFAULT proposal 10 encryption 'aes256gcm128'
set vpn ipsec esp-group ESP_DEFAULT proposal 10 hash 'sha256'
set vpn ipsec ike-group IKEv2_DEFAULT dead-peer-detection action 'hold'
set vpn ipsec ike-group IKEv2_DEFAULT dead-peer-detection interval '30'
set vpn ipsec ike-group IKEv2_DEFAULT dead-peer-detection timeout '120'
set vpn ipsec ike-group IKEv2_DEFAULT ikev2-reauth 'no'
set vpn ipsec ike-group IKEv2_DEFAULT key-exchange 'ikev2'
set vpn ipsec ike-group IKEv2_DEFAULT lifetime '10800'
set vpn ipsec ike-group IKEv2_DEFAULT mobike 'disable'
set vpn ipsec ike-group IKEv2_DEFAULT proposal 10 dh-group '19'
set vpn ipsec ike-group IKEv2_DEFAULT proposal 10 encryption 'aes256gcm128'
set vpn ipsec ike-group IKEv2_DEFAULT proposal 10 hash 'sha256'
set vpn ipsec ipsec-interfaces interface 'eth0.202'
set vpn ipsec site-to-site peer 172.18.201.10 authentication id '172.18.202.10'
set vpn ipsec site-to-site peer 172.18.201.10 authentication mode 'pre-shared-secret'
set vpn ipsec site-to-site peer 172.18.201.10 authentication pre-shared-secret
,→'secretkey'
set vpn ipsec site-to-site peer 172.18.201.10 authentication remote-id '172.18.201.10'
set vpn ipsec site-to-site peer 172.18.201.10 connection-type 'initiate'
set vpn ipsec site-to-site peer 172.18.201.10 ike-group 'IKEv2_DEFAULT'
set vpn ipsec site-to-site peer 172.18.201.10 ikev2-reauth 'inherit'
set vpn ipsec site-to-site peer 172.18.201.10 local-address '172.18.202.10'
set vpn ipsec site-to-site peer 172.18.201.10 vti bind 'vti10'
set vpn ipsec site-to-site peer 172.18.201.10 vti esp-group 'ESP_DEFAULT'
```
# **8.13 VRF**

VRF devices combined with ip rules provides the ability to create virtual routing and forwarding domains (aka VRFs, VRF-lite to be specific) in the Linux network stack. One use case is the multi-tenancy problem where each tenant has their own unique routing tables and in the very least need different default gateways.

**警告:** VRFs are an "needs testing"feature. If you think things should be different then they are implemented and handled right now - please feedback via a task created in [Phabricator.](https://phabricator.vyos.net/)

# **8.13.1 Configuration**

A VRF device is created with an associated route table. Network interfaces are then enslaved to a VRF device.

#### **set vrf name <name>**

Create new VRF instance with *<name>*. The name is used when placing individual interfaces into the VRF.

## set vrf name <name> table <id>

Configure use routing table *<id>* used by VRF *<name>*.

**注解:** A routing table ID can not be modified once it is assigned. It can only be changed by deleting and re-adding the VRF instance.

## **set vrf bind-to-all**

By default the scope of the port bindings for unbound sockets is limited to the default VRF. That is, it will not be matched by packets arriving on interfaces enslaved to a VRF and processes may bind to the same port if they bind to a VRF.

TCP & UDP services running in the default VRF context (ie., not bound to any VRF device) can work across all VRF domains by enabling this option.

## **Interfaces**

When VRFs are used it is not only mandatory to create a VRF but also the VRF itself needs to be assigned to an interface.

**set interfaces <dummy | ethernet | bonding | bridge | pppoe> <interface> vrf <name>**

Assign interface identified by *<interface>* to VRF named *<name>*.

## **Routing**

## **Static**

Static routes are manually configured routes, which, in general, cannot be updated dynamically from information VyOS learns about the network topology from other routing protocols. However, if a link fails, the router will remove routes, including static routes, from the RIPB that used this interface to reach the next hop. In general, static routes should only be used for very simple network topologies, or to override the behavior of a dynamic routing protocol for a small number of routes. The collection of all routes the router has learned from its configuration or from its dynamic routing protocols is stored in the RIB. Unicast routes are directly used to determine the forwarding table used for unicast packet forwarding.

## **Static Routes**

#### **set protocols vrf <name> static route <subnet> next-hop <address>**

Configure next-hop *<address*> for an IPv4 static route in the VRF identified by *<name*>. Multiple static routes can be created.

#### **set protocols vrf <name> static route <subnet> next-hop <address> disable**

Disable IPv4 static route entry in the VRF identified by *<name>*

## **set protocols vrf <name> static route <subnet> next-hop <address> distance <distance>**

Defines next-hop distance for this route, routes with smaller administrative distance are elected prior those with a higher distance.

Range is 1 to 255, default is 1.

#### **set protocols vrf <name> static route6 <subnet> next-hop <address>**

Configure next-hop *<address*> for an IPv6 static route in the VRF identified by *<name*>. Multiple IPv6 static routes can be created.

#### **set protocols vrf <name> static route6 <subnet> next-hop <address> disable**

Disable IPv6 static route entry in the VRF identified by *<name>*.

## **set protocols vrf <name> static route6 <subnet> next-hop <address> distance <distance>**

Defines next-hop distance for this route, routes with smaller administrative distance are elected prior those with a higher distance.

Range is 1 to 255, default is 1.

**注解:** Routes with a distance of 255 are effectively disabled and not installed into the kernel.

## **Leaking**

## **set protocols vrf <name> static route <subnet> next-hop <address> vrf <default | vrf-name>**

Use this command if you have shared services or routes that should be shared between multiple VRF instances. This will add an IPv4 route to VRF *<name>* routing table to reach a *<subnet>* via a next-hop gatewys *<address>* in a different VRF or leak it into the default VRF.

## **set protocols vrf <name> static route6 <subnet> next-hop <address> vrf <default | vrf-name>**

Use this command if you have shared services or routes that should be shared between multiple VRF instances. This will add an IPv6 route to VRF *<name>* routing table to reach a *<subnet>* via a next-hop gatewys *<address>* in a different VRF or leak it into the default VRF.

## **Interface Routes**

#### **set protocols vrf <name> static route <subnet> interface <interface>**

Allows you to configure the next-hop interface for an interface-based IPv4 static route. *<interface>* will be the next-hop interface where trafic is routed for the given *<subnet>*.

#### **set protocols vrf <name> static route <subnet> interface <interface> disable**

Disables interface-based IPv4 static route.

## **set protocols vrf <name> static route <subnet> interface <interface> distance <distance>**

Defines next-hop distance for this route, routes with smaller administrative distance are elected prior those with a higher distance.

Range is 1 to 255, default is 1.

#### **set protocols vrf <name> static route6 <subnet> interface <interface>**

Allows you to configure the next-hop interface for an interface-based IPv6 static route. *<interface>* will be the next-hop interface where trafic is routed for the given *<subnet>*.

#### **set protocols vrf <name> static route6 <subnet> interface <interface> disable**

Disables interface-based IPv6 static route.

## **set protocols vrf <name> static route6 <subnet> interface <interface> distance <distance>**

Defines next-hop distance for this route, routes with smaller administrative distance are elected prior those with a higher distance.

Range is 1 to 255, default is 1.

#### **Blackhole**

#### **set protocols vrf <name> static route <subnet> blackhole**

Use this command to configure a "black-hole" route on the router. A black-hole route is a route for which the system silently discard packets that are matched. This prevents networks leaking out public interfaces, but it does not prevent them from being used as a more specific route inside your network.

#### **set protocols vrf <name> static route <subnet> blackhole distance <distance>**

Defines blackhole distance for this route, routes with smaller administrative distance are elected prior those with a higher distance.

## **set protocols vrf <name> static route6 <subnet> blackhole**

Use this command to configure a "black-hole" route on the router. A black-hole route is a route for which the system silently discard packets that are matched. This prevents networks leaking out public interfaces, but it does not prevent them from being used as a more specific route inside your network.

#### **set protocols vrf <name> static route6 <subnet> blackhole distance <distance>**

Defines blackhole distance for this route, routes with smaller administrative distance are elected prior those with a higher distance.

# **8.13.2 Operation**

It is not sufficient to only configure a VRF but VRFs must be maintained, too. For VR Fmaintenance the followin operational commands are in place.

## **show vrf**

List VRFs that have been created

```
vyos@vyos:~$ show vrf
VRF name state mac address flags
,→interfaces
-------- ----- ----------- ----- --------
,→--
blue up 00:53:12:d8:74:24 noarp,master,up,lower_up dum200,
,→eth0.302
red up 00:53:de:02:df:aa noarp,master,up,lower_up dum100,
,→eth0.300,bond0.100,peth0
```
**注解:** Command should probably be extended to list also the real interfaces assigned to this one VRF to get a better overview.

#### **show vrf <name>**

```
vyos@vyos:~$ show vrf name blue
VRF name state mac address flags
,→interfaces
-------- ----- ----------- ----- --------
,→--
blue up 00:53:12:d8:74:24 noarp,master,up,lower_up dum200,
,→eth0.302
```
#### **show ip route vrf <name>**

Display IPv4 routing table for VRF identified by *<name>*.

```
vyos@vyos:~$ show ip route vrf blue
Codes: K - kernel route, C - connected, S - static, R - RIP,
      O - OSPF, I - IS-IS, B - BGP, E - EIGRP, N - NHRP,
      T - Table, v - VNC, V - VNC-Direct, A - Babel, D - SHARP,
      F - PBR, f - OpenFabric,
       > - selected route, * - FIB route, q - queued route, r - rejected route
VRF blue:
K 0.0.0.0/0 [255/8192] unreachable (ICMP unreachable), 00:00:50
S>* 172.16.0.0/16 [1/0] via 192.0.2.1, dum1, 00:00:02
C>* 192.0.2.0/24 is directly connected, dum1, 00:00:06
```
### **show ipv6 route vrf <name>**

Display IPv6 routing table for VRF identified by *<name>*.

```
vyos@vyos:~$ show ipv6 route vrf red
Codes: K - kernel route, C - connected, S - static, R - RIPng,
      O - OSPFv3, I - IS-IS, B - BGP, N - NHRP, T - Table,
      v - VNC, V - VNC-Direct, A - Babel, D - SHARP, F - PBR,
       f - OpenFabric,
```
(续上页)

```
> - selected route, * - FIB route, q - queued route, r - rejected route
VRF red:
K ::/0 [255/8192] unreachable (ICMP unreachable), 00:43:20
C>* 2001:db8::/64 is directly connected, dum1, 00:02:19
C>* fe80::/64 is directly connected, dum1, 00:43:19
K>* ff00::/8 [0/256] is directly connected, dum1, 00:43:19
```
#### **ping <host> vrf <name>**

The ping command is used to test whether a network host is reachable or not.

Ping uses ICMP protocol's mandatory ECHO\_REQUEST datagram to elicit an ICMP ECHO\_RESPONSE from a host or gateway. ECHO\_REQUEST datagrams (pings) will have an IP and ICMP header, followed by "struct timeval" and an arbitrary number of pad bytes used to fill out the packet.

When doing fault isolation with ping, your should first run it on the local host, to verify that the local network interface is up and running. Then, continue with hosts and gateways further down the road towards your destination. Round-trip times and packet loss statistics are computed.

Duplicate packets are not included in the packet loss calculation, although the round-trip time of these packets is used in calculating the minimum/ average/maximum round-trip time numbers.

Ping command can be interrupted at any given time using *<Ctrl>+c*- A brief statistic is shown afterwards.

```
vyos@vyos:~$ ping 192.0.2.1 vrf red
PING 192.0.2.1 (192.0.2.1) 56(84) bytes of data.
64 bytes from 192.0.2.1: icmp_seq=1 ttl=64 time=0.070 ms
64 bytes from 192.0.2.1: icmp_seq=2 ttl=64 time=0.078 ms
^\wedge\mathrm{C}--- 192.0.2.1 ping statistics ---
2 packets transmitted, 2 received, 0% packet loss, time 4ms
rtt min/avg/max/mdev = 0.070/0.074/0.078/0.004 ms
```
#### **traceroute vrf <name> [ipv4 | ipv6] <host>**

Displays the route packets take to a network host utilizing VRF instance identified by *<name*>. When using the IPv4 or IPv6 option, display the route packets take to the for the given hosts IP address family. This option is useful when the host specified is a hostname rather than an IP address.

# **8.14 Zone Policy**

In zone-based policy, interfaces are assigned to zones, and inspection policy is applied to traffic moving between the zones and acted on according to firewall rules. A Zone is a group of interfaces that have similar functions or features. It establishes the security borders of a network. A zone defines a boundary where traffic is subjected to policy restrictions as it crosses to another region of a network.

Key Points:

- A zone must be configured before an interface is assigned to it and an interface can be assigned to only a single zone.
- All traffic to and from an interface within a zone is permitted.
- All traffic between zones is affected by existing policies
- Traffic cannot flow between zone member interface and any interface that is not a zone member.

• You need 2 separate firewalls to define traffic: one for each direction.

Example: LAN Network is given SSH access to VyOS box.

Firewall rules:

```
set firewall name lan-local default-action 'drop'
set firewall name lan-local rule 1 action 'accept'
set firewall name lan-local rule 1 state established 'enable'
set firewall name lan-local rule 1 state related 'enable'
set firewall name lan-local rule 2 action 'drop'
set firewall name lan-local rule 2 state invalid 'enable'
set firewall name lan-local rule 2 log enable
set firewall name lan-local rule 100 action 'accept'
set firewall name lan-local rule 100 destination port '22'
set firewall name lan-local rule 100 log 'enable'
set firewall name lan-local rule 100 protocol 'tcp'
set firewall name local-lan default-action 'drop'
set firewall name local-lan rule 1 action 'accept'
set firewall name local-lan rule 1 state established 'enable'
set firewall name local-lan rule 1 state related 'enable'
set firewall name local-lan rule 2 action 'drop'
set firewall name local-lan rule 2 state invalid 'enable'
set firewall name local-lan rule 2 log enable
set firewall name local-lan rule 100 action 'accept'
set firewall name local-lan rule 100 destination address '192.168.0.0/24'
set firewall name local-lan rule 100 log 'enable'
set firewall name local-lan rule 100 protocol 'tcp'
```
Zone-policy Config:

```
set zone-policy zone lan default-action 'drop'
set zone-policy zone lan description 'Local Area Network'
set zone-policy zone lan interface 'eth2'
set zone-policy zone lan from local firewall name 'lan-local'
set zone-policy zone local default-action 'drop'
set zone-policy zone local description 'system-defined zone'
set zone-policy zone local from lan firewall name 'local-lan'
set zone-policy zone local local-zone
```
A detailed zone-based policy example is written in the [Configuration-Blueprints](https://docs.vyos.io/en/latest/configexamples/zone-policy.html) section.

# CHAPTER<sup>9</sup>

# Operation Mode

# **9.1 Information**

VyOS features a rich set of operational level commands to retrieve arbitrary information about your running system.

## **9.1.1 Hardware**

## **USB**

In the past serial interface have been defined as ttySx and ttyUSBx where x was an instance number of the serial interface. It was discovered that from system boot to system boot the mapping of USB based serial interfaces will differ, depending which driver was loaded first by the operating system. This will become rather painful if you not only have serial interfaces for a console server connected but in addition also a serial backed *[WirelessModem \(WWAN\)](#page-365-0)*.

To overcome this issue and the fact that in almost 50% of all cheap USB to serial converters there is no serial number programmed, the USB to serial interface is now directly identified by the USB root bridge and bus it connects to. This somehow mimics the new network interface definitions we see in recend Linux distributions.

For additional details you can refer to <https://phabricator.vyos.net/T2490>.

## **show hardware usb**

Retrieve a tree like representation of all connected USB devices.

**注解:** If a device is unplugged and re-plugged it will receive a new Port, Dev, If identification.

```
vyos@vyos:~$ show hardware usb
/: Bus 03.Port 1: Dev 1, Class=root_hub, Driver=ehci-pci/2p, 480M
   |__ Port 1: Dev 2, If 0, Class=Hub, Driver=hub/4p, 480M
        |__ Port 3: Dev 4, If 0, Class=Vendor Specific Class, Driver=qcserial,␣
,→480M
```
(续上页)

|\_\_ Port 3: Dev 4, If 2, Class=Vendor Specific Class, Driver=qcserial,␣ *,→*480M |\_\_ Port 3: Dev 4, If 3, Class=Vendor Specific Class, Driver=qcserial,␣ *,→*480M |\_\_ Port 3: Dev 4, If 8, Class=Vendor Specific Class, Driver=qmi\_wwan,␣ *,→*480M /: Bus 02.Port 1: Dev 1, Class=root\_hub, Driver=xhci\_hcd/2p, 5000M /: Bus 01.Port 1: Dev 1, Class=root\_hub, Driver=xhci\_hcd/2p, 480M |\_\_ Port 1: Dev 2, If 0, Class=Vendor Specific Class, Driver=pl2303, 12M |\_\_ Port 2: Dev 3, If 0, Class=Hub, Driver=hub/4p, 480M |\_\_ Port 4: Dev 5, If 2, Class=Vendor Specific Class, Driver=ftdi\_sio,␣ *,→*480M |\_\_ Port 4: Dev 5, If 0, Class=Vendor Specific Class, Driver=ftdi\_sio,␣ *,→*480M |\_\_ Port 4: Dev 5, If 3, Class=Vendor Specific Class, Driver=ftdi\_sio,␣ *,→*480M |\_\_ Port 4: Dev 5, If 1, Class=Vendor Specific Class, Driver=ftdi\_sio,␣ *,→*480M |\_\_ Port 3: Dev 4, If 0, Class=Hub, Driver=hub/4p, 480M |\_\_ Port 3: Dev 6, If 0, Class=Hub, Driver=hub/4p, 480M | \_ Port 4: Dev 8, If 2, Class=Vendor Specific Class, ... *,→*Driver=ftdi\_sio, 480M |\_\_ Port 4: Dev 8, If 0, Class=Vendor Specific Class,␣ *,→*Driver=ftdi\_sio, 480M |\_\_ Port 4: Dev 8, If 3, Class=Vendor Specific Class,␣ *,→*Driver=ftdi\_sio, 480M |\_\_ Port 4: Dev 8, If 1, Class=Vendor Specific Class,␣ *,→*Driver=ftdi\_sio, 480M |\_\_ Port 4: Dev 7, If 3, Class=Vendor Specific Class, Driver=ftdi\_ *,→*sio, 480M |\_\_ Port 4: Dev 7, If 1, Class=Vendor Specific Class, Driver=ftdi\_ *,→*sio, 480M |\_\_ Port 4: Dev 7, If 2, Class=Vendor Specific Class, Driver=ftdi\_ *,→*sio, 480M |\_\_ Port 4: Dev 7, If 0, Class=Vendor Specific Class, Driver=ftdi\_ *,→*sio, 480M

#### **show hardware usb serial**

Retrieve a list and description of all connected USB serial devices. The device name displayed, e.g. *usb0b2.4p1.0* can be directly used when accessing the serial console as console-server device.

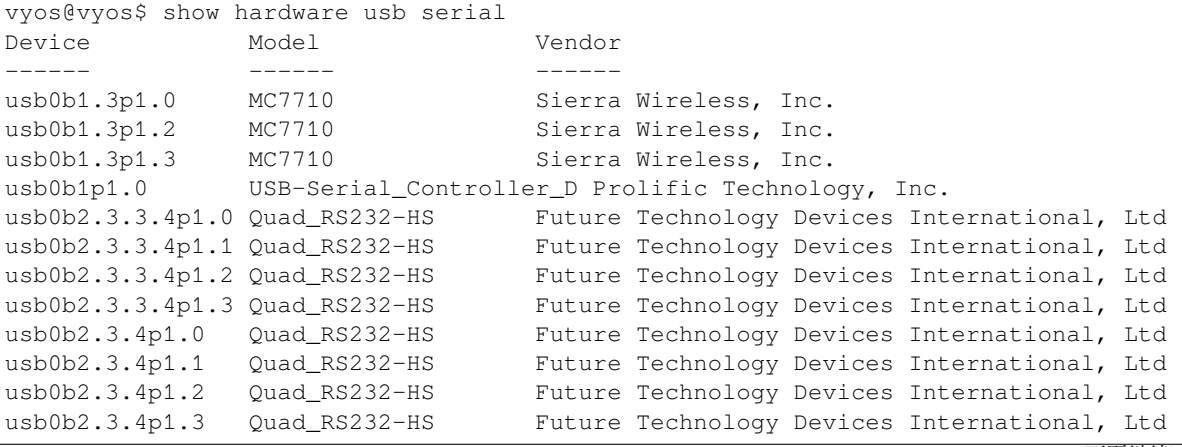

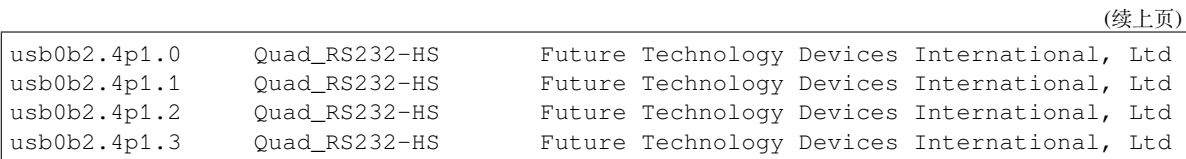

# **9.2 Boot Options**

**警告:** This function may be highly disruptive. It may cause major service interruption, so make sure you really need it and verify your input carefully.

VyOS has several kernel command line options to modify the normal boot process. To add an option, select the desired image in GRUB menu at load time, press **e**, edit the first line, and press **Ctrl-x** to boot when ready.

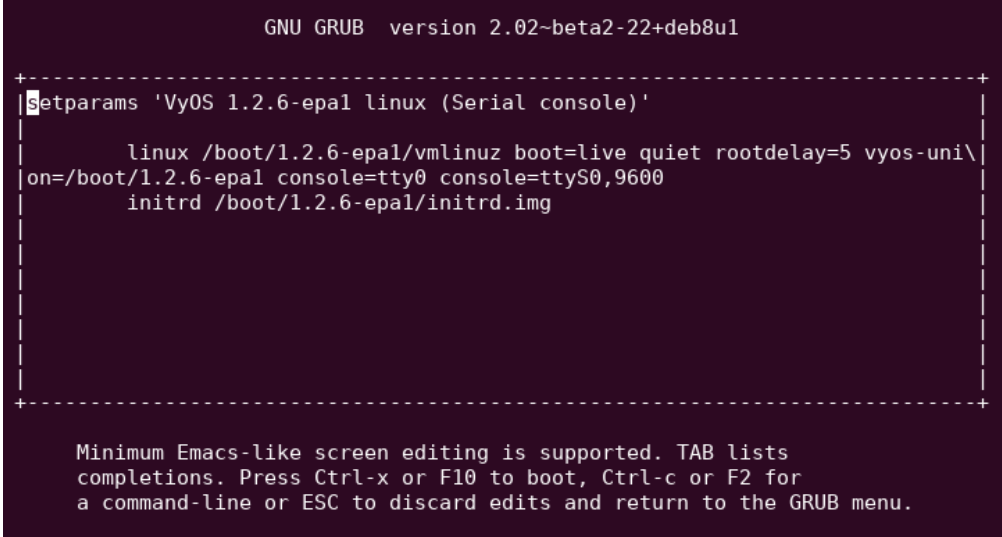

# **9.2.1 Specify custom config file**

Tells the system to use specified file instead of /config/config.boot. If specified file does not exist or is not readable, fall back to default config. No additional verification is performed, so make sure you specify a valid config file.

vyos-config=/path/to/file

To load the *factory default* config, use:

```
vyos-config=/opt/vyatta/etc/config.boot.default
```
# **9.2.2 Disable specific boot process steps**

These options disable some boot steps. Make sure you understand the *[boot process](#page-583-0)* well before using them! **no-vyos-migrate** Do not perform config migration.

**no-vyos-firewall** Do not initialize default firewall chains, renders any firewall configuration unusable.

# CHAPTER 10

# VyOS Automation

- Saltstack
- startup scripts

# **10.1 VyOS API**

for configuration and enabling the API see *[HTTP-API](#page-465-0)*

# **10.1.1 Authentication**

All Endpoint only listen on HTTP POST requests and the API KEY must set as key in the formdata.

Below see one example or curl and one for python. In the following, the documentation is reduced to curl.

```
curl --location --request POST 'https://vyos/retrieve' \
--form data='{"op": "showConfig", "path": []}' \
--form key='MY-HTTPS-API-PLAINTEXT-KEY'
```

```
import requests
url = "https://vyos/retrieve"
payload={'data': '{"op": "showConfig", "path": []}',
         'key': 'MY-HTTPS-API-PLAINTEXT-KEY'
        }
headers = \{\}response = requests.request("POST", url, headers=headers, data=payload)
print(response.text)
```
# **10.1.2 API Endpoints**

## **/retrieve**

With the retrieve endpoint you get parts or the whole configuration.

To get the whole configuration, pass an empty list to the path field

```
curl --location --request POST 'https://vyos/retrieve' \
--form data='{"op": "showConfig", "path": []}' \
--form key='MY-HTTPS-API-PLAINTEXT-KEY'
response (shorted)
{
   "success": true,
   "data": {
      "interfaces": {
            "ethernet": {
               "eth0": {
                  "address": "dhcp",
                  "duplex": "auto",
                  "hw-id": "50:00:00:01:00:00",
                  "speed": "auto"
               },
               "eth1": {
                  "duplex": "auto",
                  "hw-id": "50:00:00:01:00:01",
                  "speed": "auto"
   ...
   },
   "error": null
}
```
only get a part of the configuration, for example system syslog.

```
curl -k --location --request POST 'https://vyos/retrieve' \
--form data='{"op": "showConfig", "path": ["system", "syslog"]}' \
--form key='MY-HTTPS-API-PLAINTEXT-KEY'
response:
{
   "success": true,
   "data": {
      "global": {
            "facility": {
               "all": {
                  "level": "info"
               },
                "protocols": {
                  "level": "debug"
               }
            }
      }
   },
   "error": null
}
```
if you just want the Value of a multi-valued node, use the returnValues operation.

for example get the addresses of a dum0 interface

```
curl -k --location --request POST 'https://vyos/retrieve' \
--form data='{"op": "returnValues", "path": ["interfaces","dummy","dum0","address"]}'␣
,→\
--form key='MY-HTTPS-API-PLAINTEXT-KEY'
respone:
{
   "success": true,
   "data": [
     "10.10.10.10/24",
      "10.10.10.11/24",
      "10.10.10.12/24"
   \,,
   "error": null
}
```
## **/image**

To add or delete an image, use the /image endpoint.

add an image

```
curl -k --location --request POST 'https://vyos/image' \
--form data='{"op": "add", "url": "https://downloads.vyos.io/rolling/current/amd64/
,→vyos-rolling-latest.iso"}' \
--form key='MY-HTTPS-API-PLAINTEXT-KEY'
respone (shorted):
{
   "success": true,
   "data": "Trying to fetch ISO file from https://downloads.vyos.io/rolling-latest.
,→iso\n
            ...
            Setting up grub configuration...\nDone.\n",
   "error": null
}
```
delete an image, for example 1.3-rolling-202006070117

```
curl -k --location --request POST 'https://vyos/image' \
-form data='{"op": "delete", "name": "1.3-rolling-202006070117"}' \
--form key='MY-HTTPS-API-PLAINTEXT-KEY'
response:
{
  "success": true,
  "data": "Deleting the \"1.3-rolling-202006070117\" image...\nDone\n",
   "error": null
}
```
## **/show**

The /show endpoint is to show everthing in operational mode

for example which images are installed

```
curl -k --location --request POST 'https://vyos/show' \
--form data='{"op": "show", "path": ["system", "image"]}' \
--form key='MY-HTTPS-API-PLAINTEXT-KEY'
response:
{
  "success": true,
  "data": "The system currently has the following image(s) installed:\n\n
            1: 1.4-rolling-202102280559 (default boot)\n
             2: 1.4-rolling-202102230218\n
            3: 1.3-beta-202102210443\n\n",
   "error": null
}
```
## **/generate**

to run a generate command use the

```
curl -k --location --request POST 'https://vyos/generate' \
--form data='{"op": "generate", "path": ["wireguard", "default-keypair"]}' \
--form key='MY-HTTPS-API-PLAINTEXT-KEY'
response:
{
   "success": true,
   "data": "",
   "error": null
}
```
## **/configure**

You can pass a set, delete or comment command to the /configure endpoint.

set a single command

```
curl -k --location --request POST 'https://vyos/configure' \
--form data='{"op": "set", "path": ["interfaces", "dummy", "dum1", "address", "10.11.
,→0.1/32"]}' \
--form key='MY-HTTPS-API-PLAINTEXT-KEY'
response:
{
   "success": true,
   "data": null,
   "error": null
}
```
delete a single command

```
curl -k --location --request POST 'https://vyos/configure' \
--form data='{"op": "delete", "path": ["interfaces", "dummy", "dum1", "address", "10.
,→11.0.1/32"]}' \
--form key='MY-HTTPS-API-PLAINTEXT-KEY'
response:
{
   "success": true,
   "data": null,
   "error": null
}
```
The API push every request to a session and commit it. But some of VyOS components like DHCP and PPPoE Servers, IPSec, VXLAN, and other tunnels require full configuration for commit. The Endpoint will process multiple commands when you pass them as a list to the data field.

```
curl -k --location --request POST 'https://vyos/configure' \
--form data='[{"op": "set","path":["interfaces","vxlan","vxlan1","remote","203.0.113.
,→99"]}, {"op": "set","path":["interfaces","vxlan","vxlan1","vni","1"]}]' \
--form key='MY-HTTPS-API-PLAINTEXT-KEY'
response:
{
   "success": true,
   "data": null,
   "error": null
}
```
## **/config-file**

The endpoint / config-file is to save or load a configuration.

Save a running configuration to the startup configuration. When you don't specify the file when saving, it saves to /config/config.boot.

```
curl -k --location --request POST 'https://vyos/config-file' \
--form data='{"op": "save"}' \
--form key='MY-HTTPS-API-PLAINTEXT-KEY'
response:
{
   "success": true,
   "data": "Saving configuration to '/config/config.boot'...\nDone\n",
   "error": null
}
```
Save a running configuration to a file.

```
curl -k --location --request POST 'https://vyos/config-file' \
--form data='{"op": "save", "file": "/config/test.config"}' \
--form key='MY-HTTPS-API-PLAINTEXT-KEY'
response:
{
   "success": true,
   "data": "Saving configuration to '/config/test.config'...\nDone\n",
```
"error": null

}

To Load a configuration file.

```
curl -k --location --request POST 'https://vyos/config-file' \
--form data='{"op": "load", "file": "/config/test.config"}' \
--form key='MY-HTTPS-API-PLAINTEXT-KEY'
response:
{
   "success": true,
   "data": null,
   "error": null
}
```
# **10.2 Ansible**

VyOS supports configuration via ansible. Need to install ansible and python3-paramiko module

Structure of files

```
.
  - ansible.cfg
  ├── files
    │ └── id_rsa_docker.pub
   ├── hosts
  └── main.yml
```
# **10.2.1 File contents**

ansible.cfg

```
[defaults]
host_key_checking = no
retry_files_enabled = False
ANSIBLE_INVENTORY_UNPARSED_FAILED = true
```
id\_rsa\_docker.pub. Needs to declare only public key exactly.

AAAAB3NzaC1yc2EAAAADAQABAAABAQCoDgfhQJuJRFWJijHn7ZinZ3NWp4hWVrt7HFcvn0kgtP/5PeCtMt

hosts

```
[vyos_hosts]
r11 ansible_ssh_host=192.0.2.11
[vyos_hosts:vars]
ansible_python_interpreter=/usr/bin/python3
ansible_user=vyos
ansible_ssh_pass=vyos
ansible_network_os=vyos
ansible_connection=network_cli
```
(续上页)

main.yml

```
---
- hosts: r11
 connection: network_cli
 gather_facts: 'no'
 tasks:
   - name: Configure remote r11
     vyos_config:
       lines:
         - set system host-name r11
         - set system name-server 203.0.113.254
         - set service ssh disable-host-validation
          - set system login user vyos authentication public-keys docker@work type␣
,→ssh-rsa
          - set system login user vyos authentication public-keys docker@work key "{{␣
,→lookup('file', 'id_rsa_docker.pub') }}"
         - set system time-zone America/Los_Angeles
         - set interfaces ethernet eth0 description WAN
```
# **10.2.2 Run ansible**

```
$ ansible-playbook -i hosts main.yml
PLAY [r11]␣
,→******************************************************************************************************************************************************************************************************
TASK [Configure remote r11]␣
,→*************************************************************************************************************************************************************************************
changed: [r11]
PLAY RECAP␣
,→*****************************************************************************************************************************************************************************************************
r11 : ok=1 changed=1 unreachable=0 failed=0
,→skipped=0 rescued=0 ignored=0
```
# **10.3 Command Scripting**

VyOS supports executing configuration and operational commands non-interactively from shell scripts.

To include VyOS specific functions and aliases you need to source /opt/vyatta/etc/functions/ script-template files at the top of your script.

```
#!/bin/vbash
source /opt/vyatta/etc/functions/script-template
exit
```
# **10.3.1 Run configuration commands**

Configuration commands are executed just like from a normal config session. For example, if you want to disable a BGP peer on VRRP transition to backup:

```
#!/bin/vbash
source /opt/vyatta/etc/functions/script-template
configure
set protocols bgp 65536 neighbor 192.168.2.1 shutdown
commit
exit
```
# **10.3.2 Run operational commands**

Unlike a normal configuration sessions, all operational commands must be prepended with run, even if you haven't created a session with configure.

```
#!/bin/vbash
source /opt/vyatta/etc/functions/script-template
run show interfaces
exit
```
# **10.3.3 Other script language**

If you want to script the configs in a language other than bash you can have your script output commands and then source them in a bash script.

Here is a simple example:

```
#!/usr/bin/env python
print "delete firewall group address-group somehosts"
print "set firewall group address-group somehosts address '192.0.2.3'"
print "set firewall group address-group somehosts address '203.0.113.55'"
```

```
#!/bin/vbash
source /opt/vyatta/etc/functions/script-template
configure
source < /config/scripts/setfirewallgroup.py
commit
```
# **10.3.4 Executing Configuration Scripts**

There is a pitfall when working with configuration scripts. It is tempting to call configuration scripts with "sudo" (i.e., temporary root permissions), because that's the common way on most Linux platforms to call system commands.

On VyOS this will cause the following problem: After modifying the configuration via script like this once, it is not possible to manually modify the config anymore:

```
sudo ./myscript.sh # Modifies config
configure
set ... # Any configuration parameter
```
This will result in the following error message: Set failed If this happens, a reboot is required to be able to edit the config manually again.

To avoid these problems, the proper way is to call a script with the vyattacfg group, e.g., by using the sg (switch group) command:

```
sg vyattacfg -c ./myscript.sh
```
To make sure that a script is not accidentally called without the vyattacfg group, the script can be safeguarded like this:

```
if [ "$(id -g -n)" != 'vyattacfg' ]; then
    exec sg vyattacfg -c "/bin/vbash $(readlink -f $0) $@"
fi
```
# **10.3.5 Postconfig on boot**

The /config/scripts/vyos-postconfig-bootup.script script is called on boot after the VyOS configuration is fully applied.

Any modifications done to work around unfixed bugs and implement enhancements which are not complete in the VyOS system can be placed here.

The default file looks like this:

```
#!/bin/sh
# This script is executed at boot time after VyOS configuration is fully
# applied. Any modifications required to work around unfixed bugs or use
# services not available through the VyOS CLI system can be placed here.
```
**提示:** For configuration/upgrade management issues, modification of this script should be the last option. Always try to find solutions based on CLI commands first.

# CHAPTER 11

# **Troubleshooting**

Sometimes things break or don't work as expected. This section describes several troubleshooting tools provided by VyOS that can help when something goes wrong.

# **11.1 Connectivity Tests**

# **11.1.1 Basic Connectivity Tests**

Verifying connectivity can be done with the familiar *ping* and *traceroute* commands. The options for each are shown (the options for each command were displayed using the built-in help as described in the [命令行接口](#page-174-0) section and are omitted from the output here):

#### **ping <destination>**

Send ICMP echo requests to destination host. There are multiple options to ping, inkl. VRF support.

```
vyos@vyos:~$ ping 10.1.1.1
Possible completions:
  <Enter> Execute the current command
  adaptive Ping options
 allow-broadcast
 audible
 bypass-route
 count
 deadline
 flood
 interface
 interval
 mark
 no-loopback
 numeric
 pattern
  quiet
```

```
record-route
size
timestamp
tos
ttl
verbose
vrf
```
#### **traceroute <destination>**

Trace path to target.

```
vyos@vyos:~$ traceroute
Possible completions:
 <hostname> Track network path to specified node
 \langle x.x.x.x\rangle<h:h:h:h:h:h:h:h>
 ipv4 Track network path to <hostname|IPv4 address>
 ipv6 Track network path to <hostname|IPv6 address>
```
# **11.1.2 Advanced Connectivity Tests**

#### **monitor traceroute <destination>**

However, another helper is available which combines ping and traceroute into a single tool. An example of its output is shown:

```
vyos@vyos:~$ mtr 10.62.212.12
                    My traceroute [v0.85]
vyos (0.0.0.0)
Keys: Help Display mode Restart statistics Order of fields quit
                         Packets Pings
Host Loss% Snt Last Avg Best Wrst StDev
1. 10.11.110.4 0.0% 34 0.5 0.5 0.4 0.8 0.1<br>2. 10.62.255.184 0.0% 34 1.1 1.0 0.9 1.4 0.1
2. 10.62.255.184 0.0% 34 1.1 1.0 0.9 1.4 0.1
3. 10.62.255.71 0.0% 34 1.4 1.4 1.3 2.0 0.1
4. 10.62.212.12 0.0% 34 1.6 1.6 1.6 1.7 0.0
```
**注解:** The output consumes the screen and will replace your command prompt.

Several options are available for changing the display output. Press *h* to invoke the built in help system. To quit, just press  $q$  and you'll be returned to the VyOS command prompt.

# **11.1.3 IPv6 Topology Discovery**

IPv6 uses different techniques to discover its Neighbors/topology.

### **Router Discovery**

#### **force ipv6-rd interface <interface> [address <ipv6-address>]**

Discover routers via eth0.

Example:

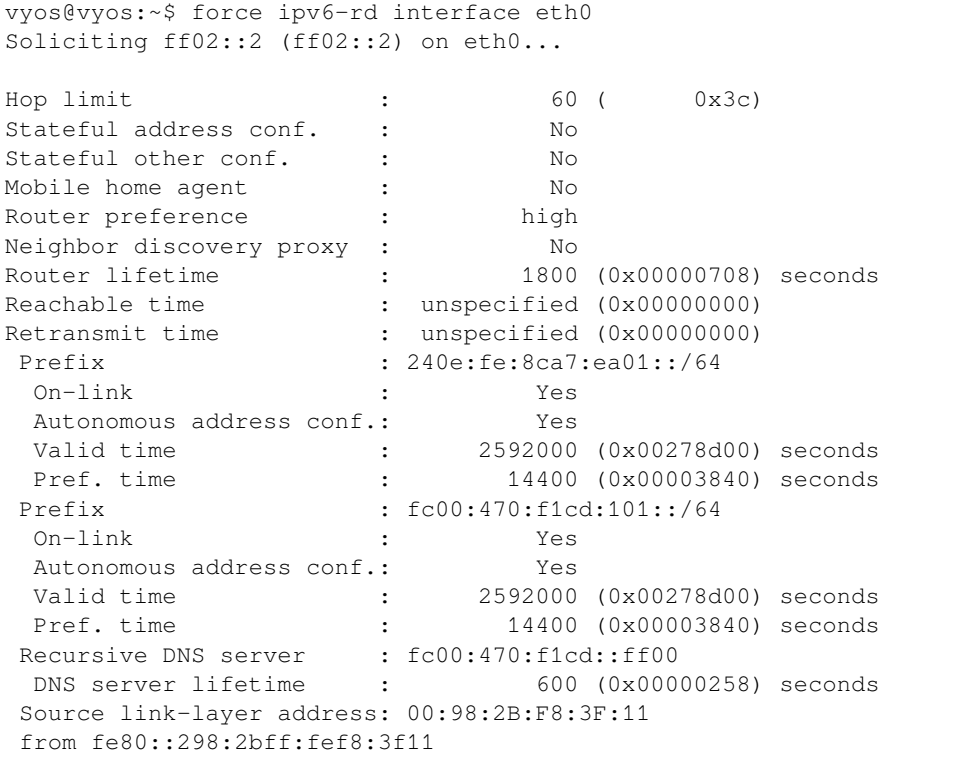

### **Neighbor Discovery**

#### **force ipv6-nd interface <interface> address <ipv6-address>**

Example:

```
vyos@vyos:~$ force ipv6-nd interface eth0 address fc00:470:f1cd:101::1
Soliciting fc00:470:f1cd:101::1 (fc00:470:f1cd:101::1) on eth0...
Target link-layer address: 00:98:2B:F8:3F:11 from fc00:470:f1cd:101::1
```
# **11.2 Interface names**

If you find the names of your interfaces have changed, this could be because your MAC addresses have changed.

• For example, you have a VyOS VM with 4 Ethernet interfaces named eth0, eth1, eth2 and eth3. Then, you migrate your VyOS VM to a different host and find your interfaces now are eth4, eth5, eth6 and eth7.

One way to fix this issue **taking control of the MAC addresses** is:

Log into VyOS and run this command to display your interface settings.

show interfaces detail

Take note of MAC addresses.

Now, in order to update a MAC address in the configuration, run this command specifying the interface name and MAC address you want.

set interfaces eth0 hw-id 00:0c:29:da:a4:fe

If it is a VM, go into the settings of the host and set the MAC address to the settings found in the config.boot file. You can also set the MAC to static if the host allows so.

• Another example could be when cloning VyOS VMs in GNS3 and you get into the same issue: interface names have changed.

And **a more generic way to fix it** is just deleting every MAC address at the configuration file of the cloned machine. They will be correctly regenerated automatically.

# **11.3 Monitoring**

VyOS features several monitoring tools.

```
vyos@vyos:~$ monitor
Possible completions:
 bandwidth Monitor interface bandwidth in real time
 bandwidth-test
             Initiate or wait for bandwidth test
 cluster Monitor clustering service
 command Monitor an operational mode command (refreshes every 2 seconds)
 conntrack-sync
              Monitor conntrack-sync
 content-inspection
             Monitor Content-Inspection
 dhcp Monitor Dynamic Host Control Protocol (DHCP)
 dns Monitor a Domain Name Service (DNS) daemon
 firewall Monitor Firewall
 https Monitor the Secure Hypertext Transfer Protocol (HTTPS) service
 lldp Monitor Link Layer Discovery Protocol (LLDP) daemon
 log Monitor last lines of messages file
 nat Monitor network address translation (NAT)
 ndp Monitor the NDP information received by the router through the device
 openvpn Monitor OpenVPN
 protocol Monitor routing protocols
 snmp Monitor Simple Network Management Protocol (SNMP) daemon
 stop-all Stop all current background monitoring processes
```

```
traceroute Monitor the path to a destination in realtime
traffic Monitor traffic dumps
vpn Monitor VPN
vrrp Monitor Virtual Router Redundancy Protocol (VRRP)
webproxy Monitor Webproxy service
```
# **11.3.1 Traffic Dumps**

To monitor interface traffic, issue the monitor traffic interface <name> command, replacing *<name>* with your chosen interface.

```
vyos@vyos:~$ monitor traffic interface eth0
tcpdump: verbose output suppressed, use -v or -vv for full protocol decode
listening on eth0, link-type EN10MB (Ethernet), capture size 262144 bytes
15:54:28.581601 IP 192.168.0.1 > vyos: ICMP echo request, id 1870, seq 3848, length 64
15:54:28.581660 IP vyos > 192.168.0.1: ICMP echo reply, id 1870, seq 3848, length 64
15:54:29.583399 IP 192.168.0.1 > vyos: ICMP echo request, id 1870, seq 3849, length 64
15:54:29.583454 IP vyos > 192.168.0.1: ICMP echo reply, id 1870, seq 3849, length 64
^{\wedge}C4 packets captured
4 packets received by filter
0 packets dropped by kernel
vyos@vyos:~$
```
To quit monitoring, press *Ctrl-c* and you'll be returned to the VyOS command prompt.

Traffic can be filtered and saved.

```
vyos@vyos:~$ monitor traffic interface eth0
Possible completions:
 <Enter> Execute the current command
 filter Monitor traffic matching filter conditions
 save Save traffic dump from an interface to a file
```
### **11.3.2 Interface Bandwidth Usage**

to take a quick view on the used bandwidth of an interface use the monitor bandwidth command

```
vyos@vyos:~$ monitor bandwidth interface eth0
```
show the following:

```
B (RX Bytes/second)
198.00 .|....|.....................................................
165.00 .|....|.....................................................
132.00 ||..|.|.....................................................
99.00 ||..|.|.....................................................
66.00 |||||||.....................................................
33.00 |||||||.....................................................
      1 5 10 15 20 25 30 35 40 45 50 55 60
  KiB (TX Bytes/second)
 3.67 ......|.....................................................
```

```
3.06 ......|.....................................................
2.45 ......|.....................................................
1.84 ......|.....................................................
1.22 ......|.....................................................
0.61 :::::||.....................................................
     1 5 10 15 20 25 30 35 40 45 50 55 60
```
# **11.3.3 Interface Performance**

To take a look on the network bandwidth between two nodes, the monitor bandwidth-test command is used to run iperf.

```
vyos@vyos:~$ monitor bandwidth-test
Possible completions:
 accept Wait for bandwidth test connections (port TCP/5001)
 initiate Initiate a bandwidth test
```
- The accept command opens a listening iperf server on TCP Port 5001
- The initiate command connects to that server to perform the test.

```
vyos@vyos:~$ monitor bandwidth-test initiate
Possible completions:
  <hostname> Initiate a bandwidth test to specified host (port TCP/5001)
  \langle x \cdot x \cdot x \cdot x \rangle<h:h:h:h:h:h:h:h>
```
# **11.3.4 Monitor command**

The monitor command command allows you to repeatedly run a command to view a continuously refreshed output. The command is run and output every 2 seconds, allowing you to monitor the output continuously without having to re-run the command. This can be useful to follow routing adjacency formation.

vyos@router:~\$ monitor command "show interfaces"

Will clear the screen and show you the output of show interfaces every 2 seconds.

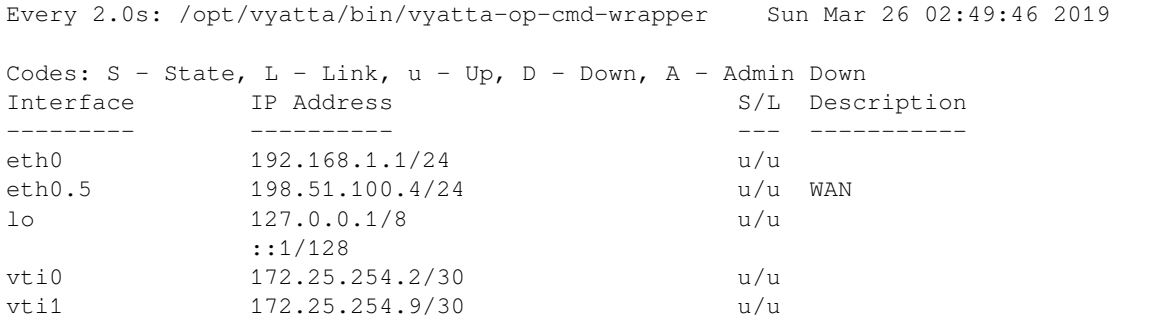

# **11.4 Terminal/Console**

Sometimes you need to clear counters or statistics to troubleshoot better.

To do this use the clear command in Operational mode.

to clear the console output

vyos@vyos:~\$ clear console

to clear interface counters

```
# clear all interfaces
vyos@vyos:~$ clear interface ethernet counters
# clear specific interface
vyos@vyos:~$ clear interface ehternet eth0 counters
```
The command follow the same logic as the set command in configuration mode.

```
# clear all counters of a interface type
vyos@vyos:~$ clear interface <interface_type> counters
# clear counter of a interface in interface_type
vyos@vyos:~$ clear interface <interface_type> <interace_name> counters
```
to clear counters on firewall rulesets or single rules

```
vyos@vyos:~$ clear firewall name <ipv4 ruleset name> counters
vyos@vyos:~$ clear firewall name <ipv4 ruleset name> rule <rule#> counters
vyos@vyos:~$ clear firewall ipv6-name <ipv6 ruleset name> counters
vyos@vyos:~$ clear firewall ipv6-name <ipv6 ruleset name> rule <rule#> counters
```
# **11.5 System Information**

### **11.5.1 Boot Steps**

VyOS 1.2 uses [Debian Jessie](https://www.debian.org/releases/jessie/) as the base Linux operating system. Jessie was the first version of Debian that uses [systemd](https://freedesktop.org/wiki/Software/systemd/) as the default init system.

These are the boot steps for VyOS 1.2

- 1. The BIOS loads Grub (or isolinux for the Live CD)
- 2. Grub then starts the Linux boot and loads the Linux Kernel /boot/vmlinuz
- 3. Kernel Launches Systemd /lib/systemd/systemd
- 4. Systemd loads the VyOS service file /lib/systemd/system/vyos-router.service
- 5. The service file launches the VyOS router init script /usr/libexec/vyos/init/vyos-router this is part of the [vyatta-cfg](https://github.com/vyos/vyatta-cfg) Debian package
	- 1. Starts [FRR](https://frrouting.org/) successor to [GNU Zebra](https://www.gnu.org/software/zebra/) and [Quagga](https://www.quagga.net/)
	- 2. Initialises the boot configuration file copies over config.boot.default if there is no configuration
	- 3. Runs the configuration migration, if the configuration is for an older version of VyOS
- 4. Runs The pre-config script, if there is one /config/scripts/vyos-preconfig-bootup. script
- 5. If the config file was upgraded, runs any post upgrade scripts /config/scripts/ post-upgrade.d
- 6. Starts rl-system and firewall
- 7. Mounts the /boot partition
- 8. The boot configuration file is then applied by /opt/vyatta/sbin/ vyatta-boot-config-loader/opt/vyatta/etc/config/config.boot
- 1. The config loader script writes log entries to /var/log/vyatta-config-loader.log
- 9. Runs telinit q to tell the init system to reload /etc/inittab
- 10. Finally it runs the post-config script /config/scripts/vyos-postconfig-bootup. script

# CHAPTER 12

# 配置蓝图

本章包含各种配置举例:

# **12.1 通过 GRE 网桥的 DHCP 中继**

# **12.1.1 图**

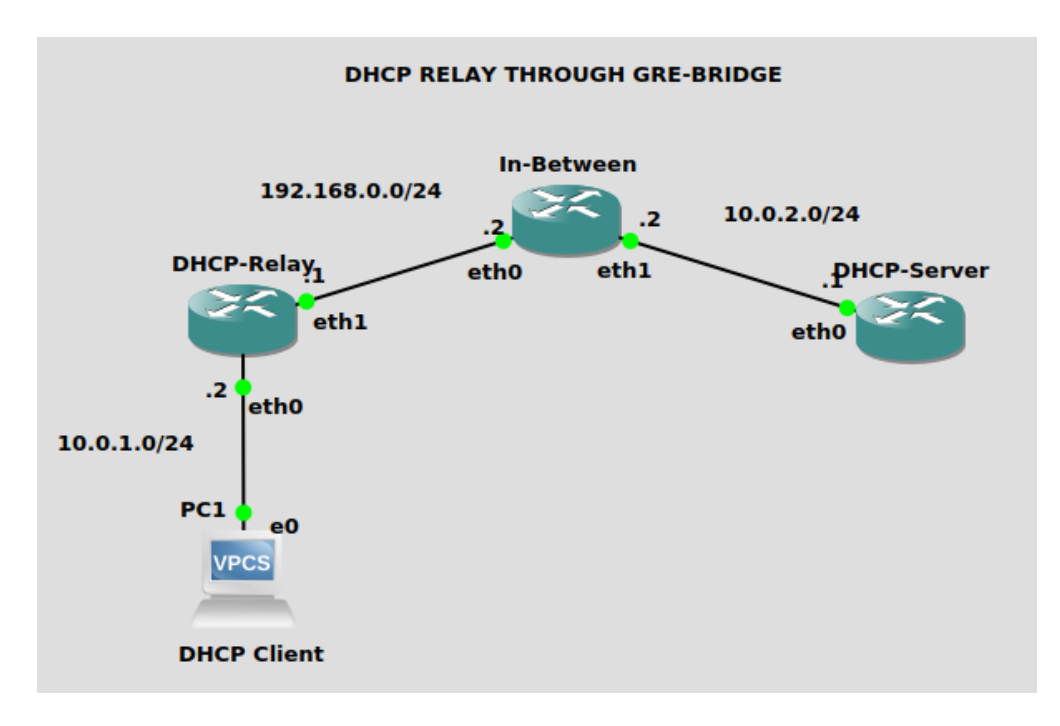

# **12.1.2 配置**

### **DHCP 服务器**

```
set interfaces ethernet eth0 address '10.0.2.1/24'
set interfaces loopback lo address '192.168.3.3/24'
set interfaces tunnel tun100 address '172.16.0.2/30'
set interfaces tunnel tun100 encapsulation 'gretap'
set interfaces tunnel tun100 local-ip '10.0.2.1'
set interfaces tunnel tun100 remote-ip '192.168.0.1'
set protocols ospf area 0 network '192.168.3.0/24'
set protocols ospf area 0 network '10.0.2.0/24'
set protocols ospf parameters router-id '192.168.3.3'
set protocols static route 10.0.1.2/32 interface tun100
set service dhcp-server shared-network-name asdf authoritative
set service dhcp-server shared-network-name asdf subnet 192.168.3.0/24 range 0 start
,→'192.168.3.30'
set service dhcp-server shared-network-name asdf subnet 192.168.3.0/24 range 0 stop
,→'192.168.3.40'
set service dhcp-server shared-network-name asdf subnet 10.0.1.0/24 default-router
,→'10.0.1.2'
set service dhcp-server shared-network-name asdf subnet 10.0.1.0/24 range 0 start '10.
,→0.1.200'
set service dhcp-server shared-network-name asdf subnet 10.0.1.0/24 range 0 stop '10.
,→0.1.210'
set service dhcp-server shared-network-name asdf subnet 10.2.1.0/24 range 0 start '10.
,→2.1.222'
set service dhcp-server shared-network-name asdf subnet 10.2.1.0/24 range 0 stop '10.
,→2.1.233'
set service dhcp-server shared-network-name asdf subnet 172.16.0.0/30 range 0 start
,→'172.16.0.1'
set service dhcp-server shared-network-name asdf subnet 172.16.0.0/30 range 0 stop
,→'172.16.0.2'
```
#### **中间路由器**

```
set interfaces ethernet eth0 address '192.168.0.2/24'
set interfaces ethernet eth1 address '10.0.2.2/24'
set protocols ospf area 0 network '192.168.0.0/24'
set protocols ospf area 0 network '10.0.2.0/24'
set protocols ospf parameters router-id '192.168.0.2'
```
#### **DHCP 代理**

```
set interfaces ethernet eth0 address '10.0.1.2/24'
set interfaces ethernet eth1 address '192.168.0.1/24'
set interfaces loopback lo address '10.100.100.1'
set interfaces tunnel tun100 address '172.16.0.1/30'
set interfaces tunnel tun100 encapsulation 'gretap'
set interfaces tunnel tun100 local-ip '192.168.0.1'
set interfaces tunnel tun100 remote-ip '10.0.2.1'
set protocols ospf area 0 network '10.0.1.0/24'
set protocols ospf area 0 network '192.168.0.0/24'
```

```
set protocols ospf area 0 network '10.100.100.0/24'
set protocols ospf parameters router-id '10.100.100.1'
set protocols static route 192.168.3.3/32 interface tun100
set service dhcp-relay interface 'eth0'
set service dhcp-relay interface 'tun100'
set service dhcp-relay server '192.168.3.3'
```
# **12.2 Zone-Policy 例子**

# **12.2.1 本地 IPv4 和 IPv6**

我们有三个网络。

```
WAN - 172.16.10.0/24, 2001:0DB8:0:9999::0/64
LAN - 192.168.100.0/24, 2001:0DB8:0:AAAA::0/64
DMZ - 192.168.200.0/24, 2001:0DB8:0:BBBB::0/64
```
**这个具体的例子是一个路由器在棍子上,但非常容易适应无论你有多少网卡**:

- Internet 192.168.200.100 TCP/80
- Internet 192.168.200.100 TCP/443
- Internet 192.168.200.100 TCP/25
- Internet 192.168.200.100 TCP/53
- VyOS 可作为 DHCP、DNS 转发器、NAT、路由器和防火墙。
- 192.168.200.200/2001:0DB8:0:BBBB::200 是内部/外部 DNS、web 和 mail (SMTP/IMAP) 服务器。
- 192.168.100.10/2001:0DB8:0:AAAA::10 为管理员控制台。它可以 SSH 到 VyOS。
- LAN 和 DMZ 主机有基本的出站访问:Web、FTP、SSH。
- LAN 可以访问 DMZ 资源。
- DMZ 不能访问 LAN 资源。
- 入站 WAN 连接到 DMZ 主机。

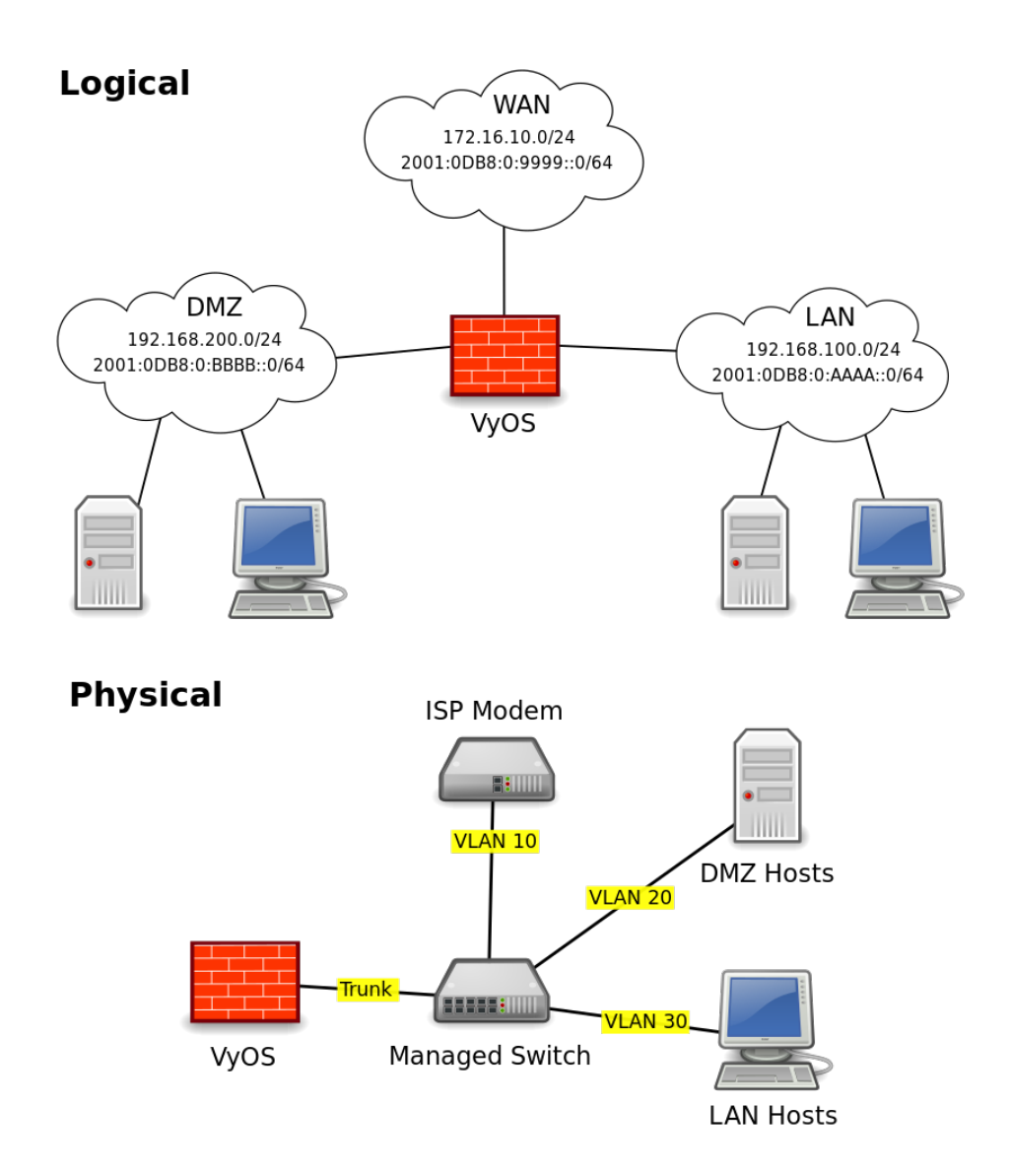

VyOS 接口被分配了他们各自网络的。1/:1 地址。WAN 在 VLAN 10 上, LAN 在 VLAN 20 上, DMZ 在 VLAN 30 上。

它看起来是这样的:

```
interfaces {
   ethernet eth0 {
        duplex auto
        hw-id 00:53:ed:6e:2a:92
        smp_affinity auto
        speed auto
        vif 10 {
            address 172.16.10.1/24
            address 2001:db8:0:9999::1/64
        }
        vif 20 {
            address 192.168.100.1/24
            address 2001:db8:0:AAAA::1/64
```

```
}
        vif 30 {
            address 192.168.200.1/24
            address 2001:db8:0:BBBB::1/64
        }
    }
    loopback lo {
    }
}
```
# **12.2.2 Zones Basics**

每个接口都被分配到一个安全区域。接口可以是物理的,也可以是虚拟的,如隧道 (VPN、PPTP、GRE 等), 并且被完全相同的对待。

从 A 区域到 b 区域的交通流就是我所说的区域对方向。如。A->B 和 B->A 是两个区域对目的地。

规则集是根据每个区域对-方向创建的。

我将规则集命名为表示它们所代表的区域对方向。如。ZoneA-ZoneB 或 ZoneB-ZoneA。LAN-DMZ DMZ-LAN。

在 VyOS 中,必须有唯一的规则集名称。如果出现重叠,我将在 v6 规则集的末尾添加一个"-6"。如。LAN-DMZ LAN-DMZ-6。这允许每个自动完成和唯一性。

在本例中,我们有 4 个区域。LAN, WAN, DMZ, Local。本地区域是防火墙本身。

如果您的计算机在 LAN 上,并且您需要 SSH 到您的 VyOS 框中,那么您需要一条规则在 LAN- local 规则集 中允许它。如果您想从 VyOS 框访问一个网页,您需要一条规则在 Local-LAN 规则集中允许它。

在规则中,保持它们名称的一致性是有好处的。随着规则数量的增加,你的一致性越强,你的生活就会越轻 松。

Rule 1 - State Established, Related Rule 2 - State Invalid Rule 100 - ICMP Rule 200 - Web Rule 300 - FTP Rule 400 - NTP Rule 500 - SMTP Rule 600 - DNS Rule 700 - DHCP Rule 800 - SSH Rule 900 - IMAPS

前两条规则用于处理 VyOS 和 iptables 的特性。

区域和规则集都有一个默认的动作语句。使用 zone-policy 时,缺省动作由 zone-policy 语句设置,由规则 10000 表示。

记录接受和拒绝的流量是很好的做法。当您试图排除连接问题时,它可以为您节省大量的麻烦。

要将日志记录添加到默认规则,执行以下操作:

set firewall name <ruleSet> enable-default-log

默认情况下,iptables 不允许已建立会话的流量返回,因此必须显式允许返回。为此,我向每个规则集添加了 两条规则。1 允许建立的和相关的状态包通过,规则 2 丢弃并记录无效的状态包。我们将已建立的/相关的规 则放在顶部,因为网络上的绝大多数流量都已建立,而无效规则是为了防止无效状态包被错误地与其他规则 匹配。在高容量环境中,先列出最匹配的规则可以减少 CPU 负载。注意:我已经提交了一个 bug,将此添加 为默认操作。

"需要注意的是,您不希望将日志记录添加到已建立的状态规则中,因为您将记录每个会话的入站和出站包, 而不仅仅是会话的启动。你的日志在很短的时间内就会非常庞大。"

在 VyOS 中, 在将接口应用到 zone-policy 之前, 必须先创建接口, 在将其应用到 zone-policy 之前, 必须创建 规则集。

我首先创建/配置接口。为每个区域对方向 (zone-pair-direction) 构建规则集,其中至少包括三种状态规则。然 后设置 zone- policy。

区域不允许默认的 accept 动作; 要么放弃,要么拒绝。记住这一点非常重要,因为如果您将接口应用到一个 区域并提交,任何活动的连接都将被删除。具体来说,如果您通过 SSH 进入 VyOS,并添加本地或连接到某 个区域的接口,并且没有允许 SSH 和已建立会话的规则集,那么您将无法连接。

下面是在 IPv4 和 IPv6 中为这个例子创建的规则 (可能不完整)。如果没有指定 IP 地址, 则不显示源/目的地 址。

WAN – DMZ:192.168.200.200 – tcp/80 WAN – DMZ:192.168.200.200 – tcp/443 WAN – DMZ:192.168.200.200 – tcp/25 WAN – DMZ:192.168.200.200 – tcp/53 WAN – DMZ:2001:0DB8:0:BBBB::200 – tcp/80 WAN – DMZ:2001:0DB8:0:BBBB::200 – tcp/443 WAN – DMZ:2001:0DB8:0:BBBB::200 – tcp/25 WAN – DMZ:2001:0DB8:0:BBBB::200 – tcp/53  $DMZ - Local - top/53$  $DMZ - Local - top/123$  $DMZ - Local - top/67,68$  $LAN - Local - top/53$  $LAN - Local - top/123$  $LAN - Local - top/67,68$  $LAN:192.168.100.10 - Local - *top/22*$ LAN:2001:0DB8:0:AAAA::10 - Local - tcp/22  $LAN - WAN - tcp/80$  $LAN - WAN - tcp/443$  $LAN - WAN - tcp/22$  $LAN - WAN - \text{tcp}/20, 21$  $DMZ - WAN - tcp/80$  $DMZ - WAN - trop/443$  $DMZ - WAN - \text{tcp}/22$  $DMZ - WAN - \text{tcp}/20, 21$  $DMZ - WAN - \text{tcp}/53$  $DMZ - WAN - udp/53$  $Local - WAN - trop/80$  $Local - WAN - `top/443`$  $Local - WAN - `top/20, 21`$  $Local - DMZ - *top/25*$ Local - DMZ -  $tcp/67,68$  $Local - DMZ - *top/53*$  $Local - DMZ - udp/53$ 

 $Local - LAN - `top/67, 68`$  $LAN - DMZ - tcp/80$  $LAN - DMZ - tcp/443$  $LAN - DMZ - tcp/993$ LAN:2001:0DB8:0:AAAA::10 - DMZ:2001:0DB8:0:BBBB::200 - tcp/22 LAN:192.168.100.10 - DMZ:192.168.200.200 - tcp/22

因为我们有 4 个区域, 所以需要设置以下规则集。

Lan-wan Lan-local Lan-dmz Wan-lan Wan-local Wan-dmz Local-lan Local-wan Local-dmz Dmz-lan Dmz-wan Dmz-local

即使这两个区域永远不会通信,创建区域对-方向规则集并设置 enable-default-log 也是一个好主意。这将允许 您记录访问网络的尝试。如果没有它,您将永远看不到连接尝试。

这是三个基本规则的一个例子。

```
name wan-lan {
 default-action drop
 enable-default-log
 rule 1 {
   action accept
   state {
     established enable
     related enable
   }
  }
  rule 2 {
   action drop
   log enable
   state {
     invalid enable
   }
  }
}
```
下面是一个 IPv6 DMZ-WAN 规则集的例子。

```
ipv6-name dmz-wan-6 {
 default-action drop
  enable-default-log
  rule 1 {
   action accept
   state {
     established enable
     related enable
```

```
}
}
rule 2 {
 action drop
 log enable
 state {
   invalid enable
}
rule 100 {
 action accept
 log enable
 protocol ipv6-icmp
}
rule 200 {
 action accept
 destination {
   port 80,443
  }
 log enable
 protocol tcp
}
rule 300 {
 action accept
 destination {
   port 20,21
  }
 log enable
 protocol tcp
}
rule 500 {
 action accept
 destination {
  port 25
  }
 log enable
 protocol tcp
 source {
   address 2001:db8:0:BBBB::200
 }
}
rule 600 {
 action accept
 destination {
   port 53
  }
 log enable
 protocol tcp_udp
 source {
   address 2001:db8:0:BBBB::200
  }
}
rule 800 {
 action accept
 destination {
 port 22
  }
```
log enable protocol tcp }

}

构建了所有规则集之后,就需要创建 zone-policy。

首先为每个区域设置接口和缺省动作。

set zone-policy zone dmz default-action drop set zone-policy zone dmz interface eth0.30

在本例中,我们正在设置 v6 规则集,该规则集表示来自 LAN 的、目的地为 DMZ 的流量。由于 zone-policy 防火墙的语法有点笨拙,所以我把它向后考虑,以保持它的清晰。

set zone-policy zone dmz from lan firewall ipv6-name lan-dmz-6

DMZ-LAN 策略是 LAN-DMZ。一次堆砌一堆时,您会感到有节奏。

最后,您将获得类似此配置的内容。我删除了防火墙,接口和区域策略部分中的所有内容。它足够长了。

### **12.2.3 IPv6 隧道**

如果您使用的是来自 HE.net 或其他网站的 IPv6 隧道, 则除了具有两个 WAN 接口外, 其基础是相同的。一 个针对 v4, 另一个针对 v6。

您将拥有 5 个区域而不是 4 个区域,并且可以在隧道接口与 LAN / DMZ 区域(而不是 WAN)之间配置 v6 规则集。

### LAN, WAN, DMZ, local and TUN (隧道)

v6 对将是:

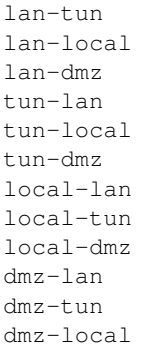

请注意,没有人会去 WAN,因为 WAN 上没有 v6 地址。

您必须在 wan-local 规则集上添加几个规则,以允许使用协议 41。

就像是:

```
rule 400 {
  action accept
 destination {
    address 172.16.10.1
  }
```

```
log enable
protocol 41
source {
  address ip.of.tunnel.broker
}
```
# **12.3 BGP IPv6 未编号,带有扩展的 nexthop**

一般信息可在*[BGP](#page-391-0)* chapter。

#### **12.3.1 配置**

}

• 路由器 A

```
set protocols bgp 64496 address-family ipv4-unicast redistribute connected
set protocols bgp 64496 address-family ipv6-unicast redistribute connected
set protocols bgp 64496 neighbor eth1 interface v6only
set protocols bgp 64496 neighbor eth1 interface v6only peer-group 'fabric'
set protocols bgp 64496 neighbor eth2 interface v6only
set protocols bgp 64496 neighbor eth2 interface v6only peer-group 'fabric'
set protocols bgp 64496 parameters bestpath as-path multipath-relax
set protocols bgp 64496 parameters bestpath compare-routerid
set protocols bgp 64496 parameters default no-ipv4-unicast
set protocols bgp 64496 parameters router-id '192.168.0.1'
set protocols bgp 64496 peer-group fabric address-family ipv4-unicast
set protocols bgp 64496 peer-group fabric address-family ipv6-unicast
set protocols bgp 64496 peer-group fabric capability extended-nexthop
set protocols bgp 64496 peer-group fabric remote-as 'external'
```

```
• 路由器 B
```

```
set protocols bgp 64499 address-family ipv4-unicast redistribute connected
set protocols bgp 64499 address-family ipv6-unicast redistribute connected
set protocols bgp 64499 neighbor eth1 interface v6only
set protocols bgp 64499 neighbor eth1 interface v6only peer-group 'fabric'
set protocols bgp 64499 neighbor eth2 interface v6only
set protocols bgp 64499 neighbor eth2 interface v6only peer-group 'fabric'
set protocols bgp 64499 parameters bestpath as-path multipath-relax
set protocols bgp 64499 parameters bestpath compare-routerid
set protocols bgp 64499 parameters default no-ipv4-unicast
set protocols bgp 64499 parameters router-id '192.168.0.2'
set protocols bgp 64499 peer-group fabric address-family ipv4-unicast
set protocols bgp 64499 peer-group fabric address-family ipv6-unicast
set protocols bgp 64499 peer-group fabric capability extended-nexthop
set protocols bgp 64499 peer-group fabric remote-as 'external'
```
# **12.3.2 结果**

• 路由器 A

```
vyos@vyos:~$ show interfaces
Codes: S - State, L - Link, u - Up, D - Down, A - Admin Down
Interface IP Address S/L Description
--------- ---------- --- -----------
eth0 198.51.100.34/24 u/u
eth1 - u/u
eth2 - u/u
lo 127.0.0.1/8 u/u
         192.168.0.1/32
         ::1/128
```
vyos@vyos:~\$ show ip route Codes:  $K - k$ ernel route,  $C -$  connected,  $S -$  static,  $R - RIP$ ,  $O - OSPF$ , I - IS-IS, B - BGP, E - EIGRP, N - NHRP, T - Table, v - VNC, V - VNC-Direct, A - Babel, D - SHARP, F - PBR, f - OpenFabric, > - selected route, \* - FIB route S>\* 0.0.0.0/0 [210/0] via 198.51.100.34, eth0, 03:21:53 C>\* 198.51.100.0/24 is directly connected, eth0, 03:21:53 C>\* 192.168.0.1/32 is directly connected, lo, 03:21:56 B>\* 192.168.0.2/32 [20/0] via fe80::a00:27ff:fe3b:7ed2, eth2, 00:05:07 via fe80::a00:27ff:fe7b:4000, eth1, 00:05:07

```
vyos@vyos:~$ ping 192.168.0.2
PING 192.168.0.2 (192.168.0.2) 56(84) bytes of data.
64 bytes from 192.168.0.2: icmp_seq=1 ttl=64 time=0.575 ms
64 bytes from 192.168.0.2: icmp_seq=2 ttl=64 time=0.628 ms
64 bytes from 192.168.0.2: icmp_seq=3 ttl=64 time=0.581 ms
64 bytes from 192.168.0.2: icmp_seq=4 ttl=64 time=0.682 ms
64 bytes from 192.168.0.2: icmp_seq=5 ttl=64 time=0.597 ms
--- 192.168.0.2 ping statistics ---
5 packets transmitted, 5 received, 0% packet loss, time 4086ms
rtt min/avg/max/mdev = 0.575/0.612/0.682/0.047 ms
```
vyos@vyos:~\$ show ip bgp summary

IPv4 Unicast Summary: BGP router identifier 192.168.0.1, local AS number 65020 vrf-id 0 BGP table version 4 RIB entries 5, using 800 bytes of memory Peers 2, using 41 KiB of memory Peer groups 1, using 64 bytes of memory Neighbor V AS MsgRcvd MsgSent TblVer InQ OutQ Up/Down State/PfxRcd eth1 4 64499 13 13 0 0 000:05:33 2 eth2 4 64499 13 14 0 0 0 00:05:29 2 Total number of neighbors 2

• 路由器 B

```
vyos@vyos:~$ show interfaces
Codes: S - State, L - Link, u - Up, D - Down, A - Admin Down
Interface IP Address S/L Description
--------- ---------- --- -----------
eth0 198.51.100.33/24 u/u
eth1 - u/u
eth2 -lo 127.0.0.1/8 u/u
        192.168.0.2/32
         ::1/128
```

```
vyos@vyos:~$ show ip route
Codes: K - kernel route, C - connected, S - static, R - RIP,
      O - OSPF, I - IS-IS, B - BGP, E - EIGRP, N - NHRP,T - Table, v - VNC, V - VNC-Direct, A - Babel, D - SHARP,
      F - PBR, f - OpenFabric,
      > - selected route, * - FIB route
S>* 0.0.0.0/0 [210/0] via 198.51.100.33, eth0, 00:44:08
C>* 198.51.100.0/24 is directly connected, eth0, 00:44:09
B>* 192.168.0.1/32 [20/0] via fe80::a00:27ff:fe2d:205d, eth1, 00:06:18
```

```
via fe80::a00:27ff:fe93:e142, eth2, 00:06:18
C>* 192.168.0.2/32 is directly connected, lo, 00:44:11
```

```
vyos@vyos:~$ ping 192.168.0.1
PING 192.168.0.1 (192.168.0.1) 56(84) bytes of data.
64 bytes from 192.168.0.1: icmp_seq=1 ttl=64 time=0.427 ms
64 bytes from 192.168.0.1: icmp_seq=2 ttl=64 time=0.471 ms
64 bytes from 192.168.0.1: icmp_seq=3 ttl=64 time=0.782 ms
64 bytes from 192.168.0.1: icmp_seq=4 ttl=64 time=0.715 ms
--- 192.168.0.1 ping statistics ---
4 packets transmitted, 4 received, 0% packet loss, time 3051ms
rtt min/avg/max/mdev = 0.427/0.598/0.782/0.155 ms
```

```
vyos@vyos:~$ show ip bgp summary
IPv4 Unicast Summary:
BGP router identifier 192.168.0.2, local AS number 65021 vrf-id 0
BGP table version 4
RIB entries 5, using 800 bytes of memory
Peers 2, using 41 KiB of memory
Peer groups 1, using 64 bytes of memory
Neighbor V AS MsgRcvd MsgSent TblVer InQ OutQ Up/Down State/PfxRcd
eth1 4 64496 14 14 0 0 000:06:40 2
eth2 4 64496 14 14 0 0 0 00:06:37 2
Total number of neighbors 2
```
# **12.4 OSPF unnumbered with ECMP**

一般信息可以在:ref:**'**routing-ospf'章节中找到。

### **12.4.1 配置**

• 路由器 A

```
set interfaces ethernet eth0 address '10.0.0.1/24'
set interfaces ethernet eth1 address '192.168.0.1/32'
set interfaces ethernet eth1 ip ospf authentication md5 key-id 1 md5-key 'yourpassword
,→'
set interfaces ethernet eth1 ip ospf network 'point-to-point'
set interfaces ethernet eth2 address '192.168.0.1/32'
set interfaces ethernet eth2 ip ospf authentication md5 key-id 1 md5-key 'yourpassword
,→'
set interfaces ethernet eth2 ip ospf network 'point-to-point'
set interfaces loopback lo address '192.168.0.1/32'
set protocols ospf area 0.0.0.0 authentication 'md5'
set protocols ospf area 0.0.0.0 network '192.168.0.1/32'
set protocols ospf parameters router-id '192.168.0.1'
set protocols ospf redistribute connected
```
• 路由器 B

```
set interfaces ethernet eth0 address '10.0.0.2/24'
set interfaces ethernet eth1 address '192.168.0.2/32'
set interfaces ethernet eth1 ip ospf authentication md5 key-id 1 md5-key 'yourpassword
,→'
set interfaces ethernet eth1 ip ospf network 'point-to-point'
set interfaces ethernet eth2 address '192.168.0.2/32'
set interfaces ethernet eth2 ip ospf authentication md5 key-id 1 md5-key 'yourpassword
,→'
set interfaces ethernet eth2 ip ospf network 'point-to-point'
set interfaces loopback lo address '192.168.0.2/32'
set protocols ospf area 0.0.0.0 authentication 'md5'
set protocols ospf area 0.0.0.0 network '192.168.0.2/32'
set protocols ospf parameters router-id '192.168.0.2'
set protocols ospf redistribute connected
```
# **12.4.2 结果**

• 路由器 A

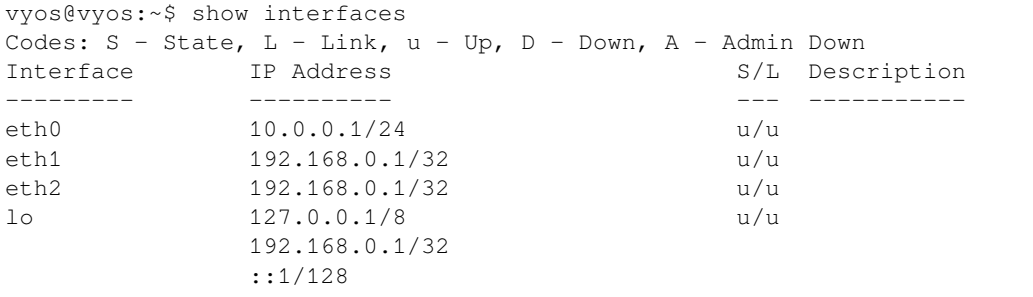

```
vyos@vyos:~$ show ip route
Codes: K - kernel route, C - connected, S - static, R - RIP,
       O - OSPF, I - IS-IS, B - BGP, E - EIGRP, N - NHRP,T - Table, v - VNC, V - VNC-Direct, A - Babel, D - SHARP,
      F - PBR, f - OpenFabric,
       > - selected route, * - FIB route, q - queued route, r - rejected route
S>* 0.0.0.0/0 [210/0] via 10.0.0.254, eth0, 00:57:34
O 10.0.0.0/24 [110/20] via 192.168.0.2, eth1 onlink, 00:13:21
                           via 192.168.0.2, eth2 onlink, 00:13:21
C>* 10.0.0.0/24 is directly connected, eth0, 00:57:35
O 192.168.0.1/32 [110/0] is directly connected, lo, 00:48:53
C * 192.168.0.1/32 is directly connected, eth2, 00:56:31
C * 192.168.0.1/32 is directly connected, eth1, 00:56:31
C>* 192.168.0.1/32 is directly connected, lo, 00:57:36
O>* 192.168.0.2/32 [110/1] via 192.168.0.2, eth1 onlink, 00:29:03
                          via 192.168.0.2, eth2 onlink, 00:29:03
```
#### • 路由器 B

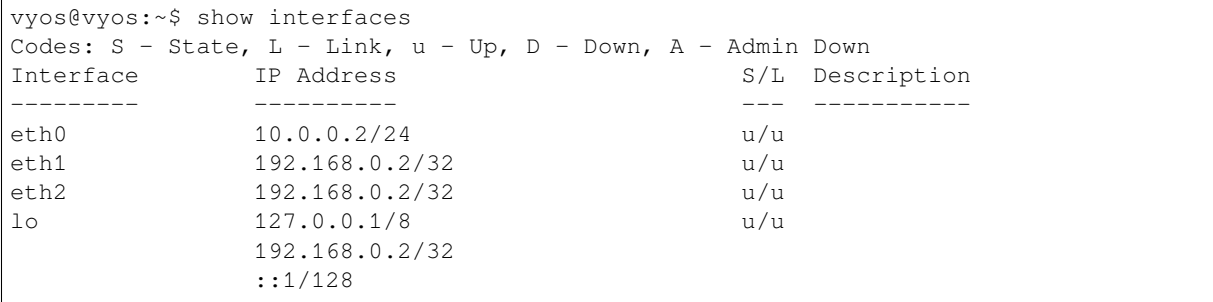

```
vyos@vyos:~$ show ip route
Codes: K - kernel route, C - connected, S - static, R - RIP,
      O - OSPF, I - IS-IS, B - BGP, E - EIGRP, N - NHRP,
      T - Table, v - VNC, V - VNC-Direct, A - Babel, D - SHARP,
      F - PBR, f - OpenFabric,
      > - selected route, * - FIB route, q - queued route, r - rejected route
S>* 0.0.0.0/0 [210/0] via 10.0.0.254, eth0, 00:57:34
O 10.0.0.0/24 [110/20] via 192.168.0.1, eth1 onlink, 00:13:21
                           via 192.168.0.1, eth2 onlink, 00:13:21
C>* 10.0.0.0/24 is directly connected, eth0, 00:57:35
O 192.168.0.2/32 [110/0] is directly connected, lo, 00:48:53
C * 192.168.0.2/32 is directly connected, eth2, 00:56:31
C * 192.168.0.2/32 is directly connected, eth1, 00:56:31
C>* 192.168.0.2/32 is directly connected, lo, 00:57:36
O>* 192.168.0.1/32 [110/1] via 192.168.0.1, eth1 onlink, 00:29:03
                          via 192.168.0.1, eth2 onlink, 00:29:03
```
# **12.5 基于路由的站点到站点 VPN 到 Azure(IKEv2/IPsec 上的 BGP)**

本指南展示了一个使用 VTI 和 BGP 进行动态路由更新的 IKEv2 到 Azure 的站点到站点 VPN 路由示例。 有关冗余/有源配置,请参阅

# **12.5.1 先决条件**

- 一对在启用 BGP 的主动-被动配置中部署的 Azure VNet 网关
- 部署在 Azure 中的本地网络网关,表示 Vyos 设备,与下面的 Vyos 设置匹配,除了地址空间,它只需要 Vyos 专用 IP, 在本例中为 10.10.0.5/32
- 部署在 Azure 中的连接资源,用于链接 Azure VNet 网关和表示 Vyos 设备的本地网络网关。

# **12.5.2 例**

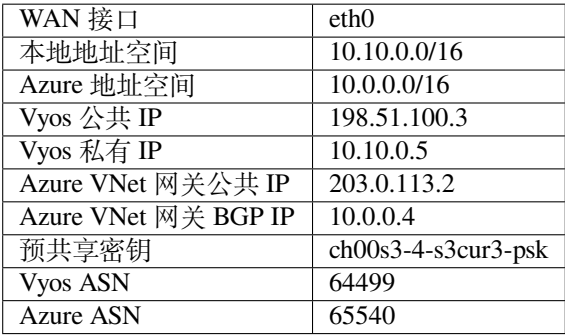

# **12.5.3 Vyos 配置**

• 配置 IKE 和 ESP 设置,以匹配 Azure 支持的子集:

```
set vpn ipsec esp-group AZURE compression 'disable'
set vpn ipsec esp-group AZURE lifetime '3600'
set vpn ipsec esp-group AZURE mode 'tunnel'
set vpn ipsec esp-group AZURE pfs 'dh-group2'
set vpn ipsec esp-group AZURE proposal 1 encryption 'aes256'
set vpn ipsec esp-group AZURE proposal 1 hash 'sha1'
set vpn ipsec ike-group AZURE dead-peer-detection action 'restart'
set vpn ipsec ike-group AZURE dead-peer-detection interval '15'
set vpn ipsec ike-group AZURE dead-peer-detection timeout '30'
set vpn ipsec ike-group AZURE ikev2-reauth 'yes'
set vpn ipsec ike-group AZURE key-exchange 'ikev2'
set vpn ipsec ike-group AZURE lifetime '28800'
set vpn ipsec ike-group AZURE proposal 1 dh-group '2'
set vpn ipsec ike-group AZURE proposal 1 encryption 'aes256'
set vpn ipsec ike-group AZURE proposal 1 hash 'sha1'
```
• 在 eth0 上启用 IPsec

set vpn ipsec ipsec-interfaces interface 'eth0'

#### • 使用虚拟 IP 地址配置 VTI

```
set interfaces vti vti1 address '10.10.1.5/32'
set interfaces vti vti1 description 'Azure Tunnel'
```
#### • 夹紧 VTI 的 MSS 至 1350 以避免 PMTU 黑洞。

set firewall options interface vti1 adjust-mss 1350

• 配置 VPN 隧道

```
set vpn ipsec site-to-site peer 203.0.113.2 authentication id '198.51.100.3'
set vpn ipsec site-to-site peer 203.0.113.2 authentication mode 'pre-shared-secret'
set vpn ipsec site-to-site peer 203.0.113.2 authentication pre-shared-secret 'ch00s3-
,→4-s3cur3-psk'
set vpn ipsec site-to-site peer 203.0.113.2 authentication remote-id '203.0.113.2'
set vpn ipsec site-to-site peer 203.0.113.2 connection-type 'respond'
set vpn ipsec site-to-site peer 203.0.113.2 description 'AZURE PRIMARY TUNNEL'
set vpn ipsec site-to-site peer 203.0.113.2 ike-group 'AZURE'
set vpn ipsec site-to-site peer 203.0.113.2 ikev2-reauth 'inherit'
set vpn ipsec site-to-site peer 203.0.113.2 local-address '10.10.0.5'
set vpn ipsec site-to-site peer 203.0.113.2 vti bind 'vti1'
set vpn ipsec site-to-site peer 203.0.113.2 vti esp-group 'AZURE'
```
• 重要提示: 添加一个接口路由以到达 Azure 的 BGP 侦听器

set protocols static route 10.0.0.4/32 interface vti1

• 配置 BGP 设置

```
set protocols bgp 64499 neighbor 10.0.0.4 remote-as '65540'
set protocols bgp 64499 neighbor 10.0.0.4 address-family ipv4-unicast soft-
,→reconfiguration 'inbound'
set protocols bgp 64499 neighbor 10.0.0.4 timers holdtime '30'
set protocols bgp 64499 neighbor 10.0.0.4 timers keepalive '10'
```
• **重要提示**:禁用连接检查

set protocols bgp 64499 neighbor 10.0.0.4 disable-connected-check

# **12.6 到 Azure 的基于路由的冗余站点到站点 VPN(IKEv2/IPsec 上的 BGP)**

本指南展示了一个基于 IKEv2 站点到站点 VPN 到 Azure 的冗余 (主动) 路由的示例, 使用 VTI 和 BGP 进行 动态路由更新。

# **12.6.1 先决条件**

- 一对 Azure VNet 网关, 部署在启用 BGP 的活动配置中。
- 部署在 Azure 中的本地网络网关,表示 Vyos 设备,与下面的 Vyos 设置匹配,除了地址空间,它只需要 Vyos 专用 IP, 在本例中为 10.10.0.5/32
- 部署在 Azure 中的连接资源,用于链接 Azure VNet 网关和表示 Vyos 设备的本地网络网关。

### **12.6.2 例**

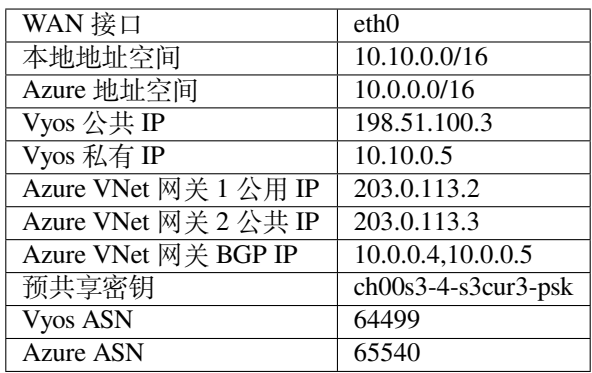

# **12.6.3 Vyos 配置**

• 配置 IKE 和 ESP 设置,以匹配 Azure 支持的子集:

```
set vpn ipsec esp-group AZURE compression 'disable'
set vpn ipsec esp-group AZURE lifetime '3600'
set vpn ipsec esp-group AZURE mode 'tunnel'
set vpn ipsec esp-group AZURE pfs 'dh-group2'
set vpn ipsec esp-group AZURE proposal 1 encryption 'aes256'
set vpn ipsec esp-group AZURE proposal 1 hash 'sha1'
set vpn ipsec ike-group AZURE dead-peer-detection action 'restart'
set vpn ipsec ike-group AZURE dead-peer-detection interval '15'
set vpn ipsec ike-group AZURE dead-peer-detection timeout '30'
set vpn ipsec ike-group AZURE ikev2-reauth 'yes'
set vpn ipsec ike-group AZURE key-exchange 'ikev2'
set vpn ipsec ike-group AZURE lifetime '28800'
set vpn ipsec ike-group AZURE proposal 1 dh-group '2'
set vpn ipsec ike-group AZURE proposal 1 encryption 'aes256'
set vpn ipsec ike-group AZURE proposal 1 hash 'sha1'
```
• 在 eth0 上启用 IPsec

set vpn ipsec ipsec-interfaces interface 'eth0'

• 配置两个 VTI,每个 VTI 都有一个虚拟 IP 地址

```
set interfaces vti vti1 address '10.10.1.5/32'
set interfaces vti vti1 description 'Azure Primary Tunnel'
```

```
set interfaces vti vti2 address '10.10.1.6/32'
set interfaces vti vti2 description 'Azure Secondary Tunnel'
```
#### • 夹紧 VTI 的 MSS 至 1350 以避免 PMTU 黑洞。

```
set firewall options interface vti1 adjust-mss 1350
set firewall options interface vti2 adjust-mss 1350
```
• 配置 VPN 隧道

```
set vpn ipsec site-to-site peer 203.0.113.2 authentication id '198.51.100.3'
set vpn ipsec site-to-site peer 203.0.113.2 authentication mode 'pre-shared-secret'
set vpn ipsec site-to-site peer 203.0.113.2 authentication pre-shared-secret 'ch00s3-
,→4-s3cur3-psk'
set vpn ipsec site-to-site peer 203.0.113.2 authentication remote-id '203.0.113.2'
set vpn ipsec site-to-site peer 203.0.113.2 connection-type 'respond'
set vpn ipsec site-to-site peer 203.0.113.2 description 'AZURE PRIMARY TUNNEL'
set vpn ipsec site-to-site peer 203.0.113.2 ike-group 'AZURE'
set vpn ipsec site-to-site peer 203.0.113.2 ikev2-reauth 'inherit'
set vpn ipsec site-to-site peer 203.0.113.2 local-address '10.10.0.5'
set vpn ipsec site-to-site peer 203.0.113.2 vti bind 'vti1'
set vpn ipsec site-to-site peer 203.0.113.2 vti esp-group 'AZURE'
set vpn ipsec site-to-site peer 203.0.113.3 authentication id '198.51.100.3'
set vpn ipsec site-to-site peer 203.0.113.3 authentication mode 'pre-shared-secret'
set vpn ipsec site-to-site peer 203.0.113.3 authentication pre-shared-secret 'ch00s3-
,→4-s3cur3-psk'
set vpn ipsec site-to-site peer 203.0.113.3 authentication remote-id '203.0.113.3'
set vpn ipsec site-to-site peer 203.0.113.3 connection-type 'respond'
set vpn ipsec site-to-site peer 203.0.113.3 description 'AZURE SECONDARY TUNNEL'
set vpn ipsec site-to-site peer 203.0.113.3 ike-group 'AZURE'
set vpn ipsec site-to-site peer 203.0.113.3 ikev2-reauth 'inherit'
set vpn ipsec site-to-site peer 203.0.113.3 local-address '10.10.0.5'
set vpn ipsec site-to-site peer 203.0.113.3 vti bind 'vti2'
set vpn ipsec site-to-site peer 203.0.113.3 vti esp-group 'AZURE'
```
• **重要提示**:添加接口路由,以访问 Azure 的 BGP 侦听器

set protocols static route 10.0.0.4/32 interface vti1 set protocols static route 10.0.0.5/32 interface vti2

• 配置 BGP 设置

```
set protocols bgp 64499 neighbor 10.0.0.4 remote-as '65540'
set protocols bgp 64499 neighbor 10.0.0.4 address-family ipv4-unicast soft-
,→reconfiguration 'inbound'
set protocols bgp 64499 neighbor 10.0.0.4 timers holdtime '30'
set protocols bgp 64499 neighbor 10.0.0.4 timers keepalive '10'
set protocols bgp 64499 neighbor 10.0.0.5 remote-as '65540'
set protocols bgp 64499 neighbor 10.0.0.5 address-family ipv4-unicast soft-
,→reconfiguration 'inbound'
set protocols bgp 64499 neighbor 10.0.0.5 timers holdtime '30'
set protocols bgp 64499 neighbor 10.0.0.5 timers keepalive '10'
```
• **重要提示**:禁用连接检查,否则从 Azure 学习的路由将不会导入路由表。

```
set protocols bgp 64499 neighbor 10.0.0.4 disable-connected-check
set protocols bgp 64499 neighbor 10.0.0.5 disable-connected-check
```
# **12.7 Tunnelbroker.net (IPv6)**

本指南介绍了为 IPv6 隧道设置 https://www.tunnelbroker.net/的过程。

# **12.7.1 先决条件**

- 一个公共的、可路由的 IPv4 地址。这并不一定需要是静态的,但是当/如果您的 IP 地址更改时,您将 需要更新隧道端点,这可以通过一个脚本和一个计划任务来完成。
- 在 https://www.tunnelbroker.net/帐户
- 请求"正常通道"。为了获得最佳响应时间,您需要选择离物理位置最近的位置。

# **12.7.2 设置初始隧道**

建立初始 IPv6 隧道。将隧道信息页面中的字段替换为下面的字段。

```
conf
set interfaces tunnel tun0 address Client_IPv6_from_Tunnelbroker # This will be
,→your VyOS install's public IPv6 address
set interfaces tunnel tun0 description 'HE.NET IPv6 Tunnel'
set interfaces tunnel tun0 encapsulation 'sit'
set interfaces tunnel tun0 local-ip Client_IPv4_from_Tunnelbroker # This is your.
,→public IP
set interfaces tunnel tun0 mtu '1472'
set interfaces tunnel tun0 multicast 'disable'
set interfaces tunnel tun0 remote-ip Server_IPv4_from_Tunnelbroker # This is the IP<sub>-</sub>
,→of the Tunnelbroker server
set protocols static route6 ::/0 interface tun0 # Tell all traffic to go over this.
,→tunnel
commit
```
如果您的广域网连接是通过 PPPoE,您可能需要将上述隧道的 MTU 设置为低于 1472。

在这一点上你应该能够 ping 一个 IPv6 地址, 尝试 ping 谷歌:

```
ping6 -c2 2001:4860:4860::8888
64 bytes from 2001:4860:4860::8888: icmp_seq=1 ttl=57 time=21.7 ms
64 bytes from 2001:4860:4860::8888: icmp_seq=2 ttl=57 time=21.1 ms
--- 2001:4860:4860::8888 ping statistics ---
2 packets transmitted, 2 received, 0% packet loss, time 1001ms
rtt min/avg/max/mdev = 21.193/21.459/21.726/0.304 ms
```
假设 ping 通成功, 则需要添加 DNS 服务器。一些选项:

```
set system name-server 2001:4860:4860::8888 # Google
set system name-server 2001:4860:4860::8844 # Google
set system name-server 2606:4700:4700::1111 # Cloudflare
```

```
set system name-server 2606:4700:4700::1001 # Cloudflare
commit
```
你现在应该能够通过 IPv6 DNS 名称 ping 一些东西:

```
# ping6 -c2 one.one.one.one
PING one.one.one.one(one.one.one.one) 56 data bytes
64 bytes from one.one.one.one: icmp_seq=1 ttl=58 time=16.8 ms
64 bytes from one.one.one.one: icmp_seq=2 ttl=58 time=17.4 ms
--- one.one.one.one ping statistics ---
2 packets transmitted, 2 received, 0% packet loss, time 1001ms
rtt min/avg/max/mdev = 16.880/17.153/17.426/0.273 ms
```
假设一切正常,您可以继续进行客户机配置

# **12.7.3 局域网配置**

在这一点上,您的 VyOS 安装应该具有完全的 IPv6,但现在您的局域网设备需要访问。

有了 Tunnelbroker.net,你有两个选择:

- 路由/64。这是默认的赋值。在 IPv6-land 中,它适用于单个"LAN",在某种程度上相当于 a /24。例 子:*2001:470:xxxx: xxxx::/64*
- 路由/48。这是你可以通过点击 Tunnelbroker.net 隧道配置中的"Assign /48"链接来请求的。它允许您拥 有多达 65000 个局域网。例如:*2001:470:xxxx:: / 48*

与 IPv4 不同的是, IPv6 并不是被设计成小于/64 的碎片。因此, 如果您希望拥有多个 lan、vlan、DMZ 等, 您 将希望忽略分配的/64,并请求/48 并使用它。

### **12.7.4 单独的局域网设置**

单一的局域网设置,eth1 是您的局域网接口。使用/64(所有的 xxxx 都应该替换为来自 'routing /64'隧道的信 息):

set interfaces ethernet eth1 address '2001:470:xxxx:xxxx::1/64' set service router-advert interface eth1 name-server '2001:4860:4860::8888' set service router-advert interface eth1 name-server '2001:4860:4860::8844' set service router-advert interface eth1 prefix 2001:470:xxxx:xxxx::/64

请注意, "autonomous-flag"和 "on-link-flag"是默认启用的, "valid-lifetime"和 "preferred-lifetime"的默认值 分别为 30 天和 4 小时。

这实现了一些事情:

- 设置局域网接口的 IP 地址
- 使路由器广告。这是 DHCP 的 IPv6 替代方案 (尽管 DHCPv6 仍然可以使用)。使用 RAs, 您的设备将自 动找到路由和 DNS 所需的信息。

# **12.7.5 多个局域网/ DMZ 设置**

在这里,您使用 'Routed /48'信息。这允许你为每个接口、局域网甚至设备分配不同的/64。或者你可以把你的 网络分成更小的块,如/56 或/60。

这些地址的格式:

- *2001:470:xxxx::/48*: 整个子网。xxxx 应该来自 Tunnelbroker。
- *2001:470:xxxx:1::/64*: 适用于局域网的子网
- *2001:470:xxxx:2::/64*: 另一个子网
- *2001:470:xxxx:ffff:/64*: 最后一个可用的/64 子网。

在上面的例子中,1,2 和 ffff 都是由你选择的。您可以使用 1-ffff(1-65535)。

所以,当你的 LAN 是 eth1, 你的 DMZ 是 eth2, 你的摄像头在 eth3 上, 等等:

```
set interfaces ethernet eth1 address '2001:470:xxxx:1::1/64'
set service router-advert interface eth1 name-server '2001:4860:4860::8888'
set service router-advert interface eth1 name-server '2001:4860:4860::8844'
set service router-advert interface eth1 prefix 2001:470:xxxx:1::/64
set interfaces ethernet eth2 address '2001:470:xxxx:2::1/64'
set service router-advert interface eth2 name-server '2001:4860:4860::8888'
set service router-advert interface eth2 name-server '2001:4860:4860::8844'
set service router-advert interface eth2 prefix 2001:470:xxxx:2::/64
set interfaces ethernet eth3 address '2001:470:xxxx:3::1/64'
set service router-advert interface eth3 name-server '2001:4860:4860::8888'
set service router-advert interface eth3 name-server '2001:4860:4860::8844'
set service router-advert interface eth3 prefix 2001:470:xxxx:3::/64
```
请注意, "autonomous-flag"和 "on-link-flag"是默认启用的, "valid-lifetime"和 "preferred-lifetime"的默认值 分别为 30 天和 4 小时。

# **12.7.6 防火墙**

最后,不要忘记:ref:*firewall*。用法是相同的,除了用 'set firewall ipv6-name name'代替 'set firewall ipv6-name name'。 类似地,要附加防火墙,您可以使用 'set interfaces ethernet eth0 firewall in ipv6-name'或 'set zone-policy zone LOCAL from WAN firewall ipv6-name'

# **12.8 高可用性演练**

本文档将引导您完成两台 VyOS 机器的完整 HA 设置。本设计以虚拟机为主路由器,物理机为备份,采用 VRRP、BGP、OSPF 和 conntrack 共享。

本文档的目的是指导您完成所有设置,以便您和您能够重新启动任何计算机,并且不会丢失超过几秒的连 接。

# **12.8.1 设计**

这是基于现实生活,在生产设计。其中一个复杂的问题是确保网络中有冗余数据。我们使用一对 Cisco Nexus 交换机,并使用跨它们的虚拟端口通道来实现这一点。这是一个额外的好处,还允许完全开关故障而不停 机。如何实现这一点留给读者练习,但我们的设置在这里有记录。

### **演练建议**

commit 命令隐含在每个节之后。如果你犯了一个错误,commit 会警告你,你可以在做太多事情之前纠正 它。请确保你早承诺,多承诺。

如果您正在阅读本文档,强烈建议您完成整个文档,只执行 virtual router1 步骤,然后回来在备份硬件路由器 上再次阅读。

这样可以确保你不会跑得太快,或者错过一步。不过,现在在硬件路由器上配置固定 IP 地址和默认路由将 使您的生活更轻松。

#### **示例网络**

在本文档中,我们的上游提供商为我们分配了 203.0.113.0/24, 我们正在 VLAN100 上发布。

他们想让我们从路由器 192.0.2.21 和 192.0.2.22 在 192.0.2.11 和 192.0.2.12 上建立一个 BGP 会话。他们是 AS 65550,我们是 AS65551。

我们的路由器将有一个 203.0.113.1 的浮动 IP 地址, 并使用.2 和.3 作为它们的固定 IP。

我们将使用 10.200.201.0/24 作为 VLAN201 上的"内部"网络。

当流量来自 10.200.201.0/24 网络时,它将被伪装成 203.0.113.1

对于站点之间的连接,我们正在运行一个到两个远程路由器的 WireGuard 链接,并在这些链接上使用 OSPF 来分发路由。该远程站点预计将从 10.201.0.0/16 中的任何内容发送流量

#### **VLANs**

我们将使用以下 VLAN:

- 50: 上游,使用他们分配的 192.0.2.0/24 网络。
- 100:"公共"网络,使用我们的 203.0.113.0/24 网络。
- 201:"内部"网络,使用 10.200.201.0/24

#### **硬件**

- 交换机 1 (Nexus 10gb 交换机)
- 交换机 2 (Nexus 10gb 交换机)
- compute1 (VMware ESXi 6.5)
- compute2 (VMware ESXi 6.5)
- compute3 (VMware ESXi 6.5)
- 路由器 2 (随机 1RU 机器,带 4 个 NIC)

请注意,router1 是一个在其中一个计算节点上运行的 VM。

# **网络布线**

- 从数据中心-这连接到两个交换机上的端口 1,并标记为 VLAN 50
- Cisco VPC 交叉连接-端口 39 和 40 连接在每个交换机之间
- 硬件路由器-每个交换机的端口 8
- compute1 交换机的端口 9
- compute2 交换机的端口 10
- compute3 交换机的端口 11

这就忽略了额外的带外管理网络,它应该在完全不同的交换机上,并且在机架中有不同的馈送,超出了这个 范围。

**注解:** Our implementation uses VMware's Distributed Port Groups, which allows VMware to use LACP. This is a part of the ENTERPRISE licence, and is not available on a Free licence. If you are implementing this and do not have access to DPGs, you should not use VMware, and use some other virtualization platform instead.

# **12.8.2 基本设置(通过控制台)**

创建 router1 虚拟机,使其能够承受虚拟机主机故障或网络链接故障。使用 VMware,这是通过启用 vSphere DRS、vSphere 可用性和创建使用 LACP 的分布式端口组来实现的。

许多其他虚拟机监控程序都会这样做,我希望本文档能够扩展到文档中,说明如何为其他人执行此操作。

创建一个"所有 VLAN"网络组,将所有集群流量传递到 VM。将此网络组作为 eth0 附加到路由器 1。

**注解:** VMware: 必须禁用此端口组的安全性。确保启用了 "Promiscuous Mode"、MAC address changes``和 `Forged transmits。所有这些都将作为故障转移的一部分来完成。

### **硬件路由器上的键合**

在硬件路由器上创建 LACP 绑定。我们假设 eth0 和 eth1 连接到两个交换机上的端口 8,并且这些端口配置为 端口通道。

```
set interfaces bonding bond0 description 'Switch Port-Channel'
set interfaces bonding bond0 hash-policy 'layer2'
set interfaces bonding bond0 member interface 'eth0'
set interfaces bonding bond0 member interface 'eth1'
set interfaces bonding bond0 mode '802.3ad'
```
#### **分配外部 IP 地址**

VLAN 100 和 201 将具有浮动 IP 地址, 但是 VLAN50 没有, 因为这是直接与上游通信。在 vlan50 上创建我 们的 IP 地址。

对于硬件路由器,将 "eth0"替换为 "bond0"。由于(几乎)每个命令都是相同的,除非需要在不同的主机上执 行不同的操作,否则不会指定此命令。

set interfaces ethernet eth0 vif 50 address '192.0.2.21/24'

在这种情况下, 硬件路由器具有不同的 IP, 因此

```
set interfaces ethernet bond0 vif 50 address '192.0.2.22/24'
```
#### **添加(临时)默认路由**

假设上游提供的路由器能够充当默认路由器,并将其作为静态路由添加。

```
set protocols static route 0.0.0.0/0 next-hop 192.0.2.11
commit
save
```
#### **启用 SSH**

启用 SSH,这样您现在就可以 SSH 到路由器,而不是使用控制台。

```
set service ssh
commit
save
```
此时,您应该能够通过 SSH 连接到这两个控制台,并且不再需要访问控制台(除非您破坏了某些东西!)

### **12.8.3 VRRP 配置**

我们正在设置 VRRP,这样当一台机器返回服务时它就不会发生故障,并且它优先考虑 router1 而不是 router2。

#### **内部网络**

它的浮动 IP 地址为 10.200.201.1/24,使用虚拟路由器 ID 201。它们之间的区别是接口名、hello 源地址和对 等地址。

**路由器 1**

```
set interfaces ethernet eth0 vif 201 address 10.200.201.2/24
set high-availability vrrp group int hello-source-address '10.200.201.2'
set high-availability vrrp group int interface 'eth0.201'
set high-availability vrrp group int peer-address '10.200.201.3'
set high-availability vrrp group int no-preempt
set high-availability vrrp group int priority '200'
set high-availability vrrp group int virtual-address '10.200.201.1/24'
set high-availability vrrp group int vrid '201'
```
**路由器 2**

```
set interfaces ethernet bond0 vif 201 address 10.200.201.3/24
set high-availability vrrp group int hello-source-address '10.200.201.3'
set high-availability vrrp group int interface 'bond0.201'
set high-availability vrrp group int peer-address '10.200.201.2'
set high-availability vrrp group int no-preempt
set high-availability vrrp group int priority '100'
set high-availability vrrp group int virtual-address '10.200.201.1/24'
set high-availability vrrp group int vrid '201'
```
#### **公共网络**

它的浮动 IP 地址为 203.0.113.1/24, 使用虚拟路由器 ID 113。虚拟路由器 ID 只是一个介于 1 和 254 之间的随 机数,可以设置为您想要的任何值。最佳实践建议您在整个企业范围内保持它们的独特性。

#### **路由器 1**

```
set interfaces ethernet eth0 vif 100 address 203.0.113.2/24
set high-availability vrrp group public hello-source-address '203.0.113.2'
set high-availability vrrp group public interface 'eth0.100'
set high-availability vrrp group public peer-address '203.0.113.3'
set high-availability vrrp group public no-preempt
set high-availability vrrp group public priority '200'
set high-availability vrrp group public virtual-address '203.0.113.1/24'
set high-availability vrrp group public vrid '113'
```
#### **路由器 2**

```
set interfaces ethernet bond0 vif 100 address 203.0.113.3/24
set high-availability vrrp group public hello-source-address '203.0.113.3'
set high-availability vrrp group public interface 'bond0.100'
set high-availability vrrp group public peer-address '203.0.113.2'
set high-availability vrrp group public no-preempt
set high-availability vrrp group public priority '100'
set high-availability vrrp group public virtual-address '203.0.113.1/24'
set high-availability vrrp group public vrid '113'
```
#### **创建 VRRP 同步组**

同步组用于复制连接跟踪。它需要分配给一个随机的 VRRP 组,我们正在使用 VRRP 组 "int"创建一个名为 "sync"的同步组 "

set high-availability vrrp sync-group sync member 'int'

#### **测试**

此时,当运行"show interfaces"时,您应该能够看到这两个 IP 地址,并且"show vrrp"应该在主状态下显示这两 个接口(在 router2 上显示从状态)。

vyos@router1:~\$ show vrrp Name Interface VRID State Last Transition -------- ----------- ------ ------- ---------------- int eth0.201 201 MASTER 100s

public eth0.100 113 MASTER 200s vyos@router1:~\$

您应该能够 ping 到和从您分配的所有 ip。

## **12.8.4 NAT 和 conntrack 同步**

来自 10.200.201.0/24 的伪装流量,该流量指向公共接口。

**注解:** 我们明确排除了主要的上游网络,这样 BGP 或 OSPF 流量就不会意外地被 NAT。

```
set nat source rule 10 destination address '!192.0.2.0/24'
set nat source rule 10 outbound-interface 'eth0.50'
set nat source rule 10 source address '10.200.201.0/24'
set nat source rule 10 translation address '203.0.113.1'
```
#### **配置 conntrack 同步并禁用帮助程序**

大多数 conntrack 模块会导致更多的问题,尤其是在复杂的网络中。默认情况下关闭它们,如果以后需要打 开它们, 可以这样做。

```
set system conntrack modules ftp disable
set system conntrack modules gre disable
set system conntrack modules nfs disable
set system conntrack modules pptp disable
set system conntrack modules sip disable
set system conntrack modules tftp disable
```
现在启用节点之间的复制。将硬件路由器上的 eth0.201 替换为 bond0.201。

```
set service conntrack-sync accept-protocol 'tcp, udp, icmp'
set service conntrack-sync event-listen-queue-size '8'
set service conntrack-sync failover-mechanism vrrp sync-group 'sync'
set service conntrack-sync interface eth0.201
set service conntrack-sync mcast-group '224.0.0.50'
set service conntrack-sync sync-queue-size '8'
```
### **测试**

最简单的测试方法是使用命令 show conntrack sync statistics 查看备用硬件路由器上的连接跟踪统计数据。数字 应该非常接近主路由器上的数字。

当两个路由器都启动时,您应该能够建立一个从 NAT'ed 机器到 internet 的连接,重新启动活动机器,并且 该连接应该被保留,并且不会退出。

### **12.8.5 基于 Wireguard 的 OSPF**

由于其设计, Wireguard 没有向上或向下链接的概念。这使得在网络传输中使用它变得复杂和简单, 而对于 可靠的状态检测,您需要在链路中断时使用一些东西来检测。

如果您使用路由协议本身,您可以同时解决两个问题。这只是一个基本的例子,是作为一个起点提供的。

#### **配置 Wireguard**

有很多关于设置 Wireguard 的说明和文档。您需要记住的唯一重要的一点是,每个 OSPF 连接只能使用一个 WireGuard 接口。

对于点到点链接,我们使用 10.254.60/24 中的小/30。

#### **路由器 1**

用其他路由器的 IP 地址替换 203.0.113.3。

```
set interfaces wireguard wg01 address '10.254.60.1/30'
set interfaces wireguard wg01 description 'router1-to-offsite1'
set interfaces wireguard wg01 ip ospf authentication md5 key-id 1 md5-key
,→'i360KoCwUGZvPq7e'
set interfaces wireguard wg01 ip ospf cost '11'
set interfaces wireguard wg01 ip ospf dead-interval '5'
set interfaces wireguard wg01 ip ospf hello-interval '1'
set interfaces wireguard wg01 ip ospf network 'point-to-point'
set interfaces wireguard wg01 ip ospf priority '1'
set interfaces wireguard wg01 ip ospf retransmit-interval '5'
set interfaces wireguard wg01 ip ospf transmit-delay '1'
set interfaces wireguard wg01 peer OFFSITE1 allowed-ips '0.0.0.0/0'
set interfaces wireguard wg01 peer OFFSITE1 endpoint '203.0.113.3:50001'
set interfaces wireguard wg01 peer OFFSITE1 persistent-keepalive '15'
set interfaces wireguard wg01 peer OFFSITE1 pubkey 'GEFMOWzAyau42/
,→HwdwfXnrfHdIISQF8YHj35rOgSZ0o='
set interfaces wireguard wg01 port '50001'
```
#### **场外 1**

这是连接回 router1 的静态 IP, 而不是浮动 IP。

```
set interfaces wireguard wg01 address '10.254.60.2/30'
set interfaces wireguard wg01 description 'offsite1-to-router1'
set interfaces wireguard wg01 ip ospf authentication md5 key-id 1 md5-key
,→'i360KoCwUGZvPq7e'
set interfaces wireguard wg01 ip ospf cost '11'
set interfaces wireguard wg01 ip ospf dead-interval '5'
set interfaces wireguard wg01 ip ospf hello-interval '1'
set interfaces wireguard wg01 ip ospf network 'point-to-point'
set interfaces wireguard wg01 ip ospf priority '1'
set interfaces wireguard wg01 ip ospf retransmit-interval '5'
set interfaces wireguard wg01 ip ospf transmit-delay '1'
set interfaces wireguard wg01 peer ROUTER1 allowed-ips '0.0.0.0/0'
set interfaces wireguard wg01 peer ROUTER1 endpoint '192.0.2.21:50001'
set interfaces wireguard wg01 peer ROUTER1 persistent-keepalive '15'
set interfaces wireguard wg01 peer ROUTER1 pubkey 'CKwMV3ZaLntMule2Kd3G7UyVBR7zE8/
,→qoZgLb82EE2Q='
set interfaces wireguard wg01 port '50001'
```
#### **测试 WireGuard**

确保可以从两个路由器 ping 10.254.60.1 和.2。

#### **Create Export Filter**

我们只想出口我们知道我们应该出口的网络。始终将路由筛选器(导入和导出)白名单。一个好的经验法则 是 \*\*"如果您不是网络的默认路由器,不要将其发布为"**\*\***。这意味着我们明确不想发布 192.0.2.0/24 网络 (但确实要宣传 10.200.201.0 和 203.0.113.0,这是我们的默认路由)。此筛选器应用于 "redistribute connected"中。 如果我们要宣传它,远程机器将通过默认路由看到 192.0.2.21 可用,建立连接,然后 OSPF 会说 "192.0.2.0/24 通过此隧道可用",此时隧道将中断, OSPF 将丢弃路由, 然后 192.0.2.0/24 将通过默认情况再次访问。这叫 "拍打"。

```
set policy access-list 150 description 'Outbound OSPF Redistribution'
set policy access-list 150 rule 10 action 'permit'
set policy access-list 150 rule 10 destination any
set policy access-list 150 rule 10 source inverse-mask '0.0.0.255'
set policy access-list 150 rule 10 source network '10.200.201.0'
set policy access-list 150 rule 20 action 'permit'
set policy access-list 150 rule 20 destination any
set policy access-list 150 rule 20 source inverse-mask '0.0.0.255'
set policy access-list 150 rule 20 source network '203.0.113.0'
set policy access-list 150 rule 100 action 'deny'
set policy access-list 150 rule 100 destination any
set policy access-list 150 rule 100 source any
```
#### **创建导入筛选器**

我们只想导入我们知道的网络。我们的 OSPF 对等机应该只在 10.201.0.0/16 范围内的广告网络。请注意,这 是反向匹配。您在访问列表 100 中拒绝接受路由。

```
set policy access-list 100 description 'Inbound OSPF Routes from Peers'
set policy access-list 100 rule 10 action 'deny'
set policy access-list 100 rule 10 destination any
set policy access-list 100 rule 10 source inverse-mask '0.0.255.255'
set policy access-list 100 rule 10 source network '10.201.0.0'
set policy access-list 100 rule 100 action 'permit'
set policy access-list 100 rule 100 destination any
set policy access-list 100 rule 100 source any
set policy route-map PUBOSPF rule 100 action 'deny'
set policy route-map PUBOSPF rule 100 match ip address access-list '100'
set policy route-map PUBOSPF rule 500 action 'permit'
```
#### **启用 OSPF**

每个路由器 \*\* 都必须 \*\* 有一个唯一的路由器 id。之所以使用"参考带宽",是因为在最初设计 OSPF 时,链 路速度超过 1gbit 的想法是闻所未闻的,而且它不能正确扩展。

```
set protocols ospf area 0.0.0.0 authentication 'md5'
set protocols ospf area 0.0.0.0 network '10.254.60.0/24'
set protocols ospf auto-cost reference-bandwidth '10000'
set protocols ospf log-adjacency-changes
set protocols ospf parameters abr-type 'cisco'
```

```
set protocols ospf parameters router-id '10.254.60.2'
set protocols ospf route-map PUBOSPF
```
#### **测试 OSPF**

当您在两个路由器上都启用了 OSPF 时, 您应该可以通过命令 "show ip OSPF neighbor"看到对方。状态必须为 "Full"或"2-Way",如果不是,则表示主机之间存在网络连接问题。这通常是由 NAT 或 MTU 问题引起的。 在 "show ip route"的输出中不应该看到任何新路由(除非这是第二遍)

### **12.8.6 广告连接路由**

需要提醒的是,只发布你作为默认路由器的路由。这就是为什么我们不宣布 192.0.2.0/24 网络,因为如果宣 布进入 OSPF, 其他路由器将尝试连接到该网络通过隧道连接到该网络!

```
set protocols ospf access-list 150 export 'connected'
set protocols ospf redistribute connected
```
现在您应该能够看到另一台主机上发布的网络。

#### **重复的配置**

在这个桥上,你现在需要创建所有四个路由器之间的 X 链接。每个链接使用不同的/30。

#### **优先级**

设置从链路的开销值为 200。这意味着除非主链接断开,否则它们不会被使用。

set interfaces wireguard wg01 ip ospf cost '10' set interfaces wireguard wg02 ip ospf cost '200'

这将在 "show ip route"中可见。

#### **12.8.7 BGP**

BGP 是一种极其复杂的网络协议。这里提供了一个示例。

**注解:** 路由器 id 必须是唯一的。

#### **路由器 1**

**"**redistribute ospf"命令纯粹是作为如何扩展的一个例子。在本演练中,它将被 BGPOUT 规则 10000 过滤,因 为它不是 203.0.113.0/24。

```
set policy prefix-list BGPOUT description 'BGP Export List'
set policy prefix-list BGPOUT rule 10 action 'deny'
set policy prefix-list BGPOUT rule 10 description 'Do not advertise short masks'
set policy prefix-list BGPOUT rule 10 ge '25'
set policy prefix-list BGPOUT rule 10 prefix '0.0.0.0/0'
```

```
set policy prefix-list BGPOUT rule 100 action 'permit'
set policy prefix-list BGPOUT rule 100 description 'Our network'
set policy prefix-list BGPOUT rule 100 prefix '203.0.113.0/24'
set policy prefix-list BGPOUT rule 10000 action 'deny'
set policy prefix-list BGPOUT rule 10000 prefix '0.0.0.0/0'
set policy route-map BGPOUT description 'BGP Export Filter'
set policy route-map BGPOUT rule 10 action 'permit'
set policy route-map BGPOUT rule 10 match ip address prefix-list 'BGPOUT'
set policy route-map BGPOUT rule 10000 action 'deny'
set policy route-map BGPPREPENDOUT description 'BGP Export Filter'
set policy route-map BGPPREPENDOUT rule 10 action 'permit'
set policy route-map BGPPREPENDOUT rule 10 set as-path-prepend '65551 65551 65551'
set policy route-map BGPPREPENDOUT rule 10 match ip address prefix-list 'BGPOUT'
set policy route-map BGPPREPENDOUT rule 10000 action 'deny'
set protocols bgp 65551 address-family ipv4-unicast network 192.0.2.0/24
set protocols bgp 65551 address-family ipv4-unicast redistribute connected metric '50'
set protocols bgp 65551 address-family ipv4-unicast redistribute ospf metric '50'
set protocols bgp 65551 neighbor 192.0.2.11 address-family ipv4-unicast route-map.
,→export 'BGPOUT'
set protocols bgp 65551 neighbor 192.0.2.11 address-family ipv4-unicast soft-
,→reconfiguration inbound
set protocols bgp 65551 neighbor 192.0.2.11 remote-as '65550'
set protocols bgp 65551 neighbor 192.0.2.11 update-source '192.0.2.21'
set protocols bgp 65551 parameters router-id '192.0.2.21'
```
# **路由器 2**

这是相同的, 但是使用 BGPPREPENDOUT route-map 来发布更长的路径。

# **12.9 WAN 负载均衡器示例**

# **12.9.1 例 1: 负载均匀分配**

本例中使用的设置如下图所示:

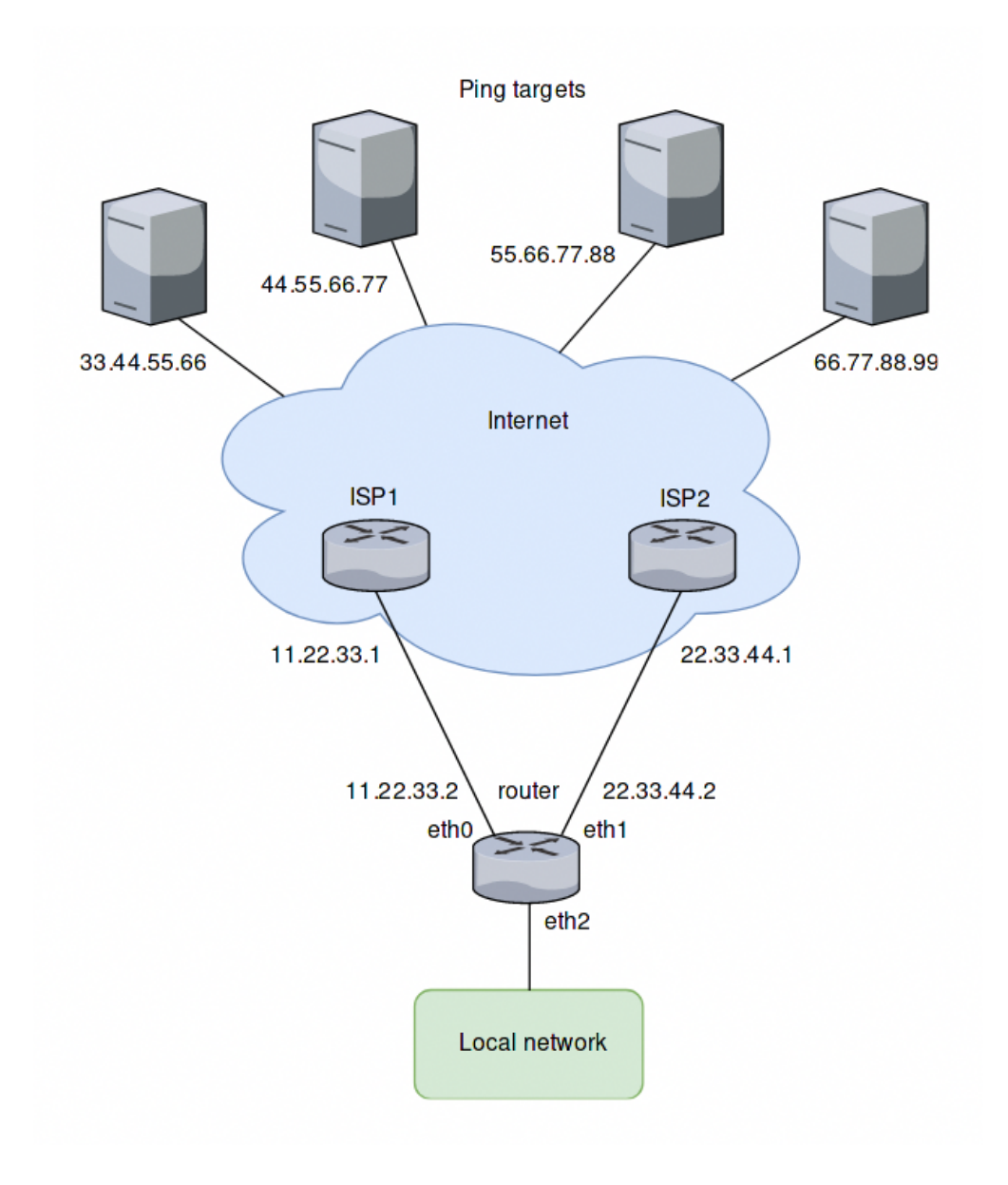

# **概述**

- 所有来自 eth2 的流量都在路由器的 eth0 和 eth1 之间进行均衡。
- ping 将被发送到四个目标进行健康测试 (33.44.55.66、44.55.66.77、55.66.77.88 和 66.77.88.99)。
- 所有发送的数据包都被分配为指定接口的源地址 (SNAT)。
- eth0 设置为 5 次 ping 失败后从负载均衡器接口池移除, eth1 设置为 4 次 ping 失败后被移除。

#### **创建到 ping 目标的静态路由**

创建静态路由,通过两个 isp 到达 ping 目标,并提交更改:

set protocols static route 33.44.55.66/32 next-hop 11.22.33.1 set protocols static route 44.55.66.77/32 next-hop 11.22.33.1 set protocols static route 55.66.77.88/32 next-hop 22.33.44.1 set protocols static route 66.77.88.99/32 next-hop 22.33.44.1

#### **配置负载均衡器**

使用上述参数配置广域网负载均衡器:

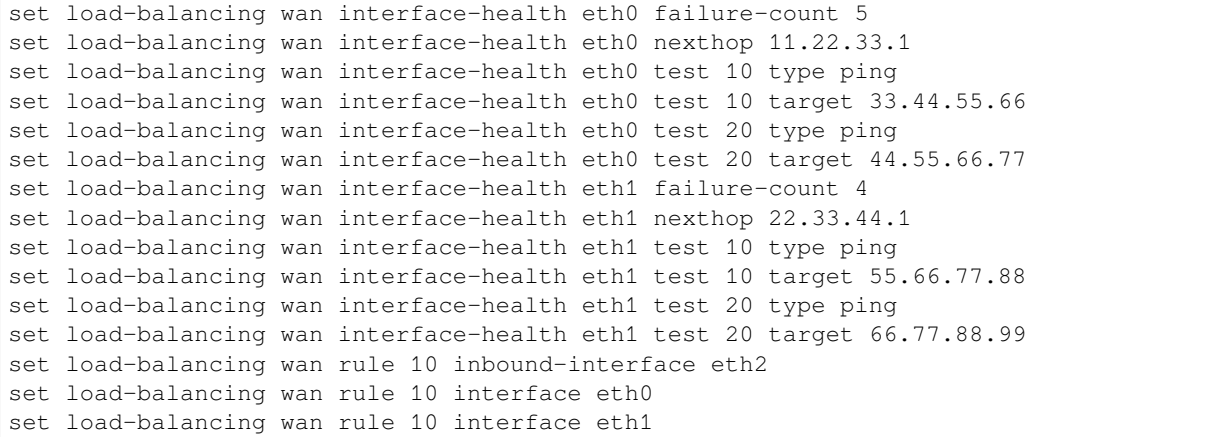

# **12.9.2 例 2: 基于接口权重的故障切换**

本例使用 failover 模式。

#### **概述**

在本例中, eth0 是主要接口, eth1 是提供简单故障转移功能的辅助接口。如果 eth0 故障, 则 eth1 接管。

#### **创建基于接口权重的配置**

配置步骤与前面的示例相同,除了第 10 条规则,因此我们保留配置,删除第 10 条规则,并为故障转移模式 添加一条新规则:

delete load-balancing wan rule 10 set load-balancing wan rule 10 failover set load-balancing wan rule 10 inbound-interface eth2 set load-balancing wan rule 10 interface eth0 weight 10 set load-balancing wan rule 10 interface eth1 weight 1

### **12.9.3 例 3: 基于规则顺序的故障转移**

前面的示例使用故障转移命令在 eth0 失败时通过 eth1 发送通信。在本例中, 故障转移功能是由规则顺序提 供的。

#### **概述**

将创建两条规则,第一条规则将来自 eth2 的流量引导到 eth0,第二条规则将流量引导到 eth1。如果 eth0 失 败,则跳过第一个规则,第二个规则匹配,将流量引导到 eth1。

#### **创建基于规则顺序的配置**

我们保留前面示例中的配置,删除规则 10 并创建两个新规则, 如下所述:

```
delete load-balancing wan rule 10
set load-balancing wan rule 10 inbound-interface eth2
set load-balancing wan rule 10 interface eth0
set load-balancing wan rule 20 inbound-interface eth2
set load-balancing wan rule 20 interface eth1
```
# **12.9.4 例 4: 基于规则顺序优先级的流量的故障转移**

在二级链路速度较低且只承载高优先级流量的情况下,流量优先级规则顺序是有用的。本例假设 eth1 连接的 连接比 eth0 慢, 因此应该优先处理 VoIP 流量。

#### **概述**

在二级链路速度较低且只承载高优先级流量的情况下,流量优先级规则顺序是有用的。本例假设 eth1 连接的 连接比 eth0 慢, 因此应该优先处理 VoIP 流量。

#### **创建基于规则顺序的低速从链路配置**

我们保留前面示例中的配置, 删除规则 20 并创建一个新的规则, 如下所示:

```
delete load-balancing wan rule 20
set load-balancing wan rule 20 inbound-interface eth2
set load-balancing wan rule 20 interface eth1
set load-balancing wan rule 20 destination port sip
set load-balancing wan rule 20 protocol tcp
set protocols static route 0.0.0.0/0 next-hop 11.22.33.1
```
# **12.9.5 例 5: 排除负载分担**

在这个例子中,两个 LAN 接口存在于不同的子网中,而不是像前面的例子一样存在于一个子网中:

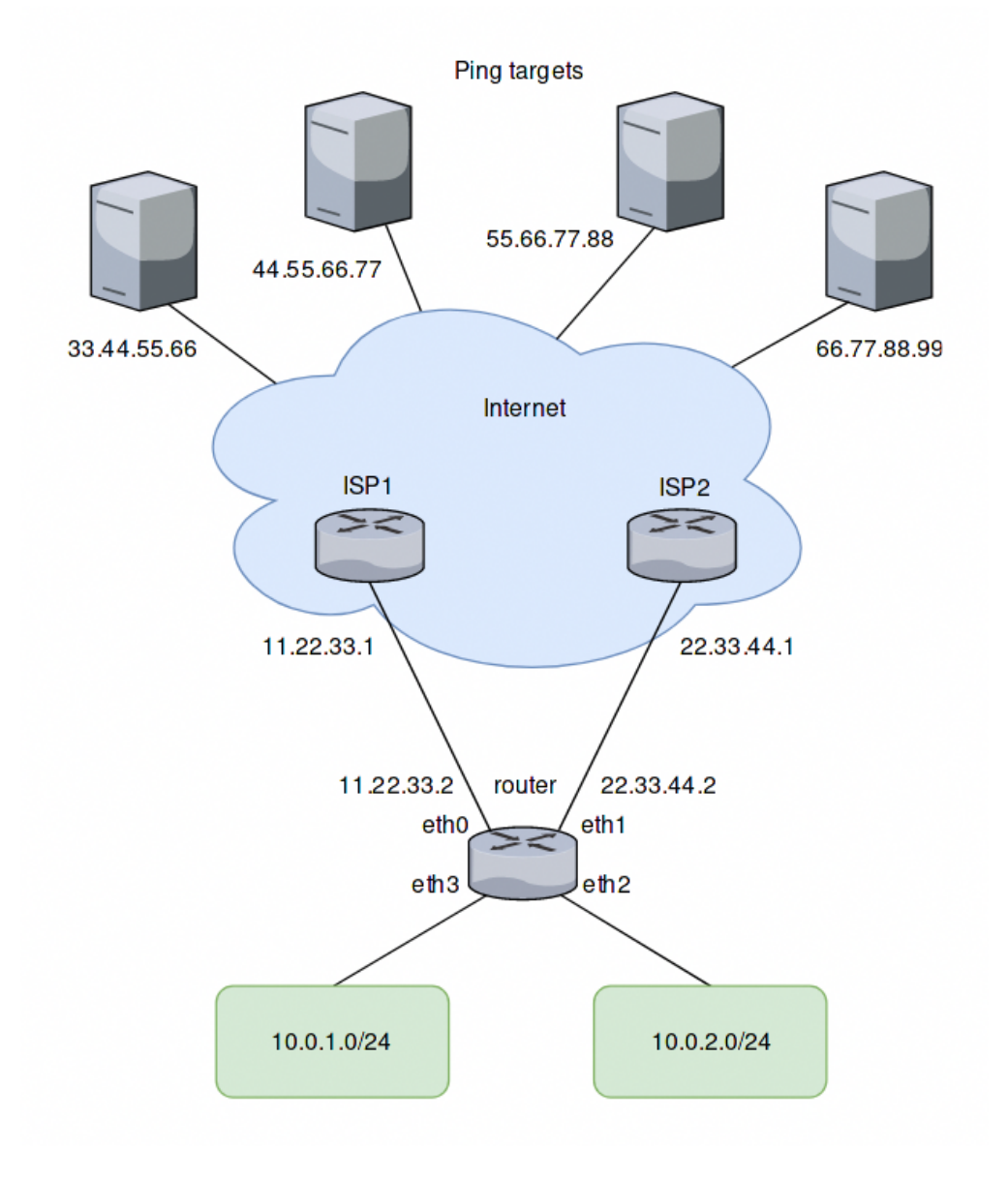

#### **为第二个接口添加规则**

根据前面的示例,另一个来自第二个接口 eth3 的流量规则可以添加到负载均衡器中。但是,打算在 LAN 子 网之间流动的通信也将发送到 eth0 和 eth1。为了防止这种情况发生,需要另一条规则。本子网间的流量不能 进入负载均衡器。它还排除本地源数据包 (具有负载均衡的 web 缓存所必需的)。eth+ 是所有以太网接口的别 名:

```
set load-balancing wan rule 5 exclude
set load-balancing wan rule 5 inbound-interface eth+
set load-balancing wan rule 5 destination address 10.0.0.0/8
```
# **12.10 家庭网络 PPPoE IPv6 基本配置**

本文档主要介绍 PPPoE 与 DHCPv6-PD + SLAAC 的基本搭建,搭建一个典型的家庭网络。用户可以按照这 里描述的步骤快速设置工作网络,并以此作为起点进一步配置或微调其他设置。

要实现这一点,您的 ISP 必须支持 DHCPv6-PD。如果您不确定,请联系您的 ISP 获取更多信息。

# **12.10.1 网络拓扑**

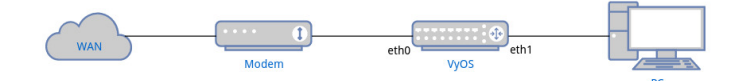

### **12.10.2 配置**

#### **PPPoE 安装**

```
set interfaces pppoe pppoe0 authentication password <YOUR PASSWORD>
set interfaces pppoe pppoe0 authentication user <YOUR USERNAME>
set interfaces pppoe pppoe0 service-name <YOUR SERVICENAME>
set interfaces pppoe pppoe0 source-interface 'eth0'
```
- 用 ISP 提供的凭据填写 "password"和 "user"。
- service-name 可以是任意字符串。

#### **DHCPv6-PD 安装**

ISP 在配置地址时, 除了为 WAN 接口分配地址外, 还提供了一个前缀, 允许路由器配置 LAN 接口和其他连 接 LAN 的节点的地址, 称为前缀委派 (prefix delegation)。

set interfaces pppoe pppoe0 ipv6 address autoconf set interfaces pppoe pppoe0 dhcpv6-options pd 0 interface eth1 address '100'

- 这里我们使用 prefix 来配置 eth1 (LAN) 的地址,以形成 "<prefix>::64",其中 "<prefix>::64"是地址 100 的 十六进制。
- 对于家庭网络用户,ISP 通常只提供/64 前缀,因此不需要设置 SLA ID 和前缀长度。参见:ref:**'**pppoeinterface'获取更多信息。

### **路由器广告**

我们需要在局域网中启用路由器广告功能,使 PC 能够接收到前缀并使用 SLAAC 自动配置地址。

set service router-advert interface eth1 link-mtu '1492' set service router-advert interface eth1 name-server <NAME SERVER> set service router-advert interface eth1 prefix ::/64 valid-lifetime '172800'

- 由于 PPPoE 报文头的开销, 在 advertisement 中将 MTU 设置为 1492。
- 在通告中设置 DNS 服务器地址,使客户端可以通过 RDNSS 选项获取。大多数操作系统 (Windows、 Linux、Mac) 应该已经支持它了。
- 这里我们将前缀设置为 "::/64",以表示发布 LAN 接口分配的任何/64 前缀。
- 由于一些网络服务供应商每 2~3 天就会断开连续的连接,所所以我们将"有效-寿命"设置为 2 天, 以允 许电脑逐步淘汰旧的地址。

#### **基本的防火墙**

要有基本的保护,同时保持 IPv6 网络功能, 我们需要:

- 允许路由器和局域网的所有建立和相关的通信
- 允许所有的 icmpv6 包为路由器和局域网
- 允许 DHCPv6 报文进入路由器

```
set firewall ipv6-name WAN_IN default-action 'drop'
set firewall ipv6-name WAN_IN rule 10 action 'accept'
set firewall ipv6-name WAN_IN rule 10 state established 'enable'
set firewall ipv6-name WAN_IN rule 10 state related 'enable'
set firewall ipv6-name WAN_IN rule 20 action 'accept'
set firewall ipv6-name WAN_IN rule 20 protocol 'icmpv6'
set firewall ipv6-name WAN_LOCAL default-action 'drop'
set firewall ipv6-name WAN_LOCAL rule 10 action 'accept'
set firewall ipv6-name WAN_LOCAL rule 10 state established 'enable'
set firewall ipv6-name WAN_LOCAL rule 10 state related 'enable'
set firewall ipv6-name WAN LOCAL rule 20 action 'accept'
set firewall ipv6-name WAN_LOCAL rule 20 protocol 'icmpv6'
set firewall ipv6-name WAN_LOCAL rule 30 action 'accept'
set firewall ipv6-name WAN_LOCAL rule 30 destination port '546'
set firewall ipv6-name WAN_LOCAL rule 30 protocol 'udp'
set firewall ipv6-name WAN_LOCAL rule 30 source port '547'
set interfaces pppoe pppoe0 firewall in ipv6-name 'WAN_IN'
set interfaces pppoe pppoe0 firewall local ipv6-name 'WAN_LOCAL'
```
说明为了让路由器能够接收 ISP 的 DHCPv6 响应,需要允许源端口号为 547(服务器)、目的端口号为 546(客 户端) 的报文通过。

# CHAPTER 13

# **Contributing**

# **13.1 Build VyOS**

### **13.1.1 Prerequisites**

There are different ways you can build VyOS.

Building using a *[Docker](#page-621-0)* container, although not the only way, is the easiest way as all dependencies are managed for you. However, you can also set up your own build machine and run a *[Native Build](#page-623-0)*.

**注解:** Starting with VyOS 1.2 the release model of VyOS has changed. VyOS is now **free as in speech, but not as in beer**. This means that while VyOS is still an open source project, the release ISOs are no longer free and can only be obtained via subscription, or by contributing to the community.

The source code remains public and an ISO can be built using the process outlined in this chapter.

This will guide you though the process of building a VyOS ISO using [Docker](https://www.docker.com). This process has been tested on clean installs of Debian Jessie, Stretch, and Buster.

#### <span id="page-621-0"></span>**Docker**

Installing [Docker](https://www.docker.com) and prerequisites:

```
$ sudo apt-get update
$ sudo apt-get install -y apt-transport-https ca-certificates curl gnupg2 software-
,→properties-common
$ curl -fsSL https://download.docker.com/linux/debian/gpg | sudo apt-key add -
$ sudo add-apt-repository "deb [arch=amd64] https://download.docker.com/linux/debian
,→$(lsb_release -cs) stable"
$ sudo apt-get update
$ sudo apt-get install -y docker-ce
```
To be able to use [Docker](https://www.docker.com) without sudo, the current non-root user must be added to the docker group by calling: sudo usermod -aG docker yourusername.

**提示:** Doing so grants privileges equivalent to the root user! It is recommended to remove the non-root user from the docker group after building the VyOS ISO. See also [Docker as non-root](https://docs.docker.com/install/linux/linux-postinstall/#manage-docker-as-a-non-root-user).

**注解:** The build process needs to be built on a local file system, building on SMB or NFS shares will result in the container failing to build properly! VirtualBox Drive Share is also not an option as block device operations are not implemented and the drive is always mounted as "nodev"

#### **Build Container**

The container can built by hand or by fetching the pre-built one from DockerHub. Using the pre-built containers from the [VyOS DockerHub organisation](https://hub.docker.com/u/vyos) will ensure that the container is always up-to-date. A rebuild is triggered once the container changes (please note this will take 2-3 hours after pushing to the vyos-build repository).

#### **Dockerhub**

To manually download the container from DockerHub, run:

```
$ docker pull vyos/vyos-build:crux # For VyOS 1.2
$ docker pull vyos/vyos-build:current # For rolling release
```
#### **Build from source**

The container can also be built directly from source:

```
# For VyOS 1.2 (crux)
$ git clone -b crux --single-branch https://github.com/vyos/vyos-build
# For VyOS 1.3 (equuleus, current)
$ git clone -b current --single-branch https://github.com/vyos/vyos-build
$ cd vyos-build
$ docker build -t vyos/vyos-build:crux docker # For VyOS 1.2
$ docker build -t vyos/vyos-build:current docker # For rolling release
```
**注解:** Since VyOS has switched to Debian (10) Buster in its current branch, you will require individual container for *current* and *crux* builds.

#### **Tips and Tricks**

You can create yourself some handy Bash aliases to always launch the latest - per release train *(current* or *crux*) - container. Add the following to your . bash aliases file:

```
alias vybld='docker pull vyos/vyos-build:current && docker run --rm -it \
   -v "$(pwd)":/vyos \
   -v "$HOME/.gitconfig":/etc/gitconfig \
   -v "$HOME/.bash_aliases":/home/vyos_bld/.bash_aliases \
   -v "$HOME/.bashrc":/home/vyos_bld/.bashrc \
   -w /vyos --privileged --sysctl net.ipv6.conf.lo.disable_ipv6=0 \
    -e GOSU_UID=$(id -u) -e GOSU_GID=$(id -q) \
   vyos/vyos-build:current bash'
alias vybld_crux='docker pull vyos/vyos-build:crux && docker run --rm -it \
   -v "$(pwd)":/vyos \
   -v "$HOME/.gitconfig":/etc/gitconfig \
   -v "$HOME/.bash_aliases":/home/vyos_bld/.bash_aliases \
   -v "$HOME/.bashrc":/home/vyos_bld/.bashrc \
   -w /vyos --privileged --sysctl net.ipv6.conf.lo.disable_ipv6=0 \
   -e GOSU_UID=$(id -u) -e GOSU_GID=$(id -g) \
   vyos/vyos-build:crux bash'
```
Now you are prepared with two new aliases vybld and vybld\_crux to spawn your development containers in your current working directory.

#### <span id="page-623-0"></span>**Native Build**

To build VyOS natively you require a properly configured build host with the following Debian versions installed:

- Debian Jessie for VyOS 1.2 (crux)
- Debian Buster for VyOS 1.3 (equuleus, current) aka the rolling release

To start, clone the repository to your local machine:

```
# For VyOS 1.2 (crux)
$ git clone -b crux --single-branch https://github.com/vyos/vyos-build
# For VyOS 1.3 (equuleus, current)
$ git clone -b current --single-branch https://github.com/vyos/vyos-build
```
For the packages required, you can refer to the docker/Dockerfile file in the [repository.](https://github.com/vyos/vyos-build) The ./configure script will also warn you if any dependencies are missing.

Once you have the required dependencies installed, you may proceed with the steps described in *[Build ISO](#page-624-0)*.

# <span id="page-624-0"></span>**13.1.2 Build ISO**

Now as you are aware of the prerequisites we can continue and build our own ISO from source. For this we have to fetch the latest source code from GitHub. Please note as this will differ for both *current* and *crux*.

```
# For VyOS 1.2 (crux)
$ git clone -b crux --single-branch https://github.com/vyos/vyos-build
# For VyOS 1.3 (equuleus, current)
$ git clone -b current --single-branch https://github.com/vyos/vyos-build
```
Now a fresh build of the VyOS ISO can begin. Change directory to the vyos-build directory and run:

```
$ cd vyos-build
# For VyOS 1.2 (crux)
$ docker run --rm -it --privileged -v $(pwd):/vyos -w /vyos vyos/vyos-build:crux bash
# For VyOS 1.3 (equuleus, current)
$ docker run --rm -it --privileged -v $(pwd):/vyos -w /vyos vyos/vyos-build:current␣
,→bash
```
Start the build:

```
vyos_bld@d4220bb519a0:/vyos# ./configure --architecture amd64 --build-by "j.
,→randomhacker@vyos.io"
vyos_bld@d4220bb519a0:/vyos# sudo make iso
```
When the build is successful, the resulting iso can be found inside the build directory as live-image-[architecture].hybrid.iso.

Good luck!

**提示:** Attempting to use the Docker build image on MacOS will fail as Docker does not expose all the filesystem feature required to the container. Building within a VirtualBox server on Mac however possible.

**提示:** Building VyOS on Windows WSL2 with Docker integrated into WSL2 will work like a charm. No problems are known so far!

#### **Customize**

This ISO can be customized with the following list of configure options. The full and current list can be generated with ./configure --help:

```
$ ./configure --help
usage: configure [-h] [--architecture ARCHITECTURE] [--build-by BUILD_BY]
                 [--debian-mirror DEBIAN_MIRROR]
                 [--debian-security-mirror DEBIAN_SECURITY_MIRROR]
                 [--pbuilder-debian-mirror PBUILDER_DEBIAN_MIRROR]
                 [--vyos-mirror VYOS_MIRROR] [--build-type BUILD_TYPE]
                 [--version VERSION] [--build-comment BUILD_COMMENT] [--debug]
                 [--custom-apt-entry CUSTOM_APT_ENTRY]
                 [--custom-apt-key CUSTOM_APT_KEY]
                 [--custom-package CUSTOM_PACKAGE]
```

```
optional arguments:
 -h, --help show this help message and exit
  --architecture ARCHITECTURE
                       Image target architecture (amd64 or i386 or armhf)
  --build-by BUILD_BY Builder identifier (e.g. jrandomhacker@example.net)
  --debian-mirror DEBIAN_MIRROR
                       Debian repository mirror for ISO build
 --debian-security-mirror DEBIAN_SECURITY_MIRROR
                       Debian security updates mirror
 --pbuilder-debian-mirror PBUILDER_DEBIAN_MIRROR
                       Debian repository mirror for pbuilder env bootstrap
  --vyos-mirror VYOS_MIRROR
                       VyOS package mirror
 --build-type BUILD_TYPE
                       Build type, release or development
  --version VERSION Version number (release builds only)
 --build-comment BUILD_COMMENT
                       Optional build comment
  --debug Enable debug output
  --custom-apt-entry CUSTOM_APT_ENTRY
                       Custom APT entry
  --custom-apt-key CUSTOM_APT_KEY
                       Custom APT key file
  --custom-package CUSTOM_PACKAGE
                       Custom package to install from repositories
```
#### **ISO Build Issues**

There are (rare) situations where building an ISO image is not possible at all due to a broken package feed in the background. APT is not very good at reporting the root cause of the issue. Your ISO build will likely fail with a more or less similar looking error message:

```
The following packages have unmet dependencies:
vyos-1x : Depends: accel-ppp but it is not installable
E: Unable to correct problems, you have held broken packages.
P: Begin unmounting filesystems...
P: Saving caches...
Reading package lists...
Building dependency tree...
Reading state information...
Del frr-pythontools 7.5-20210215-00-g8a5d3b7cd-0 [38.9 kB]
Del accel-ppp 1.12.0-95-g59f8e1b [475 kB]
Del frr 7.5-20210215-00-g8a5d3b7cd-0 [2671 kB]
Del frr-snmp 7.5-20210215-00-g8a5d3b7cd-0 [55.1 kB]
Del frr-rpki-rtrlib 7.5-20210215-00-g8a5d3b7cd-0 [37.3 kB]
make: *** [Makefile:30: iso] Error 1
(10:13) vyos_bld ece068908a5b:/vyos [current] #
```
To debug the build process and gain additional information of what could be the root cause wou need to *chroot* into the build directry. This is explained in the following step by step procedure:

vyos\_bld ece068908a5b:/vyos [current] # sudo chroot build/chroot /bin/bash

We now need to mount some required, volatile filesystems

```
(live)root@ece068908a5b:/# mount -t proc none /proc
(live)root@ece068908a5b:/# mount -t sysfs none /sys
(live)root@ece068908a5b:/# mount -t devtmpfs none /dev
```
We now are free to run any command we would like to use for debugging, e.g. re-installing the failed package after updating the repository.

```
(live)root@ece068908a5b:/# apt-get update; apt-get install vyos-1x
Get:1 file:/root/packages ./ InRelease
Ign:1 file:/root/packages ./ InRelease
Get:2 file:/root/packages ./ Release [1235 B]
Get:2 file:/root/packages ./ Release [1235 B]
Get:3 file:/root/packages ./ Release.gpg
Ign:3 file:/root/packages ./ Release.gpg
Hit:4 http://repo.powerdns.com/debian buster-rec-43 InRelease
Hit:5 http://repo.saltstack.com/py3/debian/10/amd64/archive/3002.2 buster InRelease
Hit:6 http://deb.debian.org/debian bullseye InRelease
Hit:7 http://deb.debian.org/debian buster InRelease
Hit:8 http://deb.debian.org/debian-security buster/updates InRelease
Hit:9 http://deb.debian.org/debian buster-updates InRelease
Hit:10 http://deb.debian.org/debian buster-backports InRelease
Hit:11 http://dev.packages.vyos.net/repositories/current current InRelease
Reading package lists... Done
N: Download is performed unsandboxed as root as file '/root/packages/./InRelease'␣
,→couldn't be accessed by user '_apt'. - pkgAcquire::Run (13: Permission denied)
Reading package lists... Done
Building dependency tree
Reading state information... Done
Some packages could not be installed. This may mean that you have
requested an impossible situation or if you are using the unstable
distribution that some required packages have not yet been created
or been moved out of Incoming.
The following information may help to resolve the situation:
The following packages have unmet dependencies:
vyos-1x : Depends: accel-ppp but it is not installable
E: Unable to correct problems, you have held broken packages.
```
Now it's time to fix the package mirror and rerun the last step until the package installation succeeds again!

#### <span id="page-626-0"></span>**Linux Kernel**

The Linux kernel used by VyOS is heavily tied to the ISO build process. The file  $data/defaults.$ json hosts a JSON definition of the kernel version used kernel\_version and the kernel\_flavor of the kernel which represents the kernel's LOCAL\_VERSION. Both together form the kernel version variable in the system:

```
vyos@vyos:~$ uname -r
4.19.146-amd64-vyos
```
Other packages (e.g. vyos-1x) add dependencies to the ISO build procedure on e.g. the wireguard-modules package which itself adds a dependency on the kernel version used due to the module it ships. This may change (for WireGuard) in future kernel releases but as long as we have out-of-tree modules.

- WireGuard
- Accel-PPP
- Intel NIC drivers
- Inter OAT

Each of those modules holds a dependency on the kernel version and if you are lucky enough to receive an ISO build error which sounds like:

```
I: Create initramfs if it does not exist.
Extra argument '4.19.146-amd64-vyos'
Usage: update-initramfs {-c|-d|-u} [-k version] [-v] [-b directory]
Options:
-k version Specify kernel version or 'all'
-c Create a new initramfs
-u Update an existing initramfs
-d Remove an existing initramfs
-b directory Set alternate boot directory
-v Be verbose
See update-initramfs(8) for further details.
E: config/hooks/live/17-gen_initramfs.chroot failed (exit non-zero). You should check␣
,→for errors.
```
The most obvious reasons could be:

- vyos-build repo is outdated, please git pull to update to the latest release kernel version from us.
- You have your own custom kernel *\*.deb* packages in the *packages* folder but neglected to create all required out-of tree modules like Accel-PPP, WireGuard, Intel QAT, Intel NIC

#### **Building The Kernel**

The kernel build is quite easy, most of the required steps can be found in the vyos-build/packages/ linux-kernel/Jenkinsfile but we will walk you through it.

Clone the kernel source to *vyos-build/packages/linux-kernel/*:

```
$ cd vyos-build/packages/linux-kernel/
$ git clone https://git.kernel.org/pub/scm/linux/kernel/git/stable/linux.git
```
Check out the required kernel version - see vyos-build/data/defaults.json file (example uses kernel 4.19.146):

```
$ cd vyos-build/packages/linux-kernel/linux
$ git checkout v4.19.146
Checking out files: 100% (61536/61536), done.
Note: checking out 'v4.19.146'.
You are in 'detached HEAD' state. You can look around, make experimental
changes and commit them, and you can discard any commits you make in this
state without impacting any branches by performing another checkout.
If you want to create a new branch to retain commits you create, you may
do so (now or later) by using -b with the checkout command again. Example:
 git checkout -b <new-branch-name>
HEAD is now at 015e94d0e37b Linux 4.19.146
```
Now we can use the helper script build-kernel.sh which does all the necessary voodoo by applying required patches from the *vyos-build/packages/linux-kernel/patches* folder, copying our kernel configuration  $x86$  64 vyos defconfig to the right location, and finally building the Debian packages.

**注解:** Building the kernel will take some time depending on the speed and quantity of your CPU/cores and disk speed. Expect 20 minutes (or even longer) on lower end hardware.

```
(18:59) vyos_bld 412374ca36b8:/vyos/vyos-build/packages/linux-kernel [current] # ./
,→build-kernel.sh
I: Copy Kernel config (x86_64_vyos_defconfig) to Kernel Source
I: Apply Kernel patch: /vyos/vyos-build/packages/linux-kernel/patches/kernel/0001-
,→VyOS-Add-linkstate-IP-device-attribute.patch
patching file Documentation/networking/ip-sysctl.txt
patching file include/linux/inetdevice.h
patching file include/linux/ipv6.h
patching file include/uapi/linux/ip.h
patching file include/uapi/linux/ipv6.h
patching file net/ipv4/devinet.c
Hunk #1 succeeded at 2319 (offset 1 line).
patching file net/ipv6/addrconf.c
patching file net/ipv6/route.c
I: Apply Kernel patch: /vyos/vyos-build/packages/linux-kernel/patches/kernel/0002-
,→VyOS-add-inotify-support-for-stackable-filesystems-o.patch
patching file fs/notify/inotify/Kconfig
patching file fs/notify/inotify/inotify_user.c
patching file fs/overlayfs/super.c
Hunk #2 succeeded at 1713 (offset 9 lines).
Hunk #3 succeeded at 1739 (offset 9 lines).
Hunk #4 succeeded at 1762 (offset 9 lines).
patching file include/linux/inotify.h
I: Apply Kernel patch: /vyos/vyos-build/packages/linux-kernel/patches/kernel/0003-RFC-
,→builddeb-add-linux-tools-package-with-perf.patch
patching file scripts/package/builddeb
I: make x86_64_vyos_defconfig
 HOSTCC scripts/basic/fixdep
 HOSTCC scripts/kconfig/conf.o
  YACC scripts/kconfig/zconf.tab.c
  LEX scripts/kconfig/zconf.lex.c
  HOSTCC scripts/kconfig/zconf.tab.o
  HOSTLD scripts/kconfig/conf
#
# configuration written to .config
#
I: Generate environment file containing Kernel variable
I: Build Debian Kernel package
 UPD include/config/kernel.release
/bin/sh ./scripts/package/mkdebian
dpkg-buildpackage -r"fakeroot -u" -a$(cat debian/arch) -b -nc -uc
dpkg-buildpackage: info: source package linux-4.19.146-amd64-vyos
dpkg-buildpackage: info: source version 4.19.146-1
dpkg-buildpackage: info: source distribution buster
dpkg-buildpackage: info: source changed by vyos_bld <christian@poessinger.com>
dpkg-buildpackage: info: host architecture amd64
dpkg-buildpackage: warning: debian/rules is not executable; fixing that
dpkg-source --before-build .
debian/rules build
```

```
make KERNELRELEASE=4.19.146-amd64-vyos ARCH=x86 KBUILD BUILD VERSION=1 KBUILD
,→SRC=
 SYSTBL arch/x86/include/generated/asm/syscalls_32.h
...
dpkg-shlibdeps: warning: binaries to analyze should already be installed in their␣
,→package's directory
dpkg-shlibdeps: warning: binaries to analyze should already be installed in their␣
,→package's directory
dpkg-shlibdeps: warning: binaries to analyze should already be installed in their␣
,→package's directory
dpkg-shlibdeps: warning: binaries to analyze should already be installed in their␣
,→package's directory
dpkg-shlibdeps: warning: binaries to analyze should already be installed in their␣
,→package's directory
dpkg-shlibdeps: warning: binaries to analyze should already be installed in their␣
,→package's directory
dpkg-shlibdeps: warning: binaries to analyze should already be installed in their␣
,→package's directory
dpkg-shlibdeps: warning: binaries to analyze should already be installed in their␣
,→package's directory
dpkg-shlibdeps: warning: binaries to analyze should already be installed in their␣
,→package's directory
dpkg-shlibdeps: warning: binaries to analyze should already be installed in their␣
,→package's directory
dpkg-shlibdeps: warning: binaries to analyze should already be installed in their␣
,→package's directory
dpkg-shlibdeps: warning: binaries to analyze should already be installed in their␣
,→package's directory
dpkg-shlibdeps: warning: package could avoid a useless dependency if /vyos/vyos-build/
,→packages/linux-kernel/linux/debian/toolstmp/usr/bin/trace /vyos/vyos-build/packages/
,→linux-kernel/linux/debian/toolstmp/usr/bin/perf were not linked against libcrypto.
,→so.1.1 (they use none of the library's symbols)
dpkg-shlibdeps: warning: package could avoid a useless dependency if /vyos/vyos-build/
,→packages/linux-kernel/linux/debian/toolstmp/usr/bin/trace /vyos/vyos-build/packages/
,→linux-kernel/linux/debian/toolstmp/usr/bin/perf were not linked against libcrypt.so.
,→1 (they use none of the library's symbols)
dpkg-deb: building package 'linux-tools-4.19.146-amd64-vyos' in '../linux-tools-4.19.
,→146-amd64-vyos_4.19.146-1_amd64.deb'.
dpkg-genbuildinfo --build=binary
dpkg-genchanges --build=binary >../linux-4.19.146-amd64-vyos_4.19.146-1_amd64.changes
dpkg-genchanges: warning: package linux-image-4.19.146-amd64-vyos-dbg in control file
,→but not in files list
dpkg-genchanges: info: binary-only upload (no source code included)
dpkg-source --after-build .
dpkg-buildpackage: info: binary-only upload (no source included)
```
In the end you will be presented with the kernel binary packages which you can then use in your custom ISO build process, by placing all the *\*.deb* files in the vyos-build/packages folder where they will be used automatically when building VyOS as documented above.

#### **Firmware**

If you upgrade your kernel or include new drivers you may need new firmware. Build a new  $v$ yos-linux-firmware package with the included helper scripts.

```
$ cd vyos-build/packages/linux-kernel
$ git clone https://git.kernel.org/pub/scm/linux/kernel/git/firmware/linux-firmware.
,→git
$ ./build-linux-firmware.sh
$ cp vyos-linux-firmware_*.deb ../
```
This tries to automatically detect which blobs are needed based on which drivers were built. If it fails to find the correct files you can add them manually to vyos-build/packages/linux-kernel/build-linux-firmware.sh:

```
ADD_FW_FILES="iwlwifi* ath11k/QCA6390/*/*.bin"
```
#### **Building Out-Of-Tree Modules**

Building the kernel is one part, but now you also need to build the required out-of-tree modules so everything is lined up and the ABIs match. To do so, you can again take a look at vyos-build/packages/linux-kernel/ Jenkinsfile to see all of the required modules and their selected versions. We will show you how to build all the current required modules.

#### **WireGuard**

First, clone the source code and check out the appropriate version by running:

```
$ cd vyos-build/packages/linux-kernel
$ git clone https://salsa.debian.org/debian/wireguard-linux-compat.git
$ cd wireguard-linux-compat
$ git checkout debian/1.0.20200712-1_bpo10+1
```
We again make use of a helper script and some patches to make the build work. Just run the following command:

```
$ cd vyos-build/packages/linux-kernel
$ ./build-wireguard-modules.sh
I: Apply WireGuard patch: /vyos/packages/linux-kernel/patches/wireguard-linux-compat/
,→0001-Debian-build-wireguard-modules-package.patch
patching file debian/control
patching file debian/rules
I: Build Debian WireGuard package
dpkg-buildpackage: info: source package wireguard-linux-compat
dpkg-buildpackage: info: source version 1.0.20200712-1~bpo10+1
dpkg-buildpackage: info: source distribution buster-backports
dpkg-buildpackage: info: source changed by Unit 193 <unit193@debian.org>
dpkg-buildpackage: info: host architecture amd64
dpkg-source --before-build .
dpkg-source: info: using patch list from debian/patches/series
dpkg-source: info: applying 0001-Makefile-do-not-use-git-to-get-version-number.patch
dpkg-source: info: applying 0002-Avoid-trying-to-compile-on-debian-5.5-kernels-Closes.
,→patch
```
...

```
dpkg-genchanges: info: binary-only upload (no source code included)
debian/rules clean
dh clean
  dh_clean
dpkg-source --after-build .
dpkg-source: info: unapplying 0002-Avoid-trying-to-compile-on-debian-5.5-kernels-
,→Closes.patch
dpkg-source: info: unapplying 0001-Makefile-do-not-use-git-to-get-version-number.patch
dpkg-buildpackage: info: binary-only upload (no source included)
```
After compiling the packages you will find yourself the newly generated *\*.deb* binaries in vyos-build/packages/ linux-kernel from which you can copy them to the vyos-build/packages folder for inclusion during the ISO build.

#### **Accel-PPP**

First, clone the source code and check out the appropriate version by running:

```
$ cd vyos-build/packages/linux-kernel
$ git clone https://github.com/accel-ppp/accel-ppp.git
```
We again make use of a helper script and some patches to make the build work. Just run the following command:

```
$ ./build-accel-ppp.sh
I: Build Accel-PPP Debian package
CMake Deprecation Warning at CMakeLists.txt:3 (cmake_policy):
 The OLD behavior for policy CMP0003 will be removed from a future version
 of CMake.
 The cmake-policies(7) manual explains that the OLD behaviors of all
 policies are deprecated and that a policy should be set to OLD only under
 specific short-term circumstances. Projects should be ported to the NEW
 behavior and not rely on setting a policy to OLD.
-- The C compiler identification is GNU 8.3.0
...
CPack: Create package using DEB
CPack: Install projects
CPack: - Run preinstall target for: accel-ppp
CPack: - Install project: accel-ppp
CPack: Create package
CPack: - package: /vyos/vyos-build/packages/linux-kernel/accel-ppp/build/accel-ppp.
,→deb generated.
```
After compiling the packages you will find yourself the newly generated *\*.deb* binaries in vyos-build/packages/ linux-kernel from which you can copy them to the vyos-build/packages folder for inclusion during the ISO build.

#### **Intel NIC**

The Intel NIC drivers do not come from a Git repository, instead we just fetch the tarballs from our mirror and compile them.

Simply use our wrapper script to build all of the driver modules.

./build-intel-drivers.sh % Total % Received % Xferd Average Speed Time Time Time Current Dload Upload Total Spent Left Speed 100 490k 100 490k 0 0 648k 0 --:--:-- --:--:-- --:--:- 648k I: Compile Kernel module for Intel ixgbe driver ... I: Building Debian package vyos-intel-iavf Doing `require 'backports'` is deprecated and will not load any backport in the next␣ *,→*major release. Require just the needed backports instead, or 'backports/latest'. Debian packaging tools generally labels all files in /etc as config files, as␣ *,→*mandated by policy, so fpm defaults to this behavior for deb packages. You can␣ *,→*disable this default behavior with --deb-no-default-config-files flag {:level=> *,→*:warn} Created package {:path=>"vyos-intel-iavf\_4.0.1-0\_amd64.deb"} I: Cleanup iavf source

After compiling the packages you will find yourself the newly generated *\*.deb* binaries in vyos-build/packages/ linux-kernel from which you can copy them to the vyos-build/packages folder for inclusion during the ISO build.

#### **Intel QAT**

The Intel QAT (Quick Assist Technology) drivers do not come from a Git repository, instead we just fetch the tarballs from 01.org, Intel' s open-source website.

Simply use our wrapper script to build all of the driver modules.

```
$ ./build-intel-qat.sh
 % Total % Received % Xferd Average Speed Time Time Time Current
                             Dload Upload Total Spent Left Speed
100 5065k 100 5065k 0 0 1157k 0 0:00:04 0:00:04 --:--:-- 1157k
I: Compile Kernel module for Intel qat driver
checking for a BSD-compatible install... /usr/bin/install -c
checking whether build environment is sane... yes
checking for a thread-safe mkdir -p... /bin/mkdir -p
checking for gawk... gawk
checking whether make sets $(MAKE)... yes
...
I: Building Debian package vyos-intel-qat
Doing `require 'backports'` is deprecated and will not load any backport in the next␣
,→major release.
Require just the needed backports instead, or 'backports/latest'.
Debian packaging tools generally labels all files in /etc as config files, as␣
,→mandated by policy, so fpm defaults to this behavior for deb packages. You can␣
,→disable this default behavior with --deb-no-default-config-files flag {:level=>
,→:warn} (下页继续)
```

```
Created package {:path=>"vyos-intel-qat_1.7.l.4.9.0-00008-0_amd64.deb"}
I: Cleanup qat source
```
After compiling the packages you will find yourself the newly generated *\*.deb* binaries in vyos-build/packages/ linux-kernel from which you can copy them to the vyos-build/packages folder for inclusion during the ISO build.

#### **Packages**

If you are brave enough to build yourself an ISO image containing any modified package from our GitHub organisation this is the place to be.

Any "modified" package may refer to an altered version of e.g. vyos-1x package that you would like to test before filing a pull request on GitHub.

Building an ISO with any customized package is in no way different then building a regular (customized or not) ISO image. Simply place your modified *\*.deb* package inside the *packages* folder within *vyos-build*. The build process will then pickup your custom package and integrate it into your ISO.

#### **Troubleshooting**

Debian APT is not very verbose when it comes to errors. If your ISO build breaks for whatever reason and you suspect it's a problem with APT dependencies or installation you can add this small patch which increases the APT verbosity during ISO build.

```
diff --git i/scripts/live-build-config w/scripts/live-build-config
index 1b3b454..3696e4e 100755
--- i/scripts/live-build-config
+++ w/scripts/live-build-config
@@ -57,7 +57,8 @@ lb config noauto \
        --firmware-binary false \
        --updates true \
        --security true \
        --apt-options "--yes -oAcquire::Check-Valid-Until=false" \
        --apt-options "--yes -oAcquire::Check-Valid-Until=false -
,→oDebug::BuildDeps=true -oDebug::pkgDepCache::AutoInstall=true \
+ -oDebug::pkgDepCache::Marker=true -
,→oDebug::pkgProblemResolver=true -oDebug::Acquire::gpgv=true" \
        --apt-indices false
        "${@}"
 """
```
#### **Virtualization Platforms**

#### **QEMU**

Run following command after building the ISO image.

\$ make qemu

#### **VMware**

Run following command after building the QEMU image.

\$ make vmware

# **13.1.3 Packages**

VyOS itself comes with a bunch of packages that are specific to our system and thus cannot be found in any Debian mirror. Those packages can be found at the [VyOS GitHub project](https://github.com/vyos) in their source format can easily be compiled into a custom Debian (*\*.deb*) package.

The easiest way to compile your package is with the above mentioned *[Docker](#page-621-0)* container, it includes all required dependencies for all VyOS related packages.

Assume we want to build the vyos-1x package on our own and modify it to our needs. We first need to clone the repository from GitHub.

```
$ git clone https://github.com/vyos/vyos-1x
```
#### **Build**

Launch Docker container and build package

```
# For VyOS 1.3 (equuleus, current)
$ docker run --rm -it --privileged -v $(pwd):/vyos -w /vyos vyos/vyos-build:current␣
,→bash
# Change to source directory
$ cd vyos-1x
# Build DEB
$ dpkg-buildpackage -uc -us -tc -b
```
After a minute or two you will find the generated DEB packages next to the vyos-1x source directory:

```
# ls -al ../vyos-1x*.deb
-rw-r--r-- 1 vyos_bld vyos_bld 567420 Aug 3 12:01 ../vyos-1x_1.3dev0-1847-gb6dcb0a8_
,→all.deb
-rw-r--r-- 1 vyos_bld vyos_bld 3808 Aug 3 12:01 ../vyos-1x-vmware_1.3dev0-1847-
,→gb6dcb0a8_amd64.deb
```
#### **Install**

To take your newly created package on a test drive you can simply SCP it to a running VyOS instance and install the new *\*.deb* package over the current running one.

Just install using the following commands:

```
vyos@vyos:~$ dpkg --install /tmp/vyos-1x_1.3dev0-1847-gb6dcb0a8_all.deb
(Reading database ... 58209 files and directories currently installed.)
Preparing to unpack .../vyos-1x_1.3dev0-1847-gb6dcb0a8_all.deb ...
Unpacking vyos-1x (1.3dev0-1847-gb6dcb0a8) over (1.3dev0-1847-gb6dcb0a8) ...
```

```
Setting up vyos-1x (1.3dev0-1847-gb6dcb0a8) ...
Processing triggers for rsyslog (8.1901.0-1) ...
```
You can also place the generated *\*.deb* into your ISO build environment to include it in a custom iso, see *[Linux Kernel](#page-626-0)* for more information.

**警告:** Any packages in the packages directory will be added to the iso during build, replacing the upstream ones. Make sure you delete them (both the source directories and built deb packages) if you want to build an iso from purely upstream packages.

# **13.2 Development**

All VyOS source code is hosted on GitHub under the VyOS organization which can be found here: [https://github.com/](https://github.com/vyos) [vyos](https://github.com/vyos)

Our code is split into several modules. VyOS is composed of multiple individual packages, some of them are forks of upstream packages and are periodically synced with upstream, so keeping the whole source under a single repository would be very inconvenient and slow. There is now an ongoing effort to consolidate all VyOS-specific framework/config packages into vyos-1x package, but the basic structure is going to stay the same, just with fewer and fewer packages while the base code is rewritten from Perl/BASH into Python using and XML based interface definition for the CLI.

The repository that contains all the ISO build scripts is: <https://github.com/vyos/vyos-build>

The README.md file will guide you to use the this top level repository.

# **13.2.1 Submit a Patch**

Patches are always more than welcome. To have a clean and easy to maintain repository we have some guidelines when working with Git. A clean repository eases the automatic generation of a changelog file.

A good approach for writing commit messages is actually to have a look at the file(s) history by invoking git log path/to/file.txt.

#### **Prepare patch/commit**

In a big system, such as VyOS, that is comprised of multiple components, it's impossible to keep track of all the changes and bugs/feature requests in one's head. We use a bugtracker known as [Phabricator](https://phabricator.vyos.net/) for it ("issue tracker"would be a better term, but this one stuck).

The information is used in three ways:

- Keep track of the progress (what we've already done in this branch and what we still need to do).
- Prepare release notes for upcoming releases
- Help future maintainers of VyOS (it could be you!) to find out why certain things have been changed in the codebase or why certain features have been added

To make this approach work, every change must be associated with a task number (prefixed with **T**) and a component. If there is no bug report/feature request for the changes you are going to make, you have to create a [Phabricator](https://phabricator.vyos.net/) task first. Once there is an entry in [Phabricator,](https://phabricator.vyos.net/) you should reference its id in your commit message, as shown below:

• ddclient: T1030: auto create runtime directories

• Jenkins: add current Git commit ID to build description

If there is no [Phabricator](https://phabricator.vyos.net/) reference in the commits of your pull request, we have to ask you to amend the commit message. Otherwise we will have to reject it.

#### **Writing good commit messages**

The format should be and is inspired by: <https://git-scm.com/book/ch5-2.html> It is also worth reading [https://chris.](https://chris.beams.io/posts/git-commit/) [beams.io/posts/git-commit/](https://chris.beams.io/posts/git-commit/)

- A single, short, summary of the commit (recommended 50 characters or less, not exceeding 80 characters) containing a prefix of the changed component and the corresponding [Phabricator](https://phabricator.vyos.net/) reference e.g. snmp: T1111: or ethernet: T2222: - multiple components could be concatenated as in snmp: ethernet: T3333
- In some contexts, the first line is treated as the subject of an email and the rest of the text as the body. The blank line separating the summary from the body is critical (unless you omit the body entirely); tools like rebase can get confused if you run the two together.
- Followed by a message which describes all the details like:
	- **–** What/why/how something has been changed, makes everyone's life easier when working with *git bisect*
	- **–** All text of the commit message should be wrapped at 72 characters if possible which makes reading commit logs easier with git log on a standard terminal (which happens to be 80x25)
	- **–** If applicable a reference to a previous commit should be made linking those commits nicely when browsing the history: After commit abcd12ef ("snmp: this is a headline") a Python import statement is missing, throwing the following exception: ABCDEF
- Always use the  $-x$  option to the git cherry-pick command when back or forward porting an individual commit. This automatically appends the line: (cherry picked from commit <ID>) to the original authors commit message making it easier when bisecting problems.
- Every change set must be consistent (self containing)! Do not fix multiple bugs in a single commit. If you already worked on multiple fixes in the same file use *git add* –*patch* to only add the parts related to the one issue into your upcoming commit.

#### Limits:

• We only accept bugfixes in packages other than <https://github.com/vyos/vyos-1x> as no new functionality should use the old style templates (node.def and Perl/BASH code. Use the new style XML/Python interface instead.

Please submit your patches using the well-known GitHub pull-request against our repositories found in the VyOS GitHub organisation at <https://github.com/vyos>

#### **Determinine source package**

Suppose you want to make a change in the webproxy script but yet you do not know which of the many VyOS packages ship this file. You can determine the VyOS package name in question by using Debian's dpkg -S command of your running VyOS installation.

```
vyos@vyos:~ dpkg -S /opt/vyatta/sbin/vyatta-update-webproxy.pl
vyatta-webproxy: /opt/vyatta/sbin/vyatta-update-webproxy.pl
```
This means the file in question (/opt/vyatta/sbin/vyatta-update-webproxy.pl) is located in the vyatta-webproxy package which can be found here: <https://github.com/vyos/vyatta-webproxy>

#### **Fork Repository and submit Patch**

Forking the repository and submitting a GitHub pull-request is the preferred way of submitting your changes to VyOS. You can fork any VyOS repository to your very own GitHub account by just appending /fork to any repository's URL on GitHub. To e.g. fork the  $vyos-1x$  repository, open the following URL in your favourite browser: [https:](https://github.com/vyos/vyos-1x/fork) [//github.com/vyos/vyos-1x/fork](https://github.com/vyos/vyos-1x/fork)

You then can proceed with cloning your fork or add a new remote to your local repository:

- Clone: git clone https://github.com/<user>/vyos-1x.git
- Fork: git remote add myfork https://github.com/<user>/vyos-1x.git

In order to record you as the author of the fix please identify yourself to Git by setting up your name and email. This can be done local for this one and only repository git config or globally using git config --global.

```
git config --global user.name "J. Random Hacker"
git config --global user.email "jrhacker@example.net"
```
Make your changes and save them. Do the following for all changes files to record them in your created Git commit:

- Add file to Git index using git add myfile, or for a whole directory: git add somedir/\*
- Commit the changes by calling git commit. Please use a meaningful commit headline (read above) and don' t forget to reference the [Phabricator](https://phabricator.vyos.net/) ID.
- Submit the patch  $q$ it push and create the GitHub pull-request.

#### **Attach patch to Phabricator task**

Follow the above steps on how to "Fork repository to submit a Patch". Instead of uploading "pushing" your changes to GitHub you can export the patches/ commits and send it to [maintainers@vyos.net](mailto:maintainers@vyos.net) or attach it directly to the bug (preferred over email)

• Export last commit to patch file:  $q\text{ it }$  format-patch or export the last two commits into its appropriate patch files: git format-patch -2

# **13.2.2 Coding Guidelines**

Like any other project we have some small guidelines about our source code, too. The rules we have are not there to punish you - the rules are in place to help us all. By having a consistent coding style it becomes very easy for new and also longtime contributors to navigate through the sources and all the implied logic of any one source file..

Python 3 **shall** be used. How long can we keep Python 2 alive anyway? No considerations for Python 2 compatibility **should** be taken at any time.

### **Formatting**

- Python: Tabs **shall not** be used. Every indentation level should be 4 spaces
- XML: Tabs **shall not** be used. Every indentation level should be 2 spaces

```
注解: There are extensions to e.g. VIM (xmllint) which will help you to get your indention levels correct. Add to follow-
ing to your .vimrc file: au FileType xml setlocal equalprg=xmllint\ --format\ --recover\
-\langle 2\rangle /dev/null now you can call the linter using gg=G in command mode.
```
#### **Text generation**

Template processor **should** be used for generating config files. Built-in string formatting **may** be used for simple lineoriented formats where every line is self-contained, such as iptables rules. Template processor **must** be used for structured, multi-line formats such as those used by ISC DHCPd.

The default template processor for VyOS code is [Jinja2](https://jinja.palletsprojects.com/).

#### **Summary**

When modifying the source code, remember these rules of the legacy elimination campaign:

- No new features in Perl
- No old style command definitions
- No code incompatible with Python3

# **13.2.3 Python**

The switch to the Python programming language for new code is not merely a change of the language, but a chance to rethink and improve the programming approach.

Let' s face it: VyOS is full of spaghetti code where logic for reading the VyOS config, generating daemon configs, and restarting processes is all mixed up.

Python (or any other language, for that matter) does not provide automatic protection from bad design, so we need to also devise design guidelines and follow them to keep the system extensible and maintainable.

But we are here to assist you and want to guide you through how you can become a good VyOS contributor. The rules we have are not there to punish you - the rules are in place to help us all. What does it mean? By having a consistent coding style it becomes very easy for new contributors and also longtime contributors to navigate through the sources and all the implied logic of the spaghetti code.

Please use the following template as good starting point when developing new modules or even rewrite a whole bunch of code in the new style XML/Pyhon interface.

#### **Configuration Script Structure and Behaviour**

Your configuration script or operation mode script which is also written in Python3 should have a line break on 80 characters. This seems to be a bit odd nowadays but as some people also work remotely or program using vi(m) this is a fair good standard which I hope we can rely on.

In addition this also helps when browsing the GitHub codebase on a mobile device if you happen to be a crazy scientist.

```
#!/usr/bin/env python3
#
# Copyright (C) 2020 VyOS maintainers and contributors
#
# This program is free software; you can redistribute it and/or modify
# it under the terms of the GNU General Public License version 2 or later as
 # published by the Free Software Foundation.
#
# This program is distributed in the hope that it will be useful,
# but WITHOUT ANY WARRANTY; without even the implied warranty of
# MERCHANTABILITY or FITNESS FOR A PARTICULAR PURPOSE. See the
```

```
# GNU General Public License for more details.
#
# You should have received a copy of the GNU General Public License
# along with this program. If not, see <http://www.gnu.org/licenses/>.
import sys
from vyos.config import Config
from vyos import ConfigError
def get_config():
   if config:
       conf = confiqelse:
        conf = Confiq()# Base path to CLI nodes
   base = ['. . . ', ' . . .']# Convert the VyOS config to an abstract internal representation
    config_data = conf.get_config_dict(base, key_mangling=('-', '_'), get_first_
,→key=True)
    return config_data
def verify(config):
    # Verify that configuration is valid
    if invalid:
        raise ConfigError("Descriptive message")
    return True
def generate(config):
    # Generate daemon configs
   pass
def apply(config):
    # Apply the generated configs to the live system
    pass
try:
   c = qet\_config()verify(c)
   generate(c)
    apply(c)
except ConfigError as e:
    print(e)
    sys.exit(1)
```
The get\_config() function must convert the VyOS config to an abstract, internal representation. No other function is allowed to call the vyos.config. Config object method directly. The rationale for it is that when config reads are mixed with other logic, it's very hard to change the config syntax since you need to weed out every occurrence of the old syntax. If syntax-specific code is confined to a single function, the rest of the code can be left untouched as long as the internal representation remains compatible.

Another advantage is testability of the code. Mocking the entire config subsystem is hard, while constructing an internal representation by hand is way simpler.

The verify () function takes your internal representation of the config and checks if it's valid, otherwise it must raise ConfigError with an error message that describes the problem and possibly suggests how to fix it. It must not make any changes to the system. The rationale for it is again testability and, in the future when the config backend is ready and every script is rewritten in this fashion, ability to execute commit dry run ("commit test" like in JunOS) and abort commit before making any changes to the system if an error is found in any component.

The generate () function generates config files for system components.

The apply() function applies the generated configuration to the live system. It should use non-disruptive reload whenever possible. It may execute disruptive operations such as daemon process restart if a particular component does not support non-disruptive reload, or when the expected service degradation is minimal (for example, in case of auxiliary services such as LLDPd). In case of high impact services such as VPN daemon and routing protocols, when non- disruptive reload is supported for some but not all types of configuration changes, scripts authors should make effort to determine if a configuration change can be done in a non-disruptive way and only resort to disruptive restart if it cannot be avoided.

Unless absolutely necessary, configuration scripts should not modify the active configuration of system components directly. Whenever at all possible, scripts should generate a configuration file or files that can be applied with a single command such as reloading a service through systemd init. Inserting statements one by one is particularly discouraged, for example, when configuring netfilter rules, saving them to a file and loading it with iptables-restore should always be preferred to executing iptables directly.

The apply() and generate() functions may raise ConfigError if, for example, the daemon failed to start with the updated config. It shouldn't be a substitute for proper config checking in the verify () function. All reasonable effort should be made to verify that generated configuration is valid and will be accepted by the daemon, including, when necessary, cross- checks with other VyOS configuration subtrees.

Exceptions, including VyOSError (which is raised by vyos.config.Config on improper config operations, such as trying to use list nodes () on a non-tag node) should not be silenced or caught and re-raised as config error. Sure this will not look pretty on user's screen, but it will make way better bug reports, and help users (and most VyOS users are IT professionals) do their own debugging as well.

For easy orientation we suggest you take a look on the ntp.py or interfaces-bonding.py (for tag nodes) implementation. Both files can be found in the [vyos-1x](https://github.com/vyos/vyos-1x/tree/current/schema) repository.

# **13.2.4 XML (used for CLI definitions)**

The bash (or better vbash) completion in VyOS is defined in *templates*. Templates are text files (called node.def) stored in a directory tree. The directory names define the command names, and template files define the command behaviour. Before VyOS 1.2 (crux) this files were created by hand. After a complex redesign [process](https://blog.vyos.io/vyos-development-digest-10) the new style template are automatically generated from a XML input file.

XML interface definitions for VyOS come with a RelaxNG schema and are located in the [vyos-1x](https://github.com/vyos/vyos-1x/tree/current/schema) module. This schema is a slightly modified schema from [VyConf](https://github.com/vyos/vyconf/tree/master/data/schemata) alias VyOS 2.0 So VyOS 1.2.x interface definitions will be reusable in Nextgen VyOS Versions with very minimal changes.

The great thing about schemas is not only that people can know the complete grammar for certain, but also that it can be automatically verified. The *scripts/build-command-templates*script that converts the XML definitions to old style templates also verifies them against the schema, so a bad definition will cause the package build to fail. I do agree that the format is verbose, but there is no other format now that would allow this. Besides, a specialized XML editor can alleviate the issue with verbosity.

Example:

```
<?xml version="1.0"?>
<!-- Cron configuration -->
<interfaceDefinition>
  <node name="system">
    <children>
      <node name="task-scheduler">
```

```
<properties>
  <help>Task scheduler settings</help>
</properties>
<children>
  <tagNode name="task" owner="${vyos_conf_scripts_dir}/task_scheduler.py">
    <properties>
      <help>Scheduled task</help>
      <valueHelp>
        \timesformat>< string&gt; </format>
        <description>Task name</description>
      </valueHelp>
      <priority>999</priority>
    </properties>
    <children>
      <leafNode name="crontab-spec">
        <properties>
          <help>UNIX crontab time specification string</help>
        </properties>
      </leafNode>
      <leafNode name="interval">
        <properties>
          <help>Execution interval</help>
          <valueHelp>
            <format>&1t; minutes> </format>
            <description>Execution interval in minutes</description>
          </valueHelp>
          <valueHelp>
            <format>< minutes&gt; m</format>
            <description>Execution interval in minutes</description>
          </valueHelp>
          <valueHelp>
            <format>&lt;hours>h</format>
            <description>Execution interval in hours</description>
          </valueHelp>
          <valueHelp>
            \timesformat>< days&gt; d</format>
            <description>Execution interval in days</description>
          </valueHelp>
          <constraint>
            <regex>[1-9]([0-9]*)([mhd]{0,1})</regex>
          </constraint>
        </properties>
      </leafNode>
      <node name="executable">
        <properties>
          <help>Executable path and arguments</help>
        </properties>
        <children>
          <leafNode name="path">
            <properties>
              <help>Path to executable</help>
            </properties>
          </leafNode>
          <leafNode name="arguments">
            <properties>
              <help>Arguments passed to the executable</help>
```

```
</properties>
                   </leafNode>
                 </children>
              </node>
            </children>
          </tagNode>
        </children>
      </node>
    </children>
 </node>
</interfaceDefinition>
```
Command definitions are purely declarative, and cannot contain any logic. All logic for generating config files for target applications, restarting services and so on is implemented in configuration scripts instead.

#### **GNU Preprocessor**

XML interface definition files use the *xml.in* file extension which was implemented in [T1843.](https://phabricator.vyos.net/T1843) XML interface definitions tend to have a lot of duplicated code in areas such as:

- VIF (incl. VIF-S/VIF-C)
- Address
- Description
- Enabled/Disabled

Instead of supplying all those XML nodes multiple times there are now include files with predefined features. Brief overview:

- [IPv4, IPv6 and DHCP\(v6\)](https://github.com/vyos/vyos-1x/tree/current/interface-definitions/include/address-ipv4-ipv6-dhcp.xml.i) address assignment
- [IPv4, IPv6](https://github.com/vyos/vyos-1x/tree/current/interface-definitions/include/address-ipv4-ipv6.xml.i) address assignment
- [VLAN \(VIF\)](https://github.com/vyos/vyos-1x/tree/current/interface-definitions/include/vif.xml.i) definition
- [MAC address](https://github.com/vyos/vyos-1x/tree/current/interface-definitions/include/interface-mac.xml.i) assignment

All interface definition XML input files (.in suffix) will be sent to the GCC preprocess and the output is stored in the *build/interface-definitions* folder. The previously mentioned *scripts/build-command-templates* script operates on the *build/interface-definitions* folder to generate all required CLI nodes.

```
$ make interface_definitions
install -d -m 0755 build/interface-definitions
install -d -m 0755 build/op-mode-definitions
Generating build/interface-definitions/intel_qat.xml from interface-definitions/intel_
,→qat.xml.in
Generating build/interface-definitions/interfaces-bonding.xml from interface-
,→definitions/interfaces-bonding.xml.in
Generating build/interface-definitions/cron.xml from interface-definitions/cron.xml.in
Generating build/interface-definitions/pppoe-server.xml from interface-definitions/
,→pppoe-server.xml.in
Generating build/interface-definitions/mdns-repeater.xml from interface-definitions/
,→mdns-repeater.xml.in
Generating build/interface-definitions/tftp-server.xml from interface-definitions/
,→tftp-server.xml.in
[\ldots]
```
#### **Guidelines**

#### **Use of numbers**

Use of numbers in command names **should** be avoided unless a number is a part of a protocol name or similar. Thus, protocols ospfv3 is perfectly fine, but something like server-1 is questionable at best.

#### **Help String**

To ensure uniform look and feel, and improve readability, we should follow a set of guidelines consistently.

#### **Capitalization and punctuation**

The first word of every help string **must** be capitalized. There **must not** be a period at the end of help strings.

Rationale: this seems to be the unwritten standard in network device CLIs, and a good aesthetic compromise. Examples:

- Good: "Frobnication algorithm"
- Bad: "frobnication algorithm"
- Bad: "Frobnication algorithm."
- Horrible: "frobnication algorithm."

#### **Use of abbreviations and acronyms**

Abbreviations and acronyms **must** be capitalized.

Examples:

- Good: "TCP connection timeout"
- Bad: "tcp connection timeout"
- Horrible: "Tcp connection timeout"

Acronyms also **must** be capitalized to visually distinguish them from normal words:

#### Examples:

- Good: RADIUS (as in remote authentication for dial-in user services)
- Bad: radius (unless it 's about the distance between a center of a circle and any of its points)

Some abbreviations are traditionally written in mixed case. Generally, if it contains words "over" or "version", the letter **should** be lowercase. If there's an accepted spelling (especially if defined by an RFC or another standard), it **must** be followed.

#### Examples:

- Good: PPPoE, IPsec
- Bad: PPPOE, IPSEC
- Bad: pppoe, ipsec

# **Use of verbs**

Verbs **should** be avoided. If a verb can be omitted, omit it.

Examples:

- Good: "TCP connection timeout"
- Bad: "Set TCP connection timeout"

If a verb is essential, keep it. For example, in the help text of set system ipv6 disable-forwarding, "Disable IPv6 forwarding on all interfaces" is a perfectly justified wording.

### **Prefer infinitives**

Verbs, when they are necessary, **should** be in their infinitive form.

Examples:

- Good: "Disable IPv6 forwarding"
- Bad: "Disables IPv6 forwarding"

# **Migrating old CLI**

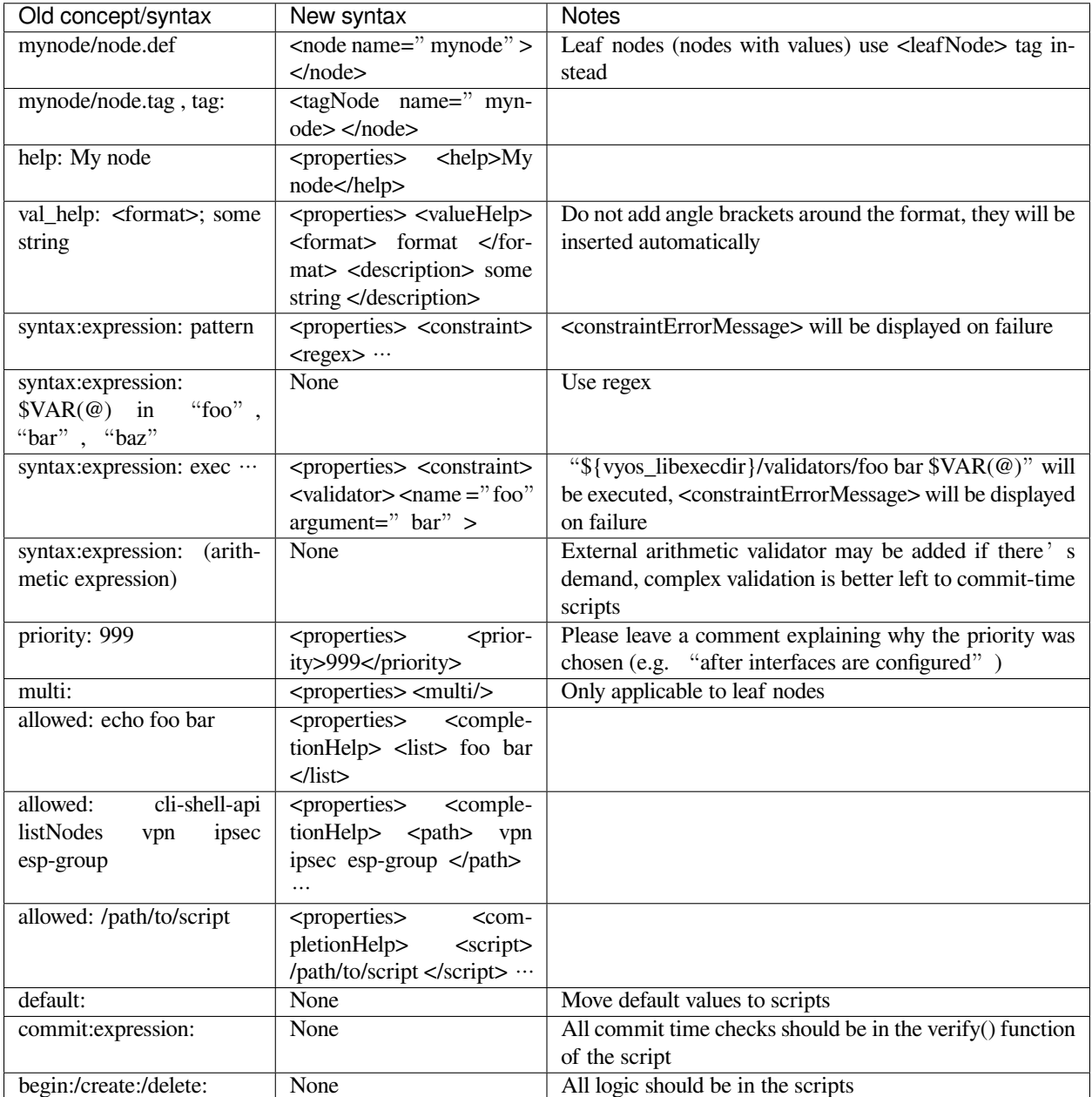

# **13.2.5 Continuous Integration**

VyOS makes use of [Jenkins](https://jenkins.io/) as our Continuous Integration (CI) service. Our CI server is publicly accessible here: [https:](https://ci.vyos.net) [//ci.vyos.net](https://ci.vyos.net). You can get a brief overview of all required components shipped in a VyOS ISO.

To build our modules we utilize a CI/CD Pipeline script. Each and every VyOS component comes with it's own Jenkinsfile which is (more or less) a copy. The Pipeline utilizes the Docker container from the *[Build ISO](#page-624-0)* section but instead of building it from source on every run, we rather always fetch a fresh copy (if needed) from [Dockerhub.](https://hub.docker.com/u/vyos/)

Each module is build on demand if a new commit on the branch in question is found. After a successful run the resulting Debian Package(s) will be deployed to our Debian repository which is used during build time. It is located here: [http:](http://dev.packages.vyos.net/repositories/) [//dev.packages.vyos.net/repositories/](http://dev.packages.vyos.net/repositories/).

# **13.3 Documentation**

VyOS documentation is written in reStructuredText and generated to Read the Docs pages with Sphinx, as per the Python tradition, as well as PDF files for offline use through LaTeX.

We welcome all sorts of contributions to the documentation. Not just new additions but also corrections to existing documentation.

# **13.3.1 Guidelines**

There are a few things to keep in mind when contributing to the documentation, for the sake of consistency and readability.

Take a look at the *[Documentation](#page-654-0)* page for an intricate explanation of the documentation process.

The following is a quick summary of the rules:

- Use American English at all times. It's always a good idea to run your text through a grammar and spell checker, such as [Grammarly.](https://www.grammarly.com/)
- Don't forget to update index.rst when adding a new node.
- Try not to exceed 80 characters per line, but don't break URLs over this.
- Properly quote commands, filenames and brief code snippets with double backticks.
- Use literal blocks for longer snippets.
- Leave a newline before and after a header.
- Indent with two spaces.
- When in doubt, follow the style of existing documentation.

And finally, remember that the reStructuredText files aren't exclusively for generating HTML and PDF. They should be human-readable and easily perused from a console.

# **13.3.2 Building**

The source is kept in the Git repository <https://github.com/vyos/vyos-documentation>

You can follow the instructions in the README to build and test your changes.

You can either install Sphinx (and TeX Live for PDF output) and build the documentation locally, or use the [Dockerfile](https://github.com/vyos/vyos-documentation/blob/master/docker/Dockerfile) to build it in a container.

# **13.4 Issues/Feature requests**

# **13.4.1 Bug Report/Issue**

Issues or bugs are found in any software project. VyOS is not an exception.

All issues should be reported to the developers. This lets the developers know what is not working properly. Without this sort of feedback every developer will believe that everything is working correctly.

#### **I have found a bug, what should I do?**

When you believe you have found a bug, it is always a good idea to verify the issue prior to opening a bug request.

- Consult the [documentation](https://docs.vyos.io) to ensure that you have configured your system correctly
- Get community support via [Slack](https://slack.vyos.io) or our [Forum](https://forum.vyos.io)

#### **Ensure the problem is reproducible**

When you are able to verify that it is actually a bug, spend some time to document how to reproduce the issue. This documentation can be invaluable.

When you wish to have a developer fix a bug that you found, helping them reproduce the issue is beneficial to everyone. Be sure to include information about the hardware you are using, commands that you were running, any other activities that you may have been doing at the time. This additional information can be very useful.

- What were you attempting to achieve?
- What was the configuration prior to the change?
- What commands did you use? Use e.g. run show configuration commands

#### **Include output**

The output you get when you find a bug can provide lots of information. If you get an error message on the screen, copy it exactly. Having the exact message can provide detail that the developers can use. Like wise if you have any log messages that also are from the time of the issue, include those. They may also contain information that is helpful for the development team.
### **Report a Bug**

In order to open up a bug-report/feature request you need to create yourself an account on VyOS [Phabricator.](https://phabricator.vyos.net/) On the left side of the specific project (VyOS 1.2 or VyOS 1.3) you will find quick-links for opening a bug-report/feature request.

- Provide as much information as you can
- Which version of VyOS are you using? run show version
- How can we reproduce this Bug?

### **13.4.2 Feature Request**

You have an idea of how to make VyOS better or you are in need of a specific feature which all users of VyOS would benefit from? To send a feature request please search [Phabricator](https://phabricator.vyos.net/) if there is already a request pending. You can enhance it or if you don't find one, create a new one by use the quick link in the left side under the specific project.

# **13.5 Upstream packages**

Many base system packages are pulled straight from Debian's main and contrib repositories, but there are exceptions.

This chapter lists those exceptions and gives you a brief overview what we have done on those packages. If you only want to build yourself a fresh ISO you can completely skip this chapter. It may become interesting once you have a VyOS deep dive.

### **13.5.1 vyos-netplug**

Due to issues in the upstream version that sometimes set interfaces down, a modified version is used.

The source is located at <https://github.com/vyos/vyos-netplug>

In the future, we may switch to using systemd infrastructure instead. Building it doesn't require a special procedure.

### **13.5.2 keepalived**

Keepalived normally isn't updated to newer feature releases between Debian versions, so we are building it from source.

Debian does keep their package in git, but it's upstream tarball imported into git without its original commit history. To be able to merge new tags in, we keep a fork of the upstream repository with packaging files imported from Debian at <https://github.com/vyos/keepalived-upstream>

### **13.5.3 strongswan**

Our StrongSWAN build differs from the upstream:

- strongswan-nm package build is disabled since we don't use NetworkManager
- Patches for DMVPN are merged in

The source is at <https://github.com/vyos/vyos-strongswan>

```
https://github.com/vyos/vyos-strongswan/commit/
1cf12b0f2f921bfc51affa3b81226
```
Our op mode scripts use the python-vici module, which is not included in Debian's build, and isn't quite easy to integrate in that build. For this reason we debianize that module by hand now, using this procedure:

- 0. Install <https://pypi.org/project/stdeb/>
- 1. *cd vyos-strongswan*
- 2. *./configure* –*enable-python-eggs*
- 3. *cd src/libcharon/plugins/vici/python*
- 4. *make*
- 5. *python3 setup.py* –*command-packages=stdeb.command bdist\_deb*

The package ends up in deb\_dist dir.

### **13.5.4 mdns-repeater**

This package doesn't exist in Debian. A debianized fork is kept at <https://github.com/vyos/mdns-repeater> No special build procedure is required.

### **13.5.5 udp-broadcast-relay**

This package doesn't exist in Debian. A debianized fork is kept at <https://github.com/vyos/udp-broadcast-relay> No special build procedure is required.

### **13.5.6 hvinfo**

A fork with packaging changes for VyOS is kept at <https://github.com/vyos/hvinfo>

The original repo is at <https://github.com/dmbaturin/hvinfo>

It's an Ada program and requires GNAT and gprbuild for building, dependencies are properly specified so just follow debuild's suggestions.

# CHAPTER 14

# Debugging

There are two flags available to aid in debugging configuration scripts. Since configuration loading issues will manifest during boot, the flags are passed as kernel boot parameters.

# **14.1 ISO image build**

When having trouble compiling your own ISO image or debugging Jenkins issues you can follow the steps at *[ISO Build](#page-625-0) [Issues](#page-625-0)*.

# **14.2 System Startup**

The system startup can be debugged (like loading in the configuration file from /config/config.boot. This can be achieve by extending the Kernel command-line in the bootloader.

### **14.2.1 Kernel**

- vyos-debug Adding the parameter to the linux boot line will produce timing results for the execution of scripts during commit. If one is seeing an unexpected delay during manual or boot commit, this may be useful in identifying bottlenecks. The internal flag is VYOS\_DEBUG, and is found in [vyatta-cfg.](https://github.com/vyos/vyatta-cfg) Output is directed to /var/log/vyatta/cfg-stdout.log.
- vyos-config-debug During development, coding errors can lead to a commit failure on boot, possibly resulting in a failed initialization of the CLI. In this circumstance, the kernel boot parameter vyos-config-debug will ensure access to the system as user vyos, and will log a Python stack trace to the file /tmp/ boot-config-trace. File boot-config-trace will generate only if config loaded with a failure status.

# **14.3 Live System**

A number of flags can be set up to change the behaviour of VyOS at runtime. These flags can be toggled using either environment variables or creating files.

For each feature, a file called vyos. feature.debug can be created to toggle the feature on. If a parameter is required it can be placed inside the file as its first line.

The file can be placed in /tmp for one time debugging (as the file will be removed on reboot) or placed in '/config' to stay permanently.

For example, /tmp/vyos.ifconfig.debug can be created to enable interface debugging.

It is also possible to set up the debugging using environment variables. In that case, the name will be (in uppercase) VYOS\_FEATURE\_DEBUG.

For example running, export VYOS\_IFCONFIG\_DEBUG="" on your vbash, will have the same effect as touch /tmp/vyos.ifconfig.debug.

- ifconfig Once set, all commands used, and their responses received from the OS, will be presented on the screen for inspection.
- command Once set, all commands used, and their responses received from the OS, will be presented on the screen for inspection.
- developer Should a command fail, instead of printing a message to the user explaining how to report issues, the python interpreter will start a PBD post-mortem session to allow the developer to debug the issue. As the debugger will wait from input from the developer, it has the capacity to prevent a router to boot and therefore should only be permanently set up on production if you are ready to see the OS fail to boot.
- log In some rare cases, it may be useful to see what the OS is doing, including during boot. This option sends all commands used by VyOS to a file. The default file is  $/\text{tmp/full-log}$  but it can be changed.

**注解:** In order to retrieve the debug output on the command-line you need to disable vyos-configd in addition. This can be run either one-time by calling sudo systemctl stop vyos-configd or make this reboot-safe by calling sudo systemctl disable vyos-configd.

## **14.3.1 FRR**

Recent versions use the vyos.frr framework. The Python class is located inside our vyos-1x:python/vyos/ frr.py. It comes with an embedded debugging/ (print style) debugger as vyos.ifconfig does.

To enable debugging just run: \$ touch /tmp/vyos.frr.debug

## **14.3.2 Debugging Python Code with PDB**

Sometimes it might be useful to debug Python code interactively on the live system rather than a IDE. This can be achieved using pdb.

Let us assume you want to debug a Python script that is called by an op-mode command. After you found the script by looking up the op-mode-defitions you can edit the script in the live system using e.g. vi:  $\vee$ i /usr/libexec/vyos/ op\_mode/show\_xyz.py

Insert the following statement right before the section where you want to investigate a problem (e.g. a statement you see in a backtrace): import pdb; pdb.set\_trace() Optionally you can surrounded this statement by an if which only triggers under the condition you are interested in.

Once you run show  $xyz$  and your condition is triggered you should be dropped into the python debugger:

```
> /usr/libexec/vyos/op_mode/show_nat_translations.py(109)process()
-> rule_type = rule.get('type', '')
(Pdb)
```
You can type help to get an overview of the available commands, and help command to get more information on each command.

Useful commands are:

- examine variables using pp (var)
- contine execution using cont
- get a backtrace using bt

### **14.3.3 Config Migration Scripts**

When writing a new configuration migrator it may happen that you see an error when you try to invoke it manually on a development system. This error will look like:

```
vyos@vyos:~$ /opt/vyatta/etc/config-migrate/migrate/ssh/0-to-1 /tmp/config.boot
Traceback (most recent call last):
 File "/opt/vyatta/etc/config-migrate/migrate/ssh/0-to-1", line 31, in <module>
    config = ConfigTree(config_file)
 File "/usr/lib/python3/dist-packages/vyos/configtree.py", line 134, in __init_
    raise ValueError("Failed to parse config: {0}".format(msg))
ValueError: Failed to parse config: Syntax error on line 240, character 1: Invalid␣
,→syntax.
```
The reason is that the configuration migration backend is rewritten and uses a new form of "magic string"which is applied on demand when real config migration is run on boot. When runnint individual migrators for testing, you need to convert the "magic string" on your own by:

```
vyos@vyos:~$ /usr/libexec/vyos/run-config-migration.py --virtual --set-vintage vyos /
,→tmp/config.boot
```
### **14.3.4 Configuration Error on System Boot**

Beeing brave and running the latest rolling releases will sometimes trigger bugs due to corner cases we missed in our design. Those bugs should be filed via [Phabricator](https://phabricator.vyos.net/) but you can help us to narrow doen the issue. Login to your VyOS system and change into configuration mode by typing configure. Now re-load your boot configuration by simply typing load followed by return.

You shoudl now see a Python backtrace which will help us to handle the issue, please attach it to the [Phabricator](https://phabricator.vyos.net/) task.

## **14.3.5 Boot Timing**

During the migration and extensive rewrite of functionality from Perl into Python a significant increase in the overall system boottime was noticed. The system boot time can be analysed and a graph can be generated in the end which shows in detail who called whom during the system startup phase.

This is done by utilizing the systemd-bootchart package which is now installed by default on the VyOS 1.3 (equuleus) branch. The configuration is also versioned so we get comparable results. systemd-bootchart is configured using this file: [bootchart.conf](https://github.com/vyos/vyos-build/blob/current/data/live-build-config/includes.chroot/etc/systemd/bootchart.conf)

To enable boot time graphing change the Kernel commandline and add the folowing string: init=/usr/lib/ systemd/systemd-bootchart

This can also be done permanently by changing /boot/grub/grub.cfg.

# **14.4 Priorities**

VyOS CLI is all about priorities. Every CLI node has a corresponding node.def file and possibly an attached script that is executed when the node is present. Nodes can have a priority, and on system bootup - or any other commit to the config all scripts are executed from lowest to higest priority. This is good as this gives a deterministic behavior.

To debug issues in priorities or to see what's going on in the background you can use the /opt/vyatta/sbin/ priority.pl script which lists to you the execution order of the scripts.

# CHAPTER 15

# Documentation

As most software projects we also have a lack in documentation. We encourage every VyOS user to help us improve our documentation. This will not only be beneficial for you (when reading something up) but also for the whole world.

If you are willing to contribute to our documentation this is the definite guide how to do so.

**注解:** In contrast to submitting code patches, there is no requirement that you open up a [Phabricator](https://phabricator.vyos.net/) task prior to submitting a Pull-Request to the documentation.

# **15.1 Forking Workflow**

The Forking Workflow is fundamentally different than other popular Git workflows. Instead of using a single server-side repository to act as the "central" codebase, it gives every developer their own server-side repository. This means that each contributor has not one, but two Git repositories: a private local one and a public server-side one.

The main advantage of the Forking Workflow is that contributions can be integrated without the need for everybody to push to a single central repository. Developers push to their own server-side repositories, and only the project maintainer can push to the official repository. This allows the maintainer to accept commits from any developer without giving them write access to the official codebase.

**注解:** Updates to our documentation should be delivered by a GitHub pull-request. This requires you already have a GitHub account.

- Fork this project on GitHub <https://github.com/vyos/vyos-documentation/fork>
- Clone fork to local machine, then change to that directory  $\frac{1}{2}$  cd vyos-documentation
- Install the requirements  $\frac{1}{2}$  pip install -r requirements.txt (or something similar)
- Create new branch for your work, use a descriptive name of your work: \$ git checkout -b <branch-name>
- Make all your changes please keep our commit rules in mind (*[Prepare patch/commit](#page-635-0)*). This mainly applies to proper commit messages describing your change (how and why). Please check out the documentation of [Sphinx](https://www.sphinx-doc.org)[doc](https://www.sphinx-doc.org) or [reStructuredText](http://www.sphinx-doc.org/en/master/usage/restructuredtext/index.html) if you are not familiar with it. This is used for writing our docs. Additional directives how to write in RST can be obtained from [reStructuredTextDirectives](https://docutils.sourceforge.io/docs/ref/rst/directives.html).
- Check your changes by locally building the documentation  $\frac{1}{2}$  make html. Sphinx will build the html files in the docs/\_build folder. We provide you with a Docker container for an easy to use user experience. Check the [README.md](https://github.com/vyos/vyos-documentation/blob/master/README.md) file of this repository.
- View modified files by calling  $\frac{1}{5}$  git status. You will get an overview of all files modified by you. You can add individual files to the Git Index in the next step.
- Add modified files to Git index  $\frac{1}{7}$  git add path/to/filename or add all unstaged files  $\frac{1}{7}$  git add .. All files added to the Git index will be part of you following Git commit.
- Commit your changes with the message,  $\frac{1}{2}$  git commit -m "<commit message>" or use  $\frac{1}{2}$  git commit  $-v$  to have your configured editor launched. You can type in a commit message. Again please make yourself comfortable with out rules (*[Prepare patch/commit](#page-635-0)*).
- Push commits to your GitHub project:  $\frac{1}{2}$  git push -u origin <br/> <br/> <br/> <br/><br/>sh-name>
- Submit pull-request. In GitHub visit the main repository and you should see a banner suggesting to make a pull request. Fill out the form and describe what you do.
- Once pull resquests have been approved, you may want to locally update your forked repository too. First you' ll have to add a second remote called *upstream* which points to our main repository. \$ git remote add upstream https://github.com/vyos/vyos-documentation.git

Check your configured remote repositories:

```
$ git remote -v
origin https://github.com/<username>/vyos-documentation.git (fetch)
origin https://github.com/<username>/vyos.documentation.git (push)
upstream https://github.com/vyos/vyos-documentation.git (fetch)
upstream https://github.com/vyos/vyos-documentation.git (push)
```
Your remote repo on Github is called  $\text{origin}, \text{while the original repo you have forked is called `upstrean`. Now$ you can locally update your forked repo.

```
$ git fetch upstream
$ git checkout master
$ git merge upstream/master
```
• If you want to update your fork on GitHub, too use the following: \$ git push origin master

# **15.2 Style Guide**

### **15.2.1 Formating and Sphinxmarkup**

#### **TOC Level**

We use the following syntax for Headlines.

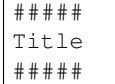

(下页继续)

(续上页)

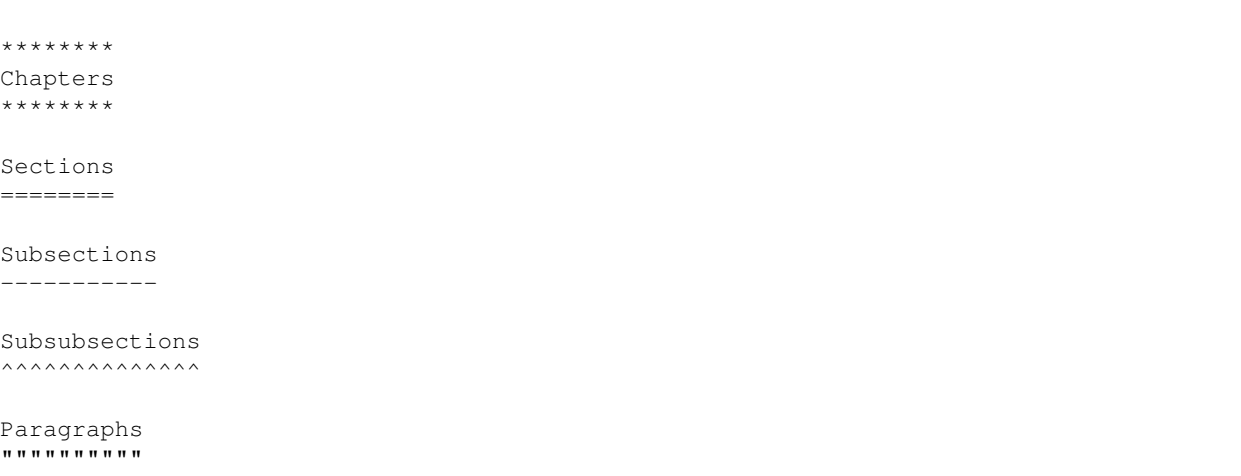

### **Address space**

Note the following RFCs (**[RFC 5737](https://tools.ietf.org/html/rfc5737.html)**, **[RFC 3849](https://tools.ietf.org/html/rfc3849.html)**, **[RFC 5389](https://tools.ietf.org/html/rfc5389.html)** and **[RFC 7042](https://tools.ietf.org/html/rfc7042.html)**), which describe the reserved public IP addresses and autonomous system numbers for the documentation:

- 192.0.2.0/24
- 198.51.100.0/24
- 203.0.113.0/24
- 2001:db8::/32
- 16bit ASN: 64496 64511
- 32bit ASN: 65536 65551
- Unicast MAC Addresses: 00-53-00 to 00-53-FF
- Multicast MAC-Addresses: 90-10-00 to 90-10-FF

Please don't use other public address space.

#### **Line length**

Limit all lines to a maximum of 80 characters.

Except in . . code-block: : because it will use the html tag <pre> which have the save line format as in the rst file.

#### **Autolinter**

Each GitHub Pull request will automatically lint against the Address space and line length.

Sometimes it is necessary to provide real IP Addresses like in the [配置蓝图](#page-585-0). For this please use the sphinx comment syntax .. stop\_vyoslinter to stop the linter and .. start\_vyoslinter to start.

#### **Custom Sphinx-doc Markup**

When writing the documentation custom commands have been developed. Please make yourself comfortable with those commands as this eases the way we render the documentation.

#### **cfgcmd**

When documenting CLI commands use the . . cfgcmd: : directive for all configuration mode commands. An explanation of the described command should be added below this statement. Replace all variable contents with <value> or somthing similar.

With those custom commands it will be possible to render them in a more descriptive way in the resulting HTML/PDF manual.

```
.. cfgcmd:: protocols static arp <ipaddress> hwaddr <macaddress>
  This will configure a static ARP entry always resolving `192.0.2.100` to
  `00:53:27:de:23:aa`.
```
For a inline configuration level command use : cfgcmd:

:cfgcmd:`set interface ethernet eth0`

#### **opcmd**

When documenting operational level command use the . . opcmd: : directive. An explanation of the described command should be added below this statement.

With those custom commands it will be possible to render them in a more descriptive way in the resulting HTML/PDF manual.

```
.. opcmd:: show protocols static arp
  Display all known ARP table entries spanning across all interfaces
```
For a inline operational level command use: opcmd:

:opcmd:`add system image`

#### **cmdinclude**

To minimize redundancy there is a special include directive. It include a txt file and replace the  $\{\} \$  var0  $\}$  -  $\{\}$ var9 } with the correct value

```
.. cmdinclude:: /_include/interface-address.txt
  :var0: ethernet
  :var1: eth1
```
the content of interface-address.txt looks like this

```
.. cfgcmd:: set interfaces \{ \{ \text{var0 } \} \} <interface> address <address | dhcp |
  dhcpv6>
  Configure interface `<interface>` with one or more interface
  addresses.
  * **address** can be specified multiple times as IPv4 and/or IPv6
  address, e.g. 192.0.2.1/24 and/or 2001:db8::1/64
  * **dhcp** interface address is received by DHCP from a DHCP server
  on this segment.
  * **dhcpv6** interface address is received by DHCPv6 from a DHCPv6
  server on this segment.
  Example:
  .. code-block:: none
     set interfaces {{ var0 }} {{ var1 }} address 192.0.2.1/24
     set interfaces {{ var0 }} {{ var1 }} address 192.0.2.2/24
     set interfaces {{ var0 }} {{ var1 }} address 2001:db8::ffff/64
     set interfaces {{ var0 }} {{ var1 }} address 2001:db8:100::ffff/64
```
#### **vytask**

When referencing to VyOS Phabricator Tasks, there is a custom Sphinx Markup command called vytask which automatically renders to a proper Phabricator URL. This is heavily used in the *[Changelog](#page-4-0)* section.

```
* :vytask:`T1605` Fixed regression in L2TP/IPsec server
 :vytask:'T1613' Netflow/sFlow captures IPv6 traffic correctly
```
### **15.2.2 Page content**

The documentation have 3 different types of pages, the same kind of pages must have the same structure to achieve a recognition factor.

All RST files must follow the same TOC Level syntax and have to start with

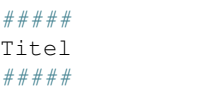

#### **Configuration mode pages**

A configuration mode folder and article covers a specific level of a command. The exact level depends on the command. This should provide stability for URLs used in the forum or blogpost.

For example:

- set zone-policy is written in zone-policy/index.rst
- set interfaces ethernet is written in interfaces/ethernet.rst

The article starts with a short intruducing about the command or the technologie. Please include some helpfull links or background informations.

After this a optional section follows. Some commands have requirements like the compatible hardware (e.g. Wifi) or some commands you have to set before. For example it is recommended to set a route-map before configure bgp.

In the configuration part of the page all possible confiuration options should be documented. Use . . cfgcmd: : like described above.

Related Operation command must be documented in the next part of the article. Use ::opcmd.. for these commands.

If there some troubleshooting guides releated to the commands. Explain it in the next optional part.

#### **Operation mode pages**

Operation mode commands, which didn't fit in a related configuraton mode command must documented in this part of the documentation.

General concepts for troubleshooting belong here as well as detailed process descriptions.

#### **Anything else**

Anything else what is not a configuration or a operation command have no predefined structure.

# CHAPTER 16

# Coverage

Overview over all commands, which are documented in the . . cfgcmd:: or . . opcmd:: Directives.

The build process take all xml definition files from [vyos-1x](https://github.com/vyos/vyos-1x) and extract each leaf command or executable command. After this the commands are compare and shown in the following two tables. The script compare only the fixed part of a command. All varables or values will be erase and then compare:

for example there are these two commands:

- documentation: interfaces ethernet <interface> address <address | dhcp | dhcpv6>`
- xml: interface ethernet <ethernet> address <address>

Now the script earse all in between  $\langle$  and  $\rangle$  and simply compare the strings.

#### **There are 2 kind of problems:**

Not documented yet

- A XML command are not found in . . cfgcmd:: or . . opcmd:: Commands
- The command should be documented

Nothing found in XML Definitions

- .. cfgcmd:: or .. opcmd:: Command are not found in a XML command
- Maybe the command where changed in the XML Definition, or the feature is not anymore in VyOS
- Some commands are not yet translated to XML

# **16.1 Configuration Commands**

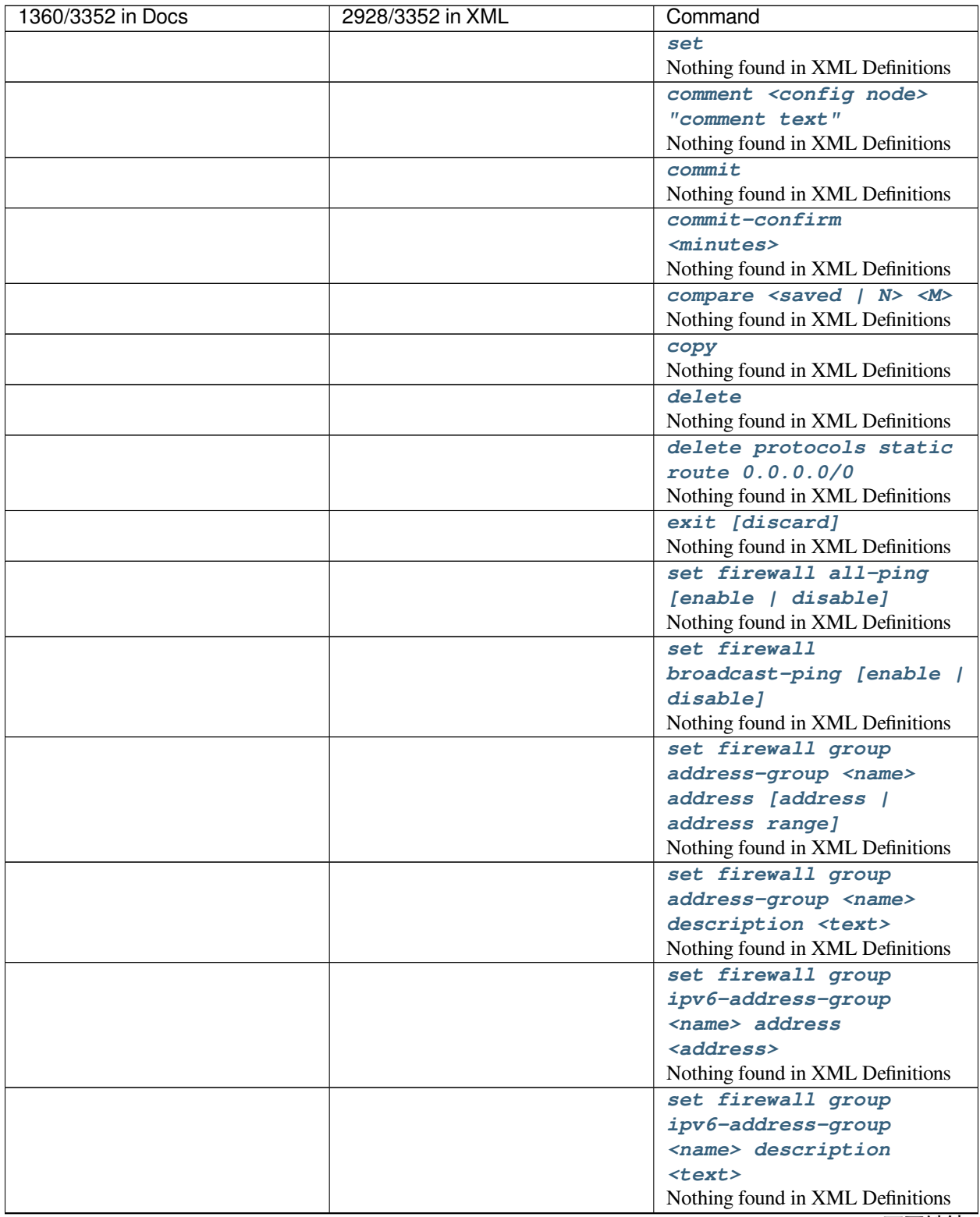

| 1360/3352 in Docs | 2928/3352 in XML | Command                                                    |
|-------------------|------------------|------------------------------------------------------------|
|                   |                  | set firewall group                                         |
|                   |                  | ipv6-network-group                                         |
|                   |                  | <name> description</name>                                  |
|                   |                  | $<$ text>                                                  |
|                   |                  | Nothing found in XML Definitions                           |
|                   |                  | set firewall group                                         |
|                   |                  | ipv6-network-group                                         |
|                   |                  | <name> network <cidr></cidr></name>                        |
|                   |                  | Nothing found in XML Definitions                           |
|                   |                  | set firewall group                                         |
|                   |                  | network-group <name></name>                                |
|                   |                  | description <text></text>                                  |
|                   |                  | Nothing found in XML Definitions                           |
|                   |                  | set firewall group                                         |
|                   |                  | network-group <name></name>                                |
|                   |                  | network <cidr></cidr>                                      |
|                   |                  | Nothing found in XML Definitions                           |
|                   |                  | set firewall group                                         |
|                   |                  | port-group <name></name>                                   |
|                   |                  | description <text></text>                                  |
|                   |                  | Nothing found in XML Definitions                           |
|                   |                  | set firewall group                                         |
|                   |                  | port-group <name> port</name>                              |
|                   |                  | [portname   portnumber                                     |
|                   |                  | startport-endport]                                         |
|                   |                  | Nothing found in XML Definitions                           |
|                   |                  | set firewall                                               |
|                   |                  | ip-src-route [enable                                       |
|                   |                  | disable]                                                   |
|                   |                  | Nothing found in XML Definitions<br>set firewall ipv6-name |
|                   |                  | <name> default-action</name>                               |
|                   |                  | [drop   reject   accept]                                   |
|                   |                  | Nothing found in XML Definitions                           |
|                   |                  | set firewall ipv6-name                                     |
|                   |                  | <name> description</name>                                  |
|                   |                  | $<$ text>                                                  |
|                   |                  | Nothing found in XML Definitions                           |
|                   |                  | set firewall                                               |
|                   |                  | ipv6-name <name></name>                                    |
|                   |                  | enable-default-log                                         |
|                   |                  | Nothing found in XML Definitions                           |
|                   |                  | set firewall ipv6-name                                     |
|                   |                  | $\langle$ name> rule <1-9999>                              |
|                   |                  | action [drop   reject                                      |
|                   |                  | accept]                                                    |
|                   |                  | Nothing found in XML Definitions                           |
|                   |                  | set firewall ipv6-name                                     |
|                   |                  | $\langle$ name> rule <1-9999>                              |
|                   |                  | description <text></text>                                  |
|                   |                  | Nothing found in XML Definitions                           |
|                   |                  | 下页继续                                                       |

表 1 – 续上页

| 1360/3352 in Docs | 2928/3352 in XML | Command                           |
|-------------------|------------------|-----------------------------------|
|                   |                  | set firewall ipv6-name            |
|                   |                  | $<$ name> rule $<$ 1-9999>        |
|                   |                  | destination address               |
|                   |                  | [address   addressrange           |
|                   |                  | $\sqrt{CIDE}$                     |
|                   |                  | Nothing found in XML Definitions  |
|                   |                  | set firewall ipv6-name            |
|                   |                  | $<$ name> rule $<$ 1-9999>        |
|                   |                  | destination group                 |
|                   |                  | address-group <name></name>       |
|                   |                  | Nothing found in XML Definitions  |
|                   |                  | set firewall ipv6-name            |
|                   |                  | $<$ name> rule <1-9999>           |
|                   |                  | destination group                 |
|                   |                  | network-group <name></name>       |
|                   |                  | Nothing found in XML Definitions  |
|                   |                  | set firewall ipv6-name            |
|                   |                  | $<$ name> rule <1-9999>           |
|                   |                  | destination group                 |
|                   |                  | port-group <name></name>          |
|                   |                  | Nothing found in XML Definitions  |
|                   |                  | set firewall ipv6-name            |
|                   |                  | $\langle$ name> rule <1-9999>     |
|                   |                  | destination port                  |
|                   |                  | $[1 - 65535]$   portname          |
|                   |                  | start-endl                        |
|                   |                  | Nothing found in XML Definitions  |
|                   |                  | set firewall ipv6-name            |
|                   |                  | $<$ name> rule <1-9999>           |
|                   |                  | disable                           |
|                   |                  | Nothing found in XML Definitions  |
|                   |                  | set firewall ipv6-name            |
|                   |                  | $\langle$ name> rule <1-9999> log |
|                   |                  | [disable   enable]                |
|                   |                  | Nothing found in XML Definitions  |
|                   |                  | set firewall ipv6-name            |
|                   |                  | $<$ name> rule $<$ 1-9999>        |
|                   |                  | protocol [ <text>  </text>        |
|                   |                  | $<0-255>$   all   tcp_udp]        |
|                   |                  | Nothing found in XML Definitions  |
|                   |                  | set firewall ipv6-name            |
|                   |                  | $\langle$ name> rule <1-9999>     |
|                   |                  | source address [address           |
|                   |                  | addressrange   CIDR]              |
|                   |                  | Nothing found in XML Definitions  |
|                   |                  | set firewall                      |
|                   |                  | ipv6-name <name> rule</name>      |
|                   |                  | <1-9999> source group             |
|                   |                  | address-group <name></name>       |
|                   |                  | Nothing found in XML Definitions  |
|                   |                  | 下页继续                              |

表 1 – 续上页

| 1360/3352 in Docs | 2928/3352 in XML | Command                               |
|-------------------|------------------|---------------------------------------|
|                   |                  | set firewall                          |
|                   |                  | ipv6-name <name> rule</name>          |
|                   |                  | <1-9999> source group                 |
|                   |                  | network-group <name></name>           |
|                   |                  | Nothing found in XML Definitions      |
|                   |                  | set firewall ipv6-name                |
|                   |                  | $\langle$ name> rule <1-9999>         |
|                   |                  | source group port-group               |
|                   |                  | $<$ name $>$                          |
|                   |                  | Nothing found in XML Definitions      |
|                   |                  | set firewall ipv6-name                |
|                   |                  | $<$ name> rule $<$ 1-9999>            |
|                   |                  | source mac-address                    |
|                   |                  | <mac-address></mac-address>           |
|                   |                  | Nothing found in XML Definitions      |
|                   |                  | set firewall ipv6-name                |
|                   |                  | $<$ name> rule $<$ 1-9999>            |
|                   |                  | source port [1-65535                  |
|                   |                  | portname   start-end]                 |
|                   |                  | Nothing found in XML Definitions      |
|                   |                  | set firewall ipv6-name                |
|                   |                  | $<$ name> rule $<$ 1-9999>            |
|                   |                  | state [established                    |
|                   |                  | invalid   new   related]              |
|                   |                  | [enable   disable ]                   |
|                   |                  | Nothing found in XML Definitions      |
|                   |                  | set firewall ipv6-name                |
|                   |                  | <name> rule &lt;1-9999&gt; tcp</name> |
|                   |                  | flags <text></text>                   |
|                   |                  | Nothing found in XML Definitions      |
|                   |                  | set firewall                          |
|                   |                  | ipv6-receive-redirects                |
|                   |                  | [enable   disable]                    |
|                   |                  | Nothing found in XML Definitions      |
|                   |                  | set firewall                          |
|                   |                  | ipv6-src-route [enable                |
|                   |                  | disable]                              |
|                   |                  | Nothing found in XML Definitions      |
|                   |                  | set firewall                          |
|                   |                  | log-martians [enable                  |
|                   |                  | disable]                              |
|                   |                  | Nothing found in XML Definitions      |
|                   |                  | set firewall name <name></name>       |
|                   |                  | default-action [drop                  |
|                   |                  | reject   accept]                      |
|                   |                  | Nothing found in XML Definitions      |
|                   |                  | set firewall name <name></name>       |
|                   |                  | description <text></text>             |
|                   |                  | Nothing found in XML Definitions      |

表 1 – 续上页

| 1360/3352 in Docs | 2928/3352 in XML | Command                                                                                                    |
|-------------------|------------------|----------------------------------------------------------------------------------------------------|
|                   |                  | set firewall name <name></name>                                                                                                    |
|                   |                  | enable-default-log                                                                                                    |
|                   |                  | Nothing found in XML Definitions                                                                                                    |
|                   |                  | set firewall name <name></name>                                                                                                    |
|                   |                  | rule $<1-9999>$ action                                                                                                    |
|                   |                  | [drop   reject   accept]                                                                                                    |
|                   |                  | Nothing found in XML Definitions                                                                                                    |
|                   |                  | set firewall name                                                                                                    |
|                   |                  | $<$ name> rule <1-9999>                                                                                                    |
|                   |                  | description <text></text>                                                                                                    |
|                   |                  | Nothing found in XML Definitions                                                                                                    |
|                   |                  | set firewall name                                                                                                    |
|                   |                  | $<$ name> rule <1-9999>                                                                                                    |
|                   |                  | destination address                                                                                                    |
|                   |                  | [address   addressrange                                                                                                    |
|                   |                  | $\sqrt{CIDE}$                                                                                                    |
|                   |                  | Nothing found in XML Definitions                                                                                                    |
|                   |                  | set firewall name                                                                                                    |
|                   |                  | $\langle$ name> rule <1-9999>                                                                                                    |
|                   |                  | destination group                                                                                                    |
|                   |                  | address-group <name></name>                                                                                                    |
|                   |                  | Nothing found in XML Definitions                                                                                                    |
|                   |                  | set firewall name                                                                                                    |
|                   |                  | $\langle$ name> rule <1-9999>                                                                                                    |
|                   |                  | destination group                                                                                                    |
|                   |                  | network-group <name></name>                                                                                                    |
|                   |                  | Nothing found in XML Definitions                                                                                                    |
|                   |                  | set firewall name                                                                                                    |
|                   |                  | $\langle$ name> rule <1-9999>                                                                                                    |
|                   |                  | destination group                                                                                                    |
|                   |                  | port-group <name></name>                                                                                                    |
|                   |                  | Nothing found in XML Definitions                                                                                                    |
|                   |                  | set firewall name                                                                                                    |
|                   |                  | $<$ name> rule <1-9999>                                                                                                    |
|                   |                  | destination port                                                                                                    |
|                   |                  | $[1 - 65535]$   portname                                                                                                    |
|                   |                  | start-end]                                                                                                    |
|                   |                  | Nothing found in XML Definitions                                                                                                    |
|                   |                  | set firewall name <name></name>                                                                                                    |
|                   |                  | rule <1-9999> disable                                                                                                    |
|                   |                  | Nothing found in XML Definitions                                                                                                    |
|                   |                  | set firewall name                                                                                                    |
|                   |                  | $<$ name> rule $<$ 1-9999>                                                                                                    |
|                   |                  | log [disable   enable]                                                                                                    |
|                   |                  | Nothing found in XML Definitions                                                                                                    |
|                   |                  | set firewall name <name></name>                                                                                                    |
|                   |                  | rule <1-9999> protocol                                                                                                    |
|                   |                  | $[\text{5} + \text{1} + \text{1$ |
|                   |                  | $  \text{top\_udp}  $                                                                                                    |
|                   |                  | Nothing found in XML Definitions                                                                                                    |
|                   |                  | 下页继续                                                                                                    |

表 1 – 续上页

| set firewall name <name><br/><math>rule <math>\langle 1-9999\rangle</math> source<br/>address [address  <br/>addressrange   CIDR]<br/>Nothing found in XML Definitions<br/>set firewall name <name><br/><math>rule <math>\langle 1-9999\rangle</math> source<br/>group address-group<br/><math>&lt;</math>name<math>&gt;</math><br/>Nothing found in XML Definitions<br/>set firewall name <name><br/><math>rule <math>\langle 1-9999\rangle</math> source<br/>group network-group<br/><math>&lt;</math>name<math>&gt;</math><br/>Nothing found in XML Definitions<br/>set firewall name <name><br/>rule &lt;1-9999&gt; source<br/>group port-group <name><br/>Nothing found in XML Definitions<br/>set firewall name<br/><math>&lt;</math>name&gt; rule &lt;1-9999&gt;<br/>source mac-address<br/><mac-address><br/>Nothing found in XML Definitions<br/>set firewall name <name><br/><math>rule <math>\langle 1-9999\rangle</math> source<br/>port [1-65535   portname<br/>  start-end]<br/>Nothing found in XML Definitions<br/>set firewall name <name><br/>rule <math>&lt;1-9999&gt;</math> state<br/>[established   invalid  <br/>new   related] [enable  <br/>disable 1<br/>Nothing found in XML Definitions<br/>set firewall name <name><br/>rule &lt;1-9999&gt; tcp flags<br/><math>&lt;</math>text&gt;<br/>Nothing found in XML Definitions<br/>set firewall<br/>options interface<br/><interface> adjust-mss<br/><number-of-bytes><br/>firewall-options.xml.in:</number-of-bytes></interface></name></name></math></name></mac-address></name></name></math></name></math></name></math></name> | 1360/3352 in Docs | 2928/3352 in XML | Command                                            |
|----------------------------------------------------------------------------------------------------|-------------------|------------------|----------------------------------------------------|
|                                                                                                    |                   |                  |                                                    |
|                                                                                                    |                   |                  |                                                    |
|                                                                                                    |                   |                  |                                                    |
|                                                                                                    |                   |                  |                                                    |
|                                                                                                    |                   |                  |                                                    |
|                                                                                                    |                   |                  |                                                    |
|                                                                                                    |                   |                  |                                                    |
|                                                                                                    |                   |                  |                                                    |
|                                                                                                    |                   |                  |                                                    |
|                                                                                                    |                   |                  |                                                    |
|                                                                                                    |                   |                  |                                                    |
|                                                                                                    |                   |                  |                                                    |
|                                                                                                    |                   |                  |                                                    |
|                                                                                                    |                   |                  |                                                    |
|                                                                                                    |                   |                  |                                                    |
|                                                                                                    |                   |                  |                                                    |
|                                                                                                    |                   |                  |                                                    |
|                                                                                                    |                   |                  |                                                    |
|                                                                                                    |                   |                  |                                                    |
|                                                                                                    |                   |                  |                                                    |
|                                                                                                    |                   |                  |                                                    |
|                                                                                                    |                   |                  |                                                    |
|                                                                                                    |                   |                  |                                                    |
|                                                                                                    |                   |                  |                                                    |
|                                                                                                    |                   |                  |                                                    |
|                                                                                                    |                   |                  |                                                    |
|                                                                                                    |                   |                  |                                                    |
|                                                                                                    |                   |                  |                                                    |
|                                                                                                    |                   |                  |                                                    |
|                                                                                                    |                   |                  |                                                    |
|                                                                                                    |                   |                  |                                                    |
|                                                                                                    |                   |                  |                                                    |
|                                                                                                    |                   |                  |                                                    |
|                                                                                                    |                   |                  |                                                    |
|                                                                                                    |                   |                  |                                                    |
|                                                                                                    |                   |                  |                                                    |
|                                                                                                    |                   |                  |                                                    |
|                                                                                                    |                   |                  |                                                    |
|                                                                                                    |                   |                  |                                                    |
|                                                                                                    |                   |                  |                                                    |
|                                                                                                    |                   |                  |                                                    |
|                                                                                                    |                   |                  |                                                    |
|                                                                                                    |                   |                  |                                                    |
|                                                                                                    |                   |                  |                                                    |
|                                                                                                    |                   |                  |                                                    |
|                                                                                                    |                   |                  |                                                    |
|                                                                                                    |                   |                  | firewall options interface <interface></interface> |
| adjust-mss                                                                                                    |                   |                  |                                                    |

表 1 – 续上页

| 1360/3352 in Docs | 2928/3352 in XML | Command                                            |
|-------------------|------------------|----------------------------------------------------|
|                   |                  | set firewall                                       |
|                   |                  | options interface                                  |
|                   |                  | <interface> adjust-mss6</interface>                |
|                   |                  | <number-of-bytes></number-of-bytes>                |
|                   |                  |                                                    |
|                   |                  | firewall-options.xml.in:                           |
|                   |                  | firewall options interface <interface></interface> |
|                   |                  | adjust-mss6                                        |
|                   |                  | Not documented yet                                 |
|                   |                  |                                                    |
|                   |                  | firewall-options.xml.in:                           |
|                   |                  | firewall options interface <interface></interface> |
|                   |                  | disable                                            |
|                   |                  | set firewall                                       |
|                   |                  | receive-redirects                                  |
|                   |                  | [enable   disable]                                 |
|                   |                  | Nothing found in XML Definitions                   |
|                   |                  | set firewall                                       |
|                   |                  | send-redirects [enable                             |
|                   |                  | disable]                                           |
|                   |                  | Nothing found in XML Definitions                   |
|                   |                  | set firewall                                       |
|                   |                  | source-validation                                  |
|                   |                  | [strict   loose                                    |
|                   |                  | disable]                                           |
|                   |                  | Nothing found in XML Definitions                   |
|                   |                  | set firewall                                       |
|                   |                  | state-policy established                           |
|                   |                  | action [accept   drop                              |
|                   |                  | reject]                                            |
|                   |                  | Nothing found in XML Definitions                   |
|                   |                  | set firewall                                       |
|                   |                  | state-policy established                           |
|                   |                  | log enable                                         |
|                   |                  | Nothing found in XML Definitions                   |
|                   |                  | set firewall                                       |
|                   |                  | state-policy invalid                               |
|                   |                  | action [accept   drop                              |
|                   |                  | reject]                                            |
|                   |                  | Nothing found in XML Definitions                   |
|                   |                  | set firewall                                       |
|                   |                  | state-policy invalid                               |
|                   |                  | log enable                                         |
|                   |                  | Nothing found in XML Definitions                   |
|                   |                  | set firewall                                       |
|                   |                  | state-policy related                               |
|                   |                  | action [accept   drop                              |
|                   |                  | reject]                                            |
|                   |                  | Nothing found in XML Definitions                   |
|                   |                  |                                                    |

表 1 – 续上页

| 1360/3352 in Docs | 2928/3352 in XML | Command                                                             |
|-------------------|------------------|---------------------------------------------------------------------|
|                   |                  | set firewall                                                        |
|                   |                  | state-policy related                                                |
|                   |                  | log enable                                                          |
|                   |                  | Nothing found in XML Definitions                                    |
|                   |                  | set firewall syn-cookies                                            |
|                   |                  | [enable   disable]                                                  |
|                   |                  | Nothing found in XML Definitions                                    |
|                   |                  | set firewall                                                        |
|                   |                  | twa-hazards-protection                                              |
|                   |                  | [enable   disable]                                                  |
|                   |                  | Nothing found in XML Definitions                                    |
|                   |                  | Not documented yet                                                  |
|                   |                  | --------------                                                      |
|                   |                  |                                                                     |
|                   |                  | vrrp.xml.in:                                                        |
|                   |                  | high-availability vrrp group <group><br/>advertise-interval</group> |
|                   |                  |                                                                     |
|                   |                  | Not documented yet                                                  |
|                   |                  | ------------------                                                  |
|                   |                  | vrrp.xml.in:                                                        |
|                   |                  | high-availability vrrp group <group></group>                        |
|                   |                  | authentication password                                             |
|                   |                  | Not documented yet                                                  |
|                   |                  | --------------                                                      |
|                   |                  | vrrp.xml.in:                                                        |
|                   |                  | high-availability vrrp group <group></group>                        |
|                   |                  | authentication type                                                 |
|                   |                  | Not documented yet                                                  |
|                   |                  | --------------                                                      |
|                   |                  | vrrp.xml.in:                                                        |
|                   |                  | high-availability vrrp group <group></group>                        |
|                   |                  | description                                                         |
|                   |                  | Not documented yet                                                  |
|                   |                  | ______________                                                      |
|                   |                  | vrrp.xml.in:                                                        |
|                   |                  | high-availability vrrp group <group></group>                        |
|                   |                  | disable                                                             |
|                   |                  | Not documented yet                                                  |
|                   |                  |                                                                     |
|                   |                  | vrrp.xml.in:                                                        |
|                   |                  | high-availability vrrp group <group></group>                        |
|                   |                  | health-check failure-count                                          |
|                   |                  | Not documented yet                                                  |
|                   |                  |                                                                     |
|                   |                  | vrrp.xml.in:                                                        |
|                   |                  | high-availability vrrp group <group></group>                        |
|                   |                  | health-check interval                                               |
|                   |                  | Not documented yet                                                  |
|                   |                  |                                                                     |
|                   |                  | vrrp.xml.in:                                                        |
|                   |                  | high-availability vrrp group <group></group>                        |
|                   |                  | health-check script                                                 |

表 1 – 续上页

| 1360/3352 in Docs | 2928/3352 in XML | Command                                      |
|-------------------|------------------|----------------------------------------------|
|                   |                  | Not documented yet                           |
|                   |                  |                                              |
|                   |                  | vrrp.xml.in:                                 |
|                   |                  | high-availability vrrp group <group></group> |
|                   |                  | hello-source-address                         |
|                   |                  | Not documented yet                           |
|                   |                  |                                              |
|                   |                  | vrrp.xml.in:                                 |
|                   |                  | high-availability vrrp group <group></group> |
|                   |                  | interface                                    |
|                   |                  | Not documented yet                           |
|                   |                  |                                              |
|                   |                  | vrrp.xml.in:                                 |
|                   |                  | high-availability vrrp group <group></group> |
|                   |                  | no-preempt                                   |
|                   |                  | Not documented yet                           |
|                   |                  |                                              |
|                   |                  | vrrp.xml.in:                                 |
|                   |                  | high-availability vrrp group <group></group> |
|                   |                  | peer-address                                 |
|                   |                  | Not documented yet                           |
|                   |                  |                                              |
|                   |                  | vrrp.xml.in:                                 |
|                   |                  | high-availability vrrp group <group></group> |
|                   |                  | preempt-delay                                |
|                   |                  | Not documented yet                           |
|                   |                  |                                              |
|                   |                  | vrrp.xml.in:                                 |
|                   |                  | high-availability vrrp group <group></group> |
|                   |                  |                                              |
|                   |                  | priority<br>Not documented yet               |
|                   |                  |                                              |
|                   |                  |                                              |
|                   |                  | vrrp.xml.in:                                 |
|                   |                  | high-availability vrrp group <group></group> |
|                   |                  | rfc3768-compatibility                        |
|                   |                  | Not documented yet                           |
|                   |                  | -----------------                            |
|                   |                  | vrrp.xml.in:                                 |
|                   |                  | high-availability vrrp group <group></group> |
|                   |                  | transition-script backup                     |
|                   |                  | Not documented yet                           |
|                   |                  | ----------                                   |
|                   |                  | vrrp.xml.in:                                 |
|                   |                  | high-availability vrrp group <group></group> |
|                   |                  | transition-script fault                      |
|                   |                  | Not documented yet                           |
|                   |                  |                                              |
|                   |                  | vrrp.xml.in:                                 |
|                   |                  | high-availability vrrp group <group></group> |
|                   |                  | transition-script master                     |

表 1 – 续上页

| 1360/3352 in Docs | 2928/3352 in XML | Command                                           |
|-------------------|------------------|---------------------------------------------------|
|                   |                  | Not documented yet                                |
|                   |                  |                                                   |
|                   |                  | vrrp.xml.in:                                      |
|                   |                  | high-availability vrrp group <group></group>      |
|                   |                  | transition-script mode-force                      |
|                   |                  | Not documented yet                                |
|                   |                  |                                                   |
|                   |                  | vrrp.xml.in:                                      |
|                   |                  | high-availability vrrp group <group></group>      |
|                   |                  | transition-script stop                            |
|                   |                  | Not documented yet                                |
|                   |                  |                                                   |
|                   |                  | vrrp.xml.in:                                      |
|                   |                  | high-availability vrrp group <group></group>      |
|                   |                  | virtual-address                                   |
|                   |                  | Not documented yet                                |
|                   |                  |                                                   |
|                   |                  | vrrp.xml.in:                                      |
|                   |                  | high-availability vrrp group <group></group>      |
|                   |                  | virtual-address-excluded                          |
|                   |                  | Not documented yet                                |
|                   |                  | ------------                                      |
|                   |                  | vrrp.xml.in:                                      |
|                   |                  | high-availability vrrp group <group></group>      |
|                   |                  | vrid                                              |
|                   |                  | Not documented yet                                |
|                   |                  |                                                   |
|                   |                  | vrrp.xml.in:                                      |
|                   |                  | high-availability vrrp<br>sync-group              |
|                   |                  | <sync-group> member</sync-group>                  |
|                   |                  | Not documented yet                                |
|                   |                  | ____________                                      |
|                   |                  | vrrp.xml.in:                                      |
|                   |                  | high-availability<br>vrrp<br>sync-group           |
|                   |                  | transition-script<br><sync-group></sync-group>    |
|                   |                  | backup                                            |
|                   |                  | Not documented yet                                |
|                   |                  |                                                   |
|                   |                  | vrrp.xml.in:                                      |
|                   |                  | high-availability<br>vrrp<br>sync-group           |
|                   |                  | <sync-group> transition-script fault</sync-group> |
|                   |                  | Not documented yet                                |
|                   |                  |                                                   |
|                   |                  | vrrp.xml.in:                                      |
|                   |                  | high-availability<br>sync-group<br>vrrp           |
|                   |                  | <sync-group><br/>transition-script</sync-group>   |
|                   |                  | master                                            |

表 1 – 续上页

| 1360/3352 in Docs | 2928/3352 in XML | Command                                          |
|-------------------|------------------|--------------------------------------------------|
|                   |                  | Not documented yet                               |
|                   |                  |                                                  |
|                   |                  | vrrp.xml.in:                                     |
|                   |                  | high-availability vrrp sync-group                |
|                   |                  | <sync-group> transition-script stop</sync-group> |
|                   |                  | set interface ethernet                           |
|                   |                  | <ethn> firewall [in  </ethn>                     |
|                   |                  | out   local] [name                               |
|                   |                  | ipv6-name] <rule-set></rule-set>                 |
|                   |                  | Nothing found in XML Definitions                 |
|                   |                  | set interfaces bond                              |
|                   |                  | <interface> address</interface>                  |
|                   |                  | <address dhcp="" td=""  =""  <=""></address>     |
|                   |                  | dhcpv6>                                          |
|                   |                  | Nothing found in XML Definitions                 |
|                   |                  | set interfaces bond                              |
|                   |                  | <interface> description</interface>              |
|                   |                  | <description></description>                      |
|                   |                  | Nothing found in XML Definitions                 |
|                   |                  | set interfaces bond                              |
|                   |                  | <interface> dhcp-options</interface>             |
|                   |                  | client-id <description></description>            |
|                   |                  | Nothing found in XML Definitions                 |
|                   |                  | set interfaces bond                              |
|                   |                  | <interface> dhcp-options</interface>             |
|                   |                  | default-route-distance                           |
|                   |                  | <distance></distance>                            |
|                   |                  | Nothing found in XML Definitions                 |
|                   |                  | set interfaces bond                              |
|                   |                  | <interface> dhcp-options</interface>             |
|                   |                  | host-name <hostname></hostname>                  |
|                   |                  | Nothing found in XML Definitions                 |
|                   |                  | set interfaces bond                              |
|                   |                  | <interface> dhcp-options</interface>             |
|                   |                  | no-default-route                                 |
|                   |                  | Nothing found in XML Definitions                 |
|                   |                  | set interfaces bond                              |
|                   |                  | <interface> dhcp-options</interface>             |
|                   |                  | vendor-class-id                                  |
|                   |                  | $<$ vendor-id>                                   |
|                   |                  | Nothing found in XML Definitions                 |
|                   |                  | set interfaces                                   |
|                   |                  | bond <interface></interface>                     |
|                   |                  | dhcpv6-options duid                              |
|                   |                  | $\langle \text{duid} \rangle$                    |
|                   |                  | Nothing found in XML Definitions                 |
|                   |                  | set interfaces                                   |
|                   |                  | bond <interface></interface>                     |
|                   |                  | dhcpv6-options                                   |
|                   |                  | parameters-only                                  |
|                   |                  | Nothing found in XML Definitions                 |

表 1 – 续上页

| 1360/3352 in Docs | 2928/3352 in XML | Command                             |
|-------------------|------------------|-------------------------------------|
|                   |                  | set interfaces                      |
|                   |                  | bond <interface></interface>        |
|                   |                  | dhcpv6-options pd <id></id>         |
|                   |                  | interface <delegatee></delegatee>   |
|                   |                  | address <address></address>         |
|                   |                  | Nothing found in XML Definitions    |
|                   |                  | set interfaces                      |
|                   |                  | bond <interface></interface>        |
|                   |                  | dhcpv6-options pd <id></id>         |
|                   |                  | interface <delegatee></delegatee>   |
|                   |                  | $sla-id d$                          |
|                   |                  | Nothing found in XML Definitions    |
|                   |                  | set interfaces                      |
|                   |                  | bond <interface></interface>        |
|                   |                  | dhcpv6-options pd <id></id>         |
|                   |                  | length <length></length>            |
|                   |                  | Nothing found in XML Definitions    |
|                   |                  | set interfaces                      |
|                   |                  | bond <interface></interface>        |
|                   |                  | dhcpv6-options                      |
|                   |                  | rapid-commit                        |
|                   |                  | Nothing found in XML Definitions    |
|                   |                  | set interfaces                      |
|                   |                  | bond <interface></interface>        |
|                   |                  | dhcpv6-options                      |
|                   |                  | temporary                           |
|                   |                  | Nothing found in XML Definitions    |
|                   |                  | set interfaces bond                 |
|                   |                  | <interface> disable</interface>     |
|                   |                  | Nothing found in XML Definitions    |
|                   |                  | set interfaces                      |
|                   |                  | bond <interface></interface>        |
|                   |                  | disable-flow-control                |
|                   |                  | Nothing found in XML Definitions    |
|                   |                  | set interfaces                      |
|                   |                  | bond <interface></interface>        |
|                   |                  | disable-link-detect                 |
|                   |                  | Nothing found in XML Definitions    |
|                   |                  | Not documented yet                  |
|                   |                  | -----------                         |
|                   |                  | interfaces-bonding.xml.in:          |
|                   |                  | interfaces bonding<br>bonding> ad-  |
|                   |                  | dress                               |
|                   |                  | set interfaces bonding              |
|                   |                  | <interface> arp-monitor</interface> |
|                   |                  | interval <time></time>              |
|                   |                  |                                     |
|                   |                  | interfaces-bonding.xml.in:          |
|                   |                  | interfaces bonding<br>bonding> arp- |
|                   |                  | monitor interval                    |

表 1 – 续上页

| 1360/3352 in Docs | 2928/3352 in XML | Command                                      |
|-------------------|------------------|----------------------------------------------|
|                   |                  | set interfaces bonding                       |
|                   |                  | <interface> arp-monitor</interface>          |
|                   |                  | target <address></address>                   |
|                   |                  | --------------                               |
|                   |                  | interfaces-bonding.xml.in:                   |
|                   |                  | interfaces bonding<br>bonding> arp-          |
|                   |                  | monitor target                               |
|                   |                  | Not documented yet                           |
|                   |                  |                                              |
|                   |                  | interfaces-bonding.xml.in:                   |
|                   |                  | interfaces bonding<br>bonding> de-           |
|                   |                  | scription                                    |
|                   |                  | Not documented yet                           |
|                   |                  |                                              |
|                   |                  | interfaces-bonding.xml.in:                   |
|                   |                  | interfaces bonding<br>bonding> dhcp-         |
|                   |                  | options client-id                            |
|                   |                  | Not documented yet                           |
|                   |                  |                                              |
|                   |                  | interfaces-bonding.xml.in:                   |
|                   |                  | interfaces bonding<br>bonding> dhcp-         |
|                   |                  | options default-route-distance               |
|                   |                  | Not documented yet                           |
|                   |                  |                                              |
|                   |                  | interfaces-bonding.xml.in:                   |
|                   |                  | interfaces bonding<br>bonding> dhcp-         |
|                   |                  | options host-name                            |
|                   |                  | Not documented yet                           |
|                   |                  |                                              |
|                   |                  | interfaces-bonding.xml.in:                   |
|                   |                  | interfaces bonding<br>bonding> dhcp-         |
|                   |                  | options no-default-route                     |
|                   |                  | Not documented yet                           |
|                   |                  |                                              |
|                   |                  | interfaces-bonding.xml.in:                   |
|                   |                  | interfaces bonding<br>bonding> dhcp-         |
|                   |                  | options reject                               |
|                   |                  | Not documented yet                           |
|                   |                  |                                              |
|                   |                  | interfaces-bonding.xml.in:                   |
|                   |                  | interfaces bonding<br>bonding> dhcp-         |
|                   |                  | options vendor-class-id                      |
|                   |                  |                                              |
|                   |                  | Not documented yet                           |
|                   |                  |                                              |
|                   |                  | interfaces-bonding.xml.in:                   |
|                   |                  | interfaces<br>bonding<br><booding></booding> |
|                   |                  | dhcpv6-options duid                          |

表 1 – 续上页

| 1360/3352 in Docs | 2928/3352 in XML | Command                                                |
|-------------------|------------------|--------------------------------------------------------|
|                   |                  | Not documented yet                                     |
|                   |                  |                                                        |
|                   |                  | interfaces-bonding.xml.in:                             |
|                   |                  | interfaces<br>bonding<br><br>bonding>                  |
|                   |                  | dhcpv6-options parameters-only                         |
|                   |                  | Not documented yet                                     |
|                   |                  |                                                        |
|                   |                  | interfaces-bonding.xml.in:                             |
|                   |                  | bonding<br>interfaces<br><br>bonding>                  |
|                   |                  | dhcpv6-options pd <pd> interface</pd>                  |
|                   |                  | <interface> address</interface>                        |
|                   |                  | Not documented yet                                     |
|                   |                  |                                                        |
|                   |                  | interfaces-bonding.xml.in:                             |
|                   |                  | bonding<br>interfaces<br><br>bonding>                  |
|                   |                  | dhcpv6-options pd <pd> interface</pd>                  |
|                   |                  | <interface> sla-id</interface>                         |
|                   |                  | Not documented yet                                     |
|                   |                  |                                                        |
|                   |                  | interfaces-bonding.xml.in:                             |
|                   |                  | bonding<br>interfaces<br><br>bonding>                  |
|                   |                  | dhcpv6-options pd <pd> length</pd>                     |
|                   |                  | Not documented yet                                     |
|                   |                  |                                                        |
|                   |                  | interfaces-bonding.xml.in:                             |
|                   |                  | interfaces<br>bonding<br><br>bonding>                  |
|                   |                  | dhcpv6-options rapid-commit                            |
|                   |                  | Not documented yet                                     |
|                   |                  |                                                        |
|                   |                  | interfaces-bonding.xml.in:                             |
|                   |                  | interfaces<br>bonding<br><br>bonding>                  |
|                   |                  | dhcpv6-options temporary                               |
|                   |                  | Not documented yet                                     |
|                   |                  |                                                        |
|                   |                  | interfaces-bonding.xml.in:                             |
|                   |                  | interfaces bonding<br>bonding> dis-                    |
|                   |                  | able                                                   |
|                   |                  | Not documented yet                                     |
|                   |                  |                                                        |
|                   |                  | interfaces-bonding.xml.in:<br>interfaces               |
|                   |                  | bonding<br><booding><br/>disable-link-detect</booding> |
|                   |                  | set interfaces bonding                                 |
|                   |                  |                                                        |
|                   |                  | <interface> hash-policy</interface>                    |
|                   |                  | <policy></policy>                                      |
|                   |                  |                                                        |
|                   |                  | interfaces-bonding.xml.in:                             |
|                   |                  | interfaces bonding<br>bonding> hash-                   |
|                   |                  | policy                                                 |

表 1 – 续上页

| 1360/3352 in Docs | 2928/3352 in XML | Command                                                |
|-------------------|------------------|--------------------------------------------------------|
|                   |                  | Not documented yet                                     |
|                   |                  |                                                        |
|                   |                  | interfaces-bonding.xml.in:                             |
|                   |                  | interfaces bonding<br>bonding> ip arp-                 |
|                   |                  | cache-timeout                                          |
|                   |                  | Not documented yet                                     |
|                   |                  |                                                        |
|                   |                  | interfaces-bonding.xml.in:                             |
|                   |                  | interfaces bonding<br>bonding> ip                      |
|                   |                  | disable-arp-filter                                     |
|                   |                  | Not documented yet                                     |
|                   |                  | interfaces-bonding.xml.in:                             |
|                   |                  | interfaces bonding<br>bonding> ip                      |
|                   |                  | disable-forwarding                                     |
|                   |                  | Not documented yet                                     |
|                   |                  | interfaces-bonding.xml.in:                             |
|                   |                  | interfaces bonding<br>bonding> ip                      |
|                   |                  | enable-arp-accept                                      |
|                   |                  | Not documented yet                                     |
|                   |                  |                                                        |
|                   |                  | interfaces-bonding.xml.in:                             |
|                   |                  | interfaces bonding<br>bonding> ip                      |
|                   |                  | enable-arp-announce                                    |
|                   |                  | Not documented yet                                     |
|                   |                  |                                                        |
|                   |                  | interfaces-bonding.xml.in:                             |
|                   |                  | interfaces bonding<br>bonding> ip<br>enable-arp-ignore |
|                   |                  | Not documented yet                                     |
|                   |                  |                                                        |
|                   |                  | interfaces-bonding.xml.in:                             |
|                   |                  | interfaces bonding<br>bonding> ip                      |
|                   |                  | enable-proxy-arp                                       |
|                   |                  | Not documented yet                                     |
|                   |                  | ------------------                                     |
|                   |                  | interfaces-bonding.xml.in:                             |
|                   |                  | interfaces bonding<br>bonding> ip                      |
|                   |                  | proxy-arp-pvlan                                        |
|                   |                  | Not documented yet                                     |
|                   |                  |                                                        |
|                   |                  | interfaces-bonding.xml.in:                             |
|                   |                  | interfaces bonding<br>bonding> ip                      |
|                   |                  | source-validation                                      |
|                   |                  | Not documented yet                                     |
|                   |                  | interfaces-bonding.xml.in:                             |
|                   |                  | interfaces bonding<br>bonding> ipv6                    |
|                   |                  | address autoconf                                       |

表 1 – 续上页

| 1360/3352 in Docs | 2928/3352 in XML | Command                                                              |
|-------------------|------------------|----------------------------------------------------------------------|
|                   |                  | Not documented yet                                                   |
|                   |                  |                                                                      |
|                   |                  | interfaces-bonding.xml.in:                                           |
|                   |                  | interfaces bonding<br>bonding> ipv6                                  |
|                   |                  | address eui64                                                        |
|                   |                  | Not documented yet                                                   |
|                   |                  |                                                                      |
|                   |                  | interfaces-bonding.xml.in:                                           |
|                   |                  | interfaces bonding<br>bonding> ipv6<br>address no-default-link-local |
|                   |                  |                                                                      |
|                   |                  | Not documented yet                                                   |
|                   |                  | interfaces-bonding.xml.in:                                           |
|                   |                  | interfaces bonding<br>bonding> ipv6                                  |
|                   |                  | disable-forwarding                                                   |
|                   |                  | Not documented yet                                                   |
|                   |                  |                                                                      |
|                   |                  | interfaces-bonding.xml.in:                                           |
|                   |                  | interfaces bonding<br>bonding> ipv6                                  |
|                   |                  | dup-addr-detect-transmits                                            |
|                   |                  | Not documented yet                                                   |
|                   |                  |                                                                      |
|                   |                  | interfaces-bonding.xml.in:                                           |
|                   |                  | interfaces bonding<br>bonding> mac                                   |
|                   |                  | set interfaces bonding                                               |
|                   |                  | <interface> member</interface>                                       |
|                   |                  | interface <member></member>                                          |
|                   |                  | __________________                                                   |
|                   |                  | interfaces-bonding.xml.in:                                           |
|                   |                  | interfaces bonding<br>bonding> mem-                                  |
|                   |                  | ber interface                                                        |
|                   |                  | set interfaces bonding                                               |
|                   |                  | <interface> min-links</interface>                                    |
|                   |                  | $0 - 16$                                                             |
|                   |                  |                                                                      |
|                   |                  | interfaces-bonding.xml.in:<br>interfaces bonding<br>bonding> min-    |
|                   |                  | links                                                                |
|                   |                  | set interfaces                                                       |
|                   |                  | bonding <interface></interface>                                      |
|                   |                  | mirror egress                                                        |
|                   |                  | <monitor-interface></monitor-interface>                              |
|                   |                  |                                                                      |
|                   |                  | interfaces-bonding.xml.in:                                           |
|                   |                  | interfaces bonding<br>bonding> mirror                                |
|                   |                  | egress                                                               |

表 1 – 续上页

| 1360/3352 in Docs | 2928/3352 in XML | Command                                     |
|-------------------|------------------|---------------------------------------------|
|                   |                  | set interfaces                              |
|                   |                  | bonding <interface></interface>             |
|                   |                  | mirror ingress                              |
|                   |                  | <monitor-interface></monitor-interface>     |
|                   |                  |                                             |
|                   |                  | interfaces-bonding.xml.in:                  |
|                   |                  | interfaces bonding<br>bonding> mirror       |
|                   |                  | ingress                                     |
|                   |                  | set interfaces bonding                      |
|                   |                  | <interface> mode &lt;802.</interface>       |
|                   |                  | 3ad   active-backup                         |
|                   |                  | broadcast   round-robin                     |
|                   |                  | transmit-load-balance                       |
|                   |                  | adaptive-load-balance                       |
|                   |                  | xor-hash>                                   |
|                   |                  |                                             |
|                   |                  | interfaces-bonding.xml.in:                  |
|                   |                  | interfaces bonding<br>bonding> mode         |
|                   |                  | Not documented yet                          |
|                   |                  |                                             |
|                   |                  | interfaces-bonding.xml.in:                  |
|                   |                  | interfaces bonding<br>bonding> mtu          |
|                   |                  | set interfaces bonding                      |
|                   |                  | <interface> primary</interface>             |
|                   |                  | <interface></interface>                     |
|                   |                  |                                             |
|                   |                  | interfaces-bonding.xml.in:                  |
|                   |                  | interfaces bonding<br>bonding> pri-         |
|                   |                  |                                             |
|                   |                  | mary<br>Not documented yet                  |
|                   |                  |                                             |
|                   |                  | interfaces-bonding.xml.in:                  |
|                   |                  | interfaces bonding<br>bonding> vif-s        |
|                   |                  | <vif-s> address</vif-s>                     |
|                   |                  |                                             |
|                   |                  | Not documented yet<br>------------------    |
|                   |                  | interfaces-bonding.xml.in:                  |
|                   |                  |                                             |
|                   |                  | interfaces bonding<br>bonding> vif-s        |
|                   |                  | <vif-s> description</vif-s>                 |
|                   |                  | Not documented yet                          |
|                   |                  |                                             |
|                   |                  | interfaces-bonding.xml.in:                  |
|                   |                  | interfaces bonding<br>bonding> vif-s        |
|                   |                  | <vif-s> dhcp-options client-id</vif-s>      |
|                   |                  | Not documented yet                          |
|                   |                  |                                             |
|                   |                  | interfaces-bonding.xml.in:                  |
|                   |                  | interfaces bonding<br>bonding> vif-s        |
|                   |                  | <vif-s> dhcp-options default-route-</vif-s> |
|                   |                  | distance                                    |

表 1 – 续上页

| Not documented yet<br>interfaces-bonding.xml.in:<br>interfaces bonding<br>bonding> vif-s<br><vif-s> dhcp-options host-name<br/>Not documented yet<br/>interfaces-bonding.xml.in:<br>interfaces bonding <br/>bonding&gt; vif-<br/>s <vif-s> dhcp-options no-default-<br/>route<br/>Not documented yet<br>interfaces-bonding.xml.in:<br/>interfaces bonding <br/>bonding&gt; vif-s<br/><vif-s> dhcp-options reject<br/>Not documented yet<br/>interfaces-bonding.xml.in:<br>interfaces bonding <br/>bonding&gt; vif-s<br/><vif-s> dhcp-options vendor-class-id<br/>Not documented yet<br/>interfaces-bonding.xml.in:<br>interfaces bonding <br/>bonding&gt; vif-s<br/><vif-s> dhcpv6-options duid<br/>Not documented yet<br/>interfaces-bonding.xml.in:<br>interfaces bonding <br/>bonding&gt; vif-s<br/><vif-s> dhcpv6-options parameters-<br/>only<br/>Not documented yet<br>interfaces-bonding.xml.in:<br/>interfaces bonding <br/>bonding&gt; vif-s<br/><vif-s> dhepv6-options pd <pd> in-<br/>terface <interface> address<br/>Not documented yet<br>interfaces-bonding.xml.in:<br/>interfaces bonding <br/>bonding&gt; vif-s<br/><vif-s> dhcpv6-options pd <pd> in-<br/>terface <interface> sla-id<br/>Not documented yet<br>interfaces-bonding.xml.in:<br/>interfaces bonding <br/>bonding&gt; vif-<br/>s <vif-s> dhcpv6-options pd <pd></pd></vif-s></br></interface></pd></vif-s></br></interface></pd></vif-s></br></vif-s></br></vif-s></br></vif-s></br></vif-s></br></vif-s></br></vif-s> | 1360/3352 in Docs | 2928/3352 in XML | Command |
|----------------------------------------------------------------------------------------------------|-------------------|------------------|---------|
|                                                                                                    |                   |                  |         |
|                                                                                                    |                   |                  |         |
|                                                                                                    |                   |                  |         |
|                                                                                                    |                   |                  |         |
|                                                                                                    |                   |                  |         |
|                                                                                                    |                   |                  |         |
|                                                                                                    |                   |                  |         |
|                                                                                                    |                   |                  |         |
|                                                                                                    |                   |                  |         |
|                                                                                                    |                   |                  |         |
|                                                                                                    |                   |                  |         |
|                                                                                                    |                   |                  |         |
|                                                                                                    |                   |                  |         |
|                                                                                                    |                   |                  |         |
|                                                                                                    |                   |                  |         |
|                                                                                                    |                   |                  |         |
|                                                                                                    |                   |                  |         |
|                                                                                                    |                   |                  |         |
|                                                                                                    |                   |                  |         |
|                                                                                                    |                   |                  |         |
|                                                                                                    |                   |                  |         |
|                                                                                                    |                   |                  |         |
|                                                                                                    |                   |                  |         |
|                                                                                                    |                   |                  |         |
|                                                                                                    |                   |                  |         |
|                                                                                                    |                   |                  |         |
|                                                                                                    |                   |                  |         |
|                                                                                                    |                   |                  |         |
|                                                                                                    |                   |                  |         |
|                                                                                                    |                   |                  |         |
|                                                                                                    |                   |                  |         |
|                                                                                                    |                   |                  |         |
|                                                                                                    |                   |                  |         |
|                                                                                                    |                   |                  |         |
|                                                                                                    |                   |                  |         |
|                                                                                                    |                   |                  |         |
|                                                                                                    |                   |                  |         |
|                                                                                                    |                   |                  |         |
|                                                                                                    |                   |                  |         |
|                                                                                                    |                   |                  |         |
|                                                                                                    |                   |                  |         |
|                                                                                                    |                   |                  |         |
|                                                                                                    |                   |                  |         |
|                                                                                                    |                   |                  |         |
|                                                                                                    |                   |                  |         |
|                                                                                                    |                   |                  |         |
|                                                                                                    |                   |                  |         |
|                                                                                                    |                   |                  |         |
|                                                                                                    |                   |                  | length  |

表 1 – 续上页

| 1360/3352 in Docs | 2928/3352 in XML | Command                                                         |
|-------------------|------------------|-----------------------------------------------------------------|
|                   |                  | Not documented yet                                              |
|                   |                  |                                                                 |
|                   |                  | interfaces-bonding.xml.in:                                      |
|                   |                  | interfaces bonding<br>bonding> vif-s                            |
|                   |                  | dhcpv6-options<br>$\langle \text{vif-}$ s><br>rapid-            |
|                   |                  | commit                                                          |
|                   |                  | Not documented yet                                              |
|                   |                  |                                                                 |
|                   |                  | interfaces-bonding.xml.in:                                      |
|                   |                  | interfaces bonding<br>bonding> vif-s                            |
|                   |                  | <vif-s> dhepv6-options temporary</vif-s>                        |
|                   |                  | Not documented yet                                              |
|                   |                  |                                                                 |
|                   |                  | interfaces-bonding.xml.in:                                      |
|                   |                  | interfaces bonding<br>bonding> vif-s<br><vif-s> disable</vif-s> |
|                   |                  |                                                                 |
|                   |                  | Not documented yet                                              |
|                   |                  | interfaces-bonding.xml.in:                                      |
|                   |                  | interfaces bonding<br>bonding> vif-s                            |
|                   |                  | <vif-s> disable-link-detect</vif-s>                             |
|                   |                  | Not documented yet                                              |
|                   |                  |                                                                 |
|                   |                  | interfaces-bonding.xml.in:                                      |
|                   |                  | interfaces bonding<br>bonding> vif-s                            |
|                   |                  | <vif-s> ip arp-cache-timeout</vif-s>                            |
|                   |                  | Not documented yet                                              |
|                   |                  |                                                                 |
|                   |                  | interfaces-bonding.xml.in:                                      |
|                   |                  | interfaces bonding<br>bonding> vif-s                            |
|                   |                  | <vif-s> ip disable-arp-filter</vif-s>                           |
|                   |                  | Not documented yet                                              |
|                   |                  |                                                                 |
|                   |                  | interfaces-bonding.xml.in:                                      |
|                   |                  | interfaces bonding<br>bonding> vif-s                            |
|                   |                  | <vif-s> ip disable-forwarding</vif-s>                           |
|                   |                  | Not documented yet                                              |
|                   |                  | interfaces-bonding.xml.in:                                      |
|                   |                  | interfaces bonding<br>bonding> vif-s                            |
|                   |                  | <vif-s> ip enable-arp-accept</vif-s>                            |
|                   |                  | Not documented yet                                              |
|                   |                  |                                                                 |
|                   |                  | interfaces-bonding.xml.in:                                      |
|                   |                  | interfaces bonding<br>bonding> vif-s                            |
|                   |                  | <vif-s> ip enable-arp-announce</vif-s>                          |
|                   |                  | Not documented yet                                              |
|                   |                  |                                                                 |
|                   |                  | interfaces-bonding.xml.in:                                      |
|                   |                  | interfaces bonding<br>bonding> vif-s                            |
|                   |                  | <vif-s> ip enable-arp-ignore</vif-s>                            |

表 1 – 续上页

| 1360/3352 in Docs | 2928/3352 in XML | Command                                                            |
|-------------------|------------------|--------------------------------------------------------------------|
|                   |                  | Not documented yet                                                 |
|                   |                  |                                                                    |
|                   |                  | interfaces-bonding.xml.in:                                         |
|                   |                  | interfaces bonding<br>bonding> vif-s                               |
|                   |                  | <vif-s> ip enable-proxy-arp</vif-s>                                |
|                   |                  | Not documented yet                                                 |
|                   |                  |                                                                    |
|                   |                  | interfaces-bonding.xml.in:                                         |
|                   |                  | interfaces bonding<br>bonding> vif-s                               |
|                   |                  | <vif-s> ip proxy-arp-pvlan</vif-s>                                 |
|                   |                  | Not documented yet                                                 |
|                   |                  |                                                                    |
|                   |                  | interfaces-bonding.xml.in:                                         |
|                   |                  | interfaces bonding<br>bonding> vif-s                               |
|                   |                  | <vif-s> ip source-validation</vif-s>                               |
|                   |                  | Not documented yet                                                 |
|                   |                  |                                                                    |
|                   |                  | interfaces-bonding.xml.in:                                         |
|                   |                  | interfaces bonding<br>bonding> vif-s                               |
|                   |                  | <vif-s> ipv6 address autoconf</vif-s>                              |
|                   |                  | Not documented yet                                                 |
|                   |                  |                                                                    |
|                   |                  | interfaces-bonding.xml.in:                                         |
|                   |                  | interfaces bonding<br>bonding> vif-s                               |
|                   |                  | <vif-s> ipv6 address eui64</vif-s>                                 |
|                   |                  | Not documented yet                                                 |
|                   |                  |                                                                    |
|                   |                  | interfaces-bonding.xml.in:<br>interfaces bonding<br>bonding> vif-s |
|                   |                  | <vif-s> ipv6 address no-default-link-</vif-s>                      |
|                   |                  | local                                                              |
|                   |                  | Not documented yet                                                 |
|                   |                  |                                                                    |
|                   |                  | interfaces-bonding.xml.in:                                         |
|                   |                  | interfaces bonding<br>bonding> vif-s                               |
|                   |                  | <vif-s> ipv6 disable-forwarding</vif-s>                            |
|                   |                  | Not documented yet                                                 |
|                   |                  |                                                                    |
|                   |                  | interfaces-bonding.xml.in:                                         |
|                   |                  | bonding<br>interfaces<br><br>bonding>                              |
|                   |                  | vif-s <vif-s> ipv6 dup-addr-detect-</vif-s>                        |
|                   |                  | transmits                                                          |
|                   |                  | Not documented yet                                                 |
|                   |                  |                                                                    |
|                   |                  | interfaces-bonding.xml.in:                                         |
|                   |                  | interfaces bonding<br>bonding> vif-s                               |
|                   |                  | $\langle \text{vif-s} \rangle$ mac                                 |

表 1 – 续上页

| 1360/3352 in Docs | 2928/3352 in XML | Command                                                                          |
|-------------------|------------------|----------------------------------------------------------------------------------|
|                   |                  | Not documented yet                                                               |
|                   |                  |                                                                                  |
|                   |                  | interfaces-bonding.xml.in:                                                       |
|                   |                  | interfaces bonding<br>bonding> vif-s                                             |
|                   |                  | $\langle \text{vif-s} \rangle$ mtu                                               |
|                   |                  | Not documented yet                                                               |
|                   |                  |                                                                                  |
|                   |                  | interfaces-bonding.xml.in:                                                       |
|                   |                  | interfaces bonding<br>bonding> vif-s                                             |
|                   |                  | <vif-s> protocol</vif-s>                                                         |
|                   |                  | Not documented yet                                                               |
|                   |                  | interfaces-bonding.xml.in:                                                       |
|                   |                  | interfaces bonding<br>bonding> vif-s                                             |
|                   |                  | <vif-s> vif-c <vif-c> address</vif-c></vif-s>                                    |
|                   |                  | Not documented yet                                                               |
|                   |                  |                                                                                  |
|                   |                  | interfaces-bonding.xml.in:                                                       |
|                   |                  | interfaces bonding<br>bonding> vif-s                                             |
|                   |                  | <vif-s> vif-c <vif-c> description</vif-c></vif-s>                                |
|                   |                  | Not documented yet                                                               |
|                   |                  |                                                                                  |
|                   |                  | interfaces-bonding.xml.in:                                                       |
|                   |                  | interfaces bonding<br>bonding> vif-s                                             |
|                   |                  | <vif-s> vif-c <vif-c> dhcp-options</vif-c></vif-s>                               |
|                   |                  | client-id                                                                        |
|                   |                  | Not documented yet                                                               |
|                   |                  | -------------                                                                    |
|                   |                  | interfaces-bonding.xml.in:                                                       |
|                   |                  | interfaces bonding<br>bonding> vif-s                                             |
|                   |                  | <vif-s> vif-c <vif-c> dhcp-options</vif-c></vif-s>                               |
|                   |                  | default-route-distance                                                           |
|                   |                  | Not documented yet                                                               |
|                   |                  | interfaces-bonding.xml.in:                                                       |
|                   |                  | interfaces bonding<br>bonding> vif-s                                             |
|                   |                  | $\langle \text{vif-s} \rangle$ vif-c $\langle \text{vif-c} \rangle$ dhep-options |
|                   |                  | host-name                                                                        |
|                   |                  | Not documented yet                                                               |
|                   |                  |                                                                                  |
|                   |                  | interfaces-bonding.xml.in:                                                       |
|                   |                  | interfaces bonding<br>bonding> vif-s                                             |
|                   |                  | <vif-s> vif-c <vif-c> dhcp-options</vif-c></vif-s>                               |
|                   |                  | no-default-route                                                                 |
|                   |                  | Not documented yet                                                               |
|                   |                  |                                                                                  |
|                   |                  | interfaces-bonding.xml.in:                                                       |
|                   |                  | interfaces bonding<br>bonding> vif-s                                             |
|                   |                  | <vif-s> vif-c <vif-c> dhcp-options</vif-c></vif-s>                               |
|                   |                  | reject                                                                           |

表 1 – 续上页

| 1360/3352 in Docs | 2928/3352 in XML | Command                                                                            |
|-------------------|------------------|------------------------------------------------------------------------------------|
|                   |                  | Not documented yet                                                                 |
|                   |                  |                                                                                    |
|                   |                  | interfaces-bonding.xml.in:                                                         |
|                   |                  | interfaces bonding<br>bonding> vif-s                                               |
|                   |                  | <vif-s> vif-c <vif-c> dhcp-options</vif-c></vif-s>                                 |
|                   |                  | vendor-class-id                                                                    |
|                   |                  | Not documented yet                                                                 |
|                   |                  |                                                                                    |
|                   |                  | interfaces-bonding.xml.in:<br>interfaces bonding<br>bonding> vif-s                 |
|                   |                  | <vif-s>vif-c <vif-c>dhcpv6-options</vif-c></vif-s>                                 |
|                   |                  | duid                                                                               |
|                   |                  | Not documented yet                                                                 |
|                   |                  |                                                                                    |
|                   |                  | interfaces-bonding.xml.in:                                                         |
|                   |                  | interfaces bonding<br>bonding> vif-s                                               |
|                   |                  | $\langle \text{vif-s>}\rangle$ vif-c $\langle \text{vif-c>}\rangle$ dhepv6-options |
|                   |                  | parameters-only                                                                    |
|                   |                  | Not documented yet                                                                 |
|                   |                  | interfaces-bonding.xml.in:                                                         |
|                   |                  | interfaces bonding<br>bonding> vif-s                                               |
|                   |                  | <vif-s>vif-c <vif-c>dhcpv6-options</vif-c></vif-s>                                 |
|                   |                  | pd <pd> interface <interface> ad-</interface></pd>                                 |
|                   |                  | dress                                                                              |
|                   |                  | Not documented yet                                                                 |
|                   |                  |                                                                                    |
|                   |                  | interfaces-bonding.xml.in:                                                         |
|                   |                  | interfaces bonding<br>bonding> vif-s                                               |
|                   |                  | <vif-s>vif-c <vif-c>dhcpv6-options</vif-c></vif-s>                                 |
|                   |                  | pd <pd> interface <interface> sla-id</interface></pd>                              |
|                   |                  | Not documented yet                                                                 |
|                   |                  | interfaces-bonding.xml.in:                                                         |
|                   |                  | interfaces bonding<br>bonding> vif-s                                               |
|                   |                  | $\langle \text{vif-s>}\rangle$ vif-c $\langle \text{vif-c>}\rangle$ dhepv6-options |
|                   |                  | pd <pd> length</pd>                                                                |
|                   |                  | Not documented yet                                                                 |
|                   |                  |                                                                                    |
|                   |                  | interfaces-bonding.xml.in:                                                         |
|                   |                  | interfaces bonding<br>bonding> vif-s                                               |
|                   |                  | <vif-s>vif-c <vif-c>dhcpv6-options</vif-c></vif-s>                                 |
|                   |                  | rapid-commit                                                                       |
|                   |                  | Not documented yet                                                                 |
|                   |                  |                                                                                    |
|                   |                  | interfaces-bonding.xml.in:                                                         |
|                   |                  | interfaces bonding<br>bonding> vif-s                                               |
|                   |                  | <vif-s>vif-c <vif-c>dhcpv6-options</vif-c></vif-s>                                 |
|                   |                  | temporary                                                                          |

表 1 – 续上页

| 1360/3352 in Docs | 2928/3352 in XML | Command                                               |
|-------------------|------------------|-------------------------------------------------------|
|                   |                  | Not documented yet                                    |
|                   |                  |                                                       |
|                   |                  | interfaces-bonding.xml.in:                            |
|                   |                  | interfaces bonding<br>bonding> vif-s                  |
|                   |                  | <vif-s> vif-c <vif-c> disable</vif-c></vif-s>         |
|                   |                  | Not documented yet                                    |
|                   |                  |                                                       |
|                   |                  | interfaces-bonding.xml.in:                            |
|                   |                  | interfaces bonding<br>bonding> vif-s                  |
|                   |                  | <vif-s> vif-c <vif-c> disable-link-</vif-c></vif-s>   |
|                   |                  | detect                                                |
|                   |                  | Not documented yet                                    |
|                   |                  |                                                       |
|                   |                  | interfaces-bonding.xml.in:                            |
|                   |                  | interfaces bonding<br>bonding> vif-s                  |
|                   |                  | <vif-s> vif-c <vif-c> ip arp-cache-</vif-c></vif-s>   |
|                   |                  | timeout                                               |
|                   |                  | Not documented yet                                    |
|                   |                  |                                                       |
|                   |                  | interfaces-bonding.xml.in:                            |
|                   |                  | interfaces bonding<br>bonding> vif-s                  |
|                   |                  | <vif-s> vif-c <vif-c> ip disable-arp-</vif-c></vif-s> |
|                   |                  | filter                                                |
|                   |                  | Not documented yet                                    |
|                   |                  |                                                       |
|                   |                  | interfaces-bonding.xml.in:                            |
|                   |                  | interfaces bonding<br>bonding> vif-                   |
|                   |                  | s <vif-s> vif-c <vif-c> ip disable-</vif-c></vif-s>   |
|                   |                  | forwarding                                            |
|                   |                  | Not documented yet                                    |
|                   |                  |                                                       |
|                   |                  | interfaces-bonding.xml.in:                            |
|                   |                  | interfaces bonding<br>bonding> vif-s                  |
|                   |                  | <vif-s> vif-c <vif-c> ip enable-arp-</vif-c></vif-s>  |
|                   |                  | accept                                                |
|                   |                  | Not documented yet                                    |
|                   |                  | --------------                                        |
|                   |                  | interfaces-bonding.xml.in:                            |
|                   |                  | interfaces bonding<br>bonding> vif-s                  |
|                   |                  | <vif-s> vif-c <vif-c> ip enable-arp-</vif-c></vif-s>  |
|                   |                  | announce                                              |
|                   |                  | Not documented yet                                    |
|                   |                  |                                                       |
|                   |                  | interfaces-bonding.xml.in:                            |
|                   |                  | interfaces bonding<br>bonding> vif-s                  |
|                   |                  | <vif-s> vif-c <vif-c> ip enable-arp-</vif-c></vif-s>  |
|                   |                  | ignore                                                |
|                   |                  |                                                       |

表 1 – 续上页
| 1360/3352 in Docs | 2928/3352 in XML | Command                                              |
|-------------------|------------------|------------------------------------------------------|
|                   |                  | Not documented yet                                   |
|                   |                  |                                                      |
|                   |                  | interfaces-bonding.xml.in:                           |
|                   |                  | interfaces bonding<br>bonding> vif-                  |
|                   |                  | s <vif-s> vif-c <vif-c> ip enable-</vif-c></vif-s>   |
|                   |                  | proxy-arp                                            |
|                   |                  | Not documented yet                                   |
|                   |                  |                                                      |
|                   |                  | interfaces-bonding.xml.in:                           |
|                   |                  | interfaces bonding<br>bonding> vif-s                 |
|                   |                  | <vif-s> vif-c <vif-c> ip proxy-arp-</vif-c></vif-s>  |
|                   |                  | pvlan                                                |
|                   |                  | Not documented yet                                   |
|                   |                  |                                                      |
|                   |                  | interfaces-bonding.xml.in:                           |
|                   |                  | interfaces bonding<br>bonding> vif-                  |
|                   |                  | s <vif-s> vif-c <vif-c> ip source-</vif-c></vif-s>   |
|                   |                  | validation                                           |
|                   |                  | Not documented yet                                   |
|                   |                  |                                                      |
|                   |                  | interfaces-bonding.xml.in:                           |
|                   |                  | interfaces bonding<br>bonding> vif-s                 |
|                   |                  | <vif-s> vif-c <vif-c> ipv6 address</vif-c></vif-s>   |
|                   |                  | autoconf                                             |
|                   |                  | Not documented yet                                   |
|                   |                  | interfaces-bonding.xml.in:                           |
|                   |                  | interfaces bonding<br>bonding> vif-s                 |
|                   |                  | <vif-s> vif-c <vif-c> ipv6 address</vif-c></vif-s>   |
|                   |                  | eui64                                                |
|                   |                  | Not documented yet                                   |
|                   |                  |                                                      |
|                   |                  | interfaces-bonding.xml.in:                           |
|                   |                  | interfaces bonding<br>bonding> vif-s                 |
|                   |                  | <vif-s> vif-c <vif-c> ipv6 address</vif-c></vif-s>   |
|                   |                  | no-default-link-local                                |
|                   |                  | Not documented yet                                   |
|                   |                  |                                                      |
|                   |                  | interfaces-bonding.xml.in:                           |
|                   |                  | interfaces bonding<br>bonding> vif-s                 |
|                   |                  | <vif-s> vif-c <vif-c> ipv6 disable-</vif-c></vif-s>  |
|                   |                  | forwarding                                           |
|                   |                  | Not documented yet                                   |
|                   |                  |                                                      |
|                   |                  | interfaces-bonding.xml.in:                           |
|                   |                  | interfaces bonding<br>bonding> vif-s                 |
|                   |                  | <vif-s> vif-c <vif-c> ipv6 dup-addr-</vif-c></vif-s> |
|                   |                  | detect-transmits                                     |

表 1 – 续上页

| 1360/3352 in Docs | 2928/3352 in XML | Command                                                          |
|-------------------|------------------|------------------------------------------------------------------|
|                   |                  | Not documented yet                                               |
|                   |                  |                                                                  |
|                   |                  | interfaces-bonding.xml.in:                                       |
|                   |                  | interfaces bonding<br>bonding> vif-s                             |
|                   |                  | <vif-s> vif-c <vif-c> mac</vif-c></vif-s>                        |
|                   |                  | Not documented yet                                               |
|                   |                  | interfaces-bonding.xml.in:                                       |
|                   |                  | interfaces bonding<br>bonding> vif-s                             |
|                   |                  | <vif-s> vif-c <vif-c> mtu</vif-c></vif-s>                        |
|                   |                  | Not documented yet                                               |
|                   |                  |                                                                  |
|                   |                  | interfaces-bonding.xml.in:                                       |
|                   |                  | interfaces bonding<br>bonding> vif-s                             |
|                   |                  | <vif-s> vif-c <vif-c> vrf</vif-c></vif-s>                        |
|                   |                  | Not documented yet                                               |
|                   |                  |                                                                  |
|                   |                  | interfaces-bonding.xml.in:                                       |
|                   |                  | interfaces bonding<br>bonding> vif-s                             |
|                   |                  | <vif-s> vrf</vif-s>                                              |
|                   |                  | Not documented yet                                               |
|                   |                  |                                                                  |
|                   |                  | interfaces-bonding.xml.in:                                       |
|                   |                  | interfaces bonding<br>bonding> vif                               |
|                   |                  | <vif> address</vif>                                              |
|                   |                  | Not documented yet                                               |
|                   |                  | interfaces-bonding.xml.in:                                       |
|                   |                  | interfaces bonding<br>bonding> vif                               |
|                   |                  | <vif> description</vif>                                          |
|                   |                  | Not documented yet                                               |
|                   |                  |                                                                  |
|                   |                  | interfaces-bonding.xml.in:                                       |
|                   |                  | interfaces bonding<br>bonding> vif                               |
|                   |                  | <vif> dhcp-options client-id</vif>                               |
|                   |                  | Not documented yet                                               |
|                   |                  | --------------                                                   |
|                   |                  | interfaces-bonding.xml.in:                                       |
|                   |                  | interfaces bonding<br>bonding> vif                               |
|                   |                  | <vif> dhcp-options default-route-</vif>                          |
|                   |                  | distance                                                         |
|                   |                  | Not documented yet                                               |
|                   |                  |                                                                  |
|                   |                  | interfaces-bonding.xml.in:<br>interfaces bonding<br>bonding> vif |
|                   |                  | <vif> dhcp-options host-name</vif>                               |
|                   |                  | Not documented yet                                               |
|                   |                  |                                                                  |
|                   |                  | interfaces-bonding.xml.in:                                       |
|                   |                  | interfaces bonding<br>bonding> vif                               |
|                   |                  | <vif> dhcp-options no-default-route</vif>                        |

表 1 – 续上页

| 1360/3352 in Docs | 2928/3352 in XML | Command                                                          |
|-------------------|------------------|------------------------------------------------------------------|
|                   |                  | Not documented yet                                               |
|                   |                  |                                                                  |
|                   |                  | interfaces-bonding.xml.in:                                       |
|                   |                  | interfaces bonding<br>bonding> vif                               |
|                   |                  | <vif> dhcp-options reject</vif>                                  |
|                   |                  | Not documented yet                                               |
|                   |                  | interfaces-bonding.xml.in:                                       |
|                   |                  | interfaces bonding<br>bonding> vif                               |
|                   |                  | <vif> dhcp-options vendor-class-id</vif>                         |
|                   |                  | Not documented yet                                               |
|                   |                  |                                                                  |
|                   |                  | interfaces-bonding.xml.in:                                       |
|                   |                  | interfaces bonding<br>bonding> vif                               |
|                   |                  | <vif> dhcpv6-options duid</vif>                                  |
|                   |                  | Not documented yet                                               |
|                   |                  |                                                                  |
|                   |                  | interfaces-bonding.xml.in:<br>interfaces bonding<br>bonding> vif |
|                   |                  | <vif> dhcpv6-options parameters-</vif>                           |
|                   |                  | only                                                             |
|                   |                  | Not documented yet                                               |
|                   |                  |                                                                  |
|                   |                  | interfaces-bonding.xml.in:                                       |
|                   |                  | interfaces bonding<br>bonding> vif                               |
|                   |                  | <vif> dhcpv6-options pd <pd> inter-</pd></vif>                   |
|                   |                  | face <interface> address</interface>                             |
|                   |                  | Not documented yet                                               |
|                   |                  |                                                                  |
|                   |                  | interfaces-bonding.xml.in:                                       |
|                   |                  | interfaces bonding<br>bonding> vif                               |
|                   |                  | <vif> dhcpv6-options pd <pd> inter-</pd></vif>                   |
|                   |                  | face <interface> sla-id</interface>                              |
|                   |                  | Not documented yet                                               |
|                   |                  | interfaces-bonding.xml.in:                                       |
|                   |                  | interfaces bonding<br>bonding> vif                               |
|                   |                  | dhcpv6-options $pd \lt pd$<br>$<$ vif $>$                        |
|                   |                  | length                                                           |
|                   |                  | Not documented yet                                               |
|                   |                  |                                                                  |
|                   |                  | interfaces-bonding.xml.in:                                       |
|                   |                  | interfaces bonding<br>bonding> vif                               |
|                   |                  | <vif> dhcpv6-options rapid-commit</vif>                          |
|                   |                  | Not documented yet                                               |
|                   |                  |                                                                  |
|                   |                  | interfaces-bonding.xml.in:                                       |
|                   |                  | interfaces bonding<br>bonding> vif                               |
|                   |                  | <vif> dhcpv6-options temporary</vif>                             |

表 1 – 续上页

| 1360/3352 in Docs | 2928/3352 in XML | Command                                                       |
|-------------------|------------------|---------------------------------------------------------------|
|                   |                  | Not documented yet                                            |
|                   |                  |                                                               |
|                   |                  | interfaces-bonding.xml.in:                                    |
|                   |                  | interfaces bonding<br>bonding> vif                            |
|                   |                  | <vif> disable</vif>                                           |
|                   |                  | Not documented yet                                            |
|                   |                  |                                                               |
|                   |                  | interfaces-bonding.xml.in:                                    |
|                   |                  | interfaces bonding<br>bonding> vif                            |
|                   |                  | <vif> disable-link-detect</vif>                               |
|                   |                  | Not documented yet                                            |
|                   |                  |                                                               |
|                   |                  | interfaces-bonding.xml.in:                                    |
|                   |                  | interfaces bonding<br>bonding> vif                            |
|                   |                  | <vif> egress-qos</vif>                                        |
|                   |                  | Not documented yet                                            |
|                   |                  |                                                               |
|                   |                  | interfaces-bonding.xml.in:                                    |
|                   |                  | interfaces bonding<br>bonding> vif<br><vif> ingress-qos</vif> |
|                   |                  | Not documented yet                                            |
|                   |                  |                                                               |
|                   |                  | interfaces-bonding.xml.in:                                    |
|                   |                  | interfaces bonding<br>bonding> vif                            |
|                   |                  | <vif> ip arp-cache-timeout</vif>                              |
|                   |                  | Not documented yet                                            |
|                   |                  |                                                               |
|                   |                  | interfaces-bonding.xml.in:                                    |
|                   |                  | interfaces bonding<br>bonding> vif                            |
|                   |                  | <vif> ip disable-arp-filter</vif>                             |
|                   |                  | Not documented yet                                            |
|                   |                  |                                                               |
|                   |                  | interfaces-bonding.xml.in:                                    |
|                   |                  | interfaces bonding<br>bonding> vif                            |
|                   |                  | <vif> ip disable-forwarding</vif>                             |
|                   |                  | Not documented yet                                            |
|                   |                  |                                                               |
|                   |                  | interfaces-bonding.xml.in:                                    |
|                   |                  | interfaces bonding<br>bonding> vif                            |
|                   |                  | <vif> ip enable-arp-accept</vif>                              |
|                   |                  | Not documented yet                                            |
|                   |                  |                                                               |
|                   |                  | interfaces-bonding.xml.in:                                    |
|                   |                  | interfaces bonding<br>bonding> vif                            |
|                   |                  | <vif> ip enable-arp-announce</vif>                            |
|                   |                  | Not documented yet                                            |
|                   |                  |                                                               |
|                   |                  | interfaces-bonding.xml.in:                                    |
|                   |                  | interfaces bonding<br>bonding> vif                            |
|                   |                  | <vif> ip enable-arp-ignore</vif>                              |

表 1 – 续上页

| 1360/3352 in Docs | 2928/3352 in XML | Command                                                                         |
|-------------------|------------------|---------------------------------------------------------------------------------|
|                   |                  | Not documented yet                                                              |
|                   |                  |                                                                                 |
|                   |                  | interfaces-bonding.xml.in:                                                      |
|                   |                  | interfaces bonding<br>bonding> vif                                              |
|                   |                  | <vif> ip enable-proxy-arp</vif>                                                 |
|                   |                  | Not documented yet                                                              |
|                   |                  |                                                                                 |
|                   |                  | interfaces-bonding.xml.in:                                                      |
|                   |                  | interfaces bonding<br>bonding> vif                                              |
|                   |                  | <vif> ip proxy-arp-pvlan</vif>                                                  |
|                   |                  | Not documented yet                                                              |
|                   |                  |                                                                                 |
|                   |                  | interfaces-bonding.xml.in:                                                      |
|                   |                  | interfaces bonding<br>bonding> vif                                              |
|                   |                  | <vif> ip source-validation</vif>                                                |
|                   |                  | Not documented yet                                                              |
|                   |                  |                                                                                 |
|                   |                  | interfaces-bonding.xml.in:                                                      |
|                   |                  | interfaces bonding<br>bonding> vif                                              |
|                   |                  | <vif> ipv6 address autoconf</vif>                                               |
|                   |                  | Not documented yet                                                              |
|                   |                  |                                                                                 |
|                   |                  | interfaces-bonding.xml.in:                                                      |
|                   |                  | interfaces bonding<br>bonding> vif                                              |
|                   |                  | <vif> ipv6 address eui64</vif>                                                  |
|                   |                  | Not documented yet                                                              |
|                   |                  |                                                                                 |
|                   |                  | interfaces-bonding.xml.in:                                                      |
|                   |                  | interfaces bonding<br>bonding> vif<br><vif> ipv6 address no-default-link-</vif> |
|                   |                  | local                                                                           |
|                   |                  | Not documented yet                                                              |
|                   |                  |                                                                                 |
|                   |                  | interfaces-bonding.xml.in:                                                      |
|                   |                  | interfaces bonding<br>bonding> vif                                              |
|                   |                  | <vif> ipv6 disable-forwarding</vif>                                             |
|                   |                  | Not documented yet                                                              |
|                   |                  |                                                                                 |
|                   |                  | interfaces-bonding.xml.in:                                                      |
|                   |                  | bonding<br>interfaces<br><br>bonding>                                           |
|                   |                  | vif <vif> ipv6 dup-addr-detect-</vif>                                           |
|                   |                  | transmits                                                                       |
|                   |                  | Not documented yet                                                              |
|                   |                  |                                                                                 |
|                   |                  | interfaces-bonding.xml.in:                                                      |
|                   |                  | interfaces bonding<br>bonding> vif                                              |
|                   |                  | $\langle \text{vif} \rangle$ mac                                                |
|                   |                  |                                                                                 |

表 1 – 续上页

| 1360/3352 in Docs | 2928/3352 in XML | Command                            |
|-------------------|------------------|------------------------------------|
|                   |                  | Not documented yet                 |
|                   |                  |                                    |
|                   |                  | interfaces-bonding.xml.in:         |
|                   |                  | interfaces bonding<br>bonding> vif |
|                   |                  | $\langle \text{vif} \rangle$ mtu   |
|                   |                  | Not documented yet                 |
|                   |                  |                                    |
|                   |                  | interfaces-bonding.xml.in:         |
|                   |                  | interfaces bonding<br>bonding> vif |
|                   |                  | <vif> vrf</vif>                    |
|                   |                  | Not documented yet                 |
|                   |                  |                                    |
|                   |                  | interfaces-bonding.xml.in:         |
|                   |                  | interfaces bonding<br>bonding> vrf |
|                   |                  | set interfaces bonding             |
|                   |                  | <interface> xdp</interface>        |
|                   |                  | interfaces-bonding.xml.in:         |
|                   |                  | interfaces bonding<br>bonding> xdp |
|                   |                  | set interfaces bond                |
|                   |                  | <interface> ip</interface>         |
|                   |                  | arp-cache-timeout                  |
|                   |                  | Nothing found in XML Definitions   |
|                   |                  | set interfaces bond                |
|                   |                  | <interface> ip</interface>         |
|                   |                  | disable-arp-filter                 |
|                   |                  | Nothing found in XML Definitions   |
|                   |                  | set interfaces bond                |
|                   |                  | <interface> ip</interface>         |
|                   |                  | disable-forwarding                 |
|                   |                  | Nothing found in XML Definitions   |
|                   |                  | set interfaces bond                |
|                   |                  | <interface> ip</interface>         |
|                   |                  | enable-arp-accept                  |
|                   |                  | Nothing found in XML Definitions   |
|                   |                  | set interfaces bond                |
|                   |                  | <interface> ip</interface>         |
|                   |                  | enable-arp-announce                |
|                   |                  | Nothing found in XML Definitions   |
|                   |                  | set interfaces bond                |
|                   |                  | <interface> ip</interface>         |
|                   |                  | enable-arp-ignore                  |
|                   |                  | Nothing found in XML Definitions   |
|                   |                  | set interfaces bond                |
|                   |                  | <interface> ip</interface>         |
|                   |                  | enable-proxy-arp                   |
|                   |                  | Nothing found in XML Definitions   |
|                   |                  | set interfaces bond                |
|                   |                  | <interface> ip</interface>         |
|                   |                  | proxy-arp-pvlan                    |
|                   |                  | Nothing found in XML Definitions   |
|                   |                  | 下页继续                               |

表 1 – 续上页

| 1360/3352 in Docs | 2928/3352 in XML | Command                                      |
|-------------------|------------------|----------------------------------------------|
|                   |                  | set interfaces bond                          |
|                   |                  | <interface> ip</interface>                   |
|                   |                  | source-validation                            |
|                   |                  | <strict loose="" td=""  =""  <=""></strict>  |
|                   |                  | disable>                                     |
|                   |                  | Nothing found in XML Definitions             |
|                   |                  | set interfaces bond                          |
|                   |                  | <interface> ipv6 address</interface>         |
|                   |                  | autoconf                                     |
|                   |                  | Nothing found in XML Definitions             |
|                   |                  | set interfaces bond                          |
|                   |                  | <interface> ipv6 address</interface>         |
|                   |                  | eui64 <prefix></prefix>                      |
|                   |                  | Nothing found in XML Definitions             |
|                   |                  | set interfaces bond                          |
|                   |                  | <interface> ipv6 address</interface>         |
|                   |                  | no-default-link-local                        |
|                   |                  | Nothing found in XML Definitions             |
|                   |                  | set interfaces bond                          |
|                   |                  | <interface> ipv6</interface>                 |
|                   |                  | disable-forwarding                           |
|                   |                  | Nothing found in XML Definitions             |
|                   |                  | set interfaces bond                          |
|                   |                  | <interface> mac</interface>                  |
|                   |                  | $<$ xx : xx : xx : xx : xx : xx >            |
|                   |                  | Nothing found in XML Definitions             |
|                   |                  | set interfaces bond                          |
|                   |                  | <interface> mtu <mtu></mtu></interface>      |
|                   |                  | Nothing found in XML Definitions             |
|                   |                  | set interfaces bond                          |
|                   |                  | <interface> vif</interface>                  |
|                   |                  | $<$ vlan-id $>$                              |
|                   |                  | Nothing found in XML Definitions             |
|                   |                  | set interfaces bond                          |
|                   |                  | <interface> vif</interface>                  |
|                   |                  | <vlan-id> address</vlan-id>                  |
|                   |                  | <address dhcp="" td=""  =""  <=""></address> |
|                   |                  | dhcpv6>                                      |
|                   |                  | Nothing found in XML Definitions             |
|                   |                  | set interfaces bond                          |
|                   |                  | <interface> vif</interface>                  |
|                   |                  | <vlan-id> description</vlan-id>              |
|                   |                  | <description></description>                  |
|                   |                  | Nothing found in XML Definitions             |
|                   |                  | set interfaces bond                          |
|                   |                  | <interface> vif</interface>                  |
|                   |                  | <vlan-id> dhcp-options</vlan-id>             |
|                   |                  | client-id <description></description>        |
|                   |                  |                                              |
|                   |                  | Nothing found in XML Definitions             |

表 1 – 续上页

| 1360/3352 in Docs | 2928/3352 in XML | Command                                                 |
|-------------------|------------------|---------------------------------------------------------|
|                   |                  | set interfaces bond                                     |
|                   |                  | <interface> vif</interface>                             |
|                   |                  | <vlan-id> dhcp-options</vlan-id>                        |
|                   |                  | default-route-distance                                  |
|                   |                  | <distance></distance>                                   |
|                   |                  | Nothing found in XML Definitions                        |
|                   |                  | set interfaces bond                                     |
|                   |                  | <interface> vif</interface>                             |
|                   |                  | <vlan-id> dhcp-options</vlan-id>                        |
|                   |                  | host-name <hostname></hostname>                         |
|                   |                  | Nothing found in XML Definitions                        |
|                   |                  | set interfaces bond                                     |
|                   |                  | <interface> vif</interface>                             |
|                   |                  | <vlan-id> dhcp-options</vlan-id>                        |
|                   |                  | no-default-route                                        |
|                   |                  |                                                         |
|                   |                  | Nothing found in XML Definitions<br>set interfaces bond |
|                   |                  | <interface> vif</interface>                             |
|                   |                  |                                                         |
|                   |                  | <vlan-id> dhcp-options<br/>vendor-class-id</vlan-id>    |
|                   |                  |                                                         |
|                   |                  | $<$ vendor-id>                                          |
|                   |                  | Nothing found in XML Definitions                        |
|                   |                  | set interfaces bond                                     |
|                   |                  | <interface> vif</interface>                             |
|                   |                  | <vlan-id> dhcpv6-options</vlan-id>                      |
|                   |                  | duid <duid></duid>                                      |
|                   |                  | Nothing found in XML Definitions                        |
|                   |                  | set interfaces bond                                     |
|                   |                  | <interface> vif</interface>                             |
|                   |                  | <vlan-id> dhcpv6-options</vlan-id>                      |
|                   |                  | parameters-only                                         |
|                   |                  | Nothing found in XML Definitions                        |
|                   |                  | set interfaces bond                                     |
|                   |                  | <interface> vif</interface>                             |
|                   |                  | <vlan-id> dhcpv6-options</vlan-id>                      |
|                   |                  | pd <id> interface</id>                                  |
|                   |                  | <delegatee> address</delegatee>                         |
|                   |                  | <address></address>                                     |
|                   |                  | Nothing found in XML Definitions                        |
|                   |                  | set interfaces bond                                     |
|                   |                  | $\langle$ interface> vif                                |
|                   |                  | <vlan-id> dhcpv6-options</vlan-id>                      |
|                   |                  | pd <id> interface</id>                                  |
|                   |                  | <delegatee> sla-id <id></id></delegatee>                |
|                   |                  | Nothing found in XML Definitions                        |
|                   |                  | set interfaces bond                                     |
|                   |                  | <interface> vif</interface>                             |
|                   |                  | <vlan-id> dhcpv6-options</vlan-id>                      |
|                   |                  | pd <id> length <length></length></id>                   |
|                   |                  | Nothing found in XML Definitions                        |

表 1 – 续上页

| 1360/3352 in Docs | 2928/3352 in XML | Command                                     |
|-------------------|------------------|---------------------------------------------|
|                   |                  | set interfaces bond                         |
|                   |                  | <interface> vif</interface>                 |
|                   |                  | <vlan-id> dhcpv6-options</vlan-id>          |
|                   |                  | rapid-commit                                |
|                   |                  | Nothing found in XML Definitions            |
|                   |                  | set interfaces bond                         |
|                   |                  | <interface> vif</interface>                 |
|                   |                  | <vlan-id> dhcpv6-options</vlan-id>          |
|                   |                  | temporary                                   |
|                   |                  | Nothing found in XML Definitions            |
|                   |                  | set interfaces bond                         |
|                   |                  | <interface> vif</interface>                 |
|                   |                  | <vlan-id> disable</vlan-id>                 |
|                   |                  | Nothing found in XML Definitions            |
|                   |                  | set interfaces                              |
|                   |                  | bond <interface></interface>                |
|                   |                  | $v$ if $\langle v \rangle$ lan-id $\rangle$ |
|                   |                  | disable-link-detect                         |
|                   |                  | Nothing found in XML Definitions            |
|                   |                  | set interfaces                              |
|                   |                  | bond <interface></interface>                |
|                   |                  | vif <vlan-id> ip</vlan-id>                  |
|                   |                  | arp-cache-timeout                           |
|                   |                  | Nothing found in XML Definitions            |
|                   |                  | set interfaces                              |
|                   |                  | bond <interface></interface>                |
|                   |                  | vif <vlan-id> ip</vlan-id>                  |
|                   |                  | disable-arp-filter                          |
|                   |                  | Nothing found in XML Definitions            |
|                   |                  | set interfaces                              |
|                   |                  | bond <interface></interface>                |
|                   |                  | vif <vlan-id> ip</vlan-id>                  |
|                   |                  | disable-forwarding                          |
|                   |                  | Nothing found in XML Definitions            |
|                   |                  | set interfaces                              |
|                   |                  | bond <interface></interface>                |
|                   |                  | vif <vlan-id> ip</vlan-id>                  |
|                   |                  | enable-arp-accept                           |
|                   |                  | Nothing found in XML Definitions            |
|                   |                  | set interfaces                              |
|                   |                  | bond <interface></interface>                |
|                   |                  | vif <vlan-id> ip</vlan-id>                  |
|                   |                  | enable-arp-announce                         |
|                   |                  | Nothing found in XML Definitions            |
|                   |                  | set interfaces                              |
|                   |                  | bond <interface></interface>                |
|                   |                  | vif <vlan-id> ip</vlan-id>                  |
|                   |                  | enable-arp-ignore                           |
|                   |                  | Nothing found in XML Definitions            |

表 1 – 续上页

| 1360/3352 in Docs | 2928/3352 in XML | Command                                               |
|-------------------|------------------|-------------------------------------------------------|
|                   |                  | set interfaces                                        |
|                   |                  | bond <interface></interface>                          |
|                   |                  | vif <vlan-id> ip</vlan-id>                            |
|                   |                  | enable-proxy-arp                                      |
|                   |                  | Nothing found in XML Definitions                      |
|                   |                  | set interfaces                                        |
|                   |                  | bond <interface></interface>                          |
|                   |                  | vif <vlan-id> ip</vlan-id>                            |
|                   |                  | proxy-arp-pvlan                                       |
|                   |                  | Nothing found in XML Definitions                      |
|                   |                  | set interfaces                                        |
|                   |                  | bond <interface></interface>                          |
|                   |                  | vif <vlan-id> ip</vlan-id>                            |
|                   |                  | source-validation                                     |
|                   |                  | <strict loose="" td=""  =""  <=""></strict>           |
|                   |                  | disable>                                              |
|                   |                  | Nothing found in XML Definitions                      |
|                   |                  | set interfaces bond                                   |
|                   |                  | $\langle$ interface> vif                              |
|                   |                  | <vlan-id> ipv6 address</vlan-id>                      |
|                   |                  | autoconf                                              |
|                   |                  | Nothing found in XML Definitions                      |
|                   |                  | set interfaces bond                                   |
|                   |                  | <interface> vif</interface>                           |
|                   |                  | <vlan-id> ipv6 address</vlan-id>                      |
|                   |                  | eui64 <prefix></prefix>                               |
|                   |                  | Nothing found in XML Definitions                      |
|                   |                  | set interfaces bond                                   |
|                   |                  | <interface> vif</interface>                           |
|                   |                  | <vlan-id> ipv6 address</vlan-id>                      |
|                   |                  | no-default-link-local                                 |
|                   |                  | Nothing found in XML Definitions                      |
|                   |                  | set interfaces                                        |
|                   |                  | bond <interface></interface>                          |
|                   |                  | vif <vlan-id> ipv6</vlan-id>                          |
|                   |                  | disable-forwarding                                    |
|                   |                  | Nothing found in XML Definitions                      |
|                   |                  | set interfaces                                        |
|                   |                  | bond <interface></interface>                          |
|                   |                  | $v$ if < $v$ lan-id> mac                              |
|                   |                  | <xx:xx:xx:xx:xx:xx:xx></xx:xx:xx:xx:xx:xx:xx>         |
|                   |                  | Nothing found in XML Definitions                      |
|                   |                  | set interfaces bond                                   |
|                   |                  | <interface> vif</interface>                           |
|                   |                  | $\langle vlan - id \rangle$ mtu $\langle mtu \rangle$ |
|                   |                  | Nothing found in XML Definitions                      |
|                   |                  | set interfaces bond                                   |
|                   |                  | <interface> vif</interface>                           |
|                   |                  | <vlan-id> vrf <vrf></vrf></vlan-id>                   |
|                   |                  | Nothing found in XML Definitions                      |

表 1 – 续上页

| 1360/3352 in Docs | 2928/3352 in XML | Command                                      |
|-------------------|------------------|----------------------------------------------|
|                   |                  | set interfaces bond                          |
|                   |                  | <interface> vrf <vrf></vrf></interface>      |
|                   |                  | Nothing found in XML Definitions             |
|                   |                  | set interfaces bridge                        |
|                   |                  | <interface> address</interface>              |
|                   |                  | <address dhcp="" td=""  =""  <=""></address> |
|                   |                  | dhcpv6>                                      |
|                   |                  |                                              |
|                   |                  | interfaces-bridge.xml.in:                    |
|                   |                  | interfaces bridge<br><br>bridge> address     |
|                   |                  | set interfaces bridge                        |
|                   |                  | <interface> aging</interface>                |
|                   |                  | <time></time>                                |
|                   |                  |                                              |
|                   |                  | interfaces-bridge.xml.in:                    |
|                   |                  | interfaces bridge<br>bridge> aging           |
|                   |                  | set interfaces bridge                        |
|                   |                  | <interface> description</interface>          |
|                   |                  | <description></description>                  |
|                   |                  |                                              |
|                   |                  | interfaces-bridge.xml.in:                    |
|                   |                  | interfaces bridge<br>bridge> descrip-        |
|                   |                  | tion                                         |
|                   |                  | set interfaces bridge                        |
|                   |                  | <interface> dhcp-options</interface>         |
|                   |                  | client-id <description></description>        |
|                   |                  |                                              |
|                   |                  | interfaces-bridge.xml.in:                    |
|                   |                  | interfaces bridge<br>bridge> dhcp-           |
|                   |                  | options client-id                            |
|                   |                  | set interfaces bridge                        |
|                   |                  | <interface> dhcp-options</interface>         |
|                   |                  | default-route-distance                       |
|                   |                  | <distance></distance>                        |
|                   |                  |                                              |
|                   |                  | interfaces-bridge.xml.in:                    |
|                   |                  | interfaces bridge<br><br>bridge> dhcp-       |
|                   |                  | options default-route-distance               |
|                   |                  | set interfaces bridge                        |
|                   |                  | <interface> dhcp-options</interface>         |
|                   |                  | host-name <hostname></hostname>              |
|                   |                  |                                              |
|                   |                  | interfaces-bridge.xml.in:                    |
|                   |                  | interfaces bridge<br>bridge> dhcp-           |
|                   |                  | options host-name                            |

表 1 – 续上页

| 1360/3352 in Docs | 2928/3352 in XML | Command                                                  |
|-------------------|------------------|----------------------------------------------------------|
|                   |                  | set interfaces bridge                                    |
|                   |                  | <interface> dhcp-options</interface>                     |
|                   |                  | no-default-route                                         |
|                   |                  |                                                          |
|                   |                  | interfaces-bridge.xml.in:                                |
|                   |                  | interfaces bridge<br>bridge> dhcp-                       |
|                   |                  | options no-default-route                                 |
|                   |                  | Not documented yet                                       |
|                   |                  |                                                          |
|                   |                  | interfaces-bridge.xml.in:                                |
|                   |                  | interfaces bridge<br>bridge> dhcp-                       |
|                   |                  | options reject                                           |
|                   |                  | set interfaces bridge                                    |
|                   |                  | <interface> dhcp-options<br/>vendor-class-id</interface> |
|                   |                  |                                                          |
|                   |                  | $<$ vendor-id><br>------------------                     |
|                   |                  | interfaces-bridge.xml.in:                                |
|                   |                  | interfaces bridge<br>bridge> dhcp-                       |
|                   |                  | options vendor-class-id                                  |
|                   |                  | set interfaces                                           |
|                   |                  | bridge <interface></interface>                           |
|                   |                  | dhcpv6-options duid                                      |
|                   |                  | <duid></duid>                                            |
|                   |                  |                                                          |
|                   |                  | interfaces-bridge.xml.in:                                |
|                   |                  | interfaces bridge<br>bridge> dhcpv6-                     |
|                   |                  | options duid                                             |
|                   |                  | set interfaces                                           |
|                   |                  | bridge <interface></interface>                           |
|                   |                  | dhcpv6-options                                           |
|                   |                  | parameters-only                                          |
|                   |                  |                                                          |
|                   |                  | interfaces-bridge.xml.in:                                |
|                   |                  | interfaces bridge<br><br>bridge> dhcpv6-                 |
|                   |                  | options parameters-only                                  |
|                   |                  | set interfaces                                           |
|                   |                  | bridge <interface></interface>                           |
|                   |                  | dhcpv6-options pd <id></id>                              |
|                   |                  | interface <delegatee></delegatee>                        |
|                   |                  | address <address></address>                              |
|                   |                  | .                                                        |
|                   |                  | interfaces-bridge.xml.in:                                |
|                   |                  | interfaces bridge<br><br>bridge> dhcpv6-                 |
|                   |                  | options pd <pd> interface <inter-< td=""></inter-<></pd> |
|                   |                  | face> address                                            |

表 1 – 续上页

| 1360/3352 in Docs | $\sim$<br>2928/3352 in XML | Command                                                  |
|-------------------|----------------------------|----------------------------------------------------------|
|                   |                            | set interfaces                                           |
|                   |                            | bridge <interface></interface>                           |
|                   |                            | dhcpv6-options pd <id></id>                              |
|                   |                            | interface <delegatee></delegatee>                        |
|                   |                            | sla-id <id></id>                                         |
|                   |                            |                                                          |
|                   |                            | interfaces-bridge.xml.in:                                |
|                   |                            | interfaces bridge<br><br>bridge> dhcpv6-                 |
|                   |                            | options pd <pd> interface <inter-< td=""></inter-<></pd> |
|                   |                            | face> sla-id                                             |
|                   |                            | set interfaces                                           |
|                   |                            | bridge <interface></interface>                           |
|                   |                            | dhcpv6-options pd <id></id>                              |
|                   |                            | length <length></length>                                 |
|                   |                            |                                                          |
|                   |                            | interfaces-bridge.xml.in:                                |
|                   |                            | interfaces bridge<br><br>bridge> dhcpv6-                 |
|                   |                            | options pd <pd> length</pd>                              |
|                   |                            | set interfaces                                           |
|                   |                            | bridge <interface></interface>                           |
|                   |                            | dhcpv6-options                                           |
|                   |                            | rapid-commit                                             |
|                   |                            |                                                          |
|                   |                            | interfaces-bridge.xml.in:                                |
|                   |                            | interfaces bridge<br><br>bridge> dhcpv6-                 |
|                   |                            | options rapid-commit                                     |
|                   |                            | set interfaces                                           |
|                   |                            |                                                          |
|                   |                            | bridge <interface></interface>                           |
|                   |                            | dhcpv6-options                                           |
|                   |                            | temporary                                                |
|                   |                            |                                                          |
|                   |                            | interfaces-bridge.xml.in:                                |
|                   |                            | interfaces bridge<br><br>bridge> dhcpv6-                 |
|                   |                            | options temporary                                        |
|                   |                            | set interfaces bridge                                    |
|                   |                            | <interface> disable</interface>                          |
|                   |                            |                                                          |
|                   |                            | interfaces-bridge.xml.in:                                |
|                   |                            | interfaces bridge<br><br>bridge> disable                 |
|                   |                            | set interfaces                                           |
|                   |                            | bridge <interface></interface>                           |
|                   |                            | disable-flow-control                                     |
|                   |                            | Nothing found in XML Definitions                         |
|                   |                            | set interfaces                                           |
|                   |                            | bridge <interface></interface>                           |
|                   |                            | disable-link-detect                                      |
|                   |                            |                                                          |
|                   |                            | interfaces-bridge.xml.in:                                |
|                   |                            | interfaces bridge<br>bridge> disable-                    |
|                   |                            | link-detect                                              |

表 1 – 续上页

| 1360/3352 in Docs | 2928/3352 in XML | Command                                      |
|-------------------|------------------|----------------------------------------------|
|                   |                  | set interfaces bridge                        |
|                   |                  | <interface> enable-vlan</interface>          |
|                   |                  |                                              |
|                   |                  | interfaces-bridge.xml.in:                    |
|                   |                  | interfaces bridge<br>bridge> enable-         |
|                   |                  | vlan                                         |
|                   |                  | set interfaces                               |
|                   |                  | bridge <interface></interface>               |
|                   |                  | forwarding-delay                             |
|                   |                  | <delay></delay>                              |
|                   |                  |                                              |
|                   |                  | interfaces-bridge.xml.in:                    |
|                   |                  | interfaces<br>bridge<br><bridge></bridge>    |
|                   |                  | forwarding-delay                             |
|                   |                  | set interfaces bridge                        |
|                   |                  | <interface> hello-time</interface>           |
|                   |                  | <interval></interval>                        |
|                   |                  |                                              |
|                   |                  | interfaces-bridge.xml.in:                    |
|                   |                  | interfaces bridge<br>bridge> hello-time      |
|                   |                  | set interfaces bridge                        |
|                   |                  | <interface> igmp</interface>                 |
|                   |                  | querier                                      |
|                   |                  |                                              |
|                   |                  | interfaces-bridge.xml.in:                    |
|                   |                  | interfaces bridge<br>bridge> igmp<br>querier |
|                   |                  | set interfaces                               |
|                   |                  | bridge <interface> ip</interface>            |
|                   |                  | arp-cache-timeout                            |
|                   |                  |                                              |
|                   |                  | interfaces-bridge.xml.in:                    |
|                   |                  | interfaces bridge<br>bridge> ip arp-         |
|                   |                  | cache-timeout                                |
|                   |                  | set interfaces                               |
|                   |                  | bridge <interface> ip</interface>            |
|                   |                  | disable-arp-filter                           |
|                   |                  |                                              |
|                   |                  | interfaces-bridge.xml.in:                    |
|                   |                  | interfaces bridge<br>bridge> ip disable-     |
|                   |                  | arp-filter                                   |
|                   |                  | set interfaces                               |
|                   |                  | bridge <interface> ip</interface>            |
|                   |                  | disable-forwarding                           |
|                   |                  |                                              |
|                   |                  | interfaces-bridge.xml.in:                    |
|                   |                  | interfaces bridge<br>bridge> ip disable-     |
|                   |                  | forwarding                                   |
|                   |                  | 下页继续                                         |

表 1 – 续上页

| 1360/3352 in Docs | 2928/3352 in XML | Command                                     |
|-------------------|------------------|---------------------------------------------|
|                   |                  | set interfaces                              |
|                   |                  | bridge <interface> ip</interface>           |
|                   |                  | enable-arp-accept                           |
|                   |                  |                                             |
|                   |                  | interfaces-bridge.xml.in:                   |
|                   |                  | interfaces bridge<br><br>bridge> ip enable- |
|                   |                  | arp-accept                                  |
|                   |                  | set interfaces                              |
|                   |                  | bridge <interface> ip</interface>           |
|                   |                  | enable-arp-announce                         |
|                   |                  |                                             |
|                   |                  | interfaces-bridge.xml.in:                   |
|                   |                  | interfaces bridge<br><br>bridge> ip enable- |
|                   |                  |                                             |
|                   |                  | arp-announce                                |
|                   |                  | set interfaces                              |
|                   |                  | bridge <interface> ip</interface>           |
|                   |                  | enable-arp-ignore                           |
|                   |                  |                                             |
|                   |                  | interfaces-bridge.xml.in:                   |
|                   |                  | interfaces bridge<br><br>bridge> ip enable- |
|                   |                  | arp-ignore                                  |
|                   |                  | set interfaces                              |
|                   |                  | bridge <interface> ip</interface>           |
|                   |                  | enable-proxy-arp                            |
|                   |                  | ----------------                            |
|                   |                  | interfaces-bridge.xml.in:                   |
|                   |                  | interfaces bridge<br><br>bridge> ip enable- |
|                   |                  | proxy-arp                                   |
|                   |                  | set interfaces                              |
|                   |                  | bridge <interface> ip</interface>           |
|                   |                  | proxy-arp-pvlan                             |
|                   |                  | ------------------                          |
|                   |                  | interfaces-bridge.xml.in:                   |
|                   |                  | interfaces bridge<br><br>bridge> ip proxy-  |
|                   |                  | arp-pvlan                                   |
|                   |                  | set interfaces                              |
|                   |                  | bridge <interface></interface>              |
|                   |                  |                                             |
|                   |                  | ip source-validation                        |
|                   |                  | <strict loose="" td=""  =""  <=""></strict> |
|                   |                  | disable>                                    |
|                   |                  |                                             |
|                   |                  | interfaces-bridge.xml.in:                   |
|                   |                  | interfaces bridge<br><br>bridge> ip source- |
|                   |                  | validation                                  |
|                   |                  | set interfaces bridge                       |
|                   |                  | <interface> ipv6 address</interface>        |
|                   |                  | autoconf                                    |
|                   |                  |                                             |
|                   |                  | interfaces-bridge.xml.in:                   |
|                   |                  | interfaces bridge<br><br>bridge> ipv6 ad-   |
|                   |                  | dress autoconf                              |

表 1 – 续上页

| 1360/3352 in Docs | 2928/3352 in XML | Command                                        |
|-------------------|------------------|------------------------------------------------|
|                   |                  | set interfaces bridge                          |
|                   |                  | <interface> ipv6 address</interface>           |
|                   |                  | eui64 <prefix></prefix>                        |
|                   |                  | _______________                                |
|                   |                  | interfaces-bridge.xml.in:                      |
|                   |                  | interfaces bridge<br><br>bridge> ipv6 ad-      |
|                   |                  | dress eui64                                    |
|                   |                  | set interfaces bridge                          |
|                   |                  | <interface> ipv6 address</interface>           |
|                   |                  | no-default-link-local                          |
|                   |                  |                                                |
|                   |                  | interfaces-bridge.xml.in:                      |
|                   |                  | interfaces bridge<br><br>bridge> ipv6 ad-      |
|                   |                  | dress no-default-link-local                    |
|                   |                  | set interfaces bridge                          |
|                   |                  | <interface> ipv6</interface>                   |
|                   |                  | disable-forwarding                             |
|                   |                  |                                                |
|                   |                  | interfaces-bridge.xml.in:                      |
|                   |                  | interfaces bridge<br><br>bridge> ipv6          |
|                   |                  | disable-forwarding                             |
|                   |                  | Not documented yet                             |
|                   |                  |                                                |
|                   |                  | interfaces-bridge.xml.in:                      |
|                   |                  | interfaces bridge<br><br>bridge> ipv6 dup-     |
|                   |                  | addr-detect-transmits                          |
|                   |                  | set interfaces bridge                          |
|                   |                  | <interface> mac</interface>                    |
|                   |                  | <xx :="" xx=""></xx>                           |
|                   |                  |                                                |
|                   |                  | interfaces-bridge.xml.in:                      |
|                   |                  | interfaces bridge<br>bridge> mac               |
|                   |                  | set interfaces bridge                          |
|                   |                  | <interface> max-age</interface>                |
|                   |                  | <time></time>                                  |
|                   |                  | ------------------                             |
|                   |                  | interfaces-bridge.xml.in:                      |
|                   |                  | interfaces bridge<br>bridge> max-age           |
|                   |                  | set interfaces bridge                          |
|                   |                  | <interface> member</interface>                 |
|                   |                  | interface <member></member>                    |
|                   |                  | Nothing found in XML Definitions               |
|                   |                  | set interfaces bridge                          |
|                   |                  | <interface> member</interface>                 |
|                   |                  | interface <member></member>                    |
|                   |                  | allowed-vlan <vlan-id></vlan-id>               |
|                   |                  |                                                |
|                   |                  |                                                |
|                   |                  | interfaces-bridge.xml.in:                      |
|                   |                  | interfaces bridge<br><br>bridge> member        |
|                   |                  | interface <interface> allowed-vlan</interface> |

表 1 – 续上页

| 1360/3352 in Docs | 2928/3352 in XML | Command                                       |
|-------------------|------------------|-----------------------------------------------|
|                   |                  | set interfaces bridge                         |
|                   |                  | <interface> member</interface>                |
|                   |                  | interface <member> cost</member>              |
|                   |                  | <cost></cost>                                 |
|                   |                  |                                               |
|                   |                  | interfaces-bridge.xml.in:                     |
|                   |                  | interfaces bridge<br>bridge> member           |
|                   |                  | interface <interface> cost</interface>        |
|                   |                  | Not documented yet                            |
|                   |                  |                                               |
|                   |                  | interfaces-bridge.xml.in:                     |
|                   |                  | interfaces bridge<br><br>bridge> member       |
|                   |                  | interface <interface> isolated</interface>    |
|                   |                  | set interfaces bridge                         |
|                   |                  | <interface> member</interface>                |
|                   |                  | interface <member></member>                   |
|                   |                  | native-vlan <vlan-id></vlan-id>               |
|                   |                  |                                               |
|                   |                  | interfaces-bridge.xml.in:                     |
|                   |                  | interfaces bridge<br><br>bridge> member       |
|                   |                  | interface <interface> native-vlan</interface> |
|                   |                  | set interfaces bridge                         |
|                   |                  | <interface> member</interface>                |
|                   |                  | interface <member></member>                   |
|                   |                  | priority <priority></priority>                |
|                   |                  |                                               |
|                   |                  | interfaces-bridge.xml.in:                     |
|                   |                  | interfaces bridge<br>bridge> member           |
|                   |                  | interface <interface> priority</interface>    |
|                   |                  | set interfaces                                |
|                   |                  | bridge <interface></interface>                |
|                   |                  | mirror egress                                 |
|                   |                  | <monitor-interface></monitor-interface>       |
|                   |                  |                                               |
|                   |                  | interfaces-bridge.xml.in:                     |
|                   |                  | interfaces bridge<br><br>bridge> mirror       |
|                   |                  | egress                                        |
|                   |                  | set interfaces                                |
|                   |                  | bridge <interface></interface>                |
|                   |                  | mirror ingress                                |
|                   |                  | <monitor-interface></monitor-interface>       |
|                   |                  |                                               |
|                   |                  | interfaces-bridge.xml.in:                     |
|                   |                  | interfaces bridge<br>bridge> mirror           |
|                   |                  | ingress                                       |
|                   |                  | set interfaces bridge                         |
|                   |                  | <interface> mtu <mtu></mtu></interface>       |
|                   |                  |                                               |
|                   |                  | interfaces-bridge.xml.in:                     |
|                   |                  | interfaces bridge<br>bridge> mtu              |

表 1 – 续上页

| 1360/3352 in Docs | 2928/3352 in XML | Command                                          |
|-------------------|------------------|--------------------------------------------------|
|                   |                  | Not documented yet                               |
|                   |                  |                                                  |
|                   |                  | interfaces-bridge.xml.in:                        |
|                   |                  | interfaces bridge<br>bridge> priority            |
|                   |                  | set interfaces bridge                            |
|                   |                  | <interface> stp</interface>                      |
|                   |                  |                                                  |
|                   |                  | interfaces-bridge.xml.in:                        |
|                   |                  | interfaces bridge<br>bridge> stp                 |
|                   |                  | set interfaces bridge                            |
|                   |                  | <interface> vif</interface>                      |
|                   |                  | $<$ vlan-id>                                     |
|                   |                  | Nothing found in XML Definitions                 |
|                   |                  | set interfaces bridge                            |
|                   |                  | <interface> vif</interface>                      |
|                   |                  | <vlan-id> address</vlan-id>                      |
|                   |                  | <address dhcp="" td=""  =""  <=""></address>     |
|                   |                  | dhcpv6>                                          |
|                   |                  |                                                  |
|                   |                  | interfaces-bridge.xml.in:                        |
|                   |                  | interfaces bridge<br><br>bridge> vif <vif></vif> |
|                   |                  | address                                          |
|                   |                  | set interfaces bridge                            |
|                   |                  | <interface> vif</interface>                      |
|                   |                  | <vlan-id> description</vlan-id>                  |
|                   |                  | <description></description>                      |
|                   |                  |                                                  |
|                   |                  | interfaces-bridge.xml.in:                        |
|                   |                  | interfaces bridge<br>bridge> vif <vif></vif>     |
|                   |                  | description                                      |
|                   |                  | set interfaces bridge                            |
|                   |                  | <interface> vif</interface>                      |
|                   |                  | <vlan-id> dhcp-options</vlan-id>                 |
|                   |                  | client-id <description></description>            |
|                   |                  |                                                  |
|                   |                  | interfaces-bridge.xml.in:                        |
|                   |                  | interfaces bridge<br>bridge> vif <vif></vif>     |
|                   |                  | dhcp-options client-id                           |
|                   |                  | set interfaces bridge                            |
|                   |                  | <interface> vif</interface>                      |
|                   |                  | <vlan-id> dhcp-options</vlan-id>                 |
|                   |                  | default-route-distance                           |
|                   |                  | <distance></distance>                            |
|                   |                  |                                                  |
|                   |                  | interfaces-bridge.xml.in:                        |
|                   |                  | interfaces bridge<br><br>bridge> vif <vif></vif> |
|                   |                  | dhcp-options default-route-distance              |

表 1 – 续上页

| 1360/3352 in Docs | 2928/3352 in XML | Command                                          |
|-------------------|------------------|--------------------------------------------------|
|                   |                  | set interfaces bridge                            |
|                   |                  | <interface> vif</interface>                      |
|                   |                  | <vlan-id> dhcp-options</vlan-id>                 |
|                   |                  | host-name <hostname></hostname>                  |
|                   |                  |                                                  |
|                   |                  | interfaces-bridge.xml.in:                        |
|                   |                  | interfaces bridge<br><br>bridge> vif <vif></vif> |
|                   |                  | dhcp-options host-name                           |
|                   |                  | set interfaces bridge                            |
|                   |                  | <interface> vif</interface>                      |
|                   |                  | <vlan-id> dhcp-options</vlan-id>                 |
|                   |                  | no-default-route                                 |
|                   |                  |                                                  |
|                   |                  | interfaces-bridge.xml.in:                        |
|                   |                  | interfaces bridge<br><br>bridge> vif <vif></vif> |
|                   |                  | dhcp-options no-default-route                    |
|                   |                  | Not documented yet                               |
|                   |                  |                                                  |
|                   |                  | interfaces-bridge.xml.in:                        |
|                   |                  | interfaces bridge<br><br>bridge> vif <vif></vif> |
|                   |                  | dhcp-options reject                              |
|                   |                  | set interfaces bridge                            |
|                   |                  | <interface> vif</interface>                      |
|                   |                  | <vlan-id> dhcp-options</vlan-id>                 |
|                   |                  | vendor-class-id                                  |
|                   |                  | $<$ vendor-id>                                   |
|                   |                  |                                                  |
|                   |                  | interfaces-bridge.xml.in:                        |
|                   |                  | interfaces bridge<br><br>bridge> vif <vif></vif> |
|                   |                  | dhcp-options vendor-class-id                     |
|                   |                  | set interfaces bridge                            |
|                   |                  | <interface> vif</interface>                      |
|                   |                  | <vlan-id> dhcpv6-options</vlan-id>               |
|                   |                  | duid <duid></duid>                               |
|                   |                  |                                                  |
|                   |                  | interfaces-bridge.xml.in:                        |
|                   |                  | interfaces bridge<br>bridge> vif <vif></vif>     |
|                   |                  | dhepv6-options duid                              |
|                   |                  | set interfaces bridge                            |
|                   |                  | <interface> vif</interface>                      |
|                   |                  | <vlan-id> dhcpv6-options</vlan-id>               |
|                   |                  | parameters-only                                  |
|                   |                  |                                                  |
|                   |                  | interfaces-bridge.xml.in:                        |
|                   |                  | interfaces bridge<br><br>bridge> vif <vif></vif> |
|                   |                  | dhcpv6-options parameters-only                   |
|                   |                  |                                                  |

表 1 – 续上页

| 1360/3352 in Docs | 2928/3352 in XML | Command                                          |
|-------------------|------------------|--------------------------------------------------|
|                   |                  | set interfaces bridge                            |
|                   |                  | <interface> vif</interface>                      |
|                   |                  | <vlan-id> dhcpv6-options</vlan-id>               |
|                   |                  | pd <id> interface</id>                           |
|                   |                  | <delegatee> address</delegatee>                  |
|                   |                  | <address></address>                              |
|                   |                  |                                                  |
|                   |                  | interfaces-bridge.xml.in:                        |
|                   |                  | interfaces bridge<br><br>bridge> vif <vif></vif> |
|                   |                  | dhcpv6-options pd <pd> interface</pd>            |
|                   |                  | <interface> address</interface>                  |
|                   |                  | set interfaces bridge                            |
|                   |                  | <interface> vif</interface>                      |
|                   |                  | <vlan-id> dhcpv6-options</vlan-id>               |
|                   |                  | pd <id> interface</id>                           |
|                   |                  | <delegatee> sla-id <id></id></delegatee>         |
|                   |                  |                                                  |
|                   |                  | interfaces-bridge.xml.in:                        |
|                   |                  | interfaces bridge<br><br>bridge> vif <vif></vif> |
|                   |                  | dhcpv6-options pd <pd> interface</pd>            |
|                   |                  | <interface> sla-id</interface>                   |
|                   |                  | set interfaces bridge                            |
|                   |                  | <interface> vif</interface>                      |
|                   |                  | <vlan-id> dhcpv6-options</vlan-id>               |
|                   |                  | pd <id> length <length></length></id>            |
|                   |                  |                                                  |
|                   |                  | interfaces-bridge.xml.in:                        |
|                   |                  | interfaces bridge<br><br>bridge> vif <vif></vif> |
|                   |                  | dhcpv6-options pd <pd> length</pd>               |
|                   |                  | set interfaces bridge                            |
|                   |                  | <interface> vif</interface>                      |
|                   |                  | <vlan-id> dhcpv6-options</vlan-id>               |
|                   |                  | rapid-commit                                     |
|                   |                  |                                                  |
|                   |                  | interfaces-bridge.xml.in:                        |
|                   |                  | interfaces bridge<br><br>bridge> vif <vif></vif> |
|                   |                  | dhcpv6-options rapid-commit                      |
|                   |                  | set interfaces bridge                            |
|                   |                  | <interface> vif</interface>                      |
|                   |                  | <vlan-id> dhcpv6-options</vlan-id>               |
|                   |                  | temporary                                        |
|                   |                  |                                                  |
|                   |                  | interfaces-bridge.xml.in:                        |
|                   |                  | interfaces bridge<br><br>bridge> vif <vif></vif> |
|                   |                  | dhcpv6-options temporary                         |

表 1 – 续上页

| 1360/3352 in Docs | 2928/3352 in XML | Command                                          |
|-------------------|------------------|--------------------------------------------------|
|                   |                  | set interfaces bridge                            |
|                   |                  | <interface> vif</interface>                      |
|                   |                  | <vlan-id> disable</vlan-id>                      |
|                   |                  |                                                  |
|                   |                  | interfaces-bridge.xml.in:                        |
|                   |                  | interfaces bridge<br><br>bridge> vif <vif></vif> |
|                   |                  | disable                                          |
|                   |                  | set interfaces                                   |
|                   |                  | bridge <interface></interface>                   |
|                   |                  | vif <vlan-id></vlan-id>                          |
|                   |                  | disable-link-detect                              |
|                   |                  |                                                  |
|                   |                  | interfaces-bridge.xml.in:                        |
|                   |                  | interfaces bridge<br><br>bridge> vif <vif></vif> |
|                   |                  | disable-link-detect                              |
|                   |                  | Not documented yet                               |
|                   |                  |                                                  |
|                   |                  | interfaces-bridge.xml.in:                        |
|                   |                  | interfaces bridge<br><br>bridge> vif <vif></vif> |
|                   |                  |                                                  |
|                   |                  | egress-qos                                       |
|                   |                  | Not documented yet                               |
|                   |                  |                                                  |
|                   |                  | interfaces-bridge.xml.in:                        |
|                   |                  | interfaces bridge<br><br>bridge> vif <vif></vif> |
|                   |                  | ingress-qos                                      |
|                   |                  | set interfaces                                   |
|                   |                  | bridge <interface></interface>                   |
|                   |                  | vif <vlan-id> ip</vlan-id>                       |
|                   |                  | arp-cache-timeout                                |
|                   |                  |                                                  |
|                   |                  | interfaces-bridge.xml.in:                        |
|                   |                  | interfaces bridge<br><br>bridge> vif <vif></vif> |
|                   |                  | ip arp-cache-timeout                             |
|                   |                  | set interfaces                                   |
|                   |                  | bridge <interface></interface>                   |
|                   |                  | vif <vlan-id> ip</vlan-id>                       |
|                   |                  | $\label{thm:stable} \textit{disable-arp-filter}$ |
|                   |                  |                                                  |
|                   |                  | interfaces-bridge.xml.in:                        |
|                   |                  | interfaces bridge<br><br>bridge> vif <vif></vif> |
|                   |                  | ip disable-arp-filter                            |
|                   |                  | set interfaces                                   |
|                   |                  | bridge <interface></interface>                   |
|                   |                  | vif <vlan-id> ip</vlan-id>                       |
|                   |                  | disable-forwarding                               |
|                   |                  |                                                  |
|                   |                  | interfaces-bridge.xml.in:                        |
|                   |                  | interfaces bridge<br><br>bridge> vif <vif></vif> |
|                   |                  | ip disable-forwarding                            |

表 1 – 续上页

| 1360/3352 in Docs | ~r~ ·<br>2928/3352 in XML | Command                                          |
|-------------------|---------------------------|--------------------------------------------------|
|                   |                           | set interfaces                                   |
|                   |                           | bridge <interface></interface>                   |
|                   |                           | vif <vlan-id> ip</vlan-id>                       |
|                   |                           | enable-arp-accept                                |
|                   |                           |                                                  |
|                   |                           | interfaces-bridge.xml.in:                        |
|                   |                           | interfaces bridge<br><br>bridge> vif <vif></vif> |
|                   |                           | ip enable-arp-accept                             |
|                   |                           | set interfaces                                   |
|                   |                           | bridge <interface></interface>                   |
|                   |                           | vif <vlan-id> ip</vlan-id>                       |
|                   |                           | enable-arp-announce                              |
|                   |                           |                                                  |
|                   |                           | interfaces-bridge.xml.in:                        |
|                   |                           | interfaces bridge<br><br>bridge> vif <vif></vif> |
|                   |                           | ip enable-arp-announce                           |
|                   |                           | set interfaces                                   |
|                   |                           | bridge <interface></interface>                   |
|                   |                           | vif <vlan-id> ip</vlan-id>                       |
|                   |                           |                                                  |
|                   |                           | enable-arp-ignore                                |
|                   |                           |                                                  |
|                   |                           | interfaces-bridge.xml.in:                        |
|                   |                           | interfaces bridge<br><br>bridge> vif <vif></vif> |
|                   |                           | ip enable-arp-ignore                             |
|                   |                           | set interfaces                                   |
|                   |                           | bridge <interface></interface>                   |
|                   |                           | vif <vlan-id> ip</vlan-id>                       |
|                   |                           | enable-proxy-arp                                 |
|                   |                           |                                                  |
|                   |                           | interfaces-bridge.xml.in:                        |
|                   |                           | interfaces bridge<br><br>bridge> vif <vif></vif> |
|                   |                           | ip enable-proxy-arp                              |
|                   |                           | set interfaces                                   |
|                   |                           | bridge <interface></interface>                   |
|                   |                           | vif <vlan-id> ip</vlan-id>                       |
|                   |                           | proxy-arp-pvlan                                  |
|                   |                           |                                                  |
|                   |                           | interfaces-bridge.xml.in:                        |
|                   |                           | interfaces bridge<br><br>bridge> vif <vif></vif> |
|                   |                           | ip proxy-arp-pvlan                               |
|                   |                           | set interfaces                                   |
|                   |                           | bridge <interface></interface>                   |
|                   |                           | vif <vlan-id> ip</vlan-id>                       |
|                   |                           | source-validation                                |
|                   |                           | <strict loose="" td=""  =""  <=""></strict>      |
|                   |                           | disable>                                         |
|                   |                           |                                                  |
|                   |                           | interfaces-bridge.xml.in:                        |
|                   |                           | interfaces bridge<br><br>bridge> vif <vif></vif> |
|                   |                           | ip source-validation                             |

表 1 – 续上页

| 1360/3352 in Docs | 2928/3352 in XML | Command                                          |
|-------------------|------------------|--------------------------------------------------|
|                   |                  | set interfaces bridge                            |
|                   |                  | <interface> vif</interface>                      |
|                   |                  | <vlan-id> ipv6 address</vlan-id>                 |
|                   |                  | autoconf                                         |
|                   |                  |                                                  |
|                   |                  | interfaces-bridge.xml.in:                        |
|                   |                  | interfaces bridge<br><br>bridge> vif <vif></vif> |
|                   |                  | ipv6 address autoconf                            |
|                   |                  | set interfaces bridge                            |
|                   |                  | <interface> vif</interface>                      |
|                   |                  | <vlan-id> ipv6 address</vlan-id>                 |
|                   |                  | eui64 <prefix></prefix>                          |
|                   |                  |                                                  |
|                   |                  | interfaces-bridge.xml.in:                        |
|                   |                  | interfaces bridge<br><br>bridge> vif <vif></vif> |
|                   |                  | ipv6 address eui64                               |
|                   |                  | set interfaces bridge                            |
|                   |                  | <interface> vif</interface>                      |
|                   |                  | <vlan-id> ipv6 address</vlan-id>                 |
|                   |                  | no-default-link-local                            |
|                   |                  |                                                  |
|                   |                  | interfaces-bridge.xml.in:                        |
|                   |                  | interfaces bridge<br><br>bridge> vif <vif></vif> |
|                   |                  | ipv6 address no-default-link-local               |
|                   |                  | set interfaces                                   |
|                   |                  | bridge <interface></interface>                   |
|                   |                  | vif <vlan-id> ipv6</vlan-id>                     |
|                   |                  |                                                  |
|                   |                  | disable-forwarding                               |
|                   |                  |                                                  |
|                   |                  | interfaces-bridge.xml.in:                        |
|                   |                  | interfaces bridge<br><br>bridge> vif <vif></vif> |
|                   |                  | ipv6 disable-forwarding                          |
|                   |                  | Not documented yet                               |
|                   |                  |                                                  |
|                   |                  | interfaces-bridge.xml.in:                        |
|                   |                  | interfaces bridge<br><br>bridge> vif <vif></vif> |
|                   |                  | ipv6 dup-addr-detect-transmits                   |
|                   |                  | set interfaces                                   |
|                   |                  | bridge <interface></interface>                   |
|                   |                  | vif <vlan-id> mac</vlan-id>                      |
|                   |                  | <xx :="" xx=""></xx>                             |
|                   |                  |                                                  |
|                   |                  | interfaces-bridge.xml.in:                        |
|                   |                  | interfaces bridge<br><br>bridge> vif <vif></vif> |
|                   |                  | mac                                              |

表 1 – 续上页

| 1360/3352 in Docs | 2928/3352 in XML | Command                                          |
|-------------------|------------------|--------------------------------------------------|
|                   |                  | set interfaces bridge                            |
|                   |                  | <interface> vif</interface>                      |
|                   |                  | <vlan-id> mtu <mtu></mtu></vlan-id>              |
|                   |                  |                                                  |
|                   |                  | interfaces-bridge.xml.in:                        |
|                   |                  | interfaces bridge<br><br>bridge> vif <vif></vif> |
|                   |                  | mtu                                              |
|                   |                  | set interfaces bridge                            |
|                   |                  | <interface> vif</interface>                      |
|                   |                  | <vlan-id> vrf <vrf></vrf></vlan-id>              |
|                   |                  |                                                  |
|                   |                  | interfaces-bridge.xml.in:                        |
|                   |                  | interfaces bridge<br><br>bridge> vif <vif></vif> |
|                   |                  | vrf                                              |
|                   |                  | set interfaces bridge                            |
|                   |                  | <interface> vrf <vrf></vrf></interface>          |
|                   |                  |                                                  |
|                   |                  | interfaces-bridge.xml.in:                        |
|                   |                  | interfaces bridge<br>bridge> vrf                 |
|                   |                  | set interfaces dummy                             |
|                   |                  | <interface> address</interface>                  |
|                   |                  | <address></address>                              |
|                   |                  |                                                  |
|                   |                  | interfaces-dummy.xml.in:                         |
|                   |                  | interfaces dummy <dummy> address</dummy>         |
|                   |                  | set interfaces dummy                             |
|                   |                  | <interface> description</interface>              |
|                   |                  | <description></description>                      |
|                   |                  |                                                  |
|                   |                  | interfaces-dummy.xml.in:                         |
|                   |                  | interfaces dummy <dummy> de-</dummy>             |
|                   |                  | scription                                        |
|                   |                  | set interfaces dummy                             |
|                   |                  | <interface> disable</interface>                  |
|                   |                  |                                                  |
|                   |                  | interfaces-dummy.xml.in:                         |
|                   |                  | interfaces dummy <dummy> disable</dummy>         |
|                   |                  | Not documented yet                               |
|                   |                  |                                                  |
|                   |                  | interfaces-dummy.xml.in:                         |
|                   |                  | interfaces dummy <dummy> ip</dummy>              |
|                   |                  | source-validation                                |
|                   |                  | set interfaces dummy                             |
|                   |                  | <interface> vrf <vrf></vrf></interface>          |
|                   |                  |                                                  |
|                   |                  | interfaces-dummy.xml.in:                         |
|                   |                  | interfaces dummy <dummy> vrf</dummy>             |
|                   |                  |                                                  |

表 1 – 续上页

| 1360/3352 in Docs | 2928/3352 in XML | Command                                         |
|-------------------|------------------|-------------------------------------------------|
|                   |                  | set interfaces ethernet                         |
|                   |                  | <interface> address</interface>                 |
|                   |                  | <address dhcp="" td=""  =""  <=""></address>    |
|                   |                  | dhcpv6>                                         |
|                   |                  |                                                 |
|                   |                  | interfaces-ethernet.xml.in:                     |
|                   |                  | interfaces ethernet <ethernet> ad-</ethernet>   |
|                   |                  | dress                                           |
|                   |                  | set interfaces ethernet                         |
|                   |                  | <interface> description</interface>             |
|                   |                  | <description></description>                     |
|                   |                  |                                                 |
|                   |                  | interfaces-ethernet.xml.in:                     |
|                   |                  | interfaces ethernet <ethernet> de-</ethernet>   |
|                   |                  | scription                                       |
|                   |                  | set interfaces ethernet                         |
|                   |                  | <interface> dhcp-options</interface>            |
|                   |                  | client-id <description></description>           |
|                   |                  |                                                 |
|                   |                  | interfaces-ethernet.xml.in:                     |
|                   |                  | interfaces ethernet <ethernet> dhcp-</ethernet> |
|                   |                  | options client-id                               |
|                   |                  | set interfaces ethernet                         |
|                   |                  | <interface> dhcp-options</interface>            |
|                   |                  | default-route-distance                          |
|                   |                  | <distance></distance>                           |
|                   |                  |                                                 |
|                   |                  | interfaces-ethernet.xml.in:                     |
|                   |                  | interfaces ethernet <ethernet> dhcp-</ethernet> |
|                   |                  | options default-route-distance                  |
|                   |                  | set interfaces ethernet                         |
|                   |                  | <interface> dhcp-options</interface>            |
|                   |                  | host-name <hostname></hostname>                 |
|                   |                  | ------------------                              |
|                   |                  | interfaces-ethernet.xml.in:                     |
|                   |                  | interfaces ethernet <ethernet> dhcp-</ethernet> |
|                   |                  | options host-name                               |
|                   |                  | set interfaces ethernet                         |
|                   |                  | <interface> dhcp-options</interface>            |
|                   |                  | no-default-route                                |
|                   |                  |                                                 |
|                   |                  | interfaces-ethernet.xml.in:                     |
|                   |                  | interfaces ethernet <ethernet> dhcp-</ethernet> |
|                   |                  | options no-default-route                        |
|                   |                  | Not documented yet                              |
|                   |                  |                                                 |
|                   |                  | interfaces-ethernet.xml.in:                     |
|                   |                  | interfaces ethernet <ethernet> dhcp-</ethernet> |
|                   |                  | options reject                                  |

表 1 – 续上页

| 1360/3352 in Docs | 2928/3352 in XML | Command                                          |
|-------------------|------------------|--------------------------------------------------|
|                   |                  | set interfaces ethernet                          |
|                   |                  | <interface> dhcp-options</interface>             |
|                   |                  | vendor-class-id                                  |
|                   |                  | <vendor-id></vendor-id>                          |
|                   |                  |                                                  |
|                   |                  | interfaces-ethernet.xml.in:                      |
|                   |                  | interfaces ethernet <ethernet> dhcp-</ethernet>  |
|                   |                  | options vendor-class-id                          |
|                   |                  | set interfaces                                   |
|                   |                  | ethernet <interface></interface>                 |
|                   |                  | dhcpv6-options duid                              |
|                   |                  | <duid></duid>                                    |
|                   |                  |                                                  |
|                   |                  | interfaces-ethernet.xml.in:                      |
|                   |                  | interfaces<br><ethernet><br/>ethernet</ethernet> |
|                   |                  | dhepv6-options duid                              |
|                   |                  | set interfaces                                   |
|                   |                  | ethernet <interface></interface>                 |
|                   |                  | dhcpv6-options                                   |
|                   |                  | parameters-only                                  |
|                   |                  |                                                  |
|                   |                  | interfaces-ethernet.xml.in:                      |
|                   |                  | interfaces<br>ethernet<br><ethernet></ethernet>  |
|                   |                  | dhcpv6-options parameters-only                   |
|                   |                  | set interfaces                                   |
|                   |                  | ethernet <interface></interface>                 |
|                   |                  | dhcpv6-options pd <id></id>                      |
|                   |                  | interface <delegatee></delegatee>                |
|                   |                  | address <address></address>                      |
|                   |                  | -----------------                                |
|                   |                  | interfaces-ethernet.xml.in:                      |
|                   |                  | interfaces<br>ethernet<br><ethernet></ethernet>  |
|                   |                  | dhcpv6-options pd <pd> interface</pd>            |
|                   |                  | <interface> address</interface>                  |
|                   |                  | set interfaces                                   |
|                   |                  | ethernet <interface></interface>                 |
|                   |                  | dhcpv6-options pd <id></id>                      |
|                   |                  | interface <delegatee></delegatee>                |
|                   |                  | $sla-id d$                                       |
|                   |                  |                                                  |
|                   |                  | interfaces-ethernet.xml.in:                      |
|                   |                  | ethernet<br>interfaces<br><ethernet></ethernet>  |
|                   |                  | dhcpv6-options pd <pd> interface</pd>            |
|                   |                  | <interface> sla-id</interface>                   |

表 1 – 续上页

| 1360/3352 in Docs | 2928/3352 in XML | Command                                              |
|-------------------|------------------|------------------------------------------------------|
|                   |                  | set interfaces                                       |
|                   |                  | ethernet <interface></interface>                     |
|                   |                  | dhcpv6-options pd <id></id>                          |
|                   |                  | length <length></length>                             |
|                   |                  | ________________                                     |
|                   |                  | interfaces-ethernet.xml.in:                          |
|                   |                  | interfaces<br>ethernet<br><ethernet></ethernet>      |
|                   |                  | dhcpv6-options pd <pd> length</pd>                   |
|                   |                  | set interfaces                                       |
|                   |                  | ethernet <interface></interface>                     |
|                   |                  | dhcpv6-options                                       |
|                   |                  | rapid-commit                                         |
|                   |                  | ----------------                                     |
|                   |                  | interfaces-ethernet.xml.in:                          |
|                   |                  | interfaces<br>ethernet<br><ethernet></ethernet>      |
|                   |                  | dhcpv6-options rapid-commit                          |
|                   |                  | set interfaces                                       |
|                   |                  | ethernet <interface></interface>                     |
|                   |                  |                                                      |
|                   |                  | dhcpv6-options                                       |
|                   |                  | temporary                                            |
|                   |                  | __________________                                   |
|                   |                  | interfaces-ethernet.xml.in:                          |
|                   |                  | interfaces<br>ethernet<br><ethernet></ethernet>      |
|                   |                  | dhcpv6-options temporary                             |
|                   |                  | set interfaces ethernet                              |
|                   |                  | <interface> disable</interface>                      |
|                   |                  | ------------------                                   |
|                   |                  | interfaces-ethernet.xml.in:                          |
|                   |                  | interfaces ethernet <ethernet> dis-</ethernet>       |
|                   |                  | able                                                 |
|                   |                  | set interfaces                                       |
|                   |                  | ethernet <interface></interface>                     |
|                   |                  | disable-flow-control                                 |
|                   |                  | __________________                                   |
|                   |                  | interfaces-ethernet.xml.in:                          |
|                   |                  | interfaces<br>ethernet<br><ethernet></ethernet>      |
|                   |                  | disable-flow-control                                 |
|                   |                  | set interfaces                                       |
|                   |                  | ethernet <interface></interface>                     |
|                   |                  | disable-link-detect                                  |
|                   |                  | ----------------                                     |
|                   |                  | interfaces-ethernet.xml.in:                          |
|                   |                  | interfaces<br>ethernet<br><ethernet></ethernet>      |
|                   |                  | disable-link-detect                                  |
|                   |                  | set interfaces ethernet                              |
|                   |                  | <interface> duplex <auto< td=""></auto<></interface> |
|                   |                  | $\int$ full $\int$ half>                             |
|                   |                  |                                                      |
|                   |                  | interfaces-ethernet.xml.in:                          |
|                   |                  | interfaces ethernet <ethernet> duplex</ethernet>     |

表 1 – 续上页

| 1360/3352 in Docs | 2928/3352 in XML | Command                                           |
|-------------------|------------------|---------------------------------------------------|
|                   |                  | set interfaces ethernet                           |
|                   |                  | <interface> eapol</interface>                     |
|                   |                  | ca-cert-file <file></file>                        |
|                   |                  |                                                   |
|                   |                  | interfaces-ethernet.xml.in:                       |
|                   |                  | interfaces ethernet <ethernet> eapol</ethernet>   |
|                   |                  | ca-cert-file                                      |
|                   |                  | set interfaces ethernet                           |
|                   |                  | <interface> eapol</interface>                     |
|                   |                  | cert-file <file><br/>------------------</file>    |
|                   |                  | interfaces-ethernet.xml.in:                       |
|                   |                  | interfaces ethernet <ethernet> eapol</ethernet>   |
|                   |                  | cert-file                                         |
|                   |                  | set interfaces ethernet                           |
|                   |                  | <interface> eapol</interface>                     |
|                   |                  | key-file <file></file>                            |
|                   |                  | ------------------<br>interfaces-ethernet.xml.in: |
|                   |                  | interfaces ethernet <ethernet> eapol</ethernet>   |
|                   |                  | key-file                                          |
|                   |                  | Not documented yet                                |
|                   |                  |                                                   |
|                   |                  | interfaces-ethernet.xml.in:                       |
|                   |                  | interfaces ethernet <ethernet> hw-id</ethernet>   |
|                   |                  | set interfaces                                    |
|                   |                  | ethernet <interface></interface>                  |
|                   |                  | ip arp-cache-timeout                              |
|                   |                  |                                                   |
|                   |                  | interfaces-ethernet.xml.in:                       |
|                   |                  | interfaces ethernet <ethernet> ip arp-</ethernet> |
|                   |                  | cache-timeout                                     |
|                   |                  | set interfaces                                    |
|                   |                  | ethernet <interface></interface>                  |
|                   |                  | ip disable-arp-filter                             |
|                   |                  | ------------------                                |
|                   |                  |                                                   |
|                   |                  | interfaces-ethernet.xml.in:                       |
|                   |                  | interfaces ethernet <ethernet> ip</ethernet>      |
|                   |                  | disable-arp-filter<br>set interfaces              |
|                   |                  |                                                   |
|                   |                  | ethernet <interface></interface>                  |
|                   |                  | ip disable-forwarding                             |
|                   |                  |                                                   |
|                   |                  | interfaces-ethernet.xml.in:                       |
|                   |                  | interfaces ethernet <ethernet> ip</ethernet>      |
|                   |                  | disable-forwarding                                |

表 1 – 续上页

| 1360/3352 in Docs | 2928/3352 in XML | Command                                                                     |
|-------------------|------------------|-----------------------------------------------------------------------------|
|                   |                  | set interfaces                                                              |
|                   |                  | ethernet <interface></interface>                                            |
|                   |                  | ip enable-arp-accept                                                        |
|                   |                  |                                                                             |
|                   |                  | interfaces-ethernet.xml.in:                                                 |
|                   |                  | interfaces ethernet <ethernet> ip</ethernet>                                |
|                   |                  | enable-arp-accept                                                           |
|                   |                  | set interfaces                                                              |
|                   |                  | ethernet <interface></interface>                                            |
|                   |                  | ip enable-arp-announce                                                      |
|                   |                  | ------------------                                                          |
|                   |                  | interfaces-ethernet.xml.in:                                                 |
|                   |                  | interfaces ethernet <ethernet> ip</ethernet>                                |
|                   |                  | enable-arp-announce                                                         |
|                   |                  | set interfaces                                                              |
|                   |                  | ethernet <interface></interface>                                            |
|                   |                  | ip enable-arp-ignore                                                        |
|                   |                  | ------------------                                                          |
|                   |                  | interfaces-ethernet.xml.in:                                                 |
|                   |                  | interfaces ethernet <ethernet> ip</ethernet>                                |
|                   |                  | enable-arp-ignore                                                           |
|                   |                  | set interfaces                                                              |
|                   |                  | ethernet <interface></interface>                                            |
|                   |                  | ip enable-proxy-arp                                                         |
|                   |                  | ------------------                                                          |
|                   |                  | interfaces-ethernet.xml.in:<br>interfaces ethernet <ethernet> ip</ethernet> |
|                   |                  | enable-proxy-arp                                                            |
|                   |                  | set interfaces ethernet                                                     |
|                   |                  | <interface> ip ospf bfd</interface>                                         |
|                   |                  | Nothing found in XML Definitions                                            |
|                   |                  | set interfaces                                                              |
|                   |                  | ethernet <interface></interface>                                            |
|                   |                  | ip proxy-arp-pvlan                                                          |
|                   |                  |                                                                             |
|                   |                  | interfaces-ethernet.xml.in:                                                 |
|                   |                  | interfaces ethernet <ethernet> ip</ethernet>                                |
|                   |                  | proxy-arp-pvlan                                                             |
|                   |                  | set interfaces                                                              |
|                   |                  | ethernet <interface></interface>                                            |
|                   |                  | ip source-validation                                                        |
|                   |                  | <strict loose="" td=""  =""  <=""></strict>                                 |
|                   |                  | disable>                                                                    |
|                   |                  |                                                                             |
|                   |                  | interfaces-ethernet.xml.in:                                                 |
|                   |                  | interfaces ethernet <ethernet> ip</ethernet>                                |
|                   |                  | source-validation                                                           |

表 1 – 续上页

| 1360/3352 in Docs | 2928/3352 in XML | Command                                              |
|-------------------|------------------|------------------------------------------------------|
|                   |                  | set interfaces ethernet                              |
|                   |                  | <interface> ipv6 address</interface>                 |
|                   |                  | autoconf                                             |
|                   |                  |                                                      |
|                   |                  | interfaces-ethernet.xml.in:                          |
|                   |                  | interfaces ethernet <ethernet> ipv6</ethernet>       |
|                   |                  | address autoconf                                     |
|                   |                  | set interfaces ethernet                              |
|                   |                  | <interface> ipv6 address</interface>                 |
|                   |                  | eui64 <prefix></prefix>                              |
|                   |                  | -----------------                                    |
|                   |                  | interfaces-ethernet.xml.in:                          |
|                   |                  | interfaces ethernet <ethernet> ipv6</ethernet>       |
|                   |                  | address eui64                                        |
|                   |                  | set interfaces ethernet                              |
|                   |                  | <interface> ipv6 address</interface>                 |
|                   |                  | no-default-link-local                                |
|                   |                  |                                                      |
|                   |                  | interfaces-ethernet.xml.in:                          |
|                   |                  | interfaces ethernet <ethernet> ipv6</ethernet>       |
|                   |                  | address no-default-link-local                        |
|                   |                  | set interfaces ethernet                              |
|                   |                  | <interface> ipv6</interface>                         |
|                   |                  | disable-forwarding                                   |
|                   |                  | ------------------                                   |
|                   |                  | interfaces-ethernet.xml.in:                          |
|                   |                  | interfaces ethernet <ethernet> ipv6</ethernet>       |
|                   |                  | disable-forwarding                                   |
|                   |                  | Not documented yet                                   |
|                   |                  |                                                      |
|                   |                  | interfaces-ethernet.xml.in:                          |
|                   |                  |                                                      |
|                   |                  | interfaces ethernet <ethernet> ipv6</ethernet>       |
|                   |                  | dup-addr-detect-transmits<br>set interfaces ethernet |
|                   |                  |                                                      |
|                   |                  | <interface> ipv6 ospfv3</interface>                  |
|                   |                  | bfd                                                  |
|                   |                  | Nothing found in XML Definitions                     |
|                   |                  | set interfaces ethernet                              |
|                   |                  | <interface> mac</interface>                          |
|                   |                  | <xx :="" xx=""></xx>                                 |
|                   |                  |                                                      |
|                   |                  | interfaces-ethernet.xml.in:                          |
|                   |                  | interfaces ethernet <ethernet> mac</ethernet>        |
|                   |                  | set interfaces ethernet                              |
|                   |                  | <interface> mirror</interface>                       |
|                   |                  | <interface></interface>                              |
|                   |                  | Nothing found in XML Definitions                     |

表 1 – 续上页

| 1360/3352 in Docs | 2928/3352 in XML | Command                                             |
|-------------------|------------------|-----------------------------------------------------|
|                   |                  | set interfaces                                      |
|                   |                  | ethernet <interface></interface>                    |
|                   |                  | mirror egress                                       |
|                   |                  | <monitor-interface></monitor-interface>             |
|                   |                  |                                                     |
|                   |                  | interfaces-ethernet.xml.in:                         |
|                   |                  | interfaces ethernet <ethernet> mirror</ethernet>    |
|                   |                  |                                                     |
|                   |                  | egress<br>set interfaces                            |
|                   |                  |                                                     |
|                   |                  | ethernet <interface></interface>                    |
|                   |                  | mirror ingress                                      |
|                   |                  | <monitor-interface></monitor-interface>             |
|                   |                  |                                                     |
|                   |                  | interfaces-ethernet.xml.in:                         |
|                   |                  | interfaces ethernet <ethernet> mirror</ethernet>    |
|                   |                  | ingress                                             |
|                   |                  | set interfaces ethernet                             |
|                   |                  | <interface> mtu <mtu></mtu></interface>             |
|                   |                  | ----------------                                    |
|                   |                  | interfaces-ethernet.xml.in:                         |
|                   |                  | interfaces ethernet <ethernet> mtu</ethernet>       |
|                   |                  | set interfaces ethernet                             |
|                   |                  |                                                     |
|                   |                  | <interface> offload <gro< td=""></gro<></interface> |
|                   |                  | gso   sg   tso   ufo                                |
|                   |                  | rps>                                                |
|                   |                  | Nothing found in XML Definitions                    |
|                   |                  | Not documented yet                                  |
|                   |                  | ----------------                                    |
|                   |                  | interfaces-ethernet.xml.in:                         |
|                   |                  | interfaces ethernet <ethernet> of-</ethernet>       |
|                   |                  | fload gro                                           |
|                   |                  | Not documented yet                                  |
|                   |                  | -----------------                                   |
|                   |                  | interfaces-ethernet.xml.in:                         |
|                   |                  | interfaces ethernet <ethernet> of-</ethernet>       |
|                   |                  | fload gso                                           |
|                   |                  | Not documented yet                                  |
|                   |                  |                                                     |
|                   |                  | interfaces-ethernet.xml.in:                         |
|                   |                  | interfaces ethernet <ethernet> of-</ethernet>       |
|                   |                  |                                                     |
|                   |                  | fload rps                                           |
|                   |                  | Not documented yet                                  |
|                   |                  |                                                     |
|                   |                  | interfaces-ethernet.xml.in:                         |
|                   |                  | interfaces ethernet <ethernet> of-</ethernet>       |
|                   |                  | fload sg                                            |
|                   |                  | Not documented yet                                  |
|                   |                  |                                                     |
|                   |                  | interfaces-ethernet.xml.in:                         |
|                   |                  | interfaces ethernet <ethernet> of-</ethernet>       |
|                   |                  | fload tso                                           |

表 1 – 续上页

| 1360/3352 in Docs | 2928/3352 in XML | Command                                             |
|-------------------|------------------|-----------------------------------------------------|
|                   |                  | Not documented yet                                  |
|                   |                  |                                                     |
|                   |                  | interfaces-ethernet.xml.in:                         |
|                   |                  | interfaces ethernet <ethernet> of-</ethernet>       |
|                   |                  | fload ufo                                           |
|                   |                  | Not documented yet                                  |
|                   |                  |                                                     |
|                   |                  | interfaces-ethernet.xml.in:                         |
|                   |                  | interfaces ethernet <ethernet> ring-</ethernet>     |
|                   |                  | buffer rx                                           |
|                   |                  | Not documented yet                                  |
|                   |                  |                                                     |
|                   |                  | interfaces-ethernet.xml.in:                         |
|                   |                  | interfaces ethernet <ethernet> ring-</ethernet>     |
|                   |                  | buffer tx                                           |
|                   |                  | set interfaces ethernet                             |
|                   |                  | <interface> speed <auto< td=""></auto<></interface> |
|                   |                  | 10   100   1000   2500                              |
|                   |                  | 5000   10000   25000                                |
|                   |                  | 40000   50000   100000>                             |
|                   |                  |                                                     |
|                   |                  | interfaces-ethernet.xml.in:                         |
|                   |                  | interfaces ethernet <ethernet> speed</ethernet>     |
|                   |                  | set interfaces ethernet                             |
|                   |                  | <interface> vif</interface>                         |
|                   |                  | $<$ vlan-id>                                        |
|                   |                  | Nothing found in XML Definitions                    |
|                   |                  | Not documented yet                                  |
|                   |                  |                                                     |
|                   |                  | interfaces-ethernet.xml.in:                         |
|                   |                  | interfaces ethernet <ethernet> vif-s</ethernet>     |
|                   |                  | $\langle \text{vif-s>}\rangle$ address              |
|                   |                  | Not documented yet                                  |
|                   |                  |                                                     |
|                   |                  | interfaces-ethernet.xml.in:                         |
|                   |                  | interfaces ethernet <ethernet> vif-s</ethernet>     |
|                   |                  | <vif-s> description</vif-s>                         |
|                   |                  | Not documented yet                                  |
|                   |                  |                                                     |
|                   |                  | interfaces-ethernet.xml.in:                         |
|                   |                  | interfaces ethernet <ethernet> vif-s</ethernet>     |
|                   |                  | <vif-s> dhcp-options client-id</vif-s>              |
|                   |                  | Not documented yet                                  |
|                   |                  |                                                     |
|                   |                  | interfaces-ethernet.xml.in:                         |
|                   |                  | interfaces ethernet <ethernet> vif-s</ethernet>     |
|                   |                  | <vif-s> dhcp-options default-route-</vif-s>         |
|                   |                  | distance                                            |
|                   |                  |                                                     |

表 1 – 续上页

| 1360/3352 in Docs | 2928/3352 in XML | Command                                         |
|-------------------|------------------|-------------------------------------------------|
|                   |                  | Not documented yet                              |
|                   |                  |                                                 |
|                   |                  | interfaces-ethernet.xml.in:                     |
|                   |                  | interfaces ethernet <ethernet> vif-s</ethernet> |
|                   |                  | <vif-s> dhcp-options host-name</vif-s>          |
|                   |                  | Not documented yet                              |
|                   |                  |                                                 |
|                   |                  | interfaces-ethernet.xml.in:                     |
|                   |                  | interfaces ethernet <ethernet> vif-</ethernet>  |
|                   |                  | s <vif-s> dhcp-options no-default-</vif-s>      |
|                   |                  | route                                           |
|                   |                  | Not documented yet                              |
|                   |                  |                                                 |
|                   |                  | interfaces-ethernet.xml.in:                     |
|                   |                  | interfaces ethernet <ethernet> vif-s</ethernet> |
|                   |                  | <vif-s> dhcp-options reject</vif-s>             |
|                   |                  | Not documented yet                              |
|                   |                  |                                                 |
|                   |                  | interfaces-ethernet.xml.in:                     |
|                   |                  | interfaces ethernet <ethernet> vif-s</ethernet> |
|                   |                  | <vif-s> dhcp-options vendor-class-id</vif-s>    |
|                   |                  | Not documented yet                              |
|                   |                  |                                                 |
|                   |                  | interfaces-ethernet.xml.in:                     |
|                   |                  | interfaces ethernet <ethernet> vif-s</ethernet> |
|                   |                  | <vif-s> dhcpv6-options duid</vif-s>             |
|                   |                  | Not documented yet                              |
|                   |                  |                                                 |
|                   |                  | interfaces-ethernet.xml.in:                     |
|                   |                  | interfaces ethernet <ethernet> vif-s</ethernet> |
|                   |                  | <vif-s> dhcpv6-options parameters-</vif-s>      |
|                   |                  | only                                            |
|                   |                  | Not documented yet                              |
|                   |                  |                                                 |
|                   |                  | interfaces-ethernet.xml.in:                     |
|                   |                  | interfaces ethernet <ethernet> vif-s</ethernet> |
|                   |                  | <vif-s> dhcpv6-options pd <pd> in-</pd></vif-s> |
|                   |                  | terface <interface> address</interface>         |
|                   |                  | Not documented yet                              |
|                   |                  | interfaces-ethernet.xml.in:                     |
|                   |                  |                                                 |
|                   |                  | interfaces ethernet <ethernet> vif-s</ethernet> |
|                   |                  | <vif-s> dhcpv6-options pd <pd> in-</pd></vif-s> |
|                   |                  | terface <interface> sla-id</interface>          |
|                   |                  | Not documented yet                              |
|                   |                  | interfaces-ethernet.xml.in:                     |
|                   |                  |                                                 |
|                   |                  | interfaces ethernet <ethernet> vif-</ethernet>  |
|                   |                  | s <vif-s> dhcpv6-options pd <pd></pd></vif-s>   |
|                   |                  | length                                          |

表 1 – 续上页

| 1360/3352 in Docs | 2928/3352 in XML | Command                                                                     |
|-------------------|------------------|-----------------------------------------------------------------------------|
|                   |                  | Not documented yet                                                          |
|                   |                  |                                                                             |
|                   |                  | interfaces-ethernet.xml.in:                                                 |
|                   |                  | interfaces ethernet <ethernet> vif-s</ethernet>                             |
|                   |                  | $\langle \text{vif-s} \rangle$<br>dhcpv6-options<br>rapid-                  |
|                   |                  | commit                                                                      |
|                   |                  | Not documented yet                                                          |
|                   |                  |                                                                             |
|                   |                  | interfaces-ethernet.xml.in:                                                 |
|                   |                  | interfaces ethernet <ethernet> vif-s</ethernet>                             |
|                   |                  | <vif-s> dhcpv6-options temporary</vif-s>                                    |
|                   |                  | Not documented yet                                                          |
|                   |                  |                                                                             |
|                   |                  | interfaces-ethernet.xml.in:                                                 |
|                   |                  | interfaces ethernet <ethernet> vif-s<br/><vif-s> disable</vif-s></ethernet> |
|                   |                  | Not documented yet                                                          |
|                   |                  |                                                                             |
|                   |                  | interfaces-ethernet.xml.in:                                                 |
|                   |                  | interfaces ethernet <ethernet> vif-s</ethernet>                             |
|                   |                  | <vif-s> disable-link-detect</vif-s>                                         |
|                   |                  | Not documented yet                                                          |
|                   |                  |                                                                             |
|                   |                  | interfaces-ethernet.xml.in:                                                 |
|                   |                  | interfaces ethernet <ethernet> vif-s</ethernet>                             |
|                   |                  | <vif-s> ip arp-cache-timeout</vif-s>                                        |
|                   |                  | Not documented yet                                                          |
|                   |                  | --------------                                                              |
|                   |                  | interfaces-ethernet.xml.in:                                                 |
|                   |                  | interfaces ethernet <ethernet> vif-s</ethernet>                             |
|                   |                  | <vif-s> ip disable-arp-filter</vif-s>                                       |
|                   |                  | Not documented yet                                                          |
|                   |                  | _______________                                                             |
|                   |                  | interfaces-ethernet.xml.in:                                                 |
|                   |                  | interfaces ethernet <ethernet> vif-s</ethernet>                             |
|                   |                  | <vif-s> ip disable-forwarding</vif-s>                                       |
|                   |                  | Not documented yet                                                          |
|                   |                  | interfaces-ethernet.xml.in:                                                 |
|                   |                  | interfaces ethernet <ethernet> vif-s</ethernet>                             |
|                   |                  | <vif-s> ip enable-arp-accept</vif-s>                                        |
|                   |                  | Not documented yet                                                          |
|                   |                  |                                                                             |
|                   |                  | interfaces-ethernet.xml.in:                                                 |
|                   |                  | interfaces ethernet <ethernet> vif-s</ethernet>                             |
|                   |                  | <vif-s> ip enable-arp-announce</vif-s>                                      |
|                   |                  | Not documented yet                                                          |
|                   |                  |                                                                             |
|                   |                  | interfaces-ethernet.xml.in:                                                 |
|                   |                  | interfaces ethernet <ethernet> vif-s</ethernet>                             |
|                   |                  | <vif-s> ip enable-arp-ignore</vif-s>                                        |

表 1 – 续上页

| 1360/3352 in Docs | 2928/3352 in XML | Command                                         |
|-------------------|------------------|-------------------------------------------------|
|                   |                  | Not documented yet                              |
|                   |                  |                                                 |
|                   |                  | interfaces-ethernet.xml.in:                     |
|                   |                  | interfaces ethernet <ethernet> vif-s</ethernet> |
|                   |                  | <vif-s> ip enable-proxy-arp</vif-s>             |
|                   |                  | Not documented yet                              |
|                   |                  |                                                 |
|                   |                  | interfaces-ethernet.xml.in:                     |
|                   |                  | interfaces ethernet <ethernet> vif-s</ethernet> |
|                   |                  | <vif-s> ip proxy-arp-pvlan</vif-s>              |
|                   |                  | Not documented yet                              |
|                   |                  |                                                 |
|                   |                  | interfaces-ethernet.xml.in:                     |
|                   |                  | interfaces ethernet <ethernet> vif-s</ethernet> |
|                   |                  | <vif-s> ip source-validation</vif-s>            |
|                   |                  | Not documented yet                              |
|                   |                  |                                                 |
|                   |                  | interfaces-ethernet.xml.in:                     |
|                   |                  | interfaces ethernet <ethernet> vif-s</ethernet> |
|                   |                  | <vif-s> ipv6 address autoconf</vif-s>           |
|                   |                  | Not documented yet                              |
|                   |                  |                                                 |
|                   |                  | interfaces-ethernet.xml.in:                     |
|                   |                  | interfaces ethernet <ethernet> vif-s</ethernet> |
|                   |                  | <vif-s> ipv6 address eui64</vif-s>              |
|                   |                  | Not documented yet                              |
|                   |                  | interfaces-ethernet.xml.in:                     |
|                   |                  | interfaces ethernet <ethernet> vif-s</ethernet> |
|                   |                  | <vif-s> ipv6 address no-default-link-</vif-s>   |
|                   |                  | local                                           |
|                   |                  | Not documented yet                              |
|                   |                  |                                                 |
|                   |                  | interfaces-ethernet.xml.in:                     |
|                   |                  | interfaces ethernet <ethernet> vif-s</ethernet> |
|                   |                  | <vif-s> ipv6 disable-forwarding</vif-s>         |
|                   |                  | Not documented yet                              |
|                   |                  |                                                 |
|                   |                  | interfaces-ethernet.xml.in:                     |
|                   |                  | interfaces<br>ethernet<br><ethernet></ethernet> |
|                   |                  | vif-s <vif-s> ipv6 dup-addr-detect-</vif-s>     |
|                   |                  | transmits                                       |
|                   |                  | Not documented yet                              |
|                   |                  |                                                 |
|                   |                  | interfaces-ethernet.xml.in:                     |
|                   |                  | interfaces ethernet <ethernet> vif-s</ethernet> |
|                   |                  | $\langle \text{vif-s} \rangle$ mac              |

表 1 – 续上页

| 1360/3352 in Docs | 2928/3352 in XML | Command                                                                          |
|-------------------|------------------|----------------------------------------------------------------------------------|
|                   |                  | Not documented yet                                                               |
|                   |                  |                                                                                  |
|                   |                  | interfaces-ethernet.xml.in:                                                      |
|                   |                  | interfaces ethernet <ethernet> vif-s</ethernet>                                  |
|                   |                  | $\langle \text{vif-s} \rangle$ mtu                                               |
|                   |                  | Not documented yet                                                               |
|                   |                  |                                                                                  |
|                   |                  | interfaces-ethernet.xml.in:                                                      |
|                   |                  | interfaces ethernet <ethernet> vif-s</ethernet>                                  |
|                   |                  | <vif-s> protocol</vif-s>                                                         |
|                   |                  | set interfaces ethernet                                                          |
|                   |                  | <interface> vif-s</interface>                                                    |
|                   |                  | $\langle v \rangle$ lan-id> $v$ if-c                                             |
|                   |                  | $\langle vlan - id \rangle$ address                                              |
|                   |                  | <address dhcp="" td=""  =""  <=""></address>                                     |
|                   |                  | dhcpv6>                                                                          |
|                   |                  |                                                                                  |
|                   |                  | interfaces-ethernet.xml.in:                                                      |
|                   |                  | interfaces ethernet <ethernet> vif-s</ethernet>                                  |
|                   |                  | <vif-s> vif-c <vif-c> address</vif-c></vif-s>                                    |
|                   |                  | set interfaces ethernet                                                          |
|                   |                  | $\langle$ interface> vif-s<br>$\langle v \rangle$ lan-id> $v$ if-c               |
|                   |                  |                                                                                  |
|                   |                  | <vlan-id> description</vlan-id>                                                  |
|                   |                  | <description></description>                                                      |
|                   |                  | interfaces-ethernet.xml.in:                                                      |
|                   |                  | interfaces ethernet <ethernet> vif-s</ethernet>                                  |
|                   |                  | $\langle \text{vif-s>}\rangle$ vif-c $\langle \text{vif-c>}\rangle$ description  |
|                   |                  | set interfaces ethernet                                                          |
|                   |                  | <interface> vif-s</interface>                                                    |
|                   |                  | $\langle v \rangle$ lan-id> $v$ if-c                                             |
|                   |                  | <vlan-id> dhcp-options</vlan-id>                                                 |
|                   |                  | client-id <description></description>                                            |
|                   |                  |                                                                                  |
|                   |                  | interfaces-ethernet.xml.in:                                                      |
|                   |                  | interfaces ethernet <ethernet> vif-s</ethernet>                                  |
|                   |                  | $\langle \text{vif-s} \rangle$ vif-c $\langle \text{vif-c} \rangle$ dhep-options |
|                   |                  | client-id                                                                        |
|                   |                  | set interfaces ethernet                                                          |
|                   |                  | <interface> vif-s</interface>                                                    |
|                   |                  | $\langle v \rangle$ lan-id> $v$ if-c                                             |
|                   |                  | <vlan-id> dhcp-options</vlan-id>                                                 |
|                   |                  | default-route-distance                                                           |
|                   |                  | <distance></distance>                                                            |
|                   |                  |                                                                                  |
|                   |                  | interfaces-ethernet.xml.in:                                                      |
|                   |                  | interfaces ethernet <ethernet> vif-s</ethernet>                                  |
|                   |                  | <vif-s> vif-c <vif-c> dhcp-options</vif-c></vif-s>                               |
|                   |                  | default-route-distance                                                           |

表 1 – 续上页
| 1360/3352 in Docs | 2928/3352 in XML | Command                                                                            |
|-------------------|------------------|------------------------------------------------------------------------------------|
|                   |                  | set interfaces ethernet                                                            |
|                   |                  | <interface> vif-s</interface>                                                      |
|                   |                  | $\langle v \rangle$ lan-id> $v$ if-c                                               |
|                   |                  | <vlan-id> dhcp-options</vlan-id>                                                   |
|                   |                  | host-name <hostname></hostname>                                                    |
|                   |                  |                                                                                    |
|                   |                  | interfaces-ethernet.xml.in:                                                        |
|                   |                  | interfaces ethernet <ethernet> vif-s</ethernet>                                    |
|                   |                  | $\langle \text{vif-s} \rangle$ vif-c $\langle \text{vif-c} \rangle$ dhep-options   |
|                   |                  | host-name                                                                          |
|                   |                  | set interfaces ethernet                                                            |
|                   |                  | <interface> vif-s</interface>                                                      |
|                   |                  | $\langle v \rangle$ lan-id> $v$ if-c                                               |
|                   |                  | <vlan-id> dhcp-options</vlan-id>                                                   |
|                   |                  | no-default-route                                                                   |
|                   |                  |                                                                                    |
|                   |                  | interfaces-ethernet.xml.in:                                                        |
|                   |                  | interfaces ethernet <ethernet> vif-s</ethernet>                                    |
|                   |                  | <vif-s> vif-c <vif-c> dhcp-options</vif-c></vif-s>                                 |
|                   |                  | no-default-route                                                                   |
|                   |                  | Not documented yet                                                                 |
|                   |                  |                                                                                    |
|                   |                  | interfaces-ethernet.xml.in:                                                        |
|                   |                  | interfaces ethernet <ethernet> vif-s</ethernet>                                    |
|                   |                  | <vif-s> vif-c <vif-c> dhcp-options</vif-c></vif-s>                                 |
|                   |                  | reject                                                                             |
|                   |                  | set interfaces ethernet                                                            |
|                   |                  | <interface> vif-s</interface>                                                      |
|                   |                  | <vlan-id> vif-c</vlan-id>                                                          |
|                   |                  | <vlan-id> dhcp-options</vlan-id>                                                   |
|                   |                  | vendor-class-id                                                                    |
|                   |                  | <vendor-id></vendor-id>                                                            |
|                   |                  | . _ _ _ _ _ _ _ _ _ _ _ _ _ _ _ _ _                                                |
|                   |                  | interfaces-ethernet.xml.in:                                                        |
|                   |                  | interfaces ethernet <ethernet> vif-s</ethernet>                                    |
|                   |                  | <vif-s> vif-c <vif-c> dhcp-options</vif-c></vif-s>                                 |
|                   |                  | vendor-class-id                                                                    |
|                   |                  | set interfaces ethernet                                                            |
|                   |                  | <interface> vif-s</interface>                                                      |
|                   |                  | <vlan-id> vif-c</vlan-id>                                                          |
|                   |                  | <vlan-id> dhcpv6-options</vlan-id>                                                 |
|                   |                  | duid <duid></duid>                                                                 |
|                   |                  |                                                                                    |
|                   |                  | interfaces-ethernet.xml.in:                                                        |
|                   |                  | interfaces ethernet <ethernet> vif-s</ethernet>                                    |
|                   |                  | $\langle \text{vif-s>}\rangle$ vif-c $\langle \text{vif-c>}\rangle$ dhepv6-options |
|                   |                  | duid                                                                               |

表 1 – 续上页

| 1360/3352 in Docs | 2928/3352 in XML | Command                                                                            |
|-------------------|------------------|------------------------------------------------------------------------------------|
|                   |                  | set interfaces ethernet                                                            |
|                   |                  | <interface> vif-s</interface>                                                      |
|                   |                  | $\langle v \rangle$ lan-id> $v$ if-c                                               |
|                   |                  | <vlan-id> dhcpv6-options</vlan-id>                                                 |
|                   |                  | parameters-only                                                                    |
|                   |                  |                                                                                    |
|                   |                  | interfaces-ethernet.xml.in:                                                        |
|                   |                  | interfaces ethernet <ethernet> vif-s</ethernet>                                    |
|                   |                  | $\langle \text{vif-s>}\rangle$ vif-c $\langle \text{vif-c>}\rangle$ dhepv6-options |
|                   |                  | parameters-only                                                                    |
|                   |                  | set interfaces ethernet                                                            |
|                   |                  | <interface> vif-s</interface>                                                      |
|                   |                  | $\langle v \rangle$ lan-id> $v$ if-c                                               |
|                   |                  | <vlan-id> dhcpv6-options</vlan-id>                                                 |
|                   |                  | pd <id> interface</id>                                                             |
|                   |                  | <delegatee> address<br/><address></address></delegatee>                            |
|                   |                  |                                                                                    |
|                   |                  | interfaces-ethernet.xml.in:                                                        |
|                   |                  | interfaces ethernet <ethernet> vif-s</ethernet>                                    |
|                   |                  | $\langle \text{vif-s>}\rangle$ vif-c $\langle \text{vif-c>}\rangle$ dhepv6-options |
|                   |                  | pd <pd> interface <interface> ad-</interface></pd>                                 |
|                   |                  | dress                                                                              |
|                   |                  | set interfaces ethernet                                                            |
|                   |                  | <interface> vif-s</interface>                                                      |
|                   |                  | $\langle v \rangle$ lan-id> $v$ if-c                                               |
|                   |                  | <vlan-id> dhcpv6-options</vlan-id>                                                 |
|                   |                  | pd <id> interface</id>                                                             |
|                   |                  | <delegatee> sla-id <id></id></delegatee>                                           |
|                   |                  |                                                                                    |
|                   |                  | interfaces-ethernet.xml.in:                                                        |
|                   |                  | interfaces ethernet <ethernet> vif-s</ethernet>                                    |
|                   |                  | $\langle \text{vif-s>}\rangle$ vif-c $\langle \text{vif-c>}\rangle$ dhepv6-options |
|                   |                  | pd <pd> interface <interface> sla-id</interface></pd>                              |
|                   |                  | set interfaces ethernet<br><interface> vif-s</interface>                           |
|                   |                  |                                                                                    |
|                   |                  | <vlan-id> vif-c<br/><vlan-id> dhcpv6-options</vlan-id></vlan-id>                   |
|                   |                  | pd <id> length <length></length></id>                                              |
|                   |                  |                                                                                    |
|                   |                  | interfaces-ethernet.xml.in:                                                        |
|                   |                  | interfaces ethernet <ethernet> vif-s</ethernet>                                    |
|                   |                  | $\langle \text{vif-s>}\rangle$ vif-c $\langle \text{vif-c>}\rangle$ dhepv6-options |
|                   |                  | pd <pd> length</pd>                                                                |

表 1 – 续上页

| 1360/3352 in Docs | 2928/3352 in XML | Command                                                                            |
|-------------------|------------------|------------------------------------------------------------------------------------|
|                   |                  | set interfaces ethernet                                                            |
|                   |                  | <interface> vif-s</interface>                                                      |
|                   |                  | $\langle v \rangle$ lan-id> $v$ if-c                                               |
|                   |                  | <vlan-id> dhcpv6-options</vlan-id>                                                 |
|                   |                  | rapid-commit                                                                       |
|                   |                  | ---------------                                                                    |
|                   |                  | interfaces-ethernet.xml.in:                                                        |
|                   |                  | interfaces ethernet <ethernet> vif-s</ethernet>                                    |
|                   |                  | $\langle \text{vif-s>}\rangle$ vif-c $\langle \text{vif-c>}\rangle$ dhepv6-options |
|                   |                  | rapid-commit                                                                       |
|                   |                  | set interfaces ethernet                                                            |
|                   |                  | <interface> vif-s</interface>                                                      |
|                   |                  | $\langle v \rangle$ lan-id> $v$ if-c                                               |
|                   |                  | <vlan-id> dhcpv6-options</vlan-id>                                                 |
|                   |                  | temporary                                                                          |
|                   |                  |                                                                                    |
|                   |                  | interfaces-ethernet.xml.in:                                                        |
|                   |                  | interfaces ethernet <ethernet> vif-s</ethernet>                                    |
|                   |                  | $\langle \text{vif-s>}\rangle$ vif-c $\langle \text{vif-c>}\rangle$ dhepv6-options |
|                   |                  | temporary                                                                          |
|                   |                  | set interfaces ethernet                                                            |
|                   |                  | <interface> vif-s</interface>                                                      |
|                   |                  | $\langle v \rangle$ lan-id> $v$ if-c                                               |
|                   |                  | <vlan-id> disable</vlan-id>                                                        |
|                   |                  | ------------------                                                                 |
|                   |                  | interfaces-ethernet.xml.in:                                                        |
|                   |                  | interfaces ethernet <ethernet> vif-s</ethernet>                                    |
|                   |                  | $\langle \text{vif-s} \rangle$ vif-c $\langle \text{vif-c} \rangle$ disable        |
|                   |                  | set interfaces                                                                     |
|                   |                  | ethernet <interface></interface>                                                   |
|                   |                  | $vif-s < vlan-id$                                                                  |
|                   |                  | $vif-c < vlan-id$                                                                  |
|                   |                  | disable-link-detect                                                                |
|                   |                  | ------------------                                                                 |
|                   |                  | interfaces-ethernet.xml.in:                                                        |
|                   |                  | interfaces ethernet <ethernet> vif-s</ethernet>                                    |
|                   |                  | <vif-s> vif-c <vif-c> disable-link-</vif-c></vif-s>                                |
|                   |                  | detect                                                                             |
|                   |                  | set interfaces                                                                     |
|                   |                  | ethernet <interface></interface>                                                   |
|                   |                  | $vif-s  vlan-id>$                                                                  |
|                   |                  | vif-c <vlan-id> ip</vlan-id>                                                       |
|                   |                  | arp-cache-timeout                                                                  |
|                   |                  |                                                                                    |
|                   |                  | interfaces-ethernet.xml.in:                                                        |
|                   |                  | interfaces ethernet <ethernet> vif-s</ethernet>                                    |
|                   |                  | <vif-s> vif-c <vif-c> ip arp-cache-</vif-c></vif-s>                                |
|                   |                  | timeout                                                                            |

表 1 – 续上页

| set interfaces<br>ethernet <interface><br/><math>vif-s &lt; vlan-id</math><br/>vif-c <vlan-id> ip<br/>disable-arp-filter<br/>interfaces-ethernet.xml.in:<br/>interfaces ethernet <ethernet> vif-s<br/><math>\langle \text{vif-s&gt;}\rangle</math> vif-c <math>\langle \text{vif-c&gt;}\rangle</math> ip disable-arp-<br/>filter<br/>set interfaces<br/>ethernet <interface><br/><math>vif-s &lt; vlan-id</math><br/>vif-c <vlan-id> ip<br/>disable-forwarding</vlan-id></interface></ethernet></vlan-id></interface> |
|----------------------------------------------------------------------------------------------------|
|                                                                                                    |
|                                                                                                    |
|                                                                                                    |
|                                                                                                    |
|                                                                                                    |
|                                                                                                    |
|                                                                                                    |
|                                                                                                    |
|                                                                                                    |
|                                                                                                    |
|                                                                                                    |
|                                                                                                    |
|                                                                                                    |
|                                                                                                    |
|                                                                                                    |
|                                                                                                    |
| interfaces-ethernet.xml.in:                                                                                                    |
| interfaces ethernet <ethernet> vif-</ethernet>                                                                                                    |
| s <vif-s> vif-c <vif-c> ip disable-</vif-c></vif-s>                                                                                                    |
| forwarding                                                                                                    |
| set interfaces                                                                                                    |
| ethernet <interface></interface>                                                                                                    |
| $vif-s < vlan-id$                                                                                                    |
| vif-c <vlan-id> ip</vlan-id>                                                                                                    |
| enable-arp-accept                                                                                                    |
|                                                                                                    |
| interfaces-ethernet.xml.in:                                                                                                    |
| interfaces ethernet <ethernet> vif-s</ethernet>                                                                                                    |
| <vif-s> vif-c <vif-c> ip enable-arp-</vif-c></vif-s>                                                                                                    |
| accept                                                                                                    |
| set interfaces                                                                                                    |
| ethernet <interface></interface>                                                                                                    |
| $vif-s < vlan-id$                                                                                                    |
| vif-c <vlan-id> ip</vlan-id>                                                                                                    |
| enable-arp-announce                                                                                                    |
| ------------------                                                                                                    |
| interfaces-ethernet.xml.in:                                                                                                    |
| interfaces ethernet <ethernet> vif-s</ethernet>                                                                                                    |
| $\langle \text{vif-s} \rangle$ vif-c $\langle \text{vif-c} \rangle$ ip enable-arp-                                                                                                    |
| announce                                                                                                    |
| set interfaces                                                                                                    |
| ethernet <interface></interface>                                                                                                    |
| $vif-s < vlan-id$                                                                                                    |
|                                                                                                    |
| vif-c <vlan-id> ip</vlan-id>                                                                                                    |
| enable-arp-ignore                                                                                                    |
| interfaces-ethernet.xml.in:                                                                                                    |
| interfaces ethernet <ethernet> vif-s</ethernet>                                                                                                    |
| $\langle \text{vif-s} \rangle$ vif-c $\langle \text{vif-c} \rangle$ ip enable-arp-                                                                                                    |
| ignore                                                                                                    |

表 1 – 续上页

| set interfaces<br>ethernet <interface><br/><math>vif-s &lt; vlan-id</math><br/>vif-c <vlan-id> ip<br/>enable-proxy-arp<br/>interfaces-ethernet.xml.in:<br/>interfaces ethernet <ethernet> vif-<br/>s <vif-s> vif-c <vif-c> ip enable-<br/>proxy-arp</vif-c></vif-s></ethernet></vlan-id></interface> |
|----------------------------------------------------------------------------------------------------|
|                                                                                                    |
|                                                                                                    |
|                                                                                                    |
|                                                                                                    |
|                                                                                                    |
|                                                                                                    |
|                                                                                                    |
|                                                                                                    |
|                                                                                                    |
|                                                                                                    |
| set interfaces                                                                                                    |
| ethernet <interface></interface>                                                                                                    |
| $vif-s < vlan-id$                                                                                                    |
| vif-c <vlan-id> ip</vlan-id>                                                                                                    |
| proxy-arp-pvlan                                                                                                    |
|                                                                                                    |
| interfaces-ethernet.xml.in:                                                                                                    |
| interfaces ethernet <ethernet> vif-s</ethernet>                                                                                                    |
| <vif-s> vif-c <vif-c> ip proxy-arp-</vif-c></vif-s>                                                                                                    |
| pvlan                                                                                                    |
| set interfaces                                                                                                    |
| ethernet <interface></interface>                                                                                                    |
| vif-s <vlan-id></vlan-id>                                                                                                    |
| $v$ if-c $\langle v$ lan-id> ip                                                                                                    |
| source-validation                                                                                                    |
| <strict loose="" td=""  =""  <=""></strict>                                                                                                    |
| disable>                                                                                                    |
| interfaces-ethernet.xml.in:                                                                                                    |
| interfaces ethernet <ethernet> vif-</ethernet>                                                                                                    |
| s <vif-s> vif-c <vif-c> ip source-</vif-c></vif-s>                                                                                                    |
| validation                                                                                                    |
| set interfaces ethernet                                                                                                    |
| <interface> vif-s</interface>                                                                                                    |
| $\langle v1an-id \rangle$ $vifc$                                                                                                    |
| <vlan-id> ipv6 address</vlan-id>                                                                                                    |
| autoconf                                                                                                    |
|                                                                                                    |
| interfaces-ethernet.xml.in:                                                                                                    |
| interfaces ethernet <ethernet> vif-s</ethernet>                                                                                                    |
| <vif-s> vif-c <vif-c> ipv6 address</vif-c></vif-s>                                                                                                    |
| autoconf                                                                                                    |

表 1 – 续上页

| 1360/3352 in Docs | 2928/3352 in XML | Command                                                                          |
|-------------------|------------------|----------------------------------------------------------------------------------|
|                   |                  | set interfaces ethernet                                                          |
|                   |                  | <interface> vif-s</interface>                                                    |
|                   |                  | $\langle v \rangle$ lan-id> $v$ if-c                                             |
|                   |                  | <vlan-id> ipv6 address</vlan-id>                                                 |
|                   |                  | eui64 <prefix></prefix>                                                          |
|                   |                  | ----------------                                                                 |
|                   |                  | interfaces-ethernet.xml.in:                                                      |
|                   |                  | interfaces ethernet <ethernet> vif-s</ethernet>                                  |
|                   |                  | $\langle \text{vif-s} \rangle$ vif-c $\langle \text{vif-c} \rangle$ ipv6 address |
|                   |                  | eui64                                                                            |
|                   |                  | set interfaces ethernet                                                          |
|                   |                  | <interface> vif-s</interface>                                                    |
|                   |                  | $\langle v \rangle$ lan-id> $v$ if-c                                             |
|                   |                  | <vlan-id> ipv6 address</vlan-id>                                                 |
|                   |                  | no-default-link-local                                                            |
|                   |                  |                                                                                  |
|                   |                  | interfaces-ethernet.xml.in:                                                      |
|                   |                  | interfaces ethernet <ethernet> vif-s</ethernet>                                  |
|                   |                  | $\langle \text{vif-s} \rangle$ vif-c $\langle \text{vif-c} \rangle$ ipv6 address |
|                   |                  | no-default-link-local                                                            |
|                   |                  | set interfaces                                                                   |
|                   |                  | ethernet <interface></interface>                                                 |
|                   |                  | vif-s <vlan-id></vlan-id>                                                        |
|                   |                  | vif-c <vlan-id> ipv6</vlan-id>                                                   |
|                   |                  | disable-forwarding                                                               |
|                   |                  | -----------------                                                                |
|                   |                  | interfaces-ethernet.xml.in:                                                      |
|                   |                  | interfaces ethernet <ethernet> vif-s</ethernet>                                  |
|                   |                  | <vif-s> vif-c <vif-c> ipv6 disable-</vif-c></vif-s>                              |
|                   |                  | forwarding                                                                       |
|                   |                  | Not documented yet                                                               |
|                   |                  |                                                                                  |
|                   |                  | interfaces-ethernet.xml.in:                                                      |
|                   |                  | interfaces ethernet <ethernet> vif-s</ethernet>                                  |
|                   |                  | <vif-s> vif-c <vif-c> ipv6 dup-addr-</vif-c></vif-s>                             |
|                   |                  | detect-transmits                                                                 |
|                   |                  | set interfaces                                                                   |
|                   |                  | ethernet <interface></interface>                                                 |
|                   |                  | $vif-s vlan-id$                                                                  |
|                   |                  | vif-c <vlan-id> mac</vlan-id>                                                    |
|                   |                  | <xx:xx:xx:xx:xx:xx:xx></xx:xx:xx:xx:xx:xx:xx>                                    |
|                   |                  | -----------------                                                                |
|                   |                  | interfaces-ethernet.xml.in:                                                      |
|                   |                  | interfaces ethernet <ethernet> vif-s</ethernet>                                  |
|                   |                  | $\langle \text{vif-s>}\rangle$ vif-c $\langle \text{vif-c>}\rangle$ mac          |

表 1 – 续上页

| 1360/3352 in Docs | 2928/3352 in XML | Command                                                                 |
|-------------------|------------------|-------------------------------------------------------------------------|
|                   |                  | set interfaces ethernet                                                 |
|                   |                  | <interface> vif-s</interface>                                           |
|                   |                  | $\langle v \rangle$ lan-id> $v$ if-c                                    |
|                   |                  | $\langle vlan - id \rangle$ mtu $\langle mtu \rangle$                   |
|                   |                  |                                                                         |
|                   |                  | interfaces-ethernet.xml.in:                                             |
|                   |                  | interfaces ethernet <ethernet> vif-s</ethernet>                         |
|                   |                  | $\langle \text{vif-s} \rangle$ vif-c $\langle \text{vif-c} \rangle$ mtu |
|                   |                  | set interfaces ethernet                                                 |
|                   |                  | <interface> vif-s</interface>                                           |
|                   |                  | $\langle v \rangle$ lan-id> $v$ if-c                                    |
|                   |                  | <vlan-id> vrf <vrf></vrf></vlan-id>                                     |
|                   |                  |                                                                         |
|                   |                  | interfaces-ethernet.xml.in:                                             |
|                   |                  | interfaces ethernet <ethernet> vif-s</ethernet>                         |
|                   |                  | $\langle \text{vif-s} \rangle$ vif-c $\langle \text{vif-c} \rangle$ vrf |
|                   |                  | Not documented yet                                                      |
|                   |                  |                                                                         |
|                   |                  | interfaces-ethernet.xml.in:                                             |
|                   |                  | interfaces ethernet <ethernet> vif-s</ethernet>                         |
|                   |                  | $\langle \text{vif-s} \rangle$ vrf                                      |
|                   |                  | set interfaces ethernet                                                 |
|                   |                  | <interface> vif</interface>                                             |
|                   |                  | <vlan-id> address</vlan-id>                                             |
|                   |                  | <address dhcp="" td=""  =""  <=""></address>                            |
|                   |                  | dhcpv6>                                                                 |
|                   |                  |                                                                         |
|                   |                  | interfaces-ethernet.xml.in:                                             |
|                   |                  | interfaces ethernet <ethernet> vif</ethernet>                           |
|                   |                  | <vif> address</vif>                                                     |
|                   |                  | set interfaces ethernet                                                 |
|                   |                  | <interface> vif</interface>                                             |
|                   |                  | <vlan-id> description</vlan-id>                                         |
|                   |                  | <description></description>                                             |
|                   |                  |                                                                         |
|                   |                  | interfaces-ethernet.xml.in:                                             |
|                   |                  | interfaces ethernet <ethernet> vif</ethernet>                           |
|                   |                  | <vif> description</vif>                                                 |
|                   |                  | set interfaces ethernet                                                 |
|                   |                  | <interface> vif</interface>                                             |
|                   |                  | <vlan-id> dhcp-options</vlan-id>                                        |
|                   |                  | client-id <description></description>                                   |
|                   |                  |                                                                         |
|                   |                  | interfaces-ethernet.xml.in:                                             |
|                   |                  | interfaces ethernet <ethernet> vif</ethernet>                           |
|                   |                  | <vif> dhcp-options client-id</vif>                                      |
|                   |                  |                                                                         |

表 1 – 续上页

| 1360/3352 in Docs | 2928/3352 in XML | Command                                       |
|-------------------|------------------|-----------------------------------------------|
|                   |                  | set interfaces ethernet                       |
|                   |                  | <interface> vif</interface>                   |
|                   |                  | <vlan-id> dhcp-options</vlan-id>              |
|                   |                  | default-route-distance                        |
|                   |                  | <distance></distance>                         |
|                   |                  | ------------------                            |
|                   |                  | interfaces-ethernet.xml.in:                   |
|                   |                  | interfaces ethernet <ethernet> vif</ethernet> |
|                   |                  | <vif> dhcp-options default-route-</vif>       |
|                   |                  | distance                                      |
|                   |                  | set interfaces ethernet                       |
|                   |                  | <interface> vif</interface>                   |
|                   |                  | <vlan-id> dhcp-options</vlan-id>              |
|                   |                  | host-name <hostname></hostname>               |
|                   |                  | ------------------                            |
|                   |                  | interfaces-ethernet.xml.in:                   |
|                   |                  | interfaces ethernet <ethernet> vif</ethernet> |
|                   |                  | <vif> dhcp-options host-name</vif>            |
|                   |                  | set interfaces ethernet                       |
|                   |                  | $\langle$ interface> vif                      |
|                   |                  | <vlan-id> dhcp-options</vlan-id>              |
|                   |                  | no-default-route                              |
|                   |                  | ------------------                            |
|                   |                  | interfaces-ethernet.xml.in:                   |
|                   |                  | interfaces ethernet <ethernet> vif</ethernet> |
|                   |                  | <vif> dhcp-options no-default-route</vif>     |
|                   |                  | Not documented yet                            |
|                   |                  | -------------                                 |
|                   |                  | interfaces-ethernet.xml.in:                   |
|                   |                  | interfaces ethernet <ethernet> vif</ethernet> |
|                   |                  | <vif> dhcp-options reject</vif>               |
|                   |                  | set interfaces ethernet                       |
|                   |                  | <interface> vif</interface>                   |
|                   |                  | <vlan-id> dhcp-options</vlan-id>              |
|                   |                  | vendor-class-id                               |
|                   |                  | $<$ vendor-id>                                |
|                   |                  | ------------------                            |
|                   |                  | interfaces-ethernet.xml.in:                   |
|                   |                  | interfaces ethernet <ethernet> vif</ethernet> |
|                   |                  | <vif> dhcp-options vendor-class-id</vif>      |
|                   |                  | set interfaces ethernet                       |
|                   |                  | <interface> vif</interface>                   |
|                   |                  | <vlan-id> dhcpv6-options</vlan-id>            |
|                   |                  | duid <duid></duid>                            |
|                   |                  | --------------                                |
|                   |                  | interfaces-ethernet.xml.in:                   |
|                   |                  | interfaces ethernet <ethernet> vif</ethernet> |
|                   |                  | <vif> dhcpv6-options duid</vif>               |

表 1 – 续上页

| 1360/3352 in Docs | 2928/3352 in XML | Command                                                   |
|-------------------|------------------|-----------------------------------------------------------|
|                   |                  | set interfaces ethernet                                   |
|                   |                  | <interface> vif</interface>                               |
|                   |                  | <vlan-id> dhcpv6-options</vlan-id>                        |
|                   |                  | parameters-only                                           |
|                   |                  |                                                           |
|                   |                  | interfaces-ethernet.xml.in:                               |
|                   |                  | interfaces ethernet <ethernet> vif</ethernet>             |
|                   |                  | <vif> dhcpv6-options parameters-</vif>                    |
|                   |                  | only                                                      |
|                   |                  | set interfaces ethernet                                   |
|                   |                  | <interface> vif</interface>                               |
|                   |                  | <vlan-id> dhcpv6-options</vlan-id>                        |
|                   |                  | pd <id> interface</id>                                    |
|                   |                  | <delegatee> address</delegatee>                           |
|                   |                  | <address></address>                                       |
|                   |                  |                                                           |
|                   |                  | interfaces-ethernet.xml.in:                               |
|                   |                  | interfaces ethernet <ethernet> vif</ethernet>             |
|                   |                  | <vif> dhcpv6-options pd <pd> inter-</pd></vif>            |
|                   |                  | face <interface> address</interface>                      |
|                   |                  | set interfaces ethernet                                   |
|                   |                  | <interface> vif</interface>                               |
|                   |                  | <vlan-id> dhcpv6-options</vlan-id>                        |
|                   |                  | pd <id> interface</id>                                    |
|                   |                  | <delegatee> sla-id <id></id></delegatee>                  |
|                   |                  |                                                           |
|                   |                  | interfaces-ethernet.xml.in:                               |
|                   |                  | interfaces ethernet <ethernet> vif</ethernet>             |
|                   |                  | <vif> dhcpv6-options pd <pd> inter-</pd></vif>            |
|                   |                  | face <interface> sla-id</interface>                       |
|                   |                  | set interfaces ethernet                                   |
|                   |                  | <interface> vif</interface>                               |
|                   |                  | <vlan-id> dhcpv6-options</vlan-id>                        |
|                   |                  | pd <id> length <length></length></id>                     |
|                   |                  |                                                           |
|                   |                  | interfaces-ethernet.xml.in:                               |
|                   |                  | interfaces ethernet <ethernet> vif</ethernet>             |
|                   |                  | $\langle \text{vif} \rangle$<br>dhcpv6-options $pd <$ pd> |
|                   |                  | length                                                    |
|                   |                  | set interfaces ethernet                                   |
|                   |                  | <interface> vif</interface>                               |
|                   |                  | <vlan-id> dhcpv6-options</vlan-id>                        |
|                   |                  | rapid-commit                                              |
|                   |                  |                                                           |
|                   |                  | interfaces-ethernet.xml.in:                               |
|                   |                  | interfaces ethernet <ethernet> vif</ethernet>             |
|                   |                  | <vif> dhepv6-options rapid-commit</vif>                   |

表 1 – 续上页

| 1360/3352 in Docs | 2928/3352 in XML | Command                                       |
|-------------------|------------------|-----------------------------------------------|
|                   |                  | set interfaces ethernet                       |
|                   |                  | <interface> vif</interface>                   |
|                   |                  | <vlan-id> dhcpv6-options</vlan-id>            |
|                   |                  | temporary                                     |
|                   |                  |                                               |
|                   |                  | interfaces-ethernet.xml.in:                   |
|                   |                  | interfaces ethernet <ethernet> vif</ethernet> |
|                   |                  | <vif> dhcpv6-options temporary</vif>          |
|                   |                  | set interfaces ethernet                       |
|                   |                  | <interface> vif</interface>                   |
|                   |                  | <vlan-id> disable</vlan-id>                   |
|                   |                  |                                               |
|                   |                  | interfaces-ethernet.xml.in:                   |
|                   |                  | interfaces ethernet <ethernet> vif</ethernet> |
|                   |                  | <vif> disable</vif>                           |
|                   |                  | set interfaces                                |
|                   |                  | ethernet <interface></interface>              |
|                   |                  | $v$ if $\langle v \rangle$ lan-id>            |
|                   |                  | disable-link-detect                           |
|                   |                  |                                               |
|                   |                  | interfaces-ethernet.xml.in:                   |
|                   |                  | interfaces ethernet <ethernet> vif</ethernet> |
|                   |                  | <vif> disable-link-detect</vif>               |
|                   |                  | Not documented yet                            |
|                   |                  |                                               |
|                   |                  | interfaces-ethernet.xml.in:                   |
|                   |                  | interfaces ethernet <ethernet> vif</ethernet> |
|                   |                  | <vif> egress-qos</vif>                        |
|                   |                  | Not documented yet                            |
|                   |                  |                                               |
|                   |                  | interfaces-ethernet.xml.in:                   |
|                   |                  | interfaces ethernet <ethernet> vif</ethernet> |
|                   |                  | <vif> ingress-qos</vif>                       |
|                   |                  | set interfaces                                |
|                   |                  | ethernet <interface></interface>              |
|                   |                  | vif <vlan-id> ip</vlan-id>                    |
|                   |                  | arp-cache-timeout                             |
|                   |                  |                                               |
|                   |                  | interfaces-ethernet.xml.in:                   |
|                   |                  | interfaces ethernet <ethernet> vif</ethernet> |
|                   |                  | <vif> ip arp-cache-timeout</vif>              |
|                   |                  | set interfaces                                |
|                   |                  | ethernet <interface></interface>              |
|                   |                  | vif <vlan-id> ip</vlan-id>                    |
|                   |                  | disable-arp-filter                            |
|                   |                  |                                               |
|                   |                  | interfaces-ethernet.xml.in:                   |
|                   |                  | interfaces ethernet <ethernet> vif</ethernet> |
|                   |                  | <vif> ip disable-arp-filter</vif>             |

表 1 – 续上页

| 1360/3352 in Docs | 2928/3352 in XML | Command                                       |
|-------------------|------------------|-----------------------------------------------|
|                   |                  | set interfaces                                |
|                   |                  | ethernet <interface></interface>              |
|                   |                  | vif <vlan-id> ip</vlan-id>                    |
|                   |                  | disable-forwarding                            |
|                   |                  |                                               |
|                   |                  | interfaces-ethernet.xml.in:                   |
|                   |                  | interfaces ethernet <ethernet> vif</ethernet> |
|                   |                  | <vif> ip disable-forwarding</vif>             |
|                   |                  | set interfaces                                |
|                   |                  | ethernet <interface></interface>              |
|                   |                  | vif <vlan-id> ip</vlan-id>                    |
|                   |                  | enable-arp-accept                             |
|                   |                  |                                               |
|                   |                  | interfaces-ethernet.xml.in:                   |
|                   |                  | interfaces ethernet <ethernet> vif</ethernet> |
|                   |                  | <vif> ip enable-arp-accept</vif>              |
|                   |                  | set interfaces                                |
|                   |                  | ethernet <interface></interface>              |
|                   |                  | vif <vlan-id> ip</vlan-id>                    |
|                   |                  | enable-arp-announce                           |
|                   |                  | __________________                            |
|                   |                  | interfaces-ethernet.xml.in:                   |
|                   |                  | interfaces ethernet <ethernet> vif</ethernet> |
|                   |                  | <vif> ip enable-arp-announce</vif>            |
|                   |                  | set interfaces                                |
|                   |                  | ethernet <interface></interface>              |
|                   |                  | vif <vlan-id> ip</vlan-id>                    |
|                   |                  | enable-arp-ignore                             |
|                   |                  | . _ _ _ _ _ _ _ _ _ _ _ _ _ _                 |
|                   |                  | interfaces-ethernet.xml.in:                   |
|                   |                  | interfaces ethernet <ethernet> vif</ethernet> |
|                   |                  | <vif> ip enable-arp-ignore</vif>              |
|                   |                  | set interfaces                                |
|                   |                  | ethernet <interface></interface>              |
|                   |                  | vif <vlan-id> ip</vlan-id>                    |
|                   |                  | enable-proxy-arp                              |
|                   |                  | ----------------                              |
|                   |                  | interfaces-ethernet.xml.in:                   |
|                   |                  | interfaces ethernet <ethernet> vif</ethernet> |
|                   |                  | <vif> ip enable-proxy-arp</vif>               |
|                   |                  | set interfaces                                |
|                   |                  | ethernet <interface></interface>              |
|                   |                  | vif <vlan-id> ip</vlan-id>                    |
|                   |                  | proxy-arp-pvlan                               |
|                   |                  |                                               |
|                   |                  | interfaces-ethernet.xml.in:                   |
|                   |                  | interfaces ethernet <ethernet> vif</ethernet> |
|                   |                  | <vif> ip proxy-arp-pvlan</vif>                |

表 1 – 续上页

| 1360/3352 in Docs | 2928/3352 in XML | Command                                         |
|-------------------|------------------|-------------------------------------------------|
|                   |                  | set interfaces                                  |
|                   |                  | ethernet <interface></interface>                |
|                   |                  | vif <vlan-id> ip</vlan-id>                      |
|                   |                  | source-validation                               |
|                   |                  | <strict loose="" td=""  =""  <=""></strict>     |
|                   |                  | disable>                                        |
|                   |                  | ------------------                              |
|                   |                  | interfaces-ethernet.xml.in:                     |
|                   |                  | interfaces ethernet <ethernet> vif</ethernet>   |
|                   |                  | <vif> ip source-validation</vif>                |
|                   |                  | set interfaces ethernet                         |
|                   |                  | <interface> vif</interface>                     |
|                   |                  | <vlan-id> ipv6 address</vlan-id>                |
|                   |                  | autoconf                                        |
|                   |                  | .                                               |
|                   |                  | interfaces-ethernet.xml.in:                     |
|                   |                  | interfaces ethernet <ethernet> vif</ethernet>   |
|                   |                  | <vif> ipv6 address autoconf</vif>               |
|                   |                  | set interfaces ethernet                         |
|                   |                  | $\langle$ interface> vif                        |
|                   |                  | <vlan-id> ipv6 address</vlan-id>                |
|                   |                  | eui64 <prefix></prefix>                         |
|                   |                  | ------------------                              |
|                   |                  | interfaces-ethernet.xml.in:                     |
|                   |                  | interfaces ethernet <ethernet> vif</ethernet>   |
|                   |                  | <vif> ipv6 address eui64</vif>                  |
|                   |                  | set interfaces ethernet                         |
|                   |                  | $\langle$ interface> vif                        |
|                   |                  | <vlan-id> ipv6 address</vlan-id>                |
|                   |                  | no-default-link-local                           |
|                   |                  | ------------------                              |
|                   |                  | interfaces-ethernet.xml.in:                     |
|                   |                  | interfaces ethernet <ethernet> vif</ethernet>   |
|                   |                  | <vif> ipv6 address no-default-link-</vif>       |
|                   |                  | local                                           |
|                   |                  | set interfaces                                  |
|                   |                  | ethernet <interface></interface>                |
|                   |                  | vif <vlan-id> ipv6</vlan-id>                    |
|                   |                  | disable-forwarding                              |
|                   |                  |                                                 |
|                   |                  | interfaces-ethernet.xml.in:                     |
|                   |                  | interfaces ethernet <ethernet> vif</ethernet>   |
|                   |                  | <vif> ipv6 disable-forwarding</vif>             |
|                   |                  | Not documented yet                              |
|                   |                  |                                                 |
|                   |                  | interfaces-ethernet.xml.in:                     |
|                   |                  | interfaces<br>ethernet<br><ethernet></ethernet> |
|                   |                  | vif <vif> ipv6 dup-addr-detect-</vif>           |
|                   |                  | transmits                                       |

表 1 – 续上页

| 1360/3352 in Docs | 2928/3352 in XML | Command                                       |
|-------------------|------------------|-----------------------------------------------|
|                   |                  | set interfaces                                |
|                   |                  | ethernet <interface></interface>              |
|                   |                  | vif <vlan-id> mac</vlan-id>                   |
|                   |                  | <xx:xx:xx:xx:xx:xx:xx></xx:xx:xx:xx:xx:xx:xx> |
|                   |                  |                                               |
|                   |                  | interfaces-ethernet.xml.in:                   |
|                   |                  | interfaces ethernet <ethernet> vif</ethernet> |
|                   |                  | $\langle \text{vif} \rangle$ mac              |
|                   |                  | set interfaces ethernet                       |
|                   |                  | <interface> vif</interface>                   |
|                   |                  | <vlan-id> mtu <mtu></mtu></vlan-id>           |
|                   |                  |                                               |
|                   |                  | interfaces-ethernet.xml.in:                   |
|                   |                  | interfaces ethernet <ethernet> vif</ethernet> |
|                   |                  | $\langle \text{vif} \rangle$ mtu              |
|                   |                  | set interfaces ethernet                       |
|                   |                  | <interface> vif</interface>                   |
|                   |                  | <vlan-id> vrf <vrf></vrf></vlan-id>           |
|                   |                  |                                               |
|                   |                  | interfaces-ethernet.xml.in:                   |
|                   |                  | interfaces ethernet <ethernet> vif</ethernet> |
|                   |                  | $\langle \text{vif} \rangle$ vrf              |
|                   |                  | set interfaces ethernet                       |
|                   |                  | <interface> vrf <vrf></vrf></interface>       |
|                   |                  |                                               |
|                   |                  | interfaces-ethernet.xml.in:                   |
|                   |                  | interfaces ethernet <ethernet> vrf</ethernet> |
|                   |                  | set interfaces ethernet                       |
|                   |                  | <interface> xdp</interface>                   |
|                   |                  | ------------------                            |
|                   |                  | interfaces-ethernet.xml.in:                   |
|                   |                  | interfaces ethernet <ethernet> xdp</ethernet> |
|                   |                  | set interfaces geneve                         |
|                   |                  | <interface> address</interface>               |
|                   |                  | <address></address>                           |
|                   |                  | ------------------                            |
|                   |                  | interfaces-geneve.xml.in:                     |
|                   |                  | interfaces geneve <geneve> address</geneve>   |
|                   |                  | set interfaces geneve                         |
|                   |                  | <interface> description</interface>           |
|                   |                  | <description></description>                   |
|                   |                  |                                               |
|                   |                  | interfaces-geneve.xml.in:                     |
|                   |                  | interfaces geneve <geneve> descrip-</geneve>  |
|                   |                  | tion                                          |
|                   |                  | set interfaces geneve                         |
|                   |                  | <interface> disable</interface>               |
|                   |                  |                                               |
|                   |                  | interfaces-geneve.xml.in:                     |
|                   |                  | interfaces geneve <geneve> disable</geneve>   |

表 1 – 续上页

| 1360/3352 in Docs | ᅑ <i>ᆞ</i> ᅎᅩ <i>ᅭ</i> ᅐ<br>2928/3352 in XML | Command                                                             |
|-------------------|----------------------------------------------|---------------------------------------------------------------------|
|                   |                                              | set interfaces                                                      |
|                   |                                              | geneve <interface></interface>                                      |
|                   |                                              | disable-flow-control                                                |
|                   |                                              | Nothing found in XML Definitions                                    |
|                   |                                              | set interfaces                                                      |
|                   |                                              | geneve <interface></interface>                                      |
|                   |                                              | disable-link-detect                                                 |
|                   |                                              | Nothing found in XML Definitions                                    |
|                   |                                              | set interfaces geneve                                               |
|                   |                                              | gnv0 remote <address></address>                                     |
|                   |                                              | Nothing found in XML Definitions                                    |
|                   |                                              | set interfaces geneve                                               |
|                   |                                              | gnv0 vni <vni></vni>                                                |
|                   |                                              | Nothing found in XML Definitions                                    |
|                   |                                              | set interfaces                                                      |
|                   |                                              | geneve <interface> ip</interface>                                   |
|                   |                                              | arp-cache-timeout                                                   |
|                   |                                              | ------------------                                                  |
|                   |                                              | interfaces-geneve.xml.in:                                           |
|                   |                                              | interfaces geneve <geneve> ip arp-</geneve>                         |
|                   |                                              | cache-timeout                                                       |
|                   |                                              | set interfaces                                                      |
|                   |                                              | geneve <interface> ip</interface>                                   |
|                   |                                              | disable-arp-filter                                                  |
|                   |                                              |                                                                     |
|                   |                                              |                                                                     |
|                   |                                              | interfaces-geneve.xml.in:<br>interfaces geneve <geneve> ip</geneve> |
|                   |                                              | disable-arp-filter                                                  |
|                   |                                              | set interfaces                                                      |
|                   |                                              | geneve <interface> ip</interface>                                   |
|                   |                                              |                                                                     |
|                   |                                              | disable-forwarding<br>------------------                            |
|                   |                                              |                                                                     |
|                   |                                              | interfaces-geneve.xml.in:                                           |
|                   |                                              | interfaces geneve <geneve><br/>1<sub>p</sub></geneve>               |
|                   |                                              | disable-forwarding<br>set interfaces                                |
|                   |                                              |                                                                     |
|                   |                                              | geneve <interface> ip</interface>                                   |
|                   |                                              | enable-arp-accept                                                   |
|                   |                                              |                                                                     |
|                   |                                              | interfaces-geneve.xml.in:                                           |
|                   |                                              | interfaces geneve <geneve> ip</geneve>                              |
|                   |                                              | enable-arp-accept                                                   |
|                   |                                              | set interfaces                                                      |
|                   |                                              | geneve <interface> ip</interface>                                   |
|                   |                                              | enable-arp-announce                                                 |
|                   |                                              |                                                                     |
|                   |                                              | interfaces-geneve.xml.in:                                           |
|                   |                                              | interfaces geneve <geneve> ip</geneve>                              |
|                   |                                              | enable-arp-announce                                                 |

表 1 – 续上页

| 1360/3352 in Docs | 2928/3352 in XML | Command                                       |
|-------------------|------------------|-----------------------------------------------|
|                   |                  | set interfaces                                |
|                   |                  | geneve <interface> ip</interface>             |
|                   |                  | enable-arp-ignore                             |
|                   |                  |                                               |
|                   |                  | interfaces-geneve.xml.in:                     |
|                   |                  | interfaces geneve <geneve> ip</geneve>        |
|                   |                  | enable-arp-ignore                             |
|                   |                  | set interfaces                                |
|                   |                  | geneve <interface> ip</interface>             |
|                   |                  | enable-proxy-arp                              |
|                   |                  |                                               |
|                   |                  | interfaces-geneve.xml.in:                     |
|                   |                  | interfaces geneve <geneve> ip</geneve>        |
|                   |                  | enable-proxy-arp                              |
|                   |                  | set interfaces                                |
|                   |                  | geneve <interface> ip</interface>             |
|                   |                  | proxy-arp-pvlan                               |
|                   |                  |                                               |
|                   |                  | interfaces-geneve.xml.in:                     |
|                   |                  | interfaces geneve <geneve> ip proxy-</geneve> |
|                   |                  | arp-pvlan                                     |
|                   |                  | set interfaces                                |
|                   |                  | geneve <interface></interface>                |
|                   |                  | ip source-validation                          |
|                   |                  | <strict loose="" td=""  =""  <=""></strict>   |
|                   |                  | disable>                                      |
|                   |                  |                                               |
|                   |                  | interfaces-geneve.xml.in:                     |
|                   |                  | interfaces geneve <geneve> ip</geneve>        |
|                   |                  | source-validation                             |
|                   |                  | set interfaces geneve                         |
|                   |                  | <interface> ipv6 address</interface>          |
|                   |                  | autoconf                                      |
|                   |                  | ---------------                               |
|                   |                  | interfaces-geneve.xml.in:                     |
|                   |                  | interfaces geneve <geneve> ipv6 ad-</geneve>  |
|                   |                  | dress autoconf                                |
|                   |                  | set interfaces geneve                         |
|                   |                  | <interface> ipv6 address</interface>          |
|                   |                  | eui64 <prefix></prefix>                       |
|                   |                  |                                               |
|                   |                  | interfaces-geneve.xml.in:                     |
|                   |                  | interfaces geneve <geneve> ipv6 ad-</geneve>  |
|                   |                  | dress eui64                                   |
|                   |                  | set interfaces geneve                         |
|                   |                  | <interface> ipv6 address</interface>          |
|                   |                  | no-default-link-local                         |
|                   |                  |                                               |
|                   |                  | interfaces-geneve.xml.in:                     |
|                   |                  | interfaces geneve <geneve> ipv6 ad-</geneve>  |
|                   |                  | dress no-default-link-local                   |

表 1 – 续上页

| 1360/3352 in Docs | 2928/3352 in XML | Command                                     |
|-------------------|------------------|---------------------------------------------|
|                   |                  | set interfaces geneve                       |
|                   |                  | <interface> ipv6</interface>                |
|                   |                  | disable-forwarding                          |
|                   |                  |                                             |
|                   |                  | interfaces-geneve.xml.in:                   |
|                   |                  | interfaces geneve <geneve> ipv6</geneve>    |
|                   |                  | disable-forwarding                          |
|                   |                  | Not documented yet                          |
|                   |                  |                                             |
|                   |                  | interfaces-geneve.xml.in:                   |
|                   |                  | interfaces geneve <geneve> ipv6</geneve>    |
|                   |                  | dup-addr-detect-transmits                   |
|                   |                  | set interfaces geneve                       |
|                   |                  | <interface> mac</interface>                 |
|                   |                  | <xx :="" xx=""></xx>                        |
|                   |                  | ----------------                            |
|                   |                  | interfaces-geneve.xml.in:                   |
|                   |                  | interfaces geneve <geneve> mac</geneve>     |
|                   |                  | set interfaces geneve                       |
|                   |                  | <interface> mtu <mtu></mtu></interface>     |
|                   |                  | __________________                          |
|                   |                  | interfaces-geneve.xml.in:                   |
|                   |                  | interfaces geneve <geneve> mtu</geneve>     |
|                   |                  | Not documented yet                          |
|                   |                  |                                             |
|                   |                  | interfaces-geneve.xml.in:                   |
|                   |                  | interfaces geneve <geneve> parame-</geneve> |
|                   |                  | ters ip dont-fragment                       |
|                   |                  | Not documented yet                          |
|                   |                  |                                             |
|                   |                  | interfaces-geneve.xml.in:                   |
|                   |                  | interfaces geneve <geneve> parame-</geneve> |
|                   |                  | ters ip tos                                 |
|                   |                  | Not documented yet                          |
|                   |                  |                                             |
|                   |                  | interfaces-geneve.xml.in:                   |
|                   |                  | interfaces geneve <geneve> parame-</geneve> |
|                   |                  | ters ip ttl                                 |
|                   |                  | Not documented yet                          |
|                   |                  |                                             |
|                   |                  | interfaces-geneve.xml.in:                   |
|                   |                  | interfaces geneve <geneve> parame-</geneve> |
|                   |                  | ters ipv6 flowlabel                         |
|                   |                  | Not documented yet                          |
|                   |                  |                                             |
|                   |                  | interfaces-geneve.xml.in:                   |
|                   |                  | interfaces geneve <geneve> remote</geneve>  |
|                   |                  | Not documented yet                          |
|                   |                  |                                             |
|                   |                  | interfaces-geneve.xml.in:                   |
|                   |                  | interfaces geneve <geneve> vni</geneve>     |

表 1 – 续上页

| 1360/3352 in Docs | 2928/3352 in XML | Command                                 |
|-------------------|------------------|-----------------------------------------|
|                   |                  | set interfaces geneve                   |
|                   |                  | <interface> vrf <vrf></vrf></interface> |
|                   |                  | Nothing found in XML Definitions        |
|                   |                  | set interfaces <inttype></inttype>      |
|                   |                  | <intname> ip rip</intname>              |
|                   |                  | authentication md5 <id></id>            |
|                   |                  | password <text></text>                  |
|                   |                  | Nothing found in XML Definitions        |
|                   |                  | set interfaces                          |
|                   |                  | <inttype> <intname></intname></inttype> |
|                   |                  | ip rip authentication                   |
|                   |                  | plaintext-password                      |
|                   |                  | $<$ text $>$                            |
|                   |                  | Nothing found in XML Definitions        |
|                   |                  | set interfaces <inttype></inttype>      |
|                   |                  | <intname> ip rip</intname>              |
|                   |                  | split-horizon disable                   |
|                   |                  | Nothing found in XML Definitions        |
|                   |                  | set interfaces                          |
|                   |                  | <inttype> <intname></intname></inttype> |
|                   |                  | ip rip split-horizon                    |
|                   |                  | poison-reverse                          |
|                   |                  | Nothing found in XML Definitions        |
|                   |                  | set interfaces <inttype></inttype>      |
|                   |                  | <intname> ipv6 ospfv3</intname>         |
|                   |                  | cost <number></number>                  |
|                   |                  | Nothing found in XML Definitions        |
|                   |                  | set interfaces <inttype></inttype>      |
|                   |                  | <intname> ipv6 ospfv3</intname>         |
|                   |                  | dead-interval <number></number>         |
|                   |                  | Nothing found in XML Definitions        |
|                   |                  | set interfaces <inttype></inttype>      |
|                   |                  | <intname> ipv6 ospfv3</intname>         |
|                   |                  | hello-interval <number></number>        |
|                   |                  | Nothing found in XML Definitions        |
|                   |                  | set interfaces <inttype></inttype>      |
|                   |                  | <intname> ipv6 ospfv3</intname>         |
|                   |                  | mtu-ignore                              |
|                   |                  | Nothing found in XML Definitions        |
|                   |                  | set interfaces <inttype></inttype>      |
|                   |                  | <intname> ipv6 ospfv3</intname>         |
|                   |                  | network <type></type>                   |
|                   |                  | Nothing found in XML Definitions        |
|                   |                  | set interfaces <inttype></inttype>      |
|                   |                  | <intname> ipv6 ospfv3</intname>         |
|                   |                  | passive                                 |
|                   |                  | Nothing found in XML Definitions        |
|                   |                  | set interfaces <inttype></inttype>      |
|                   |                  | <intname> ipv6 ospfv3</intname>         |
|                   |                  | priority <number></number>              |
|                   |                  | Nothing found in XML Definitions        |
|                   |                  | 下页继续                                    |

表 1 – 续上页

| set interfaces <inttype><br/><intname> ipv6 ospfv3<br/>retransmit-interval<br/><math>&lt;</math>number&gt;<br/>Nothing found in XML Definitions<br/>set interfaces <inttype><br/><intname> ipv6 ospfv3<br/>transmit-delay <number><br/>Nothing found in XML Definitions<br/>set interfaces 12tpv3<br/><interface> address<br/><address><br/>interfaces-12tpv3.xml.in:<br/>interfaces l2tpv3 <l2tpv3> address<br/>set interfaces 12tpv3<br/><interface> description<br/><description><br/>interfaces-12tpv3.xml.in:<br/>interfaces l2tpv3 <l2tpv3> descrip-<br/>tion<br/>Not documented yet<br/>interfaces-12tpv3.xml.in:<br/>interfaces<br/><math>&lt;</math>l<math>2</math>tpv<math>3&gt;</math><br/><math>12</math>tpv<math>3</math><br/>destination-port<br/>set interfaces 12tpv3<br/><interface> disable<br/>------------------<br/>interfaces-12tpv3.xml.in:<br/>interfaces l2tpv3 <l2tpv3> disable<br/>set interfaces<br/>12tpv3 <interface><br/>disable-flow-control<br/>Nothing found in XML Definitions<br/>set interfaces<br/>12tpv3 <interface><br/>disable-link-detect<br/>Nothing found in XML Definitions<br/>set interfaces<br/>12tpv3 <interface><br/>encapsulation <udp <br="">ip&gt;<br/>interfaces-12tpv3.xml.in:<br/>interfaces l2tpv3 <l2tpv3> encapsu-<br/>lation</l2tpv3></udp></interface></interface></interface></l2tpv3></interface></l2tpv3></description></interface></l2tpv3></address></interface></number></intname></inttype></intname></inttype> | 1360/3352 in Docs | 2928/3352 in XML | Command |
|----------------------------------------------------------------------------------------------------|-------------------|------------------|---------|
|                                                                                                    |                   |                  |         |
|                                                                                                    |                   |                  |         |
|                                                                                                    |                   |                  |         |
|                                                                                                    |                   |                  |         |
|                                                                                                    |                   |                  |         |
|                                                                                                    |                   |                  |         |
|                                                                                                    |                   |                  |         |
|                                                                                                    |                   |                  |         |
|                                                                                                    |                   |                  |         |
|                                                                                                    |                   |                  |         |
|                                                                                                    |                   |                  |         |
|                                                                                                    |                   |                  |         |
|                                                                                                    |                   |                  |         |
|                                                                                                    |                   |                  |         |
|                                                                                                    |                   |                  |         |
|                                                                                                    |                   |                  |         |
|                                                                                                    |                   |                  |         |
|                                                                                                    |                   |                  |         |
|                                                                                                    |                   |                  |         |
|                                                                                                    |                   |                  |         |
|                                                                                                    |                   |                  |         |
|                                                                                                    |                   |                  |         |
|                                                                                                    |                   |                  |         |
|                                                                                                    |                   |                  |         |
|                                                                                                    |                   |                  |         |
|                                                                                                    |                   |                  |         |
|                                                                                                    |                   |                  |         |
|                                                                                                    |                   |                  |         |
|                                                                                                    |                   |                  |         |
|                                                                                                    |                   |                  |         |
|                                                                                                    |                   |                  |         |
|                                                                                                    |                   |                  |         |
|                                                                                                    |                   |                  |         |
|                                                                                                    |                   |                  |         |
|                                                                                                    |                   |                  |         |
|                                                                                                    |                   |                  |         |
|                                                                                                    |                   |                  |         |
|                                                                                                    |                   |                  |         |
|                                                                                                    |                   |                  |         |
|                                                                                                    |                   |                  |         |
|                                                                                                    |                   |                  |         |
|                                                                                                    |                   |                  |         |
|                                                                                                    |                   |                  |         |
|                                                                                                    |                   |                  |         |
|                                                                                                    |                   |                  |         |
|                                                                                                    |                   |                  |         |
|                                                                                                    |                   |                  |         |
|                                                                                                    |                   |                  |         |

表 1 – 续上页

| 1360/3352 in Docs | 2928/3352 in XML | Command                                                       |
|-------------------|------------------|---------------------------------------------------------------|
|                   |                  | set interfaces                                                |
|                   |                  | 12tpv3 <interface> ip</interface>                             |
|                   |                  | arp-cache-timeout                                             |
|                   |                  |                                                               |
|                   |                  | interfaces-12tpv3.xml.in:                                     |
|                   |                  | interfaces l2tpv3 <l2tpv3> ip arp-</l2tpv3>                   |
|                   |                  | cache-timeout                                                 |
|                   |                  | set interfaces                                                |
|                   |                  | 12tpv3 <interface> ip</interface>                             |
|                   |                  | disable-arp-filter                                            |
|                   |                  |                                                               |
|                   |                  | interfaces-12tpv3.xml.in:                                     |
|                   |                  | interfaces l2tpv3 <l2tpv3>ip disable-</l2tpv3>                |
|                   |                  | arp-filter                                                    |
|                   |                  | set interfaces                                                |
|                   |                  | 12tpv3 <interface> ip</interface>                             |
|                   |                  | disable-forwarding                                            |
|                   |                  |                                                               |
|                   |                  | interfaces-12tpv3.xml.in:                                     |
|                   |                  | interfaces l2tpv3 <l2tpv3> ip disable-</l2tpv3>               |
|                   |                  | forwarding                                                    |
|                   |                  | set interfaces                                                |
|                   |                  | 12tpv3 <interface> ip</interface>                             |
|                   |                  | enable-arp-accept                                             |
|                   |                  | ---------------                                               |
|                   |                  | interfaces-12tpv3.xml.in:                                     |
|                   |                  | interfaces l2tpv3 <l2tpv3> ip enable-</l2tpv3>                |
|                   |                  | arp-accept                                                    |
|                   |                  | set interfaces                                                |
|                   |                  | 12tpv3 <interface> ip</interface>                             |
|                   |                  | enable-arp-announce                                           |
|                   |                  | ------------------                                            |
|                   |                  | interfaces-12tpv3.xml.in:                                     |
|                   |                  | interfaces l2tpv3 <l2tpv3> ip enable-</l2tpv3>                |
|                   |                  | arp-announce                                                  |
|                   |                  | set interfaces<br>12tpv3 <interface> ip</interface>           |
|                   |                  |                                                               |
|                   |                  | enable-arp-ignore                                             |
|                   |                  | interfaces-l2tpv3.xml.in:                                     |
|                   |                  |                                                               |
|                   |                  | interfaces l2tpv3 <l2tpv3> ip enable-<br/>arp-ignore</l2tpv3> |
|                   |                  | set interfaces                                                |
|                   |                  | 12tpv3 <interface> ip</interface>                             |
|                   |                  |                                                               |
|                   |                  | enable-proxy-arp                                              |
|                   |                  | interfaces-12tpv3.xml.in:                                     |
|                   |                  | interfaces l2tpv3 <l2tpv3> ip enable-</l2tpv3>                |
|                   |                  |                                                               |
|                   |                  | proxy-arp                                                     |

表 1 – 续上页

| 1360/3352 in Docs | 2928/3352 in XML | Command                                        |
|-------------------|------------------|------------------------------------------------|
|                   |                  | set interfaces                                 |
|                   |                  | 12tpv3 <interface> ip</interface>              |
|                   |                  | proxy-arp-pvlan                                |
|                   |                  | --------------                                 |
|                   |                  | interfaces-12tpv3.xml.in:                      |
|                   |                  | interfaces l2tpv3 <l2tpv3> ip proxy-</l2tpv3>  |
|                   |                  | arp-pvlan                                      |
|                   |                  | set interfaces                                 |
|                   |                  | 12tpv3 <interface></interface>                 |
|                   |                  | ip source-validation                           |
|                   |                  | <strict loose="" td=""  =""  <=""></strict>    |
|                   |                  | disable>                                       |
|                   |                  | . _ _ _ _ _ _ _ _ _ _ _ _ _ _ _ _ _            |
|                   |                  | interfaces-12tpv3.xml.in:                      |
|                   |                  | interfaces l2tpv3 <l2tpv3> ip source-</l2tpv3> |
|                   |                  | validation                                     |
|                   |                  | set interfaces 12tpv3                          |
|                   |                  | <interface> ipv6 address</interface>           |
|                   |                  | autoconf                                       |
|                   |                  | _________________                              |
|                   |                  | interfaces-12tpv3.xml.in:                      |
|                   |                  | interfaces l2tpv3 <l2tpv3> ipv6 ad-</l2tpv3>   |
|                   |                  | dress autoconf                                 |
|                   |                  | set interfaces 12tpv3                          |
|                   |                  | <interface> ipv6 address</interface>           |
|                   |                  | eui64 <prefix></prefix>                        |
|                   |                  | ------------------                             |
|                   |                  | interfaces-12tpv3.xml.in:                      |
|                   |                  | interfaces l2tpv3 <l2tpv3> ipv6 ad-</l2tpv3>   |
|                   |                  | dress eui64                                    |
|                   |                  | set interfaces 12tpv3                          |
|                   |                  | <interface> ipv6 address</interface>           |
|                   |                  | no-default-link-local                          |
|                   |                  |                                                |
|                   |                  | interfaces-12tpv3.xml.in:                      |
|                   |                  | interfaces l2tpv3 <l2tpv3> ipv6 ad-</l2tpv3>   |
|                   |                  | dress no-default-link-local                    |
|                   |                  | set interfaces 12tpv3                          |
|                   |                  | <interface> ipv6</interface>                   |
|                   |                  | disable-forwarding                             |
|                   |                  |                                                |
|                   |                  | interfaces-12tpv3.xml.in:                      |
|                   |                  | interfaces l2tpv3 <l2tpv3><br/>ipv6</l2tpv3>   |
|                   |                  | disable-forwarding                             |
|                   |                  | Not documented yet                             |
|                   |                  |                                                |
|                   |                  | interfaces-l2tpv3.xml.in:                      |
|                   |                  | interfaces l2tpv3 <l2tpv3> ipv6 dup-</l2tpv3>  |
|                   |                  | addr-detect-transmits                          |

表 1 – 续上页

| 1360/3352 in Docs | 2928/3352 in XML | Command                                        |
|-------------------|------------------|------------------------------------------------|
|                   |                  | set interfaces 12tpv3                          |
|                   |                  | <interface> local-ip</interface>               |
|                   |                  | <address></address>                            |
|                   |                  | Nothing found in XML Definitions               |
|                   |                  | set interfaces 12tpv3                          |
|                   |                  | <interface> mac</interface>                    |
|                   |                  | $<$ xx : xx : xx : xx : xx : xx >              |
|                   |                  | Nothing found in XML Definitions               |
|                   |                  | set interfaces 12tpv3                          |
|                   |                  | <interface> mtu <mtu></mtu></interface>        |
|                   |                  |                                                |
|                   |                  | interfaces-12tpv3.xml.in:                      |
|                   |                  | interfaces l2tpv3 <l2tpv3> mtu</l2tpv3>        |
|                   |                  | set interfaces                                 |
|                   |                  | 12tpv3 <interface></interface>                 |
|                   |                  | peer-session-id <id></id>                      |
|                   |                  |                                                |
|                   |                  | interfaces-12tpv3.xml.in:                      |
|                   |                  | interfaces l2tpv3 <l2tpv3> peer-</l2tpv3>      |
|                   |                  | session-id                                     |
|                   |                  | set interfaces                                 |
|                   |                  | 12tpv3 <interface></interface>                 |
|                   |                  | peer-tunnel-id <id></id>                       |
|                   |                  | ------------------                             |
|                   |                  | interfaces-12tpv3.xml.in:                      |
|                   |                  | interfaces l2tpv3 <l2tpv3> peer-</l2tpv3>      |
|                   |                  | tunnel-id                                      |
|                   |                  | Not documented yet                             |
|                   |                  |                                                |
|                   |                  | interfaces-12tpv3.xml.in:                      |
|                   |                  | interfaces l2tpv3 <l2tpv3> remote</l2tpv3>     |
|                   |                  | set interfaces 12tpv3                          |
|                   |                  | <interface> remote-ip</interface>              |
|                   |                  | <address></address>                            |
|                   |                  | Nothing found in XML Definitions               |
|                   |                  | set interfaces 12tpv3                          |
|                   |                  | <interface> session-id</interface>             |
|                   |                  | $\langle id \rangle$                           |
|                   |                  |                                                |
|                   |                  | interfaces-l2tpv3.xml.in:                      |
|                   |                  | interfaces l2tpv3 <l2tpv3> session-id</l2tpv3> |
|                   |                  | Not documented yet                             |
|                   |                  |                                                |
|                   |                  | interfaces-12tpv3.xml.in:                      |
|                   |                  | interfaces l2tpv3 <l2tpv3> source-</l2tpv3>    |
|                   |                  | address                                        |
|                   |                  | Not documented yet                             |
|                   |                  |                                                |
|                   |                  | interfaces-12tpv3.xml.in:                      |
|                   |                  | interfaces l2tpv3 <l2tpv3> source-</l2tpv3>    |
|                   |                  | port                                           |

表 1 – 续上页

| 1360/3352 in Docs | 2928/3352 in XML | Command                                       |
|-------------------|------------------|-----------------------------------------------|
|                   |                  | set interfaces 12tpv3                         |
|                   |                  | <interface> tunnel-id</interface>             |
|                   |                  | $\langle id \rangle$                          |
|                   |                  |                                               |
|                   |                  | interfaces-12tpv3.xml.in:                     |
|                   |                  | interfaces l2tpv3 <l2tpv3> tunnel-id</l2tpv3> |
|                   |                  | set interfaces 12tpv3                         |
|                   |                  | <interface> vrf <vrf></vrf></interface>       |
|                   |                  | Nothing found in XML Definitions              |
|                   |                  | set interfaces loopback                       |
|                   |                  | <interface> address</interface>               |
|                   |                  | <address></address>                           |
|                   |                  |                                               |
|                   |                  | interfaces-loopback.xml.in:                   |
|                   |                  | interfaces loopback <loopback> ad-</loopback> |
|                   |                  | dress                                         |
|                   |                  | set interfaces loopback                       |
|                   |                  | <interface> description</interface>           |
|                   |                  | <description></description>                   |
|                   |                  |                                               |
|                   |                  | interfaces-loopback.xml.in:                   |
|                   |                  | interfaces loopback <loopback> de-</loopback> |
|                   |                  | scription                                     |
|                   |                  | Not documented yet                            |
|                   |                  |                                               |
|                   |                  | interfaces-loopback.xml.in:                   |
|                   |                  | interfaces loopback <loopback> ip</loopback>  |
|                   |                  | source-validation                             |
|                   |                  | set interfaces macsec                         |
|                   |                  | <interface> address</interface>               |
|                   |                  | <address dhcp="" td=""  =""  <=""></address>  |
|                   |                  | dhcpv6>                                       |
|                   |                  |                                               |
|                   |                  | interfaces-macsec.xml.in:                     |
|                   |                  | interfaces macsec <macsec> address</macsec>   |
|                   |                  | set interfaces macsec                         |
|                   |                  | <interface> description</interface>           |
|                   |                  | <description></description>                   |
|                   |                  |                                               |
|                   |                  | interfaces-macsec.xml.in:                     |
|                   |                  | interfaces macsec <macsec> descrip-</macsec>  |
|                   |                  | tion                                          |
|                   |                  | set interfaces macsec                         |
|                   |                  | <interface> dhcp-options</interface>          |
|                   |                  | client-id <description></description>         |
|                   |                  | Nothing found in XML Definitions              |
|                   |                  | set interfaces macsec                         |
|                   |                  | <interface> dhcp-options</interface>          |
|                   |                  | default-route-distance                        |
|                   |                  | <distance></distance>                         |
|                   |                  | Nothing found in XML Definitions              |

表 1 – 续上页

| 1360/3352 in Docs | 2928/3352 in XML | Command                              |
|-------------------|------------------|--------------------------------------|
|                   |                  | set interfaces macsec                |
|                   |                  | <interface> dhcp-options</interface> |
|                   |                  | host-name <hostname></hostname>      |
|                   |                  | Nothing found in XML Definitions     |
|                   |                  | set interfaces macsec                |
|                   |                  | <interface> dhcp-options</interface> |
|                   |                  | no-default-route                     |
|                   |                  | Nothing found in XML Definitions     |
|                   |                  | set interfaces macsec                |
|                   |                  | <interface> dhcp-options</interface> |
|                   |                  | vendor-class-id                      |
|                   |                  | $<$ vendor-id>                       |
|                   |                  | Nothing found in XML Definitions     |
|                   |                  | set interfaces                       |
|                   |                  | macsec <interface></interface>       |
|                   |                  | dhcpv6-options duid                  |
|                   |                  | <duid></duid>                        |
|                   |                  | Nothing found in XML Definitions     |
|                   |                  | set interfaces                       |
|                   |                  | macsec <interface></interface>       |
|                   |                  | dhcpv6-options                       |
|                   |                  | parameters-only                      |
|                   |                  | Nothing found in XML Definitions     |
|                   |                  | set interfaces                       |
|                   |                  | macsec <interface></interface>       |
|                   |                  | dhcpv6-options pd <id></id>          |
|                   |                  | interface <delegatee></delegatee>    |
|                   |                  | address <address></address>          |
|                   |                  | Nothing found in XML Definitions     |
|                   |                  | set interfaces                       |
|                   |                  | macsec <interface></interface>       |
|                   |                  | dhcpv6-options pd <id></id>          |
|                   |                  | interface <delegatee></delegatee>    |
|                   |                  | $sla-id id$                          |
|                   |                  | Nothing found in XML Definitions     |
|                   |                  | set interfaces                       |
|                   |                  | macsec <interface></interface>       |
|                   |                  | dhcpv6-options pd <id></id>          |
|                   |                  | length <length></length>             |
|                   |                  | Nothing found in XML Definitions     |
|                   |                  | set interfaces                       |
|                   |                  | macsec <interface></interface>       |
|                   |                  | dhcpv6-options                       |
|                   |                  | rapid-commit                         |
|                   |                  | Nothing found in XML Definitions     |
|                   |                  | set interfaces                       |
|                   |                  | macsec <interface></interface>       |
|                   |                  |                                      |
|                   |                  | dhcpv6-options                       |
|                   |                  | temporary                            |
|                   |                  | Nothing found in XML Definitions     |
|                   |                  | 下页继续                                 |

表 1 – 续上页

| 1360/3352 in Docs | 2928/3352 in XML | Command                                     |
|-------------------|------------------|---------------------------------------------|
|                   |                  | set interfaces macsec                       |
|                   |                  | <interface> disable</interface>             |
|                   |                  | ------------------                          |
|                   |                  | interfaces-macsec.xml.in:                   |
|                   |                  | interfaces macsec <macsec> disable</macsec> |
|                   |                  | set interfaces                              |
|                   |                  | macsec <interface></interface>              |
|                   |                  | disable-flow-control                        |
|                   |                  | Nothing found in XML Definitions            |
|                   |                  | set interfaces                              |
|                   |                  | macsec <interface></interface>              |
|                   |                  | disable-link-detect                         |
|                   |                  | Nothing found in XML Definitions            |
|                   |                  | set interfaces                              |
|                   |                  | macsec <interface> ip</interface>           |
|                   |                  | arp-cache-timeout                           |
|                   |                  | -----------------                           |
|                   |                  | interfaces-macsec.xml.in:                   |
|                   |                  | interfaces macsec <macsec> ip arp-</macsec> |
|                   |                  | cache-timeout                               |
|                   |                  | set interfaces                              |
|                   |                  | macsec <interface> ip</interface>           |
|                   |                  | disable-arp-filter                          |
|                   |                  | __________________                          |
|                   |                  | interfaces-macsec.xml.in:                   |
|                   |                  | interfaces macsec <macsec> ip</macsec>      |
|                   |                  | disable-arp-filter                          |
|                   |                  | set interfaces                              |
|                   |                  | macsec <interface> ip</interface>           |
|                   |                  | disable-forwarding                          |
|                   |                  | __________________                          |
|                   |                  | interfaces-macsec.xml.in:                   |
|                   |                  | interfaces macsec <macsec> ip</macsec>      |
|                   |                  | disable-forwarding                          |
|                   |                  | set interfaces                              |
|                   |                  | macsec <interface> ip</interface>           |
|                   |                  | enable-arp-accept                           |
|                   |                  |                                             |
|                   |                  | interfaces-macsec.xml.in:                   |
|                   |                  | interfaces macsec <macsec> ip</macsec>      |
|                   |                  | enable-arp-accept<br>set interfaces         |
|                   |                  |                                             |
|                   |                  | macsec <interface> ip</interface>           |
|                   |                  | enable-arp-announce                         |
|                   |                  | interfaces-macsec.xml.in:                   |
|                   |                  |                                             |
|                   |                  | interfaces macsec <macsec> ip</macsec>      |
|                   |                  | enable-arp-announce                         |

表 1 – 续上页

| 1360/3352 in Docs | 2928/3352 in XML | Command                                     |
|-------------------|------------------|---------------------------------------------|
|                   |                  | set interfaces                              |
|                   |                  | macsec <interface> ip</interface>           |
|                   |                  | enable-arp-ignore                           |
|                   |                  |                                             |
|                   |                  | interfaces-macsec.xml.in:                   |
|                   |                  | interfaces macsec <macsec> ip</macsec>      |
|                   |                  | enable-arp-ignore                           |
|                   |                  | set interfaces                              |
|                   |                  | macsec <interface> ip</interface>           |
|                   |                  | enable-proxy-arp                            |
|                   |                  | ------------------                          |
|                   |                  | interfaces-macsec.xml.in:                   |
|                   |                  | interfaces macsec <macsec> ip</macsec>      |
|                   |                  | enable-proxy-arp                            |
|                   |                  | set interfaces                              |
|                   |                  | macsec <interface> ip</interface>           |
|                   |                  | proxy-arp-pvlan                             |
|                   |                  | ------------------                          |
|                   |                  | interfaces-macsec.xml.in:                   |
|                   |                  | interfaces macsec <macsec> ip</macsec>      |
|                   |                  | proxy-arp-pvlan                             |
|                   |                  | set interfaces                              |
|                   |                  | macsec <interface></interface>              |
|                   |                  | ip source-validation                        |
|                   |                  | <strict loose="" td=""  =""  <=""></strict> |
|                   |                  | disable>                                    |
|                   |                  | -----------------                           |
|                   |                  | interfaces-macsec.xml.in:                   |
|                   |                  | interfaces macsec <macsec> ip</macsec>      |
|                   |                  | source-validation                           |
|                   |                  | set interfaces macsec                       |
|                   |                  | <interface> ipv6 address</interface>        |
|                   |                  | autoconf                                    |
|                   |                  | .                                           |
|                   |                  | interfaces-macsec.xml.in:                   |
|                   |                  | interfaces macsec <macsec>ipv6 ad-</macsec> |
|                   |                  | dress autoconf                              |
|                   |                  | set interfaces macsec                       |
|                   |                  | <interface> ipv6 address</interface>        |
|                   |                  | eui64 <prefix></prefix>                     |
|                   |                  |                                             |
|                   |                  | interfaces-macsec.xml.in:                   |
|                   |                  | interfaces macsec <macsec>ipv6 ad-</macsec> |
|                   |                  | dress eui64                                 |
|                   |                  | set interfaces macsec                       |
|                   |                  | <interface> ipv6 address</interface>        |
|                   |                  | no-default-link-local                       |
|                   |                  |                                             |
|                   |                  | interfaces-macsec.xml.in:                   |
|                   |                  | interfaces macsec <macsec>ipv6 ad-</macsec> |
|                   |                  | dress no-default-link-local                 |

表 1 – 续上页

| 1360/3352 in Docs | 2928/3352 in XML | Command                                         |
|-------------------|------------------|-------------------------------------------------|
|                   |                  | set interfaces macsec                           |
|                   |                  | <interface> ipv6</interface>                    |
|                   |                  | disable-forwarding                              |
|                   |                  |                                                 |
|                   |                  | interfaces-macsec.xml.in:                       |
|                   |                  | interfaces macsec <macsec> ipv6</macsec>        |
|                   |                  | disable-forwarding                              |
|                   |                  | Not documented yet                              |
|                   |                  |                                                 |
|                   |                  | interfaces-macsec.xml.in:                       |
|                   |                  | interfaces macsec <macsec> ipv6</macsec>        |
|                   |                  | dup-addr-detect-transmits                       |
|                   |                  | set interfaces macsec                           |
|                   |                  | <interface> mac</interface>                     |
|                   |                  | $\langle xx:xx:xx:xx:xx:xx \rangle$             |
|                   |                  | Nothing found in XML Definitions                |
|                   |                  | set interfaces macsec                           |
|                   |                  | <interface> mtu <mtu></mtu></interface>         |
|                   |                  | ------------------                              |
|                   |                  | interfaces-macsec.xml.in:                       |
|                   |                  | interfaces macsec <macsec> mtu</macsec>         |
|                   |                  | set interfaces                                  |
|                   |                  | macsec <interface></interface>                  |
|                   |                  | security cipher                                 |
|                   |                  | <gcm-aes-128 gcm-aes-256=""  =""></gcm-aes-128> |
|                   |                  | ------------------                              |
|                   |                  | interfaces-macsec.xml.in:                       |
|                   |                  | interfaces macsec <macsec> security</macsec>    |
|                   |                  | cipher                                          |
|                   |                  | set interfaces macsec                           |
|                   |                  | <interface> security</interface>                |
|                   |                  | encrypt                                         |
|                   |                  |                                                 |
|                   |                  | interfaces-macsec.xml.in:                       |
|                   |                  | interfaces macsec <macsec> security</macsec>    |
|                   |                  | encrypt                                         |
|                   |                  | set interfaces macsec                           |
|                   |                  | <interface> security mka</interface>            |
|                   |                  | cak <key></key>                                 |
|                   |                  |                                                 |
|                   |                  | interfaces-macsec.xml.in:                       |
|                   |                  | interfaces macsec <macsec> security</macsec>    |
|                   |                  | mka cak                                         |
|                   |                  | set interfaces macsec                           |
|                   |                  | <interface> security mka</interface>            |
|                   |                  | ckn <key></key>                                 |
|                   |                  |                                                 |
|                   |                  | interfaces-macsec.xml.in:                       |
|                   |                  | interfaces macsec <macsec> security</macsec>    |
|                   |                  | mka ckn                                         |

表 1 – 续上页

| set interfaces macsec<br><interface> security mka<br/>priority <priority><br/>interfaces-macsec.xml.in:<br/>interfaces macsec <macsec> security<br/>mka priority<br/>set interfaces macsec<br/><interface> security<br/>replay-window <window><br/>------------------<br/>interfaces-macsec.xml.in:<br/>interfaces macsec <macsec> security<br/>replay-window<br/>set interfaces<br/>macsec <interface><br/>source-interface<br/><physical-source><br/>------------------<br/>interfaces-macsec.xml.in:<br/>interfaces macsec <macsec> source-<br/>interface<br/>set interfaces macsec<br/><interface> vrf <vrf><br/>__________________<br/>interfaces-macsec.xml.in:<br/>interfaces macsec <macsec> vrf<br/>Not documented yet<br/>interfaces-openypn.xml.in:<br/>interfaces openvpn <openvpn> au-<br/>thentication password<br/>Not documented yet</openvpn></macsec></vrf></interface></macsec></physical-source></interface></macsec></window></interface></macsec></priority></interface> |
|----------------------------------------------------------------------------------------------------|
|                                                                                                    |
|                                                                                                    |
|                                                                                                    |
|                                                                                                    |
|                                                                                                    |
|                                                                                                    |
|                                                                                                    |
|                                                                                                    |
|                                                                                                    |
|                                                                                                    |
|                                                                                                    |
|                                                                                                    |
|                                                                                                    |
|                                                                                                    |
|                                                                                                    |
|                                                                                                    |
|                                                                                                    |
|                                                                                                    |
|                                                                                                    |
|                                                                                                    |
|                                                                                                    |
|                                                                                                    |
|                                                                                                    |
|                                                                                                    |
|                                                                                                    |
|                                                                                                    |
|                                                                                                    |
|                                                                                                    |
|                                                                                                    |
|                                                                                                    |
|                                                                                                    |
|                                                                                                    |
|                                                                                                    |
|                                                                                                    |
| interfaces-openypn.xml.in:                                                                                                    |
| interfaces openvpn <openvpn> au-</openvpn>                                                                                                    |
| thentication username                                                                                                    |
| Not documented yet                                                                                                    |
|                                                                                                    |
| interfaces-openvpn.xml.in:                                                                                                    |
| interfaces openypn <openypn> de-</openypn>                                                                                                    |
| scription                                                                                                    |
| Not documented yet                                                                                                    |
|                                                                                                    |
| interfaces-openvpn.xml.in:                                                                                                    |
| interfaces<br>openvpn<br><openvpn></openvpn>                                                                                                    |
| device-type                                                                                                    |

表 1 – 续上页

| 1360/3352 in Docs | 2928/3352 in XML | Command                                                                   |
|-------------------|------------------|---------------------------------------------------------------------------|
|                   |                  | Not documented yet                                                        |
|                   |                  |                                                                           |
|                   |                  | interfaces-openypn.xml.in:                                                |
|                   |                  | interfaces openvpn <openvpn> dis-</openvpn>                               |
|                   |                  | able                                                                      |
|                   |                  | Not documented yet                                                        |
|                   |                  |                                                                           |
|                   |                  | interfaces-openypn.xml.in:<br>interfaces openypn <openypn> en-</openypn>  |
|                   |                  | cryption cipher                                                           |
|                   |                  | Not documented yet                                                        |
|                   |                  |                                                                           |
|                   |                  | interfaces-openypn.xml.in:                                                |
|                   |                  | interfaces openvpn <openvpn> en-</openvpn>                                |
|                   |                  | cryption disable-ncp                                                      |
|                   |                  | Not documented yet                                                        |
|                   |                  |                                                                           |
|                   |                  | interfaces-openypn.xml.in:                                                |
|                   |                  | interfaces openypn <openypn> en-</openypn>                                |
|                   |                  | cryption ncp-ciphers                                                      |
|                   |                  | Not documented yet                                                        |
|                   |                  |                                                                           |
|                   |                  | interfaces-openypn.xml.in:                                                |
|                   |                  | interfaces openvpn <openvpn> hash</openvpn>                               |
|                   |                  | Not documented yet                                                        |
|                   |                  |                                                                           |
|                   |                  | interfaces-openypn.xml.in:                                                |
|                   |                  | interfaces openvpn <openvpn> ipv6<br/>address autoconf</openvpn>          |
|                   |                  | Not documented yet                                                        |
|                   |                  |                                                                           |
|                   |                  | interfaces-openypn.xml.in:                                                |
|                   |                  | interfaces openypn <openypn> ipv6</openypn>                               |
|                   |                  | address eui64                                                             |
|                   |                  | Not documented yet                                                        |
|                   |                  | ------------------                                                        |
|                   |                  | interfaces-openvpn.xml.in:                                                |
|                   |                  | interfaces openvpn <openvpn> ipv6</openvpn>                               |
|                   |                  | address no-default-link-local                                             |
|                   |                  | Not documented yet                                                        |
|                   |                  |                                                                           |
|                   |                  | interfaces-openvpn.xml.in:                                                |
|                   |                  | interfaces openvpn <openvpn> ipv6</openvpn>                               |
|                   |                  | disable-forwarding                                                        |
|                   |                  | Not documented yet                                                        |
|                   |                  |                                                                           |
|                   |                  | interfaces-openvpn.xml.in:<br>interfaces openvpn <openvpn> ipv6</openvpn> |
|                   |                  | dup-addr-detect-transmits                                                 |
|                   |                  |                                                                           |

表 1 – 续上页

| 1360/3352 in Docs | 2928/3352 in XML | Command                                          |
|-------------------|------------------|--------------------------------------------------|
|                   |                  | Not documented yet                               |
|                   |                  |                                                  |
|                   |                  | interfaces-openypn.xml.in:                       |
|                   |                  | interfaces openvpn <openvpn> keep-</openvpn>     |
|                   |                  | alive failure-count                              |
|                   |                  | Not documented yet                               |
|                   |                  |                                                  |
|                   |                  | interfaces-openypn.xml.in:                       |
|                   |                  | interfaces openvpn <openvpn> keep-</openvpn>     |
|                   |                  | alive interval                                   |
|                   |                  | Not documented yet                               |
|                   |                  |                                                  |
|                   |                  | interfaces-openvpn.xml.in:                       |
|                   |                  | interfaces openypn<br><openvpn></openvpn>        |
|                   |                  | local-address<br><local-address></local-address> |
|                   |                  | subnet-mask                                      |
|                   |                  | Not documented yet                               |
|                   |                  | interfaces-openypn.xml.in:                       |
|                   |                  | interfaces openypn <openypn> local-</openypn>    |
|                   |                  | host                                             |
|                   |                  | Not documented yet                               |
|                   |                  |                                                  |
|                   |                  | interfaces-openypn.xml.in:                       |
|                   |                  | interfaces openypn <openypn> local-</openypn>    |
|                   |                  | port                                             |
|                   |                  | Not documented yet                               |
|                   |                  | -------------                                    |
|                   |                  | interfaces-openvpn.xml.in:                       |
|                   |                  | interfaces openvpn <openvpn> mode</openvpn>      |
|                   |                  | Not documented yet                               |
|                   |                  | ------------------                               |
|                   |                  | interfaces-openvpn.xml.in:                       |
|                   |                  | interfaces<br>openvpn<br><openvpn></openvpn>     |
|                   |                  | openvpn-option                                   |
|                   |                  | Not documented yet                               |
|                   |                  | -----------------                                |
|                   |                  | interfaces-openvpn.xml.in:                       |
|                   |                  | interfaces<br>openvpn<br><openvpn></openvpn>     |
|                   |                  | persistent-tunnel                                |
|                   |                  | Not documented yet                               |
|                   |                  |                                                  |
|                   |                  | interfaces-openvpn.xml.in:                       |
|                   |                  | interfaces openvpn <openvpn> pro-</openvpn>      |
|                   |                  | tocol                                            |
|                   |                  | Not documented yet                               |
|                   |                  |                                                  |
|                   |                  | interfaces-openvpn.xml.in:<br>interfaces openypn |
|                   |                  | <openvpn><br/>remote-address</openvpn>           |
|                   |                  |                                                  |

表 1 – 续上页

| 1360/3352 in Docs | 2928/3352 in XML | Command                                      |
|-------------------|------------------|----------------------------------------------|
|                   |                  | Not documented yet                           |
|                   |                  |                                              |
|                   |                  | interfaces-openypn.xml.in:                   |
|                   |                  | interfaces<br>openvpn<br><openvpn></openvpn> |
|                   |                  | remote-host                                  |
|                   |                  | Not documented yet                           |
|                   |                  |                                              |
|                   |                  | interfaces-openypn.xml.in:                   |
|                   |                  | interfaces<br>openvpn<br><openvpn></openvpn> |
|                   |                  | remote-port                                  |
|                   |                  | Not documented yet                           |
|                   |                  |                                              |
|                   |                  | interfaces-openypn.xml.in:                   |
|                   |                  | interfaces<br>openvpn<br><openvpn></openvpn> |
|                   |                  | replace-default-route local                  |
|                   |                  | Not documented yet                           |
|                   |                  |                                              |
|                   |                  | interfaces-openypn.xml.in:                   |
|                   |                  | interfaces<br>openvpn<br><openvpn></openvpn> |
|                   |                  | server client-ip-pool disable                |
|                   |                  | Not documented yet                           |
|                   |                  | interfaces-openvpn.xml.in:                   |
|                   |                  | interfaces<br>openvpn<br><openvpn></openvpn> |
|                   |                  | server client-ip-pool start                  |
|                   |                  | Not documented yet                           |
|                   |                  |                                              |
|                   |                  | interfaces-openvpn.xml.in:                   |
|                   |                  | interfaces<br>openvpn<br><openvpn></openvpn> |
|                   |                  | server client-ip-pool stop                   |
|                   |                  | Not documented yet                           |
|                   |                  |                                              |
|                   |                  | interfaces-openvpn.xml.in:                   |
|                   |                  | interfaces<br>openvpn<br><openvpn></openvpn> |
|                   |                  | server client-ip-pool subnet-mask            |
|                   |                  | Not documented yet                           |
|                   |                  | ------------------                           |
|                   |                  | interfaces-openvpn.xml.in:                   |
|                   |                  | interfaces<br>openvpn<br><openvpn></openvpn> |
|                   |                  | server client-ipv6-pool base                 |
|                   |                  | Not documented yet                           |
|                   |                  |                                              |
|                   |                  | interfaces-openvpn.xml.in:                   |
|                   |                  | interfaces<br>openvpn<br><openvpn></openvpn> |
|                   |                  | server client-ipv6-pool disable              |
|                   |                  | Not documented yet                           |
|                   |                  |                                              |
|                   |                  | interfaces-openvpn.xml.in:                   |
|                   |                  | interfaces<br>openvpn<br><openvpn></openvpn> |
|                   |                  | server client <client> disable</client>      |

表 1 – 续上页

| 1360/3352 in Docs | 2928/3352 in XML | Command                                               |
|-------------------|------------------|-------------------------------------------------------|
|                   |                  | Not documented yet                                    |
|                   |                  |                                                       |
|                   |                  | interfaces-openypn.xml.in:                            |
|                   |                  | interfaces<br>openvpn<br><openvpn></openvpn>          |
|                   |                  | server client <client> ip</client>                    |
|                   |                  | Not documented yet                                    |
|                   |                  |                                                       |
|                   |                  | interfaces-openypn.xml.in:                            |
|                   |                  | interfaces<br>openvpn<br><openvpn></openvpn>          |
|                   |                  | server client <client> push-route</client>            |
|                   |                  | Not documented yet                                    |
|                   |                  |                                                       |
|                   |                  | interfaces-openypn.xml.in:                            |
|                   |                  | interfaces<br>openvpn<br><openvpn></openvpn>          |
|                   |                  | server client <client> subnet</client>                |
|                   |                  | Not documented yet                                    |
|                   |                  |                                                       |
|                   |                  | interfaces-openypn.xml.in:                            |
|                   |                  | interfaces<br>openvpn<br><openvpn></openvpn>          |
|                   |                  | server domain-name                                    |
|                   |                  | Not documented yet                                    |
|                   |                  |                                                       |
|                   |                  | interfaces-openvpn.xml.in:                            |
|                   |                  | interfaces<br>openvpn<br><openvpn></openvpn>          |
|                   |                  | server max-connections                                |
|                   |                  | Not documented yet                                    |
|                   |                  |                                                       |
|                   |                  | interfaces-openypn.xml.in:<br>interfaces              |
|                   |                  | openvpn<br><openvpn><br/>server name-server</openvpn> |
|                   |                  | Not documented yet                                    |
|                   |                  |                                                       |
|                   |                  | interfaces-openvpn.xml.in:                            |
|                   |                  | interfaces<br>openvpn<br><openvpn></openvpn>          |
|                   |                  | server push-route                                     |
|                   |                  | Not documented yet                                    |
|                   |                  | ------------------                                    |
|                   |                  | interfaces-openvpn.xml.in:                            |
|                   |                  | interfaces<br>openvpn<br><openvpn></openvpn>          |
|                   |                  | server reject-unconfigured-clients                    |
|                   |                  | Not documented yet                                    |
|                   |                  |                                                       |
|                   |                  | interfaces-openvpn.xml.in:                            |
|                   |                  | interfaces openypn<br><openvpn></openvpn>             |
|                   |                  | server subnet                                         |
|                   |                  | Not documented yet                                    |
|                   |                  |                                                       |
|                   |                  | interfaces-openvpn.xml.in:                            |
|                   |                  | interfaces openvpn<br><openvpn></openvpn>             |
|                   |                  | server topology                                       |

表 1 – 续上页

| 1360/3352 in Docs | 2928/3352 in XML | Command                                         |
|-------------------|------------------|-------------------------------------------------|
|                   |                  | Not documented yet                              |
|                   |                  |                                                 |
|                   |                  | interfaces-openypn.xml.in:                      |
|                   |                  | interfaces<br>openvpn<br><openvpn></openvpn>    |
|                   |                  | shared-secret-key-file                          |
|                   |                  | Not documented yet                              |
|                   |                  |                                                 |
|                   |                  | interfaces-openypn.xml.in:                      |
|                   |                  | interfaces openypn <openypn> tls</openypn>      |
|                   |                  | auth-file                                       |
|                   |                  | Not documented yet                              |
|                   |                  | interfaces-openypn.xml.in:                      |
|                   |                  | interfaces openypn <openypn> tls ca-</openypn>  |
|                   |                  | cert-file                                       |
|                   |                  | Not documented yet                              |
|                   |                  |                                                 |
|                   |                  | interfaces-openvpn.xml.in:                      |
|                   |                  | interfaces openypn <openypn> tls</openypn>      |
|                   |                  | cert-file                                       |
|                   |                  | Not documented yet                              |
|                   |                  |                                                 |
|                   |                  | interfaces-openvpn.xml.in:                      |
|                   |                  | interfaces openypn <openypn> tls</openypn>      |
|                   |                  | crl-file                                        |
|                   |                  | Not documented yet                              |
|                   |                  |                                                 |
|                   |                  | interfaces-openvpn.xml.in:                      |
|                   |                  | interfaces openypn <openypn> tls</openypn>      |
|                   |                  | crypt-file<br>Not documented yet                |
|                   |                  |                                                 |
|                   |                  | interfaces-openvpn.xml.in:                      |
|                   |                  | interfaces openypn <openypn> tls</openypn>      |
|                   |                  | dh-file                                         |
|                   |                  | Not documented yet                              |
|                   |                  | ------------------                              |
|                   |                  | interfaces-openvpn.xml.in:                      |
|                   |                  | interfaces openypn <openypn> tls</openypn>      |
|                   |                  | key-file                                        |
|                   |                  | Not documented yet                              |
|                   |                  |                                                 |
|                   |                  | interfaces-openvpn.xml.in:                      |
|                   |                  | interfaces openypn <openypn> tls</openypn>      |
|                   |                  | role                                            |
|                   |                  | Not documented yet                              |
|                   |                  | interfaces-openvpn.xml.in:                      |
|                   |                  | interfaces openvpn <openvpn> tls tls-</openvpn> |
|                   |                  | version-min                                     |

表 1 – 续上页

| 1360/3352 in Docs | 2928/3352 in XML | Command                                     |
|-------------------|------------------|---------------------------------------------|
|                   |                  | Not documented yet                          |
|                   |                  |                                             |
|                   |                  | interfaces-openypn.xml.in:                  |
|                   |                  | interfaces openvpn <openvpn> use-</openvpn> |
|                   |                  | lzo-compression                             |
|                   |                  | Not documented yet                          |
|                   |                  |                                             |
|                   |                  | interfaces-openypn.xml.in:                  |
|                   |                  | interfaces openvpn <openvpn> vrf</openvpn>  |
|                   |                  | set interfaces openvpn                      |
|                   |                  | vtun10 openvpn-option                       |
|                   |                  | 'persistent-key'                            |
|                   |                  | Nothing found in XML Definitions            |
|                   |                  | set interfaces openvpn                      |
|                   |                  | vtun10 openvpn-option                       |
|                   |                  | 'push " keepalive 1                         |
|                   |                  | $10$ "'                                     |
|                   |                  | Nothing found in XML Definitions            |
|                   |                  | set interfaces                              |
|                   |                  | pppoe <interface></interface>               |
|                   |                  | access-concentrator                         |
|                   |                  | <name></name>                               |
|                   |                  |                                             |
|                   |                  | interfaces-pppoe.xml.in:                    |
|                   |                  | interfaces pppoe <pppoe> access-</pppoe>    |
|                   |                  | concentrator                                |
|                   |                  | set interfaces                              |
|                   |                  | pppoe <interface></interface>               |
|                   |                  | authentication password                     |
|                   |                  | <password></password>                       |
|                   |                  |                                             |
|                   |                  | interfaces-pppoe.xml.in:                    |
|                   |                  | interfaces pppoe <pppoe> authenti-</pppoe>  |
|                   |                  | cation password                             |
|                   |                  | set interfaces                              |
|                   |                  | pppoe <interface></interface>               |
|                   |                  | authentication user                         |
|                   |                  | <i><username></username></i>                |
|                   |                  |                                             |
|                   |                  | interfaces-pppoe.xml.in:                    |
|                   |                  | interfaces pppoe <pppoe> authenti-</pppoe>  |
|                   |                  | cation user                                 |
|                   |                  | set interfaces                              |
|                   |                  | pppoe <interface></interface>               |
|                   |                  | connect-on-demand                           |
|                   |                  |                                             |
|                   |                  | interfaces-pppoe.xml.in:                    |
|                   |                  | interfaces pppoe <pppoe> connect-</pppoe>   |
|                   |                  | on-demand                                   |

表 1 – 续上页

| 1360/3352 in Docs | 2928/3352 in XML | Command                                                              |
|-------------------|------------------|----------------------------------------------------------------------|
|                   |                  | Not documented yet                                                   |
|                   |                  |                                                                      |
|                   |                  | interfaces-pppoe.xml.in:                                             |
|                   |                  | interfaces pppoe <pppoe> default-</pppoe>                            |
|                   |                  | route                                                                |
|                   |                  | set interfaces                                                       |
|                   |                  | pppoe <interface></interface>                                        |
|                   |                  | default-route [auto  <br>force   none]                               |
|                   |                  | Nothing found in XML Definitions                                     |
|                   |                  | set interfaces pppoe                                                 |
|                   |                  | <interface> description</interface>                                  |
|                   |                  | <description></description>                                          |
|                   |                  |                                                                      |
|                   |                  | interfaces-pppoe.xml.in:                                             |
|                   |                  | interfaces pppoe <pppoe> descrip-</pppoe>                            |
|                   |                  | tion                                                                 |
|                   |                  | Not documented yet                                                   |
|                   |                  |                                                                      |
|                   |                  | interfaces-pppoe.xml.in:                                             |
|                   |                  | interfaces pppoe <pppoe> dhcpv6-</pppoe>                             |
|                   |                  | options duid                                                         |
|                   |                  | Not documented yet                                                   |
|                   |                  |                                                                      |
|                   |                  | interfaces-pppoe.xml.in:                                             |
|                   |                  | interfaces pppoe <pppoe> dhcpv6-<br/>options parameters-only</pppoe> |
|                   |                  | set interfaces                                                       |
|                   |                  | pppoe <interface></interface>                                        |
|                   |                  | dhcpv6-options pd <id></id>                                          |
|                   |                  | interface <delegatee></delegatee>                                    |
|                   |                  | address <address></address>                                          |
|                   |                  |                                                                      |
|                   |                  | interfaces-pppoe.xml.in:                                             |
|                   |                  | interfaces pppoe <pppoe> dhcpv6-</pppoe>                             |
|                   |                  | options pd <pd> interface <inter-< td=""></inter-<></pd>             |
|                   |                  | face> address                                                        |
|                   |                  | set interfaces                                                       |
|                   |                  | pppoe <interface></interface>                                        |
|                   |                  | dhcpv6-options pd <id></id>                                          |
|                   |                  | interface <delegatee><br/><math>sla-id id</math></delegatee>         |
|                   |                  |                                                                      |
|                   |                  | interfaces-pppoe.xml.in:                                             |
|                   |                  | interfaces pppoe <pppoe> dhcpv6-</pppoe>                             |
|                   |                  | options pd <pd> interface <inter-< td=""></inter-<></pd>             |
|                   |                  | face> sla-id                                                         |

表 1 – 续上页

| 1360/3352 in Docs | ~<br>ᄌᆂᄉ<br>2928/3352 in XML | Command                                     |
|-------------------|------------------------------|---------------------------------------------|
|                   |                              | set interfaces                              |
|                   |                              | pppoe <interface></interface>               |
|                   |                              | dhcpv6-options pd <id></id>                 |
|                   |                              | length <length></length>                    |
|                   |                              |                                             |
|                   |                              | interfaces-pppoe.xml.in:                    |
|                   |                              | interfaces pppoe <pppoe> dhcpv6-</pppoe>    |
|                   |                              | options pd <pd> length</pd>                 |
|                   |                              | Not documented yet                          |
|                   |                              |                                             |
|                   |                              | interfaces-pppoe.xml.in:                    |
|                   |                              | interfaces pppoe <pppoe> dhcpv6-</pppoe>    |
|                   |                              | options rapid-commit                        |
|                   |                              | Not documented yet                          |
|                   |                              |                                             |
|                   |                              | interfaces-pppoe.xml.in:                    |
|                   |                              | interfaces pppoe <pppoe> dhcpv6-</pppoe>    |
|                   |                              | options temporary                           |
|                   |                              | set interfaces pppoe                        |
|                   |                              | <interface> disable</interface>             |
|                   |                              | -----------------                           |
|                   |                              | interfaces-pppoe.xml.in:                    |
|                   |                              | interfaces pppoe <pppoe> disable</pppoe>    |
|                   |                              | set interfaces pppoe                        |
|                   |                              | <interface> idle-timeout</interface>        |
|                   |                              | $<$ time $>$                                |
|                   |                              | ----------------                            |
|                   |                              | interfaces-pppoe.xml.in:                    |
|                   |                              | interfaces pppoe <pppoe> idle-</pppoe>      |
|                   |                              | timeout                                     |
|                   |                              | Not documented yet                          |
|                   |                              |                                             |
|                   |                              |                                             |
|                   |                              | interfaces-pppoe.xml.in:                    |
|                   |                              | interfaces pppoe <pppoe> ip source-</pppoe> |
|                   |                              | validation                                  |
|                   |                              | set interfaces pppoe                        |
|                   |                              | <interface> ipv6 address</interface>        |
|                   |                              | autoconf                                    |
|                   |                              |                                             |
|                   |                              | interfaces-pppoe.xml.in:                    |
|                   |                              | interfaces pppoe <pppoe> ipv6 ad-</pppoe>   |
|                   |                              | dress autoconf                              |
|                   |                              | set interfaces                              |
|                   |                              | pppoe <interface></interface>               |
|                   |                              | local-address <address></address>           |
|                   |                              |                                             |
|                   |                              | interfaces-pppoe.xml.in:                    |
|                   |                              | interfaces pppoe <pppoe> local-</pppoe>     |
|                   |                              | address                                     |

表 1 – 续上页

| 1360/3352 in Docs | $\sim$<br>--<br>2928/3352 in XML | Command                                                              |
|-------------------|----------------------------------|----------------------------------------------------------------------|
|                   |                                  | set interfaces pppoe                                                 |
|                   |                                  | <interface> mtu <mtu></mtu></interface>                              |
|                   |                                  |                                                                      |
|                   |                                  | interfaces-pppoe.xml.in:                                             |
|                   |                                  | interfaces pppoe <pppoe> mtu</pppoe>                                 |
|                   |                                  | set interfaces pppoe                                                 |
|                   |                                  | <interface> no-peer-dns</interface>                                  |
|                   |                                  |                                                                      |
|                   |                                  | interfaces-pppoe.xml.in:                                             |
|                   |                                  | interfaces pppoe <pppoe> no-peer-</pppoe>                            |
|                   |                                  | dns                                                                  |
|                   |                                  | set interfaces                                                       |
|                   |                                  | pppoe <interface></interface>                                        |
|                   |                                  | remote-address                                                       |
|                   |                                  | <address></address>                                                  |
|                   |                                  |                                                                      |
|                   |                                  | interfaces-pppoe.xml.in:<br>interfaces pppoe <pppoe> remote-</pppoe> |
|                   |                                  | address                                                              |
|                   |                                  | set interfaces pppoe                                                 |
|                   |                                  | <interface> service-name</interface>                                 |
|                   |                                  | <name></name>                                                        |
|                   |                                  |                                                                      |
|                   |                                  | interfaces-pppoe.xml.in:                                             |
|                   |                                  | interfaces pppoe <pppoe> service-</pppoe>                            |
|                   |                                  | name                                                                 |
|                   |                                  | set interfaces                                                       |
|                   |                                  | pppoe <interface></interface>                                        |
|                   |                                  | source-interface                                                     |
|                   |                                  | <source-interface></source-interface>                                |
|                   |                                  |                                                                      |
|                   |                                  | interfaces-pppoe.xml.in:                                             |
|                   |                                  | interfaces pppoe <pppoe> source-</pppoe>                             |
|                   |                                  | interface                                                            |
|                   |                                  | set interfaces pppoe                                                 |
|                   |                                  | <interface> vrf <vrf></vrf></interface>                              |
|                   |                                  |                                                                      |
|                   |                                  | interfaces-pppoe.xml.in:                                             |
|                   |                                  | interfaces pppoe <pppoe> vrf<br/>set interfaces</pppoe>              |
|                   |                                  | pseudo-ethernet                                                      |
|                   |                                  | <interface> address</interface>                                      |
|                   |                                  | <address dhcp="" td=""  =""  <=""></address>                         |
|                   |                                  | dhcpv6>                                                              |
|                   |                                  |                                                                      |
|                   |                                  | interfaces-pseudo-ethernet.xml.in:                                   |
|                   |                                  | interfaces pseudo-ethernet <pseudo-< td=""></pseudo-<>               |
|                   |                                  | ethernet> address                                                    |
|                   |                                  |                                                                      |

表 1 – 续上页
| 1360/3352 in Docs | 2928/3352 in XML | Command                                                                  |
|-------------------|------------------|--------------------------------------------------------------------------|
|                   |                  | set interfaces                                                           |
|                   |                  | pseudo-ethernet                                                          |
|                   |                  | <interface> description</interface>                                      |
|                   |                  | <description></description>                                              |
|                   |                  |                                                                          |
|                   |                  | interfaces-pseudo-ethernet.xml.in:                                       |
|                   |                  | interfaces pseudo-ethernet <pseudo-< td=""></pseudo-<>                   |
|                   |                  | ethernet> description                                                    |
|                   |                  | set interfaces                                                           |
|                   |                  | pseudo-ethernet                                                          |
|                   |                  | <interface> dhcp-options</interface>                                     |
|                   |                  | client-id <description></description>                                    |
|                   |                  |                                                                          |
|                   |                  | interfaces-pseudo-ethernet.xml.in:                                       |
|                   |                  | interfaces pseudo-ethernet <pseudo-< td=""></pseudo-<>                   |
|                   |                  | ethernet> dhcp-options client-id                                         |
|                   |                  | set interfaces                                                           |
|                   |                  | pseudo-ethernet                                                          |
|                   |                  | <interface> dhcp-options</interface>                                     |
|                   |                  | default-route-distance                                                   |
|                   |                  | <distance></distance>                                                    |
|                   |                  |                                                                          |
|                   |                  | interfaces-pseudo-ethernet.xml.in:                                       |
|                   |                  | interfaces pseudo-ethernet <pseudo-< td=""></pseudo-<>                   |
|                   |                  | ethernet><br>dhcp-options<br>default-                                    |
|                   |                  | route-distance                                                           |
|                   |                  | set interfaces                                                           |
|                   |                  |                                                                          |
|                   |                  | pseudo-ethernet                                                          |
|                   |                  | <interface> dhcp-options<br/>host-name <hostname></hostname></interface> |
|                   |                  |                                                                          |
|                   |                  |                                                                          |
|                   |                  | interfaces-pseudo-ethernet.xml.in:                                       |
|                   |                  | interfaces pseudo-ethernet <pseudo-< td=""></pseudo-<>                   |
|                   |                  | ethernet> dhcp-options host-name                                         |
|                   |                  | set interfaces                                                           |
|                   |                  | pseudo-ethernet                                                          |
|                   |                  | <interface> dhcp-options</interface>                                     |
|                   |                  | no-default-route                                                         |
|                   |                  |                                                                          |
|                   |                  | interfaces-pseudo-ethernet.xml.in:                                       |
|                   |                  | interfaces pseudo-ethernet <pseudo-< td=""></pseudo-<>                   |
|                   |                  | ethernet> dhcp-options no-default-                                       |
|                   |                  | route                                                                    |
|                   |                  | Not documented yet                                                       |
|                   |                  |                                                                          |
|                   |                  | interfaces-pseudo-ethernet.xml.in:                                       |
|                   |                  | interfaces pseudo-ethernet <pseudo-< td=""></pseudo-<>                   |
|                   |                  | ethernet> dhcp-options reject                                            |

表 1 – 续上页

| 1360/3352 in Docs | $\sim$ .<br>大工六<br>2928/3352 in XML | Command                                                           |
|-------------------|-------------------------------------|-------------------------------------------------------------------|
|                   |                                     | set interfaces                                                    |
|                   |                                     | pseudo-ethernet                                                   |
|                   |                                     | <interface> dhcp-options</interface>                              |
|                   |                                     | vendor-class-id                                                   |
|                   |                                     | $<$ vendor-id>                                                    |
|                   |                                     |                                                                   |
|                   |                                     | interfaces-pseudo-ethernet.xml.in:                                |
|                   |                                     | interfaces pseudo-ethernet <pseudo-< td=""></pseudo-<>            |
|                   |                                     | ethernet> dhcp-options vendor-class-                              |
|                   |                                     | id                                                                |
|                   |                                     | set interfaces                                                    |
|                   |                                     | pseudo-ethernet                                                   |
|                   |                                     | <interface></interface>                                           |
|                   |                                     | dhcpv6-options duid                                               |
|                   |                                     | $\langle \text{duid} \rangle$                                     |
|                   |                                     |                                                                   |
|                   |                                     | interfaces-pseudo-ethernet.xml.in:                                |
|                   |                                     | interfaces pseudo-ethernet <pseudo-< td=""></pseudo-<>            |
|                   |                                     | ethernet> dhcpv6-options duid                                     |
|                   |                                     | set interfaces                                                    |
|                   |                                     | pseudo-ethernet                                                   |
|                   |                                     | <interface></interface>                                           |
|                   |                                     | dhcpv6-options                                                    |
|                   |                                     | parameters-only                                                   |
|                   |                                     |                                                                   |
|                   |                                     | interfaces-pseudo-ethernet.xml.in:                                |
|                   |                                     | pseudo-ethernet<br>interfaces                                     |
|                   |                                     | <pseudo-ethernet> dhcpv6-options</pseudo-ethernet>                |
|                   |                                     | parameters-only                                                   |
|                   |                                     | set interfaces                                                    |
|                   |                                     | pseudo-ethernet                                                   |
|                   |                                     | <interface></interface>                                           |
|                   |                                     | dhcpv6-options pd <id></id>                                       |
|                   |                                     | interface <delegatee><br/>address <address></address></delegatee> |
|                   |                                     | ------------------                                                |
|                   |                                     | interfaces-pseudo-ethernet.xml.in:                                |
|                   |                                     | interfaces pseudo-ethernet <pseudo-< td=""></pseudo-<>            |
|                   |                                     | ethernet> dhcpv6-options pd <pd></pd>                             |
|                   |                                     | interface <interface> address</interface>                         |
|                   |                                     | set interfaces                                                    |
|                   |                                     | pseudo-ethernet                                                   |
|                   |                                     | <interface></interface>                                           |
|                   |                                     | dhcpv6-options pd <id></id>                                       |
|                   |                                     | interface <delegatee></delegatee>                                 |
|                   |                                     | $sla-id d$                                                        |
|                   |                                     |                                                                   |
|                   |                                     | interfaces-pseudo-ethernet.xml.in:                                |
|                   |                                     | interfaces pseudo-ethernet <pseudo-< td=""></pseudo-<>            |
|                   |                                     | ethernet> dhcpv6-options pd <pd></pd>                             |
|                   |                                     | interface <interface> sla-id</interface>                          |

表 1 – 续上页

| 1360/3352 in Docs | ~r~<br>$-1$<br>2928/3352 in XML | Command                                                |
|-------------------|---------------------------------|--------------------------------------------------------|
|                   |                                 | set interfaces                                         |
|                   |                                 | pseudo-ethernet                                        |
|                   |                                 | <interface></interface>                                |
|                   |                                 | dhcpv6-options pd <id></id>                            |
|                   |                                 | length <length></length>                               |
|                   |                                 |                                                        |
|                   |                                 | interfaces-pseudo-ethernet.xml.in:                     |
|                   |                                 | interfaces pseudo-ethernet <pseudo-< td=""></pseudo-<> |
|                   |                                 | ethernet> dhcpv6-options pd <pd></pd>                  |
|                   |                                 | length                                                 |
|                   |                                 | set interfaces                                         |
|                   |                                 | pseudo-ethernet                                        |
|                   |                                 | <interface></interface>                                |
|                   |                                 | dhcpv6-options                                         |
|                   |                                 | rapid-commit                                           |
|                   |                                 |                                                        |
|                   |                                 | interfaces-pseudo-ethernet.xml.in:                     |
|                   |                                 | interfaces pseudo-ethernet <pseudo-< td=""></pseudo-<> |
|                   |                                 | ethernet> dhcpv6-options<br>rapid-                     |
|                   |                                 | commit                                                 |
|                   |                                 | set interfaces                                         |
|                   |                                 | pseudo-ethernet                                        |
|                   |                                 | <interface></interface>                                |
|                   |                                 |                                                        |
|                   |                                 | dhcpv6-options                                         |
|                   |                                 | temporary                                              |
|                   |                                 |                                                        |
|                   |                                 | interfaces-pseudo-ethernet.xml.in:                     |
|                   |                                 | interfaces pseudo-ethernet <pseudo-< td=""></pseudo-<> |
|                   |                                 | ethernet> dhcpv6-options temporary                     |
|                   |                                 | set interfaces                                         |
|                   |                                 | pseudo-ethernet                                        |
|                   |                                 | <interface> disable</interface>                        |
|                   |                                 |                                                        |
|                   |                                 | interfaces-pseudo-ethernet.xml.in:                     |
|                   |                                 | interfaces pseudo-ethernet <pseudo-< td=""></pseudo-<> |
|                   |                                 | ethernet> disable                                      |
|                   |                                 | set interfaces                                         |
|                   |                                 | pseudo-ethernet                                        |
|                   |                                 | <interface></interface>                                |
|                   |                                 | disable-flow-control                                   |
|                   |                                 | Nothing found in XML Definitions                       |
|                   |                                 | set interfaces                                         |
|                   |                                 | pseudo-ethernet                                        |
|                   |                                 | <interface></interface>                                |
|                   |                                 | disable-link-detect                                    |
|                   |                                 |                                                        |
|                   |                                 | interfaces-pseudo-ethernet.xml.in:                     |
|                   |                                 | interfaces pseudo-ethernet <pseudo-< td=""></pseudo-<> |
|                   |                                 | ethernet> disable-link-detect                          |

表 1 – 续上页

| 1360/3352 in Docs | 2928/3352 in XML | Command                                                |
|-------------------|------------------|--------------------------------------------------------|
|                   |                  | set interfaces                                         |
|                   |                  | pseudo-ethernet                                        |
|                   |                  | <interface> ip</interface>                             |
|                   |                  | arp-cache-timeout                                      |
|                   |                  |                                                        |
|                   |                  | interfaces-pseudo-ethernet.xml.in:                     |
|                   |                  | interfaces pseudo-ethernet <pseudo-< td=""></pseudo-<> |
|                   |                  | ethernet> ip arp-cache-timeout                         |
|                   |                  | set interfaces                                         |
|                   |                  | pseudo-ethernet                                        |
|                   |                  | <interface> ip</interface>                             |
|                   |                  | disable-arp-filter                                     |
|                   |                  |                                                        |
|                   |                  | interfaces-pseudo-ethernet.xml.in:                     |
|                   |                  | interfaces pseudo-ethernet <pseudo-< td=""></pseudo-<> |
|                   |                  | ethernet> ip disable-arp-filter                        |
|                   |                  | set interfaces                                         |
|                   |                  | pseudo-ethernet                                        |
|                   |                  | <interface> ip</interface>                             |
|                   |                  | disable-forwarding                                     |
|                   |                  |                                                        |
|                   |                  | interfaces-pseudo-ethernet.xml.in:                     |
|                   |                  | interfaces pseudo-ethernet <pseudo-< td=""></pseudo-<> |
|                   |                  | ethernet> ip disable-forwarding                        |
|                   |                  | set interfaces                                         |
|                   |                  | pseudo-ethernet                                        |
|                   |                  | <interface> ip</interface>                             |
|                   |                  | enable-arp-accept                                      |
|                   |                  |                                                        |
|                   |                  | interfaces-pseudo-ethernet.xml.in:                     |
|                   |                  | interfaces pseudo-ethernet <pseudo-< td=""></pseudo-<> |
|                   |                  | ethernet> ip enable-arp-accept                         |
|                   |                  | set interfaces                                         |
|                   |                  | pseudo-ethernet                                        |
|                   |                  | <interface> ip</interface>                             |
|                   |                  | enable-arp-announce                                    |
|                   |                  | ---------------                                        |
|                   |                  | interfaces-pseudo-ethernet.xml.in:                     |
|                   |                  | interfaces pseudo-ethernet <pseudo-< td=""></pseudo-<> |
|                   |                  | ethernet> ip enable-arp-announce                       |
|                   |                  | set interfaces                                         |
|                   |                  | pseudo-ethernet                                        |
|                   |                  | <interface> ip</interface>                             |
|                   |                  | enable-arp-ignore                                      |
|                   |                  |                                                        |
|                   |                  | interfaces-pseudo-ethernet.xml.in:                     |
|                   |                  | interfaces pseudo-ethernet <pseudo-< td=""></pseudo-<> |
|                   |                  | ethernet> ip enable-arp-ignore                         |

表 1 – 续上页

| 1360/3352 in Docs | $\sim$<br>$-2$<br>2928/3352 in XML | Command                                                |
|-------------------|------------------------------------|--------------------------------------------------------|
|                   |                                    | set interfaces                                         |
|                   |                                    | pseudo-ethernet                                        |
|                   |                                    | <interface> ip</interface>                             |
|                   |                                    | enable-proxy-arp                                       |
|                   |                                    |                                                        |
|                   |                                    | interfaces-pseudo-ethernet.xml.in:                     |
|                   |                                    | interfaces pseudo-ethernet <pseudo-< td=""></pseudo-<> |
|                   |                                    | ethernet> ip enable-proxy-arp                          |
|                   |                                    | set interfaces                                         |
|                   |                                    | pseudo-ethernet                                        |
|                   |                                    | <interface> ip</interface>                             |
|                   |                                    | proxy-arp-pvlan                                        |
|                   |                                    |                                                        |
|                   |                                    | interfaces-pseudo-ethernet.xml.in:                     |
|                   |                                    | interfaces pseudo-ethernet <pseudo-< td=""></pseudo-<> |
|                   |                                    | ethernet> ip proxy-arp-pvlan                           |
|                   |                                    | set interfaces                                         |
|                   |                                    | pseudo-ethernet                                        |
|                   |                                    | <interface> ip</interface>                             |
|                   |                                    | source-validation                                      |
|                   |                                    | <strict loose="" td=""  =""  <=""></strict>            |
|                   |                                    | disable>                                               |
|                   |                                    |                                                        |
|                   |                                    | interfaces-pseudo-ethernet.xml.in:                     |
|                   |                                    | interfaces pseudo-ethernet <pseudo-< td=""></pseudo-<> |
|                   |                                    | ethernet> ip source-validation                         |
|                   |                                    | set interfaces                                         |
|                   |                                    | pseudo-ethernet                                        |
|                   |                                    | <interface> ipv6 address</interface>                   |
|                   |                                    | autoconf                                               |
|                   |                                    |                                                        |
|                   |                                    | interfaces-pseudo-ethernet.xml.in:                     |
|                   |                                    | interfaces pseudo-ethernet <pseudo-< td=""></pseudo-<> |
|                   |                                    | ethernet> ipv6 address autoconf                        |
|                   |                                    | set interfaces                                         |
|                   |                                    | pseudo-ethernet                                        |
|                   |                                    | <interface> ipv6 address</interface>                   |
|                   |                                    | eui64 <prefix></prefix>                                |
|                   |                                    |                                                        |
|                   |                                    | interfaces-pseudo-ethernet.xml.in:                     |
|                   |                                    | interfaces pseudo-ethernet <pseudo-< td=""></pseudo-<> |
|                   |                                    | ethernet> ipv6 address eui64                           |
|                   |                                    | set interfaces                                         |
|                   |                                    | pseudo-ethernet                                        |
|                   |                                    | <interface> ipv6 address</interface>                   |
|                   |                                    | no-default-link-local                                  |
|                   |                                    |                                                        |
|                   |                                    | interfaces-pseudo-ethernet.xml.in:                     |
|                   |                                    | interfaces pseudo-ethernet <pseudo-< td=""></pseudo-<> |
|                   |                                    | ethernet> ipv6 address no-default-                     |
|                   |                                    | link-local                                             |

表 1 – 续上页

| 1360/3352 in Docs | 2928/3352 in XML | Command                                                |
|-------------------|------------------|--------------------------------------------------------|
|                   |                  | set interfaces                                         |
|                   |                  | pseudo-ethernet                                        |
|                   |                  | <interface> ipv6</interface>                           |
|                   |                  | disable-forwarding                                     |
|                   |                  |                                                        |
|                   |                  | interfaces-pseudo-ethernet.xml.in:                     |
|                   |                  | interfaces pseudo-ethernet <pseudo-< td=""></pseudo-<> |
|                   |                  | ethernet> ipv6 disable-forwarding                      |
|                   |                  | Not documented yet                                     |
|                   |                  | interfaces-pseudo-ethernet.xml.in:                     |
|                   |                  | interfaces pseudo-ethernet <pseudo-< td=""></pseudo-<> |
|                   |                  | ethernet> ipv6 dup-addr-detect-                        |
|                   |                  | transmits                                              |
|                   |                  | set interfaces                                         |
|                   |                  | pseudo-ethernet                                        |
|                   |                  | <interface> mac</interface>                            |
|                   |                  | <xx :="" xx=""></xx>                                   |
|                   |                  | .                                                      |
|                   |                  | interfaces-pseudo-ethernet.xml.in:                     |
|                   |                  | interfaces pseudo-ethernet <pseudo-< td=""></pseudo-<> |
|                   |                  | ethernet> mac                                          |
|                   |                  | Not documented yet                                     |
|                   |                  |                                                        |
|                   |                  | interfaces-pseudo-ethernet.xml.in:                     |
|                   |                  | interfaces pseudo-ethernet <pseudo-< td=""></pseudo-<> |
|                   |                  | ethernet> mode                                         |
|                   |                  | set interfaces                                         |
|                   |                  | pseudo-ethernet                                        |
|                   |                  | <interface> mtu <mtu></mtu></interface>                |
|                   |                  | __________________                                     |
|                   |                  | interfaces-pseudo-ethernet.xml.in:                     |
|                   |                  | interfaces pseudo-ethernet <pseudo-< td=""></pseudo-<> |
|                   |                  | ethernet> mtu                                          |
|                   |                  | set interfaces                                         |
|                   |                  | pseudo-ethernet                                        |
|                   |                  | <interface></interface>                                |
|                   |                  | source-interface <ethx></ethx>                         |
|                   |                  |                                                        |
|                   |                  | interfaces-pseudo-ethernet.xml.in:                     |
|                   |                  | interfaces pseudo-ethernet <pseudo-< td=""></pseudo-<> |
|                   |                  | ethernet> source-interface                             |
|                   |                  | set interfaces                                         |
|                   |                  | pseudo-ethernet                                        |
|                   |                  | <interface> vif</interface>                            |
|                   |                  | $<$ vlan-id>                                           |
|                   |                  | Nothing found in XML Definitions                       |

表 1 – 续上页

| 1360/3352 in Docs | 2928/3352 in XML | Command                                                                                             |
|-------------------|------------------|----------------------------------------------------------------------------------------------------|
|                   |                  | Not documented yet                                                                                  |
|                   |                  |                                                                                                    |
|                   |                  | interfaces-pseudo-ethernet.xml.in:                                                                  |
|                   |                  | interfaces pseudo-ethernet <pseudo-< td=""></pseudo-<>                                              |
|                   |                  | ethernet> vif-s <vif-s> address</vif-s>                                                             |
|                   |                  | Not documented yet                                                                                  |
|                   |                  |                                                                                                    |
|                   |                  | interfaces-pseudo-ethernet.xml.in:                                                                  |
|                   |                  | interfaces pseudo-ethernet <pseudo-< td=""></pseudo-<>                                              |
|                   |                  | ethernet> vif-s <vif-s> description</vif-s>                                                         |
|                   |                  | Not documented yet                                                                                  |
|                   |                  |                                                                                                    |
|                   |                  | interfaces-pseudo-ethernet.xml.in:                                                                  |
|                   |                  | interfaces pseudo-ethernet <pseudo-< td=""></pseudo-<>                                              |
|                   |                  | ethernet> vif-s <vif-s> dhcp-options</vif-s>                                                        |
|                   |                  | client-id                                                                                           |
|                   |                  | Not documented yet                                                                                  |
|                   |                  |                                                                                                    |
|                   |                  | interfaces-pseudo-ethernet.xml.in:                                                                  |
|                   |                  | interfaces pseudo-ethernet <pseudo-< td=""></pseudo-<>                                              |
|                   |                  | ethernet> vif-s <vif-s> dhcp-options</vif-s>                                                        |
|                   |                  | default-route-distance                                                                              |
|                   |                  | Not documented yet                                                                                  |
|                   |                  |                                                                                                    |
|                   |                  | interfaces-pseudo-ethernet.xml.in:                                                                  |
|                   |                  | interfaces pseudo-ethernet <pseudo-< td=""></pseudo-<>                                              |
|                   |                  | ethernet> vif-s <vif-s> dhcp-options</vif-s>                                                        |
|                   |                  | host-name                                                                                           |
|                   |                  | Not documented yet                                                                                  |
|                   |                  |                                                                                                    |
|                   |                  | interfaces-pseudo-ethernet.xml.in:                                                                  |
|                   |                  | interfaces pseudo-ethernet <pseudo-< td=""></pseudo-<>                                              |
|                   |                  | ethernet> vif-s <vif-s> dhcp-options<br/>no-default-route</vif-s>                                   |
|                   |                  |                                                                                                    |
|                   |                  | Not documented yet                                                                                  |
|                   |                  | interfaces-pseudo-ethernet.xml.in:                                                                  |
|                   |                  | interfaces pseudo-ethernet <pseudo-< td=""></pseudo-<>                                              |
|                   |                  |                                                                                                    |
|                   |                  | ethernet> vif-s <vif-s> dhcp-options</vif-s>                                                        |
|                   |                  | reject<br>Not documented yet                                                                        |
|                   |                  |                                                                                                    |
|                   |                  |                                                                                                    |
|                   |                  | interfaces-pseudo-ethernet.xml.in:                                                                  |
|                   |                  | interfaces pseudo-ethernet <pseudo-<br>ethernet&gt; vif-s <vif-s> dhcp-options</vif-s></pseudo-<br> |
|                   |                  | vendor-class-id                                                                                     |
|                   |                  |                                                                                                    |

表 1 – 续上页

| 1360/3352 in Docs | 2928/3352 in XML | Command                                                  |
|-------------------|------------------|----------------------------------------------------------|
|                   |                  | Not documented yet                                       |
|                   |                  |                                                          |
|                   |                  | interfaces-pseudo-ethernet.xml.in:                       |
|                   |                  | interfaces pseudo-ethernet <pseudo-< td=""></pseudo-<>   |
|                   |                  | ethernet> vif-s <vif-s> dhcpv6-</vif-s>                  |
|                   |                  | options duid                                             |
|                   |                  | Not documented yet                                       |
|                   |                  |                                                          |
|                   |                  | interfaces-pseudo-ethernet.xml.in:                       |
|                   |                  | interfaces pseudo-ethernet <pseudo-< td=""></pseudo-<>   |
|                   |                  | ethernet> vif-s <vif-s> dhcpv6-</vif-s>                  |
|                   |                  | options parameters-only                                  |
|                   |                  | Not documented yet                                       |
|                   |                  | interfaces-pseudo-ethernet.xml.in:                       |
|                   |                  | interfaces pseudo-ethernet <pseudo-< td=""></pseudo-<>   |
|                   |                  | ethernet> vif-s <vif-s> dhcpv6-</vif-s>                  |
|                   |                  | options pd <pd> interface <inter-< td=""></inter-<></pd> |
|                   |                  | face> address                                            |
|                   |                  | Not documented yet                                       |
|                   |                  |                                                          |
|                   |                  | interfaces-pseudo-ethernet.xml.in:                       |
|                   |                  | interfaces pseudo-ethernet <pseudo-< td=""></pseudo-<>   |
|                   |                  | ethernet> vif-s <vif-s> dhcpv6-</vif-s>                  |
|                   |                  | options pd <pd> interface <inter-< td=""></inter-<></pd> |
|                   |                  | face> sla-id                                             |
|                   |                  | Not documented yet                                       |
|                   |                  |                                                          |
|                   |                  | interfaces-pseudo-ethernet.xml.in:                       |
|                   |                  | interfaces pseudo-ethernet <pseudo-< td=""></pseudo-<>   |
|                   |                  | ethernet> vif-s <vif-s> dhcpv6-</vif-s>                  |
|                   |                  | options pd <pd> length</pd>                              |
|                   |                  | Not documented yet                                       |
|                   |                  | interfaces-pseudo-ethernet.xml.in:                       |
|                   |                  | interfaces pseudo-ethernet <pseudo-< td=""></pseudo-<>   |
|                   |                  | ethernet> vif-s <vif-s> dhcpv6-</vif-s>                  |
|                   |                  | options rapid-commit                                     |
|                   |                  | Not documented yet                                       |
|                   |                  |                                                          |
|                   |                  | interfaces-pseudo-ethernet.xml.in:                       |
|                   |                  | interfaces pseudo-ethernet <pseudo-< td=""></pseudo-<>   |
|                   |                  | ethernet> vif-s <vif-s> dhcpv6-</vif-s>                  |
|                   |                  | options temporary                                        |
|                   |                  | Not documented yet                                       |
|                   |                  |                                                          |
|                   |                  | interfaces-pseudo-ethernet.xml.in:                       |
|                   |                  | interfaces pseudo-ethernet <pseudo-< td=""></pseudo-<>   |
|                   |                  | ethernet> vif-s <vif-s> disable</vif-s>                  |
|                   |                  |                                                          |

表 1 – 续上页

| 1360/3352 in Docs | 2928/3352 in XML | Command                                                                                               |
|-------------------|------------------|----------------------------------------------------------------------------------------------------|
|                   |                  | Not documented yet                                                                                    |
|                   |                  |                                                                                                    |
|                   |                  | interfaces-pseudo-ethernet.xml.in:                                                                    |
|                   |                  | interfaces pseudo-ethernet <pseudo-< td=""></pseudo-<>                                                |
|                   |                  | ethernet> vif-s <vif-s> disable-link-</vif-s>                                                         |
|                   |                  | detect                                                                                                |
|                   |                  | Not documented yet                                                                                    |
|                   |                  |                                                                                                    |
|                   |                  | interfaces-pseudo-ethernet.xml.in:                                                                    |
|                   |                  | interfaces pseudo-ethernet <pseudo-< td=""></pseudo-<>                                                |
|                   |                  | ethernet> vif-s <vif-s> ip arp-cache-</vif-s>                                                         |
|                   |                  | timeout                                                                                               |
|                   |                  | Not documented yet                                                                                    |
|                   |                  |                                                                                                    |
|                   |                  | interfaces-pseudo-ethernet.xml.in:<br>interfaces pseudo-ethernet <pseudo-< td=""></pseudo-<>          |
|                   |                  | ethernet> vif-s <vif-s> ip disable-</vif-s>                                                           |
|                   |                  | arp-filter                                                                                            |
|                   |                  | Not documented yet                                                                                    |
|                   |                  |                                                                                                    |
|                   |                  | interfaces-pseudo-ethernet.xml.in:                                                                    |
|                   |                  | interfaces pseudo-ethernet <pseudo-< td=""></pseudo-<>                                                |
|                   |                  | ethernet> vif-s <vif-s> ip disable-</vif-s>                                                           |
|                   |                  | forwarding                                                                                            |
|                   |                  | Not documented yet                                                                                    |
|                   |                  |                                                                                                    |
|                   |                  | interfaces-pseudo-ethernet.xml.in:                                                                    |
|                   |                  | interfaces pseudo-ethernet <pseudo-< td=""></pseudo-<>                                                |
|                   |                  | ethernet> vif-s <vif-s> ip enable-arp-</vif-s>                                                        |
|                   |                  | accept                                                                                                |
|                   |                  | Not documented yet                                                                                    |
|                   |                  |                                                                                                    |
|                   |                  | interfaces-pseudo-ethernet.xml.in:                                                                    |
|                   |                  | interfaces pseudo-ethernet <pseudo-< td=""></pseudo-<>                                                |
|                   |                  | ethernet> vif-s <vif-s> ip enable-arp-</vif-s>                                                        |
|                   |                  | announce                                                                                              |
|                   |                  | Not documented yet                                                                                    |
|                   |                  | interfaces-pseudo-ethernet.xml.in:                                                                    |
|                   |                  |                                                                                                    |
|                   |                  | interfaces pseudo-ethernet <pseudo-<br>ethernet&gt; vif-s <vif-s> ip enable-arp-</vif-s></pseudo-<br> |
|                   |                  | ignore                                                                                                |
|                   |                  | Not documented yet                                                                                    |
|                   |                  |                                                                                                    |
|                   |                  | interfaces-pseudo-ethernet.xml.in:                                                                    |
|                   |                  | interfaces pseudo-ethernet <pseudo-< td=""></pseudo-<>                                                |
|                   |                  | ethernet> vif-s <vif-s> ip enable-</vif-s>                                                            |
|                   |                  | proxy-arp                                                                                             |
|                   |                  |                                                                                                    |

表 1 – 续上页

| 1360/3352 in Docs | 2928/3352 in XML | Command                                                |
|-------------------|------------------|--------------------------------------------------------|
|                   |                  | Not documented yet                                     |
|                   |                  |                                                        |
|                   |                  | interfaces-pseudo-ethernet.xml.in:                     |
|                   |                  | interfaces pseudo-ethernet <pseudo-< td=""></pseudo-<> |
|                   |                  | ethernet> vif-s <vif-s> ip proxy-arp-</vif-s>          |
|                   |                  | pvlan                                                  |
|                   |                  | Not documented yet                                     |
|                   |                  |                                                        |
|                   |                  | interfaces-pseudo-ethernet.xml.in:                     |
|                   |                  | interfaces pseudo-ethernet <pseudo-< td=""></pseudo-<> |
|                   |                  | ethernet> vif-s <vif-s> ip source-</vif-s>             |
|                   |                  | validation                                             |
|                   |                  | Not documented yet                                     |
|                   |                  |                                                        |
|                   |                  | interfaces-pseudo-ethernet.xml.in:                     |
|                   |                  | interfaces pseudo-ethernet <pseudo-< td=""></pseudo-<> |
|                   |                  | ethernet> vif-s <vif-s> ipv6 address</vif-s>           |
|                   |                  | autoconf                                               |
|                   |                  | Not documented yet                                     |
|                   |                  |                                                        |
|                   |                  |                                                        |
|                   |                  | interfaces-pseudo-ethernet.xml.in:                     |
|                   |                  | interfaces pseudo-ethernet <pseudo-< td=""></pseudo-<> |
|                   |                  | ethernet> vif-s <vif-s> ipv6 address</vif-s>           |
|                   |                  | eui64                                                  |
|                   |                  | Not documented yet                                     |
|                   |                  |                                                        |
|                   |                  | interfaces-pseudo-ethernet.xml.in:                     |
|                   |                  | interfaces pseudo-ethernet <pseudo-< td=""></pseudo-<> |
|                   |                  | ethernet> vif-s <vif-s> ipv6 address</vif-s>           |
|                   |                  | no-default-link-local                                  |
|                   |                  | Not documented yet                                     |
|                   |                  |                                                        |
|                   |                  | interfaces-pseudo-ethernet.xml.in:                     |
|                   |                  | interfaces pseudo-ethernet <pseudo-< td=""></pseudo-<> |
|                   |                  | ethernet> vif-s <vif-s> ipv6 disable-</vif-s>          |
|                   |                  | forwarding                                             |
|                   |                  | Not documented yet                                     |
|                   |                  |                                                        |
|                   |                  | interfaces-pseudo-ethernet.xml.in:                     |
|                   |                  | interfaces pseudo-ethernet <pseudo-< td=""></pseudo-<> |
|                   |                  | ethernet> vif-s <vif-s> ipv6 dup-</vif-s>              |
|                   |                  | addr-detect-transmits                                  |
|                   |                  | Not documented yet                                     |
|                   |                  |                                                        |
|                   |                  | interfaces-pseudo-ethernet.xml.in:                     |
|                   |                  | interfaces pseudo-ethernet <pseudo-< td=""></pseudo-<> |
|                   |                  | ethernet> vif-s <vif-s> mac</vif-s>                    |

表 1 – 续上页

| 1360/3352 in Docs | 2928/3352 in XML | Command                                                                                      |
|-------------------|------------------|----------------------------------------------------------------------------------------------|
|                   |                  | Not documented yet                                                                           |
|                   |                  |                                                                                              |
|                   |                  | interfaces-pseudo-ethernet.xml.in:                                                           |
|                   |                  | interfaces pseudo-ethernet <pseudo-< td=""></pseudo-<>                                       |
|                   |                  | ethernet> vif-s <vif-s> mtu</vif-s>                                                          |
|                   |                  | Not documented yet                                                                           |
|                   |                  |                                                                                              |
|                   |                  | interfaces-pseudo-ethernet.xml.in:                                                           |
|                   |                  | interfaces pseudo-ethernet <pseudo-< td=""></pseudo-<>                                       |
|                   |                  | ethernet> vif-s <vif-s> protocol</vif-s>                                                     |
|                   |                  | Not documented yet                                                                           |
|                   |                  |                                                                                              |
|                   |                  | interfaces-pseudo-ethernet.xml.in:                                                           |
|                   |                  | interfaces pseudo-ethernet <pseudo-< td=""></pseudo-<>                                       |
|                   |                  | ethernet> vif-s <vif-s> vif-c <vif-c></vif-c></vif-s>                                        |
|                   |                  | address                                                                                      |
|                   |                  | Not documented yet                                                                           |
|                   |                  |                                                                                              |
|                   |                  | interfaces-pseudo-ethernet.xml.in:                                                           |
|                   |                  | interfaces pseudo-ethernet <pseudo-< td=""></pseudo-<>                                       |
|                   |                  | ethernet> vif-s <vif-s> vif-c <vif-c></vif-c></vif-s>                                        |
|                   |                  | description                                                                                  |
|                   |                  | Not documented yet                                                                           |
|                   |                  |                                                                                              |
|                   |                  | interfaces-pseudo-ethernet.xml.in:                                                           |
|                   |                  | interfaces pseudo-ethernet <pseudo-< td=""></pseudo-<>                                       |
|                   |                  | ethernet> vif-s <vif-s> vif-c <vif-c></vif-c></vif-s>                                        |
|                   |                  | dhcp-options client-id                                                                       |
|                   |                  | Not documented yet                                                                           |
|                   |                  |                                                                                              |
|                   |                  | interfaces-pseudo-ethernet.xml.in:<br>interfaces pseudo-ethernet <pseudo-< td=""></pseudo-<> |
|                   |                  | ethernet> vif-s <vif-s> vif-c <vif-c></vif-c></vif-s>                                        |
|                   |                  | dhcp-options default-route-distance                                                          |
|                   |                  | Not documented yet                                                                           |
|                   |                  | ----------------                                                                             |
|                   |                  | interfaces-pseudo-ethernet.xml.in:                                                           |
|                   |                  | interfaces pseudo-ethernet <pseudo-< td=""></pseudo-<>                                       |
|                   |                  | ethernet> vif-s <vif-s> vif-c <vif-c></vif-c></vif-s>                                        |
|                   |                  | dhcp-options host-name                                                                       |
|                   |                  | Not documented yet                                                                           |
|                   |                  |                                                                                              |
|                   |                  | interfaces-pseudo-ethernet.xml.in:                                                           |
|                   |                  | interfaces pseudo-ethernet <pseudo-< td=""></pseudo-<>                                       |
|                   |                  | ethernet> vif-s <vif-s> vif-c <vif-c></vif-c></vif-s>                                        |
|                   |                  | dhcp-options no-default-route                                                                |
|                   |                  |                                                                                              |

表 1 – 续上页

| 1360/3352 in Docs | 2928/3352 in XML | Command                                                     |
|-------------------|------------------|-------------------------------------------------------------|
|                   |                  | Not documented yet                                          |
|                   |                  |                                                             |
|                   |                  | interfaces-pseudo-ethernet.xml.in:                          |
|                   |                  | interfaces pseudo-ethernet <pseudo-< td=""></pseudo-<>      |
|                   |                  | ethernet> vif-s <vif-s> vif-c <vif-c></vif-c></vif-s>       |
|                   |                  | dhcp-options reject                                         |
|                   |                  | Not documented yet                                          |
|                   |                  |                                                             |
|                   |                  | interfaces-pseudo-ethernet.xml.in:                          |
|                   |                  | interfaces pseudo-ethernet <pseudo-< td=""></pseudo-<>      |
|                   |                  | ethernet> vif-s <vif-s> vif-c <vif-c></vif-c></vif-s>       |
|                   |                  | dhcp-options vendor-class-id                                |
|                   |                  | Not documented yet                                          |
|                   |                  |                                                             |
|                   |                  | interfaces-pseudo-ethernet.xml.in:                          |
|                   |                  | interfaces pseudo-ethernet <pseudo-< td=""></pseudo-<>      |
|                   |                  | ethernet> vif-s <vif-s> vif-c <vif-c></vif-c></vif-s>       |
|                   |                  | dhepv6-options duid                                         |
|                   |                  | Not documented yet                                          |
|                   |                  |                                                             |
|                   |                  | interfaces-pseudo-ethernet.xml.in:                          |
|                   |                  | interfaces pseudo-ethernet <pseudo-< td=""></pseudo-<>      |
|                   |                  | ethernet> vif-s <vif-s> vif-c <vif-c></vif-c></vif-s>       |
|                   |                  | dhcpv6-options parameters-only                              |
|                   |                  | Not documented yet                                          |
|                   |                  |                                                             |
|                   |                  | interfaces-pseudo-ethernet.xml.in:                          |
|                   |                  | interfaces pseudo-ethernet <pseudo-< td=""></pseudo-<>      |
|                   |                  | ethernet> vif-s <vif-s> vif-c <vif-< td=""></vif-<></vif-s> |
|                   |                  | c> dhcpv6-options pd <pd> interface</pd>                    |
|                   |                  | <interface> address</interface>                             |
|                   |                  | Not documented yet                                          |
|                   |                  |                                                             |
|                   |                  | interfaces-pseudo-ethernet.xml.in:                          |
|                   |                  | interfaces pseudo-ethernet <pseudo-< td=""></pseudo-<>      |
|                   |                  | ethernet> vif-s <vif-s> vif-c <vif-< td=""></vif-<></vif-s> |
|                   |                  | c> dhcpv6-options pd <pd> interface</pd>                    |
|                   |                  | <interface> sla-id</interface>                              |
|                   |                  | Not documented yet                                          |
|                   |                  |                                                             |
|                   |                  | interfaces-pseudo-ethernet.xml.in:                          |
|                   |                  | interfaces pseudo-ethernet <pseudo-< td=""></pseudo-<>      |
|                   |                  | ethernet> vif-s <vif-s> vif-c <vif-c></vif-c></vif-s>       |
|                   |                  | dhcpv6-options pd <pd> length</pd>                          |
|                   |                  | Not documented yet                                          |
|                   |                  |                                                             |
|                   |                  | interfaces-pseudo-ethernet.xml.in:                          |
|                   |                  | interfaces pseudo-ethernet <pseudo-< td=""></pseudo-<>      |
|                   |                  | ethernet> vif-s <vif-s> vif-c <vif-c></vif-c></vif-s>       |
|                   |                  | dhcpv6-options rapid-commit                                 |

表 1 – 续上页

| 1360/3352 in Docs | 2928/3352 in XML | Command                                                |
|-------------------|------------------|--------------------------------------------------------|
|                   |                  | Not documented yet                                     |
|                   |                  |                                                        |
|                   |                  | interfaces-pseudo-ethernet.xml.in:                     |
|                   |                  | interfaces pseudo-ethernet <pseudo-< td=""></pseudo-<> |
|                   |                  | ethernet> vif-s <vif-s> vif-c <vif-c></vif-c></vif-s>  |
|                   |                  | dhcpv6-options temporary                               |
|                   |                  | Not documented yet                                     |
|                   |                  |                                                        |
|                   |                  | interfaces-pseudo-ethernet.xml.in:                     |
|                   |                  | interfaces pseudo-ethernet <pseudo-< td=""></pseudo-<> |
|                   |                  | ethernet> vif-s <vif-s> vif-c <vif-c></vif-c></vif-s>  |
|                   |                  | disable                                                |
|                   |                  | Not documented yet                                     |
|                   |                  |                                                        |
|                   |                  | interfaces-pseudo-ethernet.xml.in:                     |
|                   |                  | interfaces pseudo-ethernet <pseudo-< td=""></pseudo-<> |
|                   |                  | ethernet> vif-s <vif-s> vif-c <vif-c></vif-c></vif-s>  |
|                   |                  | disable-link-detect                                    |
|                   |                  | Not documented yet                                     |
|                   |                  |                                                        |
|                   |                  | interfaces-pseudo-ethernet.xml.in:                     |
|                   |                  | interfaces pseudo-ethernet <pseudo-< td=""></pseudo-<> |
|                   |                  | ethernet> vif-s <vif-s> vif-c <vif-c></vif-c></vif-s>  |
|                   |                  | ip arp-cache-timeout                                   |
|                   |                  | Not documented yet                                     |
|                   |                  |                                                        |
|                   |                  | interfaces-pseudo-ethernet.xml.in:                     |
|                   |                  | interfaces pseudo-ethernet <pseudo-< td=""></pseudo-<> |
|                   |                  | ethernet> vif-s <vif-s> vif-c <vif-c></vif-c></vif-s>  |
|                   |                  | ip disable-arp-filter                                  |
|                   |                  | Not documented yet                                     |
|                   |                  |                                                        |
|                   |                  | interfaces-pseudo-ethernet.xml.in:                     |
|                   |                  | interfaces pseudo-ethernet <pseudo-< td=""></pseudo-<> |
|                   |                  | ethernet> vif-s <vif-s> vif-c <vif-c></vif-c></vif-s>  |
|                   |                  | ip disable-forwarding                                  |
|                   |                  | Not documented yet                                     |
|                   |                  |                                                        |
|                   |                  | interfaces-pseudo-ethernet.xml.in:                     |
|                   |                  | interfaces pseudo-ethernet <pseudo-< td=""></pseudo-<> |
|                   |                  | ethernet> vif-s <vif-s> vif-c <vif-c></vif-c></vif-s>  |
|                   |                  | ip enable-arp-accept                                   |
|                   |                  | Not documented yet                                     |
|                   |                  |                                                        |
|                   |                  | interfaces-pseudo-ethernet.xml.in:                     |
|                   |                  | interfaces pseudo-ethernet <pseudo-< td=""></pseudo-<> |
|                   |                  | ethernet> vif-s <vif-s> vif-c <vif-c></vif-c></vif-s>  |
|                   |                  | ip enable-arp-announce                                 |

表 1 – 续上页

| 1360/3352 in Docs | 2928/3352 in XML | Command                                                |
|-------------------|------------------|--------------------------------------------------------|
|                   |                  | Not documented yet                                     |
|                   |                  |                                                        |
|                   |                  | interfaces-pseudo-ethernet.xml.in:                     |
|                   |                  | interfaces pseudo-ethernet <pseudo-< td=""></pseudo-<> |
|                   |                  | ethernet> vif-s <vif-s> vif-c <vif-c></vif-c></vif-s>  |
|                   |                  | ip enable-arp-ignore                                   |
|                   |                  | Not documented yet                                     |
|                   |                  |                                                        |
|                   |                  | interfaces-pseudo-ethernet.xml.in:                     |
|                   |                  | interfaces pseudo-ethernet <pseudo-< td=""></pseudo-<> |
|                   |                  | ethernet> vif-s <vif-s> vif-c <vif-c></vif-c></vif-s>  |
|                   |                  | ip enable-proxy-arp                                    |
|                   |                  | Not documented yet                                     |
|                   |                  |                                                        |
|                   |                  | interfaces-pseudo-ethernet.xml.in:                     |
|                   |                  | interfaces pseudo-ethernet <pseudo-< td=""></pseudo-<> |
|                   |                  | ethernet> vif-s <vif-s> vif-c <vif-c></vif-c></vif-s>  |
|                   |                  | ip proxy-arp-pvlan                                     |
|                   |                  | Not documented yet                                     |
|                   |                  |                                                        |
|                   |                  | interfaces-pseudo-ethernet.xml.in:                     |
|                   |                  | interfaces pseudo-ethernet <pseudo-< td=""></pseudo-<> |
|                   |                  | ethernet> vif-s <vif-s> vif-c <vif-c></vif-c></vif-s>  |
|                   |                  | ip source-validation                                   |
|                   |                  | Not documented yet                                     |
|                   |                  |                                                        |
|                   |                  | interfaces-pseudo-ethernet.xml.in:                     |
|                   |                  | interfaces pseudo-ethernet <pseudo-< td=""></pseudo-<> |
|                   |                  | ethernet> vif-s <vif-s> vif-c <vif-c></vif-c></vif-s>  |
|                   |                  | ipv6 address autoconf                                  |
|                   |                  | Not documented yet                                     |
|                   |                  |                                                        |
|                   |                  | interfaces-pseudo-ethernet.xml.in:                     |
|                   |                  | interfaces pseudo-ethernet <pseudo-< td=""></pseudo-<> |
|                   |                  | ethernet> vif-s <vif-s> vif-c <vif-c></vif-c></vif-s>  |
|                   |                  | ipv6 address eui64                                     |
|                   |                  | Not documented yet                                     |
|                   |                  |                                                        |
|                   |                  | interfaces-pseudo-ethernet.xml.in:                     |
|                   |                  | interfaces pseudo-ethernet <pseudo-< td=""></pseudo-<> |
|                   |                  | ethernet> vif-s <vif-s> vif-c <vif-c></vif-c></vif-s>  |
|                   |                  | ipv6 address no-default-link-local                     |
|                   |                  | Not documented yet                                     |
|                   |                  | interfaces-pseudo-ethernet.xml.in:                     |
|                   |                  | interfaces pseudo-ethernet <pseudo-< td=""></pseudo-<> |
|                   |                  | ethernet> vif-s <vif-s> vif-c <vif-c></vif-c></vif-s>  |
|                   |                  | ipv6 disable-forwarding                                |
|                   |                  |                                                        |

表 1 – 续上页

| 1360/3352 in Docs | 2928/3352 in XML | Command                                                                                                    |
|-------------------|------------------|----------------------------------------------------------------------------------------------------|
|                   |                  | Not documented yet                                                                                           |
|                   |                  |                                                                                                    |
|                   |                  | interfaces-pseudo-ethernet.xml.in:                                                                           |
|                   |                  | interfaces pseudo-ethernet <pseudo-< td=""></pseudo-<>                                                       |
|                   |                  | ethernet> vif-s <vif-s> vif-c <vif-c></vif-c></vif-s>                                                        |
|                   |                  | ipv6 dup-addr-detect-transmits                                                                               |
|                   |                  | Not documented yet                                                                                           |
|                   |                  |                                                                                                    |
|                   |                  | interfaces-pseudo-ethernet.xml.in:                                                                           |
|                   |                  | interfaces pseudo-ethernet <pseudo-< td=""></pseudo-<>                                                       |
|                   |                  | ethernet> vif-s <vif-s> vif-c <vif-c></vif-c></vif-s>                                                        |
|                   |                  | mac                                                                                                    |
|                   |                  | Not documented yet                                                                                           |
|                   |                  |                                                                                                    |
|                   |                  | interfaces-pseudo-ethernet.xml.in:                                                                           |
|                   |                  | interfaces pseudo-ethernet <pseudo-< td=""></pseudo-<>                                                       |
|                   |                  | ethernet> vif-s <vif-s> vif-c <vif-c></vif-c></vif-s>                                                        |
|                   |                  | mtu                                                                                                    |
|                   |                  | Not documented yet                                                                                           |
|                   |                  |                                                                                                    |
|                   |                  | interfaces-pseudo-ethernet.xml.in:                                                                           |
|                   |                  | interfaces pseudo-ethernet <pseudo-<br>ethernet&gt; vif-s <vif-s> vif-c <vif-c></vif-c></vif-s></pseudo-<br> |
|                   |                  | vrf                                                                                                    |
|                   |                  | Not documented yet                                                                                           |
|                   |                  |                                                                                                    |
|                   |                  | interfaces-pseudo-ethernet.xml.in:                                                                           |
|                   |                  | interfaces pseudo-ethernet <pseudo-< td=""></pseudo-<>                                                       |
|                   |                  | ethernet> vif-s <vif-s> vrf</vif-s>                                                                          |
|                   |                  | set interfaces                                                                                               |
|                   |                  | pseudo-ethernet                                                                                              |
|                   |                  | $\langle$ interface> vif                                                                                     |
|                   |                  | $\langle v \rangle$ and $\langle v \rangle$ and $\langle v \rangle$                                          |
|                   |                  | <address dhcp="" td=""  =""  <=""></address>                                                                 |
|                   |                  | dhcpv6>                                                                                                    |
|                   |                  | -----------------                                                                                            |
|                   |                  | interfaces-pseudo-ethernet.xml.in:                                                                           |
|                   |                  | interfaces pseudo-ethernet <pseudo-< td=""></pseudo-<>                                                       |
|                   |                  | ethernet> vif <vif> address</vif>                                                                            |
|                   |                  | set interfaces                                                                                               |
|                   |                  | pseudo-ethernet                                                                                              |
|                   |                  | <interface> vif</interface>                                                                                  |
|                   |                  | <vlan-id> description</vlan-id>                                                                              |
|                   |                  | <description></description>                                                                                  |
|                   |                  |                                                                                                    |
|                   |                  | interfaces-pseudo-ethernet.xml.in:                                                                           |
|                   |                  | interfaces pseudo-ethernet <pseudo-< td=""></pseudo-<>                                                       |
|                   |                  | ethernet> vif <vif> description<br/><math>-1</math> at <math>\ell +</math></vif>                             |

表 1 – 续上页

| 1360/3352 in Docs | 2928/3352 in XML | Command                                                     |
|-------------------|------------------|-------------------------------------------------------------|
|                   |                  | set interfaces                                              |
|                   |                  | pseudo-ethernet                                             |
|                   |                  | <interface> vif</interface>                                 |
|                   |                  | <vlan-id> dhcp-options</vlan-id>                            |
|                   |                  | client-id <description></description>                       |
|                   |                  |                                                             |
|                   |                  | interfaces-pseudo-ethernet.xml.in:                          |
|                   |                  | interfaces pseudo-ethernet <pseudo-< td=""></pseudo-<>      |
|                   |                  | ethernet> vif <vif> dhcp-options</vif>                      |
|                   |                  | client-id                                                   |
|                   |                  | set interfaces                                              |
|                   |                  | pseudo-ethernet<br><interface> vif</interface>              |
|                   |                  |                                                             |
|                   |                  | <vlan-id> dhcp-options<br/>default-route-distance</vlan-id> |
|                   |                  | <distance></distance>                                       |
|                   |                  |                                                             |
|                   |                  | interfaces-pseudo-ethernet.xml.in:                          |
|                   |                  | interfaces pseudo-ethernet <pseudo-< td=""></pseudo-<>      |
|                   |                  | ethernet> vif <vif> dhcp-options</vif>                      |
|                   |                  | default-route-distance                                      |
|                   |                  | set interfaces                                              |
|                   |                  | pseudo-ethernet                                             |
|                   |                  | <interface> vif</interface>                                 |
|                   |                  | <vlan-id> dhcp-options</vlan-id>                            |
|                   |                  | host-name <hostname></hostname>                             |
|                   |                  |                                                             |
|                   |                  | interfaces-pseudo-ethernet.xml.in:                          |
|                   |                  | interfaces pseudo-ethernet <pseudo-< td=""></pseudo-<>      |
|                   |                  | ethernet> vif <vif> dhcp-options</vif>                      |
|                   |                  | host-name                                                   |
|                   |                  | set interfaces                                              |
|                   |                  | pseudo-ethernet                                             |
|                   |                  | <interface> vif</interface>                                 |
|                   |                  | <vlan-id> dhcp-options<br/>no-default-route</vlan-id>       |
|                   |                  | -----------------                                           |
|                   |                  | interfaces-pseudo-ethernet.xml.in:                          |
|                   |                  | interfaces pseudo-ethernet <pseudo-< td=""></pseudo-<>      |
|                   |                  | ethernet> vif <vif> dhcp-options no-</vif>                  |
|                   |                  | default-route                                               |
|                   |                  | Not documented yet                                          |
|                   |                  |                                                             |
|                   |                  | interfaces-pseudo-ethernet.xml.in:                          |
|                   |                  | interfaces pseudo-ethernet <pseudo-< td=""></pseudo-<>      |
|                   |                  | ethernet> vif <vif> dhcp-options re-</vif>                  |
|                   |                  | ject                                                        |

表 1 – 续上页

| 1360/3352 in Docs | 2928/3352 in XML | Command                                                |
|-------------------|------------------|--------------------------------------------------------|
|                   |                  | set interfaces                                         |
|                   |                  | pseudo-ethernet                                        |
|                   |                  | <interface> vif</interface>                            |
|                   |                  | <vlan-id> dhcp-options</vlan-id>                       |
|                   |                  | vendor-class-id                                        |
|                   |                  | <vendor-id></vendor-id>                                |
|                   |                  |                                                        |
|                   |                  | interfaces-pseudo-ethernet.xml.in:                     |
|                   |                  | interfaces pseudo-ethernet <pseudo-< td=""></pseudo-<> |
|                   |                  | ethernet> vif <vif> dhcp-options</vif>                 |
|                   |                  | vendor-class-id                                        |
|                   |                  | set interfaces                                         |
|                   |                  | pseudo-ethernet                                        |
|                   |                  | <interface> vif</interface>                            |
|                   |                  | <vlan-id> dhcpv6-options</vlan-id>                     |
|                   |                  | duid <duid></duid>                                     |
|                   |                  |                                                        |
|                   |                  | interfaces-pseudo-ethernet.xml.in:                     |
|                   |                  | interfaces pseudo-ethernet <pseudo-< td=""></pseudo-<> |
|                   |                  | ethernet> vif <vif> dhcpv6-options</vif>               |
|                   |                  | duid                                                   |
|                   |                  | set interfaces                                         |
|                   |                  | pseudo-ethernet                                        |
|                   |                  | <interface> vif</interface>                            |
|                   |                  | <vlan-id> dhcpv6-options</vlan-id>                     |
|                   |                  | parameters-only                                        |
|                   |                  |                                                        |
|                   |                  | interfaces-pseudo-ethernet.xml.in:                     |
|                   |                  | interfaces pseudo-ethernet <pseudo-< td=""></pseudo-<> |
|                   |                  | ethernet> vif <vif> dhcpv6-options</vif>               |
|                   |                  | parameters-only                                        |
|                   |                  | set interfaces                                         |
|                   |                  | pseudo-ethernet                                        |
|                   |                  | <interface> vif</interface>                            |
|                   |                  | <vlan-id> dhcpv6-options</vlan-id>                     |
|                   |                  | pd <id> interface</id>                                 |
|                   |                  | <delegatee> address</delegatee>                        |
|                   |                  | <address></address>                                    |
|                   |                  |                                                        |
|                   |                  | interfaces-pseudo-ethernet.xml.in:                     |
|                   |                  | interfaces pseudo-ethernet <pseudo-< td=""></pseudo-<> |
|                   |                  | ethernet> vif <vif> dhcpv6-options</vif>               |
|                   |                  | pd <pd> interface <interface> ad-</interface></pd>     |
|                   |                  | dress                                                  |

表 1 – 续上页

| 1360/3352 in Docs | 2928/3352 in XML | Command                                                |
|-------------------|------------------|--------------------------------------------------------|
|                   |                  | set interfaces                                         |
|                   |                  | pseudo-ethernet                                        |
|                   |                  | <interface> vif</interface>                            |
|                   |                  | <vlan-id> dhcpv6-options</vlan-id>                     |
|                   |                  | pd <id> interface</id>                                 |
|                   |                  | <delegatee> sla-id <id></id></delegatee>               |
|                   |                  |                                                        |
|                   |                  | interfaces-pseudo-ethernet.xml.in:                     |
|                   |                  | interfaces pseudo-ethernet <pseudo-< td=""></pseudo-<> |
|                   |                  | ethernet> vif <vif> dhcpv6-options</vif>               |
|                   |                  | pd <pd> interface <interface> sla-id</interface></pd>  |
|                   |                  | set interfaces                                         |
|                   |                  | pseudo-ethernet                                        |
|                   |                  | <interface> vif</interface>                            |
|                   |                  | <vlan-id> dhcpv6-options</vlan-id>                     |
|                   |                  | pd <id> length <length></length></id>                  |
|                   |                  | interfaces-pseudo-ethernet.xml.in:                     |
|                   |                  | interfaces pseudo-ethernet <pseudo-< td=""></pseudo-<> |
|                   |                  | ethernet> vif <vif> dhcpv6-options</vif>               |
|                   |                  | pd <pd> length</pd>                                    |
|                   |                  | set interfaces                                         |
|                   |                  | pseudo-ethernet                                        |
|                   |                  | <interface> vif</interface>                            |
|                   |                  | <vlan-id> dhcpv6-options</vlan-id>                     |
|                   |                  | rapid-commit                                           |
|                   |                  |                                                        |
|                   |                  | interfaces-pseudo-ethernet.xml.in:                     |
|                   |                  | interfaces pseudo-ethernet <pseudo-< td=""></pseudo-<> |
|                   |                  | ethernet> vif <vif> dhcpv6-options</vif>               |
|                   |                  | rapid-commit                                           |
|                   |                  | set interfaces                                         |
|                   |                  | pseudo-ethernet                                        |
|                   |                  | <interface> vif</interface>                            |
|                   |                  | <vlan-id> dhcpv6-options</vlan-id>                     |
|                   |                  | temporary                                              |
|                   |                  | -----------------                                      |
|                   |                  | interfaces-pseudo-ethernet.xml.in:                     |
|                   |                  | interfaces pseudo-ethernet <pseudo-< td=""></pseudo-<> |
|                   |                  | ethernet> vif <vif> dhcpv6-options</vif>               |
|                   |                  | temporary                                              |
|                   |                  | set interfaces                                         |
|                   |                  | pseudo-ethernet                                        |
|                   |                  | $\langle$ interface> vif                               |
|                   |                  | <vlan-id> disable</vlan-id>                            |
|                   |                  |                                                        |
|                   |                  | interfaces-pseudo-ethernet.xml.in:                     |
|                   |                  | interfaces pseudo-ethernet <pseudo-< td=""></pseudo-<> |
|                   |                  | ethernet> vif <vif> disable</vif>                      |

表 1 – 续上页

| 1360/3352 in Docs | 2928/3352 in XML | Command                                                |
|-------------------|------------------|--------------------------------------------------------|
|                   |                  | set interfaces                                         |
|                   |                  | pseudo-ethernet                                        |
|                   |                  | <interface></interface>                                |
|                   |                  | $v$ if $\langle v \rangle$ lan-id>                     |
|                   |                  | disable-link-detect                                    |
|                   |                  | بالمستشف والمساوي                                      |
|                   |                  | interfaces-pseudo-ethernet.xml.in:                     |
|                   |                  | interfaces pseudo-ethernet <pseudo-< td=""></pseudo-<> |
|                   |                  | ethernet> vif <vif> disable-link-</vif>                |
|                   |                  | detect                                                 |
|                   |                  | Not documented yet                                     |
|                   |                  |                                                        |
|                   |                  | interfaces-pseudo-ethernet.xml.in:                     |
|                   |                  | interfaces pseudo-ethernet <pseudo-< td=""></pseudo-<> |
|                   |                  | ethernet> vif <vif> egress-qos</vif>                   |
|                   |                  | Not documented yet                                     |
|                   |                  |                                                        |
|                   |                  | interfaces-pseudo-ethernet.xml.in:                     |
|                   |                  | interfaces pseudo-ethernet <pseudo-< td=""></pseudo-<> |
|                   |                  | ethernet> vif <vif> ingress-qos</vif>                  |
|                   |                  | set interfaces                                         |
|                   |                  |                                                        |
|                   |                  | pseudo-ethernet<br><interface> vif</interface>         |
|                   |                  |                                                        |
|                   |                  | <vlan-id> ip</vlan-id>                                 |
|                   |                  | arp-cache-timeout                                      |
|                   |                  | --------------                                         |
|                   |                  | interfaces-pseudo-ethernet.xml.in:                     |
|                   |                  | interfaces pseudo-ethernet <pseudo-< td=""></pseudo-<> |
|                   |                  | ethernet> vif <vif> ip arp-cache-</vif>                |
|                   |                  | timeout                                                |
|                   |                  | set interfaces                                         |
|                   |                  | pseudo-ethernet                                        |
|                   |                  | <interface> vif</interface>                            |
|                   |                  | <vlan-id> ip</vlan-id>                                 |
|                   |                  | disable-arp-filter                                     |
|                   |                  | ------------------                                     |
|                   |                  | interfaces-pseudo-ethernet.xml.in:                     |
|                   |                  | interfaces pseudo-ethernet <pseudo-< td=""></pseudo-<> |
|                   |                  | ethernet> vif <vif> ip disable-arp-</vif>              |
|                   |                  | filter                                                 |
|                   |                  | set interfaces                                         |
|                   |                  | pseudo-ethernet                                        |
|                   |                  | <interface> vif</interface>                            |
|                   |                  | <vlan-id> ip</vlan-id>                                 |
|                   |                  | disable-forwarding                                     |
|                   |                  |                                                        |
|                   |                  | interfaces-pseudo-ethernet.xml.in:                     |
|                   |                  | interfaces pseudo-ethernet <pseudo-< td=""></pseudo-<> |
|                   |                  | ethernet> vif <vif> ip disable-</vif>                  |
|                   |                  | forwarding                                             |

表 1 – 续上页

| 1360/3352 in Docs | 2928/3352 in XML | Command                                                |
|-------------------|------------------|--------------------------------------------------------|
|                   |                  | set interfaces                                         |
|                   |                  | pseudo-ethernet                                        |
|                   |                  | <interface> vif</interface>                            |
|                   |                  | <vlan-id> ip</vlan-id>                                 |
|                   |                  | enable-arp-accept                                      |
|                   |                  |                                                        |
|                   |                  | interfaces-pseudo-ethernet.xml.in:                     |
|                   |                  | interfaces pseudo-ethernet <pseudo-< td=""></pseudo-<> |
|                   |                  | ethernet> vif <vif> ip enable-arp-</vif>               |
|                   |                  | accept                                                 |
|                   |                  | set interfaces                                         |
|                   |                  | pseudo-ethernet                                        |
|                   |                  | <interface> vif</interface>                            |
|                   |                  | <vlan-id> ip</vlan-id>                                 |
|                   |                  | enable-arp-announce                                    |
|                   |                  |                                                        |
|                   |                  | interfaces-pseudo-ethernet.xml.in:                     |
|                   |                  | interfaces pseudo-ethernet <pseudo-< td=""></pseudo-<> |
|                   |                  | ethernet> vif <vif> ip enable-arp-</vif>               |
|                   |                  | announce                                               |
|                   |                  | set interfaces                                         |
|                   |                  | pseudo-ethernet                                        |
|                   |                  | <interface> vif</interface>                            |
|                   |                  | <vlan-id> ip</vlan-id>                                 |
|                   |                  | enable-arp-ignore                                      |
|                   |                  |                                                        |
|                   |                  | interfaces-pseudo-ethernet.xml.in:                     |
|                   |                  | interfaces pseudo-ethernet <pseudo-< td=""></pseudo-<> |
|                   |                  | ethernet> vif <vif> ip enable-arp-</vif>               |
|                   |                  | ignore                                                 |
|                   |                  | set interfaces                                         |
|                   |                  | pseudo-ethernet                                        |
|                   |                  | <interface> vif</interface>                            |
|                   |                  | <vlan-id> ip</vlan-id>                                 |
|                   |                  | enable-proxy-arp                                       |
|                   |                  | ------------------                                     |
|                   |                  | interfaces-pseudo-ethernet.xml.in:                     |
|                   |                  | interfaces pseudo-ethernet <pseudo-< td=""></pseudo-<> |
|                   |                  | ethernet> vif <vif> ip enable-proxy-</vif>             |
|                   |                  | arp                                                    |
|                   |                  | set interfaces                                         |
|                   |                  | pseudo-ethernet                                        |
|                   |                  | <interface> vif</interface>                            |
|                   |                  | <vlan-id> ip</vlan-id>                                 |
|                   |                  | proxy-arp-pvlan                                        |
|                   |                  |                                                        |
|                   |                  | interfaces-pseudo-ethernet.xml.in:                     |
|                   |                  | interfaces pseudo-ethernet <pseudo-< td=""></pseudo-<> |
|                   |                  | ethernet> vif <vif> ip proxy-arp-</vif>                |
|                   |                  | pvlan                                                  |

表 1 – 续上页

| 1360/3352 in Docs | 2928/3352 in XML | Command                                                                                           |
|-------------------|------------------|---------------------------------------------------------------------------------------------------|
|                   |                  | set interfaces                                                                                    |
|                   |                  | pseudo-ethernet                                                                                   |
|                   |                  | <interface> vif</interface>                                                                       |
|                   |                  | <vlan-id> ip</vlan-id>                                                                            |
|                   |                  | source-validation                                                                                 |
|                   |                  | <strict loose="" td=""  =""  <=""></strict>                                                       |
|                   |                  | disable>                                                                                          |
|                   |                  |                                                                                                   |
|                   |                  | interfaces-pseudo-ethernet.xml.in:                                                                |
|                   |                  | interfaces pseudo-ethernet <pseudo-< td=""></pseudo-<>                                            |
|                   |                  | ethernet> vif <vif> ip source-</vif>                                                              |
|                   |                  | validation                                                                                        |
|                   |                  | set interfaces                                                                                    |
|                   |                  | pseudo-ethernet                                                                                   |
|                   |                  | <interface> vif</interface>                                                                       |
|                   |                  | <vlan-id> ipv6 address</vlan-id>                                                                  |
|                   |                  | autoconf                                                                                          |
|                   |                  |                                                                                                   |
|                   |                  | interfaces-pseudo-ethernet.xml.in:                                                                |
|                   |                  | interfaces pseudo-ethernet <pseudo-< td=""></pseudo-<>                                            |
|                   |                  | ethernet> vif <vif> ipv6 address au-</vif>                                                        |
|                   |                  | toconf                                                                                            |
|                   |                  | set interfaces                                                                                    |
|                   |                  | pseudo-ethernet                                                                                   |
|                   |                  | <interface> vif</interface>                                                                       |
|                   |                  | <vlan-id> ipv6 address</vlan-id>                                                                  |
|                   |                  | eui64 <prefix></prefix>                                                                           |
|                   |                  |                                                                                                   |
|                   |                  | interfaces-pseudo-ethernet.xml.in:                                                                |
|                   |                  | interfaces pseudo-ethernet <pseudo-< td=""></pseudo-<>                                            |
|                   |                  | ethernet> vif <vif> ipv6 address</vif>                                                            |
|                   |                  | eui64                                                                                             |
|                   |                  | set interfaces                                                                                    |
|                   |                  | pseudo-ethernet<br><interface> vif</interface>                                                    |
|                   |                  |                                                                                                   |
|                   |                  | <vlan-id> ipv6 address<br/>no-default-link-local</vlan-id>                                        |
|                   |                  |                                                                                                   |
|                   |                  |                                                                                                   |
|                   |                  | interfaces-pseudo-ethernet.xml.in:                                                                |
|                   |                  | interfaces pseudo-ethernet <pseudo-<br>ethernet&gt; vif <vif> ipv6 address no-</vif></pseudo-<br> |
|                   |                  | default-link-local                                                                                |
|                   |                  |                                                                                                   |

表 1 – 续上页

| set interfaces<br>pseudo-ethernet<br><interface> vif<br/><vlan-id> ipv6<br/>disable-forwarding<br/>interfaces-pseudo-ethernet.xml.in:<br/>interfaces pseudo-ethernet <pseudo-<br>ethernet&gt; vif <vif> ipv6 disable-<br/>forwarding<br/>Not documented yet<br/>interfaces-pseudo-ethernet.xml.in:<br/>interfaces pseudo-ethernet <pseudo-<br>ethernet&gt; vif <vif> ipv6 dup-addr-<br/>detect-transmits<br/>set interfaces<br/>pseudo-ethernet<br/><interface> vif<br/><math>&lt;</math>vlan-id&gt; mac<br/><xx :="" xx=""><br/>interfaces-pseudo-ethernet.xml.in:<br/>interfaces pseudo-ethernet <pseudo-<br>ethernet&gt; vif <vif> mac<br/>set interfaces<br/>pseudo-ethernet<br/><interface> vif<br/><vlan-id> mtu <mtu><br/>interfaces-pseudo-ethernet.xml.in:<br/>interfaces pseudo-ethernet <pseudo-<br>ethernet&gt; vif <vif> mtu<br/>set interfaces<br/>pseudo-ethernet<br/><interface> vif<br/><vlan-id> vrf <vrf><br/>interfaces-pseudo-ethernet.xml.in:<br/>interfaces pseudo-ethernet <pseudo-<br>ethernet&gt; vif <vif> vrf<br/>set interfaces<br/>pseudo-ethernet<br/><interface> vrf <vrf><br/>interfaces-pseudo-ethernet.xml.in:<br/>interfaces pseudo-ethernet <pseudo-< th=""><th>1360/3352 in Docs</th><th>2928/3352 in XML</th><th>Command</th></pseudo-<></vrf></interface></vif></pseudo-<br></vrf></vlan-id></interface></vif></pseudo-<br></mtu></vlan-id></interface></vif></pseudo-<br></xx></interface></vif></pseudo-<br></vif></pseudo-<br></vlan-id></interface> | 1360/3352 in Docs | 2928/3352 in XML | Command       |
|----------------------------------------------------------------------------------------------------|-------------------|------------------|---------------|
|                                                                                                    |                   |                  |               |
|                                                                                                    |                   |                  |               |
|                                                                                                    |                   |                  |               |
|                                                                                                    |                   |                  |               |
|                                                                                                    |                   |                  |               |
|                                                                                                    |                   |                  |               |
|                                                                                                    |                   |                  |               |
|                                                                                                    |                   |                  |               |
|                                                                                                    |                   |                  |               |
|                                                                                                    |                   |                  |               |
|                                                                                                    |                   |                  |               |
|                                                                                                    |                   |                  |               |
|                                                                                                    |                   |                  |               |
|                                                                                                    |                   |                  |               |
|                                                                                                    |                   |                  |               |
|                                                                                                    |                   |                  |               |
|                                                                                                    |                   |                  |               |
|                                                                                                    |                   |                  |               |
|                                                                                                    |                   |                  |               |
|                                                                                                    |                   |                  |               |
|                                                                                                    |                   |                  |               |
|                                                                                                    |                   |                  |               |
|                                                                                                    |                   |                  |               |
|                                                                                                    |                   |                  |               |
|                                                                                                    |                   |                  |               |
|                                                                                                    |                   |                  |               |
|                                                                                                    |                   |                  |               |
|                                                                                                    |                   |                  |               |
|                                                                                                    |                   |                  |               |
|                                                                                                    |                   |                  |               |
|                                                                                                    |                   |                  |               |
|                                                                                                    |                   |                  |               |
|                                                                                                    |                   |                  |               |
|                                                                                                    |                   |                  |               |
|                                                                                                    |                   |                  |               |
|                                                                                                    |                   |                  |               |
|                                                                                                    |                   |                  |               |
|                                                                                                    |                   |                  |               |
|                                                                                                    |                   |                  |               |
|                                                                                                    |                   |                  |               |
|                                                                                                    |                   |                  |               |
|                                                                                                    |                   |                  |               |
|                                                                                                    |                   |                  |               |
|                                                                                                    |                   |                  |               |
|                                                                                                    |                   |                  |               |
|                                                                                                    |                   |                  |               |
|                                                                                                    |                   |                  |               |
|                                                                                                    |                   |                  | ethernet> vrf |

表 1 – 续上页

| 1360/3352 in Docs | 2928/3352 in XML | Command                                        |
|-------------------|------------------|------------------------------------------------|
|                   |                  | Not documented yet                             |
|                   |                  |                                                |
|                   |                  | interfaces-tunnel.xml.in:                      |
|                   |                  | interfaces tunnel <tunnel> 6rd-prefix</tunnel> |
|                   |                  | Not documented yet                             |
|                   |                  | -----------------                              |
|                   |                  | interfaces-tunnel.xml.in:                      |
|                   |                  | interfaces tunnel <tunnel> 6rd-relay-</tunnel> |
|                   |                  | prefix                                         |
|                   |                  | set interfaces tunnel                          |
|                   |                  | <interface> address</interface>                |
|                   |                  | <address></address>                            |
|                   |                  | ------------------                             |
|                   |                  | interfaces-tunnel.xml.in:                      |
|                   |                  | interfaces tunnel <tunnel> address</tunnel>    |
|                   |                  | set interfaces tunnel                          |
|                   |                  | <interface> description</interface>            |
|                   |                  | <description></description>                    |
|                   |                  |                                                |
|                   |                  | interfaces-tunnel.xml.in:                      |
|                   |                  | interfaces tunnel <tunnel> descrip-</tunnel>   |
|                   |                  | tion                                           |
|                   |                  | Not documented yet                             |
|                   |                  |                                                |
|                   |                  | interfaces-tunnel.xml.in:                      |
|                   |                  | interfaces tunnel <tunnel> dhcp-</tunnel>      |
|                   |                  | interface                                      |
|                   |                  | set interfaces tunnel                          |
|                   |                  | <interface> disable</interface>                |
|                   |                  | __________________                             |
|                   |                  | interfaces-tunnel.xml.in:                      |
|                   |                  | interfaces tunnel <tunnel> disable</tunnel>    |
|                   |                  | set interfaces                                 |
|                   |                  | tunnel <interface></interface>                 |
|                   |                  | disable-flow-control                           |
|                   |                  | Nothing found in XML Definitions               |
|                   |                  | set interfaces                                 |
|                   |                  | tunnel <interface></interface>                 |
|                   |                  | disable-link-detect                            |
|                   |                  |                                                |
|                   |                  | interfaces-tunnel.xml.in:                      |
|                   |                  | interfaces tunnel <tunnel> disable-</tunnel>   |
|                   |                  | link-detect                                    |
|                   |                  | Not documented yet                             |
|                   |                  |                                                |
|                   |                  | interfaces-tunnel.xml.in:                      |
|                   |                  | interfaces tunnel <tunnel> encapsu-</tunnel>   |
|                   |                  | lation                                         |

表 1 – 续上页

| 1360/3352 in Docs | 2928/3352 in XML | Command                                         |
|-------------------|------------------|-------------------------------------------------|
|                   |                  | set interfaces                                  |
|                   |                  | tunnel <interface> ip</interface>               |
|                   |                  | arp-cache-timeout                               |
|                   |                  | ----------------                                |
|                   |                  | interfaces-tunnel.xml.in:                       |
|                   |                  | interfaces tunnel <tunnel> ip arp-</tunnel>     |
|                   |                  | cache-timeout                                   |
|                   |                  | set interfaces                                  |
|                   |                  | tunnel <interface> ip</interface>               |
|                   |                  | disable-arp-filter                              |
|                   |                  | ------------------                              |
|                   |                  | interfaces-tunnel.xml.in:                       |
|                   |                  | interfaces tunnel <tunnel> ip disable-</tunnel> |
|                   |                  | arp-filter                                      |
|                   |                  | set interfaces                                  |
|                   |                  | tunnel <interface> ip</interface>               |
|                   |                  | disable-forwarding                              |
|                   |                  | __________________                              |
|                   |                  | interfaces-tunnel.xml.in:                       |
|                   |                  | interfaces tunnel <tunnel> ip disable-</tunnel> |
|                   |                  | forwarding                                      |
|                   |                  | set interfaces                                  |
|                   |                  | tunnel <interface> ip</interface>               |
|                   |                  | enable-arp-accept                               |
|                   |                  | ------------------                              |
|                   |                  | interfaces-tunnel.xml.in:                       |
|                   |                  | interfaces tunnel <tunnel> ip enable-</tunnel>  |
|                   |                  | arp-accept                                      |
|                   |                  | set interfaces                                  |
|                   |                  | tunnel <interface> ip</interface>               |
|                   |                  | enable-arp-announce                             |
|                   |                  | ------------------                              |
|                   |                  | interfaces-tunnel.xml.in:                       |
|                   |                  | interfaces tunnel <tunnel> ip enable-</tunnel>  |
|                   |                  | arp-announce                                    |
|                   |                  | set interfaces                                  |
|                   |                  | tunnel <interface> ip</interface>               |
|                   |                  | enable-arp-ignore                               |
|                   |                  |                                                 |
|                   |                  | interfaces-tunnel.xml.in:                       |
|                   |                  | interfaces tunnel <tunnel> ip enable-</tunnel>  |
|                   |                  | arp-ignore                                      |
|                   |                  | set interfaces                                  |
|                   |                  | tunnel <interface> ip</interface>               |
|                   |                  | enable-proxy-arp                                |
|                   |                  | interfaces-tunnel.xml.in:                       |
|                   |                  |                                                 |
|                   |                  | interfaces tunnel <tunnel> ip enable-</tunnel>  |
|                   |                  | proxy-arp                                       |

表 1 – 续上页

| 1360/3352 in Docs | 2928/3352 in XML | Command                                        |
|-------------------|------------------|------------------------------------------------|
|                   |                  | set interfaces                                 |
|                   |                  | tunnel <interface> ip</interface>              |
|                   |                  | proxy-arp-pvlan                                |
|                   |                  |                                                |
|                   |                  | interfaces-tunnel.xml.in:                      |
|                   |                  | interfaces tunnel <tunnel> ip proxy-</tunnel>  |
|                   |                  | arp-pvlan                                      |
|                   |                  | set interfaces                                 |
|                   |                  | tunnel <interface></interface>                 |
|                   |                  | ip source-validation                           |
|                   |                  | <strict loose="" td=""  =""  <=""></strict>    |
|                   |                  | disable>                                       |
|                   |                  | ------------------                             |
|                   |                  | interfaces-tunnel.xml.in:                      |
|                   |                  | interfaces tunnel <tunnel> ip source-</tunnel> |
|                   |                  | validation                                     |
|                   |                  | set interfaces tunnel                          |
|                   |                  | <interface> ipv6 address</interface>           |
|                   |                  | autoconf                                       |
|                   |                  | .                                              |
|                   |                  | interfaces-tunnel.xml.in:                      |
|                   |                  | interfaces tunnel <tunnel> ipv6 ad-</tunnel>   |
|                   |                  | dress autoconf                                 |
|                   |                  | set interfaces tunnel                          |
|                   |                  | <interface> ipv6 address</interface>           |
|                   |                  | eui64 <prefix></prefix>                        |
|                   |                  | -----------------                              |
|                   |                  | interfaces-tunnel.xml.in:                      |
|                   |                  | interfaces tunnel <tunnel> ipv6 ad-</tunnel>   |
|                   |                  | dress eui64                                    |
|                   |                  | set interfaces tunnel                          |
|                   |                  | <interface> ipv6 address</interface>           |
|                   |                  | no-default-link-local                          |
|                   |                  | ------------------                             |
|                   |                  | interfaces-tunnel.xml.in:                      |
|                   |                  | interfaces tunnel <tunnel> ipv6 ad-</tunnel>   |
|                   |                  | dress no-default-link-local                    |
|                   |                  | set interfaces tunnel                          |
|                   |                  | <interface> ipv6</interface>                   |
|                   |                  | disable-forwarding                             |
|                   |                  |                                                |
|                   |                  | interfaces-tunnel.xml.in:                      |
|                   |                  | interfaces tunnel <tunnel><br/>ipv6</tunnel>   |
|                   |                  | disable-forwarding                             |
|                   |                  | Not documented yet                             |
|                   |                  |                                                |
|                   |                  | interfaces-tunnel.xml.in:                      |
|                   |                  | interfaces tunnel <tunnel> ipv6 dup-</tunnel>  |
|                   |                  | addr-detect-transmits                          |

表 1 – 续上页

| 1360/3352 in Docs | 2928/3352 in XML | Command                                       |
|-------------------|------------------|-----------------------------------------------|
|                   |                  | set interfaces tunnel                         |
|                   |                  | <interface> mac</interface>                   |
|                   |                  | <xx:xx:xx:xx:xx:xx:xx></xx:xx:xx:xx:xx:xx:xx> |
|                   |                  | Nothing found in XML Definitions              |
|                   |                  | set interfaces tunnel                         |
|                   |                  | <interface> mtu <mtu></mtu></interface>       |
|                   |                  | -------------------                           |
|                   |                  | interfaces-tunnel.xml.in:                     |
|                   |                  | interfaces tunnel <tunnel> mtu</tunnel>       |
|                   |                  | Not documented yet                            |
|                   |                  | ----------------                              |
|                   |                  | interfaces-tunnel.xml.in:                     |
|                   |                  | interfaces tunnel <tunnel> multicast</tunnel> |
|                   |                  | Not documented yet                            |
|                   |                  |                                               |
|                   |                  | interfaces-tunnel.xml.in:                     |
|                   |                  | interfaces tunnel <tunnel> parame-</tunnel>   |
|                   |                  | ters erspan direction                         |
|                   |                  | Not documented yet                            |
|                   |                  |                                               |
|                   |                  | interfaces-tunnel.xml.in:                     |
|                   |                  | interfaces tunnel <tunnel> parame-</tunnel>   |
|                   |                  | ters erspan hw-id                             |
|                   |                  | Not documented yet                            |
|                   |                  | ------------------                            |
|                   |                  | interfaces-tunnel.xml.in:                     |
|                   |                  | interfaces tunnel <tunnel> parame-</tunnel>   |
|                   |                  | ters erspan index                             |
|                   |                  | Not documented yet                            |
|                   |                  | ------------------                            |
|                   |                  | interfaces-tunnel.xml.in:                     |
|                   |                  | interfaces tunnel <tunnel> parame-</tunnel>   |
|                   |                  | ters erspan version                           |
|                   |                  | Not documented yet                            |
|                   |                  |                                               |
|                   |                  | interfaces-tunnel.xml.in:                     |
|                   |                  | interfaces tunnel <tunnel> parame-</tunnel>   |
|                   |                  | ters ip key                                   |
|                   |                  | Not documented yet                            |
|                   |                  |                                               |
|                   |                  | interfaces-tunnel.xml.in:                     |
|                   |                  | interfaces tunnel <tunnel> parame-</tunnel>   |
|                   |                  | ters ip no-pmtu-discovery                     |
|                   |                  | Not documented yet                            |
|                   |                  |                                               |
|                   |                  | interfaces-tunnel.xml.in:                     |
|                   |                  | interfaces tunnel <tunnel> parame-</tunnel>   |
|                   |                  | ters ip tos                                   |

表 1 – 续上页

| 1360/3352 in Docs | 2928/3352 in XML | Command                                     |
|-------------------|------------------|---------------------------------------------|
|                   |                  | Not documented yet                          |
|                   |                  | ___________________                         |
|                   |                  | interfaces-tunnel.xml.in:                   |
|                   |                  | interfaces tunnel <tunnel> parame-</tunnel> |
|                   |                  | ters ip ttl                                 |
|                   |                  | Not documented yet                          |
|                   |                  | __________________                          |
|                   |                  | interfaces-tunnel.xml.in:                   |
|                   |                  | interfaces tunnel <tunnel> parame-</tunnel> |
|                   |                  | ters ipv6 encaplimit                        |
|                   |                  | Not documented yet                          |
|                   |                  | ________________                            |
|                   |                  | interfaces-tunnel.xml.in:                   |
|                   |                  | interfaces tunnel <tunnel> parame-</tunnel> |
|                   |                  | ters ipv6 flowlabel                         |
|                   |                  | Not documented yet                          |
|                   |                  | -----------------                           |
|                   |                  | interfaces-tunnel.xml.in:                   |
|                   |                  | interfaces tunnel <tunnel> parame-</tunnel> |
|                   |                  | ters ipv6 hoplimit                          |
|                   |                  | Not documented yet                          |
|                   |                  | ------------------                          |
|                   |                  | interfaces-tunnel.xml.in:                   |
|                   |                  | interfaces tunnel <tunnel> parame-</tunnel> |
|                   |                  | ters ipv6 tclass                            |
|                   |                  | Not documented yet                          |
|                   |                  |                                             |
|                   |                  | interfaces-tunnel.xml.in:                   |
|                   |                  | interfaces tunnel <tunnel> remote</tunnel>  |
|                   |                  | Not documented yet                          |
|                   |                  | ----------------                            |
|                   |                  | interfaces-tunnel.xml.in:                   |
|                   |                  | interfaces tunnel <tunnel> source-</tunnel> |
|                   |                  | address                                     |
|                   |                  | Not documented yet                          |
|                   |                  | ------------------                          |
|                   |                  | interfaces-tunnel.xml.in:                   |
|                   |                  | interfaces tunnel <tunnel> source-</tunnel> |
|                   |                  | interface                                   |
|                   |                  | set interfaces tunnel                       |
|                   |                  | <interface> vrf <vrf></vrf></interface>     |
|                   |                  |                                             |
|                   |                  | interfaces-tunnel.xml.in:                   |
|                   |                  | interfaces tunnel <tunnel> vrf</tunnel>     |
|                   |                  | set interfaces <dummy< td=""></dummy<>      |
|                   |                  | ethernet   bonding                          |
|                   |                  | bridge   pppoe>                             |
|                   |                  | <interface> vrf <name></name></interface>   |
|                   |                  | Nothing found in XML Definitions            |
|                   |                  |                                             |

表 1 – 续上页

| set interfaces vxlan<br><interface> address<br/><address><br/>interfaces-vxlan.xml.in:<br/>interfaces vxlan <vxlan> address<br/>set interfaces vxlan<br/><interface> description<br/><description><br/>------------------<br/>interfaces-vxlan.xml.in:<br/>interfaces vxlan <vxlan> description<br/>set interfaces vxlan<br/><interface> disable<br/>------------------<br/>interfaces-vxlan.xml.in:<br/>interfaces vxlan <vxlan> disable<br/>set interfaces<br/>vxlan <interface><br/>disable-flow-control<br/>Nothing found in XML Definitions<br/>set interfaces<br/>vxlan <interface><br/>disable-link-detect<br/>Nothing found in XML Definitions<br/>set interfaces vxlan<br/><interface> group<br/><address><br/>interfaces-vxlan.xml.in:<br/>interfaces vxlan <vxlan> group<br/>set interfaces<br/>vxlan <interface> ip<br/>arp-cache-timeout<br/>interfaces-vxlan.xml.in:<br/>interfaces vxlan <vxlan> ip arp-<br/>cache-timeout<br/>set interfaces<br/>vxlan <interface> ip<br/>disable-arp-filter<br/>interfaces-vxlan.xml.in:</interface></vxlan></interface></vxlan></address></interface></interface></interface></vxlan></interface></vxlan></description></interface></vxlan></address></interface> | 1360/3352 in Docs | 2928/3352 in XML | Command                                      |
|----------------------------------------------------------------------------------------------------|-------------------|------------------|----------------------------------------------|
|                                                                                                    |                   |                  |                                              |
|                                                                                                    |                   |                  |                                              |
|                                                                                                    |                   |                  |                                              |
|                                                                                                    |                   |                  |                                              |
|                                                                                                    |                   |                  |                                              |
|                                                                                                    |                   |                  |                                              |
|                                                                                                    |                   |                  |                                              |
|                                                                                                    |                   |                  |                                              |
|                                                                                                    |                   |                  |                                              |
|                                                                                                    |                   |                  |                                              |
|                                                                                                    |                   |                  |                                              |
|                                                                                                    |                   |                  |                                              |
|                                                                                                    |                   |                  |                                              |
|                                                                                                    |                   |                  |                                              |
|                                                                                                    |                   |                  |                                              |
|                                                                                                    |                   |                  |                                              |
|                                                                                                    |                   |                  |                                              |
|                                                                                                    |                   |                  |                                              |
|                                                                                                    |                   |                  |                                              |
|                                                                                                    |                   |                  |                                              |
|                                                                                                    |                   |                  |                                              |
|                                                                                                    |                   |                  |                                              |
|                                                                                                    |                   |                  |                                              |
|                                                                                                    |                   |                  |                                              |
|                                                                                                    |                   |                  |                                              |
|                                                                                                    |                   |                  |                                              |
|                                                                                                    |                   |                  |                                              |
|                                                                                                    |                   |                  |                                              |
|                                                                                                    |                   |                  |                                              |
|                                                                                                    |                   |                  |                                              |
|                                                                                                    |                   |                  |                                              |
|                                                                                                    |                   |                  |                                              |
|                                                                                                    |                   |                  |                                              |
|                                                                                                    |                   |                  |                                              |
|                                                                                                    |                   |                  |                                              |
|                                                                                                    |                   |                  |                                              |
|                                                                                                    |                   |                  |                                              |
|                                                                                                    |                   |                  |                                              |
|                                                                                                    |                   |                  |                                              |
|                                                                                                    |                   |                  |                                              |
|                                                                                                    |                   |                  |                                              |
|                                                                                                    |                   |                  |                                              |
|                                                                                                    |                   |                  |                                              |
|                                                                                                    |                   |                  | interfaces vxlan <vxlan> ip disable-</vxlan> |
| arp-filter                                                                                                    |                   |                  |                                              |

表 1 – 续上页

| 1360/3352 in Docs | 2928/3352 in XML | Command                                      |
|-------------------|------------------|----------------------------------------------|
|                   |                  | set interfaces                               |
|                   |                  | vxlan <interface> ip</interface>             |
|                   |                  | disable-forwarding                           |
|                   |                  | ------------------                           |
|                   |                  | interfaces-vxlan.xml.in:                     |
|                   |                  | interfaces vxlan <vxlan> ip disable-</vxlan> |
|                   |                  | forwarding                                   |
|                   |                  | set interfaces                               |
|                   |                  | vxlan <interface> ip</interface>             |
|                   |                  | enable-arp-accept                            |
|                   |                  | ------------------                           |
|                   |                  | interfaces-vxlan.xml.in:                     |
|                   |                  | interfaces vxlan <vxlan> ip enable-</vxlan>  |
|                   |                  | arp-accept                                   |
|                   |                  | set interfaces                               |
|                   |                  | vxlan <interface> ip</interface>             |
|                   |                  | enable-arp-announce                          |
|                   |                  | ------------------                           |
|                   |                  | interfaces-vxlan.xml.in:                     |
|                   |                  | interfaces vxlan <vxlan> ip enable-</vxlan>  |
|                   |                  | arp-announce                                 |
|                   |                  | set interfaces                               |
|                   |                  | vxlan <interface> ip</interface>             |
|                   |                  | enable-arp-ignore                            |
|                   |                  |                                              |
|                   |                  | interfaces-vxlan.xml.in:                     |
|                   |                  | interfaces vxlan <vxlan> ip enable-</vxlan>  |
|                   |                  | arp-ignore                                   |
|                   |                  | set interfaces                               |
|                   |                  | vxlan <interface> ip</interface>             |
|                   |                  | enable-proxy-arp                             |
|                   |                  | ---------------                              |
|                   |                  | interfaces-vxlan.xml.in:                     |
|                   |                  | interfaces vxlan <vxlan> ip enable-</vxlan>  |
|                   |                  | proxy-arp                                    |
|                   |                  | set interfaces                               |
|                   |                  | vxlan <interface> ip</interface>             |
|                   |                  | proxy-arp-pvlan                              |
|                   |                  |                                              |
|                   |                  | interfaces-vxlan.xml.in:                     |
|                   |                  | interfaces vxlan <vxlan> ip proxy-</vxlan>   |
|                   |                  | arp-pvlan                                    |
|                   |                  | set interfaces vxlan                         |
|                   |                  | <interface> ip</interface>                   |
|                   |                  | source-validation                            |
|                   |                  | <strict loose="" td=""  =""  <=""></strict>  |
|                   |                  | disable>                                     |
|                   |                  |                                              |
|                   |                  | interfaces-vxlan.xml.in:                     |
|                   |                  | interfaces vxlan <vxlan> ip source-</vxlan>  |
|                   |                  | validation                                   |

表 1 – 续上页

| 1360/3352 in Docs | 2928/3352 in XML | Command                                      |
|-------------------|------------------|----------------------------------------------|
|                   |                  | set interfaces vxlan                         |
|                   |                  | <interface> ipv6 address</interface>         |
|                   |                  | autoconf                                     |
|                   |                  | -----------------                            |
|                   |                  | interfaces-vxlan.xml.in:                     |
|                   |                  | interfaces vxlan <vxlan> ipv6 ad-</vxlan>    |
|                   |                  | dress autoconf                               |
|                   |                  | set interfaces vxlan                         |
|                   |                  | <interface> ipv6 address</interface>         |
|                   |                  | eui64 <prefix></prefix>                      |
|                   |                  | ------------------                           |
|                   |                  | interfaces-vxlan.xml.in:                     |
|                   |                  | interfaces vxlan <vxlan> ipv6 ad-</vxlan>    |
|                   |                  | dress eui64                                  |
|                   |                  | set interfaces vxlan                         |
|                   |                  | <interface> ipv6 address</interface>         |
|                   |                  | no-default-link-local                        |
|                   |                  | ------------------                           |
|                   |                  | interfaces-vxlan.xml.in:                     |
|                   |                  | interfaces vxlan <vxlan> ipv6 ad-</vxlan>    |
|                   |                  | dress no-default-link-local                  |
|                   |                  | set interfaces vxlan                         |
|                   |                  | <interface> ipv6</interface>                 |
|                   |                  | disable-forwarding                           |
|                   |                  |                                              |
|                   |                  | interfaces-vxlan.xml.in:                     |
|                   |                  | interfaces vxlan<br><vxlan><br/>ipv6</vxlan> |
|                   |                  | disable-forwarding                           |
|                   |                  | Not documented yet                           |
|                   |                  |                                              |
|                   |                  | interfaces-vxlan.xml.in:                     |
|                   |                  | interfaces vxlan <vxlan> ipv6 dup-</vxlan>   |
|                   |                  | addr-detect-transmits                        |
|                   |                  | set interfaces vxlan                         |
|                   |                  | <interface> mac</interface>                  |
|                   |                  | <xx :="" xx=""></xx>                         |
|                   |                  | ------------------                           |
|                   |                  | interfaces-vxlan.xml.in:                     |
|                   |                  | interfaces vxlan <vxlan> mac</vxlan>         |
|                   |                  | set interfaces vxlan                         |
|                   |                  | <interface> mtu <mtu></mtu></interface>      |
|                   |                  | ---------------                              |
|                   |                  | interfaces-vxlan.xml.in:                     |
|                   |                  | interfaces vxlan <vxlan> mtu</vxlan>         |
|                   |                  | Not documented yet                           |
|                   |                  | -------------                                |
|                   |                  | interfaces-vxlan.xml.in:                     |
|                   |                  | interfaces vxlan <vxlan> parameters</vxlan>  |
|                   |                  | ip dont-fragment                             |

表 1 – 续上页

| 1360/3352 in Docs | 2928/3352 in XML | Command                                     |
|-------------------|------------------|---------------------------------------------|
|                   |                  | Not documented yet                          |
|                   |                  |                                             |
|                   |                  | interfaces-vxlan.xml.in:                    |
|                   |                  | interfaces vxlan <vxlan> parameters</vxlan> |
|                   |                  | ip tos                                      |
|                   |                  | Not documented yet                          |
|                   |                  |                                             |
|                   |                  | interfaces-vxlan.xml.in:                    |
|                   |                  | interfaces vxlan <vxlan> parameters</vxlan> |
|                   |                  | ip ttl                                      |
|                   |                  | Not documented yet                          |
|                   |                  |                                             |
|                   |                  | interfaces-vxlan.xml.in:                    |
|                   |                  | interfaces vxlan <vxlan> parameters</vxlan> |
|                   |                  | ipv6 flowlabel                              |
|                   |                  | Not documented yet                          |
|                   |                  |                                             |
|                   |                  | interfaces-vxlan.xml.in:                    |
|                   |                  | interfaces vxlan <vxlan> parameters</vxlan> |
|                   |                  | nolearning                                  |
|                   |                  | set interfaces vxlan                        |
|                   |                  | <interface> port <port></port></interface>  |
|                   |                  | ------------------                          |
|                   |                  | interfaces-vxlan.xml.in:                    |
|                   |                  | interfaces vxlan <vxlan> port</vxlan>       |
|                   |                  | set interfaces vxlan                        |
|                   |                  | <interface> remote</interface>              |
|                   |                  | <address></address>                         |
|                   |                  | ------------------                          |
|                   |                  | interfaces-vxlan.xml.in:                    |
|                   |                  | interfaces vxlan <vxlan> remote</vxlan>     |
|                   |                  | set interfaces                              |
|                   |                  | vxlan <interface></interface>               |
|                   |                  | source-address                              |
|                   |                  |                                             |
|                   |                  | <interface></interface>                     |
|                   |                  | ------------------                          |
|                   |                  | interfaces-vxlan.xml.in:                    |
|                   |                  | interfaces vxlan <vxlan> source-</vxlan>    |
|                   |                  | address                                     |
|                   |                  | set interfaces                              |
|                   |                  | vxlan <interface></interface>               |
|                   |                  | source-interface                            |
|                   |                  | <interface></interface>                     |
|                   |                  | ---------------                             |
|                   |                  | interfaces-vxlan.xml.in:                    |
|                   |                  | interfaces vxlan <vxlan> source-</vxlan>    |
|                   |                  | interface                                   |

表 1 – 续上页

| 1360/3352 in Docs | 2928/3352 in XML | Command                                            |
|-------------------|------------------|----------------------------------------------------|
|                   |                  | set interfaces vxlan                               |
|                   |                  | <interface> vni</interface>                        |
|                   |                  | <number></number>                                  |
|                   |                  | ------------------                                 |
|                   |                  | interfaces-vxlan.xml.in:                           |
|                   |                  | interfaces vxlan <vxlan> vni</vxlan>               |
|                   |                  | set interfaces vxlan                               |
|                   |                  | <interface> vrf <vrf></vrf></interface>            |
|                   |                  | Nothing found in XML Definitions                   |
|                   |                  | Not documented yet                                 |
|                   |                  | --------------                                     |
|                   |                  | interfaces-wireguard.xml.in:                       |
|                   |                  | interfaces wireguard <wireguard></wireguard>       |
|                   |                  | address                                            |
|                   |                  | Not documented yet                                 |
|                   |                  | ------------------<br>interfaces-wireguard.xml.in: |
|                   |                  | interfaces wireguard <wireguard></wireguard>       |
|                   |                  | description                                        |
|                   |                  | Not documented yet                                 |
|                   |                  | -----------------                                  |
|                   |                  | interfaces-wireguard.xml.in:                       |
|                   |                  | interfaces wireguard <wireguard></wireguard>       |
|                   |                  | disable                                            |
|                   |                  | Not documented yet                                 |
|                   |                  |                                                    |
|                   |                  | interfaces-wireguard.xml.in:                       |
|                   |                  | interfaces wireguard <wireguard></wireguard>       |
|                   |                  | fwmark                                             |
|                   |                  | Not documented yet                                 |
|                   |                  |                                                    |
|                   |                  | interfaces-wireguard.xml.in:                       |
|                   |                  | interfaces wireguard <wireguard> ip</wireguard>    |
|                   |                  | arp-cache-timeout                                  |
|                   |                  | Not documented yet                                 |
|                   |                  | ------------------                                 |
|                   |                  | interfaces-wireguard.xml.in:                       |
|                   |                  | interfaces wireguard <wireguard> ip</wireguard>    |
|                   |                  | disable-arp-filter                                 |
|                   |                  | Not documented yet                                 |
|                   |                  |                                                    |
|                   |                  | interfaces-wireguard.xml.in:                       |
|                   |                  | interfaces wireguard <wireguard> ip</wireguard>    |
|                   |                  | disable-forwarding                                 |
|                   |                  | Not documented yet                                 |
|                   |                  |                                                    |
|                   |                  | interfaces-wireguard.xml.in:                       |
|                   |                  | interfaces wireguard <wireguard> ip</wireguard>    |
|                   |                  | enable-arp-accept                                  |
|                   |                  |                                                    |

表 1 – 续上页

| 1360/3352 in Docs | 2928/3352 in XML | Command                                         |
|-------------------|------------------|-------------------------------------------------|
|                   |                  | Not documented yet                              |
|                   |                  |                                                 |
|                   |                  | interfaces-wireguard.xml.in:                    |
|                   |                  | interfaces wireguard <wireguard> ip</wireguard> |
|                   |                  | enable-arp-announce                             |
|                   |                  | Not documented yet                              |
|                   |                  |                                                 |
|                   |                  | interfaces-wireguard.xml.in:                    |
|                   |                  | interfaces wireguard <wireguard> ip</wireguard> |
|                   |                  | enable-arp-ignore                               |
|                   |                  | Not documented yet                              |
|                   |                  |                                                 |
|                   |                  | interfaces-wireguard.xml.in:                    |
|                   |                  | interfaces wireguard <wireguard> ip</wireguard> |
|                   |                  | enable-proxy-arp                                |
|                   |                  | Not documented yet                              |
|                   |                  | interfaces-wireguard.xml.in:                    |
|                   |                  | interfaces wireguard <wireguard> ip</wireguard> |
|                   |                  | proxy-arp-pvlan                                 |
|                   |                  | Not documented yet                              |
|                   |                  |                                                 |
|                   |                  | interfaces-wireguard.xml.in:                    |
|                   |                  | interfaces wireguard <wireguard> ip</wireguard> |
|                   |                  | source-validation                               |
|                   |                  | Not documented yet                              |
|                   |                  |                                                 |
|                   |                  | interfaces-wireguard.xml.in:                    |
|                   |                  | interfaces wireguard <wireguard></wireguard>    |
|                   |                  | ipv6 address autoconf                           |
|                   |                  | Not documented yet                              |
|                   |                  |                                                 |
|                   |                  | interfaces-wireguard.xml.in:                    |
|                   |                  | interfaces wireguard <wireguard></wireguard>    |
|                   |                  | ipv6 address eui64                              |
|                   |                  | Not documented yet                              |
|                   |                  | ---------------                                 |
|                   |                  | interfaces-wireguard.xml.in:                    |
|                   |                  | interfaces wireguard <wireguard></wireguard>    |
|                   |                  | ipv6 address no-default-link-local              |
|                   |                  | Not documented yet                              |
|                   |                  |                                                 |
|                   |                  | interfaces-wireguard.xml.in:                    |
|                   |                  | interfaces wireguard <wireguard></wireguard>    |
|                   |                  | ipv6 disable-forwarding                         |
|                   |                  | Not documented yet                              |
|                   |                  |                                                 |
|                   |                  | interfaces-wireguard.xml.in:                    |
|                   |                  | interfaces wireguard <wireguard></wireguard>    |
|                   |                  | ipv6 dup-addr-detect-transmits                  |

表 1 – 续上页

| 1360/3352 in Docs | 2928/3352 in XML | Command                                      |
|-------------------|------------------|----------------------------------------------|
|                   |                  | Not documented yet                           |
|                   |                  |                                              |
|                   |                  | interfaces-wireguard.xml.in:                 |
|                   |                  | interfaces wireguard <wireguard></wireguard> |
|                   |                  | mtu                                          |
|                   |                  | Not documented yet                           |
|                   |                  |                                              |
|                   |                  | interfaces-wireguard.xml.in:                 |
|                   |                  | interfaces wireguard <wireguard></wireguard> |
|                   |                  | peer <peer> address</peer>                   |
|                   |                  | Not documented yet                           |
|                   |                  | interfaces-wireguard.xml.in:                 |
|                   |                  | interfaces wireguard <wireguard></wireguard> |
|                   |                  | peer <peer> allowed-ips</peer>               |
|                   |                  | Not documented yet                           |
|                   |                  |                                              |
|                   |                  | interfaces-wireguard.xml.in:                 |
|                   |                  | interfaces wireguard <wireguard></wireguard> |
|                   |                  | peer <peer> disable</peer>                   |
|                   |                  | Not documented yet                           |
|                   |                  |                                              |
|                   |                  | interfaces-wireguard.xml.in:                 |
|                   |                  | interfaces wireguard <wireguard></wireguard> |
|                   |                  | peer <peer> persistent-keepalive</peer>      |
|                   |                  | Not documented yet                           |
|                   |                  |                                              |
|                   |                  | interfaces-wireguard.xml.in:                 |
|                   |                  | interfaces wireguard <wireguard></wireguard> |
|                   |                  | peer <peer> port</peer>                      |
|                   |                  | Not documented yet                           |
|                   |                  |                                              |
|                   |                  | interfaces-wireguard.xml.in:                 |
|                   |                  | interfaces wireguard <wireguard></wireguard> |
|                   |                  | peer <peer> preshared-key</peer>             |
|                   |                  | Not documented yet                           |
|                   |                  | ------------------                           |
|                   |                  | interfaces-wireguard.xml.in:                 |
|                   |                  | interfaces wireguard <wireguard></wireguard> |
|                   |                  | peer <peer> pubkey</peer>                    |
|                   |                  | Not documented yet                           |
|                   |                  |                                              |
|                   |                  | interfaces-wireguard.xml.in:                 |
|                   |                  | interfaces wireguard <wireguard></wireguard> |
|                   |                  | port                                         |
|                   |                  | Not documented yet                           |
|                   |                  |                                              |
|                   |                  | interfaces-wireguard.xml.in:                 |
|                   |                  | interfaces wireguard <wireguard></wireguard> |
|                   |                  | private-key                                  |

表 1 – 续上页

| 1360/3352 in Docs | 2928/3352 in XML | Command                                                  |
|-------------------|------------------|----------------------------------------------------------|
|                   |                  | Not documented yet                                       |
|                   |                  |                                                          |
|                   |                  | interfaces-wireguard.xml.in:                             |
|                   |                  | interfaces wireguard <wireguard></wireguard>             |
|                   |                  | vrf                                                      |
|                   |                  | set interfaces wireless                                  |
|                   |                  | <interface> address</interface>                          |
|                   |                  | <address dhcp="" td=""  =""  <=""></address>             |
|                   |                  | dhcpv6>                                                  |
|                   |                  |                                                          |
|                   |                  | interfaces-wireless.xml.in:                              |
|                   |                  | interfaces wireless <wireless> ad-</wireless>            |
|                   |                  | dress                                                    |
|                   |                  | set interfaces wireless                                  |
|                   |                  | <interface> capabilities</interface>                     |
|                   |                  | ht 40mhz-incapable                                       |
|                   |                  | interfaces-wireless.xml.in:                              |
|                   |                  | interfaces wireless <wireless> capa-</wireless>          |
|                   |                  | bilities ht 40mhz-incapable                              |
|                   |                  | set interfaces wireless                                  |
|                   |                  | <interface> capabilities</interface>                     |
|                   |                  | ht auto-powersave                                        |
|                   |                  | ------------------                                       |
|                   |                  | interfaces-wireless.xml.in:                              |
|                   |                  | interfaces wireless <wireless> capa-</wireless>          |
|                   |                  | bilities ht auto-powersave                               |
|                   |                  | set interfaces wireless                                  |
|                   |                  | <interface> capabilities</interface>                     |
|                   |                  | ht channel-set-width                                     |
|                   |                  | $th20$   ht40+   ht40->                                  |
|                   |                  | ------------------                                       |
|                   |                  | interfaces-wireless.xml.in:                              |
|                   |                  | interfaces wireless <wireless> capa-</wireless>          |
|                   |                  | bilities ht channel-set-width                            |
|                   |                  | set interfaces wireless                                  |
|                   |                  | <interface> capabilities</interface>                     |
|                   |                  | ht delayed-block-ack                                     |
|                   |                  |                                                          |
|                   |                  | interfaces-wireless.xml.in:                              |
|                   |                  | interfaces wireless <wireless> capa-</wireless>          |
|                   |                  | bilities ht delayed-block-ack<br>set interfaces wireless |
|                   |                  | <interface> capabilities</interface>                     |
|                   |                  | ht dsss-cck-40                                           |
|                   |                  | .                                                        |
|                   |                  | interfaces-wireless.xml.in:                              |
|                   |                  | interfaces wireless <wireless> capa-</wireless>          |
|                   |                  | bilities ht dsss-cck-40                                  |
|                   |                  |                                                          |

表 1 – 续上页

| 1360/3352 in Docs | 2928/3352 in XML | Command                                         |
|-------------------|------------------|-------------------------------------------------|
|                   |                  | set interfaces wireless                         |
|                   |                  | <interface> capabilities</interface>            |
|                   |                  | ht greenfield                                   |
|                   |                  |                                                 |
|                   |                  | interfaces-wireless.xml.in:                     |
|                   |                  | interfaces wireless <wireless> capa-</wireless> |
|                   |                  | bilities ht greenfield                          |
|                   |                  | set interfaces wireless                         |
|                   |                  | <interface> capabilities</interface>            |
|                   |                  | ht ldpc                                         |
|                   |                  |                                                 |
|                   |                  | interfaces-wireless.xml.in:                     |
|                   |                  | interfaces wireless <wireless> capa-</wireless> |
|                   |                  | bilities ht ldpc                                |
|                   |                  | set interfaces wireless                         |
|                   |                  | <interface> capabilities</interface>            |
|                   |                  | ht 1sig-protection                              |
|                   |                  | --------------                                  |
|                   |                  | interfaces-wireless.xml.in:                     |
|                   |                  | interfaces wireless <wireless> capa-</wireless> |
|                   |                  | bilities ht lsig-protection                     |
|                   |                  | set interfaces wireless                         |
|                   |                  | <interface> capabilities</interface>            |
|                   |                  | ht max-amsdu <3839                              |
|                   |                  | 7935 >                                          |
|                   |                  | ------------------                              |
|                   |                  | interfaces-wireless.xml.in:                     |
|                   |                  | interfaces wireless <wireless> capa-</wireless> |
|                   |                  | bilities ht max-amsdu                           |
|                   |                  | set interfaces wireless                         |
|                   |                  | <interface> capabilities</interface>            |
|                   |                  | ht short-gi <20   $40>$                         |
|                   |                  | ------------------                              |
|                   |                  | interfaces-wireless.xml.in:                     |
|                   |                  | interfaces wireless <wireless> capa-</wireless> |
|                   |                  | bilities ht short-gi                            |
|                   |                  | set interfaces wireless                         |
|                   |                  | <interface> capabilities</interface>            |
|                   |                  | ht smps <static td=""  <=""></static>           |
|                   |                  | dynamic>                                        |
|                   |                  |                                                 |
|                   |                  | interfaces-wireless.xml.in:                     |
|                   |                  | interfaces wireless <wireless> capa-</wireless> |
|                   |                  | bilities ht smps                                |
|                   |                  | set interfaces wireless                         |
|                   |                  | <interface> capabilities</interface>            |
|                   |                  | ht stbc rx <num></num>                          |
|                   |                  | ---------------                                 |
|                   |                  | interfaces-wireless.xml.in:                     |
|                   |                  | interfaces wireless <wireless> capa-</wireless> |
|                   |                  | bilities ht stbc rx                             |

表 1 – 续上页
| 1360/3352 in Docs | 2928/3352 in XML | Command                                                   |
|-------------------|------------------|-----------------------------------------------------------|
|                   |                  | set interfaces wireless                                   |
|                   |                  | <interface> capabilities</interface>                      |
|                   |                  | ht stbc tx                                                |
|                   |                  | ------------------                                        |
|                   |                  | interfaces-wireless.xml.in:                               |
|                   |                  | interfaces wireless <wireless> capa-</wireless>           |
|                   |                  | bilities ht stbc tx                                       |
|                   |                  | set interfaces wireless                                   |
|                   |                  | <interface> capabilities</interface>                      |
|                   |                  | require-ht                                                |
|                   |                  | ------------------                                        |
|                   |                  | interfaces-wireless.xml.in:                               |
|                   |                  | interfaces wireless <wireless> capa-</wireless>           |
|                   |                  | bilities require-ht                                       |
|                   |                  | set interfaces wireless                                   |
|                   |                  | <interface> capabilities</interface>                      |
|                   |                  | require-hvt                                               |
|                   |                  | Nothing found in XML Definitions                          |
|                   |                  | Not documented yet                                        |
|                   |                  |                                                           |
|                   |                  | interfaces-wireless.xml.in:                               |
|                   |                  | interfaces wireless <wireless> capa-</wireless>           |
|                   |                  | bilities require-vht                                      |
|                   |                  | set interfaces wireless                                   |
|                   |                  | <interface> capabilities</interface>                      |
|                   |                  | vht antenna-count                                         |
|                   |                  | -----------------                                         |
|                   |                  | interfaces-wireless.xml.in:                               |
|                   |                  | interfaces wireless <wireless> capa-</wireless>           |
|                   |                  | bilities vht antenna-count<br>set interfaces              |
|                   |                  | wireless <interface></interface>                          |
|                   |                  |                                                           |
|                   |                  | capabilities vht                                          |
|                   |                  | antenna-pattern-fixed                                     |
|                   |                  | interfaces-wireless.xml.in:                               |
|                   |                  | interfaces wireless <wireless> capa-</wireless>           |
|                   |                  | bilities vht antenna-pattern-fixed                        |
|                   |                  | set interfaces wireless                                   |
|                   |                  | <interface> capabilities</interface>                      |
|                   |                  | vht beamform                                              |
|                   |                  | <single-user-beamformer< td=""></single-user-beamformer<> |
|                   |                  | single-user-beamformee                                    |
|                   |                  | multi-user-beamformer                                     |
|                   |                  | multi-user-beamformee>                                    |
|                   |                  |                                                           |
|                   |                  | interfaces-wireless.xml.in:                               |
|                   |                  | interfaces wireless <wireless> capa-</wireless>           |
|                   |                  | bilities vht beamform                                     |

表 1 – 续上页

| 1360/3352 in Docs | 2928/3352 in XML | Command                                                                   |
|-------------------|------------------|---------------------------------------------------------------------------|
|                   |                  | set interfaces wireless                                                   |
|                   |                  | <interface> capabilities</interface>                                      |
|                   |                  | vht center-channel-freq                                                   |
|                   |                  | $<$ freq-1   freq-2>                                                      |
|                   |                  | $<$ number>                                                               |
|                   |                  | Nothing found in XML Definitions                                          |
|                   |                  | Not documented yet                                                        |
|                   |                  | interfaces-wireless.xml.in:                                               |
|                   |                  | interfaces wireless <wireless> capa-</wireless>                           |
|                   |                  | bilities vht center-channel-freq freq-                                    |
|                   |                  |                                                                           |
|                   |                  | Not documented yet                                                        |
|                   |                  | interfaces-wireless.xml.in:                                               |
|                   |                  | interfaces wireless <wireless> capa-</wireless>                           |
|                   |                  | bilities vht center-channel-freq freq-                                    |
|                   |                  | $\mathcal{D}_{\mathcal{L}}$                                               |
|                   |                  | set interfaces wireless                                                   |
|                   |                  | <interface> capabilities</interface>                                      |
|                   |                  | vht channel-set-width <0                                                  |
|                   |                  | 1 1 2 3                                                                   |
|                   |                  | __________________                                                        |
|                   |                  | interfaces-wireless.xml.in:                                               |
|                   |                  | interfaces wireless <wireless> capa-</wireless>                           |
|                   |                  | bilities vht channel-set-width                                            |
|                   |                  | set interfaces wireless                                                   |
|                   |                  | <interface> capabilities<br/>vht ldpc</interface>                         |
|                   |                  | ------------------                                                        |
|                   |                  | interfaces-wireless.xml.in:                                               |
|                   |                  | interfaces wireless <wireless> capa-</wireless>                           |
|                   |                  | bilities vht ldpc                                                         |
|                   |                  | set interfaces wireless                                                   |
|                   |                  | <interface> capabilities</interface>                                      |
|                   |                  | vht link-adaptation                                                       |
|                   |                  | ------------------                                                        |
|                   |                  | interfaces-wireless.xml.in:                                               |
|                   |                  | interfaces wireless <wireless> capa-</wireless>                           |
|                   |                  | bilities vht link-adaptation                                              |
|                   |                  | set interfaces wireless                                                   |
|                   |                  | <interface> capabilities</interface>                                      |
|                   |                  | vht max-mpdu <value></value>                                              |
|                   |                  | interfaces-wireless.xml.in:                                               |
|                   |                  |                                                                           |
|                   |                  |                                                                           |
|                   |                  | interfaces wireless <wireless> capa-<br/>bilities vht max-mpdu</wireless> |

表 1 – 续上页

| 1360/3352 in Docs | 2928/3352 in XML | Command                                                                 |
|-------------------|------------------|-------------------------------------------------------------------------|
|                   |                  | set interfaces wireless                                                 |
|                   |                  | <interface> capabilities</interface>                                    |
|                   |                  | vht max-mpdu-exp                                                        |
|                   |                  | $<$ value>                                                              |
|                   |                  |                                                                         |
|                   |                  | interfaces-wireless.xml.in:                                             |
|                   |                  | interfaces wireless <wireless> capa-</wireless>                         |
|                   |                  | bilities vht max-mpdu-exp                                               |
|                   |                  | set interfaces wireless                                                 |
|                   |                  | <interface> capabilities</interface>                                    |
|                   |                  | $vht short-gi < 80$   160>                                              |
|                   |                  |                                                                         |
|                   |                  | interfaces-wireless.xml.in:                                             |
|                   |                  | interfaces wireless <wireless> capa-</wireless>                         |
|                   |                  | bilities vht short-gi                                                   |
|                   |                  | set interfaces wireless                                                 |
|                   |                  | <interface> capabilities</interface>                                    |
|                   |                  | vht stbc rx <num></num>                                                 |
|                   |                  | ------------------                                                      |
|                   |                  | interfaces-wireless.xml.in:                                             |
|                   |                  | interfaces wireless <wireless> capa-</wireless>                         |
|                   |                  | bilities vht stbc rx                                                    |
|                   |                  | set interfaces wireless                                                 |
|                   |                  | <interface> capabilities</interface>                                    |
|                   |                  | vht stbc tx                                                             |
|                   |                  | ------------------                                                      |
|                   |                  | interfaces-wireless.xml.in:                                             |
|                   |                  | interfaces wireless <wireless> capa-</wireless>                         |
|                   |                  | bilities vht stbc tx                                                    |
|                   |                  | set interfaces wireless                                                 |
|                   |                  | <interface> capabilities</interface>                                    |
|                   |                  | vht tx-powersave                                                        |
|                   |                  | ------------------                                                      |
|                   |                  | interfaces-wireless.xml.in:                                             |
|                   |                  | interfaces wireless <wireless> capa-</wireless>                         |
|                   |                  | bilities vht tx-powersave                                               |
|                   |                  | set interfaces wireless                                                 |
|                   |                  | <interface> capabilities</interface>                                    |
|                   |                  | vht vht-cf                                                              |
|                   |                  | -----------------                                                       |
|                   |                  | interfaces-wireless.xml.in:                                             |
|                   |                  |                                                                         |
|                   |                  | interfaces wireless <wireless> capa-<br/>bilities yht yht-cf</wireless> |
|                   |                  | set interfaces wireless                                                 |
|                   |                  | <interface> channel</interface>                                         |
|                   |                  |                                                                         |
|                   |                  | <number></number>                                                       |
|                   |                  | interfaces-wireless.xml.in:                                             |
|                   |                  | interfaces wireless <wireless> chan-</wireless>                         |
|                   |                  |                                                                         |
|                   |                  | nel                                                                     |

表 1 – 续上页

| 1360/3352 in Docs | 2928/3352 in XML | Command                                         |
|-------------------|------------------|-------------------------------------------------|
|                   |                  | set interfaces wireless                         |
|                   |                  | <interface> country-code</interface>            |
|                   |                  | $<$ cc>                                         |
|                   |                  | ------------------                              |
|                   |                  | interfaces-wireless.xml.in:                     |
|                   |                  | interfaces<br>wireless<br><wireless></wireless> |
|                   |                  | country-code                                    |
|                   |                  | set interfaces wireless                         |
|                   |                  | <interface> description</interface>             |
|                   |                  | <description></description>                     |
|                   |                  | -----------------                               |
|                   |                  | interfaces-wireless.xml.in:                     |
|                   |                  | interfaces wireless <wireless> de-</wireless>   |
|                   |                  | scription                                       |
|                   |                  | set interfaces wireless                         |
|                   |                  | <interface> dhcp-options</interface>            |
|                   |                  | client-id <description></description>           |
|                   |                  | ------------------                              |
|                   |                  | interfaces-wireless.xml.in:                     |
|                   |                  | interfaces wireless <wireless> dhcp-</wireless> |
|                   |                  | options client-id                               |
|                   |                  | set interfaces wireless                         |
|                   |                  | <interface> dhcp-options</interface>            |
|                   |                  | default-route-distance                          |
|                   |                  | <distance></distance>                           |
|                   |                  | -----------------                               |
|                   |                  | interfaces-wireless.xml.in:                     |
|                   |                  | interfaces wireless <wireless> dhcp-</wireless> |
|                   |                  | options default-route-distance                  |
|                   |                  | set interfaces wireless                         |
|                   |                  | <interface> dhcp-options</interface>            |
|                   |                  | host-name <hostname></hostname>                 |
|                   |                  | ------------------                              |
|                   |                  | interfaces-wireless.xml.in:                     |
|                   |                  | interfaces wireless <wireless> dhcp-</wireless> |
|                   |                  | options host-name                               |
|                   |                  | set interfaces wireless                         |
|                   |                  | <interface> dhcp-options</interface>            |
|                   |                  | no-default-route                                |
|                   |                  | -----------------                               |
|                   |                  | interfaces-wireless.xml.in:                     |
|                   |                  | interfaces wireless <wireless> dhcp-</wireless> |
|                   |                  | options no-default-route                        |
|                   |                  | Not documented yet                              |
|                   |                  |                                                 |
|                   |                  | interfaces-wireless.xml.in:                     |
|                   |                  | interfaces wireless <wireless> dhcp-</wireless> |
|                   |                  | options reject                                  |

表 1 – 续上页

| 1360/3352 in Docs | 2928/3352 in XML | Command                                         |
|-------------------|------------------|-------------------------------------------------|
|                   |                  | set interfaces wireless                         |
|                   |                  | <interface> dhcp-options</interface>            |
|                   |                  | vendor-class-id                                 |
|                   |                  | <vendor-id></vendor-id>                         |
|                   |                  |                                                 |
|                   |                  | interfaces-wireless.xml.in:                     |
|                   |                  | interfaces wireless <wireless> dhcp-</wireless> |
|                   |                  | options vendor-class-id                         |
|                   |                  | set interfaces                                  |
|                   |                  | wireless <interface></interface>                |
|                   |                  | dhcpv6-options duid                             |
|                   |                  | <duid></duid>                                   |
|                   |                  |                                                 |
|                   |                  | interfaces-wireless.xml.in:                     |
|                   |                  | interfaces<br>wireless<br><wireless></wireless> |
|                   |                  | dhepv6-options duid                             |
|                   |                  | set interfaces                                  |
|                   |                  | wireless <interface></interface>                |
|                   |                  | dhcpv6-options                                  |
|                   |                  | parameters-only                                 |
|                   |                  |                                                 |
|                   |                  | interfaces-wireless.xml.in:                     |
|                   |                  | interfaces<br>wireless<br><wireless></wireless> |
|                   |                  | dhcpv6-options parameters-only                  |
|                   |                  | set interfaces                                  |
|                   |                  | wireless <interface></interface>                |
|                   |                  | dhcpv6-options pd <id></id>                     |
|                   |                  | interface <delegatee></delegatee>               |
|                   |                  | address <address></address>                     |
|                   |                  | -----------------                               |
|                   |                  | interfaces-wireless.xml.in:                     |
|                   |                  | interfaces<br>wireless<br><wireless></wireless> |
|                   |                  | dhcpv6-options pd <pd> interface</pd>           |
|                   |                  | <interface> address</interface>                 |
|                   |                  | set interfaces                                  |
|                   |                  | wireless <interface></interface>                |
|                   |                  | dhcpv6-options pd <id></id>                     |
|                   |                  | interface <delegatee></delegatee>               |
|                   |                  | $sla-id d$                                      |
|                   |                  |                                                 |
|                   |                  | interfaces-wireless.xml.in:                     |
|                   |                  | wireless<br>interfaces<br><wireless></wireless> |
|                   |                  | dhcpv6-options pd <pd> interface</pd>           |
|                   |                  | <interface> sla-id</interface>                  |

表 1 – 续上页

| 1360/3352 in Docs | 2928/3352 in XML | Command                                           |
|-------------------|------------------|---------------------------------------------------|
|                   |                  | set interfaces                                    |
|                   |                  | wireless <interface></interface>                  |
|                   |                  | dhcpv6-options pd <id></id>                       |
|                   |                  | length <length></length>                          |
|                   |                  | ---------------                                   |
|                   |                  | interfaces-wireless.xml.in:                       |
|                   |                  | <wireless><br/>interfaces<br/>wireless</wireless> |
|                   |                  | dhcpv6-options pd <pd> length</pd>                |
|                   |                  | set interfaces                                    |
|                   |                  | wireless <interface></interface>                  |
|                   |                  | dhcpv6-options                                    |
|                   |                  | rapid-commit                                      |
|                   |                  | -----------------                                 |
|                   |                  | interfaces-wireless.xml.in:                       |
|                   |                  | <wireless><br/>interfaces<br/>wireless</wireless> |
|                   |                  | dhcpv6-options rapid-commit                       |
|                   |                  | set interfaces                                    |
|                   |                  | wireless <interface></interface>                  |
|                   |                  | dhcpv6-options                                    |
|                   |                  | temporary                                         |
|                   |                  | ------------------                                |
|                   |                  | interfaces-wireless.xml.in:                       |
|                   |                  | interfaces<br>wireless<br><wireless></wireless>   |
|                   |                  | dhcpv6-options temporary                          |
|                   |                  | set interfaces wireless                           |
|                   |                  | <interface> disable</interface>                   |
|                   |                  | ------------------                                |
|                   |                  | interfaces-wireless.xml.in:                       |
|                   |                  | interfaces wireless <wireless> disable</wireless> |
|                   |                  | set interfaces                                    |
|                   |                  | wireless <interface></interface>                  |
|                   |                  | disable-broadcast-ssid                            |
|                   |                  | ___________________                               |
|                   |                  | interfaces-wireless.xml.in:                       |
|                   |                  | interfaces<br>wireless<br><wireless></wireless>   |
|                   |                  | disable-broadcast-ssid                            |
|                   |                  | set interfaces                                    |
|                   |                  | wireless <interface></interface>                  |
|                   |                  | disable-flow-control                              |
|                   |                  | Nothing found in XML Definitions                  |
|                   |                  | set interfaces                                    |
|                   |                  | wireless <interface></interface>                  |
|                   |                  | disable-link-detect                               |
|                   |                  | ------------------                                |
|                   |                  | interfaces-wireless.xml.in:                       |
|                   |                  | interfaces<br>wireless<br><wireless></wireless>   |
|                   |                  | disable-link-detect                               |
|                   |                  |                                                   |

表 1 – 续上页

| 1360/3352 in Docs | 2928/3352 in XML | Command                                           |
|-------------------|------------------|---------------------------------------------------|
|                   |                  | set interfaces                                    |
|                   |                  | wireless <interface></interface>                  |
|                   |                  | expunge-failing-stations                          |
|                   |                  |                                                   |
|                   |                  | interfaces-wireless.xml.in:                       |
|                   |                  | <wireless><br/>interfaces<br/>wireless</wireless> |
|                   |                  | expunge-failing-stations                          |
|                   |                  | Not documented yet                                |
|                   |                  | interfaces-wireless.xml.in:                       |
|                   |                  | interfaces wireless <wireless> hw-id</wireless>   |
|                   |                  | set interfaces                                    |
|                   |                  | wireless <interface></interface>                  |
|                   |                  | ip arp-cache-timeout                              |
|                   |                  | ------------------                                |
|                   |                  | interfaces-wireless.xml.in:                       |
|                   |                  | interfaces wireless <wireless> ip arp-</wireless> |
|                   |                  | cache-timeout                                     |
|                   |                  | set interfaces                                    |
|                   |                  | wireless <interface></interface>                  |
|                   |                  | ip disable-arp-filter                             |
|                   |                  | ------------------                                |
|                   |                  | interfaces-wireless.xml.in:                       |
|                   |                  | interfaces wireless <wireless> ip</wireless>      |
|                   |                  | disable-arp-filter                                |
|                   |                  | set interfaces                                    |
|                   |                  | wireless <interface></interface>                  |
|                   |                  | ip disable-forwarding                             |
|                   |                  | ----------------                                  |
|                   |                  | interfaces-wireless.xml.in:                       |
|                   |                  | interfaces wireless <wireless> ip</wireless>      |
|                   |                  | disable-forwarding                                |
|                   |                  | set interfaces                                    |
|                   |                  | wireless <interface></interface>                  |
|                   |                  | ip enable-arp-accept                              |
|                   |                  | ------------------                                |
|                   |                  | interfaces-wireless.xml.in:                       |
|                   |                  | interfaces wireless <wireless> ip</wireless>      |
|                   |                  | enable-arp-accept                                 |
|                   |                  | set interfaces                                    |
|                   |                  | wireless <interface></interface>                  |
|                   |                  | ip enable-arp-announce                            |
|                   |                  |                                                   |
|                   |                  | interfaces-wireless.xml.in:                       |
|                   |                  | interfaces wireless <wireless> ip</wireless>      |
|                   |                  | enable-arp-announce                               |

表 1 – 续上页

| set interfaces<br>wireless <interface><br/>ip enable-arp-ignore</interface> |  |
|-----------------------------------------------------------------------------|--|
|                                                                             |  |
|                                                                             |  |
|                                                                             |  |
|                                                                             |  |
| interfaces-wireless.xml.in:                                                 |  |
| interfaces wireless <wireless> ip</wireless>                                |  |
| enable-arp-ignore                                                           |  |
| set interfaces                                                              |  |
| wireless <interface></interface>                                            |  |
| ip enable-proxy-arp                                                         |  |
|                                                                             |  |
| interfaces-wireless.xml.in:                                                 |  |
| interfaces wireless <wireless> ip</wireless>                                |  |
| enable-proxy-arp                                                            |  |
| set interfaces                                                              |  |
| wireless <interface></interface>                                            |  |
| ip proxy-arp-pvlan                                                          |  |
|                                                                             |  |
| interfaces-wireless.xml.in:                                                 |  |
| interfaces wireless <wireless> ip</wireless>                                |  |
| proxy-arp-pvlan                                                             |  |
| set interfaces                                                              |  |
| wireless <interface></interface>                                            |  |
| ip source-validation                                                        |  |
| <strict loose="" td=""  =""  <=""><td></td></strict>                        |  |
| disable>                                                                    |  |
| .                                                                           |  |
| interfaces-wireless.xml.in:                                                 |  |
| interfaces wireless <wireless> ip</wireless>                                |  |
| source-validation                                                           |  |
| set interfaces wireless                                                     |  |
| <interface> ipv6 address</interface>                                        |  |
| autoconf                                                                    |  |
| ------------------                                                          |  |
| interfaces-wireless.xml.in:                                                 |  |
| interfaces wireless <wireless> ipv6</wireless>                              |  |
| address autoconf                                                            |  |
| set interfaces wireless                                                     |  |
| <interface> ipv6 address</interface>                                        |  |
| eui64 <prefix></prefix>                                                     |  |
|                                                                             |  |
| interfaces-wireless.xml.in:                                                 |  |
| interfaces wireless <wireless> ipv6</wireless>                              |  |
| address eui64                                                               |  |
| set interfaces wireless                                                     |  |
| <interface> ipv6 address</interface>                                        |  |
| no-default-link-local                                                       |  |
|                                                                             |  |
| interfaces-wireless.xml.in:                                                 |  |
| interfaces wireless <wireless> ipv6</wireless>                              |  |
| address no-default-link-local                                               |  |

表 1 – 续上页

| 1360/3352 in Docs | 2928/3352 in XML | Command                                                              |
|-------------------|------------------|----------------------------------------------------------------------|
|                   |                  | set interfaces wireless                                              |
|                   |                  | <interface> ipv6</interface>                                         |
|                   |                  | disable-forwarding                                                   |
|                   |                  |                                                                      |
|                   |                  | interfaces-wireless.xml.in:                                          |
|                   |                  | interfaces wireless <wireless> ipv6</wireless>                       |
|                   |                  | disable-forwarding                                                   |
|                   |                  | Not documented yet                                                   |
|                   |                  |                                                                      |
|                   |                  | interfaces-wireless.xml.in:                                          |
|                   |                  | interfaces wireless <wireless> ipv6</wireless>                       |
|                   |                  | dup-addr-detect-transmits                                            |
|                   |                  | set interfaces                                                       |
|                   |                  | wireless <interface></interface>                                     |
|                   |                  | isolate-stations                                                     |
|                   |                  | ------------------                                                   |
|                   |                  | interfaces-wireless.xml.in:                                          |
|                   |                  | interfaces<br>wireless<br><wireless></wireless>                      |
|                   |                  | isolate-stations                                                     |
|                   |                  | set interfaces wireless                                              |
|                   |                  | <interface> mac</interface>                                          |
|                   |                  | <xx:xx:xx:xx:xx:xx:xx><br/>------------------</xx:xx:xx:xx:xx:xx:xx> |
|                   |                  | interfaces-wireless.xml.in:                                          |
|                   |                  | interfaces wireless <wireless> mac</wireless>                        |
|                   |                  | set interfaces wireless                                              |
|                   |                  | <interface> max-stations</interface>                                 |
|                   |                  | ------------------                                                   |
|                   |                  | interfaces-wireless.xml.in:                                          |
|                   |                  | interfaces wireless <wireless> max-</wireless>                       |
|                   |                  | stations                                                             |
|                   |                  | set interfaces                                                       |
|                   |                  | wireless <interface></interface>                                     |
|                   |                  | mgmt-frame-protection                                                |
|                   |                  |                                                                      |
|                   |                  | interfaces-wireless.xml.in:                                          |
|                   |                  | interfaces wireless <wireless> mgmt-</wireless>                      |
|                   |                  | frame-protection                                                     |
|                   |                  | set interfaces wireless                                              |
|                   |                  | $\langle$ interface> mode $\langle a \rangle$ b                      |
|                   |                  | $ g $ n   ac>                                                        |
|                   |                  |                                                                      |
|                   |                  | interfaces-wireless.xml.in:                                          |
|                   |                  | interfaces wireless <wireless> mode</wireless>                       |
|                   |                  | set interfaces                                                       |
|                   |                  | wirelessmodem                                                        |
|                   |                  | <interface> apn <apn></apn></interface>                              |
|                   |                  |                                                                      |
|                   |                  | interfaces-wirelessmodem.xml.in:                                     |
|                   |                  | interfaces wirelessmodem <wireless-< td=""></wireless-<>             |
|                   |                  | modem> apn                                                           |

表 1 – 续上页

| 1360/3352 in Docs | 2928/3352 in XML | Command                                                  |
|-------------------|------------------|----------------------------------------------------------|
|                   |                  | set interfaces                                           |
|                   |                  | wirelessmodem                                            |
|                   |                  | <interface> backup</interface>                           |
|                   |                  | distance <metric></metric>                               |
|                   |                  | ------------------                                       |
|                   |                  | interfaces-wirelessmodem.xml.in:                         |
|                   |                  | interfaces wirelessmodem <wireless-< td=""></wireless-<> |
|                   |                  | modem> backup distance                                   |
|                   |                  | set interfaces                                           |
|                   |                  | wirelessmodem                                            |
|                   |                  | <interface></interface>                                  |
|                   |                  | connect-on-demand                                        |
|                   |                  | ------------------                                       |
|                   |                  | interfaces-wirelessmodem.xml.in:                         |
|                   |                  | interfaces wirelessmodem <wireless-< td=""></wireless-<> |
|                   |                  | modem> connect-on-demand                                 |
|                   |                  | set interfaces                                           |
|                   |                  | wirelessmodem                                            |
|                   |                  | <interface> description</interface>                      |
|                   |                  | <description></description>                              |
|                   |                  |                                                          |
|                   |                  | interfaces-wirelessmodem.xml.in:                         |
|                   |                  | interfaces wirelessmodem <wireless-< td=""></wireless-<> |
|                   |                  | modem> description                                       |
|                   |                  | set interfaces                                           |
|                   |                  | wirelessmodem                                            |
|                   |                  | <interface> device</interface>                           |
|                   |                  | $<$ tty>                                                 |
|                   |                  |                                                          |
|                   |                  | interfaces-wirelessmodem.xml.in:                         |
|                   |                  | interfaces wirelessmodem <wireless-< td=""></wireless-<> |
|                   |                  | modem> device                                            |
|                   |                  | set interfaces                                           |
|                   |                  | wirelessmodem                                            |
|                   |                  | <interface> disable</interface>                          |
|                   |                  | ------------------                                       |
|                   |                  | interfaces-wirelessmodem.xml.in:                         |
|                   |                  | interfaces wirelessmodem <wireless-< td=""></wireless-<> |
|                   |                  | modem> disable                                           |
|                   |                  | Not documented yet                                       |
|                   |                  |                                                          |
|                   |                  | interfaces-wirelessmodem.xml.in:                         |
|                   |                  | interfaces wirelessmodem <wireless-< td=""></wireless-<> |
|                   |                  | modem> disable-link-detect                               |
|                   |                  | Not documented yet                                       |
|                   |                  |                                                          |
|                   |                  | interfaces-wirelessmodem.xml.in:                         |
|                   |                  | interfaces wirelessmodem <wireless-< td=""></wireless-<> |
|                   |                  | modem> ip arp-cache-timeout                              |

表 1 – 续上页

| 1360/3352 in Docs | 2928/3352 in XML | Command                                                  |
|-------------------|------------------|----------------------------------------------------------|
|                   |                  | Not documented yet                                       |
|                   |                  |                                                          |
|                   |                  | interfaces-wirelessmodem.xml.in:                         |
|                   |                  | interfaces wirelessmodem <wireless-< td=""></wireless-<> |
|                   |                  | modem> ip disable-arp-filter                             |
|                   |                  | Not documented yet                                       |
|                   |                  |                                                          |
|                   |                  | interfaces-wirelessmodem.xml.in:                         |
|                   |                  | interfaces wirelessmodem <wireless-< td=""></wireless-<> |
|                   |                  | modem> ip disable-forwarding                             |
|                   |                  | Not documented yet                                       |
|                   |                  | interfaces-wirelessmodem.xml.in:                         |
|                   |                  | interfaces wirelessmodem <wireless-< td=""></wireless-<> |
|                   |                  | modem> ip enable-arp-accept                              |
|                   |                  | Not documented yet                                       |
|                   |                  |                                                          |
|                   |                  | interfaces-wirelessmodem.xml.in:                         |
|                   |                  | interfaces wirelessmodem <wireless-< td=""></wireless-<> |
|                   |                  | modem> ip enable-arp-announce                            |
|                   |                  | Not documented yet                                       |
|                   |                  |                                                          |
|                   |                  | interfaces-wirelessmodem.xml.in:                         |
|                   |                  | interfaces wirelessmodem <wireless-< td=""></wireless-<> |
|                   |                  | modem> ip enable-arp-ignore                              |
|                   |                  | Not documented yet                                       |
|                   |                  |                                                          |
|                   |                  | interfaces-wirelessmodem.xml.in:                         |
|                   |                  | interfaces wirelessmodem <wireless-< td=""></wireless-<> |
|                   |                  | modem> ip enable-proxy-arp                               |
|                   |                  | Not documented yet                                       |
|                   |                  |                                                          |
|                   |                  | interfaces-wirelessmodem.xml.in:                         |
|                   |                  | interfaces wirelessmodem <wireless-< td=""></wireless-<> |
|                   |                  | modem> ip proxy-arp-pvlan                                |
|                   |                  | Not documented yet                                       |
|                   |                  | ------------------                                       |
|                   |                  | interfaces-wirelessmodem.xml.in:                         |
|                   |                  | interfaces wirelessmodem <wireless-< td=""></wireless-<> |
|                   |                  | modem> ip source-validation                              |
|                   |                  | Not documented yet                                       |
|                   |                  |                                                          |
|                   |                  | interfaces-wirelessmodem.xml.in:                         |
|                   |                  | interfaces wirelessmodem <wireless-< td=""></wireless-<> |
|                   |                  | modem> ipv6 address autoconf                             |
|                   |                  | Not documented yet                                       |
|                   |                  | interfaces-wirelessmodem.xml.in:                         |
|                   |                  | interfaces wirelessmodem <wireless-< td=""></wireless-<> |
|                   |                  | modem> ipv6 address eui64                                |

表 1 – 续上页

| 1360/3352 in Docs | 2928/3352 in XML | Command                                                  |
|-------------------|------------------|----------------------------------------------------------|
|                   |                  | Not documented yet                                       |
|                   |                  |                                                          |
|                   |                  | interfaces-wirelessmodem.xml.in:                         |
|                   |                  | interfaces wirelessmodem <wireless-< td=""></wireless-<> |
|                   |                  | modem> ipv6 address no-default-                          |
|                   |                  | link-local                                               |
|                   |                  | Not documented yet                                       |
|                   |                  |                                                          |
|                   |                  | interfaces-wirelessmodem.xml.in:                         |
|                   |                  | interfaces wirelessmodem <wireless-< td=""></wireless-<> |
|                   |                  | modem> ipv6 disable-forwarding                           |
|                   |                  | Not documented yet                                       |
|                   |                  |                                                          |
|                   |                  | interfaces-wirelessmodem.xml.in:                         |
|                   |                  | interfaces wirelessmodem <wire-< td=""></wire-<>         |
|                   |                  | lessmodem> ipv6 dup-addr-detect-                         |
|                   |                  | transmits                                                |
|                   |                  | Not documented yet                                       |
|                   |                  |                                                          |
|                   |                  | interfaces-wirelessmodem.xml.in:                         |
|                   |                  | interfaces wirelessmodem <wireless-< td=""></wireless-<> |
|                   |                  | modem> mtu                                               |
|                   |                  | set interfaces                                           |
|                   |                  | wirelessmodem                                            |
|                   |                  | <interface> no-peer-dns</interface>                      |
|                   |                  |                                                          |
|                   |                  | interfaces-wirelessmodem.xml.in:                         |
|                   |                  | interfaces wirelessmodem <wireless-< td=""></wireless-<> |
|                   |                  | modem> no-peer-dns                                       |
|                   |                  | set interfaces                                           |
|                   |                  | wirelessmodem                                            |
|                   |                  | <interface> vrf <vrf></vrf></interface>                  |
|                   |                  | ------------------                                       |
|                   |                  | interfaces-wirelessmodem.xml.in:                         |
|                   |                  | interfaces wirelessmodem <wireless-< td=""></wireless-<> |
|                   |                  | modem> vrf                                               |
|                   |                  | set interfaces wireless                                  |
|                   |                  | <interface> mtu <mtu></mtu></interface>                  |
|                   |                  | Nothing found in XML Definitions                         |
|                   |                  | set interfaces                                           |
|                   |                  | wireless <interface></interface>                         |
|                   |                  | physical-device                                          |
|                   |                  | <device></device>                                        |
|                   |                  | ----------------                                         |
|                   |                  | interfaces-wireless.xml.in:                              |
|                   |                  | interfaces<br>wireless<br><wireless></wireless>          |
|                   |                  | physical-device                                          |

表 1 – 续上页

| 1360/3352 in Docs | 2928/3352 in XML | Command                                           |
|-------------------|------------------|---------------------------------------------------|
|                   |                  | set interfaces                                    |
|                   |                  | wireless <interface></interface>                  |
|                   |                  | reduce-transmit-power                             |
|                   |                  | <number></number>                                 |
|                   |                  | ------------------                                |
|                   |                  | interfaces-wireless.xml.in:                       |
|                   |                  | <wireless><br/>interfaces<br/>wireless</wireless> |
|                   |                  | reduce-transmit-power                             |
|                   |                  | Not documented yet                                |
|                   |                  | ------------------                                |
|                   |                  | interfaces-wireless.xml.in:                       |
|                   |                  | interfaces wireless <wireless> secu-</wireless>   |
|                   |                  | rity wep key                                      |
|                   |                  | Not documented yet                                |
|                   |                  | ------------------                                |
|                   |                  | interfaces-wireless.xml.in:                       |
|                   |                  | interfaces wireless <wireless> secu-</wireless>   |
|                   |                  | rity wpa cipher                                   |
|                   |                  | Not documented yet                                |
|                   |                  |                                                   |
|                   |                  | interfaces-wireless.xml.in:                       |
|                   |                  | interfaces wireless <wireless> secu-</wireless>   |
|                   |                  | rity wpa group-cipher                             |
|                   |                  | Not documented yet                                |
|                   |                  | --------------                                    |
|                   |                  | interfaces-wireless.xml.in:                       |
|                   |                  | interfaces wireless <wireless> secu-</wireless>   |
|                   |                  |                                                   |
|                   |                  | rity wpa mode<br>Not documented yet               |
|                   |                  | ------------------                                |
|                   |                  | interfaces-wireless.xml.in:                       |
|                   |                  | interfaces wireless <wireless> secu-</wireless>   |
|                   |                  |                                                   |
|                   |                  | rity wpa passphrase                               |
|                   |                  | Not documented yet                                |
|                   |                  | interfaces-wireless.xml.in:                       |
|                   |                  | interfaces wireless <wireless> secu-</wireless>   |
|                   |                  |                                                   |
|                   |                  | rity wpa radius server <server> ac-</server>      |
|                   |                  | counting                                          |
|                   |                  | Not documented yet                                |
|                   |                  | interfaces-wireless.xml.in:                       |
|                   |                  | interfaces wireless <wireless> secu-</wireless>   |
|                   |                  |                                                   |
|                   |                  | rity wpa radius server <server> dis-</server>     |
|                   |                  | able                                              |
|                   |                  | Not documented yet                                |
|                   |                  |                                                   |
|                   |                  | interfaces-wireless.xml.in:                       |
|                   |                  | interfaces wireless <wireless> secu-</wireless>   |
|                   |                  | rity wpa radius server <server> key</server>      |

表 1 – 续上页

| 1360/3352 in Docs | 2928/3352 in XML | Command                                                                        |
|-------------------|------------------|--------------------------------------------------------------------------------|
|                   |                  | Not documented yet                                                             |
|                   |                  |                                                                                |
|                   |                  | interfaces-wireless.xml.in:                                                    |
|                   |                  | interfaces wireless <wireless> secu-</wireless>                                |
|                   |                  | rity wpa radius server <server> port</server>                                  |
|                   |                  | Not documented yet                                                             |
|                   |                  | -------------                                                                  |
|                   |                  | interfaces-wireless.xml.in:                                                    |
|                   |                  | interfaces wireless <wireless> secu-</wireless>                                |
|                   |                  | rity wpa radius source-address                                                 |
|                   |                  | set interfaces wireless                                                        |
|                   |                  | <interface> ssid <ssid></ssid></interface>                                     |
|                   |                  | ------------------                                                             |
|                   |                  | interfaces-wireless.xml.in:                                                    |
|                   |                  | interfaces wireless <wireless> ssid</wireless>                                 |
|                   |                  | set interfaces wireless                                                        |
|                   |                  | <interface> type</interface>                                                   |
|                   |                  | <access-point station<="" td=""  =""></access-point>                           |
|                   |                  | / monitor>                                                                     |
|                   |                  |                                                                                |
|                   |                  | interfaces-wireless.xml.in:                                                    |
|                   |                  | interfaces wireless <wireless> type</wireless>                                 |
|                   |                  | set interfaces wireless                                                        |
|                   |                  | <interface> vif</interface>                                                    |
|                   |                  | $<$ vlan-id>                                                                   |
|                   |                  | Nothing found in XML Definitions                                               |
|                   |                  | Not documented yet                                                             |
|                   |                  | --------------                                                                 |
|                   |                  | interfaces-wireless.xml.in:                                                    |
|                   |                  | interfaces wireless <wireless> vif-s</wireless>                                |
|                   |                  | <vif-s> address</vif-s>                                                        |
|                   |                  | Not documented yet                                                             |
|                   |                  | ______________                                                                 |
|                   |                  | interfaces-wireless.xml.in:<br>interfaces wireless <wireless> vif-s</wireless> |
|                   |                  |                                                                                |
|                   |                  | <vif-s> description</vif-s>                                                    |
|                   |                  | Not documented yet                                                             |
|                   |                  | interfaces-wireless.xml.in:                                                    |
|                   |                  | interfaces wireless <wireless> vif-s</wireless>                                |
|                   |                  | <vif-s> dhcp-options client-id</vif-s>                                         |
|                   |                  | Not documented yet                                                             |
|                   |                  |                                                                                |
|                   |                  | interfaces-wireless.xml.in:                                                    |
|                   |                  | interfaces wireless <wireless> vif-s</wireless>                                |
|                   |                  | <vif-s> dhcp-options default-route-</vif-s>                                    |
|                   |                  | distance                                                                       |
|                   |                  |                                                                                |

表 1 – 续上页

| 1360/3352 in Docs | 2928/3352 in XML | Command                                         |
|-------------------|------------------|-------------------------------------------------|
|                   |                  | Not documented yet                              |
|                   |                  |                                                 |
|                   |                  | interfaces-wireless.xml.in:                     |
|                   |                  | interfaces wireless <wireless> vif-s</wireless> |
|                   |                  | <vif-s> dhcp-options host-name</vif-s>          |
|                   |                  | Not documented yet                              |
|                   |                  |                                                 |
|                   |                  | interfaces-wireless.xml.in:                     |
|                   |                  | interfaces wireless <wireless> vif-</wireless>  |
|                   |                  | s <vif-s> dhcp-options no-default-</vif-s>      |
|                   |                  | route                                           |
|                   |                  | Not documented yet                              |
|                   |                  |                                                 |
|                   |                  | interfaces-wireless.xml.in:                     |
|                   |                  | interfaces wireless <wireless> vif-s</wireless> |
|                   |                  | <vif-s> dhcp-options reject</vif-s>             |
|                   |                  | Not documented yet                              |
|                   |                  |                                                 |
|                   |                  | interfaces-wireless.xml.in:                     |
|                   |                  | interfaces wireless <wireless> vif-s</wireless> |
|                   |                  | <vif-s> dhcp-options vendor-class-id</vif-s>    |
|                   |                  | Not documented yet                              |
|                   |                  |                                                 |
|                   |                  | interfaces-wireless.xml.in:                     |
|                   |                  | interfaces wireless <wireless> vif-s</wireless> |
|                   |                  | <vif-s> dhcpv6-options duid</vif-s>             |
|                   |                  | Not documented yet                              |
|                   |                  |                                                 |
|                   |                  | interfaces-wireless.xml.in:                     |
|                   |                  | interfaces wireless <wireless> vif-s</wireless> |
|                   |                  | <vif-s> dhcpv6-options parameters-</vif-s>      |
|                   |                  | only                                            |
|                   |                  | Not documented yet                              |
|                   |                  |                                                 |
|                   |                  | interfaces-wireless.xml.in:                     |
|                   |                  | interfaces wireless <wireless> vif-s</wireless> |
|                   |                  | <vif-s> dhcpv6-options pd <pd> in-</pd></vif-s> |
|                   |                  | terface <interface> address</interface>         |
|                   |                  | Not documented yet                              |
|                   |                  |                                                 |
|                   |                  | interfaces-wireless.xml.in:                     |
|                   |                  | interfaces wireless <wireless> vif-s</wireless> |
|                   |                  | <vif-s> dhcpv6-options pd <pd> in-</pd></vif-s> |
|                   |                  | terface <interface> sla-id</interface>          |
|                   |                  | Not documented yet                              |
|                   |                  |                                                 |
|                   |                  | interfaces-wireless.xml.in:                     |
|                   |                  | interfaces wireless <wireless> vif-</wireless>  |
|                   |                  | s <vif-s> dhcpv6-options pd <pd></pd></vif-s>   |
|                   |                  | length                                          |

表 1 – 续上页

| 1360/3352 in Docs | 2928/3352 in XML | Command                                                     |
|-------------------|------------------|-------------------------------------------------------------|
|                   |                  | Not documented yet                                          |
|                   |                  |                                                             |
|                   |                  | interfaces-wireless.xml.in:                                 |
|                   |                  | interfaces wireless <wireless> vif-s</wireless>             |
|                   |                  | $\langle \text{vif-s} \rangle$<br>dhcpv6-options<br>rapid-  |
|                   |                  | commit                                                      |
|                   |                  | Not documented yet                                          |
|                   |                  | ------------------                                          |
|                   |                  | interfaces-wireless.xml.in:                                 |
|                   |                  | interfaces wireless <wireless> vif-s</wireless>             |
|                   |                  | <vif-s> dhcpv6-options temporary</vif-s>                    |
|                   |                  | Not documented yet                                          |
|                   |                  | _____________                                               |
|                   |                  | interfaces-wireless.xml.in:                                 |
|                   |                  | interfaces wireless <wireless> vif-s</wireless>             |
|                   |                  | <vif-s> disable</vif-s>                                     |
|                   |                  | Not documented yet                                          |
|                   |                  |                                                             |
|                   |                  | interfaces-wireless.xml.in:                                 |
|                   |                  | interfaces wireless <wireless> vif-s</wireless>             |
|                   |                  | <vif-s> disable-link-detect</vif-s>                         |
|                   |                  | Not documented yet                                          |
|                   |                  | ------------------                                          |
|                   |                  | interfaces-wireless.xml.in:                                 |
|                   |                  | interfaces wireless <wireless> vif-s</wireless>             |
|                   |                  | <vif-s> ip arp-cache-timeout</vif-s>                        |
|                   |                  | Not documented yet                                          |
|                   |                  | ------------------                                          |
|                   |                  | interfaces-wireless.xml.in:                                 |
|                   |                  | interfaces wireless <wireless> vif-s</wireless>             |
|                   |                  | <vif-s> ip disable-arp-filter</vif-s>                       |
|                   |                  | Not documented yet                                          |
|                   |                  |                                                             |
|                   |                  | interfaces-wireless.xml.in:                                 |
|                   |                  | interfaces wireless <wireless> vif-s</wireless>             |
|                   |                  | <vif-s> ip disable-forwarding</vif-s>                       |
|                   |                  | Not documented yet                                          |
|                   |                  | interfaces-wireless.xml.in:                                 |
|                   |                  | interfaces wireless <wireless> vif-s</wireless>             |
|                   |                  |                                                             |
|                   |                  | <vif-s> ip enable-arp-accept<br/>Not documented yet</vif-s> |
|                   |                  |                                                             |
|                   |                  | interfaces-wireless.xml.in:                                 |
|                   |                  | interfaces wireless <wireless> vif-s</wireless>             |
|                   |                  | <vif-s> ip enable-arp-announce</vif-s>                      |
|                   |                  | Not documented yet                                          |
|                   |                  |                                                             |
|                   |                  | interfaces-wireless.xml.in:                                 |
|                   |                  | interfaces wireless <wireless> vif-s</wireless>             |
|                   |                  | <vif-s> ip enable-arp-ignore</vif-s>                        |
|                   |                  | 下页继续                                                        |

表 1 – 续上页

| 1360/3352 in Docs | 2928/3352 in XML | Command                                                        |
|-------------------|------------------|----------------------------------------------------------------|
|                   |                  | Not documented yet                                             |
|                   |                  |                                                                |
|                   |                  | interfaces-wireless.xml.in:                                    |
|                   |                  | interfaces wireless <wireless> vif-s</wireless>                |
|                   |                  | <vif-s> ip enable-proxy-arp</vif-s>                            |
|                   |                  | Not documented yet                                             |
|                   |                  |                                                                |
|                   |                  | interfaces-wireless.xml.in:                                    |
|                   |                  | interfaces wireless <wireless> vif-s</wireless>                |
|                   |                  | <vif-s> ip proxy-arp-pvlan</vif-s>                             |
|                   |                  | Not documented yet                                             |
|                   |                  |                                                                |
|                   |                  | interfaces-wireless.xml.in:                                    |
|                   |                  | interfaces wireless <wireless> vif-s</wireless>                |
|                   |                  | <vif-s> ip source-validation</vif-s>                           |
|                   |                  | Not documented yet                                             |
|                   |                  |                                                                |
|                   |                  | interfaces-wireless.xml.in:                                    |
|                   |                  | interfaces wireless <wireless> vif-s</wireless>                |
|                   |                  | <vif-s> ipv6 address autoconf</vif-s>                          |
|                   |                  | Not documented yet                                             |
|                   |                  |                                                                |
|                   |                  | interfaces-wireless.xml.in:                                    |
|                   |                  | interfaces wireless <wireless> vif-s</wireless>                |
|                   |                  | <vif-s> ipv6 address eui64</vif-s>                             |
|                   |                  | Not documented yet                                             |
|                   |                  |                                                                |
|                   |                  | interfaces-wireless.xml.in:                                    |
|                   |                  | interfaces wireless <wireless> vif-s</wireless>                |
|                   |                  | <vif-s> ipv6 address no-default-link-</vif-s>                  |
|                   |                  | local                                                          |
|                   |                  | Not documented yet                                             |
|                   |                  |                                                                |
|                   |                  | interfaces-wireless.xml.in:                                    |
|                   |                  | interfaces wireless <wireless> vif-s</wireless>                |
|                   |                  | <vif-s> ipv6 disable-forwarding<br/>Not documented yet</vif-s> |
|                   |                  |                                                                |
|                   |                  | interfaces-wireless.xml.in:                                    |
|                   |                  | interfaces wireless <wireless> vif-s</wireless>                |
|                   |                  | $\langle \text{vif-s} \rangle$<br>ipv6<br>dup-addr-detect-     |
|                   |                  | transmits                                                      |
|                   |                  | Not documented yet                                             |
|                   |                  |                                                                |
|                   |                  | interfaces-wireless.xml.in:                                    |
|                   |                  | interfaces wireless <wireless> vif-s</wireless>                |
|                   |                  | $\langle \text{vif-s} \rangle$ mac                             |
|                   |                  |                                                                |

表 1 – 续上页

| 1360/3352 in Docs | 2928/3352 in XML | Command                                                                          |
|-------------------|------------------|----------------------------------------------------------------------------------|
|                   |                  | Not documented yet                                                               |
|                   |                  |                                                                                  |
|                   |                  | interfaces-wireless.xml.in:                                                      |
|                   |                  | interfaces wireless <wireless> vif-s</wireless>                                  |
|                   |                  | $\langle \text{vif-s} \rangle$ mtu                                               |
|                   |                  | Not documented yet                                                               |
|                   |                  |                                                                                  |
|                   |                  | interfaces-wireless.xml.in:<br>interfaces wireless <wireless> vif-s</wireless>   |
|                   |                  |                                                                                  |
|                   |                  | <vif-s> protocol<br/>set interfaces wireless</vif-s>                             |
|                   |                  | $\langle$ interface> vif-s                                                       |
|                   |                  | $\langle v \rangle$ lan-id> $v$ if-c                                             |
|                   |                  | $\langle vlan - id \rangle$ address                                              |
|                   |                  | <address dhcp="" td=""  =""  <=""></address>                                     |
|                   |                  | dhcpv6>                                                                          |
|                   |                  |                                                                                  |
|                   |                  | interfaces-wireless.xml.in:                                                      |
|                   |                  | interfaces wireless <wireless> vif-s</wireless>                                  |
|                   |                  | <vif-s> vif-c <vif-c> address</vif-c></vif-s>                                    |
|                   |                  | set interfaces wireless                                                          |
|                   |                  | $\langle$ interface> vif-s                                                       |
|                   |                  | $\langle v \rangle$ lan-id> $v$ if-c                                             |
|                   |                  | <vlan-id> description</vlan-id>                                                  |
|                   |                  | <description></description>                                                      |
|                   |                  |                                                                                  |
|                   |                  | interfaces-wireless.xml.in:                                                      |
|                   |                  | interfaces wireless <wireless> vif-s</wireless>                                  |
|                   |                  | <vif-s> vif-c <vif-c> description</vif-c></vif-s>                                |
|                   |                  | set interfaces wireless                                                          |
|                   |                  | $\langle$ interface> vif-s                                                       |
|                   |                  | $\langle v \rangle$ lan-id> $v$ if-c                                             |
|                   |                  | <vlan-id> dhcp-options</vlan-id>                                                 |
|                   |                  | client-id <description></description>                                            |
|                   |                  | interfaces-wireless.xml.in:                                                      |
|                   |                  | interfaces wireless <wireless> vif-s</wireless>                                  |
|                   |                  | $\langle \text{vif-s} \rangle$ vif-c $\langle \text{vif-c} \rangle$ dhep-options |
|                   |                  | client-id                                                                        |
|                   |                  | set interfaces wireless                                                          |
|                   |                  | <interface> vif-s</interface>                                                    |
|                   |                  | $\langle v \rangle$ lan-id> $v$ if-c                                             |
|                   |                  | <vlan-id> dhcp-options</vlan-id>                                                 |
|                   |                  | default-route-distance                                                           |
|                   |                  | <distance></distance>                                                            |
|                   |                  |                                                                                  |
|                   |                  | interfaces-wireless.xml.in:                                                      |
|                   |                  | interfaces wireless <wireless> vif-s</wireless>                                  |
|                   |                  | <vif-s> vif-c <vif-c> dhcp-options</vif-c></vif-s>                               |
|                   |                  | default-route-distance                                                           |

表 1 – 续上页

| 1360/3352 in Docs | 2928/3352 in XML | Command                                                                            |
|-------------------|------------------|------------------------------------------------------------------------------------|
|                   |                  | set interfaces wireless                                                            |
|                   |                  | <interface> vif-s</interface>                                                      |
|                   |                  | $\langle v \rangle$ lan-id> $v$ if-c                                               |
|                   |                  | <vlan-id> dhcp-options</vlan-id>                                                   |
|                   |                  | host-name <hostname></hostname>                                                    |
|                   |                  |                                                                                    |
|                   |                  | interfaces-wireless.xml.in:                                                        |
|                   |                  | interfaces wireless <wireless> vif-s</wireless>                                    |
|                   |                  | <vif-s> vif-c <vif-c> dhcp-options</vif-c></vif-s>                                 |
|                   |                  | host-name                                                                          |
|                   |                  | set interfaces wireless                                                            |
|                   |                  | <interface> vif-s</interface>                                                      |
|                   |                  | $\langle v \rangle$ lan-id> $v$ if-c                                               |
|                   |                  | <vlan-id> dhcp-options</vlan-id>                                                   |
|                   |                  | no-default-route                                                                   |
|                   |                  | ------------------                                                                 |
|                   |                  | interfaces-wireless.xml.in:                                                        |
|                   |                  | interfaces wireless <wireless> vif-s</wireless>                                    |
|                   |                  | $\langle \text{vif-s} \rangle$ vif-c $\langle \text{vif-c} \rangle$ dhep-options   |
|                   |                  | no-default-route                                                                   |
|                   |                  | Not documented yet                                                                 |
|                   |                  |                                                                                    |
|                   |                  | interfaces-wireless.xml.in:                                                        |
|                   |                  | interfaces wireless <wireless> vif-s</wireless>                                    |
|                   |                  | <vif-s> vif-c <vif-c> dhcp-options</vif-c></vif-s>                                 |
|                   |                  | reject                                                                             |
|                   |                  | set interfaces wireless                                                            |
|                   |                  | <interface> vif-s</interface>                                                      |
|                   |                  | <vlan-id> vif-c</vlan-id>                                                          |
|                   |                  |                                                                                    |
|                   |                  | <vlan-id> dhcp-options<br/>vendor-class-id</vlan-id>                               |
|                   |                  | <vendor-id></vendor-id>                                                            |
|                   |                  |                                                                                    |
|                   |                  | . _ _ _ _ _ _ _ _ _ _ _ _ _ _ _ _ _                                                |
|                   |                  | interfaces-wireless.xml.in:                                                        |
|                   |                  | interfaces wireless <wireless> vif-s</wireless>                                    |
|                   |                  | <vif-s> vif-c <vif-c> dhcp-options</vif-c></vif-s>                                 |
|                   |                  | vendor-class-id                                                                    |
|                   |                  | set interfaces wireless                                                            |
|                   |                  | <interface> vif-s</interface>                                                      |
|                   |                  | <vlan-id> vif-c</vlan-id>                                                          |
|                   |                  | <vlan-id> dhcpv6-options</vlan-id>                                                 |
|                   |                  | duid <duid></duid>                                                                 |
|                   |                  |                                                                                    |
|                   |                  | interfaces-wireless.xml.in:                                                        |
|                   |                  | interfaces wireless <wireless> vif-s</wireless>                                    |
|                   |                  | $\langle \text{vif-s>}\rangle$ vif-c $\langle \text{vif-c>}\rangle$ dhepv6-options |
|                   |                  | duid                                                                               |

表 1 – 续上页

| 1360/3352 in Docs | 2928/3352 in XML | Command                                                                            |
|-------------------|------------------|------------------------------------------------------------------------------------|
|                   |                  | set interfaces wireless                                                            |
|                   |                  | <interface> vif-s</interface>                                                      |
|                   |                  | <vlan-id> vif-c</vlan-id>                                                          |
|                   |                  | <vlan-id> dhcpv6-options</vlan-id>                                                 |
|                   |                  | parameters-only                                                                    |
|                   |                  |                                                                                    |
|                   |                  | interfaces-wireless.xml.in:                                                        |
|                   |                  | interfaces wireless <wireless> vif-s</wireless>                                    |
|                   |                  | $\langle \text{vif-s>}\rangle$ vif-c $\langle \text{vif-c>}\rangle$ dhepv6-options |
|                   |                  | parameters-only                                                                    |
|                   |                  | set interfaces wireless                                                            |
|                   |                  | <interface> vif-s</interface>                                                      |
|                   |                  | <vlan-id> vif-c</vlan-id>                                                          |
|                   |                  | <vlan-id> dhcpv6-options</vlan-id>                                                 |
|                   |                  | pd <id> interface</id>                                                             |
|                   |                  | <delegatee> address</delegatee>                                                    |
|                   |                  | <address></address>                                                                |
|                   |                  |                                                                                    |
|                   |                  | interfaces-wireless.xml.in:                                                        |
|                   |                  | interfaces wireless <wireless> vif-s</wireless>                                    |
|                   |                  | $\langle \text{vif-s>}\rangle$ vif-c $\langle \text{vif-c>}\rangle$ dhepv6-options |
|                   |                  | pd <pd> interface <interface> ad-</interface></pd>                                 |
|                   |                  | dress                                                                              |
|                   |                  | set interfaces wireless                                                            |
|                   |                  | <interface> vif-s</interface>                                                      |
|                   |                  | <vlan-id> vif-c</vlan-id>                                                          |
|                   |                  | <vlan-id> dhcpv6-options</vlan-id>                                                 |
|                   |                  | pd <id> interface</id>                                                             |
|                   |                  | <delegatee> sla-id <id></id></delegatee>                                           |
|                   |                  |                                                                                    |
|                   |                  | interfaces-wireless.xml.in:                                                        |
|                   |                  | interfaces wireless <wireless> vif-s</wireless>                                    |
|                   |                  | $\langle \text{vif-s>}\rangle$ vif-c $\langle \text{vif-c>}\rangle$ dhepv6-options |
|                   |                  | pd <pd> interface <interface> sla-id<br/>set interfaces wireless</interface></pd>  |
|                   |                  | <interface> vif-s</interface>                                                      |
|                   |                  | <vlan-id> vif-c</vlan-id>                                                          |
|                   |                  | <vlan-id> dhcpv6-options</vlan-id>                                                 |
|                   |                  |                                                                                    |
|                   |                  | pd <id> length <length></length></id>                                              |
|                   |                  | interfaces-wireless.xml.in:                                                        |
|                   |                  | interfaces wireless <wireless> vif-s</wireless>                                    |
|                   |                  | $\langle \text{vif-s>}\rangle$ vif-c $\langle \text{vif-c>}\rangle$ dhepv6-options |
|                   |                  | pd <pd> length</pd>                                                                |
|                   |                  |                                                                                    |

表 1 – 续上页

| 1360/3352 in Docs | 2928/3352 in XML | Command                                                                            |
|-------------------|------------------|------------------------------------------------------------------------------------|
|                   |                  | set interfaces wireless                                                            |
|                   |                  | <interface> vif-s</interface>                                                      |
|                   |                  | $\langle v \rangle$ lan-id> $v$ if-c                                               |
|                   |                  | <vlan-id> dhcpv6-options</vlan-id>                                                 |
|                   |                  | rapid-commit                                                                       |
|                   |                  | --------------                                                                     |
|                   |                  | interfaces-wireless.xml.in:                                                        |
|                   |                  | interfaces wireless <wireless> vif-s</wireless>                                    |
|                   |                  | $\langle \text{vif-s>}\rangle$ vif-c $\langle \text{vif-c>}\rangle$ dhepv6-options |
|                   |                  | rapid-commit                                                                       |
|                   |                  | set interfaces wireless                                                            |
|                   |                  | <interface> vif-s</interface>                                                      |
|                   |                  | $\langle v \rangle$ lan-id> $v$ if-c                                               |
|                   |                  | <vlan-id> dhcpv6-options</vlan-id>                                                 |
|                   |                  | temporary                                                                          |
|                   |                  |                                                                                    |
|                   |                  | interfaces-wireless.xml.in:                                                        |
|                   |                  | interfaces wireless <wireless> vif-s</wireless>                                    |
|                   |                  | $\langle \text{vif-s>}\rangle$ vif-c $\langle \text{vif-c>}\rangle$ dhepv6-options |
|                   |                  | temporary                                                                          |
|                   |                  | set interfaces wireless                                                            |
|                   |                  | <interface> vif-s</interface>                                                      |
|                   |                  | $\langle v \rangle$ an-id> $v$ if-c                                                |
|                   |                  | <vlan-id> disable</vlan-id>                                                        |
|                   |                  | ------------------                                                                 |
|                   |                  | interfaces-wireless.xml.in:                                                        |
|                   |                  | interfaces wireless <wireless> vif-s</wireless>                                    |
|                   |                  | $\langle \text{vif-s} \rangle$ vif-c $\langle \text{vif-c} \rangle$ disable        |
|                   |                  | set interfaces                                                                     |
|                   |                  | wireless <interface></interface>                                                   |
|                   |                  | $vif-s < vlan-id$                                                                  |
|                   |                  | $vif-c < vlan-id$                                                                  |
|                   |                  | disable-link-detect                                                                |
|                   |                  | ------------------                                                                 |
|                   |                  | interfaces-wireless.xml.in:                                                        |
|                   |                  | interfaces wireless <wireless> vif-s</wireless>                                    |
|                   |                  | <vif-s> vif-c <vif-c> disable-link-</vif-c></vif-s>                                |
|                   |                  | detect                                                                             |
|                   |                  | set interfaces                                                                     |
|                   |                  | wireless <interface></interface>                                                   |
|                   |                  | $vif-s  vlan-id>$                                                                  |
|                   |                  | vif-c <vlan-id> ip</vlan-id>                                                       |
|                   |                  | arp-cache-timeout                                                                  |
|                   |                  |                                                                                    |
|                   |                  | interfaces-wireless.xml.in:                                                        |
|                   |                  | interfaces wireless <wireless> vif-s</wireless>                                    |
|                   |                  | <vif-s> vif-c <vif-c> ip arp-cache-</vif-c></vif-s>                                |
|                   |                  | timeout                                                                            |

表 1 – 续上页

| 1360/3352 in Docs | 2928/3352 in XML | Command                                                                            |
|-------------------|------------------|------------------------------------------------------------------------------------|
|                   |                  | set interfaces                                                                     |
|                   |                  | wireless <interface></interface>                                                   |
|                   |                  | $vif-s < vlan-id$                                                                  |
|                   |                  | vif-c <vlan-id> ip</vlan-id>                                                       |
|                   |                  | disable-arp-filter                                                                 |
|                   |                  |                                                                                    |
|                   |                  | interfaces-wireless.xml.in:                                                        |
|                   |                  | interfaces wireless <wireless> vif-s</wireless>                                    |
|                   |                  | <vif-s> vif-c <vif-c> ip disable-arp-</vif-c></vif-s>                              |
|                   |                  | filter                                                                             |
|                   |                  | set interfaces                                                                     |
|                   |                  | wireless <interface></interface>                                                   |
|                   |                  | $vif-s < vlan-id$                                                                  |
|                   |                  | vif-c <vlan-id> ip</vlan-id>                                                       |
|                   |                  | disable-forwarding                                                                 |
|                   |                  |                                                                                    |
|                   |                  | interfaces-wireless.xml.in:                                                        |
|                   |                  | interfaces wireless <wireless> vif-</wireless>                                     |
|                   |                  | s <vif-s> vif-c <vif-c> ip disable-</vif-c></vif-s>                                |
|                   |                  | forwarding                                                                         |
|                   |                  | set interfaces                                                                     |
|                   |                  | wireless <interface></interface>                                                   |
|                   |                  | $vif-s < vlan-id$                                                                  |
|                   |                  |                                                                                    |
|                   |                  | vif-c <vlan-id> ip</vlan-id>                                                       |
|                   |                  | enable-arp-accept                                                                  |
|                   |                  |                                                                                    |
|                   |                  | interfaces-wireless.xml.in:                                                        |
|                   |                  | interfaces wireless <wireless> vif-s</wireless>                                    |
|                   |                  | <vif-s> vif-c <vif-c> ip enable-arp-</vif-c></vif-s>                               |
|                   |                  | accept                                                                             |
|                   |                  | set interfaces                                                                     |
|                   |                  | wireless <interface></interface>                                                   |
|                   |                  | $vif-s < vlan-id$                                                                  |
|                   |                  | vif-c <vlan-id> ip</vlan-id>                                                       |
|                   |                  | enable-arp-announce                                                                |
|                   |                  | ------------------                                                                 |
|                   |                  | interfaces-wireless.xml.in:                                                        |
|                   |                  | interfaces wireless <wireless> vif-s</wireless>                                    |
|                   |                  | <vif-s> vif-c <vif-c> ip enable-arp-</vif-c></vif-s>                               |
|                   |                  | announce                                                                           |
|                   |                  | set interfaces                                                                     |
|                   |                  | wireless <interface></interface>                                                   |
|                   |                  | $vif-s < vlan-id$                                                                  |
|                   |                  | vif-c <vlan-id> ip</vlan-id>                                                       |
|                   |                  | enable-arp-ignore                                                                  |
|                   |                  |                                                                                    |
|                   |                  | interfaces-wireless.xml.in:                                                        |
|                   |                  | interfaces wireless <wireless> vif-s</wireless>                                    |
|                   |                  | $\langle \text{vif-s} \rangle$ vif-c $\langle \text{vif-c} \rangle$ ip enable-arp- |
|                   |                  | ignore                                                                             |

表 1 – 续上页

| 1360/3352 in Docs | 2928/3352 in XML | Command                                                           |
|-------------------|------------------|-------------------------------------------------------------------|
|                   |                  | set interfaces                                                    |
|                   |                  | wireless <interface></interface>                                  |
|                   |                  | $vif-s < vlan-id$                                                 |
|                   |                  | vif-c <vlan-id> ip</vlan-id>                                      |
|                   |                  | enable-proxy-arp                                                  |
|                   |                  |                                                                   |
|                   |                  | interfaces-wireless.xml.in:                                       |
|                   |                  | interfaces wireless <wireless> vif-</wireless>                    |
|                   |                  | s <vif-s> vif-c <vif-c> ip enable-</vif-c></vif-s>                |
|                   |                  | proxy-arp                                                         |
|                   |                  | set interfaces                                                    |
|                   |                  | wireless <interface></interface>                                  |
|                   |                  | $vif-s < vlan-id$                                                 |
|                   |                  | vif-c <vlan-id> ip</vlan-id>                                      |
|                   |                  | proxy-arp-pvlan                                                   |
|                   |                  |                                                                   |
|                   |                  | interfaces-wireless.xml.in:                                       |
|                   |                  | interfaces wireless <wireless> vif-s</wireless>                   |
|                   |                  | <vif-s> vif-c <vif-c> ip proxy-arp-</vif-c></vif-s>               |
|                   |                  | pylan                                                             |
|                   |                  | set interfaces                                                    |
|                   |                  | wireless <interface></interface>                                  |
|                   |                  | $vif-s < vlan-id$                                                 |
|                   |                  | vif-c <vlan-id> ip</vlan-id>                                      |
|                   |                  | source-validation                                                 |
|                   |                  | <strict loose="" td=""  =""  <=""></strict>                       |
|                   |                  | disable>                                                          |
|                   |                  |                                                                   |
|                   |                  | interfaces-wireless.xml.in:                                       |
|                   |                  | interfaces wireless <wireless> vif-</wireless>                    |
|                   |                  | s <vif-s> vif-c <vif-c> ip source-<br/>validation</vif-c></vif-s> |
|                   |                  | set interfaces wireless                                           |
|                   |                  | <interface> vif-s</interface>                                     |
|                   |                  | $\langle v1an-id \rangle$ $vifc$                                  |
|                   |                  | <vlan-id> ipv6 address</vlan-id>                                  |
|                   |                  | autoconf                                                          |
|                   |                  |                                                                   |
|                   |                  | interfaces-wireless.xml.in:                                       |
|                   |                  | interfaces wireless <wireless> vif-s</wireless>                   |
|                   |                  | <vif-s> vif-c <vif-c> ipv6 address</vif-c></vif-s>                |
|                   |                  | autoconf                                                          |
|                   |                  |                                                                   |

表 1 – 续上页

| 1360/3352 in Docs | 2928/3352 in XML | Command                                                                          |
|-------------------|------------------|----------------------------------------------------------------------------------|
|                   |                  | set interfaces wireless                                                          |
|                   |                  | <interface> vif-s</interface>                                                    |
|                   |                  | $\langle v \rangle$ lan-id> $v$ if-c                                             |
|                   |                  | <vlan-id> ipv6 address</vlan-id>                                                 |
|                   |                  | eui64 <prefix></prefix>                                                          |
|                   |                  |                                                                                  |
|                   |                  | interfaces-wireless.xml.in:                                                      |
|                   |                  | interfaces wireless <wireless> vif-s</wireless>                                  |
|                   |                  | $\langle \text{vif-s} \rangle$ vif-c $\langle \text{vif-c} \rangle$ ipv6 address |
|                   |                  | eui64                                                                            |
|                   |                  | set interfaces wireless                                                          |
|                   |                  | <interface> vif-s</interface>                                                    |
|                   |                  | $\langle v \rangle$ lan-id> $v$ if-c                                             |
|                   |                  | <vlan-id> ipv6 address</vlan-id>                                                 |
|                   |                  | no-default-link-local                                                            |
|                   |                  | ------------------                                                               |
|                   |                  | interfaces-wireless.xml.in:                                                      |
|                   |                  | interfaces wireless <wireless> vif-s</wireless>                                  |
|                   |                  | $\langle \text{vif-s} \rangle$ vif-c $\langle \text{vif-c} \rangle$ ipv6 address |
|                   |                  | no-default-link-local                                                            |
|                   |                  | set interfaces                                                                   |
|                   |                  | wireless <interface></interface>                                                 |
|                   |                  | $vif-s < vlan-id$                                                                |
|                   |                  | vif-c <vlan-id> ipv6</vlan-id>                                                   |
|                   |                  | disable-forwarding                                                               |
|                   |                  | ------------------                                                               |
|                   |                  | interfaces-wireless.xml.in:                                                      |
|                   |                  | interfaces wireless <wireless> vif-s</wireless>                                  |
|                   |                  | <vif-s> vif-c <vif-c> ipv6 disable-</vif-c></vif-s>                              |
|                   |                  | forwarding                                                                       |
|                   |                  | Not documented yet                                                               |
|                   |                  |                                                                                  |
|                   |                  | interfaces-wireless.xml.in:                                                      |
|                   |                  | interfaces wireless <wireless> vif-s</wireless>                                  |
|                   |                  | <vif-s> vif-c <vif-c> ipv6 dup-addr-</vif-c></vif-s>                             |
|                   |                  | detect-transmits                                                                 |
|                   |                  | set interfaces                                                                   |
|                   |                  | wireless <interface></interface>                                                 |
|                   |                  | $vif-s  vlan-id>$                                                                |
|                   |                  | vif-c <vlan-id> mac</vlan-id>                                                    |
|                   |                  | <xx :="" xx=""></xx>                                                             |
|                   |                  |                                                                                  |
|                   |                  | interfaces-wireless.xml.in:                                                      |
|                   |                  | interfaces wireless <wireless> vif-s</wireless>                                  |
|                   |                  | $\langle \text{vif-s} \rangle$ vif-c $\langle \text{vif-c} \rangle$ mac          |

表 1 – 续上页

| 1360/3352 in Docs | 2928/3352 in XML | Command                                                                 |
|-------------------|------------------|-------------------------------------------------------------------------|
|                   |                  | set interfaces wireless                                                 |
|                   |                  | <interface> vif-s</interface>                                           |
|                   |                  | $\langle v \rangle$ lan-id> $v$ if-c                                    |
|                   |                  | $\langle v \rangle$ an-id> mtu $\langle m \rangle$                      |
|                   |                  |                                                                         |
|                   |                  | interfaces-wireless.xml.in:                                             |
|                   |                  | interfaces wireless <wireless> vif-s</wireless>                         |
|                   |                  | $\langle \text{vif-s>}\rangle$ vif-c $\langle \text{vif-c>}\rangle$ mtu |
|                   |                  | set interfaces wireless                                                 |
|                   |                  | $\langle$ interface> vif-s                                              |
|                   |                  | $\langle v \rangle$ an-id> $v$ if-c                                     |
|                   |                  | <vlan-id> vrf <vrf></vrf></vlan-id>                                     |
|                   |                  |                                                                         |
|                   |                  | interfaces-wireless.xml.in:                                             |
|                   |                  | interfaces wireless <wireless> vif-s</wireless>                         |
|                   |                  | $\langle \text{vif-s} \rangle$ vif-c $\langle \text{vif-c} \rangle$ vrf |
|                   |                  | Not documented yet                                                      |
|                   |                  |                                                                         |
|                   |                  | interfaces-wireless.xml.in:                                             |
|                   |                  | interfaces wireless <wireless> vif-s</wireless>                         |
|                   |                  | $\langle \text{vif-s} \rangle$ vrf                                      |
|                   |                  | set interfaces wireless                                                 |
|                   |                  | $\langle$ interface> vif                                                |
|                   |                  | <vlan-id> address</vlan-id>                                             |
|                   |                  | <address dhcp="" td=""  =""  <=""></address>                            |
|                   |                  | dhcpv6>                                                                 |
|                   |                  |                                                                         |
|                   |                  | interfaces-wireless.xml.in:                                             |
|                   |                  | interfaces wireless <wireless> vif</wireless>                           |
|                   |                  | <vif> address</vif>                                                     |
|                   |                  | set interfaces wireless                                                 |
|                   |                  | <interface> vif</interface>                                             |
|                   |                  | <vlan-id> description</vlan-id>                                         |
|                   |                  | <description></description>                                             |
|                   |                  |                                                                         |
|                   |                  | interfaces-wireless.xml.in:                                             |
|                   |                  | interfaces wireless <wireless> vif</wireless>                           |
|                   |                  | <vif> description</vif>                                                 |
|                   |                  | set interfaces wireless                                                 |
|                   |                  | <interface> vif</interface>                                             |
|                   |                  | <vlan-id> dhcp-options</vlan-id>                                        |
|                   |                  | client-id <description></description>                                   |
|                   |                  |                                                                         |
|                   |                  | interfaces-wireless.xml.in:                                             |
|                   |                  | interfaces wireless <wireless> vif</wireless>                           |
|                   |                  | <vif> dhcp-options client-id</vif>                                      |
|                   |                  |                                                                         |

表 1 – 续上页

| 1360/3352 in Docs | 2928/3352 in XML | Command                                       |
|-------------------|------------------|-----------------------------------------------|
|                   |                  | set interfaces wireless                       |
|                   |                  | <interface> vif</interface>                   |
|                   |                  | <vlan-id> dhcp-options</vlan-id>              |
|                   |                  | default-route-distance                        |
|                   |                  | <distance></distance>                         |
|                   |                  | ------------------                            |
|                   |                  | interfaces-wireless.xml.in:                   |
|                   |                  | interfaces wireless <wireless> vif</wireless> |
|                   |                  | <vif> dhcp-options default-route-</vif>       |
|                   |                  | distance                                      |
|                   |                  | set interfaces wireless                       |
|                   |                  | <interface> vif</interface>                   |
|                   |                  | <vlan-id> dhcp-options</vlan-id>              |
|                   |                  | host-name <hostname></hostname>               |
|                   |                  | __________________                            |
|                   |                  | interfaces-wireless.xml.in:                   |
|                   |                  | interfaces wireless <wireless> vif</wireless> |
|                   |                  | <vif> dhcp-options host-name</vif>            |
|                   |                  | set interfaces wireless                       |
|                   |                  | <interface> vif</interface>                   |
|                   |                  | <vlan-id> dhcp-options</vlan-id>              |
|                   |                  | no-default-route                              |
|                   |                  | ------------------                            |
|                   |                  | interfaces-wireless.xml.in:                   |
|                   |                  | interfaces wireless <wireless> vif</wireless> |
|                   |                  | <vif> dhcp-options no-default-route</vif>     |
|                   |                  | Not documented yet                            |
|                   |                  | -------------                                 |
|                   |                  | interfaces-wireless.xml.in:                   |
|                   |                  | interfaces wireless <wireless> vif</wireless> |
|                   |                  | <vif> dhcp-options reject</vif>               |
|                   |                  | set interfaces wireless                       |
|                   |                  | <interface> vif</interface>                   |
|                   |                  | <vlan-id> dhcp-options</vlan-id>              |
|                   |                  | vendor-class-id                               |
|                   |                  | $<$ vendor-id>                                |
|                   |                  | ------------------                            |
|                   |                  | interfaces-wireless.xml.in:                   |
|                   |                  | interfaces wireless <wireless> vif</wireless> |
|                   |                  | <vif> dhcp-options vendor-class-id</vif>      |
|                   |                  | set interfaces wireless                       |
|                   |                  | <interface> vif</interface>                   |
|                   |                  | <vlan-id> dhcpv6-options</vlan-id>            |
|                   |                  | duid <duid></duid>                            |
|                   |                  | -------------                                 |
|                   |                  | interfaces-wireless.xml.in:                   |
|                   |                  | interfaces wireless <wireless> vif</wireless> |
|                   |                  | <vif> dhcpv6-options duid</vif>               |

表 1 – 续上页

| 1360/3352 in Docs | 2928/3352 in XML | Command                                                   |
|-------------------|------------------|-----------------------------------------------------------|
|                   |                  | set interfaces wireless                                   |
|                   |                  | <interface> vif</interface>                               |
|                   |                  | <vlan-id> dhcpv6-options</vlan-id>                        |
|                   |                  | parameters-only                                           |
|                   |                  |                                                           |
|                   |                  | interfaces-wireless.xml.in:                               |
|                   |                  | interfaces wireless <wireless> vif</wireless>             |
|                   |                  | <vif> dhcpv6-options parameters-</vif>                    |
|                   |                  | only                                                      |
|                   |                  | set interfaces wireless                                   |
|                   |                  | <interface> vif</interface>                               |
|                   |                  | <vlan-id> dhcpv6-options</vlan-id>                        |
|                   |                  | pd <id> interface</id>                                    |
|                   |                  | <delegatee> address</delegatee>                           |
|                   |                  | <address></address>                                       |
|                   |                  |                                                           |
|                   |                  | interfaces-wireless.xml.in:                               |
|                   |                  | interfaces wireless <wireless> vif</wireless>             |
|                   |                  | <vif> dhcpv6-options pd <pd> inter-</pd></vif>            |
|                   |                  | face <interface> address</interface>                      |
|                   |                  | set interfaces wireless                                   |
|                   |                  | <interface> vif</interface>                               |
|                   |                  | <vlan-id> dhcpv6-options</vlan-id>                        |
|                   |                  | pd <id> interface</id>                                    |
|                   |                  | <delegatee> sla-id <id></id></delegatee>                  |
|                   |                  |                                                           |
|                   |                  | interfaces-wireless.xml.in:                               |
|                   |                  | interfaces wireless <wireless> vif</wireless>             |
|                   |                  | <vif> dhcpv6-options pd <pd> inter-</pd></vif>            |
|                   |                  | face <interface> sla-id</interface>                       |
|                   |                  | set interfaces wireless                                   |
|                   |                  | <interface> vif</interface>                               |
|                   |                  | <vlan-id> dhcpv6-options</vlan-id>                        |
|                   |                  | pd <id> length <length></length></id>                     |
|                   |                  |                                                           |
|                   |                  | interfaces-wireless.xml.in:                               |
|                   |                  | interfaces wireless <wireless> vif</wireless>             |
|                   |                  | $\langle \text{vif} \rangle$<br>dhcpv6-options $pd <$ pd> |
|                   |                  | length                                                    |
|                   |                  | set interfaces wireless                                   |
|                   |                  | <interface> vif</interface>                               |
|                   |                  | <vlan-id> dhcpv6-options</vlan-id>                        |
|                   |                  | rapid-commit                                              |
|                   |                  |                                                           |
|                   |                  | interfaces-wireless.xml.in:                               |
|                   |                  | interfaces wireless <wireless> vif</wireless>             |
|                   |                  | <vif> dhepv6-options rapid-commit</vif>                   |

表 1 – 续上页

| 1360/3352 in Docs | 2928/3352 in XML | Command                                                                      |
|-------------------|------------------|------------------------------------------------------------------------------|
|                   |                  | set interfaces wireless                                                      |
|                   |                  | <interface> vif</interface>                                                  |
|                   |                  | <vlan-id> dhcpv6-options</vlan-id>                                           |
|                   |                  | temporary                                                                    |
|                   |                  | ------------------                                                           |
|                   |                  | interfaces-wireless.xml.in:                                                  |
|                   |                  | interfaces wireless <wireless> vif</wireless>                                |
|                   |                  | <vif> dhcpv6-options temporary</vif>                                         |
|                   |                  | set interfaces wireless                                                      |
|                   |                  | <interface> vif</interface>                                                  |
|                   |                  | <vlan-id> disable</vlan-id>                                                  |
|                   |                  |                                                                              |
|                   |                  | interfaces-wireless.xml.in:                                                  |
|                   |                  | interfaces wireless <wireless> vif</wireless>                                |
|                   |                  | <vif> disable</vif>                                                          |
|                   |                  | set interfaces                                                               |
|                   |                  | wireless <interface></interface>                                             |
|                   |                  | $v$ if $\langle v \rangle$ lan-id>                                           |
|                   |                  | disable-link-detect                                                          |
|                   |                  |                                                                              |
|                   |                  | interfaces-wireless.xml.in:                                                  |
|                   |                  | interfaces wireless <wireless> vif</wireless>                                |
|                   |                  | <vif> disable-link-detect</vif>                                              |
|                   |                  | Not documented yet                                                           |
|                   |                  |                                                                              |
|                   |                  | interfaces-wireless.xml.in:                                                  |
|                   |                  | interfaces wireless <wireless> vif</wireless>                                |
|                   |                  | <vif> egress-qos</vif>                                                       |
|                   |                  | Not documented yet                                                           |
|                   |                  |                                                                              |
|                   |                  | interfaces-wireless.xml.in:                                                  |
|                   |                  | interfaces wireless <wireless> vif</wireless>                                |
|                   |                  | <vif> ingress-qos</vif>                                                      |
|                   |                  | set interfaces                                                               |
|                   |                  | wireless <interface></interface>                                             |
|                   |                  | vif <vlan-id> ip</vlan-id>                                                   |
|                   |                  | arp-cache-timeout                                                            |
|                   |                  |                                                                              |
|                   |                  | interfaces-wireless.xml.in:<br>interfaces wireless <wireless> vif</wireless> |
|                   |                  |                                                                              |
|                   |                  | <vif> ip arp-cache-timeout</vif>                                             |
|                   |                  | set interfaces<br>wireless <interface></interface>                           |
|                   |                  | vif <vlan-id> ip</vlan-id>                                                   |
|                   |                  |                                                                              |
|                   |                  | disable-arp-filter                                                           |
|                   |                  | interfaces-wireless.xml.in:                                                  |
|                   |                  |                                                                              |
|                   |                  | interfaces wireless <wireless> vif</wireless>                                |
|                   |                  | <vif> ip disable-arp-filter</vif>                                            |

表 1 – 续上页

| 1360/3352 in Docs | 2928/3352 in XML | Command                                       |
|-------------------|------------------|-----------------------------------------------|
|                   |                  | set interfaces                                |
|                   |                  | wireless <interface></interface>              |
|                   |                  | vif <vlan-id> ip</vlan-id>                    |
|                   |                  | disable-forwarding                            |
|                   |                  |                                               |
|                   |                  | interfaces-wireless.xml.in:                   |
|                   |                  | interfaces wireless <wireless> vif</wireless> |
|                   |                  | <vif> ip disable-forwarding</vif>             |
|                   |                  | set interfaces                                |
|                   |                  | wireless <interface></interface>              |
|                   |                  | vif <vlan-id> ip</vlan-id>                    |
|                   |                  | enable-arp-accept                             |
|                   |                  |                                               |
|                   |                  | interfaces-wireless.xml.in:                   |
|                   |                  | interfaces wireless <wireless> vif</wireless> |
|                   |                  | <vif> ip enable-arp-accept</vif>              |
|                   |                  | set interfaces                                |
|                   |                  | wireless <interface></interface>              |
|                   |                  | vif <vlan-id> ip</vlan-id>                    |
|                   |                  | enable-arp-announce                           |
|                   |                  | ------------------                            |
|                   |                  | interfaces-wireless.xml.in:                   |
|                   |                  | interfaces wireless <wireless> vif</wireless> |
|                   |                  | <vif> ip enable-arp-announce</vif>            |
|                   |                  | set interfaces                                |
|                   |                  | wireless <interface></interface>              |
|                   |                  | vif <vlan-id> ip</vlan-id>                    |
|                   |                  | enable-arp-ignore                             |
|                   |                  | ---------------                               |
|                   |                  | interfaces-wireless.xml.in:                   |
|                   |                  | interfaces wireless <wireless> vif</wireless> |
|                   |                  | <vif> ip enable-arp-ignore</vif>              |
|                   |                  | set interfaces                                |
|                   |                  | wireless <interface></interface>              |
|                   |                  | vif <vlan-id> ip</vlan-id>                    |
|                   |                  | enable-proxy-arp                              |
|                   |                  | ----------------                              |
|                   |                  | interfaces-wireless.xml.in:                   |
|                   |                  | interfaces wireless <wireless> vif</wireless> |
|                   |                  | <vif> ip enable-proxy-arp</vif>               |
|                   |                  | set interfaces                                |
|                   |                  | wireless <interface></interface>              |
|                   |                  | vif <vlan-id> ip</vlan-id>                    |
|                   |                  | proxy-arp-pvlan                               |
|                   |                  |                                               |
|                   |                  | interfaces-wireless.xml.in:                   |
|                   |                  | interfaces wireless <wireless> vif</wireless> |
|                   |                  | <vif> ip proxy-arp-pvlan</vif>                |

表 1 – 续上页

| 1360/3352 in Docs | 2928/3352 in XML | Command                                         |
|-------------------|------------------|-------------------------------------------------|
|                   |                  | set interfaces                                  |
|                   |                  | wireless <interface></interface>                |
|                   |                  | vif <vlan-id> ip</vlan-id>                      |
|                   |                  | source-validation                               |
|                   |                  | <strict loose="" td=""  =""  <=""></strict>     |
|                   |                  | disable>                                        |
|                   |                  | ------------------                              |
|                   |                  | interfaces-wireless.xml.in:                     |
|                   |                  | interfaces wireless <wireless> vif</wireless>   |
|                   |                  | <vif> ip source-validation</vif>                |
|                   |                  | set interfaces wireless                         |
|                   |                  | <interface> vif</interface>                     |
|                   |                  | <vlan-id> ipv6 address</vlan-id>                |
|                   |                  | autoconf                                        |
|                   |                  | ------------------                              |
|                   |                  | interfaces-wireless.xml.in:                     |
|                   |                  | interfaces wireless <wireless> vif</wireless>   |
|                   |                  | <vif> ipv6 address autoconf</vif>               |
|                   |                  | set interfaces wireless                         |
|                   |                  | $\langle$ interface> vif                        |
|                   |                  | <vlan-id> ipv6 address</vlan-id>                |
|                   |                  | eui64 <prefix></prefix>                         |
|                   |                  | ------------------                              |
|                   |                  | interfaces-wireless.xml.in:                     |
|                   |                  | interfaces wireless <wireless> vif</wireless>   |
|                   |                  | <vif> ipv6 address eui64</vif>                  |
|                   |                  | set interfaces wireless                         |
|                   |                  | $\langle$ interface> vif                        |
|                   |                  | <vlan-id> ipv6 address</vlan-id>                |
|                   |                  | no-default-link-local                           |
|                   |                  | ------------------                              |
|                   |                  | interfaces-wireless.xml.in:                     |
|                   |                  | interfaces wireless <wireless> vif</wireless>   |
|                   |                  | <vif> ipv6 address no-default-link-</vif>       |
|                   |                  | local                                           |
|                   |                  | set interfaces                                  |
|                   |                  | wireless <interface></interface>                |
|                   |                  | vif <vlan-id> ipv6</vlan-id>                    |
|                   |                  | disable-forwarding                              |
|                   |                  |                                                 |
|                   |                  | interfaces-wireless.xml.in:                     |
|                   |                  | interfaces wireless <wireless> vif</wireless>   |
|                   |                  | <vif> ipv6 disable-forwarding</vif>             |
|                   |                  | Not documented yet                              |
|                   |                  |                                                 |
|                   |                  | interfaces-wireless.xml.in:                     |
|                   |                  | interfaces<br>wireless<br><wireless></wireless> |
|                   |                  | vif <vif> ipv6 dup-addr-detect-</vif>           |
|                   |                  | transmits                                       |

表 1 – 续上页

| 1360/3352 in Docs | 2928/3352 in XML | Command                                       |
|-------------------|------------------|-----------------------------------------------|
|                   |                  | set interfaces                                |
|                   |                  | wireless <interface></interface>              |
|                   |                  | vif <vlan-id> mac</vlan-id>                   |
|                   |                  | <xx:xx:xx:xx:xx:xx:xx></xx:xx:xx:xx:xx:xx:xx> |
|                   |                  |                                               |
|                   |                  | interfaces-wireless.xml.in:                   |
|                   |                  | interfaces wireless <wireless> vif</wireless> |
|                   |                  | $\langle \text{vif} \rangle$ mac              |
|                   |                  | set interfaces wireless                       |
|                   |                  | <interface> vif</interface>                   |
|                   |                  | <vlan-id> mtu <mtu></mtu></vlan-id>           |
|                   |                  |                                               |
|                   |                  | interfaces-wireless.xml.in:                   |
|                   |                  | interfaces wireless <wireless> vif</wireless> |
|                   |                  | $\langle \text{vif} \rangle$ mtu              |
|                   |                  | set interfaces wireless                       |
|                   |                  | <interface> vif</interface>                   |
|                   |                  | <vlan-id> vrf <vrf></vrf></vlan-id>           |
|                   |                  |                                               |
|                   |                  | interfaces-wireless.xml.in:                   |
|                   |                  | interfaces wireless <wireless> vif</wireless> |
|                   |                  | $\langle \text{vif} \rangle$ vrf              |
|                   |                  | set interfaces wireless                       |
|                   |                  | <interface> vrf <vrf></vrf></interface>       |
|                   |                  | ------------------                            |
|                   |                  | interfaces-wireless.xml.in:                   |
|                   |                  | interfaces wireless <wireless> vrf</wireless> |
|                   |                  | load <uri></uri>                              |
|                   |                  | Nothing found in XML Definitions              |
|                   |                  | loadkey <username></username>                 |
|                   |                  | <location></location>                         |
|                   |                  | Nothing found in XML Definitions              |
|                   |                  | Not documented yet                            |
|                   |                  | ---------------                               |
|                   |                  | nat66.xml.in:                                 |
|                   |                  | nat66 destination rule <rule> de-</rule>      |
|                   |                  | scription                                     |
|                   |                  | Not documented yet                            |
|                   |                  |                                               |
|                   |                  | nat66.xml.in:                                 |
|                   |                  | nat66 destination rule <rule> destina-</rule> |
|                   |                  | tion address                                  |
|                   |                  | Not documented yet                            |
|                   |                  |                                               |
|                   |                  | nat66.xml.in:                                 |
|                   |                  | nat66 destination rule <rule> disable</rule>  |
|                   |                  | Not documented yet                            |
|                   |                  |                                               |
|                   |                  | nat66.xml.in:                                 |
|                   |                  | destination<br>nat66<br>rule<br>$<$ rule $>$  |
|                   |                  | inbound-interface                             |

表 1 – 续上页

| 1360/3352 in Docs | 2928/3352 in XML | Command                                             |
|-------------------|------------------|-----------------------------------------------------|
|                   |                  | Not documented yet                                  |
|                   |                  |                                                     |
|                   |                  | nat66.xml.in:                                       |
|                   |                  | nat66 destination rule <rule> log</rule>            |
|                   |                  | Not documented yet                                  |
|                   |                  |                                                     |
|                   |                  | nat66.xml.in:                                       |
|                   |                  | nat66 destination rule <rule> transla-</rule>       |
|                   |                  | tion address                                        |
|                   |                  | Not documented yet                                  |
|                   |                  |                                                     |
|                   |                  | nat66.xml.in:                                       |
|                   |                  | nat66 source rule <rule> description</rule>         |
|                   |                  | Not documented yet                                  |
|                   |                  | ------------------                                  |
|                   |                  | nat66.xml.in:                                       |
|                   |                  | nat66 source rule <rule> disable</rule>             |
|                   |                  | Not documented yet                                  |
|                   |                  | __________________                                  |
|                   |                  | nat66.xml.in:                                       |
|                   |                  | nat66 source rule <rule> log</rule>                 |
|                   |                  | Not documented yet                                  |
|                   |                  | --------------                                      |
|                   |                  | nat66.xml.in:                                       |
|                   |                  | nat66 source rule <rule> outbound-</rule>           |
|                   |                  | interface                                           |
|                   |                  | Not documented yet                                  |
|                   |                  | ------------------                                  |
|                   |                  | nat66.xml.in:                                       |
|                   |                  |                                                     |
|                   |                  | nat66 source rule <rule> source pre-<br/>fix</rule> |
|                   |                  |                                                     |
|                   |                  | Not documented yet<br>------------------            |
|                   |                  |                                                     |
|                   |                  | nat66.xml.in:                                       |
|                   |                  | nat66 source rule <rule> translation</rule>         |
|                   |                  | address                                             |
|                   |                  | Not documented yet                                  |
|                   |                  | nat.xml.in:                                         |
|                   |                  |                                                     |
|                   |                  | nat destination rule <rule> descrip-</rule>         |
|                   |                  | tion                                                |
|                   |                  | Not documented yet                                  |
|                   |                  |                                                     |
|                   |                  | nat.xml.in:                                         |
|                   |                  | nat destination rule <rule> destina-</rule>         |
|                   |                  | tion address                                        |
|                   |                  | Not documented yet                                  |
|                   |                  |                                                     |
|                   |                  | nat.xml.in:                                         |
|                   |                  | nat destination rule <rule> destina-</rule>         |
|                   |                  | tion port                                           |

表 1 – 续上页

| 1360/3352 in Docs | 2928/3352 in XML | Command                                       |
|-------------------|------------------|-----------------------------------------------|
|                   |                  | Not documented yet                            |
|                   |                  | ------------------                            |
|                   |                  | nat.xml.in:                                   |
|                   |                  | nat destination rule <rule> disable</rule>    |
|                   |                  | Not documented yet                            |
|                   |                  | ------------------                            |
|                   |                  | nat.xml.in:                                   |
|                   |                  | nat destination rule <rule> exclude</rule>    |
|                   |                  | Not documented yet                            |
|                   |                  | ------------------                            |
|                   |                  | nat.xml.in:                                   |
|                   |                  | nat destination rule <rule> inbound-</rule>   |
|                   |                  | interface                                     |
|                   |                  | Not documented yet                            |
|                   |                  | __________________                            |
|                   |                  | nat.xml.in:                                   |
|                   |                  | nat destination rule <rule> log</rule>        |
|                   |                  | Not documented yet                            |
|                   |                  | ------------------                            |
|                   |                  | nat.xml.in:                                   |
|                   |                  | nat destination rule <rule> protocol</rule>   |
|                   |                  | Not documented yet<br>__________________      |
|                   |                  | nat.xml.in:                                   |
|                   |                  | nat destination rule <rule> source ad-</rule> |
|                   |                  | dress                                         |
|                   |                  | Not documented yet                            |
|                   |                  | ------------------                            |
|                   |                  | nat.xml.in:                                   |
|                   |                  | nat destination rule <rule> source</rule>     |
|                   |                  | port                                          |
|                   |                  | Not documented yet                            |
|                   |                  | __________________                            |
|                   |                  | nat.xml.in:                                   |
|                   |                  | nat destination rule <rule>translation</rule> |
|                   |                  | address                                       |
|                   |                  | Not documented yet                            |
|                   |                  |                                               |
|                   |                  | nat.xml.in:                                   |
|                   |                  | nat destination rule <rule>translation</rule> |
|                   |                  | port                                          |
|                   |                  | Not documented yet                            |
|                   |                  |                                               |
|                   |                  | nat.xml.in:                                   |
|                   |                  | nat source rule <rule> description</rule>     |
|                   |                  | Not documented yet                            |
|                   |                  |                                               |
|                   |                  | nat.xml.in:                                   |
|                   |                  | nat source rule <rule> destination ad-</rule> |
|                   |                  | dress                                         |

表 1 – 续上页

| 1360/3352 in Docs | 2928/3352 in XML | Command                                            |
|-------------------|------------------|----------------------------------------------------|
|                   |                  | Not documented yet                                 |
|                   |                  |                                                    |
|                   |                  | nat.xml.in:                                        |
|                   |                  | nat source rule <rule> destination</rule>          |
|                   |                  | port                                               |
|                   |                  | Not documented yet                                 |
|                   |                  | ------------------                                 |
|                   |                  | nat.xml.in:                                        |
|                   |                  | nat source rule <rule> disable</rule>              |
|                   |                  | Not documented yet                                 |
|                   |                  | ------------------                                 |
|                   |                  | nat.xml.in:                                        |
|                   |                  | nat source rule <rule> exclude</rule>              |
|                   |                  | Not documented yet                                 |
|                   |                  | __________________                                 |
|                   |                  | nat.xml.in:                                        |
|                   |                  | nat source rule <rule> log</rule>                  |
|                   |                  | Not documented yet                                 |
|                   |                  | __________________                                 |
|                   |                  | nat.xml.in:                                        |
|                   |                  | nat source rule <rule> outbound-</rule>            |
|                   |                  | interface                                          |
|                   |                  | Not documented yet                                 |
|                   |                  | ------------------                                 |
|                   |                  | nat.xml.in:                                        |
|                   |                  | nat source rule <rule> protocol</rule>             |
|                   |                  | Not documented yet                                 |
|                   |                  | ------------------                                 |
|                   |                  | nat.xml.in:                                        |
|                   |                  | nat source rule <rule> source address</rule>       |
|                   |                  | Not documented yet                                 |
|                   |                  | ------------------                                 |
|                   |                  | nat.xml.in:                                        |
|                   |                  | nat source rule <rule> source port</rule>          |
|                   |                  | Not documented yet                                 |
|                   |                  | ------------------                                 |
|                   |                  | nat.xml.in:                                        |
|                   |                  | nat source rule <rule> translation ad-</rule>      |
|                   |                  | dress                                              |
|                   |                  | Not documented yet                                 |
|                   |                  |                                                    |
|                   |                  | nat.xml.in:                                        |
|                   |                  | nat source rule <rule> translation</rule>          |
|                   |                  | port                                               |
|                   |                  | Not documented yet                                 |
|                   |                  |                                                    |
|                   |                  | policy-lists.xml.in:                               |
|                   |                  | npolicy access-list6 <access-list6></access-list6> |
|                   |                  | description                                        |

表 1 – 续上页

| 1360/3352 in Docs | 2928/3352 in XML | Command                                                                    |
|-------------------|------------------|----------------------------------------------------------------------------|
|                   |                  | Not documented yet                                                         |
|                   |                  |                                                                            |
|                   |                  | policy-lists.xml.in:                                                       |
|                   |                  | npolicy access-list6 <access-list6></access-list6>                         |
|                   |                  | rule <rule> action</rule>                                                  |
|                   |                  | Not documented yet                                                         |
|                   |                  |                                                                            |
|                   |                  | policy-lists.xml.in:                                                       |
|                   |                  | npolicy access-list6 <access-list6></access-list6>                         |
|                   |                  | rule <rule> description</rule>                                             |
|                   |                  | Not documented yet                                                         |
|                   |                  | _____________                                                              |
|                   |                  | policy-lists.xml.in:                                                       |
|                   |                  | npolicy access-list6 <access-list6></access-list6>                         |
|                   |                  | rule <rule> source any</rule>                                              |
|                   |                  | Not documented yet                                                         |
|                   |                  | -------------                                                              |
|                   |                  | policy-lists.xml.in:                                                       |
|                   |                  | npolicy access-list6 <access-list6></access-list6>                         |
|                   |                  | rule <rule> source exact-match</rule>                                      |
|                   |                  | Not documented yet<br>-------------                                        |
|                   |                  |                                                                            |
|                   |                  | policy-lists.xml.in:<br>npolicy access-list6 <access-list6></access-list6> |
|                   |                  | rule <rule> source network</rule>                                          |
|                   |                  | Not documented yet                                                         |
|                   |                  |                                                                            |
|                   |                  | policy-lists.xml.in:                                                       |
|                   |                  | npolicy access-list <access-list> de-</access-list>                        |
|                   |                  | scription                                                                  |
|                   |                  | Not documented yet                                                         |
|                   |                  | ----------------                                                           |
|                   |                  | policy-lists.xml.in:                                                       |
|                   |                  | npolicy access-list <access-list> rule</access-list>                       |
|                   |                  | <rule> action</rule>                                                       |
|                   |                  | Not documented yet                                                         |
|                   |                  | ------------------                                                         |
|                   |                  | policy-lists.xml.in:                                                       |
|                   |                  | npolicy access-list <access-list> rule</access-list>                       |
|                   |                  | <rule> description</rule>                                                  |
|                   |                  | Not documented yet                                                         |
|                   |                  |                                                                            |
|                   |                  | policy-lists.xml.in:                                                       |
|                   |                  | npolicy access-list <access-list> rule</access-list>                       |
|                   |                  | <rule> destination any</rule>                                              |
|                   |                  | Not documented yet                                                         |
|                   |                  |                                                                            |
|                   |                  | policy-lists.xml.in:                                                       |
|                   |                  | npolicy access-list <access-list> rule</access-list>                       |
|                   |                  | <rule> destination host</rule>                                             |

表 1 – 续上页

| 1360/3352 in Docs | 2928/3352 in XML | Command                                                                            |
|-------------------|------------------|------------------------------------------------------------------------------------|
|                   |                  | Not documented yet                                                                 |
|                   |                  |                                                                                    |
|                   |                  | policy-lists.xml.in:                                                               |
|                   |                  | npolicy access-list <access-list> rule</access-list>                               |
|                   |                  | <rule> destination inverse-mask</rule>                                             |
|                   |                  | Not documented yet                                                                 |
|                   |                  |                                                                                    |
|                   |                  | policy-lists.xml.in:                                                               |
|                   |                  | npolicy access-list <access-list> rule</access-list>                               |
|                   |                  | <rule> destination network</rule>                                                  |
|                   |                  | Not documented yet                                                                 |
|                   |                  | -------------                                                                      |
|                   |                  | policy-lists.xml.in:                                                               |
|                   |                  | npolicy access-list <access-list> rule</access-list>                               |
|                   |                  | <rule> source any</rule>                                                           |
|                   |                  | Not documented yet                                                                 |
|                   |                  |                                                                                    |
|                   |                  | policy-lists.xml.in:                                                               |
|                   |                  | npolicy access-list <access-list> rule<br/><rule> source host</rule></access-list> |
|                   |                  |                                                                                    |
|                   |                  | Not documented yet                                                                 |
|                   |                  | policy-lists.xml.in:                                                               |
|                   |                  | npolicy access-list <access-list> rule</access-list>                               |
|                   |                  | <rule> source inverse-mask</rule>                                                  |
|                   |                  | Not documented yet                                                                 |
|                   |                  |                                                                                    |
|                   |                  | policy-lists.xml.in:                                                               |
|                   |                  | npolicy access-list <access-list> rule</access-list>                               |
|                   |                  | <rule> source network</rule>                                                       |
|                   |                  | Not documented yet                                                                 |
|                   |                  | --------------                                                                     |
|                   |                  | policy-lists.xml.in:                                                               |
|                   |                  | npolicy as-path-list <as-path-list></as-path-list>                                 |
|                   |                  | description                                                                        |
|                   |                  | Not documented yet                                                                 |
|                   |                  | ----------------                                                                   |
|                   |                  | policy-lists.xml.in:                                                               |
|                   |                  | npolicy as-path-list <as-path-list></as-path-list>                                 |
|                   |                  | rule <rule> action</rule>                                                          |
|                   |                  | Not documented yet                                                                 |
|                   |                  |                                                                                    |
|                   |                  | policy-lists.xml.in:                                                               |
|                   |                  | npolicy as-path-list <as-path-list></as-path-list>                                 |
|                   |                  | rule <rule> description</rule>                                                     |
|                   |                  | Not documented yet                                                                 |
|                   |                  |                                                                                    |
|                   |                  | policy-lists.xml.in:                                                               |
|                   |                  | npolicy as-path-list <as-path-list></as-path-list>                                 |
|                   |                  | rule <rule>regex</rule>                                                            |

表 1 – 续上页
| Not documented yet<br>policy-lists.xml.in:<br>npolicy<br>community-list<br><community-list> description<br/>Not documented yet<br/>------------<br/>policy-lists.xml.in:<br/>npolicy<br/>community-list<br/><community-list><br/><math>rule</math><br/>rule<br/>action<br/>Not documented yet<br/>--------------<br/>policy-lists.xml.in:<br/>npolicy<br/>community-list<br/><community-list><br/><math>&lt;</math>rule<math>&gt;</math><br/>rule<br/>description<br/>Not documented yet<br/>----------------<br/>policy-lists.xml.in:<br/>npolicy<br/>community-list<br/><community-list><br/><math>&lt;</math>rule<math>&gt;</math><br/>rule<br/>regex<br/>Not documented yet<br/>policy-lists.xml.in:<br/>npolicy<br/>extcommunity-list<br/><extcommunity-list> description<br/>Not documented yet<br/>------------<br/>policy-lists.xml.in:<br/>npolicy<br/>extcommunity-list<br/><extcommunity-list> rule <rule><br/>action<br/>Not documented yet<br/>------------------<br/>policy-lists.xml.in:<br/>npolicy<br/>extcommunity-list<br/><extcommunity-list><br/>rule <rule><br/>description<br/>Not documented yet<br/>policy-lists.xml.in:<br/>npolicy<br/>extcommunity-list<br/><extcommunity-list><br/>rule<br/><math>&lt;</math>rule<math>&gt;</math><br/>regex<br/>Not documented yet<br/>policy-lists.xml.in:<br/>npolicy large-community-list <large-< th=""><th>1360/3352 in Docs</th><th>2928/3352 in XML</th><th>Command</th></large-<></extcommunity-list></rule></extcommunity-list></rule></extcommunity-list></extcommunity-list></community-list></community-list></community-list></community-list> | 1360/3352 in Docs | 2928/3352 in XML | Command                     |
|----------------------------------------------------------------------------------------------------|-------------------|------------------|-----------------------------|
|                                                                                                    |                   |                  |                             |
|                                                                                                    |                   |                  |                             |
|                                                                                                    |                   |                  |                             |
|                                                                                                    |                   |                  |                             |
|                                                                                                    |                   |                  |                             |
|                                                                                                    |                   |                  |                             |
|                                                                                                    |                   |                  |                             |
|                                                                                                    |                   |                  |                             |
|                                                                                                    |                   |                  |                             |
|                                                                                                    |                   |                  |                             |
|                                                                                                    |                   |                  |                             |
|                                                                                                    |                   |                  |                             |
|                                                                                                    |                   |                  |                             |
|                                                                                                    |                   |                  |                             |
|                                                                                                    |                   |                  |                             |
|                                                                                                    |                   |                  |                             |
|                                                                                                    |                   |                  |                             |
|                                                                                                    |                   |                  |                             |
|                                                                                                    |                   |                  |                             |
|                                                                                                    |                   |                  |                             |
|                                                                                                    |                   |                  |                             |
|                                                                                                    |                   |                  |                             |
|                                                                                                    |                   |                  |                             |
|                                                                                                    |                   |                  |                             |
|                                                                                                    |                   |                  |                             |
|                                                                                                    |                   |                  |                             |
|                                                                                                    |                   |                  |                             |
|                                                                                                    |                   |                  |                             |
|                                                                                                    |                   |                  |                             |
|                                                                                                    |                   |                  |                             |
|                                                                                                    |                   |                  |                             |
|                                                                                                    |                   |                  |                             |
|                                                                                                    |                   |                  |                             |
|                                                                                                    |                   |                  |                             |
|                                                                                                    |                   |                  |                             |
|                                                                                                    |                   |                  |                             |
|                                                                                                    |                   |                  |                             |
|                                                                                                    |                   |                  |                             |
|                                                                                                    |                   |                  |                             |
|                                                                                                    |                   |                  |                             |
|                                                                                                    |                   |                  |                             |
|                                                                                                    |                   |                  |                             |
|                                                                                                    |                   |                  |                             |
|                                                                                                    |                   |                  |                             |
|                                                                                                    |                   |                  |                             |
|                                                                                                    |                   |                  |                             |
|                                                                                                    |                   |                  |                             |
|                                                                                                    |                   |                  | community-list> description |

表 1 – 续上页

| 1360/3352 in Docs | 2928/3352 in XML | Command                                                                        |
|-------------------|------------------|--------------------------------------------------------------------------------|
|                   |                  | Not documented yet                                                             |
|                   |                  |                                                                                |
|                   |                  | policy-lists.xml.in:                                                           |
|                   |                  | npolicy large-community-list <large-< td=""></large-<>                         |
|                   |                  | community-list> rule <rule> action</rule>                                      |
|                   |                  | Not documented yet                                                             |
|                   |                  |                                                                                |
|                   |                  | policy-lists.xml.in:                                                           |
|                   |                  | npolicy large-community-list <large-< td=""></large-<>                         |
|                   |                  | community-list> rule <rule> descrip-</rule>                                    |
|                   |                  | tion                                                                           |
|                   |                  | Not documented yet                                                             |
|                   |                  |                                                                                |
|                   |                  | policy-lists.xml.in:<br>npolicy large-community-list <large-< td=""></large-<> |
|                   |                  | community-list> rule <rule> regex</rule>                                       |
|                   |                  | Not documented yet                                                             |
|                   |                  |                                                                                |
|                   |                  | policy-lists.xml.in:                                                           |
|                   |                  | npolicy prefix-list6 <prefix-list6> de-</prefix-list6>                         |
|                   |                  | scription                                                                      |
|                   |                  | Not documented yet                                                             |
|                   |                  | _____________                                                                  |
|                   |                  | policy-lists.xml.in:                                                           |
|                   |                  | npolicy prefix-list6<br><prefix-list6></prefix-list6>                          |
|                   |                  | rule <rule> action</rule>                                                      |
|                   |                  | Not documented yet                                                             |
|                   |                  | -------------                                                                  |
|                   |                  | policy-lists.xml.in:                                                           |
|                   |                  | npolicy prefix-list6 <prefix-list6></prefix-list6>                             |
|                   |                  | rule <rule> description</rule>                                                 |
|                   |                  | Not documented yet                                                             |
|                   |                  | -------------                                                                  |
|                   |                  | policy-lists.xml.in:                                                           |
|                   |                  | npolicy prefix-list6<br><prefix-list6></prefix-list6>                          |
|                   |                  | rule <rule> ge<br/>Not documented yet</rule>                                   |
|                   |                  |                                                                                |
|                   |                  | policy-lists.xml.in:                                                           |
|                   |                  | npolicy prefix-list6<br><prefix-list6></prefix-list6>                          |
|                   |                  | rule <rule>le</rule>                                                           |
|                   |                  | Not documented yet                                                             |
|                   |                  |                                                                                |
|                   |                  | policy-lists.xml.in:                                                           |
|                   |                  | npolicy prefix-list6<br><prefix-list6></prefix-list6>                          |
|                   |                  | rule <rule> prefix</rule>                                                      |
|                   |                  | Not documented yet                                                             |
|                   |                  |                                                                                |
|                   |                  | policy-lists.xml.in:                                                           |
|                   |                  | npolicy prefix-list <prefix-list> de-</prefix-list>                            |
|                   |                  | scription                                                                      |

表 1 – 续上页

| 1360/3352 in Docs | 2928/3352 in XML | Command                                                                  |
|-------------------|------------------|--------------------------------------------------------------------------|
|                   |                  | Not documented yet                                                       |
|                   |                  |                                                                          |
|                   |                  | policy-lists.xml.in:                                                     |
|                   |                  | npolicy prefix-list <prefix-list> rule</prefix-list>                     |
|                   |                  | <rule> action</rule>                                                     |
|                   |                  | Not documented yet                                                       |
|                   |                  |                                                                          |
|                   |                  | policy-lists.xml.in:                                                     |
|                   |                  | npolicy prefix-list <prefix-list> rule</prefix-list>                     |
|                   |                  | <rule> description</rule>                                                |
|                   |                  | Not documented yet                                                       |
|                   |                  |                                                                          |
|                   |                  | policy-lists.xml.in:                                                     |
|                   |                  | npolicy prefix-list <prefix-list> rule</prefix-list>                     |
|                   |                  | <rule> ge</rule>                                                         |
|                   |                  | Not documented yet                                                       |
|                   |                  |                                                                          |
|                   |                  | policy-lists.xml.in:                                                     |
|                   |                  | npolicy prefix-list <prefix-list> rule<br/><rule>le</rule></prefix-list> |
|                   |                  | Not documented yet                                                       |
|                   |                  |                                                                          |
|                   |                  | policy-lists.xml.in:                                                     |
|                   |                  | npolicy prefix-list <prefix-list> rule</prefix-list>                     |
|                   |                  | <rule> prefix</rule>                                                     |
|                   |                  | Not documented yet                                                       |
|                   |                  |                                                                          |
|                   |                  | policy-lists.xml.in:                                                     |
|                   |                  | npolicy route-map <route-map> de-</route-map>                            |
|                   |                  | scription                                                                |
|                   |                  | Not documented yet                                                       |
|                   |                  | ---------------                                                          |
|                   |                  | policy-lists.xml.in:                                                     |
|                   |                  | npolicy route-map <route-map> rule</route-map>                           |
|                   |                  | <rule> action</rule>                                                     |
|                   |                  | Not documented yet                                                       |
|                   |                  | ---------------                                                          |
|                   |                  | policy-lists.xml.in:                                                     |
|                   |                  | npolicy route-map <route-map> rule</route-map>                           |
|                   |                  | <rule> set aggregator as</rule>                                          |
|                   |                  | Not documented yet                                                       |
|                   |                  |                                                                          |
|                   |                  | policy-lists.xml.in:                                                     |
|                   |                  | npolicy route-map <route-map> rule</route-map>                           |
|                   |                  | <rule> set aggregator ip</rule>                                          |
|                   |                  | Not documented yet                                                       |
|                   |                  |                                                                          |
|                   |                  | policy-lists.xml.in:                                                     |
|                   |                  | npolicy route-map <route-map> rule</route-map>                           |
|                   |                  | <rule> set as-path-exclude</rule>                                        |

表 1 – 续上页

| 1360/3352 in Docs | 2928/3352 in XML | Command                                                                |
|-------------------|------------------|------------------------------------------------------------------------|
|                   |                  | Not documented yet                                                     |
|                   |                  |                                                                        |
|                   |                  | policy-lists.xml.in:                                                   |
|                   |                  | npolicy route-map <route-map> rule</route-map>                         |
|                   |                  | <rule> set as-path-prepend</rule>                                      |
|                   |                  | Not documented yet                                                     |
|                   |                  |                                                                        |
|                   |                  | policy-lists.xml.in:                                                   |
|                   |                  | npolicy route-map <route-map> rule</route-map>                         |
|                   |                  | <rule> set atomic-aggregate</rule>                                     |
|                   |                  | Not documented yet                                                     |
|                   |                  |                                                                        |
|                   |                  | policy-lists.xml.in:                                                   |
|                   |                  | npolicy route-map <route-map> rule</route-map>                         |
|                   |                  | <rule> set bgp-extcommunity-rt</rule>                                  |
|                   |                  | Not documented yet                                                     |
|                   |                  |                                                                        |
|                   |                  | policy-lists.xml.in:                                                   |
|                   |                  | npolicy route-map <route-map> rule</route-map>                         |
|                   |                  | <rule> call</rule>                                                     |
|                   |                  | Not documented yet                                                     |
|                   |                  |                                                                        |
|                   |                  | policy-lists.xml.in:<br>npolicy route-map <route-map> rule</route-map> |
|                   |                  | <rule> set comm-list comm-list</rule>                                  |
|                   |                  | Not documented yet                                                     |
|                   |                  |                                                                        |
|                   |                  | policy-lists.xml.in:                                                   |
|                   |                  | npolicy route-map <route-map> rule</route-map>                         |
|                   |                  | <rule> set comm-list delete</rule>                                     |
|                   |                  | Not documented yet                                                     |
|                   |                  | --------------                                                         |
|                   |                  | policy-lists.xml.in:                                                   |
|                   |                  | npolicy route-map <route-map> rule</route-map>                         |
|                   |                  | <rule> set community</rule>                                            |
|                   |                  | Not documented yet                                                     |
|                   |                  | ---------------                                                        |
|                   |                  | policy-lists.xml.in:                                                   |
|                   |                  | npolicy route-map <route-map> rule</route-map>                         |
|                   |                  | <rule> continue</rule>                                                 |
|                   |                  | Not documented yet                                                     |
|                   |                  |                                                                        |
|                   |                  | policy-lists.xml.in:                                                   |
|                   |                  | npolicy route-map <route-map> rule</route-map>                         |
|                   |                  | <rule> description</rule>                                              |
|                   |                  | Not documented yet                                                     |
|                   |                  |                                                                        |
|                   |                  | policy-lists.xml.in:                                                   |
|                   |                  | npolicy route-map <route-map> rule</route-map>                         |
|                   |                  | <rule> set distance</rule>                                             |

表 1 – 续上页

| Not documented yet<br>policy-lists.xml.in:<br>npolicy route-map <route-map> rule<br/><rule> set extcommunity-rt<br/>Not documented yet<br/>policy-lists.xml.in:<br/>npolicy route-map <route-map> rule<br/><rule> set extcommunity-soo<br/>Not documented yet<br/>policy-lists.xml.in:<br/>npolicy route-map <route-map> rule<br/><rule> set ip-next-hop<br/>Not documented yet<br/>policy-lists.xml.in:<br/>npolicy route-map <route-map> rule<br/><rule> set ipv6-next-hop global<br/>Not documented yet<br/>policy-lists.xml.in:<br/>npolicy route-map <route-map> rule<br/><rule> set ipv6-next-hop local<br/>Not documented yet<br/>policy-lists.xml.in:<br/>npolicy route-map <route-map> rule<br/><rule> set large-community<br/>Not documented yet<br/>policy-lists.xml.in:<br/>npolicy route-map <route-map> rule<br/><rule> set local-preference<br/>Not documented yet<br/>-----------------<br/>policy-lists.xml.in:<br/>npolicy route-map <route-map> rule<br/><rule> match as-path</rule></route-map></rule></route-map></rule></route-map></rule></route-map></rule></route-map></rule></route-map></rule></route-map></rule></route-map> | 1360/3352 in Docs | 2928/3352 in XML | Command            |
|----------------------------------------------------------------------------------------------------|-------------------|------------------|--------------------|
|                                                                                                    |                   |                  |                    |
|                                                                                                    |                   |                  |                    |
|                                                                                                    |                   |                  |                    |
|                                                                                                    |                   |                  |                    |
|                                                                                                    |                   |                  |                    |
|                                                                                                    |                   |                  |                    |
|                                                                                                    |                   |                  |                    |
|                                                                                                    |                   |                  |                    |
|                                                                                                    |                   |                  |                    |
|                                                                                                    |                   |                  |                    |
|                                                                                                    |                   |                  |                    |
|                                                                                                    |                   |                  |                    |
|                                                                                                    |                   |                  |                    |
|                                                                                                    |                   |                  |                    |
|                                                                                                    |                   |                  |                    |
|                                                                                                    |                   |                  |                    |
|                                                                                                    |                   |                  |                    |
|                                                                                                    |                   |                  |                    |
|                                                                                                    |                   |                  |                    |
|                                                                                                    |                   |                  |                    |
|                                                                                                    |                   |                  |                    |
|                                                                                                    |                   |                  |                    |
|                                                                                                    |                   |                  |                    |
|                                                                                                    |                   |                  |                    |
|                                                                                                    |                   |                  |                    |
|                                                                                                    |                   |                  |                    |
|                                                                                                    |                   |                  |                    |
|                                                                                                    |                   |                  |                    |
|                                                                                                    |                   |                  |                    |
|                                                                                                    |                   |                  |                    |
|                                                                                                    |                   |                  |                    |
|                                                                                                    |                   |                  |                    |
|                                                                                                    |                   |                  |                    |
|                                                                                                    |                   |                  |                    |
|                                                                                                    |                   |                  |                    |
|                                                                                                    |                   |                  |                    |
|                                                                                                    |                   |                  |                    |
|                                                                                                    |                   |                  |                    |
|                                                                                                    |                   |                  | Not documented yet |
| ----------                                                                                                    |                   |                  |                    |
| policy-lists.xml.in:                                                                                                    |                   |                  |                    |
| npolicy route-map<br><route-map></route-map>                                                                                                    |                   |                  |                    |
| rule <rule> match<br/>community</rule>                                                                                                    |                   |                  |                    |
| community-list                                                                                                    |                   |                  |                    |

表 1 – 续上页

| 1360/3352 in Docs | 2928/3352 in XML | Command                                        |
|-------------------|------------------|------------------------------------------------|
|                   |                  | Not documented yet                             |
|                   |                  |                                                |
|                   |                  | policy-lists.xml.in:                           |
|                   |                  | npolicy route-map<br><route-map></route-map>   |
|                   |                  | rule <rule><br/>match<br/>community</rule>     |
|                   |                  | exact-match                                    |
|                   |                  | Not documented yet                             |
|                   |                  | -----------------                              |
|                   |                  | policy-lists.xml.in:                           |
|                   |                  | npolicy route-map <route-map> rule</route-map> |
|                   |                  | <rule> match extcommunity</rule>               |
|                   |                  | Not documented yet                             |
|                   |                  | --------------                                 |
|                   |                  | policy-lists.xml.in:                           |
|                   |                  | npolicy route-map <route-map> rule</route-map> |
|                   |                  | <rule> match interface</rule>                  |
|                   |                  | Not documented yet                             |
|                   |                  | --------------                                 |
|                   |                  | policy-lists.xml.in:                           |
|                   |                  | npolicy route-map <route-map> rule</route-map> |
|                   |                  | <rule> match ip address access-list</rule>     |
|                   |                  | Not documented yet                             |
|                   |                  | _____________                                  |
|                   |                  | policy-lists.xml.in:                           |
|                   |                  | npolicy route-map <route-map> rule</route-map> |
|                   |                  | <rule> match ip address prefix-list</rule>     |
|                   |                  | Not documented yet                             |
|                   |                  | --------------                                 |
|                   |                  | policy-lists.xml.in:                           |
|                   |                  | npolicy route-map <route-map> rule</route-map> |
|                   |                  | <rule> match ip nexthop access-list</rule>     |
|                   |                  | Not documented yet                             |
|                   |                  |                                                |
|                   |                  | policy-lists.xml.in:                           |
|                   |                  | npolicy route-map <route-map> rule</route-map> |
|                   |                  | <rule> match ip nexthop prefix-list</rule>     |
|                   |                  | Not documented yet                             |
|                   |                  |                                                |
|                   |                  | policy-lists.xml.in:                           |
|                   |                  | npolicy route-map <route-map> rule</route-map> |
|                   |                  | <rule> match ip route-source access-</rule>    |
|                   |                  | list                                           |
|                   |                  | Not documented yet                             |
|                   |                  |                                                |
|                   |                  | policy-lists.xml.in:                           |
|                   |                  | npolicy route-map <route-map> rule</route-map> |
|                   |                  | <rule> match ip route-source prefix-</rule>    |
|                   |                  | list                                           |

表 1 – 续上页

| 1360/3352 in Docs | 2928/3352 in XML | Command                                                                |
|-------------------|------------------|------------------------------------------------------------------------|
|                   |                  | Not documented yet                                                     |
|                   |                  |                                                                        |
|                   |                  | policy-lists.xml.in:                                                   |
|                   |                  | npolicy route-map <route-map> rule</route-map>                         |
|                   |                  | <rule> match ipv6 address access-list</rule>                           |
|                   |                  | Not documented yet                                                     |
|                   |                  |                                                                        |
|                   |                  | policy-lists.xml.in:                                                   |
|                   |                  | npolicy route-map <route-map> rule</route-map>                         |
|                   |                  | <rule> match ipv6 address prefix-list</rule>                           |
|                   |                  | Not documented yet                                                     |
|                   |                  |                                                                        |
|                   |                  | policy-lists.xml.in:                                                   |
|                   |                  | npolicy route-map <route-map> rule</route-map>                         |
|                   |                  | <rule> match ipv6 nexthop</rule>                                       |
|                   |                  | Not documented yet                                                     |
|                   |                  |                                                                        |
|                   |                  | policy-lists.xml.in:                                                   |
|                   |                  | npolicy route-map <route-map></route-map>                              |
|                   |                  | rule <rule> match large-community</rule>                               |
|                   |                  | large-community-list                                                   |
|                   |                  | Not documented yet                                                     |
|                   |                  |                                                                        |
|                   |                  | policy-lists.xml.in:                                                   |
|                   |                  | npolicy route-map <route-map> rule</route-map>                         |
|                   |                  | <rule> match local-preference</rule>                                   |
|                   |                  | Not documented yet<br>-------------                                    |
|                   |                  |                                                                        |
|                   |                  | policy-lists.xml.in:<br>npolicy route-map <route-map> rule</route-map> |
|                   |                  | <rule> match metric</rule>                                             |
|                   |                  | Not documented yet                                                     |
|                   |                  | --------------                                                         |
|                   |                  | policy-lists.xml.in:                                                   |
|                   |                  | npolicy route-map <route-map> rule</route-map>                         |
|                   |                  | <rule> match origin</rule>                                             |
|                   |                  | Not documented yet                                                     |
|                   |                  |                                                                        |
|                   |                  | policy-lists.xml.in:                                                   |
|                   |                  | npolicy route-map <route-map> rule</route-map>                         |
|                   |                  | <rule> match peer</rule>                                               |
|                   |                  | Not documented yet                                                     |
|                   |                  |                                                                        |
|                   |                  | policy-lists.xml.in:                                                   |
|                   |                  | npolicy route-map <route-map> rule</route-map>                         |
|                   |                  | <rule> match rpki</rule>                                               |
|                   |                  | Not documented yet                                                     |
|                   |                  |                                                                        |
|                   |                  | policy-lists.xml.in:                                                   |
|                   |                  | npolicy route-map <route-map> rule</route-map>                         |
|                   |                  | <rule> match tag</rule>                                                |

表 1 – 续上页

| 1360/3352 in Docs | 2928/3352 in XML | Command                                                                  |
|-------------------|------------------|--------------------------------------------------------------------------|
|                   |                  | Not documented yet                                                       |
|                   |                  |                                                                          |
|                   |                  | policy-lists.xml.in:                                                     |
|                   |                  | npolicy route-map <route-map> rule</route-map>                           |
|                   |                  | <rule> set metric</rule>                                                 |
|                   |                  | Not documented yet                                                       |
|                   |                  |                                                                          |
|                   |                  | policy-lists.xml.in:                                                     |
|                   |                  | npolicy route-map <route-map> rule</route-map>                           |
|                   |                  | <rule> set metric-type</rule>                                            |
|                   |                  | Not documented yet                                                       |
|                   |                  | policy-lists.xml.in:                                                     |
|                   |                  | npolicy route-map <route-map> rule</route-map>                           |
|                   |                  | <rule> on-match goto</rule>                                              |
|                   |                  |                                                                          |
|                   |                  | Not documented yet                                                       |
|                   |                  | policy-lists.xml.in:                                                     |
|                   |                  | npolicy route-map <route-map> rule</route-map>                           |
|                   |                  | <rule> on-match next</rule>                                              |
|                   |                  | Not documented yet                                                       |
|                   |                  |                                                                          |
|                   |                  | policy-lists.xml.in:                                                     |
|                   |                  | npolicy route-map <route-map> rule</route-map>                           |
|                   |                  | <rule> set origin</rule>                                                 |
|                   |                  | Not documented yet                                                       |
|                   |                  |                                                                          |
|                   |                  | policy-lists.xml.in:                                                     |
|                   |                  | npolicy route-map <route-map> rule</route-map>                           |
|                   |                  | <rule> set originator-id</rule>                                          |
|                   |                  | Not documented yet                                                       |
|                   |                  | -------------                                                            |
|                   |                  | policy-lists.xml.in:                                                     |
|                   |                  | npolicy route-map <route-map> rule<br/><rule> set src</rule></route-map> |
|                   |                  | Not documented yet                                                       |
|                   |                  | -----------------                                                        |
|                   |                  | policy-lists.xml.in:                                                     |
|                   |                  | npolicy route-map <route-map> rule</route-map>                           |
|                   |                  | <rule> set table</rule>                                                  |
|                   |                  | Not documented yet                                                       |
|                   |                  |                                                                          |
|                   |                  | policy-lists.xml.in:                                                     |
|                   |                  | npolicy route-map <route-map> rule</route-map>                           |
|                   |                  | <rule> set tag</rule>                                                    |
|                   |                  | Not documented yet                                                       |
|                   |                  |                                                                          |
|                   |                  | policy-lists.xml.in:                                                     |
|                   |                  | npolicy route-map <route-map> rule</route-map>                           |
|                   |                  | <rule> set weight</rule>                                                 |

表 1 – 续上页

| 1360/3352 in Docs | 2928/3352 in XML | Command                                                  |
|-------------------|------------------|----------------------------------------------------------|
|                   |                  | Not documented yet                                       |
|                   |                  |                                                          |
|                   |                  | policy-local-route.xml.in:                               |
|                   |                  | policy local-route rule <rule> source</rule>             |
|                   |                  | Not documented yet                                       |
|                   |                  |                                                          |
|                   |                  | policy-local-route.xml.in:                               |
|                   |                  | policy local-route rule <rule> set ta-</rule>            |
|                   |                  | ble                                                      |
|                   |                  | set protocols bfd peer                                   |
|                   |                  | <address></address>                                      |
|                   |                  | Nothing found in XML Definitions                         |
|                   |                  | set protocols bfd peer<br><address> echo-mode</address>  |
|                   |                  |                                                          |
|                   |                  | protocols-bfd.xml.in:                                    |
|                   |                  | protocols bfd peer <peer> echo-</peer>                   |
|                   |                  | mode                                                     |
|                   |                  | set protocols bfd peer                                   |
|                   |                  | <address> interval</address>                             |
|                   |                  | [receive   transmit]                                     |
|                   |                  | $10 - 60000$                                             |
|                   |                  | Nothing found in XML Definitions                         |
|                   |                  | set protocols bfd                                        |
|                   |                  | peer <address></address>                                 |
|                   |                  | interval echo-interval                                   |
|                   |                  | $<$ 10-60000>                                            |
|                   |                  | ------------------                                       |
|                   |                  | protocols-bfd.xml.in:                                    |
|                   |                  | protocols bfd peer <peer> interval</peer>                |
|                   |                  | echo-interval                                            |
|                   |                  | set protocols bfd peer                                   |
|                   |                  | <address> interval</address>                             |
|                   |                  | multiplier <2-255>                                       |
|                   |                  | -----------------                                        |
|                   |                  | protocols-bfd.xml.in:                                    |
|                   |                  | protocols bfd peer <peer> interval<br/>multiplier</peer> |
|                   |                  | Not documented yet                                       |
|                   |                  |                                                          |
|                   |                  | protocols-bfd.xml.in:                                    |
|                   |                  | protocols bfd peer <peer> interval re-</peer>            |
|                   |                  | ceive                                                    |
|                   |                  | Not documented yet                                       |
|                   |                  |                                                          |
|                   |                  | protocols-bfd.xml.in:                                    |
|                   |                  | protocols bfd peer <peer> interval</peer>                |
|                   |                  | transmit                                                 |

表 1 – 续上页

| 1360/3352 in Docs | 2928/3352 in XML | Command                                                                   |
|-------------------|------------------|---------------------------------------------------------------------------|
|                   |                  | set protocols bfd peer                                                    |
|                   |                  | <address> multihop</address>                                              |
|                   |                  | ------------------                                                        |
|                   |                  | protocols-bfd.xml.in:                                                     |
|                   |                  | protocols bfd peer <peer> multihop</peer>                                 |
|                   |                  | Not documented yet                                                        |
|                   |                  |                                                                           |
|                   |                  | protocols-bfd.xml.in:                                                     |
|                   |                  | protocols bfd peer <peer> profile</peer>                                  |
|                   |                  | set protocols bfd peer                                                    |
|                   |                  | <address> shutdown</address>                                              |
|                   |                  | ------------------                                                        |
|                   |                  | protocols-bfd.xml.in:                                                     |
|                   |                  | protocols bfd peer <peer> shutdown</peer>                                 |
|                   |                  | set protocols bfd                                                         |
|                   |                  | peer <address> source</address>                                           |
|                   |                  | [address <address>  </address>                                            |
|                   |                  | interface <interface>]</interface>                                        |
|                   |                  | Nothing found in XML Definitions                                          |
|                   |                  | Not documented yet                                                        |
|                   |                  | _______________                                                           |
|                   |                  | protocols-bfd.xml.in:                                                     |
|                   |                  | protocols bfd peer <peer> source ad-</peer>                               |
|                   |                  | dress                                                                     |
|                   |                  | Not documented yet                                                        |
|                   |                  |                                                                           |
|                   |                  | protocols-bfd.xml.in:                                                     |
|                   |                  | protocols bfd peer <peer> source in-</peer>                               |
|                   |                  | terface                                                                   |
|                   |                  | Not documented yet                                                        |
|                   |                  |                                                                           |
|                   |                  | protocols-bfd.xml.in:                                                     |
|                   |                  | protocols bfd profile <profile> echo-</profile>                           |
|                   |                  | mode                                                                      |
|                   |                  | Not documented yet                                                        |
|                   |                  | -----------------                                                         |
|                   |                  | protocols-bfd.xml.in:                                                     |
|                   |                  | protocols bfd profile <profile> inter-</profile>                          |
|                   |                  | val echo-interval                                                         |
|                   |                  | Not documented yet                                                        |
|                   |                  |                                                                           |
|                   |                  | protocols-bfd.xml.in:<br>protocols bfd profile <profile> inter-</profile> |
|                   |                  |                                                                           |
|                   |                  | val multiplier                                                            |
|                   |                  | Not documented yet                                                        |
|                   |                  |                                                                           |
|                   |                  | protocols-bfd.xml.in:                                                     |
|                   |                  | protocols bfd profile <profile> inter-</profile>                          |
|                   |                  | val receive                                                               |

表 1 – 续上页

| 1360/3352 in Docs | 2928/3352 in XML | Command                                                               |
|-------------------|------------------|-----------------------------------------------------------------------|
|                   |                  | Not documented yet                                                    |
|                   |                  |                                                                       |
|                   |                  | protocols-bfd.xml.in:                                                 |
|                   |                  | protocols bfd profile <profile> inter-</profile>                      |
|                   |                  | val transmit                                                          |
|                   |                  | Not documented yet<br>---------------                                 |
|                   |                  | protocols-bfd.xml.in:                                                 |
|                   |                  | protocols bfd profile <profile> shut-</profile>                       |
|                   |                  | down                                                                  |
|                   |                  | set protocols bgp                                                     |
|                   |                  | <asn> address-family</asn>                                            |
|                   |                  | <ipv4-unicast ipv6-unicast=""></ipv4-unicast>                         |
|                   |                  | aggregate-address                                                     |
|                   |                  | <prefix></prefix>                                                     |
|                   |                  | Nothing found in XML Definitions                                      |
|                   |                  | set protocols bgp                                                     |
|                   |                  | <asn> address-family</asn>                                            |
|                   |                  | <ipv4-unicast ipv6-unicast=""></ipv4-unicast>                         |
|                   |                  | aggregate-address                                                     |
|                   |                  | <prefix> as-set</prefix>                                              |
|                   |                  | Nothing found in XML Definitions                                      |
|                   |                  | set protocols bgp                                                     |
|                   |                  | <asn> address-family</asn>                                            |
|                   |                  | <ipv4-unicast ipv6-unicast=""></ipv4-unicast>                         |
|                   |                  | aggregate-address                                                     |
|                   |                  | <prefix> summary-only</prefix>                                        |
|                   |                  | Nothing found in XML Definitions                                      |
|                   |                  | Not documented yet                                                    |
|                   |                  |                                                                       |
|                   |                  | protocols-bgp.xml.in:                                                 |
|                   |                  | protocols<br>bgp<br>address-family<br>ipv4-unicast                    |
|                   |                  | aggregate-address                                                     |
|                   |                  | <aggregate-address> as-set<br/>Not documented yet</aggregate-address> |
|                   |                  | ----------------                                                      |
|                   |                  | protocols-bgp.xml.in:                                                 |
|                   |                  | protocols<br>bgp<br>address-family                                    |
|                   |                  | ipv4-unicast<br>aggregate-address                                     |
|                   |                  | <aggregate-address> summary-only</aggregate-address>                  |
|                   |                  | Not documented yet                                                    |
|                   |                  |                                                                       |
|                   |                  | protocols-bgp.xml.in:                                                 |
|                   |                  | protocols bgp address-family ipv4-                                    |
|                   |                  | unicast maximum-paths ebgp                                            |
|                   |                  | Not documented yet                                                    |
|                   |                  |                                                                       |
|                   |                  | protocols-bgp.xml.in:                                                 |
|                   |                  | protocols bgp address-family ipv4-                                    |
|                   |                  | unicast maximum-paths ibgp                                            |

表 1 – 续上页

| 1360/3352 in Docs | 2928/3352 in XML | Command                                                     |
|-------------------|------------------|-------------------------------------------------------------|
|                   |                  | set protocols bgp                                           |
|                   |                  | <asn> address-family</asn>                                  |
|                   |                  | ipv4-unicast network                                        |
|                   |                  | <prefix> backdoor</prefix>                                  |
|                   |                  | --------------                                              |
|                   |                  | protocols-bgp.xml.in:                                       |
|                   |                  | protocols bgp address-family ipv4-                          |
|                   |                  | unicast network <network> back-</network>                   |
|                   |                  | door                                                        |
|                   |                  | Not documented yet                                          |
|                   |                  | -------------                                               |
|                   |                  | protocols-bgp.xml.in:                                       |
|                   |                  | protocols bgp address-family ipv4-                          |
|                   |                  | unicast network <network> route-</network>                  |
|                   |                  | map                                                         |
|                   |                  | Not documented yet<br>------------                          |
|                   |                  | protocols-bgp.xml.in:                                       |
|                   |                  | protocols bgp address-family ipv4-                          |
|                   |                  | unicast redistribute connected metric                       |
|                   |                  | Not documented yet                                          |
|                   |                  | -------------                                               |
|                   |                  | protocols-bgp.xml.in:                                       |
|                   |                  | protocols bgp address-family ipv4-                          |
|                   |                  | unicast redistribute connected route-                       |
|                   |                  | map                                                         |
|                   |                  | Not documented yet                                          |
|                   |                  | -------------                                               |
|                   |                  | protocols-bgp.xml.in:                                       |
|                   |                  | protocols bgp address-family ipv4-                          |
|                   |                  | unicast redistribute isis metric                            |
|                   |                  | Not documented yet                                          |
|                   |                  |                                                             |
|                   |                  | protocols-bgp.xml.in:                                       |
|                   |                  | protocols bgp address-family ipv4-                          |
|                   |                  | unicast redistribute isis route-map                         |
|                   |                  | Not documented yet                                          |
|                   |                  |                                                             |
|                   |                  | protocols-bgp.xml.in:                                       |
|                   |                  | protocols bgp address-family ipv4-                          |
|                   |                  | unicast redistribute kernel metric                          |
|                   |                  | Not documented yet                                          |
|                   |                  |                                                             |
|                   |                  | protocols-bgp.xml.in:<br>protocols bgp address-family ipv4- |
|                   |                  | unicast redistribute kernel route-map                       |
|                   |                  | Not documented yet                                          |
|                   |                  |                                                             |
|                   |                  | protocols-bgp.xml.in:                                       |
|                   |                  | protocols bgp address-family ipv4-                          |
|                   |                  | unicast redistribute ospf metric                            |

表 1 – 续上页

| 1360/3352 in Docs | 2928/3352 in XML | Command                                              |
|-------------------|------------------|------------------------------------------------------|
|                   |                  | Not documented yet                                   |
|                   |                  |                                                      |
|                   |                  | protocols-bgp.xml.in:                                |
|                   |                  | protocols bgp address-family ipv4-                   |
|                   |                  | unicast redistribute ospf route-map                  |
|                   |                  | Not documented yet                                   |
|                   |                  |                                                      |
|                   |                  | protocols-bgp.xml.in:                                |
|                   |                  | protocols bgp address-family ipv4-                   |
|                   |                  | unicast redistribute rip metric                      |
|                   |                  | Not documented yet                                   |
|                   |                  |                                                      |
|                   |                  | protocols-bgp.xml.in:                                |
|                   |                  | protocols bgp address-family ipv4-                   |
|                   |                  | unicast redistribute rip route-map                   |
|                   |                  | Not documented yet                                   |
|                   |                  |                                                      |
|                   |                  | protocols-bgp.xml.in:                                |
|                   |                  | protocols bgp address-family ipv4-                   |
|                   |                  | unicast redistribute static metric                   |
|                   |                  | Not documented yet                                   |
|                   |                  |                                                      |
|                   |                  | protocols-bgp.xml.in:                                |
|                   |                  | protocols bgp address-family ipv4-                   |
|                   |                  | unicast redistribute static route-map                |
|                   |                  | Not documented yet                                   |
|                   |                  |                                                      |
|                   |                  | protocols-bgp.xml.in:                                |
|                   |                  | protocols bgp address-family ipv4-                   |
|                   |                  | unicast redistribute table                           |
|                   |                  | Not documented yet                                   |
|                   |                  |                                                      |
|                   |                  | protocols-bgp.xml.in:                                |
|                   |                  | protocols<br>address-family<br>bgp                   |
|                   |                  | ipv6-unicast<br>aggregate-address                    |
|                   |                  | <aggregate-address> as-set</aggregate-address>       |
|                   |                  | Not documented yet                                   |
|                   |                  |                                                      |
|                   |                  | protocols-bgp.xml.in:                                |
|                   |                  | protocols<br>address-family<br>bgp                   |
|                   |                  | ipv6-unicast<br>aggregate-address                    |
|                   |                  | <aggregate-address> summary-only</aggregate-address> |
|                   |                  | Not documented yet                                   |
|                   |                  |                                                      |
|                   |                  | protocols-bgp.xml.in:                                |
|                   |                  | protocols bgp address-family ipv6-                   |
|                   |                  | unicast maximum-paths ebgp                           |

表 1 – 续上页

| 1360/3352 in Docs | 2928/3352 in XML | Command                                                                         |
|-------------------|------------------|---------------------------------------------------------------------------------|
|                   |                  | Not documented yet                                                              |
|                   |                  |                                                                                 |
|                   |                  | protocols-bgp.xml.in:                                                           |
|                   |                  | protocols bgp address-family ipv6-                                              |
|                   |                  | unicast maximum-paths ibgp                                                      |
|                   |                  | Not documented yet                                                              |
|                   |                  |                                                                                 |
|                   |                  | protocols-bgp.xml.in:                                                           |
|                   |                  | protocols bgp address-family ipv6-<br>unicast network <network> path-</network> |
|                   |                  | limit                                                                           |
|                   |                  | Not documented yet                                                              |
|                   |                  |                                                                                 |
|                   |                  | protocols-bgp.xml.in:                                                           |
|                   |                  | protocols bgp address-family ipv6-                                              |
|                   |                  | unicast network <network> route-</network>                                      |
|                   |                  | map                                                                             |
|                   |                  | Not documented yet                                                              |
|                   |                  |                                                                                 |
|                   |                  | protocols-bgp.xml.in:                                                           |
|                   |                  | protocols bgp address-family ipv6-                                              |
|                   |                  | unicast redistribute connected metric                                           |
|                   |                  | Not documented yet                                                              |
|                   |                  |                                                                                 |
|                   |                  | protocols-bgp.xml.in:                                                           |
|                   |                  | protocols bgp address-family ipv6-                                              |
|                   |                  | unicast redistribute connected route-                                           |
|                   |                  | map                                                                             |
|                   |                  | Not documented yet                                                              |
|                   |                  | protocols-bgp.xml.in:                                                           |
|                   |                  | protocols bgp address-family ipv6-                                              |
|                   |                  | unicast redistribute kernel metric                                              |
|                   |                  | Not documented yet                                                              |
|                   |                  |                                                                                 |
|                   |                  | protocols-bgp.xml.in:                                                           |
|                   |                  | protocols bgp address-family ipv6-                                              |
|                   |                  | unicast redistribute kernel route-map                                           |
|                   |                  | Not documented yet                                                              |
|                   |                  |                                                                                 |
|                   |                  | protocols-bgp.xml.in:                                                           |
|                   |                  | protocols bgp address-family ipv6-                                              |
|                   |                  | unicast redistribute ospfv3 metric                                              |
|                   |                  | Not documented yet                                                              |
|                   |                  |                                                                                 |
|                   |                  | protocols-bgp.xml.in:                                                           |
|                   |                  | protocols bgp address-family ipv6-                                              |
|                   |                  | unicast redistribute ospfv3 route-                                              |
|                   |                  | map                                                                             |

表 1 – 续上页

| 1360/3352 in Docs | 2928/3352 in XML | Command                               |
|-------------------|------------------|---------------------------------------|
|                   |                  | Not documented yet                    |
|                   |                  |                                       |
|                   |                  | protocols-bgp.xml.in:                 |
|                   |                  | protocols bgp address-family ipv6-    |
|                   |                  | unicast redistribute ripng metric     |
|                   |                  | Not documented yet                    |
|                   |                  |                                       |
|                   |                  | protocols-bgp.xml.in:                 |
|                   |                  | protocols bgp address-family ipv6-    |
|                   |                  | unicast redistribute ripng route-map  |
|                   |                  | Not documented yet                    |
|                   |                  | protocols-bgp.xml.in:                 |
|                   |                  | protocols bgp address-family ipv6-    |
|                   |                  | unicast redistribute static metric    |
|                   |                  | Not documented yet                    |
|                   |                  | ------------                          |
|                   |                  | protocols-bgp.xml.in:                 |
|                   |                  | protocols bgp address-family ipv6-    |
|                   |                  | unicast redistribute static route-map |
|                   |                  | Not documented yet                    |
|                   |                  | protocols-bgp.xml.in:                 |
|                   |                  | protocols bgp address-family ipv6-    |
|                   |                  | unicast redistribute table            |
|                   |                  | Not documented yet                    |
|                   |                  |                                       |
|                   |                  | protocols-bgp.xml.in:                 |
|                   |                  | protocols bgp address-family l2vpn-   |
|                   |                  | evpn advertise-all-vni                |
|                   |                  | Not documented yet                    |
|                   |                  | protocols-bgp.xml.in:                 |
|                   |                  | protocols bgp address-family l2vpn-   |
|                   |                  | evpn advertise-default-gw             |
|                   |                  | Not documented yet                    |
|                   |                  |                                       |
|                   |                  | protocols-bgp.xml.in:                 |
|                   |                  | protocols bgp address-family l2vpn-   |
|                   |                  | evpn advertise-pip                    |
|                   |                  | Not documented yet                    |
|                   |                  |                                       |
|                   |                  | protocols-bgp.xml.in:                 |
|                   |                  | protocols bgp address-family l2vpn-   |
|                   |                  | evpn advertise-svi-ip                 |
|                   |                  | Not documented yet                    |
|                   |                  |                                       |
|                   |                  | protocols-bgp.xml.in:                 |
|                   |                  | protocols bgp address-family l2vpn-   |
|                   |                  | evpn advertise ipv4 unicast route-    |
|                   |                  | map                                   |

表 1 – 续上页

| 1360/3352 in Docs | 2928/3352 in XML | Command                                                      |
|-------------------|------------------|--------------------------------------------------------------|
|                   |                  | Not documented yet                                           |
|                   |                  |                                                              |
|                   |                  | protocols-bgp.xml.in:                                        |
|                   |                  | protocols bgp address-family l2vpn-                          |
|                   |                  | evpn advertise ipv6 unicast route-                           |
|                   |                  | map                                                          |
|                   |                  | Not documented yet                                           |
|                   |                  |                                                              |
|                   |                  | protocols-bgp.xml.in:<br>protocols bgp address-family l2vpn- |
|                   |                  | evpn flooding disable                                        |
|                   |                  | Not documented yet                                           |
|                   |                  |                                                              |
|                   |                  | protocols-bgp.xml.in:                                        |
|                   |                  | protocols bgp address-family l2vpn-                          |
|                   |                  | evpn flooding head-end-replication                           |
|                   |                  | Not documented yet                                           |
|                   |                  |                                                              |
|                   |                  | protocols-bgp.xml.in:                                        |
|                   |                  | protocols bgp address-family l2vpn-                          |
|                   |                  | evpn rd                                                      |
|                   |                  | Not documented yet                                           |
|                   |                  |                                                              |
|                   |                  | protocols-bgp.xml.in:                                        |
|                   |                  | protocols bgp address-family l2vpn-                          |
|                   |                  | evpn route-target both                                       |
|                   |                  | Not documented yet                                           |
|                   |                  | ------------                                                 |
|                   |                  | protocols-bgp.xml.in:                                        |
|                   |                  | protocols bgp address-family l2vpn-                          |
|                   |                  | evpn route-target export                                     |
|                   |                  | Not documented yet                                           |
|                   |                  | protocols-bgp.xml.in:                                        |
|                   |                  | protocols bgp address-family l2vpn-                          |
|                   |                  | evpn route-target import                                     |
|                   |                  | Not documented yet                                           |
|                   |                  |                                                              |
|                   |                  | protocols-bgp.xml.in:                                        |
|                   |                  | protocols bgp address-family l2vpn-                          |
|                   |                  | evpn rt-auto-derive                                          |
|                   |                  | Not documented yet                                           |
|                   |                  |                                                              |
|                   |                  | protocols-bgp.xml.in:                                        |
|                   |                  | protocols bgp address-family l2vpn-                          |
|                   |                  | evpn vni <vni> advertise-default-gw</vni>                    |
|                   |                  | Not documented yet                                           |
|                   |                  |                                                              |
|                   |                  | protocols-bgp.xml.in:                                        |
|                   |                  | protocols bgp address-family l2vpn-                          |
|                   |                  | evpn vni <vni> advertise-svi-ip</vni>                        |

表 1 – 续上页

| 1360/3352 in Docs | 2928/3352 in XML | Command                                       |
|-------------------|------------------|-----------------------------------------------|
|                   |                  | Not documented yet                            |
|                   |                  |                                               |
|                   |                  | protocols-bgp.xml.in:                         |
|                   |                  | protocols bgp address-family l2vpn-           |
|                   |                  | evpn vni <vni> rd</vni>                       |
|                   |                  | Not documented yet                            |
|                   |                  |                                               |
|                   |                  | protocols-bgp.xml.in:                         |
|                   |                  | protocols bgp address-family l2vpn-           |
|                   |                  | evpn vni <vni> route-target both</vni>        |
|                   |                  | Not documented yet                            |
|                   |                  |                                               |
|                   |                  | protocols-bgp.xml.in:                         |
|                   |                  | protocols bgp address-family l2vpn-           |
|                   |                  | evpn vni <vni> route-target export</vni>      |
|                   |                  | Not documented yet                            |
|                   |                  | -----------                                   |
|                   |                  | protocols-bgp.xml.in:                         |
|                   |                  | protocols bgp address-family l2vpn-           |
|                   |                  | evpn vni <vni> route-target import</vni>      |
|                   |                  | set protocols bgp                             |
|                   |                  | <asn> address-family</asn>                    |
|                   |                  | <ipv4-unicast ipv6-unicast=""></ipv4-unicast> |
|                   |                  | network <prefix></prefix>                     |
|                   |                  | Nothing found in XML Definitions              |
|                   |                  | set protocols bgp                             |
|                   |                  | <asn> address-family</asn>                    |
|                   |                  | <ipv4-unicast ipv6-unicast=""></ipv4-unicast> |
|                   |                  | redistribute <route< td=""></route<>          |
|                   |                  | source>                                       |
|                   |                  | Nothing found in XML Definitions              |
|                   |                  | set protocols bgp                             |
|                   |                  | <asn> address-family</asn>                    |
|                   |                  | <ipv4-unicast ipv6-unicast=""></ipv4-unicast> |
|                   |                  | redistribute <route< td=""></route<>          |
|                   |                  | source> metric <number></number>              |
|                   |                  | Nothing found in XML Definitions              |
|                   |                  | set protocols bgp                             |
|                   |                  | <asn> address-family</asn>                    |
|                   |                  | <ipv4-unicast ipv6-unicast=""></ipv4-unicast> |
|                   |                  | redistribute <route< td=""></route<>          |
|                   |                  | source> route-map                             |
|                   |                  | $<$ name $>$                                  |
|                   |                  | Nothing found in XML Definitions              |
|                   |                  | set protocols bgp <asn></asn>                 |
|                   |                  | listen limit <number></number>                |
|                   |                  |                                               |
|                   |                  | protocols-bgp.xml.in:                         |
|                   |                  | protocols bgp listen limit                    |

表 1 – 续上页

| set protocols bgp <asn><br/>listen range <prefix><br/>peer-group <name><br/>protocols-bgp.xml.in:<br/>protocols bgp listen range <range><br/>peer-group<br/>Not documented yet<br/>protocols-bgp.xml.in:<br/>protocols bgp local-as<br/>set protocols bgp<br/><asn> maximum-paths<br/><ebgp ibgp=""> <number><br/>Nothing found in XML Definitions<br/>set protocols bgp<br/><asn> neighbor<br/><address interface=""><br/>address-family<br/><ipv4-unicast ipv6-unicast=""><br/>allowas-in number<br/><math>&lt;</math>number&gt;<br/>Nothing found in XML Definitions<br/>set protocols bgp<br/><asn> neighbor<br/><address interface=""><br/>address-family<br/><ipv4-unicast ipv6-unicast=""><br/>as-override<br/>Nothing found in XML Definitions<br/>set protocols bgp<br/><asn> neighbor<br/><address interface=""><br/>address-family<br/><ipv4-unicast ipv6-unicast=""><br/>attribute-unchanged<br/><as-path med="" next-hop=""  =""><br/>Nothing found in XML Definitions<br/>set protocols bgp<br/><asn> neighbor<br/><address interface=""><br/>address-family<br/><ipv4-unicast ipv6-unicast=""><br/>capability orf<br/><receive send=""  =""></receive></ipv4-unicast></address></asn></as-path></ipv4-unicast></address></asn></ipv4-unicast></address></asn></ipv4-unicast></address></asn></number></ebgp></asn></range></name></prefix></asn> | 1360/3352 in Docs | 2928/3352 in XML | Command                          |
|----------------------------------------------------------------------------------------------------|-------------------|------------------|----------------------------------|
|                                                                                                    |                   |                  |                                  |
|                                                                                                    |                   |                  |                                  |
|                                                                                                    |                   |                  |                                  |
|                                                                                                    |                   |                  |                                  |
|                                                                                                    |                   |                  |                                  |
|                                                                                                    |                   |                  |                                  |
|                                                                                                    |                   |                  |                                  |
|                                                                                                    |                   |                  |                                  |
|                                                                                                    |                   |                  |                                  |
|                                                                                                    |                   |                  |                                  |
|                                                                                                    |                   |                  |                                  |
|                                                                                                    |                   |                  |                                  |
|                                                                                                    |                   |                  |                                  |
|                                                                                                    |                   |                  |                                  |
|                                                                                                    |                   |                  |                                  |
|                                                                                                    |                   |                  |                                  |
|                                                                                                    |                   |                  |                                  |
|                                                                                                    |                   |                  |                                  |
|                                                                                                    |                   |                  |                                  |
|                                                                                                    |                   |                  |                                  |
|                                                                                                    |                   |                  |                                  |
|                                                                                                    |                   |                  |                                  |
|                                                                                                    |                   |                  |                                  |
|                                                                                                    |                   |                  |                                  |
|                                                                                                    |                   |                  |                                  |
|                                                                                                    |                   |                  |                                  |
|                                                                                                    |                   |                  |                                  |
|                                                                                                    |                   |                  |                                  |
|                                                                                                    |                   |                  |                                  |
|                                                                                                    |                   |                  |                                  |
|                                                                                                    |                   |                  |                                  |
|                                                                                                    |                   |                  |                                  |
|                                                                                                    |                   |                  |                                  |
|                                                                                                    |                   |                  |                                  |
|                                                                                                    |                   |                  |                                  |
|                                                                                                    |                   |                  |                                  |
|                                                                                                    |                   |                  |                                  |
|                                                                                                    |                   |                  |                                  |
|                                                                                                    |                   |                  |                                  |
|                                                                                                    |                   |                  |                                  |
|                                                                                                    |                   |                  |                                  |
|                                                                                                    |                   |                  |                                  |
|                                                                                                    |                   |                  |                                  |
|                                                                                                    |                   |                  |                                  |
|                                                                                                    |                   |                  | Nothing found in XML Definitions |

表 1 – 续上页

| set protocols bgp<br><asn> neighbor<br/><address interface=""><br/>address-family<br/><ipv4-unicast ipv6-unicast=""><br/>default-originate<br/>[route-map <name>]<br/>Nothing found in XML Definitions<br/>set protocols bgp<br/><asn> neighbor<br/><address interface=""><br/>address-family<br/><ipv4-unicast ipv6-unicast=""><br/>distribute-list<br/><export import=""><br/><math>&lt;</math>number&gt;<br/>Nothing found in XML Definitions<br/>set protocols bgp<br/><asn> neighbor<br/><address interface=""><br/>address-family<br/><ipv4-unicast ipv6-unicast=""><br/>filter-list<br/><export import=""> <name><br/>Nothing found in XML Definitions<br/>Not documented yet<br/>protocols-bgp.xml.in:<br/>protocols bgp neighbor <neighbor><br/>address-family ipv4-unicast addpath-<br/>tx-all<br/>Not documented yet<br/>protocols-bgp.xml.in:<br/>protocols bgp neighbor <neighbor><br/>address-family ipv4-unicast addpath-<br/>tx-per-as<br/>Not documented yet<br/>protocols-bgp.xml.in:<br/>protocols bgp neighbor <neighbor><br/>address-family ipv4-unicast allowas-<br/>in number<br/>Not documented yet<br/>protocols-bgp.xml.in:<br/>protocols bgp neighbor <neigh-<br>bor&gt; address-family ipv4-unicast<br/>as-override</neigh-<br></neighbor></neighbor></neighbor></name></export></ipv4-unicast></address></asn></export></ipv4-unicast></address></asn></name></ipv4-unicast></address></asn> | 1360/3352 in Docs | 2928/3352 in XML | Command |
|----------------------------------------------------------------------------------------------------|-------------------|------------------|---------|
|                                                                                                    |                   |                  |         |
|                                                                                                    |                   |                  |         |
|                                                                                                    |                   |                  |         |
|                                                                                                    |                   |                  |         |
|                                                                                                    |                   |                  |         |
|                                                                                                    |                   |                  |         |
|                                                                                                    |                   |                  |         |
|                                                                                                    |                   |                  |         |
|                                                                                                    |                   |                  |         |
|                                                                                                    |                   |                  |         |
|                                                                                                    |                   |                  |         |
|                                                                                                    |                   |                  |         |
|                                                                                                    |                   |                  |         |
|                                                                                                    |                   |                  |         |
|                                                                                                    |                   |                  |         |
|                                                                                                    |                   |                  |         |
|                                                                                                    |                   |                  |         |
|                                                                                                    |                   |                  |         |
|                                                                                                    |                   |                  |         |
|                                                                                                    |                   |                  |         |
|                                                                                                    |                   |                  |         |
|                                                                                                    |                   |                  |         |
|                                                                                                    |                   |                  |         |
|                                                                                                    |                   |                  |         |
|                                                                                                    |                   |                  |         |
|                                                                                                    |                   |                  |         |
|                                                                                                    |                   |                  |         |
|                                                                                                    |                   |                  |         |
|                                                                                                    |                   |                  |         |
|                                                                                                    |                   |                  |         |
|                                                                                                    |                   |                  |         |
|                                                                                                    |                   |                  |         |
|                                                                                                    |                   |                  |         |
|                                                                                                    |                   |                  |         |
|                                                                                                    |                   |                  |         |
|                                                                                                    |                   |                  |         |
|                                                                                                    |                   |                  |         |
|                                                                                                    |                   |                  |         |
|                                                                                                    |                   |                  |         |
|                                                                                                    |                   |                  |         |
|                                                                                                    |                   |                  |         |
|                                                                                                    |                   |                  |         |
|                                                                                                    |                   |                  |         |
|                                                                                                    |                   |                  |         |
|                                                                                                    |                   |                  |         |
|                                                                                                    |                   |                  |         |
|                                                                                                    |                   |                  |         |
|                                                                                                    |                   |                  |         |
|                                                                                                    |                   |                  |         |

表 1 – 续上页

| 1360/3352 in Docs | 2928/3352 in XML | Command                                          |
|-------------------|------------------|--------------------------------------------------|
|                   |                  | Not documented yet                               |
|                   |                  |                                                  |
|                   |                  | protocols-bgp.xml.in:                            |
|                   |                  | protocols bgp neighbor <neigh-< td=""></neigh-<> |
|                   |                  | bor> address-family ipv4-unicast                 |
|                   |                  | attribute-unchanged as-path                      |
|                   |                  | Not documented yet                               |
|                   |                  |                                                  |
|                   |                  | protocols-bgp.xml.in:                            |
|                   |                  | protocols bgp neighbor <neigh-< td=""></neigh-<> |
|                   |                  | bor> address-family ipv4-unicast                 |
|                   |                  | attribute-unchanged med                          |
|                   |                  | Not documented yet                               |
|                   |                  |                                                  |
|                   |                  | protocols-bgp.xml.in:                            |
|                   |                  | protocols bgp neighbor <neigh-< td=""></neigh-<> |
|                   |                  | bor> address-family ipv4-unicast                 |
|                   |                  | attribute-unchanged next-hop                     |
|                   |                  | Not documented yet                               |
|                   |                  |                                                  |
|                   |                  | protocols-bgp.xml.in:                            |
|                   |                  | protocols bgp neighbor <neighbor></neighbor>     |
|                   |                  | address-family ipv4-unicast capabil-             |
|                   |                  | ity orf prefix-list receive                      |
|                   |                  | Not documented yet                               |
|                   |                  |                                                  |
|                   |                  | protocols-bgp.xml.in:                            |
|                   |                  | protocols bgp neighbor <neighbor></neighbor>     |
|                   |                  | address-family ipv4-unicast capabil-             |
|                   |                  | ity orf prefix-list send                         |
|                   |                  | Not documented yet                               |
|                   |                  |                                                  |
|                   |                  | protocols-bgp.xml.in:                            |
|                   |                  | protocols bgp neighbor <neighbor></neighbor>     |
|                   |                  | address-family ipv4-unicast default-             |
|                   |                  | originate route-map                              |
|                   |                  | Not documented yet                               |
|                   |                  |                                                  |
|                   |                  | protocols-bgp.xml.in:                            |
|                   |                  | protocols bgp neighbor <neighbor></neighbor>     |
|                   |                  | address-family ipv4-unicast disable-             |
|                   |                  | send-community extended                          |
|                   |                  | Not documented yet                               |
|                   |                  |                                                  |
|                   |                  | protocols-bgp.xml.in:                            |
|                   |                  | protocols bgp neighbor <neighbor></neighbor>     |
|                   |                  | address-family ipv4-unicast disable-             |
|                   |                  | send-community standard                          |

表 1 – 续上页

| 1360/3352 in Docs | 2928/3352 in XML | Command                                          |
|-------------------|------------------|--------------------------------------------------|
|                   |                  | Not documented yet                               |
|                   |                  |                                                  |
|                   |                  | protocols-bgp.xml.in:                            |
|                   |                  | protocols bgp neighbor <neigh-< td=""></neigh-<> |
|                   |                  | bor> address-family ipv4-unicast                 |
|                   |                  | distribute-list export                           |
|                   |                  | Not documented yet                               |
|                   |                  |                                                  |
|                   |                  | protocols-bgp.xml.in:                            |
|                   |                  | protocols bgp neighbor <neigh-< td=""></neigh-<> |
|                   |                  | bor> address-family ipv4-unicast                 |
|                   |                  | distribute-list import                           |
|                   |                  | Not documented yet                               |
|                   |                  |                                                  |
|                   |                  | protocols-bgp.xml.in:                            |
|                   |                  | protocols bgp neighbor <neighbor></neighbor>     |
|                   |                  | address-family ipv4-unicast filter-list          |
|                   |                  | export                                           |
|                   |                  | Not documented yet                               |
|                   |                  | -------------                                    |
|                   |                  | protocols-bgp.xml.in:                            |
|                   |                  | protocols bgp neighbor <neighbor></neighbor>     |
|                   |                  | address-family ipv4-unicast filter-list          |
|                   |                  | import                                           |
|                   |                  | Not documented yet                               |
|                   |                  |                                                  |
|                   |                  | protocols-bgp.xml.in:                            |
|                   |                  | protocols bgp neighbor <neigh-< td=""></neigh-<> |
|                   |                  | bor> address-family ipv4-unicast                 |
|                   |                  | maximum-prefix                                   |
|                   |                  | Not documented yet                               |
|                   |                  |                                                  |
|                   |                  | protocols-bgp.xml.in:                            |
|                   |                  | protocols bgp neighbor <neighbor></neighbor>     |
|                   |                  | address-family ipv4-unicast nexthop-             |
|                   |                  | self force                                       |
|                   |                  | Not documented yet                               |
|                   |                  |                                                  |
|                   |                  | protocols-bgp.xml.in:                            |
|                   |                  | protocols bgp neighbor <neighbor></neighbor>     |
|                   |                  | address-family ipv4-unicast prefix-              |
|                   |                  | list export                                      |
|                   |                  | Not documented yet                               |
|                   |                  |                                                  |
|                   |                  | protocols-bgp.xml.in:                            |
|                   |                  | protocols bgp neighbor <neighbor></neighbor>     |
|                   |                  | address-family ipv4-unicast prefix-              |
|                   |                  | list import                                      |
|                   |                  |                                                  |

表 1 – 续上页

| 1360/3352 in Docs | 2928/3352 in XML | Command                                          |
|-------------------|------------------|--------------------------------------------------|
|                   |                  | Not documented yet                               |
|                   |                  |                                                  |
|                   |                  | protocols-bgp.xml.in:                            |
|                   |                  | protocols bgp neighbor <neighbor></neighbor>     |
|                   |                  | address-family ipv4-unicast remove-              |
|                   |                  | private-as                                       |
|                   |                  | Not documented yet                               |
|                   |                  |                                                  |
|                   |                  | protocols-bgp.xml.in:                            |
|                   |                  | protocols bgp neighbor <neighbor></neighbor>     |
|                   |                  | address-family ipv4-unicast route-               |
|                   |                  | map export                                       |
|                   |                  | Not documented yet                               |
|                   |                  |                                                  |
|                   |                  | protocols-bgp.xml.in:                            |
|                   |                  | protocols bgp neighbor <neighbor></neighbor>     |
|                   |                  | address-family ipv4-unicast route-               |
|                   |                  | map import                                       |
|                   |                  |                                                  |
|                   |                  | Not documented yet                               |
|                   |                  |                                                  |
|                   |                  | protocols-bgp.xml.in:                            |
|                   |                  | protocols bgp neighbor <neighbor></neighbor>     |
|                   |                  | address-family ipv4-unicast route-               |
|                   |                  | reflector-client                                 |
|                   |                  | Not documented yet                               |
|                   |                  |                                                  |
|                   |                  | protocols-bgp.xml.in:                            |
|                   |                  | protocols bgp neighbor <neighbor></neighbor>     |
|                   |                  | address-family ipv4-unicast route-               |
|                   |                  | server-client                                    |
|                   |                  | Not documented yet                               |
|                   |                  |                                                  |
|                   |                  | protocols-bgp.xml.in:                            |
|                   |                  | protocols bgp neighbor <neigh-< td=""></neigh-<> |
|                   |                  | bor> address-family ipv4-unicast                 |
|                   |                  | soft-reconfiguration inbound                     |
|                   |                  | Not documented yet                               |
|                   |                  |                                                  |
|                   |                  | protocols-bgp.xml.in:                            |
|                   |                  | protocols bgp neighbor <neigh-< td=""></neigh-<> |
|                   |                  | bor> address-family ipv4-unicast                 |
|                   |                  | unsuppress-map                                   |
|                   |                  | Not documented yet                               |
|                   |                  |                                                  |
|                   |                  | protocols-bgp.xml.in:                            |
|                   |                  | protocols bgp neighbor <neighbor></neighbor>     |
|                   |                  | address-family ipv4-unicast weight               |
|                   |                  |                                                  |

表 1 – 续上页

| 1360/3352 in Docs | 2928/3352 in XML | Command                                          |
|-------------------|------------------|--------------------------------------------------|
|                   |                  | Not documented yet                               |
|                   |                  |                                                  |
|                   |                  | protocols-bgp.xml.in:                            |
|                   |                  | protocols bgp neighbor <neighbor></neighbor>     |
|                   |                  | address-family ipv6-unicast addpath-             |
|                   |                  | tx-all                                           |
|                   |                  | Not documented yet                               |
|                   |                  |                                                  |
|                   |                  | protocols-bgp.xml.in:                            |
|                   |                  | protocols bgp neighbor <neighbor></neighbor>     |
|                   |                  | address-family ipv6-unicast addpath-             |
|                   |                  | tx-per-as                                        |
|                   |                  | Not documented yet                               |
|                   |                  |                                                  |
|                   |                  | protocols-bgp.xml.in:                            |
|                   |                  | protocols bgp neighbor <neighbor></neighbor>     |
|                   |                  | address-family ipv6-unicast allowas-             |
|                   |                  | in number                                        |
|                   |                  | Not documented yet                               |
|                   |                  |                                                  |
|                   |                  | protocols-bgp.xml.in:                            |
|                   |                  | protocols bgp neighbor <neigh-< td=""></neigh-<> |
|                   |                  | bor> address-family ipv6-unicast                 |
|                   |                  | as-override                                      |
|                   |                  | Not documented yet                               |
|                   |                  |                                                  |
|                   |                  | protocols-bgp.xml.in:                            |
|                   |                  | protocols bgp neighbor <neigh-< td=""></neigh-<> |
|                   |                  | bor> address-family ipv6-unicast                 |
|                   |                  | attribute-unchanged as-path                      |
|                   |                  | Not documented yet                               |
|                   |                  | -------------                                    |
|                   |                  |                                                  |
|                   |                  | protocols-bgp.xml.in:                            |
|                   |                  | protocols bgp neighbor <neigh-< td=""></neigh-<> |
|                   |                  | bor> address-family ipv6-unicast                 |
|                   |                  | attribute-unchanged med                          |
|                   |                  | Not documented yet                               |
|                   |                  |                                                  |
|                   |                  | protocols-bgp.xml.in:                            |
|                   |                  | protocols bgp neighbor <neigh-< td=""></neigh-<> |
|                   |                  | bor> address-family ipv6-unicast                 |
|                   |                  | attribute-unchanged next-hop                     |
|                   |                  | Not documented yet                               |
|                   |                  |                                                  |
|                   |                  | protocols-bgp.xml.in:                            |
|                   |                  | protocols bgp neighbor <neighbor></neighbor>     |
|                   |                  | address-family ipv6-unicast capabil-             |
|                   |                  | ity orf prefix-list receive                      |

表 1 – 续上页

| 1360/3352 in Docs | 2928/3352 in XML | Command                                                                           |
|-------------------|------------------|-----------------------------------------------------------------------------------|
|                   |                  | Not documented yet                                                                |
|                   |                  |                                                                                   |
|                   |                  | protocols-bgp.xml.in:                                                             |
|                   |                  | protocols bgp neighbor <neighbor></neighbor>                                      |
|                   |                  | address-family ipv6-unicast capabil-                                              |
|                   |                  | ity orf prefix-list send                                                          |
|                   |                  | Not documented yet                                                                |
|                   |                  |                                                                                   |
|                   |                  | protocols-bgp.xml.in:                                                             |
|                   |                  | protocols bgp neighbor <neighbor></neighbor>                                      |
|                   |                  | address-family ipv6-unicast default-                                              |
|                   |                  | originate route-map                                                               |
|                   |                  | Not documented yet                                                                |
|                   |                  |                                                                                   |
|                   |                  | protocols-bgp.xml.in:<br>protocols bgp neighbor <neighbor></neighbor>             |
|                   |                  | address-family ipv6-unicast disable-                                              |
|                   |                  | send-community extended                                                           |
|                   |                  | Not documented yet                                                                |
|                   |                  |                                                                                   |
|                   |                  | protocols-bgp.xml.in:                                                             |
|                   |                  | protocols bgp neighbor <neighbor></neighbor>                                      |
|                   |                  | address-family ipv6-unicast disable-                                              |
|                   |                  | send-community standard                                                           |
|                   |                  | Not documented yet                                                                |
|                   |                  |                                                                                   |
|                   |                  | protocols-bgp.xml.in:                                                             |
|                   |                  | protocols bgp neighbor <neigh-< td=""></neigh-<>                                  |
|                   |                  | bor> address-family ipv6-unicast                                                  |
|                   |                  | distribute-list export                                                            |
|                   |                  | Not documented yet                                                                |
|                   |                  |                                                                                   |
|                   |                  | protocols-bgp.xml.in:                                                             |
|                   |                  | protocols bgp neighbor <neigh-<br>bor&gt; address-family ipv6-unicast</neigh-<br> |
|                   |                  | distribute-list import                                                            |
|                   |                  | Not documented yet                                                                |
|                   |                  |                                                                                   |
|                   |                  | protocols-bgp.xml.in:                                                             |
|                   |                  | protocols bgp neighbor <neighbor></neighbor>                                      |
|                   |                  | address-family ipv6-unicast filter-list                                           |
|                   |                  | export                                                                            |
|                   |                  | Not documented yet                                                                |
|                   |                  |                                                                                   |
|                   |                  | protocols-bgp.xml.in:                                                             |
|                   |                  | protocols bgp neighbor <neighbor></neighbor>                                      |
|                   |                  | address-family ipv6-unicast filter-list                                           |
|                   |                  | import                                                                            |

表 1 – 续上页

| 1360/3352 in Docs | 2928/3352 in XML | Command                                          |
|-------------------|------------------|--------------------------------------------------|
|                   |                  | Not documented yet                               |
|                   |                  |                                                  |
|                   |                  | protocols-bgp.xml.in:                            |
|                   |                  | protocols bgp neighbor <neigh-< td=""></neigh-<> |
|                   |                  | bor> address-family ipv6-unicast                 |
|                   |                  | maximum-prefix                                   |
|                   |                  | Not documented yet                               |
|                   |                  |                                                  |
|                   |                  | protocols-bgp.xml.in:                            |
|                   |                  | protocols bgp neighbor <neighbor></neighbor>     |
|                   |                  | address-family ipv6-unicast nexthop-             |
|                   |                  | local unchanged                                  |
|                   |                  | Not documented yet                               |
|                   |                  |                                                  |
|                   |                  | protocols-bgp.xml.in:                            |
|                   |                  | protocols bgp neighbor <neighbor></neighbor>     |
|                   |                  | address-family ipv6-unicast nexthop-             |
|                   |                  | self force                                       |
|                   |                  | Not documented yet                               |
|                   |                  |                                                  |
|                   |                  | protocols-bgp.xml.in:                            |
|                   |                  | protocols bgp neighbor <neighbor></neighbor>     |
|                   |                  | address-family ipv6-unicast prefix-              |
|                   |                  | list export                                      |
|                   |                  | Not documented yet                               |
|                   |                  |                                                  |
|                   |                  | protocols-bgp.xml.in:                            |
|                   |                  | protocols bgp neighbor <neighbor></neighbor>     |
|                   |                  | address-family ipv6-unicast prefix-              |
|                   |                  | list import                                      |
|                   |                  | Not documented yet                               |
|                   |                  |                                                  |
|                   |                  | protocols-bgp.xml.in:                            |
|                   |                  | protocols bgp neighbor <neighbor></neighbor>     |
|                   |                  | address-family ipv6-unicast remove-              |
|                   |                  | private-as                                       |
|                   |                  | Not documented yet                               |
|                   |                  |                                                  |
|                   |                  | protocols-bgp.xml.in:                            |
|                   |                  | protocols bgp neighbor <neighbor></neighbor>     |
|                   |                  | address-family ipv6-unicast route-               |
|                   |                  | map export                                       |
|                   |                  | Not documented yet                               |
|                   |                  |                                                  |
|                   |                  | protocols-bgp.xml.in:                            |
|                   |                  | protocols bgp neighbor <neighbor></neighbor>     |
|                   |                  | address-family ipv6-unicast route-               |
|                   |                  | map import                                       |

表 1 – 续上页

| 1360/3352 in Docs | 2928/3352 in XML | Command                                          |
|-------------------|------------------|--------------------------------------------------|
|                   |                  | Not documented yet                               |
|                   |                  |                                                  |
|                   |                  | protocols-bgp.xml.in:                            |
|                   |                  | protocols bgp neighbor <neighbor></neighbor>     |
|                   |                  | address-family ipv6-unicast route-               |
|                   |                  | reflector-client                                 |
|                   |                  | Not documented yet                               |
|                   |                  |                                                  |
|                   |                  | protocols-bgp.xml.in:                            |
|                   |                  | protocols bgp neighbor <neighbor></neighbor>     |
|                   |                  | address-family ipv6-unicast route-               |
|                   |                  | server-client                                    |
|                   |                  | Not documented yet                               |
|                   |                  |                                                  |
|                   |                  | protocols-bgp.xml.in:                            |
|                   |                  | protocols bgp neighbor <neigh-< td=""></neigh-<> |
|                   |                  | bor> address-family ipv6-unicast                 |
|                   |                  | soft-reconfiguration inbound                     |
|                   |                  | Not documented yet                               |
|                   |                  |                                                  |
|                   |                  | protocols-bgp.xml.in:                            |
|                   |                  | protocols bgp neighbor <neigh-< td=""></neigh-<> |
|                   |                  | bor> address-family ipv6-unicast                 |
|                   |                  | unsuppress-map                                   |
|                   |                  | Not documented yet                               |
|                   |                  |                                                  |
|                   |                  | protocols-bgp.xml.in:                            |
|                   |                  | protocols bgp neighbor <neighbor></neighbor>     |
|                   |                  | address-family ipv6-unicast weight               |
|                   |                  | Not documented yet                               |
|                   |                  |                                                  |
|                   |                  | protocols-bgp.xml.in:                            |
|                   |                  | protocols bgp neighbor <neighbor></neighbor>     |
|                   |                  | address-family l2vpn-evpn allowas-               |
|                   |                  | in number                                        |
|                   |                  | Not documented yet                               |
|                   |                  |                                                  |
|                   |                  | protocols-bgp.xml.in:                            |
|                   |                  | protocols bgp neighbor <neighbor></neighbor>     |
|                   |                  | address-family l2vpn-evpn attribute-             |
|                   |                  | unchanged as-path                                |
|                   |                  | Not documented yet                               |
|                   |                  |                                                  |
|                   |                  | protocols-bgp.xml.in:                            |
|                   |                  | protocols bgp neighbor <neighbor></neighbor>     |
|                   |                  | address-family l2vpn-evpn attribute-             |
|                   |                  | unchanged med                                    |

表 1 – 续上页

| 1360/3352 in Docs | 2928/3352 in XML | Command                                                                         |
|-------------------|------------------|---------------------------------------------------------------------------------|
|                   |                  | Not documented yet                                                              |
|                   |                  |                                                                                 |
|                   |                  | protocols-bgp.xml.in:                                                           |
|                   |                  | protocols bgp neighbor <neighbor></neighbor>                                    |
|                   |                  | address-family l2vpn-evpn attribute-                                            |
|                   |                  | unchanged next-hop                                                              |
|                   |                  | Not documented yet                                                              |
|                   |                  | --------------                                                                  |
|                   |                  | protocols-bgp.xml.in:                                                           |
|                   |                  | protocols bgp neighbor <neighbor></neighbor>                                    |
|                   |                  | address-family l2vpn-evpn nexthop-                                              |
|                   |                  | self force                                                                      |
|                   |                  | Not documented yet                                                              |
|                   |                  | --------------                                                                  |
|                   |                  | protocols-bgp.xml.in:                                                           |
|                   |                  | protocols bgp neighbor <neigh-< td=""></neigh-<>                                |
|                   |                  | bor> address-family l2vpn-evpn                                                  |
|                   |                  | route-map export                                                                |
|                   |                  | Not documented yet                                                              |
|                   |                  | ------------                                                                    |
|                   |                  | protocols-bgp.xml.in:                                                           |
|                   |                  | protocols bgp neighbor <neigh-<br>bor&gt; address-family l2vpn-evpn</neigh-<br> |
|                   |                  |                                                                                 |
|                   |                  | route-map import                                                                |
|                   |                  | Not documented yet<br>-------------                                             |
|                   |                  |                                                                                 |
|                   |                  | protocols-bgp.xml.in:                                                           |
|                   |                  | protocols bgp neighbor <neigh-<br>bor&gt; address-family l2vpn-evpn</neigh-<br> |
|                   |                  | route-reflector-client                                                          |
|                   |                  | Not documented yet                                                              |
|                   |                  |                                                                                 |
|                   |                  | protocols-bgp.xml.in:                                                           |
|                   |                  | protocols bgp neighbor <neigh-< td=""></neigh-<>                                |
|                   |                  | bor> address-family l2vpn-evpn                                                  |
|                   |                  | route-server-client                                                             |
|                   |                  | Not documented yet                                                              |
|                   |                  |                                                                                 |
|                   |                  | protocols-bgp.xml.in:                                                           |
|                   |                  | protocols bgp neighbor <neigh-< td=""></neigh-<>                                |
|                   |                  | address-family l2vpn-evpn<br>bor                                                |
|                   |                  | soft-reconfiguration inbound                                                    |
|                   |                  | set protocols bgp                                                               |
|                   |                  | <asn> neighbor</asn>                                                            |
|                   |                  | <address interface=""></address>                                                |
|                   |                  | address-family                                                                  |
|                   |                  | <ipv4-unicast ipv6-unicast=""></ipv4-unicast>                                   |
|                   |                  | maximum-prefix <number></number>                                                |
|                   |                  | Nothing found in XML Definitions                                                |
|                   |                  | 下页继续                                                                            |

表 1 – 续上页

| 1360/3352 in Docs | 2928/3352 in XML | Command                                       |
|-------------------|------------------|-----------------------------------------------|
|                   |                  | set protocols bgp                             |
|                   |                  | <asn> neighbor</asn>                          |
|                   |                  | <address interface=""></address>              |
|                   |                  | address-family                                |
|                   |                  | <ipv4-unicast ipv6-unicast=""></ipv4-unicast> |
|                   |                  | nexthop-self                                  |
|                   |                  | Nothing found in XML Definitions              |
|                   |                  | set protocols bgp                             |
|                   |                  | <asn> neighbor</asn>                          |
|                   |                  | <address interface=""></address>              |
|                   |                  | address-family                                |
|                   |                  | <ipv4-unicast ipv6-unicast=""></ipv4-unicast> |
|                   |                  | prefix-list                                   |
|                   |                  | <export import=""> <name></name></export>     |
|                   |                  | Nothing found in XML Definitions              |
|                   |                  | set protocols bgp                             |
|                   |                  | <asn> neighbor</asn>                          |
|                   |                  | <address interface=""></address>              |
|                   |                  | address-family                                |
|                   |                  | <ipv4-unicast ipv6-unicast=""></ipv4-unicast> |
|                   |                  | remove-private-as                             |
|                   |                  | Nothing found in XML Definitions              |
|                   |                  | set protocols bgp                             |
|                   |                  | <asn> neighbor</asn>                          |
|                   |                  | <address interface=""></address>              |
|                   |                  | address-family                                |
|                   |                  | <ipv4-unicast ipv6-unicast=""></ipv4-unicast> |
|                   |                  | route-map                                     |
|                   |                  | <export import=""> <name></name></export>     |
|                   |                  | Nothing found in XML Definitions              |
|                   |                  | set protocols bgp <asn></asn>                 |
|                   |                  | neighbor <address></address>                  |
|                   |                  | address-family                                |
|                   |                  | <ipv4-unicast ipv6-unicast=""></ipv4-unicast> |
|                   |                  | route-reflector-client                        |
|                   |                  | Nothing found in XML Definitions              |
|                   |                  | set protocols bgp                             |
|                   |                  | <asn> neighbor</asn>                          |
|                   |                  | <address interface=""></address>              |
|                   |                  | address-family                                |
|                   |                  | <ipv4-unicast ipv6-unicast=""></ipv4-unicast> |
|                   |                  | soft-reconfiguration                          |
|                   |                  | inbound                                       |
|                   |                  | Nothing found in XML Definitions              |
|                   |                  | set protocols bgp                             |
|                   |                  | <asn> neighbor</asn>                          |
|                   |                  | <address interface=""></address>              |
|                   |                  | address-family                                |
|                   |                  | <ipv4-unicast ipv6-unicast=""></ipv4-unicast> |
|                   |                  | unsuppress-map <name></name>                  |
|                   |                  | Nothing found in XML Definitions              |
|                   |                  | 下页继续                                          |

表 1 – 续上页

| 1360/3352 in Docs | 2928/3352 in XML | Command                                                                 |
|-------------------|------------------|-------------------------------------------------------------------------|
|                   |                  | set protocols bgp                                                       |
|                   |                  | <asn> neighbor</asn>                                                    |
|                   |                  | <address interface=""></address>                                        |
|                   |                  | address-family                                                          |
|                   |                  | <ipv4-unicast ipv6-unicast=""></ipv4-unicast>                           |
|                   |                  | weight <number></number>                                                |
|                   |                  | Nothing found in XML Definitions                                        |
|                   |                  | set protocols bgp                                                       |
|                   |                  | <asn> neighbor</asn>                                                    |
|                   |                  | <address interface=""></address>                                        |
|                   |                  | advertisement-interval                                                  |
|                   |                  | <seconds></seconds>                                                     |
|                   |                  | protocols-bgp.xml.in:                                                   |
|                   |                  |                                                                         |
|                   |                  | protocols bgp neighbor <neighbor><br/>advertisement-interval</neighbor> |
|                   |                  | set protocols bgp <asn></asn>                                           |
|                   |                  | neighbor <address> bfd</address>                                        |
|                   |                  | Nothing found in XML Definitions                                        |
|                   |                  | Not documented yet                                                      |
|                   |                  |                                                                         |
|                   |                  | protocols-bgp.xml.in:                                                   |
|                   |                  | protocols bgp neighbor <neighbor></neighbor>                            |
|                   |                  | bfd check-control-plane-failure                                         |
|                   |                  | set protocols bgp                                                       |
|                   |                  | <asn> neighbor</asn>                                                    |
|                   |                  | <address interface=""></address>                                        |
|                   |                  | capability dynamic                                                      |
|                   |                  | <u>UUUUUUUUUUUU</u>                                                     |
|                   |                  | protocols-bgp.xml.in:                                                   |
|                   |                  | protocols bgp neighbor <neighbor></neighbor>                            |
|                   |                  | capability dynamic                                                      |
|                   |                  | set protocols bgp                                                       |
|                   |                  | <asn> neighbor</asn>                                                    |
|                   |                  | <address interface=""></address>                                        |
|                   |                  | capability                                                              |
|                   |                  | extended-nexthop                                                        |
|                   |                  | protocols-bgp.xml.in:                                                   |
|                   |                  | protocols bgp neighbor <neighbor></neighbor>                            |
|                   |                  | capability extended-nexthop                                             |
|                   |                  |                                                                         |
|                   |                  | set protocols bgp                                                       |
|                   |                  | <asn> neighbor</asn>                                                    |
|                   |                  | <address interface=""></address>                                        |
|                   |                  | description <text></text>                                               |
|                   |                  | protocols-bgp.xml.in:                                                   |
|                   |                  | protocols bgp neighbor <neighbor></neighbor>                            |
|                   |                  | description                                                             |

表 1 – 续上页

|                   | ** **            |                                              |
|-------------------|------------------|----------------------------------------------|
| 1360/3352 in Docs | 2928/3352 in XML | Command                                      |
|                   |                  | set protocols bgp                            |
|                   |                  | <asn> neighbor</asn>                         |
|                   |                  | <address interface=""></address>             |
|                   |                  | disable-capability-negotiation               |
|                   |                  |                                              |
|                   |                  | protocols-bgp.xml.in:                        |
|                   |                  | protocols bgp neighbor <neighbor></neighbor> |
|                   |                  | disable-capability-negotiation               |
|                   |                  | set protocols bgp                            |
|                   |                  | <asn> neighbor</asn>                         |
|                   |                  | <address interface=""></address>             |
|                   |                  | disable-connected-check                      |
|                   |                  |                                              |
|                   |                  | protocols-bgp.xml.in:                        |
|                   |                  | protocols bgp neighbor <neighbor></neighbor> |
|                   |                  | disable-connected-check                      |
|                   |                  | set protocols bgp                            |
|                   |                  | <asn> neighbor</asn>                         |
|                   |                  | <address interface=""></address>             |
|                   |                  | disable-send-community                       |
|                   |                  | <extended standard=""  =""></extended>       |
|                   |                  | Nothing found in XML Definitions             |
|                   |                  | set protocols bgp                            |
|                   |                  | <asn> neighbor</asn>                         |
|                   |                  | <address interface=""></address>             |
|                   |                  | ebgp-multihop <number></number>              |
|                   |                  |                                              |
|                   |                  | protocols-bgp.xml.in:                        |
|                   |                  | protocols bgp neighbor <neighbor></neighbor> |
|                   |                  | ebgp-multihop                                |
|                   |                  | Not documented yet                           |
|                   |                  |                                              |
|                   |                  | protocols-bgp.xml.in:                        |
|                   |                  | protocols bgp neighbor <neighbor></neighbor> |
|                   |                  | interface peer-group                         |
|                   |                  | Not documented yet                           |
|                   |                  |                                              |
|                   |                  | protocols-bgp.xml.in:                        |
|                   |                  | protocols bgp neighbor <neighbor></neighbor> |
|                   |                  | interface remote-as                          |
|                   |                  | Not documented yet                           |
|                   |                  |                                              |
|                   |                  | protocols-bgp.xml.in:                        |
|                   |                  | protocols bgp neighbor <neighbor></neighbor> |
|                   |                  | interface v6only peer-group                  |
|                   |                  | Not documented yet                           |
|                   |                  |                                              |
|                   |                  | protocols-bgp.xml.in:                        |
|                   |                  | protocols bgp neighbor <neighbor></neighbor> |
|                   |                  | interface v6only remote-as                   |
|                   |                  |                                              |

表 1 – 续上页

| 1360/3352 in Docs | 2928/3352 in XML | Command                                      |
|-------------------|------------------|----------------------------------------------|
|                   |                  | set protocols bgp                            |
|                   |                  | <asn> neighbor</asn>                         |
|                   |                  | <address interface=""></address>             |
|                   |                  | local-as <asn></asn>                         |
|                   |                  | [no-prepend]                                 |
|                   |                  | [replace-as]                                 |
|                   |                  | Nothing found in XML Definitions             |
|                   |                  | Not documented yet                           |
|                   |                  |                                              |
|                   |                  | protocols-bgp.xml.in:                        |
|                   |                  | protocols bgp neighbor <neighbor></neighbor> |
|                   |                  | local-as <local-as> no-prepend</local-as>    |
|                   |                  | set protocols bgp                            |
|                   |                  | <asn> neighbor</asn>                         |
|                   |                  | <address interface=""></address>             |
|                   |                  | override-capability                          |
|                   |                  |                                              |
|                   |                  | protocols-bgp.xml.in:                        |
|                   |                  | protocols bgp neighbor <neighbor></neighbor> |
|                   |                  | override-capability                          |
|                   |                  | set protocols bgp                            |
|                   |                  | <asn> neighbor</asn>                         |
|                   |                  | <address interface=""></address>             |
|                   |                  | passive                                      |
|                   |                  |                                              |
|                   |                  | protocols-bgp.xml.in:                        |
|                   |                  | protocols bgp neighbor <neighbor></neighbor> |
|                   |                  | passive                                      |
|                   |                  | set protocols bgp                            |
|                   |                  | <asn> neighbor</asn>                         |
|                   |                  | <address interface=""></address>             |
|                   |                  | password <text></text>                       |
|                   |                  |                                              |
|                   |                  | protocols-bgp.xml.in:                        |
|                   |                  | protocols bgp neighbor <neighbor></neighbor> |
|                   |                  | password                                     |
|                   |                  | set protocols bgp                            |
|                   |                  | <asn> neighbor</asn>                         |
|                   |                  | <address interface=""></address>             |
|                   |                  | peer-group <name></name>                     |
|                   |                  | -----------                                  |
|                   |                  | protocols-bgp.xml.in:                        |
|                   |                  | protocols bgp neighbor <neighbor></neighbor> |
|                   |                  | peer-group                                   |
|                   |                  | Not documented yet                           |
|                   |                  |                                              |
|                   |                  | protocols-bgp.xml.in:                        |
|                   |                  | protocols bgp neighbor <neighbor></neighbor> |
|                   |                  | port                                         |

表 1 – 续上页

| 1360/3352 in Docs | 2928/3352 in XML | Command                                      |
|-------------------|------------------|----------------------------------------------|
|                   |                  | set protocols bgp                            |
|                   |                  | <asn> neighbor</asn>                         |
|                   |                  | <address interface=""></address>             |
|                   |                  | remote-as <nasn></nasn>                      |
|                   |                  | ------------------                           |
|                   |                  | protocols-bgp.xml.in:                        |
|                   |                  | protocols bgp neighbor <neighbor></neighbor> |
|                   |                  | remote-as                                    |
|                   |                  | set protocols bgp                            |
|                   |                  | <asn> neighbor</asn>                         |
|                   |                  | <address interface=""></address>             |
|                   |                  | remote-as external                           |
|                   |                  | Nothing found in XML Definitions             |
|                   |                  | set protocols bgp                            |
|                   |                  | <asn> neighbor</asn>                         |
|                   |                  | <address interface=""></address>             |
|                   |                  | remote-as internal                           |
|                   |                  | Nothing found in XML Definitions             |
|                   |                  | set protocols bgp                            |
|                   |                  | <asn> neighbor</asn>                         |
|                   |                  | <address interface=""></address>             |
|                   |                  | shutdown                                     |
|                   |                  |                                              |
|                   |                  | protocols-bgp.xml.in:                        |
|                   |                  | protocols bgp neighbor <neighbor></neighbor> |
|                   |                  | shutdown                                     |
|                   |                  | set protocols bgp                            |
|                   |                  | <asn> neighbor</asn>                         |
|                   |                  | <address interface=""></address>             |
|                   |                  | strict-capability-match                      |
|                   |                  |                                              |
|                   |                  | protocols-bgp.xml.in:                        |
|                   |                  | protocols bgp neighbor <neighbor></neighbor> |
|                   |                  | strict-capability-match                      |
|                   |                  | Not documented yet                           |
|                   |                  | ------------------                           |
|                   |                  | protocols-bgp.xml.in:                        |
|                   |                  | protocols bgp neighbor <neighbor></neighbor> |
|                   |                  | timers connect                               |
|                   |                  | Not documented yet                           |
|                   |                  |                                              |
|                   |                  | protocols-bgp.xml.in:                        |
|                   |                  | protocols bgp neighbor <neighbor></neighbor> |
|                   |                  | timers holdtime                              |
|                   |                  | Not documented yet                           |
|                   |                  |                                              |
|                   |                  | protocols-bgp.xml.in:                        |
|                   |                  | protocols bgp neighbor <neighbor></neighbor> |
|                   |                  | timers keepalive                             |

表 1 – 续上页

| 1360/3352 in Docs | 2928/3352 in XML | Command                                      |
|-------------------|------------------|----------------------------------------------|
|                   |                  | set protocols bgp                            |
|                   |                  | <asn> neighbor</asn>                         |
|                   |                  | <address interface=""></address>             |
|                   |                  | ttl-security hops                            |
|                   |                  | <number></number>                            |
|                   |                  |                                              |
|                   |                  | protocols-bgp.xml.in:                        |
|                   |                  | protocols bgp neighbor <neighbor></neighbor> |
|                   |                  | ttl-security hops                            |
|                   |                  | set protocols bgp                            |
|                   |                  | <asn> neighbor</asn>                         |
|                   |                  | <address interface=""></address>             |
|                   |                  |                                              |
|                   |                  | update-source                                |
|                   |                  | <address interface=""></address>             |
|                   |                  |                                              |
|                   |                  | protocols-bgp.xml.in:                        |
|                   |                  | protocols bgp neighbor <neighbor></neighbor> |
|                   |                  | update-source                                |
|                   |                  | set protocols bgp                            |
|                   |                  | <asn> parameters</asn>                       |
|                   |                  | always-compare-med                           |
|                   |                  |                                              |
|                   |                  | protocols-bgp.xml.in:                        |
|                   |                  | protocols bgp parameters always-             |
|                   |                  | compare-med                                  |
|                   |                  | set protocols bgp <asn></asn>                |
|                   |                  | parameters bestpath                          |
|                   |                  | as-path confed                               |
|                   |                  |                                              |
|                   |                  | protocols-bgp.xml.in:                        |
|                   |                  | protocols bgp parameters bestpath            |
|                   |                  | as-path confed                               |
|                   |                  | set protocols bgp <asn></asn>                |
|                   |                  | parameters bestpath                          |
|                   |                  | as-path ignore                               |
|                   |                  | ------------------                           |
|                   |                  | protocols-bgp.xml.in:                        |
|                   |                  | protocols bgp parameters bestpath            |
|                   |                  | as-path ignore                               |
|                   |                  | set protocols bgp <asn></asn>                |
|                   |                  | parameters bestpath                          |
|                   |                  | as-path multipath-relax                      |
|                   |                  |                                              |
|                   |                  | protocols-bgp.xml.in:                        |
|                   |                  | protocols bgp parameters bestpath            |
|                   |                  | as-path multipath-relax                      |
|                   |                  |                                              |

表 1 – 续上页

| 1360/3352 in Docs | 2928/3352 in XML | Command                             |
|-------------------|------------------|-------------------------------------|
|                   |                  | set protocols bgp <asn></asn>       |
|                   |                  | parameters bestpath                 |
|                   |                  | compare-routerid                    |
|                   |                  |                                     |
|                   |                  | protocols-bgp.xml.in:               |
|                   |                  | protocols bgp parameters bestpath   |
|                   |                  | compare-routerid                    |
|                   |                  |                                     |
|                   |                  | set protocols bgp <asn></asn>       |
|                   |                  | parameters bestpath med             |
|                   |                  | confed                              |
|                   |                  |                                     |
|                   |                  | protocols-bgp.xml.in:               |
|                   |                  | protocols bgp parameters bestpath   |
|                   |                  | med confed                          |
|                   |                  | set protocols bgp <asn></asn>       |
|                   |                  | parameters bestpath med             |
|                   |                  | missing-as-worst                    |
|                   |                  |                                     |
|                   |                  | protocols-bgp.xml.in:               |
|                   |                  | protocols bgp parameters bestpath   |
|                   |                  | med missing-as-worst                |
|                   |                  | set protocols bgp <asn></asn>       |
|                   |                  | parameters cluster-id               |
|                   |                  | $\langle id \rangle$                |
|                   |                  |                                     |
|                   |                  |                                     |
|                   |                  | protocols-bgp.xml.in:               |
|                   |                  | protocols bgp parameters cluster-id |
|                   |                  | set protocols bgp                   |
|                   |                  | <subasn> parameters</subasn>        |
|                   |                  | confederation                       |
|                   |                  | confederation peers                 |
|                   |                  | $nsubasn$                           |
|                   |                  | Nothing found in XML Definitions    |
|                   |                  | set protocols bgp                   |
|                   |                  | <subasn> parameters</subasn>        |
|                   |                  | confederation identifier            |
|                   |                  | <asn></asn>                         |
|                   |                  |                                     |
|                   |                  | protocols-bgp.xml.in:               |
|                   |                  | protocols bgp parameters confedera- |
|                   |                  | tion identifier                     |
|                   |                  | Not documented yet                  |
|                   |                  |                                     |
|                   |                  |                                     |
|                   |                  | protocols-bgp.xml.in:               |
|                   |                  | protocols bgp parameters confedera- |
|                   |                  | tion peers                          |

表 1 – 续上页

| 1360/3352 in Docs | 2928/3352 in XML | Command                                      |
|-------------------|------------------|----------------------------------------------|
|                   |                  | set protocols bgp <asn></asn>                |
|                   |                  | parameters dampening                         |
|                   |                  | half-life <minutes></minutes>                |
|                   |                  |                                              |
|                   |                  | protocols-bgp.xml.in:                        |
|                   |                  | protocols bgp parameters dampening           |
|                   |                  | half-life                                    |
|                   |                  | set protocols bgp <asn></asn>                |
|                   |                  | parameters dampening                         |
|                   |                  | max-suppress-time                            |
|                   |                  | <seconds></seconds>                          |
|                   |                  |                                              |
|                   |                  | protocols-bgp.xml.in:                        |
|                   |                  | protocols bgp parameters dampening           |
|                   |                  | max-suppress-time                            |
|                   |                  | set protocols bgp <asn></asn>                |
|                   |                  | parameters dampening                         |
|                   |                  | re-use <seconds></seconds>                   |
|                   |                  |                                              |
|                   |                  | protocols-bgp.xml.in:                        |
|                   |                  | protocols bgp parameters dampening           |
|                   |                  | re-use                                       |
|                   |                  | set protocols bgp <asn></asn>                |
|                   |                  | parameters dampening                         |
|                   |                  | start-suppress-time                          |
|                   |                  | <seconds></seconds>                          |
|                   |                  |                                              |
|                   |                  | protocols-bgp.xml.in:                        |
|                   |                  | protocols bgp parameters dampening           |
|                   |                  | start-suppress-time                          |
|                   |                  | Not documented yet                           |
|                   |                  |                                              |
|                   |                  | protocols-bgp.xml.in:                        |
|                   |                  | protocols bgp parameters default             |
|                   |                  | local-pref                                   |
|                   |                  | set protocols bgp <asn></asn>                |
|                   |                  | parameters default                           |
|                   |                  | local-pref <local-pref< td=""></local-pref<> |
|                   |                  | value>                                       |
|                   |                  | Nothing found in XML Definitions             |
|                   |                  | set protocols bgp <asn></asn>                |
|                   |                  | parameters default                           |
|                   |                  | no-ipv4-unicast                              |
|                   |                  |                                              |
|                   |                  | protocols-bgp.xml.in:                        |
|                   |                  | protocols bgp parameters default no-         |
|                   |                  | ipv4-unicast                                 |

表 1 – 续上页

| 1360/3352 in Docs | 2928/3352 in XML | Command                                    |
|-------------------|------------------|--------------------------------------------|
|                   |                  | set protocols bgp                          |
|                   |                  | <asn> parameters</asn>                     |
|                   |                  | deterministic-med                          |
|                   |                  |                                            |
|                   |                  | protocols-bgp.xml.in:                      |
|                   |                  | protocols<br>bgp<br>parameters             |
|                   |                  | deterministic-med                          |
|                   |                  | set protocols bgp                          |
|                   |                  | <asn> parameters</asn>                     |
|                   |                  | distance global                            |
|                   |                  | <external internal="" local=""></external> |
|                   |                  | <distance></distance>                      |
|                   |                  | Nothing found in XML Definitions           |
|                   |                  | Not documented yet                         |
|                   |                  |                                            |
|                   |                  | protocols-bgp.xml.in:                      |
|                   |                  | protocols bgp parameters distance          |
|                   |                  | global external                            |
|                   |                  | Not documented yet                         |
|                   |                  |                                            |
|                   |                  | protocols-bgp.xml.in:                      |
|                   |                  | protocols bgp parameters distance          |
|                   |                  | global internal                            |
|                   |                  | Not documented yet                         |
|                   |                  |                                            |
|                   |                  | protocols-bgp.xml.in:                      |
|                   |                  | protocols bgp parameters distance          |
|                   |                  | global local                               |
|                   |                  | set protocols bgp <asn></asn>              |
|                   |                  | parameters distance                        |
|                   |                  | prefix <subnet> distance</subnet>          |
|                   |                  | <distance></distance>                      |
|                   |                  | . _ _ _ _ _ _ _ _ _ _ _ _ _ _ _ _ _        |
|                   |                  | protocols-bgp.xml.in:                      |
|                   |                  | protocols bgp parameters distance          |
|                   |                  | prefix <prefix> distance</prefix>          |
|                   |                  | set protocols bgp                          |
|                   |                  | <asn> parameters</asn>                     |
|                   |                  | ebgp-requires-policy                       |
|                   |                  |                                            |
|                   |                  | protocols-bgp.xml.in:                      |
|                   |                  | protocols bgp parameters ebgp-             |
|                   |                  | requires-policy                            |
|                   |                  | Not documented yet                         |
|                   |                  |                                            |
|                   |                  | protocols-bgp.xml.in:                      |
|                   |                  | protocols bgp parameters graceful-         |
|                   |                  | restart stalepath-time                     |

表 1 – 续上页
| 1360/3352 in Docs | $\sim$<br>ヘーヘ<br>2928/3352 in XML | Command                                          |
|-------------------|-----------------------------------|--------------------------------------------------|
|                   |                                   | Not documented yet                               |
|                   |                                   |                                                  |
|                   |                                   | protocols-bgp.xml.in:                            |
|                   |                                   | protocols bgp parameters graceful-               |
|                   |                                   | shutdown                                         |
|                   |                                   | set protocols bgp                                |
|                   |                                   | <asn> parameters</asn>                           |
|                   |                                   | log-neighbor-changes                             |
|                   |                                   | protocols-bgp.xml.in:                            |
|                   |                                   | protocols bgp parameters<br>$log-$               |
|                   |                                   | neighbor-changes                                 |
|                   |                                   | set protocols bgp                                |
|                   |                                   | <asn> parameters</asn>                           |
|                   |                                   | network-import-check                             |
|                   |                                   | ------------------                               |
|                   |                                   | protocols-bgp.xml.in:                            |
|                   |                                   | protocols bgp parameters network-                |
|                   |                                   | import-check                                     |
|                   |                                   | set protocols bgp                                |
|                   |                                   | <asn> parameters</asn>                           |
|                   |                                   | no-client-to-client-reflection                   |
|                   |                                   | __________________                               |
|                   |                                   | protocols-bgp.xml.in:                            |
|                   |                                   | protocols bgp parameters no-client-              |
|                   |                                   | to-client-reflection                             |
|                   |                                   | set protocols bgp                                |
|                   |                                   | <asn> parameters</asn>                           |
|                   |                                   | no-fast-external-failover                        |
|                   |                                   | __________________                               |
|                   |                                   | protocols-bgp.xml.in:                            |
|                   |                                   | protocols bgp parameters no-fast-                |
|                   |                                   | external-failover                                |
|                   |                                   | set protocols bgp <asn></asn>                    |
|                   |                                   | parameters router-id                             |
|                   |                                   | $d$                                              |
|                   |                                   |                                                  |
|                   |                                   | protocols-bgp.xml.in:                            |
|                   |                                   | protocols bgp parameters router-id               |
|                   |                                   | set protocols bgp <asn></asn>                    |
|                   |                                   | peer-group <name></name>                         |
|                   |                                   | Nothing found in XML Definitions                 |
|                   |                                   | Not documented yet                               |
|                   |                                   | _____________                                    |
|                   |                                   | protocols-bgp.xml.in:                            |
|                   |                                   | protocols bgp peer-group <peer-< td=""></peer-<> |
|                   |                                   | group> address-family ipv4-unicast               |
|                   |                                   | addpath-tx-all                                   |

表 1 – 续上页

| 1360/3352 in Docs | 2928/3352 in XML | Command                                          |
|-------------------|------------------|--------------------------------------------------|
|                   |                  | Not documented yet                               |
|                   |                  |                                                  |
|                   |                  | protocols-bgp.xml.in:                            |
|                   |                  | protocols bgp peer-group <peer-< td=""></peer-<> |
|                   |                  | group> address-family ipv4-unicast               |
|                   |                  | addpath-tx-per-as                                |
|                   |                  | Not documented yet                               |
|                   |                  |                                                  |
|                   |                  | protocols-bgp.xml.in:                            |
|                   |                  | protocols bgp peer-group <peer-< td=""></peer-<> |
|                   |                  | group> address-family ipv4-unicast               |
|                   |                  | allowas-in number                                |
|                   |                  | Not documented yet                               |
|                   |                  |                                                  |
|                   |                  | protocols-bgp.xml.in:                            |
|                   |                  | protocols bgp peer-group <peer-< td=""></peer-<> |
|                   |                  | group> address-family ipv4-unicast               |
|                   |                  | as-override                                      |
|                   |                  | Not documented yet                               |
|                   |                  |                                                  |
|                   |                  | protocols-bgp.xml.in:                            |
|                   |                  | protocols bgp peer-group <peer-< td=""></peer-<> |
|                   |                  | group> address-family ipv4-unicast               |
|                   |                  | attribute-unchanged as-path                      |
|                   |                  | Not documented yet                               |
|                   |                  |                                                  |
|                   |                  | protocols-bgp.xml.in:                            |
|                   |                  | protocols bgp peer-group <peer-< td=""></peer-<> |
|                   |                  | group> address-family ipv4-unicast               |
|                   |                  | attribute-unchanged med                          |
|                   |                  | Not documented yet                               |
|                   |                  |                                                  |
|                   |                  | protocols-bgp.xml.in:                            |
|                   |                  | protocols bgp peer-group <peer-< td=""></peer-<> |
|                   |                  | group> address-family ipv4-unicast               |
|                   |                  | attribute-unchanged next-hop                     |
|                   |                  | Not documented yet                               |
|                   |                  |                                                  |
|                   |                  | protocols-bgp.xml.in:                            |
|                   |                  | protocols bgp peer-group <peer-< td=""></peer-<> |
|                   |                  | group> address-family ipv4-unicast               |
|                   |                  | capability orf prefix-list receive               |
|                   |                  | Not documented yet                               |
|                   |                  |                                                  |
|                   |                  | protocols-bgp.xml.in:                            |
|                   |                  | protocols bgp peer-group <peer-< td=""></peer-<> |
|                   |                  | group> address-family ipv4-unicast               |
|                   |                  | capability orf prefix-list send                  |
|                   |                  |                                                  |

表 1 – 续上页

| 1360/3352 in Docs | 2928/3352 in XML | Command                                          |
|-------------------|------------------|--------------------------------------------------|
|                   |                  | Not documented yet                               |
|                   |                  |                                                  |
|                   |                  | protocols-bgp.xml.in:                            |
|                   |                  | protocols bgp peer-group <peer-< td=""></peer-<> |
|                   |                  | group> address-family ipv4-unicast               |
|                   |                  | default-originate route-map                      |
|                   |                  | Not documented yet                               |
|                   |                  |                                                  |
|                   |                  | protocols-bgp.xml.in:                            |
|                   |                  | protocols bgp peer-group <peer-< td=""></peer-<> |
|                   |                  | group> address-family ipv4-unicast               |
|                   |                  | disable-send-community extended                  |
|                   |                  | Not documented yet                               |
|                   |                  |                                                  |
|                   |                  | protocols-bgp.xml.in:                            |
|                   |                  | protocols bgp peer-group <peer-< td=""></peer-<> |
|                   |                  | group> address-family ipv4-unicast               |
|                   |                  | disable-send-community standard                  |
|                   |                  | Not documented yet                               |
|                   |                  |                                                  |
|                   |                  | protocols-bgp.xml.in:                            |
|                   |                  | protocols bgp peer-group <peer-< td=""></peer-<> |
|                   |                  | group> address-family ipv4-unicast               |
|                   |                  | distribute-list export                           |
|                   |                  | Not documented yet                               |
|                   |                  |                                                  |
|                   |                  | protocols-bgp.xml.in:                            |
|                   |                  | protocols bgp peer-group <peer-< td=""></peer-<> |
|                   |                  | group> address-family ipv4-unicast               |
|                   |                  | distribute-list import                           |
|                   |                  | Not documented yet                               |
|                   |                  |                                                  |
|                   |                  | protocols-bgp.xml.in:                            |
|                   |                  | protocols bgp peer-group <peer-< td=""></peer-<> |
|                   |                  | group> address-family ipv4-unicast               |
|                   |                  | filter-list export                               |
|                   |                  | Not documented yet                               |
|                   |                  |                                                  |
|                   |                  | protocols-bgp.xml.in:                            |
|                   |                  | protocols bgp peer-group <peer-< td=""></peer-<> |
|                   |                  | group> address-family ipv4-unicast               |
|                   |                  | filter-list import                               |
|                   |                  | Not documented yet                               |
|                   |                  |                                                  |
|                   |                  | protocols-bgp.xml.in:                            |
|                   |                  | protocols bgp peer-group <peer-< td=""></peer-<> |
|                   |                  | group> address-family ipv4-unicast               |
|                   |                  | maximum-prefix                                   |

表 1 – 续上页

| 1360/3352 in Docs | 2928/3352 in XML | Command                                          |
|-------------------|------------------|--------------------------------------------------|
|                   |                  | Not documented yet                               |
|                   |                  |                                                  |
|                   |                  | protocols-bgp.xml.in:                            |
|                   |                  | protocols bgp peer-group <peer-< td=""></peer-<> |
|                   |                  | group> address-family ipv4-unicast               |
|                   |                  | nexthop-self force                               |
|                   |                  | Not documented yet                               |
|                   |                  |                                                  |
|                   |                  | protocols-bgp.xml.in:                            |
|                   |                  | protocols bgp peer-group <peer-< td=""></peer-<> |
|                   |                  | group> address-family ipv4-unicast               |
|                   |                  | prefix-list export                               |
|                   |                  | Not documented yet                               |
|                   |                  |                                                  |
|                   |                  | protocols-bgp.xml.in:                            |
|                   |                  | protocols bgp peer-group <peer-< td=""></peer-<> |
|                   |                  | group> address-family ipv4-unicast               |
|                   |                  | prefix-list import                               |
|                   |                  | Not documented yet                               |
|                   |                  |                                                  |
|                   |                  | protocols-bgp.xml.in:                            |
|                   |                  | protocols bgp peer-group <peer-< td=""></peer-<> |
|                   |                  | group> address-family ipv4-unicast               |
|                   |                  | remove-private-as                                |
|                   |                  | Not documented yet                               |
|                   |                  |                                                  |
|                   |                  | protocols-bgp.xml.in:                            |
|                   |                  | protocols bgp peer-group <peer-< td=""></peer-<> |
|                   |                  | group> address-family ipv4-unicast               |
|                   |                  | route-map export                                 |
|                   |                  | Not documented yet                               |
|                   |                  |                                                  |
|                   |                  | protocols-bgp.xml.in:                            |
|                   |                  | protocols bgp peer-group <peer-< td=""></peer-<> |
|                   |                  | group> address-family ipv4-unicast               |
|                   |                  | route-map import                                 |
|                   |                  | Not documented yet                               |
|                   |                  |                                                  |
|                   |                  | protocols-bgp.xml.in:                            |
|                   |                  | protocols bgp peer-group <peer-< td=""></peer-<> |
|                   |                  | group> address-family ipv4-unicast               |
|                   |                  | route-reflector-client                           |
|                   |                  | Not documented yet                               |
|                   |                  |                                                  |
|                   |                  | protocols-bgp.xml.in:                            |
|                   |                  | protocols bgp peer-group <peer-< td=""></peer-<> |
|                   |                  | group> address-family ipv4-unicast               |
|                   |                  | route-server-client                              |
|                   |                  |                                                  |

表 1 – 续上页

| 1360/3352 in Docs | 2928/3352 in XML | Command                                          |
|-------------------|------------------|--------------------------------------------------|
|                   |                  | Not documented yet                               |
|                   |                  |                                                  |
|                   |                  | protocols-bgp.xml.in:                            |
|                   |                  | protocols bgp peer-group <peer-< td=""></peer-<> |
|                   |                  | group> address-family ipv4-unicast               |
|                   |                  | soft-reconfiguration inbound                     |
|                   |                  | Not documented yet                               |
|                   |                  |                                                  |
|                   |                  | protocols-bgp.xml.in:                            |
|                   |                  | protocols bgp peer-group <peer-< td=""></peer-<> |
|                   |                  | group> address-family ipv4-unicast               |
|                   |                  | unsuppress-map                                   |
|                   |                  | Not documented yet                               |
|                   |                  |                                                  |
|                   |                  | protocols-bgp.xml.in:                            |
|                   |                  | protocols bgp peer-group <peer-< td=""></peer-<> |
|                   |                  | group> address-family ipv4-unicast               |
|                   |                  | weight                                           |
|                   |                  | Not documented yet                               |
|                   |                  |                                                  |
|                   |                  | protocols-bgp.xml.in:                            |
|                   |                  | protocols bgp peer-group <peer-< td=""></peer-<> |
|                   |                  | group> address-family ipv6-unicast               |
|                   |                  | addpath-tx-all                                   |
|                   |                  | Not documented yet                               |
|                   |                  |                                                  |
|                   |                  | protocols-bgp.xml.in:                            |
|                   |                  | protocols bgp peer-group <peer-< td=""></peer-<> |
|                   |                  | group> address-family ipv6-unicast               |
|                   |                  | addpath-tx-per-as                                |
|                   |                  | Not documented yet                               |
|                   |                  |                                                  |
|                   |                  | protocols-bgp.xml.in:                            |
|                   |                  | protocols bgp peer-group <peer-< td=""></peer-<> |
|                   |                  | group> address-family ipv6-unicast               |
|                   |                  | allowas-in number                                |
|                   |                  | Not documented yet                               |
|                   |                  |                                                  |
|                   |                  | protocols-bgp.xml.in:                            |
|                   |                  | protocols bgp peer-group <peer-< td=""></peer-<> |
|                   |                  | group> address-family ipv6-unicast               |
|                   |                  | as-override                                      |
|                   |                  | Not documented yet                               |
|                   |                  |                                                  |
|                   |                  | protocols-bgp.xml.in:                            |
|                   |                  | protocols bgp peer-group <peer-< td=""></peer-<> |
|                   |                  | group> address-family ipv6-unicast               |
|                   |                  | attribute-unchanged as-path                      |

表 1 – 续上页

| 1360/3352 in Docs | 2928/3352 in XML | Command                                          |
|-------------------|------------------|--------------------------------------------------|
|                   |                  | Not documented yet                               |
|                   |                  |                                                  |
|                   |                  | protocols-bgp.xml.in:                            |
|                   |                  | protocols bgp peer-group <peer-< td=""></peer-<> |
|                   |                  | group> address-family ipv6-unicast               |
|                   |                  | attribute-unchanged med                          |
|                   |                  | Not documented yet                               |
|                   |                  |                                                  |
|                   |                  | protocols-bgp.xml.in:                            |
|                   |                  | protocols bgp peer-group <peer-< td=""></peer-<> |
|                   |                  | group> address-family ipv6-unicast               |
|                   |                  | attribute-unchanged next-hop                     |
|                   |                  | Not documented yet                               |
|                   |                  |                                                  |
|                   |                  | protocols-bgp.xml.in:                            |
|                   |                  | protocols bgp peer-group <peer-< td=""></peer-<> |
|                   |                  | group> address-family ipv6-unicast               |
|                   |                  | capability orf prefix-list receive               |
|                   |                  | Not documented yet                               |
|                   |                  |                                                  |
|                   |                  | protocols-bgp.xml.in:                            |
|                   |                  | protocols bgp peer-group <peer-< td=""></peer-<> |
|                   |                  | group> address-family ipv6-unicast               |
|                   |                  | capability orf prefix-list send                  |
|                   |                  | Not documented yet                               |
|                   |                  |                                                  |
|                   |                  | protocols-bgp.xml.in:                            |
|                   |                  | protocols bgp peer-group <peer-< td=""></peer-<> |
|                   |                  | group> address-family ipv6-unicast               |
|                   |                  | default-originate route-map                      |
|                   |                  | Not documented yet                               |
|                   |                  |                                                  |
|                   |                  | protocols-bgp.xml.in:                            |
|                   |                  | protocols bgp peer-group <peer-< td=""></peer-<> |
|                   |                  | group> address-family ipv6-unicast               |
|                   |                  | disable-send-community extended                  |
|                   |                  | Not documented yet                               |
|                   |                  |                                                  |
|                   |                  | protocols-bgp.xml.in:                            |
|                   |                  | protocols bgp peer-group <peer-< td=""></peer-<> |
|                   |                  | group> address-family ipv6-unicast               |
|                   |                  | disable-send-community standard                  |
|                   |                  | Not documented yet                               |
|                   |                  |                                                  |
|                   |                  | protocols-bgp.xml.in:                            |
|                   |                  | protocols bgp peer-group <peer-< td=""></peer-<> |
|                   |                  | group> address-family ipv6-unicast               |
|                   |                  | distribute-list export                           |

表 1 – 续上页

| 1360/3352 in Docs | 2928/3352 in XML | Command                                          |
|-------------------|------------------|--------------------------------------------------|
|                   |                  | Not documented yet                               |
|                   |                  |                                                  |
|                   |                  | protocols-bgp.xml.in:                            |
|                   |                  | protocols bgp peer-group <peer-< td=""></peer-<> |
|                   |                  | group> address-family ipv6-unicast               |
|                   |                  | distribute-list import                           |
|                   |                  | Not documented yet                               |
|                   |                  |                                                  |
|                   |                  | protocols-bgp.xml.in:                            |
|                   |                  | protocols bgp peer-group <peer-< td=""></peer-<> |
|                   |                  | group> address-family ipv6-unicast               |
|                   |                  | filter-list export                               |
|                   |                  | Not documented yet                               |
|                   |                  |                                                  |
|                   |                  | protocols-bgp.xml.in:                            |
|                   |                  | protocols bgp peer-group <peer-< td=""></peer-<> |
|                   |                  | group> address-family ipv6-unicast               |
|                   |                  | filter-list import                               |
|                   |                  | Not documented yet                               |
|                   |                  |                                                  |
|                   |                  | protocols-bgp.xml.in:                            |
|                   |                  | protocols bgp peer-group <peer-< td=""></peer-<> |
|                   |                  | group> address-family ipv6-unicast               |
|                   |                  | maximum-prefix                                   |
|                   |                  | Not documented yet                               |
|                   |                  |                                                  |
|                   |                  | protocols-bgp.xml.in:                            |
|                   |                  | protocols bgp peer-group <peer-< td=""></peer-<> |
|                   |                  | group> address-family ipv6-unicast               |
|                   |                  | nexthop-local unchanged                          |
|                   |                  | Not documented yet                               |
|                   |                  |                                                  |
|                   |                  | protocols-bgp.xml.in:                            |
|                   |                  | protocols bgp peer-group <peer-< td=""></peer-<> |
|                   |                  | group> address-family ipv6-unicast               |
|                   |                  | nexthop-self force                               |
|                   |                  | Not documented yet                               |
|                   |                  |                                                  |
|                   |                  | protocols-bgp.xml.in:                            |
|                   |                  | protocols bgp peer-group <peer-< td=""></peer-<> |
|                   |                  | group> address-family ipv6-unicast               |
|                   |                  | prefix-list export                               |
|                   |                  | Not documented yet                               |
|                   |                  |                                                  |
|                   |                  | protocols-bgp.xml.in:                            |
|                   |                  | protocols bgp peer-group <peer-< td=""></peer-<> |
|                   |                  | group> address-family ipv6-unicast               |
|                   |                  | prefix-list import                               |
|                   |                  |                                                  |

表 1 – 续上页

| 1360/3352 in Docs | 2928/3352 in XML | Command                                                                             |
|-------------------|------------------|-------------------------------------------------------------------------------------|
|                   |                  | Not documented yet                                                                  |
|                   |                  |                                                                                     |
|                   |                  | protocols-bgp.xml.in:                                                               |
|                   |                  | protocols bgp peer-group <peer-< td=""></peer-<>                                    |
|                   |                  | group> address-family ipv6-unicast                                                  |
|                   |                  | remove-private-as                                                                   |
|                   |                  | Not documented yet                                                                  |
|                   |                  |                                                                                     |
|                   |                  | protocols-bgp.xml.in:                                                               |
|                   |                  | protocols bgp peer-group <peer-< td=""></peer-<>                                    |
|                   |                  | group> address-family ipv6-unicast                                                  |
|                   |                  | route-map export                                                                    |
|                   |                  | Not documented yet                                                                  |
|                   |                  |                                                                                     |
|                   |                  | protocols-bgp.xml.in:                                                               |
|                   |                  | protocols bgp peer-group <peer-< td=""></peer-<>                                    |
|                   |                  | group> address-family ipv6-unicast                                                  |
|                   |                  | route-map import                                                                    |
|                   |                  | Not documented yet                                                                  |
|                   |                  |                                                                                     |
|                   |                  | protocols-bgp.xml.in:                                                               |
|                   |                  | protocols bgp peer-group <peer-<br>group&gt; address-family ipv6-unicast</peer-<br> |
|                   |                  | route-reflector-client                                                              |
|                   |                  |                                                                                     |
|                   |                  | Not documented yet                                                                  |
|                   |                  | protocols-bgp.xml.in:                                                               |
|                   |                  | protocols bgp peer-group <peer-< td=""></peer-<>                                    |
|                   |                  | group> address-family ipv6-unicast                                                  |
|                   |                  | route-server-client                                                                 |
|                   |                  | Not documented yet                                                                  |
|                   |                  |                                                                                     |
|                   |                  | protocols-bgp.xml.in:                                                               |
|                   |                  | protocols bgp peer-group <peer-< td=""></peer-<>                                    |
|                   |                  | group> address-family ipv6-unicast                                                  |
|                   |                  | soft-reconfiguration inbound                                                        |
|                   |                  | Not documented yet                                                                  |
|                   |                  |                                                                                     |
|                   |                  | protocols-bgp.xml.in:                                                               |
|                   |                  | protocols bgp peer-group <peer-< td=""></peer-<>                                    |
|                   |                  | group> address-family ipv6-unicast                                                  |
|                   |                  | unsuppress-map                                                                      |
|                   |                  | Not documented yet                                                                  |
|                   |                  |                                                                                     |
|                   |                  | protocols-bgp.xml.in:                                                               |
|                   |                  | protocols bgp peer-group <peer-< td=""></peer-<>                                    |
|                   |                  | group> address-family ipv6-unicast                                                  |
|                   |                  | weight                                                                              |

表 1 – 续上页

| 1360/3352 in Docs | 2928/3352 in XML | Command                                          |
|-------------------|------------------|--------------------------------------------------|
|                   |                  | Not documented yet                               |
|                   |                  |                                                  |
|                   |                  | protocols-bgp.xml.in:                            |
|                   |                  | protocols bgp peer-group <peer-< td=""></peer-<> |
|                   |                  | group> address-family l2vpn-evpn                 |
|                   |                  | allowas-in number                                |
|                   |                  | Not documented yet                               |
|                   |                  |                                                  |
|                   |                  | protocols-bgp.xml.in:                            |
|                   |                  | protocols bgp peer-group <peer-< td=""></peer-<> |
|                   |                  | group> address-family l2vpn-evpn                 |
|                   |                  | attribute-unchanged as-path                      |
|                   |                  | Not documented yet                               |
|                   |                  |                                                  |
|                   |                  | protocols-bgp.xml.in:                            |
|                   |                  | protocols bgp peer-group <peer-< td=""></peer-<> |
|                   |                  | group> address-family l2vpn-evpn                 |
|                   |                  | attribute-unchanged med                          |
|                   |                  | Not documented yet                               |
|                   |                  |                                                  |
|                   |                  | protocols-bgp.xml.in:                            |
|                   |                  | protocols bgp peer-group <peer-< td=""></peer-<> |
|                   |                  | group> address-family l2vpn-evpn                 |
|                   |                  | attribute-unchanged next-hop                     |
|                   |                  | Not documented yet                               |
|                   |                  |                                                  |
|                   |                  | protocols-bgp.xml.in:                            |
|                   |                  | protocols bgp peer-group <peer-< td=""></peer-<> |
|                   |                  | group> address-family l2vpn-evpn                 |
|                   |                  | nexthop-self force                               |
|                   |                  | Not documented yet                               |
|                   |                  |                                                  |
|                   |                  | protocols-bgp.xml.in:                            |
|                   |                  | protocols bgp peer-group <peer-< td=""></peer-<> |
|                   |                  | group> address-family l2vpn-evpn                 |
|                   |                  | route-map export                                 |
|                   |                  | Not documented yet                               |
|                   |                  |                                                  |
|                   |                  | protocols-bgp.xml.in:                            |
|                   |                  | protocols bgp peer-group <peer-< td=""></peer-<> |
|                   |                  | group> address-family l2vpn-evpn                 |
|                   |                  | route-map import                                 |
|                   |                  | Not documented yet                               |
|                   |                  |                                                  |
|                   |                  | protocols-bgp.xml.in:                            |
|                   |                  | protocols bgp peer-group <peer-< td=""></peer-<> |
|                   |                  | group> address-family l2vpn-evpn                 |
|                   |                  | route-reflector-client                           |

表 1 – 续上页

| 1360/3352 in Docs | 2928/3352 in XML | Command                                                                           |
|-------------------|------------------|-----------------------------------------------------------------------------------|
|                   |                  | Not documented yet                                                                |
|                   |                  |                                                                                   |
|                   |                  | protocols-bgp.xml.in:                                                             |
|                   |                  | protocols bgp peer-group <peer-< td=""></peer-<>                                  |
|                   |                  | group> address-family l2vpn-evpn                                                  |
|                   |                  | route-server-client                                                               |
|                   |                  | Not documented yet                                                                |
|                   |                  |                                                                                   |
|                   |                  | protocols-bgp.xml.in:                                                             |
|                   |                  | protocols bgp peer-group <peer-<br>group&gt; address-family l2vpn-evpn</peer-<br> |
|                   |                  |                                                                                   |
|                   |                  | soft-reconfiguration inbound                                                      |
|                   |                  | set protocols bgp <asn></asn>                                                     |
|                   |                  | peer-group <group> bfd<br/>Nothing found in XML Definitions</group>               |
|                   |                  | Not documented yet                                                                |
|                   |                  |                                                                                   |
|                   |                  | protocols-bgp.xml.in:                                                             |
|                   |                  | protocols bgp peer-group <peer-< td=""></peer-<>                                  |
|                   |                  | group> bfd check-control-plane-                                                   |
|                   |                  | failure                                                                           |
|                   |                  | Not documented yet                                                                |
|                   |                  |                                                                                   |
|                   |                  | protocols-bgp.xml.in:                                                             |
|                   |                  | protocols bgp peer-group <peer-< td=""></peer-<>                                  |
|                   |                  | group> capability dynamic                                                         |
|                   |                  | Not documented yet                                                                |
|                   |                  |                                                                                   |
|                   |                  | protocols-bgp.xml.in:                                                             |
|                   |                  | protocols bgp peer-group <peer-< td=""></peer-<>                                  |
|                   |                  | group> capability extended-nexthop                                                |
|                   |                  | Not documented yet                                                                |
|                   |                  |                                                                                   |
|                   |                  | protocols-bgp.xml.in:                                                             |
|                   |                  | protocols bgp peer-group <peer-< td=""></peer-<>                                  |
|                   |                  | group> description                                                                |
|                   |                  | Not documented yet                                                                |
|                   |                  |                                                                                   |
|                   |                  | protocols-bgp.xml.in:                                                             |
|                   |                  | protocols bgp peer-group <peer-< td=""></peer-<>                                  |
|                   |                  | disable-capability-<br>group>                                                     |
|                   |                  | negotiation                                                                       |
|                   |                  | Not documented yet                                                                |
|                   |                  |                                                                                   |
|                   |                  | protocols-bgp.xml.in:                                                             |
|                   |                  | protocols bgp peer-group <peer-< td=""></peer-<>                                  |
|                   |                  | group> disable-connected-check                                                    |

表 1 – 续上页

| 1360/3352 in Docs | 2928/3352 in XML | Command                                          |
|-------------------|------------------|--------------------------------------------------|
|                   |                  | Not documented yet                               |
|                   |                  |                                                  |
|                   |                  | protocols-bgp.xml.in:                            |
|                   |                  | protocols bgp peer-group <peer-< td=""></peer-<> |
|                   |                  | group> ebgp-multihop                             |
|                   |                  | Not documented yet                               |
|                   |                  |                                                  |
|                   |                  | protocols-bgp.xml.in:                            |
|                   |                  | protocols bgp peer-group <peer-< td=""></peer-<> |
|                   |                  | group> local-as <local-as> no-</local-as>        |
|                   |                  | prepend                                          |
|                   |                  | Not documented yet                               |
|                   |                  | protocols-bgp.xml.in:                            |
|                   |                  | protocols bgp peer-group <peer-< td=""></peer-<> |
|                   |                  | group> override-capability                       |
|                   |                  | Not documented yet                               |
|                   |                  |                                                  |
|                   |                  | protocols-bgp.xml.in:                            |
|                   |                  | protocols bgp peer-group <peer-< td=""></peer-<> |
|                   |                  | group> passive                                   |
|                   |                  | Not documented yet                               |
|                   |                  |                                                  |
|                   |                  | protocols-bgp.xml.in:                            |
|                   |                  | protocols bgp peer-group <peer-< td=""></peer-<> |
|                   |                  | group> password                                  |
|                   |                  | Not documented yet                               |
|                   |                  |                                                  |
|                   |                  | protocols-bgp.xml.in:                            |
|                   |                  | protocols bgp peer-group <peer-< td=""></peer-<> |
|                   |                  | group> remote-as                                 |
|                   |                  | Not documented yet                               |
|                   |                  |                                                  |
|                   |                  | protocols-bgp.xml.in:                            |
|                   |                  | protocols bgp peer-group <peer-< td=""></peer-<> |
|                   |                  | group> shutdown                                  |
|                   |                  | Not documented yet                               |
|                   |                  |                                                  |
|                   |                  | protocols-bgp.xml.in:                            |
|                   |                  | protocols bgp peer-group <peer-< td=""></peer-<> |
|                   |                  | group> ttl-security hops                         |
|                   |                  | Not documented yet                               |
|                   |                  |                                                  |
|                   |                  | protocols-bgp.xml.in:                            |
|                   |                  | protocols bgp peer-group <peer-< td=""></peer-<> |
|                   |                  | group> update-source                             |
|                   |                  | Not documented yet                               |
|                   |                  | protocols-bgp.xml.in:                            |
|                   |                  | protocols bgp route-map                          |

表 1 – 续上页

| 1360/3352 in Docs | 2928/3352 in XML | Command                                                   |
|-------------------|------------------|-----------------------------------------------------------|
|                   |                  | set protocols bgp                                         |
|                   |                  | <asn> timers holdtime</asn>                               |
|                   |                  | <seconds></seconds>                                       |
|                   |                  |                                                           |
|                   |                  | protocols-bgp.xml.in:                                     |
|                   |                  | protocols bgp timers holdtime                             |
|                   |                  | set protocols bgp                                         |
|                   |                  | <asn> timers keepalive</asn>                              |
|                   |                  | <seconds></seconds>                                       |
|                   |                  |                                                           |
|                   |                  | protocols-bgp.xml.in:                                     |
|                   |                  | protocols bgp timers keepalive                            |
|                   |                  | set protocols igmp-proxy                                  |
|                   |                  | disable                                                   |
|                   |                  | ------------------                                        |
|                   |                  | igmp-proxy.xml.in:                                        |
|                   |                  | protocols igmp-proxy disable                              |
|                   |                  | set protocols igmp-proxy                                  |
|                   |                  | disable-quickleave                                        |
|                   |                  | ------------------                                        |
|                   |                  |                                                           |
|                   |                  | igmp-proxy.xml.in:<br>protocols<br>igmp-proxy<br>disable- |
|                   |                  | quickleave                                                |
|                   |                  |                                                           |
|                   |                  | set protocols igmp-proxy                                  |
|                   |                  | interface <interface></interface>                         |
|                   |                  | alt-subnet <network><br/>------------------</network>     |
|                   |                  |                                                           |
|                   |                  | igmp-proxy.xml.in:                                        |
|                   |                  | protocols igmp-proxy interface <in-< td=""></in-<>        |
|                   |                  | terface> alt-subnet                                       |
|                   |                  | set protocols igmp-proxy                                  |
|                   |                  | interface <interface></interface>                         |
|                   |                  | role <upstream <="" td=""></upstream>                     |
|                   |                  | downstream>                                               |
|                   |                  |                                                           |
|                   |                  | igmp-proxy.xml.in:                                        |
|                   |                  | protocols igmp-proxy interface <in-< td=""></in-<>        |
|                   |                  | terface> role                                             |
|                   |                  | Not documented yet                                        |
|                   |                  |                                                           |
|                   |                  | igmp-proxy.xml.in:                                        |
|                   |                  | protocols igmp-proxy interface <in-< td=""></in-<>        |
|                   |                  | terface> threshold                                        |
|                   |                  | Not documented yet                                        |
|                   |                  |                                                           |
|                   |                  | igmp-proxy.xml.in:                                        |
|                   |                  | protocols igmp-proxy interface <in-< td=""></in-<>        |
|                   |                  | terface> whitelist                                        |

表 1 – 续上页

| 1360/3352 in Docs | 2928/3352 in XML | Command                                          |
|-------------------|------------------|--------------------------------------------------|
|                   |                  | set protocols igmp                               |
|                   |                  | interface <interface< td=""></interface<>        |
|                   |                  | query-interval                                   |
|                   |                  | $<$ seconds>                                     |
|                   |                  | Nothing found in XML Definitions                 |
|                   |                  | set protocols igmp                               |
|                   |                  | interface <interface< td=""></interface<>        |
|                   |                  | query-max-response-time                          |
|                   |                  | <deciseconds></deciseconds>                      |
|                   |                  | Nothing found in XML Definitions                 |
|                   |                  | set protocols igmp                               |
|                   |                  | interface eth1                                   |
|                   |                  | Nothing found in XML Definitions                 |
|                   |                  | set protocols igmp                               |
|                   |                  | interface <interface></interface>                |
|                   |                  | join <multicast-address></multicast-address>     |
|                   |                  | source <ip-address></ip-address>                 |
|                   |                  |                                                  |
|                   |                  | protocols-igmp.xml.in:                           |
|                   |                  | protocols igmp interface <interface></interface> |
|                   |                  | join <join> source</join>                        |
|                   |                  | Not documented yet                               |
|                   |                  | ------------                                     |
|                   |                  | protocols-igmp.xml.in:                           |
|                   |                  | protocols igmp interface <interface></interface> |
|                   |                  | query-interval                                   |
|                   |                  | Not documented yet                               |
|                   |                  | -------------                                    |
|                   |                  | protocols-igmp.xml.in:                           |
|                   |                  | protocols igmp interface <interface></interface> |
|                   |                  | query-max-response-time                          |
|                   |                  | set protocols                                    |
|                   |                  | igmp interface                                   |
|                   |                  | <interface> version</interface>                  |
|                   |                  | <version-number></version-number>                |
|                   |                  | ------------------                               |
|                   |                  | protocols-igmp.xml.in:                           |
|                   |                  | protocols igmp interface <interface></interface> |
|                   |                  | version                                          |
|                   |                  | set protocols isis                               |
|                   |                  | <name> set-attached-bit</name>                   |
|                   |                  |                                                  |
|                   |                  | protocols-isis.xml.in:                           |
|                   |                  | protocols isis set-attached-bit                  |
|                   |                  | set protocols isis                               |
|                   |                  | <name> set-overload-bit</name>                   |
|                   |                  |                                                  |
|                   |                  | protocols-isis.xml.in:                           |
|                   |                  | protocols isis set-overload-bit                  |

表 1 – 续上页

| 1360/3352 in Docs | 2928/3352 in XML | Command                                          |
|-------------------|------------------|--------------------------------------------------|
|                   |                  | Not documented yet                               |
|                   |                  |                                                  |
|                   |                  | protocols-isis.xml.in:                           |
|                   |                  | protocols isis area-password md5                 |
|                   |                  | Not documented yet                               |
|                   |                  | ----------------                                 |
|                   |                  | protocols-isis.xml.in:                           |
|                   |                  | protocols<br>isis<br>area-password               |
|                   |                  | plaintext-password                               |
|                   |                  | Not documented yet                               |
|                   |                  | --------------                                   |
|                   |                  | protocols-isis.xml.in:                           |
|                   |                  | protocols isis default-information               |
|                   |                  | originate ipv4 level-1                           |
|                   |                  | Not documented yet                               |
|                   |                  | ------------                                     |
|                   |                  | protocols-isis.xml.in:                           |
|                   |                  | protocols isis default-information               |
|                   |                  | originate ipv4 level-2                           |
|                   |                  | Not documented yet                               |
|                   |                  | --------------                                   |
|                   |                  | protocols-isis.xml.in:                           |
|                   |                  | protocols isis default-information               |
|                   |                  | originate ipv6 level-1                           |
|                   |                  | Not documented yet                               |
|                   |                  | _____________                                    |
|                   |                  | protocols-isis.xml.in:                           |
|                   |                  | protocols isis default-information               |
|                   |                  | originate ipv6 level-2                           |
|                   |                  | Not documented yet                               |
|                   |                  | ______________                                   |
|                   |                  | protocols-isis.xml.in:                           |
|                   |                  | protocols isis<br>domain-password                |
|                   |                  | plaintext-password                               |
|                   |                  | set protocols isis                               |
|                   |                  | <name> dynamic-hostname</name>                   |
|                   |                  | ------------------                               |
|                   |                  | protocols-isis.xml.in:                           |
|                   |                  | protocols isis dynamic-hostname                  |
|                   |                  | set protocols isis                               |
|                   |                  | <name> interface</name>                          |
|                   |                  | <interface></interface>                          |
|                   |                  | Nothing found in XML Definitions                 |
|                   |                  | set protocols isis                               |
|                   |                  | <name> interface</name>                          |
|                   |                  | <interface> bfd</interface>                      |
|                   |                  |                                                  |
|                   |                  | protocols-isis.xml.in:                           |
|                   |                  | protocols isis interface <interface></interface> |
|                   |                  | bfd                                              |

表 1 – 续上页

| 1360/3352 in Docs | 水「一珠工贝<br>2928/3352 in XML | Command                                                                                  |
|-------------------|----------------------------|------------------------------------------------------------------------------------------|
|                   |                            | set protocols isis                                                                       |
|                   |                            | <name> interface</name>                                                                  |
|                   |                            | <interface> circuit-type</interface>                                                     |
|                   |                            | <level-1 level-1-2 level-2-only><br/>------------------</level-1 level-1-2 level-2-only> |
|                   |                            | protocols-isis.xml.in:                                                                   |
|                   |                            | protocols isis interface <interface><br/>circuit-type</interface>                        |
|                   |                            | set protocols isis                                                                       |
|                   |                            | <name> interface</name>                                                                  |
|                   |                            | <interface></interface>                                                                  |
|                   |                            | hello-interval                                                                           |
|                   |                            | <seconds></seconds>                                                                      |
|                   |                            | ------------------<br>protocols-isis.xml.in:                                             |
|                   |                            | protocols isis interface <interface></interface>                                         |
|                   |                            | hello-interval                                                                           |
|                   |                            | set protocols isis                                                                       |
|                   |                            | <name> interface</name>                                                                  |
|                   |                            | <interface></interface>                                                                  |
|                   |                            | hello-multiplier                                                                         |
|                   |                            | <seconds></seconds>                                                                      |
|                   |                            | ------------------                                                                       |
|                   |                            | protocols-isis.xml.in:                                                                   |
|                   |                            | protocols isis interface <interface></interface>                                         |
|                   |                            |                                                                                          |
|                   |                            | hello-multiplier                                                                         |
|                   |                            | set protocols isis                                                                       |
|                   |                            | <name> interface</name>                                                                  |
|                   |                            | <interface></interface>                                                                  |
|                   |                            | hello-padding<br>------------------                                                      |
|                   |                            | protocols-isis.xml.in:                                                                   |
|                   |                            | protocols isis interface <interface></interface>                                         |
|                   |                            | hello-padding                                                                            |
|                   |                            | set protocols isis                                                                       |
|                   |                            | <name> interface</name>                                                                  |
|                   |                            | <interface> metric<br/><math><math>metric</math></math></interface>                      |
|                   |                            | ------------------                                                                       |
|                   |                            | protocols-isis.xml.in:                                                                   |
|                   |                            | protocols isis interface <interface><br/>metric</interface>                              |
|                   |                            | set protocols isis                                                                       |
|                   |                            | <name> interface</name>                                                                  |
|                   |                            | <interface> network</interface>                                                          |
|                   |                            | point-to-point                                                                           |
|                   |                            | __________________                                                                       |
|                   |                            | protocols-isis.xml.in:                                                                   |
|                   |                            | protocols isis interface <interface></interface>                                         |
|                   |                            | network point-to-point                                                                   |
|                   |                            |                                                                                          |

表 1 – 续上页

| 1360/3352 in Docs | 2928/3352 in XML | Command                                          |
|-------------------|------------------|--------------------------------------------------|
|                   |                  | set protocols isis                               |
|                   |                  | <name> interface</name>                          |
|                   |                  | <interface></interface>                          |
|                   |                  | no-three-way-handshake                           |
|                   |                  | protocols-isis.xml.in:                           |
|                   |                  | protocols isis interface <interface></interface> |
|                   |                  | no-three-way-handshake                           |
|                   |                  | set protocols isis                               |
|                   |                  | <name> interface</name>                          |
|                   |                  | <interface> passive</interface>                  |
|                   |                  | protocols-isis.xml.in:                           |
|                   |                  | protocols isis interface <interface></interface> |
|                   |                  | passive                                          |
|                   |                  | set protocols isis                               |
|                   |                  | <name> interface</name>                          |
|                   |                  | <interface> password</interface>                 |
|                   |                  | plaintext-password                               |
|                   |                  | $<$ text $>$                                     |
|                   |                  | protocols-isis.xml.in:                           |
|                   |                  | protocols isis interface <interface></interface> |
|                   |                  | password plaintext-password                      |
|                   |                  | set protocols isis                               |
|                   |                  | <name> interface</name>                          |
|                   |                  | <interface> priority</interface>                 |
|                   |                  | $<$ number>                                      |
|                   |                  | ------------------<br>protocols-isis.xml.in:     |
|                   |                  | protocols isis interface <interface></interface> |
|                   |                  | priority                                         |
|                   |                  | set protocols isis                               |
|                   |                  | <name> interface</name>                          |
|                   |                  | <interface></interface>                          |
|                   |                  | psnp-interval <number></number>                  |
|                   |                  | ------------------                               |
|                   |                  | protocols-isis.xml.in:                           |
|                   |                  | protocols isis interface <interface></interface> |
|                   |                  | psnp-interval                                    |
|                   |                  | set protocols                                    |
|                   |                  | isis <name> level</name>                         |
|                   |                  | $\texttt{}$                                      |
|                   |                  | protocols-isis.xml.in:                           |
|                   |                  | protocols isis level                             |
|                   |                  |                                                  |

表 1 – 续上页

| 1360/3352 in Docs | 2928/3352 in XML | Command                                       |
|-------------------|------------------|-----------------------------------------------|
|                   |                  | set protocols isis                            |
|                   |                  | <name> 1sp-gen-interval</name>                |
|                   |                  | <seconds></seconds>                           |
|                   |                  |                                               |
|                   |                  | protocols-isis.xml.in:                        |
|                   |                  | protocols isis lsp-gen-interval               |
|                   |                  | set protocols isis                            |
|                   |                  | <name> 1sp-mtu <size></size></name>           |
|                   |                  | -------------                                 |
|                   |                  | protocols-isis.xml.in:                        |
|                   |                  | protocols isis lsp-mtu                        |
|                   |                  |                                               |
|                   |                  | set protocols                                 |
|                   |                  | isis <name></name>                            |
|                   |                  | 1sp-refresh-interval                          |
|                   |                  | <seconds></seconds>                           |
|                   |                  |                                               |
|                   |                  | protocols-isis.xml.in:                        |
|                   |                  | protocols isis lsp-refresh-interval           |
|                   |                  | set protocols isis                            |
|                   |                  | <name> max-lsp-lifetime</name>                |
|                   |                  | <seconds></seconds>                           |
|                   |                  |                                               |
|                   |                  | protocols-isis.xml.in:                        |
|                   |                  | protocols isis max-lsp-lifetime               |
|                   |                  | set protocols isis                            |
|                   |                  | <name> metric-style</name>                    |
|                   |                  | <narrow transition="" wide=""  =""></narrow>  |
|                   |                  |                                               |
|                   |                  | protocols-isis.xml.in:                        |
|                   |                  | protocols isis metric-style                   |
|                   |                  | set protocols isis name                       |
|                   |                  | default-information                           |
|                   |                  | originate <ipv4 ipv6=""></ipv4>               |
|                   |                  | $level-1$                                     |
|                   |                  | Nothing found in XML Definitions              |
|                   |                  | set protocols isis name                       |
|                   |                  | default-information                           |
|                   |                  | originate <ipv4 ipv6=""></ipv4>               |
|                   |                  | $level-2$                                     |
|                   |                  | Nothing found in XML Definitions              |
|                   |                  | set protocols                                 |
|                   |                  | isis <name> net</name>                        |
|                   |                  |                                               |
|                   |                  | <network-entity-title></network-entity-title> |
|                   |                  |                                               |
|                   |                  | protocols-isis.xml.in:                        |
|                   |                  | protocols isis net                            |
|                   |                  | set protocols isis                            |
|                   |                  | <name> purge-originator</name>                |
|                   |                  | ---------------                               |
|                   |                  | protocols-isis.xml.in:                        |
|                   |                  | protocols isis purge-originator               |

表 1 – 续上页

| 1360/3352 in Docs | 2928/3352 in XML | Command                               |
|-------------------|------------------|---------------------------------------|
|                   |                  | set protocols isis                    |
|                   |                  | <name> redistribute ipv4</name>       |
|                   |                  | <route source=""> level-1</route>     |
|                   |                  | Nothing found in XML Definitions      |
|                   |                  | set protocols isis                    |
|                   |                  | <name> redistribute ipv4</name>       |
|                   |                  | <route source=""> level-2</route>     |
|                   |                  | Nothing found in XML Definitions      |
|                   |                  | set protocols isis                    |
|                   |                  | <name> redistribute</name>            |
|                   |                  | ipv4 <route source=""></route>        |
|                   |                  | <level-1 level-2=""> metric</level-1> |
|                   |                  | <number></number>                     |
|                   |                  | Nothing found in XML Definitions      |
|                   |                  | set protocols isis                    |
|                   |                  | <name> redistribute</name>            |
|                   |                  | ipv4 <route source=""></route>        |
|                   |                  | $\le$ level-1/level-2>                |
|                   |                  | route-map <name></name>               |
|                   |                  | Nothing found in XML Definitions      |
|                   |                  | Not documented yet                    |
|                   |                  |                                       |
|                   |                  | protocols-isis.xml.in:                |
|                   |                  | protocols isis redistribute ipv4 bgp  |
|                   |                  | level-1 metric                        |
|                   |                  | Not documented yet                    |
|                   |                  |                                       |
|                   |                  | protocols-isis.xml.in:                |
|                   |                  | protocols isis redistribute ipv4 bgp  |
|                   |                  | level-1 route-map                     |
|                   |                  | Not documented yet                    |
|                   |                  | ------------                          |
|                   |                  | protocols-isis.xml.in:                |
|                   |                  | protocols isis redistribute ipv4 bgp  |
|                   |                  | level-2 metric                        |
|                   |                  | Not documented yet                    |
|                   |                  |                                       |
|                   |                  | protocols-isis.xml.in:                |
|                   |                  | protocols isis redistribute ipv4 bgp  |
|                   |                  | level-2 route-map                     |
|                   |                  | Not documented yet                    |
|                   |                  |                                       |
|                   |                  | protocols-isis.xml.in:                |
|                   |                  | protocols isis redistribute ipv4 con- |
|                   |                  | nected level-1 metric                 |
|                   |                  | Not documented yet                    |
|                   |                  |                                       |
|                   |                  | protocols-isis.xml.in:                |
|                   |                  | protocols isis redistribute ipv4 con- |
|                   |                  | nected level-1 route-map              |

表 1 – 续上页

| 1360/3352 in Docs | 2928/3352 in XML | Command                                                   |
|-------------------|------------------|-----------------------------------------------------------|
|                   |                  | Not documented yet                                        |
|                   |                  |                                                           |
|                   |                  | protocols-isis.xml.in:                                    |
|                   |                  | protocols isis redistribute ipv4 con-                     |
|                   |                  | nected level-2 metric                                     |
|                   |                  | Not documented yet                                        |
|                   |                  |                                                           |
|                   |                  | protocols-isis.xml.in:                                    |
|                   |                  | protocols isis redistribute ipv4 con-                     |
|                   |                  | nected level-2 route-map                                  |
|                   |                  | Not documented yet                                        |
|                   |                  | --------------                                            |
|                   |                  | protocols-isis.xml.in:                                    |
|                   |                  | protocols isis redistribute ipv4 kernel                   |
|                   |                  | level-1 metric                                            |
|                   |                  | Not documented yet                                        |
|                   |                  | ____________                                              |
|                   |                  | protocols-isis.xml.in:                                    |
|                   |                  | protocols isis redistribute ipv4 kernel                   |
|                   |                  | level-1 route-map                                         |
|                   |                  | Not documented yet                                        |
|                   |                  | ____________                                              |
|                   |                  | protocols-isis.xml.in:                                    |
|                   |                  | protocols isis redistribute ipv4 kernel<br>level-2 metric |
|                   |                  | Not documented yet                                        |
|                   |                  |                                                           |
|                   |                  | protocols-isis.xml.in:                                    |
|                   |                  | protocols isis redistribute ipv4 kernel                   |
|                   |                  | level-2 route-map                                         |
|                   |                  | Not documented yet                                        |
|                   |                  | -------------                                             |
|                   |                  | protocols-isis.xml.in:                                    |
|                   |                  | protocols isis redistribute ipv4 ospf                     |
|                   |                  | level-1 metric                                            |
|                   |                  | Not documented yet                                        |
|                   |                  | -----------------                                         |
|                   |                  | protocols-isis.xml.in:                                    |
|                   |                  | protocols isis redistribute ipv4 ospf                     |
|                   |                  | level-1 route-map                                         |
|                   |                  | Not documented yet                                        |
|                   |                  |                                                           |
|                   |                  | protocols-isis.xml.in:                                    |
|                   |                  | protocols isis redistribute ipv4 ospf                     |
|                   |                  | level-2 metric                                            |
|                   |                  | Not documented yet                                        |
|                   |                  |                                                           |
|                   |                  | protocols-isis.xml.in:                                    |
|                   |                  | protocols isis redistribute ipv4 ospf                     |
|                   |                  | level-2 route-map                                         |

表 1 – 续上页

| 1360/3352 in Docs | 2928/3352 in XML | Command                                                   |
|-------------------|------------------|-----------------------------------------------------------|
|                   |                  | Not documented yet                                        |
|                   |                  |                                                           |
|                   |                  | protocols-isis.xml.in:                                    |
|                   |                  | protocols isis redistribute ipv4 rip                      |
|                   |                  | level-1 metric                                            |
|                   |                  | Not documented yet                                        |
|                   |                  |                                                           |
|                   |                  | protocols-isis.xml.in:                                    |
|                   |                  | protocols isis redistribute ipv4 rip                      |
|                   |                  | level-1 route-map                                         |
|                   |                  | Not documented yet                                        |
|                   |                  | --------------                                            |
|                   |                  | protocols-isis.xml.in:                                    |
|                   |                  | protocols isis redistribute ipv4 rip<br>level-2 metric    |
|                   |                  | Not documented yet                                        |
|                   |                  | -------------                                             |
|                   |                  | protocols-isis.xml.in:                                    |
|                   |                  | protocols isis redistribute ipv4 rip                      |
|                   |                  | level-2 route-map                                         |
|                   |                  | Not documented yet                                        |
|                   |                  | ____________                                              |
|                   |                  | protocols-isis.xml.in:                                    |
|                   |                  | protocols isis redistribute ipv4 static<br>level-1 metric |
|                   |                  | Not documented yet                                        |
|                   |                  |                                                           |
|                   |                  | protocols-isis.xml.in:                                    |
|                   |                  | protocols isis redistribute ipv4 static                   |
|                   |                  | level-1 route-map                                         |
|                   |                  | Not documented yet                                        |
|                   |                  | --------------                                            |
|                   |                  | protocols-isis.xml.in:                                    |
|                   |                  | protocols isis redistribute ipv4 static                   |
|                   |                  | level-2 metric                                            |
|                   |                  | Not documented yet                                        |
|                   |                  | -----------------                                         |
|                   |                  | protocols-isis.xml.in:                                    |
|                   |                  | protocols isis redistribute ipv4 static                   |
|                   |                  | level-2 route-map                                         |
|                   |                  | Not documented yet                                        |
|                   |                  |                                                           |
|                   |                  | protocols-isis.xml.in:                                    |
|                   |                  | protocols isis route-map                                  |
|                   |                  | Not documented yet                                        |
|                   |                  |                                                           |
|                   |                  | protocols-isis.xml.in:                                    |
|                   |                  | protocols isis segment-routing enable                     |

表 1 – 续上页

| Not documented yet<br>protocols-isis.xml.in:<br>protocols<br>isis<br>segment-routing<br>global-block high-label-value<br>Not documented yet<br>_______________<br>protocols-isis.xml.in:<br>protocols<br>isis<br>segment-routing<br>global-block low-label-value<br>Not documented yet<br>----------------<br>protocols-isis.xml.in:<br>protocols<br>isis<br>segment-routing<br>maximum-label-depth<br>Not documented yet<br>---------------<br>protocols-isis.xml.in:<br>protocols isis segment-routing prefix<br><prefix> absolute explicit-null<br/>Not documented yet<br/>protocols-isis.xml.in:<br/>protocols isis segment-routing prefix<br/><prefix> absolute no-php-flag<br/>Not documented yet<br/>protocols-isis.xml.in:<br/>protocols isis segment-routing prefix<br/><prefix> absolute value<br/>Not documented yet<br/>-------------<br/>protocols-isis.xml.in:<br/>protocols isis segment-routing prefix<br/><prefix> index explicit-null<br/>Not documented yet<br/>------------------<br/>protocols-isis.xml.in:<br/>protocols isis segment-routing prefix<br/><prefix> index no-php-flag<br/>Not documented yet<br/>-----------<br/>protocols-isis.xml.in:</prefix></prefix></prefix></prefix></prefix> | 1360/3352 in Docs | 2928/3352 in XML | Command                               |
|----------------------------------------------------------------------------------------------------|-------------------|------------------|---------------------------------------|
|                                                                                                    |                   |                  |                                       |
|                                                                                                    |                   |                  |                                       |
|                                                                                                    |                   |                  |                                       |
|                                                                                                    |                   |                  |                                       |
|                                                                                                    |                   |                  |                                       |
|                                                                                                    |                   |                  |                                       |
|                                                                                                    |                   |                  |                                       |
|                                                                                                    |                   |                  |                                       |
|                                                                                                    |                   |                  |                                       |
|                                                                                                    |                   |                  |                                       |
|                                                                                                    |                   |                  |                                       |
|                                                                                                    |                   |                  |                                       |
|                                                                                                    |                   |                  |                                       |
|                                                                                                    |                   |                  |                                       |
|                                                                                                    |                   |                  |                                       |
|                                                                                                    |                   |                  |                                       |
|                                                                                                    |                   |                  |                                       |
|                                                                                                    |                   |                  |                                       |
|                                                                                                    |                   |                  |                                       |
|                                                                                                    |                   |                  |                                       |
|                                                                                                    |                   |                  |                                       |
|                                                                                                    |                   |                  |                                       |
|                                                                                                    |                   |                  |                                       |
|                                                                                                    |                   |                  |                                       |
|                                                                                                    |                   |                  |                                       |
|                                                                                                    |                   |                  |                                       |
|                                                                                                    |                   |                  |                                       |
|                                                                                                    |                   |                  |                                       |
|                                                                                                    |                   |                  |                                       |
|                                                                                                    |                   |                  |                                       |
|                                                                                                    |                   |                  |                                       |
|                                                                                                    |                   |                  |                                       |
|                                                                                                    |                   |                  |                                       |
|                                                                                                    |                   |                  |                                       |
|                                                                                                    |                   |                  |                                       |
|                                                                                                    |                   |                  |                                       |
|                                                                                                    |                   |                  |                                       |
|                                                                                                    |                   |                  |                                       |
|                                                                                                    |                   |                  |                                       |
|                                                                                                    |                   |                  |                                       |
|                                                                                                    |                   |                  |                                       |
|                                                                                                    |                   |                  |                                       |
|                                                                                                    |                   |                  |                                       |
|                                                                                                    |                   |                  | protocols isis segment-routing prefix |
| <prefix> index value</prefix>                                                                                                    |                   |                  |                                       |

表 1 – 续上页

| 1360/3352 in Docs | 2928/3352 in XML | Command                                  |
|-------------------|------------------|------------------------------------------|
|                   |                  | set protocols isis                       |
|                   |                  | <name> spf-delay-ietf</name>             |
|                   |                  | holddown <milliseconds></milliseconds>   |
|                   |                  |                                          |
|                   |                  | protocols-isis.xml.in:                   |
|                   |                  | protocols isis spf-delay-ietf hold-      |
|                   |                  | down                                     |
|                   |                  | set protocols isis                       |
|                   |                  | <name> spf-delay-ietf</name>             |
|                   |                  | init-delay                               |
|                   |                  | $<$ milliseconds>                        |
|                   |                  |                                          |
|                   |                  | protocols-isis.xml.in:                   |
|                   |                  | protocols isis spf-delay-ietf init-delay |
|                   |                  | set protocols isis                       |
|                   |                  | <name> spf-delay-ietf</name>             |
|                   |                  | long-delay                               |
|                   |                  | $milliseconds>$                          |
|                   |                  |                                          |
|                   |                  | protocols-isis.xml.in:                   |
|                   |                  | protocols isis spf-delay-ietf long-      |
|                   |                  | delay                                    |
|                   |                  | set protocols isis                       |
|                   |                  | <name> spf-delay-ietf</name>             |
|                   |                  | short-delay                              |
|                   |                  | $milliseconds>$                          |
|                   |                  |                                          |
|                   |                  | protocols-isis.xml.in:                   |
|                   |                  | protocols isis spf-delay-ietf short-     |
|                   |                  | delay                                    |
|                   |                  | set protocols isis                       |
|                   |                  | <name> spf-delay-ietf</name>             |
|                   |                  | time-to-learn                            |
|                   |                  | $<$ milliseconds>                        |
|                   |                  |                                          |
|                   |                  | protocols-isis.xml.in:                   |
|                   |                  | protocols isis spf-delay-ietf time-to-   |
|                   |                  | learn                                    |
|                   |                  | set protocols isis                       |
|                   |                  | <name> spf-interval</name>               |
|                   |                  | <seconds></seconds>                      |
|                   |                  |                                          |
|                   |                  | protocols-isis.xml.in:                   |
|                   |                  | protocols isis spf-interval              |
|                   |                  | Not documented yet                       |
|                   |                  | -------------                            |
|                   |                  | protocols-isis.xml.in:                   |
|                   |                  | protocols isis traffic-engineering ad-   |
|                   |                  | dress                                    |

表 1 – 续上页

| 1360/3352 in Docs | 2928/3352 in XML | Command                                            |
|-------------------|------------------|----------------------------------------------------|
|                   |                  | Not documented yet                                 |
|                   |                  |                                                    |
|                   |                  | protocols-isis.xml.in:                             |
|                   |                  | protocols isis traffic-engineering en-             |
|                   |                  | able                                               |
|                   |                  | Not documented yet                                 |
|                   |                  |                                                    |
|                   |                  | protocols-mpls.xml.in:<br>protocols mpls interface |
|                   |                  | Not documented yet                                 |
|                   |                  |                                                    |
|                   |                  | protocols-mpls.xml.in:                             |
|                   |                  | protocols mpls ldp allocation ipv4                 |
|                   |                  | access-list                                        |
|                   |                  | set protocols mpls                                 |
|                   |                  | 1dp allocation ipv4                                |
|                   |                  | access-list <access list<="" td=""></access>       |
|                   |                  | number>                                            |
|                   |                  | Nothing found in XML Definitions                   |
|                   |                  | Not documented yet                                 |
|                   |                  | -------------                                      |
|                   |                  | protocols-mpls.xml.in:                             |
|                   |                  | protocols mpls ldp allocation ipv6                 |
|                   |                  | access-list6                                       |
|                   |                  | set protocols mpls<br>1dp allocation ipv6          |
|                   |                  | access-list6 <access< td=""></access<>             |
|                   |                  | list number>                                       |
|                   |                  | Nothing found in XML Definitions                   |
|                   |                  | set protocols mpls                                 |
|                   |                  | 1dp discovery                                      |
|                   |                  | hello-ipv4-holdtime                                |
|                   |                  | <seconds></seconds>                                |
|                   |                  | ----------------                                   |
|                   |                  | protocols-mpls.xml.in:                             |
|                   |                  | protocols mpls ldp discovery hello-                |
|                   |                  | ipv4-holdtime                                      |
|                   |                  | set protocols mpls                                 |
|                   |                  | 1dp discovery<br>hello-ipv4-interval               |
|                   |                  | <seconds></seconds>                                |
|                   |                  |                                                    |
|                   |                  | protocols-mpls.xml.in:                             |
|                   |                  | protocols mpls ldp discovery hello-                |
|                   |                  | ipv4-interval                                      |

表 1 – 续上页

| 1360/3352 in Docs | 2928/3352 in XML | Command                               |
|-------------------|------------------|---------------------------------------|
|                   |                  | set protocols mpls                    |
|                   |                  | 1dp discovery                         |
|                   |                  | hello-ipv6-holdtime                   |
|                   |                  | <seconds></seconds>                   |
|                   |                  |                                       |
|                   |                  | protocols-mpls.xml.in:                |
|                   |                  | protocols mpls ldp discovery hello-   |
|                   |                  | ipv6-holdtime                         |
|                   |                  | set protocols mpls                    |
|                   |                  | 1dp discovery                         |
|                   |                  | hello-ipv6-interval                   |
|                   |                  | <seconds></seconds>                   |
|                   |                  |                                       |
|                   |                  | protocols-mpls.xml.in:                |
|                   |                  | protocols mpls ldp discovery hello-   |
|                   |                  | ipv6-interval                         |
|                   |                  | set protocols mpls                    |
|                   |                  | 1dp discovery                         |
|                   |                  | session-ipv4-holdtime                 |
|                   |                  | <seconds></seconds>                   |
|                   |                  |                                       |
|                   |                  | protocols-mpls.xml.in:                |
|                   |                  | protocols mpls ldp discovery session- |
|                   |                  | ipv4-holdtime                         |
|                   |                  | set protocols mpls                    |
|                   |                  | 1dp discovery                         |
|                   |                  | session-ipv6-holdtime                 |
|                   |                  | <seconds></seconds>                   |
|                   |                  |                                       |
|                   |                  | protocols-mpls.xml.in:                |
|                   |                  | protocols mpls ldp discovery session- |
|                   |                  | ipv6-holdtime                         |
|                   |                  | set protocols mpls                    |
|                   |                  | 1dp discovery                         |
|                   |                  | transport-ipv4-address                |
|                   |                  | <address></address>                   |
|                   |                  | ------------------                    |
|                   |                  | protocols-mpls.xml.in:                |
|                   |                  | protocols mpls<br>ldp<br>discovery    |
|                   |                  | transport-ipv4-address                |
|                   |                  | set protocols mpls                    |
|                   |                  | 1dp discovery                         |
|                   |                  | transport-ipv6-address                |
|                   |                  | <address></address>                   |
|                   |                  |                                       |
|                   |                  | protocols-mpls.xml.in:                |
|                   |                  | protocols mpls<br>ldp<br>discovery    |
|                   |                  | transport-ipv6-address                |

表 1 – 续上页

| 1360/3352 in Docs | 2928/3352 in XML | Command                             |
|-------------------|------------------|-------------------------------------|
|                   |                  | set protocols mpls                  |
|                   |                  | 1dp export ipv4                     |
|                   |                  | explicit-null                       |
|                   |                  |                                     |
|                   |                  | protocols-mpls.xml.in:              |
|                   |                  | protocols mpls ldp export ipv4      |
|                   |                  | explicit-null                       |
|                   |                  | Not documented yet                  |
|                   |                  |                                     |
|                   |                  | protocols-mpls.xml.in:              |
|                   |                  | protocols mpls ldp export ipv4      |
|                   |                  | export-filter filter-access-list    |
|                   |                  | set protocols mpls                  |
|                   |                  | 1dp export ipv4                     |
|                   |                  | export-filter                       |
|                   |                  | filter-access-list                  |
|                   |                  | <access list="" number=""></access> |
|                   |                  | Nothing found in XML Definitions    |
|                   |                  | Not documented yet                  |
|                   |                  |                                     |
|                   |                  | protocols-mpls.xml.in:              |
|                   |                  | protocols mpls ldp export ipv4      |
|                   |                  | export-filter neighbor-access-list  |
|                   |                  | set protocols mpls                  |
|                   |                  | 1dp export ipv6                     |
|                   |                  | explicit-null                       |
|                   |                  | -------------                       |
|                   |                  | protocols-mpls.xml.in:              |
|                   |                  | protocols mpls ldp export ipv6      |
|                   |                  | explicit-null                       |
|                   |                  | Not documented yet                  |
|                   |                  |                                     |
|                   |                  | protocols-mpls.xml.in:              |
|                   |                  | protocols mpls ldp export ipv6      |
|                   |                  | export-filter filter-access-list6   |
|                   |                  | set protocols mpls                  |
|                   |                  | 1dp export ipv6                     |
|                   |                  | export-filter                       |
|                   |                  | filter-access-list6                 |
|                   |                  | <access list="" number=""></access> |
|                   |                  | Nothing found in XML Definitions    |
|                   |                  | Not documented yet                  |
|                   |                  |                                     |
|                   |                  | protocols-mpls.xml.in:              |
|                   |                  | protocols mpls ldp export ipv6      |
|                   |                  | export-filter neighbor-access-list6 |
|                   |                  | Not documented yet                  |
|                   |                  |                                     |
|                   |                  | protocols-mpls.xml.in:              |
|                   |                  | protocols mpls ldp import ipv4      |
|                   |                  | import-filter filter-access-list    |

表 1 – 续上页

| 1360/3352 in Docs | 2928/3352 in XML | Command                                               |
|-------------------|------------------|-------------------------------------------------------|
|                   |                  | set protocols mpls                                    |
|                   |                  | 1dp import ipv4                                       |
|                   |                  | import-filter                                         |
|                   |                  | filter-access-list                                    |
|                   |                  | <access list="" number=""></access>                   |
|                   |                  | Nothing found in XML Definitions                      |
|                   |                  | Not documented yet                                    |
|                   |                  | -------------                                         |
|                   |                  | protocols-mpls.xml.in:                                |
|                   |                  | protocols mpls ldp import ipv4                        |
|                   |                  | import-filter neighbor-access-list                    |
|                   |                  | Not documented yet                                    |
|                   |                  | protocols-mpls.xml.in:                                |
|                   |                  | protocols mpls ldp import ipv6                        |
|                   |                  | import-filter filter-access-list6                     |
|                   |                  | set protocols mpls                                    |
|                   |                  | 1dp import ipv6                                       |
|                   |                  | import-filter                                         |
|                   |                  | filter-access-list6                                   |
|                   |                  | <access list="" number=""></access>                   |
|                   |                  | Nothing found in XML Definitions                      |
|                   |                  | Not documented yet                                    |
|                   |                  | --------------                                        |
|                   |                  | protocols-mpls.xml.in:                                |
|                   |                  | protocols mpls ldp import ipv6                        |
|                   |                  | import-filter neighbor-access-list6                   |
|                   |                  | set protocols mpls ldp                                |
|                   |                  | interface <interface></interface>                     |
|                   |                  | ------------------                                    |
|                   |                  | protocols-mpls.xml.in:                                |
|                   |                  | protocols mpls ldp interface                          |
|                   |                  | set protocols mpls                                    |
|                   |                  | 1dp neighbor <address></address>                      |
|                   |                  | password <password></password>                        |
|                   |                  | ------------------                                    |
|                   |                  | protocols-mpls.xml.in:                                |
|                   |                  | protocols mpls ldp neighbor <neigh-< td=""></neigh-<> |
|                   |                  | bor> password                                         |
|                   |                  | set protocols mpls ldp                                |
|                   |                  | neighbor <address></address>                          |
|                   |                  | session-holdtime                                      |
|                   |                  | <seconds></seconds>                                   |
|                   |                  |                                                       |
|                   |                  | protocols-mpls.xml.in:                                |
|                   |                  | protocols mpls ldp neighbor <neigh-< td=""></neigh-<> |
|                   |                  | bor> session-holdtime                                 |

表 1 – 续上页

| 1360/3352 in Docs | 2928/3352 in XML | Command                                               |
|-------------------|------------------|-------------------------------------------------------|
|                   |                  | Not documented yet                                    |
|                   |                  |                                                       |
|                   |                  | protocols-mpls.xml.in:                                |
|                   |                  | protocols mpls ldp neighbor <neigh-< td=""></neigh-<> |
|                   |                  | bor> ttl-security                                     |
|                   |                  | set protocols mpls ldp                                |
|                   |                  | neighbor <address></address>                          |
|                   |                  | ttl-security <disable< td=""></disable<>              |
|                   |                  | / hop count>                                          |
|                   |                  | Nothing found in XML Definitions                      |
|                   |                  | set protocols mpls                                    |
|                   |                  | 1dp parameters                                        |
|                   |                  | $cisco-interop-tlv$                                   |
|                   |                  | protocols-mpls.xml.in:                                |
|                   |                  | protocols mpls ldp parameters cisco-                  |
|                   |                  | interop-tlv                                           |
|                   |                  | set protocols mpls                                    |
|                   |                  | 1dp parameters                                        |
|                   |                  | ordered-control                                       |
|                   |                  |                                                       |
|                   |                  | protocols-mpls.xml.in:                                |
|                   |                  | protocols mpls ldp parameters                         |
|                   |                  | ordered-control                                       |
|                   |                  | set protocols mpls                                    |
|                   |                  | 1dp parameters                                        |
|                   |                  | transport-prefer-ipv4                                 |
|                   |                  |                                                       |
|                   |                  | protocols-mpls.xml.in:                                |
|                   |                  | protocols mpls ldp<br>parameters                      |
|                   |                  | transport-prefer-ipv4                                 |
|                   |                  | set protocols mpls ldp                                |
|                   |                  | router-id <address></address>                         |
|                   |                  | ------------------                                    |
|                   |                  | protocols-mpls.xml.in:                                |
|                   |                  | protocols mpls ldp router-id                          |
|                   |                  | set protocols mpls ldp<br>targeted-neighbor ipv4      |
|                   |                  | address <address></address>                           |
|                   |                  |                                                       |
|                   |                  | protocols-mpls.xml.in:                                |
|                   |                  | protocols mpls ldp targeted-neighbor                  |
|                   |                  | ipv4 address                                          |
|                   |                  | set protocols mpls ldp                                |
|                   |                  | targeted-neighbor ipv4                                |
|                   |                  | enable                                                |
|                   |                  |                                                       |
|                   |                  | protocols-mpls.xml.in:                                |
|                   |                  | protocols mpls ldp targeted-neighbor                  |
|                   |                  | ipv4 enable                                           |

表 1 – 续上页

| 1360/3352 in Docs | 2928/3352 in XML | Command                              |
|-------------------|------------------|--------------------------------------|
|                   |                  | set protocols mpls                   |
|                   |                  | 1dp targeted-neighbor                |
|                   |                  | ipv4 hello-holdtime                  |
|                   |                  | <seconds></seconds>                  |
|                   |                  |                                      |
|                   |                  | protocols-mpls.xml.in:               |
|                   |                  | protocols mpls ldp targeted-neighbor |
|                   |                  | ipv4 hello-holdtime                  |
|                   |                  | set protocols mpls                   |
|                   |                  | 1dp targeted-neighbor                |
|                   |                  | ipv4 hello-interval                  |
|                   |                  | <seconds></seconds>                  |
|                   |                  |                                      |
|                   |                  | protocols-mpls.xml.in:               |
|                   |                  | protocols mpls ldp targeted-neighbor |
|                   |                  | ipv4 hello-interval                  |
|                   |                  | set protocols mpls ldp               |
|                   |                  | targeted-neighbor ipv6               |
|                   |                  | address <address></address>          |
|                   |                  |                                      |
|                   |                  | protocols-mpls.xml.in:               |
|                   |                  | protocols mpls ldp targeted-neighbor |
|                   |                  | ipv6 address                         |
|                   |                  | set protocols mpls ldp               |
|                   |                  | targeted-neighbor ipv6               |
|                   |                  | enable                               |
|                   |                  |                                      |
|                   |                  | protocols-mpls.xml.in:               |
|                   |                  | protocols mpls ldp targeted-neighbor |
|                   |                  | ipv6 enable                          |
|                   |                  | set protocols mpls                   |
|                   |                  | 1dp targeted-neighbor                |
|                   |                  | ipv6 hello-holdtime                  |
|                   |                  | <seconds></seconds>                  |
|                   |                  |                                      |
|                   |                  | protocols-mpls.xml.in:               |
|                   |                  | protocols mpls ldp targeted-neighbor |
|                   |                  | ipv6 hello-holdtime                  |
|                   |                  | set protocols mpls                   |
|                   |                  |                                      |
|                   |                  | 1dp targeted-neighbor                |
|                   |                  | ipv6 hello-interval                  |
|                   |                  | <seconds></seconds>                  |
|                   |                  |                                      |
|                   |                  | protocols-mpls.xml.in:               |
|                   |                  | protocols mpls ldp targeted-neighbor |
|                   |                  | ipv6 hello-interval                  |
|                   |                  | Not documented yet                   |
|                   |                  |                                      |
|                   |                  | protocols-mpls.xml.in:               |
|                   |                  | protocols<br>mpls<br>parameters      |
|                   |                  | maximum-ttl                          |

表 1 – 续上页

| 1360/3352 in Docs | 2928/3352 in XML | Command                                                 |
|-------------------|------------------|---------------------------------------------------------|
|                   |                  | Not documented yet                                      |
|                   |                  |                                                         |
|                   |                  | protocols-mpls.xml.in:                                  |
|                   |                  | protocols mpls parameters<br>no-                        |
|                   |                  | propagate-ttl                                           |
|                   |                  | set protocols nhrp                                      |
|                   |                  | tunnel <tunnel></tunnel>                                |
|                   |                  | cisco-authentication                                    |
|                   |                  | <secret></secret>                                       |
|                   |                  | Nothing found in XML Definitions                        |
|                   |                  | set protocols nhrp                                      |
|                   |                  | tunnel <tunnel></tunnel>                                |
|                   |                  | dynamic-map <address></address>                         |
|                   |                  | nbma-domain-name <fqdn></fqdn>                          |
|                   |                  | Nothing found in XML Definitions                        |
|                   |                  | set protocols nhrp                                      |
|                   |                  | tunnel <tunnel></tunnel>                                |
|                   |                  | holding-time <timeout></timeout>                        |
|                   |                  | Nothing found in XML Definitions                        |
|                   |                  | set protocols nhrp                                      |
|                   |                  | tunnel <tunnel> map</tunnel>                            |
|                   |                  | cisco                                                   |
|                   |                  | Nothing found in XML Definitions                        |
|                   |                  | set protocols nhrp                                      |
|                   |                  | tunnel <tunnel> map</tunnel>                            |
|                   |                  | nbma-address <address></address>                        |
|                   |                  | Nothing found in XML Definitions                        |
|                   |                  | set protocols nhrp                                      |
|                   |                  | tunnel <tunnel> map</tunnel>                            |
|                   |                  | register                                                |
|                   |                  | Nothing found in XML Definitions                        |
|                   |                  | set protocols nhrp                                      |
|                   |                  | tunnel <tunnel></tunnel>                                |
|                   |                  | multicast <dynamic <="" td=""></dynamic>                |
|                   |                  | nhs>                                                    |
|                   |                  | Nothing found in XML Definitions                        |
|                   |                  | set protocols nhrp                                      |
|                   |                  | tunnel <tunnel></tunnel>                                |
|                   |                  | non-caching                                             |
|                   |                  | Nothing found in XML Definitions                        |
|                   |                  | set protocols nhrp                                      |
|                   |                  | tunnel <tunnel> redirect</tunnel>                       |
|                   |                  | Nothing found in XML Definitions                        |
|                   |                  | set protocols nhrp<br>tunnel <tunnel> shortcut</tunnel> |
|                   |                  | Nothing found in XML Definitions                        |
|                   |                  | set protocols nhrp                                      |
|                   |                  | tunnel <tunnel></tunnel>                                |
|                   |                  | shortcut-destination                                    |
|                   |                  | Nothing found in XML Definitions                        |
|                   |                  | 下页继续                                                    |

表 1 – 续上页

| 1360/3352 in Docs | 2928/3352 in XML | Command                                                    |
|-------------------|------------------|------------------------------------------------------------|
|                   |                  | set protocols nhrp                                         |
|                   |                  | tunnel <tunnel></tunnel>                                   |
|                   |                  | shortcut-target                                            |
|                   |                  | <address></address>                                        |
|                   |                  | Nothing found in XML Definitions                           |
|                   |                  | set protocols nhrp                                         |
|                   |                  | tunnel <tunnel></tunnel>                                   |
|                   |                  | shortcut-target                                            |
|                   |                  | <address> holding-time</address>                           |
|                   |                  | $\tt$ imeout>                                              |
|                   |                  | Nothing found in XML Definitions                           |
|                   |                  | Not documented yet                                         |
|                   |                  |                                                            |
|                   |                  | protocols-ospf.xml.in:                                     |
|                   |                  | protocols ospf access-list <access-< td=""></access-<>     |
|                   |                  | list> export                                               |
|                   |                  | Not documented yet                                         |
|                   |                  |                                                            |
|                   |                  | protocols-ospf.xml.in:                                     |
|                   |                  | protocols ospf area <area/> area-type                      |
|                   |                  | normal                                                     |
|                   |                  | set protocols ospf area                                    |
|                   |                  | <number> area-type nssa</number>                           |
|                   |                  | Nothing found in XML Definitions                           |
|                   |                  | set protocols ospf area                                    |
|                   |                  | <number> area-type nssa</number>                           |
|                   |                  | default-cost <number></number>                             |
|                   |                  | ------------------                                         |
|                   |                  | protocols-ospf.xml.in:                                     |
|                   |                  | protocols ospf area <area/> area-type<br>nssa default-cost |
|                   |                  | set protocols ospf area                                    |
|                   |                  | <number> area-type nssa</number>                           |
|                   |                  | no-summary                                                 |
|                   |                  |                                                            |
|                   |                  | protocols-ospf.xml.in:                                     |
|                   |                  | protocols ospf area <area/> area-type                      |
|                   |                  | nssa no-summary                                            |
|                   |                  | set protocols ospf area                                    |
|                   |                  | <number> area-type</number>                                |
|                   |                  | nssa translate                                             |
|                   |                  | <always candidate="" never=""  =""></always>               |
|                   |                  |                                                            |
|                   |                  | protocols-ospf.xml.in:                                     |
|                   |                  | protocols ospf area <area/> area-type                      |
|                   |                  | nssa translate                                             |
|                   |                  | set protocols ospf area                                    |
|                   |                  | <number> area-type stub</number>                           |
|                   |                  | Nothing found in XML Definitions                           |

表 1 – 续上页

| 1360/3352 in Docs | 2928/3352 in XML | Command                                                  |
|-------------------|------------------|----------------------------------------------------------|
|                   |                  | set protocols ospf area                                  |
|                   |                  | <number> area-type stub</number>                         |
|                   |                  | default-cost <number></number>                           |
|                   |                  |                                                          |
|                   |                  | protocols-ospf.xml.in:                                   |
|                   |                  | protocols ospf area <area/> area-type                    |
|                   |                  | stub default-cost                                        |
|                   |                  | set protocols ospf area                                  |
|                   |                  | <number> area-type stub</number>                         |
|                   |                  | no-summary                                               |
|                   |                  |                                                          |
|                   |                  | protocols-ospf.xml.in:                                   |
|                   |                  | protocols ospf area <area/> area-type                    |
|                   |                  | stub no-summary                                          |
|                   |                  | Not documented yet                                       |
|                   |                  | protocols-ospf.xml.in:                                   |
|                   |                  | protocols ospf area <area/> authenti-                    |
|                   |                  | cation                                                   |
|                   |                  | set protocols ospf area                                  |
|                   |                  | <number> authentication</number>                         |
|                   |                  | md5                                                      |
|                   |                  | Nothing found in XML Definitions                         |
|                   |                  | set protocols ospf area                                  |
|                   |                  | <number> authentication</number>                         |
|                   |                  | plaintext-password                                       |
|                   |                  | Nothing found in XML Definitions                         |
|                   |                  | set protocols ospf area                                  |
|                   |                  | $\langle number \rangle$ network $\langle A.B.C.$        |
|                   |                  | D/M>                                                     |
|                   |                  |                                                          |
|                   |                  | protocols-ospf.xml.in:                                   |
|                   |                  | protocols ospf area <area/> network                      |
|                   |                  | set protocols ospf area                                  |
|                   |                  | $\langle number \rangle$ range $\langle A.B.C.D \rangle$ |
|                   |                  | M> [cost <number>]</number>                              |
|                   |                  | Nothing found in XML Definitions                         |
|                   |                  | Not documented yet                                       |
|                   |                  | protocols-ospf.xml.in:                                   |
|                   |                  | protocols ospf area <area/> range                        |
|                   |                  | <range> cost</range>                                     |
|                   |                  | set protocols ospf area                                  |
|                   |                  | <number> range <a.b.c.d <="" td=""></a.b.c.d></number>   |
|                   |                  | M> not-advertise                                         |
|                   |                  | --------------                                           |
|                   |                  | protocols-ospf.xml.in:                                   |
|                   |                  | protocols ospf area <area/> range                        |
|                   |                  | <range> not-advertise</range>                            |

表 1 – 续上页

| 1360/3352 in Docs | 2928/3352 in XML | Command                                                |
|-------------------|------------------|--------------------------------------------------------|
|                   |                  | set protocols ospf area                                |
|                   |                  | <number> range <a.b.c.d <="" td=""></a.b.c.d></number> |
|                   |                  | $M>$ substitute <e.f.g.h <="" td=""></e.f.g.h>         |
|                   |                  | M>                                                     |
|                   |                  |                                                        |
|                   |                  | protocols-ospf.xml.in:                                 |
|                   |                  | protocols ospf area <area/> range                      |
|                   |                  | <range> substitute</range>                             |
|                   |                  | set protocols ospf                                     |
|                   |                  | area <number> shortcut</number>                        |
|                   |                  | <default disable="" enable=""  =""></default>          |
|                   |                  |                                                        |
|                   |                  | protocols-ospf.xml.in:                                 |
|                   |                  | protocols ospf area <area/> shortcut                   |
|                   |                  | set protocols ospf area                                |
|                   |                  | <number> virtual-link</number>                         |
|                   |                  | $\langle A,B,C,D \rangle$                              |
|                   |                  | Nothing found in XML Definitions                       |
|                   |                  | Not documented yet                                     |
|                   |                  | ____________                                           |
|                   |                  | protocols-ospf.xml.in:                                 |
|                   |                  | protocols ospf area <area/> virtual-                   |
|                   |                  | link <virtual-link> authentication</virtual-link>      |
|                   |                  | md5 key-id <key-id> md5-key</key-id>                   |
|                   |                  | Not documented yet                                     |
|                   |                  |                                                        |
|                   |                  | protocols-ospf.xml.in:                                 |
|                   |                  | protocols ospf area <area/> virtual-                   |
|                   |                  | link <virtual-link> authentication</virtual-link>      |
|                   |                  | plaintext-password                                     |
|                   |                  | Not documented yet                                     |
|                   |                  |                                                        |
|                   |                  | protocols-ospf.xml.in:                                 |
|                   |                  | protocols ospf area <area/> virtual-                   |
|                   |                  | link <virtual-link> dead-interval</virtual-link>       |
|                   |                  | Not documented yet                                     |
|                   |                  | ------------------                                     |
|                   |                  | protocols-ospf.xml.in:                                 |
|                   |                  | protocols ospf area <area/> virtual-                   |
|                   |                  | link <virtual-link> hello-interval</virtual-link>      |
|                   |                  | Not documented yet                                     |
|                   |                  |                                                        |
|                   |                  | protocols-ospf.xml.in:                                 |
|                   |                  | protocols ospf area <area/> virtual-                   |
|                   |                  | <virtual-link><br/>link<br/>retransmit-</virtual-link> |
|                   |                  | interval                                               |
|                   |                  | Not documented yet                                     |
|                   |                  |                                                        |
|                   |                  | protocols-ospf.xml.in:                                 |
|                   |                  | protocols ospf area <area/> virtual-                   |
|                   |                  | link <virtual-link> transmit-delay</virtual-link>      |

表 1 – 续上页

| 1360/3352 in Docs | ᄿᅠ <i>ᄌ</i> ᆂᄉ<br>2928/3352 in XML | Command                                                   |
|-------------------|------------------------------------|-----------------------------------------------------------|
|                   |                                    | set protocols                                             |
|                   |                                    | ospf auto-cost                                            |
|                   |                                    | reference-bandwidth                                       |
|                   |                                    | <number></number>                                         |
|                   |                                    | ------------------                                        |
|                   |                                    | protocols-ospf.xml.in:                                    |
|                   |                                    | protocols ospf auto-cost reference-                       |
|                   |                                    | bandwidth                                                 |
|                   |                                    | set protocols ospf                                        |
|                   |                                    | default-information                                       |
|                   |                                    | originate [always]                                        |
|                   |                                    | [metric <number>]</number>                                |
|                   |                                    | [metric-type $\langle 1 2\rangle$ ]                       |
|                   |                                    | [route-map <name>]</name>                                 |
|                   |                                    | Nothing found in XML Definitions                          |
|                   |                                    | Not documented yet                                        |
|                   |                                    | ---------------                                           |
|                   |                                    | protocols-ospf.xml.in:                                    |
|                   |                                    | protocols ospf default-information                        |
|                   |                                    | originate always                                          |
|                   |                                    | Not documented yet                                        |
|                   |                                    | ____________                                              |
|                   |                                    | protocols-ospf.xml.in:                                    |
|                   |                                    | protocols ospf default-information                        |
|                   |                                    | originate metric                                          |
|                   |                                    | Not documented yet                                        |
|                   |                                    | _____________                                             |
|                   |                                    | protocols-ospf.xml.in:                                    |
|                   |                                    | protocols ospf default-information                        |
|                   |                                    |                                                           |
|                   |                                    | originate metric-type                                     |
|                   |                                    | Not documented yet<br>------------------                  |
|                   |                                    | protocols-ospf.xml.in:                                    |
|                   |                                    |                                                           |
|                   |                                    | protocols ospf default-information<br>originate route-map |
|                   |                                    | set protocols ospf                                        |
|                   |                                    | default-metric <number></number>                          |
|                   |                                    |                                                           |
|                   |                                    | protocols-ospf.xml.in:                                    |
|                   |                                    | protocols ospf default-metric                             |
|                   |                                    | set protocols ospf                                        |
|                   |                                    | distance global                                           |
|                   |                                    | <distance></distance>                                     |
|                   |                                    |                                                           |
|                   |                                    | protocols-ospf.xml.in:                                    |
|                   |                                    | protocols ospf distance global                            |
|                   |                                    | set protocols ospf                                        |
|                   |                                    | distance ospf                                             |
|                   |                                    | <external inter-area="" intra-area=""></external>         |
|                   |                                    | <distance></distance>                                     |
|                   |                                    | Nothing found in XML Definitions                          |
|                   |                                    | 下页继续                                                      |

表 1 – 续上页

| 1360/3352 in Docs | 2928/3352 in XML | Command                                          |
|-------------------|------------------|--------------------------------------------------|
|                   |                  | Not documented yet                               |
|                   |                  |                                                  |
|                   |                  | protocols-ospf.xml.in:                           |
|                   |                  | protocols ospf distance ospf external            |
|                   |                  | Not documented yet                               |
|                   |                  |                                                  |
|                   |                  | protocols-ospf.xml.in:                           |
|                   |                  | protocols ospf distance ospf inter-              |
|                   |                  | area                                             |
|                   |                  | Not documented yet                               |
|                   |                  |                                                  |
|                   |                  | protocols-ospf.xml.in:                           |
|                   |                  |                                                  |
|                   |                  | protocols ospf distance ospf intra-              |
|                   |                  | area                                             |
|                   |                  | set protocols ospf                               |
|                   |                  | interface <interface></interface>                |
|                   |                  | authentication md5                               |
|                   |                  | key-id <id> md5-key</id>                         |
|                   |                  | <text></text>                                    |
|                   |                  |                                                  |
|                   |                  | protocols-ospf.xml.in:                           |
|                   |                  | protocols ospf interface <interface></interface> |
|                   |                  | authentication md5 key-id <key-id></key-id>      |
|                   |                  | md5-key                                          |
|                   |                  | set protocols ospf                               |
|                   |                  | interface <interface></interface>                |
|                   |                  | authentication                                   |
|                   |                  | plaintext-password                               |
|                   |                  | <text></text>                                    |
|                   |                  |                                                  |
|                   |                  | protocols-ospf.xml.in:                           |
|                   |                  | protocols ospf interface <interface></interface> |
|                   |                  | authentication plaintext-password                |
|                   |                  | set protocols ospf                               |
|                   |                  | interface <interface></interface>                |
|                   |                  | bandwidth <number></number>                      |
|                   |                  | ----------------                                 |
|                   |                  | protocols-ospf.xml.in:                           |
|                   |                  | protocols ospf interface <interface></interface> |
|                   |                  | bandwidth                                        |
|                   |                  | set protocols ospf                               |
|                   |                  | interface <interface></interface>                |
|                   |                  | bfd                                              |
|                   |                  |                                                  |
|                   |                  | protocols-ospf.xml.in:                           |
|                   |                  |                                                  |
|                   |                  | protocols ospf interface <interface></interface> |
|                   |                  | bfd                                              |

表 1 – 续上页

| 1360/3352 in Docs | 2928/3352 in XML | Command                                          |
|-------------------|------------------|--------------------------------------------------|
|                   |                  | set protocols ospf                               |
|                   |                  | interface <interface></interface>                |
|                   |                  | cost <number></number>                           |
|                   |                  | --------------                                   |
|                   |                  | protocols-ospf.xml.in:                           |
|                   |                  | protocols ospf interface <interface></interface> |
|                   |                  | cost                                             |
|                   |                  | set protocols ospf                               |
|                   |                  | interface <interface></interface>                |
|                   |                  | dead-interval <number></number>                  |
|                   |                  |                                                  |
|                   |                  | protocols-ospf.xml.in:                           |
|                   |                  | protocols ospf interface <interface></interface> |
|                   |                  | dead-interval                                    |
|                   |                  | set protocols ospf                               |
|                   |                  | interface <interface></interface>                |
|                   |                  | hello-interval <number></number>                 |
|                   |                  |                                                  |
|                   |                  | protocols-ospf.xml.in:                           |
|                   |                  | protocols ospf interface <interface></interface> |
|                   |                  | hello-interval                                   |
|                   |                  | set protocols ospf                               |
|                   |                  | interface <interface></interface>                |
|                   |                  | hello-multiplier                                 |
|                   |                  | <number></number>                                |
|                   |                  |                                                  |
|                   |                  | protocols-ospf.xml.in:                           |
|                   |                  | protocols ospf interface <interface></interface> |
|                   |                  | hello-multiplier                                 |
|                   |                  | set protocols ospf                               |
|                   |                  | interface <interface></interface>                |
|                   |                  | mtu-ignore                                       |
|                   |                  |                                                  |
|                   |                  | protocols-ospf.xml.in:                           |
|                   |                  | protocols ospf interface <interface></interface> |
|                   |                  | mtu-ignore                                       |
|                   |                  | set protocols ospf                               |
|                   |                  | interface <interface></interface>                |
|                   |                  | network <type></type>                            |
|                   |                  |                                                  |
|                   |                  | protocols-ospf.xml.in:                           |
|                   |                  | protocols ospf interface <interface></interface> |
|                   |                  | network                                          |
|                   |                  | set protocols ospf                               |
|                   |                  | interface <interface></interface>                |
|                   |                  | priority <number></number>                       |
|                   |                  |                                                  |
|                   |                  | protocols-ospf.xml.in:                           |
|                   |                  | protocols ospf interface <interface></interface> |
|                   |                  | priority                                         |

表 1 – 续上页

| 1360/3352 in Docs | 2928/3352 in XML | Command                                                                  |
|-------------------|------------------|--------------------------------------------------------------------------|
|                   |                  | set protocols ospf                                                       |
|                   |                  | interface <interface></interface>                                        |
|                   |                  | retransmit-interval                                                      |
|                   |                  | $<$ number $>$                                                           |
|                   |                  | ------------                                                             |
|                   |                  |                                                                          |
|                   |                  | protocols-ospf.xml.in:                                                   |
|                   |                  | protocols ospf interface <interface><br/>retransmit-interval</interface> |
|                   |                  | set protocols ospf                                                       |
|                   |                  |                                                                          |
|                   |                  | interface <interface></interface>                                        |
|                   |                  | transmit-delay <number></number>                                         |
|                   |                  |                                                                          |
|                   |                  | protocols-ospf.xml.in:                                                   |
|                   |                  | protocols ospf interface <interface></interface>                         |
|                   |                  | transmit-delay                                                           |
|                   |                  | set protocols ospf                                                       |
|                   |                  | log-adjacency-changes                                                    |
|                   |                  | [detail]                                                                 |
|                   |                  | Nothing found in XML Definitions                                         |
|                   |                  | Not documented yet                                                       |
|                   |                  | -------------                                                            |
|                   |                  | protocols-ospf.xml.in:                                                   |
|                   |                  | protocols<br>log-adjacency-<br>ospf                                      |
|                   |                  | changes detail                                                           |
|                   |                  | set protocols ospf                                                       |
|                   |                  | max-metric router-1sa                                                    |
|                   |                  | <administrative on-shutdown<="" td=""  =""></administrative>             |
|                   |                  | <seconds>   on-startup</seconds>                                         |
|                   |                  | <seconds>&gt;</seconds>                                                  |
|                   |                  | Nothing found in XML Definitions                                         |
|                   |                  | Not documented yet                                                       |
|                   |                  | -----------                                                              |
|                   |                  | protocols-ospf.xml.in:                                                   |
|                   |                  | protocols ospf max-metric router-lsa                                     |
|                   |                  | administrative                                                           |
|                   |                  | Not documented yet                                                       |
|                   |                  | ------------------                                                       |
|                   |                  | protocols-ospf.xml.in:                                                   |
|                   |                  | protocols ospf max-metric router-lsa                                     |
|                   |                  | on-shutdown                                                              |
|                   |                  | Not documented yet                                                       |
|                   |                  |                                                                          |
|                   |                  | protocols-ospf.xml.in:                                                   |
|                   |                  |                                                                          |
|                   |                  | protocols ospf max-metric router-lsa                                     |
|                   |                  | on-startup                                                               |
|                   |                  | Not documented yet                                                       |
|                   |                  |                                                                          |
|                   |                  | protocols-ospf.xml.in:                                                   |
|                   |                  | protocols ospf mpls-te enable                                            |

表 1 – 续上页
| 1360/3352 in Docs | 2928/3352 in XML | Command                                                            |
|-------------------|------------------|--------------------------------------------------------------------|
|                   |                  | Not documented yet                                                 |
|                   |                  |                                                                    |
|                   |                  | protocols-ospf.xml.in:                                             |
|                   |                  | protocols ospf mpls-te router-address                              |
|                   |                  | set protocols ospf                                                 |
|                   |                  | neighbor <a.b.c.d></a.b.c.d>                                       |
|                   |                  | Nothing found in XML Definitions                                   |
|                   |                  | set protocols ospf                                                 |
|                   |                  | neighbor <a.b.c.d><br/>poll-interval <seconds></seconds></a.b.c.d> |
|                   |                  | ------------------                                                 |
|                   |                  | protocols-ospf.xml.in:                                             |
|                   |                  | protocols ospf neighbor <neighbor></neighbor>                      |
|                   |                  | poll-interval                                                      |
|                   |                  | set protocols ospf                                                 |
|                   |                  | $neighbor \leq A.B.C.D>$                                           |
|                   |                  | priority <number></number>                                         |
|                   |                  | ------------------                                                 |
|                   |                  | protocols-ospf.xml.in:                                             |
|                   |                  | protocols ospf neighbor <neighbor></neighbor>                      |
|                   |                  | priority                                                           |
|                   |                  | set protocols ospf                                                 |
|                   |                  | parameters abr-type                                                |
|                   |                  | <cisco ibm shortcut standard></cisco ibm shortcut standard>        |
|                   |                  |                                                                    |
|                   |                  | protocols-ospf.xml.in:                                             |
|                   |                  | protocols ospf parameters abr-type                                 |
|                   |                  | Not documented yet                                                 |
|                   |                  |                                                                    |
|                   |                  | protocols-ospf.xml.in:                                             |
|                   |                  | protocols ospf parameters opaque-lsa                               |
|                   |                  | set protocols                                                      |
|                   |                  | ospf parameters                                                    |
|                   |                  | rfc1583-compatibility                                              |
|                   |                  |                                                                    |
|                   |                  | protocols-ospf.xml.in:                                             |
|                   |                  | protocols ospf parameters rfc1583-                                 |
|                   |                  | compatibility                                                      |
|                   |                  | set protocols ospf                                                 |
|                   |                  | parameters router-id                                               |
|                   |                  | $<$ rid $>$                                                        |
|                   |                  | -----------------                                                  |
|                   |                  | protocols-ospf.xml.in:                                             |
|                   |                  | protocols ospf parameters router-id                                |
|                   |                  | set protocols ospf                                                 |
|                   |                  | passive-interface                                                  |
|                   |                  | <interface></interface>                                            |
|                   |                  |                                                                    |
|                   |                  | protocols-ospf.xml.in:                                             |
|                   |                  | protocols ospf passive-interface                                   |

表 1 – 续上页

| 1360/3352 in Docs | 2928/3352 in XML | Command                                                        |
|-------------------|------------------|----------------------------------------------------------------|
|                   |                  | set protocols ospf                                             |
|                   |                  | passive-interface-exclude                                      |
|                   |                  | <interface></interface>                                        |
|                   |                  | ------------------                                             |
|                   |                  | protocols-ospf.xml.in:                                         |
|                   |                  | protocols ospf passive-interface-                              |
|                   |                  | exclude                                                        |
|                   |                  | set protocols ospf                                             |
|                   |                  | passive-interface                                              |
|                   |                  | default                                                        |
|                   |                  | Nothing found in XML Definitions                               |
|                   |                  | set protocols ospf                                             |
|                   |                  | redistribute <route< td=""></route<>                           |
|                   |                  | source>                                                        |
|                   |                  | Nothing found in XML Definitions                               |
|                   |                  | set protocols ospf                                             |
|                   |                  | redistribute <route< td=""></route<>                           |
|                   |                  | source> metric <number></number>                               |
|                   |                  | Nothing found in XML Definitions                               |
|                   |                  | set protocols ospf                                             |
|                   |                  | redistribute <route< td=""></route<>                           |
|                   |                  | source> metric-type                                            |
|                   |                  | 1/2                                                            |
|                   |                  | Nothing found in XML Definitions                               |
|                   |                  | set protocols ospf                                             |
|                   |                  | redistribute <route< td=""></route<>                           |
|                   |                  | source> route-map                                              |
|                   |                  | $<$ name $>$                                                   |
|                   |                  | Nothing found in XML Definitions                               |
|                   |                  | Not documented yet<br>--------------                           |
|                   |                  |                                                                |
|                   |                  | protocols-ospf.xml.in:<br>protocols ospf redistribute bgp met- |
|                   |                  | ric                                                            |
|                   |                  | Not documented yet                                             |
|                   |                  | ------------------                                             |
|                   |                  | protocols-ospf.xml.in:                                         |
|                   |                  | protocols ospf redistribute<br>bgp                             |
|                   |                  | metric-type                                                    |
|                   |                  | Not documented yet                                             |
|                   |                  |                                                                |
|                   |                  | protocols-ospf.xml.in:                                         |
|                   |                  | protocols ospf redistribute bgp route-                         |
|                   |                  | map                                                            |
|                   |                  | Not documented yet                                             |
|                   |                  |                                                                |
|                   |                  | protocols-ospf.xml.in:                                         |
|                   |                  | protocols ospf redistribute connected                          |
|                   |                  | metric                                                         |

表 1 – 续上页

| 1360/3352 in Docs | 2928/3352 in XML | Command                                 |
|-------------------|------------------|-----------------------------------------|
|                   |                  | Not documented yet                      |
|                   |                  |                                         |
|                   |                  | protocols-ospf.xml.in:                  |
|                   |                  | protocols ospf redistribute connected   |
|                   |                  | metric-type                             |
|                   |                  | Not documented yet<br>______________    |
|                   |                  | protocols-ospf.xml.in:                  |
|                   |                  | protocols ospf redistribute connected   |
|                   |                  | route-map                               |
|                   |                  | Not documented yet                      |
|                   |                  | ----------------                        |
|                   |                  | protocols-ospf.xml.in:                  |
|                   |                  | protocols ospf redistribute isis metric |
|                   |                  | Not documented yet                      |
|                   |                  | ____________                            |
|                   |                  | protocols-ospf.xml.in:                  |
|                   |                  | protocols ospf redistribute<br>isis     |
|                   |                  | metric-type                             |
|                   |                  | Not documented yet                      |
|                   |                  | -----------------                       |
|                   |                  | protocols-ospf.xml.in:                  |
|                   |                  | protocols ospf redistribute isis route- |
|                   |                  | map                                     |
|                   |                  | Not documented yet                      |
|                   |                  | ____________<br>protocols-ospf.xml.in:  |
|                   |                  | protocols ospf redistribute kernel      |
|                   |                  | metric                                  |
|                   |                  | Not documented yet                      |
|                   |                  |                                         |
|                   |                  | protocols-ospf.xml.in:                  |
|                   |                  | protocols ospf redistribute kernel      |
|                   |                  | metric-type                             |
|                   |                  | Not documented yet                      |
|                   |                  | ------------------                      |
|                   |                  | protocols-ospf.xml.in:                  |
|                   |                  | protocols ospf redistribute kernel      |
|                   |                  | route-map                               |
|                   |                  | Not documented yet                      |
|                   |                  |                                         |
|                   |                  | protocols-ospf.xml.in:                  |
|                   |                  | protocols ospf redistribute rip metric  |
|                   |                  | Not documented yet                      |
|                   |                  |                                         |
|                   |                  | protocols-ospf.xml.in:                  |
|                   |                  | protocols ospf<br>redistribute<br>rip   |
|                   |                  | metric-type                             |

表 1 – 续上页

| 1360/3352 in Docs | ᅑᅠᅎᅩᆇᅑ<br>2928/3352 in XML | Command                                             |  |
|-------------------|----------------------------|-----------------------------------------------------|--|
|                   |                            | Not documented yet                                  |  |
|                   |                            | ------------------                                  |  |
|                   |                            | protocols-ospf.xml.in:                              |  |
|                   |                            | protocols ospf redistribute rip route-              |  |
|                   |                            | map                                                 |  |
|                   |                            | Not documented yet                                  |  |
|                   |                            | ---------------                                     |  |
|                   |                            | protocols-ospf.xml.in:                              |  |
|                   |                            | protocols ospf redistribute static met-             |  |
|                   |                            | ric                                                 |  |
|                   |                            | Not documented yet<br>---------------               |  |
|                   |                            | protocols-ospf.xml.in:                              |  |
|                   |                            | protocols ospf redistribute static                  |  |
|                   |                            | metric-type                                         |  |
|                   |                            | Not documented yet                                  |  |
|                   |                            | ---------------                                     |  |
|                   |                            | protocols-ospf.xml.in:                              |  |
|                   |                            | protocols ospf redistribute static                  |  |
|                   |                            | route-map                                           |  |
|                   |                            | set protocols ospf                                  |  |
|                   |                            | refresh timers                                      |  |
|                   |                            | <seconds></seconds>                                 |  |
|                   |                            | ------------------                                  |  |
|                   |                            | protocols-ospf.xml.in:                              |  |
|                   |                            | protocols ospf refresh timers                       |  |
|                   |                            | Not documented yet                                  |  |
|                   |                            | -----------------                                   |  |
|                   |                            | protocols-ospf.xml.in:                              |  |
|                   |                            | protocols ospf route-map                            |  |
|                   |                            | set protocols ospf                                  |  |
|                   |                            | timers throttle spf                                 |  |
|                   |                            | <delay initial-holdtime="" max-holdtime=""></delay> |  |
|                   |                            | <seconds></seconds>                                 |  |
|                   |                            | Nothing found in XML Definitions                    |  |
|                   |                            | Not documented yet                                  |  |
|                   |                            | ----------------<br>protocols-ospf.xml.in:          |  |
|                   |                            | protocols ospf timers throttle spf de-              |  |
|                   |                            | lay                                                 |  |
|                   |                            | Not documented yet                                  |  |
|                   |                            | --------------                                      |  |
|                   |                            | protocols-ospf.xml.in:                              |  |
|                   |                            | protocols ospf timers throttle spf                  |  |
|                   |                            | initial-holdtime                                    |  |
|                   |                            | Not documented yet                                  |  |
|                   |                            | -------------                                       |  |
|                   |                            | protocols-ospf.xml.in:                              |  |
|                   |                            | protocols ospf timers throttle spf                  |  |
|                   |                            | max-holdtime                                        |  |

表 1 – 续上页

| 1360/3352 in Docs | ~~~<br>2928/3352 in XML | Command                                                         |
|-------------------|-------------------------|-----------------------------------------------------------------|
|                   |                         | Not documented yet                                              |
|                   |                         |                                                                 |
|                   |                         | protocols-ospfv3.xml.in:                                        |
|                   |                         | protocols ospfv3 area <area/> export-<br>list                   |
|                   |                         | Not documented yet                                              |
|                   |                         | _______________<br>protocols-ospfv3.xml.in:                     |
|                   |                         | protocols ospfv3 area <area/> import-                           |
|                   |                         | list                                                            |
|                   |                         | set protocols ospfv3                                            |
|                   |                         | area <number> interface</number>                                |
|                   |                         | <interface></interface>                                         |
|                   |                         | ------------------<br>protocols-ospfv3.xml.in:                  |
|                   |                         | protocols ospfv3 area <area/> inter-                            |
|                   |                         | face                                                            |
|                   |                         | set protocols ospfv3                                            |
|                   |                         | area <number> range</number>                                    |
|                   |                         | <prefix></prefix>                                               |
|                   |                         | Nothing found in XML Definitions                                |
|                   |                         | Not documented yet<br>-------------                             |
|                   |                         | protocols-ospfv3.xml.in:                                        |
|                   |                         | protocols ospfv3 area <area/> range                             |
|                   |                         | <range> advertise</range>                                       |
|                   |                         | set protocols ospfv3                                            |
|                   |                         | area <number> range</number>                                    |
|                   |                         | <prefix> not-advertise</prefix>                                 |
|                   |                         | --------------                                                  |
|                   |                         | protocols-ospfv3.xml.in:<br>protocols ospfv3 area <area/> range |
|                   |                         | <range> not-advertise</range>                                   |
|                   |                         | set protocols ospfv3                                            |
|                   |                         | distance global                                                 |
|                   |                         | <distance></distance>                                           |
|                   |                         |                                                                 |
|                   |                         | protocols-ospfv3.xml.in:                                        |
|                   |                         | protocols ospfv3 distance global                                |
|                   |                         | set protocols ospfv3<br>distance ospfv3                         |
|                   |                         | <external inter-area="" intra-area=""></external>               |
|                   |                         | <distance></distance>                                           |
|                   |                         | Nothing found in XML Definitions                                |
|                   |                         | Not documented yet                                              |
|                   |                         | -------------                                                   |
|                   |                         | protocols-ospfv3.xml.in:                                        |
|                   |                         | protocols ospfv3 distance ospfv3 ex-                            |
|                   |                         | ternal                                                          |

表 1 – 续上页

| 1360/3352 in Docs | 2928/3352 in XML | Command                                                          |
|-------------------|------------------|------------------------------------------------------------------|
|                   |                  | Not documented yet                                               |
|                   |                  |                                                                  |
|                   |                  | protocols-ospfv3.xml.in:                                         |
|                   |                  | protocols ospfv3 distance ospfv3                                 |
|                   |                  | inter-area                                                       |
|                   |                  | Not documented yet                                               |
|                   |                  |                                                                  |
|                   |                  | protocols-ospfv3.xml.in:                                         |
|                   |                  | protocols ospfv3 distance ospfv3                                 |
|                   |                  | intra-area                                                       |
|                   |                  | Not documented yet                                               |
|                   |                  | protocols-ospfv3.xml.in:                                         |
|                   |                  | protocols ospfv3 interface <inter-< td=""></inter-<>             |
|                   |                  | face> bfd                                                        |
|                   |                  | Not documented yet                                               |
|                   |                  |                                                                  |
|                   |                  | protocols-ospfv3.xml.in:                                         |
|                   |                  | protocols ospfv3 interface <inter-< td=""></inter-<>             |
|                   |                  | face> cost                                                       |
|                   |                  | Not documented yet                                               |
|                   |                  |                                                                  |
|                   |                  | protocols-ospfv3.xml.in:                                         |
|                   |                  | protocols ospfv3 interface <inter-< td=""></inter-<>             |
|                   |                  | face> dead-interval                                              |
|                   |                  | Not documented yet                                               |
|                   |                  |                                                                  |
|                   |                  | protocols-ospfv3.xml.in:                                         |
|                   |                  | protocols ospfv3 interface <inter-< td=""></inter-<>             |
|                   |                  | face> hello-interval                                             |
|                   |                  | Not documented yet                                               |
|                   |                  |                                                                  |
|                   |                  | protocols-ospfv3.xml.in:                                         |
|                   |                  | protocols ospfv3 interface <inter-<br>face&gt; ifmtu</inter-<br> |
|                   |                  | Not documented yet                                               |
|                   |                  | ------------------                                               |
|                   |                  | protocols-ospfv3.xml.in:                                         |
|                   |                  | protocols ospfv3 interface <inter-< td=""></inter-<>             |
|                   |                  | face> instance-id                                                |
|                   |                  | Not documented yet                                               |
|                   |                  |                                                                  |
|                   |                  | protocols-ospfv3.xml.in:                                         |
|                   |                  | protocols ospfv3 interface <inter-< td=""></inter-<>             |
|                   |                  | face> mtu-ignore                                                 |
|                   |                  | Not documented yet                                               |
|                   |                  |                                                                  |
|                   |                  | protocols-ospfv3.xml.in:                                         |
|                   |                  | protocols ospfv3 interface <inter-< td=""></inter-<>             |
|                   |                  | face> network                                                    |

表 1 – 续上页

| 1360/3352 in Docs | 2928/3352 in XML | Command                                                                          |
|-------------------|------------------|----------------------------------------------------------------------------------|
|                   |                  | Not documented yet                                                               |
|                   |                  |                                                                                  |
|                   |                  | protocols-ospfv3.xml.in:                                                         |
|                   |                  | protocols ospfv3 interface <inter-< td=""></inter-<>                             |
|                   |                  | face> passive                                                                    |
|                   |                  | Not documented yet                                                               |
|                   |                  |                                                                                  |
|                   |                  | protocols-ospfv3.xml.in:                                                         |
|                   |                  | protocols ospfv3 interface <inter-< td=""></inter-<>                             |
|                   |                  | face> priority                                                                   |
|                   |                  | Not documented yet                                                               |
|                   |                  |                                                                                  |
|                   |                  | protocols-ospfv3.xml.in:<br>protocols ospfv3 interface <inter-< td=""></inter-<> |
|                   |                  | face> retransmit-interval                                                        |
|                   |                  | Not documented yet                                                               |
|                   |                  |                                                                                  |
|                   |                  | protocols-ospfv3.xml.in:                                                         |
|                   |                  | protocols ospfv3 interface <inter-< td=""></inter-<>                             |
|                   |                  | face> transmit-delay                                                             |
|                   |                  | set protocols ospfv3                                                             |
|                   |                  | parameters router-id                                                             |
|                   |                  | $<$ rid $>$                                                                      |
|                   |                  |                                                                                  |
|                   |                  | protocols-ospfv3.xml.in:                                                         |
|                   |                  | protocols ospfv3 parameters router-                                              |
|                   |                  | id                                                                               |
|                   |                  | set protocols ospfv3                                                             |
|                   |                  | redistribute <route< td=""></route<>                                             |
|                   |                  | source>                                                                          |
|                   |                  | Nothing found in XML Definitions                                                 |
|                   |                  | Not documented yet                                                               |
|                   |                  | _____________                                                                    |
|                   |                  | protocols-ospfv3.xml.in:                                                         |
|                   |                  | protocols ospfv3 redistribute bgp                                                |
|                   |                  | route-map                                                                        |
|                   |                  | Not documented yet                                                               |
|                   |                  |                                                                                  |
|                   |                  | protocols-ospfv3.xml.in:<br>protocols ospfv3 redistribute con-                   |
|                   |                  | nected route-map                                                                 |
|                   |                  | Not documented yet                                                               |
|                   |                  |                                                                                  |
|                   |                  | protocols-ospfv3.xml.in:                                                         |
|                   |                  | protocols ospfv3 redistribute kernel                                             |
|                   |                  | route-map                                                                        |
|                   |                  | Not documented yet                                                               |
|                   |                  |                                                                                  |
|                   |                  | protocols-ospfv3.xml.in:                                                         |
|                   |                  | protocols ospfv3 redistribute ripng                                              |
|                   |                  | route-map                                                                        |

表 1 – 续上页

| 1360/3352 in Docs | 2928/3352 in XML | Command                                                               |
|-------------------|------------------|-----------------------------------------------------------------------|
|                   |                  | Not documented yet                                                    |
|                   |                  |                                                                       |
|                   |                  | protocols-ospfv3.xml.in:                                              |
|                   |                  | protocols ospfv3 redistribute static                                  |
|                   |                  | route-map                                                             |
|                   |                  | Not documented yet                                                    |
|                   |                  |                                                                       |
|                   |                  | protocols-ospfv3.xml.in:                                              |
|                   |                  | protocols ospfv3 route-map                                            |
|                   |                  | set protocols                                                         |
|                   |                  | pim interface                                                         |
|                   |                  | <interface-name></interface-name>                                     |
|                   |                  | Nothing found in XML Definitions                                      |
|                   |                  | set protocols pim                                                     |
|                   |                  | interface <interface></interface>                                     |
|                   |                  | dr-priority <value></value>                                           |
|                   |                  | -------------                                                         |
|                   |                  | protocols-pim.xml.in:                                                 |
|                   |                  | protocols pim interface <interface></interface>                       |
|                   |                  | dr-priority                                                           |
|                   |                  | Not documented yet                                                    |
|                   |                  |                                                                       |
|                   |                  | protocols-pim.xml.in:                                                 |
|                   |                  | protocols pim interface <interface></interface>                       |
|                   |                  | hello                                                                 |
|                   |                  | set protocols pim                                                     |
|                   |                  | int <interface> hello</interface>                                     |
|                   |                  | <seconds></seconds>                                                   |
|                   |                  | Nothing found in XML Definitions                                      |
|                   |                  | set protocols pim rp                                                  |
|                   |                  | address <address> group</address>                                     |
|                   |                  | <multicast-address <br=""><math>mask-bits</math></multicast-address>  |
|                   |                  | ------------------                                                    |
|                   |                  |                                                                       |
|                   |                  | protocols-pim.xml.in:<br>protocols pim rp address <address></address> |
|                   |                  | group                                                                 |
|                   |                  | set protocols pim                                                     |
|                   |                  | rp keep-alive-timer                                                   |
|                   |                  | <seconds></seconds>                                                   |
|                   |                  |                                                                       |
|                   |                  | protocols-pim.xml.in:                                                 |
|                   |                  | protocols pim rp keep-alive-timer                                     |
|                   |                  | set protocols rip                                                     |
|                   |                  | default-distance                                                      |
|                   |                  | <distance></distance>                                                 |
|                   |                  |                                                                       |
|                   |                  | protocols-rip.xml.in:                                                 |
|                   |                  | protocols rip default-distance                                        |
|                   |                  |                                                                       |

表 1 – 续上页

| 1360/3352 in Docs | 2928/3352 in XML | Command                                 |
|-------------------|------------------|-----------------------------------------|
|                   |                  | set protocols rip                       |
|                   |                  | default-information                     |
|                   |                  | originate                               |
|                   |                  |                                         |
|                   |                  | protocols-rip.xml.in:                   |
|                   |                  | protocols rip default-information       |
|                   |                  | originate                               |
|                   |                  | set protocols rip                       |
|                   |                  | default-metric <metric></metric>        |
|                   |                  |                                         |
|                   |                  | protocols-rip.xml.in:                   |
|                   |                  | protocols rip default-metric            |
|                   |                  | set protocols rip                       |
|                   |                  | distribute-list                         |
|                   |                  | access-list <in out=""></in>            |
|                   |                  | $<$ number>                             |
|                   |                  | Nothing found in XML Definitions        |
|                   |                  | Not documented yet                      |
|                   |                  | ____________                            |
|                   |                  | protocols-rip.xml.in:                   |
|                   |                  | protocols rip distribute-list access-   |
|                   |                  | list in                                 |
|                   |                  | Not documented yet                      |
|                   |                  | -------------                           |
|                   |                  | protocols-rip.xml.in:                   |
|                   |                  | protocols rip distribute-list access-   |
|                   |                  | list out                                |
|                   |                  | set protocols rip                       |
|                   |                  | distribute-list                         |
|                   |                  | interface <interface></interface>       |
|                   |                  | access-list <in out=""></in>            |
|                   |                  | $<$ number>                             |
|                   |                  | Nothing found in XML Definitions        |
|                   |                  | Not documented yet                      |
|                   |                  |                                         |
|                   |                  | protocols-rip.xml.in:                   |
|                   |                  | protocols rip distribute-list interface |
|                   |                  | <interface> access-list in</interface>  |
|                   |                  | Not documented yet                      |
|                   |                  |                                         |
|                   |                  | protocols-rip.xml.in:                   |
|                   |                  | protocols rip distribute-list interface |
|                   |                  | <interface> access-list out</interface> |
|                   |                  | set protocols rip                       |
|                   |                  | distribute-list                         |
|                   |                  | interface <interface></interface>       |
|                   |                  | prefix-list <in out=""></in>            |
|                   |                  | $<$ name $>$                            |
|                   |                  | Nothing found in XML Definitions        |
|                   |                  | 下页继续                                    |

表 1 – 续上页

| 1360/3352 in Docs | 2928/3352 in XML | Command                                         |
|-------------------|------------------|-------------------------------------------------|
|                   |                  | Not documented yet                              |
|                   |                  |                                                 |
|                   |                  | protocols-rip.xml.in:                           |
|                   |                  | protocols rip distribute-list interface         |
|                   |                  | <interface> prefix-list in</interface>          |
|                   |                  | Not documented yet                              |
|                   |                  |                                                 |
|                   |                  | protocols-rip.xml.in:                           |
|                   |                  | protocols rip distribute-list interface         |
|                   |                  | <interface> prefix-list out</interface>         |
|                   |                  | set protocols rip                               |
|                   |                  | distribute-list                                 |
|                   |                  | prefix-list <in out=""></in>                    |
|                   |                  | $<$ name $>$                                    |
|                   |                  | Nothing found in XML Definitions                |
|                   |                  | Not documented yet                              |
|                   |                  |                                                 |
|                   |                  | protocols-rip.xml.in:                           |
|                   |                  | protocols rip distribute-list prefix-list       |
|                   |                  | in                                              |
|                   |                  | Not documented yet                              |
|                   |                  | ------------------                              |
|                   |                  | protocols-rip.xml.in:                           |
|                   |                  | protocols rip distribute-list prefix-list       |
|                   |                  | out                                             |
|                   |                  | set protocols rip                               |
|                   |                  | interface <interface></interface>               |
|                   |                  | Nothing found in XML Definitions                |
|                   |                  | Not documented yet                              |
|                   |                  | protocols-rip.xml.in:                           |
|                   |                  | protocols rip interface <interface></interface> |
|                   |                  | authentication md5 <md5> password</md5>         |
|                   |                  | Not documented yet                              |
|                   |                  |                                                 |
|                   |                  | protocols-rip.xml.in:                           |
|                   |                  | protocols rip interface <interface></interface> |
|                   |                  | authentication plaintext-password               |
|                   |                  | Not documented yet                              |
|                   |                  |                                                 |
|                   |                  | protocols-rip.xml.in:                           |
|                   |                  | protocols rip interface <interface></interface> |
|                   |                  | split-horizon disable                           |
|                   |                  | Not documented yet                              |
|                   |                  |                                                 |
|                   |                  | protocols-rip.xml.in:                           |
|                   |                  | protocols rip interface <interface></interface> |
|                   |                  | split-horizon poison-reverse                    |
|                   |                  |                                                 |

表 1 – 续上页

| 1360/3352 in Docs | 2928/3352 in XML | Command                                           |
|-------------------|------------------|---------------------------------------------------|
|                   |                  | set protocols rip                                 |
|                   |                  | neighbor <a.b.c.d></a.b.c.d>                      |
|                   |                  | --------------                                    |
|                   |                  | protocols-rip.xml.in:                             |
|                   |                  | protocols rip neighbor                            |
|                   |                  | set protocols rip                                 |
|                   |                  | network < A.B.C.D/M>                              |
|                   |                  | --------------                                    |
|                   |                  | protocols-rip.xml.in:                             |
|                   |                  | protocols rip network                             |
|                   |                  | set protocols rip                                 |
|                   |                  | network-distance <a.< td=""></a.<>                |
|                   |                  | B.C.D/M> access-list                              |
|                   |                  | $<$ name $>$                                      |
|                   |                  |                                                   |
|                   |                  | protocols-rip.xml.in:                             |
|                   |                  | protocols rip<br>network-distance                 |
|                   |                  | <network-distance> access-list</network-distance> |
|                   |                  | set protocols rip                                 |
|                   |                  | network-distance <a.< td=""></a.<>                |
|                   |                  | B.C.D/M> distance                                 |
|                   |                  | <distance></distance>                             |
|                   |                  | __________________                                |
|                   |                  | protocols-rip.xml.in:                             |
|                   |                  | protocols rip<br>network-distance                 |
|                   |                  | <network-distance> distance</network-distance>    |
|                   |                  | Not documented yet                                |
|                   |                  | ------------                                      |
|                   |                  | protocols-ripng.xml.in:                           |
|                   |                  | protocols ripng aggregate-address                 |
|                   |                  | Not documented yet                                |
|                   |                  |                                                   |
|                   |                  | protocols-ripng.xml.in:                           |
|                   |                  | protocols ripng default-information               |
|                   |                  | originate                                         |
|                   |                  | Not documented yet                                |
|                   |                  |                                                   |
|                   |                  | protocols-ripng.xml.in:                           |
|                   |                  | protocols ripng default-metric                    |
|                   |                  | Not documented yet                                |
|                   |                  |                                                   |
|                   |                  | protocols-ripng.xml.in:                           |
|                   |                  | protocols ripng distribute-list access-           |
|                   |                  | list in                                           |
|                   |                  | Not documented yet                                |
|                   |                  |                                                   |
|                   |                  | protocols-ripng.xml.in:                           |
|                   |                  | protocols ripng distribute-list access-           |
|                   |                  | list out                                          |

表 1 – 续上页

| 1360/3352 in Docs | 2928/3352 in XML | Command                                            |
|-------------------|------------------|----------------------------------------------------|
|                   |                  | Not documented yet                                 |
|                   |                  |                                                    |
|                   |                  | protocols-ripng.xml.in:                            |
|                   |                  | protocols ripng distribute-list inter-             |
|                   |                  | face <interface> access-list in</interface>        |
|                   |                  | Not documented yet                                 |
|                   |                  |                                                    |
|                   |                  | protocols-ripng.xml.in:                            |
|                   |                  | protocols ripng distribute-list inter-             |
|                   |                  | face <interface> access-list out</interface>       |
|                   |                  | Not documented yet                                 |
|                   |                  | ------------                                       |
|                   |                  | protocols-ripng.xml.in:                            |
|                   |                  | protocols ripng distribute-list inter-             |
|                   |                  | face <interface> prefix-list in</interface>        |
|                   |                  | Not documented yet                                 |
|                   |                  |                                                    |
|                   |                  | protocols-ripng.xml.in:                            |
|                   |                  | protocols ripng distribute-list inter-             |
|                   |                  | face <interface> prefix-list out</interface>       |
|                   |                  | Not documented yet                                 |
|                   |                  |                                                    |
|                   |                  | protocols-ripng.xml.in:                            |
|                   |                  | protocols ripng distribute-list prefix-            |
|                   |                  | list in                                            |
|                   |                  | Not documented yet                                 |
|                   |                  |                                                    |
|                   |                  | protocols-ripng.xml.in:                            |
|                   |                  | protocols ripng distribute-list prefix-            |
|                   |                  | list out                                           |
|                   |                  | Not documented yet                                 |
|                   |                  | -------------                                      |
|                   |                  | protocols-ripng.xml.in:                            |
|                   |                  | protocols ripng interface <interface></interface>  |
|                   |                  | split-horizon disable                              |
|                   |                  | Not documented yet                                 |
|                   |                  | --------------                                     |
|                   |                  | protocols-ripng.xml.in:                            |
|                   |                  | protocols ripng interface <interface></interface>  |
|                   |                  | split-horizon poison-reverse<br>Not documented yet |
|                   |                  |                                                    |
|                   |                  |                                                    |
|                   |                  | protocols-ripng.xml.in:                            |
|                   |                  | protocols ripng network                            |
|                   |                  | Not documented yet                                 |
|                   |                  | protocols-ripng.xml.in:                            |
|                   |                  |                                                    |
|                   |                  | protocols ripng passive-interface                  |

表 1 – 续上页

| 1360/3352 in Docs | 2928/3352 in XML | Command                                |
|-------------------|------------------|----------------------------------------|
|                   |                  | Not documented yet                     |
|                   |                  |                                        |
|                   |                  | protocols-ripng.xml.in:                |
|                   |                  | protocols ripng redistribute bgp met-  |
|                   |                  | ric                                    |
|                   |                  | Not documented yet                     |
|                   |                  |                                        |
|                   |                  | protocols-ripng.xml.in:                |
|                   |                  | protocols ripng redistribute bgp       |
|                   |                  | route-map                              |
|                   |                  | Not documented yet                     |
|                   |                  | protocols-ripng.xml.in:                |
|                   |                  | protocols ripng redistribute con-      |
|                   |                  | nected metric                          |
|                   |                  | Not documented yet                     |
|                   |                  |                                        |
|                   |                  | protocols-ripng.xml.in:                |
|                   |                  | protocols ripng redistribute con-      |
|                   |                  | nected route-map<br>Not documented yet |
|                   |                  |                                        |
|                   |                  | protocols-ripng.xml.in:                |
|                   |                  | protocols ripng redistribute kernel    |
|                   |                  | metric                                 |
|                   |                  | Not documented yet                     |
|                   |                  |                                        |
|                   |                  | protocols-ripng.xml.in:                |
|                   |                  | protocols ripng redistribute kernel    |
|                   |                  | route-map                              |
|                   |                  | Not documented yet                     |
|                   |                  |                                        |
|                   |                  | protocols-ripng.xml.in:                |
|                   |                  | protocols ripng redistribute ospfv3    |
|                   |                  | metric                                 |
|                   |                  | Not documented yet                     |
|                   |                  | ------------------                     |
|                   |                  | protocols-ripng.xml.in:                |
|                   |                  | protocols ripng redistribute ospfv3    |
|                   |                  | route-map                              |
|                   |                  | Not documented yet                     |
|                   |                  | protocols-ripng.xml.in:                |
|                   |                  | protocols ripng redistribute static    |
|                   |                  | metric                                 |
|                   |                  | Not documented yet                     |
|                   |                  |                                        |
|                   |                  | protocols-ripng.xml.in:                |
|                   |                  | protocols ripng redistribute static    |
|                   |                  | route-map                              |

表 1 – 续上页

| Not documented yet<br>protocols-ripng.xml.in:<br>protocols ripng route<br>Not documented yet<br>protocols-ripng.xml.in:<br>protocols ripng route-map<br>Not documented yet<br>--------------<br>protocols-ripng.xml.in:<br>protocols ripng timers garbage-<br>collection<br>Not documented yet<br>protocols-ripng.xml.in:<br>protocols ripng timers timeout<br>Not documented yet<br>protocols-ripng.xml.in:<br>protocols ripng timers update<br>Not documented yet<br>protocols-rip.xml.in:<br>protocols rip passive-interface<br>set protocols rip<br>passive-interface<br>interface <interface><br/>Nothing found in XML Definitions<br/>set protocols rip<br/>passive-interface<br/>interface default<br/>Nothing found in XML Definitions<br/>set protocols rip<br/>redistribute <route<br>source&gt;<br/>Nothing found in XML Definitions<br/>set protocols rip<br/>redistribute <route<br>source&gt; metric <metric><br/>Nothing found in XML Definitions<br/>set protocols rip<br/>redistribute <route<br>source&gt; route-map<br/><math>&lt;</math>name<math>&gt;</math><br/>Nothing found in XML Definitions<br/>Not documented yet<br/>protocols-rip.xml.in:<br/>protocols rip redistribute bgp metric<br/>下页继续</route<br></metric></route<br></route<br></interface> | 1360/3352 in Docs | 2928/3352 in XML | Command |
|----------------------------------------------------------------------------------------------------|-------------------|------------------|---------|
|                                                                                                    |                   |                  |         |
|                                                                                                    |                   |                  |         |
|                                                                                                    |                   |                  |         |
|                                                                                                    |                   |                  |         |
|                                                                                                    |                   |                  |         |
|                                                                                                    |                   |                  |         |
|                                                                                                    |                   |                  |         |
|                                                                                                    |                   |                  |         |
|                                                                                                    |                   |                  |         |
|                                                                                                    |                   |                  |         |
|                                                                                                    |                   |                  |         |
|                                                                                                    |                   |                  |         |
|                                                                                                    |                   |                  |         |
|                                                                                                    |                   |                  |         |
|                                                                                                    |                   |                  |         |
|                                                                                                    |                   |                  |         |
|                                                                                                    |                   |                  |         |
|                                                                                                    |                   |                  |         |
|                                                                                                    |                   |                  |         |
|                                                                                                    |                   |                  |         |
|                                                                                                    |                   |                  |         |
|                                                                                                    |                   |                  |         |
|                                                                                                    |                   |                  |         |
|                                                                                                    |                   |                  |         |
|                                                                                                    |                   |                  |         |
|                                                                                                    |                   |                  |         |
|                                                                                                    |                   |                  |         |
|                                                                                                    |                   |                  |         |
|                                                                                                    |                   |                  |         |
|                                                                                                    |                   |                  |         |
|                                                                                                    |                   |                  |         |
|                                                                                                    |                   |                  |         |
|                                                                                                    |                   |                  |         |
|                                                                                                    |                   |                  |         |
|                                                                                                    |                   |                  |         |
|                                                                                                    |                   |                  |         |
|                                                                                                    |                   |                  |         |
|                                                                                                    |                   |                  |         |
|                                                                                                    |                   |                  |         |
|                                                                                                    |                   |                  |         |
|                                                                                                    |                   |                  |         |
|                                                                                                    |                   |                  |         |
|                                                                                                    |                   |                  |         |
|                                                                                                    |                   |                  |         |
|                                                                                                    |                   |                  |         |
|                                                                                                    |                   |                  |         |
|                                                                                                    |                   |                  |         |
|                                                                                                    |                   |                  |         |
|                                                                                                    |                   |                  |         |
|                                                                                                    |                   |                  |         |

表 1 – 续上页

| 1360/3352 in Docs | 2928/3352 in XML | Command                                        |
|-------------------|------------------|------------------------------------------------|
|                   |                  | Not documented yet                             |
|                   |                  |                                                |
|                   |                  | protocols-rip.xml.in:                          |
|                   |                  | protocols rip redistribute bgp route-          |
|                   |                  | map                                            |
|                   |                  | Not documented yet                             |
|                   |                  | ------------------                             |
|                   |                  | protocols-rip.xml.in:                          |
|                   |                  | protocols rip redistribute connected<br>metric |
|                   |                  | Not documented yet                             |
|                   |                  | -----------------                              |
|                   |                  | protocols-rip.xml.in:                          |
|                   |                  | protocols rip redistribute connected           |
|                   |                  | route-map                                      |
|                   |                  | Not documented yet                             |
|                   |                  | ----------------                               |
|                   |                  | protocols-rip.xml.in:                          |
|                   |                  | protocols rip redistribute isis metric         |
|                   |                  | Not documented yet                             |
|                   |                  | ------------                                   |
|                   |                  | protocols-rip.xml.in:                          |
|                   |                  | protocols rip redistribute isis route-         |
|                   |                  | map                                            |
|                   |                  | Not documented yet                             |
|                   |                  | ---------------                                |
|                   |                  | protocols-rip.xml.in:                          |
|                   |                  | protocols rip redistribute kernel met-         |
|                   |                  | ric                                            |
|                   |                  | Not documented yet<br>------------------       |
|                   |                  | protocols-rip.xml.in:                          |
|                   |                  | protocols rip redistribute kernel              |
|                   |                  | route-map                                      |
|                   |                  | Not documented yet                             |
|                   |                  | ------------------                             |
|                   |                  | protocols-rip.xml.in:                          |
|                   |                  | protocols rip redistribute ospf metric         |
|                   |                  | Not documented yet                             |
|                   |                  |                                                |
|                   |                  | protocols-rip.xml.in:                          |
|                   |                  | protocols rip redistribute ospf route-         |
|                   |                  | map                                            |
|                   |                  | Not documented yet                             |
|                   |                  |                                                |
|                   |                  | protocols-rip.xml.in:                          |
|                   |                  | protocols rip redistribute static met-         |
|                   |                  | ric                                            |

表 1 – 续上页

| 1360/3352 in Docs | 2928/3352 in XML | Command                                                 |
|-------------------|------------------|---------------------------------------------------------|
|                   |                  | Not documented yet                                      |
|                   |                  |                                                         |
|                   |                  | protocols-rip.xml.in:                                   |
|                   |                  | protocols rip redistribute static route-                |
|                   |                  | map                                                     |
|                   |                  | set protocols rip route                                 |
|                   |                  | $\langle A.B.C.D/M \rangle$                             |
|                   |                  | ------------------                                      |
|                   |                  | protocols-rip.xml.in:                                   |
|                   |                  | protocols rip route                                     |
|                   |                  | set protocols rip timers                                |
|                   |                  | garbage-collection                                      |
|                   |                  | <seconds></seconds>                                     |
|                   |                  | .                                                       |
|                   |                  | protocols-rip.xml.in:                                   |
|                   |                  | protocols rip timers<br>garbage-                        |
|                   |                  | collection                                              |
|                   |                  | set protocols rip timers<br>timeout <seconds></seconds> |
|                   |                  | ------------------                                      |
|                   |                  | protocols-rip.xml.in:                                   |
|                   |                  | protocols rip timers timeout                            |
|                   |                  | set protocols rip timers                                |
|                   |                  | update <seconds></seconds>                              |
|                   |                  | ------------------                                      |
|                   |                  | protocols-rip.xml.in:                                   |
|                   |                  | protocols rip timers update                             |
|                   |                  | protocols rpki cache                                    |
|                   |                  | <address> port <port></port></address>                  |
|                   |                  | ------------                                            |
|                   |                  | protocols-rpki.xml.in:                                  |
|                   |                  | protocols rpki cache <cache> port</cache>               |
|                   |                  | protocols rpki cache                                    |
|                   |                  | <address> preference</address>                          |
|                   |                  | <preference></preference>                               |
|                   |                  | ------------------                                      |
|                   |                  | protocols-rpki.xml.in:                                  |
|                   |                  | protocols rpki cache <cache> prefer-</cache>            |
|                   |                  | ence                                                    |
|                   |                  | protocols rpki                                          |
|                   |                  | cache <address> ssh</address>                           |
|                   |                  | known-hosts-file                                        |
|                   |                  | <filepath></filepath>                                   |
|                   |                  |                                                         |
|                   |                  | protocols-rpki.xml.in:                                  |
|                   |                  | protocols rpki cache <cache> ssh</cache>                |
|                   |                  | known-hosts-file                                        |

表 1 – 续上页

| 1360/3352 in Docs | 2928/3352 in XML | Command                                                |
|-------------------|------------------|--------------------------------------------------------|
|                   |                  | protocols rpki                                         |
|                   |                  | cache <address> ssh</address>                          |
|                   |                  | private-key-file                                       |
|                   |                  | <filepath></filepath>                                  |
|                   |                  | ------------------                                     |
|                   |                  | protocols-rpki.xml.in:                                 |
|                   |                  | protocols rpki cache <cache> ssh</cache>               |
|                   |                  | private-key-file                                       |
|                   |                  | Not documented yet                                     |
|                   |                  |                                                        |
|                   |                  | protocols-rpki.xml.in:                                 |
|                   |                  | protocols rpki cache <cache> ssh</cache>               |
|                   |                  | public-key-file                                        |
|                   |                  | protocols rpki                                         |
|                   |                  | cache <address> ssh</address>                          |
|                   |                  | public-key-file                                        |
|                   |                  | <filepath< td=""></filepath<>                          |
|                   |                  | Nothing found in XML Definitions                       |
|                   |                  | protocols rpki cache                                   |
|                   |                  | <address> ssh username</address>                       |
|                   |                  | <user></user>                                          |
|                   |                  |                                                        |
|                   |                  | protocols-rpki.xml.in:                                 |
|                   |                  | protocols rpki cache <cache> ssh</cache>               |
|                   |                  | username                                               |
|                   |                  | protocols rpki                                         |
|                   |                  | polling-period                                         |
|                   |                  | $1 - 86400$                                            |
|                   |                  |                                                        |
|                   |                  | protocols-rpki.xml.in:                                 |
|                   |                  | protocols rpki polling-period                          |
|                   |                  | set protocols static arp                               |
|                   |                  | <address> hwaddr <mac></mac></address>                 |
|                   |                  | ------------------                                     |
|                   |                  | protocols-static-arp.xml.in:                           |
|                   |                  | protocols static arp <arp> hwaddr</arp>                |
|                   |                  | Not documented yet                                     |
|                   |                  |                                                        |
|                   |                  | protocols-multicast.xml.in:                            |
|                   |                  | protocols static multicast interface-                  |
|                   |                  | route <interface-route> next-hop-</interface-route>    |
|                   |                  | interface<br><next-hop-interface></next-hop-interface> |
|                   |                  | distance                                               |
|                   |                  | Not documented yet                                     |
|                   |                  |                                                        |
|                   |                  | protocols-multicast.xml.in:                            |
|                   |                  | protocols<br>static multicast<br>route                 |
|                   |                  | $<$ route $>$<br>next-hop<br>$<$ next-hop $>$          |
|                   |                  | distance                                               |

表 1 – 续上页

| 1360/3352 in Docs | 2928/3352 in XML | Command                                                                               |
|-------------------|------------------|---------------------------------------------------------------------------------------|
|                   |                  | Not documented yet                                                                    |
|                   |                  |                                                                                       |
|                   |                  | protocols-static.xml.in:                                                              |
|                   |                  | protocols static route-map                                                            |
|                   |                  | set protocols static                                                                  |
|                   |                  | route 0.0.0.0/0 next-hop                                                              |
|                   |                  | <address></address>                                                                   |
|                   |                  | Nothing found in XML Definitions                                                      |
|                   |                  | set protocols static                                                                  |
|                   |                  | route6 <subnet></subnet>                                                              |
|                   |                  | blackhole                                                                             |
|                   |                  | Nothing found in XML Definitions                                                      |
|                   |                  | set protocols static                                                                  |
|                   |                  | route6 <subnet></subnet>                                                              |
|                   |                  | blackhole distance                                                                    |
|                   |                  | <distance></distance>                                                                 |
|                   |                  | __________________                                                                    |
|                   |                  | protocols-static.xml.in:                                                              |
|                   |                  | protocols static route6 <route6></route6>                                             |
|                   |                  | blackhole distance                                                                    |
|                   |                  | Not documented yet                                                                    |
|                   |                  |                                                                                       |
|                   |                  | protocols-static.xml.in:                                                              |
|                   |                  | protocols static route6 <route6></route6>                                             |
|                   |                  | blackhole tag                                                                         |
|                   |                  | set protocols static                                                                  |
|                   |                  | route6 <subnet></subnet>                                                              |
|                   |                  | interface <interface></interface>                                                     |
|                   |                  | Nothing found in XML Definitions                                                      |
|                   |                  | set protocols static                                                                  |
|                   |                  | route6 <subnet></subnet>                                                              |
|                   |                  | interface <interface></interface>                                                     |
|                   |                  | disable                                                                               |
|                   |                  | ------------------                                                                    |
|                   |                  | protocols-static.xml.in:                                                              |
|                   |                  | protocols static route6 < route6 > in-                                                |
|                   |                  | terface <interface> disable</interface>                                               |
|                   |                  | set protocols static                                                                  |
|                   |                  | route6 <subnet></subnet>                                                              |
|                   |                  | interface <interface></interface>                                                     |
|                   |                  | distance <distance></distance>                                                        |
|                   |                  |                                                                                       |
|                   |                  | protocols-static.xml.in:                                                              |
|                   |                  | protocols static route6 <route6> in-</route6>                                         |
|                   |                  | terface <interface> distance</interface>                                              |
|                   |                  | Not documented yet                                                                    |
|                   |                  |                                                                                       |
|                   |                  | protocols-static.xml.in:                                                              |
|                   |                  | protocols static route6 <route6> in-<br/>terface <interface> vrf</interface></route6> |
|                   |                  |                                                                                       |

表 1 – 续上页

| 1360/3352 in Docs | 2928/3352 in XML | Command                                        |
|-------------------|------------------|------------------------------------------------|
|                   |                  | set protocols static                           |
|                   |                  | route6 <subnet> next-hop</subnet>              |
|                   |                  | <address></address>                            |
|                   |                  | Nothing found in XML Definitions               |
|                   |                  | set protocols static                           |
|                   |                  | route6 <subnet> next-hop</subnet>              |
|                   |                  | <address> disable</address>                    |
|                   |                  | ------------------                             |
|                   |                  | protocols-static.xml.in:                       |
|                   |                  | protocols static route6 <route6></route6>      |
|                   |                  | next-hop <next-hop> disable</next-hop>         |
|                   |                  | set protocols static                           |
|                   |                  | route6 <subnet> next-hop</subnet>              |
|                   |                  | <address> distance</address>                   |
|                   |                  | <distance></distance>                          |
|                   |                  | ------------------<br>protocols-static.xml.in: |
|                   |                  | protocols static route6 <route6></route6>      |
|                   |                  | next-hop <next-hop> distance</next-hop>        |
|                   |                  | Not documented yet                             |
|                   |                  | ------------                                   |
|                   |                  | protocols-static.xml.in:                       |
|                   |                  | protocols static route6 <route6></route6>      |
|                   |                  | next-hop <next-hop> interface</next-hop>       |
|                   |                  | Not documented yet                             |
|                   |                  | ------------                                   |
|                   |                  | protocols-static.xml.in:                       |
|                   |                  | protocols static route6 <route6></route6>      |
|                   |                  | next-hop <next-hop> vrf</next-hop>             |
|                   |                  | set protocols static                           |
|                   |                  | route <subnet> blackhole</subnet>              |
|                   |                  | Nothing found in XML Definitions               |
|                   |                  | set protocols static                           |
|                   |                  | route <subnet> blackhole</subnet>              |
|                   |                  | distance <distance></distance>                 |
|                   |                  | ------------------                             |
|                   |                  | protocols-static.xml.in:                       |
|                   |                  | protocols static route <route> black-</route>  |
|                   |                  | hole distance                                  |
|                   |                  | Not documented yet                             |
|                   |                  | protocols-static.xml.in:                       |
|                   |                  | protocols static route <route> black-</route>  |
|                   |                  | hole tag                                       |
|                   |                  | Not documented yet                             |
|                   |                  |                                                |
|                   |                  | protocols-static.xml.in:                       |
|                   |                  | protocols static route <route> dhcp-</route>   |
|                   |                  | interface                                      |

表 1 – 续上页

| 1360/3352 in Docs | 2928/3352 in XML | Command                                                  |
|-------------------|------------------|----------------------------------------------------------|
|                   |                  | set protocols static                                     |
|                   |                  | route <subnet> interface</subnet>                        |
|                   |                  | <interface></interface>                                  |
|                   |                  | Nothing found in XML Definitions                         |
|                   |                  | set protocols static                                     |
|                   |                  | route <subnet> interface</subnet>                        |
|                   |                  | <interface> disable</interface>                          |
|                   |                  |                                                          |
|                   |                  | protocols-static.xml.in:                                 |
|                   |                  | protocols static route <route> inter-</route>            |
|                   |                  | face <interface> disable</interface>                     |
|                   |                  | set protocols static                                     |
|                   |                  | route <subnet> interface</subnet>                        |
|                   |                  | <interface> distance</interface>                         |
|                   |                  | <distance></distance>                                    |
|                   |                  |                                                          |
|                   |                  | protocols-static.xml.in:                                 |
|                   |                  | protocols static route <route> inter-</route>            |
|                   |                  | face <interface> distance</interface>                    |
|                   |                  | Not documented yet                                       |
|                   |                  |                                                          |
|                   |                  | protocols-static.xml.in:                                 |
|                   |                  | protocols static route <route> inter-</route>            |
|                   |                  | face <interface> vrf</interface>                         |
|                   |                  | set protocols static                                     |
|                   |                  | route <subnet> next-hop<br/><address></address></subnet> |
|                   |                  | Nothing found in XML Definitions                         |
|                   |                  | set protocols static                                     |
|                   |                  | route <subnet> next-hop</subnet>                         |
|                   |                  | <address> disable</address>                              |
|                   |                  | ------------------                                       |
|                   |                  | protocols-static.xml.in:                                 |
|                   |                  | protocols static route <route> next-</route>             |
|                   |                  | hop <next-hop> disable</next-hop>                        |
|                   |                  | set protocols static                                     |
|                   |                  | route <subnet> next-hop</subnet>                         |
|                   |                  | <address> distance</address>                             |
|                   |                  | <distance></distance>                                    |
|                   |                  |                                                          |
|                   |                  | protocols-static.xml.in:                                 |
|                   |                  | protocols static route <route> next-</route>             |
|                   |                  | hop <next-hop> distance</next-hop>                       |
|                   |                  | Not documented yet                                       |
|                   |                  |                                                          |
|                   |                  | protocols-static.xml.in:                                 |
|                   |                  | protocols static route <route> next-</route>             |
|                   |                  | hop <next-hop> interface</next-hop>                      |

表 1 – 续上页

| 1360/3352 in Docs | 2928/3352 in XML | Command                                                                   |
|-------------------|------------------|---------------------------------------------------------------------------|
|                   |                  | Not documented yet                                                        |
|                   |                  |                                                                           |
|                   |                  | protocols-static.xml.in:                                                  |
|                   |                  | protocols static route <route> next-</route>                              |
|                   |                  | hop <next-hop> vrf</next-hop>                                             |
|                   |                  | Not documented yet                                                        |
|                   |                  |                                                                           |
|                   |                  | protocols-static.xml.in:                                                  |
|                   |                  | protocols static table <table> route6</table>                             |
|                   |                  | <route6> blackhole distance</route6>                                      |
|                   |                  | Not documented yet                                                        |
|                   |                  | -------------                                                             |
|                   |                  | protocols-static.xml.in:                                                  |
|                   |                  | protocols static table <table> route6</table>                             |
|                   |                  | <route6> blackhole tag</route6>                                           |
|                   |                  | Not documented yet                                                        |
|                   |                  | -------------                                                             |
|                   |                  | protocols-static.xml.in:                                                  |
|                   |                  | protocols static table <table> route6</table>                             |
|                   |                  | <route6> interface <interface> dis-</interface></route6>                  |
|                   |                  | able                                                                      |
|                   |                  | Not documented yet<br>--------------                                      |
|                   |                  |                                                                           |
|                   |                  | protocols-static.xml.in:<br>protocols static table <table> route6</table> |
|                   |                  | <route6> interface <interface> dis-</interface></route6>                  |
|                   |                  | tance                                                                     |
|                   |                  | Not documented yet                                                        |
|                   |                  | -------------                                                             |
|                   |                  | protocols-static.xml.in:                                                  |
|                   |                  | protocols static table <table> route6</table>                             |
|                   |                  | <route6> interface <interface> vrf</interface></route6>                   |
|                   |                  | Not documented yet                                                        |
|                   |                  | ----------------                                                          |
|                   |                  | protocols-static.xml.in:                                                  |
|                   |                  | protocols static table <table> route6</table>                             |
|                   |                  | <route6> next-hop <next-hop> dis-</next-hop></route6>                     |
|                   |                  | able                                                                      |
|                   |                  | Not documented yet                                                        |
|                   |                  |                                                                           |
|                   |                  | protocols-static.xml.in:                                                  |
|                   |                  | protocols static table <table> route6</table>                             |
|                   |                  | <route6> next-hop <next-hop> dis-</next-hop></route6>                     |
|                   |                  | tance                                                                     |
|                   |                  | Not documented yet                                                        |
|                   |                  |                                                                           |
|                   |                  | protocols-static.xml.in:                                                  |
|                   |                  | protocols static table <table> route6</table>                             |
|                   |                  | <route6> next-hop <next-hop> inter-</next-hop></route6>                   |
|                   |                  | face                                                                      |

表 1 – 续上页

| 1360/3352 in Docs | 2928/3352 in XML | Command                                                                         |
|-------------------|------------------|---------------------------------------------------------------------------------|
|                   |                  | Not documented yet                                                              |
|                   |                  |                                                                                 |
|                   |                  | protocols-static.xml.in:                                                        |
|                   |                  | protocols static table <table> route6</table>                                   |
|                   |                  | <route6> next-hop <next-hop> vrf</next-hop></route6>                            |
|                   |                  | Not documented yet                                                              |
|                   |                  |                                                                                 |
|                   |                  | protocols-static.xml.in:                                                        |
|                   |                  | protocols static table <table> route</table>                                    |
|                   |                  | <route> blackhole distance</route>                                              |
|                   |                  | Not documented yet                                                              |
|                   |                  | ------------                                                                    |
|                   |                  | protocols-static.xml.in:                                                        |
|                   |                  | protocols static table <table> route</table>                                    |
|                   |                  | <route> blackhole tag</route>                                                   |
|                   |                  | Not documented yet                                                              |
|                   |                  | ------------                                                                    |
|                   |                  | protocols-static.xml.in:                                                        |
|                   |                  | protocols static table <table> route<br/><route> dhcp-interface</route></table> |
|                   |                  | Not documented yet                                                              |
|                   |                  |                                                                                 |
|                   |                  | protocols-static.xml.in:                                                        |
|                   |                  | protocols static table <table> route</table>                                    |
|                   |                  | <route> interface <interface> disable</interface></route>                       |
|                   |                  | Not documented yet                                                              |
|                   |                  | -------------                                                                   |
|                   |                  | protocols-static.xml.in:                                                        |
|                   |                  | protocols static table <table> route</table>                                    |
|                   |                  | <route> interface <interface> dis-</interface></route>                          |
|                   |                  | tance                                                                           |
|                   |                  | Not documented yet                                                              |
|                   |                  | ______________                                                                  |
|                   |                  | protocols-static.xml.in:                                                        |
|                   |                  | protocols static table <table> route</table>                                    |
|                   |                  | <route> interface <interface> vrf</interface></route>                           |
|                   |                  | Not documented yet                                                              |
|                   |                  |                                                                                 |
|                   |                  | protocols-static.xml.in:                                                        |
|                   |                  | protocols static table <table> route</table>                                    |
|                   |                  | <route> next-hop <next-hop> dis-</next-hop></route>                             |
|                   |                  | able                                                                            |
|                   |                  | Not documented yet                                                              |
|                   |                  |                                                                                 |
|                   |                  | protocols-static.xml.in:                                                        |
|                   |                  | protocols static table <table> route</table>                                    |
|                   |                  | <route> next-hop <next-hop> dis-</next-hop></route>                             |
|                   |                  | tance                                                                           |

表 1 – 续上页

| 1360/3352 in Docs | 2928/3352 in XML | Command                                                             |
|-------------------|------------------|---------------------------------------------------------------------|
|                   |                  | Not documented yet                                                  |
|                   |                  |                                                                     |
|                   |                  | protocols-static.xml.in:                                            |
|                   |                  | protocols static table <table> route</table>                        |
|                   |                  | <route> next-hop <next-hop> inter-</next-hop></route>               |
|                   |                  | face                                                                |
|                   |                  | Not documented yet                                                  |
|                   |                  | -------------                                                       |
|                   |                  | protocols-static.xml.in:                                            |
|                   |                  | protocols static table <table> route</table>                        |
|                   |                  | <route> next-hop <next-hop> vrf</next-hop></route>                  |
|                   |                  | set protocols vrf <name></name>                                     |
|                   |                  | static route6 <subnet></subnet>                                     |
|                   |                  | blackhole                                                           |
|                   |                  | Nothing found in XML Definitions                                    |
|                   |                  | set protocols vrf <name></name>                                     |
|                   |                  | static route6 <subnet></subnet>                                     |
|                   |                  | blackhole distance                                                  |
|                   |                  | <distance></distance>                                               |
|                   |                  | Nothing found in XML Definitions                                    |
|                   |                  | set protocols vrf <name></name>                                     |
|                   |                  | static route6 <subnet></subnet>                                     |
|                   |                  | interface <interface></interface>                                   |
|                   |                  | Nothing found in XML Definitions                                    |
|                   |                  | set protocols vrf <name></name>                                     |
|                   |                  | static route6 <subnet></subnet>                                     |
|                   |                  | interface <interface></interface>                                   |
|                   |                  | disable                                                             |
|                   |                  | Nothing found in XML Definitions                                    |
|                   |                  | set protocols vrf <name></name>                                     |
|                   |                  | static route6 <subnet></subnet>                                     |
|                   |                  | interface <interface></interface>                                   |
|                   |                  | distance <distance></distance>                                      |
|                   |                  | Nothing found in XML Definitions                                    |
|                   |                  | set protocols vrf <name><br/>static route6 <subnet></subnet></name> |
|                   |                  |                                                                     |
|                   |                  | next-hop <address><br/>Nothing found in XML Definitions</address>   |
|                   |                  |                                                                     |
|                   |                  | set protocols vrf <name><br/>static route6 <subnet></subnet></name> |
|                   |                  |                                                                     |
|                   |                  | next-hop <address><br/>disable</address>                            |
|                   |                  |                                                                     |
|                   |                  | Nothing found in XML Definitions                                    |
|                   |                  | set protocols vrf <name></name>                                     |
|                   |                  | static route6 <subnet></subnet>                                     |
|                   |                  | next-hop <address><br/>distance <distance></distance></address>     |
|                   |                  |                                                                     |
|                   |                  | Nothing found in XML Definitions                                    |

表 1 – 续上页

| 1360/3352 in Docs | 2928/3352 in XML | Command                              |
|-------------------|------------------|--------------------------------------|
|                   |                  | set protocols vrf <name></name>      |
|                   |                  | static route6 <subnet></subnet>      |
|                   |                  | next-hop <address> vrf</address>     |
|                   |                  | <default vrf-name=""  =""></default> |
|                   |                  | Nothing found in XML Definitions     |
|                   |                  | set protocols vrf <name></name>      |
|                   |                  | static route <subnet></subnet>       |
|                   |                  | blackhole                            |
|                   |                  | Nothing found in XML Definitions     |
|                   |                  | set protocols vrf <name></name>      |
|                   |                  | static route <subnet></subnet>       |
|                   |                  | blackhole distance                   |
|                   |                  | <distance></distance>                |
|                   |                  | Nothing found in XML Definitions     |
|                   |                  | set protocols vrf <name></name>      |
|                   |                  | static route <subnet></subnet>       |
|                   |                  | interface <interface></interface>    |
|                   |                  | Nothing found in XML Definitions     |
|                   |                  | set protocols vrf <name></name>      |
|                   |                  | static route <subnet></subnet>       |
|                   |                  | interface <interface></interface>    |
|                   |                  | disable                              |
|                   |                  | Nothing found in XML Definitions     |
|                   |                  | set protocols vrf <name></name>      |
|                   |                  | static route <subnet></subnet>       |
|                   |                  | interface <interface></interface>    |
|                   |                  | distance <distance></distance>       |
|                   |                  | Nothing found in XML Definitions     |
|                   |                  | set protocols vrf <name></name>      |
|                   |                  | static route <subnet></subnet>       |
|                   |                  | next-hop <address></address>         |
|                   |                  | Nothing found in XML Definitions     |
|                   |                  | set protocols vrf <name></name>      |
|                   |                  | static route <subnet></subnet>       |
|                   |                  | next-hop <address></address>         |
|                   |                  | disable                              |
|                   |                  | Nothing found in XML Definitions     |
|                   |                  | set protocols vrf <name></name>      |
|                   |                  | static route <subnet></subnet>       |
|                   |                  | next-hop <address></address>         |
|                   |                  | distance <distance></distance>       |
|                   |                  | Nothing found in XML Definitions     |
|                   |                  | set protocols vrf <name></name>      |
|                   |                  | static route <subnet></subnet>       |
|                   |                  | next-hop <address> vrf</address>     |
|                   |                  | <default vrf-name=""  =""></default> |
|                   |                  | Nothing found in XML Definitions     |
|                   |                  | rename                               |
|                   |                  | Nothing found in XML Definitions     |
|                   |                  | rollback < N                         |
|                   |                  | Nothing found in XML Definitions     |
|                   |                  | 下页继续                                 |

表 1 – 续上页

| 1360/3352 in Docs | 2928/3352 in XML | Command                                                          |
|-------------------|------------------|------------------------------------------------------------------|
|                   |                  | run                                                              |
|                   |                  | Nothing found in XML Definitions                                 |
|                   |                  | save                                                             |
|                   |                  | Nothing found in XML Definitions                                 |
|                   |                  | set service                                                      |
|                   |                  | broadcast-relay disable<br>------------------                    |
|                   |                  | bcast-relay.xml.in:                                              |
|                   |                  | service broadcast-relay disable                                  |
|                   |                  | Not documented yet                                               |
|                   |                  | -------------                                                    |
|                   |                  | bcast-relay.xml.in:                                              |
|                   |                  | service broadcast-relay id <id> ad-</id>                         |
|                   |                  | dress                                                            |
|                   |                  | set service                                                      |
|                   |                  | broadcast-relay id                                               |
|                   |                  | <n> description</n>                                              |
|                   |                  | <description></description>                                      |
|                   |                  | ------------------                                               |
|                   |                  | bcast-relay.xml.in:                                              |
|                   |                  | service broadcast-relay id <id> de-</id>                         |
|                   |                  | scription                                                        |
|                   |                  | set service                                                      |
|                   |                  | broadcast-relay id <n></n>                                       |
|                   |                  | disable                                                          |
|                   |                  |                                                                  |
|                   |                  | bcast-relay.xml.in:<br>service broadcast-relay id <id> dis-</id> |
|                   |                  | able                                                             |
|                   |                  | set service                                                      |
|                   |                  | broadcast-relay id <n></n>                                       |
|                   |                  | interface <interface></interface>                                |
|                   |                  | ---------------                                                  |
|                   |                  | bcast-relay.xml.in:                                              |
|                   |                  | service broadcast-relay id <id> inter-</id>                      |
|                   |                  | face                                                             |
|                   |                  | set service                                                      |
|                   |                  | broadcast-relay id <n></n>                                       |
|                   |                  | port <port></port>                                               |
|                   |                  |                                                                  |
|                   |                  | bcast-relay.xml.in:                                              |
|                   |                  | service broadcast-relay id <id> port</id>                        |
|                   |                  | set service                                                      |
|                   |                  | console-server <device></device>                                 |
|                   |                  | $data-bits$ [7   8]<br>Nothing found in XML Definitions          |
|                   |                  | set service                                                      |
|                   |                  | console-server <device></device>                                 |
|                   |                  | description <string></string>                                    |
|                   |                  | Nothing found in XML Definitions                                 |
|                   |                  | 下页继续                                                             |

表 1 – 续上页

| 1360/3352 in Docs | 2928/3352 in XML | Command                                           |
|-------------------|------------------|---------------------------------------------------|
|                   |                  | Not documented yet                                |
|                   |                  |                                                   |
|                   |                  | service_console-server.xml.in:                    |
|                   |                  | service console-server device <de-< td=""></de-<> |
|                   |                  | vice> data-bits                                   |
|                   |                  | Not documented yet                                |
|                   |                  | service console-server.xml.in:                    |
|                   |                  | service console-server device <de-< td=""></de-<> |
|                   |                  | vice> description                                 |
|                   |                  | Not documented yet                                |
|                   |                  | -------------                                     |
|                   |                  | service_console-server.xml.in:                    |
|                   |                  | service console-server device <de-< td=""></de-<> |
|                   |                  | vice> parity                                      |
|                   |                  | Not documented yet                                |
|                   |                  |                                                   |
|                   |                  | service_console-server.xml.in:                    |
|                   |                  | service console-server device <de-< td=""></de-<> |
|                   |                  | vice> speed                                       |
|                   |                  | Not documented yet                                |
|                   |                  |                                                   |
|                   |                  | service_console-server.xml.in:                    |
|                   |                  | service console-server device <de-< td=""></de-<> |
|                   |                  | vice> ssh port<br>Not documented yet              |
|                   |                  |                                                   |
|                   |                  | service_console-server.xml.in:                    |
|                   |                  | service console-server device <de-< td=""></de-<> |
|                   |                  | vice> stop-bits                                   |
|                   |                  | set service                                       |
|                   |                  | console-server <device></device>                  |
|                   |                  | parity [even   odd                                |
|                   |                  | none]                                             |
|                   |                  | Nothing found in XML Definitions                  |
|                   |                  | set service                                       |
|                   |                  | console-server <device></device>                  |
|                   |                  | speed [ 300   1200                                |
|                   |                  | 2400   4800   9600                                |
|                   |                  | 19200   38400   57600                             |
|                   |                  | 115200 J                                          |
|                   |                  | Nothing found in XML Definitions                  |
|                   |                  | set service                                       |
|                   |                  | console-server <device></device>                  |
|                   |                  | ssh port <port></port>                            |
|                   |                  | Nothing found in XML Definitions<br>set service   |
|                   |                  | console-server <device></device>                  |
|                   |                  | stop-bits $[1 \mid 2]$                            |
|                   |                  | Nothing found in XML Definitions                  |
|                   |                  |                                                   |

表 1 – 续上页

| 1360/3352 in Docs | 2928/3352 in XML | Command                                       |
|-------------------|------------------|-----------------------------------------------|
|                   |                  | set service dhcp-relay                        |
|                   |                  | interface <interface></interface>             |
|                   |                  | --------------                                |
|                   |                  | dhcp-relay.xml.in:                            |
|                   |                  | service dhcp-relay interface                  |
|                   |                  | set service dhcp-relay                        |
|                   |                  | relay-options hop-count                       |
|                   |                  | $<$ count $>$                                 |
|                   |                  | ------------------                            |
|                   |                  | dhcp-relay.xml.in:                            |
|                   |                  | service dhcp-relay relay-options hop-         |
|                   |                  | count                                         |
|                   |                  | set service dhcp-relay                        |
|                   |                  | relay-options max-size                        |
|                   |                  | $<$ size $>$                                  |
|                   |                  | ------------------                            |
|                   |                  | dhcp-relay.xml.in:                            |
|                   |                  | service dhcp-relay<br>relay-options           |
|                   |                  | max-size                                      |
|                   |                  | set service dhcp-relay                        |
|                   |                  | relay-options                                 |
|                   |                  | relay-agents-packet                           |
|                   |                  | <append discard="" td=""  =""  <=""></append> |
|                   |                  | forward   replace>                            |
|                   |                  | Nothing found in XML Definitions              |
|                   |                  | Not documented yet                            |
|                   |                  | -------------                                 |
|                   |                  | dhcp-relay.xml.in:                            |
|                   |                  | service dhcp-relay<br>relay-options           |
|                   |                  | relay-agents-packets                          |
|                   |                  | set service dhcp-relay                        |
|                   |                  | relay-options                                 |
|                   |                  | relay-agents-packets                          |
|                   |                  | discard                                       |
|                   |                  | Nothing found in XML Definitions              |
|                   |                  | set service dhcp-relay                        |
|                   |                  | server <server></server>                      |
|                   |                  |                                               |
|                   |                  | dhcp-relay.xml.in:                            |
|                   |                  | service dhcp-relay server                     |
|                   |                  | Not documented yet                            |
|                   |                  |                                               |
|                   |                  | dhcp-server.xml.in:                           |
|                   |                  | service dhcp-server disable                   |
|                   |                  | Not documented yet                            |
|                   |                  |                                               |
|                   |                  | dhcp-server.xml.in:                           |
|                   |                  | service dhcp-server dynamic-dns-              |
|                   |                  | update                                        |

表 1 – 续上页

| 1360/3352 in Docs | 2928/3352 in XML | Command                                                                                      |
|-------------------|------------------|----------------------------------------------------------------------------------------------|
|                   |                  | Not documented yet                                                                           |
|                   |                  |                                                                                              |
|                   |                  | dhcp-server.xml.in:                                                                          |
|                   |                  | service<br>dhcp-server<br>global-                                                            |
|                   |                  | parameters                                                                                   |
|                   |                  | Not documented yet                                                                           |
|                   |                  |                                                                                              |
|                   |                  | dhcp-server.xml.in:                                                                          |
|                   |                  | service dhcp-server host-decl-name                                                           |
|                   |                  | Not documented yet                                                                           |
|                   |                  |                                                                                              |
|                   |                  | dhcp-server.xml.in:                                                                          |
|                   |                  | service dhcp-server hostfile-update                                                          |
|                   |                  | Not documented yet                                                                           |
|                   |                  |                                                                                              |
|                   |                  | dhcp-server.xml.in:                                                                          |
|                   |                  | service dhcp-server listen-address                                                           |
|                   |                  | set service dhcp-server                                                                      |
|                   |                  | shared-network-name                                                                          |
|                   |                  | <name> authoritative</name>                                                                  |
|                   |                  |                                                                                              |
|                   |                  | dhcp-server.xml.in:                                                                          |
|                   |                  | service dhcp-server shared-network-                                                          |
|                   |                  | name <shared-network-name> au-</shared-network-name>                                         |
|                   |                  | thoritative                                                                                  |
|                   |                  | Not documented yet                                                                           |
|                   |                  |                                                                                              |
|                   |                  | dhcp-server.xml.in:                                                                          |
|                   |                  | service dhcp-server shared-network-                                                          |
|                   |                  | name <shared-network-name> de-</shared-network-name>                                         |
|                   |                  | scription                                                                                    |
|                   |                  | Not documented yet<br>---------------                                                        |
|                   |                  |                                                                                              |
|                   |                  | dhcp-server.xml.in:                                                                          |
|                   |                  | service dhcp-server shared-network-<br>name <shared-network-name> dis-</shared-network-name> |
|                   |                  | able                                                                                         |
|                   |                  | Not documented yet                                                                           |
|                   |                  |                                                                                              |
|                   |                  | dhcp-server.xml.in:                                                                          |
|                   |                  | service dhcp-server shared-network-                                                          |
|                   |                  | <shared-network-name><br/>name</shared-network-name>                                         |
|                   |                  | shared-network-parameters                                                                    |
|                   |                  | Not documented yet                                                                           |
|                   |                  |                                                                                              |
|                   |                  | dhcp-server.xml.in:                                                                          |
|                   |                  | service dhcp-server shared-network-                                                          |
|                   |                  | name <shared-network-name> sub-</shared-network-name>                                        |
|                   |                  | net <subnet> bootfile-name</subnet>                                                          |
|                   |                  |                                                                                              |

表 1 – 续上页

| 1360/3352 in Docs | 2928/3352 in XML | Command                                                                                      |
|-------------------|------------------|----------------------------------------------------------------------------------------------|
|                   |                  | Not documented yet                                                                           |
|                   |                  |                                                                                              |
|                   |                  | dhcp-server.xml.in:                                                                          |
|                   |                  | service dhcp-server shared-network-                                                          |
|                   |                  | name <shared-network-name> sub-</shared-network-name>                                        |
|                   |                  | net <subnet> bootfile-server</subnet>                                                        |
|                   |                  | Not documented yet                                                                           |
|                   |                  |                                                                                              |
|                   |                  | dhcp-server.xml.in:                                                                          |
|                   |                  | service dhcp-server shared-network-<br>name <shared-network-name> sub-</shared-network-name> |
|                   |                  | net <subnet> client-prefix-length</subnet>                                                   |
|                   |                  | set service dhcp-server                                                                      |
|                   |                  | shared-network-name                                                                          |
|                   |                  | <name> subnet <subnet></subnet></name>                                                       |
|                   |                  | default-router                                                                               |
|                   |                  | <address></address>                                                                          |
|                   |                  | . _ _ _ _ _ _ _ _ _ _ _ _ _ _ _ _ _                                                          |
|                   |                  | dhcp-server.xml.in:                                                                          |
|                   |                  | service dhcp-server shared-network-                                                          |
|                   |                  | name <shared-network-name> sub-</shared-network-name>                                        |
|                   |                  | net <subnet> default-router</subnet>                                                         |
|                   |                  | set service dhcp-server                                                                      |
|                   |                  | shared-network-name                                                                          |
|                   |                  | <name> subnet <subnet></subnet></name>                                                       |
|                   |                  | dns-server <address></address>                                                               |
|                   |                  | . _ _ _ _ _ _ _ _ _ _ _ _ _ _ _ _ _ _                                                        |
|                   |                  | dhcp-server.xml.in:                                                                          |
|                   |                  | service dhcp-server shared-network-                                                          |
|                   |                  | name <shared-network-name> sub-<br/>net <subnet> dns-server</subnet></shared-network-name>   |
|                   |                  |                                                                                              |
|                   |                  | set service dhcp-server<br>shared-network-name                                               |
|                   |                  | <name> subnet</name>                                                                         |
|                   |                  | <subnet> domain-name</subnet>                                                                |
|                   |                  | <domain-name></domain-name>                                                                  |
|                   |                  | ------------------                                                                           |
|                   |                  | dhcp-server.xml.in:                                                                          |
|                   |                  | service dhcp-server shared-network-                                                          |
|                   |                  | name <shared-network-name> sub-</shared-network-name>                                        |
|                   |                  | net <subnet> domain-name</subnet>                                                            |
|                   |                  | set service dhcp-server                                                                      |
|                   |                  | shared-network-name                                                                          |
|                   |                  | <name> subnet</name>                                                                         |
|                   |                  | <subnet> domain-search</subnet>                                                              |
|                   |                  | <domain-name></domain-name>                                                                  |
|                   |                  |                                                                                              |
|                   |                  | dhcp-server.xml.in:                                                                          |
|                   |                  | service dhcp-server shared-network-                                                          |
|                   |                  | name <shared-network-name> sub-</shared-network-name>                                        |
|                   |                  | net <subnet> domain-search</subnet>                                                          |

表 1 – 续上页

| 1360/3352 in Docs | 2928/3352 in XML | Command                                                                                      |
|-------------------|------------------|----------------------------------------------------------------------------------------------|
|                   |                  | set service dhcp-server                                                                      |
|                   |                  | shared-network-name                                                                          |
|                   |                  | <name> subnet <subnet></subnet></name>                                                       |
|                   |                  | exclude <address></address>                                                                  |
|                   |                  | ------------------                                                                           |
|                   |                  | dhcp-server.xml.in:                                                                          |
|                   |                  | service dhcp-server shared-network-                                                          |
|                   |                  | name <shared-network-name> sub-</shared-network-name>                                        |
|                   |                  | net <subnet> exclude</subnet>                                                                |
|                   |                  | set service dhcp-server                                                                      |
|                   |                  | shared-network-name                                                                          |
|                   |                  | <name> subnet <subnet></subnet></name>                                                       |
|                   |                  | failover local-address                                                                       |
|                   |                  | <address></address>                                                                          |
|                   |                  |                                                                                              |
|                   |                  | dhcp-server.xml.in:                                                                          |
|                   |                  | service dhcp-server shared-network-                                                          |
|                   |                  | name <shared-network-name> sub-</shared-network-name>                                        |
|                   |                  | net <subnet> failover local-address</subnet>                                                 |
|                   |                  | set service dhcp-server                                                                      |
|                   |                  | shared-network-name                                                                          |
|                   |                  | <name> subnet <subnet></subnet></name>                                                       |
|                   |                  | failover name <name></name>                                                                  |
|                   |                  | ------------------                                                                           |
|                   |                  | dhcp-server.xml.in:                                                                          |
|                   |                  | service dhcp-server shared-network-<br>name <shared-network-name> sub-</shared-network-name> |
|                   |                  |                                                                                              |
|                   |                  | net <subnet> failover name</subnet>                                                          |
|                   |                  | set service dhcp-server<br>shared-network-name                                               |
|                   |                  | <name> subnet <subnet></subnet></name>                                                       |
|                   |                  |                                                                                              |
|                   |                  | failover peer-address<br><address></address>                                                 |
|                   |                  |                                                                                              |
|                   |                  | dhcp-server.xml.in:                                                                          |
|                   |                  | service dhcp-server shared-network-                                                          |
|                   |                  | name <shared-network-name> sub-</shared-network-name>                                        |
|                   |                  | net <subnet> failover peer-address</subnet>                                                  |
|                   |                  | set service dhcp-server                                                                      |
|                   |                  | shared-network-name                                                                          |
|                   |                  | <name> subnet <subnet></subnet></name>                                                       |
|                   |                  | failover status <primary< td=""></primary<>                                                  |
|                   |                  | secondary>                                                                                   |
|                   |                  |                                                                                              |
|                   |                  | dhcp-server.xml.in:                                                                          |
|                   |                  | service dhcp-server shared-network-                                                          |
|                   |                  | name <shared-network-name> sub-</shared-network-name>                                        |
|                   |                  | net <subnet> failover status</subnet>                                                        |

表 1 – 续上页

| 1360/3352 in Docs | 2928/3352 in XML | Command                                               |
|-------------------|------------------|-------------------------------------------------------|
|                   |                  | Not documented yet                                    |
|                   |                  |                                                       |
|                   |                  | dhcp-server.xml.in:                                   |
|                   |                  | service dhcp-server shared-network-                   |
|                   |                  | name <shared-network-name> sub-</shared-network-name> |
|                   |                  | net <subnet> ip-forwarding</subnet>                   |
|                   |                  | set service dhcp-server                               |
|                   |                  | shared-network-name                                   |
|                   |                  | <name> subnet <subnet></subnet></name>                |
|                   |                  | lease <time></time>                                   |
|                   |                  |                                                       |
|                   |                  | dhcp-server.xml.in:                                   |
|                   |                  | service dhcp-server shared-network-                   |
|                   |                  | name <shared-network-name> sub-</shared-network-name> |
|                   |                  | net <subnet> lease</subnet>                           |
|                   |                  | Not documented yet                                    |
|                   |                  |                                                       |
|                   |                  | dhcp-server.xml.in:                                   |
|                   |                  | service dhcp-server shared-network-                   |
|                   |                  | name <shared-network-name> sub-</shared-network-name> |
|                   |                  | net <subnet> ntp-server</subnet>                      |
|                   |                  | Not documented yet                                    |
|                   |                  |                                                       |
|                   |                  | dhcp-server.xml.in:                                   |
|                   |                  | service dhcp-server shared-network-                   |
|                   |                  | name <shared-network-name> sub-</shared-network-name> |
|                   |                  | net <subnet> pop-server</subnet>                      |
|                   |                  | set service dhcp-server                               |
|                   |                  | shared-network-name                                   |
|                   |                  | <name> subnet <subnet></subnet></name>                |
|                   |                  | range <n> start</n>                                   |
|                   |                  | <address></address>                                   |
|                   |                  |                                                       |
|                   |                  | dhcp-server.xml.in:                                   |
|                   |                  | service dhcp-server shared-network-                   |
|                   |                  | name <shared-network-name> sub-</shared-network-name> |
|                   |                  | net <subnet> range <range> start</range></subnet>     |
|                   |                  | set service dhcp-server                               |
|                   |                  | shared-network-name                                   |
|                   |                  | <name> subnet <subnet></subnet></name>                |
|                   |                  |                                                       |
|                   |                  | range <n> stop<br/><address></address></n>            |
|                   |                  |                                                       |
|                   |                  |                                                       |
|                   |                  | dhcp-server.xml.in:                                   |
|                   |                  | service dhcp-server shared-network-                   |
|                   |                  | name <shared-network-name> sub-</shared-network-name> |
|                   |                  | net <subnet> range <range> stop</range></subnet>      |

表 1 – 续上页

| 1360/3352 in Docs | 2928/3352 in XML | Command                                                          |
|-------------------|------------------|------------------------------------------------------------------|
|                   |                  | Not documented yet                                               |
|                   |                  |                                                                  |
|                   |                  | dhcp-server.xml.in:                                              |
|                   |                  | service dhcp-server shared-network-                              |
|                   |                  | name <shared-network-name> sub-</shared-network-name>            |
|                   |                  | net <subnet> server-identifier</subnet>                          |
|                   |                  | Not documented yet                                               |
|                   |                  |                                                                  |
|                   |                  | dhcp-server.xml.in:                                              |
|                   |                  | service dhcp-server shared-network-                              |
|                   |                  | name <shared-network-name> sub-</shared-network-name>            |
|                   |                  | net <subnet> smtp-server</subnet>                                |
|                   |                  | Not documented yet                                               |
|                   |                  | dhcp-server.xml.in:                                              |
|                   |                  | service dhcp-server shared-network-                              |
|                   |                  | name <shared-network-name> sub-</shared-network-name>            |
|                   |                  | net <subnet> static-mapping <static-< td=""></static-<></subnet> |
|                   |                  | mapping> disable                                                 |
|                   |                  | set service dhcp-server                                          |
|                   |                  | shared-network-name                                              |
|                   |                  | <name> subnet <subnet></subnet></name>                           |
|                   |                  | static-mapping                                                   |
|                   |                  | <description> ip-address</description>                           |
|                   |                  | <address></address>                                              |
|                   |                  | -----------------                                                |
|                   |                  | dhcp-server.xml.in:                                              |
|                   |                  | service dhcp-server shared-network-                              |
|                   |                  | name <shared-network-name> sub-</shared-network-name>            |
|                   |                  | net <subnet> static-mapping <static-< td=""></static-<></subnet> |
|                   |                  | mapping> ip-address                                              |
|                   |                  | set service dhcp-server                                          |
|                   |                  | shared-network-name                                              |
|                   |                  | <name> subnet <subnet></subnet></name>                           |
|                   |                  | static-mapping                                                   |
|                   |                  | <description></description>                                      |
|                   |                  | mac-address <address></address>                                  |
|                   |                  |                                                                  |
|                   |                  | dhcp-server.xml.in:<br>service dhcp-server shared-network-       |
|                   |                  | name <shared-network-name> sub-</shared-network-name>            |
|                   |                  | net <subnet> static-mapping <static-< td=""></static-<></subnet> |
|                   |                  | mapping> mac-address                                             |
|                   |                  | Not documented yet                                               |
|                   |                  |                                                                  |
|                   |                  | dhcp-server.xml.in:                                              |
|                   |                  | service dhcp-server shared-network-                              |
|                   |                  | <shared-network-name><br/>name</shared-network-name>             |
|                   |                  | subnet<br><subnet><br/>static-mapping</subnet>                   |
|                   |                  | <static-mapping><br/>static-mapping-</static-mapping>            |
|                   |                  | parameters                                                       |

表 1 – 续上页

| 1360/3352 in Docs | 2928/3352 in XML | Command                                                                                      |
|-------------------|------------------|----------------------------------------------------------------------------------------------|
|                   |                  | Not documented yet                                                                           |
|                   |                  |                                                                                              |
|                   |                  | dhcp-server.xml.in:                                                                          |
|                   |                  | service dhcp-server shared-network-                                                          |
|                   |                  | name <shared-network-name> sub-</shared-network-name>                                        |
|                   |                  | net <subnet> static-route destination-</subnet>                                              |
|                   |                  | subnet                                                                                       |
|                   |                  | Not documented yet                                                                           |
|                   |                  |                                                                                              |
|                   |                  | dhcp-server.xml.in:                                                                          |
|                   |                  | service dhcp-server shared-network-                                                          |
|                   |                  | name <shared-network-name> sub-</shared-network-name>                                        |
|                   |                  | net <subnet> static-route router</subnet>                                                    |
|                   |                  | Not documented yet                                                                           |
|                   |                  | -------------<br>dhcp-server.xml.in:                                                         |
|                   |                  | service dhcp-server shared-network-                                                          |
|                   |                  | name <shared-network-name> sub-</shared-network-name>                                        |
|                   |                  | net <subnet> subnet-parameters</subnet>                                                      |
|                   |                  | Not documented yet                                                                           |
|                   |                  | --------------                                                                               |
|                   |                  |                                                                                              |
|                   |                  | dhcp-server.xml.in:                                                                          |
|                   |                  | service dhcp-server shared-network-<br>name <shared-network-name> sub-</shared-network-name> |
|                   |                  |                                                                                              |
|                   |                  | net <subnet> tftp-server-name</subnet>                                                       |
|                   |                  | Not documented yet                                                                           |
|                   |                  | ------------                                                                                 |
|                   |                  | dhcp-server.xml.in:                                                                          |
|                   |                  | service dhcp-server shared-network-                                                          |
|                   |                  | name <shared-network-name> sub-</shared-network-name>                                        |
|                   |                  | net <subnet> time-offset</subnet>                                                            |
|                   |                  | Not documented yet                                                                           |
|                   |                  | ---------------                                                                              |
|                   |                  | dhcp-server.xml.in:                                                                          |
|                   |                  | service dhcp-server shared-network-                                                          |
|                   |                  | name <shared-network-name> sub-</shared-network-name>                                        |
|                   |                  | net <subnet> time-server</subnet>                                                            |
|                   |                  | Not documented yet                                                                           |
|                   |                  | dhcp-server.xml.in:                                                                          |
|                   |                  | service dhcp-server shared-network-                                                          |
|                   |                  | name <shared-network-name> sub-</shared-network-name>                                        |
|                   |                  | net <subnet> wins-server</subnet>                                                            |
|                   |                  | Not documented yet                                                                           |
|                   |                  |                                                                                              |
|                   |                  | dhcp-server.xml.in:                                                                          |
|                   |                  | service dhcp-server shared-network-                                                          |
|                   |                  | name <shared-network-name> sub-</shared-network-name>                                        |
|                   |                  | net <subnet> wpad-url</subnet>                                                               |

表 1 – 续上页

| 1360/3352 in Docs | 2928/3352 in XML | Command                                                |
|-------------------|------------------|--------------------------------------------------------|
|                   |                  | set service dhcpv6-relay                               |
|                   |                  | listen-interface                                       |
|                   |                  | <interface></interface>                                |
|                   |                  | Nothing found in XML Definitions                       |
|                   |                  | Not documented yet                                     |
|                   |                  |                                                        |
|                   |                  | dhcpv6-relay.xml.in:                                   |
|                   |                  | service dhcpv6-relay listen-interface                  |
|                   |                  | <listen-interface> address</listen-interface>          |
|                   |                  | Not documented yet                                     |
|                   |                  |                                                        |
|                   |                  | dhcpv6-relay.xml.in:                                   |
|                   |                  | service dhcpv6-relay max-hop-count                     |
|                   |                  | set service dhcpv6-relay                               |
|                   |                  | max-hop-count 'count'                                  |
|                   |                  | Nothing found in XML Definitions                       |
|                   |                  | set service dhcpv6-relay                               |
|                   |                  | upstream-interface                                     |
|                   |                  | <interface> address</interface>                        |
|                   |                  | <server></server>                                      |
|                   |                  | ------------------                                     |
|                   |                  | dhcpv6-relay.xml.in:                                   |
|                   |                  | service dhcpv6-relay<br>upstream-                      |
|                   |                  | interface<br><upstream-interface></upstream-interface> |
|                   |                  | address                                                |
|                   |                  | set service dhcpv6-relay                               |
|                   |                  | use-interface-id-option                                |
|                   |                  | ------------------                                     |
|                   |                  | dhcpv6-relay.xml.in:                                   |
|                   |                  | service dhcpv6-relay use-interface-                    |
|                   |                  | id-option                                              |
|                   |                  | Not documented yet                                     |
|                   |                  | ______________                                         |
|                   |                  | dhcpv6-server.xml.in:                                  |
|                   |                  | service dhcpv6-server disable                          |
|                   |                  | Not documented yet                                     |
|                   |                  |                                                        |
|                   |                  | dhcpv6-server.xml.in:                                  |
|                   |                  | service<br>dhcpv6-server<br>global-                    |
|                   |                  | parameters name-server                                 |
|                   |                  | Not documented yet                                     |
|                   |                  |                                                        |
|                   |                  | dhcpv6-server.xml.in:                                  |
|                   |                  | service dhcpv6-server preference                       |
|                   |                  | set service                                            |
|                   |                  | dhcpv6-server preference                               |
|                   |                  | <preference value=""></preference>                     |
|                   |                  | Nothing found in XML Definitions                       |
|                   |                  |                                                        |

表 1 – 续上页

| 1360/3352 in Docs | 2928/3352 in XML | Command                                                     |
|-------------------|------------------|-------------------------------------------------------------|
|                   |                  | Not documented yet                                          |
|                   |                  | _____________                                               |
|                   |                  | dhcpv6-server.xml.in:                                       |
|                   |                  | service<br>dhcpv6-server<br>shared-                         |
|                   |                  | network-name<br><shared-network-< td=""></shared-network-<> |
|                   |                  | name> common-options domain-                                |
|                   |                  | search                                                      |
|                   |                  | Not documented yet                                          |
|                   |                  | -----------------                                           |
|                   |                  | dhcpv6-server.xml.in:                                       |
|                   |                  | service<br>dhcpv6-server<br>shared-                         |
|                   |                  | network-name<br><shared-network-< td=""></shared-network-<> |
|                   |                  | info-<br>common-options<br>name><br>refresh-time            |
|                   |                  | Not documented yet                                          |
|                   |                  |                                                             |
|                   |                  | dhcpv6-server.xml.in:                                       |
|                   |                  | service<br>dhcpv6-server<br>shared-                         |
|                   |                  | network-name<br><shared-network-< td=""></shared-network-<> |
|                   |                  | common-options<br>name><br>name-                            |
|                   |                  | server                                                      |
|                   |                  | Not documented yet                                          |
|                   |                  |                                                             |
|                   |                  | dhcpv6-server.xml.in:                                       |
|                   |                  | service<br>dhcpv6-server<br>shared-                         |
|                   |                  | network-name<br><shared-network-< td=""></shared-network-<> |
|                   |                  | name> disable                                               |
|                   |                  | Not documented yet                                          |
|                   |                  |                                                             |
|                   |                  | dhcpv6-server.xml.in:                                       |
|                   |                  | service<br>dhcpv6-server<br>shared-                         |
|                   |                  | <shared-network-<br>network-name</shared-network-<br>       |
|                   |                  | name> subnet <subnet> address-</subnet>                     |
|                   |                  | range prefix <prefix> temporary</prefix>                    |
|                   |                  | Not documented yet                                          |
|                   |                  | ----------------                                            |
|                   |                  | dhcpv6-server.xml.in:                                       |
|                   |                  | service<br>dhcpv6-server<br>shared-                         |
|                   |                  | <shared-network-<br>network-name</shared-network-<br>       |
|                   |                  | name> subnet <subnet> address-</subnet>                     |
|                   |                  | range start <start> stop</start>                            |
|                   |                  | Not documented yet                                          |
|                   |                  | ------------                                                |
|                   |                  | dhcpv6-server.xml.in:                                       |
|                   |                  | service<br>dhcpv6-server<br>shared-                         |
|                   |                  | <shared-network-<br>network-name</shared-network-<br>       |
|                   |                  | name> subnet <subnet> domain-</subnet>                      |
|                   |                  | search                                                      |

表 1 – 续上页

| 1360/3352 in Docs | 2928/3352 in XML | Command                                                     |
|-------------------|------------------|-------------------------------------------------------------|
|                   |                  | Not documented yet                                          |
|                   |                  |                                                             |
|                   |                  | dhcpv6-server.xml.in:                                       |
|                   |                  | service dhcpv6-server<br>shared-                            |
|                   |                  | network-name <shared-network-< td=""></shared-network-<>    |
|                   |                  | name> subnet <subnet> lease-time</subnet>                   |
|                   |                  | default                                                     |
|                   |                  | Not documented yet<br>------------------                    |
|                   |                  | dhcpv6-server.xml.in:                                       |
|                   |                  | service dhcpv6-server<br>shared-                            |
|                   |                  | network-name<br><shared-network-< td=""></shared-network-<> |
|                   |                  | name> subnet <subnet> lease-time</subnet>                   |
|                   |                  | maximum                                                     |
|                   |                  | Not documented yet                                          |
|                   |                  | ------------------                                          |
|                   |                  | dhcpv6-server.xml.in:                                       |
|                   |                  | service<br>dhcpv6-server<br>shared-                         |
|                   |                  | network-name <shared-network-< td=""></shared-network-<>    |
|                   |                  | name> subnet <subnet> lease-time</subnet>                   |
|                   |                  | minimum                                                     |
|                   |                  | set service                                                 |
|                   |                  | dhcpv6-server                                               |
|                   |                  | shared-network-name                                         |
|                   |                  | <name> subnet <prefix></prefix></name>                      |
|                   |                  | lease-time {default                                         |
|                   |                  | maximum / minimum}                                          |
|                   |                  | Nothing found in XML Definitions                            |
|                   |                  | Not documented yet                                          |
|                   |                  | --------------                                              |
|                   |                  | dhcpv6-server.xml.in:                                       |
|                   |                  | service<br>dhcpv6-server<br>shared-                         |
|                   |                  | network-name<br><shared-network-< td=""></shared-network-<> |
|                   |                  | name> subnet <subnet> name-server</subnet>                  |
|                   |                  | set service                                                 |
|                   |                  | dhcpv6-server                                               |
|                   |                  | shared-network-name                                         |
|                   |                  | <name> subnet</name>                                        |
|                   |                  | <prefix> nis-domain</prefix>                                |
|                   |                  | <domain-name></domain-name>                                 |
|                   |                  |                                                             |
|                   |                  | dhcpv6-server.xml.in:                                       |
|                   |                  | service<br>shared-                                          |
|                   |                  | dhcpv6-server                                               |
|                   |                  | <shared-network-<br>network-name</shared-network-<br>       |
|                   |                  | name> subnet <subnet> nis-domain</subnet>                   |

表 1 – 续上页
| 1360/3352 in Docs | ~r~<br>$-2$<br>--<br>2928/3352 in XML | Command                                                                      |
|-------------------|---------------------------------------|------------------------------------------------------------------------------|
|                   |                                       | set service                                                                  |
|                   |                                       | dhcpv6-server                                                                |
|                   |                                       | shared-network-name                                                          |
|                   |                                       | <name> subnet <prefix></prefix></name>                                       |
|                   |                                       | nis-server <address></address>                                               |
|                   |                                       |                                                                              |
|                   |                                       | dhcpv6-server.xml.in:                                                        |
|                   |                                       | service<br>dhcpv6-server<br>shared-                                          |
|                   |                                       | <shared-network-<br>network-name</shared-network-<br>                        |
|                   |                                       | name> subnet <subnet> nis-server</subnet>                                    |
|                   |                                       | set service                                                                  |
|                   |                                       | dhcpv6-server                                                                |
|                   |                                       | shared-network-name                                                          |
|                   |                                       | <name> subnet <prefix></prefix></name>                                       |
|                   |                                       | nisplus-domain                                                               |
|                   |                                       | <domain-name></domain-name>                                                  |
|                   |                                       | . _ _ _ _ _ _ _ _ _ _ _ _ _ _ _ _ _                                          |
|                   |                                       | dhcpv6-server.xml.in:                                                        |
|                   |                                       | service<br>dhcpv6-server<br>shared-                                          |
|                   |                                       | network-name <shared-network-< td=""></shared-network-<>                     |
|                   |                                       | name> subnet <subnet> nisplus-</subnet>                                      |
|                   |                                       | domain                                                                       |
|                   |                                       | set service                                                                  |
|                   |                                       | dhcpv6-server                                                                |
|                   |                                       | shared-network-name                                                          |
|                   |                                       | <name> subnet <prefix></prefix></name>                                       |
|                   |                                       | nisplus-server                                                               |
|                   |                                       | <address></address>                                                          |
|                   |                                       | __________________                                                           |
|                   |                                       | dhcpv6-server.xml.in:                                                        |
|                   |                                       | service<br>dhcpv6-server<br>shared-                                          |
|                   |                                       | network-name<br><shared-network-< td=""></shared-network-<>                  |
|                   |                                       | name> subnet <subnet> nisplus-</subnet>                                      |
|                   |                                       | server                                                                       |
|                   |                                       | set service                                                                  |
|                   |                                       | dhcpv6-server                                                                |
|                   |                                       | shared-network-name                                                          |
|                   |                                       | <name> subnet <prefix></prefix></name>                                       |
|                   |                                       | prefix-delegation start                                                      |
|                   |                                       | <address> prefix-length</address>                                            |
|                   |                                       | $<$ length>                                                                  |
|                   |                                       |                                                                              |
|                   |                                       | dhcpv6-server.xml.in:<br>service<br>shared-                                  |
|                   |                                       | dhcpv6-server<br>network-name<br><shared-network-< td=""></shared-network-<> |
|                   |                                       | name> subnet <subnet> prefix-</subnet>                                       |
|                   |                                       | delegation start <start> prefix-length</start>                               |

表 1 – 续上页

| 1360/3352 in Docs | 2928/3352 in XML | Command                                                   |
|-------------------|------------------|-----------------------------------------------------------|
|                   |                  | set service                                               |
|                   |                  | dhcpv6-server                                             |
|                   |                  | shared-network-name                                       |
|                   |                  | <name> subnet <prefix></prefix></name>                    |
|                   |                  | prefix-delegation                                         |
|                   |                  | start <address> stop</address>                            |
|                   |                  | <address></address>                                       |
|                   |                  |                                                           |
|                   |                  | dhcpv6-server.xml.in:                                     |
|                   |                  | dhcpv6-server<br>service<br>shared-                       |
|                   |                  | <shared-network-<br>network-name</shared-network-<br>     |
|                   |                  |                                                           |
|                   |                  | name> subnet <subnet> prefix-</subnet>                    |
|                   |                  | delegation start <start> stop</start>                     |
|                   |                  | set service                                               |
|                   |                  | dhcpv6-server                                             |
|                   |                  | shared-network-name                                       |
|                   |                  | <name> subnet <prefix></prefix></name>                    |
|                   |                  | sip-server <address td=""  <=""></address>                |
|                   |                  | fqdn>                                                     |
|                   |                  |                                                           |
|                   |                  | dhcpv6-server.xml.in:                                     |
|                   |                  | dhcpv6-server<br>shared-<br>service                       |
|                   |                  | <shared-network-<br>network-name</shared-network-<br>     |
|                   |                  | name> subnet <subnet> sip-server</subnet>                 |
|                   |                  | Not documented yet                                        |
|                   |                  |                                                           |
|                   |                  | dhcpv6-server.xml.in:                                     |
|                   |                  | dhcpv6-server<br>service<br>shared-                       |
|                   |                  | <shared-network-<br>network-name</shared-network-<br>     |
|                   |                  | name> subnet <subnet> sntp-server</subnet>                |
|                   |                  | set service                                               |
|                   |                  | dhcpv6-server                                             |
|                   |                  | shared-network-name                                       |
|                   |                  | <name> subnet <prefix></prefix></name>                    |
|                   |                  | sntp-server-address                                       |
|                   |                  | <address></address>                                       |
|                   |                  | Nothing found in XML Definitions                          |
|                   |                  | Not documented yet                                        |
|                   |                  | --------------                                            |
|                   |                  | dhcpv6-server.xml.in:                                     |
|                   |                  | service<br>dhcpv6-server<br>shared-                       |
|                   |                  | <shared-network-<br>network-name</shared-network-<br>     |
|                   |                  | subnet <subnet><br/>static-<br/>name<sub>2</sub></subnet> |
|                   |                  | mapping <static-mapping> disable</static-mapping>         |
|                   |                  | Not documented yet                                        |
|                   |                  | --------------                                            |
|                   |                  | dhcpv6-server.xml.in:                                     |
|                   |                  | service<br>dhcpv6-server<br>shared-                       |
|                   |                  | <shared-network-<br>network-name</shared-network-<br>     |
|                   |                  | subnet<br><subnet></subnet>                               |
|                   |                  | static-<br>name>                                          |
|                   |                  | mapping <static-mapping> identifier</static-mapping>      |

表 1 – 续上页

| 1360/3352 in Docs | 2928/3352 in XML | Command                                                     |
|-------------------|------------------|-------------------------------------------------------------|
|                   |                  | Not documented yet                                          |
|                   |                  |                                                             |
|                   |                  | dhcpv6-server.xml.in:                                       |
|                   |                  | service<br>dhcpv6-server<br>shared-                         |
|                   |                  | network-name<br><shared-network-< td=""></shared-network-<> |
|                   |                  | name> subnet <subnet><br/>static-</subnet>                  |
|                   |                  | mapping <static-mapping><br/>ipv6-</static-mapping>         |
|                   |                  | address                                                     |
|                   |                  | set service dns dynamic                                     |
|                   |                  | interface <interface></interface>                           |
|                   |                  | rfc2136 <service-name></service-name>                       |
|                   |                  | Nothing found in XML Definitions                            |
|                   |                  | set service dns dynamic                                     |
|                   |                  | interface <interface></interface>                           |
|                   |                  | rfc2136 <service-name></service-name>                       |
|                   |                  | key <keyfile></keyfile>                                     |
|                   |                  |                                                             |
|                   |                  | dns-dynamic.xml.in:                                         |
|                   |                  | service dns dynamic interface <inter-< td=""></inter-<>     |
|                   |                  | face> $rfc2136 < rfc2136>$ key                              |
|                   |                  | set service dns dynamic                                     |
|                   |                  | interface <interface></interface>                           |
|                   |                  | rfc2136 <service-name></service-name>                       |
|                   |                  | record <record></record>                                    |
|                   |                  | ------------------                                          |
|                   |                  | dns-dynamic.xml.in:                                         |
|                   |                  | service dns dynamic interface <inter-< td=""></inter-<>     |
|                   |                  | face> rfc2136 <rfc2136> record</rfc2136>                    |
|                   |                  | set service dns dynamic                                     |
|                   |                  | interface <interface></interface>                           |
|                   |                  | rfc2136 <service-name></service-name>                       |
|                   |                  | server <server></server>                                    |
|                   |                  | ------------------                                          |
|                   |                  | dns-dynamic.xml.in:                                         |
|                   |                  | service dns dynamic interface <inter-< td=""></inter-<>     |
|                   |                  | face> $rfc2136 < rfc2136$ > server                          |
|                   |                  | set service dns dynamic                                     |
|                   |                  | interface <interface></interface>                           |
|                   |                  | rfc2136 <service-name></service-name>                       |
|                   |                  | $ttl$ $<$ $ttl$                                             |
|                   |                  |                                                             |
|                   |                  | dns-dynamic.xml.in:                                         |
|                   |                  | service dns dynamic interface <inter-< td=""></inter-<>     |
|                   |                  | face> $rfc2136 < rfc2136>$ ttl                              |

表 1 – 续上页

| 1360/3352 in Docs | 2928/3352 in XML | Command                                                 |
|-------------------|------------------|---------------------------------------------------------|
|                   |                  | set service dns dynamic                                 |
|                   |                  | interface <interface></interface>                       |
|                   |                  | rfc2136 <service-name></service-name>                   |
|                   |                  | zone <zone></zone>                                      |
|                   |                  | ------------------                                      |
|                   |                  | dns-dynamic.xml.in:                                     |
|                   |                  | service dns dynamic interface <inter-< td=""></inter-<> |
|                   |                  | face> $rfc2136 < rfc2136>$ zone                         |
|                   |                  | set service dns dynamic                                 |
|                   |                  | interface <interface></interface>                       |
|                   |                  | service <service></service>                             |
|                   |                  | host-name <hostname></hostname>                         |
|                   |                  |                                                         |
|                   |                  | dns-dynamic.xml.in:                                     |
|                   |                  | service dns dynamic interface <inter-< td=""></inter-<> |
|                   |                  | face> service <service> host-name</service>             |
|                   |                  | set service dns dynamic                                 |
|                   |                  | interface <interface></interface>                       |
|                   |                  | service <service> login</service>                       |
|                   |                  | <username></username>                                   |
|                   |                  | ------------------                                      |
|                   |                  | dns-dynamic.xml.in:                                     |
|                   |                  | service dns dynamic interface <inter-< td=""></inter-<> |
|                   |                  | face> service <service> login</service>                 |
|                   |                  | set service dns dynamic                                 |
|                   |                  | interface <interface></interface>                       |
|                   |                  | service <service></service>                             |
|                   |                  | password <password></password>                          |
|                   |                  |                                                         |
|                   |                  | dns-dynamic.xml.in:                                     |
|                   |                  | service dns dynamic interface <inter-< td=""></inter-<> |
|                   |                  | face> service <service> password</service>              |
|                   |                  | set service dns dynamic                                 |
|                   |                  | interface <interface></interface>                       |
|                   |                  | service <service></service>                             |
|                   |                  | protocol <protocol></protocol>                          |
|                   |                  | ------------------                                      |
|                   |                  | dns-dynamic.xml.in:                                     |
|                   |                  | service dns dynamic interface <inter-< td=""></inter-<> |
|                   |                  | face> service <service> protocol</service>              |
|                   |                  | set service dns dynamic                                 |
|                   |                  | interface <interface></interface>                       |
|                   |                  | service <service> server</service>                      |
|                   |                  | <server></server>                                       |
|                   |                  | ---------------                                         |
|                   |                  | dns-dynamic.xml.in:                                     |
|                   |                  | service dns dynamic interface <inter-< td=""></inter-<> |
|                   |                  | face> service <service> server</service>                |

表 1 – 续上页

| 1360/3352 in Docs | 2928/3352 in XML | Command                                                                   |
|-------------------|------------------|---------------------------------------------------------------------------|
|                   |                  | Not documented yet                                                        |
|                   |                  |                                                                           |
|                   |                  | dns-dynamic.xml.in:                                                       |
|                   |                  | service dns dynamic interface <inter-< td=""></inter-<>                   |
|                   |                  | face> service <service> zone</service>                                    |
|                   |                  | set service dns dynamic                                                   |
|                   |                  | interface <interface></interface>                                         |
|                   |                  | use-web skip <pattern></pattern>                                          |
|                   |                  |                                                                           |
|                   |                  | dns-dynamic.xml.in:                                                       |
|                   |                  | service dns dynamic interface <inter-< td=""></inter-<>                   |
|                   |                  | face> use-web skip                                                        |
|                   |                  | set service dns dynamic                                                   |
|                   |                  | interface <interface></interface>                                         |
|                   |                  | use-web url <url></url>                                                   |
|                   |                  | ------------------                                                        |
|                   |                  | dns-dynamic.xml.in:                                                       |
|                   |                  | service dns dynamic interface <inter-<br>face&gt; use-web url</inter-<br> |
|                   |                  | set service dns                                                           |
|                   |                  | forwarding allow-from                                                     |
|                   |                  | <network></network>                                                       |
|                   |                  | ------------------                                                        |
|                   |                  | dns-forwarding.xml.in:                                                    |
|                   |                  | service dns forwarding allow-from                                         |
|                   |                  | Not documented yet                                                        |
|                   |                  |                                                                           |
|                   |                  | dns-forwarding.xml.in:                                                    |
|                   |                  | service dns forwarding cache-size                                         |
|                   |                  | Not documented yet                                                        |
|                   |                  |                                                                           |
|                   |                  | dns-forwarding.xml.in:                                                    |
|                   |                  | service dns forwarding dhcp                                               |
|                   |                  | set service dns                                                           |
|                   |                  | forwarding dnssec <off< td=""></off<>                                     |
|                   |                  | process-no-validate                                                       |
|                   |                  | process   log-fail                                                        |
|                   |                  | validate>                                                                 |
|                   |                  |                                                                           |
|                   |                  | dns-forwarding.xml.in:                                                    |
|                   |                  | service dns forwarding dnssec                                             |
|                   |                  | Not documented yet                                                        |
|                   |                  |                                                                           |
|                   |                  | dns-forwarding.xml.in:                                                    |
|                   |                  | service dns forwarding domain <do-< td=""></do-<>                         |
|                   |                  | main> addnta                                                              |
|                   |                  | Not documented yet                                                        |
|                   |                  |                                                                           |
|                   |                  | dns-forwarding.xml.in:                                                    |
|                   |                  | service dns forwarding domain <do-< td=""></do-<>                         |
|                   |                  | main> recursion-desired                                                   |

表 1 – 续上页

| 1360/3352 in Docs | 2928/3352 in XML | Command                                           |
|-------------------|------------------|---------------------------------------------------|
|                   |                  | set service dns                                   |
|                   |                  | forwarding domain                                 |
|                   |                  | <domain-name> server</domain-name>                |
|                   |                  | <address></address>                               |
|                   |                  |                                                   |
|                   |                  | dns-forwarding.xml.in:                            |
|                   |                  | service dns forwarding domain <do-< td=""></do-<> |
|                   |                  | main> server                                      |
|                   |                  | set service                                       |
|                   |                  | dns forwarding                                    |
|                   |                  | ignore-hosts-file                                 |
|                   |                  |                                                   |
|                   |                  | dns-forwarding.xml.in:                            |
|                   |                  | service dns forwarding ignore-hosts-              |
|                   |                  | file                                              |
|                   |                  | set service                                       |
|                   |                  | dns forwarding                                    |
|                   |                  | listen-address                                    |
|                   |                  |                                                   |
|                   |                  | dns-forwarding.xml.in:                            |
|                   |                  | service dns forwarding listen-address             |
|                   |                  | set service                                       |
|                   |                  | dns forwarding                                    |
|                   |                  | max-cache-entries                                 |
|                   |                  | Nothing found in XML Definitions                  |
|                   |                  | set service dns                                   |
|                   |                  | forwarding name-server                            |
|                   |                  | <address></address>                               |
|                   |                  |                                                   |
|                   |                  | dns-forwarding.xml.in:                            |
|                   |                  | service dns forwarding name-server                |
|                   |                  | set service dns                                   |
|                   |                  | forwarding negative-ttl                           |
|                   |                  |                                                   |
|                   |                  | dns-forwarding.xml.in:                            |
|                   |                  | service dns forwarding negative-ttl               |
|                   |                  | Not documented yet                                |
|                   |                  |                                                   |
|                   |                  | dns-forwarding.xml.in:                            |
|                   |                  | service<br>dns forwarding<br>source-              |
|                   |                  | address                                           |
|                   |                  | set service dns                                   |
|                   |                  | forwarding system                                 |
|                   |                  |                                                   |
|                   |                  | dns-forwarding.xml.in:                            |
|                   |                  | service dns forwarding system                     |
|                   |                  |                                                   |

表 1 – 续上页

| 1360/3352 in Docs | 2928/3352 in XML | Command                                         |
|-------------------|------------------|-------------------------------------------------|
|                   |                  | set service https                               |
|                   |                  | api-restrict                                    |
|                   |                  | virtual-host <vhost><br/>--------------</vhost> |
|                   |                  | https.xml.in:                                   |
|                   |                  | service https api-restrict virtual-host         |
|                   |                  | set service https api<br>debug                  |
|                   |                  | https.xml.in:                                   |
|                   |                  | service https api debug                         |
|                   |                  | set service https api                           |
|                   |                  | keys id <name> key</name>                       |
|                   |                  | <apikey></apikey>                               |
|                   |                  | __________________                              |
|                   |                  | https.xml.in:                                   |
|                   |                  | service https api keys id <id> key</id>         |
|                   |                  | set service https api                           |
|                   |                  | port                                            |
|                   |                  | ------------------                              |
|                   |                  | https.xml.in:                                   |
|                   |                  | service https api port                          |
|                   |                  | set service https api                           |
|                   |                  | strict                                          |
|                   |                  |                                                 |
|                   |                  | https.xml.in:                                   |
|                   |                  | service https api strict                        |
|                   |                  | set service https                               |
|                   |                  | certificates certbot                            |
|                   |                  | domain-name <text></text>                       |
|                   |                  | ------------------                              |
|                   |                  | https.xml.in:                                   |
|                   |                  | service https certificates certbot              |
|                   |                  | domain-name                                     |
|                   |                  |                                                 |
|                   |                  | set service https                               |
|                   |                  | certificates certbot                            |
|                   |                  | email                                           |
|                   |                  |                                                 |
|                   |                  | https.xml.in:                                   |
|                   |                  | service https certificates certbot              |
|                   |                  | email                                           |
|                   |                  | set service https                               |
|                   |                  | certificates                                    |
|                   |                  | system-generated-certificate                    |
|                   |                  | Nothing found in XML Definitions                |
|                   |                  | 下五唑绩                                            |

表 1 – 续上页

| 1360/3352 in Docs | 2928/3352 in XML | Command                                                  |
|-------------------|------------------|----------------------------------------------------------|
|                   |                  | set service https                                        |
|                   |                  | certificates                                             |
|                   |                  | system-generated-certificate                             |
|                   |                  | lifetime <days><br/>------------------</days>            |
|                   |                  | https.xml.in:                                            |
|                   |                  | service https certificates system-                       |
|                   |                  | generated-certificate lifetime                           |
|                   |                  | set service https                                        |
|                   |                  | virtual-host <vhost></vhost>                             |
|                   |                  | listen-address                                           |
|                   |                  | ------------------                                       |
|                   |                  | https.xml.in:                                            |
|                   |                  | service https virtual-host <virtual-< td=""></virtual-<> |
|                   |                  | host> listen-address                                     |
|                   |                  | set service https                                        |
|                   |                  | virtual-host <vhost></vhost>                             |
|                   |                  | $listen-port < 1-65535>$                                 |
|                   |                  | ------------------                                       |
|                   |                  | https.xml.in:                                            |
|                   |                  | service https virtual-host <virtual-< td=""></virtual-<> |
|                   |                  | host>listen-port                                         |
|                   |                  | set service https                                        |
|                   |                  | virtual-host <vhost></vhost>                             |
|                   |                  | server-name <text></text>                                |
|                   |                  | ------------------                                       |
|                   |                  | https.xml.in:                                            |
|                   |                  | service https virtual-host <virtual-< td=""></virtual-<> |
|                   |                  | host> server-name                                        |
|                   |                  | Not documented yet                                       |
|                   |                  |                                                          |
|                   |                  | service-ids-ddos-protection.xml.in:                      |
|                   |                  | service ids ddos-protection alert-                       |
|                   |                  | script                                                   |
|                   |                  | Not documented yet                                       |
|                   |                  | ------------------                                       |
|                   |                  | service-ids-ddos-protection.xml.in:                      |
|                   |                  | service ids ddos-protection direction                    |
|                   |                  | Not documented yet                                       |
|                   |                  | service-ids-ddos-protection.xml.in:                      |
|                   |                  | service ids ddos-protection listen-                      |
|                   |                  | interface                                                |
|                   |                  | Not documented yet                                       |
|                   |                  |                                                          |
|                   |                  | service-ids-ddos-protection.xml.in:                      |
|                   |                  | service ids ddos-protection mode                         |
|                   |                  | mirror                                                   |
|                   |                  |                                                          |

表 1 – 续上页

| 1360/3352 in Docs | 2928/3352 in XML | Command                                         |
|-------------------|------------------|-------------------------------------------------|
|                   |                  | Not documented yet                              |
|                   |                  |                                                 |
|                   |                  | service-ids-ddos-protection.xml.in:             |
|                   |                  | service ids ddos-protection network             |
|                   |                  | Not documented yet                              |
|                   |                  |                                                 |
|                   |                  | service-ids-ddos-protection.xml.in:             |
|                   |                  | service ids ddos-protection threshold           |
|                   |                  | fps                                             |
|                   |                  | Not documented yet                              |
|                   |                  | service-ids-ddos-protection.xml.in:             |
|                   |                  | service ids ddos-protection threshold           |
|                   |                  | mbps                                            |
|                   |                  | Not documented yet                              |
|                   |                  |                                                 |
|                   |                  | service-ids-ddos-protection.xml.in:             |
|                   |                  | service ids ddos-protection threshold           |
|                   |                  | pps                                             |
|                   |                  | Not documented yet                              |
|                   |                  |                                                 |
|                   |                  | service_ipoe-server.xml.in:                     |
|                   |                  | service ipoe-server authentication              |
|                   |                  | interface <interface> mac-address</interface>   |
|                   |                  | <mac-address> rate-limit download</mac-address> |
|                   |                  | Not documented yet                              |
|                   |                  |                                                 |
|                   |                  | service_ipoe-server.xml.in:                     |
|                   |                  | service ipoe-server authentication              |
|                   |                  | interface <interface> mac-address</interface>   |
|                   |                  | <mac-address> rate-limit upload</mac-address>   |
|                   |                  | Not documented yet                              |
|                   |                  | --------------                                  |
|                   |                  | service_ipoe-server.xml.in:                     |
|                   |                  | service ipoe-server authentication              |
|                   |                  | interface <interface> mac-address</interface>   |
|                   |                  | <mac-address> vlan-id</mac-address>             |
|                   |                  | Not documented yet                              |
|                   |                  |                                                 |
|                   |                  | service_ipoe-server.xml.in:                     |
|                   |                  | service ipoe-server authentication              |
|                   |                  | mode                                            |
|                   |                  | Not documented yet                              |
|                   |                  |                                                 |
|                   |                  | service_ipoe-server.xml.in:                     |
|                   |                  | service ipoe-server authentication ra-          |
|                   |                  | dius acct-interim-jitter                        |

表 1 – 续上页

| 1360/3352 in Docs | 2928/3352 in XML | Command                                                               |
|-------------------|------------------|-----------------------------------------------------------------------|
|                   |                  | Not documented yet                                                    |
|                   |                  |                                                                       |
|                   |                  | service_ipoe-server.xml.in:                                           |
|                   |                  | service ipoe-server authentication ra-                                |
|                   |                  | dius acct-timeout                                                     |
|                   |                  | Not documented yet                                                    |
|                   |                  |                                                                       |
|                   |                  | service_ipoe-server.xml.in:                                           |
|                   |                  | service ipoe-server authentication ra-                                |
|                   |                  | dius dynamic-author key                                               |
|                   |                  | Not documented yet                                                    |
|                   |                  |                                                                       |
|                   |                  | service_ipoe-server.xml.in:                                           |
|                   |                  | service ipoe-server authentication ra-                                |
|                   |                  | dius dynamic-author port                                              |
|                   |                  | Not documented yet                                                    |
|                   |                  |                                                                       |
|                   |                  | service_ipoe-server.xml.in:                                           |
|                   |                  | service ipoe-server authentication ra-                                |
|                   |                  | dius dynamic-author server                                            |
|                   |                  | Not documented yet                                                    |
|                   |                  |                                                                       |
|                   |                  | service_ipoe-server.xml.in:                                           |
|                   |                  | service ipoe-server authentication ra-                                |
|                   |                  | dius max-try                                                          |
|                   |                  | Not documented yet                                                    |
|                   |                  |                                                                       |
|                   |                  | service_ipoe-server.xml.in:                                           |
|                   |                  | service ipoe-server authentication ra-<br>dius nas-identifier         |
|                   |                  |                                                                       |
|                   |                  | Not documented yet                                                    |
|                   |                  |                                                                       |
|                   |                  | service_ipoe-server.xml.in:                                           |
|                   |                  | service ipoe-server authentication ra-                                |
|                   |                  | dius nas-ip-address                                                   |
|                   |                  | Not documented yet<br>-----------------                               |
|                   |                  |                                                                       |
|                   |                  | service_ipoe-server.xml.in:<br>service ipoe-server authentication ra- |
|                   |                  | dius preallocate-vif                                                  |
|                   |                  | Not documented yet                                                    |
|                   |                  |                                                                       |
|                   |                  | service_ipoe-server.xml.in:                                           |
|                   |                  | service ipoe-server authentication ra-                                |
|                   |                  | dius server <server> acct-port</server>                               |
|                   |                  | Not documented yet                                                    |
|                   |                  |                                                                       |
|                   |                  | service_ipoe-server.xml.in:                                           |
|                   |                  | service ipoe-server authentication ra-                                |
|                   |                  | dius server <server> disable</server>                                 |

表 1 – 续上页

| Not documented yet<br>service_ipoe-server.xml.in:<br>service ipoe-server authentication<br>radius server <server><br/>disable-<br/>accounting<br/>Not documented yet<br/>service_ipoe-server.xml.in:<br/>service ipoe-server authentication ra-<br/>dius server <server> fail-time<br/>Not documented yet<br/>-------------<br/>service_ipoe-server.xml.in:<br/>service ipoe-server authentication ra-<br/>dius server <server> key<br/>Not documented yet<br/>service_ipoe-server.xml.in:<br/>service ipoe-server authentication ra-<br/>dius server <server> port<br/>Not documented yet<br/>service_ipoe-server.xml.in:<br/>service ipoe-server authentication ra-<br/>dius source-address<br/>Not documented yet<br/>service_ipoe-server.xml.in:<br/>service ipoe-server authentication ra-<br/>dius timeout<br/>Not documented yet<br/>_______________<br/>service_ipoe-server.xml.in:<br/>service ipoe-server client-ipv6-pool<br/>delegate <delegate><br/>delegation-<br/>prefix<br/>Not documented yet<br/>service_ipoe-server.xml.in:<br/>service ipoe-server client-ipv6-pool<br/>prefix <prefix> mask<br/>Not documented yet<br/>service_ipoe-server.xml.in:<br/>service ipoe-server interface <inter-< th=""><th>1360/3352 in Docs</th><th>2928/3352 in XML</th><th>Command</th></inter-<></prefix></delegate></server></server></server></server> | 1360/3352 in Docs | 2928/3352 in XML | Command             |
|----------------------------------------------------------------------------------------------------|-------------------|------------------|---------------------|
|                                                                                                    |                   |                  |                     |
|                                                                                                    |                   |                  |                     |
|                                                                                                    |                   |                  |                     |
|                                                                                                    |                   |                  |                     |
|                                                                                                    |                   |                  |                     |
|                                                                                                    |                   |                  |                     |
|                                                                                                    |                   |                  |                     |
|                                                                                                    |                   |                  |                     |
|                                                                                                    |                   |                  |                     |
|                                                                                                    |                   |                  |                     |
|                                                                                                    |                   |                  |                     |
|                                                                                                    |                   |                  |                     |
|                                                                                                    |                   |                  |                     |
|                                                                                                    |                   |                  |                     |
|                                                                                                    |                   |                  |                     |
|                                                                                                    |                   |                  |                     |
|                                                                                                    |                   |                  |                     |
|                                                                                                    |                   |                  |                     |
|                                                                                                    |                   |                  |                     |
|                                                                                                    |                   |                  |                     |
|                                                                                                    |                   |                  |                     |
|                                                                                                    |                   |                  |                     |
|                                                                                                    |                   |                  |                     |
|                                                                                                    |                   |                  |                     |
|                                                                                                    |                   |                  |                     |
|                                                                                                    |                   |                  |                     |
|                                                                                                    |                   |                  |                     |
|                                                                                                    |                   |                  |                     |
|                                                                                                    |                   |                  |                     |
|                                                                                                    |                   |                  |                     |
|                                                                                                    |                   |                  |                     |
|                                                                                                    |                   |                  |                     |
|                                                                                                    |                   |                  |                     |
|                                                                                                    |                   |                  |                     |
|                                                                                                    |                   |                  |                     |
|                                                                                                    |                   |                  |                     |
|                                                                                                    |                   |                  |                     |
|                                                                                                    |                   |                  |                     |
|                                                                                                    |                   |                  |                     |
|                                                                                                    |                   |                  |                     |
|                                                                                                    |                   |                  |                     |
|                                                                                                    |                   |                  |                     |
|                                                                                                    |                   |                  |                     |
|                                                                                                    |                   |                  |                     |
|                                                                                                    |                   |                  |                     |
|                                                                                                    |                   |                  |                     |
|                                                                                                    |                   |                  | face> client-subnet |

表 1 – 续上页

| 1360/3352 in Docs | 2928/3352 in XML | Command                                                               |
|-------------------|------------------|-----------------------------------------------------------------------|
|                   |                  | Not documented yet                                                    |
|                   |                  |                                                                       |
|                   |                  | service_ipoe-server.xml.in:                                           |
|                   |                  | service ipoe-server interface <inter-< td=""></inter-<>               |
|                   |                  | face> external-dhcp dhcp-relay                                        |
|                   |                  | Not documented yet                                                    |
|                   |                  |                                                                       |
|                   |                  | service_ipoe-server.xml.in:                                           |
|                   |                  | service ipoe-server interface <inter-< td=""></inter-<>               |
|                   |                  | face> external-dhcp giaddr                                            |
|                   |                  | Not documented yet                                                    |
|                   |                  |                                                                       |
|                   |                  | service_ipoe-server.xml.in:                                           |
|                   |                  | service ipoe-server interface <inter-<br>face&gt; network</inter-<br> |
|                   |                  |                                                                       |
|                   |                  | Not documented yet                                                    |
|                   |                  | service_ipoe-server.xml.in:                                           |
|                   |                  | service ipoe-server interface <inter-< td=""></inter-<>               |
|                   |                  | face> network-mode                                                    |
|                   |                  | Not documented yet                                                    |
|                   |                  |                                                                       |
|                   |                  | service_ipoe-server.xml.in:                                           |
|                   |                  | service ipoe-server interface <inter-< td=""></inter-<>               |
|                   |                  | face> vlan-id                                                         |
|                   |                  | Not documented yet                                                    |
|                   |                  |                                                                       |
|                   |                  | service_ipoe-server.xml.in:                                           |
|                   |                  | service ipoe-server interface <inter-< td=""></inter-<>               |
|                   |                  | face> vlan-range                                                      |
|                   |                  | Not documented yet                                                    |
|                   |                  |                                                                       |
|                   |                  | service_ipoe-server.xml.in:                                           |
|                   |                  | service ipoe-server name-server                                       |
|                   |                  | set service lldp<br>Nothing found in XML Definitions                  |
|                   |                  | set service lldp                                                      |
|                   |                  | interface <interface></interface>                                     |
|                   |                  | Nothing found in XML Definitions                                      |
|                   |                  | set service lldp                                                      |
|                   |                  | interface <interface></interface>                                     |
|                   |                  | disable                                                               |
|                   |                  |                                                                       |
|                   |                  | lldp.xml.in:                                                          |
|                   |                  | service lldp interface <interface> dis-</interface>                   |
|                   |                  | able                                                                  |
|                   |                  | Not documented yet                                                    |
|                   |                  |                                                                       |
|                   |                  | lldp.xml.in:                                                          |
|                   |                  | service lldp interface <interface>lo-</interface>                     |
|                   |                  | cation coordinate-based altitude                                      |

表 1 – 续上页

| 1360/3352 in Docs | 2928/3352 in XML | Command                                            |
|-------------------|------------------|----------------------------------------------------|
|                   |                  | Not documented yet                                 |
|                   |                  |                                                    |
|                   |                  | lldp.xml.in:                                       |
|                   |                  | service lldp interface <interface> lo-</interface> |
|                   |                  | cation coordinate-based datum                      |
|                   |                  | Not documented yet                                 |
|                   |                  |                                                    |
|                   |                  | lldp.xml.in:                                       |
|                   |                  | service lldp interface <interface> lo-</interface> |
|                   |                  | cation coordinate-based latitude                   |
|                   |                  | Not documented yet                                 |
|                   |                  |                                                    |
|                   |                  | lldp.xml.in:                                       |
|                   |                  | service lldp interface <interface> lo-</interface> |
|                   |                  | cation coordinate-based longitude                  |
|                   |                  | Not documented yet                                 |
|                   |                  |                                                    |
|                   |                  | lldp.xml.in:                                       |
|                   |                  | service lldp interface <interface> lo-</interface> |
|                   |                  | cation elin                                        |
|                   |                  | set service lldp                                   |
|                   |                  | legacy-protocols                                   |
|                   |                  | <cdp edp="" fdp="" sonmp=""  =""></cdp>            |
|                   |                  | Nothing found in XML Definitions                   |
|                   |                  | Not documented yet                                 |
|                   |                  | -----------------                                  |
|                   |                  | lldp.xml.in:                                       |
|                   |                  | service lldp legacy-protocols cdp                  |
|                   |                  | Not documented yet                                 |
|                   |                  | ------------------                                 |
|                   |                  | lldp.xml.in:                                       |
|                   |                  | service lldp legacy-protocols edp                  |
|                   |                  | Not documented yet                                 |
|                   |                  | ------------------                                 |
|                   |                  | lldp.xml.in:                                       |
|                   |                  | service lldp legacy-protocols fdp                  |
|                   |                  | Not documented yet                                 |
|                   |                  | lldp.xml.in:                                       |
|                   |                  | service lldp legacy-protocols sonmp                |
|                   |                  | set service lldp                                   |
|                   |                  | management-address                                 |
|                   |                  | <address></address>                                |
|                   |                  | ------------                                       |
|                   |                  | lldp.xml.in:                                       |
|                   |                  | service lldp management-address                    |
|                   |                  | set service lldp snmp                              |
|                   |                  | enable                                             |
|                   |                  |                                                    |
|                   |                  | lldp.xml.in:                                       |
|                   |                  | service lldp snmp enable                           |

表 1 – 续上页

| 1360/3352 in Docs | 2928/3352 in XML | Command                                                            |
|-------------------|------------------|--------------------------------------------------------------------|
|                   |                  | set service mdns                                                   |
|                   |                  | repeater disable                                                   |
|                   |                  |                                                                    |
|                   |                  | service_mdns-repeater.xml.in:                                      |
|                   |                  | service mdns repeater disable                                      |
|                   |                  | set service mdns                                                   |
|                   |                  | repeater interface                                                 |
|                   |                  | <interface></interface>                                            |
|                   |                  |                                                                    |
|                   |                  | service_mdns-repeater.xml.in:                                      |
|                   |                  | service mdns repeater interface                                    |
|                   |                  | set service pppoe-server                                           |
|                   |                  | access-concentrator                                                |
|                   |                  | $<$ name $>$<br>------------------                                 |
|                   |                  |                                                                    |
|                   |                  | service_pppoe-server.xml.in:<br>service<br>pppoe-server<br>access- |
|                   |                  | concentrator                                                       |
|                   |                  | Not documented yet                                                 |
|                   |                  |                                                                    |
|                   |                  | service_pppoe-server.xml.in:                                       |
|                   |                  | service pppoe-server authentication                                |
|                   |                  | local-users username <username></username>                         |
|                   |                  | disable                                                            |
|                   |                  | set service pppoe-server                                           |
|                   |                  | authentication                                                     |
|                   |                  | local-users username                                               |
|                   |                  | <name> password</name>                                             |
|                   |                  | <password></password>                                              |
|                   |                  | ------------------                                                 |
|                   |                  | service_pppoe-server.xml.in:                                       |
|                   |                  | service pppoe-server authentication                                |
|                   |                  | local-users username <username></username>                         |
|                   |                  | password                                                           |
|                   |                  | set service pppoe-server<br>authentication                         |
|                   |                  | local-users username                                               |
|                   |                  | <name> rate-limit</name>                                           |
|                   |                  | <download upload=""  =""></download>                               |
|                   |                  | Nothing found in XML Definitions                                   |
|                   |                  | Not documented yet                                                 |
|                   |                  |                                                                    |
|                   |                  | service_pppoe-server.xml.in:                                       |
|                   |                  | service pppoe-server authentication                                |
|                   |                  | local-users username <username></username>                         |
|                   |                  | rate-limit download                                                |

表 1 – 续上页

| 1360/3352 in Docs | 2928/3352 in XML | Command                                              |
|-------------------|------------------|------------------------------------------------------|
|                   |                  | Not documented yet                                   |
|                   |                  |                                                      |
|                   |                  | service_pppoe-server.xml.in:                         |
|                   |                  | service pppoe-server authentication                  |
|                   |                  | local-users username <username></username>           |
|                   |                  | rate-limit upload                                    |
|                   |                  | Not documented yet                                   |
|                   |                  |                                                      |
|                   |                  | service_pppoe-server.xml.in:                         |
|                   |                  | service pppoe-server authentication                  |
|                   |                  | local-users username <username></username>           |
|                   |                  | static-ip                                            |
|                   |                  | set service pppoe-server<br>authentication mode      |
|                   |                  | <local radius=""  =""></local>                       |
|                   |                  | ------------------                                   |
|                   |                  | service_pppoe-server.xml.in:                         |
|                   |                  | service pppoe-server authentication                  |
|                   |                  | mode                                                 |
|                   |                  | Not documented yet                                   |
|                   |                  |                                                      |
|                   |                  | service_pppoe-server.xml.in:                         |
|                   |                  | service pppoe-server authentication                  |
|                   |                  | protocols                                            |
|                   |                  | Not documented yet                                   |
|                   |                  |                                                      |
|                   |                  | service_pppoe-server.xml.in:                         |
|                   |                  | service pppoe-server authentication                  |
|                   |                  | radius acct-interim-jitter                           |
|                   |                  | Not documented yet                                   |
|                   |                  |                                                      |
|                   |                  | service_pppoe-server.xml.in:                         |
|                   |                  | service pppoe-server authentication                  |
|                   |                  | radius acct-timeout                                  |
|                   |                  | Not documented yet                                   |
|                   |                  |                                                      |
|                   |                  | service_pppoe-server.xml.in:                         |
|                   |                  | service pppoe-server authentication                  |
|                   |                  | radius called-sid-format<br>set service pppoe-server |
|                   |                  | authentication radius                                |
|                   |                  | dynamic-author <key <="" td=""></key>                |
|                   |                  | port   server>                                       |
|                   |                  | Nothing found in XML Definitions                     |
|                   |                  | Not documented yet                                   |
|                   |                  |                                                      |
|                   |                  | service_pppoe-server.xml.in:                         |
|                   |                  | service pppoe-server authentication                  |
|                   |                  | radius dynamic-author key                            |
|                   |                  |                                                      |

表 1 – 续上页

| 1360/3352 in Docs | 2928/3352 in XML | Command                             |
|-------------------|------------------|-------------------------------------|
|                   |                  | Not documented yet                  |
|                   |                  |                                     |
|                   |                  | service_pppoe-server.xml.in:        |
|                   |                  | service pppoe-server authentication |
|                   |                  | radius dynamic-author port          |
|                   |                  | Not documented yet                  |
|                   |                  |                                     |
|                   |                  | service_pppoe-server.xml.in:        |
|                   |                  | service pppoe-server authentication |
|                   |                  | radius dynamic-author server        |
|                   |                  | Not documented yet                  |
|                   |                  |                                     |
|                   |                  | service_pppoe-server.xml.in:        |
|                   |                  | service pppoe-server authentication |
|                   |                  | radius max-try                      |
|                   |                  | Not documented yet                  |
|                   |                  |                                     |
|                   |                  | service_pppoe-server.xml.in:        |
|                   |                  | service pppoe-server authentication |
|                   |                  | radius nas-identifier               |
|                   |                  | Not documented yet                  |
|                   |                  |                                     |
|                   |                  | service_pppoe-server.xml.in:        |
|                   |                  | service pppoe-server authentication |
|                   |                  | radius nas-ip-address               |
|                   |                  | Not documented yet                  |
|                   |                  |                                     |
|                   |                  | service_pppoe-server.xml.in:        |
|                   |                  | service pppoe-server authentication |
|                   |                  | radius preallocate-vif              |
|                   |                  | Not documented yet                  |
|                   |                  |                                     |
|                   |                  | service_pppoe-server.xml.in:        |
|                   |                  | service pppoe-server authentication |
|                   |                  | radius rate-limit attribute         |
|                   |                  | set service pppoe-server            |
|                   |                  | authentication radius               |
|                   |                  | rate-limit enable                   |
|                   |                  |                                     |
|                   |                  | service_pppoe-server.xml.in:        |
|                   |                  | service pppoe-server authentication |
|                   |                  | radius rate-limit enable            |
|                   |                  | Not documented yet                  |
|                   |                  |                                     |
|                   |                  | service_pppoe-server.xml.in:        |
|                   |                  | service pppoe-server authentication |
|                   |                  | radius rate-limit vendor            |

表 1 – 续上页

| 1360/3352 in Docs | 2928/3352 in XML | Command                                   |
|-------------------|------------------|-------------------------------------------|
|                   |                  | Not documented yet                        |
|                   |                  |                                           |
|                   |                  | service_pppoe-server.xml.in:              |
|                   |                  | service pppoe-server authentication       |
|                   |                  | radius server <server> acct-port</server> |
|                   |                  | Not documented yet                        |
|                   |                  |                                           |
|                   |                  | service_pppoe-server.xml.in:              |
|                   |                  | service pppoe-server authentication       |
|                   |                  | radius server <server> disable</server>   |
|                   |                  | Not documented yet                        |
|                   |                  |                                           |
|                   |                  | service_pppoe-server.xml.in:              |
|                   |                  | service pppoe-server authentication       |
|                   |                  | radius server <server> disable-</server>  |
|                   |                  | accounting                                |
|                   |                  | Not documented yet                        |
|                   |                  |                                           |
|                   |                  | service_pppoe-server.xml.in:              |
|                   |                  | service pppoe-server authentication       |
|                   |                  | radius server <server> fail-time</server> |
|                   |                  | set service pppoe-server                  |
|                   |                  | authentication radius                     |
|                   |                  | server <address> key</address>            |
|                   |                  | <secret></secret>                         |
|                   |                  |                                           |
|                   |                  | service_pppoe-server.xml.in:              |
|                   |                  | service pppoe-server authentication       |
|                   |                  | radius server <server> key</server>       |
|                   |                  | Not documented yet                        |
|                   |                  |                                           |
|                   |                  | service_pppoe-server.xml.in:              |
|                   |                  | service pppoe-server authentication       |
|                   |                  | radius server <server> port</server>      |
|                   |                  | Not documented yet                        |
|                   |                  | ------------------                        |
|                   |                  | service_pppoe-server.xml.in:              |
|                   |                  | service pppoe-server authentication       |
|                   |                  | radius source-address                     |
|                   |                  | Not documented yet                        |
|                   |                  |                                           |
|                   |                  | service_pppoe-server.xml.in:              |
|                   |                  | service pppoe-server authentication       |
|                   |                  | radius timeout                            |
|                   |                  | set service pppoe-server                  |
|                   |                  | client-ip-pool start                      |
|                   |                  | <address></address>                       |
|                   |                  |                                           |
|                   |                  | service_pppoe-server.xml.in:              |
|                   |                  | service pppoe-server client-ip-pool       |
|                   |                  | start                                     |

表 1 – 续上页

| 1360/3352 in Docs | 2928/3352 in XML | Command                                         |
|-------------------|------------------|-------------------------------------------------|
|                   |                  | set service pppoe-server                        |
|                   |                  | client-ip-pool stop                             |
|                   |                  | <address></address>                             |
|                   |                  |                                                 |
|                   |                  | service_pppoe-server.xml.in:                    |
|                   |                  | service pppoe-server client-ip-pool             |
|                   |                  | stop                                            |
|                   |                  | set service pppoe-server                        |
|                   |                  | client-ip-pool subnet                           |
|                   |                  | <address></address>                             |
|                   |                  |                                                 |
|                   |                  | service_pppoe-server.xml.in:                    |
|                   |                  | service pppoe-server client-ip-pool             |
|                   |                  | subnet                                          |
|                   |                  | set service pppoe-server                        |
|                   |                  | client-ipv6-pool                                |
|                   |                  | delegate <address></address>                    |
|                   |                  | delegation-prefix                               |
|                   |                  | <number-of-bits></number-of-bits>               |
|                   |                  |                                                 |
|                   |                  | service_pppoe-server.xml.in:                    |
|                   |                  | service pppoe-server client-ipv6-               |
|                   |                  | pool delegate <delegate> delegation-</delegate> |
|                   |                  |                                                 |
|                   |                  | prefix                                          |
|                   |                  | set service pppoe-server                        |
|                   |                  | client-ipv6-pool                                |
|                   |                  | prefix <address> mask</address>                 |
|                   |                  | <number-of-bits></number-of-bits>               |
|                   |                  |                                                 |
|                   |                  | service_pppoe-server.xml.in:                    |
|                   |                  | service pppoe-server client-ipv6-               |
|                   |                  | pool prefix <prefix> mask</prefix>              |
|                   |                  | set service pppoe-server                        |
|                   |                  | gateway-address                                 |
|                   |                  | <address></address>                             |
|                   |                  | .                                               |
|                   |                  | service_pppoe-server.xml.in:                    |
|                   |                  | service<br>pppoe-server<br>gateway-             |
|                   |                  | address                                         |
|                   |                  | set service pppoe-server                        |
|                   |                  | interface <interface></interface>               |
|                   |                  | Nothing found in XML Definitions                |
|                   |                  | set service pppoe-server                        |
|                   |                  | interface <interface></interface>               |
|                   |                  | <vlan-id range="" vlan=""></vlan-id>            |
|                   |                  | $<$ text>                                       |
|                   |                  |                                                 |
|                   |                  | Nothing found in XML Definitions                |

表 1 – 续上页

| 1360/3352 in Docs | 2928/3352 in XML | Command                                            |
|-------------------|------------------|----------------------------------------------------|
|                   |                  | Not documented yet                                 |
|                   |                  |                                                    |
|                   |                  | service_pppoe-server.xml.in:                       |
|                   |                  | service pppoe-server interface <in-< td=""></in-<> |
|                   |                  | terface> vlan-id                                   |
|                   |                  | Not documented yet                                 |
|                   |                  |                                                    |
|                   |                  | service_pppoe-server.xml.in:                       |
|                   |                  | service pppoe-server interface <in-< td=""></in-<> |
|                   |                  | terface> vlan-range                                |
|                   |                  | Not documented yet                                 |
|                   |                  |                                                    |
|                   |                  | service_pppoe-server.xml.in:                       |
|                   |                  | service pppoe-server limits burst                  |
|                   |                  | Not documented yet                                 |
|                   |                  |                                                    |
|                   |                  | service_pppoe-server.xml.in:<br>service<br>limits  |
|                   |                  | pppoe-server<br>connection-limit                   |
|                   |                  | Not documented yet                                 |
|                   |                  |                                                    |
|                   |                  | service_pppoe-server.xml.in:                       |
|                   |                  | service pppoe-server limits timeout                |
|                   |                  | Not documented yet                                 |
|                   |                  |                                                    |
|                   |                  | service_pppoe-server.xml.in:                       |
|                   |                  | service pppoe-server mtu                           |
|                   |                  | set service pppoe-server                           |
|                   |                  | name-server <address></address>                    |
|                   |                  | ------------------                                 |
|                   |                  | service_pppoe-server.xml.in:                       |
|                   |                  | service pppoe-server name-server                   |
|                   |                  | set service                                        |
|                   |                  | pppoe-server pado-delay                            |
|                   |                  | <number-of-ms> sessions</number-of-ms>             |
|                   |                  | <number-of-sessions></number-of-sessions>          |
|                   |                  | -----------------                                  |
|                   |                  | service_pppoe-server.xml.in:                       |
|                   |                  | service pppoe-server pado-delay                    |
|                   |                  | <pado-delay> sessions</pado-delay>                 |
|                   |                  | Not documented yet                                 |
|                   |                  |                                                    |
|                   |                  | service_pppoe-server.xml.in:                       |
|                   |                  | service pppoe-server ppp-options ccp               |
|                   |                  | Not documented yet                                 |
|                   |                  | .                                                  |
|                   |                  | service_pppoe-server.xml.in:                       |
|                   |                  | service pppoe-server ppp-options                   |
|                   |                  | ipv4                                               |

表 1 – 续上页

| 1360/3352 in Docs | 2928/3352 in XML | Command                                                          |
|-------------------|------------------|------------------------------------------------------------------|
|                   |                  | Not documented yet                                               |
|                   |                  |                                                                  |
|                   |                  | service_pppoe-server.xml.in:                                     |
|                   |                  | service pppoe-server ppp-options                                 |
|                   |                  | ipv6                                                             |
|                   |                  | Not documented yet                                               |
|                   |                  |                                                                  |
|                   |                  | service_pppoe-server.xml.in:<br>service pppoe-server ppp-options |
|                   |                  | ipv6-accept-peer-intf-id                                         |
|                   |                  | Not documented yet                                               |
|                   |                  |                                                                  |
|                   |                  | service_pppoe-server.xml.in:                                     |
|                   |                  | service pppoe-server ppp-options                                 |
|                   |                  | ipv6-intf-id                                                     |
|                   |                  | Not documented yet                                               |
|                   |                  |                                                                  |
|                   |                  | service_pppoe-server.xml.in:                                     |
|                   |                  | service pppoe-server ppp-options                                 |
|                   |                  | ipv6-peer-intf-id                                                |
|                   |                  | Not documented yet                                               |
|                   |                  |                                                                  |
|                   |                  | service_pppoe-server.xml.in:                                     |
|                   |                  | service pppoe-server ppp-options                                 |
|                   |                  | lcp-echo-failure                                                 |
|                   |                  | Not documented yet                                               |
|                   |                  | service_pppoe-server.xml.in:                                     |
|                   |                  | service pppoe-server ppp-options                                 |
|                   |                  | lcp-echo-interval                                                |
|                   |                  | Not documented yet                                               |
|                   |                  | ------------                                                     |
|                   |                  | service_pppoe-server.xml.in:                                     |
|                   |                  | service pppoe-server ppp-options                                 |
|                   |                  | lcp-echo-timeout                                                 |
|                   |                  | Not documented yet                                               |
|                   |                  | ------------------                                               |
|                   |                  | service_pppoe-server.xml.in:                                     |
|                   |                  | service pppoe-server ppp-options                                 |
|                   |                  | $\min\text{-}\mathsf{mtu}$                                       |
|                   |                  | Not documented yet                                               |
|                   |                  |                                                                  |
|                   |                  | service_pppoe-server.xml.in:                                     |
|                   |                  | service pppoe-server ppp-options                                 |
|                   |                  | mppe<br>Not documented yet                                       |
|                   |                  |                                                                  |
|                   |                  | service_pppoe-server.xml.in:                                     |
|                   |                  | service pppoe-server ppp-options                                 |
|                   |                  | mru                                                              |

表 1 – 续上页

| 1360/3352 in Docs | 2928/3352 in XML | Command                                                          |
|-------------------|------------------|------------------------------------------------------------------|
|                   |                  | Not documented yet                                               |
|                   |                  |                                                                  |
|                   |                  | service_pppoe-server.xml.in:                                     |
|                   |                  | service pppoe-server service-name                                |
|                   |                  | Not documented yet                                               |
|                   |                  |                                                                  |
|                   |                  | service_pppoe-server.xml.in:                                     |
|                   |                  | service pppoe-server session-control                             |
|                   |                  | Not documented yet                                               |
|                   |                  | -----------------<br>service_pppoe-server.xml.in:                |
|                   |                  | service pppoe-server snmp master-                                |
|                   |                  |                                                                  |
|                   |                  | agent                                                            |
|                   |                  | Not documented yet                                               |
|                   |                  |                                                                  |
|                   |                  | service_pppoe-server.xml.in:<br>service pppoe-server wins-server |
|                   |                  | set service                                                      |
|                   |                  | router-advert interface                                          |
|                   |                  | $\langle$ interface> $\dots$                                     |
|                   |                  |                                                                  |
|                   |                  | Nothing found in XML Definitions                                 |
|                   |                  | Not documented yet<br>----------------                           |
|                   |                  | service_router-advert.xml.in:                                    |
|                   |                  | service router-advert interface <in-< td=""></in-<>              |
|                   |                  | terface> default-lifetime                                        |
|                   |                  | Not documented yet                                               |
|                   |                  |                                                                  |
|                   |                  | service_router-advert.xml.in:                                    |
|                   |                  | service router-advert interface <in-< td=""></in-<>              |
|                   |                  | terface> default-preference                                      |
|                   |                  | Not documented yet                                               |
|                   |                  |                                                                  |
|                   |                  | service_router-advert.xml.in:                                    |
|                   |                  | service router-advert interface <in-< td=""></in-<>              |
|                   |                  | terface> dnssl                                                   |
|                   |                  | Not documented yet                                               |
|                   |                  |                                                                  |
|                   |                  | service_router-advert.xml.in:                                    |
|                   |                  | service router-advert interface <in-< td=""></in-<>              |
|                   |                  | terface> hop-limit                                               |
|                   |                  | Not documented yet                                               |
|                   |                  |                                                                  |
|                   |                  | service_router-advert.xml.in:                                    |
|                   |                  | service router-advert interface <in-< td=""></in-<>              |
|                   |                  | terface> interval max                                            |
|                   |                  | Not documented yet                                               |
|                   |                  |                                                                  |
|                   |                  | service_router-advert.xml.in:                                    |
|                   |                  | service router-advert interface <in-< td=""></in-<>              |
|                   |                  | terface> interval min                                            |

表 1 – 续上页

| 1360/3352 in Docs | 2928/3352 in XML | Command                                                                              |
|-------------------|------------------|--------------------------------------------------------------------------------------|
|                   |                  | Not documented yet                                                                   |
|                   |                  |                                                                                      |
|                   |                  | service_router-advert.xml.in:                                                        |
|                   |                  | service router-advert interface <in-< td=""></in-<>                                  |
|                   |                  | terface> link-mtu                                                                    |
|                   |                  | Not documented yet                                                                   |
|                   |                  |                                                                                      |
|                   |                  | service_router-advert.xml.in:                                                        |
|                   |                  | service router-advert interface <in-< td=""></in-<>                                  |
|                   |                  | terface> managed-flag                                                                |
|                   |                  | Not documented yet                                                                   |
|                   |                  |                                                                                      |
|                   |                  | service_router-advert.xml.in:<br>service router-advert interface <in-< td=""></in-<> |
|                   |                  | terface> name-server                                                                 |
|                   |                  | set service                                                                          |
|                   |                  | router-advert                                                                        |
|                   |                  | interface <interface></interface>                                                    |
|                   |                  | no-send-advert                                                                       |
|                   |                  |                                                                                      |
|                   |                  | service_router-advert.xml.in:                                                        |
|                   |                  | service router-advert interface <in-< td=""></in-<>                                  |
|                   |                  | terface> no-send-advert                                                              |
|                   |                  | Not documented yet                                                                   |
|                   |                  |                                                                                      |
|                   |                  | service_router-advert.xml.in:                                                        |
|                   |                  | service router-advert interface <in-< td=""></in-<>                                  |
|                   |                  | terface> other-config-flag                                                           |
|                   |                  | set service                                                                          |
|                   |                  | router-advert interface                                                              |
|                   |                  | <interface> prefix</interface>                                                       |
|                   |                  | 2001:DB8::/32                                                                        |
|                   |                  | Nothing found in XML Definitions                                                     |
|                   |                  | Not documented yet                                                                   |
|                   |                  |                                                                                      |
|                   |                  | service_router-advert.xml.in:                                                        |
|                   |                  | router-advert<br>interface<br>service                                                |
|                   |                  | <interface> prefix <prefix> no-</prefix></interface>                                 |
|                   |                  | autonomous-flag                                                                      |
|                   |                  | Not documented yet                                                                   |
|                   |                  |                                                                                      |
|                   |                  | service_router-advert.xml.in:<br>service router-advert interface <in-< td=""></in-<> |
|                   |                  | terface> prefix <prefix> no-on-link-</prefix>                                        |
|                   |                  | flag                                                                                 |
|                   |                  | Not documented yet                                                                   |
|                   |                  |                                                                                      |
|                   |                  | service_router-advert.xml.in:                                                        |
|                   |                  | service router-advert interface <in-< td=""></in-<>                                  |
|                   |                  | terface> prefix <prefix> preferred-</prefix>                                         |
|                   |                  | lifetime                                                                             |

表 1 – 续上页

| 1360/3352 in Docs | 2928/3352 in XML | Command                                                 |
|-------------------|------------------|---------------------------------------------------------|
|                   |                  | Not documented yet                                      |
|                   |                  |                                                         |
|                   |                  | service_router-advert.xml.in:                           |
|                   |                  | service<br>router-advert<br>interface                   |
|                   |                  | <interface> prefix <prefix> valid-</prefix></interface> |
|                   |                  | lifetime                                                |
|                   |                  | Not documented yet                                      |
|                   |                  | ------------------                                      |
|                   |                  | service_router-advert.xml.in:                           |
|                   |                  | service router-advert interface <in-< td=""></in-<>     |
|                   |                  | terface> reachable-time                                 |
|                   |                  | Not documented yet                                      |
|                   |                  | ------------                                            |
|                   |                  | service_router-advert.xml.in:                           |
|                   |                  | service router-advert interface <in-< td=""></in-<>     |
|                   |                  | terface> retrans-timer<br>set service salt-minion       |
|                   |                  |                                                         |
|                   |                  | hash <type><br/>------------------</type>               |
|                   |                  | salt-minion.xml.in:                                     |
|                   |                  | service salt-minion hash                                |
|                   |                  | set service salt-minion                                 |
|                   |                  | id <id></id>                                            |
|                   |                  | ------------------                                      |
|                   |                  | salt-minion.xml.in:                                     |
|                   |                  | service salt-minion id                                  |
|                   |                  | set service salt-minion                                 |
|                   |                  | $interval <1-1440>$                                     |
|                   |                  | ------------------                                      |
|                   |                  | salt-minion.xml.in:                                     |
|                   |                  | service salt-minion interval                            |
|                   |                  | set service salt-minion                                 |
|                   |                  | master <hostname ip=""  =""></hostname>                 |
|                   |                  | ------------------                                      |
|                   |                  | salt-minion.xml.in:                                     |
|                   |                  | service salt-minion master                              |
|                   |                  | set service salt-minion                                 |
|                   |                  | master-key <key></key>                                  |
|                   |                  |                                                         |
|                   |                  | salt-minion.xml.in:                                     |
|                   |                  | service salt-minion master-key                          |
|                   |                  | Not documented yet                                      |
|                   |                  |                                                         |
|                   |                  | snmp.xml.in:                                            |
|                   |                  | service snmp community <commu-< td=""></commu-<>        |
|                   |                  | nity> authorization                                     |
|                   |                  | Not documented yet                                      |
|                   |                  |                                                         |
|                   |                  | snmp.xml.in:                                            |
|                   |                  | service snmp community <commu-< td=""></commu-<>        |
|                   |                  | nity> client                                            |

表 1 – 续上页

| 1360/3352 in Docs | 2928/3352 in XML | Command                                                 |
|-------------------|------------------|---------------------------------------------------------|
|                   |                  | Not documented yet                                      |
|                   |                  | ------------                                            |
|                   |                  | snmp.xml.in:                                            |
|                   |                  | service snmp community <commu-< td=""></commu-<>        |
|                   |                  | nity> network                                           |
|                   |                  | Not documented yet                                      |
|                   |                  |                                                         |
|                   |                  | snmp.xml.in:                                            |
|                   |                  | service snmp contact                                    |
|                   |                  | Not documented yet                                      |
|                   |                  |                                                         |
|                   |                  | snmp.xml.in:                                            |
|                   |                  | service snmp description                                |
|                   |                  | Not documented yet                                      |
|                   |                  | --------------                                          |
|                   |                  | snmp.xml.in:                                            |
|                   |                  | service snmp listen-address <listen-< td=""></listen-<> |
|                   |                  | address> port                                           |
|                   |                  | Not documented yet                                      |
|                   |                  | -----------                                             |
|                   |                  | snmp.xml.in:                                            |
|                   |                  | service snmp location                                   |
|                   |                  | Not documented yet                                      |
|                   |                  | ------------------                                      |
|                   |                  | snmp.xml.in:                                            |
|                   |                  | service<br>snmp<br>script-extensions                    |
|                   |                  | extension-name<br><extension-name></extension-name>     |
|                   |                  | script                                                  |
|                   |                  | Not documented yet                                      |
|                   |                  | -----------------                                       |
|                   |                  | snmp.xml.in:                                            |
|                   |                  | service snmp smux-peer                                  |
|                   |                  | Not documented yet                                      |
|                   |                  | ------------------                                      |
|                   |                  | snmp.xml.in:                                            |
|                   |                  | service snmp trap-source                                |
|                   |                  | Not documented yet                                      |
|                   |                  |                                                         |
|                   |                  | snmp.xml.in:                                            |
|                   |                  | service snmp trap-target <trap-< td=""></trap-<>        |
|                   |                  | target> community                                       |
|                   |                  | Not documented yet                                      |
|                   |                  |                                                         |
|                   |                  | snmp.xml.in:                                            |
|                   |                  | service snmp trap-target <trap-< td=""></trap-<>        |
|                   |                  | target> port                                            |
|                   |                  | Not documented yet                                      |
|                   |                  |                                                         |
|                   |                  | snmp.xml.in:                                            |
|                   |                  | service snmp v3 engineid                                |

表 1 – 续上页

| 1360/3352 in Docs | 2928/3352 in XML | Command                                              |
|-------------------|------------------|------------------------------------------------------|
|                   |                  | Not documented yet                                   |
|                   |                  |                                                      |
|                   |                  | snmp.xml.in:                                         |
|                   |                  | service snmp v3 group <group></group>                |
|                   |                  | mode                                                 |
|                   |                  | Not documented yet                                   |
|                   |                  | --------------                                       |
|                   |                  | snmp.xml.in:                                         |
|                   |                  | service snmp v3 group <group> se-<br/>clevel</group> |
|                   |                  | Not documented yet                                   |
|                   |                  |                                                      |
|                   |                  | snmp.xml.in:                                         |
|                   |                  | service snmp v3 group <group> view</group>           |
|                   |                  | Not documented yet                                   |
|                   |                  | ------------                                         |
|                   |                  | snmp.xml.in:                                         |
|                   |                  | service snmp v3 trap-target <trap-< td=""></trap-<>  |
|                   |                  | target> auth encrypted-password                      |
|                   |                  | Not documented yet                                   |
|                   |                  |                                                      |
|                   |                  | snmp.xml.in:                                         |
|                   |                  | service snmp v3 trap-target <trap-< td=""></trap-<>  |
|                   |                  | target> auth plaintext-password                      |
|                   |                  | Not documented yet                                   |
|                   |                  | ------------                                         |
|                   |                  | snmp.xml.in:                                         |
|                   |                  | service snmp v3 trap-target <trap-< td=""></trap-<>  |
|                   |                  | target> auth type                                    |
|                   |                  | Not documented yet                                   |
|                   |                  | -------------                                        |
|                   |                  | snmp.xml.in:                                         |
|                   |                  | service snmp v3 trap-target <trap-< td=""></trap-<>  |
|                   |                  | target> port                                         |
|                   |                  | Not documented yet<br>------------------             |
|                   |                  | snmp.xml.in:                                         |
|                   |                  | service snmp v3 trap-target <trap-< td=""></trap-<>  |
|                   |                  | target> privacy encrypted-password                   |
|                   |                  | Not documented yet                                   |
|                   |                  |                                                      |
|                   |                  | snmp.xml.in:                                         |
|                   |                  | service snmp v3 trap-target <trap-< td=""></trap-<>  |
|                   |                  | target> privacy plaintext-password                   |
|                   |                  | Not documented yet                                   |
|                   |                  |                                                      |
|                   |                  | snmp.xml.in:                                         |
|                   |                  | service snmp v3 trap-target <trap-< td=""></trap-<>  |
|                   |                  | target> privacy type                                 |

表 1 – 续上页

| 1360/3352 in Docs | 2928/3352 in XML | Command                                                        |
|-------------------|------------------|----------------------------------------------------------------|
|                   |                  | Not documented yet                                             |
|                   |                  |                                                                |
|                   |                  | snmp.xml.in:                                                   |
|                   |                  | service snmp v3 trap-target <trap-< td=""></trap-<>            |
|                   |                  | target> protocol                                               |
|                   |                  | Not documented yet                                             |
|                   |                  |                                                                |
|                   |                  | snmp.xml.in:                                                   |
|                   |                  | service snmp v3 trap-target <trap-< td=""></trap-<>            |
|                   |                  | target> type                                                   |
|                   |                  | Not documented yet                                             |
|                   |                  | ------------------                                             |
|                   |                  | snmp.xml.in:                                                   |
|                   |                  | service snmp v3 trap-target <trap-< td=""></trap-<>            |
|                   |                  | target> user                                                   |
|                   |                  | Not documented yet                                             |
|                   |                  | ------------------                                             |
|                   |                  | snmp.xml.in:                                                   |
|                   |                  | service snmp v3 user <user> auth</user>                        |
|                   |                  | encrypted-password                                             |
|                   |                  | Not documented yet                                             |
|                   |                  |                                                                |
|                   |                  | snmp.xml.in:                                                   |
|                   |                  | service snmp v3 user <user> auth<br/>plaintext-password</user> |
|                   |                  | Not documented yet                                             |
|                   |                  |                                                                |
|                   |                  | snmp.xml.in:                                                   |
|                   |                  | service snmp v3 user <user> auth</user>                        |
|                   |                  | type                                                           |
|                   |                  | Not documented yet                                             |
|                   |                  | ----------------                                               |
|                   |                  | snmp.xml.in:                                                   |
|                   |                  | service snmp v3 user <user> group</user>                       |
|                   |                  | Not documented yet                                             |
|                   |                  | ------------------                                             |
|                   |                  | snmp.xml.in:                                                   |
|                   |                  | service snmp v3 user <user> mode</user>                        |
|                   |                  | Not documented yet                                             |
|                   |                  |                                                                |
|                   |                  | snmp.xml.in:                                                   |
|                   |                  | service snmp v3 user <user> privacy</user>                     |
|                   |                  | encrypted-password                                             |
|                   |                  | Not documented yet                                             |
|                   |                  |                                                                |
|                   |                  | snmp.xml.in:                                                   |
|                   |                  | service snmp v3 user <user> privacy</user>                     |
|                   |                  | plaintext-password                                             |

表 1 – 续上页

| 1360/3352 in Docs | 2928/3352 in XML | Command                                    |
|-------------------|------------------|--------------------------------------------|
|                   |                  | Not documented yet                         |
|                   |                  |                                            |
|                   |                  | snmp.xml.in:                               |
|                   |                  | service snmp v3 user <user> privacy</user> |
|                   |                  | type                                       |
|                   |                  | Not documented yet                         |
|                   |                  |                                            |
|                   |                  | snmp.xml.in:                               |
|                   |                  | service snmp v3 view <view> oid</view>     |
|                   |                  | <oid> exclude</oid>                        |
|                   |                  | Not documented yet                         |
|                   |                  |                                            |
|                   |                  | snmp.xml.in:                               |
|                   |                  | service snmp v3 view <view> oid</view>     |
|                   |                  | <oid> mask</oid>                           |
|                   |                  | Not documented yet                         |
|                   |                  | snmp.xml.in:                               |
|                   |                  | service snmp vrf                           |
|                   |                  | set service ssh                            |
|                   |                  | access-control <allow< td=""></allow<>     |
|                   |                  | / deny> <group user=""></group>            |
|                   |                  | $<$ name $>$                               |
|                   |                  | Nothing found in XML Definitions           |
|                   |                  | Not documented yet                         |
|                   |                  | ------------------                         |
|                   |                  | ssh.xml.in:                                |
|                   |                  | service ssh access-control allow           |
|                   |                  | group                                      |
|                   |                  | Not documented yet                         |
|                   |                  | ------------------                         |
|                   |                  | ssh.xml.in:                                |
|                   |                  | service ssh access-control allow user      |
|                   |                  | Not documented yet                         |
|                   |                  | -------------                              |
|                   |                  | ssh.xml.in:                                |
|                   |                  | service ssh access-control deny group      |
|                   |                  | Not documented yet                         |
|                   |                  |                                            |
|                   |                  | ssh.xml.in:                                |
|                   |                  | service ssh access-control deny user       |
|                   |                  | set service ssh ciphers                    |
|                   |                  | $<$ cipher>                                |
|                   |                  |                                            |
|                   |                  | ssh.xml.in:                                |
|                   |                  | service ssh ciphers                        |

表 1 – 续上页

| 1360/3352 in Docs | $-1$<br>2928/3352 in XML | Command                                            |
|-------------------|--------------------------|----------------------------------------------------|
|                   |                          | set service ssh                                    |
|                   |                          | client-keepalive-interval                          |
|                   |                          | $<$ interval>                                      |
|                   |                          | ___________________                                |
|                   |                          | ssh.xml.in:                                        |
|                   |                          | service ssh client-keepalive-interval              |
|                   |                          | set service ssh                                    |
|                   |                          | disable-host-validation                            |
|                   |                          | ___________________                                |
|                   |                          | ssh.xml.in:                                        |
|                   |                          | service ssh disable-host-validation                |
|                   |                          |                                                    |
|                   |                          | set service ssh                                    |
|                   |                          | disable-password-authentication                    |
|                   |                          | -------------------                                |
|                   |                          | ssh.xml.in:                                        |
|                   |                          | service ssh<br>disable-password-                   |
|                   |                          | authentication                                     |
|                   |                          | set service ssh                                    |
|                   |                          | key-exchange <kex></kex>                           |
|                   |                          | ___________________                                |
|                   |                          | ssh.xml.in:                                        |
|                   |                          | service ssh key-exchange                           |
|                   |                          | set service ssh                                    |
|                   |                          | listen-address                                     |
|                   |                          | <address></address>                                |
|                   |                          | ------------------                                 |
|                   |                          | ssh.xml.in:                                        |
|                   |                          | service ssh listen-address                         |
|                   |                          | set service ssh loglevel                           |
|                   |                          |                                                    |
|                   |                          | <quiet error="" fatal="" td=""  =""  <=""></quiet> |
|                   |                          | info   verbose>                                    |
|                   |                          | ___________________                                |
|                   |                          | ssh.xml.in:                                        |
|                   |                          | service ssh loglevel                               |
|                   |                          | Not documented yet                                 |
|                   |                          | ------------------                                 |
|                   |                          | ssh.xml.in:                                        |
|                   |                          | service ssh mac                                    |
|                   |                          | set service ssh macs                               |
|                   |                          | $<$ mac $>$                                        |
|                   |                          | Nothing found in XML Definitions                   |
|                   |                          | set service ssh port                               |
|                   |                          | <port></port>                                      |
|                   |                          |                                                    |
|                   |                          | ssh.xml.in:                                        |
|                   |                          | service ssh port                                   |
|                   |                          | set service ssh vrf                                |
|                   |                          | $<$ name $>$                                       |
|                   |                          |                                                    |
|                   |                          | ssh.xml.in:                                        |
|                   |                          | service ssh vrf                                    |
|                   |                          |                                                    |

表 1 – 续上页

| 1360/3352 in Docs | 2928/3352 in XML | Command                                                          |
|-------------------|------------------|------------------------------------------------------------------|
|                   |                  | set service tftp-server                                          |
|                   |                  | allow-upload                                                     |
|                   |                  | ------------------                                               |
|                   |                  | tftp-server.xml.in:                                              |
|                   |                  | service tftp-server allow-upload                                 |
|                   |                  | set service tftp-server                                          |
|                   |                  | directory <directory></directory>                                |
|                   |                  |                                                                  |
|                   |                  | tftp-server.xml.in:                                              |
|                   |                  | service tftp-server directory                                    |
|                   |                  | set service tftp-server                                          |
|                   |                  | listen-address                                                   |
|                   |                  | <address></address>                                              |
|                   |                  | ------------------                                               |
|                   |                  | tftp-server.xml.in:                                              |
|                   |                  | service tftp-server listen-address                               |
|                   |                  | Not documented yet                                               |
|                   |                  |                                                                  |
|                   |                  | tftp-server.xml.in:                                              |
|                   |                  | service tftp-server port                                         |
|                   |                  | set service webproxy                                             |
|                   |                  | append-domain <domain></domain>                                  |
|                   |                  |                                                                  |
|                   |                  | service_webproxy.xml.in:                                         |
|                   |                  | service webproxy append-domain                                   |
|                   |                  | set service webproxy                                             |
|                   |                  | authentication children                                          |
|                   |                  | $<$ number>                                                      |
|                   |                  |                                                                  |
|                   |                  | service_webproxy.xml.in:                                         |
|                   |                  | service webproxy authentication                                  |
|                   |                  | children                                                         |
|                   |                  | set service webproxy                                             |
|                   |                  | authentication                                                   |
|                   |                  | credentials-ttl <time></time>                                    |
|                   |                  | ------------------                                               |
|                   |                  | service_webproxy.xml.in:                                         |
|                   |                  | service webproxy<br>authentication<br>credentials-ttl            |
|                   |                  |                                                                  |
|                   |                  | set service webproxy<br>authentication 1dap                      |
|                   |                  | base-dn <base-dn></base-dn>                                      |
|                   |                  |                                                                  |
|                   |                  |                                                                  |
|                   |                  | service_webproxy.xml.in:<br>service webproxy authentication Idap |
|                   |                  | base-dn                                                          |
|                   |                  |                                                                  |

表 1 – 续上页

| 1360/3352 in Docs | 2928/3352 in XML | Command                              |
|-------------------|------------------|--------------------------------------|
|                   |                  | set service webproxy                 |
|                   |                  | authentication 1dap                  |
|                   |                  | bind-dn<br>bind-dn>                  |
|                   |                  |                                      |
|                   |                  | service_webproxy.xml.in:             |
|                   |                  | service webproxy authentication Idap |
|                   |                  | bind-dn                              |
|                   |                  | set service webproxy                 |
|                   |                  | authentication 1dap                  |
|                   |                  | filter-expression                    |
|                   |                  | <expr></expr>                        |
|                   |                  |                                      |
|                   |                  | service_webproxy.xml.in:             |
|                   |                  | service webproxy authentication Idap |
|                   |                  | filter-expression                    |
|                   |                  | set service webproxy                 |
|                   |                  | authentication 1dap                  |
|                   |                  | password <password></password>       |
|                   |                  |                                      |
|                   |                  | service_webproxy.xml.in:             |
|                   |                  | service webproxy authentication Idap |
|                   |                  | password                             |
|                   |                  | set service webproxy                 |
|                   |                  | authentication 1dap                  |
|                   |                  | persistent-connection                |
|                   |                  |                                      |
|                   |                  | service_webproxy.xml.in:             |
|                   |                  | service webproxy authentication Idap |
|                   |                  | persistent-connection                |
|                   |                  | set service webproxy                 |
|                   |                  | authentication 1dap port             |
|                   |                  | <port></port>                        |
|                   |                  |                                      |
|                   |                  | service_webproxy.xml.in:             |
|                   |                  | service webproxy authentication Idap |
|                   |                  | port                                 |
|                   |                  | set service webproxy                 |
|                   |                  | authentication 1dap                  |
|                   |                  | <i>server <server></server></i>      |
|                   |                  |                                      |
|                   |                  | service_webproxy.xml.in:             |
|                   |                  | service webproxy authentication Idap |
|                   |                  | server                               |
|                   |                  | set service webproxy                 |
|                   |                  | authentication 1dap                  |
|                   |                  | use-ssl                              |
|                   |                  |                                      |
|                   |                  | service_webproxy.xml.in:             |
|                   |                  | service webproxy authentication Idap |
|                   |                  | use-ssl                              |

表 1 – 续上页

| 1360/3352 in Docs | 2928/3352 in XML | Command                                         |
|-------------------|------------------|-------------------------------------------------|
|                   |                  | set service webproxy                            |
|                   |                  | authentication 1dap                             |
|                   |                  | username-attribute                              |
|                   |                  | <attr></attr>                                   |
|                   |                  |                                                 |
|                   |                  | service_webproxy.xml.in:                        |
|                   |                  | service webproxy authentication Idap            |
|                   |                  | username-attribute                              |
|                   |                  | set service webproxy                            |
|                   |                  | authentication 1dap                             |
|                   |                  | version $<2$   3>                               |
|                   |                  |                                                 |
|                   |                  | service_webproxy.xml.in:                        |
|                   |                  | service webproxy authentication Idap            |
|                   |                  | version                                         |
|                   |                  | set service webproxy                            |
|                   |                  | authentication method                           |
|                   |                  | $<1$ dap>                                       |
|                   |                  |                                                 |
|                   |                  | service_webproxy.xml.in:                        |
|                   |                  | service webproxy authentication                 |
|                   |                  | method                                          |
|                   |                  | set service webproxy                            |
|                   |                  | authentication realm                            |
|                   |                  | -----------------                               |
|                   |                  | service_webproxy.xml.in:                        |
|                   |                  | service webproxy authentication                 |
|                   |                  | realm                                           |
|                   |                  | Not documented yet                              |
|                   |                  |                                                 |
|                   |                  | service_webproxy.xml.in:                        |
|                   |                  | service<br>webproxy<br>cache-peer               |
|                   |                  | <cache-peer> address</cache-peer>               |
|                   |                  | Not documented yet                              |
|                   |                  |                                                 |
|                   |                  | service_webproxy.xml.in:                        |
|                   |                  | webproxy<br>cache-peer<br>service               |
|                   |                  | <cache-peer> http-port</cache-peer>             |
|                   |                  | Not documented yet                              |
|                   |                  |                                                 |
|                   |                  |                                                 |
|                   |                  | service_webproxy.xml.in:<br>service<br>webproxy |
|                   |                  | cache-peer                                      |
|                   |                  | <cache-peer> icp-port</cache-peer>              |
|                   |                  | Not documented yet                              |
|                   |                  |                                                 |
|                   |                  | service_webproxy.xml.in:                        |
|                   |                  | service<br>webproxy<br>cache-peer               |
|                   |                  | <cache-peer> options</cache-peer>               |

表 1 – 续上页

| 1360/3352 in Docs | $\sim$<br>$-1$<br>2928/3352 in XML | Command                                                  |
|-------------------|------------------------------------|----------------------------------------------------------|
|                   |                                    | Not documented yet                                       |
|                   |                                    |                                                          |
|                   |                                    | service_webproxy.xml.in:                                 |
|                   |                                    | service<br>webproxy<br>cache-peer                        |
|                   |                                    | <cache-peer> type</cache-peer>                           |
|                   |                                    | set service webproxy                                     |
|                   |                                    | cache-size <size></size>                                 |
|                   |                                    |                                                          |
|                   |                                    | service_webproxy.xml.in:                                 |
|                   |                                    | service webproxy cache-size                              |
|                   |                                    | set service webproxy                                     |
|                   |                                    | default-port <port></port>                               |
|                   |                                    | ------------------                                       |
|                   |                                    | service_webproxy.xml.in:                                 |
|                   |                                    | service webproxy default-port                            |
|                   |                                    | Not documented yet                                       |
|                   |                                    |                                                          |
|                   |                                    | service_webproxy.xml.in:                                 |
|                   |                                    | service webproxy disable-access-log                      |
|                   |                                    | set service webproxy                                     |
|                   |                                    | $domain-block < column>$                                 |
|                   |                                    |                                                          |
|                   |                                    | service_webproxy.xml.in:                                 |
|                   |                                    | service webproxy domain-block                            |
|                   |                                    | set service webproxy                                     |
|                   |                                    | domain-noncache                                          |
|                   |                                    | $<$ domain>                                              |
|                   |                                    | ________________                                         |
|                   |                                    | service_webproxy.xml.in:                                 |
|                   |                                    | service webproxy domain-noncache                         |
|                   |                                    | set service webproxy<br>listen-address                   |
|                   |                                    | <address></address>                                      |
|                   |                                    |                                                          |
|                   |                                    | Nothing found in XML Definitions<br>set service webproxy |
|                   |                                    | listen-address <address></address>                       |
|                   |                                    | disable-transparent                                      |
|                   |                                    |                                                          |
|                   |                                    | service_webproxy.xml.in:                                 |
|                   |                                    | service webproxy listen-address                          |
|                   |                                    | <listen-address> disable-transparent</listen-address>    |
|                   |                                    | set service webproxy                                     |
|                   |                                    | listen-address <address></address>                       |
|                   |                                    | port <port></port>                                       |
|                   |                                    |                                                          |
|                   |                                    | service_webproxy.xml.in:                                 |
|                   |                                    | service webproxy listen-address                          |
|                   |                                    | <listen-address> port</listen-address>                   |
|                   |                                    |                                                          |

表 1 – 续上页

| 1360/3352 in Docs | 2928/3352 in XML | Command                                |
|-------------------|------------------|----------------------------------------|
|                   |                  | Not documented yet                     |
|                   |                  |                                        |
|                   |                  | service_webproxy.xml.in:               |
|                   |                  | service webproxy maximum-object-       |
|                   |                  | size                                   |
|                   |                  | Not documented yet                     |
|                   |                  |                                        |
|                   |                  | service_webproxy.xml.in:               |
|                   |                  | service webproxy mem-cache-size        |
|                   |                  | Not documented yet                     |
|                   |                  |                                        |
|                   |                  | service_webproxy.xml.in:               |
|                   |                  | service webproxy minimum-object-       |
|                   |                  | size                                   |
|                   |                  | Not documented yet                     |
|                   |                  |                                        |
|                   |                  | service_webproxy.xml.in:               |
|                   |                  | service webproxy outgoing-address      |
|                   |                  | set service webproxy                   |
|                   |                  | reply-block-mime <mime></mime>         |
|                   |                  |                                        |
|                   |                  | service_webproxy.xml.in:               |
|                   |                  | service webproxy reply-block-mime      |
|                   |                  | set service webproxy                   |
|                   |                  | reply-body-max-size                    |
|                   |                  | $<$ size $>$                           |
|                   |                  |                                        |
|                   |                  | service_webproxy.xml.in:               |
|                   |                  | service webproxy reply-body-max-       |
|                   |                  | size                                   |
|                   |                  | set service webproxy                   |
|                   |                  | url-filtering disable                  |
|                   |                  | ________________                       |
|                   |                  | service_webproxy.xml.in:               |
|                   |                  | service webproxy url-filtering disable |
|                   |                  | Not documented yet                     |
|                   |                  | .                                      |
|                   |                  | service_webproxy.xml.in:               |
|                   |                  | service webproxy url-filtering squid-  |
|                   |                  | guard allow-category                   |
|                   |                  | Not documented yet                     |
|                   |                  |                                        |
|                   |                  | service_webproxy.xml.in:               |
|                   |                  | service webproxy url-filtering squid-  |
|                   |                  | guard allow-ipaddr-url                 |
|                   |                  | Not documented yet                     |
|                   |                  |                                        |
|                   |                  | service_webproxy.xml.in:               |
|                   |                  | service webproxy url-filtering squid-  |
|                   |                  | guard auto-update update-hour          |

表 1 – 续上页

| 1360/3352 in Docs | 2928/3352 in XML | Command                                                     |
|-------------------|------------------|-------------------------------------------------------------|
|                   |                  | Not documented yet                                          |
|                   |                  |                                                             |
|                   |                  | service_webproxy.xml.in:                                    |
|                   |                  | service webproxy url-filtering squid-                       |
|                   |                  | guard block-category                                        |
|                   |                  | Not documented yet                                          |
|                   |                  |                                                             |
|                   |                  | service_webproxy.xml.in:                                    |
|                   |                  | service webproxy url-filtering squid-                       |
|                   |                  | guard default-action                                        |
|                   |                  | Not documented yet                                          |
|                   |                  |                                                             |
|                   |                  | service_webproxy.xml.in:                                    |
|                   |                  | service webproxy url-filtering squid-                       |
|                   |                  | guard enable-safe-search                                    |
|                   |                  | Not documented yet                                          |
|                   |                  |                                                             |
|                   |                  | service_webproxy.xml.in:                                    |
|                   |                  | service webproxy url-filtering squid-<br>guard local-block  |
|                   |                  | Not documented yet                                          |
|                   |                  |                                                             |
|                   |                  | service_webproxy.xml.in:                                    |
|                   |                  | service webproxy url-filtering squid-                       |
|                   |                  | guard local-block-keyword                                   |
|                   |                  | Not documented yet                                          |
|                   |                  |                                                             |
|                   |                  | service_webproxy.xml.in:                                    |
|                   |                  | service webproxy url-filtering squid-                       |
|                   |                  | guard local-block-url                                       |
|                   |                  | Not documented yet                                          |
|                   |                  |                                                             |
|                   |                  | service_webproxy.xml.in:                                    |
|                   |                  | service webproxy url-filtering squid-                       |
|                   |                  | guard local-ok                                              |
|                   |                  | Not documented yet                                          |
|                   |                  | ----------------                                            |
|                   |                  | service_webproxy.xml.in:                                    |
|                   |                  | service webproxy url-filtering squid-                       |
|                   |                  | guard local-ok-url                                          |
|                   |                  | Not documented yet                                          |
|                   |                  |                                                             |
|                   |                  | service_webproxy.xml.in:                                    |
|                   |                  | service webproxy url-filtering squid-                       |
|                   |                  | guard log                                                   |
|                   |                  | Not documented yet                                          |
|                   |                  |                                                             |
|                   |                  | service_webproxy.xml.in:                                    |
|                   |                  | service webproxy url-filtering squid-<br>guard redirect-url |
|                   |                  |                                                             |

表 1 – 续上页

| 1360/3352 in Docs | 2928/3352 in XML | Command                                                                            |
|-------------------|------------------|------------------------------------------------------------------------------------|
|                   |                  | Not documented yet                                                                 |
|                   |                  |                                                                                    |
|                   |                  | service_webproxy.xml.in:                                                           |
|                   |                  | service webproxy url-filtering squid-                                              |
|                   |                  | guard rule <rule> allow-category</rule>                                            |
|                   |                  | Not documented yet                                                                 |
|                   |                  |                                                                                    |
|                   |                  | service_webproxy.xml.in:                                                           |
|                   |                  | service webproxy url-filtering squid-<br>guard rule <rule> allow-ipaddr-url</rule> |
|                   |                  | Not documented yet                                                                 |
|                   |                  |                                                                                    |
|                   |                  | service_webproxy.xml.in:                                                           |
|                   |                  | service webproxy url-filtering squid-                                              |
|                   |                  | guard rule <rule> block-category</rule>                                            |
|                   |                  | Not documented yet                                                                 |
|                   |                  |                                                                                    |
|                   |                  | service_webproxy.xml.in:                                                           |
|                   |                  | service webproxy url-filtering squid-                                              |
|                   |                  | guard rule <rule> default-action</rule>                                            |
|                   |                  | Not documented yet                                                                 |
|                   |                  |                                                                                    |
|                   |                  | service_webproxy.xml.in:                                                           |
|                   |                  | service webproxy url-filtering squid-                                              |
|                   |                  | guard rule <rule> enable-safe-search</rule>                                        |
|                   |                  | Not documented yet                                                                 |
|                   |                  |                                                                                    |
|                   |                  | service_webproxy.xml.in:                                                           |
|                   |                  | service webproxy url-filtering squid-                                              |
|                   |                  | guard rule <rule> local-block</rule>                                               |
|                   |                  | Not documented yet                                                                 |
|                   |                  | service_webproxy.xml.in:                                                           |
|                   |                  | webproxy<br>service<br>url-filtering                                               |
|                   |                  | squidguard rule <rule> local-block-</rule>                                         |
|                   |                  | keyword                                                                            |
|                   |                  | Not documented yet                                                                 |
|                   |                  |                                                                                    |
|                   |                  | service_webproxy.xml.in:                                                           |
|                   |                  | service webproxy url-filtering squid-                                              |
|                   |                  | guard rule <rule> local-block-url</rule>                                           |
|                   |                  | Not documented yet                                                                 |
|                   |                  |                                                                                    |
|                   |                  | service_webproxy.xml.in:                                                           |
|                   |                  | service webproxy url-filtering squid-                                              |
|                   |                  | guard rule <rule> local-ok</rule>                                                  |
|                   |                  | Not documented yet                                                                 |
|                   |                  |                                                                                    |
|                   |                  | service_webproxy.xml.in:                                                           |
|                   |                  | service webproxy url-filtering squid-                                              |
|                   |                  | guard rule <rule> local-ok-url</rule>                                              |

表 1 – 续上页

| 1360/3352 in Docs | 2928/3352 in XML | Command                                                           |
|-------------------|------------------|-------------------------------------------------------------------|
|                   |                  | Not documented yet                                                |
|                   |                  |                                                                   |
|                   |                  | service_webproxy.xml.in:                                          |
|                   |                  | service webproxy url-filtering squid-                             |
|                   |                  | guard rule <rule> log</rule>                                      |
|                   |                  | Not documented yet                                                |
|                   |                  |                                                                   |
|                   |                  | service_webproxy.xml.in:                                          |
|                   |                  | service webproxy url-filtering squid-                             |
|                   |                  | guard rule <rule> redirect-url</rule>                             |
|                   |                  | Not documented yet                                                |
|                   |                  | service_webproxy.xml.in:                                          |
|                   |                  | service webproxy url-filtering squid-                             |
|                   |                  | guard rule <rule> source-group</rule>                             |
|                   |                  | Not documented yet                                                |
|                   |                  |                                                                   |
|                   |                  | service_webproxy.xml.in:                                          |
|                   |                  | service webproxy url-filtering squid-                             |
|                   |                  | guard rule <rule> time-period</rule>                              |
|                   |                  | Not documented yet                                                |
|                   |                  |                                                                   |
|                   |                  | service_webproxy.xml.in:                                          |
|                   |                  | service webproxy url-filtering squid-                             |
|                   |                  | guard source-group <source-group></source-group>                  |
|                   |                  | address                                                           |
|                   |                  | Not documented yet                                                |
|                   |                  |                                                                   |
|                   |                  | service_webproxy.xml.in:                                          |
|                   |                  | service webproxy url-filtering squid-                             |
|                   |                  | guard source-group <source-group></source-group>                  |
|                   |                  | description                                                       |
|                   |                  | Not documented yet                                                |
|                   |                  |                                                                   |
|                   |                  | service_webproxy.xml.in:<br>service webproxy url-filtering squid- |
|                   |                  | guard source-group <source-group></source-group>                  |
|                   |                  | domain                                                            |
|                   |                  |                                                                   |
|                   |                  | Not documented yet                                                |
|                   |                  | service_webproxy.xml.in:                                          |
|                   |                  | service webproxy url-filtering squid-                             |
|                   |                  | guard source-group <source-group></source-group>                  |
|                   |                  | ldap-ip-search                                                    |
|                   |                  | Not documented yet                                                |
|                   |                  |                                                                   |
|                   |                  | service_webproxy.xml.in:                                          |
|                   |                  | service webproxy url-filtering squid-                             |
|                   |                  | guard source-group <source-group></source-group>                  |
|                   |                  | ldap-user-search                                                  |

表 1 – 续上页
| 1360/3352 in Docs | 2928/3352 in XML | Command                                           |
|-------------------|------------------|---------------------------------------------------|
|                   |                  | Not documented yet                                |
|                   |                  |                                                   |
|                   |                  | service_webproxy.xml.in:                          |
|                   |                  | service webproxy url-filtering squid-             |
|                   |                  | guard source-group <source-group></source-group>  |
|                   |                  | user                                              |
|                   |                  | Not documented yet                                |
|                   |                  |                                                   |
|                   |                  | service_webproxy.xml.in:                          |
|                   |                  | service webproxy url-filtering squid-             |
|                   |                  | guard time-period <time-period></time-period>     |
|                   |                  | days <days> time</days>                           |
|                   |                  | Not documented yet                                |
|                   |                  |                                                   |
|                   |                  | service_webproxy.xml.in:                          |
|                   |                  | service webproxy url-filtering squid-             |
|                   |                  | guard time-period <time-period> de-</time-period> |
|                   |                  | scription                                         |
|                   |                  | show                                              |
|                   |                  | Nothing found in XML Definitions                  |
|                   |                  | Not documented yet                                |
|                   |                  |                                                   |
|                   |                  | intel_qat.xml.in:                                 |
|                   |                  | system acceleration qat                           |
|                   |                  | set system                                        |
|                   |                  | config-management                                 |
|                   |                  | commit-archive location                           |
|                   |                  | $<$ URI>                                          |
|                   |                  | Nothing found in XML Definitions                  |
|                   |                  | set system                                        |
|                   |                  |                                                   |
|                   |                  | config-management                                 |
|                   |                  | commit-revisions <n></n>                          |
|                   |                  | Nothing found in XML Definitions                  |
|                   |                  | set system console                                |
|                   |                  | device <device></device>                          |
|                   |                  | Nothing found in XML Definitions                  |
|                   |                  | set system console                                |
|                   |                  | device <device> speed</device>                    |
|                   |                  | <speed></speed>                                   |
|                   |                  |                                                   |
|                   |                  | system-console.xml.in:                            |
|                   |                  | system console device <device></device>           |
|                   |                  | speed                                             |
|                   |                  | Not documented yet                                |
|                   |                  |                                                   |
|                   |                  | system-console.xml.in:                            |
|                   |                  | system console powersave                          |

表 1 – 续上页

| set system domain-name<br><domain><br/>------------------<br/>dns-domain-name.xml.in:<br/>system domain-name<br/>set system domain-search<br/>domain <domain><br/>------------------<br/>dns-domain-name.xml.in:<br/>system domain-search domain<br/>Not documented yet<br/>-------------<br/>flow-accounting-conf.xml.in:<br/>system flow-accounting buffer-size<br/>set system<br/>flow-accounting<br/>buffer-size <buffer<br>size&gt;<br/>Nothing found in XML Definitions<br/>set system<br/>flow-accounting<br/>disable-imt<br/>------------------<br/>flow-accounting-conf.xml.in:<br/>system flow-accounting disable-imt<br/>set system<br/>flow-accounting<br/>enable-egress<br/>------------------<br/>flow-accounting-conf.xml.in:<br/>system flow-accounting<br/>enable-<br/>egress<br/>set system<br/>flow-accounting<br/>interface <interface><br/>------------------<br/>flow-accounting-conf.xml.in:<br/>system flow-accounting interface</interface></buffer<br></domain></domain> | 1360/3352 in Docs | 2928/3352 in XML | Command    |
|----------------------------------------------------------------------------------------------------|-------------------|------------------|------------|
|                                                                                                    |                   |                  |            |
|                                                                                                    |                   |                  |            |
|                                                                                                    |                   |                  |            |
|                                                                                                    |                   |                  |            |
|                                                                                                    |                   |                  |            |
|                                                                                                    |                   |                  |            |
|                                                                                                    |                   |                  |            |
|                                                                                                    |                   |                  |            |
|                                                                                                    |                   |                  |            |
|                                                                                                    |                   |                  |            |
|                                                                                                    |                   |                  |            |
|                                                                                                    |                   |                  |            |
|                                                                                                    |                   |                  |            |
|                                                                                                    |                   |                  |            |
|                                                                                                    |                   |                  |            |
|                                                                                                    |                   |                  |            |
|                                                                                                    |                   |                  |            |
|                                                                                                    |                   |                  |            |
|                                                                                                    |                   |                  |            |
|                                                                                                    |                   |                  |            |
|                                                                                                    |                   |                  |            |
|                                                                                                    |                   |                  |            |
|                                                                                                    |                   |                  |            |
|                                                                                                    |                   |                  |            |
|                                                                                                    |                   |                  |            |
|                                                                                                    |                   |                  |            |
|                                                                                                    |                   |                  |            |
|                                                                                                    |                   |                  |            |
|                                                                                                    |                   |                  |            |
|                                                                                                    |                   |                  |            |
|                                                                                                    |                   |                  |            |
|                                                                                                    |                   |                  |            |
|                                                                                                    |                   |                  |            |
|                                                                                                    |                   |                  |            |
|                                                                                                    |                   |                  |            |
|                                                                                                    |                   |                  |            |
|                                                                                                    |                   |                  |            |
|                                                                                                    |                   |                  | set system |
| flow-accounting netflow                                                                                                    |                   |                  |            |
| engine-id <id></id>                                                                                                    |                   |                  |            |
|                                                                                                    |                   |                  |            |
| flow-accounting-conf.xml.in:                                                                                                    |                   |                  |            |
| flow-accounting<br>system<br>netflow                                                                                                    |                   |                  |            |
| engine-id                                                                                                    |                   |                  |            |

表 1 – 续上页

| 1360/3352 in Docs | 2928/3352 in XML | Command                              |
|-------------------|------------------|--------------------------------------|
|                   |                  | set system                           |
|                   |                  | flow-accounting netflow              |
|                   |                  | $max$ -flows $\langle n \rangle$     |
|                   |                  | -----------                          |
|                   |                  | flow-accounting-conf.xml.in:         |
|                   |                  | system flow-accounting netflow max-  |
|                   |                  | flows                                |
|                   |                  | set system                           |
|                   |                  | flow-accounting netflow              |
|                   |                  | sampling-rate <rate></rate>          |
|                   |                  |                                      |
|                   |                  | flow-accounting-conf.xml.in:         |
|                   |                  | system flow-accounting<br>netflow    |
|                   |                  | sampling-rate                        |
|                   |                  | set system                           |
|                   |                  | flow-accounting netflow              |
|                   |                  | server <address></address>           |
|                   |                  | Nothing found in XML Definitions     |
|                   |                  | Not documented yet                   |
|                   |                  |                                      |
|                   |                  | flow-accounting-conf.xml.in:         |
|                   |                  | system flow-accounting<br>netflow    |
|                   |                  | server <server> port</server>        |
|                   |                  | set system                           |
|                   |                  | flow-accounting netflow              |
|                   |                  | source-ip <address></address>        |
|                   |                  | .                                    |
|                   |                  | flow-accounting-conf.xml.in:         |
|                   |                  | system flow-accounting netflow       |
|                   |                  | source-ip                            |
|                   |                  | set system                           |
|                   |                  | flow-accounting netflow              |
|                   |                  | timeout expiry-interval              |
|                   |                  | <interval></interval>                |
|                   |                  |                                      |
|                   |                  | flow-accounting-conf.xml.in:         |
|                   |                  | system flow-accounting netflow time- |
|                   |                  | out expiry-interval                  |
|                   |                  | Not documented yet                   |
|                   |                  |                                      |
|                   |                  | flow-accounting-conf.xml.in:         |
|                   |                  | system flow-accounting netflow time- |
|                   |                  | out flow-generic                     |
|                   |                  | Not documented yet                   |
|                   |                  |                                      |
|                   |                  | flow-accounting-conf.xml.in:         |
|                   |                  | system flow-accounting netflow time- |
|                   |                  | out icmp                             |
|                   |                  |                                      |

表 1 – 续上页

| 1360/3352 in Docs | 2928/3352 in XML | Command                                                    |
|-------------------|------------------|------------------------------------------------------------|
|                   |                  | Not documented yet                                         |
|                   |                  |                                                            |
|                   |                  | flow-accounting-conf.xml.in:                               |
|                   |                  | system flow-accounting netflow time-                       |
|                   |                  | out max-active-life                                        |
|                   |                  | Not documented yet                                         |
|                   |                  |                                                            |
|                   |                  | flow-accounting-conf.xml.in:                               |
|                   |                  | system flow-accounting netflow time-                       |
|                   |                  | out tcp-fin                                                |
|                   |                  | Not documented yet<br>--------------                       |
|                   |                  | flow-accounting-conf.xml.in:                               |
|                   |                  | system flow-accounting netflow time-                       |
|                   |                  | out tcp-generic                                            |
|                   |                  | Not documented yet                                         |
|                   |                  |                                                            |
|                   |                  | flow-accounting-conf.xml.in:                               |
|                   |                  | system flow-accounting netflow time-                       |
|                   |                  | out tcp-rst                                                |
|                   |                  | Not documented yet                                         |
|                   |                  |                                                            |
|                   |                  | flow-accounting-conf.xml.in:                               |
|                   |                  | system flow-accounting netflow time-                       |
|                   |                  | out udp                                                    |
|                   |                  | set system                                                 |
|                   |                  | flow-accounting netflow                                    |
|                   |                  | version <version></version>                                |
|                   |                  | -------------                                              |
|                   |                  | flow-accounting-conf.xml.in:                               |
|                   |                  | system flow-accounting netflow ver-                        |
|                   |                  | sion                                                       |
|                   |                  | set system                                                 |
|                   |                  | flow-accounting sflow<br>agent-address <address></address> |
|                   |                  | ------------------                                         |
|                   |                  | flow-accounting-conf.xml.in:                               |
|                   |                  | system flow-accounting sflow agent-                        |
|                   |                  | address                                                    |
|                   |                  | set system                                                 |
|                   |                  | flow-accounting sflow                                      |
|                   |                  | sampling-rate <rate></rate>                                |
|                   |                  |                                                            |
|                   |                  | flow-accounting-conf.xml.in:                               |
|                   |                  | flow-accounting<br>sflow<br>system                         |
|                   |                  | sampling-rate                                              |
|                   |                  | set system                                                 |
|                   |                  | flow-accounting sflow                                      |
|                   |                  | server <address></address>                                 |
|                   |                  | Nothing found in XML Definitions                           |

表 1 – 续上页

| 1360/3352 in Docs | 2928/3352 in XML | Command                                             |
|-------------------|------------------|-----------------------------------------------------|
|                   |                  | Not documented yet                                  |
|                   |                  |                                                     |
|                   |                  | flow-accounting-conf.xml.in:                        |
|                   |                  | system flow-accounting sflow server                 |
|                   |                  | <server> port</server>                              |
|                   |                  | set system                                          |
|                   |                  | flow-accounting                                     |
|                   |                  | syslog-facility                                     |
|                   |                  | $<$ <i>facility</i> $>$                             |
|                   |                  | ------------------                                  |
|                   |                  | flow-accounting-conf.xml.in:                        |
|                   |                  | flow-accounting<br>system<br>syslog-                |
|                   |                  | facility                                            |
|                   |                  | set system host-name                                |
|                   |                  | <hostname></hostname>                               |
|                   |                  | ------------------                                  |
|                   |                  | dns-domain-name.xml.in:                             |
|                   |                  | system host-name                                    |
|                   |                  | set system ip arp                                   |
|                   |                  | table-size <number><br/>------------------</number> |
|                   |                  |                                                     |
|                   |                  | system-ip.xml.in:<br>system ip arp table-size       |
|                   |                  | set system ip                                       |
|                   |                  | disable-forwarding                                  |
|                   |                  | ------------------                                  |
|                   |                  | system-ip.xml.in:                                   |
|                   |                  | system ip disable-forwarding                        |
|                   |                  | Not documented yet                                  |
|                   |                  |                                                     |
|                   |                  | system-ip.xml.in:                                   |
|                   |                  | system ip multipath<br>ignore-                      |
|                   |                  | unreachable-nexthops                                |
|                   |                  | set system ip multipath                             |
|                   |                  | layer4-hashing                                      |
|                   |                  | ------------------                                  |
|                   |                  | system-ip.xml.in:                                   |
|                   |                  | system ip multipath layer4-hashing                  |
|                   |                  | set system ipv6 disable                             |
|                   |                  |                                                     |
|                   |                  | system-ipv6.xml.in:                                 |
|                   |                  | system ipv6 disable                                 |
|                   |                  | set system ipv6                                     |
|                   |                  | disable-forwarding                                  |
|                   |                  |                                                     |
|                   |                  | system-ipv6.xml.in:                                 |
|                   |                  | system ipv6 disable-forwarding                      |

表 1 – 续上页

| set system<br>ipv6 multipath<br>layer4-hashing<br>system-ipv6.xml.in:<br>system ipv6 multipath layer4-hashing<br>set system ipv6 neighbor<br>table-size <number><br/>------------------<br/>system-ipv6.xml.in:<br/>system ipv6 neighbor table-size<br/>set system ipv6<br/>strict-dad<br/>------------------<br/>system-ipv6.xml.in:<br/>system ipv6 strict-dad<br/>set system 1cd device<br/><device><br/>------------------<br/>system-lcd.xml.in:<br/>system lcd device<br/>set system 1cd model<br/><math>model</math><br/>-----------------<br/>system-lcd.xml.in:<br/>system lcd model<br/>set system login banner<br/>post-login <message><br/>--------------<br/>system-login-banner.xml.in:<br/>system login banner post-login<br/>set system login banner<br/>pre-login <message><br/>------------------<br/>system-login-banner.xml.in:<br/>system login banner pre-login<br/>set system login radius<br/>server <address> disable<br/>system-login.xml.in:</address></message></message></device></number> | 1360/3352 in Docs | $\sim$<br>ヘーヘ<br>2928/3352 in XML | Command                                      |
|----------------------------------------------------------------------------------------------------|-------------------|-----------------------------------|----------------------------------------------|
|                                                                                                    |                   |                                   |                                              |
|                                                                                                    |                   |                                   |                                              |
|                                                                                                    |                   |                                   |                                              |
|                                                                                                    |                   |                                   |                                              |
|                                                                                                    |                   |                                   |                                              |
|                                                                                                    |                   |                                   |                                              |
|                                                                                                    |                   |                                   |                                              |
|                                                                                                    |                   |                                   |                                              |
|                                                                                                    |                   |                                   |                                              |
|                                                                                                    |                   |                                   |                                              |
|                                                                                                    |                   |                                   |                                              |
|                                                                                                    |                   |                                   |                                              |
|                                                                                                    |                   |                                   |                                              |
|                                                                                                    |                   |                                   |                                              |
|                                                                                                    |                   |                                   |                                              |
|                                                                                                    |                   |                                   |                                              |
|                                                                                                    |                   |                                   |                                              |
|                                                                                                    |                   |                                   |                                              |
|                                                                                                    |                   |                                   |                                              |
|                                                                                                    |                   |                                   |                                              |
|                                                                                                    |                   |                                   |                                              |
|                                                                                                    |                   |                                   |                                              |
|                                                                                                    |                   |                                   |                                              |
|                                                                                                    |                   |                                   |                                              |
|                                                                                                    |                   |                                   |                                              |
|                                                                                                    |                   |                                   |                                              |
|                                                                                                    |                   |                                   |                                              |
|                                                                                                    |                   |                                   |                                              |
|                                                                                                    |                   |                                   |                                              |
|                                                                                                    |                   |                                   |                                              |
|                                                                                                    |                   |                                   |                                              |
|                                                                                                    |                   |                                   |                                              |
|                                                                                                    |                   |                                   |                                              |
|                                                                                                    |                   |                                   |                                              |
|                                                                                                    |                   |                                   |                                              |
|                                                                                                    |                   |                                   |                                              |
|                                                                                                    |                   |                                   |                                              |
|                                                                                                    |                   |                                   |                                              |
|                                                                                                    |                   |                                   |                                              |
|                                                                                                    |                   |                                   | system login radius server <server></server> |
| disable                                                                                                    |                   |                                   |                                              |
| Not documented yet                                                                                                    |                   |                                   |                                              |
|                                                                                                    |                   |                                   |                                              |
| system-login.xml.in:                                                                                                    |                   |                                   |                                              |
| system login radius server <server></server>                                                                                                    |                   |                                   |                                              |
| key                                                                                                    |                   |                                   |                                              |

表 1 – 续上页

| 1360/3352 in Docs | 2928/3352 in XML | Command                                      |
|-------------------|------------------|----------------------------------------------|
|                   |                  | set system login radius                      |
|                   |                  | server <address> port</address>              |
|                   |                  | <port></port>                                |
|                   |                  |                                              |
|                   |                  | system-login.xml.in:                         |
|                   |                  | system login radius server <server></server> |
|                   |                  | port                                         |
|                   |                  | Not documented yet                           |
|                   |                  |                                              |
|                   |                  | system-login.xml.in:                         |
|                   |                  | system login radius server <server></server> |
|                   |                  | priority                                     |
|                   |                  | set system login radius                      |
|                   |                  | server <address> secret</address>            |
|                   |                  | <secret></secret>                            |
|                   |                  | Nothing found in XML Definitions             |
|                   |                  | set system login radius                      |
|                   |                  | server <address> timeout</address>           |
|                   |                  | $<$ imeout>                                  |
|                   |                  |                                              |
|                   |                  | system-login.xml.in:                         |
|                   |                  | system login radius server <server></server> |
|                   |                  | timeout                                      |
|                   |                  | set system login                             |
|                   |                  | radius source-address                        |
|                   |                  | <address></address>                          |
|                   |                  |                                              |
|                   |                  | system-login.xml.in:                         |
|                   |                  |                                              |
|                   |                  | system login radius source-address           |
|                   |                  | Not documented yet                           |
|                   |                  |                                              |
|                   |                  | system-login.xml.in:                         |
|                   |                  | system login radius vrf                      |
|                   |                  | set system login user                        |
|                   |                  | <name> authentication</name>                 |
|                   |                  | encrypted-password                           |
|                   |                  | <password></password>                        |
|                   |                  |                                              |
|                   |                  | system-login.xml.in:                         |
|                   |                  | system login user <user> authentica-</user>  |
|                   |                  | tion encrypted-password                      |
|                   |                  | set system login user                        |
|                   |                  | <name> authentication</name>                 |
|                   |                  | plaintext-password                           |
|                   |                  | <password></password>                        |
|                   |                  |                                              |
|                   |                  | system-login.xml.in:                         |
|                   |                  | system login user <user> authentica-</user>  |
|                   |                  | tion plaintext-password                      |

表 1 – 续上页

| 1360/3352 in Docs | 2928/3352 in XML | Command                                            |
|-------------------|------------------|----------------------------------------------------|
|                   |                  | set system login                                   |
|                   |                  | user <username></username>                         |
|                   |                  | authentication                                     |
|                   |                  | public-keys <identifier></identifier>              |
|                   |                  | key <key></key>                                    |
|                   |                  | ------------                                       |
|                   |                  | system-login.xml.in:                               |
|                   |                  | system login user <user> authentica-</user>        |
|                   |                  | tion public-keys <public-keys> key</public-keys>   |
|                   |                  | Not documented yet                                 |
|                   |                  |                                                    |
|                   |                  | system-login.xml.in:                               |
|                   |                  | system login user <user> authenti-</user>          |
|                   |                  | cation public-keys <public-keys> op-</public-keys> |
|                   |                  | tions                                              |
|                   |                  | set system login                                   |
|                   |                  | user <username></username>                         |
|                   |                  | authentication                                     |
|                   |                  | public-keys <identifier></identifier>              |
|                   |                  | type <type></type>                                 |
|                   |                  | ------------------                                 |
|                   |                  | system-login.xml.in:                               |
|                   |                  | system login user <user> authentica-</user>        |
|                   |                  | tion public-keys <public-keys> type</public-keys>  |
|                   |                  | Not documented yet                                 |
|                   |                  |                                                    |
|                   |                  | system-login.xml.in:                               |
|                   |                  | system login user <user> full-name</user>          |
|                   |                  | set system login                                   |
|                   |                  | user <name> full-name</name>                       |
|                   |                  | " <string>"</string>                               |
|                   |                  | Nothing found in XML Definitions                   |
|                   |                  | Not documented yet                                 |
|                   |                  | ------------                                       |
|                   |                  | system-login.xml.in:                               |
|                   |                  | system login user <user> home-</user>              |
|                   |                  | directory                                          |
|                   |                  | set system name-server                             |
|                   |                  | <address></address>                                |
|                   |                  |                                                    |
|                   |                  | dns-domain-name.xml.in:                            |
|                   |                  | system name-server                                 |
|                   |                  | Not documented yet                                 |
|                   |                  |                                                    |
|                   |                  | dns-domain-name.xml.in:                            |
|                   |                  | system name-servers-dhcp                           |
|                   |                  |                                                    |

表 1 – 续上页

| 1360/3352 in Docs | 2928/3352 in XML | Command                                           |
|-------------------|------------------|---------------------------------------------------|
|                   |                  | set system ntp                                    |
|                   |                  | allow-clients address                             |
|                   |                  | <address></address>                               |
|                   |                  |                                                   |
|                   |                  | ntp.xml.in:                                       |
|                   |                  | system ntp allow-clients address                  |
|                   |                  | set system ntp                                    |
|                   |                  | listen-address                                    |
|                   |                  | <address></address>                               |
|                   |                  | ------------------                                |
|                   |                  | ntp.xml.in:                                       |
|                   |                  | system ntp listen-address                         |
|                   |                  | set system ntp server                             |
|                   |                  | <address> <noselect< td=""></noselect<></address> |
|                   |                  | pool   preempt                                    |
|                   |                  | prefer>                                           |
|                   |                  | Nothing found in XML Definitions                  |
|                   |                  | Not documented yet                                |
|                   |                  | ___________________                               |
|                   |                  | ntp.xml.in:                                       |
|                   |                  | system ntp server <server> noselect</server>      |
|                   |                  | Not documented yet                                |
|                   |                  | _________________                                 |
|                   |                  | ntp.xml.in:                                       |
|                   |                  | system ntp server <server> pool</server>          |
|                   |                  | Not documented yet                                |
|                   |                  | -----------------                                 |
|                   |                  | ntp.xml.in:                                       |
|                   |                  | system ntp server <server> preempt</server>       |
|                   |                  | Not documented yet                                |
|                   |                  | ------------------                                |
|                   |                  | ntp.xml.in:                                       |
|                   |                  | system ntp server <server> prefer</server>        |
|                   |                  | set system ntp vrf                                |
|                   |                  | $<$ name $>$                                      |
|                   |                  | ------------------                                |
|                   |                  | ntp.xml.in:                                       |
|                   |                  | system ntp vrf                                    |
|                   |                  | set system option                                 |
|                   |                  | ctrl-alt-delete <ignore< td=""></ignore<>         |
|                   |                  | reboot   poweroff>                                |
|                   |                  |                                                   |
|                   |                  | system-option.xml.in:                             |
|                   |                  | system option ctrl-alt-delete                     |

表 1 – 续上页

| set system option<br>http-client<br>source-address<br><address><br/>system-option.xml.in:<br/>system option http-client source-<br/>address<br/>set system option<br/>http-client<br/>source-interface<br/><interface><br/>system-option.xml.in:<br/>system option http-client source-<br/>interface<br/>set system option<br/>keyboard-layout <us <br=""><math>fr</math>   de   <math>fi</math>   no   dk&gt;<br/>system-option.xml.in:<br/>system option keyboard-layout<br/>Not documented yet<br/>system-option.xml.in:<br/>system option performance<br/>set system option<br/>performance &lt; throughput<br/>/ latency &gt;<br/>Nothing found in XML Definitions<br/>set system option<br/>reboot-on-panic<br/>----------------<br/>system-option.xml.in:<br/>system option reboot-on-panic<br/>Not documented yet<br/>------------------<br/>system-option.xml.in:<br/>system option ssh-client source-<br/>address<br/>set system option<br/>startup-beep<br/>system-option.xml.in:<br/>system option startup-beep<br/>set system proxy<br/>password <password><br/>system-proxy.xml.in:</password></us></interface></address> | 1360/3352 in Docs | 2928/3352 in XML | Command               |
|----------------------------------------------------------------------------------------------------|-------------------|------------------|-----------------------|
|                                                                                                    |                   |                  |                       |
|                                                                                                    |                   |                  |                       |
|                                                                                                    |                   |                  |                       |
|                                                                                                    |                   |                  |                       |
|                                                                                                    |                   |                  |                       |
|                                                                                                    |                   |                  |                       |
|                                                                                                    |                   |                  |                       |
|                                                                                                    |                   |                  |                       |
|                                                                                                    |                   |                  |                       |
|                                                                                                    |                   |                  |                       |
|                                                                                                    |                   |                  |                       |
|                                                                                                    |                   |                  |                       |
|                                                                                                    |                   |                  |                       |
|                                                                                                    |                   |                  |                       |
|                                                                                                    |                   |                  |                       |
|                                                                                                    |                   |                  |                       |
|                                                                                                    |                   |                  |                       |
|                                                                                                    |                   |                  |                       |
|                                                                                                    |                   |                  |                       |
|                                                                                                    |                   |                  |                       |
|                                                                                                    |                   |                  |                       |
|                                                                                                    |                   |                  |                       |
|                                                                                                    |                   |                  |                       |
|                                                                                                    |                   |                  |                       |
|                                                                                                    |                   |                  |                       |
|                                                                                                    |                   |                  |                       |
|                                                                                                    |                   |                  |                       |
|                                                                                                    |                   |                  |                       |
|                                                                                                    |                   |                  |                       |
|                                                                                                    |                   |                  |                       |
|                                                                                                    |                   |                  |                       |
|                                                                                                    |                   |                  |                       |
|                                                                                                    |                   |                  |                       |
|                                                                                                    |                   |                  |                       |
|                                                                                                    |                   |                  |                       |
|                                                                                                    |                   |                  |                       |
|                                                                                                    |                   |                  |                       |
|                                                                                                    |                   |                  |                       |
|                                                                                                    |                   |                  |                       |
|                                                                                                    |                   |                  |                       |
|                                                                                                    |                   |                  |                       |
|                                                                                                    |                   |                  |                       |
|                                                                                                    |                   |                  |                       |
|                                                                                                    |                   |                  |                       |
|                                                                                                    |                   |                  |                       |
|                                                                                                    |                   |                  |                       |
|                                                                                                    |                   |                  |                       |
|                                                                                                    |                   |                  |                       |
|                                                                                                    |                   |                  |                       |
|                                                                                                    |                   |                  | system proxy password |

表 1 – 续上页

| 1360/3352 in Docs | 2928/3352 in XML | Command                                                                |
|-------------------|------------------|------------------------------------------------------------------------|
|                   |                  | set system proxy port                                                  |
|                   |                  | <port></port>                                                          |
|                   |                  | ------------------                                                     |
|                   |                  | system-proxy.xml.in:                                                   |
|                   |                  | system proxy port                                                      |
|                   |                  | set system proxy url                                                   |
|                   |                  | $<$ url $>$                                                            |
|                   |                  | ----------                                                             |
|                   |                  | system-proxy.xml.in:                                                   |
|                   |                  | system proxy url                                                       |
|                   |                  | set system proxy                                                       |
|                   |                  | username <username></username>                                         |
|                   |                  | ------------------                                                     |
|                   |                  | system-proxy.xml.in:                                                   |
|                   |                  | system proxy username                                                  |
|                   |                  | set system                                                             |
|                   |                  | static-host-mapping                                                    |
|                   |                  | host-name <hostname></hostname>                                        |
|                   |                  | alias <alias></alias>                                                  |
|                   |                  | ------------------                                                     |
|                   |                  | dns-domain-name.xml.in:                                                |
|                   |                  | system static-host-mapping<br>host-                                    |
|                   |                  | name <host-name> alias</host-name>                                     |
|                   |                  | set system                                                             |
|                   |                  | static-host-mapping                                                    |
|                   |                  | host-name <hostname></hostname>                                        |
|                   |                  | inet <address></address>                                               |
|                   |                  | ------------------                                                     |
|                   |                  | dns-domain-name.xml.in:                                                |
|                   |                  | system static-host-mapping<br>host-                                    |
|                   |                  | name <host-name> inet</host-name>                                      |
|                   |                  | set system syslog                                                      |
|                   |                  | console facility                                                       |
|                   |                  | <keyword> level</keyword>                                              |
|                   |                  | <keyword></keyword>                                                    |
|                   |                  | ------------------                                                     |
|                   |                  | system-syslog.xml.in:                                                  |
|                   |                  | system syslog console facility <facil-< td=""></facil-<>               |
|                   |                  | ity> level                                                             |
|                   |                  | set system syslog file                                                 |
|                   |                  | <filename> archive file</filename>                                     |
|                   |                  | <number></number>                                                      |
|                   |                  |                                                                        |
|                   |                  | system-syslog.xml.in:                                                  |
|                   |                  | system syslog file <file> archive file</file>                          |
|                   |                  | set system syslog file                                                 |
|                   |                  | <filename> archive size</filename>                                     |
|                   |                  | $<$ size $>$                                                           |
|                   |                  |                                                                        |
|                   |                  |                                                                        |
|                   |                  | system-syslog.xml.in:<br>system syslog file <file> archive size</file> |
|                   |                  |                                                                        |

表 1 – 续上页

| 1360/3352 in Docs | 2928/3352 in XML | Command                                                       |
|-------------------|------------------|---------------------------------------------------------------|
|                   |                  | set system syslog file                                        |
|                   |                  | <filename> facility</filename>                                |
|                   |                  | <keyword> level</keyword>                                     |
|                   |                  | <keyword></keyword>                                           |
|                   |                  | ------------                                                  |
|                   |                  | system-syslog.xml.in:                                         |
|                   |                  | system syslog file <file> facility <fa-< td=""></fa-<></file> |
|                   |                  | cility> level                                                 |
|                   |                  | Not documented yet                                            |
|                   |                  |                                                               |
|                   |                  | system-syslog.xml.in:                                         |
|                   |                  | system syslog global archive file                             |
|                   |                  | Not documented yet                                            |
|                   |                  |                                                               |
|                   |                  | system-syslog.xml.in:                                         |
|                   |                  | system syslog global archive size                             |
|                   |                  | Not documented yet                                            |
|                   |                  |                                                               |
|                   |                  | system-syslog.xml.in:                                         |
|                   |                  | system syslog global facility <facil-< td=""></facil-<>       |
|                   |                  | ity> level                                                    |
|                   |                  | Not documented yet                                            |
|                   |                  | -------------                                                 |
|                   |                  | system-syslog.xml.in:                                         |
|                   |                  | system syslog global marker interval                          |
|                   |                  | Not documented yet                                            |
|                   |                  | ------------                                                  |
|                   |                  | system-syslog.xml.in:                                         |
|                   |                  | system syslog global preserve-fqdn                            |
|                   |                  | set system syslog host                                        |
|                   |                  | <address> facility</address>                                  |
|                   |                  | <keyword> level</keyword>                                     |
|                   |                  | <keyword></keyword>                                           |
|                   |                  | --------------                                                |
|                   |                  | system-syslog.xml.in:                                         |
|                   |                  | system syslog host <host> facility</host>                     |
|                   |                  | <facility> level</facility>                                   |
|                   |                  | set system syslog host                                        |
|                   |                  | <address> facility</address>                                  |
|                   |                  | <keyword> protocol</keyword>                                  |
|                   |                  | <udp tcp=""  =""></udp>                                       |
|                   |                  |                                                               |
|                   |                  | system-syslog.xml.in:                                         |
|                   |                  | system syslog host <host> facility</host>                     |
|                   |                  | <facility> protocol</facility>                                |
|                   |                  | Not documented yet                                            |
|                   |                  |                                                               |
|                   |                  | system-syslog.xml.in:                                         |
|                   |                  | system syslog host <host> format</host>                       |
|                   |                  | octet-counted                                                 |

表 1 – 续上页

| 1360/3352 in Docs | 2928/3352 in XML | Command                                     |
|-------------------|------------------|---------------------------------------------|
|                   |                  | Not documented yet                          |
|                   |                  |                                             |
|                   |                  | system-syslog.xml.in:                       |
|                   |                  | system syslog host <host> port</host>       |
|                   |                  | set system syslog user                      |
|                   |                  | <username> facility</username>              |
|                   |                  | <keyword> level</keyword>                   |
|                   |                  | <keyword></keyword>                         |
|                   |                  | ------------                                |
|                   |                  | system-syslog.xml.in:                       |
|                   |                  | system syslog user <user> facility</user>   |
|                   |                  | <facility> level</facility>                 |
|                   |                  | set system                                  |
|                   |                  | task-scheduler task                         |
|                   |                  | <task> crontab-spec</task>                  |
|                   |                  | $<$ spec>                                   |
|                   |                  | ------------------                          |
|                   |                  | cron.xml.in:                                |
|                   |                  | system task-scheduler task <task></task>    |
|                   |                  | crontab-spec                                |
|                   |                  | set system                                  |
|                   |                  | task-scheduler task                         |
|                   |                  | <task> executable</task>                    |
|                   |                  | arguments <args></args>                     |
|                   |                  | --------------                              |
|                   |                  | cron.xml.in:                                |
|                   |                  | system task-scheduler task <task></task>    |
|                   |                  | executable arguments                        |
|                   |                  | set system                                  |
|                   |                  | task-scheduler task                         |
|                   |                  | <task> executable path</task>               |
|                   |                  | <path></path>                               |
|                   |                  | ------------------                          |
|                   |                  | cron.xml.in:                                |
|                   |                  | system task-scheduler task <task></task>    |
|                   |                  | executable path                             |
|                   |                  | set system                                  |
|                   |                  | task-scheduler task                         |
|                   |                  | <task> interval</task>                      |
|                   |                  | <interval></interval>                       |
|                   |                  | ---------------                             |
|                   |                  | cron.xml.in:                                |
|                   |                  | system task-scheduler task <task>in-</task> |
|                   |                  | terval                                      |
|                   |                  | set system time-zone                        |
|                   |                  | <timezone></timezone>                       |
|                   |                  |                                             |
|                   |                  | system-time-zone.xml.in:                    |
|                   |                  | system time-zone                            |

表 1 – 续上页

| 1360/3352 in Docs | 2928/3352 in XML | Command                                   |
|-------------------|------------------|-------------------------------------------|
|                   |                  | set traffic-policy                        |
|                   |                  | drop-tail <policy-name></policy-name>     |
|                   |                  | queue-limit                               |
|                   |                  | <number-of-packets></number-of-packets>   |
|                   |                  | Nothing found in XML Definitions          |
|                   |                  | set traffic-policy                        |
|                   |                  | fair-queue                                |
|                   |                  | <policy-name></policy-name>               |
|                   |                  | Nothing found in XML Definitions          |
|                   |                  | set traffic-policy                        |
|                   |                  | fair-queue <policy-name></policy-name>    |
|                   |                  | hash-interval <seconds></seconds>         |
|                   |                  | Nothing found in XML Definitions          |
|                   |                  | set traffic-policy                        |
|                   |                  | fair-queue <policy-name></policy-name>    |
|                   |                  | queue-limit <limit></limit>               |
|                   |                  | Nothing found in XML Definitions          |
|                   |                  | set traffic-policy                        |
|                   |                  | fq-codel <policy name=""></policy>        |
|                   |                  | codel-quantum<br>bytes>                   |
|                   |                  | Nothing found in XML Definitions          |
|                   |                  | set traffic-policy                        |
|                   |                  | fq-codel <policy name=""></policy>        |
|                   |                  | flows <number-of-flows></number-of-flows> |
|                   |                  | Nothing found in XML Definitions          |
|                   |                  | set traffic-policy                        |
|                   |                  | fq-codel <policy name=""></policy>        |
|                   |                  | interval <miliseconds></miliseconds>      |
|                   |                  | Nothing found in XML Definitions          |
|                   |                  | set traffic-policy                        |
|                   |                  | fq-codel <policy-name></policy-name>      |
|                   |                  | queue-limit                               |
|                   |                  | <number-of-packets>'</number-of-packets>  |
|                   |                  | Nothing found in XML Definitions          |
|                   |                  | set traffic-policy                        |
|                   |                  | fq-codel <policy-name></policy-name>      |
|                   |                  | target <miliseconds>'</miliseconds>       |
|                   |                  | Nothing found in XML Definitions          |
|                   |                  | set traffic-policy                        |
|                   |                  | limiter <policy-name></policy-name>       |
|                   |                  | class <class id=""> match</class>         |
|                   |                  | <match-name> description</match-name>     |
|                   |                  | <description></description>               |
|                   |                  | Nothing found in XML Definitions          |
|                   |                  | set traffic-policy                        |
|                   |                  | limiter <policy-name></policy-name>       |
|                   |                  | class <class id=""></class>               |
|                   |                  | priority <value></value>                  |
|                   |                  | Nothing found in XML Definitions          |
|                   |                  |                                           |

表 1 – 续上页

| 1360/3352 in Docs | 2928/3352 in XML | Command                                |
|-------------------|------------------|----------------------------------------|
|                   |                  | set traffic-policy                     |
|                   |                  | limiter <policy-name></policy-name>    |
|                   |                  | class <class-id></class-id>            |
|                   |                  | bandwidth <rate></rate>                |
|                   |                  | Nothing found in XML Definitions       |
|                   |                  | set traffic-policy                     |
|                   |                  | limiter <policy-name></policy-name>    |
|                   |                  | class <class-id> burst</class-id>      |
|                   |                  | $<$ burst-size>                        |
|                   |                  | Nothing found in XML Definitions       |
|                   |                  | set traffic-policy                     |
|                   |                  | limiter <policy-name></policy-name>    |
|                   |                  | default bandwidth                      |
|                   |                  | $<$ rate>                              |
|                   |                  | Nothing found in XML Definitions       |
|                   |                  | set traffic-policy                     |
|                   |                  | limiter <policy-name></policy-name>    |
|                   |                  | default burst                          |
|                   |                  | $burst-size$                           |
|                   |                  | Nothing found in XML Definitions       |
|                   |                  | set traffic-policy                     |
|                   |                  | network-emulator                       |
|                   |                  | <policy-name> bandwidth</policy-name>  |
|                   |                  | $<$ rate>                              |
|                   |                  | Nothing found in XML Definitions       |
|                   |                  | set traffic-policy                     |
|                   |                  | network-emulator                       |
|                   |                  | <policy-name> burst</policy-name>      |
|                   |                  | $<$ burst-size>                        |
|                   |                  | Nothing found in XML Definitions       |
|                   |                  | set traffic-policy<br>network-emulator |
|                   |                  |                                        |
|                   |                  | <policy-name></policy-name>            |
|                   |                  | network-delay <delay></delay>          |
|                   |                  | Nothing found in XML Definitions       |
|                   |                  | set traffic-policy<br>network-emulator |
|                   |                  | <policy-name></policy-name>            |
|                   |                  | packet-corruption                      |
|                   |                  | <percent></percent>                    |
|                   |                  | Nothing found in XML Definitions       |
|                   |                  | set traffic-policy                     |
|                   |                  | network-emulator                       |
|                   |                  | <policy-name></policy-name>            |
|                   |                  | packet-loss <percent></percent>        |
|                   |                  | Nothing found in XML Definitions       |
|                   |                  |                                        |

表 1 – 续上页

| 1360/3352 in Docs | 2928/3352 in XML | Command                                     |
|-------------------|------------------|---------------------------------------------|
|                   |                  | set traffic-policy                          |
|                   |                  | network-emulator                            |
|                   |                  | <policy-name></policy-name>                 |
|                   |                  | packet-reordering                           |
|                   |                  | <percent></percent>                         |
|                   |                  | Nothing found in XML Definitions            |
|                   |                  | set traffic-policy                          |
|                   |                  | network-emulator                            |
|                   |                  | <policy-name></policy-name>                 |
|                   |                  | queue-limit <limit></limit>                 |
|                   |                  | Nothing found in XML Definitions            |
|                   |                  | set traffic-policy                          |
|                   |                  | priority-queue                              |
|                   |                  | <policy-name> class</policy-name>           |
|                   |                  | <class-id> queue-limit</class-id>           |
|                   |                  | $\langle$ limit>`                           |
|                   |                  | Nothing found in XML Definitions            |
|                   |                  | set traffic-policy                          |
|                   |                  | random-detect                               |
|                   |                  | <policy-name> bandwidth</policy-name>       |
|                   |                  | <bandwidth></bandwidth>                     |
|                   |                  | Nothing found in XML Definitions            |
|                   |                  | set traffic-policy                          |
|                   |                  | random-detect                               |
|                   |                  | <policy-name> precedence</policy-name>      |
|                   |                  | <ip-precedence-value></ip-precedence-value> |
|                   |                  | average-packet <bytes></bytes>              |
|                   |                  | Nothing found in XML Definitions            |
|                   |                  | set traffic-policy                          |
|                   |                  | random-detect                               |
|                   |                  | <policy-name> precedence</policy-name>      |
|                   |                  | <ip-precedence-value></ip-precedence-value> |
|                   |                  | mark-probability                            |
|                   |                  | $<$ value>                                  |
|                   |                  | Nothing found in XML Definitions            |
|                   |                  | set traffic-policy                          |
|                   |                  | random-detect                               |
|                   |                  | <policy-name> precedence</policy-name>      |
|                   |                  | <ip-precedence-value></ip-precedence-value> |
|                   |                  | maximum-threshold                           |
|                   |                  | <packets></packets>                         |
|                   |                  | Nothing found in XML Definitions            |
|                   |                  | set traffic-policy                          |
|                   |                  | random-detect                               |
|                   |                  | <policy-name> precedence</policy-name>      |
|                   |                  | <ip-precedence-value></ip-precedence-value> |
|                   |                  | minimum-threshold                           |
|                   |                  | <packets></packets>                         |
|                   |                  | Nothing found in XML Definitions            |

表 1 – 续上页

| 1360/3352 in Docs | 2928/3352 in XML | Command                                     |
|-------------------|------------------|---------------------------------------------|
|                   |                  | set traffic-policy                          |
|                   |                  | random-detect                               |
|                   |                  | <policy-name> precedence</policy-name>      |
|                   |                  | <ip-precedence-value></ip-precedence-value> |
|                   |                  | queue-limit <packets></packets>             |
|                   |                  | Nothing found in XML Definitions            |
|                   |                  | set traffic-policy                          |
|                   |                  | rate-control                                |
|                   |                  | <policy-name> bandwidth</policy-name>       |
|                   |                  | $<$ rate>                                   |
|                   |                  | Nothing found in XML Definitions            |
|                   |                  | set traffic-policy                          |
|                   |                  | rate-control                                |
|                   |                  | <policy-name> burst</policy-name>           |
|                   |                  | <burst-size></burst-size>                   |
|                   |                  | Nothing found in XML Definitions            |
|                   |                  | set traffic-policy                          |
|                   |                  | rate-control                                |
|                   |                  | <policy-name> latency</policy-name>         |
|                   |                  | Nothing found in XML Definitions            |
|                   |                  | set traffic-policy                          |
|                   |                  | round-robin <policy< td=""></policy<>       |
|                   |                  | name> class <class id=""></class>           |
|                   |                  | queue-limit <packets></packets>             |
|                   |                  | Nothing found in XML Definitions            |
|                   |                  | set traffic-policy                          |
|                   |                  | round-robin <policy< td=""></policy<>       |
|                   |                  | name> class <class-id></class-id>           |
|                   |                  | quantum <packets></packets>                 |
|                   |                  | Nothing found in XML Definitions            |
|                   |                  | set traffic-policy                          |
|                   |                  | shaper <policy-name></policy-name>          |
|                   |                  | bandwidth <rate></rate>                     |
|                   |                  | Nothing found in XML Definitions            |
|                   |                  | set traffic-policy                          |
|                   |                  | shaper <policy-name></policy-name>          |
|                   |                  | class <class-id></class-id>                 |
|                   |                  | bandwidth <rate></rate>                     |
|                   |                  | Nothing found in XML Definitions            |
|                   |                  | set traffic-policy                          |
|                   |                  | shaper <policy-name></policy-name>          |
|                   |                  | class <class-id> burst</class-id>           |
|                   |                  | <bytes></bytes>                             |
|                   |                  | Nothing found in XML Definitions            |
|                   |                  | set traffic-policy                          |
|                   |                  | shaper <policy-name></policy-name>          |
|                   |                  | class <class-id> ceiling</class-id>         |
|                   |                  | <bandwidth></bandwidth>                     |
|                   |                  | Nothing found in XML Definitions            |

表 1 – 续上页

| 1360/3352 in Docs | 2928/3352 in XML | Command                                             |
|-------------------|------------------|-----------------------------------------------------|
|                   |                  | set traffic-policy                                  |
|                   |                  | shaper <policy-name></policy-name>                  |
|                   |                  | class <class-id></class-id>                         |
|                   |                  | priority <0-7>                                      |
|                   |                  | Nothing found in XML Definitions                    |
|                   |                  | Not documented yet                                  |
|                   |                  |                                                     |
|                   |                  |                                                     |
|                   |                  | ipsec-settings.xml.in:                              |
|                   |                  | vpn ipsec options disable-route-                    |
|                   |                  | autoinstall                                         |
|                   |                  | Not documented yet                                  |
|                   |                  |                                                     |
|                   |                  | vpn_l2tp.xml.in:                                    |
|                   |                  | vpn 12tp remote-access authenti-                    |
|                   |                  | cation local-users username <user-< td=""></user-<> |
|                   |                  | name> disable                                       |
|                   |                  | Not documented yet                                  |
|                   |                  |                                                     |
|                   |                  | vpn_l2tp.xml.in:                                    |
|                   |                  | vpn 12tp remote-access authenti-                    |
|                   |                  | cation local-users username <user-< td=""></user-<> |
|                   |                  |                                                     |
|                   |                  | name> password<br>Not documented yet                |
|                   |                  |                                                     |
|                   |                  |                                                     |
|                   |                  | vpn_l2tp.xml.in:                                    |
|                   |                  | vpn 12tp remote-access authenti-                    |
|                   |                  | cation local-users username <user-< td=""></user-<> |
|                   |                  | name> rate-limit download                           |
|                   |                  | Not documented yet                                  |
|                   |                  | _____________                                       |
|                   |                  | vpn_l2tp.xml.in:                                    |
|                   |                  | vpn l2tp remote-access authenti-                    |
|                   |                  | cation local-users username <user-< td=""></user-<> |
|                   |                  | name> rate-limit upload                             |
|                   |                  | Not documented yet                                  |
|                   |                  | ------------------                                  |
|                   |                  | vpn_l2tp.xml.in:                                    |
|                   |                  | vpn l2tp remote-access authenti-                    |
|                   |                  | cation local-users username <user-< td=""></user-<> |
|                   |                  | name> static-ip                                     |
|                   |                  | Not documented yet                                  |
|                   |                  |                                                     |
|                   |                  |                                                     |
|                   |                  | vpn_l2tp.xml.in:                                    |
|                   |                  | vpn 12tp remote-access authentica-                  |
|                   |                  | tion mode                                           |
|                   |                  | Not documented yet                                  |
|                   |                  |                                                     |
|                   |                  | vpn_l2tp.xml.in:                                    |
|                   |                  | vpn 12tp remote-access authentica-                  |
|                   |                  | tion mppe                                           |

表 1 – 续上页

| 1360/3352 in Docs | 2928/3352 in XML | Command                                      |
|-------------------|------------------|----------------------------------------------|
|                   |                  | Not documented yet                           |
|                   |                  |                                              |
|                   |                  | vpn_l2tp.xml.in:                             |
|                   |                  | vpn 12tp remote-access authentica-           |
|                   |                  | tion radius acct-timeout                     |
|                   |                  | Not documented yet                           |
|                   |                  |                                              |
|                   |                  | vpn_l2tp.xml.in:                             |
|                   |                  | vpn 12tp remote-access authentica-           |
|                   |                  | tion radius dae-server ip-address            |
|                   |                  | Not documented yet                           |
|                   |                  |                                              |
|                   |                  | vpn_l2tp.xml.in:                             |
|                   |                  | vpn 12tp remote-access authentica-           |
|                   |                  | tion radius dae-server port                  |
|                   |                  | Not documented yet                           |
|                   |                  |                                              |
|                   |                  | vpn_l2tp.xml.in:                             |
|                   |                  | vpn 12tp remote-access authentica-           |
|                   |                  | tion radius dae-server secret                |
|                   |                  | Not documented yet                           |
|                   |                  |                                              |
|                   |                  | vpn_l2tp.xml.in:                             |
|                   |                  | vpn 12tp remote-access authentica-           |
|                   |                  | tion radius max-try                          |
|                   |                  | Not documented yet                           |
|                   |                  |                                              |
|                   |                  | vpn_l2tp.xml.in:                             |
|                   |                  | vpn 12tp remote-access authentica-           |
|                   |                  | tion radius nas-identifier                   |
|                   |                  | Not documented yet                           |
|                   |                  | --------------                               |
|                   |                  | vpn_l2tp.xml.in:                             |
|                   |                  | vpn 12tp remote-access authentica-           |
|                   |                  | tion radius rate-limit attribute             |
|                   |                  | Not documented yet                           |
|                   |                  | ------------------                           |
|                   |                  | vpn_l2tp.xml.in:                             |
|                   |                  | vpn 12tp remote-access authentica-           |
|                   |                  | tion radius rate-limit enable                |
|                   |                  | Not documented yet                           |
|                   |                  |                                              |
|                   |                  | vpn_l2tp.xml.in:                             |
|                   |                  | vpn 12tp remote-access authentica-           |
|                   |                  | tion radius rate-limit vendor                |
|                   |                  | Not documented yet                           |
|                   |                  |                                              |
|                   |                  | vpn_l2tp.xml.in:                             |
|                   |                  | vpn 12tp remote-access authentica-           |
|                   |                  | tion radius server <server> disable</server> |

表 1 – 续上页

| 1360/3352 in Docs | 2928/3352 in XML | Command                                        |
|-------------------|------------------|------------------------------------------------|
|                   |                  | Not documented yet                             |
|                   |                  |                                                |
|                   |                  | vpn_l2tp.xml.in:                               |
|                   |                  | vpn l2tp remote-access authentica-             |
|                   |                  | tion radius server <server> disable-</server>  |
|                   |                  | accounting                                     |
|                   |                  | Not documented yet                             |
|                   |                  | ------------------                             |
|                   |                  | vpn_l2tp.xml.in:                               |
|                   |                  | vpn 12tp remote-access authentica-             |
|                   |                  | tion radius server <server> fail-time</server> |
|                   |                  | Not documented yet                             |
|                   |                  |                                                |
|                   |                  | vpn_l2tp.xml.in:                               |
|                   |                  | vpn 12tp remote-access authentica-             |
|                   |                  | tion radius server <server> key</server>       |
|                   |                  |                                                |
|                   |                  | Not documented yet                             |
|                   |                  |                                                |
|                   |                  | vpn_l2tp.xml.in:                               |
|                   |                  | vpn 12tp remote-access authentica-             |
|                   |                  | tion radius server <server> port</server>      |
|                   |                  | Not documented yet                             |
|                   |                  |                                                |
|                   |                  | vpn_l2tp.xml.in:                               |
|                   |                  | vpn 12tp remote-access authentica-             |
|                   |                  | tion radius source-address                     |
|                   |                  | Not documented yet                             |
|                   |                  | ______________                                 |
|                   |                  | vpn_l2tp.xml.in:                               |
|                   |                  | vpn 12tp remote-access authentica-             |
|                   |                  | tion radius timeout                            |
|                   |                  | Not documented yet                             |
|                   |                  | ---------------                                |
|                   |                  | vpn_l2tp.xml.in:                               |
|                   |                  | vpn 12tp remote-access authentica-             |
|                   |                  | tion require                                   |
|                   |                  | Not documented yet                             |
|                   |                  |                                                |
|                   |                  | vpn_l2tp.xml.in:                               |
|                   |                  | vpn l2tp remote-access ccp-disable             |
|                   |                  | Not documented yet                             |
|                   |                  |                                                |
|                   |                  | vpn_l2tp.xml.in:                               |
|                   |                  | vpn l2tp remote-access client-ip-pool          |
|                   |                  | start                                          |
|                   |                  | Not documented yet                             |
|                   |                  |                                                |
|                   |                  | vpn_l2tp.xml.in:                               |
|                   |                  | vpn l2tp remote-access client-ip-pool          |
|                   |                  | stop                                           |

表 1 – 续上页

| 1360/3352 in Docs | 2928/3352 in XML | Command                                             |
|-------------------|------------------|-----------------------------------------------------|
|                   |                  | Not documented yet                                  |
|                   |                  |                                                     |
|                   |                  | vpn_l2tp.xml.in:                                    |
|                   |                  | vpn l2tp remote-access client-ip-pool               |
|                   |                  | subnet                                              |
|                   |                  | Not documented yet                                  |
|                   |                  |                                                     |
|                   |                  | vpn_l2tp.xml.in:                                    |
|                   |                  | vpn 12tp remote-access client-ipv6-                 |
|                   |                  | pool delegate <delegate> delegation-</delegate>     |
|                   |                  | prefix                                              |
|                   |                  | Not documented yet                                  |
|                   |                  |                                                     |
|                   |                  | vpn_l2tp.xml.in:                                    |
|                   |                  | vpn 12tp remote-access client-ipv6-                 |
|                   |                  | pool prefix <prefix> mask</prefix>                  |
|                   |                  | Not documented yet                                  |
|                   |                  | vpn_l2tp.xml.in:                                    |
|                   |                  | vpn l2tp remote-access description                  |
|                   |                  | Not documented yet                                  |
|                   |                  |                                                     |
|                   |                  | vpn_l2tp.xml.in:                                    |
|                   |                  | vpn l2tp remote-access<br>dhcp-                     |
|                   |                  | interface                                           |
|                   |                  | Not documented yet                                  |
|                   |                  |                                                     |
|                   |                  | vpn_l2tp.xml.in:                                    |
|                   |                  | vpn l2tp remote-access gateway-                     |
|                   |                  | address                                             |
|                   |                  | Not documented yet                                  |
|                   |                  | ---------------                                     |
|                   |                  | vpn_l2tp.xml.in:                                    |
|                   |                  | vpn l2tp remote-access idle<br>Not documented yet   |
|                   |                  | ------------------                                  |
|                   |                  | vpn_l2tp.xml.in:                                    |
|                   |                  | vpn l2tp remote-access ipsec-settings               |
|                   |                  | authentication mode                                 |
|                   |                  | Not documented yet                                  |
|                   |                  |                                                     |
|                   |                  | vpn_l2tp.xml.in:                                    |
|                   |                  | vpn l2tp remote-access ipsec-settings               |
|                   |                  | authentication pre-shared-secret                    |
|                   |                  | Not documented yet                                  |
|                   |                  |                                                     |
|                   |                  | vpn_l2tp.xml.in:                                    |
|                   |                  | vpn l2tp remote-access ipsec-settings               |
|                   |                  | authentication x509 ca-cert-file<br>$-1$ also $L +$ |

表 1 – 续上页

| 1360/3352 in Docs | 2928/3352 in XML | Command                               |
|-------------------|------------------|---------------------------------------|
|                   |                  | Not documented yet                    |
|                   |                  |                                       |
|                   |                  | vpn_l2tp.xml.in:                      |
|                   |                  | vpn l2tp remote-access ipsec-settings |
|                   |                  | authentication x509 crl-file          |
|                   |                  | Not documented yet                    |
|                   |                  |                                       |
|                   |                  | vpn_l2tp.xml.in:                      |
|                   |                  | vpn l2tp remote-access ipsec-settings |
|                   |                  | authentication x509 server-cert-file  |
|                   |                  | Not documented yet                    |
|                   |                  |                                       |
|                   |                  | vpn_l2tp.xml.in:                      |
|                   |                  | vpn l2tp remote-access ipsec-settings |
|                   |                  | authentication x509 server-key-file   |
|                   |                  | Not documented yet                    |
|                   |                  |                                       |
|                   |                  | vpn_l2tp.xml.in:                      |
|                   |                  | vpn l2tp remote-access ipsec-settings |
|                   |                  | authentication<br>x509<br>server-key- |
|                   |                  | password                              |
|                   |                  | Not documented yet                    |
|                   |                  |                                       |
|                   |                  | vpn_l2tp.xml.in:                      |
|                   |                  | vpn l2tp remote-access ipsec-settings |
|                   |                  | ike-lifetime                          |
|                   |                  | Not documented yet                    |
|                   |                  | ----------------                      |
|                   |                  | vpn_l2tp.xml.in:                      |
|                   |                  | vpn l2tp remote-access ipsec-settings |
|                   |                  | lifetime                              |
|                   |                  | Not documented yet                    |
|                   |                  | ---------------                       |
|                   |                  | vpn_l2tp.xml.in:                      |
|                   |                  | vpn 12tp remote-access lns shared-    |
|                   |                  | secret                                |
|                   |                  | Not documented yet                    |
|                   |                  |                                       |
|                   |                  | vpn_l2tp.xml.in:                      |
|                   |                  | vpn l2tp remote-access mtu            |
|                   |                  | Not documented yet                    |
|                   |                  |                                       |
|                   |                  | vpn_l2tp.xml.in:                      |
|                   |                  | vpn l2tp remote-access name-server    |
|                   |                  | Not documented yet                    |
|                   |                  |                                       |
|                   |                  |                                       |
|                   |                  | vpn_l2tp.xml.in:                      |
|                   |                  | vpn l2tp remote-access outside-       |
|                   |                  | address                               |

表 1 – 续上页

| 1360/3352 in Docs | 2928/3352 in XML | Command                                      |
|-------------------|------------------|----------------------------------------------|
|                   |                  | Not documented yet                           |
|                   |                  |                                              |
|                   |                  | vpn_l2tp.xml.in:                             |
|                   |                  | vpn 12tp remote-access ppp-options           |
|                   |                  | lcp-echo-failure                             |
|                   |                  | Not documented yet                           |
|                   |                  |                                              |
|                   |                  | vpn_l2tp.xml.in:                             |
|                   |                  | vpn 12tp remote-access ppp-options           |
|                   |                  | lcp-echo-interval                            |
|                   |                  | Not documented yet                           |
|                   |                  |                                              |
|                   |                  | vpn_l2tp.xml.in:                             |
|                   |                  | vpn l2tp remote-access wins-server           |
|                   |                  | Not documented yet                           |
|                   |                  |                                              |
|                   |                  | vpn_ipsec.xml.in:                            |
|                   |                  | vpn nipsec auto-update                       |
|                   |                  | Not documented yet                           |
|                   |                  |                                              |
|                   |                  | vpn_ipsec.xml.in:                            |
|                   |                  | vpn nipsec disable-uniqreqids                |
|                   |                  | Not documented yet                           |
|                   |                  |                                              |
|                   |                  | vpn_ipsec.xml.in:                            |
|                   |                  | vpn nipsec esp-group <esp-group></esp-group> |
|                   |                  | compression                                  |
|                   |                  | Not documented yet                           |
|                   |                  |                                              |
|                   |                  | vpn_ipsec.xml.in:                            |
|                   |                  | vpn nipsec esp-group <esp-group></esp-group> |
|                   |                  | lifetime                                     |
|                   |                  | Not documented yet                           |
|                   |                  |                                              |
|                   |                  | vpn_ipsec.xml.in:                            |
|                   |                  | vpn nipsec esp-group <esp-group></esp-group> |
|                   |                  | mode                                         |
|                   |                  | Not documented yet                           |
|                   |                  |                                              |
|                   |                  | vpn_ipsec.xml.in:                            |
|                   |                  | vpn nipsec esp-group <esp-group></esp-group> |
|                   |                  | pfs                                          |
|                   |                  | Not documented yet                           |
|                   |                  |                                              |
|                   |                  | vpn_ipsec.xml.in:                            |
|                   |                  | vpn nipsec esp-group <esp-group></esp-group> |
|                   |                  | proposal <proposal> encryption</proposal>    |

表 1 – 续上页

| 1360/3352 in Docs | 2928/3352 in XML | Command                                      |
|-------------------|------------------|----------------------------------------------|
|                   |                  | Not documented yet                           |
|                   |                  |                                              |
|                   |                  | vpn_ipsec.xml.in:                            |
|                   |                  | vpn nipsec esp-group <esp-group></esp-group> |
|                   |                  | proposal <proposal> hash</proposal>          |
|                   |                  | Not documented yet                           |
|                   |                  |                                              |
|                   |                  | vpn_ipsec.xml.in:                            |
|                   |                  | vpn nipsec ike-group <ike-group></ike-group> |
|                   |                  | close-action                                 |
|                   |                  | Not documented yet                           |
|                   |                  |                                              |
|                   |                  | vpn_ipsec.xml.in:                            |
|                   |                  | vpn nipsec ike-group <ike-group></ike-group> |
|                   |                  | dead-peer-detection action                   |
|                   |                  |                                              |
|                   |                  | Not documented yet                           |
|                   |                  |                                              |
|                   |                  | vpn_ipsec.xml.in:                            |
|                   |                  | vpn nipsec ike-group <ike-group></ike-group> |
|                   |                  | dead-peer-detection interval                 |
|                   |                  | Not documented yet                           |
|                   |                  |                                              |
|                   |                  | vpn_ipsec.xml.in:                            |
|                   |                  | vpn nipsec ike-group <ike-group></ike-group> |
|                   |                  | dead-peer-detection timeout                  |
|                   |                  | Not documented yet                           |
|                   |                  |                                              |
|                   |                  | vpn_ipsec.xml.in:                            |
|                   |                  | vpn nipsec ike-group <ike-group></ike-group> |
|                   |                  | ikev2-reauth                                 |
|                   |                  | Not documented yet                           |
|                   |                  |                                              |
|                   |                  | vpn_ipsec.xml.in:                            |
|                   |                  | vpn nipsec ike-group <ike-group></ike-group> |
|                   |                  | key-exchange                                 |
|                   |                  | Not documented yet                           |
|                   |                  | ------------------                           |
|                   |                  | vpn_ipsec.xml.in:                            |
|                   |                  | vpn nipsec ike-group <ike-group></ike-group> |
|                   |                  | lifetime                                     |
|                   |                  | Not documented yet                           |
|                   |                  | --------------                               |
|                   |                  | vpn_ipsec.xml.in:                            |
|                   |                  | vpn nipsec ike-group <ike-group></ike-group> |
|                   |                  | mobike                                       |
|                   |                  | Not documented yet                           |
|                   |                  | -------------                                |
|                   |                  | vpn_ipsec.xml.in:                            |
|                   |                  | vpn nipsec ike-group <ike-group></ike-group> |
|                   |                  | mode                                         |

表 1 – 续上页

| 1360/3352 in Docs | 2928/3352 in XML | Command                                               |
|-------------------|------------------|-------------------------------------------------------|
|                   |                  | Not documented yet                                    |
|                   |                  |                                                       |
|                   |                  | vpn_ipsec.xml.in:                                     |
|                   |                  | vpn nipsec ike-group <ike-group></ike-group>          |
|                   |                  | proposal <proposal> dh-group</proposal>               |
|                   |                  | Not documented yet                                    |
|                   |                  |                                                       |
|                   |                  | vpn_ipsec.xml.in:                                     |
|                   |                  | vpn nipsec ike-group <ike-group></ike-group>          |
|                   |                  | proposal <proposal> encryption</proposal>             |
|                   |                  | Not documented yet                                    |
|                   |                  |                                                       |
|                   |                  | vpn_ipsec.xml.in:                                     |
|                   |                  | vpn nipsec ike-group <ike-group></ike-group>          |
|                   |                  | proposal <proposal> hash</proposal>                   |
|                   |                  | Not documented yet                                    |
|                   |                  |                                                       |
|                   |                  | vpn_ipsec.xml.in:                                     |
|                   |                  | vpn nipsec include-ipsec-conf                         |
|                   |                  | Not documented yet                                    |
|                   |                  | --------------                                        |
|                   |                  | vpn_ipsec.xml.in:                                     |
|                   |                  | vpn nipsec include-ipsec-secrets                      |
|                   |                  | Not documented yet                                    |
|                   |                  |                                                       |
|                   |                  | vpn_ipsec.xml.in:                                     |
|                   |                  | vpn nipsec ipsec-interfaces interface                 |
|                   |                  | Not documented yet                                    |
|                   |                  |                                                       |
|                   |                  | vpn_ipsec.xml.in:                                     |
|                   |                  | vpn nipsec logging log-level                          |
|                   |                  | Not documented yet                                    |
|                   |                  | -------------                                         |
|                   |                  | vpn_ipsec.xml.in:                                     |
|                   |                  | vpn nipsec logging log-modes                          |
|                   |                  | Not documented yet                                    |
|                   |                  |                                                       |
|                   |                  | vpn_ipsec.xml.in:<br>vpn nipsec nat-networks allowed- |
|                   |                  | network <allowed-network> exclude</allowed-network>   |
|                   |                  | Not documented yet                                    |
|                   |                  |                                                       |
|                   |                  | vpn_ipsec.xml.in:                                     |
|                   |                  | vpn nipsec nat-traversal                              |
|                   |                  | Not documented yet                                    |
|                   |                  |                                                       |
|                   |                  | vpn_ipsec.xml.in:                                     |
|                   |                  | vpn nipsec options disable-route-                     |
|                   |                  | autoinstall                                           |
|                   |                  |                                                       |

表 1 – 续上页

| 1360/3352 in Docs | 2928/3352 in XML | Command                                          |
|-------------------|------------------|--------------------------------------------------|
|                   |                  | Not documented yet                               |
|                   |                  |                                                  |
|                   |                  | vpn_ipsec.xml.in:                                |
|                   |                  | vpn nipsec profile <profile> authenti-</profile> |
|                   |                  | cation mode pre-shared-secret                    |
|                   |                  | Not documented yet                               |
|                   |                  |                                                  |
|                   |                  | vpn_ipsec.xml.in:                                |
|                   |                  | vpn nipsec profile <profile> authenti-</profile> |
|                   |                  | cation pre-shared-secret                         |
|                   |                  | Not documented yet                               |
|                   |                  |                                                  |
|                   |                  | vpn_ipsec.xml.in:                                |
|                   |                  | vpn nipsec profile <profile> bind</profile>      |
|                   |                  | bind_child                                       |
|                   |                  | Not documented yet                               |
|                   |                  |                                                  |
|                   |                  | vpn_ipsec.xml.in:                                |
|                   |                  | vpn nipsec profile <profile> esp-</profile>      |
|                   |                  | group<br>Not documented yet                      |
|                   |                  | -------------                                    |
|                   |                  | vpn_ipsec.xml.in:                                |
|                   |                  | vpn nipsec profile <profile> ike-</profile>      |
|                   |                  | group                                            |
|                   |                  | Not documented yet                               |
|                   |                  |                                                  |
|                   |                  | vpn_ipsec.xml.in:                                |
|                   |                  | vpn nipsec site-to-site peer <peer></peer>       |
|                   |                  | authentication id                                |
|                   |                  | Not documented yet                               |
|                   |                  | --------------                                   |
|                   |                  | vpn_ipsec.xml.in:                                |
|                   |                  | vpn nipsec site-to-site peer <peer></peer>       |
|                   |                  | authentication mode                              |
|                   |                  | Not documented yet                               |
|                   |                  | .                                                |
|                   |                  | vpn_ipsec.xml.in:                                |
|                   |                  | vpn nipsec site-to-site peer <peer></peer>       |
|                   |                  | authentication pre-shared-secret                 |
|                   |                  | Not documented yet                               |
|                   |                  |                                                  |
|                   |                  | vpn_ipsec.xml.in:                                |
|                   |                  | vpn nipsec site-to-site peer <peer></peer>       |
|                   |                  | authentication remote-id                         |
|                   |                  | Not documented yet                               |
|                   |                  |                                                  |
|                   |                  | vpn_ipsec.xml.in:                                |
|                   |                  | vpn nipsec site-to-site peer <peer></peer>       |
|                   |                  | authentication rsa-key-name                      |

表 1 – 续上页

| 1360/3352 in Docs | 2928/3352 in XML | Command                                                          |
|-------------------|------------------|------------------------------------------------------------------|
|                   |                  | Not documented yet                                               |
|                   |                  |                                                                  |
|                   |                  | vpn_ipsec.xml.in:                                                |
|                   |                  | vpn nipsec site-to-site peer <peer></peer>                       |
|                   |                  | authentication use-x509-id                                       |
|                   |                  | Not documented yet                                               |
|                   |                  |                                                                  |
|                   |                  | vpn_ipsec.xml.in:                                                |
|                   |                  | vpn nipsec site-to-site peer <peer></peer>                       |
|                   |                  | authentication x509 ca-cert-file                                 |
|                   |                  | Not documented yet                                               |
|                   |                  |                                                                  |
|                   |                  | vpn_ipsec.xml.in:                                                |
|                   |                  | vpn nipsec site-to-site peer <peer></peer>                       |
|                   |                  | authentication x509 cert-file                                    |
|                   |                  | Not documented yet                                               |
|                   |                  |                                                                  |
|                   |                  | vpn_ipsec.xml.in:                                                |
|                   |                  | vpn nipsec site-to-site peer <peer></peer>                       |
|                   |                  | authentication x509 crl-file                                     |
|                   |                  | Not documented yet                                               |
|                   |                  |                                                                  |
|                   |                  | vpn_ipsec.xml.in:                                                |
|                   |                  | vpn nipsec site-to-site peer <peer></peer>                       |
|                   |                  | authentication x509 key file                                     |
|                   |                  | Not documented yet                                               |
|                   |                  |                                                                  |
|                   |                  | vpn_ipsec.xml.in:                                                |
|                   |                  | vpn nipsec site-to-site peer <peer></peer>                       |
|                   |                  | authentication x509 key password                                 |
|                   |                  | Not documented yet                                               |
|                   |                  | -------------                                                    |
|                   |                  | vpn_ipsec.xml.in:                                                |
|                   |                  | vpn nipsec site-to-site peer <peer></peer>                       |
|                   |                  | connection-type                                                  |
|                   |                  | Not documented yet                                               |
|                   |                  | ------------------                                               |
|                   |                  | vpn_ipsec.xml.in:                                                |
|                   |                  | vpn nipsec site-to-site peer <peer><br/>default-esp-group</peer> |
|                   |                  | Not documented yet                                               |
|                   |                  |                                                                  |
|                   |                  | vpn_ipsec.xml.in:                                                |
|                   |                  | vpn nipsec site-to-site peer <peer></peer>                       |
|                   |                  | description                                                      |
|                   |                  | Not documented yet                                               |
|                   |                  |                                                                  |
|                   |                  | vpn_ipsec.xml.in:                                                |
|                   |                  | vpn nipsec site-to-site peer <peer></peer>                       |
|                   |                  | dhcp-interface                                                   |

表 1 – 续上页

| 1360/3352 in Docs | 2928/3352 in XML | Command                                     |
|-------------------|------------------|---------------------------------------------|
|                   |                  | Not documented yet                          |
|                   |                  |                                             |
|                   |                  | vpn_ipsec.xml.in:                           |
|                   |                  | vpn nipsec site-to-site peer <peer></peer>  |
|                   |                  | force-encapsulation                         |
|                   |                  | Not documented yet                          |
|                   |                  |                                             |
|                   |                  | vpn_ipsec.xml.in:                           |
|                   |                  | vpn nipsec site-to-site peer <peer></peer>  |
|                   |                  | ike-group                                   |
|                   |                  | Not documented yet                          |
|                   |                  |                                             |
|                   |                  | vpn_ipsec.xml.in:                           |
|                   |                  | vpn nipsec site-to-site peer <peer></peer>  |
|                   |                  | ikev2-reauth                                |
|                   |                  | Not documented yet                          |
|                   |                  |                                             |
|                   |                  | vpn_ipsec.xml.in:                           |
|                   |                  | vpn nipsec site-to-site peer <peer></peer>  |
|                   |                  | local-address                               |
|                   |                  | Not documented yet                          |
|                   |                  |                                             |
|                   |                  | vpn_ipsec.xml.in:                           |
|                   |                  | vpn nipsec site-to-site peer <peer></peer>  |
|                   |                  | tunnel <tunnel> allow-nat-networks</tunnel> |
|                   |                  | Not documented yet                          |
|                   |                  |                                             |
|                   |                  | vpn_ipsec.xml.in:                           |
|                   |                  | vpn nipsec site-to-site peer <peer></peer>  |
|                   |                  | tunnel<br>$<$ tunnel $>$<br>allow-public-   |
|                   |                  | networks                                    |
|                   |                  | Not documented yet                          |
|                   |                  | --------------                              |
|                   |                  | vpn_ipsec.xml.in:                           |
|                   |                  | vpn nipsec site-to-site peer <peer></peer>  |
|                   |                  | tunnel <tunnel> disable</tunnel>            |
|                   |                  | Not documented yet                          |
|                   |                  |                                             |
|                   |                  | vpn_ipsec.xml.in:                           |
|                   |                  | vpn nipsec site-to-site peer <peer></peer>  |
|                   |                  | tunnel <tunnel> esp-group</tunnel>          |
|                   |                  | Not documented yet                          |
|                   |                  |                                             |
|                   |                  | vpn_ipsec.xml.in:                           |
|                   |                  | vpn nipsec site-to-site peer <peer></peer>  |
|                   |                  | tunnel <tunnel> local port</tunnel>         |
|                   |                  | Not documented yet                          |
|                   |                  |                                             |
|                   |                  | vpn_ipsec.xml.in:                           |
|                   |                  | vpn nipsec site-to-site peer <peer></peer>  |
|                   |                  | tunnel <tunnel> local prefix</tunnel>       |

表 1 – 续上页

| 1360/3352 in Docs | 2928/3352 in XML | Command                                    |
|-------------------|------------------|--------------------------------------------|
|                   |                  | Not documented yet                         |
|                   |                  |                                            |
|                   |                  | vpn_ipsec.xml.in:                          |
|                   |                  | vpn nipsec site-to-site peer <peer></peer> |
|                   |                  | tunnel <tunnel> protocol</tunnel>          |
|                   |                  | Not documented yet                         |
|                   |                  |                                            |
|                   |                  | vpn_ipsec.xml.in:                          |
|                   |                  | vpn nipsec site-to-site peer <peer></peer> |
|                   |                  | tunnel <tunnel> remote port</tunnel>       |
|                   |                  | Not documented yet                         |
|                   |                  |                                            |
|                   |                  | vpn_ipsec.xml.in:                          |
|                   |                  | vpn nipsec site-to-site peer <peer></peer> |
|                   |                  | tunnel <tunnel> remote prefix</tunnel>     |
|                   |                  | Not documented yet                         |
|                   |                  |                                            |
|                   |                  | vpn_ipsec.xml.in:                          |
|                   |                  | vpn nipsec site-to-site peer <peer></peer> |
|                   |                  | vti bind                                   |
|                   |                  | Not documented yet                         |
|                   |                  | ______________                             |
|                   |                  | vpn_ipsec.xml.in:                          |
|                   |                  | vpn nipsec site-to-site peer <peer></peer> |
|                   |                  | vti esp-group                              |
|                   |                  | Not documented yet                         |
|                   |                  | ---------------                            |
|                   |                  | vpn_openconnect.xml.in:                    |
|                   |                  | vpn openconnect<br>authentication          |
|                   |                  | local-users username <username></username> |
|                   |                  | disable                                    |
|                   |                  | Not documented yet                         |
|                   |                  | ----------------                           |
|                   |                  | vpn_openconnect.xml.in:                    |
|                   |                  | vpn openconnect<br>authentication          |
|                   |                  | local-users username <username></username> |
|                   |                  | password                                   |
|                   |                  | Not documented yet                         |
|                   |                  |                                            |
|                   |                  | vpn_openconnect.xml.in:                    |
|                   |                  | vpn openconnect<br>authentication          |
|                   |                  | mode                                       |
|                   |                  | Not documented yet                         |
|                   |                  | --------                                   |
|                   |                  | vpn_openconnect.xml.in:                    |
|                   |                  | vpn openconnect authentication ra-         |
|                   |                  | dius server <server> disable</server>      |
|                   |                  |                                            |

表 1 – 续上页

| Not documented yet<br>vpn_openconnect.xml.in:<br>vpn openconnect authentication ra-<br>dius server <server> key</server> |
|----------------------------------------------------------------------------------------------------|
|                                                                                                    |
|                                                                                                    |
|                                                                                                    |
|                                                                                                    |
|                                                                                                    |
| Not documented yet                                                                                                    |
| ----------------                                                                                                    |
| vpn_openconnect.xml.in:                                                                                                  |
| vpn openconnect authentication ra-                                                                                       |
| dius server <server> port</server>                                                                                       |
| Not documented yet                                                                                                    |
| _________________                                                                                                    |
| vpn_openconnect.xml.in:                                                                                                  |
| vpn openconnect authentication ra-<br>dius source-address                                                                |
|                                                                                                    |
| Not documented yet<br>--------------                                                                                     |
| vpn_openconnect.xml.in:                                                                                                  |
| vpn openconnect authentication ra-                                                                                       |
| dius timeout                                                                                                    |
| Not documented yet                                                                                                    |
| --------------                                                                                                    |
| vpn_openconnect.xml.in:                                                                                                  |
| vpn openconnect listen-ports tcp                                                                                         |
| Not documented yet                                                                                                    |
| ----------------                                                                                                    |
| vpn_openconnect.xml.in:                                                                                                  |
| vpn openconnect listen-ports udp                                                                                         |
| Not documented yet                                                                                                    |
| ------------------                                                                                                    |
| vpn_openconnect.xml.in:                                                                                                  |
| vpn openconnect network-settings                                                                                         |
| client-ip-settings subnet                                                                                                |
| Not documented yet                                                                                                    |
|                                                                                                    |
| vpn_openconnect.xml.in:                                                                                                  |
| vpn openconnect network-settings<br>client-ipv6-pool mask                                                                |
| Not documented yet                                                                                                    |
|                                                                                                    |
| vpn_openconnect.xml.in:                                                                                                  |
| vpn openconnect network-settings                                                                                         |
| client-ipv6-pool prefix                                                                                                  |
| Not documented yet                                                                                                    |
|                                                                                                    |
| vpn_openconnect.xml.in:                                                                                                  |
| vpn openconnect network-settings                                                                                         |
| name-server                                                                                                    |

表 1 – 续上页

| Not documented yet<br>vpn_openconnect.xml.in:<br>vpn openconnect network-settings<br>push-route<br>Not documented yet<br>----------------<br>vpn_openconnect.xml.in:<br>vpn openconnect ssl ca-cert-file<br>Not documented yet<br>--------------<br>vpn_openconnect.xml.in:<br>vpn openconnect ssl cert-file<br>Not documented yet<br>-------------<br>vpn_openconnect.xml.in:<br>vpn openconnect ssl key-file<br>Not documented yet<br>-------------<br>vpn_pptp.xml.in:<br>vpn pptp remote-access authenti-<br>cation local-users username <user-<br>name&gt; disable<br/>Not documented yet<br/>-----------<br/>vpn_pptp.xml.in:<br/>vpn pptp remote-access authenti-<br/>cation local-users username <user-<br>name&gt; password<br/>Not documented yet<br/>-------------<br/>vpn_pptp.xml.in:<br/>vpn pptp remote-access authenti-<br/>cation local-users username <user-<br>name&gt; static-ip<br/>Not documented yet<br/>-----------------<br/>vpn_pptp.xml.in:<br/>vpn pptp remote-access authentica-<br/>tion mode<br/>Not documented yet<br/>.<br/>vpn_pptp.xml.in:<br/>vpn pptp remote-access authentica-<br/>tion mppe<br/>Not documented yet<br/>----------<br/>vpn_pptp.xml.in:<br/>vpn pptp remote-access authentica-</user-<br></user-<br></user-<br> | 1360/3352 in Docs | 2928/3352 in XML | Command |
|----------------------------------------------------------------------------------------------------|-------------------|------------------|---------|
|                                                                                                    |                   |                  |         |
|                                                                                                    |                   |                  |         |
|                                                                                                    |                   |                  |         |
|                                                                                                    |                   |                  |         |
|                                                                                                    |                   |                  |         |
|                                                                                                    |                   |                  |         |
|                                                                                                    |                   |                  |         |
|                                                                                                    |                   |                  |         |
|                                                                                                    |                   |                  |         |
|                                                                                                    |                   |                  |         |
|                                                                                                    |                   |                  |         |
|                                                                                                    |                   |                  |         |
|                                                                                                    |                   |                  |         |
|                                                                                                    |                   |                  |         |
|                                                                                                    |                   |                  |         |
|                                                                                                    |                   |                  |         |
|                                                                                                    |                   |                  |         |
|                                                                                                    |                   |                  |         |
|                                                                                                    |                   |                  |         |
|                                                                                                    |                   |                  |         |
|                                                                                                    |                   |                  |         |
|                                                                                                    |                   |                  |         |
|                                                                                                    |                   |                  |         |
|                                                                                                    |                   |                  |         |
|                                                                                                    |                   |                  |         |
|                                                                                                    |                   |                  |         |
|                                                                                                    |                   |                  |         |
|                                                                                                    |                   |                  |         |
|                                                                                                    |                   |                  |         |
|                                                                                                    |                   |                  |         |
|                                                                                                    |                   |                  |         |
|                                                                                                    |                   |                  |         |
|                                                                                                    |                   |                  |         |
|                                                                                                    |                   |                  |         |
|                                                                                                    |                   |                  |         |
|                                                                                                    |                   |                  |         |
|                                                                                                    |                   |                  |         |
|                                                                                                    |                   |                  |         |
|                                                                                                    |                   |                  |         |
|                                                                                                    |                   |                  |         |
|                                                                                                    |                   |                  |         |
|                                                                                                    |                   |                  |         |
|                                                                                                    |                   |                  |         |
|                                                                                                    |                   |                  |         |
|                                                                                                    |                   |                  |         |
|                                                                                                    |                   |                  |         |
|                                                                                                    |                   |                  |         |
|                                                                                                    |                   |                  |         |
|                                                                                                    |                   |                  |         |
| tion radius acct-interim-jitter                                                                                                    |                   |                  |         |

表 1 – 续上页

| 1360/3352 in Docs | 2928/3352 in XML | Command                                        |
|-------------------|------------------|------------------------------------------------|
|                   |                  | Not documented yet                             |
|                   |                  |                                                |
|                   |                  | vpn_pptp.xml.in:                               |
|                   |                  | vpn pptp remote-access authentica-             |
|                   |                  | tion radius acct-timeout                       |
|                   |                  | Not documented yet                             |
|                   |                  |                                                |
|                   |                  | vpn_pptp.xml.in:                               |
|                   |                  | vpn pptp remote-access authentica-             |
|                   |                  | tion radius dynamic-author key                 |
|                   |                  | Not documented yet                             |
|                   |                  | _____________                                  |
|                   |                  | vpn_pptp.xml.in:                               |
|                   |                  | vpn pptp remote-access authentica-             |
|                   |                  | tion radius dynamic-author port                |
|                   |                  | Not documented yet                             |
|                   |                  | _____________                                  |
|                   |                  | vpn_pptp.xml.in:                               |
|                   |                  | vpn pptp remote-access authentica-             |
|                   |                  | tion radius dynamic-author server              |
|                   |                  | Not documented yet                             |
|                   |                  | --------------                                 |
|                   |                  | vpn_pptp.xml.in:                               |
|                   |                  | vpn pptp remote-access authentica-             |
|                   |                  | tion radius max-try                            |
|                   |                  | Not documented yet                             |
|                   |                  | ------------                                   |
|                   |                  | vpn_pptp.xml.in:                               |
|                   |                  | vpn pptp remote-access authentica-             |
|                   |                  | tion radius nas-identifier                     |
|                   |                  | Not documented yet                             |
|                   |                  | --------------                                 |
|                   |                  | vpn_pptp.xml.in:                               |
|                   |                  | vpn pptp remote-access authentica-             |
|                   |                  | tion radius nas-ip-address                     |
|                   |                  | Not documented yet                             |
|                   |                  |                                                |
|                   |                  | vpn_pptp.xml.in:                               |
|                   |                  | vpn pptp remote-access authentica-             |
|                   |                  | tion radius preallocate-vif                    |
|                   |                  | Not documented yet                             |
|                   |                  |                                                |
|                   |                  | vpn_pptp.xml.in:                               |
|                   |                  | vpn pptp remote-access authentica-             |
|                   |                  | tion radius server <server> acct-port</server> |
|                   |                  | Not documented yet                             |
|                   |                  |                                                |
|                   |                  | vpn_pptp.xml.in:                               |
|                   |                  | vpn pptp remote-access authentica-             |
|                   |                  | tion radius server <server> disable</server>   |

表 1 – 续上页

| 1360/3352 in Docs | 2928/3352 in XML | Command                                                   |
|-------------------|------------------|-----------------------------------------------------------|
|                   |                  | Not documented yet                                        |
|                   |                  |                                                           |
|                   |                  | vpn_pptp.xml.in:                                          |
|                   |                  | vpn pptp remote-access authentica-                        |
|                   |                  | tion radius server <server> disable-</server>             |
|                   |                  | accounting                                                |
|                   |                  | Not documented yet                                        |
|                   |                  | -----------------                                         |
|                   |                  | vpn_pptp.xml.in:                                          |
|                   |                  | vpn pptp remote-access authentica-                        |
|                   |                  | tion radius server <server> fail-time</server>            |
|                   |                  | Not documented yet                                        |
|                   |                  | ________________                                          |
|                   |                  | vpn_pptp.xml.in:                                          |
|                   |                  | vpn pptp remote-access authentica-                        |
|                   |                  | tion radius server <server> key</server>                  |
|                   |                  | Not documented yet                                        |
|                   |                  | -----------------                                         |
|                   |                  | vpn_pptp.xml.in:                                          |
|                   |                  | vpn pptp remote-access authentica-                        |
|                   |                  | tion radius server <server> port</server>                 |
|                   |                  | Not documented yet                                        |
|                   |                  | ----------------                                          |
|                   |                  | vpn_pptp.xml.in:                                          |
|                   |                  | vpn pptp remote-access authentica-                        |
|                   |                  | tion radius source-address                                |
|                   |                  | Not documented yet                                        |
|                   |                  | ----------------                                          |
|                   |                  | vpn_pptp.xml.in:                                          |
|                   |                  | vpn pptp remote-access authentica-<br>tion radius timeout |
|                   |                  | Not documented yet                                        |
|                   |                  | ------------------                                        |
|                   |                  | vpn_pptp.xml.in:                                          |
|                   |                  | vpn pptp remote-access authentica-                        |
|                   |                  | tion require                                              |
|                   |                  | Not documented yet                                        |
|                   |                  |                                                           |
|                   |                  | vpn_pptp.xml.in:                                          |
|                   |                  | vpn pptp remote-access client-ip-                         |
|                   |                  | pool start                                                |
|                   |                  | Not documented yet                                        |
|                   |                  |                                                           |
|                   |                  | vpn_pptp.xml.in:                                          |
|                   |                  | vpn pptp remote-access client-ip-                         |
|                   |                  | pool stop                                                 |
|                   |                  | Not documented yet                                        |
|                   |                  |                                                           |
|                   |                  | vpn_pptp.xml.in:                                          |
|                   |                  | vpn pptp remote-access gateway-                           |
|                   |                  | address                                                   |

表 1 – 续上页

| 1360/3352 in Docs | 2928/3352 in XML | Command                                         |
|-------------------|------------------|-------------------------------------------------|
|                   |                  | Not documented yet                              |
|                   |                  |                                                 |
|                   |                  | vpn_pptp.xml.in:                                |
|                   |                  | vpn pptp remote-access mtu                      |
|                   |                  | Not documented yet                              |
|                   |                  | ---------------                                 |
|                   |                  | vpn_pptp.xml.in:                                |
|                   |                  | vpn pptp remote-access name-server              |
|                   |                  | Not documented yet                              |
|                   |                  | ____________                                    |
|                   |                  | vpn_pptp.xml.in:                                |
|                   |                  | vpn pptp remote-access outside-                 |
|                   |                  | address                                         |
|                   |                  | Not documented yet                              |
|                   |                  |                                                 |
|                   |                  | vpn_pptp.xml.in:                                |
|                   |                  | vpn pptp remote-access wins-server              |
|                   |                  | set vpn sstp                                    |
|                   |                  | authentication                                  |
|                   |                  | local-users username                            |
|                   |                  | <user> disable</user>                           |
|                   |                  | ------------------                              |
|                   |                  | vpn_sstp.xml.in:                                |
|                   |                  | vpn sstp authentication local-users             |
|                   |                  | username <username> disable</username>          |
|                   |                  | set vpn sstp                                    |
|                   |                  | authentication                                  |
|                   |                  | local-users username                            |
|                   |                  | <user> password <pass></pass></user>            |
|                   |                  | ------------------                              |
|                   |                  | vpn_sstp.xml.in:                                |
|                   |                  | vpn sstp authentication local-users             |
|                   |                  | username <username> password</username>         |
|                   |                  | set vpn sstp                                    |
|                   |                  | authentication                                  |
|                   |                  | local-users username                            |
|                   |                  | <user> rate-limit</user>                        |
|                   |                  | download <bandwidth></bandwidth>                |
|                   |                  |                                                 |
|                   |                  | vpn_sstp.xml.in:                                |
|                   |                  | vpn sstp authentication local-users             |
|                   |                  | username<br>rate-limit<br><username></username> |
|                   |                  | download                                        |
|                   |                  |                                                 |

表 1 – 续上页

| 1360/3352 in Docs | 2928/3352 in XML | Command                                        |
|-------------------|------------------|------------------------------------------------|
|                   |                  | set vpn sstp                                   |
|                   |                  | authentication                                 |
|                   |                  | local-users username                           |
|                   |                  | <user> rate-limit upload</user>                |
|                   |                  | <bandwidth></bandwidth>                        |
|                   |                  | ------------------                             |
|                   |                  | vpn_sstp.xml.in:                               |
|                   |                  | vpn sstp authentication local-users            |
|                   |                  | username <username> rate-limit up-</username>  |
|                   |                  | load                                           |
|                   |                  | set vpn sstp                                   |
|                   |                  | authentication                                 |
|                   |                  | local-users username                           |
|                   |                  | <user> static-ip</user>                        |
|                   |                  | <address></address>                            |
|                   |                  | ------------------                             |
|                   |                  | vpn_sstp.xml.in:                               |
|                   |                  | vpn sstp authentication local-users            |
|                   |                  | username <username> static-ip</username>       |
|                   |                  | set vpn sstp                                   |
|                   |                  | authentication mode                            |
|                   |                  | <local radius=""  =""></local>                 |
|                   |                  | ------------------                             |
|                   |                  | vpn_sstp.xml.in:                               |
|                   |                  | vpn sstp authentication mode                   |
|                   |                  | set vpn sstp                                   |
|                   |                  | authentication protocols                       |
|                   |                  | <pap chap="" mschap="" td=""  =""  <=""></pap> |
|                   |                  | mschap-v2>                                     |
|                   |                  | ------------------                             |
|                   |                  | vpn_sstp.xml.in:                               |
|                   |                  | vpn sstp authentication protocols              |
|                   |                  | Not documented yet                             |
|                   |                  | ----------------                               |
|                   |                  | vpn_sstp.xml.in:                               |
|                   |                  | vpn sstp authentication radius acct-           |
|                   |                  | interim-jitter                                 |
|                   |                  | set vpn sstp                                   |
|                   |                  | authentication radius                          |
|                   |                  | $acct$ -timeout $\t$ timeout>                  |
|                   |                  | .                                              |
|                   |                  | vpn_sstp.xml.in:                               |
|                   |                  | vpn sstp authentication radius acct-           |
|                   |                  | timeout                                        |
|                   |                  |                                                |

表 1 – 续上页

| 1360/3352 in Docs | 2928/3352 in XML | Command                                            |
|-------------------|------------------|----------------------------------------------------|
|                   |                  | set vpn sstp                                       |
|                   |                  | authentication radius                              |
|                   |                  | dynamic-author key                                 |
|                   |                  | <secret></secret>                                  |
|                   |                  | ------------------                                 |
|                   |                  | vpn_sstp.xml.in:                                   |
|                   |                  | vpn sstp authentication radius                     |
|                   |                  | dynamic-author key                                 |
|                   |                  | set vpn sstp                                       |
|                   |                  | authentication radius                              |
|                   |                  | dynamic-author port                                |
|                   |                  | <port></port>                                      |
|                   |                  | ------------------                                 |
|                   |                  | vpn_sstp.xml.in:                                   |
|                   |                  | vpn sstp authentication radius                     |
|                   |                  | dynamic-author port                                |
|                   |                  | set vpn sstp                                       |
|                   |                  | authentication radius                              |
|                   |                  | dynamic-author server<br><address></address>       |
|                   |                  | ------------------                                 |
|                   |                  |                                                    |
|                   |                  | vpn_sstp.xml.in:<br>vpn sstp authentication radius |
|                   |                  | dynamic-author server                              |
|                   |                  | set vpn sstp                                       |
|                   |                  | authentication radius                              |
|                   |                  | max-try <number></number>                          |
|                   |                  | ------------------                                 |
|                   |                  | vpn_sstp.xml.in:                                   |
|                   |                  | vpn sstp authentication radius max-                |
|                   |                  | try                                                |
|                   |                  | set vpn sstp                                       |
|                   |                  | authentication                                     |
|                   |                  | radius nas-identifier                              |
|                   |                  | <identifier></identifier>                          |
|                   |                  | ------------------                                 |
|                   |                  | vpn_sstp.xml.in:                                   |
|                   |                  | vpn sstp authentication radius nas-                |
|                   |                  | identifier                                         |
|                   |                  | set vpn sstp                                       |
|                   |                  | authentication                                     |
|                   |                  | radius nas-ip-address                              |
|                   |                  | <address></address>                                |
|                   |                  |                                                    |
|                   |                  | vpn_sstp.xml.in:                                   |
|                   |                  | vpn sstp authentication radius nas-ip-             |
|                   |                  | address                                            |

表 1 – 续上页
| 1360/3352 in Docs | 2928/3352 in XML | Command                                                 |
|-------------------|------------------|---------------------------------------------------------|
|                   |                  | Not documented yet                                      |
|                   |                  |                                                         |
|                   |                  | vpn_sstp.xml.in:                                        |
|                   |                  | vpn sstp<br>authentication radius                       |
|                   |                  | preallocate-vif                                         |
|                   |                  | set vpn sstp                                            |
|                   |                  | authentication radius                                   |
|                   |                  | rate-limit attribute                                    |
|                   |                  | <attribute></attribute>                                 |
|                   |                  | ----------------                                        |
|                   |                  | vpn_sstp.xml.in:                                        |
|                   |                  | vpn sstp authentication radius rate-<br>limit attribute |
|                   |                  | set vpn sstp                                            |
|                   |                  | authentication radius                                   |
|                   |                  | rate-limit enable                                       |
|                   |                  | _________________                                       |
|                   |                  | vpn_sstp.xml.in:                                        |
|                   |                  | vpn sstp authentication radius rate-                    |
|                   |                  | limit enable                                            |
|                   |                  | set vpn sstp                                            |
|                   |                  | authentication radius                                   |
|                   |                  | rate-limit vendor<br>------------------                 |
|                   |                  | vpn_sstp.xml.in:                                        |
|                   |                  | vpn sstp authentication radius rate-                    |
|                   |                  | limit vendor                                            |
|                   |                  | Not documented yet                                      |
|                   |                  | ------------                                            |
|                   |                  | vpn_sstp.xml.in:                                        |
|                   |                  | vpn sstp authentication radius server                   |
|                   |                  | <server> acct-port</server>                             |
|                   |                  | set vpn sstp                                            |
|                   |                  | authentication radius                                   |
|                   |                  | server <server> disable</server>                        |
|                   |                  | ------------------                                      |
|                   |                  | vpn_sstp.xml.in:                                        |
|                   |                  | vpn sstp authentication radius server                   |
|                   |                  | <server> disable</server>                               |
|                   |                  | Not documented yet                                      |
|                   |                  |                                                         |
|                   |                  | vpn_sstp.xml.in:                                        |
|                   |                  | vpn sstp authentication radius server                   |
|                   |                  | <server> disable-accounting<br/>工工学生</server>           |

表 1 – 续上页

| 1360/3352 in Docs | 2928/3352 in XML | Command                                 |
|-------------------|------------------|-----------------------------------------|
|                   |                  | set vpn sstp                            |
|                   |                  | authentication radius                   |
|                   |                  | server <server></server>                |
|                   |                  | fail-time <time></time>                 |
|                   |                  | __________________<br>vpn_sstp.xml.in:  |
|                   |                  | vpn sstp authentication radius server   |
|                   |                  | <server> fail-time</server>             |
|                   |                  | set vpn sstp                            |
|                   |                  | authentication radius                   |
|                   |                  | server <server> key</server>            |
|                   |                  | <secret></secret>                       |
|                   |                  | ------------------                      |
|                   |                  | vpn_sstp.xml.in:                        |
|                   |                  | vpn sstp authentication radius server   |
|                   |                  | <server> key</server>                   |
|                   |                  | set vpn sstp                            |
|                   |                  | authentication radius                   |
|                   |                  | server <server> port</server>           |
|                   |                  | $<$ port>                               |
|                   |                  | ------------------                      |
|                   |                  | vpn_sstp.xml.in:                        |
|                   |                  | vpn sstp authentication radius server   |
|                   |                  | <server> port<br/>set vpn sstp</server> |
|                   |                  | authentication                          |
|                   |                  | radius source-address                   |
|                   |                  | <address></address>                     |
|                   |                  | ------------------                      |
|                   |                  | vpn_sstp.xml.in:                        |
|                   |                  | vpn sstp authentication radius source-  |
|                   |                  | address                                 |
|                   |                  | set vpn sstp                            |
|                   |                  | authentication radius                   |
|                   |                  | timeout <timeout></timeout>             |
|                   |                  | ------------------                      |
|                   |                  | vpn_sstp.xml.in:                        |
|                   |                  | vpn sstp authentication radius time-    |
|                   |                  | out                                     |
|                   |                  | set vpn sstp                            |
|                   |                  | client-ip-pool subnet                   |
|                   |                  | <subnet></subnet>                       |
|                   |                  |                                         |
|                   |                  | vpn_sstp.xml.in:                        |
|                   |                  | vpn sstp client-ip-pool subnet<br>ーテムマー |

表 1 – 续上页

| 1360/3352 in Docs | 2928/3352 in XML | Command                                                |
|-------------------|------------------|--------------------------------------------------------|
|                   |                  | set vpn sstp                                           |
|                   |                  | client-ipv6-pool                                       |
|                   |                  | delegate <address></address>                           |
|                   |                  | delegation-prefix                                      |
|                   |                  | $<$ number-of-bits>                                    |
|                   |                  | ----------------<br>vpn_sstp.xml.in:                   |
|                   |                  | vpn sstp client-ipv6-pool delegate                     |
|                   |                  | <delegate> delegation-prefix</delegate>                |
|                   |                  | set vpn sstp                                           |
|                   |                  | client-ipv6-pool                                       |
|                   |                  | prefix <address> mask</address>                        |
|                   |                  | $<$ number-of-bits>                                    |
|                   |                  | -----------------                                      |
|                   |                  | vpn_sstp.xml.in:                                       |
|                   |                  | vpn sstp client-ipv6-pool prefix <pre-< td=""></pre-<> |
|                   |                  | fix> mask                                              |
|                   |                  | set vpn sstp                                           |
|                   |                  | gateway-address                                        |
|                   |                  | <gateway></gateway>                                    |
|                   |                  | -------------                                          |
|                   |                  | vpn_sstp.xml.in:                                       |
|                   |                  | vpn sstp gateway-address                               |
|                   |                  | Not documented yet                                     |
|                   |                  | ---------------                                        |
|                   |                  | vpn_sstp.xml.in:                                       |
|                   |                  | vpn sstp mtu                                           |
|                   |                  | set vpn sstp name-server<br><address></address>        |
|                   |                  | -------------                                          |
|                   |                  | vpn_sstp.xml.in:                                       |
|                   |                  | vpn sstp name-server                                   |
|                   |                  | set vpn sstp ppp-options                               |
|                   |                  | lcp-echo-failure                                       |
|                   |                  | $<$ number>                                            |
|                   |                  | ------------------                                     |
|                   |                  | vpn_sstp.xml.in:                                       |
|                   |                  | vpn sstp ppp-options lcp-echo-failure                  |
|                   |                  | set vpn sstp ppp-options                               |
|                   |                  | 1cp-echo-interval                                      |
|                   |                  | $<$ interval>                                          |
|                   |                  | ------------------                                     |
|                   |                  | vpn_sstp.xml.in:                                       |
|                   |                  | vpn sstp ppp-options lcp-echo-                         |
|                   |                  | interval                                               |
|                   |                  | set vpn sstp ppp-options                               |
|                   |                  | 1cp-echo-timeout                                       |
|                   |                  | ------------------                                     |
|                   |                  | vpn_sstp.xml.in:                                       |
|                   |                  | vpn sstp ppp-options lcp-echo-<br>timeout              |

表 1 – 续上页

| 1360/3352 in Docs | 2928/3352 in XML | Command                                                |
|-------------------|------------------|--------------------------------------------------------|
|                   |                  | set vpn sstp ppp-options                               |
|                   |                  | mppe <require prefer="" td=""  =""  <=""></require>    |
|                   |                  | deny>                                                  |
|                   |                  | _________                                              |
|                   |                  | vpn_sstp.xml.in:                                       |
|                   |                  | vpn sstp ppp-options mppe                              |
|                   |                  | set vpn sstp ssl                                       |
|                   |                  | ca-cert-file <file></file>                             |
|                   |                  |                                                        |
|                   |                  | vpn_sstp.xml.in:                                       |
|                   |                  | vpn sstp ssl ca-cert-file                              |
|                   |                  | set vpn sstp ssl                                       |
|                   |                  | cert-file <file></file>                                |
|                   |                  | -------------------                                    |
|                   |                  | vpn_sstp.xml.in:                                       |
|                   |                  | vpn sstp ssl cert-file                                 |
|                   |                  | set vpn sstp ssl                                       |
|                   |                  | key-file <file></file>                                 |
|                   |                  | ------------------                                     |
|                   |                  | vpn_sstp.xml.in:                                       |
|                   |                  | vpn sstp ssl key-file                                  |
|                   |                  | set vrf bind-to-all                                    |
|                   |                  | ------------------                                     |
|                   |                  | vrf.xml.in:                                            |
|                   |                  | vrf bind-to-all                                        |
|                   |                  | set vrf name <name></name>                             |
|                   |                  | Nothing found in XML Definitions                       |
|                   |                  | Not documented yet                                     |
|                   |                  | ------------------                                     |
|                   |                  | vrf.xml.in:                                            |
|                   |                  | vrf name <name> description</name>                     |
|                   |                  | Not documented yet                                     |
|                   |                  | ------------------                                     |
|                   |                  | vrf.xml.in:                                            |
|                   |                  | vrf name <name> disable</name>                         |
|                   |                  | Not documented yet                                     |
|                   |                  |                                                        |
|                   |                  | vrf.xml.in:                                            |
|                   |                  | vrf<br>name<br>protocols<br>$<$ name $>$               |
|                   |                  | address-family<br>ipv4-unicast<br>bgp                  |
|                   |                  | aggregate-address<br><aggregate-< td=""></aggregate-<> |
|                   |                  | address> as-set                                        |
|                   |                  | Not documented yet                                     |
|                   |                  |                                                        |
|                   |                  | vrf.xml.in:                                            |
|                   |                  | vrf<br>name<br>protocols<br>$<$ name $>$               |
|                   |                  | address-family<br>ipv4-unicast<br>bgp                  |
|                   |                  | aggregate-address<br><aggregate-< td=""></aggregate-<> |
|                   |                  | address> summary-only                                  |
|                   |                  |                                                        |

表 1 – 续上页

| 1360/3352 in Docs | 2928/3352 in XML | Command                                                                      |
|-------------------|------------------|------------------------------------------------------------------------------|
|                   |                  | Not documented yet                                                           |
|                   |                  |                                                                              |
|                   |                  | vrf.xml.in:                                                                  |
|                   |                  | vrf<br>name<br>protocols<br><name></name>                                    |
|                   |                  | address-family<br>ipv4-unicast<br>bgp                                        |
|                   |                  | maximum-paths ebgp                                                           |
|                   |                  | Not documented yet                                                           |
|                   |                  |                                                                              |
|                   |                  | vrf.xml.in:                                                                  |
|                   |                  | vrf<br>name<br>protocols<br><name></name>                                    |
|                   |                  | bgp address-family<br>ipv4-unicast                                           |
|                   |                  | maximum-paths ibgp                                                           |
|                   |                  | Not documented yet                                                           |
|                   |                  | ------------------                                                           |
|                   |                  | vrf.xml.in:                                                                  |
|                   |                  | vrf name <name> protocols bgp<br/>address-family ipv4-unicast network</name> |
|                   |                  | <network> backdoor</network>                                                 |
|                   |                  | Not documented yet                                                           |
|                   |                  |                                                                              |
|                   |                  | vrf.xml.in:                                                                  |
|                   |                  | vrf name <name> protocols bgp</name>                                         |
|                   |                  | address-family ipv4-unicast network                                          |
|                   |                  | <network> route-map</network>                                                |
|                   |                  | Not documented yet                                                           |
|                   |                  | ------------------                                                           |
|                   |                  | vrf.xml.in:                                                                  |
|                   |                  | vrf name <name> protocols bgp</name>                                         |
|                   |                  | address-family ipv4-unicast redis-                                           |
|                   |                  | tribute connected metric                                                     |
|                   |                  | Not documented yet                                                           |
|                   |                  | --------------                                                               |
|                   |                  | vrf.xml.in:                                                                  |
|                   |                  | vrf name <name> protocols bgp</name>                                         |
|                   |                  | address-family ipv4-unicast redis-                                           |
|                   |                  | tribute connected route-map                                                  |
|                   |                  | Not documented yet                                                           |
|                   |                  |                                                                              |
|                   |                  | vrf.xml.in:                                                                  |
|                   |                  | vrf name <name> protocols bgp</name>                                         |
|                   |                  | address-family ipv4-unicast redis-                                           |
|                   |                  | tribute isis metric                                                          |
|                   |                  | Not documented yet                                                           |
|                   |                  | vrf.xml.in:                                                                  |
|                   |                  | vrf name <name> protocols bgp</name>                                         |
|                   |                  | address-family ipv4-unicast redis-                                           |
|                   |                  |                                                                              |
|                   |                  | tribute isis route-map                                                       |

表 1 – 续上页

| 1360/3352 in Docs | 2928/3352 in XML | Command                                                     |
|-------------------|------------------|-------------------------------------------------------------|
|                   |                  | Not documented yet                                          |
|                   |                  |                                                             |
|                   |                  | vrf.xml.in:                                                 |
|                   |                  | vrf name <name> protocols bgp</name>                        |
|                   |                  | address-family ipv4-unicast redis-                          |
|                   |                  | tribute kernel metric                                       |
|                   |                  | Not documented yet                                          |
|                   |                  |                                                             |
|                   |                  | vrf.xml.in:                                                 |
|                   |                  | vrf name <name> protocols bgp</name>                        |
|                   |                  | address-family ipv4-unicast redis-                          |
|                   |                  | tribute kernel route-map                                    |
|                   |                  | Not documented yet                                          |
|                   |                  |                                                             |
|                   |                  | vrf.xml.in:                                                 |
|                   |                  | vrf name <name> protocols bgp</name>                        |
|                   |                  | address-family ipv4-unicast redis-                          |
|                   |                  | tribute ospf metric                                         |
|                   |                  | Not documented yet                                          |
|                   |                  |                                                             |
|                   |                  | vrf.xml.in:                                                 |
|                   |                  | vrf name <name> protocols bgp</name>                        |
|                   |                  | address-family ipv4-unicast redis-                          |
|                   |                  | tribute ospf route-map                                      |
|                   |                  | Not documented yet                                          |
|                   |                  | ------------------                                          |
|                   |                  | vrf.xml.in:                                                 |
|                   |                  | vrf name <name> protocols bgp</name>                        |
|                   |                  | address-family ipv4-unicast redis-                          |
|                   |                  | tribute rip metric                                          |
|                   |                  | Not documented yet                                          |
|                   |                  |                                                             |
|                   |                  | vrf.xml.in:                                                 |
|                   |                  | vrf name <name> protocols bgp</name>                        |
|                   |                  | address-family ipv4-unicast redis-                          |
|                   |                  | tribute rip route-map                                       |
|                   |                  | Not documented yet                                          |
|                   |                  |                                                             |
|                   |                  | vrf.xml.in:                                                 |
|                   |                  | vrf name <name> protocols bgp</name>                        |
|                   |                  | address-family ipv4-unicast redis-<br>tribute static metric |
|                   |                  |                                                             |
|                   |                  | Not documented yet                                          |
|                   |                  |                                                             |
|                   |                  | vrf.xml.in:                                                 |
|                   |                  | vrf name <name> protocols bgp</name>                        |
|                   |                  | address-family ipv4-unicast redis-                          |
|                   |                  | tribute static route-map                                    |

表 1 – 续上页

| 1360/3352 in Docs | 2928/3352 in XML | Command                                                |
|-------------------|------------------|--------------------------------------------------------|
|                   |                  | Not documented yet                                     |
|                   |                  |                                                        |
|                   |                  | vrf.xml.in:                                            |
|                   |                  | vrf name <name> protocols bgp</name>                   |
|                   |                  | address-family ipv4-unicast redis-                     |
|                   |                  | tribute table                                          |
|                   |                  | Not documented yet                                     |
|                   |                  |                                                        |
|                   |                  | vrf.xml.in:                                            |
|                   |                  | vrf<br>name<br>protocols<br>$<$ name $>$               |
|                   |                  | ipv6-unicast<br>address-family<br>bgp                  |
|                   |                  | aggregate-address<br><aggregate-< td=""></aggregate-<> |
|                   |                  | address> as-set                                        |
|                   |                  | Not documented yet                                     |
|                   |                  |                                                        |
|                   |                  | vrf.xml.in:                                            |
|                   |                  | vrf<br>name<br>protocols<br>$<$ name $>$               |
|                   |                  | ipv6-unicast<br>bgp address-family                     |
|                   |                  | aggregate-address<br><aggregate-< td=""></aggregate-<> |
|                   |                  | address> summary-only                                  |
|                   |                  | Not documented yet                                     |
|                   |                  | ___________                                            |
|                   |                  | vrf.xml.in:                                            |
|                   |                  | vrf<br>name<br>protocols<br><name></name>              |
|                   |                  | bgp address-family<br>ipv6-unicast                     |
|                   |                  | maximum-paths ebgp                                     |
|                   |                  | Not documented yet                                     |
|                   |                  | ------------------                                     |
|                   |                  | vrf.xml.in:                                            |
|                   |                  | vrf<br>protocols<br>name<br><name></name>              |
|                   |                  | ipv6-unicast<br>bgp address-family                     |
|                   |                  | maximum-paths ibgp                                     |
|                   |                  | Not documented yet                                     |
|                   |                  |                                                        |
|                   |                  | vrf.xml.in:                                            |
|                   |                  | vrf name <name> protocols bgp</name>                   |
|                   |                  | address-family ipv6-unicast network                    |
|                   |                  | <network> path-limit</network>                         |
|                   |                  | Not documented yet                                     |
|                   |                  |                                                        |
|                   |                  | vrf.xml.in:                                            |
|                   |                  | vrf name <name> protocols bgp</name>                   |
|                   |                  | address-family ipv6-unicast network                    |
|                   |                  | <network> route-map</network>                          |
|                   |                  | Not documented yet                                     |
|                   |                  | ------------                                           |
|                   |                  | vrf.xml.in:                                            |
|                   |                  | vrf name <name> protocols bgp</name>                   |
|                   |                  | address-family ipv6-unicast redis-                     |
|                   |                  | tribute connected metric                               |

表 1 – 续上页

| 1360/3352 in Docs | 2928/3352 in XML | Command                                                     |
|-------------------|------------------|-------------------------------------------------------------|
|                   |                  | Not documented yet                                          |
|                   |                  |                                                             |
|                   |                  | vrf.xml.in:                                                 |
|                   |                  | vrf name <name> protocols bgp</name>                        |
|                   |                  | address-family ipv6-unicast redis-                          |
|                   |                  | tribute connected route-map                                 |
|                   |                  | Not documented yet                                          |
|                   |                  |                                                             |
|                   |                  | vrf.xml.in:                                                 |
|                   |                  | vrf name <name> protocols bgp</name>                        |
|                   |                  | address-family ipv6-unicast redis-<br>tribute kernel metric |
|                   |                  |                                                             |
|                   |                  | Not documented yet<br>------------------                    |
|                   |                  | vrf.xml.in:                                                 |
|                   |                  | vrf name <name> protocols bgp</name>                        |
|                   |                  | address-family ipv6-unicast redis-                          |
|                   |                  | tribute kernel route-map                                    |
|                   |                  | Not documented yet                                          |
|                   |                  |                                                             |
|                   |                  | vrf.xml.in:                                                 |
|                   |                  | vrf name <name> protocols bgp</name>                        |
|                   |                  | address-family ipv6-unicast redis-                          |
|                   |                  | tribute ospfv3 metric                                       |
|                   |                  | Not documented yet                                          |
|                   |                  | ------------------                                          |
|                   |                  | vrf.xml.in:                                                 |
|                   |                  | vrf name <name> protocols bgp</name>                        |
|                   |                  | address-family ipv6-unicast redis-                          |
|                   |                  | tribute ospfv3 route-map                                    |
|                   |                  | Not documented yet<br>------------------                    |
|                   |                  | vrf.xml.in:                                                 |
|                   |                  | vrf name <name> protocols bgp</name>                        |
|                   |                  | address-family ipv6-unicast redis-                          |
|                   |                  | tribute ripng metric                                        |
|                   |                  | Not documented yet                                          |
|                   |                  |                                                             |
|                   |                  | vrf.xml.in:                                                 |
|                   |                  | vrf name <name> protocols bgp</name>                        |
|                   |                  | address-family ipv6-unicast redis-                          |
|                   |                  | tribute ripng route-map                                     |
|                   |                  | Not documented yet                                          |
|                   |                  |                                                             |
|                   |                  | vrf.xml.in:                                                 |
|                   |                  | vrf name <name> protocols bgp</name>                        |
|                   |                  | address-family ipv6-unicast redis-                          |
|                   |                  | tribute static metric                                       |

表 1 – 续上页

| 1360/3352 in Docs | 2928/3352 in XML | Command                              |
|-------------------|------------------|--------------------------------------|
|                   |                  | Not documented yet                   |
|                   |                  |                                      |
|                   |                  | vrf.xml.in:                          |
|                   |                  | vrf name <name> protocols bgp</name> |
|                   |                  | address-family ipv6-unicast redis-   |
|                   |                  | tribute static route-map             |
|                   |                  | Not documented yet                   |
|                   |                  |                                      |
|                   |                  | vrf.xml.in:                          |
|                   |                  | vrf name <name> protocols bgp</name> |
|                   |                  | address-family ipv6-unicast redis-   |
|                   |                  | tribute table                        |
|                   |                  | Not documented yet                   |
|                   |                  |                                      |
|                   |                  | vrf.xml.in:                          |
|                   |                  | vrf name <name> protocols bgp</name> |
|                   |                  | address-family l2vpn-evpn advertise- |
|                   |                  | all-vni                              |
|                   |                  | Not documented yet                   |
|                   |                  |                                      |
|                   |                  | vrf.xml.in:                          |
|                   |                  | vrf name <name> protocols bgp</name> |
|                   |                  | address-family l2vpn-evpn advertise- |
|                   |                  | default-gw                           |
|                   |                  | Not documented yet                   |
|                   |                  | ------------------                   |
|                   |                  | vrf.xml.in:                          |
|                   |                  | vrf name <name> protocols bgp</name> |
|                   |                  | address-family l2vpn-evpn advertise- |
|                   |                  | pip                                  |
|                   |                  | Not documented yet                   |
|                   |                  | ---------------                      |
|                   |                  | vrf.xml.in:                          |
|                   |                  | vrf name <name> protocols bgp</name> |
|                   |                  | address-family l2vpn-evpn advertise- |
|                   |                  | svi-ip                               |
|                   |                  | Not documented yet                   |
|                   |                  |                                      |
|                   |                  | vrf.xml.in:                          |
|                   |                  | vrf name <name> protocols bgp</name> |
|                   |                  | address-family l2vpn-evpn advertise  |
|                   |                  | ipv4 unicast route-map               |
|                   |                  | Not documented yet                   |
|                   |                  |                                      |
|                   |                  | vrf.xml.in:                          |
|                   |                  | vrf name <name> protocols bgp</name> |
|                   |                  | address-family l2vpn-evpn advertise  |
|                   |                  | ipv6 unicast route-map               |

表 1 – 续上页

| 1360/3352 in Docs | 2928/3352 in XML | Command                                   |
|-------------------|------------------|-------------------------------------------|
|                   |                  | Not documented yet                        |
|                   |                  |                                           |
|                   |                  | vrf.xml.in:                               |
|                   |                  | vrf name <name> protocols bgp</name>      |
|                   |                  | address-family 12vpn-evpn flooding        |
|                   |                  | disable                                   |
|                   |                  | Not documented yet                        |
|                   |                  |                                           |
|                   |                  | vrf.xml.in:                               |
|                   |                  | vrf name <name> protocols bgp</name>      |
|                   |                  | address-family 12vpn-evpn flooding        |
|                   |                  | head-end-replication                      |
|                   |                  | Not documented yet                        |
|                   |                  |                                           |
|                   |                  | vrf.xml.in:                               |
|                   |                  | vrf name <name> protocols bgp</name>      |
|                   |                  | address-family l2vpn-evpn rd              |
|                   |                  |                                           |
|                   |                  | Not documented yet<br>------------------  |
|                   |                  |                                           |
|                   |                  | vrf.xml.in:                               |
|                   |                  | vrf name <name> protocols bgp</name>      |
|                   |                  | address-family l2vpn-evpn route-          |
|                   |                  | target both                               |
|                   |                  | Not documented yet                        |
|                   |                  |                                           |
|                   |                  | vrf.xml.in:                               |
|                   |                  | vrf name <name> protocols bgp</name>      |
|                   |                  | address-family l2vpn-evpn route-          |
|                   |                  | target export                             |
|                   |                  | Not documented yet                        |
|                   |                  |                                           |
|                   |                  | vrf.xml.in:                               |
|                   |                  | vrf name <name> protocols bgp</name>      |
|                   |                  | address-family l2vpn-evpn route-          |
|                   |                  | target import                             |
|                   |                  | Not documented yet                        |
|                   |                  | -----------------                         |
|                   |                  | vrf.xml.in:                               |
|                   |                  | vrf name <name> protocols bgp</name>      |
|                   |                  | address-family l2vpn-evpn rt-auto-        |
|                   |                  | derive                                    |
|                   |                  | Not documented yet                        |
|                   |                  |                                           |
|                   |                  | vrf.xml.in:                               |
|                   |                  | vrf name <name> protocols bgp</name>      |
|                   |                  | address-family l2vpn-evpn vni <vni></vni> |
|                   |                  | advertise-default-gw                      |
|                   |                  |                                           |

表 1 – 续上页

| 1360/3352 in Docs | 2928/3352 in XML | Command                                       |
|-------------------|------------------|-----------------------------------------------|
|                   |                  | Not documented yet                            |
|                   |                  |                                               |
|                   |                  | vrf.xml.in:                                   |
|                   |                  | vrf name <name> protocols bgp</name>          |
|                   |                  | address-family l2vpn-evpn vni <vni></vni>     |
|                   |                  | advertise-svi-ip                              |
|                   |                  | Not documented yet                            |
|                   |                  |                                               |
|                   |                  | vrf.xml.in:                                   |
|                   |                  | vrf name <name> protocols bgp</name>          |
|                   |                  | address-family l2vpn-evpn vni <vni></vni>     |
|                   |                  | rd                                            |
|                   |                  | Not documented yet                            |
|                   |                  |                                               |
|                   |                  | vrf.xml.in:                                   |
|                   |                  | vrf name <name> protocols bgp</name>          |
|                   |                  | address-family l2vpn-evpn vni <vni></vni>     |
|                   |                  | route-target both                             |
|                   |                  | Not documented yet                            |
|                   |                  |                                               |
|                   |                  | vrf.xml.in:                                   |
|                   |                  | vrf name <name> protocols bgp</name>          |
|                   |                  | address-family l2vpn-evpn vni <vni></vni>     |
|                   |                  | route-target export                           |
|                   |                  | Not documented yet                            |
|                   |                  |                                               |
|                   |                  | vrf.xml.in:                                   |
|                   |                  | vrf name <name> protocols bgp</name>          |
|                   |                  | address-family l2vpn-evpn vni <vni></vni>     |
|                   |                  | route-target import                           |
|                   |                  | Not documented yet                            |
|                   |                  |                                               |
|                   |                  | vrf.xml.in:                                   |
|                   |                  | vrf name <name> protocols bgp lis-</name>     |
|                   |                  | ten limit                                     |
|                   |                  | Not documented yet                            |
|                   |                  | ------------------                            |
|                   |                  | vrf.xml.in:                                   |
|                   |                  | vrf name <name> protocols bgp lis-</name>     |
|                   |                  | ten range <range> peer-group</range>          |
|                   |                  | Not documented yet                            |
|                   |                  | --------------                                |
|                   |                  | vrf.xml.in:                                   |
|                   |                  | vrf name <name> protocols bgp</name>          |
|                   |                  | local-as                                      |
|                   |                  | Not documented yet                            |
|                   |                  | -----------------                             |
|                   |                  | vrf.xml.in:                                   |
|                   |                  | vrf name <name> protocols bgp</name>          |
|                   |                  | neighbor <neighbor> address-family</neighbor> |
|                   |                  | ipv4-unicast addpath-tx-all                   |

表 1 – 续上页

| 1360/3352 in Docs | 2928/3352 in XML | Command                                       |
|-------------------|------------------|-----------------------------------------------|
|                   |                  | Not documented yet                            |
|                   |                  |                                               |
|                   |                  | vrf.xml.in:                                   |
|                   |                  | vrf name <name> protocols bgp</name>          |
|                   |                  | neighbor <neighbor> address-family</neighbor> |
|                   |                  | ipv4-unicast addpath-tx-per-as                |
|                   |                  | Not documented yet                            |
|                   |                  | ------------------                            |
|                   |                  | vrf.xml.in:                                   |
|                   |                  | vrf name <name> protocols bgp</name>          |
|                   |                  | neighbor <neighbor> address-family</neighbor> |
|                   |                  | ipv4-unicast allowas-in number                |
|                   |                  | Not documented yet                            |
|                   |                  | vrf.xml.in:                                   |
|                   |                  | vrf name <name> protocols bgp</name>          |
|                   |                  | neighbor <neighbor> address-family</neighbor> |
|                   |                  | ipv4-unicast as-override                      |
|                   |                  | Not documented yet                            |
|                   |                  |                                               |
|                   |                  | vrf.xml.in:                                   |
|                   |                  | vrf name <name> protocols bgp</name>          |
|                   |                  | neighbor <neighbor> address-family</neighbor> |
|                   |                  | ipv4-unicast attribute-unchanged as-          |
|                   |                  | path                                          |
|                   |                  | Not documented yet                            |
|                   |                  |                                               |
|                   |                  | vrf.xml.in:                                   |
|                   |                  | vrf name <name> protocols bgp</name>          |
|                   |                  | neighbor <neighbor> address-family</neighbor> |
|                   |                  | ipv4-unicast<br>attribute-unchanged           |
|                   |                  | med                                           |
|                   |                  | Not documented yet                            |
|                   |                  |                                               |
|                   |                  | vrf.xml.in:                                   |
|                   |                  | vrf name <name> protocols bgp</name>          |
|                   |                  | neighbor <neighbor> address-family</neighbor> |
|                   |                  | attribute-unchanged<br>ipv4-unicast           |
|                   |                  | next-hop                                      |
|                   |                  | Not documented yet                            |
|                   |                  | vrf.xml.in:                                   |
|                   |                  | vrf name <name> protocols bgp</name>          |
|                   |                  | neighbor <neighbor> address-family</neighbor> |
|                   |                  | ipv4-unicast capability orf prefix-list       |
|                   |                  | receive                                       |
|                   |                  |                                               |

表 1 – 续上页

| 1360/3352 in Docs | 2928/3352 in XML | Command                                       |
|-------------------|------------------|-----------------------------------------------|
|                   |                  | Not documented yet                            |
|                   |                  |                                               |
|                   |                  | vrf.xml.in:                                   |
|                   |                  | vrf name <name> protocols bgp</name>          |
|                   |                  | neighbor <neighbor> address-family</neighbor> |
|                   |                  | ipv4-unicast capability orf prefix-list       |
|                   |                  | send                                          |
|                   |                  | Not documented yet                            |
|                   |                  |                                               |
|                   |                  | vrf.xml.in:                                   |
|                   |                  | vrf name <name> protocols bgp</name>          |
|                   |                  | neighbor <neighbor> address-family</neighbor> |
|                   |                  | ipv4-unicast default-originate route-         |
|                   |                  | map                                           |
|                   |                  | Not documented yet                            |
|                   |                  |                                               |
|                   |                  | vrf.xml.in:                                   |
|                   |                  | vrf name <name> protocols bgp</name>          |
|                   |                  | neighbor <neighbor><br/>address-</neighbor>   |
|                   |                  | family ipv4-unicast disable-send-             |
|                   |                  | community extended                            |
|                   |                  | Not documented yet                            |
|                   |                  |                                               |
|                   |                  | vrf.xml.in:                                   |
|                   |                  | vrf name <name> protocols bgp</name>          |
|                   |                  | neighbor <neighbor><br/>address-</neighbor>   |
|                   |                  | family ipv4-unicast disable-send-             |
|                   |                  | community standard                            |
|                   |                  | Not documented yet                            |
|                   |                  |                                               |
|                   |                  | vrf.xml.in:                                   |
|                   |                  | vrf name <name> protocols bgp</name>          |
|                   |                  | neighbor <neighbor> address-family</neighbor> |
|                   |                  | ipv4-unicast distribute-list export           |
|                   |                  | Not documented yet                            |
|                   |                  | ------------------                            |
|                   |                  | vrf.xml.in:                                   |
|                   |                  | vrf name <name> protocols bgp</name>          |
|                   |                  | neighbor <neighbor> address-family</neighbor> |
|                   |                  | ipv4-unicast distribute-list import           |
|                   |                  | Not documented yet                            |
|                   |                  |                                               |
|                   |                  | vrf.xml.in:                                   |
|                   |                  | vrf name <name> protocols bgp</name>          |
|                   |                  | neighbor <neighbor> address-family</neighbor> |
|                   |                  | ipv4-unicast filter-list export               |

表 1 – 续上页

| 1360/3352 in Docs | 2928/3352 in XML | Command                                       |
|-------------------|------------------|-----------------------------------------------|
|                   |                  | Not documented yet                            |
|                   |                  |                                               |
|                   |                  | vrf.xml.in:                                   |
|                   |                  | vrf name <name> protocols bgp</name>          |
|                   |                  | neighbor <neighbor> address-family</neighbor> |
|                   |                  | ipv4-unicast filter-list import               |
|                   |                  | Not documented yet                            |
|                   |                  |                                               |
|                   |                  | vrf.xml.in:                                   |
|                   |                  | vrf name <name> protocols bgp</name>          |
|                   |                  | neighbor <neighbor> address-family</neighbor> |
|                   |                  | ipv4-unicast maximum-prefix                   |
|                   |                  | Not documented yet                            |
|                   |                  |                                               |
|                   |                  | vrf.xml.in:                                   |
|                   |                  | vrf name <name> protocols bgp</name>          |
|                   |                  | neighbor <neighbor> address-family</neighbor> |
|                   |                  | ipv4-unicast nexthop-self force               |
|                   |                  | Not documented yet                            |
|                   |                  |                                               |
|                   |                  | vrf.xml.in:                                   |
|                   |                  | vrf name <name> protocols bgp</name>          |
|                   |                  | neighbor <neighbor> address-family</neighbor> |
|                   |                  | ipv4-unicast prefix-list export               |
|                   |                  | Not documented yet<br>------------------      |
|                   |                  | vrf.xml.in:                                   |
|                   |                  | vrf name <name> protocols bgp</name>          |
|                   |                  | neighbor <neighbor> address-family</neighbor> |
|                   |                  | ipv4-unicast prefix-list import               |
|                   |                  | Not documented yet                            |
|                   |                  |                                               |
|                   |                  | vrf.xml.in:                                   |
|                   |                  | vrf name <name> protocols bgp</name>          |
|                   |                  | neighbor <neighbor> address-family</neighbor> |
|                   |                  | ipv4-unicast remove-private-as                |
|                   |                  | Not documented yet                            |
|                   |                  |                                               |
|                   |                  | vrf.xml.in:                                   |
|                   |                  | vrf name <name> protocols bgp</name>          |
|                   |                  | neighbor <neighbor> address-family</neighbor> |
|                   |                  | ipv4-unicast route-map export                 |
|                   |                  | Not documented yet                            |
|                   |                  |                                               |
|                   |                  | vrf.xml.in:                                   |
|                   |                  | vrf name <name> protocols bgp</name>          |
|                   |                  | neighbor <neighbor> address-family</neighbor> |
|                   |                  | ipv4-unicast route-map import                 |

表 1 – 续上页

| 1360/3352 in Docs | 2928/3352 in XML | Command                                                                                |
|-------------------|------------------|----------------------------------------------------------------------------------------|
|                   |                  | Not documented yet                                                                     |
|                   |                  |                                                                                        |
|                   |                  | vrf.xml.in:                                                                            |
|                   |                  | vrf name <name> protocols bgp</name>                                                   |
|                   |                  | neighbor <neighbor> address-family</neighbor>                                          |
|                   |                  | ipv4-unicast route-reflector-client                                                    |
|                   |                  | Not documented yet                                                                     |
|                   |                  | ------------------                                                                     |
|                   |                  | vrf.xml.in:                                                                            |
|                   |                  | vrf name <name> protocols bgp<br/>neighbor <neighbor> address-family</neighbor></name> |
|                   |                  |                                                                                        |
|                   |                  | ipv4-unicast route-server-client<br>Not documented yet                                 |
|                   |                  |                                                                                        |
|                   |                  | vrf.xml.in:                                                                            |
|                   |                  | vrf name <name> protocols bgp</name>                                                   |
|                   |                  | neighbor <neighbor> address-family</neighbor>                                          |
|                   |                  | ipv4-unicast soft-reconfiguration in-                                                  |
|                   |                  | bound                                                                                  |
|                   |                  | Not documented yet                                                                     |
|                   |                  |                                                                                        |
|                   |                  | vrf.xml.in:                                                                            |
|                   |                  | vrf name <name> protocols bgp</name>                                                   |
|                   |                  | neighbor <neighbor> address-family</neighbor>                                          |
|                   |                  | ipv4-unicast unsuppress-map                                                            |
|                   |                  | Not documented yet                                                                     |
|                   |                  |                                                                                        |
|                   |                  | vrf.xml.in:                                                                            |
|                   |                  | vrf name <name> protocols bgp</name>                                                   |
|                   |                  | neighbor <neighbor> address-family</neighbor>                                          |
|                   |                  | ipv4-unicast weight                                                                    |
|                   |                  | Not documented yet                                                                     |
|                   |                  | -------------                                                                          |
|                   |                  | vrf.xml.in:                                                                            |
|                   |                  | vrf name <name> protocols bgp<br/>neighbor <neighbor> address-family</neighbor></name> |
|                   |                  | ipv6-unicast addpath-tx-all                                                            |
|                   |                  | Not documented yet                                                                     |
|                   |                  |                                                                                        |
|                   |                  | vrf.xml.in:                                                                            |
|                   |                  | vrf name <name> protocols bgp</name>                                                   |
|                   |                  | neighbor <neighbor> address-family</neighbor>                                          |
|                   |                  | ipv6-unicast addpath-tx-per-as                                                         |
|                   |                  | Not documented yet                                                                     |
|                   |                  |                                                                                        |
|                   |                  | vrf.xml.in:                                                                            |
|                   |                  | vrf name <name> protocols bgp</name>                                                   |
|                   |                  | neighbor <neighbor> address-family</neighbor>                                          |
|                   |                  | ipv6-unicast allowas-in number                                                         |

表 1 – 续上页

| 1360/3352 in Docs | 2928/3352 in XML | Command                                       |
|-------------------|------------------|-----------------------------------------------|
|                   |                  | Not documented yet                            |
|                   |                  |                                               |
|                   |                  | vrf.xml.in:                                   |
|                   |                  | vrf name <name> protocols bgp</name>          |
|                   |                  | neighbor <neighbor> address-family</neighbor> |
|                   |                  | ipv6-unicast as-override                      |
|                   |                  | Not documented yet                            |
|                   |                  |                                               |
|                   |                  | vrf.xml.in:                                   |
|                   |                  | vrf name <name> protocols bgp</name>          |
|                   |                  | neighbor <neighbor> address-family</neighbor> |
|                   |                  | ipv6-unicast attribute-unchanged as-          |
|                   |                  | path                                          |
|                   |                  | Not documented yet                            |
|                   |                  |                                               |
|                   |                  | vrf.xml.in:                                   |
|                   |                  | vrf name <name> protocols bgp</name>          |
|                   |                  | neighbor <neighbor> address-family</neighbor> |
|                   |                  | ipv6-unicast<br>attribute-unchanged           |
|                   |                  | med                                           |
|                   |                  | Not documented yet                            |
|                   |                  |                                               |
|                   |                  | vrf.xml.in:                                   |
|                   |                  | vrf name <name> protocols bgp</name>          |
|                   |                  | neighbor <neighbor> address-family</neighbor> |
|                   |                  | ipv6-unicast<br>attribute-unchanged           |
|                   |                  | next-hop                                      |
|                   |                  | Not documented yet                            |
|                   |                  |                                               |
|                   |                  | vrf.xml.in:                                   |
|                   |                  | vrf name <name> protocols bgp</name>          |
|                   |                  | neighbor <neighbor> address-family</neighbor> |
|                   |                  | ipv6-unicast capability orf prefix-list       |
|                   |                  | receive                                       |
|                   |                  | Not documented yet                            |
|                   |                  | ----------------                              |
|                   |                  | vrf.xml.in:                                   |
|                   |                  | vrf name <name> protocols bgp</name>          |
|                   |                  | neighbor <neighbor> address-family</neighbor> |
|                   |                  | ipv6-unicast capability orf prefix-list       |
|                   |                  | send                                          |
|                   |                  | Not documented yet                            |
|                   |                  |                                               |
|                   |                  | vrf.xml.in:                                   |
|                   |                  | vrf name <name> protocols bgp</name>          |
|                   |                  | neighbor <neighbor> address-family</neighbor> |
|                   |                  | ipv6-unicast default-originate route-         |
|                   |                  | map                                           |
|                   |                  |                                               |

表 1 – 续上页

| 1360/3352 in Docs | 2928/3352 in XML | Command                                                                       |
|-------------------|------------------|-------------------------------------------------------------------------------|
|                   |                  | Not documented yet                                                            |
|                   |                  |                                                                               |
|                   |                  | vrf.xml.in:                                                                   |
|                   |                  | vrf name <name> protocols bgp</name>                                          |
|                   |                  | neighbor <neighbor><br/>address-</neighbor>                                   |
|                   |                  | family ipv6-unicast disable-send-                                             |
|                   |                  | community extended                                                            |
|                   |                  | Not documented yet                                                            |
|                   |                  |                                                                               |
|                   |                  | vrf.xml.in:                                                                   |
|                   |                  | vrf name <name> protocols bgp</name>                                          |
|                   |                  | neighbor <neighbor><br/>address-</neighbor>                                   |
|                   |                  | family ipv6-unicast disable-send-                                             |
|                   |                  | community standard                                                            |
|                   |                  | Not documented yet<br>------------------                                      |
|                   |                  | vrf.xml.in:                                                                   |
|                   |                  | vrf name <name> protocols bgp</name>                                          |
|                   |                  | neighbor <neighbor> address-family</neighbor>                                 |
|                   |                  | ipv6-unicast distribute-list export                                           |
|                   |                  | Not documented yet                                                            |
|                   |                  | ------------                                                                  |
|                   |                  | vrf.xml.in:                                                                   |
|                   |                  | vrf name <name> protocols bgp</name>                                          |
|                   |                  | neighbor <neighbor> address-family</neighbor>                                 |
|                   |                  | ipv6-unicast distribute-list import                                           |
|                   |                  | Not documented yet                                                            |
|                   |                  | ------------------                                                            |
|                   |                  | vrf.xml.in:                                                                   |
|                   |                  | vrf name <name> protocols bgp</name>                                          |
|                   |                  | neighbor <neighbor> address-family</neighbor>                                 |
|                   |                  | ipv6-unicast filter-list export                                               |
|                   |                  | Not documented yet                                                            |
|                   |                  |                                                                               |
|                   |                  | vrf.xml.in:                                                                   |
|                   |                  | vrf name <name> protocols bgp</name>                                          |
|                   |                  | neighbor <neighbor> address-family</neighbor>                                 |
|                   |                  | ipv6-unicast filter-list import                                               |
|                   |                  | Not documented yet                                                            |
|                   |                  |                                                                               |
|                   |                  | vrf.xml.in:                                                                   |
|                   |                  | vrf name <name> protocols bgp</name>                                          |
|                   |                  | neighbor <neighbor> address-family<br/>ipv6-unicast maximum-prefix</neighbor> |
|                   |                  | Not documented yet                                                            |
|                   |                  |                                                                               |
|                   |                  | vrf.xml.in:                                                                   |
|                   |                  | vrf name <name> protocols bgp</name>                                          |
|                   |                  | <neighbor><br/>neighbor<br/>address-</neighbor>                               |
|                   |                  | family ipv6-unicast nexthop-local                                             |
|                   |                  | unchanged                                                                     |

表 1 – 续上页

| 1360/3352 in Docs | 2928/3352 in XML | Command                                       |
|-------------------|------------------|-----------------------------------------------|
|                   |                  | Not documented yet                            |
|                   |                  |                                               |
|                   |                  | vrf.xml.in:                                   |
|                   |                  | vrf name <name> protocols bgp</name>          |
|                   |                  | neighbor <neighbor> address-family</neighbor> |
|                   |                  | ipv6-unicast nexthop-self force               |
|                   |                  | Not documented yet                            |
|                   |                  |                                               |
|                   |                  | vrf.xml.in:                                   |
|                   |                  | vrf name <name> protocols bgp</name>          |
|                   |                  | neighbor <neighbor> address-family</neighbor> |
|                   |                  | ipv6-unicast prefix-list export               |
|                   |                  | Not documented yet                            |
|                   |                  | ------------------                            |
|                   |                  | vrf.xml.in:                                   |
|                   |                  | vrf name <name> protocols bgp</name>          |
|                   |                  | neighbor <neighbor> address-family</neighbor> |
|                   |                  | ipv6-unicast prefix-list import               |
|                   |                  | Not documented yet                            |
|                   |                  |                                               |
|                   |                  | vrf.xml.in:                                   |
|                   |                  | vrf name <name> protocols bgp</name>          |
|                   |                  | neighbor <neighbor> address-family</neighbor> |
|                   |                  | ipv6-unicast remove-private-as                |
|                   |                  | Not documented yet<br>------------------      |
|                   |                  | vrf.xml.in:                                   |
|                   |                  | vrf name <name> protocols bgp</name>          |
|                   |                  | neighbor <neighbor> address-family</neighbor> |
|                   |                  | ipv6-unicast route-map export                 |
|                   |                  | Not documented yet                            |
|                   |                  | -------------                                 |
|                   |                  | vrf.xml.in:                                   |
|                   |                  | vrf name <name> protocols bgp</name>          |
|                   |                  | neighbor <neighbor> address-family</neighbor> |
|                   |                  | ipv6-unicast route-map import                 |
|                   |                  | Not documented yet                            |
|                   |                  |                                               |
|                   |                  | vrf.xml.in:                                   |
|                   |                  | vrf name <name> protocols bgp</name>          |
|                   |                  | neighbor <neighbor> address-family</neighbor> |
|                   |                  | ipv6-unicast route-reflector-client           |
|                   |                  | Not documented yet                            |
|                   |                  |                                               |
|                   |                  | vrf.xml.in:                                   |
|                   |                  | vrf name <name> protocols bgp</name>          |
|                   |                  | neighbor <neighbor> address-family</neighbor> |
|                   |                  | ipv6-unicast route-server-client              |

表 1 – 续上页

| 1360/3352 in Docs | 2928/3352 in XML | Command                                                  |
|-------------------|------------------|----------------------------------------------------------|
|                   |                  | Not documented yet                                       |
|                   |                  |                                                          |
|                   |                  | vrf.xml.in:                                              |
|                   |                  | vrf name <name> protocols bgp</name>                     |
|                   |                  | neighbor <neighbor> address-family</neighbor>            |
|                   |                  | ipv6-unicast soft-reconfiguration in-                    |
|                   |                  | bound                                                    |
|                   |                  | Not documented yet                                       |
|                   |                  | vrf.xml.in:                                              |
|                   |                  | vrf name <name> protocols bgp</name>                     |
|                   |                  | neighbor <neighbor> address-family</neighbor>            |
|                   |                  | ipv6-unicast unsuppress-map                              |
|                   |                  | Not documented yet                                       |
|                   |                  |                                                          |
|                   |                  | vrf.xml.in:                                              |
|                   |                  | vrf name <name> protocols bgp</name>                     |
|                   |                  | neighbor <neighbor> address-family</neighbor>            |
|                   |                  | ipv6-unicast weight                                      |
|                   |                  | Not documented yet                                       |
|                   |                  |                                                          |
|                   |                  | vrf.xml.in:                                              |
|                   |                  | vrf name <name> protocols bgp</name>                     |
|                   |                  | neighbor <neighbor> address-family</neighbor>            |
|                   |                  | 12vpn-evpn allowas-in number<br>Not documented yet       |
|                   |                  | ------------------                                       |
|                   |                  | vrf.xml.in:                                              |
|                   |                  | vrf name <name> protocols bgp</name>                     |
|                   |                  | neighbor <neighbor> address-family</neighbor>            |
|                   |                  | 12vpn-evpn attribute-unchanged as-                       |
|                   |                  | path                                                     |
|                   |                  | Not documented yet                                       |
|                   |                  |                                                          |
|                   |                  | vrf.xml.in:                                              |
|                   |                  | vrf name <name> protocols bgp</name>                     |
|                   |                  | neighbor <neighbor> address-family</neighbor>            |
|                   |                  | 12vpn-evpn attribute-unchanged med<br>Not documented yet |
|                   |                  |                                                          |
|                   |                  | vrf.xml.in:                                              |
|                   |                  | vrf name <name> protocols bgp</name>                     |
|                   |                  | neighbor <neighbor> address-family</neighbor>            |
|                   |                  | 12vpn-evpn<br>attribute-unchanged                        |
|                   |                  | next-hop                                                 |
|                   |                  | Not documented yet                                       |
|                   |                  |                                                          |
|                   |                  | vrf.xml.in:                                              |
|                   |                  | vrf name <name> protocols bgp</name>                     |
|                   |                  | neighbor <neighbor> address-family</neighbor>            |
|                   |                  | 12vpn-evpn nexthop-self force                            |

表 1 – 续上页

| 1360/3352 in Docs | 2928/3352 in XML | Command                                                    |
|-------------------|------------------|------------------------------------------------------------|
|                   |                  | Not documented yet                                         |
|                   |                  |                                                            |
|                   |                  | vrf.xml.in:                                                |
|                   |                  | vrf name <name> protocols bgp</name>                       |
|                   |                  | neighbor <neighbor> address-family</neighbor>              |
|                   |                  | 12vpn-evpn route-map export                                |
|                   |                  | Not documented yet                                         |
|                   |                  | ------------------                                         |
|                   |                  | vrf.xml.in:                                                |
|                   |                  | vrf name <name> protocols bgp</name>                       |
|                   |                  | neighbor <neighbor> address-family</neighbor>              |
|                   |                  | 12vpn-evpn route-map import<br>Not documented yet          |
|                   |                  | ------------------                                         |
|                   |                  | vrf.xml.in:                                                |
|                   |                  | vrf name <name> protocols bgp</name>                       |
|                   |                  | neighbor <neighbor> address-family</neighbor>              |
|                   |                  | 12vpn-evpn route-reflector-client                          |
|                   |                  | Not documented yet                                         |
|                   |                  |                                                            |
|                   |                  | vrf.xml.in:                                                |
|                   |                  | vrf name <name> protocols bgp</name>                       |
|                   |                  | neighbor <neighbor> address-family</neighbor>              |
|                   |                  | 12vpn-evpn route-server-client                             |
|                   |                  | Not documented yet                                         |
|                   |                  | ------------------                                         |
|                   |                  | vrf.xml.in:                                                |
|                   |                  | vrf name <name> protocols bgp</name>                       |
|                   |                  | neighbor <neighbor> address-family</neighbor>              |
|                   |                  | 12vpn-evpn soft-reconfiguration in-                        |
|                   |                  | bound                                                      |
|                   |                  | Not documented yet                                         |
|                   |                  | ------------------                                         |
|                   |                  | vrf.xml.in:                                                |
|                   |                  | vrf name <name> protocols bgp</name>                       |
|                   |                  | neighbor <neighbor> advertisement-<br/>interval</neighbor> |
|                   |                  |                                                            |
|                   |                  | Not documented yet                                         |
|                   |                  | vrf.xml.in:                                                |
|                   |                  | vrf name <name> protocols bgp</name>                       |
|                   |                  | neighbor <neighbor> bfd check-</neighbor>                  |
|                   |                  | control-plane-failure                                      |
|                   |                  | Not documented yet                                         |
|                   |                  |                                                            |
|                   |                  | vrf.xml.in:                                                |
|                   |                  | vrf name <name> protocols bgp</name>                       |
|                   |                  | neighbor <neighbor> capability dy-</neighbor>              |
|                   |                  | namic                                                      |

表 1 – 续上页

| 1360/3352 in Docs | 2928/3352 in XML | Command                                          |
|-------------------|------------------|--------------------------------------------------|
|                   |                  | Not documented yet                               |
|                   |                  |                                                  |
|                   |                  | vrf.xml.in:                                      |
|                   |                  | vrf name <name> protocols bgp</name>             |
|                   |                  | neighbor <neighbor> capability</neighbor>        |
|                   |                  | extended-nexthop                                 |
|                   |                  | Not documented yet                               |
|                   |                  | ------------------                               |
|                   |                  | vrf.xml.in:                                      |
|                   |                  | vrf name <name> protocols bgp</name>             |
|                   |                  | neighbor <neighbor> description</neighbor>       |
|                   |                  | Not documented yet                               |
|                   |                  | ------------------                               |
|                   |                  | vrf.xml.in:                                      |
|                   |                  | vrf name <name> protocols bgp</name>             |
|                   |                  | neighbor <neighbor><br/>disable-</neighbor>      |
|                   |                  | capability-negotiation                           |
|                   |                  | Not documented yet                               |
|                   |                  | ------------------                               |
|                   |                  | vrf.xml.in:                                      |
|                   |                  | vrf name <name> protocols bgp</name>             |
|                   |                  | neighbor<br><neighbor><br/>disable-</neighbor>   |
|                   |                  | connected-check                                  |
|                   |                  | Not documented yet                               |
|                   |                  |                                                  |
|                   |                  | vrf.xml.in:                                      |
|                   |                  | vrf name <name> protocols bgp</name>             |
|                   |                  | neighbor <neighbor> ebgp-multihop</neighbor>     |
|                   |                  | Not documented yet                               |
|                   |                  |                                                  |
|                   |                  | vrf.xml.in:                                      |
|                   |                  | vrf name <name> protocols bgp</name>             |
|                   |                  | neighbor <neighbor> interface peer-</neighbor>   |
|                   |                  | group                                            |
|                   |                  | Not documented yet                               |
|                   |                  | ------------------                               |
|                   |                  | vrf.xml.in:                                      |
|                   |                  | vrf name <name> protocols bgp</name>             |
|                   |                  | <neighbor><br/>neighbor<br/>interface</neighbor> |
|                   |                  | remote-as                                        |
|                   |                  | Not documented yet                               |
|                   |                  |                                                  |
|                   |                  | vrf.xml.in:                                      |
|                   |                  | vrf name <name> protocols bgp</name>             |
|                   |                  | neighbor<br><neighbor><br/>interface</neighbor>  |
|                   |                  | v6only peer-group                                |

表 1 – 续上页

| Not documented yet<br>vrf.xml.in:<br>vrf name <name> protocols bgp<br/>neighbor <neighbor><br/>interface<br/>v6only remote-as<br/>Not documented yet<br/>------------------<br/>vrf.xml.in:<br/>vrf name <name> protocols bgp<br/>neighbor <neighbor> local-as <local-<br>as&gt; no-prepend<br/>Not documented yet<br/>___________________<br/>vrf.xml.in:<br/>vrf name <name> protocols bgp<br/><neighbor><br/>neighbor<br/>override-<br/>capability<br/>Not documented yet<br/>-------------------<br/>vrf.xml.in:<br/>vrf name <name> protocols bgp<br/>neighbor <neighbor> passive<br/>Not documented yet<br/>------------------<br/>vrf.xml.in:<br/>vrf name <name> protocols bgp<br/>neighbor <neighbor> password<br/>Not documented yet<br/>------------------<br/>vrf.xml.in:<br/>vrf name <name> protocols bgp<br/>neighbor <neighbor> peer-group<br/>Not documented yet<br/>vrf.xml.in:<br/>vrf name <name> protocols bgp<br/>neighbor <neighbor> port<br/>Not documented yet<br/>vrf.xml.in:<br/>vrf name <name> protocols bgp<br/>neighbor <neighbor> remote-as<br/>Not documented yet<br/>vrf.xml.in:<br/>vrf name <name> protocols bgp</name></neighbor></name></neighbor></name></neighbor></name></neighbor></name></neighbor></name></neighbor></name></local-<br></neighbor></name></neighbor></name> | 1360/3352 in Docs | 2928/3352 in XML | Command                                 |
|----------------------------------------------------------------------------------------------------|-------------------|------------------|-----------------------------------------|
|                                                                                                    |                   |                  |                                         |
|                                                                                                    |                   |                  |                                         |
|                                                                                                    |                   |                  |                                         |
|                                                                                                    |                   |                  |                                         |
|                                                                                                    |                   |                  |                                         |
|                                                                                                    |                   |                  |                                         |
|                                                                                                    |                   |                  |                                         |
|                                                                                                    |                   |                  |                                         |
|                                                                                                    |                   |                  |                                         |
|                                                                                                    |                   |                  |                                         |
|                                                                                                    |                   |                  |                                         |
|                                                                                                    |                   |                  |                                         |
|                                                                                                    |                   |                  |                                         |
|                                                                                                    |                   |                  |                                         |
|                                                                                                    |                   |                  |                                         |
|                                                                                                    |                   |                  |                                         |
|                                                                                                    |                   |                  |                                         |
|                                                                                                    |                   |                  |                                         |
|                                                                                                    |                   |                  |                                         |
|                                                                                                    |                   |                  |                                         |
|                                                                                                    |                   |                  |                                         |
|                                                                                                    |                   |                  |                                         |
|                                                                                                    |                   |                  |                                         |
|                                                                                                    |                   |                  |                                         |
|                                                                                                    |                   |                  |                                         |
|                                                                                                    |                   |                  |                                         |
|                                                                                                    |                   |                  |                                         |
|                                                                                                    |                   |                  |                                         |
|                                                                                                    |                   |                  |                                         |
|                                                                                                    |                   |                  |                                         |
|                                                                                                    |                   |                  |                                         |
|                                                                                                    |                   |                  |                                         |
|                                                                                                    |                   |                  |                                         |
|                                                                                                    |                   |                  |                                         |
|                                                                                                    |                   |                  |                                         |
|                                                                                                    |                   |                  |                                         |
|                                                                                                    |                   |                  |                                         |
|                                                                                                    |                   |                  |                                         |
|                                                                                                    |                   |                  |                                         |
|                                                                                                    |                   |                  |                                         |
|                                                                                                    |                   |                  |                                         |
|                                                                                                    |                   |                  |                                         |
|                                                                                                    |                   |                  |                                         |
|                                                                                                    |                   |                  |                                         |
|                                                                                                    |                   |                  |                                         |
|                                                                                                    |                   |                  |                                         |
|                                                                                                    |                   |                  |                                         |
|                                                                                                    |                   |                  | neighbor <neighbor> shutdown</neighbor> |

表 1 – 续上页

| 1360/3352 in Docs | 2928/3352 in XML | Command                                       |
|-------------------|------------------|-----------------------------------------------|
|                   |                  | Not documented yet                            |
|                   |                  |                                               |
|                   |                  | vrf.xml.in:                                   |
|                   |                  | vrf<br>name<br><name><br/>protocols</name>    |
|                   |                  | bgp neighbor <neighbor> strict-</neighbor>    |
|                   |                  | capability-match                              |
|                   |                  | Not documented yet                            |
|                   |                  | ------------------                            |
|                   |                  | vrf.xml.in:                                   |
|                   |                  | vrf name <name> protocols bgp</name>          |
|                   |                  | neighbor <neighbor> timers connect</neighbor> |
|                   |                  | Not documented yet                            |
|                   |                  | ------------------                            |
|                   |                  | vrf.xml.in:                                   |
|                   |                  | vrf name <name> protocols bgp</name>          |
|                   |                  | neighbor <neighbor> timers hold-</neighbor>   |
|                   |                  | time                                          |
|                   |                  | Not documented yet<br>------------------      |
|                   |                  | vrf.xml.in:                                   |
|                   |                  | vrf<br>protocols<br>name<br>$<$ name $>$      |
|                   |                  | bgp neighbor <neighbor> timers</neighbor>     |
|                   |                  | keepalive                                     |
|                   |                  | Not documented yet                            |
|                   |                  |                                               |
|                   |                  | vrf.xml.in:                                   |
|                   |                  | vrf name <name> protocols bgp</name>          |
|                   |                  | neighbor <neighbor> ttl-security</neighbor>   |
|                   |                  | hops                                          |
|                   |                  | Not documented yet                            |
|                   |                  | ------------------                            |
|                   |                  | vrf.xml.in:                                   |
|                   |                  | vrf name <name> protocols bgp</name>          |
|                   |                  | neighbor <neighbor> update-source</neighbor>  |
|                   |                  | Not documented yet                            |
|                   |                  | -----------------                             |
|                   |                  | vrf.xml.in:                                   |
|                   |                  | vrf name <name> protocols bgp pa-</name>      |
|                   |                  | rameters always-compare-med                   |
|                   |                  | Not documented yet                            |
|                   |                  |                                               |
|                   |                  | vrf.xml.in:                                   |
|                   |                  | vrf name <name> protocols bgp pa-</name>      |
|                   |                  | rameters bestpath as-path confed              |
|                   |                  | Not documented yet                            |
|                   |                  | ------------                                  |
|                   |                  | vrf.xml.in:                                   |
|                   |                  | vrf name <name> protocols bgp pa-</name>      |
|                   |                  | rameters bestpath as-path ignore              |

表 1 – 续上页

| 1360/3352 in Docs | 2928/3352 in XML | Command                                                 |
|-------------------|------------------|---------------------------------------------------------|
|                   |                  | Not documented yet                                      |
|                   |                  |                                                         |
|                   |                  | vrf.xml.in:                                             |
|                   |                  | vrf name <name> protocols bgp pa-</name>                |
|                   |                  | rameters bestpath as-path multipath-                    |
|                   |                  | relax                                                   |
|                   |                  | Not documented yet                                      |
|                   |                  |                                                         |
|                   |                  | vrf.xml.in:                                             |
|                   |                  | vrf name <name> protocols bgp pa-</name>                |
|                   |                  | rameters bestpath compare-routerid                      |
|                   |                  | Not documented yet                                      |
|                   |                  | ------------------                                      |
|                   |                  | vrf.xml.in:                                             |
|                   |                  | vrf name <name> protocols bgp pa-</name>                |
|                   |                  | rameters bestpath med confed                            |
|                   |                  | Not documented yet                                      |
|                   |                  |                                                         |
|                   |                  | vrf.xml.in:                                             |
|                   |                  | vrf name <name> protocols bgp pa-</name>                |
|                   |                  | rameters bestpath med missing-as-                       |
|                   |                  | worst                                                   |
|                   |                  | Not documented yet                                      |
|                   |                  | ------------------                                      |
|                   |                  | vrf.xml.in:<br>vrf name <name> protocols bgp pa-</name> |
|                   |                  | rameters cluster-id                                     |
|                   |                  | Not documented yet                                      |
|                   |                  |                                                         |
|                   |                  | vrf.xml.in:                                             |
|                   |                  | vrf name <name> protocols bgp pa-</name>                |
|                   |                  | rameters confederation identifier                       |
|                   |                  | Not documented yet                                      |
|                   |                  | ------------------                                      |
|                   |                  | vrf.xml.in:                                             |
|                   |                  | vrf name <name> protocols bgp pa-</name>                |
|                   |                  | rameters confederation peers                            |
|                   |                  | Not documented yet                                      |
|                   |                  |                                                         |
|                   |                  | vrf.xml.in:                                             |
|                   |                  | vrf name <name> protocols bgp pa-</name>                |
|                   |                  | rameters dampening half-life                            |
|                   |                  | Not documented yet                                      |
|                   |                  |                                                         |
|                   |                  | vrf.xml.in:                                             |
|                   |                  | vrf name <name> protocols bgp pa-</name>                |
|                   |                  | rameters dampening max-suppress-                        |
|                   |                  | time                                                    |

表 1 – 续上页

| 1360/3352 in Docs | 2928/3352 in XML | Command                                      |
|-------------------|------------------|----------------------------------------------|
|                   |                  | Not documented yet                           |
|                   |                  |                                              |
|                   |                  | vrf.xml.in:                                  |
|                   |                  | vrf name <name> protocols bgp pa-</name>     |
|                   |                  | rameters dampening re-use                    |
|                   |                  | Not documented yet                           |
|                   |                  |                                              |
|                   |                  | vrf.xml.in:                                  |
|                   |                  | vrf name <name> protocols bgp pa-</name>     |
|                   |                  | rameters dampening start-suppress-           |
|                   |                  | time                                         |
|                   |                  | Not documented yet                           |
|                   |                  |                                              |
|                   |                  | vrf.xml.in:                                  |
|                   |                  | vrf name <name> protocols bgp pa-</name>     |
|                   |                  | rameters default local-pref                  |
|                   |                  | Not documented yet                           |
|                   |                  |                                              |
|                   |                  | vrf.xml.in:                                  |
|                   |                  | vrf name <name> protocols bgp pa-</name>     |
|                   |                  | rameters default no-ipv4-unicast             |
|                   |                  | Not documented yet                           |
|                   |                  | ------------                                 |
|                   |                  | vrf.xml.in:                                  |
|                   |                  | vrf name <name> protocols bgp pa-</name>     |
|                   |                  | rameters deterministic-med                   |
|                   |                  | Not documented yet                           |
|                   |                  | ------------                                 |
|                   |                  | vrf.xml.in:                                  |
|                   |                  | vrf name <name> protocols bgp pa-</name>     |
|                   |                  | rameters distance global external            |
|                   |                  | Not documented yet                           |
|                   |                  | ------------                                 |
|                   |                  | vrf.xml.in:                                  |
|                   |                  | vrf name <name> protocols bgp pa-</name>     |
|                   |                  | rameters distance global internal            |
|                   |                  | Not documented yet                           |
|                   |                  |                                              |
|                   |                  | vrf.xml.in:                                  |
|                   |                  | vrf name <name> protocols bgp pa-</name>     |
|                   |                  | rameters distance global local               |
|                   |                  | Not documented yet                           |
|                   |                  |                                              |
|                   |                  | vrf.xml.in:                                  |
|                   |                  | vrf name <name> protocols bgp</name>         |
|                   |                  | parameters distance prefix <prefix></prefix> |
|                   |                  | distance                                     |
|                   |                  |                                              |

表 1 – 续上页

| 1360/3352 in Docs | 2928/3352 in XML | Command                                       |
|-------------------|------------------|-----------------------------------------------|
|                   |                  | Not documented yet                            |
|                   |                  |                                               |
|                   |                  | vrf.xml.in:                                   |
|                   |                  | vrf name <name> protocols bgp pa-</name>      |
|                   |                  | rameters ebgp-requires-policy                 |
|                   |                  | Not documented yet                            |
|                   |                  |                                               |
|                   |                  | vrf.xml.in:                                   |
|                   |                  | vrf name <name> protocols bgp pa-</name>      |
|                   |                  | rameters graceful-restart stalepath-          |
|                   |                  | time                                          |
|                   |                  | Not documented yet                            |
|                   |                  |                                               |
|                   |                  | vrf.xml.in:                                   |
|                   |                  | vrf name <name> protocols bgp pa-</name>      |
|                   |                  | rameters graceful-shutdown                    |
|                   |                  | Not documented yet                            |
|                   |                  |                                               |
|                   |                  | vrf.xml.in:                                   |
|                   |                  | vrf name <name> protocols bgp pa-</name>      |
|                   |                  | rameters log-neighbor-changes                 |
|                   |                  | Not documented yet                            |
|                   |                  | ------------------                            |
|                   |                  | vrf.xml.in:                                   |
|                   |                  | vrf name <name> protocols bgp pa-</name>      |
|                   |                  | rameters network-import-check                 |
|                   |                  | Not documented yet                            |
|                   |                  | ------------------                            |
|                   |                  | vrf.xml.in:                                   |
|                   |                  | vrf name <name> protocols bgp</name>          |
|                   |                  | no-client-to-client-<br>parameters            |
|                   |                  | reflection                                    |
|                   |                  | Not documented yet                            |
|                   |                  |                                               |
|                   |                  | vrf.xml.in:                                   |
|                   |                  | vrf name <name> protocols bgp pa-</name>      |
|                   |                  | rameters no-fast-external-failover            |
|                   |                  | Not documented yet                            |
|                   |                  |                                               |
|                   |                  | vrf.xml.in:                                   |
|                   |                  | vrf name <name> protocols bgp pa-</name>      |
|                   |                  | rameters router-id                            |
|                   |                  | Not documented yet                            |
|                   |                  |                                               |
|                   |                  | vrf.xml.in:                                   |
|                   |                  | vrf name <name> protocols bgp</name>          |
|                   |                  | peer-group <peer-group> address-</peer-group> |
|                   |                  | family ipv4-unicast addpath-tx-all            |

表 1 – 续上页

| 1360/3352 in Docs | 2928/3352 in XML | Command                                       |
|-------------------|------------------|-----------------------------------------------|
|                   |                  | Not documented yet                            |
|                   |                  |                                               |
|                   |                  | vrf.xml.in:                                   |
|                   |                  | vrf name <name> protocols bgp</name>          |
|                   |                  | peer-group <peer-group> address-</peer-group> |
|                   |                  | family ipv4-unicast addpath-tx-per-           |
|                   |                  | as                                            |
|                   |                  | Not documented yet                            |
|                   |                  |                                               |
|                   |                  | vrf.xml.in:                                   |
|                   |                  | vrf name <name> protocols bgp</name>          |
|                   |                  | peer-group <peer-group> address-</peer-group> |
|                   |                  | family ipv4-unicast allowas-in num-           |
|                   |                  | ber                                           |
|                   |                  | Not documented yet                            |
|                   |                  | vrf.xml.in:                                   |
|                   |                  | vrf name <name> protocols bgp</name>          |
|                   |                  | peer-group <peer-group> address-</peer-group> |
|                   |                  | family ipv4-unicast as-override               |
|                   |                  | Not documented yet                            |
|                   |                  |                                               |
|                   |                  | vrf.xml.in:                                   |
|                   |                  | vrf name <name> protocols bgp</name>          |
|                   |                  | peer-group <peer-group> address-</peer-group> |
|                   |                  | family ipv4-unicast<br>attribute-             |
|                   |                  | unchanged as-path                             |
|                   |                  | Not documented yet                            |
|                   |                  |                                               |
|                   |                  | vrf.xml.in:                                   |
|                   |                  | vrf name <name> protocols bgp</name>          |
|                   |                  | peer-group <peer-group> address-</peer-group> |
|                   |                  | family ipv4-unicast<br>attribute-             |
|                   |                  | unchanged med                                 |
|                   |                  | Not documented yet                            |
|                   |                  | ------------------                            |
|                   |                  | vrf.xml.in:                                   |
|                   |                  | vrf name <name> protocols bgp</name>          |
|                   |                  | peer-group <peer-group> address-</peer-group> |
|                   |                  | ipv4-unicast<br>family<br>attribute-          |
|                   |                  | unchanged next-hop                            |
|                   |                  | Not documented yet                            |
|                   |                  | vrf.xml.in:                                   |
|                   |                  | vrf name <name> protocols bgp</name>          |
|                   |                  | peer-group <peer-group> address-</peer-group> |
|                   |                  | family ipv4-unicast capability orf            |
|                   |                  | prefix-list receive                           |
|                   |                  |                                               |

表 1 – 续上页

| 1360/3352 in Docs | 2928/3352 in XML | Command                                       |
|-------------------|------------------|-----------------------------------------------|
|                   |                  | Not documented yet                            |
|                   |                  |                                               |
|                   |                  | vrf.xml.in:                                   |
|                   |                  | vrf name <name> protocols bgp</name>          |
|                   |                  | peer-group <peer-group> address-</peer-group> |
|                   |                  | family ipv4-unicast capability orf            |
|                   |                  | prefix-list send                              |
|                   |                  | Not documented yet                            |
|                   |                  |                                               |
|                   |                  | vrf.xml.in:                                   |
|                   |                  | vrf name <name> protocols bgp</name>          |
|                   |                  | peer-group <peer-group> address-</peer-group> |
|                   |                  | family ipv4-unicast default-originate         |
|                   |                  | route-map                                     |
|                   |                  | Not documented yet                            |
|                   |                  |                                               |
|                   |                  | vrf.xml.in:                                   |
|                   |                  | vrf name <name> protocols bgp</name>          |
|                   |                  | peer-group <peer-group> address-</peer-group> |
|                   |                  | family ipv4-unicast disable-send-             |
|                   |                  | community extended                            |
|                   |                  | Not documented yet                            |
|                   |                  | ------------------                            |
|                   |                  | vrf.xml.in:                                   |
|                   |                  | vrf name <name> protocols bgp</name>          |
|                   |                  | peer-group <peer-group> address-</peer-group> |
|                   |                  | family ipv4-unicast disable-send-             |
|                   |                  | community standard                            |
|                   |                  | Not documented yet                            |
|                   |                  | ------------------                            |
|                   |                  | vrf.xml.in:                                   |
|                   |                  | vrf name <name> protocols bgp</name>          |
|                   |                  | peer-group <peer-group> address-</peer-group> |
|                   |                  | family ipv4-unicast distribute-list ex-       |
|                   |                  | port                                          |
|                   |                  | Not documented yet                            |
|                   |                  | -----------------                             |
|                   |                  | vrf.xml.in:                                   |
|                   |                  | vrf name <name> protocols bgp</name>          |
|                   |                  | peer-group <peer-group> address-</peer-group> |
|                   |                  | family ipv4-unicast distribute-list im-       |
|                   |                  |                                               |
|                   |                  | port                                          |
|                   |                  | Not documented yet                            |
|                   |                  |                                               |
|                   |                  | vrf.xml.in:                                   |
|                   |                  | vrf name <name> protocols bgp</name>          |
|                   |                  | peer-group <peer-group> address-</peer-group> |
|                   |                  | family ipv4-unicast filter-list export        |

表 1 – 续上页

| 1360/3352 in Docs | 2928/3352 in XML | Command                                                                              |
|-------------------|------------------|--------------------------------------------------------------------------------------|
|                   |                  | Not documented yet                                                                   |
|                   |                  |                                                                                      |
|                   |                  | vrf.xml.in:                                                                          |
|                   |                  | vrf name <name> protocols bgp</name>                                                 |
|                   |                  | peer-group <peer-group> address-</peer-group>                                        |
|                   |                  | family ipv4-unicast filter-list import                                               |
|                   |                  | Not documented yet                                                                   |
|                   |                  | ------------------                                                                   |
|                   |                  | vrf.xml.in:                                                                          |
|                   |                  | vrf name <name> protocols bgp</name>                                                 |
|                   |                  | peer-group <peer-group> address-<br/>family ipv4-unicast maximum-prefix</peer-group> |
|                   |                  | Not documented yet                                                                   |
|                   |                  |                                                                                      |
|                   |                  | vrf.xml.in:                                                                          |
|                   |                  | vrf name <name> protocols bgp</name>                                                 |
|                   |                  | peer-group <peer-group> address-</peer-group>                                        |
|                   |                  | family ipv4-unicast nexthop-self                                                     |
|                   |                  | force                                                                                |
|                   |                  | Not documented yet                                                                   |
|                   |                  |                                                                                      |
|                   |                  | vrf.xml.in:                                                                          |
|                   |                  | vrf name <name> protocols bgp</name>                                                 |
|                   |                  | peer-group <peer-group> address-</peer-group>                                        |
|                   |                  | family ipv4-unicast prefix-list export                                               |
|                   |                  | Not documented yet                                                                   |
|                   |                  |                                                                                      |
|                   |                  | vrf.xml.in:                                                                          |
|                   |                  | vrf name <name> protocols bgp</name>                                                 |
|                   |                  | peer-group <peer-group> address-</peer-group>                                        |
|                   |                  | family ipv4-unicast prefix-list import                                               |
|                   |                  | Not documented yet                                                                   |
|                   |                  | ------------------                                                                   |
|                   |                  | vrf.xml.in:                                                                          |
|                   |                  | vrf name <name> protocols bgp</name>                                                 |
|                   |                  | peer-group <peer-group> address-</peer-group>                                        |
|                   |                  | family ipv4-unicast remove-private-                                                  |
|                   |                  | as                                                                                   |
|                   |                  | Not documented yet                                                                   |
|                   |                  | vrf.xml.in:                                                                          |
|                   |                  | vrf name <name> protocols bgp</name>                                                 |
|                   |                  | peer-group <peer-group> address-</peer-group>                                        |
|                   |                  | family ipv4-unicast route-map export                                                 |
|                   |                  | Not documented yet                                                                   |
|                   |                  |                                                                                      |
|                   |                  | vrf.xml.in:                                                                          |
|                   |                  | vrf name <name> protocols bgp</name>                                                 |
|                   |                  | peer-group <peer-group> address-</peer-group>                                        |
|                   |                  | family ipv4-unicast route-map im-                                                    |
|                   |                  | port                                                                                 |

表 1 – 续上页

| 1360/3352 in Docs | 2928/3352 in XML | Command                                          |
|-------------------|------------------|--------------------------------------------------|
|                   |                  | Not documented yet                               |
|                   |                  |                                                  |
|                   |                  | vrf.xml.in:                                      |
|                   |                  | vrf name <name> protocols bgp</name>             |
|                   |                  | peer-group <peer-group> address-</peer-group>    |
|                   |                  | family ipv4-unicast route-reflector-             |
|                   |                  | client                                           |
|                   |                  | Not documented yet                               |
|                   |                  |                                                  |
|                   |                  | vrf.xml.in:                                      |
|                   |                  | vrf name <name> protocols bgp</name>             |
|                   |                  | peer-group <peer-group> address-</peer-group>    |
|                   |                  | family ipv4-unicast route-server-                |
|                   |                  | client                                           |
|                   |                  | Not documented yet                               |
|                   |                  |                                                  |
|                   |                  | vrf.xml.in:                                      |
|                   |                  | vrf<br>protocols<br>name<br>$<$ name $>$         |
|                   |                  | <peer-group><br/>bgp<br/>peer-group</peer-group> |
|                   |                  | address-family ipv4-unicast soft-                |
|                   |                  | reconfiguration inbound                          |
|                   |                  | Not documented yet                               |
|                   |                  |                                                  |
|                   |                  | vrf.xml.in:                                      |
|                   |                  | vrf name <name> protocols bgp</name>             |
|                   |                  | peer-group <peer-group> address-</peer-group>    |
|                   |                  | family ipv4-unicast unsuppress-map               |
|                   |                  | Not documented yet                               |
|                   |                  |                                                  |
|                   |                  | vrf.xml.in:                                      |
|                   |                  | vrf name <name> protocols bgp</name>             |
|                   |                  | peer-group <peer-group> address-</peer-group>    |
|                   |                  | family ipv4-unicast weight                       |
|                   |                  | Not documented yet                               |
|                   |                  |                                                  |
|                   |                  | vrf.xml.in:                                      |
|                   |                  | vrf name <name> protocols bgp</name>             |
|                   |                  | peer-group <peer-group> address-</peer-group>    |
|                   |                  | family ipv6-unicast addpath-tx-all               |
|                   |                  | Not documented yet                               |
|                   |                  |                                                  |
|                   |                  | vrf.xml.in:                                      |
|                   |                  | vrf name <name> protocols bgp</name>             |
|                   |                  | peer-group <peer-group> address-</peer-group>    |
|                   |                  | family ipv6-unicast addpath-tx-per-              |
|                   |                  | as                                               |

表 1 – 续上页

| 1360/3352 in Docs | 2928/3352 in XML | Command                                       |
|-------------------|------------------|-----------------------------------------------|
|                   |                  | Not documented yet                            |
|                   |                  |                                               |
|                   |                  | vrf.xml.in:                                   |
|                   |                  | vrf name <name> protocols bgp</name>          |
|                   |                  | peer-group <peer-group> address-</peer-group> |
|                   |                  | family ipv6-unicast allowas-in num-           |
|                   |                  | ber                                           |
|                   |                  | Not documented yet                            |
|                   |                  | vrf.xml.in:                                   |
|                   |                  | vrf name <name> protocols bgp</name>          |
|                   |                  | peer-group <peer-group> address-</peer-group> |
|                   |                  | family ipv6-unicast as-override               |
|                   |                  | Not documented yet                            |
|                   |                  |                                               |
|                   |                  | vrf.xml.in:                                   |
|                   |                  | vrf name <name> protocols bgp</name>          |
|                   |                  | peer-group <peer-group> address-</peer-group> |
|                   |                  | family ipv6-unicast<br>attribute-             |
|                   |                  | unchanged as-path                             |
|                   |                  | Not documented yet                            |
|                   |                  |                                               |
|                   |                  | vrf.xml.in:                                   |
|                   |                  | vrf name <name> protocols bgp</name>          |
|                   |                  | peer-group <peer-group> address-</peer-group> |
|                   |                  | family ipv6-unicast<br>attribute-             |
|                   |                  | unchanged med                                 |
|                   |                  | Not documented yet                            |
|                   |                  | vrf.xml.in:                                   |
|                   |                  | vrf name <name> protocols bgp</name>          |
|                   |                  | peer-group <peer-group> address-</peer-group> |
|                   |                  | family ipv6-unicast<br>attribute-             |
|                   |                  | unchanged next-hop                            |
|                   |                  | Not documented yet                            |
|                   |                  |                                               |
|                   |                  | vrf.xml.in:                                   |
|                   |                  | vrf name <name> protocols bgp</name>          |
|                   |                  | peer-group <peer-group> address-</peer-group> |
|                   |                  | family ipv6-unicast capability orf            |
|                   |                  | prefix-list receive                           |
|                   |                  | Not documented yet                            |
|                   |                  |                                               |
|                   |                  | vrf.xml.in:                                   |
|                   |                  | vrf name <name> protocols bgp</name>          |
|                   |                  | peer-group <peer-group> address-</peer-group> |
|                   |                  | family ipv6-unicast capability orf            |
|                   |                  | prefix-list send                              |

表 1 – 续上页

| 1360/3352 in Docs | 2928/3352 in XML | Command                                       |
|-------------------|------------------|-----------------------------------------------|
|                   |                  | Not documented yet                            |
|                   |                  |                                               |
|                   |                  | vrf.xml.in:                                   |
|                   |                  | vrf name <name> protocols bgp</name>          |
|                   |                  | peer-group <peer-group> address-</peer-group> |
|                   |                  | family ipv6-unicast default-originate         |
|                   |                  | route-map                                     |
|                   |                  | Not documented yet                            |
|                   |                  | vrf.xml.in:                                   |
|                   |                  | vrf name <name> protocols bgp</name>          |
|                   |                  | peer-group <peer-group> address-</peer-group> |
|                   |                  | family ipv6-unicast disable-send-             |
|                   |                  | community extended                            |
|                   |                  | Not documented yet                            |
|                   |                  |                                               |
|                   |                  | vrf.xml.in:                                   |
|                   |                  | vrf name <name> protocols bgp</name>          |
|                   |                  | peer-group <peer-group> address-</peer-group> |
|                   |                  | family ipv6-unicast disable-send-             |
|                   |                  | community standard                            |
|                   |                  | Not documented yet                            |
|                   |                  |                                               |
|                   |                  | vrf.xml.in:                                   |
|                   |                  | vrf name <name> protocols bgp</name>          |
|                   |                  | peer-group <peer-group> address-</peer-group> |
|                   |                  | family ipv6-unicast distribute-list ex-       |
|                   |                  | port                                          |
|                   |                  | Not documented yet                            |
|                   |                  |                                               |
|                   |                  | vrf.xml.in:                                   |
|                   |                  | vrf name <name> protocols bgp</name>          |
|                   |                  | peer-group <peer-group> address-</peer-group> |
|                   |                  | family ipv6-unicast distribute-list im-       |
|                   |                  | port                                          |
|                   |                  | Not documented yet                            |
|                   |                  |                                               |
|                   |                  | vrf.xml.in:                                   |
|                   |                  | vrf name <name> protocols bgp</name>          |
|                   |                  | peer-group <peer-group> address-</peer-group> |
|                   |                  | family ipv6-unicast filter-list export        |
|                   |                  | Not documented yet                            |
|                   |                  |                                               |
|                   |                  | vrf.xml.in:                                   |
|                   |                  | vrf name <name> protocols bgp</name>          |
|                   |                  | peer-group <peer-group> address-</peer-group> |
|                   |                  | family ipv6-unicast filter-list import        |

表 1 – 续上页

| 1360/3352 in Docs | 2928/3352 in XML | Command                                                                                 |
|-------------------|------------------|-----------------------------------------------------------------------------------------|
|                   |                  | Not documented yet                                                                      |
|                   |                  |                                                                                         |
|                   |                  | vrf.xml.in:                                                                             |
|                   |                  | vrf name <name> protocols bgp</name>                                                    |
|                   |                  | peer-group <peer-group> address-</peer-group>                                           |
|                   |                  | family ipv6-unicast maximum-prefix                                                      |
|                   |                  | Not documented yet                                                                      |
|                   |                  | __________________                                                                      |
|                   |                  | vrf.xml.in:                                                                             |
|                   |                  | vrf name <name> protocols bgp</name>                                                    |
|                   |                  | peer-group <peer-group> address-<br/>family ipv6-unicast nexthop-local un-</peer-group> |
|                   |                  | changed                                                                                 |
|                   |                  | Not documented yet                                                                      |
|                   |                  |                                                                                         |
|                   |                  | vrf.xml.in:                                                                             |
|                   |                  | vrf name <name> protocols bgp</name>                                                    |
|                   |                  | peer-group <peer-group> address-</peer-group>                                           |
|                   |                  | family ipv6-unicast nexthop-self                                                        |
|                   |                  | force                                                                                   |
|                   |                  | Not documented yet                                                                      |
|                   |                  |                                                                                         |
|                   |                  | vrf.xml.in:                                                                             |
|                   |                  | vrf name <name> protocols bgp</name>                                                    |
|                   |                  | peer-group <peer-group> address-</peer-group>                                           |
|                   |                  | family ipv6-unicast prefix-list export                                                  |
|                   |                  | Not documented yet                                                                      |
|                   |                  |                                                                                         |
|                   |                  | vrf.xml.in:                                                                             |
|                   |                  | vrf name <name> protocols bgp</name>                                                    |
|                   |                  | peer-group <peer-group> address-</peer-group>                                           |
|                   |                  | family ipv6-unicast prefix-list import                                                  |
|                   |                  | Not documented yet                                                                      |
|                   |                  |                                                                                         |
|                   |                  | vrf.xml.in:                                                                             |
|                   |                  | vrf name <name> protocols bgp</name>                                                    |
|                   |                  | peer-group <peer-group> address-<br/>family ipv6-unicast remove-private-</peer-group>   |
|                   |                  | as                                                                                      |
|                   |                  | Not documented yet                                                                      |
|                   |                  |                                                                                         |
|                   |                  | vrf.xml.in:                                                                             |
|                   |                  | vrf name <name> protocols bgp</name>                                                    |
|                   |                  | peer-group <peer-group> address-</peer-group>                                           |
|                   |                  | family ipv6-unicast route-map export                                                    |
|                   |                  |                                                                                         |

表 1 – 续上页

| 1360/3352 in Docs | 2928/3352 in XML | Command                                       |
|-------------------|------------------|-----------------------------------------------|
|                   |                  | Not documented yet                            |
|                   |                  |                                               |
|                   |                  | vrf.xml.in:                                   |
|                   |                  | vrf name <name> protocols bgp</name>          |
|                   |                  | peer-group <peer-group> address-</peer-group> |
|                   |                  | family ipv6-unicast route-map im-             |
|                   |                  | port                                          |
|                   |                  | Not documented yet                            |
|                   |                  |                                               |
|                   |                  | vrf.xml.in:                                   |
|                   |                  | vrf name <name> protocols bgp</name>          |
|                   |                  | peer-group <peer-group> address-</peer-group> |
|                   |                  | family ipv6-unicast route-reflector-          |
|                   |                  | client                                        |
|                   |                  | Not documented yet                            |
|                   |                  |                                               |
|                   |                  | vrf.xml.in:                                   |
|                   |                  | vrf name <name> protocols bgp</name>          |
|                   |                  | peer-group <peer-group> address-</peer-group> |
|                   |                  | family ipv6-unicast route-server-             |
|                   |                  | client                                        |
|                   |                  |                                               |
|                   |                  | Not documented yet                            |
|                   |                  |                                               |
|                   |                  | vrf.xml.in:                                   |
|                   |                  | vrf<br>name<br>$<$ name $>$<br>protocols      |
|                   |                  | <peer-group><br/>bgp peer-group</peer-group>  |
|                   |                  | address-family ipv6-unicast soft-             |
|                   |                  | reconfiguration inbound                       |
|                   |                  | Not documented yet                            |
|                   |                  | -----------------                             |
|                   |                  | vrf.xml.in:                                   |
|                   |                  | vrf name <name> protocols bgp</name>          |
|                   |                  | peer-group <peer-group> address-</peer-group> |
|                   |                  | family ipv6-unicast unsuppress-map            |
|                   |                  | Not documented yet                            |
|                   |                  | ------------------                            |
|                   |                  | vrf.xml.in:                                   |
|                   |                  | vrf name <name> protocols bgp</name>          |
|                   |                  | peer-group <peer-group> address-</peer-group> |
|                   |                  | family ipv6-unicast weight                    |
|                   |                  | Not documented yet                            |
|                   |                  |                                               |
|                   |                  | vrf.xml.in:                                   |
|                   |                  | vrf name <name> protocols bgp</name>          |
|                   |                  | peer-group <peer-group> address-</peer-group> |
|                   |                  | family l2vpn-evpn allowas-in number           |

表 1 – 续上页

| 1360/3352 in Docs | 2928/3352 in XML | Command                                                                                |
|-------------------|------------------|----------------------------------------------------------------------------------------|
|                   |                  | Not documented yet                                                                     |
|                   |                  |                                                                                        |
|                   |                  | vrf.xml.in:                                                                            |
|                   |                  | vrf<br>name<br>protocols<br>$<$ name $>$                                               |
|                   |                  | <peer-group><br/>bgp peer-group</peer-group>                                           |
|                   |                  | address-family l2vpn-evpn attribute-                                                   |
|                   |                  | unchanged as-path<br>Not documented yet                                                |
|                   |                  |                                                                                        |
|                   |                  | vrf.xml.in:                                                                            |
|                   |                  | vrf<br>name<br>protocols<br>$<$ name $>$                                               |
|                   |                  | bgp peer-group<br><peer-group></peer-group>                                            |
|                   |                  | address-family l2vpn-evpn attribute-                                                   |
|                   |                  | unchanged med                                                                          |
|                   |                  | Not documented yet                                                                     |
|                   |                  | ------------------                                                                     |
|                   |                  | vrf.xml.in:                                                                            |
|                   |                  | vrf<br>name<br>protocols<br>$<$ name $>$                                               |
|                   |                  | bgp peer-group<br><peer-group></peer-group>                                            |
|                   |                  | address-family l2vpn-evpn attribute-                                                   |
|                   |                  | unchanged next-hop                                                                     |
|                   |                  | Not documented yet<br>------------------                                               |
|                   |                  | vrf.xml.in:                                                                            |
|                   |                  | vrf name <name> protocols bgp</name>                                                   |
|                   |                  | peer-group <peer-group> address-</peer-group>                                          |
|                   |                  | family l2vpn-evpn nexthop-self force                                                   |
|                   |                  | Not documented yet                                                                     |
|                   |                  | ------------------                                                                     |
|                   |                  | vrf.xml.in:                                                                            |
|                   |                  | vrf name <name> protocols bgp</name>                                                   |
|                   |                  | peer-group <peer-group> address-</peer-group>                                          |
|                   |                  | family l2vpn-evpn route-map export                                                     |
|                   |                  | Not documented yet                                                                     |
|                   |                  |                                                                                        |
|                   |                  | vrf.xml.in:                                                                            |
|                   |                  | vrf name <name> protocols bgp<br/>peer-group <peer-group> address-</peer-group></name> |
|                   |                  | family l2vpn-evpn route-map import                                                     |
|                   |                  | Not documented yet                                                                     |
|                   |                  |                                                                                        |
|                   |                  | vrf.xml.in:                                                                            |
|                   |                  | vrf name <name> protocols bgp</name>                                                   |
|                   |                  | peer-group <peer-group> address-</peer-group>                                          |
|                   |                  | family l2vpn-evpn route-reflector-                                                     |
|                   |                  | client                                                                                 |

表 1 – 续上页

| 1360/3352 in Docs | 2928/3352 in XML | Command                                                |
|-------------------|------------------|--------------------------------------------------------|
|                   |                  | Not documented yet                                     |
|                   |                  |                                                        |
|                   |                  | vrf.xml.in:                                            |
|                   |                  | vrf name <name> protocols bgp</name>                   |
|                   |                  | peer-group <peer-group> address-</peer-group>          |
|                   |                  | family l2vpn-evpn route-server-                        |
|                   |                  | client                                                 |
|                   |                  | Not documented yet                                     |
|                   |                  |                                                        |
|                   |                  | vrf.xml.in:                                            |
|                   |                  | vrf<br>name<br>$<$ name $>$<br>protocols               |
|                   |                  | peer-group<br><peer-group><br/>bgp</peer-group>        |
|                   |                  | address-family l2vpn-evpn soft-                        |
|                   |                  | reconfiguration inbound                                |
|                   |                  | Not documented yet<br>------------------               |
|                   |                  | vrf.xml.in:                                            |
|                   |                  | vrf name <name> protocols bgp</name>                   |
|                   |                  | peer-group <peer-group> bfd check-</peer-group>        |
|                   |                  | control-plane-failure                                  |
|                   |                  | Not documented yet                                     |
|                   |                  |                                                        |
|                   |                  | vrf.xml.in:                                            |
|                   |                  | vrf name <name> protocols bgp</name>                   |
|                   |                  | peer-group <peer-group> capability</peer-group>        |
|                   |                  | dynamic                                                |
|                   |                  | Not documented yet                                     |
|                   |                  | ------------------                                     |
|                   |                  | vrf.xml.in:                                            |
|                   |                  | vrf name <name> protocols bgp</name>                   |
|                   |                  | peer-group <peer-group> capability</peer-group>        |
|                   |                  | extended-nexthop                                       |
|                   |                  | Not documented yet                                     |
|                   |                  | ____________<br>vrf.xml.in:                            |
|                   |                  | vrf name <name> protocols bgp</name>                   |
|                   |                  |                                                        |
|                   |                  | peer-group <peer-group> descrip-<br/>tion</peer-group> |
|                   |                  | Not documented yet                                     |
|                   |                  | --------------                                         |
|                   |                  | vrf.xml.in:                                            |
|                   |                  | vrf name <name> protocols bgp</name>                   |
|                   |                  | peer-group <peer-group> disable-</peer-group>          |
|                   |                  | capability-negotiation                                 |
|                   |                  | Not documented yet                                     |
|                   |                  | -------------                                          |
|                   |                  | vrf.xml.in:                                            |
|                   |                  | vrf name <name> protocols bgp</name>                   |
|                   |                  | peer-group <peer-group> disable-</peer-group>          |
|                   |                  | connected-check                                        |

表 1 – 续上页
| 1360/3352 in Docs | 2928/3352 in XML | Command                                                                               |
|-------------------|------------------|---------------------------------------------------------------------------------------|
|                   |                  | Not documented yet                                                                    |
|                   |                  |                                                                                       |
|                   |                  | vrf.xml.in:                                                                           |
|                   |                  | vrf name <name> protocols bgp</name>                                                  |
|                   |                  | peer-group <peer-group> ebgp-</peer-group>                                            |
|                   |                  | multihop                                                                              |
|                   |                  | Not documented yet                                                                    |
|                   |                  | ___________________                                                                   |
|                   |                  | vrf.xml.in:                                                                           |
|                   |                  | vrf name <name> protocols bgp</name>                                                  |
|                   |                  | peer-group <peer-group> local-as</peer-group>                                         |
|                   |                  | <local-as> no-prepend</local-as>                                                      |
|                   |                  | Not documented yet                                                                    |
|                   |                  |                                                                                       |
|                   |                  | vrf.xml.in:                                                                           |
|                   |                  | vrf name <name> protocols bgp</name>                                                  |
|                   |                  | peer-group <peer-group> override-</peer-group>                                        |
|                   |                  | capability                                                                            |
|                   |                  | Not documented yet                                                                    |
|                   |                  |                                                                                       |
|                   |                  | vrf.xml.in:                                                                           |
|                   |                  | vrf name <name> protocols bgp</name>                                                  |
|                   |                  | peer-group <peer-group> passive</peer-group>                                          |
|                   |                  | Not documented yet                                                                    |
|                   |                  | -----------                                                                           |
|                   |                  | vrf.xml.in:                                                                           |
|                   |                  | vrf name <name> protocols bgp</name>                                                  |
|                   |                  | peer-group <peer-group> password</peer-group>                                         |
|                   |                  | Not documented yet                                                                    |
|                   |                  | ------------------                                                                    |
|                   |                  | vrf.xml.in:                                                                           |
|                   |                  | vrf name <name> protocols bgp</name>                                                  |
|                   |                  | peer-group <peer-group> remote-as</peer-group>                                        |
|                   |                  | Not documented yet                                                                    |
|                   |                  | ------------                                                                          |
|                   |                  | vrf.xml.in:                                                                           |
|                   |                  | vrf name <name> protocols bgp</name>                                                  |
|                   |                  | peer-group <peer-group> shutdown</peer-group>                                         |
|                   |                  | Not documented yet                                                                    |
|                   |                  |                                                                                       |
|                   |                  | vrf.xml.in:                                                                           |
|                   |                  | vrf name <name> protocols bgp</name>                                                  |
|                   |                  | peer-group <peer-group> ttl-security</peer-group>                                     |
|                   |                  | hops                                                                                  |
|                   |                  | Not documented yet                                                                    |
|                   |                  |                                                                                       |
|                   |                  |                                                                                       |
|                   |                  | vrf.xml.in:                                                                           |
|                   |                  | vrf name <name> protocols bgp<br/>peer-group <peer-group> update-</peer-group></name> |

表 1 – 续上页

| 1360/3352 in Docs | 2928/3352 in XML | Command                                     |
|-------------------|------------------|---------------------------------------------|
|                   |                  | Not documented yet                          |
|                   |                  |                                             |
|                   |                  | vrf.xml.in:                                 |
|                   |                  | vrf name <name> protocols bgp</name>        |
|                   |                  | timers holdtime                             |
|                   |                  | Not documented yet                          |
|                   |                  |                                             |
|                   |                  | vrf.xml.in:                                 |
|                   |                  | vrf name <name> protocols bgp</name>        |
|                   |                  | timers keepalive                            |
|                   |                  | Not documented yet                          |
|                   |                  |                                             |
|                   |                  | vrf.xml.in:                                 |
|                   |                  | vrf name <name> protocols isis set-</name>  |
|                   |                  | attached-bit                                |
|                   |                  | Not documented yet                          |
|                   |                  | ------------------                          |
|                   |                  | vrf.xml.in:                                 |
|                   |                  | vrf name <name> protocols isis set-</name>  |
|                   |                  | overload-bit                                |
|                   |                  | Not documented yet                          |
|                   |                  | ------------------                          |
|                   |                  | vrf.xml.in:                                 |
|                   |                  | vrf name <name> protocols isis area-</name> |
|                   |                  | password md5                                |
|                   |                  | Not documented yet                          |
|                   |                  |                                             |
|                   |                  | vrf.xml.in:                                 |
|                   |                  | vrf name <name> protocols isis area-</name> |
|                   |                  | password plaintext-password                 |
|                   |                  | Not documented yet                          |
|                   |                  | ------------------                          |
|                   |                  | vrf.xml.in:                                 |
|                   |                  | vrf name <name> protocols isis</name>       |
|                   |                  | default-information originate ipv4          |
|                   |                  | level-1                                     |
|                   |                  | Not documented yet                          |
|                   |                  |                                             |
|                   |                  | vrf.xml.in:                                 |
|                   |                  | vrf name <name> protocols isis</name>       |
|                   |                  | default-information originate ipv4          |
|                   |                  | level-2                                     |
|                   |                  | Not documented yet                          |
|                   |                  |                                             |
|                   |                  | vrf.xml.in:                                 |
|                   |                  | vrf name <name> protocols isis</name>       |
|                   |                  | default-information originate ipv6          |
|                   |                  | level-1                                     |

表 1 – 续上页

| 1360/3352 in Docs | 2928/3352 in XML | Command                                          |
|-------------------|------------------|--------------------------------------------------|
|                   |                  | Not documented yet                               |
|                   |                  |                                                  |
|                   |                  | vrf.xml.in:                                      |
|                   |                  | vrf name <name> protocols isis</name>            |
|                   |                  | default-information originate ipv6               |
|                   |                  | level-2                                          |
|                   |                  | Not documented yet                               |
|                   |                  |                                                  |
|                   |                  | vrf.xml.in:                                      |
|                   |                  | vrf name <name> protocols isis</name>            |
|                   |                  | domain-password plaintext-password               |
|                   |                  | Not documented yet                               |
|                   |                  | -----------------                                |
|                   |                  | vrf.xml.in:                                      |
|                   |                  |                                                  |
|                   |                  | vrf name <name> protocols isis</name>            |
|                   |                  | dynamic-hostname                                 |
|                   |                  | Not documented yet                               |
|                   |                  |                                                  |
|                   |                  | vrf.xml.in:                                      |
|                   |                  | vrf name <name> protocols isis in-</name>        |
|                   |                  | terface <interface> bfd</interface>              |
|                   |                  | Not documented yet                               |
|                   |                  | -----------                                      |
|                   |                  | vrf.xml.in:                                      |
|                   |                  | vrf name <name> protocols isis in-</name>        |
|                   |                  | terface <interface> circuit-type</interface>     |
|                   |                  | Not documented yet                               |
|                   |                  | ------------                                     |
|                   |                  | vrf.xml.in:                                      |
|                   |                  | vrf name <name> protocols isis in-</name>        |
|                   |                  | terface <interface> hello-interval</interface>   |
|                   |                  | Not documented yet                               |
|                   |                  | ------------                                     |
|                   |                  | vrf.xml.in:                                      |
|                   |                  | vrf name <name> protocols isis in-</name>        |
|                   |                  | terface <interface> hello-multiplier</interface> |
|                   |                  | Not documented yet                               |
|                   |                  |                                                  |
|                   |                  | vrf.xml.in:                                      |
|                   |                  | vrf name <name> protocols isis in-</name>        |
|                   |                  | terface <interface> hello-padding</interface>    |
|                   |                  | Not documented yet                               |
|                   |                  |                                                  |
|                   |                  | vrf.xml.in:                                      |
|                   |                  | vrf name <name> protocols isis in-</name>        |
|                   |                  | terface <interface> metric</interface>           |
|                   |                  |                                                  |

表 1 – 续上页

| 1360/3352 in Docs | 2928/3352 in XML | Command                                            |
|-------------------|------------------|----------------------------------------------------|
|                   |                  | Not documented yet                                 |
|                   |                  |                                                    |
|                   |                  | vrf.xml.in:                                        |
|                   |                  | vrf name <name> protocols isis in-</name>          |
|                   |                  | terface <interface> network point-to-</interface>  |
|                   |                  | point                                              |
|                   |                  | Not documented yet                                 |
|                   |                  |                                                    |
|                   |                  | vrf.xml.in:                                        |
|                   |                  | vrf name <name> protocols isis</name>              |
|                   |                  | interface <interface> no-three-way-</interface>    |
|                   |                  | handshake                                          |
|                   |                  | Not documented yet                                 |
|                   |                  | ------------                                       |
|                   |                  | vrf.xml.in:                                        |
|                   |                  | vrf name <name> protocols isis in-</name>          |
|                   |                  | terface <interface> passive</interface>            |
|                   |                  | Not documented yet                                 |
|                   |                  | ------------------                                 |
|                   |                  | vrf.xml.in:                                        |
|                   |                  | vrf name <name> protocols isis</name>              |
|                   |                  | <interface><br/>interface<br/>password</interface> |
|                   |                  | plaintext-password                                 |
|                   |                  | Not documented yet                                 |
|                   |                  |                                                    |
|                   |                  | vrf.xml.in:                                        |
|                   |                  |                                                    |
|                   |                  | vrf name <name> protocols isis in-</name>          |
|                   |                  | terface <interface> priority</interface>           |
|                   |                  | Not documented yet<br>___________                  |
|                   |                  |                                                    |
|                   |                  | vrf.xml.in:                                        |
|                   |                  | vrf name <name> protocols isis in-</name>          |
|                   |                  | terface <interface> psnp-interval</interface>      |
|                   |                  | Not documented yet                                 |
|                   |                  | ------------                                       |
|                   |                  | vrf.xml.in:                                        |
|                   |                  | vrf name <name> protocols isis level</name>        |
|                   |                  | Not documented yet                                 |
|                   |                  |                                                    |
|                   |                  | vrf.xml.in:                                        |
|                   |                  | vrf name <name> protocols isis lsp-</name>         |
|                   |                  | gen-interval                                       |
|                   |                  | Not documented yet                                 |
|                   |                  |                                                    |
|                   |                  | vrf.xml.in:                                        |
|                   |                  | vrf name <name> protocols isis lsp-</name>         |
|                   |                  | mtu                                                |

表 1 – 续上页

| 1360/3352 in Docs | 2928/3352 in XML | Command                                    |
|-------------------|------------------|--------------------------------------------|
|                   |                  | Not documented yet                         |
|                   |                  |                                            |
|                   |                  | vrf.xml.in:                                |
|                   |                  | vrf name <name> protocols isis lsp-</name> |
|                   |                  | refresh-interval                           |
|                   |                  | Not documented yet                         |
|                   |                  |                                            |
|                   |                  | vrf.xml.in:                                |
|                   |                  | vrf name <name> protocols isis max-</name> |
|                   |                  | lsp-lifetime                               |
|                   |                  | Not documented yet                         |
|                   |                  | __________________                         |
|                   |                  | vrf.xml.in:                                |
|                   |                  | vrf name <name> protocols isis</name>      |
|                   |                  | metric-style                               |
|                   |                  | Not documented yet                         |
|                   |                  | ------------------                         |
|                   |                  | vrf.xml.in:                                |
|                   |                  | vrf name <name> protocols isis net</name>  |
|                   |                  | Not documented yet                         |
|                   |                  | ------------------                         |
|                   |                  | vrf.xml.in:                                |
|                   |                  | vrf name <name> protocols isis</name>      |
|                   |                  | purge-originator                           |
|                   |                  | Not documented yet                         |
|                   |                  | ------------------                         |
|                   |                  | vrf.xml.in:                                |
|                   |                  | vrf name <name> protocols isis re-</name>  |
|                   |                  | distribute ipv4 bgp level-1 metric         |
|                   |                  | Not documented yet                         |
|                   |                  | ------------------                         |
|                   |                  | vrf.xml.in:                                |
|                   |                  | vrf name <name> protocols isis re-</name>  |
|                   |                  | distribute ipv4 bgp level-1 route-map      |
|                   |                  | Not documented yet                         |
|                   |                  | ------------------                         |
|                   |                  | vrf.xml.in:                                |
|                   |                  | vrf name <name> protocols isis re-</name>  |
|                   |                  | distribute ipv4 bgp level-2 metric         |
|                   |                  | Not documented yet                         |
|                   |                  |                                            |
|                   |                  | vrf.xml.in:                                |
|                   |                  | vrf name <name> protocols isis re-</name>  |
|                   |                  | distribute ipv4 bgp level-2 route-map      |
|                   |                  | Not documented yet                         |
|                   |                  |                                            |
|                   |                  | vrf.xml.in:                                |
|                   |                  | vrf name <name> protocols isis</name>      |
|                   |                  | redistribute ipv4 connected level-1        |
|                   |                  | metric                                     |

表 1 – 续上页

| 1360/3352 in Docs | 2928/3352 in XML | Command                                                                             |
|-------------------|------------------|-------------------------------------------------------------------------------------|
|                   |                  | Not documented yet                                                                  |
|                   |                  |                                                                                     |
|                   |                  | vrf.xml.in:                                                                         |
|                   |                  | vrf name <name> protocols isis</name>                                               |
|                   |                  | redistribute ipv4 connected level-1                                                 |
|                   |                  | route-map                                                                           |
|                   |                  | Not documented yet                                                                  |
|                   |                  | _______________                                                                     |
|                   |                  | vrf.xml.in:                                                                         |
|                   |                  | vrf name <name> protocols isis<br/>redistribute ipv4 connected level-2</name>       |
|                   |                  | metric                                                                              |
|                   |                  | Not documented yet                                                                  |
|                   |                  | ------------------                                                                  |
|                   |                  | vrf.xml.in:                                                                         |
|                   |                  | vrf name <name> protocols isis</name>                                               |
|                   |                  | redistribute ipv4 connected level-2                                                 |
|                   |                  | route-map                                                                           |
|                   |                  | Not documented yet                                                                  |
|                   |                  | ------------------                                                                  |
|                   |                  | vrf.xml.in:                                                                         |
|                   |                  | vrf name <name> protocols isis re-</name>                                           |
|                   |                  | distribute ipv4 kernel level-1 metric                                               |
|                   |                  | Not documented yet                                                                  |
|                   |                  | ------------------                                                                  |
|                   |                  | vrf.xml.in:                                                                         |
|                   |                  | vrf name <name> protocols isis re-</name>                                           |
|                   |                  | distribute ipv4 kernel level-1 route-                                               |
|                   |                  | map                                                                                 |
|                   |                  | Not documented yet                                                                  |
|                   |                  | ------------------                                                                  |
|                   |                  | vrf.xml.in:                                                                         |
|                   |                  | vrf name <name> protocols isis re-<br/>distribute ipv4 kernel level-2 metric</name> |
|                   |                  |                                                                                     |
|                   |                  | Not documented yet<br>------------------                                            |
|                   |                  | vrf.xml.in:                                                                         |
|                   |                  | vrf name <name> protocols isis re-</name>                                           |
|                   |                  | distribute ipv4 kernel level-2 route-                                               |
|                   |                  | map                                                                                 |
|                   |                  | Not documented yet                                                                  |
|                   |                  |                                                                                     |
|                   |                  | vrf.xml.in:                                                                         |
|                   |                  | vrf name <name> protocols isis re-</name>                                           |
|                   |                  | distribute ipv4 ospf level-1 metric                                                 |
|                   |                  | Not documented yet                                                                  |
|                   |                  |                                                                                     |
|                   |                  | vrf.xml.in:                                                                         |
|                   |                  | vrf name <name> protocols isis re-</name>                                           |
|                   |                  | distribute ipv4 ospf level-1 route-                                                 |
|                   |                  | map                                                                                 |

表 1 – 续上页

| 1360/3352 in Docs | 2928/3352 in XML | Command                                   |
|-------------------|------------------|-------------------------------------------|
|                   |                  | Not documented yet                        |
|                   |                  |                                           |
|                   |                  | vrf.xml.in:                               |
|                   |                  | vrf name <name> protocols isis re-</name> |
|                   |                  | distribute ipv4 ospf level-2 metric       |
|                   |                  | Not documented yet                        |
|                   |                  |                                           |
|                   |                  | vrf.xml.in:                               |
|                   |                  | vrf name <name> protocols isis re-</name> |
|                   |                  | distribute ipv4 ospf level-2 route-       |
|                   |                  | map                                       |
|                   |                  | Not documented yet                        |
|                   |                  |                                           |
|                   |                  | vrf.xml.in:                               |
|                   |                  | vrf name <name> protocols isis re-</name> |
|                   |                  | distribute ipv4 rip level-1 metric        |
|                   |                  | Not documented yet                        |
|                   |                  |                                           |
|                   |                  | vrf.xml.in:                               |
|                   |                  | vrf name <name> protocols isis re-</name> |
|                   |                  | distribute ipv4 rip level-1 route-map     |
|                   |                  | Not documented yet                        |
|                   |                  |                                           |
|                   |                  | vrf.xml.in:                               |
|                   |                  | vrf name <name> protocols isis re-</name> |
|                   |                  | distribute ipv4 rip level-2 metric        |
|                   |                  | Not documented yet                        |
|                   |                  |                                           |
|                   |                  | vrf.xml.in:                               |
|                   |                  | vrf name <name> protocols isis re-</name> |
|                   |                  | distribute ipv4 rip level-2 route-map     |
|                   |                  | Not documented yet                        |
|                   |                  | ------------                              |
|                   |                  | vrf.xml.in:                               |
|                   |                  | vrf name <name> protocols isis re-</name> |
|                   |                  | distribute ipv4 static level-1 metric     |
|                   |                  | Not documented yet                        |
|                   |                  |                                           |
|                   |                  | vrf.xml.in:                               |
|                   |                  | vrf name <name> protocols isis re-</name> |
|                   |                  | distribute ipv4 static level-1 route-     |
|                   |                  | map                                       |
|                   |                  | Not documented yet                        |
|                   |                  |                                           |
|                   |                  | vrf.xml.in:                               |
|                   |                  | vrf name <name> protocols isis re-</name> |
|                   |                  | distribute ipv4 static level-2 metric     |

表 1 – 续上页

| 1360/3352 in Docs | 2928/3352 in XML | Command                                                  |
|-------------------|------------------|----------------------------------------------------------|
|                   |                  | Not documented yet                                       |
|                   |                  |                                                          |
|                   |                  | vrf.xml.in:                                              |
|                   |                  | vrf name <name> protocols isis re-</name>                |
|                   |                  | distribute ipv4 static level-2 route-                    |
|                   |                  | map                                                      |
|                   |                  | Not documented yet                                       |
|                   |                  | ------------------                                       |
|                   |                  | vrf.xml.in:                                              |
|                   |                  | vrf name <name> protocols isis</name>                    |
|                   |                  | segment-routing enable                                   |
|                   |                  | Not documented yet                                       |
|                   |                  | ------------------                                       |
|                   |                  | vrf.xml.in:                                              |
|                   |                  | vrf name <name> protocols isis</name>                    |
|                   |                  | segment-routing global-block high-                       |
|                   |                  | label-value                                              |
|                   |                  | Not documented yet                                       |
|                   |                  | ------------------                                       |
|                   |                  | vrf.xml.in:                                              |
|                   |                  | vrf name <name> protocols isis</name>                    |
|                   |                  | segment-routing global-block low-                        |
|                   |                  | label-value                                              |
|                   |                  | Not documented yet                                       |
|                   |                  | vrf.xml.in:                                              |
|                   |                  |                                                          |
|                   |                  | vrf name <name> protocols isis<br/>maximum-label-</name> |
|                   |                  | segment-routing                                          |
|                   |                  | depth<br>Not documented yet                              |
|                   |                  |                                                          |
|                   |                  | vrf.xml.in:                                              |
|                   |                  | vrf name <name> protocols isis</name>                    |
|                   |                  | segment-routing prefix <prefix> ab-</prefix>             |
|                   |                  | solute explicit-null                                     |
|                   |                  | Not documented yet                                       |
|                   |                  | -----------------                                        |
|                   |                  | vrf.xml.in:                                              |
|                   |                  | vrf name <name> protocols isis</name>                    |
|                   |                  | segment-routing prefix <prefix> ab-</prefix>             |
|                   |                  | solute no-php-flag                                       |
|                   |                  | Not documented yet                                       |
|                   |                  |                                                          |
|                   |                  | vrf.xml.in:                                              |
|                   |                  | vrf name <name> protocols isis</name>                    |
|                   |                  | segment-routing prefix <prefix> ab-</prefix>             |
|                   |                  | solute value                                             |
|                   |                  |                                                          |

表 1 – 续上页

| 1360/3352 in Docs | 2928/3352 in XML | Command                                      |
|-------------------|------------------|----------------------------------------------|
|                   |                  | Not documented yet                           |
|                   |                  |                                              |
|                   |                  | vrf.xml.in:                                  |
|                   |                  | vrf name <name> protocols isis</name>        |
|                   |                  | segment-routing prefix <prefix> in-</prefix> |
|                   |                  | dex explicit-null                            |
|                   |                  | Not documented yet                           |
|                   |                  |                                              |
|                   |                  | vrf.xml.in:                                  |
|                   |                  | vrf name <name> protocols isis</name>        |
|                   |                  | segment-routing prefix <prefix> in-</prefix> |
|                   |                  | dex no-php-flag                              |
|                   |                  | Not documented yet                           |
|                   |                  |                                              |
|                   |                  | vrf.xml.in:                                  |
|                   |                  | vrf name <name> protocols isis</name>        |
|                   |                  | segment-routing prefix <prefix> in-</prefix> |
|                   |                  | dex value                                    |
|                   |                  | Not documented yet                           |
|                   |                  | vrf.xml.in:                                  |
|                   |                  | vrf name <name> protocols isis spf-</name>   |
|                   |                  | delay-ietf holddown                          |
|                   |                  | Not documented yet                           |
|                   |                  |                                              |
|                   |                  | vrf.xml.in:                                  |
|                   |                  | vrf name <name> protocols isis spf-</name>   |
|                   |                  | delay-ietf init-delay                        |
|                   |                  | Not documented yet                           |
|                   |                  | ------------------                           |
|                   |                  | vrf.xml.in:                                  |
|                   |                  | vrf name <name> protocols isis spf-</name>   |
|                   |                  | delay-ietf long-delay                        |
|                   |                  | Not documented yet                           |
|                   |                  |                                              |
|                   |                  | vrf.xml.in:                                  |
|                   |                  | vrf name <name> protocols isis spf-</name>   |
|                   |                  | delay-ietf short-delay                       |
|                   |                  | Not documented yet                           |
|                   |                  |                                              |
|                   |                  | vrf.xml.in:                                  |
|                   |                  | vrf name <name> protocols isis spf-</name>   |
|                   |                  | delay-ietf time-to-learn                     |
|                   |                  | Not documented yet                           |
|                   |                  |                                              |
|                   |                  | vrf.xml.in:                                  |
|                   |                  | vrf name <name> protocols isis spf-</name>   |
|                   |                  | interval                                     |

表 1 – 续上页

| 1360/3352 in Docs | 2928/3352 in XML | Command                                        |
|-------------------|------------------|------------------------------------------------|
|                   |                  | Not documented yet                             |
|                   |                  |                                                |
|                   |                  | vrf.xml.in:                                    |
|                   |                  | vrf name <name> protocols isis</name>          |
|                   |                  | traffic-engineering address                    |
|                   |                  | Not documented yet                             |
|                   |                  |                                                |
|                   |                  | vrf.xml.in:                                    |
|                   |                  | vrf name <name> protocols isis</name>          |
|                   |                  | traffic-engineering enable                     |
|                   |                  | Not documented yet                             |
|                   |                  |                                                |
|                   |                  | vrf.xml.in:                                    |
|                   |                  | vrf name <name> protocols ospf</name>          |
|                   |                  | access-list <access-list> export</access-list> |
|                   |                  | Not documented yet                             |
|                   |                  | ------------------                             |
|                   |                  | vrf.xml.in:                                    |
|                   |                  | vrf name <name> protocols ospf area</name>     |
|                   |                  | <area/> area-type normal                       |
|                   |                  | Not documented yet                             |
|                   |                  |                                                |
|                   |                  | vrf.xml.in:                                    |
|                   |                  | vrf name <name> protocols ospf area</name>     |
|                   |                  | <area/> area-type nssa default-cost            |
|                   |                  | Not documented yet                             |
|                   |                  | vrf.xml.in:                                    |
|                   |                  | vrf name <name> protocols ospf area</name>     |
|                   |                  | <area/> area-type nssa no-summary              |
|                   |                  | Not documented yet                             |
|                   |                  | -------------                                  |
|                   |                  | vrf.xml.in:                                    |
|                   |                  | vrf name <name> protocols ospf area</name>     |
|                   |                  | <area/> area-type nssa translate               |
|                   |                  | Not documented yet                             |
|                   |                  | ------------------                             |
|                   |                  | vrf.xml.in:                                    |
|                   |                  | vrf name <name> protocols ospf area</name>     |
|                   |                  | <area/> area-type stub default-cost            |
|                   |                  | Not documented yet                             |
|                   |                  | --------------                                 |
|                   |                  | vrf.xml.in:                                    |
|                   |                  | vrf name <name> protocols ospf area</name>     |
|                   |                  | <area/> area-type stub no-summary              |
|                   |                  | Not documented yet                             |
|                   |                  | ------------                                   |
|                   |                  | vrf.xml.in:                                    |
|                   |                  | vrf name <name> protocols ospf area</name>     |
|                   |                  | <area/> authentication                         |

表 1 – 续上页

| 1360/3352 in Docs | 2928/3352 in XML | Command                                                                                           |
|-------------------|------------------|---------------------------------------------------------------------------------------------------|
|                   |                  | Not documented yet                                                                                |
|                   |                  |                                                                                                   |
|                   |                  | vrf.xml.in:                                                                                       |
|                   |                  | vrf name <name> protocols ospf area</name>                                                        |
|                   |                  | <area/> network                                                                                   |
|                   |                  | Not documented yet                                                                                |
|                   |                  |                                                                                                   |
|                   |                  | vrf.xml.in:                                                                                       |
|                   |                  | vrf name <name> protocols ospf area</name>                                                        |
|                   |                  | <area/> range <range> cost</range>                                                                |
|                   |                  | Not documented yet                                                                                |
|                   |                  |                                                                                                   |
|                   |                  | vrf.xml.in:                                                                                       |
|                   |                  | vrf name <name> protocols ospf area</name>                                                        |
|                   |                  | <area/> range <range> not-advertise</range>                                                       |
|                   |                  | Not documented yet                                                                                |
|                   |                  | ------------------                                                                                |
|                   |                  | vrf.xml.in:                                                                                       |
|                   |                  | vrf name <name> protocols ospf area</name>                                                        |
|                   |                  | <area/> range <range> substitute</range>                                                          |
|                   |                  | Not documented yet                                                                                |
|                   |                  | ------------------                                                                                |
|                   |                  | vrf.xml.in:                                                                                       |
|                   |                  | vrf name <name> protocols ospf area</name>                                                        |
|                   |                  | <area/> shortcut                                                                                  |
|                   |                  | Not documented yet                                                                                |
|                   |                  |                                                                                                   |
|                   |                  | vrf.xml.in:                                                                                       |
|                   |                  | vrf name <name> protocols ospf</name>                                                             |
|                   |                  | area <area/> virtual-link <virtual-< td=""></virtual-<>                                           |
|                   |                  | link> authentication md5 key-id                                                                   |
|                   |                  | <key-id> md5-key</key-id>                                                                         |
|                   |                  | Not documented yet                                                                                |
|                   |                  |                                                                                                   |
|                   |                  | vrf.xml.in:                                                                                       |
|                   |                  | vrf name <name> protocols ospf area</name>                                                        |
|                   |                  | <area/> virtual-link <virtual-link></virtual-link>                                                |
|                   |                  | authentication plaintext-password                                                                 |
|                   |                  | Not documented yet                                                                                |
|                   |                  |                                                                                                   |
|                   |                  | vrf.xml.in:                                                                                       |
|                   |                  | vrf name <name> protocols ospf</name>                                                             |
|                   |                  | area <area/> virtual-link <virtual-< td=""></virtual-<>                                           |
|                   |                  | link> dead-interval                                                                               |
|                   |                  | Not documented yet                                                                                |
|                   |                  | -------------<br>vrf.xml.in:                                                                      |
|                   |                  |                                                                                                   |
|                   |                  | vrf name <name> protocols ospf<br/>area <area/> virtual-link <virtual-< td=""></virtual-<></name> |
|                   |                  | link> hello-interval                                                                              |
|                   |                  |                                                                                                   |

表 1 – 续上页

| 1360/3352 in Docs | 2928/3352 in XML | Command                                                    |
|-------------------|------------------|------------------------------------------------------------|
|                   |                  | Not documented yet                                         |
|                   |                  |                                                            |
|                   |                  | vrf.xml.in:                                                |
|                   |                  | vrf name <name> protocols ospf</name>                      |
|                   |                  | area <area/> virtual-link <virtual-< td=""></virtual-<>    |
|                   |                  | link> retransmit-interval                                  |
|                   |                  | Not documented yet                                         |
|                   |                  | __________________<br>vrf.xml.in:                          |
|                   |                  | vrf name <name> protocols ospf</name>                      |
|                   |                  | area <area/> virtual-link <virtual-< td=""></virtual-<>    |
|                   |                  | link> transmit-delay                                       |
|                   |                  | Not documented yet                                         |
|                   |                  |                                                            |
|                   |                  | vrf.xml.in:                                                |
|                   |                  | vrf name <name> protocols ospf</name>                      |
|                   |                  | auto-cost reference-bandwidth                              |
|                   |                  | Not documented yet                                         |
|                   |                  | ------------------                                         |
|                   |                  | vrf.xml.in:                                                |
|                   |                  | vrf name <name> protocols ospf</name>                      |
|                   |                  | default-information originate always                       |
|                   |                  | Not documented yet                                         |
|                   |                  | ------------------                                         |
|                   |                  | vrf.xml.in:                                                |
|                   |                  | vrf name <name> protocols ospf</name>                      |
|                   |                  | default-information originate metric<br>Not documented yet |
|                   |                  | ------------------                                         |
|                   |                  | vrf.xml.in:                                                |
|                   |                  | vrf name <name> protocols ospf</name>                      |
|                   |                  | default-information originate metric-                      |
|                   |                  | type                                                       |
|                   |                  | Not documented yet                                         |
|                   |                  | ______________                                             |
|                   |                  | vrf.xml.in:                                                |
|                   |                  | vrf name <name> protocols ospf</name>                      |
|                   |                  | default-information originate route-                       |
|                   |                  | map                                                        |
|                   |                  | Not documented yet                                         |
|                   |                  |                                                            |
|                   |                  | vrf.xml.in:                                                |
|                   |                  | vrf name <name> protocols ospf</name>                      |
|                   |                  | default-metric                                             |
|                   |                  | Not documented yet                                         |
|                   |                  | vrf.xml.in:                                                |
|                   |                  | vrf name <name> protocols ospf dis-</name>                 |
|                   |                  |                                                            |
|                   |                  | tance global                                               |

表 1 – 续上页

| 1360/3352 in Docs | 2928/3352 in XML | Command                                          |
|-------------------|------------------|--------------------------------------------------|
|                   |                  | Not documented yet                               |
|                   |                  |                                                  |
|                   |                  | vrf.xml.in:                                      |
|                   |                  | vrf name <name> protocols ospf dis-</name>       |
|                   |                  | tance ospf external                              |
|                   |                  | Not documented yet                               |
|                   |                  |                                                  |
|                   |                  | vrf.xml.in:                                      |
|                   |                  | vrf name <name> protocols ospf dis-</name>       |
|                   |                  | tance ospf inter-area                            |
|                   |                  | Not documented yet                               |
|                   |                  |                                                  |
|                   |                  | vrf.xml.in:                                      |
|                   |                  | vrf name <name> protocols ospf dis-</name>       |
|                   |                  | tance ospf intra-area                            |
|                   |                  | Not documented yet                               |
|                   |                  | ------------------                               |
|                   |                  | vrf.xml.in:                                      |
|                   |                  | vrf name <name> protocols ospf</name>            |
|                   |                  | interface <interface> authentication</interface> |
|                   |                  | md5 key-id <key-id> md5-key</key-id>             |
|                   |                  | Not documented yet                               |
|                   |                  |                                                  |
|                   |                  | vrf.xml.in:                                      |
|                   |                  | vrf name <name> protocols ospf</name>            |
|                   |                  | interface <interface> authentication</interface> |
|                   |                  | plaintext-password                               |
|                   |                  | Not documented yet                               |
|                   |                  |                                                  |
|                   |                  | vrf.xml.in:                                      |
|                   |                  | vrf name <name> protocols ospf in-</name>        |
|                   |                  | terface <interface> bandwidth</interface>        |
|                   |                  | Not documented yet                               |
|                   |                  | ------------                                     |
|                   |                  | vrf.xml.in:                                      |
|                   |                  | vrf name <name> protocols ospf in-</name>        |
|                   |                  | terface <interface> bfd</interface>              |
|                   |                  | Not documented yet                               |
|                   |                  |                                                  |
|                   |                  | vrf.xml.in:                                      |
|                   |                  | vrf name <name> protocols ospf in-</name>        |
|                   |                  | terface <interface> cost</interface>             |
|                   |                  | Not documented yet                               |
|                   |                  |                                                  |
|                   |                  | vrf.xml.in:                                      |
|                   |                  | vrf name <name> protocols ospf in-</name>        |
|                   |                  | terface <interface> dead-interval</interface>    |

表 1 – 续上页

| 1360/3352 in Docs | 2928/3352 in XML | Command                                                                                     |
|-------------------|------------------|---------------------------------------------------------------------------------------------|
|                   |                  | Not documented yet                                                                          |
|                   |                  |                                                                                             |
|                   |                  | vrf.xml.in:                                                                                 |
|                   |                  | vrf name <name> protocols ospf in-</name>                                                   |
|                   |                  | terface <interface> hello-interval</interface>                                              |
|                   |                  | Not documented yet                                                                          |
|                   |                  |                                                                                             |
|                   |                  | vrf.xml.in:                                                                                 |
|                   |                  | vrf name <name> protocols ospf in-</name>                                                   |
|                   |                  | terface <interface> hello-multiplier</interface>                                            |
|                   |                  | Not documented yet                                                                          |
|                   |                  |                                                                                             |
|                   |                  | vrf.xml.in:                                                                                 |
|                   |                  | vrf name <name> protocols ospf in-</name>                                                   |
|                   |                  | terface <interface> mtu-ignore</interface>                                                  |
|                   |                  | Not documented yet                                                                          |
|                   |                  |                                                                                             |
|                   |                  | vrf.xml.in:                                                                                 |
|                   |                  | vrf name <name> protocols ospf in-</name>                                                   |
|                   |                  | terface <interface> network</interface>                                                     |
|                   |                  | Not documented yet                                                                          |
|                   |                  |                                                                                             |
|                   |                  | vrf.xml.in:                                                                                 |
|                   |                  | vrf name <name> protocols ospf in-</name>                                                   |
|                   |                  | terface <interface> priority</interface>                                                    |
|                   |                  | Not documented yet                                                                          |
|                   |                  | vrf.xml.in:                                                                                 |
|                   |                  |                                                                                             |
|                   |                  | vrf name <name> protocols ospf<br/><interface> retransmit-<br/>interface</interface></name> |
|                   |                  | interval                                                                                    |
|                   |                  | Not documented yet                                                                          |
|                   |                  | -----------------                                                                           |
|                   |                  | vrf.xml.in:                                                                                 |
|                   |                  | vrf name <name> protocols ospf in-</name>                                                   |
|                   |                  | terface <interface> transmit-delay</interface>                                              |
|                   |                  | Not documented yet                                                                          |
|                   |                  |                                                                                             |
|                   |                  | vrf.xml.in:                                                                                 |
|                   |                  | vrf name <name> protocols ospf log-</name>                                                  |
|                   |                  | adjacency-changes detail                                                                    |
|                   |                  | Not documented yet                                                                          |
|                   |                  |                                                                                             |
|                   |                  | vrf.xml.in:                                                                                 |
|                   |                  | vrf name <name> protocols ospf</name>                                                       |
|                   |                  | max-metric router-lsa administrative                                                        |
|                   |                  | Not documented yet                                                                          |
|                   |                  |                                                                                             |
|                   |                  | vrf.xml.in:                                                                                 |
|                   |                  | vrf name <name> protocols ospf</name>                                                       |
|                   |                  | max-metric router-lsa on-shutdown                                                           |

表 1 – 续上页

| 1360/3352 in Docs | 2928/3352 in XML | Command                                      |
|-------------------|------------------|----------------------------------------------|
|                   |                  | Not documented yet                           |
|                   |                  |                                              |
|                   |                  | vrf.xml.in:                                  |
|                   |                  | vrf name <name> protocols ospf</name>        |
|                   |                  | max-metric router-lsa on-startup             |
|                   |                  | Not documented yet                           |
|                   |                  |                                              |
|                   |                  | vrf.xml.in:                                  |
|                   |                  | vrf name <name> protocols ospf</name>        |
|                   |                  | mpls-te enable                               |
|                   |                  | Not documented yet                           |
|                   |                  |                                              |
|                   |                  | vrf.xml.in:                                  |
|                   |                  | vrf name <name> protocols ospf</name>        |
|                   |                  | mpls-te router-address                       |
|                   |                  | Not documented yet                           |
|                   |                  |                                              |
|                   |                  | vrf.xml.in:                                  |
|                   |                  | vrf name <name> protocols ospf</name>        |
|                   |                  | neighbor <neighbor> poll-interval</neighbor> |
|                   |                  | Not documented yet                           |
|                   |                  | <u> - - - - - - - - - - - -</u>              |
|                   |                  | vrf.xml.in:                                  |
|                   |                  |                                              |
|                   |                  | vrf name <name> protocols ospf</name>        |
|                   |                  | neighbor <neighbor> priority</neighbor>      |
|                   |                  | Not documented yet<br>___________            |
|                   |                  | vrf.xml.in:                                  |
|                   |                  |                                              |
|                   |                  | vrf name <name> protocols ospf pa-</name>    |
|                   |                  | rameters abr-type                            |
|                   |                  | Not documented yet                           |
|                   |                  |                                              |
|                   |                  | vrf.xml.in:                                  |
|                   |                  | vrf name <name> protocols ospf pa-</name>    |
|                   |                  | rameters opaque-lsa                          |
|                   |                  | Not documented yet                           |
|                   |                  | -----------------                            |
|                   |                  | vrf.xml.in:                                  |
|                   |                  | vrf name <name> protocols ospf pa-</name>    |
|                   |                  | rameters rfc1583-compatibility               |
|                   |                  | Not documented yet                           |
|                   |                  | _________________                            |
|                   |                  | vrf.xml.in:                                  |
|                   |                  | vrf name <name> protocols ospf pa-</name>    |
|                   |                  | rameters router-id                           |
|                   |                  | Not documented yet                           |
|                   |                  | --------------                               |
|                   |                  | vrf.xml.in:                                  |
|                   |                  | vrf name <name> protocols ospf</name>        |
|                   |                  | passive-interface                            |

表 1 – 续上页

| 1360/3352 in Docs | 2928/3352 in XML | Command                                                                   |
|-------------------|------------------|---------------------------------------------------------------------------|
|                   |                  | Not documented yet                                                        |
|                   |                  |                                                                           |
|                   |                  | vrf.xml.in:                                                               |
|                   |                  | vrf name <name> protocols ospf</name>                                     |
|                   |                  | passive-interface-exclude                                                 |
|                   |                  | Not documented yet                                                        |
|                   |                  |                                                                           |
|                   |                  | vrf.xml.in:                                                               |
|                   |                  | vrf name <name> protocols ospf re-</name>                                 |
|                   |                  | distribute bgp metric                                                     |
|                   |                  | Not documented yet                                                        |
|                   |                  |                                                                           |
|                   |                  | vrf.xml.in:                                                               |
|                   |                  | vrf name <name> protocols ospf re-</name>                                 |
|                   |                  | distribute bgp metric-type                                                |
|                   |                  | Not documented yet                                                        |
|                   |                  | <u> Douadoudoud</u>                                                       |
|                   |                  | vrf.xml.in:                                                               |
|                   |                  | vrf name <name> protocols ospf re-</name>                                 |
|                   |                  | distribute bgp route-map                                                  |
|                   |                  | Not documented yet                                                        |
|                   |                  | vrf.xml.in:                                                               |
|                   |                  |                                                                           |
|                   |                  | vrf name <name> protocols ospf re-<br/>distribute connected metric</name> |
|                   |                  | Not documented yet                                                        |
|                   |                  |                                                                           |
|                   |                  | vrf.xml.in:                                                               |
|                   |                  | vrf name <name> protocols ospf re-</name>                                 |
|                   |                  | distribute connected metric-type                                          |
|                   |                  | Not documented yet                                                        |
|                   |                  |                                                                           |
|                   |                  | vrf.xml.in:                                                               |
|                   |                  | vrf name <name> protocols ospf re-</name>                                 |
|                   |                  | distribute connected route-map                                            |
|                   |                  | Not documented yet                                                        |
|                   |                  | ------------------                                                        |
|                   |                  | vrf.xml.in:                                                               |
|                   |                  | vrf name <name> protocols ospf re-</name>                                 |
|                   |                  | distribute isis metric                                                    |
|                   |                  | Not documented yet                                                        |
|                   |                  | -------------                                                             |
|                   |                  | vrf.xml.in:                                                               |
|                   |                  | vrf name <name> protocols ospf re-</name>                                 |
|                   |                  | distribute isis metric-type                                               |
|                   |                  | Not documented yet                                                        |
|                   |                  | -----------                                                               |
|                   |                  | vrf.xml.in:                                                               |
|                   |                  | vrf name <name> protocols ospf re-</name>                                 |
|                   |                  | distribute isis route-map                                                 |

表 1 – 续上页

| 1360/3352 in Docs | 2928/3352 in XML | Command                                   |
|-------------------|------------------|-------------------------------------------|
|                   |                  | Not documented yet                        |
|                   |                  |                                           |
|                   |                  | vrf.xml.in:                               |
|                   |                  | vrf name <name> protocols ospf re-</name> |
|                   |                  | distribute kernel metric                  |
|                   |                  | Not documented yet                        |
|                   |                  |                                           |
|                   |                  | vrf.xml.in:                               |
|                   |                  | vrf name <name> protocols ospf re-</name> |
|                   |                  | distribute kernel metric-type             |
|                   |                  | Not documented yet                        |
|                   |                  |                                           |
|                   |                  | vrf.xml.in:                               |
|                   |                  | vrf name <name> protocols ospf re-</name> |
|                   |                  | distribute kernel route-map               |
|                   |                  | Not documented yet                        |
|                   |                  |                                           |
|                   |                  | vrf.xml.in:                               |
|                   |                  | vrf name <name> protocols ospf re-</name> |
|                   |                  | distribute rip metric                     |
|                   |                  | Not documented yet                        |
|                   |                  |                                           |
|                   |                  | vrf.xml.in:                               |
|                   |                  | vrf name <name> protocols ospf re-</name> |
|                   |                  | distribute rip metric-type                |
|                   |                  | Not documented yet                        |
|                   |                  |                                           |
|                   |                  | vrf.xml.in:                               |
|                   |                  | vrf name <name> protocols ospf re-</name> |
|                   |                  | distribute rip route-map                  |
|                   |                  | Not documented yet                        |
|                   |                  |                                           |
|                   |                  | vrf.xml.in:                               |
|                   |                  | vrf name <name> protocols ospf re-</name> |
|                   |                  | distribute static metric                  |
|                   |                  | Not documented yet                        |
|                   |                  | -----------------                         |
|                   |                  | vrf.xml.in:                               |
|                   |                  | vrf name <name> protocols ospf re-</name> |
|                   |                  | distribute static metric-type             |
|                   |                  | Not documented yet                        |
|                   |                  | -------------                             |
|                   |                  | vrf.xml.in:                               |
|                   |                  | vrf name <name> protocols ospf re-</name> |
|                   |                  | distribute static route-map               |
|                   |                  | Not documented yet                        |
|                   |                  |                                           |
|                   |                  | vrf.xml.in:                               |
|                   |                  | vrf name <name> protocols ospf re-</name> |
|                   |                  | fresh timers                              |

表 1 – 续上页

| 1360/3352 in Docs | 2928/3352 in XML | Command                                                      |
|-------------------|------------------|--------------------------------------------------------------|
|                   |                  | Not documented yet                                           |
|                   |                  |                                                              |
|                   |                  | vrf.xml.in:                                                  |
|                   |                  | vrf name <name> protocols ospf</name>                        |
|                   |                  | timers throttle spf delay                                    |
|                   |                  | Not documented yet                                           |
|                   |                  |                                                              |
|                   |                  | vrf.xml.in:                                                  |
|                   |                  | vrf name <name> protocols ospf</name>                        |
|                   |                  | timers throttle spf initial-holdtime                         |
|                   |                  | Not documented yet                                           |
|                   |                  |                                                              |
|                   |                  | vrf.xml.in:                                                  |
|                   |                  | vrf name <name> protocols ospf</name>                        |
|                   |                  | timers throttle spf max-holdtime                             |
|                   |                  | Not documented yet                                           |
|                   |                  | ____________                                                 |
|                   |                  | vrf.xml.in:                                                  |
|                   |                  | vrf name <name> protocols static</name>                      |
|                   |                  | route6 <route6> blackhole distance</route6>                  |
|                   |                  | Not documented yet                                           |
|                   |                  | ------------                                                 |
|                   |                  | vrf.xml.in:                                                  |
|                   |                  | vrf name <name> protocols static</name>                      |
|                   |                  | route6 <route6> blackhole tag</route6>                       |
|                   |                  | Not documented yet                                           |
|                   |                  | -----------                                                  |
|                   |                  | vrf.xml.in:                                                  |
|                   |                  | vrf name <name> protocols static</name>                      |
|                   |                  | route6 <route6> interface <inter-< td=""></inter-<></route6> |
|                   |                  | face> disable                                                |
|                   |                  | Not documented yet                                           |
|                   |                  | ------------                                                 |
|                   |                  | vrf.xml.in:                                                  |
|                   |                  | vrf name <name> protocols static</name>                      |
|                   |                  | route6 <route6> interface <inter-< td=""></inter-<></route6> |
|                   |                  | face> distance                                               |
|                   |                  | Not documented yet                                           |
|                   |                  |                                                              |
|                   |                  | vrf.xml.in:                                                  |
|                   |                  | vrf name <name> protocols static</name>                      |
|                   |                  | route6 <route6> interface <inter-< td=""></inter-<></route6> |
|                   |                  | face> vrf                                                    |
|                   |                  | Not documented yet                                           |
|                   |                  |                                                              |
|                   |                  | vrf.xml.in:                                                  |
|                   |                  | vrf name <name> protocols static</name>                      |
|                   |                  | route6 <route6> next-hop <next-< td=""></next-<></route6>    |
|                   |                  | hop> disable                                                 |

表 1 – 续上页

| 1360/3352 in Docs | 2928/3352 in XML | Command                                                                  |
|-------------------|------------------|--------------------------------------------------------------------------|
|                   |                  | Not documented yet                                                       |
|                   |                  |                                                                          |
|                   |                  | vrf.xml.in:                                                              |
|                   |                  | vrf name <name> protocols static</name>                                  |
|                   |                  | route6 <route6> next-hop <next-< td=""></next-<></route6>                |
|                   |                  | hop> distance                                                            |
|                   |                  | Not documented yet                                                       |
|                   |                  |                                                                          |
|                   |                  | vrf.xml.in:                                                              |
|                   |                  | vrf name <name> protocols static</name>                                  |
|                   |                  | route6 <route6> next-hop <next-<br>hop&gt; interface</next-<br></route6> |
|                   |                  | Not documented yet                                                       |
|                   |                  | ------------------                                                       |
|                   |                  | vrf.xml.in:                                                              |
|                   |                  | vrf name <name> protocols static</name>                                  |
|                   |                  | route6 <route6> next-hop <next-< td=""></next-<></route6>                |
|                   |                  | hop> vrf                                                                 |
|                   |                  | Not documented yet                                                       |
|                   |                  |                                                                          |
|                   |                  | vrf.xml.in:                                                              |
|                   |                  | vrf name <name> protocols static</name>                                  |
|                   |                  | route <route> blackhole distance</route>                                 |
|                   |                  | Not documented yet                                                       |
|                   |                  | ------------                                                             |
|                   |                  | vrf.xml.in:                                                              |
|                   |                  | vrf name <name> protocols static</name>                                  |
|                   |                  | route <route> blackhole tag</route>                                      |
|                   |                  | Not documented yet                                                       |
|                   |                  | ------------------                                                       |
|                   |                  | vrf.xml.in:                                                              |
|                   |                  | vrf name <name> protocols static</name>                                  |
|                   |                  | route <route> dhcp-interface<br/>Not documented yet</route>              |
|                   |                  | -------------                                                            |
|                   |                  | vrf.xml.in:                                                              |
|                   |                  | vrf name <name> protocols static</name>                                  |
|                   |                  | route <route> interface <interface></interface></route>                  |
|                   |                  | disable                                                                  |
|                   |                  | Not documented yet                                                       |
|                   |                  |                                                                          |
|                   |                  | vrf.xml.in:                                                              |
|                   |                  | vrf name <name> protocols static</name>                                  |
|                   |                  | route <route> interface <interface></interface></route>                  |
|                   |                  | distance                                                                 |
|                   |                  | Not documented yet                                                       |
|                   |                  |                                                                          |
|                   |                  | vrf.xml.in:                                                              |
|                   |                  | vrf name <name> protocols static</name>                                  |
|                   |                  | route <route> interface <interface></interface></route>                  |
|                   |                  | vrf                                                                      |

表 1 – 续上页

| 1360/3352 in Docs | 2928/3352 in XML | Command                                              |
|-------------------|------------------|------------------------------------------------------|
|                   |                  | Not documented yet                                   |
|                   |                  |                                                      |
|                   |                  | vrf.xml.in:                                          |
|                   |                  | vrf name <name> protocols static</name>              |
|                   |                  | route <route> next-hop <next-hop></next-hop></route> |
|                   |                  | disable                                              |
|                   |                  | Not documented yet                                   |
|                   |                  |                                                      |
|                   |                  | vrf.xml.in:                                          |
|                   |                  | vrf name <name> protocols static</name>              |
|                   |                  | route <route> next-hop <next-hop></next-hop></route> |
|                   |                  | distance                                             |
|                   |                  | Not documented yet                                   |
|                   |                  |                                                      |
|                   |                  | vrf.xml.in:                                          |
|                   |                  | vrf name <name> protocols static</name>              |
|                   |                  | route <route> next-hop <next-hop></next-hop></route> |
|                   |                  | interface                                            |
|                   |                  | Not documented yet                                   |
|                   |                  | vrf.xml.in:                                          |
|                   |                  | vrf name <name> protocols static</name>              |
|                   |                  | route <route> next-hop <next-hop></next-hop></route> |
|                   |                  | vrf                                                  |
|                   |                  | set vrf name <name></name>                           |
|                   |                  | table <id></id>                                      |
|                   |                  |                                                      |
|                   |                  | vrf.xml.in:                                          |
|                   |                  | vrf name <name> table</name>                         |
|                   |                  | Not documented yet                                   |
|                   |                  | ____________                                         |
|                   |                  | vrf.xml.in:                                          |
|                   |                  | vrf name <name> vni</name>                           |
|                   |                  | set zone-policy zone                                 |
|                   |                  | <name> default-action</name>                         |
|                   |                  | [drop   reject]                                      |
|                   |                  | Nothing found in XML Definitions                     |
|                   |                  | set zone-policy zone                                 |
|                   |                  | <name> description</name>                            |
|                   |                  | Nothing found in XML Definitions                     |
|                   |                  | set zone-policy zone                                 |
|                   |                  | $\langle$ name> from $\langle$ name>                 |
|                   |                  | firewall ipv6-name                                   |
|                   |                  | $<$ rule-set>                                        |
|                   |                  | Nothing found in XML Definitions                     |
|                   |                  | set zone-policy                                      |
|                   |                  | zone <name> from</name>                              |
|                   |                  | <name> firewall name</name>                          |
|                   |                  | $<$ rule-set>                                        |
|                   |                  | Nothing found in XML Definitions                     |

表 1 – 续上页

| 1360/3352 in Docs | 2928/3352 in XML | Command                          |
|-------------------|------------------|----------------------------------|
|                   |                  | set zone-policy zone             |
|                   |                  | <name> interface</name>          |
|                   |                  | $\langle$ interfacenames>        |
|                   |                  | Nothing found in XML Definitions |
|                   |                  | set zone-policy zone             |
|                   |                  | <name> local-zone</name>         |
|                   |                  | Nothing found in XML Definitions |

表 1 – 续上页

## **16.2 Operational Commands**

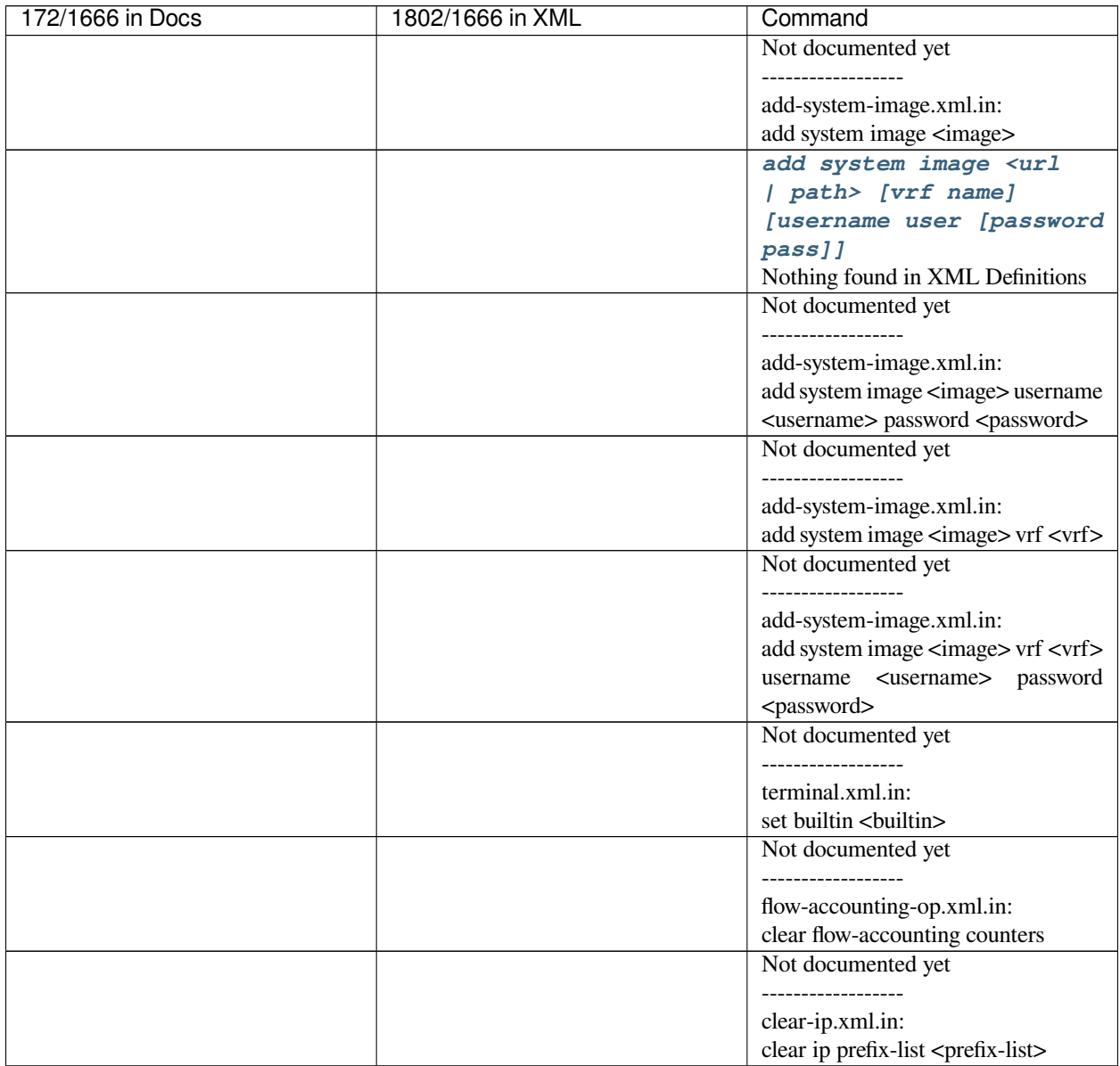

| 172/1666 in Docs | 1802/1666 in XML | Command                                            |
|------------------|------------------|----------------------------------------------------|
|                  |                  | Not documented yet                                 |
|                  |                  |                                                    |
|                  |                  | clear-ip.xml.in:                                   |
|                  |                  | clear ip prefix-list <prefix-list></prefix-list>   |
|                  |                  | node.tag                                           |
|                  |                  | Not documented yet                                 |
|                  |                  | --------------                                     |
|                  |                  | clear-ipv6.xml.in:                                 |
|                  |                  | clear ipv6 prefix-list <prefix-list></prefix-list> |
|                  |                  | Not documented yet                                 |
|                  |                  | --------------                                     |
|                  |                  | clear-ipv6.xml.in:                                 |
|                  |                  | clear ipv6 prefix-list <prefix-list></prefix-list> |
|                  |                  | node.tag                                           |
|                  |                  | Not documented yet                                 |
|                  |                  |                                                    |
|                  |                  | configure.xml.in:                                  |
|                  |                  | configure                                          |
|                  |                  | Not documented yet                                 |
|                  |                  | connect.xml.in:                                    |
|                  |                  | connect console <console></console>                |
|                  |                  | connect console-server                             |
|                  |                  | <device></device>                                  |
|                  |                  | Nothing found in XML Definitions                   |
|                  |                  | connect interface                                  |
|                  |                  | <interface></interface>                            |
|                  |                  | ------------------                                 |
|                  |                  | connect.xml.in:                                    |
|                  |                  | connect interface <interface></interface>          |
|                  |                  | Not documented yet                                 |
|                  |                  | ______________                                     |
|                  |                  | terminal.xml.in:                                   |
|                  |                  | set console keymap                                 |
|                  |                  | Not documented yet                                 |
|                  |                  | ------------------                                 |
|                  |                  | date.xml.in:                                       |
|                  |                  | set date <date></date>                             |
|                  |                  | Not documented yet                                 |
|                  |                  |                                                    |
|                  |                  | date.xml.in:                                       |
|                  |                  | set date ntp <ntp></ntp>                           |
|                  |                  | delete system image                                |
|                  |                  | [image-name]                                       |
|                  |                  | Nothing found in XML Definitions                   |
|                  |                  | Not documented yet                                 |
|                  |                  |                                                    |
|                  |                  | wireguard.xml.in:                                  |
|                  |                  | delete wireguard keypair <keypair></keypair>       |
|                  |                  |                                                    |

表 2 – 续上页

| 172/1666 in Docs | 1802/1666 in XML | Command                                                 |
|------------------|------------------|---------------------------------------------------------|
|                  |                  | disconnect interface                                    |
|                  |                  | <interface></interface>                                 |
|                  |                  | ------------------                                      |
|                  |                  | disconnect.xml.in:                                      |
|                  |                  | disconnect interface <interface></interface>            |
|                  |                  | Not documented yet                                      |
|                  |                  |                                                         |
|                  |                  | force-arp.xml.in:                                       |
|                  |                  | force arp duplicate interface <inter-< td=""></inter-<> |
|                  |                  | face> address <address></address>                       |
|                  |                  | Not documented yet                                      |
|                  |                  |                                                         |
|                  |                  | force-arp.xml.in:                                       |
|                  |                  | force arp reply interface <interface></interface>       |
|                  |                  | address <address></address>                             |
|                  |                  | Not documented yet                                      |
|                  |                  |                                                         |
|                  |                  | force-arp.xml.in:                                       |
|                  |                  | force arp reply interface <interface></interface>       |
|                  |                  | address <address> count <count></count></address>       |
|                  |                  | Not documented yet                                      |
|                  |                  | ------------                                            |
|                  |                  | force-arp.xml.in:                                       |
|                  |                  | force arp request interface <inter-< td=""></inter-<>   |
|                  |                  | face> address <address></address>                       |
|                  |                  | Not documented yet                                      |
|                  |                  |                                                         |
|                  |                  | force-arp.xml.in:                                       |
|                  |                  | force arp request interface <in-< td=""></in-<>         |
|                  |                  | terface> address <address> count</address>              |
|                  |                  | $<$ count $>$                                           |
|                  |                  | force ipv6-nd interface                                 |
|                  |                  | <interface> address</interface>                         |
|                  |                  | <ipv6-address></ipv6-address>                           |
|                  |                  |                                                         |
|                  |                  | force-ipv6-nd.xml.in:                                   |
|                  |                  | force ipv6-nd interface <interface></interface>         |
|                  |                  | address <address></address>                             |
|                  |                  | Not documented yet                                      |
|                  |                  |                                                         |
|                  |                  | force-ipv6-rd.xml.in:                                   |
|                  |                  | force ipv6-rd interface <interface></interface>         |
|                  |                  | force ipv6-rd interface                                 |
|                  |                  | <interface> [address</interface>                        |
|                  |                  | <ipv6-address>]</ipv6-address>                          |
|                  |                  | Nothing found in XML Definitions                        |
|                  |                  | Not documented yet                                      |
|                  |                  |                                                         |
|                  |                  | force-ipv6-rd.xml.in:                                   |
|                  |                  | force ipv6-rd interface <interface></interface>         |
|                  |                  | address <address></address>                             |

表 2 – 续上页

| 172/1666 in Docs | 1802/1666 in XML | Command                                                    |
|------------------|------------------|------------------------------------------------------------|
|                  |                  | Not documented yet                                         |
|                  |                  | ---------------                                            |
|                  |                  | force-mtu-host.xml.in:                                     |
|                  |                  | force mtu host <host></host>                               |
|                  |                  | Not documented yet                                         |
|                  |                  |                                                            |
|                  |                  | force-mtu-host.xml.in:                                     |
|                  |                  | force mtu host <host> interface <in-< td=""></in-<></host> |
|                  |                  | terface>                                                   |
|                  |                  | Not documented yet                                         |
|                  |                  |                                                            |
|                  |                  | generate-macsec-key.xml.in:                                |
|                  |                  | generate macsec mka-cak                                    |
|                  |                  | Not documented yet                                         |
|                  |                  | ____________                                               |
|                  |                  | generate-macsec-key.xml.in:                                |
|                  |                  | generate macsec mka-ckn                                    |
|                  |                  | Not documented yet                                         |
|                  |                  | --------------<br>generate-ssh-server-key.xml.in:          |
|                  |                  | generate ssh client-key <client-key></client-key>          |
|                  |                  | generate ssh client-key                                    |
|                  |                  |                                                            |
|                  |                  | /path/to/private_key<br>Nothing found in XML Definitions   |
|                  |                  | generate ssh server-key<br>------------------              |
|                  |                  | generate-ssh-server-key.xml.in:                            |
|                  |                  | generate ssh server-key                                    |
|                  |                  | generate wireguard                                         |
|                  |                  | default-keypair                                            |
|                  |                  | Nothing found in XML Definitions                           |
|                  |                  | Not documented yet                                         |
|                  |                  |                                                            |
|                  |                  | monitor-bandwidth-test.xml.in:                             |
|                  |                  | monitor bandwidth-test accept                              |
|                  |                  | Not documented yet                                         |
|                  |                  |                                                            |
|                  |                  | monitor-bandwidth-test.xml.in:                             |
|                  |                  | monitor bandwidth-test initiate <ini-< td=""></ini-<>      |
|                  |                  | tiate>                                                     |
|                  |                  | Not documented yet                                         |
|                  |                  |                                                            |
|                  |                  | monitor-bandwidth.xml.in:                                  |
|                  |                  | monitor bandwidth interface <inter-< td=""></inter-<>      |
|                  |                  | face>                                                      |
|                  |                  | Not documented yet                                         |
|                  |                  |                                                            |
|                  |                  | monitor-log.xml.in:                                        |
|                  |                  | monitor log                                                |

表 2 – 续上页

| Not documented yet<br>monitor-log.xml.in:<br>monitor log colored<br>Not documented yet<br>monitor-ndp.xml.in:<br>monitor ndp<br>Not documented yet<br>---------------<br>monitor-ndp.xml.in:<br>monitor ndp interface <interface><br/>Not documented yet<br/>_______________<br/>monitor-ndp.xml.in:<br/>monitor ndp interface <interface><br/>type <type><br/>Not documented yet<br/>_______________<br/>monitor-ndp.xml.in:<br/>monitor ndp type <type><br/>Not documented yet<br/>monitor-protocol.xml.in:<br/>monitor protocol bgp background<br/>start<br/>Not documented yet<br/>monitor-protocol.xml.in:<br/>monitor protocol bgp background<br/>stop<br/>Not documented yet<br/>---------------<br/>monitor-protocol.xml.in:<br/>monitor protocol bgp disable all<br/>Not documented yet<br/>--------------<br/>monitor-protocol.xml.in:<br/>monitor protocol bgp disable allow-<br/>martians<br/>Not documented yet<br/>monitor-protocol.xml.in:<br/>monitor protocol bgp disable as4<br/>Not documented yet<br/>monitor-protocol.xml.in:<br/>monitor protocol bgp disable best-</type></type></interface></interface> | 172/1666 in Docs | 1802/1666 in XML | Command           |
|----------------------------------------------------------------------------------------------------|------------------|------------------|-------------------|
|                                                                                                    |                  |                  |                   |
|                                                                                                    |                  |                  |                   |
|                                                                                                    |                  |                  |                   |
|                                                                                                    |                  |                  |                   |
|                                                                                                    |                  |                  |                   |
|                                                                                                    |                  |                  |                   |
|                                                                                                    |                  |                  |                   |
|                                                                                                    |                  |                  |                   |
|                                                                                                    |                  |                  |                   |
|                                                                                                    |                  |                  |                   |
|                                                                                                    |                  |                  |                   |
|                                                                                                    |                  |                  |                   |
|                                                                                                    |                  |                  |                   |
|                                                                                                    |                  |                  |                   |
|                                                                                                    |                  |                  |                   |
|                                                                                                    |                  |                  |                   |
|                                                                                                    |                  |                  |                   |
|                                                                                                    |                  |                  |                   |
|                                                                                                    |                  |                  |                   |
|                                                                                                    |                  |                  |                   |
|                                                                                                    |                  |                  |                   |
|                                                                                                    |                  |                  |                   |
|                                                                                                    |                  |                  |                   |
|                                                                                                    |                  |                  |                   |
|                                                                                                    |                  |                  |                   |
|                                                                                                    |                  |                  |                   |
|                                                                                                    |                  |                  |                   |
|                                                                                                    |                  |                  |                   |
|                                                                                                    |                  |                  |                   |
|                                                                                                    |                  |                  |                   |
|                                                                                                    |                  |                  |                   |
|                                                                                                    |                  |                  |                   |
|                                                                                                    |                  |                  |                   |
|                                                                                                    |                  |                  |                   |
|                                                                                                    |                  |                  |                   |
|                                                                                                    |                  |                  |                   |
|                                                                                                    |                  |                  |                   |
|                                                                                                    |                  |                  |                   |
|                                                                                                    |                  |                  |                   |
|                                                                                                    |                  |                  |                   |
|                                                                                                    |                  |                  |                   |
|                                                                                                    |                  |                  |                   |
|                                                                                                    |                  |                  |                   |
|                                                                                                    |                  |                  |                   |
|                                                                                                    |                  |                  |                   |
|                                                                                                    |                  |                  |                   |
|                                                                                                    |                  |                  |                   |
|                                                                                                    |                  |                  |                   |
|                                                                                                    |                  |                  | path<br>bestpath> |

表 2 – 续上页

| 172/1666 in Docs | 1802/1666 in XML | Command                               |
|------------------|------------------|---------------------------------------|
|                  |                  | Not documented yet                    |
|                  |                  |                                       |
|                  |                  | monitor-protocol.xml.in:              |
|                  |                  | monitor<br>disable<br>protocol<br>bgp |
|                  |                  | flowspec                              |
|                  |                  | Not documented yet                    |
|                  |                  | --------------                        |
|                  |                  | monitor-protocol.xml.in:              |
|                  |                  | monitor<br>disable<br>protocol<br>bgp |
|                  |                  | keepalives                            |
|                  |                  | Not documented yet                    |
|                  |                  |                                       |
|                  |                  | monitor-protocol.xml.in:              |
|                  |                  | monitor protocol bgp disable la-      |
|                  |                  | belpool                               |
|                  |                  | Not documented yet                    |
|                  |                  | ---------------                       |
|                  |                  | monitor-protocol.xml.in:              |
|                  |                  | monitor protocol<br>disable<br>bgp    |
|                  |                  | neighbor-events<br>Not documented yet |
|                  |                  |                                       |
|                  |                  | monitor-protocol.xml.in:              |
|                  |                  | monitor protocol bgp disable nht      |
|                  |                  | Not documented yet                    |
|                  |                  | ____________                          |
|                  |                  | monitor-protocol.xml.in:              |
|                  |                  | monitor protocol bgp disable pbr      |
|                  |                  | Not documented yet                    |
|                  |                  | -------------                         |
|                  |                  | monitor-protocol.xml.in:              |
|                  |                  | monitor protocol bgp disable rib      |
|                  |                  | Not documented yet                    |
|                  |                  |                                       |
|                  |                  | monitor-protocol.xml.in:              |
|                  |                  | monitor protocol bgp disable update-  |
|                  |                  | groups                                |
|                  |                  | Not documented yet                    |
|                  |                  |                                       |
|                  |                  | monitor-protocol.xml.in:              |
|                  |                  | monitor protocol bgp disable updates  |
|                  |                  | Not documented yet                    |
|                  |                  |                                       |
|                  |                  | monitor-protocol.xml.in:              |
|                  |                  | monitor protocol bgp disable vnc      |
|                  |                  | Not documented yet                    |
|                  |                  |                                       |
|                  |                  | monitor-protocol.xml.in:              |
|                  |                  | monitor protocol bgp disable vnc      |
|                  |                  | import-bi-attach                      |

表 2 – 续上页

| 172/1666 in Docs | 1802/1666 in XML | Command                                     |
|------------------|------------------|---------------------------------------------|
|                  |                  | Not documented yet                          |
|                  |                  |                                             |
|                  |                  | monitor-protocol.xml.in:                    |
|                  |                  | monitor protocol bgp disable vnc            |
|                  |                  | import-del-remote                           |
|                  |                  | Not documented yet                          |
|                  |                  |                                             |
|                  |                  | monitor-protocol.xml.in:                    |
|                  |                  | monitor protocol bgp disable vnc            |
|                  |                  | rfapi-query                                 |
|                  |                  | Not documented yet                          |
|                  |                  | ------------------                          |
|                  |                  | monitor-protocol.xml.in:                    |
|                  |                  | monitor protocol bgp disable vnc ver-       |
|                  |                  | bose                                        |
|                  |                  | Not documented yet                          |
|                  |                  | _______________                             |
|                  |                  | monitor-protocol.xml.in:                    |
|                  |                  | monitor protocol bgp enable allow-          |
|                  |                  | martians                                    |
|                  |                  | Not documented yet                          |
|                  |                  |                                             |
|                  |                  | monitor-protocol.xml.in:                    |
|                  |                  | monitor protocol bgp enable as4             |
|                  |                  | Not documented yet<br><u> Doubout Doubo</u> |
|                  |                  | monitor-protocol.xml.in:                    |
|                  |                  | monitor protocol bgp enable bestpath        |
|                  |                  | <bestpath></bestpath>                       |
|                  |                  | Not documented yet                          |
|                  |                  |                                             |
|                  |                  | monitor-protocol.xml.in:                    |
|                  |                  | monitor protocol bgp enable flowspec        |
|                  |                  | Not documented yet                          |
|                  |                  |                                             |
|                  |                  | monitor-protocol.xml.in:                    |
|                  |                  | monitor<br>protocol<br>bgp<br>enable        |
|                  |                  | keepalives                                  |
|                  |                  | Not documented yet                          |
|                  |                  |                                             |
|                  |                  | monitor-protocol.xml.in:                    |
|                  |                  | monitor protocol bgp enable la-             |
|                  |                  | belpool                                     |
|                  |                  | Not documented yet                          |
|                  |                  |                                             |
|                  |                  | monitor-protocol.xml.in:                    |
|                  |                  | monitor protocol<br>enable<br>bgp           |
|                  |                  | neighbor-events                             |

表 2 – 续上页

| 172/1666 in Docs | 1802/1666 in XML | Command                              |
|------------------|------------------|--------------------------------------|
|                  |                  | Not documented yet                   |
|                  |                  |                                      |
|                  |                  | monitor-protocol.xml.in:             |
|                  |                  | monitor protocol bgp enable nht      |
|                  |                  | Not documented yet                   |
|                  |                  | ---------------                      |
|                  |                  | monitor-protocol.xml.in:             |
|                  |                  | monitor protocol bgp enable pbr      |
|                  |                  | Not documented yet                   |
|                  |                  | ________________                     |
|                  |                  | monitor-protocol.xml.in:             |
|                  |                  | monitor protocol bgp enable rib      |
|                  |                  | Not documented yet                   |
|                  |                  | --------------                       |
|                  |                  | monitor-protocol.xml.in:             |
|                  |                  | monitor protocol bgp enable update-  |
|                  |                  | groups                               |
|                  |                  | Not documented yet                   |
|                  |                  | ---------------                      |
|                  |                  | monitor-protocol.xml.in:             |
|                  |                  | monitor protocol bgp enable updates  |
|                  |                  | Not documented yet                   |
|                  |                  | --------------                       |
|                  |                  | monitor-protocol.xml.in:             |
|                  |                  | monitor protocol bgp enable vnc      |
|                  |                  | Not documented yet                   |
|                  |                  |                                      |
|                  |                  | monitor-protocol.xml.in:             |
|                  |                  | monitor protocol bgp enable vnc      |
|                  |                  | import-bi-attach                     |
|                  |                  | Not documented yet                   |
|                  |                  |                                      |
|                  |                  | monitor-protocol.xml.in:             |
|                  |                  | monitor protocol bgp enable vnc      |
|                  |                  | import-del-remote                    |
|                  |                  | Not documented yet                   |
|                  |                  |                                      |
|                  |                  | monitor-protocol.xml.in:             |
|                  |                  | monitor protocol bgp enable vnc      |
|                  |                  | rfapi-query                          |
|                  |                  | Not documented yet                   |
|                  |                  |                                      |
|                  |                  | monitor-protocol.xml.in:             |
|                  |                  | monitor protocol bgp enable vnc ver- |
|                  |                  | bose                                 |
|                  |                  | Not documented yet                   |
|                  |                  |                                      |
|                  |                  | monitor-protocol.xml.in:             |
|                  |                  | monitor protocol ospf background     |
|                  |                  | start                                |

表 2 – 续上页

| 172/1666 in Docs | 1802/1666 in XML | Command                               |
|------------------|------------------|---------------------------------------|
|                  |                  | Not documented yet                    |
|                  |                  |                                       |
|                  |                  | monitor-protocol.xml.in:              |
|                  |                  | monitor protocol ospf background      |
|                  |                  | stop                                  |
|                  |                  | Not documented yet                    |
|                  |                  |                                       |
|                  |                  | monitor-protocol.xml.in:              |
|                  |                  | monitor protocol ospf disable event   |
|                  |                  | Not documented yet                    |
|                  |                  |                                       |
|                  |                  | monitor-protocol.xml.in:              |
|                  |                  | monitor protocol ospf disable ism     |
|                  |                  | Not documented yet                    |
|                  |                  |                                       |
|                  |                  | monitor-protocol.xml.in:              |
|                  |                  | monitor protocol ospf disable ism     |
|                  |                  | events                                |
|                  |                  | Not documented yet                    |
|                  |                  |                                       |
|                  |                  |                                       |
|                  |                  | monitor-protocol.xml.in:              |
|                  |                  | monitor protocol ospf disable ism     |
|                  |                  | status                                |
|                  |                  | Not documented yet                    |
|                  |                  |                                       |
|                  |                  | monitor-protocol.xml.in:              |
|                  |                  | monitor protocol ospf disable ism     |
|                  |                  | timers                                |
|                  |                  | Not documented yet                    |
|                  |                  |                                       |
|                  |                  | monitor-protocol.xml.in:              |
|                  |                  | monitor protocol ospf disable lsa     |
|                  |                  | Not documented yet                    |
|                  |                  |                                       |
|                  |                  | monitor-protocol.xml.in:              |
|                  |                  | monitor protocol ospf disable lsa     |
|                  |                  | flooding                              |
|                  |                  | Not documented yet                    |
|                  |                  |                                       |
|                  |                  | monitor-protocol.xml.in:              |
|                  |                  | monitor protocol ospf disable lsa     |
|                  |                  | generate                              |
|                  |                  | Not documented yet                    |
|                  |                  |                                       |
|                  |                  | monitor-protocol.xml.in:              |
|                  |                  | monitor protocol ospf disable lsa in- |
|                  |                  | stall                                 |

表 2 – 续上页

| 172/1666 in Docs | 1802/1666 in XML | Command                               |
|------------------|------------------|---------------------------------------|
|                  |                  | Not documented yet                    |
|                  |                  |                                       |
|                  |                  | monitor-protocol.xml.in:              |
|                  |                  | monitor protocol ospf disable lsa re- |
|                  |                  | fresh                                 |
|                  |                  | Not documented yet                    |
|                  |                  |                                       |
|                  |                  | monitor-protocol.xml.in:              |
|                  |                  | monitor protocol ospf disable nsm     |
|                  |                  | Not documented yet                    |
|                  |                  |                                       |
|                  |                  | monitor-protocol.xml.in:              |
|                  |                  | monitor protocol ospf disable nsm     |
|                  |                  | events                                |
|                  |                  | Not documented yet                    |
|                  |                  |                                       |
|                  |                  | monitor-protocol.xml.in:              |
|                  |                  | monitor protocol ospf disable nsm     |
|                  |                  | status                                |
|                  |                  | Not documented yet                    |
|                  |                  |                                       |
|                  |                  | monitor-protocol.xml.in:              |
|                  |                  | monitor protocol ospf disable nsm     |
|                  |                  | timers                                |
|                  |                  | Not documented yet                    |
|                  |                  |                                       |
|                  |                  | monitor-protocol.xml.in:              |
|                  |                  | monitor protocol ospf disable nssa    |
|                  |                  | Not documented yet                    |
|                  |                  |                                       |
|                  |                  | monitor-protocol.xml.in:              |
|                  |                  | monitor protocol ospf disable packet  |
|                  |                  | Not documented yet                    |
|                  |                  |                                       |
|                  |                  | monitor-protocol.xml.in:              |
|                  |                  | monitor protocol ospf disable packet  |
|                  |                  | all                                   |
|                  |                  | Not documented yet                    |
|                  |                  |                                       |
|                  |                  | monitor-protocol.xml.in:              |
|                  |                  | monitor protocol ospf disable packet  |
|                  |                  | all detail                            |
|                  |                  | Not documented yet                    |
|                  |                  |                                       |
|                  |                  | monitor-protocol.xml.in:              |
|                  |                  | monitor protocol ospf disable packet  |
|                  |                  | all recv                              |
|                  |                  |                                       |

表 2 – 续上页

| 172/1666 in Docs | 1802/1666 in XML | Command                                                 |
|------------------|------------------|---------------------------------------------------------|
|                  |                  | Not documented yet                                      |
|                  |                  |                                                         |
|                  |                  | monitor-protocol.xml.in:                                |
|                  |                  | monitor protocol ospf disable packet                    |
|                  |                  | all recv detail                                         |
|                  |                  | Not documented yet                                      |
|                  |                  |                                                         |
|                  |                  | monitor-protocol.xml.in:                                |
|                  |                  | monitor protocol ospf disable packet                    |
|                  |                  | all send                                                |
|                  |                  | Not documented yet                                      |
|                  |                  |                                                         |
|                  |                  | monitor-protocol.xml.in:                                |
|                  |                  | monitor protocol ospf disable packet<br>all send detail |
|                  |                  |                                                         |
|                  |                  | Not documented yet                                      |
|                  |                  | monitor-protocol.xml.in:                                |
|                  |                  | monitor protocol ospf disable packet                    |
|                  |                  | dd                                                      |
|                  |                  | Not documented yet                                      |
|                  |                  |                                                         |
|                  |                  | monitor-protocol.xml.in:                                |
|                  |                  | monitor protocol ospf disable packet                    |
|                  |                  | dd detail                                               |
|                  |                  | Not documented yet                                      |
|                  |                  |                                                         |
|                  |                  | monitor-protocol.xml.in:                                |
|                  |                  | monitor protocol ospf disable packet                    |
|                  |                  | dd recv                                                 |
|                  |                  | Not documented yet                                      |
|                  |                  |                                                         |
|                  |                  | monitor-protocol.xml.in:                                |
|                  |                  | monitor protocol ospf disable packet                    |
|                  |                  | dd recv detail                                          |
|                  |                  | Not documented yet                                      |
|                  |                  | -----------------                                       |
|                  |                  | monitor-protocol.xml.in:                                |
|                  |                  | monitor protocol ospf disable packet                    |
|                  |                  | dd send                                                 |
|                  |                  | Not documented yet                                      |
|                  |                  | monitor-protocol.xml.in:                                |
|                  |                  | monitor protocol ospf disable packet                    |
|                  |                  | dd send detail                                          |
|                  |                  | Not documented yet                                      |
|                  |                  |                                                         |
|                  |                  | monitor-protocol.xml.in:                                |
|                  |                  | monitor protocol ospf disable packet                    |
|                  |                  | hello                                                   |

表 2 – 续上页

| 172/1666 in Docs | 1802/1666 in XML | Command                                            |
|------------------|------------------|----------------------------------------------------|
|                  |                  | Not documented yet                                 |
|                  |                  |                                                    |
|                  |                  | monitor-protocol.xml.in:                           |
|                  |                  | monitor protocol ospf disable packet               |
|                  |                  | hello detail                                       |
|                  |                  | Not documented yet                                 |
|                  |                  |                                                    |
|                  |                  | monitor-protocol.xml.in:                           |
|                  |                  | monitor protocol ospf disable packet               |
|                  |                  | hello recv                                         |
|                  |                  | Not documented yet                                 |
|                  |                  |                                                    |
|                  |                  | monitor-protocol.xml.in:                           |
|                  |                  | monitor protocol ospf disable packet               |
|                  |                  | hello recv detail                                  |
|                  |                  | Not documented yet                                 |
|                  |                  |                                                    |
|                  |                  | monitor-protocol.xml.in:                           |
|                  |                  | monitor protocol ospf disable packet<br>hello send |
|                  |                  |                                                    |
|                  |                  | Not documented yet                                 |
|                  |                  | monitor-protocol.xml.in:                           |
|                  |                  | monitor protocol ospf disable packet               |
|                  |                  | hello send detail                                  |
|                  |                  | Not documented yet                                 |
|                  |                  |                                                    |
|                  |                  | monitor-protocol.xml.in:                           |
|                  |                  | monitor protocol ospf disable packet               |
|                  |                  | ls-ack                                             |
|                  |                  | Not documented yet                                 |
|                  |                  |                                                    |
|                  |                  | monitor-protocol.xml.in:                           |
|                  |                  | monitor protocol ospf disable packet               |
|                  |                  | ls-ack detail                                      |
|                  |                  | Not documented yet                                 |
|                  |                  | -----------------                                  |
|                  |                  | monitor-protocol.xml.in:                           |
|                  |                  | monitor protocol ospf disable packet               |
|                  |                  | ls-ack recv                                        |
|                  |                  | Not documented yet                                 |
|                  |                  |                                                    |
|                  |                  | monitor-protocol.xml.in:                           |
|                  |                  | monitor protocol ospf disable packet               |
|                  |                  | ls-ack recv detail                                 |
|                  |                  | Not documented yet                                 |
|                  |                  |                                                    |
|                  |                  | monitor-protocol.xml.in:                           |
|                  |                  | monitor protocol ospf disable packet               |
|                  |                  | ls-ack send                                        |

表 2 – 续上页

| 172/1666 in Docs | 1802/1666 in XML | Command                              |
|------------------|------------------|--------------------------------------|
|                  |                  | Not documented yet                   |
|                  |                  |                                      |
|                  |                  | monitor-protocol.xml.in:             |
|                  |                  | monitor protocol ospf disable packet |
|                  |                  | ls-ack send detail                   |
|                  |                  | Not documented yet                   |
|                  |                  |                                      |
|                  |                  | monitor-protocol.xml.in:             |
|                  |                  | monitor protocol ospf disable packet |
|                  |                  | ls-request                           |
|                  |                  | Not documented yet                   |
|                  |                  |                                      |
|                  |                  | monitor-protocol.xml.in:             |
|                  |                  | monitor protocol ospf disable packet |
|                  |                  | ls-request detail                    |
|                  |                  | Not documented yet                   |
|                  |                  |                                      |
|                  |                  | monitor-protocol.xml.in:             |
|                  |                  | monitor protocol ospf disable packet |
|                  |                  | ls-request recv                      |
|                  |                  | Not documented yet                   |
|                  |                  |                                      |
|                  |                  | monitor-protocol.xml.in:             |
|                  |                  | monitor protocol ospf disable packet |
|                  |                  | ls-request recv detail               |
|                  |                  | Not documented yet                   |
|                  |                  |                                      |
|                  |                  | monitor-protocol.xml.in:             |
|                  |                  | monitor protocol ospf disable packet |
|                  |                  | ls-request send                      |
|                  |                  | Not documented yet                   |
|                  |                  |                                      |
|                  |                  | monitor-protocol.xml.in:             |
|                  |                  | monitor protocol ospf disable packet |
|                  |                  | ls-request send detail               |
|                  |                  | Not documented yet                   |
|                  |                  | -----------------                    |
|                  |                  | monitor-protocol.xml.in:             |
|                  |                  | monitor protocol ospf disable packet |
|                  |                  | ls-update                            |
|                  |                  | Not documented yet                   |
|                  |                  |                                      |
|                  |                  | monitor-protocol.xml.in:             |
|                  |                  | monitor protocol ospf disable packet |
|                  |                  | ls-update detail                     |
|                  |                  | Not documented yet                   |
|                  |                  |                                      |
|                  |                  | monitor-protocol.xml.in:             |
|                  |                  | monitor protocol ospf disable packet |
|                  |                  | ls-update recv                       |

表 2 – 续上页

| 172/1666 in Docs | 1802/1666 in XML | Command                               |
|------------------|------------------|---------------------------------------|
|                  |                  | Not documented yet                    |
|                  |                  |                                       |
|                  |                  | monitor-protocol.xml.in:              |
|                  |                  | monitor protocol ospf disable packet  |
|                  |                  | ls-update recv detail                 |
|                  |                  | Not documented yet                    |
|                  |                  |                                       |
|                  |                  | monitor-protocol.xml.in:              |
|                  |                  | monitor protocol ospf disable packet  |
|                  |                  | ls-update send                        |
|                  |                  | Not documented yet                    |
|                  |                  |                                       |
|                  |                  | monitor-protocol.xml.in:              |
|                  |                  | monitor protocol ospf disable packet  |
|                  |                  | ls-update send detail                 |
|                  |                  | Not documented yet                    |
|                  |                  |                                       |
|                  |                  | monitor-protocol.xml.in:              |
|                  |                  | monitor protocol ospf disable rib     |
|                  |                  | Not documented yet                    |
|                  |                  |                                       |
|                  |                  | monitor-protocol.xml.in:              |
|                  |                  | monitor protocol ospf disable rib in- |
|                  |                  | terface                               |
|                  |                  | Not documented yet                    |
|                  |                  |                                       |
|                  |                  | monitor-protocol.xml.in:              |
|                  |                  | monitor protocol ospf disable rib re- |
|                  |                  | distribute                            |
|                  |                  | Not documented yet                    |
|                  |                  |                                       |
|                  |                  | monitor-protocol.xml.in:              |
|                  |                  | monitor protocol ospf enable event    |
|                  |                  | Not documented yet                    |
|                  |                  |                                       |
|                  |                  | monitor-protocol.xml.in:              |
|                  |                  | monitor protocol ospf enable ism      |
|                  |                  | Not documented yet                    |
|                  |                  |                                       |
|                  |                  | monitor-protocol.xml.in:              |
|                  |                  | monitor protocol ospf enable ism      |
|                  |                  | events                                |
|                  |                  |                                       |
|                  |                  | Not documented yet                    |
|                  |                  |                                       |
|                  |                  | monitor-protocol.xml.in:              |
|                  |                  | monitor protocol ospf enable ism sta- |
|                  |                  | tus                                   |

表 2 – 续上页

| 172/1666 in Docs | 1802/1666 in XML | Command                                                          |
|------------------|------------------|------------------------------------------------------------------|
|                  |                  | Not documented yet                                               |
|                  |                  |                                                                  |
|                  |                  | monitor-protocol.xml.in:                                         |
|                  |                  | monitor protocol ospf enable ism                                 |
|                  |                  | timers                                                           |
|                  |                  | Not documented yet                                               |
|                  |                  |                                                                  |
|                  |                  | monitor-protocol.xml.in:                                         |
|                  |                  | monitor protocol ospf enable lsa                                 |
|                  |                  | Not documented yet                                               |
|                  |                  |                                                                  |
|                  |                  | monitor-protocol.xml.in:                                         |
|                  |                  | monitor protocol ospf enable lsa                                 |
|                  |                  | flooding                                                         |
|                  |                  | Not documented yet                                               |
|                  |                  |                                                                  |
|                  |                  | monitor-protocol.xml.in:                                         |
|                  |                  | monitor protocol ospf enable lsa gen-                            |
|                  |                  | erate                                                            |
|                  |                  | Not documented yet                                               |
|                  |                  |                                                                  |
|                  |                  | monitor-protocol.xml.in:<br>monitor protocol ospf enable lsa in- |
|                  |                  | stall                                                            |
|                  |                  | Not documented yet                                               |
|                  |                  |                                                                  |
|                  |                  | monitor-protocol.xml.in:                                         |
|                  |                  | monitor protocol ospf enable lsa re-                             |
|                  |                  | fresh                                                            |
|                  |                  | Not documented yet                                               |
|                  |                  |                                                                  |
|                  |                  | monitor-protocol.xml.in:                                         |
|                  |                  | monitor protocol ospf enable nsm                                 |
|                  |                  | Not documented yet                                               |
|                  |                  |                                                                  |
|                  |                  | monitor-protocol.xml.in:                                         |
|                  |                  | monitor protocol ospf enable nsm                                 |
|                  |                  | events                                                           |
|                  |                  | Not documented yet                                               |
|                  |                  |                                                                  |
|                  |                  | monitor-protocol.xml.in:                                         |
|                  |                  | monitor protocol ospf enable nsm                                 |
|                  |                  | status                                                           |
|                  |                  | Not documented yet                                               |
|                  |                  |                                                                  |
|                  |                  | monitor-protocol.xml.in:                                         |
|                  |                  | monitor protocol ospf enable nsm                                 |
|                  |                  | timers                                                           |

表 2 – 续上页

| 172/1666 in Docs | 1802/1666 in XML | Command                                                         |
|------------------|------------------|-----------------------------------------------------------------|
|                  |                  | Not documented yet                                              |
|                  |                  |                                                                 |
|                  |                  | monitor-protocol.xml.in:                                        |
|                  |                  | monitor protocol ospf enable nssa                               |
|                  |                  | Not documented yet                                              |
|                  |                  | ----------------                                                |
|                  |                  | monitor-protocol.xml.in:                                        |
|                  |                  | monitor protocol ospf enable packet                             |
|                  |                  | Not documented yet                                              |
|                  |                  | ______________                                                  |
|                  |                  | monitor-protocol.xml.in:                                        |
|                  |                  | monitor protocol ospf enable packet                             |
|                  |                  | all                                                             |
|                  |                  | Not documented yet                                              |
|                  |                  |                                                                 |
|                  |                  | monitor-protocol.xml.in:                                        |
|                  |                  | monitor protocol ospf enable packet                             |
|                  |                  | all detail                                                      |
|                  |                  | Not documented yet                                              |
|                  |                  |                                                                 |
|                  |                  | monitor-protocol.xml.in:                                        |
|                  |                  | monitor protocol ospf enable packet                             |
|                  |                  | all recv                                                        |
|                  |                  | Not documented yet                                              |
|                  |                  | ----------------                                                |
|                  |                  | monitor-protocol.xml.in:                                        |
|                  |                  | monitor protocol ospf enable packet                             |
|                  |                  | all recv detail                                                 |
|                  |                  | Not documented yet                                              |
|                  |                  |                                                                 |
|                  |                  | monitor-protocol.xml.in:<br>monitor protocol ospf enable packet |
|                  |                  | all send                                                        |
|                  |                  | Not documented yet                                              |
|                  |                  |                                                                 |
|                  |                  | monitor-protocol.xml.in:                                        |
|                  |                  | monitor protocol ospf enable packet                             |
|                  |                  | all send detail                                                 |
|                  |                  | Not documented yet                                              |
|                  |                  |                                                                 |
|                  |                  | monitor-protocol.xml.in:                                        |
|                  |                  | monitor protocol ospf enable packet                             |
|                  |                  | dd                                                              |
|                  |                  | Not documented yet                                              |
|                  |                  |                                                                 |
|                  |                  | monitor-protocol.xml.in:                                        |
|                  |                  | monitor protocol ospf enable packet                             |
|                  |                  | dd detail                                                       |

表 2 – 续上页
| 172/1666 in Docs | 1802/1666 in XML | Command                                                  |
|------------------|------------------|----------------------------------------------------------|
|                  |                  | Not documented yet                                       |
|                  |                  |                                                          |
|                  |                  | monitor-protocol.xml.in:                                 |
|                  |                  | monitor protocol ospf enable packet                      |
|                  |                  | dd recv                                                  |
|                  |                  | Not documented yet                                       |
|                  |                  |                                                          |
|                  |                  | monitor-protocol.xml.in:                                 |
|                  |                  | monitor protocol ospf enable packet                      |
|                  |                  | dd recv detail                                           |
|                  |                  | Not documented yet                                       |
|                  |                  | monitor-protocol.xml.in:                                 |
|                  |                  | monitor protocol ospf enable packet                      |
|                  |                  | dd send                                                  |
|                  |                  | Not documented yet                                       |
|                  |                  |                                                          |
|                  |                  | monitor-protocol.xml.in:                                 |
|                  |                  | monitor protocol ospf enable packet                      |
|                  |                  | dd send detail                                           |
|                  |                  | Not documented yet                                       |
|                  |                  |                                                          |
|                  |                  | monitor-protocol.xml.in:                                 |
|                  |                  | monitor protocol ospf enable packet                      |
|                  |                  | hello                                                    |
|                  |                  | Not documented yet                                       |
|                  |                  |                                                          |
|                  |                  | monitor-protocol.xml.in:                                 |
|                  |                  | monitor protocol ospf enable packet<br>hello detail      |
|                  |                  |                                                          |
|                  |                  | Not documented yet                                       |
|                  |                  | monitor-protocol.xml.in:                                 |
|                  |                  | monitor protocol ospf enable packet                      |
|                  |                  | hello recv                                               |
|                  |                  | Not documented yet                                       |
|                  |                  | -----------------                                        |
|                  |                  | monitor-protocol.xml.in:                                 |
|                  |                  | monitor protocol ospf enable packet                      |
|                  |                  | hello recv detail                                        |
|                  |                  | Not documented yet                                       |
|                  |                  |                                                          |
|                  |                  | monitor-protocol.xml.in:                                 |
|                  |                  | monitor protocol ospf enable packet                      |
|                  |                  | hello send                                               |
|                  |                  | Not documented yet                                       |
|                  |                  |                                                          |
|                  |                  | monitor-protocol.xml.in:                                 |
|                  |                  | monitor protocol ospf enable packet<br>hello send detail |

表 2 – 续上页

| 172/1666 in Docs | 1802/1666 in XML | Command                             |
|------------------|------------------|-------------------------------------|
|                  |                  | Not documented yet                  |
|                  |                  |                                     |
|                  |                  | monitor-protocol.xml.in:            |
|                  |                  | monitor protocol ospf enable packet |
|                  |                  | ls-ack                              |
|                  |                  | Not documented yet                  |
|                  |                  |                                     |
|                  |                  | monitor-protocol.xml.in:            |
|                  |                  | monitor protocol ospf enable packet |
|                  |                  | ls-ack detail                       |
|                  |                  | Not documented yet                  |
|                  |                  |                                     |
|                  |                  | monitor-protocol.xml.in:            |
|                  |                  | monitor protocol ospf enable packet |
|                  |                  | ls-ack recv                         |
|                  |                  | Not documented yet                  |
|                  |                  |                                     |
|                  |                  | monitor-protocol.xml.in:            |
|                  |                  | monitor protocol ospf enable packet |
|                  |                  | ls-ack recv detail                  |
|                  |                  | Not documented yet                  |
|                  |                  |                                     |
|                  |                  | monitor-protocol.xml.in:            |
|                  |                  | monitor protocol ospf enable packet |
|                  |                  | ls-ack send                         |
|                  |                  | Not documented yet                  |
|                  |                  |                                     |
|                  |                  | monitor-protocol.xml.in:            |
|                  |                  | monitor protocol ospf enable packet |
|                  |                  | ls-ack send detail                  |
|                  |                  | Not documented yet                  |
|                  |                  |                                     |
|                  |                  | monitor-protocol.xml.in:            |
|                  |                  | monitor protocol ospf enable packet |
|                  |                  | ls-request                          |
|                  |                  | Not documented yet                  |
|                  |                  | -----------------                   |
|                  |                  | monitor-protocol.xml.in:            |
|                  |                  | monitor protocol ospf enable packet |
|                  |                  | ls-request detail                   |
|                  |                  | Not documented yet                  |
|                  |                  |                                     |
|                  |                  | monitor-protocol.xml.in:            |
|                  |                  | monitor protocol ospf enable packet |
|                  |                  | ls-request recv                     |
|                  |                  | Not documented yet                  |
|                  |                  |                                     |
|                  |                  | monitor-protocol.xml.in:            |
|                  |                  | monitor protocol ospf enable packet |
|                  |                  | ls-request recv detail              |

表 2 – 续上页

| 172/1666 in Docs | 1802/1666 in XML | Command                              |
|------------------|------------------|--------------------------------------|
|                  |                  | Not documented yet                   |
|                  |                  |                                      |
|                  |                  | monitor-protocol.xml.in:             |
|                  |                  | monitor protocol ospf enable packet  |
|                  |                  | ls-request send                      |
|                  |                  | Not documented yet                   |
|                  |                  |                                      |
|                  |                  | monitor-protocol.xml.in:             |
|                  |                  | monitor protocol ospf enable packet  |
|                  |                  | ls-request send detail               |
|                  |                  | Not documented yet                   |
|                  |                  |                                      |
|                  |                  | monitor-protocol.xml.in:             |
|                  |                  | monitor protocol ospf enable packet  |
|                  |                  | ls-update                            |
|                  |                  | Not documented yet                   |
|                  |                  |                                      |
|                  |                  | monitor-protocol.xml.in:             |
|                  |                  | monitor protocol ospf enable packet  |
|                  |                  | ls-update detail                     |
|                  |                  | Not documented yet                   |
|                  |                  |                                      |
|                  |                  | monitor-protocol.xml.in:             |
|                  |                  | monitor protocol ospf enable packet  |
|                  |                  | ls-update recv                       |
|                  |                  | Not documented yet                   |
|                  |                  |                                      |
|                  |                  | monitor-protocol.xml.in:             |
|                  |                  | monitor protocol ospf enable packet  |
|                  |                  | ls-update recv detail                |
|                  |                  | Not documented yet                   |
|                  |                  |                                      |
|                  |                  | monitor-protocol.xml.in:             |
|                  |                  | monitor protocol ospf enable packet  |
|                  |                  | ls-update send                       |
|                  |                  | Not documented yet                   |
|                  |                  | -----------------                    |
|                  |                  | monitor-protocol.xml.in:             |
|                  |                  | monitor protocol ospf enable packet  |
|                  |                  | ls-update send detail                |
|                  |                  | Not documented yet                   |
|                  |                  |                                      |
|                  |                  | monitor-protocol.xml.in:             |
|                  |                  | monitor protocol ospf enable rib     |
|                  |                  | Not documented yet                   |
|                  |                  |                                      |
|                  |                  | monitor-protocol.xml.in:             |
|                  |                  | monitor protocol ospf enable rib in- |
|                  |                  | terface                              |

表 2 – 续上页

| 172/1666 in Docs | 1802/1666 in XML | Command                              |
|------------------|------------------|--------------------------------------|
|                  |                  | Not documented yet                   |
|                  |                  |                                      |
|                  |                  | monitor-protocol.xml.in:             |
|                  |                  | monitor protocol ospf enable rib re- |
|                  |                  | distribute                           |
|                  |                  | Not documented yet                   |
|                  |                  |                                      |
|                  |                  | monitor-protocol.xml.in:             |
|                  |                  | monitor protocol ospfv3 background   |
|                  |                  | start                                |
|                  |                  | Not documented yet                   |
|                  |                  |                                      |
|                  |                  | monitor-protocol.xml.in:             |
|                  |                  | monitor protocol ospfv3 background   |
|                  |                  | stop                                 |
|                  |                  | Not documented yet                   |
|                  |                  |                                      |
|                  |                  | monitor-protocol.xml.in:             |
|                  |                  | monitor protocol ospfv3 disable abr  |
|                  |                  | Not documented yet                   |
|                  |                  | ______________                       |
|                  |                  | monitor-protocol.xml.in:             |
|                  |                  | monitor protocol ospfv3 disable asbr |
|                  |                  | Not documented yet                   |
|                  |                  |                                      |
|                  |                  | monitor-protocol.xml.in:             |
|                  |                  | monitor protocol ospfv3<br>disable   |
|                  |                  | border-routers                       |
|                  |                  | Not documented yet                   |
|                  |                  | monitor-protocol.xml.in:             |
|                  |                  | monitor protocol ospfv3<br>disable   |
|                  |                  | border-routers area-id               |
|                  |                  | Not documented yet                   |
|                  |                  |                                      |
|                  |                  | monitor-protocol.xml.in:             |
|                  |                  | monitor protocol ospfv3<br>disable   |
|                  |                  | border-routers router-id             |
|                  |                  | Not documented yet                   |
|                  |                  |                                      |
|                  |                  | monitor-protocol.xml.in:             |
|                  |                  | monitor protocol ospfv3 disable      |
|                  |                  | flooding                             |
|                  |                  | Not documented yet                   |
|                  |                  |                                      |
|                  |                  | monitor-protocol.xml.in:             |
|                  |                  | monitor protocol ospfv3 disable in-  |
|                  |                  | terface                              |

表 2 – 续上页

| 172/1666 in Docs | 1802/1666 in XML | Command                                        |
|------------------|------------------|------------------------------------------------|
|                  |                  | Not documented yet                             |
|                  |                  |                                                |
|                  |                  | monitor-protocol.xml.in:                       |
|                  |                  | monitor protocol ospfv3 disable lsa            |
|                  |                  | Not documented yet                             |
|                  |                  | ---------------                                |
|                  |                  | monitor-protocol.xml.in:                       |
|                  |                  | monitor protocol ospfv3 disable lsa            |
|                  |                  | as-external                                    |
|                  |                  | Not documented yet                             |
|                  |                  |                                                |
|                  |                  | monitor-protocol.xml.in:                       |
|                  |                  | monitor protocol ospfv3 disable lsa            |
|                  |                  | inter-prefix                                   |
|                  |                  | Not documented yet                             |
|                  |                  | monitor-protocol.xml.in:                       |
|                  |                  | monitor protocol ospfv3 disable lsa            |
|                  |                  | inter-router                                   |
|                  |                  | Not documented yet                             |
|                  |                  |                                                |
|                  |                  | monitor-protocol.xml.in:                       |
|                  |                  | monitor protocol ospfv3 disable lsa            |
|                  |                  | intra-prefix                                   |
|                  |                  | Not documented yet                             |
|                  |                  |                                                |
|                  |                  | monitor-protocol.xml.in:                       |
|                  |                  | monitor protocol ospfv3 disable lsa            |
|                  |                  | link                                           |
|                  |                  | Not documented yet                             |
|                  |                  | --------------                                 |
|                  |                  | monitor-protocol.xml.in:                       |
|                  |                  | monitor protocol ospfv3 disable lsa            |
|                  |                  | network                                        |
|                  |                  | Not documented yet                             |
|                  |                  | ------------------<br>monitor-protocol.xml.in: |
|                  |                  | monitor protocol ospfv3 disable lsa            |
|                  |                  | router                                         |
|                  |                  | Not documented yet                             |
|                  |                  |                                                |
|                  |                  | monitor-protocol.xml.in:                       |
|                  |                  | monitor protocol ospfv3 disable lsa            |
|                  |                  | unknown                                        |
|                  |                  | Not documented yet                             |
|                  |                  |                                                |
|                  |                  | monitor-protocol.xml.in:                       |
|                  |                  | monitor protocol ospfv3 disable mes-           |
|                  |                  |                                                |
|                  |                  | sage                                           |

表 2 – 续上页

| 172/1666 in Docs | 1802/1666 in XML | Command                                                          |
|------------------|------------------|------------------------------------------------------------------|
|                  |                  | Not documented yet                                               |
|                  |                  |                                                                  |
|                  |                  | monitor-protocol.xml.in:                                         |
|                  |                  | monitor protocol ospfv3 disable mes-                             |
|                  |                  | sage all                                                         |
|                  |                  | Not documented yet                                               |
|                  |                  |                                                                  |
|                  |                  | monitor-protocol.xml.in:                                         |
|                  |                  | monitor protocol ospfv3 disable mes-                             |
|                  |                  | sage dbdesc                                                      |
|                  |                  | Not documented yet                                               |
|                  |                  |                                                                  |
|                  |                  | monitor-protocol.xml.in:                                         |
|                  |                  | monitor protocol ospfv3 disable mes-                             |
|                  |                  | sage hello                                                       |
|                  |                  | Not documented yet                                               |
|                  |                  |                                                                  |
|                  |                  | monitor-protocol.xml.in:<br>monitor protocol ospfv3 disable mes- |
|                  |                  | sage lsack                                                       |
|                  |                  | Not documented yet                                               |
|                  |                  |                                                                  |
|                  |                  | monitor-protocol.xml.in:                                         |
|                  |                  | monitor protocol ospfv3 disable mes-                             |
|                  |                  | sage Isreq                                                       |
|                  |                  | Not documented yet                                               |
|                  |                  |                                                                  |
|                  |                  | monitor-protocol.xml.in:                                         |
|                  |                  | monitor protocol ospfv3 disable mes-                             |
|                  |                  | sage lsupdate                                                    |
|                  |                  | Not documented yet                                               |
|                  |                  |                                                                  |
|                  |                  | monitor-protocol.xml.in:                                         |
|                  |                  | monitor protocol ospfv3 disable mes-                             |
|                  |                  | sage unknown                                                     |
|                  |                  | Not documented yet                                               |
|                  |                  | ------------------                                               |
|                  |                  | monitor-protocol.xml.in:                                         |
|                  |                  | monitor protocol ospfv3 disable                                  |
|                  |                  | neighbor                                                         |
|                  |                  | Not documented yet                                               |
|                  |                  | -----------                                                      |
|                  |                  | monitor-protocol.xml.in:                                         |
|                  |                  | monitor protocol ospfv3 disable                                  |
|                  |                  | neighbor event                                                   |
|                  |                  | Not documented yet                                               |
|                  |                  |                                                                  |
|                  |                  | monitor-protocol.xml.in:                                         |
|                  |                  | monitor protocol ospfv3 disable<br>neighbor state                |
|                  |                  |                                                                  |

表 2 – 续上页

| 172/1666 in Docs | 1802/1666 in XML | Command                             |
|------------------|------------------|-------------------------------------|
|                  |                  | Not documented yet                  |
|                  |                  |                                     |
|                  |                  | monitor-protocol.xml.in:            |
|                  |                  | monitor protocol ospfv3 disable rib |
|                  |                  | Not documented yet                  |
|                  |                  |                                     |
|                  |                  | monitor-protocol.xml.in:            |
|                  |                  | monitor protocol ospfv3 disable rib |
|                  |                  | recv                                |
|                  |                  | Not documented yet                  |
|                  |                  |                                     |
|                  |                  | monitor-protocol.xml.in:            |
|                  |                  | monitor protocol ospfv3 disable rib |
|                  |                  | send                                |
|                  |                  | Not documented yet                  |
|                  |                  | -------------                       |
|                  |                  | monitor-protocol.xml.in:            |
|                  |                  | monitor protocol ospfv3<br>disable  |
|                  |                  | route                               |
|                  |                  | Not documented yet                  |
|                  |                  | _______________                     |
|                  |                  | monitor-protocol.xml.in:            |
|                  |                  | monitor protocol ospfv3<br>disable  |
|                  |                  | route inter-area                    |
|                  |                  | Not documented yet                  |
|                  |                  | --------------                      |
|                  |                  | monitor-protocol.xml.in:            |
|                  |                  | monitor protocol ospfv3<br>disable  |
|                  |                  | route intra-area                    |
|                  |                  | Not documented yet                  |
|                  |                  | -------------                       |
|                  |                  | monitor-protocol.xml.in:            |
|                  |                  | monitor protocol ospfv3 disable     |
|                  |                  | route memory                        |
|                  |                  | Not documented yet                  |
|                  |                  | ------------------                  |
|                  |                  | monitor-protocol.xml.in:            |
|                  |                  | monitor protocol ospfv3<br>disable  |
|                  |                  | route table                         |
|                  |                  | Not documented yet                  |
|                  |                  |                                     |
|                  |                  | monitor-protocol.xml.in:            |
|                  |                  | monitor protocol ospfv3 disable spf |
|                  |                  | Not documented yet                  |
|                  |                  |                                     |
|                  |                  | monitor-protocol.xml.in:            |
|                  |                  | monitor protocol ospfv3 disable spf |
|                  |                  | database                            |

表 2 – 续上页

| 172/1666 in Docs | 1802/1666 in XML | Command                               |
|------------------|------------------|---------------------------------------|
|                  |                  | Not documented yet                    |
|                  |                  |                                       |
|                  |                  | monitor-protocol.xml.in:              |
|                  |                  | monitor protocol ospfv3 disable spf   |
|                  |                  | process                               |
|                  |                  | Not documented yet                    |
|                  |                  |                                       |
|                  |                  | monitor-protocol.xml.in:              |
|                  |                  | monitor protocol ospfv3 disable spf   |
|                  |                  | time                                  |
|                  |                  | Not documented yet                    |
|                  |                  |                                       |
|                  |                  | monitor-protocol.xml.in:              |
|                  |                  | monitor protocol ospfv3 enable abr    |
|                  |                  | Not documented yet                    |
|                  |                  |                                       |
|                  |                  |                                       |
|                  |                  | monitor-protocol.xml.in:              |
|                  |                  | monitor protocol ospfv3 enable asbr   |
|                  |                  | Not documented yet                    |
|                  |                  |                                       |
|                  |                  | monitor-protocol.xml.in:              |
|                  |                  | monitor protocol ospfv3<br>enable     |
|                  |                  | border-routers                        |
|                  |                  | Not documented yet                    |
|                  |                  |                                       |
|                  |                  | monitor-protocol.xml.in:              |
|                  |                  | monitor protocol ospfv3<br>enable     |
|                  |                  | border-routers area-id                |
|                  |                  | Not documented yet                    |
|                  |                  |                                       |
|                  |                  | monitor-protocol.xml.in:              |
|                  |                  | monitor protocol ospfv3<br>enable     |
|                  |                  | border-routers router-id              |
|                  |                  | Not documented yet                    |
|                  |                  |                                       |
|                  |                  | monitor-protocol.xml.in:              |
|                  |                  | monitor<br>protocol ospfv3<br>enable  |
|                  |                  | flooding                              |
|                  |                  | Not documented yet                    |
|                  |                  |                                       |
|                  |                  | monitor-protocol.xml.in:              |
|                  |                  | monitor protocol ospfv3 enable inter- |
|                  |                  | face                                  |
|                  |                  | Not documented yet                    |
|                  |                  |                                       |
|                  |                  | monitor-protocol.xml.in:              |
|                  |                  | monitor protocol ospfv3 enable lsa    |
|                  |                  |                                       |

表 2 – 续上页

| 172/1666 in Docs | 1802/1666 in XML | Command                             |
|------------------|------------------|-------------------------------------|
|                  |                  | Not documented yet                  |
|                  |                  |                                     |
|                  |                  | monitor-protocol.xml.in:            |
|                  |                  | monitor protocol ospfv3 enable lsa  |
|                  |                  | as-external                         |
|                  |                  | Not documented yet                  |
|                  |                  |                                     |
|                  |                  | monitor-protocol.xml.in:            |
|                  |                  | monitor protocol ospfv3 enable lsa  |
|                  |                  | inter-prefix                        |
|                  |                  | Not documented yet                  |
|                  |                  |                                     |
|                  |                  | monitor-protocol.xml.in:            |
|                  |                  | monitor protocol ospfv3 enable lsa  |
|                  |                  | inter-router                        |
|                  |                  | Not documented yet                  |
|                  |                  |                                     |
|                  |                  | monitor-protocol.xml.in:            |
|                  |                  | monitor protocol ospfv3 enable lsa  |
|                  |                  | intra-prefix                        |
|                  |                  | Not documented yet                  |
|                  |                  |                                     |
|                  |                  | monitor-protocol.xml.in:            |
|                  |                  | monitor protocol ospfv3 enable lsa  |
|                  |                  | link                                |
|                  |                  | Not documented yet                  |
|                  |                  |                                     |
|                  |                  | monitor-protocol.xml.in:            |
|                  |                  | monitor protocol ospfv3 enable lsa  |
|                  |                  | network                             |
|                  |                  | Not documented yet                  |
|                  |                  |                                     |
|                  |                  | monitor-protocol.xml.in:            |
|                  |                  | monitor protocol ospfv3 enable lsa  |
|                  |                  | router                              |
|                  |                  | Not documented yet                  |
|                  |                  | ------------------                  |
|                  |                  | monitor-protocol.xml.in:            |
|                  |                  | monitor protocol ospfv3 enable lsa  |
|                  |                  | unknown                             |
|                  |                  | Not documented yet                  |
|                  |                  |                                     |
|                  |                  | monitor-protocol.xml.in:            |
|                  |                  | monitor protocol ospfv3 enable mes- |
|                  |                  | sage                                |
|                  |                  | Not documented yet                  |
|                  |                  |                                     |
|                  |                  | monitor-protocol.xml.in:            |
|                  |                  | monitor protocol ospfv3 enable mes- |
|                  |                  | sage all                            |

表 2 – 续上页

| 172/1666 in Docs | 1802/1666 in XML | Command                             |
|------------------|------------------|-------------------------------------|
|                  |                  | Not documented yet                  |
|                  |                  |                                     |
|                  |                  | monitor-protocol.xml.in:            |
|                  |                  | monitor protocol ospfv3 enable mes- |
|                  |                  | sage dbdesc                         |
|                  |                  | Not documented yet                  |
|                  |                  |                                     |
|                  |                  | monitor-protocol.xml.in:            |
|                  |                  | monitor protocol ospfv3 enable mes- |
|                  |                  | sage hello                          |
|                  |                  | Not documented yet                  |
|                  |                  |                                     |
|                  |                  | monitor-protocol.xml.in:            |
|                  |                  | monitor protocol ospfv3 enable mes- |
|                  |                  | sage lsack                          |
|                  |                  | Not documented yet                  |
|                  |                  |                                     |
|                  |                  | monitor-protocol.xml.in:            |
|                  |                  | monitor protocol ospfv3 enable mes- |
|                  |                  | sage Isreq                          |
|                  |                  | Not documented yet                  |
|                  |                  |                                     |
|                  |                  | monitor-protocol.xml.in:            |
|                  |                  | monitor protocol ospfv3 enable mes- |
|                  |                  | sage lsupdate                       |
|                  |                  | Not documented yet                  |
|                  |                  |                                     |
|                  |                  | monitor-protocol.xml.in:            |
|                  |                  | monitor protocol ospfv3 enable mes- |
|                  |                  | sage unknown                        |
|                  |                  | Not documented yet                  |
|                  |                  |                                     |
|                  |                  | monitor-protocol.xml.in:            |
|                  |                  | monitor protocol ospfv3<br>enable   |
|                  |                  | neighbor<br>Not documented yet      |
|                  |                  | ------------------                  |
|                  |                  | monitor-protocol.xml.in:            |
|                  |                  | monitor protocol ospfv3<br>enable   |
|                  |                  | neighbor event                      |
|                  |                  | Not documented yet                  |
|                  |                  | -------------                       |
|                  |                  | monitor-protocol.xml.in:            |
|                  |                  | monitor protocol ospfv3<br>enable   |
|                  |                  | neighbor state                      |
|                  |                  | Not documented yet                  |
|                  |                  |                                     |
|                  |                  | monitor-protocol.xml.in:            |
|                  |                  | monitor protocol ospfv3 enable rib  |
|                  |                  |                                     |

表 2 – 续上页

| 172/1666 in Docs | 1802/1666 in XML | Command                                                          |
|------------------|------------------|------------------------------------------------------------------|
|                  |                  | Not documented yet                                               |
|                  |                  |                                                                  |
|                  |                  | monitor-protocol.xml.in:                                         |
|                  |                  | monitor protocol ospfv3 enable rib                               |
|                  |                  | recv                                                             |
|                  |                  | Not documented yet                                               |
|                  |                  |                                                                  |
|                  |                  | monitor-protocol.xml.in:                                         |
|                  |                  | monitor protocol ospfv3 enable rib                               |
|                  |                  | send                                                             |
|                  |                  | Not documented yet                                               |
|                  |                  |                                                                  |
|                  |                  | monitor-protocol.xml.in:                                         |
|                  |                  | monitor protocol ospfv3 enable route                             |
|                  |                  | Not documented yet                                               |
|                  |                  |                                                                  |
|                  |                  | monitor-protocol.xml.in:<br>monitor protocol ospfv3 enable route |
|                  |                  | inter-area                                                       |
|                  |                  | Not documented yet                                               |
|                  |                  | _______________                                                  |
|                  |                  | monitor-protocol.xml.in:                                         |
|                  |                  | monitor protocol ospfv3 enable route                             |
|                  |                  | intra-area                                                       |
|                  |                  | Not documented yet                                               |
|                  |                  | ______________                                                   |
|                  |                  | monitor-protocol.xml.in:                                         |
|                  |                  | monitor protocol ospfv3 enable route                             |
|                  |                  | memory                                                           |
|                  |                  | Not documented yet                                               |
|                  |                  | _______________                                                  |
|                  |                  | monitor-protocol.xml.in:                                         |
|                  |                  | monitor protocol ospfv3 enable route                             |
|                  |                  | table                                                            |
|                  |                  | Not documented yet                                               |
|                  |                  | ------------------                                               |
|                  |                  | monitor-protocol.xml.in:                                         |
|                  |                  | monitor protocol ospfv3 enable spf                               |
|                  |                  | Not documented yet                                               |
|                  |                  |                                                                  |
|                  |                  | monitor-protocol.xml.in:                                         |
|                  |                  | monitor protocol ospfv3 enable spf                               |
|                  |                  | database                                                         |
|                  |                  | Not documented yet                                               |
|                  |                  |                                                                  |
|                  |                  | monitor-protocol.xml.in:                                         |
|                  |                  | monitor protocol ospfv3 enable spf                               |
|                  |                  | process                                                          |

表 2 – 续上页

| 172/1666 in Docs | 1802/1666 in XML | Command                                                         |
|------------------|------------------|-----------------------------------------------------------------|
|                  |                  | Not documented yet                                              |
|                  |                  |                                                                 |
|                  |                  | monitor-protocol.xml.in:                                        |
|                  |                  | monitor protocol ospfv3 enable spf                              |
|                  |                  | time                                                            |
|                  |                  | Not documented yet                                              |
|                  |                  |                                                                 |
|                  |                  | monitor-protocol.xml.in:                                        |
|                  |                  | monitor protocol rib background                                 |
|                  |                  | start                                                           |
|                  |                  | Not documented yet                                              |
|                  |                  |                                                                 |
|                  |                  | monitor-protocol.xml.in:                                        |
|                  |                  | monitor protocol rib background stop                            |
|                  |                  | Not documented yet                                              |
|                  |                  | monitor-protocol.xml.in:                                        |
|                  |                  | monitor protocol rib disable events                             |
|                  |                  | Not documented yet                                              |
|                  |                  |                                                                 |
|                  |                  | monitor-protocol.xml.in:                                        |
|                  |                  | monitor protocol rib disable kernel                             |
|                  |                  | Not documented yet                                              |
|                  |                  |                                                                 |
|                  |                  | monitor-protocol.xml.in:                                        |
|                  |                  | monitor protocol rib disable mpls                               |
|                  |                  | Not documented yet                                              |
|                  |                  | ______________                                                  |
|                  |                  | monitor-protocol.xml.in:                                        |
|                  |                  | monitor protocol rib disable nexthop                            |
|                  |                  | Not documented yet                                              |
|                  |                  |                                                                 |
|                  |                  | monitor-protocol.xml.in:                                        |
|                  |                  | monitor protocol rib disable packet                             |
|                  |                  | Not documented yet                                              |
|                  |                  | ------------------                                              |
|                  |                  | monitor-protocol.xml.in:<br>monitor protocol rib disable packet |
|                  |                  | detail                                                          |
|                  |                  | Not documented yet                                              |
|                  |                  |                                                                 |
|                  |                  | monitor-protocol.xml.in:                                        |
|                  |                  | monitor protocol rib disable packet                             |
|                  |                  | recv                                                            |
|                  |                  | Not documented yet                                              |
|                  |                  |                                                                 |
|                  |                  | monitor-protocol.xml.in:                                        |
|                  |                  | monitor protocol rib disable packet                             |
|                  |                  | send                                                            |

表 2 – 续上页

| 172/1666 in Docs | 1802/1666 in XML | Command                              |
|------------------|------------------|--------------------------------------|
|                  |                  | Not documented yet                   |
|                  |                  |                                      |
|                  |                  | monitor-protocol.xml.in:             |
|                  |                  | monitor protocol rib disable rib     |
|                  |                  | Not documented yet                   |
|                  |                  | ----------------                     |
|                  |                  | monitor-protocol.xml.in:             |
|                  |                  | monitor protocol rib disable rib de- |
|                  |                  | tailed                               |
|                  |                  | Not documented yet                   |
|                  |                  | ----------------                     |
|                  |                  | monitor-protocol.xml.in:             |
|                  |                  | monitor protocol rib enable events   |
|                  |                  | Not documented yet                   |
|                  |                  |                                      |
|                  |                  | monitor-protocol.xml.in:             |
|                  |                  | monitor protocol rib enable kernel   |
|                  |                  | Not documented yet                   |
|                  |                  |                                      |
|                  |                  | monitor-protocol.xml.in:             |
|                  |                  | monitor protocol rib enable mpls     |
|                  |                  | Not documented yet                   |
|                  |                  | --------------                       |
|                  |                  | monitor-protocol.xml.in:             |
|                  |                  | monitor protocol rib enable nexthop  |
|                  |                  | Not documented yet                   |
|                  |                  | _____________                        |
|                  |                  | monitor-protocol.xml.in:             |
|                  |                  | monitor protocol rib enable packet   |
|                  |                  | Not documented yet                   |
|                  |                  |                                      |
|                  |                  | monitor-protocol.xml.in:             |
|                  |                  | monitor protocol rib enable packet   |
|                  |                  | detail                               |
|                  |                  | Not documented yet                   |
|                  |                  | ------------------                   |
|                  |                  | monitor-protocol.xml.in:             |
|                  |                  | monitor protocol rib enable packet   |
|                  |                  | recv                                 |
|                  |                  | Not documented yet                   |
|                  |                  |                                      |
|                  |                  | monitor-protocol.xml.in:             |
|                  |                  | monitor protocol rib enable packet   |
|                  |                  | send                                 |
|                  |                  | Not documented yet                   |
|                  |                  |                                      |
|                  |                  | monitor-protocol.xml.in:             |
|                  |                  | monitor protocol rib enable rib      |

表 2 – 续上页

| 172/1666 in Docs | 1802/1666 in XML | Command                              |
|------------------|------------------|--------------------------------------|
|                  |                  | Not documented yet                   |
|                  |                  |                                      |
|                  |                  | monitor-protocol.xml.in:             |
|                  |                  | monitor protocol rib enable rib de-  |
|                  |                  | tailed                               |
|                  |                  | Not documented yet                   |
|                  |                  |                                      |
|                  |                  | monitor-protocol.xml.in:             |
|                  |                  | monitor protocol rip background      |
|                  |                  | start                                |
|                  |                  | Not documented yet                   |
|                  |                  |                                      |
|                  |                  | monitor-protocol.xml.in:             |
|                  |                  | monitor protocol rip background stop |
|                  |                  | Not documented yet                   |
|                  |                  |                                      |
|                  |                  | monitor-protocol.xml.in:             |
|                  |                  | monitor protocol rip disable all     |
|                  |                  | Not documented yet                   |
|                  |                  |                                      |
|                  |                  | monitor-protocol.xml.in:             |
|                  |                  | monitor protocol rip disable events  |
|                  |                  | Not documented yet                   |
|                  |                  |                                      |
|                  |                  | monitor-protocol.xml.in:             |
|                  |                  | monitor protocol rip disable packet  |
|                  |                  | Not documented yet                   |
|                  |                  | --------------                       |
|                  |                  | monitor-protocol.xml.in:             |
|                  |                  | monitor protocol rip disable packet  |
|                  |                  | recv                                 |
|                  |                  | Not documented yet                   |
|                  |                  | ______________                       |
|                  |                  | monitor-protocol.xml.in:             |
|                  |                  | monitor protocol rip disable packet  |
|                  |                  | send                                 |
|                  |                  | Not documented yet                   |
|                  |                  |                                      |
|                  |                  | monitor-protocol.xml.in:             |
|                  |                  | monitor protocol rip disable rib     |
|                  |                  | Not documented yet                   |
|                  |                  |                                      |
|                  |                  | monitor-protocol.xml.in:             |
|                  |                  | monitor protocol rip enable events   |
|                  |                  | Not documented yet                   |
|                  |                  |                                      |
|                  |                  | monitor-protocol.xml.in:             |
|                  |                  | monitor protocol rip enable packet   |

表 2 – 续上页

| 172/1666 in Docs | 1802/1666 in XML | Command                                                        |
|------------------|------------------|----------------------------------------------------------------|
|                  |                  | Not documented yet                                             |
|                  |                  |                                                                |
|                  |                  | monitor-protocol.xml.in:                                       |
|                  |                  | monitor protocol rip enable packet                             |
|                  |                  | recv                                                           |
|                  |                  | Not documented yet                                             |
|                  |                  |                                                                |
|                  |                  | monitor-protocol.xml.in:                                       |
|                  |                  | monitor protocol rip enable packet                             |
|                  |                  | send                                                           |
|                  |                  | Not documented yet                                             |
|                  |                  |                                                                |
|                  |                  | monitor-protocol.xml.in:                                       |
|                  |                  | monitor protocol rip enable rib<br>Not documented yet          |
|                  |                  |                                                                |
|                  |                  | monitor-protocol.xml.in:                                       |
|                  |                  | monitor protocol ripng background                              |
|                  |                  | start                                                          |
|                  |                  | Not documented yet                                             |
|                  |                  | _______________                                                |
|                  |                  | monitor-protocol.xml.in:                                       |
|                  |                  | monitor protocol ripng background                              |
|                  |                  | stop                                                           |
|                  |                  | Not documented yet                                             |
|                  |                  | --------------                                                 |
|                  |                  | monitor-protocol.xml.in:                                       |
|                  |                  | monitor protocol ripng disable all                             |
|                  |                  | Not documented yet                                             |
|                  |                  | -------------                                                  |
|                  |                  | monitor-protocol.xml.in:                                       |
|                  |                  | monitor protocol ripng disable events                          |
|                  |                  | Not documented yet                                             |
|                  |                  | ---------------                                                |
|                  |                  | monitor-protocol.xml.in:                                       |
|                  |                  | monitor protocol ripng disable packet                          |
|                  |                  | Not documented yet                                             |
|                  |                  |                                                                |
|                  |                  | monitor-protocol.xml.in:                                       |
|                  |                  | monitor protocol ripng disable packet                          |
|                  |                  | recv                                                           |
|                  |                  | Not documented yet                                             |
|                  |                  |                                                                |
|                  |                  | monitor-protocol.xml.in:                                       |
|                  |                  | monitor protocol ripng disable packet                          |
|                  |                  | send                                                           |
|                  |                  | Not documented yet                                             |
|                  |                  |                                                                |
|                  |                  | monitor-protocol.xml.in:<br>monitor protocol ripng disable rib |
|                  |                  | 下页继续                                                           |

表 2 – 续上页

| 172/1666 in Docs | 1802/1666 in XML | Command                                      |
|------------------|------------------|----------------------------------------------|
|                  |                  | Not documented yet                           |
|                  |                  |                                              |
|                  |                  | monitor-protocol.xml.in:                     |
|                  |                  | monitor protocol ripng enable events         |
|                  |                  | Not documented yet                           |
|                  |                  | ----------------                             |
|                  |                  | monitor-protocol.xml.in:                     |
|                  |                  | monitor protocol ripng enable packet         |
|                  |                  | Not documented yet                           |
|                  |                  | ----------------                             |
|                  |                  | monitor-protocol.xml.in:                     |
|                  |                  | monitor protocol ripng enable packet         |
|                  |                  | recv                                         |
|                  |                  | Not documented yet                           |
|                  |                  | ---------------                              |
|                  |                  | monitor-protocol.xml.in:                     |
|                  |                  | monitor protocol ripng enable packet         |
|                  |                  | send                                         |
|                  |                  | Not documented yet                           |
|                  |                  | monitor-protocol.xml.in:                     |
|                  |                  | monitor protocol ripng enable rib            |
|                  |                  | monitor traceroute                           |
|                  |                  | <destination></destination>                  |
|                  |                  | ------------------                           |
|                  |                  | traceroute.xml.in:                           |
|                  |                  | monitor traceroute <traceroute></traceroute> |
|                  |                  | Not documented yet                           |
|                  |                  | ----------------                             |
|                  |                  | traceroute.xml.in:                           |
|                  |                  | monitor traceroute ipv4 <ipv4></ipv4>        |
|                  |                  | Not documented yet                           |
|                  |                  | --------------                               |
|                  |                  | traceroute.xml.in:                           |
|                  |                  | monitor traceroute ipv6 <ipv6></ipv6>        |
|                  |                  | Not documented yet                           |
|                  |                  | --------------                               |
|                  |                  | traceroute.xml.in:                           |
|                  |                  | monitor traceroute vrf <vrf> &lt;&gt;</vrf>  |
|                  |                  | Not documented yet                           |
|                  |                  |                                              |
|                  |                  | traceroute.xml.in:                           |
|                  |                  | monitor traceroute vrf <vrf> ipv4</vrf>      |
|                  |                  | kip <sub>4</sub>                             |
|                  |                  | Not documented yet                           |
|                  |                  |                                              |
|                  |                  | traceroute.xml.in:                           |
|                  |                  | monitor traceroute vrf <vrf> ipv6</vrf>      |
|                  |                  | kip <sub>0</sub>                             |

表 2 – 续上页

| Not documented yet<br>traffic-dump.xml.in:<br>monitor traffic interface <interface><br/>Not documented yet<br/>traffic-dump.xml.in:<br/>monitor traffic interface <interface><br/>filter <filter><br/>Not documented yet<br/>traffic-dump.xml.in:<br/>monitor traffic interface <interface><br/>save <save><br/>Not documented yet<br/>traffic-dump.xml.in:<br/>monitor traffic interface <interface><br/>save <save> filter <filter><br/>Not documented yet<br/>traffic-dump.xml.in:<br/>monitor traffic interface <interface><br/>verbose<br/>Not documented yet<br/>traffic-dump.xml.in:<br/>monitor traffic interface <interface><br/>verbose filter <filter><br/>Not documented yet<br/>traffic-dump.xml.in:<br/>monitor traffic interface <interface><br/>verbose save <save><br/>Not documented yet<br/>----------------<br/>traffic-dump.xml.in:<br/>monitor traffic interface <interface><br/>verbose save <save> filter <filter><br/>ping <destination><br/>ping.xml.in:<br/>ping <ping><br/>Not documented yet<br/>ping.xml.in:<br/>ping <ping> node.tag<br/>ping <host> vrf <name></name></host></ping></ping></destination></filter></save></interface></save></interface></filter></interface></interface></filter></save></interface></save></interface></filter></interface></interface> | 172/1666 in Docs | 1802/1666 in XML | Command                          |
|----------------------------------------------------------------------------------------------------|------------------|------------------|----------------------------------|
|                                                                                                    |                  |                  |                                  |
|                                                                                                    |                  |                  |                                  |
|                                                                                                    |                  |                  |                                  |
|                                                                                                    |                  |                  |                                  |
|                                                                                                    |                  |                  |                                  |
|                                                                                                    |                  |                  |                                  |
|                                                                                                    |                  |                  |                                  |
|                                                                                                    |                  |                  |                                  |
|                                                                                                    |                  |                  |                                  |
|                                                                                                    |                  |                  |                                  |
|                                                                                                    |                  |                  |                                  |
|                                                                                                    |                  |                  |                                  |
|                                                                                                    |                  |                  |                                  |
|                                                                                                    |                  |                  |                                  |
|                                                                                                    |                  |                  |                                  |
|                                                                                                    |                  |                  |                                  |
|                                                                                                    |                  |                  |                                  |
|                                                                                                    |                  |                  |                                  |
|                                                                                                    |                  |                  |                                  |
|                                                                                                    |                  |                  |                                  |
|                                                                                                    |                  |                  |                                  |
|                                                                                                    |                  |                  |                                  |
|                                                                                                    |                  |                  |                                  |
|                                                                                                    |                  |                  |                                  |
|                                                                                                    |                  |                  |                                  |
|                                                                                                    |                  |                  |                                  |
|                                                                                                    |                  |                  |                                  |
|                                                                                                    |                  |                  |                                  |
|                                                                                                    |                  |                  |                                  |
|                                                                                                    |                  |                  |                                  |
|                                                                                                    |                  |                  |                                  |
|                                                                                                    |                  |                  |                                  |
|                                                                                                    |                  |                  |                                  |
|                                                                                                    |                  |                  |                                  |
|                                                                                                    |                  |                  |                                  |
|                                                                                                    |                  |                  |                                  |
|                                                                                                    |                  |                  |                                  |
|                                                                                                    |                  |                  |                                  |
|                                                                                                    |                  |                  |                                  |
|                                                                                                    |                  |                  |                                  |
|                                                                                                    |                  |                  |                                  |
|                                                                                                    |                  |                  |                                  |
|                                                                                                    |                  |                  |                                  |
|                                                                                                    |                  |                  |                                  |
|                                                                                                    |                  |                  |                                  |
|                                                                                                    |                  |                  |                                  |
|                                                                                                    |                  |                  |                                  |
|                                                                                                    |                  |                  |                                  |
|                                                                                                    |                  |                  | Nothing found in XML Definitions |

表 2 – 续上页

| 172/1666 in Docs | 1802/1666 in XML | Command                                                   |
|------------------|------------------|-----------------------------------------------------------|
|                  |                  | Not documented yet                                        |
|                  |                  |                                                           |
|                  |                  | poweroff.xml.in:                                          |
|                  |                  | poweroff                                                  |
|                  |                  | Not documented yet                                        |
|                  |                  |                                                           |
|                  |                  | poweroff.xml.in:                                          |
|                  |                  | poweroff at <at></at>                                     |
|                  |                  | Not documented yet                                        |
|                  |                  | -------------                                             |
|                  |                  | poweroff.xml.in:                                          |
|                  |                  | poweroff at <at> date <date></date></at>                  |
|                  |                  | Not documented yet                                        |
|                  |                  |                                                           |
|                  |                  | poweroff.xml.in:                                          |
|                  |                  | poweroff cancel                                           |
|                  |                  | Not documented yet                                        |
|                  |                  |                                                           |
|                  |                  | poweroff.xml.in:                                          |
|                  |                  | poweroff in <in></in>                                     |
|                  |                  | Not documented yet                                        |
|                  |                  | --------------                                            |
|                  |                  | poweroff.xml.in:                                          |
|                  |                  | poweroff now                                              |
|                  |                  | set pppoe-server                                          |
|                  |                  | maintenance-mode <enable< td=""></enable<>                |
|                  |                  | / disable>                                                |
|                  |                  | Nothing found in XML Definitions                          |
|                  |                  | Not documented yet<br>---------------                     |
|                  |                  |                                                           |
|                  |                  | pppoe-server.xml.in:<br>set pppoe-server maintenance-mode |
|                  |                  | cancel                                                    |
|                  |                  | Not documented yet                                        |
|                  |                  | -----------------                                         |
|                  |                  | pppoe-server.xml.in:                                      |
|                  |                  | set pppoe-server maintenance-mode                         |
|                  |                  | enable                                                    |
|                  |                  | reset <ip ipv6=""> bgp</ip>                               |
|                  |                  | <address> [soft</address>                                 |
|                  |                  | [in/out]]                                                 |
|                  |                  | Nothing found in XML Definitions                          |
|                  |                  | Not documented yet                                        |
|                  |                  |                                                           |
|                  |                  | reboot.xml.in:                                            |
|                  |                  | reboot                                                    |
|                  |                  | Not documented yet                                        |
|                  |                  |                                                           |
|                  |                  | reboot.xml.in:                                            |
|                  |                  | reboot at <at></at>                                       |

表 2 – 续上页

| 172/1666 in Docs | 1802/1666 in XML | Command                                            |
|------------------|------------------|----------------------------------------------------|
|                  |                  | Not documented yet                                 |
|                  |                  |                                                    |
|                  |                  | reboot.xml.in:                                     |
|                  |                  | reboot at <at> date <date></date></at>             |
|                  |                  | Not documented yet                                 |
|                  |                  | ------------------                                 |
|                  |                  | reboot.xml.in:                                     |
|                  |                  | reboot cancel                                      |
|                  |                  | Not documented yet                                 |
|                  |                  | ------------------                                 |
|                  |                  | reboot.xml.in:                                     |
|                  |                  | reboot in <in></in>                                |
|                  |                  | Not documented yet                                 |
|                  |                  | ------------------                                 |
|                  |                  | reboot.xml.in:                                     |
|                  |                  | reboot now                                         |
|                  |                  | Not documented yet                                 |
|                  |                  | _______________                                    |
|                  |                  | reset-conntrack.xml.in:                            |
|                  |                  | reset conntrack                                    |
|                  |                  | reset dns forwarding                               |
|                  |                  | $\langle \text{all} \rangle$ domain>               |
|                  |                  | Nothing found in XML Definitions                   |
|                  |                  | Not documented yet<br>--------------               |
|                  |                  |                                                    |
|                  |                  | dns-forwarding.xml.in:<br>reset dns forwarding all |
|                  |                  | Not documented yet                                 |
|                  |                  | ------------------                                 |
|                  |                  | dns-forwarding.xml.in:                             |
|                  |                  | reset dns forwarding domain <do-< td=""></do-<>    |
|                  |                  | main>                                              |
|                  |                  | Not documented yet                                 |
|                  |                  | ------------------                                 |
|                  |                  | ipv4-route.xml.in:                                 |
|                  |                  | reset ip arp address <address></address>           |
|                  |                  | Not documented yet                                 |
|                  |                  |                                                    |
|                  |                  | ipv4-route.xml.in:                                 |
|                  |                  | reset ip arp interface <interface></interface>     |
|                  |                  | Not documented yet                                 |
|                  |                  |                                                    |
|                  |                  | reset-ip-bgp.xml.in:                               |
|                  |                  | reset ip bgp<br><br>bgp>                           |
|                  |                  | reset ip bgp all                                   |
|                  |                  |                                                    |
|                  |                  | reset-ip-bgp.xml.in:                               |
|                  |                  | reset ip bgp all                                   |

表 2 – 续上页

| 172/1666 in Docs | 1802/1666 in XML | Command                                            |
|------------------|------------------|----------------------------------------------------|
|                  |                  | reset ip bgp dampening                             |
|                  |                  |                                                    |
|                  |                  | reset-ip-bgp.xml.in:                               |
|                  |                  | reset ip bgp dampening <dampen-< td=""></dampen-<> |
|                  |                  | ing>                                               |
|                  |                  | Not documented yet                                 |
|                  |                  |                                                    |
|                  |                  | reset-ip-bgp.xml.in:                               |
|                  |                  | reset ip bgp dampening <dampen-< td=""></dampen-<> |
|                  |                  | ing> node.tag                                      |
|                  |                  | reset ip bgp external                              |
|                  |                  |                                                    |
|                  |                  | reset-ip-bgp.xml.in:                               |
|                  |                  | reset ip bgp external                              |
|                  |                  | Not documented yet                                 |
|                  |                  |                                                    |
|                  |                  | reset-ip-bgp.xml.in:                               |
|                  |                  | reset ip bgp external in                           |
|                  |                  | Not documented yet                                 |
|                  |                  |                                                    |
|                  |                  | reset-ip-bgp.xml.in:                               |
|                  |                  | reset ip bgp external in prefix-filter             |
|                  |                  | Not documented yet                                 |
|                  |                  | -------------                                      |
|                  |                  | reset-ip-bgp.xml.in:                               |
|                  |                  | reset ip bgp external out                          |
|                  |                  | Not documented yet                                 |
|                  |                  | ____________                                       |
|                  |                  | reset-ip-bgp.xml.in:                               |
|                  |                  | reset ip bgp external soft                         |
|                  |                  | Not documented yet                                 |
|                  |                  | -------------                                      |
|                  |                  | reset-ip-bgp.xml.in:                               |
|                  |                  | reset ip bgp external soft in                      |
|                  |                  | Not documented yet                                 |
|                  |                  | ------------------                                 |
|                  |                  | reset-ip-bgp.xml.in:                               |
|                  |                  | reset ip bgp external soft out                     |
|                  |                  | Not documented yet                                 |
|                  |                  |                                                    |
|                  |                  | reset-ip-bgp.xml.in:                               |
|                  |                  | reset ip bgp<br><br>bgp> in                        |
|                  |                  | Not documented yet                                 |
|                  |                  |                                                    |
|                  |                  | reset-ip-bgp.xml.in:                               |
|                  |                  | reset ip bgp<br><br><br>bgp> in prefix-filter      |
|                  |                  | Not documented yet                                 |
|                  |                  |                                                    |
|                  |                  | reset-ip-bgp.xml.in:                               |
|                  |                  | reset ip bgp<br><br>bgp> out                       |

表 2 – 续上页

| 172/1666 in Docs | 1802/1666 in XML | Command                                                |
|------------------|------------------|--------------------------------------------------------|
|                  |                  | Not documented yet                                     |
|                  |                  |                                                        |
|                  |                  | reset-ip-bgp.xml.in:                                   |
|                  |                  | reset ip bgp peer-group <peer-< td=""></peer-<>        |
|                  |                  | group>                                                 |
|                  |                  | reset ip bgp peer-group                                |
|                  |                  | <name> [soft [in out]]</name>                          |
|                  |                  | Nothing found in XML Definitions<br>Not documented yet |
|                  |                  |                                                        |
|                  |                  | reset-ip-bgp.xml.in:                                   |
|                  |                  | reset ip bgp peer-group <peer-< td=""></peer-<>        |
|                  |                  | group> in                                              |
|                  |                  | Not documented yet                                     |
|                  |                  |                                                        |
|                  |                  | reset-ip-bgp.xml.in:                                   |
|                  |                  | reset ip bgp peer-group <peer-< td=""></peer-<>        |
|                  |                  | group> in prefix-filter                                |
|                  |                  | Not documented yet                                     |
|                  |                  |                                                        |
|                  |                  | reset-ip-bgp.xml.in:                                   |
|                  |                  | reset ip bgp peer-group <peer-< td=""></peer-<>        |
|                  |                  | group> out<br>Not documented yet                       |
|                  |                  |                                                        |
|                  |                  | reset-ip-bgp.xml.in:                                   |
|                  |                  | reset ip bgp peer-group <peer-< td=""></peer-<>        |
|                  |                  | group> soft                                            |
|                  |                  | Not documented yet                                     |
|                  |                  |                                                        |
|                  |                  | reset-ip-bgp.xml.in:                                   |
|                  |                  | reset ip bgp peer-group <peer-< td=""></peer-<>        |
|                  |                  | group> soft in                                         |
|                  |                  | Not documented yet                                     |
|                  |                  |                                                        |
|                  |                  | reset-ip-bgp.xml.in:                                   |
|                  |                  | reset ip bgp peer-group <peer-< td=""></peer-<>        |
|                  |                  | group> soft out<br>Not documented yet                  |
|                  |                  |                                                        |
|                  |                  | reset-ip-bgp.xml.in:                                   |
|                  |                  | reset ip bgp<br>bgp> soft                              |
|                  |                  | Not documented yet                                     |
|                  |                  |                                                        |
|                  |                  | reset-ip-bgp.xml.in:                                   |
|                  |                  | reset ip bgp<br>bgp> soft in                           |
|                  |                  | Not documented yet                                     |
|                  |                  |                                                        |
|                  |                  | reset-ip-bgp.xml.in:                                   |
|                  |                  | reset ip bgp<br><br>bgp> soft out                      |

表 2 – 续上页

| 172/1666 in Docs | 1802/1666 in XML | Command                                                       |
|------------------|------------------|---------------------------------------------------------------|
|                  |                  | Not documented yet                                            |
|                  |                  |                                                               |
|                  |                  | reset-ip-igmp.xml.in:                                         |
|                  |                  | reset ip igmp interfaces                                      |
|                  |                  | Not documented yet                                            |
|                  |                  |                                                               |
|                  |                  | reset-ip-multicast.xml.in:                                    |
|                  |                  | reset ip multicast route                                      |
|                  |                  | Not documented yet                                            |
|                  |                  | ------------------                                            |
|                  |                  | ipv4-route.xml.in:                                            |
|                  |                  | reset ip route cache <cache></cache>                          |
|                  |                  | reset ipv6 bgp                                                |
|                  |                  | <address></address>                                           |
|                  |                  |                                                               |
|                  |                  | reset-ipv6-bgp.xml.in:                                        |
|                  |                  | reset ipv6 bgp<br><br>bgp><br>Not documented yet              |
|                  |                  |                                                               |
|                  |                  | reset-ipv6-bgp.xml.in:                                        |
|                  |                  | reset ipv6 bgp<br><br>bgp> in                                 |
|                  |                  | Not documented yet                                            |
|                  |                  | ______________                                                |
|                  |                  | reset-ipv6-bgp.xml.in:                                        |
|                  |                  | reset ipv6 bgp<br><br><br>bgp> in prefix-filter               |
|                  |                  | Not documented yet                                            |
|                  |                  | ____________                                                  |
|                  |                  | reset-ipv6-bgp.xml.in:                                        |
|                  |                  | reset ipv6 bgp<br><br>bgp> out                                |
|                  |                  | Not documented yet                                            |
|                  |                  |                                                               |
|                  |                  | reset-ipv6-bgp.xml.in:                                        |
|                  |                  | reset ipv6 bgp<br><br>bgp> soft                               |
|                  |                  | Not documented yet                                            |
|                  |                  |                                                               |
|                  |                  | reset-ipv6-bgp.xml.in:                                        |
|                  |                  | reset ipv6 bgp<br><br>bgp> soft in                            |
|                  |                  | Not documented yet                                            |
|                  |                  | -------------                                                 |
|                  |                  | reset-ipv6-bgp.xml.in:                                        |
|                  |                  | reset ipv6 bgp<br><br><br><br><br>soft out                    |
|                  |                  | reset ipv6 neighbors<br><address interface=""  =""></address> |
|                  |                  | Nothing found in XML Definitions                              |
|                  |                  | Not documented yet                                            |
|                  |                  |                                                               |
|                  |                  | ipv6-route.xml.in:                                            |
|                  |                  | reset ipv6 neighbors address <ad-< td=""></ad-<>              |
|                  |                  | dress>                                                        |
|                  |                  |                                                               |

表 2 – 续上页

| 172/1666 in Docs | 1802/1666 in XML | Command                                                  |
|------------------|------------------|----------------------------------------------------------|
|                  |                  | Not documented yet                                       |
|                  |                  |                                                          |
|                  |                  | ipv6-route.xml.in:                                       |
|                  |                  | reset ipv6 neighbors interface <inter-< td=""></inter-<> |
|                  |                  | face>                                                    |
|                  |                  | reset ipv6 route cache                                   |
|                  |                  | ------------------                                       |
|                  |                  | ipv6-route.xml.in:                                       |
|                  |                  | reset ipv6 route cache <cache></cache>                   |
|                  |                  | Not documented yet                                       |
|                  |                  |                                                          |
|                  |                  | reset-mpls.xml.in:                                       |
|                  |                  | reset mpls ldp neighbor <neighbor></neighbor>            |
|                  |                  | reset mpls ldp neighbor                                  |
|                  |                  | <ipv4 address="" ipv6="" or=""></ipv4>                   |
|                  |                  | Nothing found in XML Definitions                         |
|                  |                  | Not documented yet                                       |
|                  |                  | ------------------                                       |
|                  |                  | dhcp.xml.in:                                             |
|                  |                  | renew dhcp interface <interface></interface>             |
|                  |                  | Not documented yet                                       |
|                  |                  |                                                          |
|                  |                  | dhcp.xml.in:                                             |
|                  |                  | renew dhcpv6 interface <interface></interface>           |
|                  |                  | reset openvpn client                                     |
|                  |                  | $<$ text>                                                |
|                  |                  | Nothing found in XML Definitions                         |
|                  |                  | reset openvpn interface                                  |
|                  |                  | <interface></interface>                                  |
|                  |                  |                                                          |
|                  |                  | Nothing found in XML Definitions                         |
|                  |                  | restart dhcp relay-agent                                 |
|                  |                  | Nothing found in XML Definitions                         |
|                  |                  | restart dhcp server                                      |
|                  |                  | Nothing found in XML Definitions                         |
|                  |                  | restart dhcpv6                                           |
|                  |                  | relay-agent                                              |
|                  |                  | Nothing found in XML Definitions                         |
|                  |                  | restart dhcpv6 server                                    |
|                  |                  | Nothing found in XML Definitions                         |
|                  |                  | restart dns forwarding                                   |
|                  |                  | Nothing found in XML Definitions                         |
|                  |                  | Not documented yet                                       |
|                  |                  |                                                          |
|                  |                  | restart-frr.xml.in:                                      |
|                  |                  | restart frr                                              |
|                  |                  | Not documented yet                                       |
|                  |                  |                                                          |
|                  |                  | restart-frr.xml.in:                                      |
|                  |                  | restart frr bfdd                                         |

表 2 – 续上页

| 172/1666 in Docs | 1802/1666 in XML | Command                                  |
|------------------|------------------|------------------------------------------|
|                  |                  | Not documented yet                       |
|                  |                  | ------------                             |
|                  |                  | restart-frr.xml.in:                      |
|                  |                  | restart frr bgpd                         |
|                  |                  | Not documented yet                       |
|                  |                  | ------------------                       |
|                  |                  | restart-frr.xml.in:                      |
|                  |                  | restart frr ospf6d                       |
|                  |                  | Not documented yet                       |
|                  |                  | -------------                            |
|                  |                  | restart-frr.xml.in:                      |
|                  |                  | restart frr ospfd                        |
|                  |                  | Not documented yet                       |
|                  |                  | ------------------                       |
|                  |                  | restart-frr.xml.in:                      |
|                  |                  | restart frr ripd                         |
|                  |                  | Not documented yet                       |
|                  |                  | ___________________                      |
|                  |                  | restart-frr.xml.in:                      |
|                  |                  | restart frr ripngd                       |
|                  |                  | Not documented yet<br>_____________      |
|                  |                  |                                          |
|                  |                  | restart-frr.xml.in:                      |
|                  |                  | restart frr staticd                      |
|                  |                  | Not documented yet<br>------------------ |
|                  |                  | restart-frr.xml.in:                      |
|                  |                  | restart frr zebra                        |
|                  |                  | restart igmp-proxy                       |
|                  |                  | -----------------                        |
|                  |                  | igmp-proxy.xml.in:                       |
|                  |                  | restart igmp-proxy                       |
|                  |                  | Not documented yet                       |
|                  |                  | ------------------                       |
|                  |                  | ipoe-server.xml.in:                      |
|                  |                  | restart ipoe-server                      |
|                  |                  | Not documented yet                       |
|                  |                  |                                          |
|                  |                  | restart-snmp.xml.in:                     |
|                  |                  | restart snmp                             |
|                  |                  | restart ssh                              |
|                  |                  |                                          |
|                  |                  | restart-ssh.xml.in:                      |
|                  |                  | restart ssh                              |
|                  |                  | Not documented yet                       |
|                  |                  |                                          |
|                  |                  | vrrp.xml.in:                             |
|                  |                  | restart vrrp                             |

表 2 – 续上页

| 172/1666 in Docs | 1802/1666 in XML | Command                                    |
|------------------|------------------|--------------------------------------------|
|                  |                  | Not documented yet                         |
|                  |                  |                                            |
|                  |                  | reset-vpn.xml.in:                          |
|                  |                  | reset vpn remote-access all                |
|                  |                  | Not documented yet                         |
|                  |                  | -------------                              |
|                  |                  | reset-vpn.xml.in:                          |
|                  |                  | reset vpn remote-access all protocol       |
|                  |                  | 12tp                                       |
|                  |                  | Not documented yet                         |
|                  |                  | ---------------                            |
|                  |                  | reset-vpn.xml.in:                          |
|                  |                  | reset vpn remote-access all protocol       |
|                  |                  | pptp                                       |
|                  |                  | Not documented yet                         |
|                  |                  |                                            |
|                  |                  | reset-vpn.xml.in:                          |
|                  |                  | reset vpn remote-access all protocol       |
|                  |                  | sstp                                       |
|                  |                  | Not documented yet                         |
|                  |                  |                                            |
|                  |                  | reset-vpn.xml.in:                          |
|                  |                  | reset vpn remote-access interface          |
|                  |                  | <interface></interface>                    |
|                  |                  | Not documented yet                         |
|                  |                  | ---------------                            |
|                  |                  | reset-vpn.xml.in:                          |
|                  |                  | reset vpn remote-access user <user></user> |
|                  |                  | Not documented yet                         |
|                  |                  | ------------                               |
|                  |                  | reset-vpn.xml.in:                          |
|                  |                  | reset vpn remote-access user <user></user> |
|                  |                  | protocol l2tp                              |
|                  |                  | Not documented yet                         |
|                  |                  |                                            |
|                  |                  | reset-vpn.xml.in:                          |
|                  |                  | reset vpn remote-access user <user></user> |
|                  |                  | protocol pptp                              |
|                  |                  | Not documented yet                         |
|                  |                  |                                            |
|                  |                  | reset-vpn.xml.in:                          |
|                  |                  | reset vpn remote-access user <user></user> |
|                  |                  | protocol sstp                              |
|                  |                  | run generate macsec                        |
|                  |                  | $mka - cak$                                |
|                  |                  | Nothing found in XML Definitions           |
|                  |                  | run generate macsec                        |
|                  |                  | $mka - ckn$                                |
|                  |                  | Nothing found in XML Definitions           |

表 2 – 续上页

| 172/1666 in Docs | 1802/1666 in XML | Command                                              |
|------------------|------------------|------------------------------------------------------|
|                  |                  | Not documented yet                                   |
|                  |                  |                                                      |
|                  |                  | show-protocols-static.xml.in:                        |
|                  |                  | show arp                                             |
|                  |                  | Not documented yet                                   |
|                  |                  | ----------------                                     |
|                  |                  | show-protocols-static.xml.in:                        |
|                  |                  | show arp interface <interface></interface>           |
|                  |                  | show <ip ipv6=""> bgp</ip>                           |
|                  |                  | <address prefix=""  =""></address>                   |
|                  |                  |                                                      |
|                  |                  | show-bgp.xml.in:                                     |
|                  |                  | show bgp                                             |
|                  |                  | show <ip ipv6=""> bgp</ip>                           |
|                  |                  | community <value></value>                            |
|                  |                  | ------------------                                   |
|                  |                  | show-bgp.xml.in:                                     |
|                  |                  | show bgp community                                   |
|                  |                  | show <ip ipv6=""> bgp</ip>                           |
|                  |                  | community-list <name></name>                         |
|                  |                  | ------------------                                   |
|                  |                  | show-bgp.xml.in:                                     |
|                  |                  | show<br>community-list<br>bgp                        |
|                  |                  | <community-list></community-list>                    |
|                  |                  | Not documented yet                                   |
|                  |                  |                                                      |
|                  |                  | show-bgp.xml.in:<br>show<br>community-list           |
|                  |                  | bgp<br><community-list> exact-match</community-list> |
|                  |                  | Not documented yet                                   |
|                  |                  |                                                      |
|                  |                  | show-bgp.xml.in:                                     |
|                  |                  | show bgp community accept-own                        |
|                  |                  | Not documented yet                                   |
|                  |                  |                                                      |
|                  |                  | show-bgp.xml.in:                                     |
|                  |                  | show bgp community accept-own-                       |
|                  |                  | nexthop                                              |
|                  |                  | Not documented yet                                   |
|                  |                  |                                                      |
|                  |                  | show-bgp.xml.in:                                     |
|                  |                  | show bgp community blackhole                         |
|                  |                  | Not documented yet                                   |
|                  |                  |                                                      |
|                  |                  | show-bgp.xml.in:                                     |
|                  |                  | show bgp community exact-match                       |
|                  |                  | Not documented yet                                   |
|                  |                  |                                                      |
|                  |                  | show-bgp.xml.in:                                     |
|                  |                  | show bgp community graceful-                         |
|                  |                  | shutdown                                             |

表 2 – 续上页

| 172/1666 in Docs | 1802/1666 in XML | Command                                           |
|------------------|------------------|---------------------------------------------------|
|                  |                  | Not documented yet                                |
|                  |                  |                                                   |
|                  |                  | show-bgp.xml.in:                                  |
|                  |                  | show bgp community llgr-stale                     |
|                  |                  | Not documented yet                                |
|                  |                  | ----------------                                  |
|                  |                  | show-bgp.xml.in:                                  |
|                  |                  | show bgp community local-AS                       |
|                  |                  | Not documented yet<br>----------------            |
|                  |                  | show-bgp.xml.in:                                  |
|                  |                  | show bgp community no-advertise                   |
|                  |                  | Not documented yet                                |
|                  |                  | -----------------                                 |
|                  |                  | show-bgp.xml.in:                                  |
|                  |                  | show bgp community no-export                      |
|                  |                  | Not documented yet                                |
|                  |                  | ________________                                  |
|                  |                  | show-bgp.xml.in:                                  |
|                  |                  | show bgp community no-llgr                        |
|                  |                  | Not documented yet                                |
|                  |                  |                                                   |
|                  |                  | show-bgp.xml.in:                                  |
|                  |                  | show bgp community no-peer                        |
|                  |                  | Not documented yet                                |
|                  |                  | -----------------                                 |
|                  |                  | show-bgp.xml.in:                                  |
|                  |                  | show bgp community route-filter-<br>translated-v4 |
|                  |                  | Not documented yet                                |
|                  |                  | ------------------                                |
|                  |                  | show-bgp.xml.in:                                  |
|                  |                  | show bgp community route-filter-                  |
|                  |                  | translated-v6                                     |
|                  |                  | Not documented yet                                |
|                  |                  | ------------------                                |
|                  |                  | show-bgp.xml.in:                                  |
|                  |                  | show bgp community route-filter-v4                |
|                  |                  | Not documented yet                                |
|                  |                  |                                                   |
|                  |                  | show-bgp.xml.in:                                  |
|                  |                  | show bgp community route-filter-v6                |
|                  |                  | Not documented yet                                |
|                  |                  |                                                   |
|                  |                  | show-bgp.xml.in:                                  |
|                  |                  | show bgp dampening dampened-                      |
|                  |                  | paths                                             |
|                  |                  | Not documented yet                                |
|                  |                  |                                                   |
|                  |                  | show-bgp.xml.in:                                  |
|                  |                  | show bgp dampening flap-statistics                |

表 2 – 续上页

| 172/1666 in Docs | 1802/1666 in XML | Command                                                  |
|------------------|------------------|----------------------------------------------------------|
|                  |                  | Not documented yet                                       |
|                  |                  |                                                          |
|                  |                  | show-bgp.xml.in:                                         |
|                  |                  | show bgp dampening parameters                            |
|                  |                  | Not documented yet                                       |
|                  |                  | ----------------                                         |
|                  |                  | show-bgp.xml.in:                                         |
|                  |                  | show bgp filter-list <filter-list></filter-list>         |
|                  |                  | Not documented yet                                       |
|                  |                  | ----------------                                         |
|                  |                  | show-bgp.xml.in:                                         |
|                  |                  | show bgp ipv4 $\langle$ ipv4>                            |
|                  |                  | Not documented yet                                       |
|                  |                  |                                                          |
|                  |                  | show-bgp.xml.in:<br>show bgp ipv4 <ipv4> bestpath</ipv4> |
|                  |                  | Not documented yet                                       |
|                  |                  |                                                          |
|                  |                  | show-bgp.xml.in:                                         |
|                  |                  | show bgp ipv4 community                                  |
|                  |                  | Not documented yet                                       |
|                  |                  | -------------------                                      |
|                  |                  | show-bgp.xml.in:                                         |
|                  |                  | show bgp ipv4<br>community-list                          |
|                  |                  | <community-list></community-list>                        |
|                  |                  | Not documented yet                                       |
|                  |                  | ------------------                                       |
|                  |                  | show-bgp.xml.in:                                         |
|                  |                  | show bgp ipv4 community-list                             |
|                  |                  | <community-list> exact-match</community-list>            |
|                  |                  | Not documented yet                                       |
|                  |                  | ___________________                                      |
|                  |                  | show-bgp.xml.in:                                         |
|                  |                  | show bgp ipv4 community accept-                          |
|                  |                  | own                                                      |
|                  |                  | Not documented yet                                       |
|                  |                  | ----------------                                         |
|                  |                  | show-bgp.xml.in:                                         |
|                  |                  | show bgp ipv4 community accept-                          |
|                  |                  | own-nexthop                                              |
|                  |                  | Not documented yet                                       |
|                  |                  | _____________<br>show-bgp.xml.in:                        |
|                  |                  |                                                          |
|                  |                  | show bgp ipv4 community blackhole<br>Not documented yet  |
|                  |                  | --------------                                           |
|                  |                  | show-bgp.xml.in:                                         |
|                  |                  | show bgp ipv4 community exact-                           |
|                  |                  | match                                                    |
|                  |                  |                                                          |

表 2 – 续上页

| 172/1666 in Docs | 1802/1666 in XML | Command                            |
|------------------|------------------|------------------------------------|
|                  |                  | Not documented yet                 |
|                  |                  |                                    |
|                  |                  | show-bgp.xml.in:                   |
|                  |                  | show bgp ipv4 community graceful-  |
|                  |                  | shutdown                           |
|                  |                  | Not documented yet                 |
|                  |                  |                                    |
|                  |                  | show-bgp.xml.in:                   |
|                  |                  | show bgp ipv4 community llgr-stale |
|                  |                  | Not documented yet                 |
|                  |                  |                                    |
|                  |                  | show-bgp.xml.in:                   |
|                  |                  | show bgp ipv4 community local-AS   |
|                  |                  | Not documented yet                 |
|                  |                  |                                    |
|                  |                  | show-bgp.xml.in:                   |
|                  |                  | show bgp ipv4 community no-        |
|                  |                  | advertise                          |
|                  |                  | Not documented yet                 |
|                  |                  |                                    |
|                  |                  | show-bgp.xml.in:                   |
|                  |                  | show bgp ipv4 community no-export  |
|                  |                  | Not documented yet                 |
|                  |                  |                                    |
|                  |                  | show-bgp.xml.in:                   |
|                  |                  | show bgp ipv4 community no-llgr    |
|                  |                  | Not documented yet                 |
|                  |                  |                                    |
|                  |                  | show-bgp.xml.in:                   |
|                  |                  | show bgp ipv4 community no-peer    |
|                  |                  | Not documented yet                 |
|                  |                  |                                    |
|                  |                  | show-bgp.xml.in:                   |
|                  |                  | show bgp ipv4 community route-     |
|                  |                  | filter-translated-v4               |
|                  |                  | Not documented yet                 |
|                  |                  | ------------------                 |
|                  |                  | show-bgp.xml.in:                   |
|                  |                  | show bgp ipv4 community route-     |
|                  |                  | filter-translated-v6               |
|                  |                  | Not documented yet                 |
|                  |                  |                                    |
|                  |                  | show-bgp.xml.in:                   |
|                  |                  | show bgp ipv4 community route-     |
|                  |                  | filter-v4                          |
|                  |                  | Not documented yet                 |
|                  |                  |                                    |
|                  |                  | show-bgp.xml.in:                   |
|                  |                  | show bgp ipv4 community route-     |
|                  |                  | filter-v6                          |

表 2 – 续上页

| 172/1666 in Docs | 1802/1666 in XML | Command                                               |
|------------------|------------------|-------------------------------------------------------|
|                  |                  | Not documented yet                                    |
|                  |                  |                                                       |
|                  |                  | show-bgp.xml.in:                                      |
|                  |                  | show<br>dampening<br>bgp<br>ipv4                      |
|                  |                  | dampened-paths                                        |
|                  |                  | Not documented yet                                    |
|                  |                  |                                                       |
|                  |                  | show-bgp.xml.in:                                      |
|                  |                  | show bgp ipv4 dampening flap-                         |
|                  |                  | statistics                                            |
|                  |                  | Not documented yet                                    |
|                  |                  |                                                       |
|                  |                  | show-bgp.xml.in:                                      |
|                  |                  | show bgp ipv4 dampening parame-                       |
|                  |                  | ters                                                  |
|                  |                  | Not documented yet                                    |
|                  |                  |                                                       |
|                  |                  | show-bgp.xml.in:                                      |
|                  |                  | show bgp ipv4 filter-list <filter-list></filter-list> |
|                  |                  | Not documented yet                                    |
|                  |                  |                                                       |
|                  |                  | show-bgp.xml.in:                                      |
|                  |                  | show bgp ipv4 large-community                         |
|                  |                  | Not documented yet                                    |
|                  |                  |                                                       |
|                  |                  | show-bgp.xml.in:                                      |
|                  |                  | show bgp ipv4 <ipv4> longer-</ipv4>                   |
|                  |                  | prefixes                                              |
|                  |                  | Not documented yet                                    |
|                  |                  | -------------                                         |
|                  |                  | show-bgp.xml.in:                                      |
|                  |                  | show bgp ipv4 <ipv4> multipath</ipv4>                 |
|                  |                  | Not documented yet                                    |
|                  |                  |                                                       |
|                  |                  | show-bgp.xml.in:                                      |
|                  |                  | show bgp ipv4 neighbors <neigh-< td=""></neigh-<>     |
|                  |                  | bors>                                                 |
|                  |                  | Not documented yet                                    |
|                  |                  |                                                       |
|                  |                  | show-bgp.xml.in:                                      |
|                  |                  | show bgp ipv4 neighbors <neigh-< td=""></neigh-<>     |
|                  |                  | bors> advertised-routes                               |
|                  |                  | Not documented yet                                    |
|                  |                  |                                                       |
|                  |                  | show-bgp.xml.in:                                      |
|                  |                  | show bgp ipv4 neighbors <neigh-< td=""></neigh-<>     |
|                  |                  | bors> dampened-routes                                 |

表 2 – 续上页

| 172/1666 in Docs | 1802/1666 in XML | Command                                                       |
|------------------|------------------|---------------------------------------------------------------|
|                  |                  | Not documented yet                                            |
|                  |                  |                                                               |
|                  |                  | show-bgp.xml.in:                                              |
|                  |                  | show bgp ipv4 neighbors <neigh-< td=""></neigh-<>             |
|                  |                  | bors> flap-statistics                                         |
|                  |                  | Not documented yet                                            |
|                  |                  |                                                               |
|                  |                  | show-bgp.xml.in:                                              |
|                  |                  | show bgp ipv4 neighbors <neigh-< td=""></neigh-<>             |
|                  |                  | bors> prefix-counts                                           |
|                  |                  | Not documented yet                                            |
|                  |                  | show-bgp.xml.in:                                              |
|                  |                  | show bgp ipv4 neighbors <neigh-< td=""></neigh-<>             |
|                  |                  | bors> received-routes                                         |
|                  |                  | Not documented yet                                            |
|                  |                  |                                                               |
|                  |                  | show-bgp.xml.in:                                              |
|                  |                  | show bgp ipv4 neighbors <neigh-< td=""></neigh-<>             |
|                  |                  | bors> received prefix-filter                                  |
|                  |                  | Not documented yet                                            |
|                  |                  |                                                               |
|                  |                  | show-bgp.xml.in:                                              |
|                  |                  | show bgp ipv4 neighbors <neigh-< td=""></neigh-<>             |
|                  |                  | bors> routes                                                  |
|                  |                  | Not documented yet                                            |
|                  |                  |                                                               |
|                  |                  | show-bgp.xml.in:                                              |
|                  |                  | show bgp ipv4 prefix-list <prefix-< td=""></prefix-<>         |
|                  |                  | list                                                          |
|                  |                  | Not documented yet                                            |
|                  |                  | -------------                                                 |
|                  |                  | show-bgp.xml.in:                                              |
|                  |                  | show bgp ipv4 regexp <regexp><br/>Not documented yet</regexp> |
|                  |                  | ---------------                                               |
|                  |                  | show-bgp.xml.in:                                              |
|                  |                  | show bgp ipv4 route-map <route-< td=""></route-<>             |
|                  |                  | map>                                                          |
|                  |                  | Not documented yet                                            |
|                  |                  |                                                               |
|                  |                  | show-bgp.xml.in:                                              |
|                  |                  | show bgp ipv4 statistics                                      |
|                  |                  | Not documented yet                                            |
|                  |                  |                                                               |
|                  |                  | show-bgp.xml.in:                                              |
|                  |                  | show bgp ipv4 summary                                         |
|                  |                  | Not documented yet                                            |
|                  |                  |                                                               |
|                  |                  | show-bgp.xml.in:                                              |
|                  |                  | show bgp ipv6 $\langle$ ipv6>                                 |

表 2 – 续上页

| 172/1666 in Docs | 1802/1666 in XML | Command                                       |
|------------------|------------------|-----------------------------------------------|
|                  |                  | Not documented yet                            |
|                  |                  |                                               |
|                  |                  | show-bgp.xml.in:                              |
|                  |                  | show bgp ipv6 <ipv6> bestpath</ipv6>          |
|                  |                  | Not documented yet                            |
|                  |                  | ______________                                |
|                  |                  | show-bgp.xml.in:                              |
|                  |                  | show bgp ipv6 community                       |
|                  |                  | Not documented yet                            |
|                  |                  | ----------------                              |
|                  |                  | show-bgp.xml.in:                              |
|                  |                  | show bgp ipv6<br>community-list               |
|                  |                  | <community-list></community-list>             |
|                  |                  | Not documented yet                            |
|                  |                  | _____________                                 |
|                  |                  | show-bgp.xml.in:                              |
|                  |                  | show bgp ipv6<br>community-list               |
|                  |                  | <community-list> exact-match</community-list> |
|                  |                  | Not documented yet<br>____________            |
|                  |                  |                                               |
|                  |                  | show-bgp.xml.in:                              |
|                  |                  | show bgp ipv6 community accept-               |
|                  |                  | own<br>Not documented yet                     |
|                  |                  | ----------------                              |
|                  |                  | show-bgp.xml.in:                              |
|                  |                  | show bgp ipv6 community accept-               |
|                  |                  | own-nexthop                                   |
|                  |                  | Not documented yet                            |
|                  |                  | ------------------                            |
|                  |                  | show-bgp.xml.in:                              |
|                  |                  | show bgp ipv6 community blackhole             |
|                  |                  | Not documented yet                            |
|                  |                  |                                               |
|                  |                  | show-bgp.xml.in:                              |
|                  |                  | show bgp ipv6 community exact-                |
|                  |                  | match                                         |
|                  |                  | Not documented yet                            |
|                  |                  |                                               |
|                  |                  | show-bgp.xml.in:                              |
|                  |                  | show bgp ipv6 community graceful-             |
|                  |                  | shutdown                                      |
|                  |                  | Not documented yet                            |
|                  |                  |                                               |
|                  |                  | show-bgp.xml.in:                              |
|                  |                  | show bgp ipv6 community llgr-stale            |
|                  |                  | Not documented yet                            |
|                  |                  |                                               |
|                  |                  | show-bgp.xml.in:                              |
|                  |                  | show bgp ipv6 community local-AS              |
|                  |                  | 下页继续                                          |

表 2 – 续上页

| 172/1666 in Docs | 1802/1666 in XML | Command                           |
|------------------|------------------|-----------------------------------|
|                  |                  | Not documented yet                |
|                  |                  |                                   |
|                  |                  | show-bgp.xml.in:                  |
|                  |                  | show bgp ipv6 community no-       |
|                  |                  | advertise                         |
|                  |                  | Not documented yet                |
|                  |                  |                                   |
|                  |                  | show-bgp.xml.in:                  |
|                  |                  | show bgp ipv6 community no-export |
|                  |                  | Not documented yet                |
|                  |                  | show-bgp.xml.in:                  |
|                  |                  | show bgp ipv6 community no-llgr   |
|                  |                  | Not documented yet                |
|                  |                  |                                   |
|                  |                  | show-bgp.xml.in:                  |
|                  |                  | show bgp ipv6 community no-peer   |
|                  |                  | Not documented yet                |
|                  |                  |                                   |
|                  |                  | show-bgp.xml.in:                  |
|                  |                  | show bgp ipv6 community route-    |
|                  |                  | filter-translated-v4              |
|                  |                  | Not documented yet                |
|                  |                  |                                   |
|                  |                  | show-bgp.xml.in:                  |
|                  |                  | show bgp ipv6 community route-    |
|                  |                  | filter-translated-v6              |
|                  |                  | Not documented yet                |
|                  |                  | show-bgp.xml.in:                  |
|                  |                  | show bgp ipv6 community route-    |
|                  |                  | filter-v4                         |
|                  |                  | Not documented yet                |
|                  |                  |                                   |
|                  |                  | show-bgp.xml.in:                  |
|                  |                  | show bgp ipv6 community route-    |
|                  |                  | filter-v6                         |
|                  |                  | Not documented yet                |
|                  |                  |                                   |
|                  |                  | show-bgp.xml.in:                  |
|                  |                  | show<br>bgp<br>ipv6<br>dampening  |
|                  |                  | dampened-paths                    |
|                  |                  | Not documented yet                |
|                  |                  |                                   |
|                  |                  | show-bgp.xml.in:                  |
|                  |                  | show bgp ipv6 dampening flap-     |
|                  |                  | statistics                        |

表 2 – 续上页

| 172/1666 in Docs | 1802/1666 in XML | Command                                               |
|------------------|------------------|-------------------------------------------------------|
|                  |                  | Not documented yet                                    |
|                  |                  |                                                       |
|                  |                  | show-bgp.xml.in:                                      |
|                  |                  | show bgp ipv6 dampening parame-                       |
|                  |                  | ters                                                  |
|                  |                  | Not documented yet                                    |
|                  |                  |                                                       |
|                  |                  | show-bgp.xml.in:                                      |
|                  |                  | show bgp ipv6 filter-list <filter-list></filter-list> |
|                  |                  | Not documented yet                                    |
|                  |                  |                                                       |
|                  |                  | show-bgp.xml.in:                                      |
|                  |                  | show bgp ipv6 large-community                         |
|                  |                  | Not documented yet                                    |
|                  |                  |                                                       |
|                  |                  | show-bgp.xml.in:                                      |
|                  |                  | show bgp $ipv6 \leq ipv6$ longer-                     |
|                  |                  | prefixes                                              |
|                  |                  | Not documented yet                                    |
|                  |                  |                                                       |
|                  |                  | show-bgp.xml.in:                                      |
|                  |                  | show bgp ipv6 <ipv6> multipath</ipv6>                 |
|                  |                  | Not documented yet                                    |
|                  |                  | -------------                                         |
|                  |                  | show-bgp.xml.in:                                      |
|                  |                  | show bgp ipv6 neighbors <neigh-< td=""></neigh-<>     |
|                  |                  | bors>                                                 |
|                  |                  | Not documented yet                                    |
|                  |                  | -------------                                         |
|                  |                  | show-bgp.xml.in:                                      |
|                  |                  | show bgp ipv6 neighbors <neigh-< td=""></neigh-<>     |
|                  |                  | bors> advertised-routes                               |
|                  |                  | Not documented yet                                    |
|                  |                  | --------------                                        |
|                  |                  | show-bgp.xml.in:                                      |
|                  |                  | show bgp ipv6 neighbors <neigh-< td=""></neigh-<>     |
|                  |                  | bors> dampened-routes                                 |
|                  |                  | Not documented yet                                    |
|                  |                  |                                                       |
|                  |                  | show-bgp.xml.in:                                      |
|                  |                  | show bgp ipv6 neighbors <neigh-< td=""></neigh-<>     |
|                  |                  | bors> flap-statistics                                 |
|                  |                  | Not documented yet                                    |
|                  |                  |                                                       |
|                  |                  | show-bgp.xml.in:                                      |
|                  |                  | show bgp ipv6 neighbors <neigh-< td=""></neigh-<>     |
|                  |                  | bors> prefix-counts                                   |

表 2 – 续上页

| 172/1666 in Docs | 1802/1666 in XML | Command                                                               |
|------------------|------------------|-----------------------------------------------------------------------|
|                  |                  | Not documented yet                                                    |
|                  |                  |                                                                       |
|                  |                  | show-bgp.xml.in:                                                      |
|                  |                  | show bgp ipv6 neighbors <neigh-< td=""></neigh-<>                     |
|                  |                  | bors> received-routes                                                 |
|                  |                  | Not documented yet                                                    |
|                  |                  |                                                                       |
|                  |                  | show-bgp.xml.in:<br>show bgp ipv6 neighbors <neigh-< td=""></neigh-<> |
|                  |                  | bors> received prefix-filter                                          |
|                  |                  | Not documented yet                                                    |
|                  |                  |                                                                       |
|                  |                  | show-bgp.xml.in:                                                      |
|                  |                  | show bgp ipv6 neighbors <neigh-< td=""></neigh-<>                     |
|                  |                  | bors> routes                                                          |
|                  |                  | Not documented yet                                                    |
|                  |                  | show-bgp.xml.in:                                                      |
|                  |                  | show bgp ipv6 prefix-list <prefix-< td=""></prefix-<>                 |
|                  |                  | list                                                                  |
|                  |                  | Not documented yet                                                    |
|                  |                  |                                                                       |
|                  |                  | show-bgp.xml.in:                                                      |
|                  |                  | show bgp ipv6 regexp <regexp></regexp>                                |
|                  |                  | Not documented yet                                                    |
|                  |                  |                                                                       |
|                  |                  | show-bgp.xml.in:                                                      |
|                  |                  | show bgp ipv6 route-map <route-< td=""></route-<>                     |
|                  |                  | map><br>Not documented yet                                            |
|                  |                  |                                                                       |
|                  |                  | show-bgp.xml.in:                                                      |
|                  |                  | show bgp ipv6 statistics                                              |
|                  |                  | Not documented yet                                                    |
|                  |                  |                                                                       |
|                  |                  | show-bgp.xml.in:                                                      |
|                  |                  | show bgp ipv6 summary                                                 |
|                  |                  | Not documented yet                                                    |
|                  |                  | show-bgp.xml.in:                                                      |
|                  |                  | show bgp l2vpn evpn                                                   |
|                  |                  | Not documented yet                                                    |
|                  |                  |                                                                       |
|                  |                  | show-bgp.xml.in:                                                      |
|                  |                  | show bgp 12vpn evpn all overlay                                       |
|                  |                  | Not documented yet                                                    |
|                  |                  |                                                                       |
|                  |                  | show-bgp.xml.in:                                                      |
|                  |                  | show bgp 12vpn evpn all tags                                          |

表 2 – 续上页

| 172/1666 in Docs | 1802/1666 in XML | Command                                       |
|------------------|------------------|-----------------------------------------------|
|                  |                  | Not documented yet                            |
|                  |                  |                                               |
|                  |                  | show-bgp.xml.in:                              |
|                  |                  | show bgp 12vpn evpn community                 |
|                  |                  | <community></community>                       |
|                  |                  | Not documented yet                            |
|                  |                  |                                               |
|                  |                  | show-bgp.xml.in:                              |
|                  |                  | show bgp 12vpn evpn community                 |
|                  |                  | <community> exact-match</community>           |
|                  |                  | Not documented yet                            |
|                  |                  |                                               |
|                  |                  | show-bgp.xml.in:                              |
|                  |                  | show bgp l2vpn evpn es                        |
|                  |                  | Not documented yet                            |
|                  |                  |                                               |
|                  |                  | show-bgp.xml.in:                              |
|                  |                  | show bgp l2vpn evpn es-evi                    |
|                  |                  | Not documented yet                            |
|                  |                  |                                               |
|                  |                  | show-bgp.xml.in:                              |
|                  |                  | show bgp l2vpn evpn es-evi detail             |
|                  |                  | Not documented yet                            |
|                  |                  | ____________                                  |
|                  |                  | show-bgp.xml.in:                              |
|                  |                  | show bgp l2vpn evpn es-evi vni <vni></vni>    |
|                  |                  | Not documented yet                            |
|                  |                  | _____________                                 |
|                  |                  | show-bgp.xml.in:                              |
|                  |                  | show bgp l2vpn evpn es detail                 |
|                  |                  | Not documented yet                            |
|                  |                  | ----------------                              |
|                  |                  | show-bgp.xml.in:                              |
|                  |                  | show bgp l2vpn evpn import-rt                 |
|                  |                  | Not documented yet                            |
|                  |                  | ------------------                            |
|                  |                  | show-bgp.xml.in:                              |
|                  |                  | show bgp 12vpn<br>evpn<br>large-              |
|                  |                  | community <large-community></large-community> |
|                  |                  | Not documented yet                            |
|                  |                  |                                               |
|                  |                  | show-bgp.xml.in:                              |
|                  |                  | show bgp 12vpn evpn neighbors                 |
|                  |                  | <neighbors></neighbors>                       |
|                  |                  | Not documented yet                            |
|                  |                  |                                               |
|                  |                  | show-bgp.xml.in:                              |
|                  |                  | show bgp 12vpn evpn neighbors                 |
|                  |                  | <neighbors> advertised-routes</neighbors>     |

表 2 – 续上页
| Not documented yet<br>show-bgp.xml.in:<br>show bgp 12vpn evpn neighbors<br><neighbors> routes<br/>Not documented yet<br/>---------------<br/>show-bgp.xml.in:<br/>show bgp 12vpn evpn rd <rd><br/>Not documented yet<br/>show-bgp.xml.in:<br/>show bgp l2vpn evpn rd <rd> overlay<br/>Not documented yet<br/>--------------<br/>show-bgp.xml.in:<br/>show bgp 12vpn evpn rd <rd> tags<br/>Not documented yet<br/>show-bgp.xml.in:<br/>show bgp l2vpn evpn route<br/>Not documented yet<br/>----------------<br/>show-bgp.xml.in:<br/>show bgp l2vpn evpn route detail<br/>Not documented yet<br/>----------------<br/>show-bgp.xml.in:<br/>show bgp l2vpn evpn route type 1<br/>Not documented yet<br/>show-bgp.xml.in:<br/>show bgp 12vpn evpn route type 2<br/>Not documented yet<br/>show-bgp.xml.in:<br/>show bgp l2vpn evpn route type 3<br/>Not documented yet<br/>-------------<br/>show-bgp.xml.in:<br/>show bgp l2vpn evpn route type 4<br/>Not documented yet<br/>show-bgp.xml.in:<br/>show bgp l2vpn evpn route type 5<br/>Not documented yet<br/>.<br/>show-bgp.xml.in:<br/>show bgp l2vpn evpn route type ead<br/>下页继续</rd></rd></rd></neighbors> | 172/1666 in Docs | 1802/1666 in XML | Command |
|----------------------------------------------------------------------------------------------------|------------------|------------------|---------|
|                                                                                                    |                  |                  |         |
|                                                                                                    |                  |                  |         |
|                                                                                                    |                  |                  |         |
|                                                                                                    |                  |                  |         |
|                                                                                                    |                  |                  |         |
|                                                                                                    |                  |                  |         |
|                                                                                                    |                  |                  |         |
|                                                                                                    |                  |                  |         |
|                                                                                                    |                  |                  |         |
|                                                                                                    |                  |                  |         |
|                                                                                                    |                  |                  |         |
|                                                                                                    |                  |                  |         |
|                                                                                                    |                  |                  |         |
|                                                                                                    |                  |                  |         |
|                                                                                                    |                  |                  |         |
|                                                                                                    |                  |                  |         |
|                                                                                                    |                  |                  |         |
|                                                                                                    |                  |                  |         |
|                                                                                                    |                  |                  |         |
|                                                                                                    |                  |                  |         |
|                                                                                                    |                  |                  |         |
|                                                                                                    |                  |                  |         |
|                                                                                                    |                  |                  |         |
|                                                                                                    |                  |                  |         |
|                                                                                                    |                  |                  |         |
|                                                                                                    |                  |                  |         |
|                                                                                                    |                  |                  |         |
|                                                                                                    |                  |                  |         |
|                                                                                                    |                  |                  |         |
|                                                                                                    |                  |                  |         |
|                                                                                                    |                  |                  |         |
|                                                                                                    |                  |                  |         |
|                                                                                                    |                  |                  |         |
|                                                                                                    |                  |                  |         |
|                                                                                                    |                  |                  |         |
|                                                                                                    |                  |                  |         |
|                                                                                                    |                  |                  |         |
|                                                                                                    |                  |                  |         |
|                                                                                                    |                  |                  |         |
|                                                                                                    |                  |                  |         |
|                                                                                                    |                  |                  |         |
|                                                                                                    |                  |                  |         |
|                                                                                                    |                  |                  |         |
|                                                                                                    |                  |                  |         |
|                                                                                                    |                  |                  |         |
|                                                                                                    |                  |                  |         |
|                                                                                                    |                  |                  |         |
|                                                                                                    |                  |                  |         |
|                                                                                                    |                  |                  |         |
|                                                                                                    |                  |                  |         |

表 2 – 续上页

| 172/1666 in Docs | 1802/1666 in XML | Command                                    |
|------------------|------------------|--------------------------------------------|
|                  |                  | Not documented yet                         |
|                  |                  |                                            |
|                  |                  | show-bgp.xml.in:                           |
|                  |                  | show bgp l2vpn evpn route type es          |
|                  |                  | Not documented yet                         |
|                  |                  |                                            |
|                  |                  | show-bgp.xml.in:                           |
|                  |                  | show bgp 12vpn evpn route type             |
|                  |                  | macip                                      |
|                  |                  | Not documented yet                         |
|                  |                  |                                            |
|                  |                  | show-bgp.xml.in:                           |
|                  |                  | show bgp l2vpn evpn route type mul-        |
|                  |                  | ticast                                     |
|                  |                  | Not documented yet                         |
|                  |                  |                                            |
|                  |                  | show-bgp.xml.in:                           |
|                  |                  | show bgp l2vpn evpn route type pre-        |
|                  |                  | fix                                        |
|                  |                  | Not documented yet                         |
|                  |                  |                                            |
|                  |                  | show-bgp.xml.in:                           |
|                  |                  | show bgp l2vpn evpn route vni <vni></vni>  |
|                  |                  | Not documented yet                         |
|                  |                  |                                            |
|                  |                  | show-bgp.xml.in:                           |
|                  |                  | show bgp l2vpn evpn statistics             |
|                  |                  | Not documented yet                         |
|                  |                  |                                            |
|                  |                  | show-bgp.xml.in:                           |
|                  |                  | show bgp l2vpn evpn summary                |
|                  |                  | Not documented yet                         |
|                  |                  | -------------                              |
|                  |                  | show-bgp.xml.in:                           |
|                  |                  | show bgp l2vpn evpn vni                    |
|                  |                  | Not documented yet                         |
|                  |                  | -----------------                          |
|                  |                  | show-bgp.xml.in:                           |
|                  |                  | show bgp large-community                   |
|                  |                  | Not documented yet                         |
|                  |                  |                                            |
|                  |                  | show-bgp.xml.in:                           |
|                  |                  | show bgp neighbors <neighbors></neighbors> |
|                  |                  | show <ip ipv6=""> bgp</ip>                 |
|                  |                  | neighbors <address></address>              |
|                  |                  | advertised-routes                          |
|                  |                  |                                            |
|                  |                  | show-bgp.xml.in:                           |
|                  |                  | show bgp neighbors <neighbors></neighbors> |
|                  |                  | advertised-routes                          |

表 2 – 续上页

| 172/1666 in Docs | 1802/1666 in XML | Command                                          |
|------------------|------------------|--------------------------------------------------|
|                  |                  | show <ip ipv6=""> bgp</ip>                       |
|                  |                  | neighbors <address></address>                    |
|                  |                  | dampened-routes                                  |
|                  |                  |                                                  |
|                  |                  | show-bgp.xml.in:                                 |
|                  |                  | show bgp neighbors <neighbors></neighbors>       |
|                  |                  | dampened-routes                                  |
|                  |                  | Not documented yet                               |
|                  |                  |                                                  |
|                  |                  | show-bgp.xml.in:                                 |
|                  |                  | show bgp neighbors <neighbors></neighbors>       |
|                  |                  | flap-statistics                                  |
|                  |                  | Not documented yet                               |
|                  |                  |                                                  |
|                  |                  | show-bgp.xml.in:                                 |
|                  |                  | show bgp neighbors <neighbors></neighbors>       |
|                  |                  | prefix-counts                                    |
|                  |                  | show $\langle ip  i p v 6 \rangle$ bgp           |
|                  |                  | neighbors <address></address>                    |
|                  |                  | received-routes                                  |
|                  |                  | . _ _ _ _ _ _ _ _ _ _ _ _ _ _ _ _ _              |
|                  |                  | show-bgp.xml.in:                                 |
|                  |                  | show bgp neighbors <neighbors></neighbors>       |
|                  |                  | received-routes                                  |
|                  |                  | Not documented yet                               |
|                  |                  | -------------                                    |
|                  |                  | show-bgp.xml.in:                                 |
|                  |                  | show bgp neighbors <neighbors>re-</neighbors>    |
|                  |                  | ceived prefix-filter                             |
|                  |                  | show $\langle ip $ ipv6> bgp                     |
|                  |                  | neighbors <address></address>                    |
|                  |                  | routes                                           |
|                  |                  | ----------------                                 |
|                  |                  | show-bgp.xml.in:                                 |
|                  |                  | show bgp neighbors <neighbors></neighbors>       |
|                  |                  | routes                                           |
|                  |                  | Not documented yet                               |
|                  |                  |                                                  |
|                  |                  | show-bgp.xml.in:                                 |
|                  |                  | show bgp prefix-list <prefix-list></prefix-list> |
|                  |                  | $show$ <ip ipv6=""> bgp</ip>                     |
|                  |                  | regexp <text></text>                             |
|                  |                  |                                                  |
|                  |                  | show-bgp.xml.in:                                 |
|                  |                  | show bgp regexp <regexp></regexp>                |
|                  |                  | Not documented yet                               |
|                  |                  |                                                  |
|                  |                  | show-bgp.xml.in:                                 |
|                  |                  | show bgp route-map <route-map></route-map>       |
|                  |                  |                                                  |

表 2 – 续上页

| 172/1666 in Docs | 1802/1666 in XML | Command                                       |
|------------------|------------------|-----------------------------------------------|
|                  |                  | Not documented yet                            |
|                  |                  |                                               |
|                  |                  | show-bgp.xml.in:                              |
|                  |                  | show bgp statistics                           |
|                  |                  | show <ip ipv6=""> bgp</ip>                    |
|                  |                  | summary                                       |
|                  |                  |                                               |
|                  |                  | show-bgp.xml.in:                              |
|                  |                  | show bgp summary                              |
|                  |                  | Not documented yet                            |
|                  |                  |                                               |
|                  |                  | show-bgp.xml.in:                              |
|                  |                  | show bgp vrf <vrf></vrf>                      |
|                  |                  | Not documented yet                            |
|                  |                  |                                               |
|                  |                  |                                               |
|                  |                  | show-bgp.xml.in:                              |
|                  |                  | show bgp vrf <vrf> community</vrf>            |
|                  |                  | Not documented yet                            |
|                  |                  | --------------                                |
|                  |                  | show-bgp.xml.in:                              |
|                  |                  | show bgp vrf <vrf> community-list</vrf>       |
|                  |                  | <community-list></community-list>             |
|                  |                  | Not documented yet                            |
|                  |                  | -------------                                 |
|                  |                  | show-bgp.xml.in:                              |
|                  |                  | show bgp vrf <vrf> community-list</vrf>       |
|                  |                  | <community-list> exact-match</community-list> |
|                  |                  | Not documented yet                            |
|                  |                  |                                               |
|                  |                  | show-bgp.xml.in:                              |
|                  |                  | show bgp vrf <vrf> community</vrf>            |
|                  |                  | accept-own                                    |
|                  |                  | Not documented yet                            |
|                  |                  | ----------------                              |
|                  |                  | show-bgp.xml.in:                              |
|                  |                  | show bgp vrf <vrf> community</vrf>            |
|                  |                  | accept-own-nexthop                            |
|                  |                  | Not documented yet                            |
|                  |                  |                                               |
|                  |                  | show-bgp.xml.in:                              |
|                  |                  | show bgp vrf <vrf> community</vrf>            |
|                  |                  | blackhole                                     |
|                  |                  | Not documented yet                            |
|                  |                  |                                               |
|                  |                  | show-bgp.xml.in:                              |
|                  |                  | show bgp vrf <vrf> community</vrf>            |
|                  |                  | exact-match                                   |
|                  |                  |                                               |

表 2 – 续上页

| 172/1666 in Docs | 1802/1666 in XML | Command                                                |
|------------------|------------------|--------------------------------------------------------|
|                  |                  | Not documented yet                                     |
|                  |                  |                                                        |
|                  |                  | show-bgp.xml.in:                                       |
|                  |                  | show bgp vrf <vrf> community</vrf>                     |
|                  |                  | graceful-shutdown                                      |
|                  |                  | Not documented yet                                     |
|                  |                  | show-bgp.xml.in:                                       |
|                  |                  | show bgp vrf <vrf> community llgr-</vrf>               |
|                  |                  | stale                                                  |
|                  |                  | Not documented yet                                     |
|                  |                  |                                                        |
|                  |                  | show-bgp.xml.in:                                       |
|                  |                  | show bgp vrf <vrf> community</vrf>                     |
|                  |                  | local-AS                                               |
|                  |                  | Not documented yet                                     |
|                  |                  |                                                        |
|                  |                  | show-bgp.xml.in:                                       |
|                  |                  | show bgp vrf <vrf> community no-</vrf>                 |
|                  |                  | advertise                                              |
|                  |                  | Not documented yet                                     |
|                  |                  | show-bgp.xml.in:                                       |
|                  |                  | show bgp vrf <vrf> community no-</vrf>                 |
|                  |                  | export                                                 |
|                  |                  | Not documented yet                                     |
|                  |                  |                                                        |
|                  |                  | show-bgp.xml.in:                                       |
|                  |                  | show bgp vrf <vrf> community no-</vrf>                 |
|                  |                  | llgr                                                   |
|                  |                  | Not documented yet                                     |
|                  |                  |                                                        |
|                  |                  | show-bgp.xml.in:                                       |
|                  |                  | show bgp vrf <vrf> community no-</vrf>                 |
|                  |                  | peer<br>Not documented yet                             |
|                  |                  | ------------------                                     |
|                  |                  | show-bgp.xml.in:                                       |
|                  |                  | show bgp vrf <vrf> community</vrf>                     |
|                  |                  | route-filter-translated-v4                             |
|                  |                  | Not documented yet                                     |
|                  |                  | -------------                                          |
|                  |                  | show-bgp.xml.in:                                       |
|                  |                  | show bgp vrf <vrf> community</vrf>                     |
|                  |                  | route-filter-translated-v6                             |
|                  |                  | Not documented yet                                     |
|                  |                  | -----------                                            |
|                  |                  | show-bgp.xml.in:<br>show bgp vrf <vrf> community</vrf> |
|                  |                  | route-filter-v4                                        |

表 2 – 续上页

| 172/1666 in Docs | 1802/1666 in XML | Command                                                                            |
|------------------|------------------|------------------------------------------------------------------------------------|
|                  |                  | Not documented yet                                                                 |
|                  |                  |                                                                                    |
|                  |                  | show-bgp.xml.in:                                                                   |
|                  |                  | show bgp vrf <vrf> community</vrf>                                                 |
|                  |                  | route-filter-v6                                                                    |
|                  |                  | Not documented yet                                                                 |
|                  |                  |                                                                                    |
|                  |                  | show-bgp.xml.in:                                                                   |
|                  |                  | show bgp vrf <vrf> dampening</vrf>                                                 |
|                  |                  | dampened-paths                                                                     |
|                  |                  | Not documented yet                                                                 |
|                  |                  |                                                                                    |
|                  |                  | show-bgp.xml.in:                                                                   |
|                  |                  | show bgp vrf <vrf> dampening flap-</vrf>                                           |
|                  |                  | statistics                                                                         |
|                  |                  | Not documented yet                                                                 |
|                  |                  |                                                                                    |
|                  |                  | show-bgp.xml.in:                                                                   |
|                  |                  | show bgp vrf <vrf> dampening pa-</vrf>                                             |
|                  |                  | rameters                                                                           |
|                  |                  | Not documented yet                                                                 |
|                  |                  | -------------                                                                      |
|                  |                  | show-bgp.xml.in:                                                                   |
|                  |                  | show bgp vrf <vrf> filter-list <filter-< td=""></filter-<></vrf>                   |
|                  |                  | list                                                                               |
|                  |                  | Not documented yet                                                                 |
|                  |                  |                                                                                    |
|                  |                  | show-bgp.xml.in:                                                                   |
|                  |                  | show bgp vrf $\langle \text{vrf} \rangle$ ipv4 $\langle \text{ipv4} \rangle$       |
|                  |                  | Not documented yet                                                                 |
|                  |                  | --------------                                                                     |
|                  |                  | show-bgp.xml.in:                                                                   |
|                  |                  | show bgp vrf $\langle \text{vrf} \rangle$ ipv4 $\langle \text{vpy4} \rangle$ best- |
|                  |                  | path                                                                               |
|                  |                  | Not documented yet                                                                 |
|                  |                  | ------------------                                                                 |
|                  |                  | show-bgp.xml.in:                                                                   |
|                  |                  | show bgp vrf <vrf> ipv4 community</vrf>                                            |
|                  |                  | Not documented yet                                                                 |
|                  |                  |                                                                                    |
|                  |                  | show-bgp.xml.in:                                                                   |
|                  |                  | show bgp vrf <vrf> ipv4 community-</vrf>                                           |
|                  |                  | list <community-list></community-list>                                             |
|                  |                  | Not documented yet                                                                 |
|                  |                  |                                                                                    |
|                  |                  | show-bgp.xml.in:                                                                   |
|                  |                  | show bgp vrf <vrf> ipv4 community-</vrf>                                           |
|                  |                  | list <community-list> exact-match</community-list>                                 |

表 2 – 续上页

| 172/1666 in Docs | 1802/1666 in XML | Command                                                     |
|------------------|------------------|-------------------------------------------------------------|
|                  |                  | Not documented yet                                          |
|                  |                  |                                                             |
|                  |                  | show-bgp.xml.in:                                            |
|                  |                  | show bgp vrf <vrf> ipv4 community</vrf>                     |
|                  |                  | accept-own                                                  |
|                  |                  | Not documented yet                                          |
|                  |                  |                                                             |
|                  |                  | show-bgp.xml.in:                                            |
|                  |                  | show bgp vrf <vrf> ipv4 community</vrf>                     |
|                  |                  | accept-own-nexthop                                          |
|                  |                  | Not documented yet                                          |
|                  |                  |                                                             |
|                  |                  | show-bgp.xml.in:                                            |
|                  |                  | show bgp vrf <vrf> ipv4 community</vrf>                     |
|                  |                  | blackhole                                                   |
|                  |                  | Not documented yet                                          |
|                  |                  |                                                             |
|                  |                  | show-bgp.xml.in:                                            |
|                  |                  | show bgp vrf <vrf> ipv4 community</vrf>                     |
|                  |                  | exact-match                                                 |
|                  |                  | Not documented yet                                          |
|                  |                  |                                                             |
|                  |                  | show-bgp.xml.in:<br>show bgp vrf <vrf> ipv4 community</vrf> |
|                  |                  | graceful-shutdown                                           |
|                  |                  | Not documented yet                                          |
|                  |                  |                                                             |
|                  |                  | show-bgp.xml.in:                                            |
|                  |                  | show bgp vrf <vrf> ipv4 community</vrf>                     |
|                  |                  | llgr-stale                                                  |
|                  |                  | Not documented yet                                          |
|                  |                  | --------------                                              |
|                  |                  | show-bgp.xml.in:                                            |
|                  |                  | show bgp vrf <vrf> ipv4 community</vrf>                     |
|                  |                  | local-AS                                                    |
|                  |                  | Not documented yet                                          |
|                  |                  | ------------------                                          |
|                  |                  | show-bgp.xml.in:                                            |
|                  |                  | show bgp vrf <vrf> ipv4 community</vrf>                     |
|                  |                  | no-advertise                                                |
|                  |                  | Not documented yet                                          |
|                  |                  |                                                             |
|                  |                  | show-bgp.xml.in:                                            |
|                  |                  | show bgp vrf <vrf> ipv4 community</vrf>                     |
|                  |                  | no-export                                                   |
|                  |                  | Not documented yet                                          |
|                  |                  |                                                             |
|                  |                  | show-bgp.xml.in:                                            |
|                  |                  | show bgp vrf <vrf> ipv4 community</vrf>                     |
|                  |                  | no-llgr                                                     |

表 2 – 续上页

| 172/1666 in Docs | 1802/1666 in XML | Command                                                     |
|------------------|------------------|-------------------------------------------------------------|
|                  |                  | Not documented yet                                          |
|                  |                  |                                                             |
|                  |                  | show-bgp.xml.in:                                            |
|                  |                  | show bgp vrf <vrf> ipv4 community</vrf>                     |
|                  |                  | no-peer                                                     |
|                  |                  | Not documented yet                                          |
|                  |                  |                                                             |
|                  |                  | show-bgp.xml.in:                                            |
|                  |                  | show bgp vrf <vrf> ipv4 community</vrf>                     |
|                  |                  | route-filter-translated-v4                                  |
|                  |                  | Not documented yet                                          |
|                  |                  | show-bgp.xml.in:                                            |
|                  |                  | show bgp vrf <vrf> ipv4 community</vrf>                     |
|                  |                  | route-filter-translated-v6                                  |
|                  |                  | Not documented yet                                          |
|                  |                  |                                                             |
|                  |                  | show-bgp.xml.in:                                            |
|                  |                  | show bgp vrf <vrf> ipv4 community<br/>route-filter-v4</vrf> |
|                  |                  |                                                             |
|                  |                  | Not documented yet                                          |
|                  |                  | show-bgp.xml.in:                                            |
|                  |                  | show bgp vrf <vrf> ipv4 community</vrf>                     |
|                  |                  | route-filter-v6                                             |
|                  |                  | Not documented yet                                          |
|                  |                  |                                                             |
|                  |                  | show-bgp.xml.in:                                            |
|                  |                  | show bgp vrf <vrf> ipv4 dampening</vrf>                     |
|                  |                  | dampened-paths                                              |
|                  |                  | Not documented yet                                          |
|                  |                  | -------------                                               |
|                  |                  | show-bgp.xml.in:                                            |
|                  |                  | show bgp vrf <vrf> ipv4 dampening</vrf>                     |
|                  |                  | flap-statistics                                             |
|                  |                  | Not documented yet                                          |
|                  |                  | ------------------                                          |
|                  |                  | show-bgp.xml.in:                                            |
|                  |                  | show bgp vrf <vrf> ipv4 dampening</vrf>                     |
|                  |                  | parameters                                                  |
|                  |                  | Not documented yet                                          |
|                  |                  |                                                             |
|                  |                  | show-bgp.xml.in:                                            |
|                  |                  | show bgp vrf <vrf> ipv4 filter-list</vrf>                   |
|                  |                  | <filter-list></filter-list>                                 |
|                  |                  | Not documented yet                                          |
|                  |                  | show-bgp.xml.in:                                            |
|                  |                  | show bgp vrf <vrf> ipv4 large-</vrf>                        |
|                  |                  | community                                                   |

表 2 – 续上页

| 172/1666 in Docs | 1802/1666 in XML | Command                                                        |
|------------------|------------------|----------------------------------------------------------------|
|                  |                  | Not documented yet                                             |
|                  |                  |                                                                |
|                  |                  | show-bgp.xml.in:                                               |
|                  |                  | show bgp vrf <vrf> ipv4 <ipv4></ipv4></vrf>                    |
|                  |                  | longer-prefixes                                                |
|                  |                  | Not documented yet                                             |
|                  |                  |                                                                |
|                  |                  | show-bgp.xml.in:                                               |
|                  |                  | show bgp vrf <vrf>ipv4 <ipv4> mul-</ipv4></vrf>                |
|                  |                  | tipath                                                         |
|                  |                  | Not documented yet                                             |
|                  |                  |                                                                |
|                  |                  | show-bgp.xml.in:                                               |
|                  |                  | show bgp vrf <vrf> ipv4 neighbors</vrf>                        |
|                  |                  | <neighbors></neighbors>                                        |
|                  |                  | Not documented yet                                             |
|                  |                  |                                                                |
|                  |                  | show-bgp.xml.in:                                               |
|                  |                  | show bgp vrf <vrf> ipv4 neighbors</vrf>                        |
|                  |                  | <neighbors> advertised-routes</neighbors>                      |
|                  |                  | Not documented yet                                             |
|                  |                  |                                                                |
|                  |                  | show-bgp.xml.in:                                               |
|                  |                  | show bgp vrf <vrf> ipv4 neighbors</vrf>                        |
|                  |                  | <neighbors> dampened-routes<br/>Not documented yet</neighbors> |
|                  |                  |                                                                |
|                  |                  | show-bgp.xml.in:                                               |
|                  |                  | show bgp vrf <vrf> ipv4 neighbors</vrf>                        |
|                  |                  | <neighbors> flap-statistics</neighbors>                        |
|                  |                  | Not documented yet                                             |
|                  |                  |                                                                |
|                  |                  | show-bgp.xml.in:                                               |
|                  |                  | show bgp vrf <vrf> ipv4 neighbors</vrf>                        |
|                  |                  | <neighbors> prefix-counts</neighbors>                          |
|                  |                  | Not documented yet                                             |
|                  |                  | ------------------                                             |
|                  |                  | show-bgp.xml.in:                                               |
|                  |                  | show bgp vrf <vrf> ipv4 neighbors</vrf>                        |
|                  |                  | <neighbors> received-routes</neighbors>                        |
|                  |                  | Not documented yet                                             |
|                  |                  | -----------                                                    |
|                  |                  | show-bgp.xml.in:                                               |
|                  |                  | show bgp vrf <vrf> ipv4 neighbors</vrf>                        |
|                  |                  | <neighbors> received prefix-filter</neighbors>                 |
|                  |                  | Not documented yet                                             |
|                  |                  | -----------                                                    |
|                  |                  | show-bgp.xml.in:                                               |
|                  |                  | show bgp vrf <vrf> ipv4 neighbors</vrf>                        |
|                  |                  | <neighbors> routes</neighbors>                                 |

表 2 – 续上页

| 172/1666 in Docs | 1802/1666 in XML | Command                                                                      |
|------------------|------------------|------------------------------------------------------------------------------|
|                  |                  | Not documented yet                                                           |
|                  |                  |                                                                              |
|                  |                  | show-bgp.xml.in:                                                             |
|                  |                  | show bgp vrf <vrf> ipv4 prefix-list</vrf>                                    |
|                  |                  | <prefix-list></prefix-list>                                                  |
|                  |                  | Not documented yet                                                           |
|                  |                  |                                                                              |
|                  |                  | show-bgp.xml.in:                                                             |
|                  |                  | show bgp vrf <vrf> ipv4 regexp</vrf>                                         |
|                  |                  | <regexp></regexp>                                                            |
|                  |                  | Not documented yet                                                           |
|                  |                  |                                                                              |
|                  |                  | show-bgp.xml.in:                                                             |
|                  |                  | show bgp vrf <vrf> ipv4 route-map</vrf>                                      |
|                  |                  | <route-map></route-map>                                                      |
|                  |                  | Not documented yet                                                           |
|                  |                  | show-bgp.xml.in:                                                             |
|                  |                  | show bgp vrf <vrf> ipv4 statistics</vrf>                                     |
|                  |                  | Not documented yet                                                           |
|                  |                  |                                                                              |
|                  |                  | show-bgp.xml.in:                                                             |
|                  |                  | show bgp vrf <vrf> ipv4 summary</vrf>                                        |
|                  |                  | Not documented yet                                                           |
|                  |                  | -------------                                                                |
|                  |                  | show-bgp.xml.in:                                                             |
|                  |                  | show bgp vrf $\langle \text{vrf} \rangle$ ipv6 $\langle \text{inv6} \rangle$ |
|                  |                  | Not documented yet                                                           |
|                  |                  | --------------                                                               |
|                  |                  | show-bgp.xml.in:                                                             |
|                  |                  | show bgp vrf <vrf>ipv6 <ipv6> best-</ipv6></vrf>                             |
|                  |                  | path                                                                         |
|                  |                  | Not documented yet                                                           |
|                  |                  | -----------------                                                            |
|                  |                  | show-bgp.xml.in:                                                             |
|                  |                  | show bgp vrf <vrf> ipv6 community</vrf>                                      |
|                  |                  | Not documented yet                                                           |
|                  |                  |                                                                              |
|                  |                  | show-bgp.xml.in:<br>show bgp vrf <vrf> ipv6 community-</vrf>                 |
|                  |                  | list <community-list></community-list>                                       |
|                  |                  | Not documented yet                                                           |
|                  |                  |                                                                              |
|                  |                  | show-bgp.xml.in:                                                             |
|                  |                  | show bgp vrf <vrf>ipv6 community-</vrf>                                      |
|                  |                  | list <community-list> exact-match</community-list>                           |
|                  |                  | Not documented yet                                                           |
|                  |                  |                                                                              |
|                  |                  | show-bgp.xml.in:                                                             |
|                  |                  | show bgp vrf <vrf> ipv6 community</vrf>                                      |
|                  |                  | accept-own                                                                   |

表 2 – 续上页

| 172/1666 in Docs | 1802/1666 in XML | Command                                                     |
|------------------|------------------|-------------------------------------------------------------|
|                  |                  | Not documented yet                                          |
|                  |                  |                                                             |
|                  |                  | show-bgp.xml.in:                                            |
|                  |                  | show bgp vrf <vrf> ipv6 community</vrf>                     |
|                  |                  | accept-own-nexthop                                          |
|                  |                  | Not documented yet                                          |
|                  |                  | show-bgp.xml.in:                                            |
|                  |                  | show bgp vrf <vrf> ipv6 community</vrf>                     |
|                  |                  | blackhole                                                   |
|                  |                  | Not documented yet                                          |
|                  |                  |                                                             |
|                  |                  | show-bgp.xml.in:                                            |
|                  |                  | show bgp vrf <vrf> ipv6 community</vrf>                     |
|                  |                  | exact-match                                                 |
|                  |                  | Not documented yet                                          |
|                  |                  |                                                             |
|                  |                  | show-bgp.xml.in:                                            |
|                  |                  | show bgp vrf <vrf> ipv6 community</vrf>                     |
|                  |                  | graceful-shutdown                                           |
|                  |                  | Not documented yet                                          |
|                  |                  |                                                             |
|                  |                  | show-bgp.xml.in:<br>show bgp vrf <vrf> ipv6 community</vrf> |
|                  |                  | llgr-stale                                                  |
|                  |                  | Not documented yet                                          |
|                  |                  |                                                             |
|                  |                  | show-bgp.xml.in:                                            |
|                  |                  | show bgp vrf <vrf> ipv6 community</vrf>                     |
|                  |                  | local-AS                                                    |
|                  |                  | Not documented yet                                          |
|                  |                  |                                                             |
|                  |                  | show-bgp.xml.in:                                            |
|                  |                  | show bgp vrf <vrf> ipv6 community</vrf>                     |
|                  |                  | no-advertise                                                |
|                  |                  | Not documented yet                                          |
|                  |                  | ------------------<br>show-bgp.xml.in:                      |
|                  |                  | show bgp vrf <vrf> ipv6 community</vrf>                     |
|                  |                  | no-export                                                   |
|                  |                  | Not documented yet                                          |
|                  |                  | -----------                                                 |
|                  |                  | show-bgp.xml.in:                                            |
|                  |                  | show bgp vrf <vrf> ipv6 community</vrf>                     |
|                  |                  | no-llgr                                                     |
|                  |                  | Not documented yet                                          |
|                  |                  | --------                                                    |
|                  |                  | show-bgp.xml.in:                                            |
|                  |                  | show bgp vrf <vrf> ipv6 community</vrf>                     |
|                  |                  | no-peer                                                     |

表 2 – 续上页

| 172/1666 in Docs | 1802/1666 in XML | Command                                                     |
|------------------|------------------|-------------------------------------------------------------|
|                  |                  | Not documented yet                                          |
|                  |                  |                                                             |
|                  |                  | show-bgp.xml.in:                                            |
|                  |                  | show bgp vrf <vrf> ipv6 community</vrf>                     |
|                  |                  | route-filter-translated-v4                                  |
|                  |                  | Not documented yet                                          |
|                  |                  |                                                             |
|                  |                  | show-bgp.xml.in:                                            |
|                  |                  | show bgp vrf <vrf> ipv6 community</vrf>                     |
|                  |                  | route-filter-translated-v6                                  |
|                  |                  | Not documented yet                                          |
|                  |                  | show-bgp.xml.in:                                            |
|                  |                  | show bgp vrf <vrf> ipv6 community</vrf>                     |
|                  |                  | route-filter-v4                                             |
|                  |                  | Not documented yet                                          |
|                  |                  |                                                             |
|                  |                  | show-bgp.xml.in:                                            |
|                  |                  | show bgp vrf <vrf> ipv6 community</vrf>                     |
|                  |                  | route-filter-v6                                             |
|                  |                  | Not documented yet                                          |
|                  |                  |                                                             |
|                  |                  | show-bgp.xml.in:<br>show bgp vrf <vrf> ipv6 dampening</vrf> |
|                  |                  | dampened-paths                                              |
|                  |                  | Not documented yet                                          |
|                  |                  |                                                             |
|                  |                  | show-bgp.xml.in:                                            |
|                  |                  | show bgp vrf <vrf> ipv6 dampening</vrf>                     |
|                  |                  | flap-statistics                                             |
|                  |                  | Not documented yet                                          |
|                  |                  | -------------                                               |
|                  |                  | show-bgp.xml.in:                                            |
|                  |                  | show bgp vrf <vrf> ipv6 dampening</vrf>                     |
|                  |                  | parameters                                                  |
|                  |                  | Not documented yet                                          |
|                  |                  | ------------------                                          |
|                  |                  | show-bgp.xml.in:                                            |
|                  |                  | show bgp vrf <vrf> ipv6 filter-list</vrf>                   |
|                  |                  | <filter-list></filter-list>                                 |
|                  |                  | Not documented yet                                          |
|                  |                  | show-bgp.xml.in:                                            |
|                  |                  | show bgp vrf <vrf> ipv6 large-</vrf>                        |
|                  |                  | community                                                   |
|                  |                  | Not documented yet                                          |
|                  |                  |                                                             |
|                  |                  | show-bgp.xml.in:                                            |
|                  |                  | show bgp vrf <vrf> ipv6 <ipv6></ipv6></vrf>                 |
|                  |                  | longer-prefixes                                             |

表 2 – 续上页

| 172/1666 in Docs | 1802/1666 in XML | Command                                          |
|------------------|------------------|--------------------------------------------------|
|                  |                  | Not documented yet                               |
|                  |                  |                                                  |
|                  |                  | show-bgp.xml.in:                                 |
|                  |                  | show bgp vrf <vrf> ipv6 <ipv6> mul-</ipv6></vrf> |
|                  |                  | tipath                                           |
|                  |                  | Not documented yet                               |
|                  |                  |                                                  |
|                  |                  | show-bgp.xml.in:                                 |
|                  |                  | show bgp vrf <vrf> ipv6 neighbors</vrf>          |
|                  |                  | <neighbors></neighbors>                          |
|                  |                  | Not documented yet                               |
|                  |                  |                                                  |
|                  |                  | show-bgp.xml.in:                                 |
|                  |                  | show bgp vrf <vrf> ipv6 neighbors</vrf>          |
|                  |                  | <neighbors> advertised-routes</neighbors>        |
|                  |                  | Not documented yet                               |
|                  |                  |                                                  |
|                  |                  | show-bgp.xml.in:                                 |
|                  |                  | show bgp vrf <vrf> ipv6 neighbors</vrf>          |
|                  |                  | <neighbors> dampened-routes</neighbors>          |
|                  |                  | Not documented yet                               |
|                  |                  |                                                  |
|                  |                  | show-bgp.xml.in:                                 |
|                  |                  | show bgp vrf <vrf> ipv6 neighbors</vrf>          |
|                  |                  | <neighbors> flap-statistics</neighbors>          |
|                  |                  | Not documented yet                               |
|                  |                  | show-bgp.xml.in:                                 |
|                  |                  | show bgp vrf <vrf> ipv6 neighbors</vrf>          |
|                  |                  | <neighbors> prefix-counts</neighbors>            |
|                  |                  | Not documented yet                               |
|                  |                  |                                                  |
|                  |                  | show-bgp.xml.in:                                 |
|                  |                  | show bgp vrf <vrf> ipv6 neighbors</vrf>          |
|                  |                  | <neighbors> received-routes</neighbors>          |
|                  |                  | Not documented yet                               |
|                  |                  | ------------------                               |
|                  |                  | show-bgp.xml.in:                                 |
|                  |                  | show bgp vrf <vrf> ipv6 neighbors</vrf>          |
|                  |                  | <neighbors> received prefix-filter</neighbors>   |
|                  |                  | Not documented yet                               |
|                  |                  | ------------                                     |
|                  |                  | show-bgp.xml.in:                                 |
|                  |                  | show bgp vrf <vrf> ipv6 neighbors</vrf>          |
|                  |                  | <neighbors> routes</neighbors>                   |
|                  |                  | Not documented yet                               |
|                  |                  | ----------                                       |
|                  |                  | show-bgp.xml.in:                                 |
|                  |                  | show bgp vrf <vrf> ipv6 prefix-list</vrf>        |
|                  |                  | <prefix-list></prefix-list>                      |

表 2 – 续上页

| 172/1666 in Docs | 1802/1666 in XML | Command                                            |
|------------------|------------------|----------------------------------------------------|
|                  |                  | Not documented yet                                 |
|                  |                  |                                                    |
|                  |                  | show-bgp.xml.in:                                   |
|                  |                  | show bgp vrf <vrf> ipv6 regexp</vrf>               |
|                  |                  | <regexp></regexp>                                  |
|                  |                  | Not documented yet                                 |
|                  |                  |                                                    |
|                  |                  | show-bgp.xml.in:                                   |
|                  |                  | show bgp vrf <vrf> ipv6 route-map</vrf>            |
|                  |                  | <route-map></route-map>                            |
|                  |                  | Not documented yet                                 |
|                  |                  |                                                    |
|                  |                  | show-bgp.xml.in:                                   |
|                  |                  | show bgp vrf <vrf> ipv6 statistics</vrf>           |
|                  |                  | Not documented yet                                 |
|                  |                  |                                                    |
|                  |                  | show-bgp.xml.in:                                   |
|                  |                  | show bgp vrf <vrf> ipv6 summary</vrf>              |
|                  |                  | Not documented yet                                 |
|                  |                  |                                                    |
|                  |                  | show-bgp.xml.in:                                   |
|                  |                  | show bgp vrf <vrf> 12vpn evpn</vrf>                |
|                  |                  | Not documented yet                                 |
|                  |                  | -------------                                      |
|                  |                  | show-bgp.xml.in:                                   |
|                  |                  | show bgp vrf <vrf> 12vpn evpn all</vrf>            |
|                  |                  | overlay                                            |
|                  |                  | Not documented yet                                 |
|                  |                  |                                                    |
|                  |                  | show-bgp.xml.in:                                   |
|                  |                  | show bgp vrf <vrf> 12vpn evpn all</vrf>            |
|                  |                  | tags                                               |
|                  |                  | Not documented yet                                 |
|                  |                  | -------------                                      |
|                  |                  | show-bgp.xml.in:                                   |
|                  |                  | show bgp vrf <vrf>l2vpn evpn com-</vrf>            |
|                  |                  | munity <community></community>                     |
|                  |                  | Not documented yet                                 |
|                  |                  |                                                    |
|                  |                  | show-bgp.xml.in:                                   |
|                  |                  | show bgp vrf <vrf> l2vpn evpn com-</vrf>           |
|                  |                  | munity <community> exact-match</community>         |
|                  |                  | Not documented yet                                 |
|                  |                  |                                                    |
|                  |                  | show-bgp.xml.in:                                   |
|                  |                  | show bgp vrf <vrf> l2vpn evpn es</vrf>             |
|                  |                  | Not documented yet                                 |
|                  |                  |                                                    |
|                  |                  |                                                    |
|                  |                  | show-bgp.xml.in:                                   |
|                  |                  | show bgp vrf <vrf>l2vpn evpn es-evi<br/>下页继续</vrf> |
|                  |                  |                                                    |

表 2 – 续上页

| 172/1666 in Docs | 1802/1666 in XML | Command                                                                         |
|------------------|------------------|---------------------------------------------------------------------------------|
|                  |                  | Not documented yet                                                              |
|                  |                  |                                                                                 |
|                  |                  | show-bgp.xml.in:                                                                |
|                  |                  | show bgp vrf <vrf>l2vpn evpn es-evi</vrf>                                       |
|                  |                  | detail                                                                          |
|                  |                  | Not documented yet                                                              |
|                  |                  |                                                                                 |
|                  |                  | show-bgp.xml.in:                                                                |
|                  |                  | show bgp vrf <vrf>l2vpn evpn es-evi<br/>vni <vni></vni></vrf>                   |
|                  |                  | Not documented yet                                                              |
|                  |                  | show-bgp.xml.in:                                                                |
|                  |                  | show bgp vrf <vrf>l2vpn evpn es de-</vrf>                                       |
|                  |                  | tail                                                                            |
|                  |                  | Not documented yet                                                              |
|                  |                  |                                                                                 |
|                  |                  | show-bgp.xml.in:                                                                |
|                  |                  | show bgp vrf <vrf> 12vpn evpn</vrf>                                             |
|                  |                  | import-rt<br>Not documented yet                                                 |
|                  |                  |                                                                                 |
|                  |                  | show-bgp.xml.in:                                                                |
|                  |                  | show bgp vrf <vrf>l2vpn evpn large-</vrf>                                       |
|                  |                  | community <large-community></large-community>                                   |
|                  |                  | Not documented yet                                                              |
|                  |                  |                                                                                 |
|                  |                  | show-bgp.xml.in:                                                                |
|                  |                  | show bgp vrf <vrf> 12vpn evpn</vrf>                                             |
|                  |                  | neighbors <neighbors></neighbors>                                               |
|                  |                  | Not documented yet                                                              |
|                  |                  |                                                                                 |
|                  |                  | show-bgp.xml.in:<br>show bgp vrf <vrf> l2vpn evpn</vrf>                         |
|                  |                  | neighbors <neighbors> advertised-</neighbors>                                   |
|                  |                  | routes                                                                          |
|                  |                  | Not documented yet                                                              |
|                  |                  |                                                                                 |
|                  |                  | show-bgp.xml.in:                                                                |
|                  |                  | show bgp vrf <vrf> l2vpn evpn</vrf>                                             |
|                  |                  | neighbors <neighbors> routes</neighbors>                                        |
|                  |                  | Not documented yet                                                              |
|                  |                  |                                                                                 |
|                  |                  | show-bgp.xml.in:                                                                |
|                  |                  | show bgp vrf <vrf> l2vpn evpn rd<br/><math>&lt;</math>rd<math>&gt;</math></vrf> |
|                  |                  |                                                                                 |
|                  |                  | Not documented yet                                                              |
|                  |                  |                                                                                 |
|                  |                  | show-bgp.xml.in:<br>show bgp vrf <vrf> l2vpn evpn rd</vrf>                      |
|                  |                  | <rd> overlay</rd>                                                               |

表 2 – 续上页

| Not documented yet<br>show-bgp.xml.in: |                                           |
|----------------------------------------|-------------------------------------------|
|                                        |                                           |
|                                        |                                           |
|                                        |                                           |
|                                        | show bgp vrf <vrf> l2vpn evpn rd</vrf>    |
| <rd> tags</rd>                         |                                           |
| Not documented yet                     |                                           |
|                                        |                                           |
| show-bgp.xml.in:                       |                                           |
|                                        | show bgp vrf <vrf> 2vpn evpn route</vrf>  |
| Not documented yet                     |                                           |
|                                        |                                           |
| show-bgp.xml.in:                       |                                           |
|                                        | show bgp vrf <vrf> 2vpn evpn route</vrf>  |
| detail                                 |                                           |
| Not documented yet                     |                                           |
| show-bgp.xml.in:                       |                                           |
|                                        | show bgp vrf <vrf> 12vpn evpn route</vrf> |
| type 1                                 |                                           |
| Not documented yet                     |                                           |
|                                        |                                           |
| show-bgp.xml.in:                       |                                           |
|                                        | show bgp vrf <vrf> l2vpn evpn route</vrf> |
| type 2                                 |                                           |
| Not documented yet                     |                                           |
| show-bgp.xml.in:                       |                                           |
|                                        | show bgp vrf <vrf>l2vpn evpn route</vrf>  |
| type 3                                 |                                           |
| Not documented yet                     |                                           |
|                                        |                                           |
| show-bgp.xml.in:                       |                                           |
|                                        | show bgp vrf <vrf>l2vpn evpn route</vrf>  |
| type 4                                 |                                           |
| Not documented yet                     |                                           |
| ------------------<br>show-bgp.xml.in: |                                           |
|                                        | show bgp vrf <vrf> 2vpn evpn route</vrf>  |
| type 5                                 |                                           |
| Not documented yet                     |                                           |
|                                        |                                           |
| show-bgp.xml.in:                       |                                           |
|                                        | show bgp vrf <vrf> 2vpn evpn route</vrf>  |
| type ead                               |                                           |
| Not documented yet                     |                                           |
|                                        |                                           |
| show-bgp.xml.in:                       |                                           |
|                                        | show bgp vrf <vrf> 2vpn evpn route</vrf>  |
| type es                                |                                           |

表 2 – 续上页

| 172/1666 in Docs | 1802/1666 in XML | Command                                                      |
|------------------|------------------|--------------------------------------------------------------|
|                  |                  | Not documented yet                                           |
|                  |                  |                                                              |
|                  |                  | show-bgp.xml.in:                                             |
|                  |                  | show bgp vrf <vrf> 2vpn evpn route</vrf>                     |
|                  |                  | type macip                                                   |
|                  |                  | Not documented yet                                           |
|                  |                  | ----------------                                             |
|                  |                  | show-bgp.xml.in:                                             |
|                  |                  | show bgp vrf <vrf> 2vpn evpn route</vrf>                     |
|                  |                  | type multicast                                               |
|                  |                  | Not documented yet                                           |
|                  |                  | ---------------                                              |
|                  |                  | show-bgp.xml.in:                                             |
|                  |                  | show bgp vrf <vrf>l2vpn evpn route</vrf>                     |
|                  |                  | type prefix                                                  |
|                  |                  | Not documented yet                                           |
|                  |                  | ----------------                                             |
|                  |                  | show-bgp.xml.in:                                             |
|                  |                  | show bgp vrf <vrf>l2vpn evpn route<br/>vni <vni></vni></vrf> |
|                  |                  | Not documented yet                                           |
|                  |                  | ----------------                                             |
|                  |                  | show-bgp.xml.in:                                             |
|                  |                  | show bgp vrf <vrf>l2vpn evpn statis-</vrf>                   |
|                  |                  | tics                                                         |
|                  |                  | Not documented yet                                           |
|                  |                  | ---------------                                              |
|                  |                  | show-bgp.xml.in:                                             |
|                  |                  | show bgp vrf <vrf> l2vpn evpn sum-</vrf>                     |
|                  |                  | mary                                                         |
|                  |                  | Not documented yet                                           |
|                  |                  | --------------                                               |
|                  |                  | show-bgp.xml.in:                                             |
|                  |                  | show bgp vrf <vrf> l2vpn evpn vni</vrf>                      |
|                  |                  | Not documented yet                                           |
|                  |                  | ------------------                                           |
|                  |                  | show-bgp.xml.in:                                             |
|                  |                  | show bgp vrf <vrf>large-community</vrf>                      |
|                  |                  | Not documented yet                                           |
|                  |                  |                                                              |
|                  |                  | show-bgp.xml.in:                                             |
|                  |                  | show bgp vrf <vrf> neighbors</vrf>                           |
|                  |                  | <neighbors></neighbors>                                      |
|                  |                  | Not documented yet                                           |
|                  |                  |                                                              |
|                  |                  | show-bgp.xml.in:                                             |
|                  |                  | show bgp vrf <vrf> neighbors</vrf>                           |
|                  |                  | <neighbors> advertised-routes</neighbors>                    |

表 2 – 续上页

| 172/1666 in Docs | 1802/1666 in XML | Command                                           |
|------------------|------------------|---------------------------------------------------|
|                  |                  | Not documented yet                                |
|                  |                  |                                                   |
|                  |                  | show-bgp.xml.in:                                  |
|                  |                  | show bgp vrf <vrf> neighbors</vrf>                |
|                  |                  | <neighbors> dampened-routes</neighbors>           |
|                  |                  | Not documented yet                                |
|                  |                  |                                                   |
|                  |                  | show-bgp.xml.in:                                  |
|                  |                  | show bgp vrf <vrf> neighbors</vrf>                |
|                  |                  | <neighbors> flap-statistics</neighbors>           |
|                  |                  | Not documented yet                                |
|                  |                  |                                                   |
|                  |                  | show-bgp.xml.in:                                  |
|                  |                  | show bgp vrf <vrf> neighbors</vrf>                |
|                  |                  | <neighbors> prefix-counts</neighbors>             |
|                  |                  | Not documented yet                                |
|                  |                  |                                                   |
|                  |                  | show-bgp.xml.in:                                  |
|                  |                  | show bgp vrf <vrf> neighbors</vrf>                |
|                  |                  | <neighbors> received-routes</neighbors>           |
|                  |                  | Not documented yet                                |
|                  |                  |                                                   |
|                  |                  | show-bgp.xml.in:                                  |
|                  |                  | show bgp vrf <vrf> neighbors</vrf>                |
|                  |                  | <neighbors> received prefix-filter</neighbors>    |
|                  |                  | Not documented yet                                |
|                  |                  |                                                   |
|                  |                  | show-bgp.xml.in:                                  |
|                  |                  | show bgp vrf <vrf> neighbors</vrf>                |
|                  |                  | <neighbors> routes</neighbors>                    |
|                  |                  | Not documented yet                                |
|                  |                  |                                                   |
|                  |                  | show-bgp.xml.in:                                  |
|                  |                  | show bgp vrf <vrf> prefix-list</vrf>              |
|                  |                  | <prefix-list></prefix-list>                       |
|                  |                  | Not documented yet                                |
|                  |                  | ------------------                                |
|                  |                  | show-bgp.xml.in:                                  |
|                  |                  | show bgp vrf <vrf> regexp <regexp></regexp></vrf> |
|                  |                  | Not documented yet                                |
|                  |                  |                                                   |
|                  |                  | show-bgp.xml.in:                                  |
|                  |                  | show bgp vrf <vrf> route-map</vrf>                |
|                  |                  | <route-map></route-map>                           |
|                  |                  | Not documented yet                                |
|                  |                  |                                                   |
|                  |                  | show-bgp.xml.in:                                  |
|                  |                  | show bgp vrf <vrf> statistics</vrf>               |

表 2 – 续上页

| 172/1666 in Docs | 1802/1666 in XML | Command                                          |
|------------------|------------------|--------------------------------------------------|
|                  |                  | Not documented yet                               |
|                  |                  | ________________                                 |
|                  |                  | show-bgp.xml.in:                                 |
|                  |                  | show bgp vrf <vrf> summary</vrf>                 |
|                  |                  | show bridge                                      |
|                  |                  | -------------                                    |
|                  |                  | show-bridge.xml.in:                              |
|                  |                  | show bridge<br>bridge>                           |
|                  |                  | Not documented yet                               |
|                  |                  | --------------                                   |
|                  |                  | show-bridge.xml.in:                              |
|                  |                  | show bridge<br>bridge> fdb<br>Not documented yet |
|                  |                  | ------------------                               |
|                  |                  | show-bridge.xml.in:                              |
|                  |                  | show bridge<br>bridge> macs                      |
|                  |                  | show bridge <name></name>                        |
|                  |                  | spanning-tree                                    |
|                  |                  | ------------------                               |
|                  |                  | show-bridge.xml.in:                              |
|                  |                  | show bridge<br>bridge> spanning-tree             |
|                  |                  | show configuration                               |
|                  |                  | ----------------                                 |
|                  |                  | show-configuration.xml.in:                       |
|                  |                  | show configuration                               |
|                  |                  | Not documented yet                               |
|                  |                  | _____________                                    |
|                  |                  | show-configuration.xml.in:                       |
|                  |                  | show configuration all                           |
|                  |                  | show configuration                               |
|                  |                  | commands                                         |
|                  |                  | ------------------                               |
|                  |                  | show-configuration.xml.in:                       |
|                  |                  | show configuration commands                      |
|                  |                  | Not documented yet                               |
|                  |                  | ----------------                                 |
|                  |                  | show-configuration.xml.in:                       |
|                  |                  | show configuration files                         |
|                  |                  | show console-server                              |
|                  |                  | ports                                            |
|                  |                  |                                                  |
|                  |                  | show-console-server.xml.in:                      |
|                  |                  | show console-server ports<br>show console-server |
|                  |                  |                                                  |
|                  |                  | user                                             |
|                  |                  | show-console-server.xml.in:                      |
|                  |                  | show console-server user                         |
|                  |                  | show dhcp server leases                          |
|                  |                  | Nothing found in XML Definitions                 |
|                  |                  | 下页继续                                             |

表 2 – 续上页

| 172/1666 in Docs | $\sim$<br>$-1$<br>1802/1666 in XML | Command                                           |
|------------------|------------------------------------|---------------------------------------------------|
|                  |                                    | show dhcp server leases                           |
|                  |                                    | pool <pool></pool>                                |
|                  |                                    | Nothing found in XML Definitions                  |
|                  |                                    | show dhcp server leases                           |
|                  |                                    | sort <key></key>                                  |
|                  |                                    | Nothing found in XML Definitions                  |
|                  |                                    | show dhcp server leases                           |
|                  |                                    | state <state></state>                             |
|                  |                                    | Nothing found in XML Definitions                  |
|                  |                                    | show dhcp server                                  |
|                  |                                    | statistics                                        |
|                  |                                    | Nothing found in XML Definitions                  |
|                  |                                    | show dhcp server                                  |
|                  |                                    | statistics pool <pool></pool>                     |
|                  |                                    | Nothing found in XML Definitions                  |
|                  |                                    | show dhcpv6 server                                |
|                  |                                    | <b>leases</b><br>Nothing found in XML Definitions |
|                  |                                    | show dhcpv6 server                                |
|                  |                                    | leases pool <pool></pool>                         |
|                  |                                    | Nothing found in XML Definitions                  |
|                  |                                    | show dhcpv6 server                                |
|                  |                                    | leases sort <key></key>                           |
|                  |                                    | Nothing found in XML Definitions                  |
|                  |                                    | show dhcpv6 server                                |
|                  |                                    | leases state <state></state>                      |
|                  |                                    | Nothing found in XML Definitions                  |
|                  |                                    | show dhcpv6 server                                |
|                  |                                    | status                                            |
|                  |                                    | Nothing found in XML Definitions                  |
|                  |                                    | Not documented yet                                |
|                  |                                    | ------------------                                |
|                  |                                    | disks.xml.in:                                     |
|                  |                                    | show disk <disk> format</disk>                    |
|                  |                                    | Not documented yet                                |
|                  |                                    |                                                   |
|                  |                                    | show-environment.xml.in:                          |
|                  |                                    | show environment sensors                          |
|                  |                                    | Not documented yet                                |
|                  |                                    |                                                   |
|                  |                                    | show-evpn.xml.in:                                 |
|                  |                                    | show evpn arp-cache vni <vni></vni>               |
|                  |                                    | Not documented yet                                |
|                  |                                    | show-evpn.xml.in:                                 |
|                  |                                    | show evpn mac vni <vni></vni>                     |
|                  |                                    | Not documented yet                                |
|                  |                                    |                                                   |
|                  |                                    | show-evpn.xml.in:                                 |
|                  |                                    | show evpn next-hops vni <vni></vni>               |

表 2 – 续上页

| 172/1666 in Docs | 1802/1666 in XML | Command                           |
|------------------|------------------|-----------------------------------|
|                  |                  | Not documented yet                |
|                  |                  |                                   |
|                  |                  | show-evpn.xml.in:                 |
|                  |                  | show evpn rmac vni <vni></vni>    |
|                  |                  | show firewall                     |
|                  |                  | Nothing found in XML Definitions  |
|                  |                  | show firewall [name               |
|                  |                  | ipv6name] <name></name>           |
|                  |                  | Nothing found in XML Definitions  |
|                  |                  | show firewall [name               |
|                  |                  | ipv6name] <name> rule</name>      |
|                  |                  | $<1 - 9999$                       |
|                  |                  | Nothing found in XML Definitions  |
|                  |                  | show firewall [name               |
|                  |                  | ipv6name] <name></name>           |
|                  |                  | statistics                        |
|                  |                  | Nothing found in XML Definitions  |
|                  |                  | show firewall group               |
|                  |                  | $<$ name $>$                      |
|                  |                  | Nothing found in XML Definitions  |
|                  |                  | show firewall statistics          |
|                  |                  | Nothing found in XML Definitions  |
|                  |                  | show firewall summary             |
|                  |                  | Nothing found in XML Definitions  |
|                  |                  | show flow-accounting              |
|                  |                  | interface <interface></interface> |
|                  |                  | Nothing found in XML Definitions  |
|                  |                  | show flow-accounting              |
|                  |                  | interface <interface></interface> |
|                  |                  | host <address></address>          |
|                  |                  | Nothing found in XML Definitions  |
|                  |                  | Not documented yet                |
|                  |                  |                                   |
|                  |                  | show-hardware.xml.in:             |
|                  |                  | show hardware cpu                 |
|                  |                  | Not documented yet                |
|                  |                  |                                   |
|                  |                  | show-hardware.xml.in:             |
|                  |                  | show hardware cpu detail          |
|                  |                  | Not documented yet                |
|                  |                  | -------------                     |
|                  |                  | show-hardware.xml.in:             |
|                  |                  | show hardware cpu summary         |
|                  |                  | Not documented yet                |
|                  |                  |                                   |
|                  |                  | show-hardware.xml.in:             |
|                  |                  | show hardware dmi                 |

表 2 – 续上页

| 172/1666 in Docs | 1802/1666 in XML | Command                                         |
|------------------|------------------|-------------------------------------------------|
|                  |                  | Not documented yet                              |
|                  |                  | __________________                              |
|                  |                  | show-hardware.xml.in:                           |
|                  |                  | show hardware mem                               |
|                  |                  | Not documented yet                              |
|                  |                  | ------------------                              |
|                  |                  | show-hardware.xml.in:                           |
|                  |                  | show hardware pci                               |
|                  |                  | Not documented yet                              |
|                  |                  | ___________________                             |
|                  |                  | show-hardware.xml.in:                           |
|                  |                  | show hardware pci detail                        |
|                  |                  | Not documented yet<br>------------------        |
|                  |                  |                                                 |
|                  |                  | show-hardware.xml.in:<br>show hardware scsi     |
|                  |                  | Not documented yet                              |
|                  |                  | ------------------                              |
|                  |                  | show-hardware.xml.in:                           |
|                  |                  | show hardware scsi detail                       |
|                  |                  | show hardware usb                               |
|                  |                  | ___________________                             |
|                  |                  | show-hardware.xml.in:                           |
|                  |                  | show hardware usb                               |
|                  |                  | Not documented yet                              |
|                  |                  | ___________________                             |
|                  |                  | show-hardware.xml.in:                           |
|                  |                  | show hardware usb detail                        |
|                  |                  | show hardware usb serial<br>___________________ |
|                  |                  | show-hardware.xml.in:                           |
|                  |                  | show hardware usb serial                        |
|                  |                  | Not documented yet                              |
|                  |                  | ------------------                              |
|                  |                  | show-history.xml.in:                            |
|                  |                  | show history <history></history>                |
|                  |                  | Not documented yet                              |
|                  |                  |                                                 |
|                  |                  | show-history.xml.in:                            |
|                  |                  | show history brief                              |
|                  |                  | Not documented yet                              |
|                  |                  | show-host.xml.in:                               |
|                  |                  | show host date                                  |
|                  |                  | Not documented yet                              |
|                  |                  |                                                 |
|                  |                  | show-host.xml.in:                               |
|                  |                  | show host domain                                |

表 2 – 续上页

| 172/1666 in Docs | 1802/1666 in XML | Command                             |
|------------------|------------------|-------------------------------------|
|                  |                  | Not documented yet                  |
|                  |                  |                                     |
|                  |                  | show-host.xml.in:                   |
|                  |                  | show host lookup <lookup></lookup>  |
|                  |                  | Not documented yet                  |
|                  |                  | -----------------                   |
|                  |                  | show-host.xml.in:                   |
|                  |                  | show host name                      |
|                  |                  | Not documented yet                  |
|                  |                  | ------------------                  |
|                  |                  | show-host.xml.in:                   |
|                  |                  | show host os                        |
|                  |                  | Not documented yet                  |
|                  |                  | show-interfaces.xml.in:             |
|                  |                  | show interfaces                     |
|                  |                  | show interfaces bonding             |
|                  |                  | <interface></interface>             |
|                  |                  | ------------------                  |
|                  |                  | show-interfaces-bonding.xml.in:     |
|                  |                  | show interfaces bonding             |
|                  |                  | Not documented yet                  |
|                  |                  | ______________                      |
|                  |                  | show-interfaces-bonding.xml.in:     |
|                  |                  | show interfaces bonding<br>bonding> |
|                  |                  | brief                               |
|                  |                  | show interfaces bonding             |
|                  |                  | <interface> detail</interface>      |
|                  |                  | -------------------                 |
|                  |                  | show-interfaces-bonding.xml.in:     |
|                  |                  | show interfaces bonding detail      |
|                  |                  | Not documented yet                  |
|                  |                  | show-interfaces-bonding.xml.in:     |
|                  |                  | show interfaces bonding<br>bonding> |
|                  |                  | vif <vif></vif>                     |
|                  |                  | Not documented yet                  |
|                  |                  |                                     |
|                  |                  | show-interfaces-bonding.xml.in:     |
|                  |                  | show interfaces bonding<br>bonding> |
|                  |                  | vif <vif> brief</vif>               |
|                  |                  | Not documented yet                  |
|                  |                  |                                     |
|                  |                  | show-interfaces-bonding.xml.in:     |
|                  |                  | show interfaces bonding<br>bonding> |
|                  |                  | xdp                                 |
|                  |                  | Not documented yet                  |
|                  |                  |                                     |
|                  |                  | show-interfaces-bridge.xml.in:      |
|                  |                  | show interfaces bridge              |

表 2 – 续上页

| 172/1666 in Docs | 1802/1666 in XML | Command                                        |
|------------------|------------------|------------------------------------------------|
|                  |                  | Not documented yet                             |
|                  |                  |                                                |
|                  |                  | show-interfaces-bridge.xml.in:                 |
|                  |                  | show interfaces bridge<br>bridge>              |
|                  |                  | brief                                          |
|                  |                  | Not documented yet                             |
|                  |                  | ---------------                                |
|                  |                  | show-interfaces-bridge.xml.in:                 |
|                  |                  | show interfaces bridge detail                  |
|                  |                  | Not documented yet                             |
|                  |                  |                                                |
|                  |                  | show-interfaces-bridge.xml.in:                 |
|                  |                  | show interfaces bridge vlan                    |
|                  |                  | Not documented yet                             |
|                  |                  | --------------                                 |
|                  |                  | show-interfaces.xml.in:                        |
|                  |                  | show interfaces counters                       |
|                  |                  | Not documented yet                             |
|                  |                  |                                                |
|                  |                  | show-interfaces.xml.in:                        |
|                  |                  | show interfaces detail                         |
|                  |                  | show interfaces dummy                          |
|                  |                  | <interface></interface>                        |
|                  |                  | ------------------                             |
|                  |                  | show-interfaces-dummy.xml.in:                  |
|                  |                  | show interfaces dummy                          |
|                  |                  | Not documented yet                             |
|                  |                  |                                                |
|                  |                  | show-interfaces-dummy.xml.in:                  |
|                  |                  | show interfaces dummy <dummy></dummy>          |
|                  |                  | brief                                          |
|                  |                  | Not documented yet                             |
|                  |                  |                                                |
|                  |                  | show-interfaces-dummy.xml.in:                  |
|                  |                  | show interfaces dummy detail                   |
|                  |                  | show interfaces ethernet                       |
|                  |                  | <interface></interface>                        |
|                  |                  |                                                |
|                  |                  | show-interfaces-ethernet.xml.in:               |
|                  |                  | show interfaces ethernet                       |
|                  |                  | Not documented yet                             |
|                  |                  |                                                |
|                  |                  | show-interfaces-ethernet.xml.in:               |
|                  |                  | show interfaces ethernet <ethernet></ethernet> |
|                  |                  | brief                                          |
|                  |                  | Not documented yet                             |
|                  |                  |                                                |
|                  |                  | show-interfaces-ethernet.xml.in:               |
|                  |                  | show interfaces ethernet detail                |

表 2 – 续上页

| 172/1666 in Docs | 1802/1666 in XML | Command                                                                            |
|------------------|------------------|------------------------------------------------------------------------------------|
|                  |                  | Not documented yet                                                                 |
|                  |                  |                                                                                    |
|                  |                  | show-interfaces-ethernet.xml.in:                                                   |
|                  |                  | show interfaces ethernet <ethernet></ethernet>                                     |
|                  |                  | identify                                                                           |
|                  |                  | show interfaces ethernet                                                           |
|                  |                  | <interface> physical</interface>                                                   |
|                  |                  | ------------------<br>show-interfaces-ethernet.xml.in:                             |
|                  |                  | show interfaces ethernet <ethernet></ethernet>                                     |
|                  |                  | physical                                                                           |
|                  |                  | show interfaces ethernet                                                           |
|                  |                  | <interface> physical</interface>                                                   |
|                  |                  | offload                                                                            |
|                  |                  | ------------------                                                                 |
|                  |                  | show-interfaces-ethernet.xml.in:                                                   |
|                  |                  | show interfaces ethernet <ethernet></ethernet>                                     |
|                  |                  | physical offload                                                                   |
|                  |                  | Not documented yet                                                                 |
|                  |                  |                                                                                    |
|                  |                  | show-interfaces-ethernet.xml.in:                                                   |
|                  |                  | show interfaces ethernet <ethernet></ethernet>                                     |
|                  |                  | statistics                                                                         |
|                  |                  | show interfaces ethernet                                                           |
|                  |                  | <interface> transceiver<br/>------------------</interface>                         |
|                  |                  | show-interfaces-ethernet.xml.in:                                                   |
|                  |                  | show interfaces ethernet <ethernet></ethernet>                                     |
|                  |                  | transceiver                                                                        |
|                  |                  | Not documented yet                                                                 |
|                  |                  | ________________                                                                   |
|                  |                  | show-interfaces-ethernet.xml.in:                                                   |
|                  |                  | show interfaces ethernet <ethernet></ethernet>                                     |
|                  |                  | vif <vif></vif>                                                                    |
|                  |                  | Not documented yet                                                                 |
|                  |                  | ------------------                                                                 |
|                  |                  | show-interfaces-ethernet.xml.in:                                                   |
|                  |                  | show interfaces ethernet <ethernet></ethernet>                                     |
|                  |                  | vif <vif> brief</vif>                                                              |
|                  |                  | show interfaces ethernet                                                           |
|                  |                  | <interface> xdp</interface>                                                        |
|                  |                  |                                                                                    |
|                  |                  | show-interfaces-ethernet.xml.in:<br>show interfaces ethernet <ethernet></ethernet> |
|                  |                  | xdp                                                                                |
|                  |                  | Not documented yet                                                                 |
|                  |                  |                                                                                    |
|                  |                  | show-interfaces-input.xml.in:                                                      |
|                  |                  | show interfaces input                                                              |

表 2 – 续上页

| 172/1666 in Docs | 1802/1666 in XML | Command                                          |
|------------------|------------------|--------------------------------------------------|
|                  |                  | Not documented yet                               |
|                  |                  |                                                  |
|                  |                  | show-interfaces-input.xml.in:                    |
|                  |                  | show interfaces input <input/> brief             |
|                  |                  | Not documented yet                               |
|                  |                  | --------------                                   |
|                  |                  | show-interfaces-input.xml.in:                    |
|                  |                  | show interfaces input detail                     |
|                  |                  | Not documented yet<br>---------------            |
|                  |                  | show-interfaces-l2tpv3.xml.in:                   |
|                  |                  | show interfaces l2tpv3                           |
|                  |                  | Not documented yet                               |
|                  |                  | -------------                                    |
|                  |                  | show-interfaces-12tpv3.xml.in:                   |
|                  |                  | show interfaces l2tpv3 <l2tpv3></l2tpv3>         |
|                  |                  | brief                                            |
|                  |                  | Not documented yet                               |
|                  |                  | ______________                                   |
|                  |                  | show-interfaces-12tpv3.xml.in:                   |
|                  |                  | show interfaces l2tpv3 detail                    |
|                  |                  | show interfaces                                  |
|                  |                  | loopback                                         |
|                  |                  | __________________                               |
|                  |                  | show-interfaces-loopback.xml.in:                 |
|                  |                  | show interfaces loopback                         |
|                  |                  | Not documented yet                               |
|                  |                  | --------------                                   |
|                  |                  | show-interfaces-loopback.xml.in:                 |
|                  |                  | show interfaces loopback <loop-< td=""></loop-<> |
|                  |                  | back> brief                                      |
|                  |                  | Not documented yet                               |
|                  |                  |                                                  |
|                  |                  | show-interfaces-loopback.xml.in:                 |
|                  |                  | show interfaces loopback detail                  |
|                  |                  | show interfaces loopback                         |
|                  |                  | 1 <sub>o</sub>                                   |
|                  |                  | Nothing found in XML Definitions                 |
|                  |                  | show interfaces macsec                           |
|                  |                  | <interface></interface>                          |
|                  |                  | show-interfaces-macsec.xml.in:                   |
|                  |                  | show interfaces macsec <macsec></macsec>         |
|                  |                  | Not documented yet                               |
|                  |                  |                                                  |
|                  |                  | openvpn.xml.in:                                  |
|                  |                  | show interfaces openvpn <openvpn></openvpn>      |
|                  |                  |                                                  |

表 2 – 续上页

| 172/1666 in Docs | 1802/1666 in XML | Command                                     |
|------------------|------------------|---------------------------------------------|
|                  |                  | Not documented yet                          |
|                  |                  |                                             |
|                  |                  | openvpn.xml.in:                             |
|                  |                  | show interfaces openypn <openypn></openypn> |
|                  |                  | brief                                       |
|                  |                  | Not documented yet                          |
|                  |                  | --------------                              |
|                  |                  | openvpn.xml.in:                             |
|                  |                  | show interfaces openypn detail              |
|                  |                  | show interfaces pppoe                       |
|                  |                  | <interface></interface>                     |
|                  |                  | ------------------                          |
|                  |                  | show-interfaces-pppoe.xml.in:               |
|                  |                  | show interfaces pppoe                       |
|                  |                  | Not documented yet                          |
|                  |                  |                                             |
|                  |                  | show-interfaces-pppoe.xml.in:               |
|                  |                  | show interfaces pppoe detail                |
|                  |                  | Not documented yet                          |
|                  |                  |                                             |
|                  |                  | show-interfaces-pppoe.xml.in:               |
|                  |                  | show interfaces pppoe <pppoe> log</pppoe>   |
|                  |                  | show interfaces pppoe                       |
|                  |                  | <interface> queue</interface>               |
|                  |                  | Nothing found in XML Definitions            |
|                  |                  | Not documented yet                          |
|                  |                  |                                             |
|                  |                  | show-interfaces-pppoe.xml.in:               |
|                  |                  | show interfaces pppoe <pppoe></pppoe>       |
|                  |                  | statistics                                  |
|                  |                  | Not documented yet                          |
|                  |                  |                                             |
|                  |                  | show-interfaces-pseudo-                     |
|                  |                  | ethernet.xml.in:                            |
|                  |                  | show interfaces pseudo-ethernet             |
|                  |                  | Not documented yet                          |
|                  |                  | ------------------                          |
|                  |                  | show-interfaces-pseudo-                     |
|                  |                  | ethernet.xml.in:                            |
|                  |                  | show interfaces<br>pseudo-ethernet          |
|                  |                  | <pseudo-ethernet> brief</pseudo-ethernet>   |
|                  |                  | Not documented yet                          |
|                  |                  |                                             |
|                  |                  | show-interfaces-pseudo-                     |
|                  |                  | ethernet.xml.in:                            |
|                  |                  | show interfaces pseudo-ethernet de-         |
|                  |                  | tail                                        |
|                  |                  | Not documented yet                          |
|                  |                  |                                             |
|                  |                  | show-interfaces-tunnel.xml.in:              |
|                  |                  | show interfaces tunnel                      |

表 2 – 续上页

| 172/1666 in Docs | 1802/1666 in XML | Command                                                       |
|------------------|------------------|---------------------------------------------------------------|
|                  |                  | Not documented yet                                            |
|                  |                  |                                                               |
|                  |                  | show-interfaces-tunnel.xml.in:                                |
|                  |                  | show interfaces tunnel <tunnel> brief</tunnel>                |
|                  |                  | Not documented yet                                            |
|                  |                  | ------------------<br>show-interfaces-tunnel.xml.in:          |
|                  |                  | show interfaces tunnel detail                                 |
|                  |                  | Not documented yet                                            |
|                  |                  | -----------------                                             |
|                  |                  | show-interfaces-vti.xml.in:                                   |
|                  |                  | show interfaces vti                                           |
|                  |                  | Not documented yet                                            |
|                  |                  | --------------                                                |
|                  |                  | show-interfaces-vti.xml.in:                                   |
|                  |                  | show interfaces vti <vti> brief</vti>                         |
|                  |                  | Not documented yet                                            |
|                  |                  | --------------                                                |
|                  |                  | show-interfaces-vti.xml.in:                                   |
|                  |                  | show interfaces vti detail                                    |
|                  |                  | Not documented yet<br>-------------------                     |
|                  |                  | show-interfaces-vxlan.xml.in:                                 |
|                  |                  | show interfaces vxlan                                         |
|                  |                  | Not documented yet                                            |
|                  |                  |                                                               |
|                  |                  | show-interfaces-vxlan.xml.in:                                 |
|                  |                  | show interfaces vxlan <vxlan> brief</vxlan>                   |
|                  |                  | Not documented yet                                            |
|                  |                  | --------------                                                |
|                  |                  | show-interfaces-vxlan.xml.in:<br>show interfaces vxlan detail |
|                  |                  | show interfaces wireless                                      |
|                  |                  | $wlanX>$                                                      |
|                  |                  | ___________________                                           |
|                  |                  | wireless.xml.in:                                              |
|                  |                  | show interfaces wireless <wireless></wireless>                |
|                  |                  | show interfaces wireless                                      |
|                  |                  | <wlanx> brief</wlanx>                                         |
|                  |                  | ________________                                              |
|                  |                  | wireless.xml.in:                                              |
|                  |                  | show interfaces wireless <wireless></wireless>                |
|                  |                  | <b>brief</b>                                                  |
|                  |                  | show interfaces wireless                                      |
|                  |                  | detail                                                        |
|                  |                  | wireless.xml.in:                                              |
|                  |                  | show interfaces wireless detail                               |

表 2 – 续上页

| 172/1666 in Docs | 1802/1666 in XML | Command                                        |
|------------------|------------------|------------------------------------------------|
|                  |                  | show interfaces wireless                       |
|                  |                  | info                                           |
|                  |                  |                                                |
|                  |                  | wireless.xml.in:                               |
|                  |                  | show interfaces wireless info                  |
|                  |                  | show interfaces                                |
|                  |                  | wirelessmodem                                  |
|                  |                  | <interface></interface>                        |
|                  |                  |                                                |
|                  |                  | show-interfaces-                               |
|                  |                  | wirelessmodem.xml.in:                          |
|                  |                  | show interfaces wirelessmodem                  |
|                  |                  | Not documented yet                             |
|                  |                  | ------------                                   |
|                  |                  | show-interfaces-                               |
|                  |                  | wirelessmodem.xml.in:                          |
|                  |                  | show interfaces wirelessmodem de-              |
|                  |                  | tail                                           |
|                  |                  | show interfaces                                |
|                  |                  | wirelessmodem                                  |
|                  |                  | <interface> log</interface>                    |
|                  |                  | ------------------                             |
|                  |                  | show-interfaces-                               |
|                  |                  | wirelessmodem.xml.in:                          |
|                  |                  | interfaces<br>wirelessmodem<br>show            |
|                  |                  | <wirelessmodem> log</wirelessmodem>            |
|                  |                  | show interfaces                                |
|                  |                  | wirelessmodem                                  |
|                  |                  | <interface> statistics</interface>             |
|                  |                  | ------------------                             |
|                  |                  | show-interfaces-                               |
|                  |                  | wirelessmodem.xml.in:                          |
|                  |                  | interfaces<br>wirelessmodem<br>show            |
|                  |                  | <wirelessmodem> statistics</wirelessmodem>     |
|                  |                  | show interfaces wireless                       |
|                  |                  | <wlanx> queue</wlanx>                          |
|                  |                  | Nothing found in XML Definitions               |
|                  |                  | show interfaces wireless                       |
|                  |                  | <wlanx> scan</wlanx>                           |
|                  |                  |                                                |
|                  |                  | wireless.xml.in:                               |
|                  |                  | show interfaces wireless <wireless></wireless> |
|                  |                  | scan                                           |
|                  |                  | Not documented yet                             |
|                  |                  |                                                |
|                  |                  | wireless.xml.in:                               |
|                  |                  | show interfaces wireless <wireless></wireless> |
|                  |                  | scan detail                                    |

表 2 – 续上页

| 172/1666 in Docs | 1802/1666 in XML | Command                                                                  |
|------------------|------------------|--------------------------------------------------------------------------|
|                  |                  | Not documented yet                                                       |
|                  |                  |                                                                          |
|                  |                  | wireless.xml.in:                                                         |
|                  |                  | show interfaces wireless <wireless></wireless>                           |
|                  |                  | stations                                                                 |
|                  |                  | Not documented yet                                                       |
|                  |                  |                                                                          |
|                  |                  | wireless.xml.in:                                                         |
|                  |                  | show interfaces wireless <wireless></wireless>                           |
|                  |                  | vif <vif></vif>                                                          |
|                  |                  | Not documented yet                                                       |
|                  |                  |                                                                          |
|                  |                  | wireless.xml.in:                                                         |
|                  |                  | show interfaces wireless <wireless><br/>vif <vif> brief</vif></wireless> |
|                  |                  | Not documented yet                                                       |
|                  |                  |                                                                          |
|                  |                  | show-ip-access-paths-prefix-                                             |
|                  |                  | community-lists.xml.in:                                                  |
|                  |                  | show ip access-list <access-list></access-list>                          |
|                  |                  | Not documented yet                                                       |
|                  |                  |                                                                          |
|                  |                  | show-ip-access-paths-prefix-                                             |
|                  |                  | community-lists.xml.in:                                                  |
|                  |                  | show ip as-path-access-list <as-path-< td=""></as-path-<>                |
|                  |                  | access-list>                                                             |
|                  |                  | Not documented yet                                                       |
|                  |                  |                                                                          |
|                  |                  | show-ip-bgp.xml.in:                                                      |
|                  |                  | show ip bgp<br>Not documented yet                                        |
|                  |                  |                                                                          |
|                  |                  | show-ip-bgp.xml.in:                                                      |
|                  |                  | show ip bgp attribute-info                                               |
|                  |                  | show ip bgp cidr-only                                                    |
|                  |                  | ------------------                                                       |
|                  |                  | show-ip-bgp.xml.in:                                                      |
|                  |                  | show ip bgp cidr-only                                                    |
|                  |                  | Not documented yet                                                       |
|                  |                  |                                                                          |
|                  |                  | show-ip-bgp.xml.in:                                                      |
|                  |                  | show ip bgp community                                                    |
|                  |                  | Not documented yet                                                       |
|                  |                  |                                                                          |
|                  |                  | show-ip-bgp.xml.in:                                                      |
|                  |                  | show ip bgp community-info                                               |
|                  |                  | Not documented yet                                                       |
|                  |                  |                                                                          |
|                  |                  | show-ip-bgp.xml.in:                                                      |
|                  |                  | show<br>ip<br>bgp<br>community-list<br><community-list></community-list> |

表 2 – 续上页

| 172/1666 in Docs | 1802/1666 in XML | Command                                       |
|------------------|------------------|-----------------------------------------------|
|                  |                  | Not documented yet                            |
|                  |                  |                                               |
|                  |                  | show-ip-bgp.xml.in:                           |
|                  |                  | show<br>ip<br>bgp<br>community-list           |
|                  |                  | <community-list> exact-match</community-list> |
|                  |                  | Not documented yet                            |
|                  |                  |                                               |
|                  |                  | show-ip-bgp.xml.in:                           |
|                  |                  | show ip bgp community accept-own              |
|                  |                  | Not documented yet                            |
|                  |                  |                                               |
|                  |                  | show-ip-bgp.xml.in:                           |
|                  |                  | show ip bgp community accept-own-             |
|                  |                  | nexthop                                       |
|                  |                  | Not documented yet                            |
|                  |                  |                                               |
|                  |                  | show-ip-bgp.xml.in:                           |
|                  |                  | show ip bgp community blackhole               |
|                  |                  | Not documented yet                            |
|                  |                  |                                               |
|                  |                  | show-ip-bgp.xml.in:                           |
|                  |                  | show ip bgp community exact-match             |
|                  |                  | Not documented yet                            |
|                  |                  |                                               |
|                  |                  | show-ip-bgp.xml.in:                           |
|                  |                  | show ip bgp community graceful-               |
|                  |                  | shutdown                                      |
|                  |                  | Not documented yet                            |
|                  |                  |                                               |
|                  |                  | show-ip-bgp.xml.in:                           |
|                  |                  | show ip bgp community llgr-stale              |
|                  |                  | Not documented yet                            |
|                  |                  | _____________                                 |
|                  |                  | show-ip-bgp.xml.in:                           |
|                  |                  | show ip bgp community local-AS                |
|                  |                  | Not documented yet                            |
|                  |                  | ------------------                            |
|                  |                  | show-ip-bgp.xml.in:                           |
|                  |                  | show ip bgp community no-advertise            |
|                  |                  | Not documented yet                            |
|                  |                  |                                               |
|                  |                  | show-ip-bgp.xml.in:                           |
|                  |                  | show ip bgp community no-export               |
|                  |                  | Not documented yet                            |
|                  |                  |                                               |
|                  |                  | show-ip-bgp.xml.in:                           |
|                  |                  | show ip bgp community no-llgr                 |
|                  |                  | Not documented yet                            |
|                  |                  |                                               |
|                  |                  | show-ip-bgp.xml.in:                           |
|                  |                  | show ip bgp community no-peer                 |

表 2 – 续上页

| 172/1666 in Docs | 1802/1666 in XML | Command                                                    |
|------------------|------------------|------------------------------------------------------------|
|                  |                  | Not documented yet                                         |
|                  |                  |                                                            |
|                  |                  | show-ip-bgp.xml.in:                                        |
|                  |                  | show ip bgp community route-filter-                        |
|                  |                  | translated-v4                                              |
|                  |                  | Not documented yet                                         |
|                  |                  |                                                            |
|                  |                  | show-ip-bgp.xml.in:                                        |
|                  |                  | show ip bgp community route-filter-<br>translated-v6       |
|                  |                  |                                                            |
|                  |                  | Not documented yet                                         |
|                  |                  |                                                            |
|                  |                  | show-ip-bgp.xml.in:<br>show ip bgp community route-filter- |
|                  |                  | v4                                                         |
|                  |                  | Not documented yet                                         |
|                  |                  |                                                            |
|                  |                  | show-ip-bgp.xml.in:                                        |
|                  |                  | show ip bgp community route-filter-                        |
|                  |                  | v6                                                         |
|                  |                  | show ip bgp                                                |
|                  |                  | dampened-paths                                             |
|                  |                  | Nothing found in XML Definitions                           |
|                  |                  | Not documented yet                                         |
|                  |                  |                                                            |
|                  |                  | show-ip-bgp.xml.in:                                        |
|                  |                  | show ip bgp dampening dampened-                            |
|                  |                  | paths                                                      |
|                  |                  | Not documented yet                                         |
|                  |                  | --------------                                             |
|                  |                  | show-ip-bgp.xml.in:                                        |
|                  |                  | show ip bgp dampening flap-statistics                      |
|                  |                  | Not documented yet                                         |
|                  |                  |                                                            |
|                  |                  | show-ip-bgp.xml.in:                                        |
|                  |                  | show ip bgp dampening parameters                           |
|                  |                  | show ip bgp filter-list                                    |
|                  |                  | $<$ name $>$                                               |
|                  |                  | show-ip-bgp.xml.in:                                        |
|                  |                  | show ip bgp filter-list <filter-list></filter-list>        |
|                  |                  | show ip bgp                                                |
|                  |                  | flap-statistics                                            |
|                  |                  | Nothing found in XML Definitions                           |
|                  |                  | Not documented yet                                         |
|                  |                  |                                                            |
|                  |                  | show-ip-bgp.xml.in:                                        |
|                  |                  | show ip bgp ipv4 unicast <unicast></unicast>               |
|                  |                  |                                                            |

表 2 – 续上页

| Not documented yet<br>show-ip-bgp.xml.in:<br>show ip bgp ipv4 unicast cidr-only<br>Not documented yet<br>show-ip-bgp.xml.in:<br>show ip bgp ipv4 unicast community<br><community><br/>Not documented yet<br/>show-ip-bgp.xml.in:<br/>show ip bgp ipv4 unicast community-<br/>list <community-list><br/>Not documented yet<br/>show-ip-bgp.xml.in:</community-list></community> | 172/1666 in Docs | 1802/1666 in XML | Command                             |
|----------------------------------------------------------------------------------------------------|------------------|------------------|-------------------------------------|
|                                                                                                    |                  |                  |                                     |
|                                                                                                    |                  |                  |                                     |
|                                                                                                    |                  |                  |                                     |
|                                                                                                    |                  |                  |                                     |
|                                                                                                    |                  |                  |                                     |
|                                                                                                    |                  |                  |                                     |
|                                                                                                    |                  |                  |                                     |
|                                                                                                    |                  |                  |                                     |
|                                                                                                    |                  |                  |                                     |
|                                                                                                    |                  |                  |                                     |
|                                                                                                    |                  |                  |                                     |
|                                                                                                    |                  |                  |                                     |
|                                                                                                    |                  |                  |                                     |
|                                                                                                    |                  |                  |                                     |
|                                                                                                    |                  |                  |                                     |
|                                                                                                    |                  |                  |                                     |
|                                                                                                    |                  |                  |                                     |
|                                                                                                    |                  |                  | show ip bgp ipv4 unicast community- |
| list <community-list> exact-match</community-list>                                                                                                    |                  |                  |                                     |
| Not documented yet                                                                                                    |                  |                  |                                     |
|                                                                                                    |                  |                  |                                     |
| show-ip-bgp.xml.in:                                                                                                    |                  |                  |                                     |
| show ip bgp ipv4 unicast neighbors                                                                                                    |                  |                  |                                     |
| <neighbors></neighbors>                                                                                                    |                  |                  |                                     |
| Not documented yet                                                                                                    |                  |                  |                                     |
| show-ip-bgp.xml.in:                                                                                                    |                  |                  |                                     |
| show ip bgp ipv4 unicast neighbors                                                                                                    |                  |                  |                                     |
| <neighbors> advertised-routes</neighbors>                                                                                                    |                  |                  |                                     |
| Not documented yet                                                                                                    |                  |                  |                                     |
|                                                                                                    |                  |                  |                                     |
| show-ip-bgp.xml.in:                                                                                                    |                  |                  |                                     |
| show ip bgp ipv4 unicast neighbors                                                                                                    |                  |                  |                                     |
| <neighbors> prefix-counts</neighbors>                                                                                                    |                  |                  |                                     |
| Not documented yet                                                                                                    |                  |                  |                                     |
| ------------------                                                                                                    |                  |                  |                                     |
| show-ip-bgp.xml.in:                                                                                                    |                  |                  |                                     |
| show ip bgp ipv4 unicast neighbors                                                                                                    |                  |                  |                                     |
| <neighbors> received-routes</neighbors>                                                                                                    |                  |                  |                                     |
| Not documented yet                                                                                                    |                  |                  |                                     |
|                                                                                                    |                  |                  |                                     |
| show-ip-bgp.xml.in:                                                                                                    |                  |                  |                                     |
| show ip bgp ipv4 unicast neighbors                                                                                                    |                  |                  |                                     |
| <neighbors> routes</neighbors>                                                                                                    |                  |                  |                                     |
| Not documented yet                                                                                                    |                  |                  |                                     |
|                                                                                                    |                  |                  |                                     |
| show-ip-bgp.xml.in:                                                                                                    |                  |                  |                                     |
| show ip bgp ipv4 unicast paths                                                                                                    |                  |                  |                                     |

表 2 – 续上页

| 172/1666 in Docs | 1802/1666 in XML | Command                                            |
|------------------|------------------|----------------------------------------------------|
|                  |                  | Not documented yet                                 |
|                  |                  |                                                    |
|                  |                  | show-ip-bgp.xml.in:                                |
|                  |                  | show ip bgp ipv4 unicast prefix-list               |
|                  |                  | <prefix-list></prefix-list>                        |
|                  |                  | Not documented yet                                 |
|                  |                  |                                                    |
|                  |                  | show-ip-bgp.xml.in:                                |
|                  |                  | show ip bgp ipv4 unicast regexp                    |
|                  |                  | <regexp></regexp>                                  |
|                  |                  | Not documented yet                                 |
|                  |                  |                                                    |
|                  |                  | show-ip-bgp.xml.in:                                |
|                  |                  | show ip bgp ipv4 unicast route-map                 |
|                  |                  | <route-map></route-map>                            |
|                  |                  | Not documented yet                                 |
|                  |                  |                                                    |
|                  |                  | show-ip-bgp.xml.in:                                |
|                  |                  | show ip bgp ipv4 unicast summary                   |
|                  |                  | Not documented yet                                 |
|                  |                  |                                                    |
|                  |                  | show-ip-bgp.xml.in:<br>show ip bgp large-community |
|                  |                  | Not documented yet                                 |
|                  |                  |                                                    |
|                  |                  | show-ip-bgp.xml.in:                                |
|                  |                  | show ip bgp large-community-info                   |
|                  |                  | Not documented yet                                 |
|                  |                  |                                                    |
|                  |                  | show-ip-bgp.xml.in:                                |
|                  |                  | show ip bgp memory                                 |
|                  |                  | Not documented yet                                 |
|                  |                  |                                                    |
|                  |                  | show-ip-bgp.xml.in:                                |
|                  |                  | show ip bgp neighbors <neighbors></neighbors>      |
|                  |                  | Not documented yet                                 |
|                  |                  | ---------------                                    |
|                  |                  | show-ip-bgp.xml.in:                                |
|                  |                  | show ip bgp neighbors <neighbors></neighbors>      |
|                  |                  | advertised-routes                                  |
|                  |                  | Not documented yet                                 |
|                  |                  |                                                    |
|                  |                  | show-ip-bgp.xml.in:                                |
|                  |                  | show ip bgp neighbors <neighbors></neighbors>      |
|                  |                  | dampened-routes                                    |
|                  |                  | Not documented yet                                 |
|                  |                  |                                                    |
|                  |                  | show-ip-bgp.xml.in:                                |
|                  |                  | show ip bgp neighbors <neighbors></neighbors>      |
|                  |                  | flap-statistics                                    |

表 2 – 续上页

| 172/1666 in Docs | 1802/1666 in XML | Command                                                                  |
|------------------|------------------|--------------------------------------------------------------------------|
|                  |                  | Not documented yet                                                       |
|                  |                  |                                                                          |
|                  |                  | show-ip-bgp.xml.in:                                                      |
|                  |                  | show ip bgp neighbors <neighbors></neighbors>                            |
|                  |                  | prefix-counts                                                            |
|                  |                  | Not documented yet                                                       |
|                  |                  |                                                                          |
|                  |                  | show-ip-bgp.xml.in:                                                      |
|                  |                  | show ip bgp neighbors <neighbors></neighbors>                            |
|                  |                  | received-routes                                                          |
|                  |                  | Not documented yet                                                       |
|                  |                  | ____________                                                             |
|                  |                  | show-ip-bgp.xml.in:                                                      |
|                  |                  | show ip bgp neighbors <neighbors><br/>received prefix-filter</neighbors> |
|                  |                  | Not documented yet                                                       |
|                  |                  |                                                                          |
|                  |                  | show-ip-bgp.xml.in:                                                      |
|                  |                  | show ip bgp neighbors <neighbors></neighbors>                            |
|                  |                  | routes                                                                   |
|                  |                  | Not documented yet<br>------------                                       |
|                  |                  | show-ip-bgp.xml.in:                                                      |
|                  |                  | show ip bgp paths                                                        |
|                  |                  | Not documented yet                                                       |
|                  |                  | ------------                                                             |
|                  |                  | show-ip-bgp.xml.in:                                                      |
|                  |                  | show ip bgp prefix-list <prefix-list></prefix-list>                      |
|                  |                  | Not documented yet                                                       |
|                  |                  | -------------                                                            |
|                  |                  | show-ip-bgp.xml.in:                                                      |
|                  |                  | show ip bgp regexp <regexp></regexp>                                     |
|                  |                  | Not documented yet                                                       |
|                  |                  |                                                                          |
|                  |                  | show-ip-bgp.xml.in:                                                      |
|                  |                  | show ip bgp route-map <route-map></route-map>                            |
|                  |                  | Not documented yet                                                       |
|                  |                  |                                                                          |
|                  |                  | show-ip-bgp.xml.in:                                                      |
|                  |                  | show ip bgp statistics                                                   |
|                  |                  | Not documented yet                                                       |
|                  |                  | show-ip-bgp.xml.in:                                                      |
|                  |                  | show ip bgp summary                                                      |
|                  |                  | Not documented yet                                                       |
|                  |                  |                                                                          |
|                  |                  | show-ip-bgp.xml.in:                                                      |
|                  |                  | show ip bgp vrf <vrf></vrf>                                              |

表 2 – 续上页

| 172/1666 in Docs | 1802/1666 in XML | Command                                            |
|------------------|------------------|----------------------------------------------------|
|                  |                  | Not documented yet                                 |
|                  |                  |                                                    |
|                  |                  | show-ip-bgp.xml.in:                                |
|                  |                  | show ip bgp vrf <vrf> attribute-info</vrf>         |
|                  |                  | Not documented yet                                 |
|                  |                  |                                                    |
|                  |                  | show-ip-bgp.xml.in:                                |
|                  |                  | show ip bgp vrf <vrf>cidr-only</vrf>               |
|                  |                  | Not documented yet                                 |
|                  |                  |                                                    |
|                  |                  | show-ip-bgp.xml.in:                                |
|                  |                  | show ip bgp vrf <vrf> community</vrf>              |
|                  |                  | Not documented yet                                 |
|                  |                  |                                                    |
|                  |                  | show-ip-bgp.xml.in:                                |
|                  |                  | show ip bgp vrf <vrf> community-</vrf>             |
|                  |                  | info                                               |
|                  |                  | Not documented yet                                 |
|                  |                  |                                                    |
|                  |                  | show-ip-bgp.xml.in:                                |
|                  |                  | show ip bgp vrf <vrf> community-</vrf>             |
|                  |                  | list <community-list></community-list>             |
|                  |                  | Not documented yet                                 |
|                  |                  |                                                    |
|                  |                  | show-ip-bgp.xml.in:                                |
|                  |                  | show ip bgp vrf <vrf> community-</vrf>             |
|                  |                  | list <community-list> exact-match</community-list> |
|                  |                  | Not documented yet                                 |
|                  |                  | ------------                                       |
|                  |                  | show-ip-bgp.xml.in:                                |
|                  |                  | show ip bgp vrf <vrf> community</vrf>              |
|                  |                  | accept-own                                         |
|                  |                  | Not documented yet                                 |
|                  |                  |                                                    |
|                  |                  | show-ip-bgp.xml.in:                                |
|                  |                  | show ip bgp vrf <vrf> community</vrf>              |
|                  |                  | accept-own-nexthop                                 |
|                  |                  | Not documented yet                                 |
|                  |                  |                                                    |
|                  |                  | show-ip-bgp.xml.in:                                |
|                  |                  | show ip bgp vrf <vrf> community</vrf>              |
|                  |                  | blackhole                                          |
|                  |                  | Not documented yet                                 |
|                  |                  |                                                    |
|                  |                  | show-ip-bgp.xml.in:                                |
|                  |                  | show ip bgp vrf <vrf> community</vrf>              |
|                  |                  | exact-match                                        |

表 2 – 续上页
| 172/1666 in Docs | 1802/1666 in XML | Command                                                   |
|------------------|------------------|-----------------------------------------------------------|
|                  |                  | Not documented yet                                        |
|                  |                  |                                                           |
|                  |                  | show-ip-bgp.xml.in:                                       |
|                  |                  | show ip bgp vrf <vrf> community</vrf>                     |
|                  |                  | graceful-shutdown                                         |
|                  |                  | Not documented yet                                        |
|                  |                  |                                                           |
|                  |                  | show-ip-bgp.xml.in:                                       |
|                  |                  | show ip bgp vrf <vrf> community</vrf>                     |
|                  |                  | llgr-stale<br>Not documented yet                          |
|                  |                  |                                                           |
|                  |                  | show-ip-bgp.xml.in:                                       |
|                  |                  | show ip bgp vrf <vrf> community</vrf>                     |
|                  |                  | local-AS                                                  |
|                  |                  | Not documented yet                                        |
|                  |                  |                                                           |
|                  |                  | show-ip-bgp.xml.in:                                       |
|                  |                  | show ip bgp vrf <vrf> community</vrf>                     |
|                  |                  | no-advertise                                              |
|                  |                  | Not documented yet                                        |
|                  |                  |                                                           |
|                  |                  | show-ip-bgp.xml.in:                                       |
|                  |                  | show ip bgp vrf <vrf> community</vrf>                     |
|                  |                  | no-export                                                 |
|                  |                  | Not documented yet                                        |
|                  |                  |                                                           |
|                  |                  | show-ip-bgp.xml.in:                                       |
|                  |                  | show ip bgp vrf <vrf> community</vrf>                     |
|                  |                  | no-llgr<br>Not documented yet                             |
|                  |                  |                                                           |
|                  |                  | show-ip-bgp.xml.in:                                       |
|                  |                  | show ip bgp vrf <vrf> community</vrf>                     |
|                  |                  | no-peer                                                   |
|                  |                  | Not documented yet                                        |
|                  |                  | ------------------                                        |
|                  |                  | show-ip-bgp.xml.in:                                       |
|                  |                  | show ip bgp vrf <vrf> community</vrf>                     |
|                  |                  | route-filter-translated-v4                                |
|                  |                  | Not documented yet                                        |
|                  |                  |                                                           |
|                  |                  | show-ip-bgp.xml.in:                                       |
|                  |                  | show ip bgp vrf <vrf> community</vrf>                     |
|                  |                  | route-filter-translated-v6                                |
|                  |                  | Not documented yet                                        |
|                  |                  |                                                           |
|                  |                  | show-ip-bgp.xml.in:                                       |
|                  |                  | show ip bgp vrf <vrf> community<br/>route-filter-v4</vrf> |

表 2 – 续上页

| 172/1666 in Docs | 1802/1666 in XML | Command                                             |
|------------------|------------------|-----------------------------------------------------|
|                  |                  | Not documented yet                                  |
|                  |                  |                                                     |
|                  |                  | show-ip-bgp.xml.in:                                 |
|                  |                  | show ip bgp vrf <vrf> community</vrf>               |
|                  |                  | route-filter-v6                                     |
|                  |                  | Not documented yet                                  |
|                  |                  |                                                     |
|                  |                  | show-ip-bgp.xml.in:                                 |
|                  |                  | show ip bgp vrf <vrf> dampening</vrf>               |
|                  |                  | dampened-paths                                      |
|                  |                  | Not documented yet                                  |
|                  |                  |                                                     |
|                  |                  | show-ip-bgp.xml.in:                                 |
|                  |                  | show ip bgp vrf <vrf> dampening</vrf>               |
|                  |                  | flap-statistics                                     |
|                  |                  | Not documented yet                                  |
|                  |                  |                                                     |
|                  |                  | show-ip-bgp.xml.in:                                 |
|                  |                  | show ip bgp vrf <vrf>dampening pa-</vrf>            |
|                  |                  | rameters                                            |
|                  |                  | Not documented yet                                  |
|                  |                  |                                                     |
|                  |                  | show-ip-bgp.xml.in:                                 |
|                  |                  | show ip bgp vrf <vrf> filter-list</vrf>             |
|                  |                  | <filter-list></filter-list>                         |
|                  |                  | Not documented yet                                  |
|                  |                  |                                                     |
|                  |                  | show-ip-bgp.xml.in:                                 |
|                  |                  | show ip bgp vrf <vrf> ipv4 unicast</vrf>            |
|                  |                  | <unicast></unicast>                                 |
|                  |                  | Not documented yet                                  |
|                  |                  |                                                     |
|                  |                  | show-ip-bgp.xml.in:                                 |
|                  |                  | show ip bgp vrf <vrf> ipv4 unicast</vrf>            |
|                  |                  | cidr-only                                           |
|                  |                  | Not documented yet                                  |
|                  |                  | -----------------                                   |
|                  |                  | show-ip-bgp.xml.in:                                 |
|                  |                  | show ip bgp vrf <vrf> ipv4 unicast</vrf>            |
|                  |                  | community <community></community>                   |
|                  |                  | Not documented yet                                  |
|                  |                  |                                                     |
|                  |                  | show-ip-bgp.xml.in:                                 |
|                  |                  | show ip bgp vrf <vrf> ipv4 unicast</vrf>            |
|                  |                  | community-list <community-list></community-list>    |
|                  |                  | Not documented yet                                  |
|                  |                  |                                                     |
|                  |                  | show-ip-bgp.xml.in:                                 |
|                  |                  | show ip bgp vrf <vrf> ipv4 unicast</vrf>            |
|                  |                  | community-list<br><community-list></community-list> |
|                  |                  | exact-match                                         |

表 2 – 续上页

| 172/1666 in Docs | 1802/1666 in XML | Command                                                         |
|------------------|------------------|-----------------------------------------------------------------|
|                  |                  | Not documented yet                                              |
|                  |                  |                                                                 |
|                  |                  | show-ip-bgp.xml.in:                                             |
|                  |                  | show ip bgp vrf <vrf> ipv4 unicast</vrf>                        |
|                  |                  | neighbors <neighbors></neighbors>                               |
|                  |                  | Not documented yet                                              |
|                  |                  |                                                                 |
|                  |                  | show-ip-bgp.xml.in:                                             |
|                  |                  | show ip bgp vrf <vrf> ipv4 unicast</vrf>                        |
|                  |                  | neighbors <neighbors> advertised-</neighbors>                   |
|                  |                  | routes                                                          |
|                  |                  | Not documented yet                                              |
|                  |                  |                                                                 |
|                  |                  | show-ip-bgp.xml.in:                                             |
|                  |                  | show ip bgp vrf <vrf> ipv4 unicast</vrf>                        |
|                  |                  | neighbors <neighbors> prefix-counts</neighbors>                 |
|                  |                  | Not documented yet                                              |
|                  |                  |                                                                 |
|                  |                  | show-ip-bgp.xml.in:                                             |
|                  |                  | show ip bgp vrf <vrf> ipv4 uni-</vrf>                           |
|                  |                  | cast neighbors <neighbors> received-<br/>routes</neighbors>     |
|                  |                  |                                                                 |
|                  |                  | Not documented yet                                              |
|                  |                  |                                                                 |
|                  |                  | show-ip-bgp.xml.in:<br>show ip bgp vrf <vrf> ipv4 unicast</vrf> |
|                  |                  | neighbors <neighbors> routes</neighbors>                        |
|                  |                  | Not documented yet                                              |
|                  |                  |                                                                 |
|                  |                  | show-ip-bgp.xml.in:                                             |
|                  |                  | show ip bgp vrf <vrf> ipv4 unicast</vrf>                        |
|                  |                  | paths                                                           |
|                  |                  | Not documented yet                                              |
|                  |                  |                                                                 |
|                  |                  | show-ip-bgp.xml.in:                                             |
|                  |                  | show ip bgp vrf <vrf> ipv4 unicast</vrf>                        |
|                  |                  | prefix-list <prefix-list></prefix-list>                         |
|                  |                  | Not documented yet                                              |
|                  |                  |                                                                 |
|                  |                  | show-ip-bgp.xml.in:                                             |
|                  |                  | show ip bgp vrf <vrf> ipv4 unicast</vrf>                        |
|                  |                  | regexp <regexp></regexp>                                        |
|                  |                  | Not documented yet                                              |
|                  |                  |                                                                 |
|                  |                  | show-ip-bgp.xml.in:                                             |
|                  |                  | show ip bgp vrf <vrf> ipv4 unicast</vrf>                        |
|                  |                  | route-map <route-map></route-map>                               |

表 2 – 续上页

| 172/1666 in Docs | 1802/1666 in XML | Command                                                          |
|------------------|------------------|------------------------------------------------------------------|
|                  |                  | Not documented yet                                               |
|                  |                  |                                                                  |
|                  |                  | show-ip-bgp.xml.in:                                              |
|                  |                  | show ip bgp vrf <vrf> ipv4 unicast</vrf>                         |
|                  |                  | summary                                                          |
|                  |                  | Not documented yet                                               |
|                  |                  |                                                                  |
|                  |                  | show-ip-bgp.xml.in:                                              |
|                  |                  | show ip bgp vrf <vrf> large-<br/>community</vrf>                 |
|                  |                  | Not documented yet                                               |
|                  |                  |                                                                  |
|                  |                  | show-ip-bgp.xml.in:                                              |
|                  |                  | show ip bgp vrf <vrf> large-</vrf>                               |
|                  |                  | community-info                                                   |
|                  |                  | Not documented yet                                               |
|                  |                  |                                                                  |
|                  |                  | show-ip-bgp.xml.in:                                              |
|                  |                  | show ip bgp vrf <vrf> memory</vrf>                               |
|                  |                  | Not documented yet                                               |
|                  |                  |                                                                  |
|                  |                  | show-ip-bgp.xml.in:                                              |
|                  |                  | show ip bgp vrf <vrf> neighbors</vrf>                            |
|                  |                  | <neighbors></neighbors>                                          |
|                  |                  | Not documented yet                                               |
|                  |                  |                                                                  |
|                  |                  | show-ip-bgp.xml.in:                                              |
|                  |                  | show ip bgp vrf <vrf> neighbors</vrf>                            |
|                  |                  | <neighbors> advertised-routes<br/>Not documented yet</neighbors> |
|                  |                  |                                                                  |
|                  |                  | show-ip-bgp.xml.in:                                              |
|                  |                  | show ip bgp vrf <vrf> neighbors</vrf>                            |
|                  |                  | <neighbors> dampened-routes</neighbors>                          |
|                  |                  | Not documented yet                                               |
|                  |                  | ------------------                                               |
|                  |                  | show-ip-bgp.xml.in:                                              |
|                  |                  | show ip bgp vrf <vrf> neighbors</vrf>                            |
|                  |                  | <neighbors> flap-statistics</neighbors>                          |
|                  |                  | Not documented yet                                               |
|                  |                  |                                                                  |
|                  |                  | show-ip-bgp.xml.in:                                              |
|                  |                  | show ip bgp vrf <vrf> neighbors</vrf>                            |
|                  |                  | <neighbors> prefix-counts</neighbors>                            |
|                  |                  | Not documented yet                                               |
|                  |                  |                                                                  |
|                  |                  | show-ip-bgp.xml.in:                                              |
|                  |                  | show ip bgp vrf <vrf> neighbors</vrf>                            |
|                  |                  | <neighbors> received-routes</neighbors>                          |

表 2 – 续上页

| 172/1666 in Docs | 1802/1666 in XML | Command                                                    |
|------------------|------------------|------------------------------------------------------------|
|                  |                  | Not documented yet                                         |
|                  |                  |                                                            |
|                  |                  | show-ip-bgp.xml.in:                                        |
|                  |                  | show ip bgp vrf <vrf> neighbors</vrf>                      |
|                  |                  | <neighbors> received prefix-filter</neighbors>             |
|                  |                  | Not documented yet                                         |
|                  |                  | show-ip-bgp.xml.in:                                        |
|                  |                  | show ip bgp vrf <vrf> neighbors</vrf>                      |
|                  |                  | <neighbors> routes</neighbors>                             |
|                  |                  | Not documented yet                                         |
|                  |                  |                                                            |
|                  |                  | show-ip-bgp.xml.in:                                        |
|                  |                  | show ip bgp vrf <vrf> paths</vrf>                          |
|                  |                  | Not documented yet                                         |
|                  |                  | show-ip-bgp.xml.in:                                        |
|                  |                  | show ip bgp vrf <vrf> prefix-list</vrf>                    |
|                  |                  | <prefix-list></prefix-list>                                |
|                  |                  | Not documented yet                                         |
|                  |                  |                                                            |
|                  |                  | show-ip-bgp.xml.in:                                        |
|                  |                  | show ip bgp vrf <vrf> regexp <reg-< td=""></reg-<></vrf>   |
|                  |                  | exp <sub>&gt;</sub>                                        |
|                  |                  | Not documented yet                                         |
|                  |                  | show-ip-bgp.xml.in:                                        |
|                  |                  | show ip bgp vrf <vrf> route-map</vrf>                      |
|                  |                  | <route-map></route-map>                                    |
|                  |                  | Not documented yet                                         |
|                  |                  |                                                            |
|                  |                  | show-ip-bgp.xml.in:                                        |
|                  |                  | show ip bgp vrf <vrf> statistics</vrf>                     |
|                  |                  | Not documented yet                                         |
|                  |                  |                                                            |
|                  |                  | show-ip-bgp.xml.in:<br>show ip bgp vrf <vrf> summary</vrf> |
|                  |                  | Not documented yet                                         |
|                  |                  |                                                            |
|                  |                  | show-ip-access-paths-prefix-                               |
|                  |                  | community-lists.xml.in:                                    |
|                  |                  | show<br>ip<br>community-list                               |
|                  |                  | <community-list></community-list>                          |
|                  |                  | Not documented yet                                         |
|                  |                  |                                                            |
|                  |                  | show-ip-access-paths-prefix-                               |
|                  |                  | community-lists.xml.in:                                    |
|                  |                  | show<br>ip<br>extcommunity-list                            |
|                  |                  | <extcommunity-list></extcommunity-list>                    |

表 2 – 续上页

| 172/1666 in Docs | 1802/1666 in XML | Command                                                |
|------------------|------------------|--------------------------------------------------------|
|                  |                  | Not documented yet                                     |
|                  |                  |                                                        |
|                  |                  | show-ip-access-paths-prefix-                           |
|                  |                  | community-lists.xml.in:                                |
|                  |                  | show ip forwarding                                     |
|                  |                  | Not documented yet                                     |
|                  |                  | ---------------                                        |
|                  |                  | show-ip-igmp.xml.in:                                   |
|                  |                  | show ip igmp groups                                    |
|                  |                  | Not documented yet                                     |
|                  |                  | -------------                                          |
|                  |                  | show-ip-igmp.xml.in:                                   |
|                  |                  | show ip igmp interfaces                                |
|                  |                  | Not documented yet                                     |
|                  |                  |                                                        |
|                  |                  |                                                        |
|                  |                  | show-ip-igmp.xml.in:                                   |
|                  |                  | show ip igmp join                                      |
|                  |                  | Not documented yet                                     |
|                  |                  |                                                        |
|                  |                  | show-ip-igmp.xml.in:                                   |
|                  |                  | show ip igmp sources                                   |
|                  |                  | Not documented yet                                     |
|                  |                  | ------------------                                     |
|                  |                  | show-ip-igmp.xml.in:                                   |
|                  |                  | show ip igmp statistics                                |
|                  |                  | Not documented yet                                     |
|                  |                  | ----------------                                       |
|                  |                  | show-ip-access-paths-prefix-                           |
|                  |                  | community-lists.xml.in:                                |
|                  |                  | show ip large-community-list <large-< td=""></large-<> |
|                  |                  | community-list>                                        |
|                  |                  | Not documented yet                                     |
|                  |                  |                                                        |
|                  |                  | show-ip-multicast.xml.in:                              |
|                  |                  | show ip multicast interface                            |
|                  |                  | Not documented yet                                     |
|                  |                  | ---------------                                        |
|                  |                  | show-ip-multicast.xml.in:                              |
|                  |                  | show ip multicast mfc                                  |
|                  |                  | Not documented yet                                     |
|                  |                  | -------------                                          |
|                  |                  | show-ip-multicast.xml.in:                              |
|                  |                  | show ip multicast route                                |
|                  |                  | Not documented yet                                     |
|                  |                  |                                                        |
|                  |                  | show-ip-multicast.xml.in:                              |
|                  |                  | show ip multicast summary                              |
|                  |                  | Not documented yet                                     |
|                  |                  |                                                        |
|                  |                  | show-ip.xml.in:                                        |
|                  |                  | show ip neighbors                                      |

表 2 – 续上页

| 172/1666 in Docs | 1802/1666 in XML | Command                                                        |
|------------------|------------------|----------------------------------------------------------------|
|                  |                  | Not documented yet                                             |
|                  |                  |                                                                |
|                  |                  | show-ip-ospf.xml.in:                                           |
|                  |                  | show ip ospf                                                   |
|                  |                  | show ip ospf                                                   |
|                  |                  | border-routers                                                 |
|                  |                  |                                                                |
|                  |                  | show-ip-ospf.xml.in:                                           |
|                  |                  | show ip ospf border-routers                                    |
|                  |                  | show ip ospf database                                          |
|                  |                  |                                                                |
|                  |                  | show-ip-ospf.xml.in:                                           |
|                  |                  | show ip ospf database                                          |
|                  |                  | show ip ospf database                                          |
|                  |                  | ltype > [A.B.C.D]                                              |
|                  |                  | [ $adv-router < A.B.C.$                                        |
|                  |                  | D> self-originate]                                             |
|                  |                  | Nothing found in XML Definitions                               |
|                  |                  | Not documented yet                                             |
|                  |                  |                                                                |
|                  |                  | show-ip-ospf.xml.in:                                           |
|                  |                  | show ip ospf database asbr-summary                             |
|                  |                  | <asbr-summary></asbr-summary>                                  |
|                  |                  | Not documented yet                                             |
|                  |                  |                                                                |
|                  |                  | show-ip-ospf.xml.in:                                           |
|                  |                  | show ip ospf database asbr-summary                             |
|                  |                  | <asbr-summary> adv-router <adv-< td=""></adv-<></asbr-summary> |
|                  |                  | router>                                                        |
|                  |                  | Not documented yet                                             |
|                  |                  |                                                                |
|                  |                  | show-ip-ospf.xml.in:                                           |
|                  |                  | show ip ospf database asbr-summary                             |
|                  |                  | <asbr-summary> self-originate</asbr-summary>                   |
|                  |                  | Not documented yet                                             |
|                  |                  | ------------------                                             |
|                  |                  | show-ip-ospf.xml.in:                                           |
|                  |                  | show ip ospf database external <ex-<br>ternal&gt;</ex-<br>     |
|                  |                  | Not documented yet                                             |
|                  |                  |                                                                |
|                  |                  | show-ip-ospf.xml.in:                                           |
|                  |                  | show ip ospf database external <ex-< td=""></ex-<>             |
|                  |                  | ternal> adv-router <adv-router></adv-router>                   |
|                  |                  | Not documented yet                                             |
|                  |                  |                                                                |
|                  |                  | show-ip-ospf.xml.in:                                           |
|                  |                  | show ip ospf database external <ex-< td=""></ex-<>             |
|                  |                  | ternal> self-originate                                         |
|                  |                  |                                                                |

表 2 – 续上页

| 172/1666 in Docs | 1802/1666 in XML | Command                                                          |
|------------------|------------------|------------------------------------------------------------------|
|                  |                  | show ip ospf database                                            |
|                  |                  | max-age                                                          |
|                  |                  |                                                                  |
|                  |                  | show-ip-ospf.xml.in:                                             |
|                  |                  | show ip ospf database max-age                                    |
|                  |                  | Not documented yet                                               |
|                  |                  |                                                                  |
|                  |                  | show-ip-ospf.xml.in:                                             |
|                  |                  | show ip ospf database network <net-< th=""></net-<>              |
|                  |                  | work>                                                            |
|                  |                  | Not documented yet                                               |
|                  |                  |                                                                  |
|                  |                  | show-ip-ospf.xml.in:                                             |
|                  |                  | show ip ospf database network <net-< td=""></net-<>              |
|                  |                  | work> adv-router <adv-router></adv-router>                       |
|                  |                  | Not documented yet                                               |
|                  |                  |                                                                  |
|                  |                  | show-ip-ospf.xml.in:                                             |
|                  |                  | show ip ospf database network <net-< th=""></net-<>              |
|                  |                  | work> self-originate                                             |
|                  |                  | Not documented yet                                               |
|                  |                  |                                                                  |
|                  |                  | show-ip-ospf.xml.in:                                             |
|                  |                  | show ip ospf database nssa-external                              |
|                  |                  | <nssa-external></nssa-external>                                  |
|                  |                  | Not documented yet                                               |
|                  |                  |                                                                  |
|                  |                  | show-ip-ospf.xml.in:                                             |
|                  |                  | show ip ospf database nssa-external                              |
|                  |                  | <nssa-external> adv-router <adv-< th=""></adv-<></nssa-external> |
|                  |                  | router>                                                          |
|                  |                  | Not documented yet                                               |
|                  |                  |                                                                  |
|                  |                  | show-ip-ospf.xml.in:                                             |
|                  |                  | show ip ospf database nssa-external                              |
|                  |                  | <nssa-external> self-originate</nssa-external>                   |
|                  |                  | Not documented yet                                               |
|                  |                  |                                                                  |
|                  |                  | show-ip-ospf.xml.in:                                             |
|                  |                  | show ip ospf database opaque-area                                |
|                  |                  | <opaque-area></opaque-area>                                      |
|                  |                  | Not documented yet                                               |
|                  |                  |                                                                  |
|                  |                  | show-ip-ospf.xml.in:                                             |
|                  |                  | show ip ospf database opaque-                                    |
|                  |                  | adv-router<br><opaque-area><br/>area</opaque-area>               |
|                  |                  | <adv-router></adv-router>                                        |

表 2 – 续上页

| Not documented yet<br>show-ip-ospf.xml.in:<br>show ip ospf database opaque-area<br><opaque-area> self-originate<br/>Not documented yet<br/>show-ip-ospf.xml.in:<br/>show ip ospf database opaque-as<br/><opaque-as><br/>Not documented yet<br/>show-ip-ospf.xml.in:<br/>show ip ospf database opaque-as<br/><opaque-as><br/>adv-router<br/><math>\langle</math>adv-<br/>router&gt;<br/>Not documented yet<br/>show-ip-ospf.xml.in:<br/>show ip ospf database opaque-as<br/><opaque-as> self-originate<br/>Not documented yet<br/>show-ip-ospf.xml.in:<br/>show ip ospf database opaque-link<br/><opaque-link><br/>Not documented yet<br/>show-ip-ospf.xml.in:<br/>show ip ospf database opaque-<br/><opaque-link><br/>link<br/>adv-router<br/><adv-router><br/>Not documented yet<br/>show-ip-ospf.xml.in:<br/>show ip ospf database opaque-link<br/><opaque-link> self-originate<br/>Not documented yet<br/>show-ip-ospf.xml.in:<br/>show ip ospf database router<br/><math>&lt;</math>router<math>&gt;</math><br/>Not documented yet<br/>_____________<br/>show-ip-ospf.xml.in:<br/>show ip ospf database router</opaque-link></adv-router></opaque-link></opaque-link></opaque-as></opaque-as></opaque-as></opaque-area> | 172/1666 in Docs | 1802/1666 in XML | Command                                                |
|----------------------------------------------------------------------------------------------------|------------------|------------------|--------------------------------------------------------|
|                                                                                                    |                  |                  |                                                        |
|                                                                                                    |                  |                  |                                                        |
|                                                                                                    |                  |                  |                                                        |
|                                                                                                    |                  |                  |                                                        |
|                                                                                                    |                  |                  |                                                        |
|                                                                                                    |                  |                  |                                                        |
|                                                                                                    |                  |                  |                                                        |
|                                                                                                    |                  |                  |                                                        |
|                                                                                                    |                  |                  |                                                        |
|                                                                                                    |                  |                  |                                                        |
|                                                                                                    |                  |                  |                                                        |
|                                                                                                    |                  |                  |                                                        |
|                                                                                                    |                  |                  |                                                        |
|                                                                                                    |                  |                  |                                                        |
|                                                                                                    |                  |                  |                                                        |
|                                                                                                    |                  |                  |                                                        |
|                                                                                                    |                  |                  |                                                        |
|                                                                                                    |                  |                  |                                                        |
|                                                                                                    |                  |                  |                                                        |
|                                                                                                    |                  |                  |                                                        |
|                                                                                                    |                  |                  |                                                        |
|                                                                                                    |                  |                  |                                                        |
|                                                                                                    |                  |                  |                                                        |
|                                                                                                    |                  |                  |                                                        |
|                                                                                                    |                  |                  |                                                        |
|                                                                                                    |                  |                  |                                                        |
|                                                                                                    |                  |                  |                                                        |
|                                                                                                    |                  |                  |                                                        |
|                                                                                                    |                  |                  |                                                        |
|                                                                                                    |                  |                  |                                                        |
|                                                                                                    |                  |                  |                                                        |
|                                                                                                    |                  |                  |                                                        |
|                                                                                                    |                  |                  |                                                        |
|                                                                                                    |                  |                  |                                                        |
|                                                                                                    |                  |                  |                                                        |
|                                                                                                    |                  |                  |                                                        |
|                                                                                                    |                  |                  |                                                        |
|                                                                                                    |                  |                  |                                                        |
|                                                                                                    |                  |                  |                                                        |
|                                                                                                    |                  |                  |                                                        |
|                                                                                                    |                  |                  |                                                        |
|                                                                                                    |                  |                  |                                                        |
|                                                                                                    |                  |                  |                                                        |
|                                                                                                    |                  |                  |                                                        |
|                                                                                                    |                  |                  |                                                        |
|                                                                                                    |                  |                  |                                                        |
|                                                                                                    |                  |                  |                                                        |
|                                                                                                    |                  |                  | <router> adv-router <adv-router></adv-router></router> |

表 2 – 续上页

| 172/1666 in Docs | 1802/1666 in XML | Command                                                  |
|------------------|------------------|----------------------------------------------------------|
|                  |                  | Not documented yet                                       |
|                  |                  |                                                          |
|                  |                  | show-ip-ospf.xml.in:                                     |
|                  |                  | show ip ospf database<br>router                          |
|                  |                  | <router> self-originate</router>                         |
|                  |                  | Not documented yet                                       |
|                  |                  |                                                          |
|                  |                  | show-ip-ospf.xml.in:                                     |
|                  |                  | show ip ospf database self-originate                     |
|                  |                  | Not documented yet                                       |
|                  |                  |                                                          |
|                  |                  | show-ip-ospf.xml.in:                                     |
|                  |                  | show ip ospf database summary                            |
|                  |                  | <summary></summary>                                      |
|                  |                  | Not documented yet                                       |
|                  |                  |                                                          |
|                  |                  | show-ip-ospf.xml.in:                                     |
|                  |                  | show ip ospf database summary                            |
|                  |                  | <summary> adv-router <adv-router></adv-router></summary> |
|                  |                  | Not documented yet                                       |
|                  |                  |                                                          |
|                  |                  | show-ip-ospf.xml.in:                                     |
|                  |                  | show ip ospf database summary                            |
|                  |                  | <summary> self-originate</summary>                       |
|                  |                  | Not documented yet                                       |
|                  |                  |                                                          |
|                  |                  | show-ip-ospf.xml.in:                                     |
|                  |                  | show ip ospf interface <interface></interface>           |
|                  |                  | show ip ospf interface                                   |
|                  |                  | [ <i>intname</i> ]                                       |
|                  |                  | Nothing found in XML Definitions                         |
|                  |                  | show ip ospf neighbor                                    |
|                  |                  | <intname></intname>                                      |
|                  |                  |                                                          |
|                  |                  | show-ip-ospf.xml.in:                                     |
|                  |                  | show ip ospf neighbor <neighbor></neighbor>              |
|                  |                  | Not documented yet                                       |
|                  |                  |                                                          |
|                  |                  | show-ip-ospf.xml.in:                                     |
|                  |                  | show ip ospf neighbor address <ad-< td=""></ad-<>        |
|                  |                  | dress>                                                   |
|                  |                  | show ip ospf neighbor                                    |
|                  |                  | detail                                                   |
|                  |                  | --------------                                           |
|                  |                  | show-ip-ospf.xml.in:                                     |
|                  |                  | show ip ospf neighbor detail                             |
|                  |                  | show ip ospf route                                       |
|                  |                  |                                                          |
|                  |                  | show-ip-ospf.xml.in:                                     |
|                  |                  | show ip ospf route                                       |

表 2 – 续上页

| 172/1666 in Docs | 1802/1666 in XML | Command                                                       |
|------------------|------------------|---------------------------------------------------------------|
|                  |                  | Not documented yet                                            |
|                  |                  |                                                               |
|                  |                  | show-ip-ospf.xml.in:                                          |
|                  |                  | show ip ospf vrf <vrf></vrf>                                  |
|                  |                  | Not documented yet                                            |
|                  |                  |                                                               |
|                  |                  | show-ip-ospf.xml.in:                                          |
|                  |                  | show ip ospf vrf <vrf> border-</vrf>                          |
|                  |                  | routers                                                       |
|                  |                  | Not documented yet                                            |
|                  |                  |                                                               |
|                  |                  | show-ip-ospf.xml.in:                                          |
|                  |                  | show ip ospf vrf <vrf>database</vrf>                          |
|                  |                  | Not documented yet                                            |
|                  |                  |                                                               |
|                  |                  | show-ip-ospf.xml.in:                                          |
|                  |                  | show ip ospf vrf <vrf>database asbr-</vrf>                    |
|                  |                  | summary <asbr-summary></asbr-summary>                         |
|                  |                  | Not documented yet                                            |
|                  |                  |                                                               |
|                  |                  | show-ip-ospf.xml.in:                                          |
|                  |                  | show ip ospf vrf <vrf> database</vrf>                         |
|                  |                  | asbr-summary <asbr-summary> adv-</asbr-summary>               |
|                  |                  | router <adv-router></adv-router>                              |
|                  |                  | Not documented yet                                            |
|                  |                  |                                                               |
|                  |                  | show-ip-ospf.xml.in:                                          |
|                  |                  | show ip ospf vrf <vrf> database</vrf>                         |
|                  |                  | asbr-summary <asbr-summary> self-</asbr-summary>              |
|                  |                  | originate                                                     |
|                  |                  | Not documented yet                                            |
|                  |                  |                                                               |
|                  |                  | show-ip-ospf.xml.in:                                          |
|                  |                  | show ip ospf vrf <vrf> database ex-</vrf>                     |
|                  |                  | ternal <external></external>                                  |
|                  |                  | Not documented yet                                            |
|                  |                  | ----------------                                              |
|                  |                  | show-ip-ospf.xml.in:                                          |
|                  |                  | show ip ospf vrf <vrf> database ex-</vrf>                     |
|                  |                  | ternal <external> adv-router <adv-< td=""></adv-<></external> |
|                  |                  | router>                                                       |
|                  |                  | Not documented yet                                            |
|                  |                  |                                                               |
|                  |                  | show-ip-ospf.xml.in:                                          |
|                  |                  | show ip ospf vrf <vrf> database ex-</vrf>                     |
|                  |                  | ternal <external> self-originate</external>                   |
|                  |                  | Not documented yet                                            |
|                  |                  |                                                               |
|                  |                  |                                                               |
|                  |                  | show-ip-ospf.xml.in:                                          |
|                  |                  | show ip ospf vrf <vrf>database max-</vrf>                     |
|                  |                  | age                                                           |

表 2 – 续上页

| 172/1666 in Docs | 1802/1666 in XML | Command                                                                                                 |
|------------------|------------------|----------------------------------------------------------------------------------------------------|
|                  |                  | Not documented yet                                                                                      |
|                  |                  |                                                                                                    |
|                  |                  | show-ip-ospf.xml.in:                                                                                    |
|                  |                  | show ip ospf vrf <vrf> database net-</vrf>                                                              |
|                  |                  | work <network></network>                                                                                |
|                  |                  | Not documented yet                                                                                      |
|                  |                  |                                                                                                    |
|                  |                  | show-ip-ospf.xml.in:                                                                                    |
|                  |                  | show ip ospf vrf <vrf>database net-<br/>work <network> adv-router <adv-< td=""></adv-<></network></vrf> |
|                  |                  | router>                                                                                                 |
|                  |                  |                                                                                                    |
|                  |                  | Not documented yet                                                                                      |
|                  |                  | show-ip-ospf.xml.in:                                                                                    |
|                  |                  | show ip ospf vrf <vrf>database net-</vrf>                                                               |
|                  |                  | work <network> self-originate</network>                                                                 |
|                  |                  | Not documented yet                                                                                      |
|                  |                  |                                                                                                    |
|                  |                  | show-ip-ospf.xml.in:                                                                                    |
|                  |                  | show ip ospf vrf <vrf>database nssa-</vrf>                                                              |
|                  |                  | external <nssa-external></nssa-external>                                                                |
|                  |                  | Not documented yet                                                                                      |
|                  |                  |                                                                                                    |
|                  |                  | show-ip-ospf.xml.in:                                                                                    |
|                  |                  | show ip ospf vrf <vrf>database nssa-</vrf>                                                              |
|                  |                  | external <nssa-external> adv-router</nssa-external>                                                     |
|                  |                  | <adv-router></adv-router>                                                                               |
|                  |                  | Not documented yet                                                                                      |
|                  |                  |                                                                                                    |
|                  |                  | show-ip-ospf.xml.in:                                                                                    |
|                  |                  | show ip ospf vrf <vrf> database</vrf>                                                                   |
|                  |                  | nssa-external <nssa-external> self-</nssa-external>                                                     |
|                  |                  | originate                                                                                               |
|                  |                  | Not documented yet                                                                                      |
|                  |                  |                                                                                                    |
|                  |                  | show-ip-ospf.xml.in:                                                                                    |
|                  |                  | show ip ospf vrf <vrf> database<br/>opaque-area <opaque-area></opaque-area></vrf>                       |
|                  |                  | Not documented yet                                                                                      |
|                  |                  | -------------                                                                                           |
|                  |                  | show-ip-ospf.xml.in:                                                                                    |
|                  |                  | show ip ospf vrf <vrf> database</vrf>                                                                   |
|                  |                  | opaque-area <opaque-area> adv-</opaque-area>                                                            |
|                  |                  | router <adv-router></adv-router>                                                                        |
|                  |                  | Not documented yet                                                                                      |
|                  |                  |                                                                                                    |
|                  |                  | show-ip-ospf.xml.in:                                                                                    |
|                  |                  | show ip ospf vrf <vrf> database</vrf>                                                                   |
|                  |                  | opaque-area <opaque-area><br/>self-</opaque-area>                                                       |
|                  |                  | originate                                                                                               |

表 2 – 续上页

| 172/1666 in Docs | 1802/1666 in XML | Command                                                                    |
|------------------|------------------|----------------------------------------------------------------------------|
|                  |                  | Not documented yet                                                         |
|                  |                  |                                                                            |
|                  |                  | show-ip-ospf.xml.in:                                                       |
|                  |                  | show ip ospf vrf <vrf> database</vrf>                                      |
|                  |                  | opaque-as <opaque-as></opaque-as>                                          |
|                  |                  | Not documented yet                                                         |
|                  |                  |                                                                            |
|                  |                  | show-ip-ospf.xml.in:                                                       |
|                  |                  | show ip ospf vrf <vrf> database</vrf>                                      |
|                  |                  | opaque-as <opaque-as> adv-router<br/><adv-router></adv-router></opaque-as> |
|                  |                  | Not documented yet                                                         |
|                  |                  |                                                                            |
|                  |                  | show-ip-ospf.xml.in:                                                       |
|                  |                  | show ip ospf vrf <vrf> database</vrf>                                      |
|                  |                  | opaque-as<br>self-<br><opaque-as></opaque-as>                              |
|                  |                  | originate                                                                  |
|                  |                  | Not documented yet                                                         |
|                  |                  |                                                                            |
|                  |                  | show-ip-ospf.xml.in:                                                       |
|                  |                  | show ip ospf vrf <vrf> database</vrf>                                      |
|                  |                  | opaque-link <opaque-link></opaque-link>                                    |
|                  |                  | Not documented yet                                                         |
|                  |                  |                                                                            |
|                  |                  | show-ip-ospf.xml.in:                                                       |
|                  |                  | show ip ospf vrf <vrf> database</vrf>                                      |
|                  |                  | opaque-link <opaque-link><br/>adv-</opaque-link>                           |
|                  |                  | router <adv-router></adv-router>                                           |
|                  |                  | Not documented yet                                                         |
|                  |                  |                                                                            |
|                  |                  | show-ip-ospf.xml.in:                                                       |
|                  |                  | show ip ospf vrf <vrf> database</vrf>                                      |
|                  |                  | opaque-link <opaque-link> self-</opaque-link>                              |
|                  |                  | originate                                                                  |
|                  |                  | Not documented yet<br>---------------                                      |
|                  |                  | show-ip-ospf.xml.in:                                                       |
|                  |                  | show ip ospf vrf <vrf> database</vrf>                                      |
|                  |                  | router <router></router>                                                   |
|                  |                  | Not documented yet                                                         |
|                  |                  |                                                                            |
|                  |                  | show-ip-ospf.xml.in:                                                       |
|                  |                  | show ip ospf vrf <vrf> database</vrf>                                      |
|                  |                  | router <router> adv-router <adv-< td=""></adv-<></router>                  |
|                  |                  | router>                                                                    |
|                  |                  | Not documented yet                                                         |
|                  |                  |                                                                            |
|                  |                  | show-ip-ospf.xml.in:                                                       |
|                  |                  | show ip ospf vrf <vrf> database</vrf>                                      |
|                  |                  | router <router> self-originate</router>                                    |

表 2 – 续上页

| 172/1666 in Docs | 1802/1666 in XML | Command                                                    |
|------------------|------------------|------------------------------------------------------------|
|                  |                  | Not documented yet                                         |
|                  |                  |                                                            |
|                  |                  | show-ip-ospf.xml.in:                                       |
|                  |                  | show ip ospf vrf <vrf>database self-</vrf>                 |
|                  |                  | originate                                                  |
|                  |                  | Not documented yet                                         |
|                  |                  |                                                            |
|                  |                  | show-ip-ospf.xml.in:                                       |
|                  |                  | show ip ospf vrf <vrf>database sum-</vrf>                  |
|                  |                  | mary <summary></summary>                                   |
|                  |                  | Not documented yet                                         |
|                  |                  |                                                            |
|                  |                  | show-ip-ospf.xml.in:                                       |
|                  |                  | show ip ospf vrf <vrf>database sum-</vrf>                  |
|                  |                  | mary <summary> adv-router <adv-< td=""></adv-<></summary>  |
|                  |                  | router>                                                    |
|                  |                  | Not documented yet                                         |
|                  |                  | show-ip-ospf.xml.in:                                       |
|                  |                  | show ip ospf vrf <vrf>database sum-</vrf>                  |
|                  |                  | mary <summary> self-originate</summary>                    |
|                  |                  | Not documented yet                                         |
|                  |                  |                                                            |
|                  |                  | show-ip-ospf.xml.in:                                       |
|                  |                  | show ip ospf vrf <vrf> interface <in-< td=""></in-<></vrf> |
|                  |                  | terface>                                                   |
|                  |                  | Not documented yet                                         |
|                  |                  |                                                            |
|                  |                  | show-ip-ospf.xml.in:                                       |
|                  |                  | show ip ospf vrf <vrf> neighbor</vrf>                      |
|                  |                  | <neighbor></neighbor>                                      |
|                  |                  | Not documented yet                                         |
|                  |                  |                                                            |
|                  |                  | show-ip-ospf.xml.in:                                       |
|                  |                  | show ip ospf vrf <vrf> neighbor ad-</vrf>                  |
|                  |                  | dress <address></address>                                  |
|                  |                  | Not documented yet                                         |
|                  |                  |                                                            |
|                  |                  | show-ip-ospf.xml.in:                                       |
|                  |                  | show ip ospf vrf <vrf> neighbor de-</vrf>                  |
|                  |                  | tail                                                       |
|                  |                  | Not documented yet                                         |
|                  |                  | show-ip-ospf.xml.in:                                       |
|                  |                  | show ip ospf vrf <vrf> route</vrf>                         |
|                  |                  | Not documented yet                                         |
|                  |                  |                                                            |
|                  |                  | show-ip-pim.xml.in:                                        |
|                  |                  | show ip pim interfaces                                     |

表 2 – 续上页

| 172/1666 in Docs | 1802/1666 in XML | Command                                         |
|------------------|------------------|-------------------------------------------------|
|                  |                  | Not documented yet                              |
|                  |                  | ----------------                                |
|                  |                  | show-ip-pim.xml.in:                             |
|                  |                  | show ip pim join                                |
|                  |                  | Not documented yet                              |
|                  |                  | ----------------                                |
|                  |                  | show-ip-pim.xml.in:                             |
|                  |                  | show ip pim neighbor                            |
|                  |                  | Not documented yet                              |
|                  |                  | ----------------                                |
|                  |                  | show-ip-pim.xml.in:                             |
|                  |                  | show ip pim nexthop                             |
|                  |                  | Not documented yet<br>---------------           |
|                  |                  |                                                 |
|                  |                  | show-ip-pim.xml.in:<br>show ip pim rp           |
|                  |                  | Not documented yet                              |
|                  |                  | ---------------                                 |
|                  |                  | show-ip-pim.xml.in:                             |
|                  |                  | show ip pim rpf                                 |
|                  |                  | Not documented yet                              |
|                  |                  |                                                 |
|                  |                  | show-ip-pim.xml.in:                             |
|                  |                  | show ip pim state                               |
|                  |                  | Not documented yet                              |
|                  |                  | ----------------                                |
|                  |                  | show-ip-pim.xml.in:                             |
|                  |                  | show ip pim statistics                          |
|                  |                  | Not documented yet                              |
|                  |                  | ------------------                              |
|                  |                  | show-ip-pim.xml.in:                             |
|                  |                  | show ip pim upstream                            |
|                  |                  | Not documented yet                              |
|                  |                  | -------------                                   |
|                  |                  | show-ip-ports.xml.in:                           |
|                  |                  | show ip ports                                   |
|                  |                  | Not documented yet                              |
|                  |                  | show-ip-access-paths-prefix-                    |
|                  |                  | community-lists.xml.in:                         |
|                  |                  | show ip prefix-list <prefix-list></prefix-list> |
|                  |                  | Not documented yet                              |
|                  |                  | -------------                                   |
|                  |                  | show-ip-access-paths-prefix-                    |
|                  |                  | community-lists.xml.in:                         |
|                  |                  | show ip protocol                                |
|                  |                  | show ip rip                                     |
|                  |                  |                                                 |
|                  |                  | show-ip-rip.xml.in:                             |
|                  |                  | show ip rip                                     |

表 2 – 续上页

| 172/1666 in Docs | 1802/1666 in XML | Command                                   |
|------------------|------------------|-------------------------------------------|
|                  |                  | show ip rip status                        |
|                  |                  | .                                         |
|                  |                  | show-ip-rip.xml.in:                       |
|                  |                  | show ip rip status                        |
|                  |                  | Not documented yet                        |
|                  |                  | ------------------                        |
|                  |                  | show-ip-route.xml.in:                     |
|                  |                  | show ip route <route></route>             |
|                  |                  | show ip route $0.0.0.0$                   |
|                  |                  | Nothing found in XML Definitions          |
|                  |                  | Not documented yet                        |
|                  |                  | ------------                              |
|                  |                  | show-ip-route.xml.in:                     |
|                  |                  | show ip route bgp                         |
|                  |                  | Not documented yet                        |
|                  |                  | ___________________                       |
|                  |                  | show-ip-route.xml.in:                     |
|                  |                  | show ip route cache <cache></cache>       |
|                  |                  | Not documented yet                        |
|                  |                  | -------------------                       |
|                  |                  | show-ip-route.xml.in:                     |
|                  |                  | show ip route connected                   |
|                  |                  | Not documented yet                        |
|                  |                  | -----------------                         |
|                  |                  | show-ip-route.xml.in:                     |
|                  |                  | show ip route forward <forward></forward> |
|                  |                  | Not documented yet                        |
|                  |                  | ______________                            |
|                  |                  | show-ip-route.xml.in:                     |
|                  |                  | show ip route isis                        |
|                  |                  | Not documented yet                        |
|                  |                  | ------------------                        |
|                  |                  | show-ip-route.xml.in:                     |
|                  |                  | show ip route kernel                      |
|                  |                  | Not documented yet                        |
|                  |                  | ----------------                          |
|                  |                  | show-ip-route.xml.in:                     |
|                  |                  | show ip route <route> longer-</route>     |
|                  |                  | prefixes                                  |
|                  |                  | Not documented yet                        |
|                  |                  |                                           |
|                  |                  | show-ip-route.xml.in:                     |
|                  |                  | show ip route ospf                        |
|                  |                  | Not documented yet                        |
|                  |                  |                                           |
|                  |                  | show-ip-route.xml.in:                     |
|                  |                  | show ip route rip                         |

表 2 – 续上页

| 172/1666 in Docs | 1802/1666 in XML | Command                                           |
|------------------|------------------|---------------------------------------------------|
|                  |                  | Not documented yet                                |
|                  |                  |                                                   |
|                  |                  | show-ip-route.xml.in:                             |
|                  |                  | show ip route static                              |
|                  |                  | Not documented yet                                |
|                  |                  | -----------------                                 |
|                  |                  | show-ip-route.xml.in:                             |
|                  |                  | show ip route summary                             |
|                  |                  | Not documented yet                                |
|                  |                  | --------------                                    |
|                  |                  | show-ip-route.xml.in:                             |
|                  |                  | show ip route supernets-only                      |
|                  |                  | Not documented yet                                |
|                  |                  | --------------                                    |
|                  |                  | show-ip-route.xml.in:                             |
|                  |                  | show ip route table <table></table>               |
|                  |                  | Not documented yet                                |
|                  |                  | ___________                                       |
|                  |                  | show-ip-route.xml.in:                             |
|                  |                  | show ip route tag <tag></tag>                     |
|                  |                  | show ip route vrf                                 |
|                  |                  | $<$ name $>$                                      |
|                  |                  |                                                   |
|                  |                  | show-ip-route.xml.in:                             |
|                  |                  | show ip route vrf <vrf></vrf>                     |
|                  |                  | show ipv6 access-list                             |
|                  |                  | ---------------                                   |
|                  |                  | show-ipv6.xml.in:                                 |
|                  |                  | show ipv6 access-list <access-list></access-list> |
|                  |                  | show ipv6 bgp                                     |
|                  |                  | Nothing found in XML Definitions                  |
|                  |                  | show ipv6 forwarding                              |
|                  |                  | -----------------                                 |
|                  |                  | show-ipv6.xml.in:                                 |
|                  |                  | show ipv6 forwarding                              |
|                  |                  | show ipv6 groups                                  |
|                  |                  | Nothing found in XML Definitions                  |
|                  |                  | show ipv6 neighbors                               |
|                  |                  | Nothing found in XML Definitions                  |
|                  |                  | show ipv6 ospfv3                                  |
|                  |                  |                                                   |
|                  |                  | show-ipv6-ospfv3.xml.in:                          |
|                  |                  | show ipv6 ospfv3                                  |
|                  |                  | Not documented yet                                |
|                  |                  |                                                   |
|                  |                  | show-ipv6-ospfv3.xml.in:                          |
|                  |                  | show ipv6 ospfv3 area <area/>                     |
|                  |                  |                                                   |

表 2 – 续上页

| 172/1666 in Docs | 1802/1666 in XML | Command                                                |
|------------------|------------------|--------------------------------------------------------|
|                  |                  | Not documented yet                                     |
|                  |                  |                                                        |
|                  |                  | show-ipv6-ospfv3.xml.in:                               |
|                  |                  | show ipv6 ospfv3 area <area/> router                   |
|                  |                  | <router></router>                                      |
|                  |                  | show ipv6 ospfv3                                       |
|                  |                  | border-routers<br>------------------                   |
|                  |                  | show-ipv6-ospfv3.xml.in:                               |
|                  |                  | show ipv6 ospfv3 border-routers                        |
|                  |                  | <border-routers></border-routers>                      |
|                  |                  | Not documented yet                                     |
|                  |                  |                                                        |
|                  |                  | show-ipv6-ospfv3.xml.in:                               |
|                  |                  | show ipv6 ospfv3 border-routers de-                    |
|                  |                  | tail                                                   |
|                  |                  | show ipv6 ospfv3                                       |
|                  |                  | database                                               |
|                  |                  |                                                        |
|                  |                  | show-ipv6-ospfv3.xml.in:                               |
|                  |                  | show ipv6 ospfv3 database                              |
|                  |                  | show ipv6 ospfv3                                       |
|                  |                  | database <type> [A.B.</type>                           |
|                  |                  | $C.D]$ [adv-router <a.b.c.< td=""></a.b.c.<>           |
|                  |                  | D> self-originate]<br>Nothing found in XML Definitions |
|                  |                  | Not documented yet                                     |
|                  |                  | .                                                      |
|                  |                  | show-ipv6-ospfv3.xml.in:                               |
|                  |                  | show ipv6 ospfv3 database adv-                         |
|                  |                  | <adv-router><br/>linkstate-id<br/>router</adv-router>  |
|                  |                  | <linkstate-id> detail</linkstate-id>                   |
|                  |                  | Not documented yet                                     |
|                  |                  |                                                        |
|                  |                  | show-ipv6-ospfv3.xml.in:                               |
|                  |                  | show ipv6 ospfv3 database adv-                         |
|                  |                  | <adv-router><br/>linkstate-id<br/>router</adv-router>  |
|                  |                  | <linkstate-id> dump</linkstate-id>                     |
|                  |                  | Not documented yet                                     |
|                  |                  |                                                        |
|                  |                  | show-ipv6-ospfv3.xml.in:                               |
|                  |                  | show ipv6 ospfv3 database adv-                         |
|                  |                  | <adv-router><br/>router<br/>linkstate-id</adv-router>  |
|                  |                  | <linkstate-id> internal</linkstate-id>                 |
|                  |                  | Not documented yet                                     |
|                  |                  |                                                        |
|                  |                  | show-ipv6-ospfv3.xml.in:                               |
|                  |                  | show ipv6 ospfv3 database any <any></any>              |

表 2 – 续上页

| 172/1666 in Docs | 1802/1666 in XML | Command                                   |
|------------------|------------------|-------------------------------------------|
|                  |                  | Not documented yet                        |
|                  |                  |                                           |
|                  |                  | show-ipv6-ospfv3.xml.in:                  |
|                  |                  | show ipv6 ospfv3 database any any         |
|                  |                  | <any> detail</any>                        |
|                  |                  | Not documented yet                        |
|                  |                  |                                           |
|                  |                  | show-ipv6-ospfv3.xml.in:                  |
|                  |                  | show ipv6 ospfv3 database any any         |
|                  |                  | <any> dump</any>                          |
|                  |                  | Not documented yet                        |
|                  |                  | show-ipv6-ospfv3.xml.in:                  |
|                  |                  | show ipv6 ospfv3 database any any         |
|                  |                  | <any> internal</any>                      |
|                  |                  | Not documented yet                        |
|                  |                  |                                           |
|                  |                  | show-ipv6-ospfv3.xml.in:                  |
|                  |                  | show ipv6 ospfv3 database any <any></any> |
|                  |                  | detail                                    |
|                  |                  | Not documented yet                        |
|                  |                  |                                           |
|                  |                  | show-ipv6-ospfv3.xml.in:                  |
|                  |                  | show ipv6 ospfv3 database any <any></any> |
|                  |                  | dump                                      |
|                  |                  | Not documented yet                        |
|                  |                  | show-ipv6-ospfv3.xml.in:                  |
|                  |                  | show ipv6 ospfv3 database any <any></any> |
|                  |                  | internal                                  |
|                  |                  | Not documented yet                        |
|                  |                  |                                           |
|                  |                  | show-ipv6-ospfv3.xml.in:                  |
|                  |                  | show ipv6 ospfv3 database any <any></any> |
|                  |                  | node.tag                                  |
|                  |                  | Not documented yet                        |
|                  |                  | --------------                            |
|                  |                  | show-ipv6-ospfv3.xml.in:                  |
|                  |                  | show ipv6 ospfv3 database any <any></any> |
|                  |                  | node.tag detail                           |
|                  |                  | Not documented yet                        |
|                  |                  |                                           |
|                  |                  | show-ipv6-ospfv3.xml.in:                  |
|                  |                  | show ipv6 ospfv3 database any <any></any> |
|                  |                  | node.tag dump                             |
|                  |                  | Not documented yet                        |
|                  |                  |                                           |
|                  |                  | show-ipv6-ospfv3.xml.in:                  |
|                  |                  | show ipv6 ospfv3 database any <any></any> |
|                  |                  | node.tag internal                         |

表 2 – 续上页

| 172/1666 in Docs | 1802/1666 in XML | Command                                                                                               |
|------------------|------------------|----------------------------------------------------------------------------------------------------|
|                  |                  | Not documented yet                                                                                    |
|                  |                  |                                                                                                    |
|                  |                  | show-ipv6-ospfv3.xml.in:                                                                              |
|                  |                  | show ipv6 ospfv3 database as-                                                                         |
|                  |                  | external                                                                                              |
|                  |                  | Not documented yet                                                                                    |
|                  |                  |                                                                                                    |
|                  |                  | show-ipv6-ospfv3.xml.in:                                                                              |
|                  |                  | show ipv6 ospfv3 database as-                                                                         |
|                  |                  | external adv-router <adv-router></adv-router>                                                         |
|                  |                  | detail                                                                                                |
|                  |                  | Not documented yet                                                                                    |
|                  |                  |                                                                                                    |
|                  |                  | show-ipv6-ospfv3.xml.in:                                                                              |
|                  |                  | show ipv6 ospfv3 database as-                                                                         |
|                  |                  | external adv-router <adv-router></adv-router>                                                         |
|                  |                  | dump                                                                                                  |
|                  |                  | Not documented yet                                                                                    |
|                  |                  |                                                                                                    |
|                  |                  | show-ipv6-ospfv3.xml.in:                                                                              |
|                  |                  | show ipv6 ospfv3 database as-                                                                         |
|                  |                  | external adv-router <adv-router></adv-router>                                                         |
|                  |                  | internal                                                                                              |
|                  |                  | Not documented yet                                                                                    |
|                  |                  |                                                                                                    |
|                  |                  | show-ipv6-ospfv3.xml.in:                                                                              |
|                  |                  | show ipv6 ospfv3 database as-                                                                         |
|                  |                  | external adv-router <adv-router></adv-router>                                                         |
|                  |                  | linkstate-id <linkstate-id> detail</linkstate-id>                                                     |
|                  |                  | Not documented yet                                                                                    |
|                  |                  |                                                                                                    |
|                  |                  | show-ipv6-ospfv3.xml.in:                                                                              |
|                  |                  | show ipv6 ospfv3 database as-                                                                         |
|                  |                  | external adv-router <adv-router></adv-router>                                                         |
|                  |                  | linkstate-id <linkstate-id> dump</linkstate-id>                                                       |
|                  |                  | Not documented yet                                                                                    |
|                  |                  | ------------------                                                                                    |
|                  |                  | show-ipv6-ospfv3.xml.in:                                                                              |
|                  |                  | show ipv6 ospfv3 database as-                                                                         |
|                  |                  | external adv-router <adv-router><br/>linkstate-id <linkstate-id> internal</linkstate-id></adv-router> |
|                  |                  |                                                                                                    |
|                  |                  | Not documented yet                                                                                    |
|                  |                  |                                                                                                    |
|                  |                  | show-ipv6-ospfv3.xml.in:<br>show ipv6 ospfv3 database                                                 |
|                  |                  | as-<br>external any <any></any>                                                                       |
|                  |                  | Not documented yet                                                                                    |
|                  |                  | -------------                                                                                         |
|                  |                  | show-ipv6-ospfv3.xml.in:                                                                              |
|                  |                  | show ipv6 ospfv3 database                                                                             |
|                  |                  | as-<br>external any <any> detail</any>                                                                |
|                  |                  |                                                                                                    |

表 2 – 续上页

| 172/1666 in Docs | 1802/1666 in XML | Command                                             |
|------------------|------------------|-----------------------------------------------------|
|                  |                  | Not documented yet                                  |
|                  |                  |                                                     |
|                  |                  | show-ipv6-ospfv3.xml.in:                            |
|                  |                  | show ipv6 ospfv3 database<br>as-                    |
|                  |                  | external any <any> dump</any>                       |
|                  |                  | Not documented yet                                  |
|                  |                  |                                                     |
|                  |                  | show-ipv6-ospfv3.xml.in:                            |
|                  |                  | show ipv6 ospfv3 database<br>as-                    |
|                  |                  | external any <any> internal</any>                   |
|                  |                  | Not documented yet                                  |
|                  |                  |                                                     |
|                  |                  | show-ipv6-ospfv3.xml.in:                            |
|                  |                  | show ipv6 ospfv3 database<br>as-                    |
|                  |                  | external <as-external> detail</as-external>         |
|                  |                  | Not documented yet                                  |
|                  |                  |                                                     |
|                  |                  | show-ipv6-ospfv3.xml.in:                            |
|                  |                  | show ipv6 ospfv3 database<br>as-                    |
|                  |                  | external <as-external> dump</as-external>           |
|                  |                  | Not documented yet                                  |
|                  |                  | show-ipv6-ospfv3.xml.in:                            |
|                  |                  | show ipv6 ospfv3 database<br>as-                    |
|                  |                  | external <as-external> internal</as-external>       |
|                  |                  | Not documented yet                                  |
|                  |                  |                                                     |
|                  |                  | show-ipv6-ospfv3.xml.in:                            |
|                  |                  | show ipv6 ospfv3 database as-                       |
|                  |                  | external linkstate-id <linkstate-id></linkstate-id> |
|                  |                  | detail                                              |
|                  |                  | Not documented yet                                  |
|                  |                  |                                                     |
|                  |                  | show-ipv6-ospfv3.xml.in:                            |
|                  |                  | show ipv6 ospfv3 database as-                       |
|                  |                  | external linkstate-id <linkstate-id></linkstate-id> |
|                  |                  | dump                                                |
|                  |                  | Not documented yet                                  |
|                  |                  |                                                     |
|                  |                  | show-ipv6-ospfv3.xml.in:                            |
|                  |                  | show ipv6 ospfv3 database as-                       |
|                  |                  | external linkstate-id <linkstate-id></linkstate-id> |
|                  |                  | internal                                            |
|                  |                  | Not documented yet                                  |
|                  |                  |                                                     |
|                  |                  | show-ipv6-ospfv3.xml.in:                            |
|                  |                  | show ipv6 ospfv3 database<br>as-                    |
|                  |                  | external <as-external> node.tag</as-external>       |

表 2 – 续上页

| 172/1666 in Docs | 1802/1666 in XML | Command                                                                        |
|------------------|------------------|--------------------------------------------------------------------------------|
|                  |                  | Not documented yet                                                             |
|                  |                  |                                                                                |
|                  |                  | show-ipv6-ospfv3.xml.in:                                                       |
|                  |                  | show ipv6 ospfv3 database as-                                                  |
|                  |                  | external <as-external><br/>node.tag</as-external>                              |
|                  |                  | detail                                                                         |
|                  |                  | Not documented yet                                                             |
|                  |                  |                                                                                |
|                  |                  | show-ipv6-ospfv3.xml.in:                                                       |
|                  |                  | show ipv6 ospfv3 database as-                                                  |
|                  |                  | external <as-external> node.tag</as-external>                                  |
|                  |                  | dump                                                                           |
|                  |                  | Not documented yet                                                             |
|                  |                  |                                                                                |
|                  |                  | show-ipv6-ospfv3.xml.in:                                                       |
|                  |                  | show ipv6 ospfv3 database as-<br>external <as-external> node.tag</as-external> |
|                  |                  | internal                                                                       |
|                  |                  | Not documented yet                                                             |
|                  |                  |                                                                                |
|                  |                  | show-ipv6-ospfv3.xml.in:                                                       |
|                  |                  | show<br>ipv6<br>ospfv3<br>database                                             |
|                  |                  | self-<br>as-external<br><as-external></as-external>                            |
|                  |                  | originated                                                                     |
|                  |                  | Not documented yet                                                             |
|                  |                  |                                                                                |
|                  |                  | show-ipv6-ospfv3.xml.in:                                                       |
|                  |                  | show<br>ipv6<br>ospfv3<br>database                                             |
|                  |                  | as-external<br>self-<br><as-external></as-external>                            |
|                  |                  | originated detail                                                              |
|                  |                  | Not documented yet                                                             |
|                  |                  |                                                                                |
|                  |                  | show-ipv6-ospfv3.xml.in:                                                       |
|                  |                  | ipv6<br>show<br>ospfv3<br>database                                             |
|                  |                  | as-external<br><as-external><br/>self-</as-external>                           |
|                  |                  | originated dump                                                                |
|                  |                  | Not documented yet                                                             |
|                  |                  |                                                                                |
|                  |                  | show-ipv6-ospfv3.xml.in:                                                       |
|                  |                  | show<br>ipv6<br>ospfv3<br>database                                             |
|                  |                  | self-<br>as-external<br><as-external></as-external>                            |
|                  |                  | originated internal                                                            |
|                  |                  | Not documented yet                                                             |
|                  |                  |                                                                                |
|                  |                  | show-ipv6-ospfv3.xml.in:                                                       |
|                  |                  | show ipv6 ospfv3 database detail                                               |
|                  |                  | Not documented yet                                                             |
|                  |                  | show-ipv6-ospfv3.xml.in:                                                       |
|                  |                  | show ipv6 ospfv3 database group-                                               |
|                  |                  | membership                                                                     |

表 2 – 续上页

| 172/1666 in Docs | 1802/1666 in XML | Command                                                                                              |
|------------------|------------------|----------------------------------------------------------------------------------------------------|
|                  |                  | Not documented yet                                                                                   |
|                  |                  |                                                                                                    |
|                  |                  | show-ipv6-ospfv3.xml.in:                                                                             |
|                  |                  | show ipv6 ospfv3 database group-<br>membership<br>adv-router<br>$\langle$ adv-                       |
|                  |                  | router> detail                                                                                       |
|                  |                  | Not documented yet                                                                                   |
|                  |                  |                                                                                                    |
|                  |                  | show-ipv6-ospfv3.xml.in:                                                                             |
|                  |                  | show ipv6 ospfv3 database group-                                                                     |
|                  |                  | membership<br>adv-router<br>$\langle$ adv-                                                           |
|                  |                  | router> dump<br>Not documented yet                                                                   |
|                  |                  |                                                                                                    |
|                  |                  | show-ipv6-ospfv3.xml.in:                                                                             |
|                  |                  | show ipv6 ospfv3 database group-                                                                     |
|                  |                  | membership<br><adv-<br>adv-router</adv-<br>                                                          |
|                  |                  | router> internal                                                                                     |
|                  |                  | Not documented yet                                                                                   |
|                  |                  | show-ipv6-ospfv3.xml.in:                                                                             |
|                  |                  | show ipv6 ospfv3 database group-                                                                     |
|                  |                  | membership<br><adv-<br>adv-router</adv-<br>                                                          |
|                  |                  | router> linkstate-id <linkstate-id></linkstate-id>                                                   |
|                  |                  | detail                                                                                               |
|                  |                  | Not documented yet                                                                                   |
|                  |                  |                                                                                                    |
|                  |                  | show-ipv6-ospfv3.xml.in:                                                                             |
|                  |                  | show ipv6 ospfv3 database group-<br>membership<br><adv-<br>adv-router</adv-<br>                      |
|                  |                  | router> linkstate-id <linkstate-id></linkstate-id>                                                   |
|                  |                  | dump                                                                                                 |
|                  |                  | Not documented yet                                                                                   |
|                  |                  |                                                                                                    |
|                  |                  | show-ipv6-ospfv3.xml.in:                                                                             |
|                  |                  | show ipv6 ospfv3 database group-                                                                     |
|                  |                  | membership<br>adv-router<br><adv-<br>router&gt; linkstate-id <linkstate-id></linkstate-id></adv-<br> |
|                  |                  | internal                                                                                             |
|                  |                  | Not documented yet                                                                                   |
|                  |                  |                                                                                                    |
|                  |                  | show-ipv6-ospfv3.xml.in:                                                                             |
|                  |                  | show ipv6 ospfv3 database group-                                                                     |
|                  |                  | membership detail                                                                                    |
|                  |                  | Not documented yet                                                                                   |
|                  |                  | show-ipv6-ospfv3.xml.in:                                                                             |
|                  |                  | show ipv6 ospfv3 database group-                                                                     |
|                  |                  | membership dump                                                                                      |

表 2 – 续上页

| 172/1666 in Docs | 1802/1666 in XML | Command                                                   |
|------------------|------------------|-----------------------------------------------------------|
|                  |                  | Not documented yet                                        |
|                  |                  |                                                           |
|                  |                  | show-ipv6-ospfv3.xml.in:                                  |
|                  |                  | show ipv6 ospfv3 database group-                          |
|                  |                  | membership internal                                       |
|                  |                  | Not documented yet                                        |
|                  |                  |                                                           |
|                  |                  | show-ipv6-ospfv3.xml.in:                                  |
|                  |                  | show ipv6 ospfv3 database group-                          |
|                  |                  | membership linkstate-id <linkstate-< td=""></linkstate-<> |
|                  |                  | id> detail                                                |
|                  |                  | Not documented yet                                        |
|                  |                  |                                                           |
|                  |                  | show-ipv6-ospfv3.xml.in:                                  |
|                  |                  | show ipv6 ospfv3 database group-                          |
|                  |                  | membership linkstate-id <linkstate-< td=""></linkstate-<> |
|                  |                  | id> dump                                                  |
|                  |                  | Not documented yet                                        |
|                  |                  |                                                           |
|                  |                  | show-ipv6-ospfv3.xml.in:                                  |
|                  |                  | show ipv6 ospfv3 database group-                          |
|                  |                  | membership linkstate-id <linkstate-< td=""></linkstate-<> |
|                  |                  | id> internal                                              |
|                  |                  | Not documented yet                                        |
|                  |                  |                                                           |
|                  |                  | show-ipv6-ospfv3.xml.in:                                  |
|                  |                  | show ipv6 ospfv3 database group-                          |
|                  |                  | membership node.tag                                       |
|                  |                  | Not documented yet                                        |
|                  |                  |                                                           |
|                  |                  | show-ipv6-ospfv3.xml.in:                                  |
|                  |                  | show ipv6 ospfv3 database group-                          |
|                  |                  | membership node.tag detail                                |
|                  |                  | Not documented yet                                        |
|                  |                  |                                                           |
|                  |                  | show-ipv6-ospfv3.xml.in:                                  |
|                  |                  | show ipv6 ospfv3 database group-                          |
|                  |                  | membership node.tag dump                                  |
|                  |                  | Not documented yet                                        |
|                  |                  |                                                           |
|                  |                  | show-ipv6-ospfv3.xml.in:                                  |
|                  |                  | show ipv6 ospfv3 database group-                          |
|                  |                  | membership node.tag internal                              |
|                  |                  | Not documented yet                                        |
|                  |                  |                                                           |
|                  |                  | show-ipv6-ospfv3.xml.in:                                  |
|                  |                  | show ipv6 ospfv3 database group-                          |
|                  |                  | membership node.tag self-originated                       |

表 2 – 续上页

| 172/1666 in Docs | 1802/1666 in XML | Command                                                 |
|------------------|------------------|---------------------------------------------------------|
|                  |                  | Not documented yet                                      |
|                  |                  |                                                         |
|                  |                  | show-ipv6-ospfv3.xml.in:                                |
|                  |                  | show ipv6 ospfv3 database group-                        |
|                  |                  | membership node.tag self-originated                     |
|                  |                  | detail                                                  |
|                  |                  | Not documented yet                                      |
|                  |                  |                                                         |
|                  |                  | show-ipv6-ospfv3.xml.in:                                |
|                  |                  | show ipv6 ospfv3 database group-                        |
|                  |                  | membership node.tag self-originated                     |
|                  |                  | dump                                                    |
|                  |                  | Not documented yet                                      |
|                  |                  |                                                         |
|                  |                  | show-ipv6-ospfv3.xml.in:                                |
|                  |                  | show ipv6 ospfv3 database group-                        |
|                  |                  | membership node.tag self-originated                     |
|                  |                  | internal                                                |
|                  |                  | Not documented yet                                      |
|                  |                  |                                                         |
|                  |                  | show-ipv6-ospfv3.xml.in:                                |
|                  |                  | show ipv6 ospfv3 database group-                        |
|                  |                  | membership self-originated                              |
|                  |                  | Not documented yet                                      |
|                  |                  |                                                         |
|                  |                  | show-ipv6-ospfv3.xml.in:                                |
|                  |                  | show ipv6 ospfv3 database group-                        |
|                  |                  | membership self-originated detail<br>Not documented yet |
|                  |                  |                                                         |
|                  |                  | show-ipv6-ospfv3.xml.in:                                |
|                  |                  | show ipv6 ospfv3 database group-                        |
|                  |                  | membership self-originated dump                         |
|                  |                  | Not documented yet                                      |
|                  |                  |                                                         |
|                  |                  | show-ipv6-ospfv3.xml.in:                                |
|                  |                  | show ipv6 ospfv3 database group-                        |
|                  |                  | membership self-originated internal                     |
|                  |                  | Not documented yet                                      |
|                  |                  |                                                         |
|                  |                  | show-ipv6-ospfv3.xml.in:                                |
|                  |                  | show ipv6 ospfv3 database inter-                        |
|                  |                  | prefix                                                  |
|                  |                  | Not documented yet                                      |
|                  |                  |                                                         |
|                  |                  | show-ipv6-ospfv3.xml.in:                                |
|                  |                  | show ipv6 ospfv3 database inter-                        |
|                  |                  | prefix adv-router <adv-router> detail</adv-router>      |
|                  |                  |                                                         |

表 2 – 续上页

| 172/1666 in Docs | 1802/1666 in XML | Command                                                    |
|------------------|------------------|------------------------------------------------------------|
|                  |                  | Not documented yet                                         |
|                  |                  |                                                            |
|                  |                  | show-ipv6-ospfv3.xml.in:                                   |
|                  |                  | show ipv6 ospfv3 database inter-                           |
|                  |                  | prefix adv-router <adv-router> dump</adv-router>           |
|                  |                  | Not documented yet                                         |
|                  |                  |                                                            |
|                  |                  | show-ipv6-ospfv3.xml.in:                                   |
|                  |                  | show ipv6 ospfv3 database inter-                           |
|                  |                  | prefix adv-router <adv-router> inter-<br/>nal</adv-router> |
|                  |                  | Not documented yet                                         |
|                  |                  |                                                            |
|                  |                  | show-ipv6-ospfv3.xml.in:                                   |
|                  |                  | show ipv6 ospfv3 database inter-                           |
|                  |                  | prefix<br>adv-router<br><adv-router></adv-router>          |
|                  |                  | linkstate-id <linkstate-id> detail</linkstate-id>          |
|                  |                  | Not documented yet                                         |
|                  |                  |                                                            |
|                  |                  | show-ipv6-ospfv3.xml.in:                                   |
|                  |                  | show ipv6 ospfv3 database inter-                           |
|                  |                  | prefix<br>adv-router<br><adv-router></adv-router>          |
|                  |                  | linkstate-id <linkstate-id> dump</linkstate-id>            |
|                  |                  | Not documented yet                                         |
|                  |                  |                                                            |
|                  |                  | show-ipv6-ospfv3.xml.in:                                   |
|                  |                  | show ipv6 ospfv3 database inter-                           |
|                  |                  | prefix<br>adv-router<br><adv-router></adv-router>          |
|                  |                  | linkstate-id <linkstate-id> internal</linkstate-id>        |
|                  |                  | Not documented yet                                         |
|                  |                  |                                                            |
|                  |                  | show-ipv6-ospfv3.xml.in:                                   |
|                  |                  | show ipv6 ospfv3 database inter-                           |
|                  |                  | prefix detail                                              |
|                  |                  | Not documented yet                                         |
|                  |                  | show-ipv6-ospfv3.xml.in:                                   |
|                  |                  | show ipv6 ospfv3 database inter-                           |
|                  |                  | prefix dump                                                |
|                  |                  | Not documented yet                                         |
|                  |                  |                                                            |
|                  |                  | show-ipv6-ospfv3.xml.in:                                   |
|                  |                  | show ipv6 ospfv3 database inter-                           |
|                  |                  | prefix internal                                            |
|                  |                  | Not documented yet                                         |
|                  |                  |                                                            |
|                  |                  | show-ipv6-ospfv3.xml.in:                                   |
|                  |                  | show ipv6 ospfv3 database inter-                           |
|                  |                  | prefix linkstate-id <linkstate-id> de-</linkstate-id>      |
|                  |                  | tail                                                       |

表 2 – 续上页

| 172/1666 in Docs | 1802/1666 in XML | Command                                               |
|------------------|------------------|-------------------------------------------------------|
|                  |                  | Not documented yet                                    |
|                  |                  |                                                       |
|                  |                  | show-ipv6-ospfv3.xml.in:                              |
|                  |                  | show ipv6 ospfv3 database inter-                      |
|                  |                  | prefix linkstate-id <linkstate-id></linkstate-id>     |
|                  |                  |                                                       |
|                  |                  | dump                                                  |
|                  |                  | Not documented yet                                    |
|                  |                  |                                                       |
|                  |                  | show-ipv6-ospfv3.xml.in:                              |
|                  |                  | show ipv6 ospfv3 database inter-                      |
|                  |                  | prefix linkstate-id <linkstate-id> in-</linkstate-id> |
|                  |                  | ternal                                                |
|                  |                  | Not documented yet                                    |
|                  |                  |                                                       |
|                  |                  | show-ipv6-ospfv3.xml.in:                              |
|                  |                  | show ipv6 ospfv3 database inter-                      |
|                  |                  | prefix node.tag                                       |
|                  |                  | Not documented yet                                    |
|                  |                  |                                                       |
|                  |                  | show-ipv6-ospfv3.xml.in:                              |
|                  |                  | show ipv6 ospfv3 database inter-                      |
|                  |                  | prefix node.tag detail                                |
|                  |                  | Not documented yet                                    |
|                  |                  |                                                       |
|                  |                  | show-ipv6-ospfv3.xml.in:                              |
|                  |                  | show ipv6 ospfv3 database inter-                      |
|                  |                  |                                                       |
|                  |                  | prefix node.tag dump                                  |
|                  |                  | Not documented yet                                    |
|                  |                  |                                                       |
|                  |                  | show-ipv6-ospfv3.xml.in:                              |
|                  |                  | show ipv6 ospfv3 database inter-                      |
|                  |                  | prefix node.tag internal                              |
|                  |                  | Not documented yet                                    |
|                  |                  |                                                       |
|                  |                  | show-ipv6-ospfv3.xml.in:                              |
|                  |                  | show ipv6 ospfv3 database inter-                      |
|                  |                  | prefix node.tag self-originated                       |
|                  |                  | Not documented yet                                    |
|                  |                  |                                                       |
|                  |                  | show-ipv6-ospfv3.xml.in:                              |
|                  |                  | show ipv6 ospfv3 database inter-                      |
|                  |                  | prefix node.tag self-originated detail                |
|                  |                  | Not documented yet                                    |
|                  |                  |                                                       |
|                  |                  | show-ipv6-ospfv3.xml.in:                              |
|                  |                  | show ipv6 ospfv3 database inter-                      |
|                  |                  |                                                       |
|                  |                  | prefix node.tag self-originated dump                  |

表 2 – 续上页

| 172/1666 in Docs | 1802/1666 in XML | Command                                                      |
|------------------|------------------|--------------------------------------------------------------|
|                  |                  | Not documented yet                                           |
|                  |                  |                                                              |
|                  |                  | show-ipv6-ospfv3.xml.in:                                     |
|                  |                  | show ipv6 ospfv3 database inter-                             |
|                  |                  | prefix node.tag self-originated inter-                       |
|                  |                  | nal                                                          |
|                  |                  | Not documented yet                                           |
|                  |                  |                                                              |
|                  |                  | show-ipv6-ospfv3.xml.in:                                     |
|                  |                  | show ipv6 ospfv3 database inter-                             |
|                  |                  | prefix self-originated                                       |
|                  |                  | Not documented yet                                           |
|                  |                  |                                                              |
|                  |                  | show-ipv6-ospfv3.xml.in:                                     |
|                  |                  | show ipv6 ospfv3 database inter-                             |
|                  |                  | prefix self-originated detail                                |
|                  |                  | Not documented yet                                           |
|                  |                  |                                                              |
|                  |                  |                                                              |
|                  |                  | show-ipv6-ospfv3.xml.in:<br>show ipv6 ospfv3 database inter- |
|                  |                  |                                                              |
|                  |                  | prefix self-originated dump                                  |
|                  |                  | Not documented yet                                           |
|                  |                  |                                                              |
|                  |                  | show-ipv6-ospfv3.xml.in:                                     |
|                  |                  | show ipv6 ospfv3 database inter-                             |
|                  |                  | prefix self-originated internal                              |
|                  |                  | Not documented yet                                           |
|                  |                  |                                                              |
|                  |                  | show-ipv6-ospfv3.xml.in:                                     |
|                  |                  | show ipv6 ospfv3 database inter-                             |
|                  |                  | router                                                       |
|                  |                  | Not documented yet                                           |
|                  |                  |                                                              |
|                  |                  | show-ipv6-ospfv3.xml.in:                                     |
|                  |                  | show ipv6 ospfv3 database inter-                             |
|                  |                  | router adv-router <adv-router> detail</adv-router>           |
|                  |                  | Not documented yet                                           |
|                  |                  |                                                              |
|                  |                  | show-ipv6-ospfv3.xml.in:                                     |
|                  |                  | show ipv6 ospfv3 database inter-                             |
|                  |                  | router adv-router <adv-router> dump</adv-router>             |
|                  |                  | Not documented yet                                           |
|                  |                  |                                                              |
|                  |                  | show-ipv6-ospfv3.xml.in:                                     |
|                  |                  | show ipv6 ospfv3 database inter-                             |
|                  |                  | router adv-router <adv-router> inter-</adv-router>           |
|                  |                  | nal                                                          |

表 2 – 续上页

| 172/1666 in Docs | 1802/1666 in XML | Command                                                      |
|------------------|------------------|--------------------------------------------------------------|
|                  |                  | Not documented yet                                           |
|                  |                  |                                                              |
|                  |                  | show-ipv6-ospfv3.xml.in:                                     |
|                  |                  | show ipv6 ospfv3 database inter-                             |
|                  |                  | adv-router<br>router<br><adv-router></adv-router>            |
|                  |                  | linkstate-id <linkstate-id> detail</linkstate-id>            |
|                  |                  | Not documented yet                                           |
|                  |                  |                                                              |
|                  |                  | show-ipv6-ospfv3.xml.in:                                     |
|                  |                  | show ipv6 ospfv3 database inter-                             |
|                  |                  | router<br>adv-router<br><adv-router></adv-router>            |
|                  |                  | linkstate-id <linkstate-id> dump</linkstate-id>              |
|                  |                  | Not documented yet                                           |
|                  |                  |                                                              |
|                  |                  | show-ipv6-ospfv3.xml.in:                                     |
|                  |                  | show ipv6 ospfv3 database inter-                             |
|                  |                  | router<br>adv-router<br><adv-router></adv-router>            |
|                  |                  | linkstate-id <linkstate-id> internal</linkstate-id>          |
|                  |                  | Not documented yet                                           |
|                  |                  |                                                              |
|                  |                  | show-ipv6-ospfv3.xml.in:                                     |
|                  |                  | show ipv6 ospfv3 database inter-                             |
|                  |                  | router detail                                                |
|                  |                  | Not documented yet                                           |
|                  |                  |                                                              |
|                  |                  | show-ipv6-ospfv3.xml.in:                                     |
|                  |                  | show ipv6 ospfv3 database inter-                             |
|                  |                  | router dump                                                  |
|                  |                  | Not documented yet                                           |
|                  |                  |                                                              |
|                  |                  | show-ipv6-ospfv3.xml.in:                                     |
|                  |                  | show ipv6 ospfv3 database inter-                             |
|                  |                  | router internal                                              |
|                  |                  | Not documented yet                                           |
|                  |                  |                                                              |
|                  |                  | show-ipv6-ospfv3.xml.in:<br>show ipv6 ospfv3 database inter- |
|                  |                  | router linkstate-id <linkstate-id> de-</linkstate-id>        |
|                  |                  | tail                                                         |
|                  |                  | Not documented yet                                           |
|                  |                  |                                                              |
|                  |                  | show-ipv6-ospfv3.xml.in:                                     |
|                  |                  | show ipv6 ospfv3 database inter-                             |
|                  |                  | router linkstate-id <linkstate-id></linkstate-id>            |
|                  |                  | dump                                                         |
|                  |                  | Not documented yet                                           |
|                  |                  |                                                              |
|                  |                  | show-ipv6-ospfv3.xml.in:                                     |
|                  |                  | show ipv6 ospfv3 database inter-                             |
|                  |                  | router linkstate-id <linkstate-id> in-</linkstate-id>        |
|                  |                  | ternal                                                       |

表 2 – 续上页

| 172/1666 in Docs | 1802/1666 in XML | Command                                        |
|------------------|------------------|------------------------------------------------|
|                  |                  | Not documented yet                             |
|                  |                  |                                                |
|                  |                  | show-ipv6-ospfv3.xml.in:                       |
|                  |                  | show ipv6 ospfv3 database inter-               |
|                  |                  | router node.tag                                |
|                  |                  | Not documented yet                             |
|                  |                  |                                                |
|                  |                  | show-ipv6-ospfv3.xml.in:                       |
|                  |                  | show ipv6 ospfv3 database inter-               |
|                  |                  | router node.tag detail<br>Not documented yet   |
|                  |                  |                                                |
|                  |                  | show-ipv6-ospfv3.xml.in:                       |
|                  |                  | show ipv6 ospfv3 database inter-               |
|                  |                  | router node.tag dump                           |
|                  |                  | Not documented yet                             |
|                  |                  |                                                |
|                  |                  | show-ipv6-ospfv3.xml.in:                       |
|                  |                  | show ipv6 ospfv3 database inter-               |
|                  |                  | router node.tag internal                       |
|                  |                  | Not documented yet                             |
|                  |                  |                                                |
|                  |                  | show-ipv6-ospfv3.xml.in:                       |
|                  |                  | show ipv6 ospfv3 database inter-               |
|                  |                  | router node.tag self-originated                |
|                  |                  | Not documented yet                             |
|                  |                  |                                                |
|                  |                  | show-ipv6-ospfv3.xml.in:                       |
|                  |                  | show ipv6 ospfv3 database inter-               |
|                  |                  | router node.tag self-originated detail         |
|                  |                  | Not documented yet                             |
|                  |                  |                                                |
|                  |                  | show-ipv6-ospfv3.xml.in:                       |
|                  |                  | show ipv6 ospfv3 database inter-               |
|                  |                  | router node.tag self-originated dump           |
|                  |                  | Not documented yet                             |
|                  |                  | ------------------<br>show-ipv6-ospfv3.xml.in: |
|                  |                  | show ipv6 ospfv3 database inter-               |
|                  |                  | router node.tag self-originated inter-         |
|                  |                  | nal                                            |
|                  |                  | Not documented yet                             |
|                  |                  |                                                |
|                  |                  | show-ipv6-ospfv3.xml.in:                       |
|                  |                  | show ipv6 ospfv3 database inter-               |
|                  |                  | router self-originated                         |
|                  |                  | Not documented yet                             |
|                  |                  |                                                |
|                  |                  | show-ipv6-ospfv3.xml.in:                       |
|                  |                  | show ipv6 ospfv3 database inter-               |
|                  |                  | router self-originated detail                  |

表 2 – 续上页

| 172/1666 in Docs | 1802/1666 in XML | Command                                            |
|------------------|------------------|----------------------------------------------------|
|                  |                  | Not documented yet                                 |
|                  |                  |                                                    |
|                  |                  | show-ipv6-ospfv3.xml.in:                           |
|                  |                  | show ipv6 ospfv3 database inter-                   |
|                  |                  | router self-originated dump                        |
|                  |                  | Not documented yet                                 |
|                  |                  |                                                    |
|                  |                  | show-ipv6-ospfv3.xml.in:                           |
|                  |                  | show ipv6 ospfv3 database inter-                   |
|                  |                  | router self-originated internal                    |
|                  |                  | Not documented yet                                 |
|                  |                  |                                                    |
|                  |                  | show-ipv6-ospfv3.xml.in:                           |
|                  |                  | show ipv6 ospfv3 database internal                 |
|                  |                  | Not documented yet                                 |
|                  |                  |                                                    |
|                  |                  | show-ipv6-ospfv3.xml.in:                           |
|                  |                  | show ipv6 ospfv3 database intra-                   |
|                  |                  | prefix                                             |
|                  |                  | Not documented yet                                 |
|                  |                  |                                                    |
|                  |                  | show-ipv6-ospfv3.xml.in:                           |
|                  |                  | show ipv6 ospfv3 database intra-                   |
|                  |                  | prefix adv-router <adv-router> detail</adv-router> |
|                  |                  | Not documented yet                                 |
|                  |                  |                                                    |
|                  |                  | show-ipv6-ospfv3.xml.in:                           |
|                  |                  | show ipv6 ospfv3 database intra-                   |
|                  |                  | prefix adv-router <adv-router> dump</adv-router>   |
|                  |                  | Not documented yet                                 |
|                  |                  |                                                    |
|                  |                  | show-ipv6-ospfv3.xml.in:                           |
|                  |                  | show ipv6 ospfv3 database intra-                   |
|                  |                  | prefix adv-router <adv-router> inter-</adv-router> |
|                  |                  | nal                                                |
|                  |                  | Not documented yet                                 |
|                  |                  | ------------------                                 |
|                  |                  | show-ipv6-ospfv3.xml.in:                           |
|                  |                  | show ipv6 ospfv3 database intra-                   |
|                  |                  | adv-router<br><adv-router><br/>prefix</adv-router> |
|                  |                  | linkstate-id <linkstate-id> detail</linkstate-id>  |
|                  |                  | Not documented yet                                 |
|                  |                  |                                                    |
|                  |                  | show-ipv6-ospfv3.xml.in:                           |
|                  |                  | show ipv6 ospfv3 database intra-                   |
|                  |                  | adv-router<br><adv-router><br/>prefix</adv-router> |
|                  |                  | linkstate-id <linkstate-id> dump</linkstate-id>    |

表 2 – 续上页

| 172/1666 in Docs | 1802/1666 in XML | Command                                                                                                   |
|------------------|------------------|----------------------------------------------------------------------------------------------------|
|                  |                  | Not documented yet                                                                                        |
|                  |                  |                                                                                                    |
|                  |                  | show-ipv6-ospfv3.xml.in:                                                                                  |
|                  |                  | show ipv6 ospfv3 database intra-                                                                          |
|                  |                  | adv-router<br>prefix<br><adv-router><br/>linkstate-id <linkstate-id> internal</linkstate-id></adv-router> |
|                  |                  | Not documented yet                                                                                        |
|                  |                  |                                                                                                    |
|                  |                  | show-ipv6-ospfv3.xml.in:                                                                                  |
|                  |                  | show ipv6 ospfv3 database intra-                                                                          |
|                  |                  | prefix detail                                                                                             |
|                  |                  | Not documented yet                                                                                        |
|                  |                  | show-ipv6-ospfv3.xml.in:                                                                                  |
|                  |                  | show ipv6 ospfv3 database intra-                                                                          |
|                  |                  | prefix dump                                                                                               |
|                  |                  | Not documented yet                                                                                        |
|                  |                  | show-ipv6-ospfv3.xml.in:                                                                                  |
|                  |                  | show ipv6 ospfv3 database intra-                                                                          |
|                  |                  | prefix internal                                                                                           |
|                  |                  | Not documented yet                                                                                        |
|                  |                  |                                                                                                    |
|                  |                  | show-ipv6-ospfv3.xml.in:                                                                                  |
|                  |                  | show ipv6 ospfv3 database intra-                                                                          |
|                  |                  | prefix linkstate-id <linkstate-id> de-</linkstate-id>                                                     |
|                  |                  | tail                                                                                                    |
|                  |                  | Not documented yet                                                                                        |
|                  |                  | show-ipv6-ospfv3.xml.in:                                                                                  |
|                  |                  | show ipv6 ospfv3 database intra-                                                                          |
|                  |                  | prefix linkstate-id <linkstate-id></linkstate-id>                                                         |
|                  |                  | dump                                                                                                    |
|                  |                  | Not documented yet                                                                                        |
|                  |                  | show-ipv6-ospfv3.xml.in:                                                                                  |
|                  |                  | show ipv6 ospfv3 database intra-                                                                          |
|                  |                  | prefix linkstate-id <linkstate-id> in-</linkstate-id>                                                     |
|                  |                  | ternal                                                                                                    |
|                  |                  | Not documented yet                                                                                        |
|                  |                  |                                                                                                    |
|                  |                  | show-ipv6-ospfv3.xml.in:                                                                                  |
|                  |                  | show ipv6 ospfv3 database intra-<br>prefix node.tag                                                       |
|                  |                  | Not documented yet                                                                                        |
|                  |                  |                                                                                                    |
|                  |                  | show-ipv6-ospfv3.xml.in:                                                                                  |
|                  |                  | show ipv6 ospfv3 database intra-                                                                          |
|                  |                  | prefix node.tag detail                                                                                    |

表 2 – 续上页

| 172/1666 in Docs | 1802/1666 in XML | Command                                                      |
|------------------|------------------|--------------------------------------------------------------|
|                  |                  | Not documented yet                                           |
|                  |                  |                                                              |
|                  |                  | show-ipv6-ospfv3.xml.in:                                     |
|                  |                  | show ipv6 ospfv3 database intra-                             |
|                  |                  | prefix node.tag dump                                         |
|                  |                  | Not documented yet                                           |
|                  |                  |                                                              |
|                  |                  | show-ipv6-ospfv3.xml.in:                                     |
|                  |                  | show ipv6 ospfv3 database intra-                             |
|                  |                  | prefix node.tag internal                                     |
|                  |                  | Not documented yet                                           |
|                  |                  |                                                              |
|                  |                  | show-ipv6-ospfv3.xml.in:                                     |
|                  |                  | show ipv6 ospfv3 database intra-                             |
|                  |                  | prefix node.tag self-originated                              |
|                  |                  | Not documented yet                                           |
|                  |                  |                                                              |
|                  |                  | show-ipv6-ospfv3.xml.in:                                     |
|                  |                  | show ipv6 ospfv3 database intra-                             |
|                  |                  | prefix node.tag self-originated detail                       |
|                  |                  | Not documented yet                                           |
|                  |                  |                                                              |
|                  |                  | show-ipv6-ospfv3.xml.in:<br>show ipv6 ospfv3 database intra- |
|                  |                  | prefix node.tag self-originated dump                         |
|                  |                  | Not documented yet                                           |
|                  |                  |                                                              |
|                  |                  | show-ipv6-ospfv3.xml.in:                                     |
|                  |                  | show ipv6 ospfv3 database intra-                             |
|                  |                  | prefix node.tag self-originated inter-                       |
|                  |                  | nal                                                          |
|                  |                  | Not documented yet                                           |
|                  |                  |                                                              |
|                  |                  | show-ipv6-ospfv3.xml.in:                                     |
|                  |                  | show ipv6 ospfv3 database intra-                             |
|                  |                  | prefix self-originated                                       |
|                  |                  | Not documented yet                                           |
|                  |                  |                                                              |
|                  |                  | show-ipv6-ospfv3.xml.in:                                     |
|                  |                  | show ipv6 ospfv3 database intra-                             |
|                  |                  | prefix self-originated detail                                |
|                  |                  | Not documented yet                                           |
|                  |                  |                                                              |
|                  |                  | show-ipv6-ospfv3.xml.in:                                     |
|                  |                  | show ipv6 ospfv3 database intra-                             |
|                  |                  | prefix self-originated dump                                  |
|                  |                  | Not documented yet                                           |
|                  |                  |                                                              |
|                  |                  | show-ipv6-ospfv3.xml.in:                                     |
|                  |                  | show ipv6 ospfv3 database intra-                             |
|                  |                  | prefix self-originated internal                              |

表 2 – 续上页

| 172/1666 in Docs | 1802/1666 in XML | Command                                           |
|------------------|------------------|---------------------------------------------------|
|                  |                  | Not documented yet                                |
|                  |                  |                                                   |
|                  |                  | show-ipv6-ospfv3.xml.in:                          |
|                  |                  | show ipv6 ospfv3 database link                    |
|                  |                  | Not documented yet                                |
|                  |                  |                                                   |
|                  |                  | show-ipv6-ospfv3.xml.in:                          |
|                  |                  | show ipv6 ospfv3 database link adv-               |
|                  |                  | router <adv-router> detail</adv-router>           |
|                  |                  | Not documented yet                                |
|                  |                  |                                                   |
|                  |                  | show-ipv6-ospfv3.xml.in:                          |
|                  |                  | show ipv6 ospfv3 database link adv-               |
|                  |                  | router <adv-router> dump</adv-router>             |
|                  |                  | Not documented yet                                |
|                  |                  | show-ipv6-ospfv3.xml.in:                          |
|                  |                  | show ipv6 ospfv3 database link adv-               |
|                  |                  | router <adv-router> internal</adv-router>         |
|                  |                  | Not documented yet                                |
|                  |                  |                                                   |
|                  |                  | show-ipv6-ospfv3.xml.in:                          |
|                  |                  | show ipv6 ospfv3 database link                    |
|                  |                  | adv-router <adv-router> linkstate-id</adv-router> |
|                  |                  | <linkstate-id> detail</linkstate-id>              |
|                  |                  | Not documented yet                                |
|                  |                  | show-ipv6-ospfv3.xml.in:                          |
|                  |                  | show ipv6 ospfv3 database link                    |
|                  |                  | adv-router <adv-router> linkstate-id</adv-router> |
|                  |                  | <linkstate-id> dump</linkstate-id>                |
|                  |                  | Not documented yet                                |
|                  |                  |                                                   |
|                  |                  | show-ipv6-ospfv3.xml.in:                          |
|                  |                  | show ipv6 ospfv3 database link                    |
|                  |                  | adv-router <adv-router> linkstate-id</adv-router> |
|                  |                  | <linkstate-id> internal</linkstate-id>            |
|                  |                  | Not documented yet                                |
|                  |                  |                                                   |
|                  |                  | show-ipv6-ospfv3.xml.in:                          |
|                  |                  | show ipv6 ospfv3 database link detail             |
|                  |                  | Not documented yet                                |
|                  |                  |                                                   |
|                  |                  | show-ipv6-ospfv3.xml.in:                          |
|                  |                  | show ipv6 ospfv3 database link dump               |
|                  |                  | Not documented yet                                |
|                  |                  |                                                   |
|                  |                  | show-ipv6-ospfv3.xml.in:                          |
|                  |                  | show ipv6 ospfv3 database link inter-<br>nal      |

表 2 – 续上页

| 172/1666 in Docs | 1802/1666 in XML | Command                                                    |
|------------------|------------------|------------------------------------------------------------|
|                  |                  | Not documented yet                                         |
|                  |                  |                                                            |
|                  |                  | show-ipv6-ospfv3.xml.in:                                   |
|                  |                  | show ipv6 ospfv3 database link                             |
|                  |                  | linkstate-id <linkstate-id> detail</linkstate-id>          |
|                  |                  | Not documented yet                                         |
|                  |                  | show-ipv6-ospfv3.xml.in:                                   |
|                  |                  | show ipv6 ospfv3 database link                             |
|                  |                  | linkstate-id <linkstate-id> dump</linkstate-id>            |
|                  |                  | Not documented yet                                         |
|                  |                  |                                                            |
|                  |                  | show-ipv6-ospfv3.xml.in:                                   |
|                  |                  | show ipv6 ospfv3 database link                             |
|                  |                  | linkstate-id <linkstate-id> internal</linkstate-id>        |
|                  |                  | Not documented yet                                         |
|                  |                  |                                                            |
|                  |                  | show-ipv6-ospfv3.xml.in:                                   |
|                  |                  | show ipv6 ospfv3 database link                             |
|                  |                  | node.tag                                                   |
|                  |                  | Not documented yet                                         |
|                  |                  |                                                            |
|                  |                  | show-ipv6-ospfv3.xml.in:<br>show ipv6 ospfv3 database link |
|                  |                  | node.tag detail                                            |
|                  |                  | Not documented yet                                         |
|                  |                  |                                                            |
|                  |                  | show-ipv6-ospfv3.xml.in:                                   |
|                  |                  | show ipv6 ospfv3 database link                             |
|                  |                  | node.tag dump                                              |
|                  |                  | Not documented yet                                         |
|                  |                  |                                                            |
|                  |                  | show-ipv6-ospfv3.xml.in:                                   |
|                  |                  | show ipv6 ospfv3 database link                             |
|                  |                  | node.tag internal                                          |
|                  |                  | Not documented yet                                         |
|                  |                  | ------------------                                         |
|                  |                  | show-ipv6-ospfv3.xml.in:<br>show ipv6 ospfv3 database link |
|                  |                  | node.tag self-originated                                   |
|                  |                  | Not documented yet                                         |
|                  |                  | -------------                                              |
|                  |                  | show-ipv6-ospfv3.xml.in:                                   |
|                  |                  | show ipv6 ospfv3 database link                             |
|                  |                  | node.tag self-originated detail                            |
|                  |                  | Not documented yet                                         |
|                  |                  | -----------                                                |
|                  |                  | show-ipv6-ospfv3.xml.in:                                   |
|                  |                  | show ipv6 ospfv3 database link                             |
|                  |                  | node.tag self-originated dump                              |

表 2 – 续上页

| 172/1666 in Docs | 1802/1666 in XML | Command                                                          |
|------------------|------------------|------------------------------------------------------------------|
|                  |                  | Not documented yet                                               |
|                  |                  |                                                                  |
|                  |                  | show-ipv6-ospfv3.xml.in:                                         |
|                  |                  | show ipv6 ospfv3 database link                                   |
|                  |                  | node.tag self-originated internal                                |
|                  |                  | Not documented yet                                               |
|                  |                  |                                                                  |
|                  |                  | show-ipv6-ospfv3.xml.in:                                         |
|                  |                  | show ipv6 ospfv3 database link self-                             |
|                  |                  | originated                                                       |
|                  |                  | Not documented yet                                               |
|                  |                  |                                                                  |
|                  |                  | show-ipv6-ospfv3.xml.in:                                         |
|                  |                  | show ipv6 ospfv3 database link self-                             |
|                  |                  | originated detail                                                |
|                  |                  | Not documented yet                                               |
|                  |                  | show-ipv6-ospfv3.xml.in:                                         |
|                  |                  | show ipv6 ospfv3 database link self-                             |
|                  |                  | originated dump                                                  |
|                  |                  | Not documented yet                                               |
|                  |                  |                                                                  |
|                  |                  | show-ipv6-ospfv3.xml.in:                                         |
|                  |                  | show ipv6 ospfv3 database link self-                             |
|                  |                  | originated internal                                              |
|                  |                  | Not documented yet                                               |
|                  |                  |                                                                  |
|                  |                  | show-ipv6-ospfv3.xml.in:                                         |
|                  |                  | show ipv6 ospfv3 database linkstate-                             |
|                  |                  | id <linkstate-id> detail</linkstate-id>                          |
|                  |                  | Not documented yet                                               |
|                  |                  |                                                                  |
|                  |                  | show-ipv6-ospfv3.xml.in:<br>show ipv6 ospfv3 database linkstate- |
|                  |                  | id <linkstate-id> dump</linkstate-id>                            |
|                  |                  | Not documented yet                                               |
|                  |                  | -----------------                                                |
|                  |                  | show-ipv6-ospfv3.xml.in:                                         |
|                  |                  | show ipv6 ospfv3 database linkstate-                             |
|                  |                  | id <linkstate-id> internal</linkstate-id>                        |
|                  |                  | Not documented yet                                               |
|                  |                  |                                                                  |
|                  |                  | show-ipv6-ospfv3.xml.in:                                         |
|                  |                  | show ipv6 ospfv3 database network                                |
|                  |                  | Not documented yet                                               |
|                  |                  |                                                                  |
|                  |                  | show-ipv6-ospfv3.xml.in:                                         |
|                  |                  | show ipv6 ospfv3 database network                                |
|                  |                  | adv-router <adv-router> detail</adv-router>                      |

表 2 – 续上页
| 172/1666 in Docs | 1802/1666 in XML | Command                                           |
|------------------|------------------|---------------------------------------------------|
|                  |                  | Not documented yet                                |
|                  |                  |                                                   |
|                  |                  | show-ipv6-ospfv3.xml.in:                          |
|                  |                  | show ipv6 ospfv3 database network                 |
|                  |                  | adv-router <adv-router> dump</adv-router>         |
|                  |                  | Not documented yet                                |
|                  |                  |                                                   |
|                  |                  | show-ipv6-ospfv3.xml.in:                          |
|                  |                  | show ipv6 ospfv3 database network                 |
|                  |                  | adv-router <adv-router> internal</adv-router>     |
|                  |                  | Not documented yet                                |
|                  |                  |                                                   |
|                  |                  | show-ipv6-ospfv3.xml.in:                          |
|                  |                  | show ipv6 ospfv3 database network                 |
|                  |                  | adv-router <adv-router> linkstate-id</adv-router> |
|                  |                  | <linkstate-id> detail</linkstate-id>              |
|                  |                  | Not documented yet                                |
|                  |                  | show-ipv6-ospfv3.xml.in:                          |
|                  |                  | show ipv6 ospfv3 database network                 |
|                  |                  | adv-router <adv-router> linkstate-id</adv-router> |
|                  |                  | <linkstate-id> dump</linkstate-id>                |
|                  |                  | Not documented yet                                |
|                  |                  |                                                   |
|                  |                  | show-ipv6-ospfv3.xml.in:                          |
|                  |                  | show ipv6 ospfv3 database network                 |
|                  |                  | adv-router <adv-router> linkstate-id</adv-router> |
|                  |                  | <linkstate-id> internal</linkstate-id>            |
|                  |                  | Not documented yet                                |
|                  |                  |                                                   |
|                  |                  | show-ipv6-ospfv3.xml.in:                          |
|                  |                  | show ipv6 ospfv3 database network                 |
|                  |                  | detail                                            |
|                  |                  | Not documented yet                                |
|                  |                  |                                                   |
|                  |                  | show-ipv6-ospfv3.xml.in:                          |
|                  |                  | show ipv6 ospfv3 database network                 |
|                  |                  | dump                                              |
|                  |                  | Not documented yet                                |
|                  |                  | show-ipv6-ospfv3.xml.in:                          |
|                  |                  | show ipv6 ospfv3 database network                 |
|                  |                  | internal                                          |
|                  |                  | Not documented yet                                |
|                  |                  |                                                   |
|                  |                  | show-ipv6-ospfv3.xml.in:                          |
|                  |                  | show ipv6 ospfv3 database network                 |
|                  |                  | linkstate-id <linkstate-id> detail</linkstate-id> |

表 2 – 续上页

| 172/1666 in Docs | 1802/1666 in XML | Command                                             |
|------------------|------------------|-----------------------------------------------------|
|                  |                  | Not documented yet                                  |
|                  |                  |                                                     |
|                  |                  | show-ipv6-ospfv3.xml.in:                            |
|                  |                  | show ipv6 ospfv3 database network                   |
|                  |                  | linkstate-id <linkstate-id> dump</linkstate-id>     |
|                  |                  | Not documented yet                                  |
|                  |                  |                                                     |
|                  |                  | show-ipv6-ospfv3.xml.in:                            |
|                  |                  | show ipv6 ospfv3 database network                   |
|                  |                  | linkstate-id <linkstate-id> internal</linkstate-id> |
|                  |                  | Not documented yet                                  |
|                  |                  | show-ipv6-ospfv3.xml.in:                            |
|                  |                  | show ipv6 ospfv3 database network                   |
|                  |                  | node.tag                                            |
|                  |                  | Not documented yet                                  |
|                  |                  |                                                     |
|                  |                  | show-ipv6-ospfv3.xml.in:                            |
|                  |                  | show ipv6 ospfv3 database network                   |
|                  |                  | node.tag detail                                     |
|                  |                  | Not documented yet                                  |
|                  |                  |                                                     |
|                  |                  | show-ipv6-ospfv3.xml.in:                            |
|                  |                  | show ipv6 ospfv3 database network                   |
|                  |                  | node.tag dump                                       |
|                  |                  | Not documented yet                                  |
|                  |                  |                                                     |
|                  |                  | show-ipv6-ospfv3.xml.in:                            |
|                  |                  | show ipv6 ospfv3 database network                   |
|                  |                  | node.tag internal                                   |
|                  |                  | Not documented yet                                  |
|                  |                  | show-ipv6-ospfv3.xml.in:                            |
|                  |                  | show ipv6 ospfv3 database network                   |
|                  |                  | node.tag self-originated                            |
|                  |                  | Not documented yet                                  |
|                  |                  | -----------------                                   |
|                  |                  | show-ipv6-ospfv3.xml.in:                            |
|                  |                  | show ipv6 ospfv3 database network                   |
|                  |                  | node.tag self-originated detail                     |
|                  |                  | Not documented yet                                  |
|                  |                  |                                                     |
|                  |                  | show-ipv6-ospfv3.xml.in:                            |
|                  |                  | show ipv6 ospfv3 database network                   |
|                  |                  | node.tag self-originated dump                       |
|                  |                  | Not documented yet                                  |
|                  |                  |                                                     |
|                  |                  | show-ipv6-ospfv3.xml.in:                            |
|                  |                  | show ipv6 ospfv3 database network                   |
|                  |                  | node.tag self-originated internal                   |

表 2 – 续上页

| 172/1666 in Docs | 1802/1666 in XML | Command                                           |
|------------------|------------------|---------------------------------------------------|
|                  |                  | Not documented yet                                |
|                  |                  |                                                   |
|                  |                  | show-ipv6-ospfv3.xml.in:                          |
|                  |                  | show ipv6 ospfv3 database network                 |
|                  |                  | self-originated                                   |
|                  |                  | Not documented yet                                |
|                  |                  |                                                   |
|                  |                  | show-ipv6-ospfv3.xml.in:                          |
|                  |                  | show ipv6 ospfv3 database network                 |
|                  |                  | self-originated detail                            |
|                  |                  | Not documented yet                                |
|                  |                  | show-ipv6-ospfv3.xml.in:                          |
|                  |                  | show ipv6 ospfv3 database network                 |
|                  |                  | self-originated dump                              |
|                  |                  | Not documented yet                                |
|                  |                  |                                                   |
|                  |                  | show-ipv6-ospfv3.xml.in:                          |
|                  |                  | show ipv6 ospfv3 database network                 |
|                  |                  | self-originated internal                          |
|                  |                  | Not documented yet                                |
|                  |                  |                                                   |
|                  |                  | show-ipv6-ospfv3.xml.in:                          |
|                  |                  | show ipv6 ospfv3 database node.tag                |
|                  |                  | Not documented yet                                |
|                  |                  |                                                   |
|                  |                  | show-ipv6-ospfv3.xml.in:                          |
|                  |                  | show ipv6 ospfv3 database node.tag                |
|                  |                  | adv-router <adv-router> detail</adv-router>       |
|                  |                  | Not documented yet                                |
|                  |                  |                                                   |
|                  |                  | show-ipv6-ospfv3.xml.in:                          |
|                  |                  | show ipv6 ospfv3 database node.tag                |
|                  |                  | adv-router <adv-router> dump</adv-router>         |
|                  |                  | Not documented yet<br>----------------            |
|                  |                  | show-ipv6-ospfv3.xml.in:                          |
|                  |                  | show ipv6 ospfv3 database node.tag                |
|                  |                  | adv-router <adv-router> internal</adv-router>     |
|                  |                  | Not documented yet                                |
|                  |                  |                                                   |
|                  |                  | show-ipv6-ospfv3.xml.in:                          |
|                  |                  | show ipv6 ospfv3 database node.tag                |
|                  |                  | adv-router <adv-router> linkstate-id</adv-router> |
|                  |                  | <linkstate-id> detail</linkstate-id>              |
|                  |                  | Not documented yet                                |
|                  |                  |                                                   |
|                  |                  | show-ipv6-ospfv3.xml.in:                          |
|                  |                  | show ipv6 ospfv3 database node.tag                |
|                  |                  | adv-router <adv-router> linkstate-id</adv-router> |
|                  |                  | <linkstate-id> dump</linkstate-id>                |

表 2 – 续上页

| 172/1666 in Docs | 1802/1666 in XML | Command                                                        |
|------------------|------------------|----------------------------------------------------------------|
|                  |                  | Not documented yet                                             |
|                  |                  |                                                                |
|                  |                  | show-ipv6-ospfv3.xml.in:                                       |
|                  |                  | show ipv6 ospfv3 database node.tag                             |
|                  |                  | adv-router <adv-router> linkstate-id</adv-router>              |
|                  |                  | <linkstate-id> internal</linkstate-id>                         |
|                  |                  | Not documented yet                                             |
|                  |                  | show-ipv6-ospfv3.xml.in:                                       |
|                  |                  | show ipv6 ospfv3 database node.tag                             |
|                  |                  | detail                                                         |
|                  |                  | Not documented yet                                             |
|                  |                  |                                                                |
|                  |                  | show-ipv6-ospfv3.xml.in:                                       |
|                  |                  | show ipv6 ospfv3 database node.tag                             |
|                  |                  | dump                                                           |
|                  |                  | Not documented yet                                             |
|                  |                  |                                                                |
|                  |                  | show-ipv6-ospfv3.xml.in:                                       |
|                  |                  | show ipv6 ospfv3 database node.tag                             |
|                  |                  | internal                                                       |
|                  |                  | Not documented yet                                             |
|                  |                  |                                                                |
|                  |                  | show-ipv6-ospfv3.xml.in:<br>show ipv6 ospfv3 database node.tag |
|                  |                  | linkstate-id <linkstate-id> detail</linkstate-id>              |
|                  |                  | Not documented yet                                             |
|                  |                  |                                                                |
|                  |                  | show-ipv6-ospfv3.xml.in:                                       |
|                  |                  | show ipv6 ospfv3 database node.tag                             |
|                  |                  | linkstate-id <linkstate-id> dump</linkstate-id>                |
|                  |                  | Not documented yet                                             |
|                  |                  |                                                                |
|                  |                  | show-ipv6-ospfv3.xml.in:                                       |
|                  |                  | show ipv6 ospfv3 database node.tag                             |
|                  |                  | linkstate-id <linkstate-id> internal</linkstate-id>            |
|                  |                  | Not documented yet                                             |
|                  |                  | show-ipv6-ospfv3.xml.in:                                       |
|                  |                  | show ipv6 ospfv3 database node.tag                             |
|                  |                  | node.tag                                                       |
|                  |                  | Not documented yet                                             |
|                  |                  |                                                                |
|                  |                  | show-ipv6-ospfv3.xml.in:                                       |
|                  |                  | show ipv6 ospfv3 database node.tag                             |
|                  |                  | node.tag detail                                                |
|                  |                  | Not documented yet                                             |
|                  |                  |                                                                |
|                  |                  | show-ipv6-ospfv3.xml.in:                                       |
|                  |                  | show ipv6 ospfv3 database node.tag                             |
|                  |                  | node.tag dump                                                  |

表 2 – 续上页

| 172/1666 in Docs | 1802/1666 in XML | Command                                                             |
|------------------|------------------|---------------------------------------------------------------------|
|                  |                  | Not documented yet                                                  |
|                  |                  |                                                                     |
|                  |                  | show-ipv6-ospfv3.xml.in:                                            |
|                  |                  | show ipv6 ospfv3 database node.tag                                  |
|                  |                  | node.tag internal                                                   |
|                  |                  | Not documented yet                                                  |
|                  |                  |                                                                     |
|                  |                  | show-ipv6-ospfv3.xml.in:                                            |
|                  |                  | show ipv6 ospfv3 database node.tag                                  |
|                  |                  | node.tag self-originated                                            |
|                  |                  | Not documented yet                                                  |
|                  |                  |                                                                     |
|                  |                  | show-ipv6-ospfv3.xml.in:                                            |
|                  |                  | show ipv6 ospfv3 database node.tag                                  |
|                  |                  | node.tag self-originated detail                                     |
|                  |                  | Not documented yet                                                  |
|                  |                  |                                                                     |
|                  |                  | show-ipv6-ospfv3.xml.in:                                            |
|                  |                  | show ipv6 ospfv3 database node.tag<br>node.tag self-originated dump |
|                  |                  | Not documented yet                                                  |
|                  |                  |                                                                     |
|                  |                  | show-ipv6-ospfv3.xml.in:                                            |
|                  |                  | show ipv6 ospfv3 database node.tag                                  |
|                  |                  | node.tag self-originated internal                                   |
|                  |                  | Not documented yet                                                  |
|                  |                  |                                                                     |
|                  |                  | show-ipv6-ospfv3.xml.in:                                            |
|                  |                  | show ipv6 ospfv3 database node.tag                                  |
|                  |                  | self-originated                                                     |
|                  |                  | Not documented yet                                                  |
|                  |                  |                                                                     |
|                  |                  | show-ipv6-ospfv3.xml.in:                                            |
|                  |                  | show ipv6 ospfv3 database node.tag                                  |
|                  |                  | self-originated detail                                              |
|                  |                  | Not documented yet                                                  |
|                  |                  | -----------------                                                   |
|                  |                  | show-ipv6-ospfv3.xml.in:                                            |
|                  |                  | show ipv6 ospfv3 database node.tag                                  |
|                  |                  | self-originated dump                                                |
|                  |                  | Not documented yet                                                  |
|                  |                  |                                                                     |
|                  |                  | show-ipv6-ospfv3.xml.in:                                            |
|                  |                  | show ipv6 ospfv3 database node.tag                                  |
|                  |                  | self-originated internal                                            |
|                  |                  | Not documented yet                                                  |
|                  |                  |                                                                     |
|                  |                  | show-ipv6-ospfv3.xml.in:                                            |
|                  |                  | show ipv6 ospfv3 database router                                    |

表 2 – 续上页

| 172/1666 in Docs | 1802/1666 in XML | Command                                           |
|------------------|------------------|---------------------------------------------------|
|                  |                  | Not documented yet                                |
|                  |                  |                                                   |
|                  |                  | show-ipv6-ospfv3.xml.in:                          |
|                  |                  | show ipv6 ospfv3 database router                  |
|                  |                  | adv-router <adv-router> detail</adv-router>       |
|                  |                  | Not documented yet                                |
|                  |                  |                                                   |
|                  |                  | show-ipv6-ospfv3.xml.in:                          |
|                  |                  | show ipv6 ospfv3 database router                  |
|                  |                  | adv-router <adv-router> dump</adv-router>         |
|                  |                  | Not documented yet                                |
|                  |                  |                                                   |
|                  |                  | show-ipv6-ospfv3.xml.in:                          |
|                  |                  | show ipv6 ospfv3 database router                  |
|                  |                  | adv-router <adv-router> internal</adv-router>     |
|                  |                  | Not documented yet                                |
|                  |                  |                                                   |
|                  |                  | show-ipv6-ospfv3.xml.in:                          |
|                  |                  | show ipv6 ospfv3 database router                  |
|                  |                  | adv-router <adv-router> linkstate-id</adv-router> |
|                  |                  | <linkstate-id> detail</linkstate-id>              |
|                  |                  | Not documented yet                                |
|                  |                  |                                                   |
|                  |                  | show-ipv6-ospfv3.xml.in:                          |
|                  |                  | show ipv6 ospfv3 database router                  |
|                  |                  | adv-router <adv-router> linkstate-id</adv-router> |
|                  |                  | <linkstate-id> dump</linkstate-id>                |
|                  |                  | Not documented yet                                |
|                  |                  | show-ipv6-ospfv3.xml.in:                          |
|                  |                  | show ipv6 ospfv3 database router                  |
|                  |                  | adv-router <adv-router> linkstate-id</adv-router> |
|                  |                  | <linkstate-id> internal</linkstate-id>            |
|                  |                  | Not documented yet                                |
|                  |                  |                                                   |
|                  |                  | show-ipv6-ospfv3.xml.in:                          |
|                  |                  | show ipv6 ospfv3 database router de-              |
|                  |                  | tail                                              |
|                  |                  | Not documented yet                                |
|                  |                  |                                                   |
|                  |                  | show-ipv6-ospfv3.xml.in:                          |
|                  |                  | show ipv6 ospfv3 database router                  |
|                  |                  | dump                                              |
|                  |                  | Not documented yet                                |
|                  |                  |                                                   |
|                  |                  | show-ipv6-ospfv3.xml.in:                          |
|                  |                  | show ipv6 ospfv3 database router in-              |
|                  |                  | ternal                                            |

表 2 – 续上页

| 172/1666 in Docs | 1802/1666 in XML | Command                                                      |
|------------------|------------------|--------------------------------------------------------------|
|                  |                  | Not documented yet                                           |
|                  |                  |                                                              |
|                  |                  | show-ipv6-ospfv3.xml.in:                                     |
|                  |                  | show ipv6 ospfv3 database router                             |
|                  |                  | linkstate-id <linkstate-id> detail</linkstate-id>            |
|                  |                  | Not documented yet                                           |
|                  |                  |                                                              |
|                  |                  | show-ipv6-ospfv3.xml.in:                                     |
|                  |                  | show ipv6 ospfv3 database router                             |
|                  |                  | linkstate-id <linkstate-id> dump</linkstate-id>              |
|                  |                  | Not documented yet                                           |
|                  |                  | show-ipv6-ospfv3.xml.in:                                     |
|                  |                  | show ipv6 ospfv3 database router                             |
|                  |                  | linkstate-id <linkstate-id> internal</linkstate-id>          |
|                  |                  | Not documented yet                                           |
|                  |                  |                                                              |
|                  |                  | show-ipv6-ospfv3.xml.in:                                     |
|                  |                  | show ipv6 ospfv3 database router                             |
|                  |                  | node.tag                                                     |
|                  |                  | Not documented yet                                           |
|                  |                  |                                                              |
|                  |                  | show-ipv6-ospfv3.xml.in:<br>show ipv6 ospfv3 database router |
|                  |                  | node.tag detail                                              |
|                  |                  | Not documented yet                                           |
|                  |                  |                                                              |
|                  |                  | show-ipv6-ospfv3.xml.in:                                     |
|                  |                  | show ipv6 ospfv3 database router                             |
|                  |                  | node.tag dump                                                |
|                  |                  | Not documented yet                                           |
|                  |                  |                                                              |
|                  |                  | show-ipv6-ospfv3.xml.in:                                     |
|                  |                  | show ipv6 ospfv3 database router                             |
|                  |                  | node.tag internal                                            |
|                  |                  | Not documented yet                                           |
|                  |                  | ------------------                                           |
|                  |                  | show-ipv6-ospfv3.xml.in:                                     |
|                  |                  | show ipv6 ospfv3 database router                             |
|                  |                  | node.tag self-originated                                     |
|                  |                  | Not documented yet                                           |
|                  |                  |                                                              |
|                  |                  | show-ipv6-ospfv3.xml.in:                                     |
|                  |                  | show ipv6 ospfv3 database router                             |
|                  |                  | node.tag self-originated detail                              |
|                  |                  | Not documented yet                                           |
|                  |                  |                                                              |
|                  |                  | show-ipv6-ospfv3.xml.in:<br>show ipv6 ospfv3 database router |
|                  |                  | node.tag self-originated dump                                |
|                  |                  |                                                              |

表 2 – 续上页

| 172/1666 in Docs | 1802/1666 in XML | Command                                |
|------------------|------------------|----------------------------------------|
|                  |                  | Not documented yet                     |
|                  |                  |                                        |
|                  |                  | show-ipv6-ospfv3.xml.in:               |
|                  |                  | show ipv6 ospfv3 database router       |
|                  |                  | node.tag self-originated internal      |
|                  |                  | Not documented yet                     |
|                  |                  |                                        |
|                  |                  | show-ipv6-ospfv3.xml.in:               |
|                  |                  | show ipv6 ospfv3 database router       |
|                  |                  | self-originated                        |
|                  |                  | Not documented yet                     |
|                  |                  |                                        |
|                  |                  | show-ipv6-ospfv3.xml.in:               |
|                  |                  | show ipv6 ospfv3 database router       |
|                  |                  | self-originated detail                 |
|                  |                  | Not documented yet                     |
|                  |                  | show-ipv6-ospfv3.xml.in:               |
|                  |                  | show ipv6 ospfv3 database router       |
|                  |                  | self-originated dump                   |
|                  |                  | Not documented yet                     |
|                  |                  |                                        |
|                  |                  | show-ipv6-ospfv3.xml.in:               |
|                  |                  | show ipv6 ospfv3 database router       |
|                  |                  | self-originated internal               |
|                  |                  | Not documented yet                     |
|                  |                  |                                        |
|                  |                  | show-ipv6-ospfv3.xml.in:               |
|                  |                  | show ipv6 ospfv3 database self-        |
|                  |                  | originated                             |
|                  |                  | Not documented yet                     |
|                  |                  |                                        |
|                  |                  | show-ipv6-ospfv3.xml.in:               |
|                  |                  | show ipv6 ospfv3 database self-        |
|                  |                  | originated detail                      |
|                  |                  | Not documented yet<br>---------------- |
|                  |                  | show-ipv6-ospfv3.xml.in:               |
|                  |                  | show ipv6 ospfv3 database self-        |
|                  |                  | originated dump                        |
|                  |                  | Not documented yet                     |
|                  |                  | ------------                           |
|                  |                  | show-ipv6-ospfv3.xml.in:               |
|                  |                  | show ipv6 ospfv3 database self-        |
|                  |                  | originated internal                    |
|                  |                  | Not documented yet                     |
|                  |                  |                                        |
|                  |                  | show-ipv6-ospfv3.xml.in:               |
|                  |                  | show ipv6 ospfv3 database type-7       |

表 2 – 续上页

| 172/1666 in Docs | 1802/1666 in XML | Command                                                                               |
|------------------|------------------|---------------------------------------------------------------------------------------|
|                  |                  | Not documented yet                                                                    |
|                  |                  |                                                                                       |
|                  |                  | show-ipv6-ospfv3.xml.in:                                                              |
|                  |                  | show ipv6 ospfv3 database type-7                                                      |
|                  |                  | adv-router <adv-router> detail</adv-router>                                           |
|                  |                  | Not documented yet                                                                    |
|                  |                  |                                                                                       |
|                  |                  | show-ipv6-ospfv3.xml.in:                                                              |
|                  |                  | show ipv6 ospfv3 database type-7                                                      |
|                  |                  | adv-router <adv-router> dump</adv-router>                                             |
|                  |                  | Not documented yet                                                                    |
|                  |                  |                                                                                       |
|                  |                  | show-ipv6-ospfv3.xml.in:                                                              |
|                  |                  | show ipv6 ospfv3 database type-7                                                      |
|                  |                  | adv-router <adv-router> internal</adv-router>                                         |
|                  |                  | Not documented yet                                                                    |
|                  |                  |                                                                                       |
|                  |                  | show-ipv6-ospfv3.xml.in:                                                              |
|                  |                  | show ipv6 ospfv3 database type-7                                                      |
|                  |                  | adv-router <adv-router> linkstate-id</adv-router>                                     |
|                  |                  | <linkstate-id> detail</linkstate-id>                                                  |
|                  |                  | Not documented yet                                                                    |
|                  |                  |                                                                                       |
|                  |                  | show-ipv6-ospfv3.xml.in:                                                              |
|                  |                  | show ipv6 ospfv3 database type-7<br>adv-router <adv-router> linkstate-id</adv-router> |
|                  |                  | <linkstate-id> dump</linkstate-id>                                                    |
|                  |                  | Not documented yet                                                                    |
|                  |                  |                                                                                       |
|                  |                  | show-ipv6-ospfv3.xml.in:                                                              |
|                  |                  | show ipv6 ospfv3 database type-7                                                      |
|                  |                  | adv-router <adv-router> linkstate-id</adv-router>                                     |
|                  |                  | <linkstate-id> internal</linkstate-id>                                                |
|                  |                  | Not documented yet                                                                    |
|                  |                  |                                                                                       |
|                  |                  | show-ipv6-ospfv3.xml.in:                                                              |
|                  |                  | show ipv6 ospfv3 database type-7 de-                                                  |
|                  |                  | tail                                                                                  |
|                  |                  | Not documented yet                                                                    |
|                  |                  |                                                                                       |
|                  |                  | show-ipv6-ospfv3.xml.in:                                                              |
|                  |                  | show ipv6 ospfv3 database type-7                                                      |
|                  |                  | dump                                                                                  |
|                  |                  | Not documented yet                                                                    |
|                  |                  |                                                                                       |
|                  |                  | show-ipv6-ospfv3.xml.in:                                                              |
|                  |                  | show ipv6 ospfv3 database type-7 in-                                                  |
|                  |                  | ternal                                                                                |

表 2 – 续上页

| 172/1666 in Docs | 1802/1666 in XML | Command                                                      |
|------------------|------------------|--------------------------------------------------------------|
|                  |                  | Not documented yet                                           |
|                  |                  |                                                              |
|                  |                  | show-ipv6-ospfv3.xml.in:                                     |
|                  |                  | show ipv6 ospfv3 database type-7                             |
|                  |                  | linkstate-id <linkstate-id> detail</linkstate-id>            |
|                  |                  | Not documented yet                                           |
|                  |                  |                                                              |
|                  |                  | show-ipv6-ospfv3.xml.in:                                     |
|                  |                  | show ipv6 ospfv3 database type-7                             |
|                  |                  | linkstate-id <linkstate-id> dump</linkstate-id>              |
|                  |                  | Not documented yet                                           |
|                  |                  |                                                              |
|                  |                  | show-ipv6-ospfv3.xml.in:                                     |
|                  |                  | show ipv6 ospfv3 database type-7                             |
|                  |                  | linkstate-id <linkstate-id> internal</linkstate-id>          |
|                  |                  | Not documented yet                                           |
|                  |                  |                                                              |
|                  |                  | show-ipv6-ospfv3.xml.in:                                     |
|                  |                  | show ipv6 ospfv3 database type-7                             |
|                  |                  | node.tag                                                     |
|                  |                  | Not documented yet                                           |
|                  |                  |                                                              |
|                  |                  | show-ipv6-ospfv3.xml.in:<br>show ipv6 ospfv3 database type-7 |
|                  |                  | node.tag detail                                              |
|                  |                  | Not documented yet                                           |
|                  |                  |                                                              |
|                  |                  | show-ipv6-ospfv3.xml.in:                                     |
|                  |                  | show ipv6 ospfv3 database type-7                             |
|                  |                  | node.tag dump                                                |
|                  |                  | Not documented yet                                           |
|                  |                  |                                                              |
|                  |                  | show-ipv6-ospfv3.xml.in:                                     |
|                  |                  | show ipv6 ospfv3 database type-7                             |
|                  |                  | node.tag internal                                            |
|                  |                  | Not documented yet                                           |
|                  |                  | -----------------                                            |
|                  |                  | show-ipv6-ospfv3.xml.in:                                     |
|                  |                  | show ipv6 ospfv3 database type-7                             |
|                  |                  | node.tag self-originated                                     |
|                  |                  | Not documented yet                                           |
|                  |                  |                                                              |
|                  |                  | show-ipv6-ospfv3.xml.in:                                     |
|                  |                  | show ipv6 ospfv3 database type-7                             |
|                  |                  | node.tag self-originated detail                              |
|                  |                  | Not documented yet                                           |
|                  |                  |                                                              |
|                  |                  | show-ipv6-ospfv3.xml.in:                                     |
|                  |                  | show ipv6 ospfv3 database type-7                             |
|                  |                  | node.tag self-originated dump                                |

表 2 – 续上页

| 172/1666 in Docs | 1802/1666 in XML | Command                                                                          |
|------------------|------------------|----------------------------------------------------------------------------------|
|                  |                  | Not documented yet                                                               |
|                  |                  |                                                                                  |
|                  |                  | show-ipv6-ospfv3.xml.in:                                                         |
|                  |                  | show ipv6 ospfv3 database type-7                                                 |
|                  |                  | node.tag self-originated internal                                                |
|                  |                  | Not documented yet                                                               |
|                  |                  | show-ipv6-ospfv3.xml.in:                                                         |
|                  |                  | show ipv6 ospfv3 database type-7                                                 |
|                  |                  | self-originated                                                                  |
|                  |                  | Not documented yet                                                               |
|                  |                  |                                                                                  |
|                  |                  | show-ipv6-ospfv3.xml.in:                                                         |
|                  |                  | show ipv6 ospfv3 database type-7                                                 |
|                  |                  | self-originated detail                                                           |
|                  |                  | Not documented yet                                                               |
|                  |                  |                                                                                  |
|                  |                  | show-ipv6-ospfv3.xml.in:                                                         |
|                  |                  | show ipv6 ospfv3 database type-7                                                 |
|                  |                  | self-originated dump                                                             |
|                  |                  | Not documented yet                                                               |
|                  |                  | show-ipv6-ospfv3.xml.in:                                                         |
|                  |                  | show ipv6 ospfv3 database type-7                                                 |
|                  |                  | self-originated internal                                                         |
|                  |                  | Not documented yet                                                               |
|                  |                  |                                                                                  |
|                  |                  | show-ipv6-ospfv3.xml.in:                                                         |
|                  |                  | show ipv6 ospfv3 interface <inter-< td=""></inter-<>                             |
|                  |                  | face>                                                                            |
|                  |                  | show ipv6 ospfv3                                                                 |
|                  |                  | interface                                                                        |
|                  |                  | [prefix]   [ <intname></intname>                                                 |
|                  |                  | [prefix]                                                                         |
|                  |                  | Nothing found in XML Definitions<br>Not documented yet                           |
|                  |                  | ------------------                                                               |
|                  |                  | show-ipv6-ospfv3.xml.in:                                                         |
|                  |                  | show ipv6 ospfv3 interface <inter-< td=""></inter-<>                             |
|                  |                  | face> prefix <prefix></prefix>                                                   |
|                  |                  | Not documented yet                                                               |
|                  |                  |                                                                                  |
|                  |                  | show-ipv6-ospfv3.xml.in:                                                         |
|                  |                  | show ipv6 ospfv3 interface <inter-< td=""></inter-<>                             |
|                  |                  | face> prefix <prefix> detail</prefix>                                            |
|                  |                  | Not documented yet                                                               |
|                  |                  |                                                                                  |
|                  |                  | show-ipv6-ospfv3.xml.in:<br>show ipv6 ospfv3 interface <inter-< td=""></inter-<> |
|                  |                  | face> prefix <prefix> match</prefix>                                             |

表 2 – 续上页

| Not documented yet<br>show-ipv6-ospfv3.xml.in:<br>show ipv6 ospfv3 linkstate detail<br>Not documented yet<br>------------- |
|----------------------------------------------------------------------------------------------------|
|                                                                                                    |
|                                                                                                    |
|                                                                                                    |
|                                                                                                    |
|                                                                                                    |
|                                                                                                    |
| show-ipv6-ospfv3.xml.in:                                                                                                   |
| show ipv6 ospfv3 linkstate network                                                                                         |
| Not documented yet<br>-------------                                                                                        |
| show-ipv6-ospfv3.xml.in:                                                                                                   |
| show ipv6 ospfv3 linkstate router                                                                                          |
| show ipv6 ospfv3                                                                                                    |
| neighbor <intname></intname>                                                                                               |
|                                                                                                    |
| show-ipv6-ospfv3.xml.in:                                                                                                   |
| show ipv6 ospfv3 neighbor                                                                                                  |
| show ipv6 ospfv3                                                                                                    |
| neighbor detail                                                                                                    |
|                                                                                                    |
| show-ipv6-ospfv3.xml.in:                                                                                                   |
| show ipv6 ospfv3 neighbor detail                                                                                           |
| Not documented yet                                                                                                    |
| _____________                                                                                                    |
| show-ipv6-ospfv3.xml.in:                                                                                                   |
| show ipv6 ospfv3 neighbor drchoice                                                                                         |
| show ipv6 ospfv3<br>redistribute                                                                                           |
| ------------------                                                                                                    |
| show-ipv6-ospfv3.xml.in:                                                                                                   |
| show ipv6 ospfv3 redistribute                                                                                              |
| show ipv6 ospfv3 route                                                                                                    |
|                                                                                                    |
| show-ipv6-ospfv3.xml.in:                                                                                                   |
| show ipv6 ospfv3 route <route></route>                                                                                     |
| Not documented yet                                                                                                    |
|                                                                                                    |
| show-ipv6-ospfv3.xml.in:                                                                                                   |
| show ipv6 ospfv3 route detail                                                                                              |
| Not documented yet                                                                                                    |
|                                                                                                    |
| show-ipv6-ospfv3.xml.in:                                                                                                   |
| show ipv6 ospfv3 route external-1<br>Not documented yet                                                                    |
|                                                                                                    |
| show-ipv6-ospfv3.xml.in:                                                                                                   |
| show ipv6 ospfv3 route external-1 de-                                                                                      |
| tail                                                                                                    |

表 2 – 续上页

| 172/1666 in Docs | 1802/1666 in XML | Command                                                            |
|------------------|------------------|--------------------------------------------------------------------|
|                  |                  | Not documented yet                                                 |
|                  |                  |                                                                    |
|                  |                  | show-ipv6-ospfv3.xml.in:                                           |
|                  |                  | show ipv6 ospfv3 route external-2                                  |
|                  |                  | Not documented yet                                                 |
|                  |                  | show-ipv6-ospfv3.xml.in:                                           |
|                  |                  | show ipv6 ospfv3 route external-2 de-                              |
|                  |                  | tail                                                               |
|                  |                  | Not documented yet                                                 |
|                  |                  |                                                                    |
|                  |                  | show-ipv6-ospfv3.xml.in:                                           |
|                  |                  | show ipv6 ospfv3 route inter-area                                  |
|                  |                  | Not documented yet                                                 |
|                  |                  |                                                                    |
|                  |                  | show-ipv6-ospfv3.xml.in:                                           |
|                  |                  | show ipv6 ospfv3 route inter-area de-                              |
|                  |                  | tail                                                               |
|                  |                  | Not documented yet                                                 |
|                  |                  |                                                                    |
|                  |                  | show-ipv6-ospfv3.xml.in:                                           |
|                  |                  | show ipv6 ospfv3 route intra-area                                  |
|                  |                  | Not documented yet                                                 |
|                  |                  | ------------                                                       |
|                  |                  | show-ipv6-ospfv3.xml.in:<br>show ipv6 ospfv3 route intra-area de-  |
|                  |                  | tail                                                               |
|                  |                  | Not documented yet                                                 |
|                  |                  | -------------                                                      |
|                  |                  | show-ipv6-ospfv3.xml.in:                                           |
|                  |                  | show ipv6 ospfv3 route <route></route>                             |
|                  |                  | longer                                                             |
|                  |                  | Not documented yet                                                 |
|                  |                  |                                                                    |
|                  |                  | show-ipv6-ospfv3.xml.in:                                           |
|                  |                  | show ipv6 ospfv3 route <route></route>                             |
|                  |                  | match                                                              |
|                  |                  | Not documented yet                                                 |
|                  |                  |                                                                    |
|                  |                  | show-ipv6-ospfv3.xml.in:<br>show ipv6 ospfv3 route <route></route> |
|                  |                  | match detail                                                       |
|                  |                  | Not documented yet                                                 |
|                  |                  |                                                                    |
|                  |                  | show-ipv6-ospfv3.xml.in:                                           |
|                  |                  | show ipv6 ospfv3 route summary                                     |
|                  |                  | show ipv6 prefix-list                                              |
|                  |                  |                                                                    |
|                  |                  | show-ipv6-prefix-list.xml.in:                                      |
|                  |                  | show ipv6 prefix-list <prefix-list></prefix-list>                  |

表 2 – 续上页

| 172/1666 in Docs | 1802/1666 in XML | Command                                               |
|------------------|------------------|-------------------------------------------------------|
|                  |                  | Not documented yet                                    |
|                  |                  |                                                       |
|                  |                  | show-ipv6-prefix-list.xml.in:                         |
|                  |                  | show ipv6 prefix-list detail <detail></detail>        |
|                  |                  | Not documented yet                                    |
|                  |                  |                                                       |
|                  |                  | show-ipv6-prefix-list.xml.in:                         |
|                  |                  | show ipv6 prefix-list <prefix-list></prefix-list>     |
|                  |                  | node.tag                                              |
|                  |                  | Not documented yet                                    |
|                  |                  |                                                       |
|                  |                  | show-ipv6-prefix-list.xml.in:                         |
|                  |                  | show ipv6 prefix-list <prefix-list></prefix-list>     |
|                  |                  | node.tag first-match                                  |
|                  |                  | Not documented yet                                    |
|                  |                  | show-ipv6-prefix-list.xml.in:                         |
|                  |                  | show ipv6 prefix-list <prefix-list></prefix-list>     |
|                  |                  | node.tag longer                                       |
|                  |                  | Not documented yet                                    |
|                  |                  |                                                       |
|                  |                  | show-ipv6-prefix-list.xml.in:                         |
|                  |                  | show ipv6 prefix-list <prefix-list> seq</prefix-list> |
|                  |                  | $<$ seq $>$                                           |
|                  |                  | Not documented yet                                    |
|                  |                  |                                                       |
|                  |                  | show-ipv6-prefix-list.xml.in:                         |
|                  |                  | show ipv6 prefix-list summary <sum-< td=""></sum-<>   |
|                  |                  | mary>                                                 |
|                  |                  | show ipv6 ripng                                       |
|                  |                  |                                                       |
|                  |                  | show-ipv6.xml.in:                                     |
|                  |                  | show ipv6 ripng                                       |
|                  |                  | show ipv6 ripng status                                |
|                  |                  | show-ipv6.xml.in:                                     |
|                  |                  | show ipv6 ripng status                                |
|                  |                  | show ipv6 route                                       |
|                  |                  |                                                       |
|                  |                  | show-ipv6-route.xml.in:                               |
|                  |                  | show ipv6 route <route></route>                       |
|                  |                  | Not documented yet                                    |
|                  |                  |                                                       |
|                  |                  | show-ipv6-route.xml.in:                               |
|                  |                  | show ipv6 route bgp<br>Not documented yet             |
|                  |                  |                                                       |
|                  |                  | show-ipv6-route.xml.in:                               |
|                  |                  | show ipv6 route cache <cache></cache>                 |

表 2 – 续上页

| 172/1666 in Docs | 1802/1666 in XML | Command                                     |
|------------------|------------------|---------------------------------------------|
|                  |                  | Not documented yet                          |
|                  |                  |                                             |
|                  |                  | show-ipv6-route.xml.in:                     |
|                  |                  | show ipv6 route connected                   |
|                  |                  | Not documented yet                          |
|                  |                  | --------------                              |
|                  |                  | show-ipv6-route.xml.in:                     |
|                  |                  | show ipv6 route forward <forward></forward> |
|                  |                  | Not documented yet                          |
|                  |                  | ---------------                             |
|                  |                  | show-ipv6-route.xml.in:                     |
|                  |                  | show ipv6 route isis                        |
|                  |                  | Not documented yet                          |
|                  |                  | show-ipv6-route.xml.in:                     |
|                  |                  | show ipv6 route kernel                      |
|                  |                  | Not documented yet                          |
|                  |                  | -------------                               |
|                  |                  | show-ipv6-route.xml.in:                     |
|                  |                  | show ipv6 route <route> longer-</route>     |
|                  |                  | prefixes                                    |
|                  |                  | Not documented yet                          |
|                  |                  | ----------------                            |
|                  |                  | show-ipv6-route.xml.in:                     |
|                  |                  | show ipv6 route ospfv3                      |
|                  |                  | Not documented yet<br>______________        |
|                  |                  | show-ipv6-route.xml.in:                     |
|                  |                  | show ipv6 route ripng                       |
|                  |                  | Not documented yet                          |
|                  |                  |                                             |
|                  |                  | show-ipv6-route.xml.in:                     |
|                  |                  | show ipv6 route static                      |
|                  |                  | Not documented yet                          |
|                  |                  |                                             |
|                  |                  | show-ipv6-route.xml.in:                     |
|                  |                  | show ipv6 route summary                     |
|                  |                  | Not documented yet                          |
|                  |                  | -------------                               |
|                  |                  | show-ipv6-route.xml.in:                     |
|                  |                  | show ipv6 route table <table></table>       |
|                  |                  | show ipv6 route vrf                         |
|                  |                  | $<$ name $>$                                |
|                  |                  |                                             |
|                  |                  | show-ipv6-route.xml.in:                     |
|                  |                  | show ipv6 route vrf <vrf></vrf>             |
|                  |                  | Not documented yet                          |
|                  |                  |                                             |
|                  |                  | show-isis.xml.in:                           |
|                  |                  | show isis database <database></database>    |

表 2 – 续上页

| 172/1666 in Docs | 1802/1666 in XML | Command                                               |
|------------------|------------------|-------------------------------------------------------|
|                  |                  | Not documented yet                                    |
|                  |                  | ------------------                                    |
|                  |                  | show-isis.xml.in:                                     |
|                  |                  | show isis database detail                             |
|                  |                  | Not documented yet                                    |
|                  |                  | --------------                                        |
|                  |                  | show-isis.xml.in:                                     |
|                  |                  | show isis hostname                                    |
|                  |                  | Not documented yet                                    |
|                  |                  | -----------------                                     |
|                  |                  | show-isis.xml.in:                                     |
|                  |                  | show isis interface <interface></interface>           |
|                  |                  | Not documented yet                                    |
|                  |                  | -------------------                                   |
|                  |                  | show-isis.xml.in:<br>show isis interface detail       |
|                  |                  |                                                       |
|                  |                  | Not documented yet<br>-------------------             |
|                  |                  | show-isis.xml.in:                                     |
|                  |                  | show isis mpls-te interface <inter-< td=""></inter-<> |
|                  |                  | face>                                                 |
|                  |                  | Not documented yet                                    |
|                  |                  | ---------------                                       |
|                  |                  | show-isis.xml.in:                                     |
|                  |                  | show isis mpls-te router                              |
|                  |                  | Not documented yet                                    |
|                  |                  | --------------                                        |
|                  |                  | show-isis.xml.in:                                     |
|                  |                  | show is<br>is neighbor <neighbor></neighbor>          |
|                  |                  | Not documented yet                                    |
|                  |                  | ___________________                                   |
|                  |                  | show-isis.xml.in:                                     |
|                  |                  | show isis neighbor detail                             |
|                  |                  | Not documented yet<br>------------------              |
|                  |                  | show-isis.xml.in:                                     |
|                  |                  | show isis route                                       |
|                  |                  | Not documented yet                                    |
|                  |                  |                                                       |
|                  |                  | show-isis.xml.in:                                     |
|                  |                  | show isis route level-1                               |
|                  |                  | Not documented yet                                    |
|                  |                  | -----------------                                     |
|                  |                  | show-isis.xml.in:                                     |
|                  |                  | show isis route level-2                               |
|                  |                  | Not documented yet                                    |
|                  |                  | ------------------                                    |
|                  |                  | show-isis.xml.in:                                     |
|                  |                  | show isis segment-routing node                        |

表 2 – 续上页

| 172/1666 in Docs | 1802/1666 in XML | Command                                                       |
|------------------|------------------|---------------------------------------------------------------|
|                  |                  | Not documented yet                                            |
|                  |                  | ------------------                                            |
|                  |                  | show-isis.xml.in:                                             |
|                  |                  | show isis segment-routing prefix-sids                         |
|                  |                  | Not documented yet                                            |
|                  |                  | ------------------                                            |
|                  |                  | show-isis.xml.in:                                             |
|                  |                  | show isis spf-delay-ietf                                      |
|                  |                  | Not documented yet                                            |
|                  |                  | ------------------                                            |
|                  |                  | show-isis.xml.in:                                             |
|                  |                  | show isis summary                                             |
|                  |                  | Not documented yet                                            |
|                  |                  | ------------------                                            |
|                  |                  | show-isis.xml.in:                                             |
|                  |                  | show isis topology                                            |
|                  |                  | Not documented yet                                            |
|                  |                  | ------------------                                            |
|                  |                  | show-isis.xml.in:                                             |
|                  |                  | show is<br>is topology level-1                                |
|                  |                  | Not documented yet                                            |
|                  |                  | ______________                                                |
|                  |                  | show-isis.xml.in:                                             |
|                  |                  | show is<br>is topology level-2                                |
|                  |                  | Not documented yet                                            |
|                  |                  | ------------------                                            |
|                  |                  | show-isis.xml.in:                                             |
|                  |                  | show is is $vrf \langle vrf \rangle$<br>database              |
|                  |                  | <database></database>                                         |
|                  |                  | Not documented yet                                            |
|                  |                  | ------------------                                            |
|                  |                  | show-isis.xml.in:                                             |
|                  |                  | show isis vrf <vrf> database detail</vrf>                     |
|                  |                  | Not documented yet                                            |
|                  |                  | ----------------                                              |
|                  |                  | show-isis.xml.in:                                             |
|                  |                  | show isis vrf <vrf> hostname</vrf>                            |
|                  |                  | Not documented yet                                            |
|                  |                  | show-isis.xml.in:                                             |
|                  |                  | show isis vrf <vrf> interface <inter-< td=""></inter-<></vrf> |
|                  |                  | face>                                                         |
|                  |                  |                                                               |
|                  |                  | Not documented yet                                            |
|                  |                  | show-isis.xml.in:                                             |
|                  |                  | show isis vrf <vrf> interface detail</vrf>                    |
|                  |                  | Not documented yet                                            |
|                  |                  |                                                               |
|                  |                  | show-isis.xml.in:                                             |
|                  |                  | show is<br>is vrf <vrf> mpls-te interface</vrf>               |
|                  |                  | <interface></interface>                                       |
|                  |                  |                                                               |

表 2 – 续上页

| 172/1666 in Docs | 1802/1666 in XML | Command                                                      |
|------------------|------------------|--------------------------------------------------------------|
|                  |                  | Not documented yet                                           |
|                  |                  |                                                              |
|                  |                  | show-isis.xml.in:                                            |
|                  |                  | show isis vrf <vrf> mpls-te router</vrf>                     |
|                  |                  | Not documented yet                                           |
|                  |                  | ---------------                                              |
|                  |                  | show-isis.xml.in:                                            |
|                  |                  | show isis vrf <vrf> neighbor <neigh-< td=""></neigh-<></vrf> |
|                  |                  | bor>                                                         |
|                  |                  | Not documented yet                                           |
|                  |                  | ----------------                                             |
|                  |                  | show-isis.xml.in:                                            |
|                  |                  | show isis vrf <vrf> neighbor detail</vrf>                    |
|                  |                  | Not documented yet                                           |
|                  |                  | ____________                                                 |
|                  |                  | show-isis.xml.in:                                            |
|                  |                  | show isis vrf <vrf> route</vrf>                              |
|                  |                  | Not documented yet                                           |
|                  |                  |                                                              |
|                  |                  | show-isis.xml.in:                                            |
|                  |                  | show isis vrf <vrf> route level-1</vrf>                      |
|                  |                  | Not documented yet                                           |
|                  |                  | _______________                                              |
|                  |                  | show-isis.xml.in:                                            |
|                  |                  | show isis vrf <vrf> route level-2</vrf>                      |
|                  |                  | Not documented yet                                           |
|                  |                  | -----------------                                            |
|                  |                  | show-isis.xml.in:                                            |
|                  |                  | show isis vrf <vrf> segment-routing</vrf>                    |
|                  |                  | node                                                         |
|                  |                  | Not documented yet                                           |
|                  |                  | ----------------                                             |
|                  |                  | show-isis.xml.in:                                            |
|                  |                  | show isis vrf <vrf> segment-routing</vrf>                    |
|                  |                  | prefix-sids                                                  |
|                  |                  | Not documented yet                                           |
|                  |                  | -----------------                                            |
|                  |                  | show-isis.xml.in:                                            |
|                  |                  | show isis vrf <vrf> spf-delay-ietf</vrf>                     |
|                  |                  | Not documented yet                                           |
|                  |                  | -----------------<br>show-isis.xml.in:                       |
|                  |                  |                                                              |
|                  |                  | show isis vrf <vrf> summary<br/>Not documented yet</vrf>     |
|                  |                  |                                                              |
|                  |                  | show-isis.xml.in:                                            |
|                  |                  | show isis vrf <vrf> topology</vrf>                           |
|                  |                  | Not documented yet                                           |
|                  |                  |                                                              |
|                  |                  | show-isis.xml.in:                                            |
|                  |                  | show isis vrf <vrf> topology level-1</vrf>                   |
|                  |                  |                                                              |

表 2 – 续上页

| 172/1666 in Docs | 1802/1666 in XML | Command                                                 |
|------------------|------------------|---------------------------------------------------------|
|                  |                  | Not documented yet                                      |
|                  |                  | ------------------                                      |
|                  |                  | show-isis.xml.in:                                       |
|                  |                  | show isis vrf <vrf> topology level-2</vrf>              |
|                  |                  | Not documented yet                                      |
|                  |                  | ---------------                                         |
|                  |                  | 12tp-server.xml.in:<br>show 12tp-server sessions        |
|                  |                  | Not documented yet                                      |
|                  |                  | ------------------                                      |
|                  |                  | 12tp-server.xml.in:                                     |
|                  |                  | show 12tp-server statistics                             |
|                  |                  | Not documented yet                                      |
|                  |                  | ------------------                                      |
|                  |                  | show-license.xml.in:                                    |
|                  |                  | show license                                            |
|                  |                  | show lldp neighbors                                     |
|                  |                  | ------------------                                      |
|                  |                  | lldp.xml.in:                                            |
|                  |                  | show lldp neighbors                                     |
|                  |                  | show lldp neighbors                                     |
|                  |                  | detail<br>------------------                            |
|                  |                  |                                                         |
|                  |                  | lldp.xml.in:<br>show lldp neighbors detail              |
|                  |                  | show lldp neighbors                                     |
|                  |                  | interface <interface></interface>                       |
|                  |                  | ------------------                                      |
|                  |                  | lldp.xml.in:                                            |
|                  |                  | show lldp neighbors interface <inter-< td=""></inter-<> |
|                  |                  | face>                                                   |
|                  |                  | Not documented yet                                      |
|                  |                  | ------------------                                      |
|                  |                  | show-log.xml.in:                                        |
|                  |                  | show log                                                |
|                  |                  | show log [all                                           |
|                  |                  | authorization   cluster                                 |
|                  |                  | conntrack-sync   ]<br>Nothing found in XML Definitions  |
|                  |                  | Not documented yet                                      |
|                  |                  |                                                         |
|                  |                  | show-log.xml.in:                                        |
|                  |                  | show log all                                            |
|                  |                  | Not documented yet                                      |
|                  |                  | ---------------                                         |
|                  |                  | show-log.xml.in:                                        |
|                  |                  | show log authorization                                  |
|                  |                  | Not documented yet                                      |
|                  |                  |                                                         |
|                  |                  | show-log.xml.in:                                        |
|                  |                  | show log cluster                                        |

表 2 – 续上页

| 172/1666 in Docs | 1802/1666 in XML | Command                                             |
|------------------|------------------|-----------------------------------------------------|
|                  |                  | Not documented yet                                  |
|                  |                  |                                                     |
|                  |                  | show-log.xml.in:                                    |
|                  |                  | show log conntrack-sync                             |
|                  |                  | Not documented yet                                  |
|                  |                  | ----------------                                    |
|                  |                  | show-console-server.xml.in:                         |
|                  |                  | show log console-server                             |
|                  |                  | Not documented yet                                  |
|                  |                  | -----------------                                   |
|                  |                  | show-log.xml.in:                                    |
|                  |                  | show log dhcp                                       |
|                  |                  | show log firewall [name                             |
|                  |                  | ipv6name] <name></name>                             |
|                  |                  | Nothing found in XML Definitions                    |
|                  |                  | Not documented yet                                  |
|                  |                  | -----------------                                   |
|                  |                  | show-log.xml.in:                                    |
|                  |                  | show log firewall ipv6-name <ipv6-< td=""></ipv6-<> |
|                  |                  | name>                                               |
|                  |                  | Not documented yet                                  |
|                  |                  | ------------------                                  |
|                  |                  | show-log.xml.in:                                    |
|                  |                  | show log firewall ipv6-name <ipv6-< td=""></ipv6-<> |
|                  |                  | name> rule <rule></rule>                            |
|                  |                  | Not documented yet                                  |
|                  |                  | ------------------                                  |
|                  |                  | show-log.xml.in:                                    |
|                  |                  | show log firewall name <name></name>                |
|                  |                  | Not documented yet                                  |
|                  |                  | --------------                                      |
|                  |                  | show-log.xml.in:                                    |
|                  |                  | show log firewall name <name> rule</name>           |
|                  |                  | $<$ rule $>$                                        |
|                  |                  | Not documented yet                                  |
|                  |                  |                                                     |
|                  |                  | show-log.xml.in:                                    |
|                  |                  | show log https                                      |
|                  |                  | Not documented yet                                  |
|                  |                  |                                                     |
|                  |                  | show-log.xml.in:                                    |
|                  |                  | show log image <image/>                             |
|                  |                  | show log image <name></name>                        |
|                  |                  | [all   authorization                                |
|                  |                  | directory   file <file< td=""></file<>              |
|                  |                  | name>   tail <lines>]</lines>                       |
|                  |                  | Nothing found in XML Definitions                    |
|                  |                  | Not documented yet                                  |
|                  |                  |                                                     |
|                  |                  | show-log.xml.in:                                    |
|                  |                  | show log image <image/> all                         |
|                  |                  |                                                     |

表 2 – 续上页

| 172/1666 in Docs | 1802/1666 in XML | Command                                    |
|------------------|------------------|--------------------------------------------|
|                  |                  | Not documented yet                         |
|                  |                  |                                            |
|                  |                  | show-log.xml.in:                           |
|                  |                  | show log image <image/> authoriza-         |
|                  |                  | tion                                       |
|                  |                  | Not documented yet                         |
|                  |                  |                                            |
|                  |                  | show-log.xml.in:                           |
|                  |                  | show log image <image/> tail <tail></tail> |
|                  |                  | Not documented yet                         |
|                  |                  |                                            |
|                  |                  | show-login.xml.in:                         |
|                  |                  | show login                                 |
|                  |                  | Not documented yet                         |
|                  |                  |                                            |
|                  |                  | show-login.xml.in:                         |
|                  |                  | show login groups                          |
|                  |                  | Not documented yet<br>--------------       |
|                  |                  | show-login.xml.in:                         |
|                  |                  | show login level                           |
|                  |                  | Not documented yet                         |
|                  |                  |                                            |
|                  |                  | show-login.xml.in:                         |
|                  |                  | show login user                            |
|                  |                  | show log lldp                              |
|                  |                  |                                            |
|                  |                  | show-log.xml.in:                           |
|                  |                  | show log lldp                              |
|                  |                  | Not documented yet                         |
|                  |                  | ________________                           |
|                  |                  | show-log.xml.in:                           |
|                  |                  | show log nat                               |
|                  |                  | Not documented yet                         |
|                  |                  |                                            |
|                  |                  | show-log.xml.in:                           |
|                  |                  | show log openvpn                           |
|                  |                  | Not documented yet                         |
|                  |                  |                                            |
|                  |                  | show-log.xml.in:                           |
|                  |                  | show log snmp                              |
|                  |                  | Not documented yet                         |
|                  |                  |                                            |
|                  |                  | show-log.xml.in:                           |
|                  |                  | show log tail                              |
|                  |                  | Not documented yet                         |
|                  |                  |                                            |
|                  |                  | show-log.xml.in:                           |
|                  |                  | show log vpn all                           |

表 2 – 续上页

| 172/1666 in Docs | 1802/1666 in XML | Command                              |
|------------------|------------------|--------------------------------------|
|                  |                  | Not documented yet                   |
|                  |                  | ----------------                     |
|                  |                  | show-log.xml.in:                     |
|                  |                  | show log vpn ipsec                   |
|                  |                  | Not documented yet                   |
|                  |                  | ---------------                      |
|                  |                  | show-log.xml.in:                     |
|                  |                  | show log vpn l2tp                    |
|                  |                  | Not documented yet                   |
|                  |                  | ----------------                     |
|                  |                  | show-log.xml.in:                     |
|                  |                  | show log vpn pptp                    |
|                  |                  | Not documented yet                   |
|                  |                  | ------------------                   |
|                  |                  | show-log.xml.in:                     |
|                  |                  | show log vpn sstp                    |
|                  |                  | Not documented yet                   |
|                  |                  | ----------------                     |
|                  |                  | show-log.xml.in:                     |
|                  |                  | show log vrrp                        |
|                  |                  | Not documented yet                   |
|                  |                  |                                      |
|                  |                  | show-log.xml.in:                     |
|                  |                  | show log webproxy                    |
|                  |                  | Not documented yet                   |
|                  |                  | ---------------                      |
|                  |                  | show-monitoring.xml.in:              |
|                  |                  | show monitoring                      |
|                  |                  | show mpls 1dp binding                |
|                  |                  | ------------------                   |
|                  |                  | show-mpls.xml.in:                    |
|                  |                  | show mpls ldp binding<br>binding>    |
|                  |                  | Not documented yet                   |
|                  |                  | ---------------                      |
|                  |                  | show-mpls.xml.in:                    |
|                  |                  | show mpls ldp binding<br>binding>de- |
|                  |                  | tail                                 |
|                  |                  | Not documented yet                   |
|                  |                  |                                      |
|                  |                  | show-mpls.xml.in:                    |
|                  |                  | show mpls ldp binding local-label    |
|                  |                  | <local-label></local-label>          |
|                  |                  | Not documented yet                   |
|                  |                  | . ___________                        |
|                  |                  | show-mpls.xml.in:                    |
|                  |                  | show mpls ldp binding local-label    |
|                  |                  | <local-label> detail</local-label>   |

表 2 – 续上页

| 172/1666 in Docs | 1802/1666 in XML | Command                                                              |
|------------------|------------------|----------------------------------------------------------------------|
|                  |                  | Not documented yet                                                   |
|                  |                  |                                                                      |
|                  |                  | show-mpls.xml.in:                                                    |
|                  |                  | show mpls ldp binding local-label                                    |
|                  |                  | <local-label> neighbor <neighbor></neighbor></local-label>           |
|                  |                  | Not documented yet                                                   |
|                  |                  |                                                                      |
|                  |                  | show-mpls.xml.in:                                                    |
|                  |                  | show mpls ldp binding local-label                                    |
|                  |                  | <local-label> remote-label <remote-< td=""></remote-<></local-label> |
|                  |                  | label>                                                               |
|                  |                  | Not documented yet                                                   |
|                  |                  |                                                                      |
|                  |                  | show-mpls.xml.in:                                                    |
|                  |                  | show mpls ldp binding neighbor<br><neighbor></neighbor>              |
|                  |                  | Not documented yet                                                   |
|                  |                  |                                                                      |
|                  |                  | show-mpls.xml.in:                                                    |
|                  |                  | show mpls ldp binding neighbor                                       |
|                  |                  | <neighbor> detail</neighbor>                                         |
|                  |                  | Not documented yet                                                   |
|                  |                  |                                                                      |
|                  |                  | show-mpls.xml.in:                                                    |
|                  |                  | show mpls ldp binding neighbor                                       |
|                  |                  | <neighbor> local-label <local-label></local-label></neighbor>        |
|                  |                  | Not documented yet                                                   |
|                  |                  |                                                                      |
|                  |                  | show-mpls.xml.in:                                                    |
|                  |                  | show mpls ldp binding neighbor                                       |
|                  |                  | <neighbor> remote-label <remote-< td=""></remote-<></neighbor>       |
|                  |                  | label>                                                               |
|                  |                  | Not documented yet                                                   |
|                  |                  | -------------                                                        |
|                  |                  | show-mpls.xml.in:                                                    |
|                  |                  | show mpls ldp binding remote-label                                   |
|                  |                  | <remote-label></remote-label>                                        |
|                  |                  | Not documented yet                                                   |
|                  |                  |                                                                      |
|                  |                  | show-mpls.xml.in:                                                    |
|                  |                  | show mpls ldp binding remote-label                                   |
|                  |                  | <remote-label> detail</remote-label>                                 |
|                  |                  | Not documented yet                                                   |
|                  |                  |                                                                      |
|                  |                  | show-mpls.xml.in:<br>show mpls ldp binding remote-label              |
|                  |                  | <remote-label> local-label <local-< td=""></local-<></remote-label>  |
|                  |                  | label>                                                               |
|                  |                  |                                                                      |

表 2 – 续上页

| Not documented yet<br>show-mpls.xml.in:<br>show mpls ldp binding remote-label<br><remote-label> neighbor <neighbor><br/>show mpls ldp discovery<br/>show-mpls.xml.in:<br/>show mpls ldp discovery<br/>Not documented yet<br/>show-mpls.xml.in:<br/>show mpls ldp discovery detail<br/>show mpls ldp interface<br/>-----------------<br/>show-mpls.xml.in:<br/>show mpls ldp interface<br/>show mpls ldp neighbor<br/>------------------<br/>show-mpls.xml.in:<br/>show mpls ldp neighbor <neighbor><br/>Not documented yet<br/>--------------<br/>show-mpls.xml.in:<br/>show mpls ldp neighbor <neighbor><br/>capabilities<br/>show mpls ldp neighbor<br/>delta11<br/>show-mpls.xml.in:<br/>show mpls ldp neighbor <neighbor><br/>detail<br/>Not documented yet<br/>------------------<br/>show-mpls.xml.in:<br/>show mpls pseudowire<br/>Not documented yet<br/>show-mpls.xml.in:<br/>show mpls table<br/>Not documented yet<br/>nat66.xml.in:<br/>show nat66 destination rules<br/>Not documented yet<br/>nat66.xml.in:</neighbor></neighbor></neighbor></neighbor></remote-label> | 172/1666 in Docs | 1802/1666 in XML | Command                           |
|----------------------------------------------------------------------------------------------------|------------------|------------------|-----------------------------------|
|                                                                                                    |                  |                  |                                   |
|                                                                                                    |                  |                  |                                   |
|                                                                                                    |                  |                  |                                   |
|                                                                                                    |                  |                  |                                   |
|                                                                                                    |                  |                  |                                   |
|                                                                                                    |                  |                  |                                   |
|                                                                                                    |                  |                  |                                   |
|                                                                                                    |                  |                  |                                   |
|                                                                                                    |                  |                  |                                   |
|                                                                                                    |                  |                  |                                   |
|                                                                                                    |                  |                  |                                   |
|                                                                                                    |                  |                  |                                   |
|                                                                                                    |                  |                  |                                   |
|                                                                                                    |                  |                  |                                   |
|                                                                                                    |                  |                  |                                   |
|                                                                                                    |                  |                  |                                   |
|                                                                                                    |                  |                  |                                   |
|                                                                                                    |                  |                  |                                   |
|                                                                                                    |                  |                  |                                   |
|                                                                                                    |                  |                  |                                   |
|                                                                                                    |                  |                  |                                   |
|                                                                                                    |                  |                  |                                   |
|                                                                                                    |                  |                  |                                   |
|                                                                                                    |                  |                  |                                   |
|                                                                                                    |                  |                  |                                   |
|                                                                                                    |                  |                  |                                   |
|                                                                                                    |                  |                  |                                   |
|                                                                                                    |                  |                  |                                   |
|                                                                                                    |                  |                  |                                   |
|                                                                                                    |                  |                  |                                   |
|                                                                                                    |                  |                  |                                   |
|                                                                                                    |                  |                  |                                   |
|                                                                                                    |                  |                  |                                   |
|                                                                                                    |                  |                  |                                   |
|                                                                                                    |                  |                  |                                   |
|                                                                                                    |                  |                  |                                   |
|                                                                                                    |                  |                  |                                   |
|                                                                                                    |                  |                  |                                   |
|                                                                                                    |                  |                  |                                   |
|                                                                                                    |                  |                  |                                   |
|                                                                                                    |                  |                  |                                   |
|                                                                                                    |                  |                  |                                   |
|                                                                                                    |                  |                  |                                   |
|                                                                                                    |                  |                  |                                   |
|                                                                                                    |                  |                  |                                   |
|                                                                                                    |                  |                  |                                   |
|                                                                                                    |                  |                  |                                   |
|                                                                                                    |                  |                  | show nat66 destination statistics |

表 2 – 续上页

| 172/1666 in Docs | 1802/1666 in XML | Command                               |
|------------------|------------------|---------------------------------------|
|                  |                  | Not documented yet                    |
|                  |                  |                                       |
|                  |                  | nat66.xml.in:                         |
|                  |                  | show nat66 destination translations   |
|                  |                  | Not documented yet                    |
|                  |                  | ----------------                      |
|                  |                  | nat66.xml.in:                         |
|                  |                  | show nat66 destination translations   |
|                  |                  | address <address></address>           |
|                  |                  | Not documented yet                    |
|                  |                  | -------------------                   |
|                  |                  | nat66.xml.in:                         |
|                  |                  | show nat66 destination translations   |
|                  |                  | detail                                |
|                  |                  | Not documented yet                    |
|                  |                  | ___________________                   |
|                  |                  | nat66.xml.in:                         |
|                  |                  | show nat66 source rules               |
|                  |                  | Not documented yet                    |
|                  |                  | __________________                    |
|                  |                  | nat66.xml.in:                         |
|                  |                  | show nat66 source statistics          |
|                  |                  | Not documented yet                    |
|                  |                  |                                       |
|                  |                  | nat66.xml.in:                         |
|                  |                  | show nat66 source translations        |
|                  |                  | Not documented yet                    |
|                  |                  | ------------------                    |
|                  |                  | nat66.xml.in:                         |
|                  |                  | show nat66 source translations ad-    |
|                  |                  | dress <address></address>             |
|                  |                  | Not documented yet                    |
|                  |                  | ------------------                    |
|                  |                  | nat66.xml.in:                         |
|                  |                  | show nat66 source translations detail |
|                  |                  | Not documented yet                    |
|                  |                  | ------------------                    |
|                  |                  | nat.xml.in:                           |
|                  |                  | show nat destination rules            |
|                  |                  | Not documented yet                    |
|                  |                  | -------------                         |
|                  |                  | nat.xml.in:                           |
|                  |                  | show nat destination statistics       |
|                  |                  |                                       |
|                  |                  | Not documented yet                    |
|                  |                  | --------------                        |
|                  |                  | nat.xml.in:                           |
|                  |                  | show nat destination translations     |

表 2 – 续上页

| 172/1666 in Docs | 1802/1666 in XML | Command                                  |
|------------------|------------------|------------------------------------------|
|                  |                  | Not documented yet                       |
|                  |                  |                                          |
|                  |                  | nat.xml.in:                              |
|                  |                  | show nat destination translations ad-    |
|                  |                  | dress <address></address>                |
|                  |                  | Not documented yet                       |
|                  |                  | ------------------                       |
|                  |                  | nat.xml.in:                              |
|                  |                  | show nat destination translations de-    |
|                  |                  | tail                                     |
|                  |                  | Not documented yet                       |
|                  |                  | __________________                       |
|                  |                  | nat.xml.in:                              |
|                  |                  | show nat source rules                    |
|                  |                  | Not documented yet                       |
|                  |                  |                                          |
|                  |                  | nat.xml.in:                              |
|                  |                  | show nat source statistics               |
|                  |                  | Not documented yet                       |
|                  |                  | ------------------                       |
|                  |                  | nat.xml.in:                              |
|                  |                  | show nat source translations             |
|                  |                  | Not documented yet                       |
|                  |                  | -------------------                      |
|                  |                  | nat.xml.in:                              |
|                  |                  | show nat source translations address     |
|                  |                  | <address></address>                      |
|                  |                  | Not documented yet                       |
|                  |                  | ------------------                       |
|                  |                  | nat.xml.in:                              |
|                  |                  | show nat source translations detail      |
|                  |                  | Not documented yet<br>------------------ |
|                  |                  | show-ntp.xml.in:                         |
|                  |                  | show ntp                                 |
|                  |                  | Not documented yet                       |
|                  |                  | ------------------                       |
|                  |                  | show-ntp.xml.in:                         |
|                  |                  | show ntp info                            |
|                  |                  | Not documented yet                       |
|                  |                  | .                                        |
|                  |                  | show-ntp.xml.in:                         |
|                  |                  | show ntp server <server></server>        |
|                  |                  | Not documented yet                       |
|                  |                  |                                          |
|                  |                  | openconnect.xml.in:                      |
|                  |                  | show openconnect-server sessions         |
|                  |                  | show openvpn client                      |
|                  |                  | -----------                              |
|                  |                  | openvpn.xml.in:                          |
|                  |                  | show openvpn client                      |

表 2 – 续上页

| 172/1666 in Docs | 1802/1666 in XML | Command                               |
|------------------|------------------|---------------------------------------|
|                  |                  | show openvpn server                   |
|                  |                  |                                       |
|                  |                  | openvpn.xml.in:                       |
|                  |                  | show openvpn server                   |
|                  |                  | show openvpn                          |
|                  |                  | site-to-site                          |
|                  |                  | ------------------                    |
|                  |                  | openvpn.xml.in:                       |
|                  |                  | show openvpn site-to-site             |
|                  |                  | Not documented yet                    |
|                  |                  | ______________                        |
|                  |                  | show-poweroff.xml.in:                 |
|                  |                  | show poweroff                         |
|                  |                  | show pppoe-server                     |
|                  |                  | sessions                              |
|                  |                  | Nothing found in XML Definitions      |
|                  |                  | Not documented yet                    |
|                  |                  | --------------                        |
|                  |                  | pptp-server.xml.in:                   |
|                  |                  | show pptp-server sessions             |
|                  |                  | Not documented yet                    |
|                  |                  | --------------                        |
|                  |                  | pptp-server.xml.in:                   |
|                  |                  | show pptp-server statistics           |
|                  |                  | show protocols bfd peer               |
|                  |                  |                                       |
|                  |                  | show-protocols-bfd.xml.in:            |
|                  |                  | show protocols bfd peer <peer></peer> |
|                  |                  | Not documented yet                    |
|                  |                  |                                       |
|                  |                  | show-protocols-bfd.xml.in:            |
|                  |                  | show protocols bfd peer <peer></peer> |
|                  |                  | counters                              |
|                  |                  | Not documented yet                    |
|                  |                  |                                       |
|                  |                  | show-protocols-bfd.xml.in:            |
|                  |                  | show protocols bfd peers              |
|                  |                  | show protocols static                 |
|                  |                  | arp                                   |
|                  |                  |                                       |
|                  |                  | show-protocols-static.xml.in:         |
|                  |                  | show protocols static arp             |
|                  |                  | Not documented yet                    |
|                  |                  |                                       |
|                  |                  | show-protocols-static.xml.in:         |
|                  |                  | show protocols static arp interface   |
|                  |                  | <interface></interface>               |
|                  |                  | show protocols static                 |
|                  |                  | arp interface eth1                    |
|                  |                  | Nothing found in XML Definitions      |
|                  |                  | 下页继续                                  |

表 2 – 续上页

| 172/1666 in Docs | ᅑᆖᅑᆂᄌ<br>1802/1666 in XML | Command                                                                |
|------------------|---------------------------|------------------------------------------------------------------------|
|                  |                           | show queueing                                                          |
|                  |                           | <interface-type></interface-type>                                      |
|                  |                           | <interface-name></interface-name>                                      |
|                  |                           | Nothing found in XML Definitions                                       |
|                  |                           | Not documented yet                                                     |
|                  |                           | ------------------                                                     |
|                  |                           | show-raid.xml.in:                                                      |
|                  |                           | show raid <raid></raid>                                                |
|                  |                           | Not documented yet                                                     |
|                  |                           | ------------------                                                     |
|                  |                           | show-reboot.xml.in:                                                    |
|                  |                           | show reboot                                                            |
|                  |                           | Not documented yet                                                     |
|                  |                           | ------------------                                                     |
|                  |                           | show-route-map.xml.in:                                                 |
|                  |                           | show route-map <route-map></route-map>                                 |
|                  |                           | Not documented yet                                                     |
|                  |                           | -------------                                                          |
|                  |                           | show-rpki.xml.in:                                                      |
|                  |                           | show rpki cache-connection                                             |
|                  |                           | Not documented yet                                                     |
|                  |                           | ------------------                                                     |
|                  |                           | show-rpki.xml.in:                                                      |
|                  |                           | show rpki cache-server                                                 |
|                  |                           | Not documented yet                                                     |
|                  |                           |                                                                        |
|                  |                           | show-rpki.xml.in:                                                      |
|                  |                           | show rpki prefix-table                                                 |
|                  |                           | Not documented yet                                                     |
|                  |                           | ------------------                                                     |
|                  |                           |                                                                        |
|                  |                           | snmp.xml.in:<br>show snmp community <commu-< td=""></commu-<>          |
|                  |                           |                                                                        |
|                  |                           | nity><br>Not documented yet                                            |
|                  |                           | -------------                                                          |
|                  |                           |                                                                        |
|                  |                           | snmp.xml.in:                                                           |
|                  |                           | show snmp community <commu-<br>nity&gt; host <host></host></commu-<br> |
|                  |                           |                                                                        |
|                  |                           | Not documented yet                                                     |
|                  |                           | -----------                                                            |
|                  |                           | snmp.xml.in:                                                           |
|                  |                           | show snmp mib ifmib                                                    |
|                  |                           | Not documented yet                                                     |
|                  |                           |                                                                        |
|                  |                           | snmp.xml.in:                                                           |
|                  |                           | show snmp mib ifmib ifAlias                                            |
|                  |                           | <ifalias></ifalias>                                                    |

表 2 – 续上页

| 172/1666 in Docs | 1802/1666 in XML | Command                                              |
|------------------|------------------|------------------------------------------------------|
|                  |                  | Not documented yet                                   |
|                  |                  |                                                      |
|                  |                  | snmp.xml.in:                                         |
|                  |                  | show snmp mib ifmib if Descr <ifde-< td=""></ifde-<> |
|                  |                  | srcr                                                 |
|                  |                  | Not documented yet                                   |
|                  |                  |                                                      |
|                  |                  | snmp.xml.in:                                         |
|                  |                  | show snmp mib ifmib ifIndex                          |
|                  |                  | $\langle$ ifIndex $\rangle$                          |
|                  |                  | Not documented yet                                   |
|                  |                  | ------------------                                   |
|                  |                  | snmp.xml.in:                                         |
|                  |                  | show snmp v3                                         |
|                  |                  | Not documented yet                                   |
|                  |                  | --------------                                       |
|                  |                  | snmp.xml.in:                                         |
|                  |                  | show snmp v3 certificates                            |
|                  |                  | Not documented yet                                   |
|                  |                  | --------------                                       |
|                  |                  | snmp.xml.in:                                         |
|                  |                  | show snmp v3 group                                   |
|                  |                  | Not documented yet                                   |
|                  |                  | -----------------                                    |
|                  |                  | snmp.xml.in:                                         |
|                  |                  | show snmp v3 trap-target                             |
|                  |                  | Not documented yet                                   |
|                  |                  | ------------------                                   |
|                  |                  | snmp.xml.in:                                         |
|                  |                  | show snmp v3 user                                    |
|                  |                  | Not documented yet                                   |
|                  |                  | ------------------                                   |
|                  |                  | snmp.xml.in:                                         |
|                  |                  | show snmp v3 view                                    |
|                  |                  | Not documented yet                                   |
|                  |                  | ------------------                                   |
|                  |                  | sstp-server.xml.in:                                  |
|                  |                  | show sstp-server sessions                            |
|                  |                  | Not documented yet                                   |
|                  |                  |                                                      |
|                  |                  | sstp-server.xml.in:                                  |
|                  |                  | show sstp-server statistics                          |
|                  |                  | Not documented yet                                   |
|                  |                  |                                                      |
|                  |                  | show-acceleration.xml.in:                            |
|                  |                  | show system acceleration qat                         |
|                  |                  | Not documented yet                                   |
|                  |                  |                                                      |
|                  |                  | show-acceleration.xml.in:                            |
|                  |                  | show system acceleration qat device                  |
|                  |                  | <device> config</device>                             |

表 2 – 续上页

| 172/1666 in Docs | 1802/1666 in XML | Command                                           |
|------------------|------------------|---------------------------------------------------|
|                  |                  | Not documented yet                                |
|                  |                  |                                                   |
|                  |                  | show-acceleration.xml.in:                         |
|                  |                  | show system acceleration qat device               |
|                  |                  | <device> flows</device>                           |
|                  |                  | Not documented yet                                |
|                  |                  | _______________                                   |
|                  |                  | show-acceleration.xml.in:                         |
|                  |                  | show system acceleration qat inter-               |
|                  |                  | rupts                                             |
|                  |                  | Not documented yet                                |
|                  |                  | ------------------                                |
|                  |                  | show-acceleration.xml.in:                         |
|                  |                  | show system acceleration qat status               |
|                  |                  | show system commit                                |
|                  |                  | Nothing found in XML Definitions                  |
|                  |                  | show system commit diff                           |
|                  |                  | $<$ number>                                       |
|                  |                  | Nothing found in XML Definitions                  |
|                  |                  | Not documented yet                                |
|                  |                  | ------------------                                |
|                  |                  | show-system.xml.in:                               |
|                  |                  | show system connections                           |
|                  |                  | Not documented yet                                |
|                  |                  | --------------                                    |
|                  |                  | show-system.xml.in:                               |
|                  |                  | show system connections tcp<br>Not documented yet |
|                  |                  |                                                   |
|                  |                  | show-system.xml.in:                               |
|                  |                  | show system connections tcp all                   |
|                  |                  | Not documented yet                                |
|                  |                  | ------------------                                |
|                  |                  | show-system.xml.in:                               |
|                  |                  | show system connections tcp numeric               |
|                  |                  | Not documented yet                                |
|                  |                  | --------------                                    |
|                  |                  | show-system.xml.in:                               |
|                  |                  | show system connections udp                       |
|                  |                  | Not documented yet                                |
|                  |                  |                                                   |
|                  |                  | show-system.xml.in:                               |
|                  |                  | show system connections udp nu-                   |
|                  |                  | meric                                             |
|                  |                  | Not documented yet                                |
|                  |                  |                                                   |
|                  |                  | show-system.xml.in:                               |
|                  |                  | show system cpu                                   |
|                  |                  | show system image                                 |
|                  |                  | Nothing found in XML Definitions                  |
|                  |                  |                                                   |

表 2 – 续上页

| 172/1666 in Docs | 1802/1666 in XML | Command                                  |
|------------------|------------------|------------------------------------------|
|                  |                  | Not documented yet                       |
|                  |                  | ----------------                         |
|                  |                  | show-system.xml.in:                      |
|                  |                  | show system integrity                    |
|                  |                  | Not documented yet                       |
|                  |                  | _________________                        |
|                  |                  | show-system.xml.in:                      |
|                  |                  | show system kernel-messages              |
|                  |                  | Not documented yet                       |
|                  |                  | ___________________                      |
|                  |                  | show-system.xml.in:                      |
|                  |                  | show system login users                  |
|                  |                  | Not documented yet                       |
|                  |                  | _________________                        |
|                  |                  | show-system.xml.in:                      |
|                  |                  | show system login users all              |
|                  |                  | Not documented yet<br>---------------    |
|                  |                  | show-system.xml.in:                      |
|                  |                  | show system login users locked           |
|                  |                  | Not documented yet                       |
|                  |                  |                                          |
|                  |                  | show-system.xml.in:                      |
|                  |                  | show system login users other            |
|                  |                  | Not documented yet                       |
|                  |                  | -------------------                      |
|                  |                  | show-system.xml.in:                      |
|                  |                  | show system login users vyos             |
|                  |                  | Not documented yet<br>------------------ |
|                  |                  | show-system.xml.in:                      |
|                  |                  | show system memory                       |
|                  |                  | Not documented yet                       |
|                  |                  | .                                        |
|                  |                  | show-system.xml.in:                      |
|                  |                  | show system memory cache                 |
|                  |                  | Not documented yet                       |
|                  |                  |                                          |
|                  |                  | show-system.xml.in:                      |
|                  |                  | show system memory detail                |
|                  |                  | Not documented yet                       |
|                  |                  | _____________                            |
|                  |                  | show-system.xml.in:                      |
|                  |                  | show system memory<br>routing-           |
|                  |                  | daemons                                  |
|                  |                  | Not documented yet                       |
|                  |                  | --------------                           |
|                  |                  | show-system.xml.in:                      |
|                  |                  | show system processes                    |

表 2 – 续上页

| 172/1666 in Docs | 1802/1666 in XML | Command                                          |
|------------------|------------------|--------------------------------------------------|
|                  |                  | Not documented yet                               |
|                  |                  | --------------                                   |
|                  |                  | show-system.xml.in:                              |
|                  |                  | show system processes extensive                  |
|                  |                  | Not documented yet                               |
|                  |                  | ------------------                               |
|                  |                  | show-system.xml.in:                              |
|                  |                  | show system processes summary                    |
|                  |                  | Not documented yet<br>-----------------          |
|                  |                  |                                                  |
|                  |                  | show-system.xml.in:                              |
|                  |                  | show system processes tree<br>Not documented yet |
|                  |                  | ___________________                              |
|                  |                  | show-system.xml.in:                              |
|                  |                  | show system routing-daemons                      |
|                  |                  | Not documented yet                               |
|                  |                  | --------------                                   |
|                  |                  | show-system.xml.in:                              |
|                  |                  | show system storage                              |
|                  |                  | Not documented yet                               |
|                  |                  | ___________________                              |
|                  |                  | show-system.xml.in:                              |
|                  |                  | show system uptime                               |
|                  |                  | Not documented yet                               |
|                  |                  | --------------                                   |
|                  |                  | show-table.xml.in:                               |
|                  |                  | show table                                       |
|                  |                  | Not documented yet<br>------------------         |
|                  |                  | show-users.xml.in:                               |
|                  |                  | show users                                       |
|                  |                  | Not documented yet                               |
|                  |                  | ------------------                               |
|                  |                  | show-users.xml.in:                               |
|                  |                  | show users recent <recent></recent>              |
|                  |                  | show version                                     |
|                  |                  |                                                  |
|                  |                  | show-version.xml.in:                             |
|                  |                  | show version                                     |
|                  |                  | Not documented yet                               |
|                  |                  |                                                  |
|                  |                  | show-version.xml.in:                             |
|                  |                  | show version all                                 |
|                  |                  | Not documented yet<br>-------------              |
|                  |                  | show-version.xml.in:                             |
|                  |                  | show version frr                                 |
|                  |                  |                                                  |

表 2 – 续上页

| Not documented yet                     |  |
|----------------------------------------|--|
|                                        |  |
|                                        |  |
| show-version.xml.in:                   |  |
| show version funny                     |  |
| Not documented yet                     |  |
| ___________________                    |  |
| show-vpn.xml.in:                       |  |
| show vpn remote-access                 |  |
| show vrf <name></name>                 |  |
| ___________________                    |  |
| show-vrf.xml.in:                       |  |
| show vrf <vrf></vrf>                   |  |
| Not documented yet<br>______________   |  |
| show-vrf.xml.in:                       |  |
| show vrf <vrf> processes</vrf>         |  |
| show wireguard keypairs                |  |
| pubkey default                         |  |
| Nothing found in XML Definitions       |  |
| Not documented yet                     |  |
| ___________________                    |  |
| show-zebra.xml.in:                     |  |
| show zebra                             |  |
| Not documented yet                     |  |
|                                        |  |
| show-zebra.xml.in:                     |  |
| show zebra client summary              |  |
| Not documented yet                     |  |
| -------------                          |  |
| show-zebra.xml.in:                     |  |
| show zebra dplane                      |  |
| Not documented yet                     |  |
| ------------------                     |  |
| show-zebra.xml.in:                     |  |
| show zebra router table summary        |  |
| show zone-policy zone                  |  |
| $<$ name $>$                           |  |
| Nothing found in XML Definitions       |  |
| set system image                       |  |
| default-boot                           |  |
| [image-name]                           |  |
| Nothing found in XML Definitions       |  |
| Not documented yet                     |  |
| ____________                           |  |
| telnet.xml.in:                         |  |
| telnet to $<$ to $>$                   |  |
| Not documented yet                     |  |
|                                        |  |
| telnet.xml.in:                         |  |
| telnet to <to> port <port></port></to> |  |

表 2 – 续上页

| 172/1666 in Docs | 1802/1666 in XML | Command                                               |
|------------------|------------------|-------------------------------------------------------|
|                  |                  | Not documented yet                                    |
|                  |                  |                                                       |
|                  |                  | terminal.xml.in:                                      |
|                  |                  | set terminal key query-help <query-< td=""></query-<> |
|                  |                  | help>                                                 |
|                  |                  | Not documented yet                                    |
|                  |                  | -----------------                                     |
|                  |                  | terminal.xml.in:                                      |
|                  |                  | set terminal length <length></length>                 |
|                  |                  | Not documented yet                                    |
|                  |                  |                                                       |
|                  |                  | terminal.xml.in:                                      |
|                  |                  | set terminal pager <pager></pager>                    |
|                  |                  | Not documented yet                                    |
|                  |                  | ---------------                                       |
|                  |                  | terminal.xml.in:                                      |
|                  |                  | set terminal width <width></width>                    |
|                  |                  | traceroute                                            |
|                  |                  | <destination></destination>                           |
|                  |                  | Nothing found in XML Definitions                      |
|                  |                  | traceroute vrf <name></name>                          |
|                  |                  | [ipv4   ipv6] $<$ host>                               |
|                  |                  | Nothing found in XML Definitions                      |
|                  |                  | Not documented yet                                    |
|                  |                  | ________________                                      |
|                  |                  |                                                       |
|                  |                  | dns-dynamic.xml.in:                                   |
|                  |                  | update dns dynamic                                    |
|                  |                  | update webproxy                                       |
|                  |                  | blacklists                                            |
|                  |                  |                                                       |
|                  |                  | webproxy.xml.in:                                      |
|                  |                  | update webproxy blacklists                            |
|                  |                  | update webproxy                                       |
|                  |                  | blacklists category                                   |
|                  |                  | <category></category>                                 |
|                  |                  | Nothing found in XML Definitions                      |
|                  |                  | Not documented yet                                    |
|                  |                  |                                                       |
|                  |                  | wake-on-lan.xml.in:                                   |
|                  |                  | wake-on-lan interface <interface></interface>         |
|                  |                  | $host <$ host $>$                                     |

表 2 – 续上页

# CHAPTER 17

### Copyright Notice

Copyright (C) 2018-2021 VyOS maintainers and contributors

Permission is granted to make and distribute verbatim copies of this manual provided the copyright notice and this permission notice are preserved on all copies.

Permission is granted to copy and distribute modified versions of this manual under the conditions for verbatim copying, provided that the entire resulting derived work is distributed under the terms of a permission notice identical to this one.

Permission is granted to copy and distribute translations of this manual into another language, under the above conditions for modified versions, except that this permission notice may be stated in a translation approved by the VyOS maintainers.

## 索引

#### N

no-vyos-firewall, **[566](#page-567-0)** no-vyos-migrate, **[566](#page-567-0)**

#### R

RFC RFC 1058, [432](#page-433-0) RFC 1195, [410](#page-411-0) RFC 1305, [505](#page-506-0) RFC 1337, [188](#page-189-0) RFC 1583, [419](#page-420-0) RFC 1702, [545](#page-546-0) RFC 1771, [390](#page-391-0) RFC 1918, [297,](#page-298-0) [371](#page-372-0) RFC 1930, [390](#page-391-0) RFC 2003, [320](#page-321-0) RFC 2037, [489](#page-490-0) RFC 2131, [206,](#page-207-0) [216](#page-217-0), [228](#page-229-0), [236](#page-237-0), [246,](#page-247-0) [255,](#page-256-0) [261,](#page-262-0) [284,](#page-285-0) [307,](#page-308-0) [313,](#page-314-0) [340,](#page-341-0) [352,](#page-353-0) [358](#page-359-0) RFC 2136, [462](#page-463-0) RFC 2254, [489](#page-490-0) RFC 2283, [391](#page-392-0) RFC 2328, [417,](#page-418-5) [419](#page-420-0) RFC 2332, [545](#page-546-0) RFC 2439, [398](#page-399-0) RFC 2453, [432](#page-433-0) RFC 2474, [517](#page-518-0) RFC 2763, [410](#page-411-0) RFC 2842, [391](#page-392-0) RFC 2858, [390](#page-391-0) RFC 2860, [371](#page-372-0) RFC 2922, [468](#page-469-0) RFC 3021, [555](#page-556-0) RFC 3069, [204,](#page-205-0) [205](#page-206-0), [214](#page-215-0), [215](#page-216-0), [226,](#page-227-0) [227,](#page-228-0) [234,](#page-235-0) [245,](#page-246-0) [253,](#page-254-0) [260](#page-261-0), [270,](#page-271-0) [274](#page-275-0), [282,](#page-283-0) [306](#page-307-0), [312,](#page-313-0) [318](#page-319-0), [327,](#page-328-0) [339,](#page-340-0) [350,](#page-351-0) [351,](#page-352-0) [357](#page-358-0) RFC 3137, [419](#page-420-0) RFC 3509, [419](#page-420-0)

RFC 3633, [207,](#page-208-0) [217](#page-218-0), [229](#page-230-0), [237](#page-238-0), [247,](#page-248-0) [256,](#page-257-0) [262,](#page-263-0) [285,](#page-286-0) [300,](#page-301-0) [308,](#page-309-0) [315,](#page-316-0) [341,](#page-342-0) [353](#page-354-0), [360](#page-361-0) RFC 3704, [205,](#page-206-0) [215](#page-216-0), [227](#page-228-0), [234](#page-235-0), [245,](#page-246-0) [253,](#page-254-0) [260,](#page-261-0) [270,](#page-271-0) [275,](#page-276-0) [283,](#page-284-0) [306,](#page-307-0) [312,](#page-313-0) [319](#page-320-0), [327](#page-328-0), [339](#page-340-0), [351](#page-352-0), [357](#page-358-0) RFC 3719, [411](#page-412-0) RFC 3787, [411](#page-412-0) RFC 3849, [655](#page-656-0) RFC 3917, [494](#page-495-0) RFC 3921, [271](#page-272-0) RFC 4213, [321](#page-322-0) RFC 4271, [390](#page-391-0) RFC 4291, [205,](#page-206-0) [215](#page-216-0), [227](#page-228-0), [235](#page-236-0), [245,](#page-246-0) [254,](#page-255-0) [260,](#page-261-0) [270,](#page-271-0) [275,](#page-276-0) [283,](#page-284-0) [306,](#page-307-0) [313,](#page-314-0) [319](#page-320-0), [328](#page-329-0), [339](#page-340-0), [351](#page-352-0), [358](#page-359-0) RFC 4301, [545](#page-546-0) RFC 4456, [401](#page-402-0) RFC 4595, [517](#page-518-0) RFC 4861#section-4.6.2, [476](#page-477-0) RFC 4862, [205,](#page-206-0) [215](#page-216-0), [227](#page-228-0), [235](#page-236-0), [245,](#page-246-0) [254,](#page-255-0) [260,](#page-261-0) [270,](#page-271-0) [275,](#page-276-0) [283,](#page-284-0) [306,](#page-307-0) [312,](#page-313-0) [319](#page-320-0), [327](#page-328-0), [339](#page-340-0), [351](#page-352-0), [358](#page-359-0) RFC 5036, [414,](#page-415-0) [416](#page-417-0) RFC 5065, [401](#page-402-0) RFC 5082, [395](#page-396-0) RFC 5291, [401](#page-402-0) RFC 5303, [412](#page-413-0) RFC 5308, [410](#page-411-0) RFC 5340, [417](#page-418-5) RFC 5389, [655](#page-656-0) RFC 5737, [655](#page-656-0) RFC 5880, [388](#page-389-0) RFC 5881, [388](#page-389-0) RFC 5883, [388](#page-389-0) RFC 5905, [505](#page-506-0) RFC 6232, [411](#page-412-0) RFC 6480, [436](#page-437-0) RFC 6598, [371](#page-372-0) RFC 6793, [390](#page-391-0) RFC 7042, [655](#page-656-0) RFC 7348, [324](#page-325-0) RFC 7552, [416](#page-417-0) RFC 7606, [401](#page-402-0)
RFC 7617, [508](#page-509-0) RFC 791, [524](#page-525-0) RFC 8210, [436](#page-437-0) RFC 8212, [397](#page-398-0) RFC 826, [440](#page-441-0) RFC 8405, [413](#page-414-0) RFC 894, [465](#page-466-0)